# MVS Programming: Resource Recovery

*Version 2 Release 1*

**Note**

Before using this information and the product it supports, read the information in ["Notices" on page 657.](#page-670-0)

This edition applies to Version 2 Release 1 of z/OS (5650-ZOS) and to all subsequent releases and modifications until otherwise indicated in new editions.

**© Copyright IBM Corporation 1997, 2013.**

US Government Users Restricted Rights – Use, duplication or disclosure restricted by GSA ADP Schedule Contract with IBM Corp.

# **Contents**

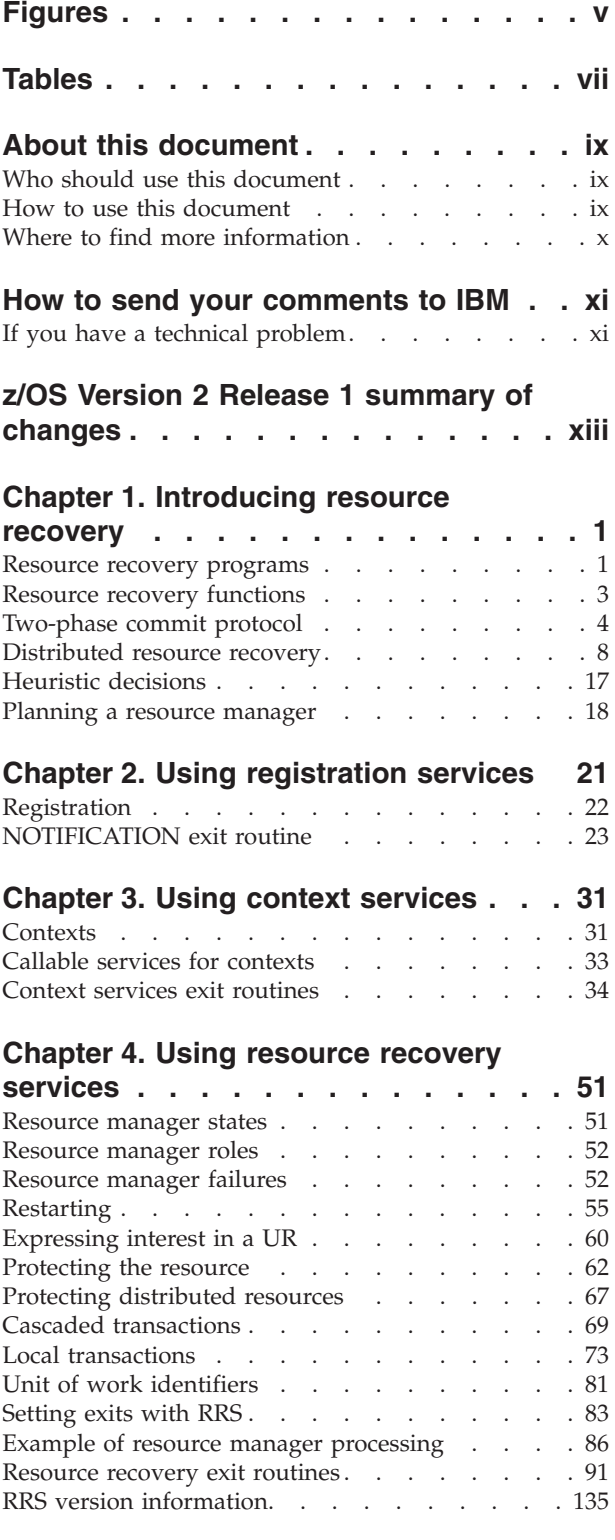

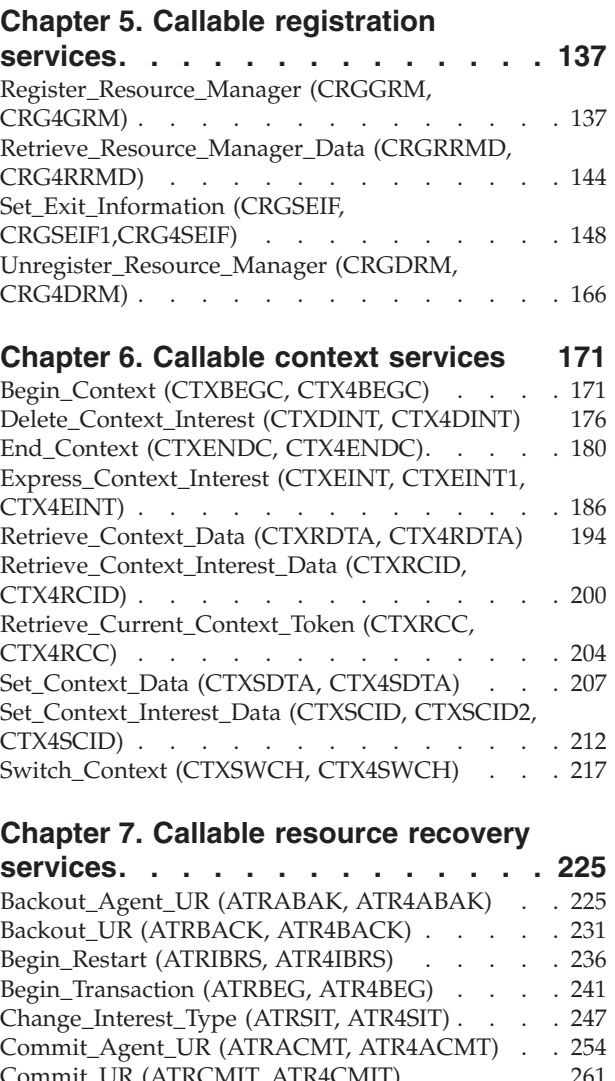

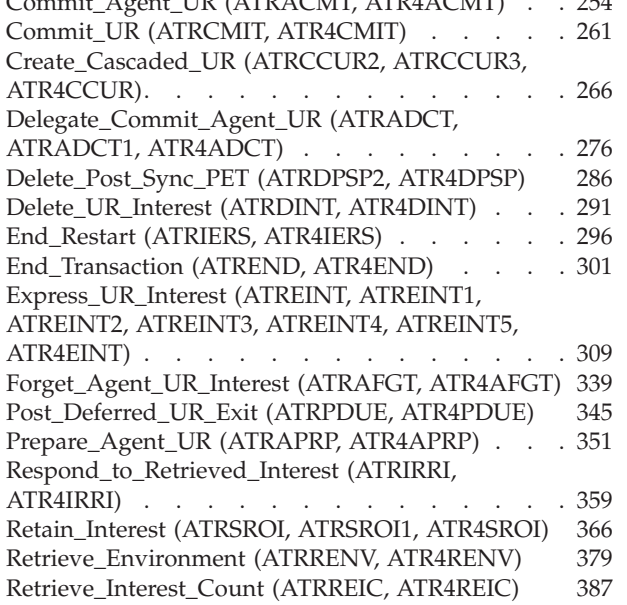

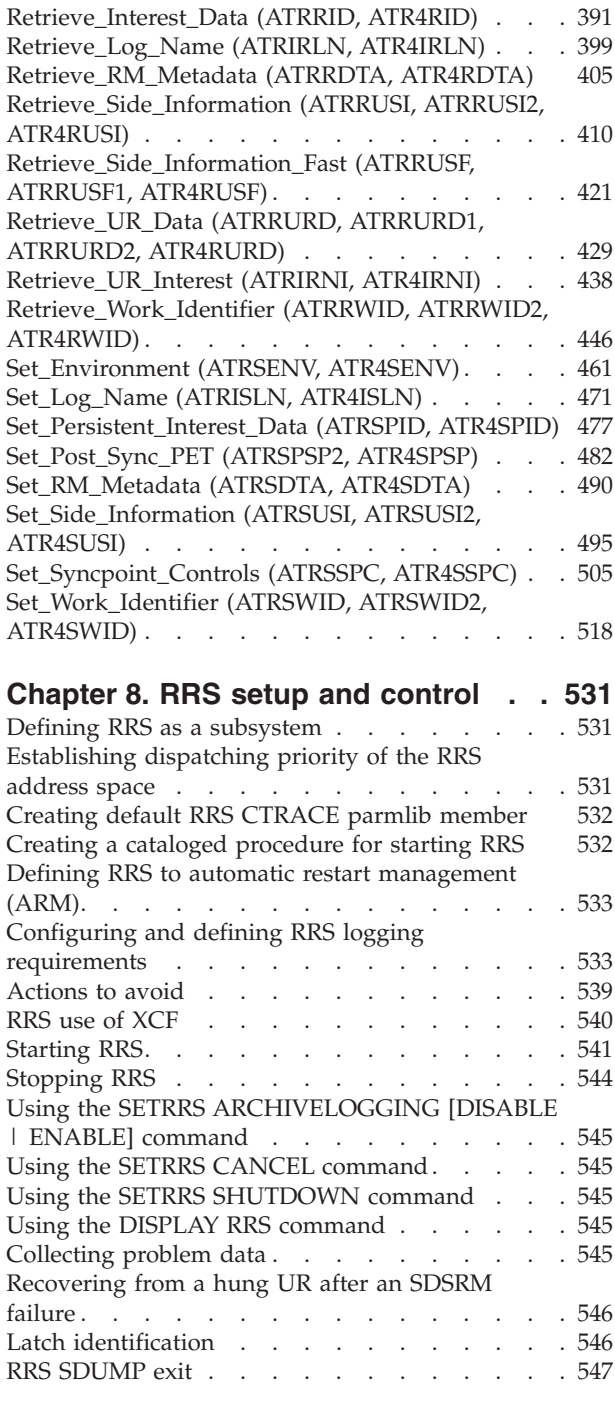

#### **[Chapter 9. RRS application](#page-562-0)**

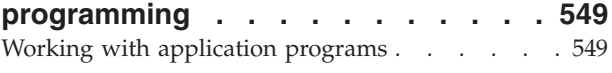

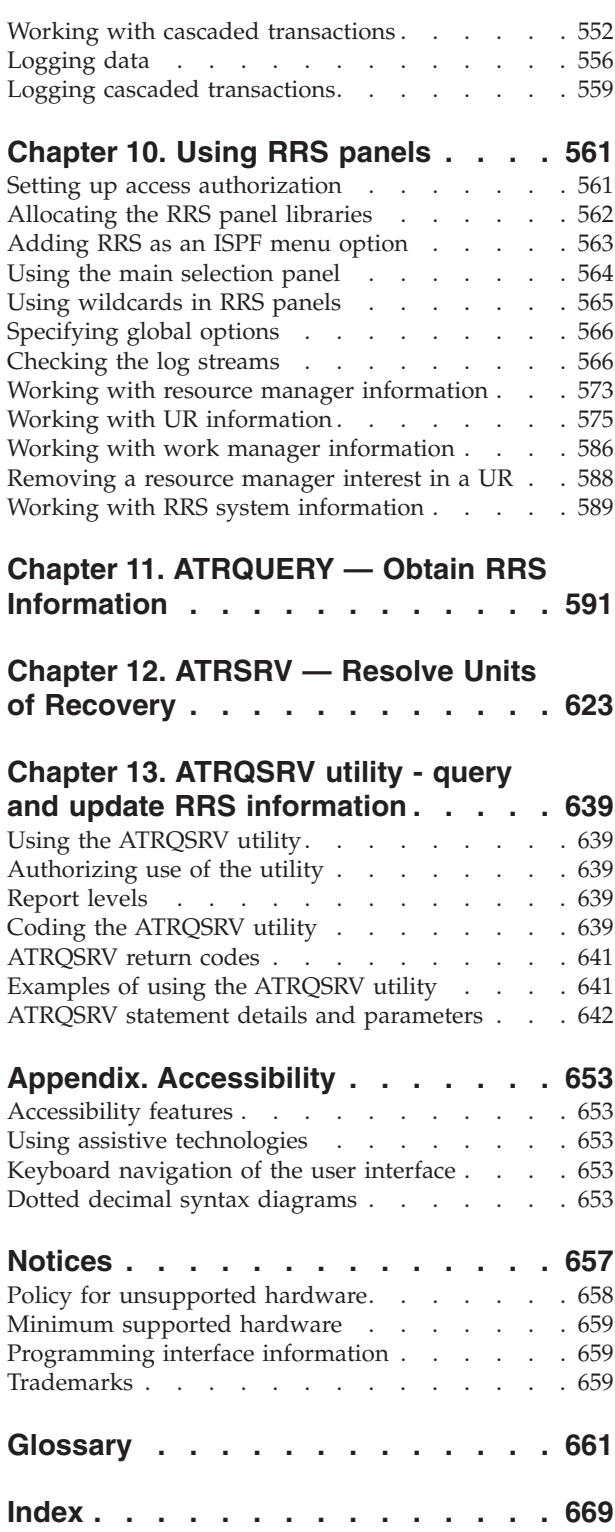

# <span id="page-4-0"></span>**Figures**

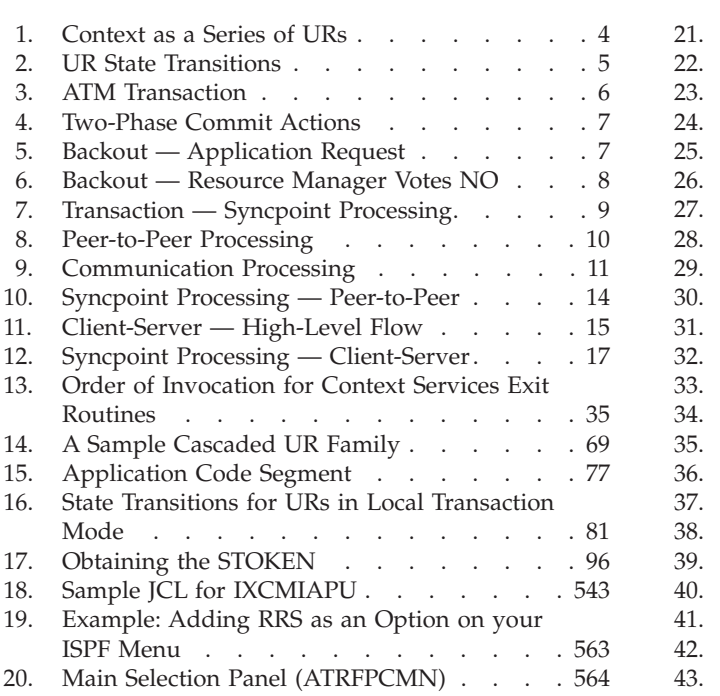

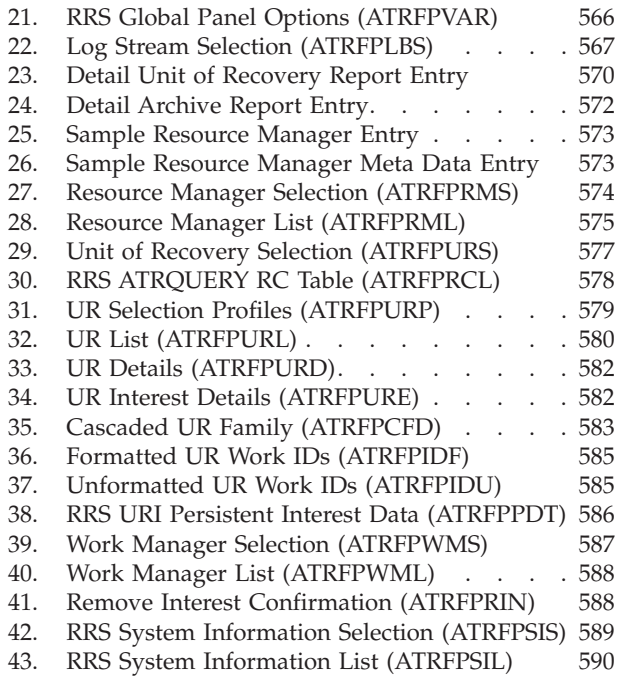

# <span id="page-6-0"></span>**Tables**

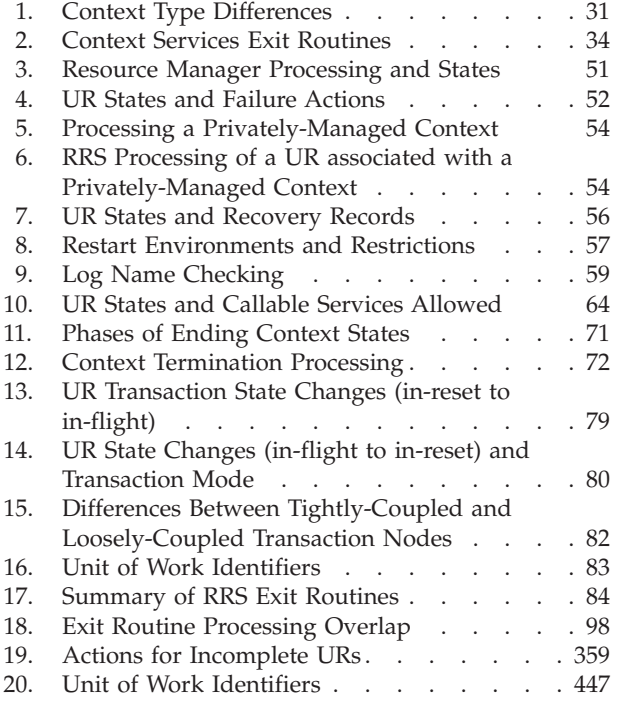

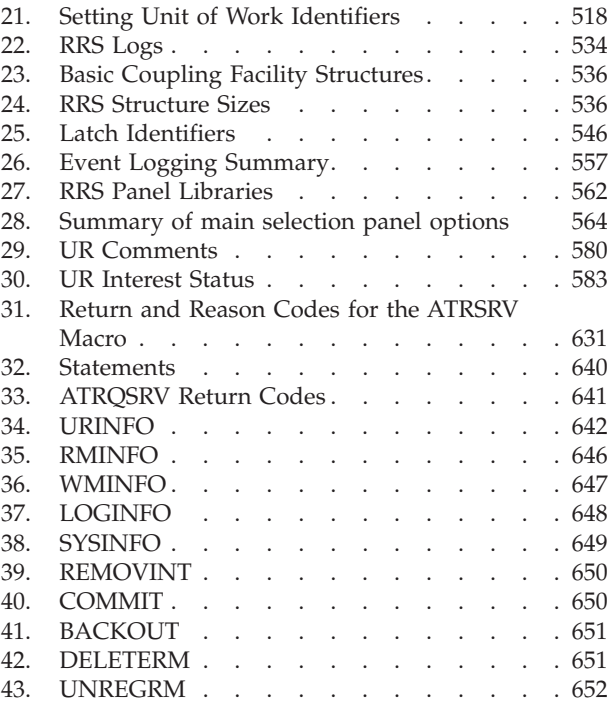

## <span id="page-8-0"></span>**About this document**

This document describes RRS, the system-level resource recovery platform for z/OS. The document describes two major tasks:

- 1. How to use RRS services in authorized resource managers, such as database programs, and communications managers that manage distributed transactional communications.
- 2. How to manage RRS in an installation that runs resource managers that use RRS.

## **Who should use this document**

This document is for:

- 1. Programmers who design and code resource managers. These programmers need to know how to work with MVS™ system interfaces and how to work with databases.
- 2. System programmers responsible for managing MVS, including such tasks as starting and stopping system functions and troubleshooting. Database administrators might also be involved in managing RRS.

#### **How to use this document**

If you are responsible for managing MVS or administering databases at your installation, you will find most of the information you need in [Chapter 1,](#page-14-0) ["Introducing resource recovery," on page 1](#page-14-0) and [Chapter 8, "RRS setup and](#page-544-0) [control," on page 531.](#page-544-0)

If you design and code a resource manager, [Chapter 1, "Introducing resource](#page-14-0) [recovery," on page 1,](#page-14-0) which includes ["Planning a resource manager" on page 18,](#page-31-0) provides concepts and a list of planning considerations for coding a resource manager that works with RRS. Detailed programming information appears in:

- [Chapter 2, "Using registration services," on page 21](#page-34-0)
- [Chapter 3, "Using context services," on page 31](#page-44-0)
- [Chapter 4, "Using resource recovery services," on page 51](#page-64-0)
- [Chapter 5, "Callable registration services," on page 137](#page-150-0)
- [Chapter 7, "Callable resource recovery services," on page 225](#page-238-0)

**Note:** If you are an application programmer interested in using RRMS services, you will also find information in *z/OS MVS Programming: Callable Services for High-Level Languages*.

If you want to code a program that checks information about RRS or manipulates RRS information directly, then two macros might be useful:

- [Chapter 11, "ATRQUERY Obtain RRS Information," on page 591](#page-604-0)
- [Chapter 12, "ATRSRV Resolve Units of Recovery," on page 623](#page-636-0)

This document is one of the set of programming documents for MVS. This set describes how to write programs in assembler language or high-level languages, such as C, FORTRAN, and COBOL. For more information about the content of this set of documents, see *z/OS Information Roadmap*.

**Note:** If you call the services described in this document from assembler language programs, you must use a high-level assembler.

## <span id="page-9-0"></span>**Where to find more information**

Where necessary, this document references information in other documents, using shortened versions of the document title. For complete titles and order numbers of the documents for all products that are part of z/OS, see *z/OS Information Roadmap*.

You might also need the following information:

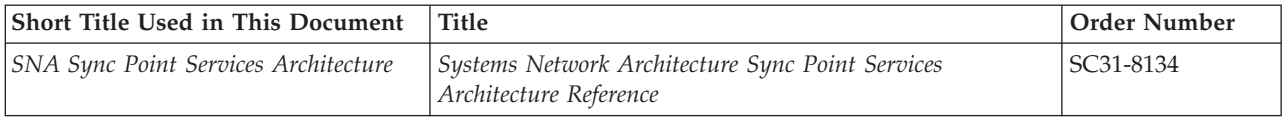

## <span id="page-10-0"></span>**How to send your comments to IBM**

We appreciate your input on this publication. Feel free to comment on the clarity, accuracy, and completeness of the information or provide any other feedback that you have.

Use one of the following methods to send your comments:

- 1. Send an email to mhvrcfs@us.ibm.com.
- 2. Send an email from the ["Contact us" web page for z/OS \(http://](http://www.ibm.com/systems/z/os/zos/webqs.html) [www.ibm.com/systems/z/os/zos/webqs.html\).](http://www.ibm.com/systems/z/os/zos/webqs.html)
- 3. Mail the comments to the following address:

IBM Corporation Attention: MHVRCFS Reader Comments Department H6MA, Building 707 2455 South Road Poughkeepsie, NY 12601-5400 US

4. Fax the comments to us, as follows: From the United States and Canada: 1+845+432-9405 From all other countries: Your international access code +1+845+432-9405

Include the following information:

- Your name and address.
- Your email address.
- Your telephone or fax number.
- The publication title and order number: z/OS V2R1.0 MVS Programming: Resource Recovery SA23-1395-00
- The topic and page number that is related to your comment.
- The text of your comment.

When you send comments to IBM, you grant IBM a nonexclusive right to use or distribute the comments in any way appropriate without incurring any obligation to you.

IBM or any other organizations use the personal information that you supply to contact you only about the issues that you submit.

#### **If you have a technical problem**

Do not use the feedback methods that are listed for sending comments. Instead, take one of the following actions:

- Contact your IBM service representative.
- Call IBM technical support.
- v Visit the IBM Support Portal at [z/OS support page \(http://www.ibm.com/](http://www.ibm.com/systems/z/support/) [systems/z/support/\).](http://www.ibm.com/systems/z/support/)

## <span id="page-12-0"></span>**z/OS Version 2 Release 1 summary of changes**

See the following publications for all enhancements to z/OS Version 2 Release 1 (V2R1):

- v *z/OS Migration, GA32-0889*
- v *z/OS Planning for Installation, GA32-0890*
- *z/OS Summary of Message and Interface Changes, SA23-2300*
- v *z/OS Introduction and Release Guide, GA32-0887*

## <span id="page-14-0"></span>**Chapter 1. Introducing resource recovery**

Many computer resources are so critical to a company's work that the integrity of these resources must be guaranteed. If changes to the data in the resources are corrupted by a hardware or software failure, human error, or a catastrophe, the computer must be able to restore the data. These critical resources are called **protected resources** or, sometimes, **recoverable resources**.

**Resource recovery** is the protection of the resources. Resource recovery consists of the protocols and program interfaces that allow an application program to make consistent changes to multiple protected resources.

z/OS, when requested, can coordinate changes to one or more protected resources, which can be accessed through different resource managers and reside on different systems. z/OS ensures that all changes are made or no changes are made. Resources that z/OS can protect include:

- A hierarchical database
- A relational database
- A product-specific resource

This section describes how to provide resource recovery for resources on a single system and for resources distributed across multiple systems. The topics are:

- "Resource recovery programs"
- v ["Two-phase commit protocol" on page 4](#page-17-0)
- ["Resource recovery functions" on page 3](#page-16-0)
- ["Distributed resource recovery" on page 8](#page-21-0)

["Planning a resource manager" on page 18](#page-31-0) lists information you need if you are thinking of providing a resource manager to work with RRS.

#### **Resource recovery programs**

To understand how to use resource recovery on the z/OS platform, you need to understand both the programs that work together and something of how they work together. First, you need to know what an exit manager is.

An **exit manager** is an authorized program that controls the flow of a predefined set of events. When a predefined event occurs, the exit manager gives control to an exit routine owned by a program interested in the event. In this exit routine, the program provides the processing for the event. z/OS provides two exit managers: resource recovery services (RRS) and context services.

The following three programs work together to protect resources:

- v **Application program**: The application program accesses protected resources and requests changes to the resources.
- v **Resource manager**: A resource manager controls and manages access to a resource. A resource manager is an authorized program that provides an application programming interface (API) that allows the application program to

read and change a protected resource. The resource manager, through exit routines that get control in response to events, takes actions that commit or back out changes to a resource it manages.

Often an application changes more than one protected resource, so that more than one resource manager is involved.

A resource manager may be an IBM $^{\circ}$  product, part of an IBM product, or a product from another vendor. There are several types of resource managers; see ["Types of resource managers" on page 3.](#page-16-0)

**Note:** The resource manager in resource recovery is different from an RTM resource manager, which is related to the operating system's recovery termination management (RTM) and runs during termination processing.

**Syncpoint manager**: Resource recovery services (RRS) is the syncpoint manager. It uses a two-phase commit protocol, described in ["Two-phase commit protocol"](#page-17-0) [on page 4](#page-17-0) to coordinate changes to protected resources, so that all changes are made or no changes are made. During its processing, RRS drives resource manager exit routines. For example, if a commit event occurs (such as when an application requests changes be made to several resources), RRS drives the commit exit routine for each resource manager involved.

Two other operating system components also play key roles in resource recovery:

- v **Registration services**: Registration services coordinates communication between the resource manager and the exit managers. A resource manager must register itself with the system as a resource manager. The resource manager must also set its exit routines with each exit manager; the resource manager identifies the exit manager and the exit routines it provides for resource recovery. Registration services is itself an exit manager, though it drives only one exit routine. There is more information in [Chapter 2, "Using registration services," on page 21.](#page-34-0)
- **Context services**: Context services is an exit manager that provides the data constructs and primitives that resource managers can use as an anchor for a given work request to track specific events related to the work request. For example, when a given context ends, context services drives the end-context exit routines for each resource manager involved. There is more information in [Chapter 3, "Using context services," on page 31.](#page-44-0)

Registration services, context services, and resource recovery services (RRS) are three separate MVS components, but it is sometimes useful to think of them as a single function called recoverable resource management services (RRMS), the z/OS syncpoint manager.

RRMS provides a systems programming interface (SPI) that enables a resource manager:

- To register with the system as a resource manager
- v To express interest in work requests that access its resources
- To take part in resource recovery for those work requests

Because RRS provides much of the resource recovery function (syncpoint processing, in particular), technical information, like this book, often uses the term RRS unless specifically describing context services or registration services.

RRS can enable resource recovery on a single system or, with a communications manager such as APPC/MVS, on multiple systems. If the resources used by an application program are distributed, so that they are on multiple systems, a communications resource manager on each system works with the syncpoint

manager on that system. The communications resource managers, in cooperation with the syncpoint managers, work together to coordinate the entire set of changes.

#### <span id="page-16-0"></span>**Types of resource managers**

There are three types of resource managers:

**Data Resource Manager:** A resource manager that allows the application to read and change data. Data resource managers include database managers, such as DB2®, and record file managers, such as VSAM. To process a syncpoint event, a data resource manager would take actions such as committing or backing out changes to the data it manages.

**Communications Resource Manager:** A resource manager that controls access to distributed resources and acts as an extension to the syncpoint manager. A communications resource manager provides access to distributed resources by allowing an application to communicate with other applications and resource managers, possibly located on different systems. It acts as an extension to the syncpoint manager by allowing the local syncpoint manager to communicate with other syncpoint managers as needed to ensure coordination of the distributed resources the application accesses. Communications resource managers include APPC/MVS and Transactional Remote Procedure Calls (TRPC). To process a syncpoint event, a communication resource manager communicates the event to the distributed syncpoint managers.

**Work Manager:** A work manager is a resource manager that controls application access to system resources by determining when and in what environment the application runs. Work managers include CICS® Transaction Server and IMS<sup>™</sup> Transaction Monitor. To process a syncpoint event, a work manager might ensure that the application is in the correct environment to allow the syncpoint processing to continue.

Note that a single resource manager can be more than one type. For example, IMS is both a data resource manager and a work manager.

#### **Resource recovery functions**

Resource recovery based on the two-phase commit protocol has two functions:

- v **Commit**: During the commit process, all changes to both local and distributed resources are made permanently.
- v **Backout**: During the backout process, all pending changes to both local and distributed resources are not made.

The set of changes that are to be made or not made as a unit are called a **unit of recovery (UR)**. A UR represents an application program's changes to resources since the last commit or backout or, for the first UR, since the beginning of the application. Each UR is associated with a **context**, which consists of the UR, or more than one UR, with the associated application programs, resource managers, and protected resources.

A context, which is sometimes called a work context, represents a work request. The life of a context consists typically of a series of URs. [Figure 1 on page 4](#page-17-0) shows the relation of the context, application program, and URs.

<span id="page-17-0"></span>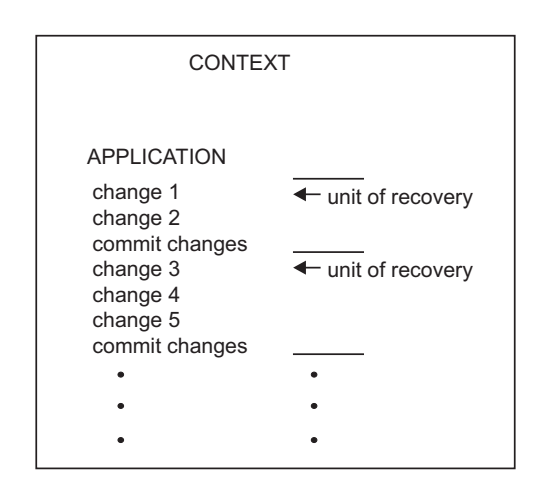

*Figure 1. Context as a Series of URs*

#### **Two-phase commit protocol**

When the application is ready to commit or back out its changes, the application invokes RRS to begin the two-phase commit protocol.

The two-phase commit protocol is a set of actions used to make sure that an application program makes all changes to the collection of resources represented by a UR or makes no changes to the collection. The protocol verifies the **all-or-nothing changes** even if the application program, the system, RRS, or a resource manager fails.

The phases of the protocol are:

**Phase 1**: In the first phase, each resource manager prepares to commit the changes. A resource manager typically prepares by writing the unchanged data image, often called **undo data**, and the changed data image, often called **redo** data, in a resource manager log that it can access during restart.

If the resource manager can then commit the changes, it tells RRS that it agrees to allow the commit to continue. If the resource manager cannot commit the changes, it tells RRS to back out the changes.

The decision to commit or back out the changes represented by a UR depends on responses from all of the resource managers. If the decision is to commit the changes, RRS hardens the decision, meaning that it stores the decision in an RRS log, and phase 2 begins. If the decision is to back out the changes, RRS generally does not harden the decision, and phase 2 begins as soon as the decision is made.

Once a commit decision is hardened, the application changes are considered to be committed. If the application, the system, RRS, or a resource manager fails after the decision is hardened, the application changes will be made during restart. Before the decision is hardened, a failure of the application, the system, RRS, or a resource manager would cause the changes to be backed out during restart.

v **Phase 2**: In the second phase, the resource managers commit or back out the changes represented by a UR.

[Figure 2 on page 5](#page-18-0) shows the valid states that can occur as RRS processes a UR. Each arrow represents a valid state change. [Figure 2 on page 5](#page-18-0) also shows how

<span id="page-18-0"></span>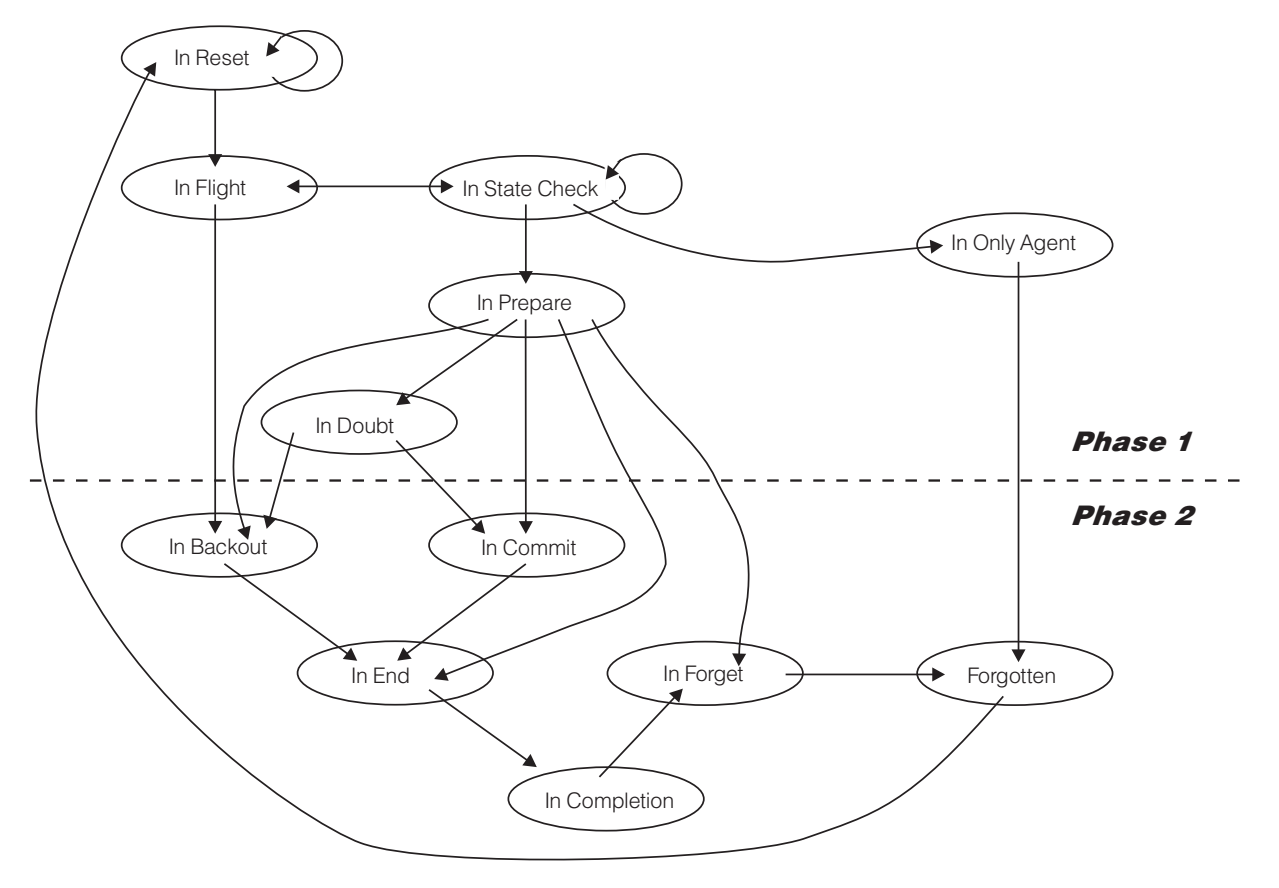

valid state changes correspond to the phases of the two-phase commit protocol. You can find definitions of each state in ["UR states" on page 64.](#page-77-0)

*Figure 2. UR State Transitions*

You can see examples of how the two-phase commit protocol works, including state changes, in "Commit" and ["Backout" on page 7.](#page-20-0)

#### **Commit**

For a look at the commit function, think of a person who requests an automated teller machine (ATM) to transfer money from a savings account to a checking account. The application program receives the person's input from the ATM. Each account is in a different database. Each database has its own resource manager. The syncpoint manager is RRS. [Figure 3 on page 6](#page-19-0) shows how the ATM application, resource managers, and RRS work together

<span id="page-19-0"></span>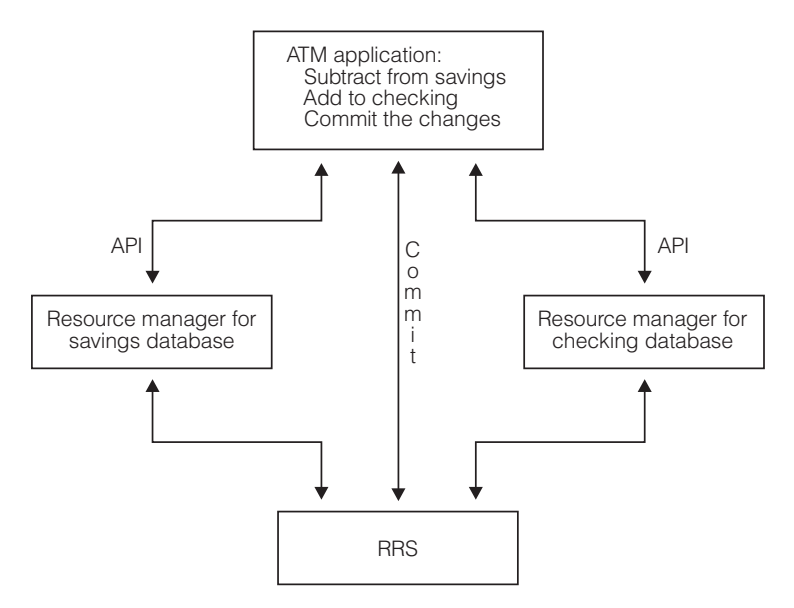

*Figure 3. ATM Transaction*

The actions required to process the ATM transaction are:

- 1. The ATM user requests transfer of money from a savings account to a checking account.
- 2. The ATM application program receives the ATM input.

[Figure 4 on page 7](#page-20-0) shows, for the same transaction, the sequence of the following actions, with time moving from left to right, in the two-phase commit protocol RRS uses to commit the changes. The top lines in the figure show the state of the UR and the two phases of the two-phase commit protocol. For more information, see ["UR states" on page 64](#page-77-0) and ["Two-phase](#page-17-0) [commit protocol" on page 4.](#page-17-0)

- 3. The ATM application requests the savings resource manager to subtract the money from the savings database. For this step, the application uses the resource manager's application programming interface (API).
- 4. The ATM application requests the checking resource manager to add the money to the checking database. The application uses this resource manager's API.
- 5. The ATM application issues a call to RRS to commit the database changes.
- 6. RRS asks the resource managers to prepare for the changes.
- 7. The resource managers indicate whether or not they can make the changes, by voting YES or NO. In [Figure 4 on page 7,](#page-20-0) both resource managers vote YES.
- 8. In response, RRS notifies the resource managers to commit the changes, that is, to make the changes permanently in the databases.
- 9. The resource managers complete the commit and return OK to RRS.
- 10. RRS gives a return code to the application program, indicating that all changes were made in the databases.

<span id="page-20-0"></span>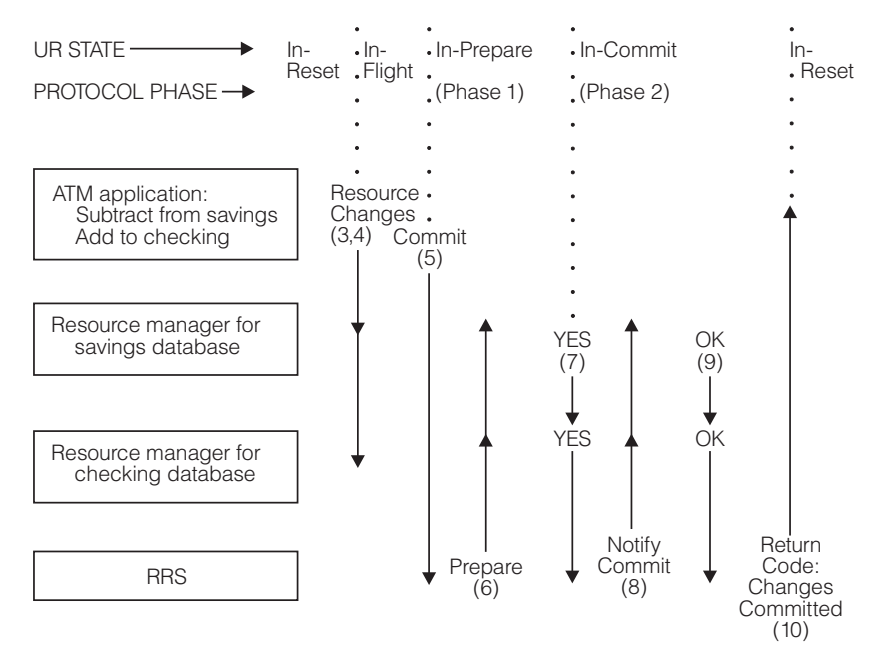

*Figure 4. Two-Phase Commit Actions*

**Backout**

If, for any reason, the ATM application cannot complete the transfer, the application requests backout in step 5, instead of commit. In this case, the changes are backed out and are not actually made in any database. See Figure 5.

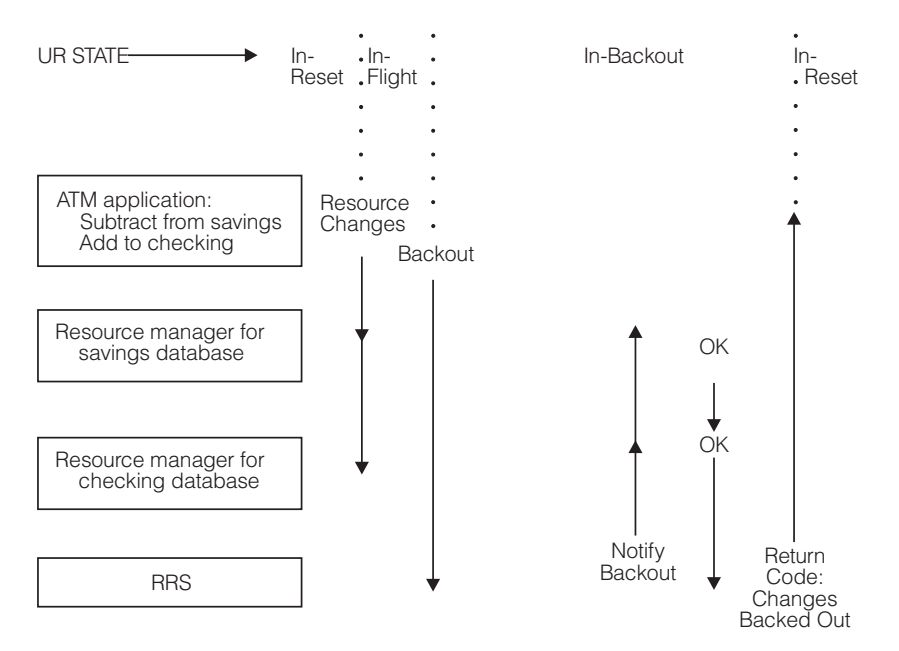

*Figure 5. Backout — Application Request*

A resource manager can also request backout. If a resource manager cannot make the change to its database, the resource manager votes NO during prepare. If **any** resource manager votes NO, all of the changes are backed out. See [Figure 6 on](#page-21-0) [page 8](#page-21-0)

<span id="page-21-0"></span>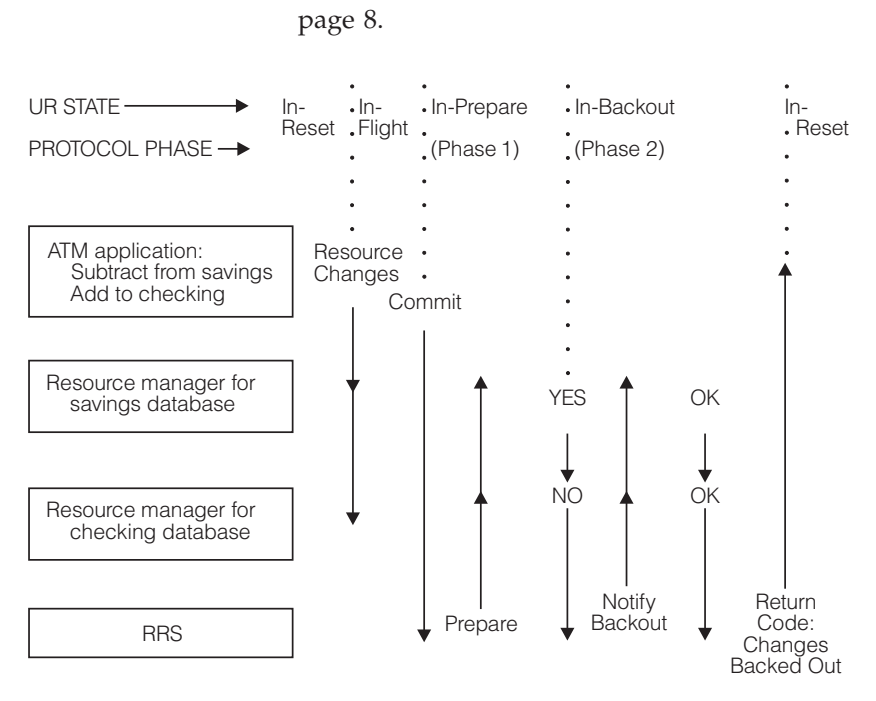

*Figure 6. Backout — Resource Manager Votes NO*

#### **Distributed resource recovery**

The resources that a work request updates can be distributed — reside on more than one system. [Figure 7 on page 9](#page-22-0) shows the programs that participate in distributed resource recovery, also called distributed syncpoint processing.

When resources reside on multiple systems, a part of the application must run on each system. Using the ATM example presented earlier. assume that the resource manager for the savings account database runs on system A, and the resource manager for the checking account database runs on system B. We know from the earlier example that the ATM application has three main responsibilities:

- 1. Communicate with the ATM user
- 2. Update the savings account database using the resource manager on system A
- 3. Update the checking account database using the resource manager on system B

Assume that the part of the application running on system A (APPL-A) always communicates with the ATM user.

When the ATM user requests the transfer of money from savings to checking, APPL-A sees the request, and uses the resource manager on system update the savings account database. Completing the transaction means that APPL-A must communicate with the resource manager on system B to update the checking account database. Thus, part of the application (APPL-B) must reside on system B.

APPL-B listens for a signal from APPL-A, and the signal tells APPL-B to use the resource manager on system B to update the checking account database. Another way to implement the application would be for the signal from APPL-A to actually initiate APPL-B.

In either case, APPL-A communicates with APPL-B through a communications resource manager (CRM), such as APPC/MVS. The main function of a CRM is to allow applications to communicate across systems, but it also allows RRS on one system to communicate with RRS on another system.

Keep this brief description of distributed processing in mind. It applies to the two models for processing distributed resources: the peer-to-peer model and the client-server model. Which model is appropriate depends on the application and how its resources are distributed.

<span id="page-22-0"></span>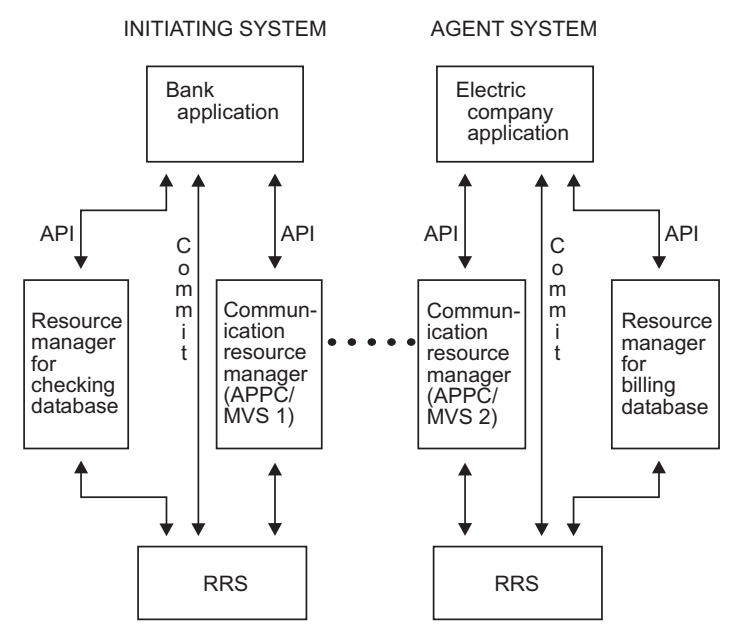

*Figure 7. Transaction — Syncpoint Processing*

#### **Peer-to-peer model**

Using the peer-to-peer model, all systems are equal until an application program running on a system issues the commit request that begins the syncpoint operation. The fact that any system can initiate the syncpoint operation is an important attribute of the peer-to-peer model.

A good place to begin a description of the peer-to-peer model is with a more detailed description of what happens when the ATM user mentioned earlier requests a transfer of money from a savings account to a checking account. [Figure 8 on page 10](#page-23-0) lists the processing steps.

- <span id="page-23-0"></span>1. The ATM user requests a transfer of money from a savings account to a checking account. The savings account database resides on one system (system A), while the checking account database resides on another system (system B).
- 2. The ATM application program (APPL-A) on system A receives the input from the ATM user.
- 3. APPL-A requests that the savings resource manager on system A subtract the money from the savings database. APPL-A requests the checking resource manager on system B to add the money to the checking database. To make this request, APPL-A communicates with APPL-B (the part of the ATM application that runs on system B). APPL-B tells the resource manager on system B to add the money to the checking account database.
- 4. APPL-A calls RRS to commit the database changes.
- 5. RRS on system A asks both resource managers (the one on system A and the one on system B) to prepare for the changes.
- 6. Both resource managers indicate to RRS on system A whether or not they can make the changes by voting YES or NO. For this example, assume that both vote YES.
- 7. In response, RRS on system A notifies both resource managers to make the changes permanent, which is called committing the changes.
- 8. The resource managers complete the commit and return OK to RRS on system A.
- 9. RRS on system A issues a return code to APPL-A to indicate that its commit request was successful; the databases have been changed.

#### *Figure 8. Peer-to-Peer Processing*

As Figure 8 describes, APPL-A must be able to communicate with APPL-B. It is also true, though less obvious in the example, that RRS on system A must be able to communicate with RRS on system B.

Note that the **initiating system** is the system on which the commit request is first issued. In the example, the initiating system is system A. Every other system (such as system B in the example) is an **agent system**. The communications resource manager (CRM) that runs on an agent system is called an **agent CRM**.

Figure 8 presents a high-level example of peer-to-peer processing. To help explain the role of the communications manager, this book uses APPC/MVS as the communications resource manager, but any communications resource manager that implements the peer-to-peer model would perform the same processing. [Figure 9](#page-24-0) [on page 11](#page-24-0) adds communication processing to the high-level example.

- <span id="page-24-0"></span>1. The ATM user requests a transfer of money from a savings account to a checking account. The savings account database resides on one system (system A), while the checking account database resides on another system (system B).
- 2. The ATM application program (APPL-A) on system A receives the input from the ATM user.
- 3. APPL-A requests that the savings resource manager on system A subtract the money from the savings database. APPL-A requests the checking resource manager on system B to add the money to the checking database. To make this request, APPL-A communicates with APPL-B (the part of the ATM application that runs on system B). APPL-B tells the resource manager on system B to add the money to the checking account database.
- 4. APPL-A calls RRS to commit the database changes. *Because the application on system A requests the commit, system A becomes the initiating system.*
- 5. RRS on system A asks both resource managers (the one on system A and the one on system B) to prepare for the changes:
	- v *RRS on system A collects prepare votes from resource managers on system A. These votes are called local prepare votes.*
	- v *RRS on system A tells RRS on system B (the agent system) to collect prepare votes from resource managers on system B. These s are vote called distributed prepare votes. To collect these distributed prepare votes:*
		- *RRS on the initiating system (system A) tells APPC on A to system notify the application on the agent system (system B) of the need to commit the changes. APPC on system A contacts APPC onand APPC system B, on system B tells APPL-B that a commit is needed.*
		- *APPL-B calls RRS on system B, requesting that the changes be committed.*
	- *RRS on system B, the agent system, collects distributed prepare votes from the resource managers on system B.*
- 6. Both resource managers indicate to RRS on system A whether or not they can make the changes by voting YES or NO. For this example, assume that both vote YES:
	- v *RRS on system A, the initiating system, determines the outcome of the local prepare votes.*
	- v *RRS on system B, the agent system, tells RRS on system A the result of the distributed prepare votes, using APPC to communicate with RRS on system A.*

*RRS on system A, the initiating system, makes the final decision to commit or back out the resource changes, basing the decision on the local prepare votes and the result of the distributed votes. For this example, assume that the overall result is to commit the resource changes.*

- 7. In response, RRS on system A notifies both resource managers to make the changes permanent, which is called committing the changes:
	- v RRS on the initiating system (system A) tells the resource managers on system A to commit the changes.
	- v RRS on system A uses APPC to tell RRS on system B, the agent system, that the final decision is to commit the resource changes.
- 8. The resource managers complete the commit and return OK to RRS on system A:
	- v *The resource managers on system A tell RRS on system A that the commit is complete.*
	- v *The resource managers on system B tell RRS on system B that the commit is complete, and RRS on system B uses APPC to tell RRS on system A that the commit is complete on the agent system.*
- 9. RRS on system A issues a return code to APPL-A to indicate that its commit request was successful; the databases have been changed.

*Figure 9. Communication Processing*

The initiator is responsible for the overall decision. The agents are responsible for collecting local votes and distributing the decision to the local coordinator (RRS). When APPC/MVS becomes an agent, it informs RRS by taking the **distributed syncpoint resource manager** (DSRM) role, which makes it responsible for informing RRS of the commit decision.

RRS on each MVS system provides the two-phase commit protocol for the resource managers on its system. Each RRS collects the prepare votes from the local resource managers, then returns the collective vote to the DSRM.

When a work request is distributed rather than local, the two-phase commit processing is slightly different: on the agent system, the UR state becomes **in-doubt** at the end of phase 1. The state remains **in-doubt** until the initiator collects all the votes and returns a commit or backout signal to the DSRM on the agent system.

Remember that RRS is an exit manager; it drives resource manager exit routines in response to resource recovery events. For example, when an application requests commit, RRS drives the PREPARE and COMMIT exit routines for each resource manager involved.

<span id="page-25-0"></span>To put all the pieces together, assume a transaction where a user requests the transfer of money from a checking account to the electric company to pay an electric bill. The actions required to process this sample transaction are:

- 1. The user of a computer connected by a modem to the bank's computer requests transfer of money from a checking account to the electric company to pay an electric bill.
- 2. The bank application program receives the user's input.

[Figure 10 on page 14](#page-27-0) shows, for this transaction, the sequence of the following actions, with time moving from left to right, in the two-phase commit protocol with distributed resource recovery. The top lines of the figure show the states for each UR as it moves through the two-phase commit protocol. For more information, see ["UR states" on page 64](#page-77-0) and ["Two-phase commit protocol" on](#page-17-0) [page 4.](#page-17-0)

- 3. The bank application:
	- v Requests the checking resource manager to subtract the money from the checking database
	- v Allocates a conversation to the electric company application to receive the money as payment for the electric bill
- 4. The electric company application requests the billing database resource manager to add the money to the user's account.
- 5. The bank application issues a call to RRS 1 to commit the checking database changes.
- 6. RRS 1 asks the checking resource manager to prepare for the changes. The PREPARE exit routine votes YES.

If any vote is NO, all changes are backed out on all systems.

- 7. RRS 1 also sends a PREPARE signal through APPC/MVS 1 to APPC/MVS 2. In response to the PREPARE signal:
	- a. APPC/MVS 2 informs RRS 2 that it is assuming the role of distributed syncpoint resource manager (DSRM). RRS 2 does not complete the commit; that is, RRS 2 does not drive COMMIT exit routines until told to do so by the DSRM. (This action is related to the processing described for step 10).
	- b. APPC/MVS 2 informs the electric company application that a commit has been requested.
- 8. The electric company application issues a call to RRS 2 to commit the billing database changes.
- 9. RRS 2 asks the billing resource manager to prepare for the changes. The PREPARE exit routine votes YES.

If any vote is NO, all changes are backed out on all systems.

10. The resources are distributed, so RRS 2 cannot make a unilateral commit; it must synchronize its commit with RRS 1 to ensure that all changes are made or no changes are made.

Because APPC/MVS 2 took the DSRM role earlier, RRS 2 does not call COMMIT exits. Instead, RRS 2 collects the votes on system 2. If all resource managers vote yes, then the local collective vote is to commit the changes, and RRS 2 tells APPC/MVS 2 to send a REQUEST\_COMMIT signal through APPC/MVS 1 to RRS 1.

If any resource manager on the electric company's system (the agent system) votes not to commit the resource, then the local collective vote is NO, and RRS 2 sends a REQUEST\_BACKOUT signal.

11. RRS 1 notifies the checking resource manager to commit the changes. The checking resource manager completes the commit and returns OK to RRS 1. For a REQUEST\_BACKOUT signal, RRS 1 notifies the checking resource manager to backout the changes. The changes are not made.

- 12. RRS 1 notifies APPC/MVS 1 to commit the changes. APPC/MVS 1 sends a COMMITTED signal through APPC/MVS 2 to RRS 2.
- 13. RRS 2 notifies the billing resource manager to commit the changes. The billing resource manager completes the commit and returns OK to RRS 2.
- 14. RRS 2 informs APPC/MVS 2 that RRS 2 has finished its processing for the UR. APPC/MVS 2 sends a FORGET signal through APPC/MVS 1 to RRS 1; the signal means that APPC/MVS 1 can do clean up for the UR.
- 15. RRS 1 has finished its processing for the UR and informs APPC/MVS 1.
- 16. RRS 1 and RRS 2 give return codes to the application programs, indicating that all changes were made in the databases.

At this point, you might want to know more about how RRS uses APPC to communicate across systems. The basic mechanism is the exit routines APPC sets with RRS.

APPC registers with RRS as a resource manager, just like any resource manager. Thus, RRS will drive APPC's PREPARE and COMMIT exit routines when the bank application and the billing application issue their commit requests.

Unlike the other resource managers, however, APPC has no database to update. Instead, APPC is responsible for communication. Thus, APPC uses its COMMIT and PREPARE exit routines to kick off communications, not to update databases:

- The PREPARE signal described in step [7 on page 12,](#page-25-0) for example, is sent by APPC's PREPARE exit, which then waits for a response from the other system.
- The REQUEST\_COMMIT signal described in step [10 on page 12](#page-25-0) is sent by APPC's DISTRIBUTED\_SYNCPOINT exit routine, which then waits for a response.

After APPC's PREPARE exit receives the response, the COMMITTED signal described in step 12 is sent by APPC's COMMIT exit routine, which then waits for a response.

After APPC's waiting DISTRIBUTED\_SYNCPOINT exit routine receives the response, the FORGET signal described in step 14 is sent by APPC's END\_UR exit routine and received by its waiting COMMIT exit.

<span id="page-27-0"></span>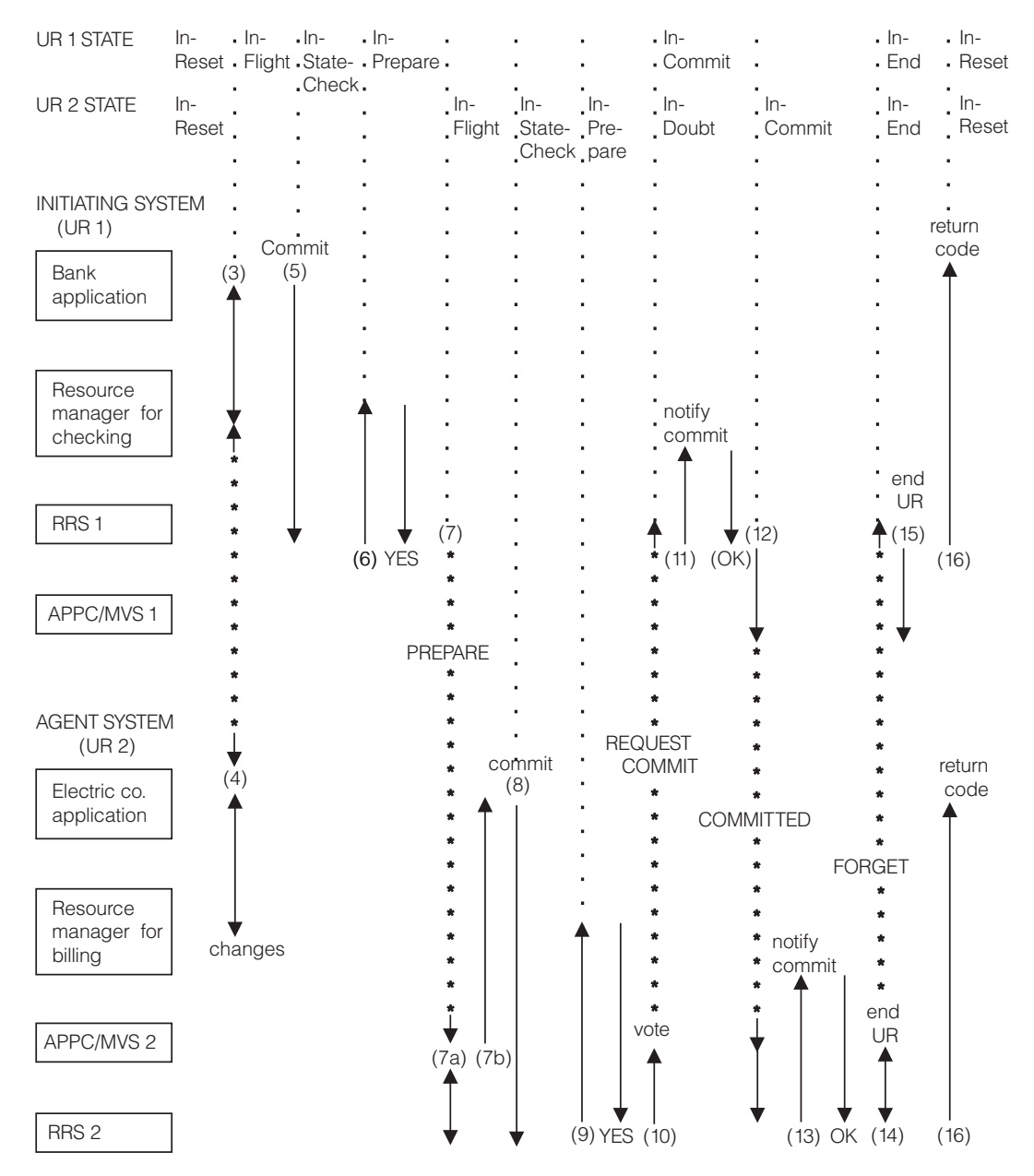

*Figure 10. Syncpoint Processing — Peer-to-Peer*

#### **Client-server model**

With the client-server model, there can be one client system, which is always the initiating system, and many server systems, which are always agent systems.

The client-server model provides a generic, or flexible, approach to distributed syncpoint processing. It is used, for example, by Transactional Remote Procedure Call (TRPC), a communications protocol, and might be suited for many other uses.

[Figure 11 on page 15](#page-28-0) shows the high-level flow of syncpoint processing using the client-server model. The dotted lines link the functions provided on each system.

<span id="page-28-0"></span>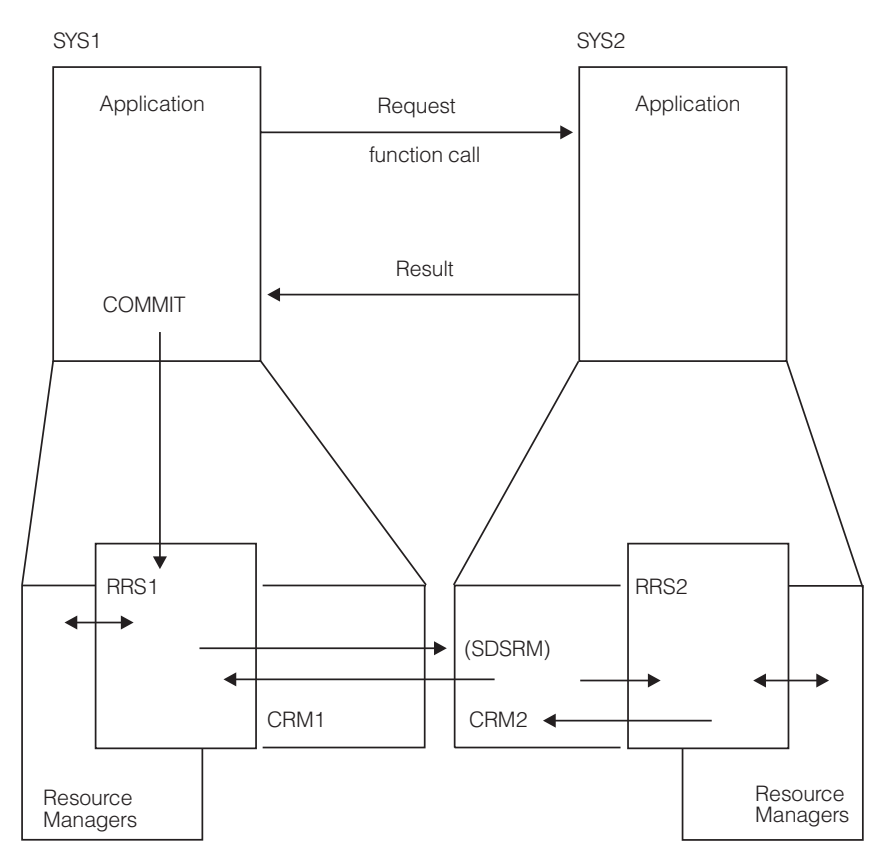

*Figure 11. Client-Server — High-Level Flow*

In Figure 11, note that the application on SYS1, the client system, initiates the syncpoint by sending a function call to SYS2 to request resource changes. When SYS2 sends a successful result back, the application on SYS1 calls RRS on SYS1 to commit the changes. RRS1 sends the request through the communications resource manager (CRM1) to SYS2. CRM2 takes the **server distributed syncpoint resource manager** (SDSRM) role and, acting as an agent, calls RRS2 on SYS2 to collect the votes on SYS2, then returns the result to RRS1 on SYS1.

To understand client-server syncpoint processing in more detail, assume a transaction where a user requests the transfer of money from a checking account to a savings account. The transaction requires updates to protected resources on two systems:

- 1. UR 1 represents the changes on the first system, the initiating system, where RM 1 manages the checking account database, and CRM 1 manages the communications protocols.
- 2. UR 2 represents the changes on the second system, the agent system, where RM 2 manages the savings account database. CRM 2 on the second system takes the role of the server distributed syncpoint resource manager (SDSRM) and manages the communications protocols on the agent system.

The actions required to process this sample transaction follow. [Figure 12 on page](#page-30-0) [17](#page-30-0) shows, for this transaction, the sequence of these actions, with time moving from left to right. The top lines of the figure show the states for each UR as it moves through the two-phase commit protocol. For more information, see ["UR](#page-77-0) [states" on page 64](#page-77-0) and ["Two-phase commit protocol" on page 4.](#page-17-0)

- 1. After making update requests to both RM 1, the resource manager for checking on the initiating system, and RM 2, the resource manager for savings on the agent (server) system, the bank application issues a call to RRS 1 to commit the distributed transaction.
- 2. RRS 1 tells RM 1, the resource manager for checking, to prepare its changes. RM 1 prepares the resources for commit, then indicates to RRS 1 that it is ready to commit the changes.
- 3. RRS 1 tells CRM 1 to prepare its resources for the commit. That is, RRS 1 drives the CRM 1 prepare exit routine.
- 4. From its prepare exit routine, CRM 1, the communications resource manager on the initiating system, sends a PREPARE signal to CRM 2, the communications resource manager on the agent, or server, system.
- 5. CRM 2, on the agent, or server, system, calls the Prepare\_Agent\_UR service to tell RRS 2 to initiate the prepare phase for UR 2, which represents the requested change to the savings account.
- 6. RRS 2 then tells RM 2, the resource manager for savings, to prepare its resources for commit. RM 2 prepares its resources and tells RRS 2 that it is ready to commit the changes.
- 7. RRS 2 returns the local collective vote results to CRM 2. For this example, assume that the local collective vote is to commit the changes.
- 8. CRM 2 sends a REQUEST\_COMMIT signal to CRM 1 to request that the initiating system commit the changes.
- 9. Because CRM 1 received a REQUEST\_COMMIT signal, it tells RRS 1 that the resources on the agent system can be committed. RRS 1 determines the overall results. For this example, the overall collective vote is to commit the changes; RRS 1 hardens the commit decision. That is, RRS 1 writes a record to its log to indicate that the state of UR1 is now **in\_commit**.
- 10. RRS 1 tells RM 1, the resource manager for checking, to commit its changes. RM 1 commits its changes.
- 11. RRS 1 drives the CRM 1 commit exit routine to tell CRM 1 to commit its resources.
- 12. From its commit exit routine, CRM 1 sends a COMMIT signal to CRM 2 to indicate that the initiating system has committed the changes.
- 13. CRM 2, acting as the SDSRM, calls the Commit\_Agent\_UR service to tell RRS 2 that the overall decision is to commit all resources. RRS 2 hardens the commit decision. That is, RRS 2 writes a record to its log to indicate that the state of UR 2 is now **in\_commit**.
- 14. RRS 2 tells RM 2, the resource manager for savings, to commit its changes. RM 2 commits the changes.
- 15. RRS 2 then returns to CRM 2 with the information that the local resources, the resources on the agent, or server, system, are committed.
- 16. CRM 2 sends a FORGET signal to CRM 1 to indicate that the initiating system can forget the UR, then calls the Forget\_Agent\_UR service to tell RRS 2 to delete its log record.
- 17. Because CRM 1 received a FORGET signal, it tells RRS 1 that its processing is complete. CRM 1 receives the FORGET signal and returns to RRS 1 from its commit exit routine.
- 18. RRS 1 then returns the results of the commit request to the bank application and deletes the log record for UR1. The state of UR 1 is now **forgotten**.

<span id="page-30-0"></span>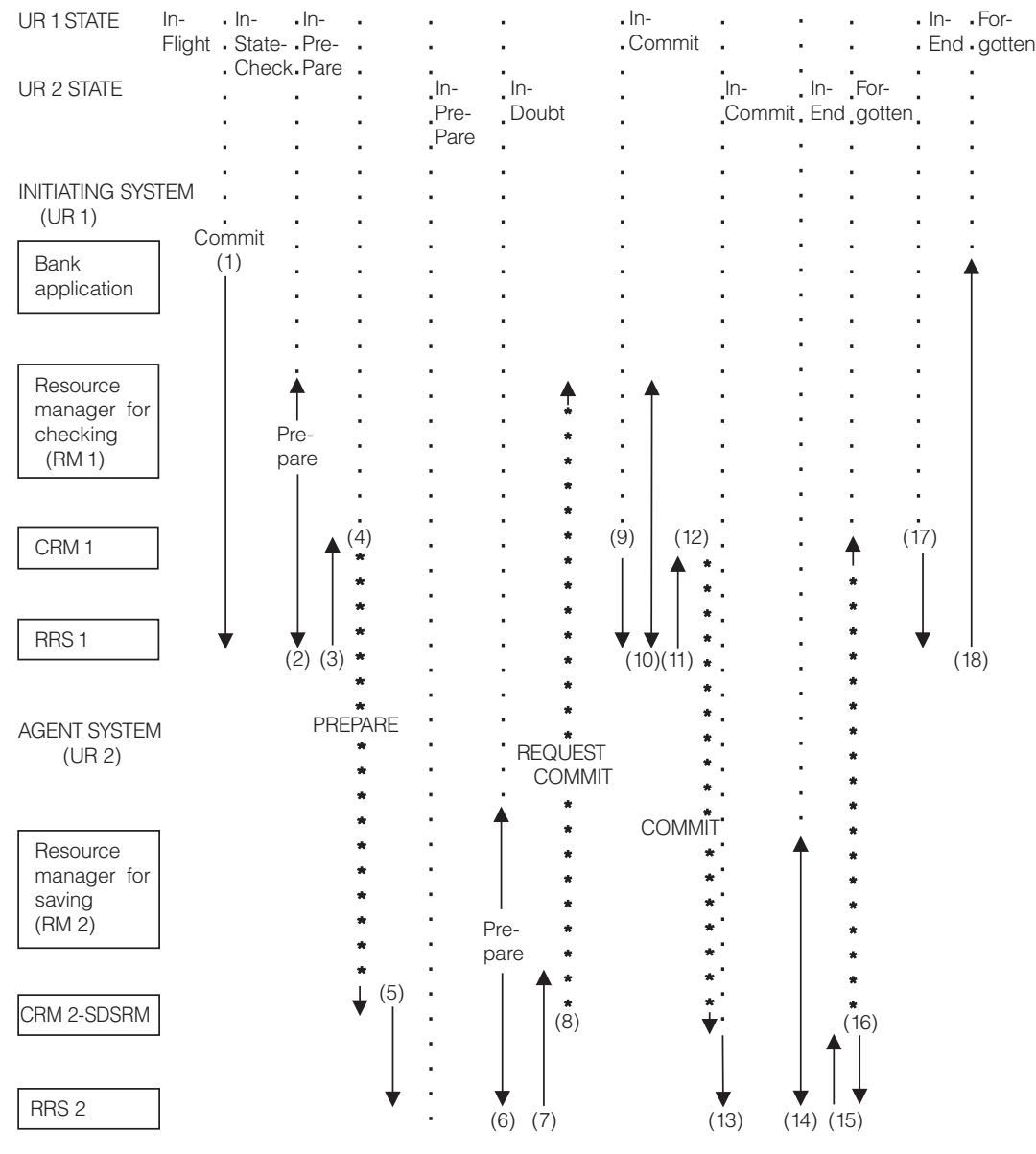

*Figure 12. Syncpoint Processing — Client-Server*

### **Heuristic decisions**

Whether a syncpoint is local or distributed, following the two-phase commit protocol means that a decision to commit or back out a set of resource changes is, on one level, a holistic decision. That is, the decision to commit or back out is made by the participant designated to make the decision, based on input from the whole set of participants.

There are, however, occasions when a local or distributed resource manager might make a commit or backout decision on its own. This decision is called a **heuristic decision** because it is made by a resource manager that is not designated to make the final decision for the UR as a whole. Installation personnel usually are involved in making a heuristic decision. For example:

- <span id="page-31-0"></span>• Suppose a system involved in distributed resource processing is hung. Installation personnel use RRS panels to resolve any URs in an **in-doubt** state. The installation might commit the UR on one system, but the resource managers or installation personnel might back out the UR on another system.
- Database locks are being held too long because one or more resource managers or applications involved in a UR failed in a way that is not detectable by RRS. A heuristic decision must be made to free locked resources. Since RRS does not limit transaction duration, properly designed resource managers should track resource lock hold durations and either automatically make a heuristic decision after an excessive time has passed, or warn installation personnel that they should make a heuristic decision.

There are three possible heuristic conditions

- v **Heuristic commit (HC)**: A heuristic decision to commit some of the protected resources associated with a UR.
- v **Heuristic reset (HR)**: A heuristic decision to back out some of the protected resources associated with a UR.
- Heuristic mixed (HM): Inconsistent commit or backout decisions for a UR. One of the decisions is heuristic.

Any heuristic condition is a problem because it often means that there have been inconsistent changes to protected resources. Resolving the problem might require manual intervention.

#### **Planning a resource manager**

A resource manager can control:

- v Protected resources, which can be recovered if a failure occurs
- Unprotected resources

To control protected data resources, a resource manager must provide the following:

- v An application programming interface (API) that an application program can use to read, write, and change resources
- A log of changes to the resource's data before the changes are permanent
- A log of the state of the work
- v A commit action to make permanent changes to the resource manager's data
- v A backout action to restore the resource manager's data to its previous contents

Resource managers for unprotected resources do not log data changes or provide actions for commit and backout. This information deals with the actions resource managers take to work with RRS to control protected resources.

While each resource manager that works with RRS to control protected resources will be different, all must consider a common set of decisions and actions, including the following:

1. Your resource manager must register (make itself known to the operating system) before it can work with exit managers, such as RRS, to protect resources. To register, the resource manager issues a call to the Register\_Resource\_Manager service. When registering, the resource manager can specify global data, which is passed to all of the resource manager's exit routines when they are invoked.

More information appears in [Chapter 2, "Using registration services," on page](#page-34-0) [21,](#page-34-0) and you can find descriptions of each service in [Chapter 5, "Callable](#page-150-0) [registration services," on page 137.](#page-150-0)

- 2. Decide whether or not to set the notification exit routine with registration services. This exit routine, though optional, is important because it keeps your resource manager informed of events related to registration. It is driven when an exit manager becomes available or unavailable, and it is also driven when your resource manager exit routines have become unset. For information on the exit routine, see [Chapter 2, "Using registration services," on page 21.](#page-34-0)
- 3. After registering, your resource manager must establish connections to each exit manager it needs. To connect to an exit manager, the resource manager issues one or more calls to the Set\_Exit\_Information service. Each call specifies one exit manager and identifies the exit routines that the specified exit manager is to invoke, or drive. Setting an exit routine means that the exit manager will drive the exit routine when the event occurs.

The exit manager drives the exit routines in response to predefined events. For RRS, these predefined events are events that occur during resource recovery. For example, when an application commits the changes for a UR, RRS invokes the COMMIT exit routine for each affected resource manager. The exit routine sets a return code that determines how the exit manager continues to process the event.

A resource manager must set its exit routines before an exit manager can invoke any of the routines.

For information about each exit manager and the exit routines it can drive, see:

- [Chapter 2, "Using registration services," on page 21](#page-34-0)
- [Chapter 3, "Using context services," on page 31](#page-44-0)
- [Chapter 4, "Using resource recovery services," on page 51](#page-64-0)
- 4. Decide whether or not your resource manager needs to express interest in a work context. A *context* represents a business unit of work: one or more units of recovery with the associated application programs, resource managers, and protected resources. The context should be the anchor for the resource manager's control structures related to the work request.

When an application program requests access to a resource, the resource manager might express an interest in the context associated with the application program and its work request. A resource manager might need to express interest in a work context because a context can persist over multiple URs.

A work context can be either a native context, which is associated with a single application task, or a privately managed context, which can be switched from one task to another. A privately managed context is usually used by a work manager, such as IMS.

More information appears in [Chapter 3, "Using context services," on page 31.](#page-44-0)

- 5. Decide how to use resource recovery services to implement the two-phase commit protocol in your resource manager, described in [Chapter 4, "Using](#page-64-0) [resource recovery services," on page 51.](#page-64-0)
- 6. You need to plan the actions your resource manager will take if a failure occurs.

The effect of a resource manager failure depends on the scope of the failure, which can be either:

- Exit manager scope
- System scope

If a resource manager has registered, the state of the resource manager is **registered**. It is known to the system, and it can then set exits with one or more exit managers. For example, one resource manager might set exits with RRS while another might set exits with both RRS and context services. Once a resource manager sets exits with an exit manager, its state with that exit manager is **set**.

**Exit Manager Scope:** A failure that has exit manager scope occurs when the failure causes the resource manager's exits to be unset with a specific exit manager. The exit manager changes the resource manager state from **set** to **unset** and drives the resource manager's NOTIFICATION exit routine to inform the resource manager of the failure.

For example, assume that a resource manager has set its exits with RRS. During processing, RRS drives the resource manager's EXIT\_FAILED exit routine, but the routine returns an unexpected return code. This unexpected return code causes RRS to unset the resource manager's exits and drive its NOTIFICATION exit routine. The resource manager state with the system is still **registered**, but its state with RRS is **unset** (though it continues to run and might remain set with another exit manager).

**System Scope:** In contrast, a failure that has system scope changes the resource manager state from **registered** to **unregistered**, either because the resource manager task or address space has failed, or because the resource manager has itself requested the state change. As a result, the resource manager state with all interested exit managers changes from **set** to **unset**. Before it can again participate in resource recovery, the resource manager must restart.

## <span id="page-34-0"></span>**Chapter 2. Using registration services**

Registration services allow a resource manager to define itself to the operating system. A **resource manager** is a program that controls and manages access to a resource.

Examples of resource managers are a database manager that works with RRS to protect resources, a work manager that uses the context services component, and a communications resource manager that handles protected communications, such as Advanced Program-to-Program Communication/MVS (APPC/MVS).

**Note:** The resource manager here is different from an RTM resource manager, which is related to the operating system's recovery termination management (RTM) and runs during termination processing.

As part of registration, a resource manager identifies itself and its exit routines, if any, to **exit managers**, which have registered with the system. An exit manager invokes an exit routine when a specific event occurs. Examples of exit managers are context services and resource recovery services.

The registration services are:

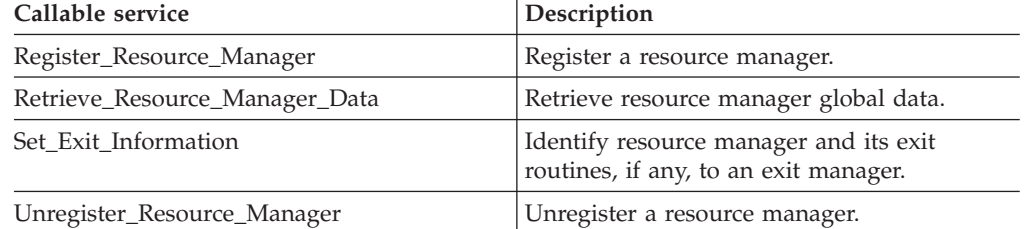

For information on the calls, see [Chapter 5, "Callable registration services," on](#page-150-0) [page 137.](#page-150-0)

An authorized resource manager can provide an exit routine to be invoked to notify the resource manager about events related to registration, such as when an exit manager becomes registered or unregistered, or when your resource manager exit routines have become unset. Although the notification exit routine is optional, it is a good idea to provide one; it can report events that are important to your resource manager. The registration services exit routine is:

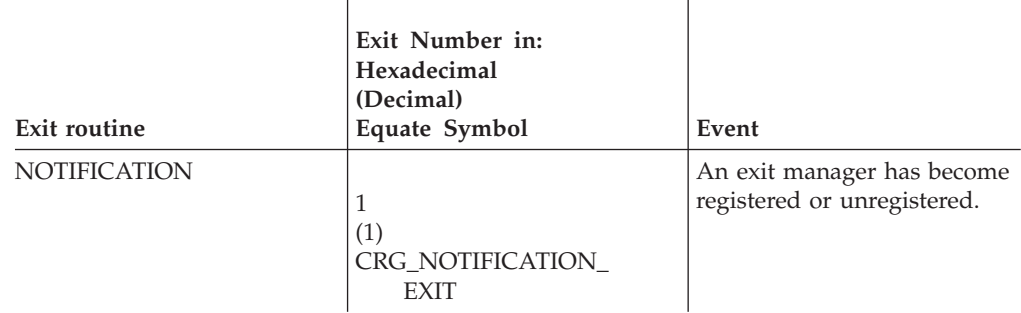

["NOTIFICATION exit routine" on page 23](#page-36-0) describes the routine.

#### <span id="page-35-0"></span>**Registration**

A resource manager must register every time it is started, regardless of whether the start is caused by failure of the system or the resource manager itself. If an exit manager fails, however, the resource manager does not need to register again, though it does have to call Set\_Exit\_Information to reidentify itself and to reset the exits for the exit manager that failed.

Registration is the same when starting for the first time, restarting after a normal shut down, or restarting after a failure. The sequence is:

- 1. Call the Register\_Resource\_Manager service.
- 2. Call the Set\_Exit\_Information service one or more times to identify the resource manager to appropriate exit managers and to identify all of the resource manager's exit routines.

In the call to the Register\_Resource\_Manager service, the resource manager identifies itself with a unique 32-byte name. Registration services checks whether or not the name is already registered on the current system; the check does not include other systems in the sysplex. If the name is not registered, registration services registers it and returns a 16-byte resource manager token. This token represents the resource manager and is required on many calls. The resource manager token is a random value that is not preserved across a restart of the system, exit manager, or resource manager. Thus:

- v Do not use the resource manager token as an identifier in log records.
- v Do not try to discern the contents of the token or create any dependencies on the contents.

#### **Setting exit routines**

A resource manager should call the Set\_Exit\_Information service one or more times to identify itself and the entry points for its exit routines for each exit manager. Each call specifies one exit manager and its exit routines.

#### **Resource manager global data**

During registration, the resource manager can provide global data. When an exit manager invokes an exit routine, the exit manager passes this global data to the routine. The global data should provide the exit routine with an anchor or anchors to the resource manager's data structures.

The global data is not preserved across a restart of the system, exit manager, or resource manager.

The resource manager can call the Retrieve\_Resource\_Manager\_Data service to retrieve the global data.

#### **Unregistration**

A registered resource manager becomes unregistered as follows:

- The resource manager explicitly unregisters itself by a call to the Unregister\_Resource\_Manager service.
- Registration services implicitly unregisters a resource manager if:
	- The resource manager's task ends.
	- The cross memory resource-owning task of the resource manager ends.
	- The resource manager's address space ends.
When it registers, the resource manager chooses which of the preceding events applies.

v The system can implicitly unregister a resource manager because of errors, such as consecutive exit errors.

When the resource manager is unregistered, exit managers do not invoke its exit routines.

# **NOTIFICATION exit routine**

If the exit manager specified in a call to the Set\_Exit\_Information service is not available, the system returns an error code. If and when the exit manager becomes available, the system gives control to the NOTIFICATION exit routine, if provided; the routine can reissue the call to the Set\_Exit\_Information service.

The NOTIFICATION exit routine has a second use. If an exit manager becomes unavailable, the system gives control to the NOTIFICATION exit routine, if provided.

# **Programming considerations**

The following topics describe installing, invoking, processing, and returning for the exit routine and the action taken on an exit routine failure.

**Installing an exit routine**: To install the registration services exit routine, the resource manager must:

- Call the Register\_Resource\_Manager service.
- Set the NOTIFICATION exit routine or routines for a resource manager through one or more calls to the Set\_Exit\_Information service.

**Invoking an exit routine**: The system invokes a NOTIFICATION exit routine for the following events related to an exit manager:

- v An exit manager that was not available when the Set\_Exit\_Information service was called becomes available
- A running exit manager becomes unavailable
- v A running exit manager has changed the resource manager state to **unset**.

Note that some exit managers, such as context services, are always available.

The *notification\_exit\_type* parameter in the call to the Set\_Exit\_Information service specifies how registration services is to invoke the exit routine:

v **SRB routine**: The system schedules a service request block (SRB) at local priority in the resource manager's address space to give control to the exit routine.

The exit routine may run synchronously or asynchronously. In either case, it will be nonpreemptable.

- A resource manager in a swappable address space must use SRB exit routines.
- v **PC routine**: The system issues a stacking Program Call (PC) instruction to give control to the exit routine. The stacking PC must use a system LX so that the routine is available from all address spaces.

**Note:** Consider carefully before deciding to use a system LX. Using a system LX improperly can prevent ASIDs from being reused, which can in turn cause unscheduled IPLs. To avoid unnecessary loss of ASIDs, IBM recommends that a resource manager use a system LX only when the resource manager is a

## **NOTIFICATION Exit Routine**

long-running address space. See "Reusing ASIDs" in *z/OS MVS Programming: Extended Addressability Guide* for more detail.

The exit routine will run synchronously; therefore, the resource manager should not suspend processing of the work unit. The system cannot invoke any other exit routines until the PC routine completes.

The resource manager must be in a nonswappable address space to use PC exit routines. A PC exit routine must remain available to the system until the resource manager ends processing, unregisters, or issues a call to the Set\_Exit\_Information service to change the exit routine.

A PC exit routine and any routine that it invokes cannot issue an SVC instruction.

The advantage of the PC routine over an SRB routine is a shorter path length to invoke it. Invocation of an SRB routine has the overhead of scheduling and dispatching an SRB.

**Processing by an exit routine**: A resource manager can have a NOTIFICATION exit routine for each exit manager or a single routine for all exit managers. At invocation, the exit routine receives a parameter list, which names the exit manager. If a resource manager uses a single exit routine, the routine can identify the processing needed based on the *exit\_manager\_name* parameter.

If the exit manager was unavailable when the resource manager called the Set Exit Information service, the exit routine can now set its exits with the exit manager.

If the resource manager previously set its exit routines with the exit manager, the exit routine was invoked because the exit manager became unavailable. In this case, the routine can do processing needed because the exit manager is no longer available.

**Returning from an exit routine**: An exit routine returns to its exit manager as follows:

- An SRB routine must return to the address that was in register 14 on entry to the routine.
- A PC routine must return with a Program Return (PR) instruction.

**Action on exit routine failure**: If the exit routine fails, it returns a nonzero return code or abnormally ends with an abend code. In response, the system unsets the resource manager's exit routines and unregisters the resource manager.

# **Environment**

Before the exit routine receives control, registration services establishes a function recovery routine (FRR) for error recovery.

An SRB exit routine receives control in the following environment:

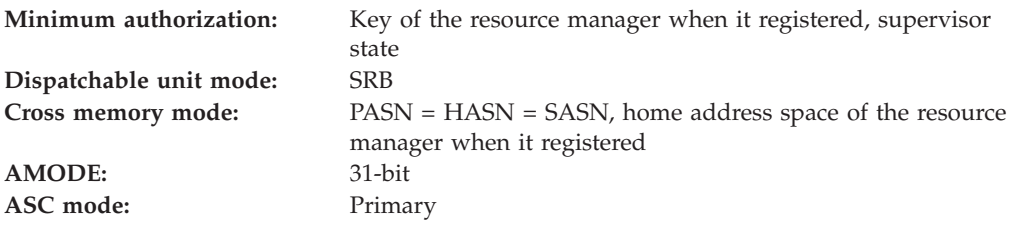

Locks: No locks held **Control parameters:** None

**Interrupt status:** Enabled for I/O and external interrupts

A PC exit routine receives control in the following environment:

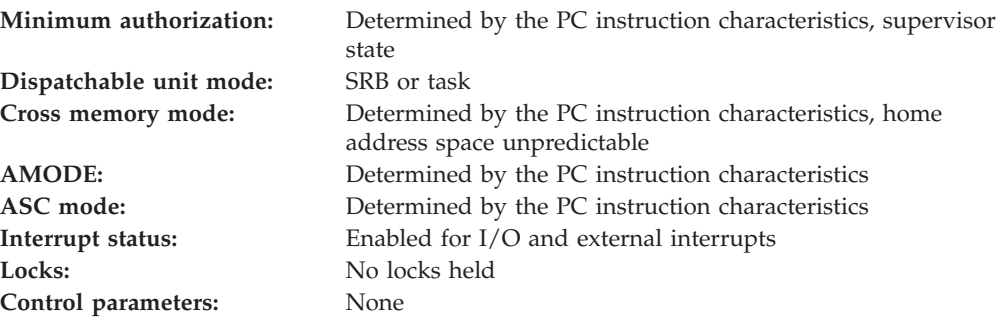

# **Programming requirements**

The high level language (HLL) definitions for the exit routine parameter list are:

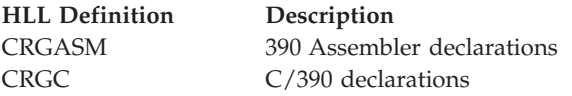

# **Entry to an exit routine**

The exit routine receives information in the registers and a parameter list.

# **Registers at entry**

When an SRB exit routine receives control, the GPRs contain:

## **Register**

**Contents**

- **0** Not applicable
- **1** Address of the parameter list for the exit routine
- **2-12** Not applicable
- **13** Address of a 72-byte save area
- **14** Return address
- **15** Address of the exit routine's entry point

When an SRB exit routine receives control, the ARs contain:

## **Register**

## **Contents**

**0-15** Not applicable

When a PC exit routine receives control, the GPRs contain:

## **Register**

**Contents**

**0** Not applicable

- **1** Address of the parameter list for the exit routine
- **2-15** Not applicable

When a PC exit routine receives control, the ARs contain:

#### **Register**

**Contents**

**0-15** Not applicable

### **Parameter list syntax**

The parameter list consists of pointers to fields containing the values. If a parameter is not meaningful for the exit routine being invoked, the field contains binary zeros. All parameters, except *return\_code*, are input to the exit routine. Access to the parameters is controlled by storage protect key:

- v **Input parameters**: For the parameters received by the exit routine, the resource manager and exit routine have READ access, but might not have WRITE access.
- **Output parameters**: For the parameters returned by the exit routine, the resource manager and exit routine have READ and WRITE access.

(return\_code ,version ,exit\_number ,resource\_manager\_token ,reg\_exit\_manager\_name ,resource\_manager\_global\_data ,exit\_manager\_name ,value1 ,value2 ,value3 ,value4 ,value5)

## **Parameters**

### **return\_code**

Points to a field that, upon return from the exit routine, is to contain a hexadecimal return code. Define the field as a 4-byte integer.

#### **version**

Points to a field that contains the version of the registration services interface. The current version is 1. Define the field as a 4-byte integer.

#### **exit\_number**

Points to a field that contains the exit number. Define the field as a 4-byte integer. The exit number is:

```
Hexadecimal
       1
```
**Decimal** 1

**Equate symbol** CRG\_NOTIFICATION\_EXIT

#### **resource\_manager\_token**

Points to a field that contains the resource manager token. Define the field as a 16-byte character string. Your resource manager received the token from the Register\_Resource\_Manager service.

### **reg\_exit\_manager\_name**

Points to a field that contains the name of the exit manager that is driving the exit. Define the field as a 16-byte character string. The exit manager for this exit routine is registration services; its exit manager name is: CRG.REGSERV.IBM

#### **resource\_manager\_global\_data**

Points to a field that contains the resource manager's global data. Define the field as a 16-byte character string. Your resource manager provided this data in the call to the Register\_Resource\_Manager service.

For the exit routine, this data should be an anchor or anchors for data structures in the resource manager.

#### **exit\_manager\_name**

Points to a field that contains the name of the exit manager for which this exit is being driven. Define the field as a 16-byte character string. The name of the RRS exit manager is:

ATR.EXITMGR.IBM

#### **value1**

Points to a field that contains the reason the exit routine is being invoked. Define the field as a 4-byte hexadecimal constant.

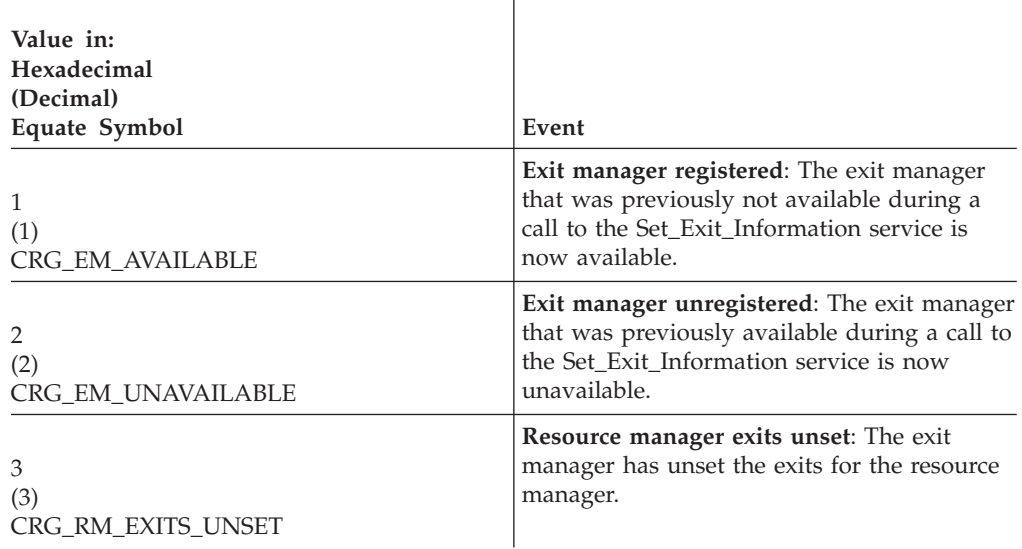

### **value2**

Points to a field that, when *value1* is CRG\_RM\_EXITS\_UNSET, contains the reason the exits were unset. Define the field as a 4-byte hexadecimal constant.

# **NOTIFICATION Exit Routine**

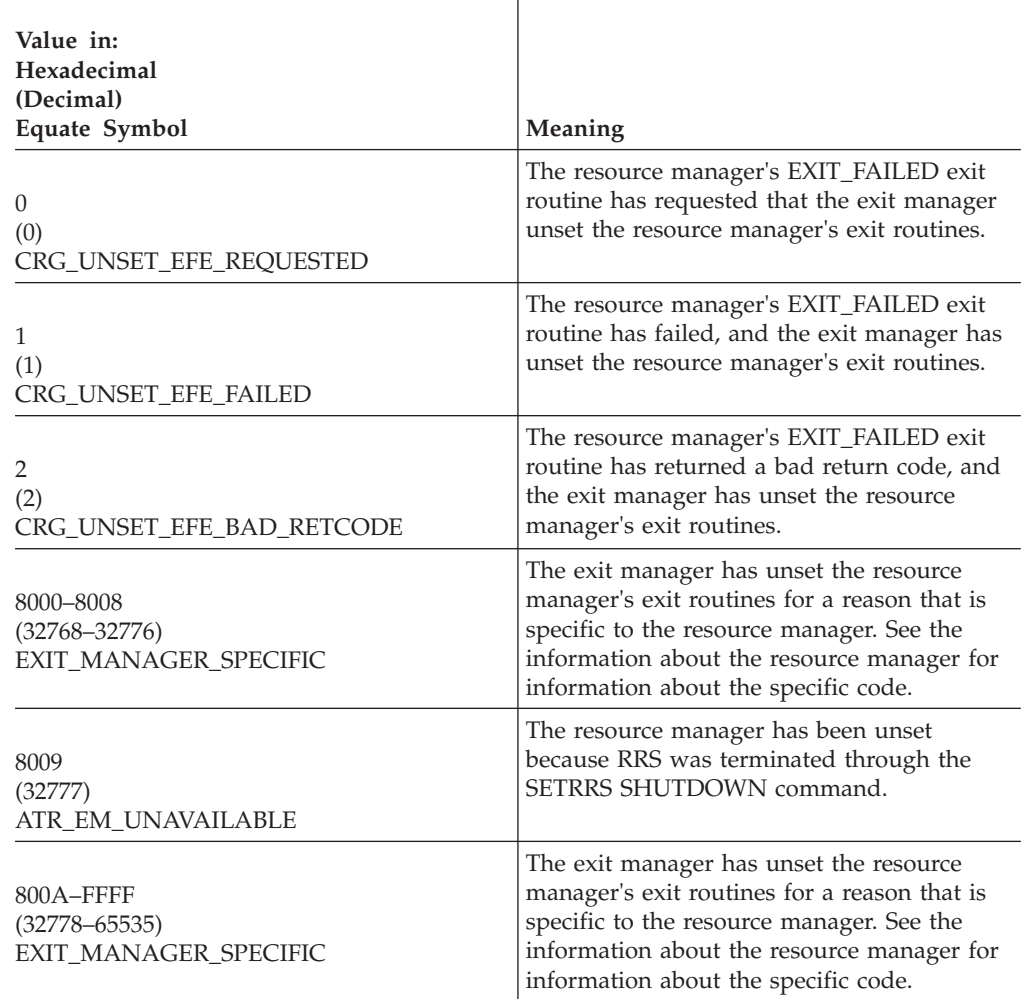

## **value3**

# **value4**

# **value5**

Point to fields that contain binary zeros. Define each field as a 4-byte integer.

# **Exit from an exit routine**

The exit routine provides information to the system in the return code in the parameter list.

**Registers at Exit**: When a SRB exit routine returns control, the GPRs must contain:

#### **Register**

#### **Contents**

- **0-1** Not applicable
- **2-13** Restored to contents upon entry
- **14-15** Not applicable

When an SRB exit routine returns control, the ARs must contain:

#### **Register**

**Contents**

- **0-1** Not applicable
- **2-13** Restored to contents upon entry
- **14-15** Not applicable

When a PC exit routine returns control, the GPRs contain:

## **Register**

## **Contents**

**0-15** Not applicable

When a PC exit routine returns control, the ARs contain:

#### **Register**

**Contents**

**0-15** Not applicable

# **Return codes**

r.

When the NOTIFICATION exit routine returns control to the system, the routine must provide a hexadecimal return code in the *return\_code* parameter.

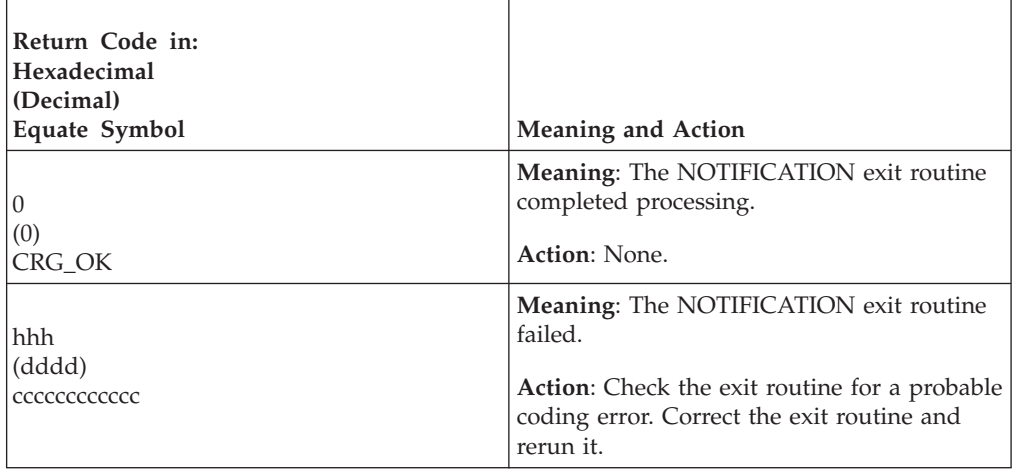

# **NOTIFICATION Exit Routine**

# **Chapter 3. Using context services**

Context services allow a resource manager to indicate interest in a work context.

A **context** represents the resources for a work request; a context consists of the application program requesting the work and the protected resources involved in the work. A *context* represents a business unit of work: one or more units of recovery with the associated application programs, resource managers, and protected resources. The context should be the anchor for the resource manager's control structures related to the work request.

When an application program requests access to a resource, the resource manager might express an interest in the context associated with the application program and its work request. A resource manager that is using RRS might need to express interest in a work context, not just a particular UR, because a context can persist over multiple URs (as shown earlier in [Figure 1 on page 4\)](#page-17-0).

# **Contexts**

A context can be either:

- v A native context, which is the automatically occurring context of the application program and protected resources associated with a work request. A native context is associated with a single application task. This context always exists.
- v A privately-managed context, which a resource manager creates. The resource manager *owns* a privately-managed context it creates, and the resource manager can switch a privately-managed context from one task to another. A privately-managed context is usually used by a work manager, which is a resource manager, like IMS, that accepts and manages work, such as transactions, from outside the system.

Table 1 summarizes the differences between the two types of contexts.

| <b>Difference</b>         | <b>Native Context</b>                                               | <b>Privately-Managed Context</b>                                                                                                    |
|---------------------------|---------------------------------------------------------------------|----------------------------------------------------------------------------------------------------|
| Creation of<br>context    | Implicitly by the operating system                                  | Explicitly by a resource manager                                                                                                    |
| Association of<br>context | Always with an application's task                                   | Temporarily may not be associated<br>with any task                                                                                                    |
| Association<br>change     | Cannot change association from<br>one application's task to another | Can change association from one<br>application's task to another at any<br>time. The change can even be to a<br>work unit in a different home<br>address space |

*Table 1. Context Type Differences*

## **Using Context Services**

| rabio 1. Contont Type Binorences (commaca) |                                                                                                    |                                                                                                    |  |
|--------------------------------------------|----------------------------------------------------------------------------------------------------|----------------------------------------------------------------------------------------------------|--|
| <b>Difference</b>                          | <b>Native Context</b>                                                                                                    | <b>Privately-Managed Context</b>                                                                                                    |  |
| Context end                                | • When the application's task ends<br>• When a resource manager<br>running under the application's<br>task explicitly ends the context<br>(though a new native context<br>automatically begins)<br>• When the home address space of<br>the application's task abnormally<br>ends | • When a resource manager<br>explicitly ends a<br>privately-managed context that<br>it owned. If the context is<br>associated with an application's<br>task, the resource manager must<br>be running under that task<br>If the owning resource manager<br>ends or unregisters, a context<br>disassociated from an<br>application's task ends<br>immediately<br>• If the owning resource manager<br>ends or unregisters, a context<br>associated with an application's<br>task continues until the task<br>ends<br>• If the application's task<br>associated with a<br>privately-managed context ends,<br>the system invokes the<br>PVT_CONTEXT_OWNER exit<br>routine, if provided. The routine<br>indicates if the<br>privately-managed context is to<br>be ended or disassociated from<br>the task |  |

*Table 1. Context Type Differences (continued)*

**Expressing Interest in a Context**: A resource manager expresses interest in a context to cause the system to invoke the resource manager's exit routine when:

- The context ends
- The context switches from one application's task to another

When expressing interest in a context, a resource manager can provide context interest data. This data can contain an anchor for the resource manager's data structures for the context.

When a resource manager expresses interest in a context, the system provides a context token that represents the context. The context token is unique within an MVS system or sysplex but is not guaranteed to be unique across a network of MVS systems.

**Privately-Managed Contexts**: When a resource manager that is processing transactions creates a new work request, the resource manager should create a new privately-managed context for the request. The resource manager can associate the context with the application's task that will run for the work request.

If needed, the resource manager can disassociate the privately-managed context from a task and later reassociate it with the same task or another task. By changing the associations, the resource manager can have one task that runs for many work requests, many tasks that run in series for a single work request, or both. Note that a context cannot be associated at the same time with multiple tasks.

When a task changes from processing for one work request to processing for another work request, the resource manager should switch the privately-managed contexts associated with the task.

**Current Context**: Every task in the system has an associated context; thus, there is always a context for a given task. When a task is created, context services provides the original (native) context for the task. A call to the Begin\_Context service creates a privately-managed context, and a call to the Switch\_Context service changes the current context to the privately-managed context. The native context still exists, but is not current. If a later call to the Switch\_Context service disassociates the privately-managed context, the native context again becomes the current context.

If a privately-managed context associated with a task ends, the native context becomes the current context. If a task ends while there is a privately-managed context associated with it, the privately-managed context ends, followed immediately by the end of the task's native context.

# **Callable services for contexts**

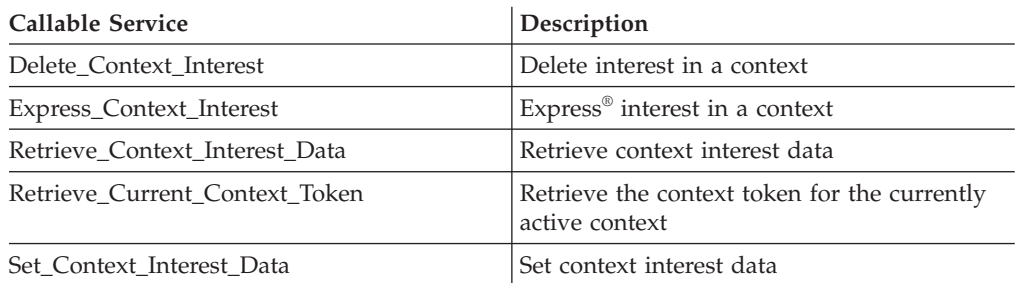

Resource managers that use context services might use any of the following services, particularly Express\_Context\_Interest:

Resource managers that are also work managers use the following context services:

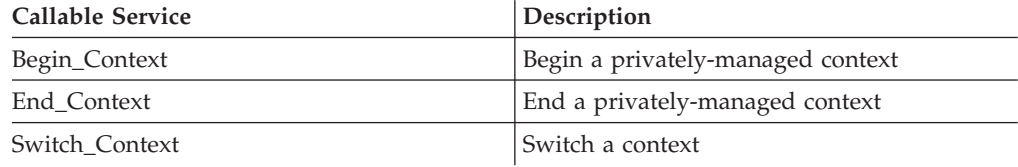

# **Unauthorized resource managers**

Resource managers which run in PKM 8–15 and problem state are considered to be unauthorized. Unauthorized resource managers can use context services to obtain and manage contexts; however, context services imposes limitations on them which it does not impose on PKM 0–7 or supervisor state resource managers. These limitations include:

- v At most, 256 unauthorized resource managers can register from a single address space, unless an operator explicitly allows additional resource managers.
- v At most, 256 contexts can be obtained by each unauthorized resource manager, unless an operator explicitly allows the resource manager to get more.
- v Unauthorized resource manager names must end with .UA
- The CRG\_UNREG\_EOM option cannot be used as an unregister option on the Register\_Resource\_Manager service.
- No exits are allowed.
- Interest cannot be expressed in any context. As a result, the unauthorized resource manager cannot get notification of context related events.
- Contexts can only be switched between tasks in the unauthorized resource manager's home address space.
- Only contexts obtained by unauthorized resource managers registered in the same home address space can be affected.
- Only the following services can be used by unauthorized resource managers:
	- Begin\_Context
	- End\_Context
	- Retrieve\_Context\_Data
	- Retrieve\_Current\_Context\_Token
	- Switch\_Context

# **Context services exit routines**

Your resource manager can provide exit routines to be invoked when events occur for its interest in a context. Table 2 lists the context services exit routines.

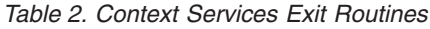

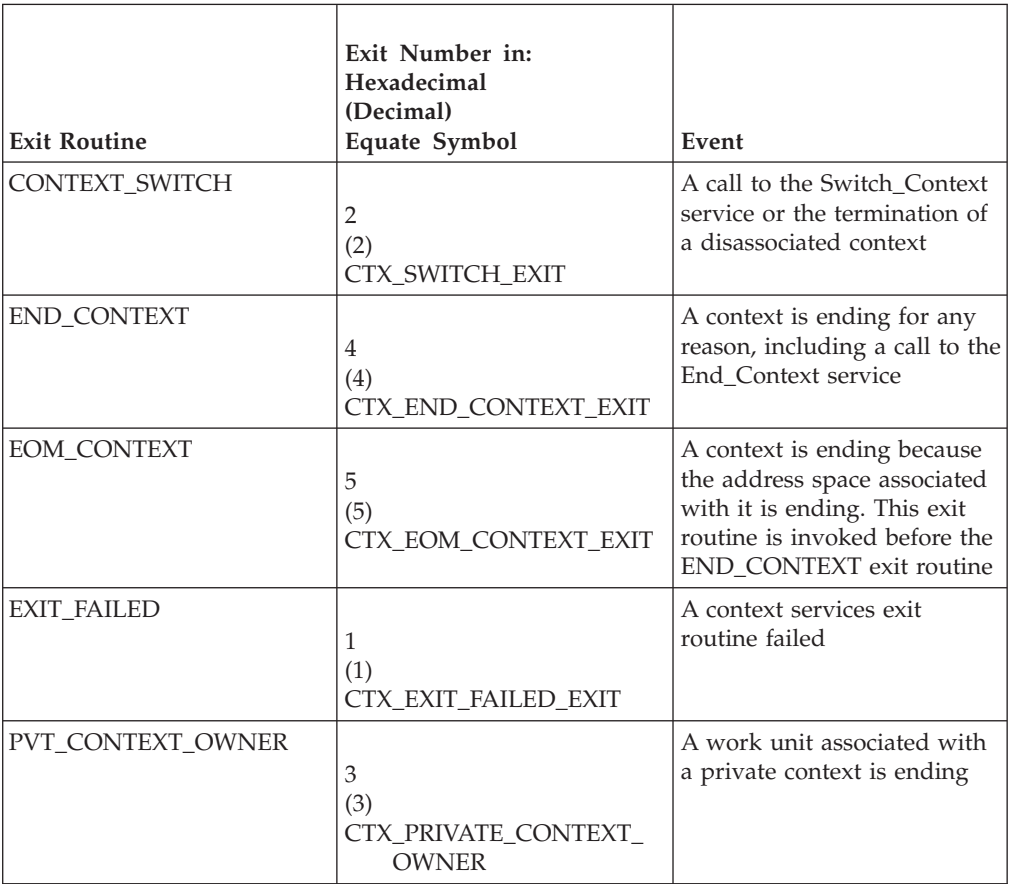

These exit routines are optional. A resource manager could, for example, use context services without any exit routine and call the Express\_Context\_Interest service just to keep data in the *context\_interest\_data* area the service provides. If, however, your resource manager does choose to provide any context services exit routines, it must also provide an EXIT\_FAILED exit routine.

When a context ends, the exit routines that context services invokes, and the order in which context services invokes the routines, depend on:

- The type of context (privately-managed context or native context)
- The reason the context is ending

Figure 13 shows the conditions and the order in which exit routines are invoked.

#### **For a privately-managed context**:

- When the task associated with the context ends:
	- 1. PVT\_CONTEXT\_OWNER
	- 2. CONTEXT\_SWITCH (if the owner tells RRS to disassociate the context from the task)
	- 3. END\_CONTEXT
- When the address space associated with the context ends:
	- 1. PVT\_CONTEXT\_OWNER
	- 2. CONTEXT\_SWITCH (if the owner tells RRS to disassociate the context from the task see note 1)
	- 3. EOM\_CONTEXT
	- 4. END\_CONTEXT (see note 2)
- When the context is not associated with a task and its owner ends:
	- 1. EOM\_CONTEXT
	- 2. CONTEXT\_SWITCH
	- 3. END\_CONTEXT (see note 2)
- v When the End\_Context service was called to end a context associated with a task: 1. END\_CONTEXT
- When the End\_Context service was called to end a context not associated with a task:
	- 1. CONTEXT\_SWITCH
	- 2. END\_CONTEXT

#### **For a native context**:

- When the task associated with the context ends:
	- 1. END\_CONTEXT
- When the address space associated with the context ends:
	- 1. EOM\_CONTEXT
	- 2. END\_CONTEXT (see note 2)
- When the End\_Context service was called to end the context:
- 1. END\_CONTEXT

#### **Note:**

- 1. If the PVT\_CONTEXT\_OWNER exit routine tells context services to disassociate the context from the task, context services drives CONTEXT\_SWITCH exit routines. If any CONTEXT\_SWITCH exit routine disallows the switch, context services continues processing to end the context, but it changes the reason for the context end to CTX\_FORCED\_END\_OF\_CONTEXT.
- 2. During processing the end of an address space, context services invokes the CONTEXT SWITCH, EOM\_CONTEXT, and PVT\_CONTEXT\_OWNER exit routines before the RTM resource managers (RESMGRs).

*Figure 13. Order of Invocation for Context Services Exit Routines*

# **Programming considerations**

The following topics discuss installing, invoking, processing, and returning for an exit routine and the action taken on an exit routine failure.

# **Installing an exit routine**

To ensure that context services can drive its exit routines, the resource manager must:

- v Register itself through a call to the Register\_Resource\_Manager service.
- v Set the context services exit routines through one or more calls to the Set\_Exit\_Information service. If the resource manager specifies any exit routines, it must also specify the EXIT\_FAILED routine.

Note that exits might be driven even before control returns from Set\_Exit\_Information.

If your resource manager needs private context delegation to RRS, you must specify the RRS resource manager name so Context Services knows to communicate with RRS. You specify this through the variable\_data\_1 parameter on the Set\_Exit\_Information service. See ["Private context delegation" on page 53](#page-66-0) for a description of private context delegation to RRS.

Set\_Exit\_Information returns codes related to its processing. See ["Set\\_Exit\\_Information \(CRGSEIF, CRGSEIF1,CRG4SEIF\)" on page 148.](#page-161-0) Set\_Exit\_Information might also return codes from the exit manager. The following table lists the return codes you might get from Context Services when you call the Set\_Exit\_Information service to set the Context Services exit routines.

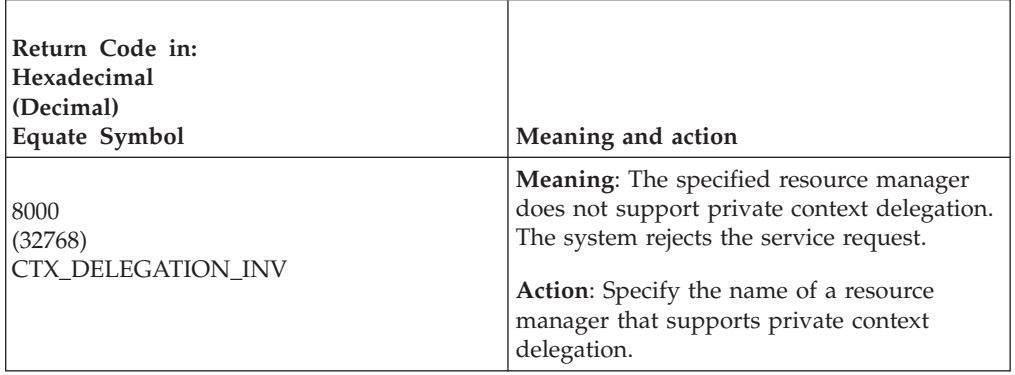

## **Invoking an exit routine**

Before context services can invoke an exit routine, however, the resource manager must also express interest in a context through a call to the Express\_Context\_Interest service.

The system invokes a context services exit routine when its context-related event occurs and the resource manager has expressed interest in the context related to the event. If your resource manager has more than one interest in a context, the system will invoke the exit routine for each interest.

The *exit\_type* parameter in the call to the Set\_Exit\_Information service specifies how context services is to invoke the exit routine:

v **SRB routine**: The system schedules a service request block (SRB) at local priority in the resource manager's address space to give control to the exit routine.

The exit routine may run synchronously or asynchronously. In either case, it will be nonpreemptable.

A resource manager in a swappable address space must use SRB exit routines.

v **PC routine**: The system issues a stacking Program Call (PC) instruction to give control to the exit routine. The stacking PC must use a system LX so that the routine is available from all address spaces.

**Note:** Consider carefully before deciding to use a system LX. Using a system LX improperly can prevent ASIDs from being reused, which can in turn cause unscheduled IPLs. To avoid unnecessary loss of ASIDs, IBM recommends that a resource manager use a system LX only when the resource manager is a long-running address space. See "Reusing ASIDs" in *z/OS MVS Programming: Extended Addressability Guide* for more detail.

The exit routine will run synchronously; therefore, the resource manager must not suspend processing of the work unit. The system cannot invoke any other exit routines until the PC routine completes.

The resource manager must be in a nonswappable address space to use PC exit routines. A PC exit routine must remain available to the system until the resource manager ends processing, unregisters, or issues a call to the set exit routine service to change the exit routine.

A PC exit routine and any routine that it invokes cannot issue an SVC instruction.

The advantage of the PC routine over an SRB routine is a shorter path length to invoke it. Invocation of an SRB routine has the overhead of scheduling and dispatching an SRB.

## **Processing by an exit routine**

A resource manager can have an exit routine for each context services exit or a single routine for all context services exits. At invocation, all context services exit routines receive a parameter list in the same format but with exit-specific meanings for some parameters. If a resource manager uses a single exit routine, the routine can identify the processing needed based on the exit number parameter.

## **Returning from an exit routine**

An exit routine returns to context services as follows:

- v An SRB routine must return to the address that was in register 14 on entry to the routine.
- A PC routine must return with a Program Return (PR) instruction.

## **Action if an exit routine fails**

If an exit routine percolates an abend or returns an unexpected return code, the system gives control to the EXIT\_FAILED exit routine.

## **Action if exit routines are unset**

If a resource manager's exit routines are unset for any reason:

v Context services will not quiesce any exit routines that are active when the exit routines are unset. The exit routines continue to run.

A quiesced exit routine completes normally or abnormally, then returns to the caller.

If an exit routine that continues to run requests a context service, it will get an error return code from the service.

# **Environment**

Before the exit routine receives control, context services establishes a functional recovery routine (FRR) for error recovery.

An SRB exit routine receives control in the following environment:

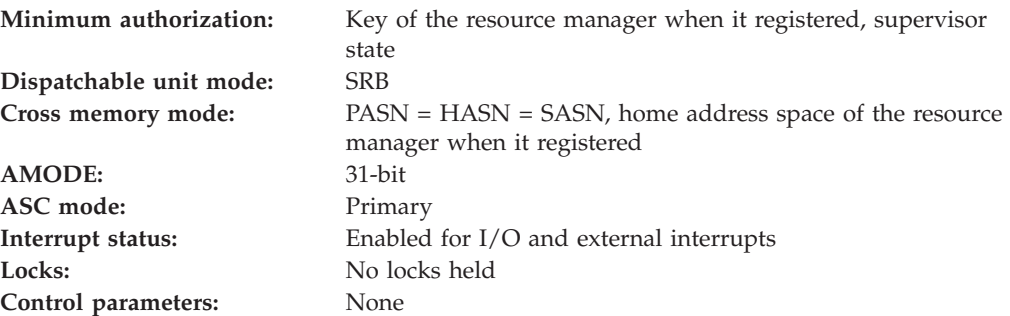

A PC exit routine receives control in the following environment:

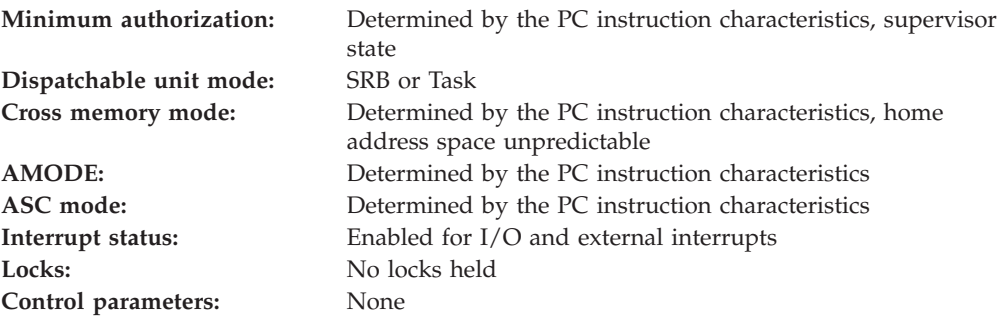

# **Programming requirements**

The high level language (HLL) definitions for the exit routine parameter list are:

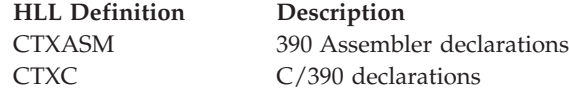

## **Entry to an exit routine**

The exit routine receives information in the registers and a parameter list.

## **Registers at entry**

When an SRB exit routine receives control, the GPRs contain:

## **Register**

**Contents**

- **0** Not applicable
- **1** Address of the parameter list for the exit routine
- **2-12** Not applicable
- **13** Address of a 72-byte save area
- **14** Return address
- **15** Address of the exit routine's entry point

<span id="page-52-0"></span>When an SRB exit routine receives control, the ARs contain:

### **Register**

## **Contents**

**0-15** Not applicable

When a PC exit routine receives control, the GPRs contain:

## **Register**

**Contents**

- **0** Not applicable
- **1** Address of the parameter list for the exit routine
- **2-15** Not applicable

When a PC exit routine receives control, the ARs contain:

## **Register**

**Contents**

**0-15** Not applicable

# **Parameter list**

The parameter list is the same for all context services exit routines.

The parameter list consists of pointers to fields containing the values. If a parameter is not meaningful for the exit routine being invoked, the field contains binary zeros. All parameters, except *return\_code*, are input to the exit routine. Access to the parameters is controlled by storage protect key:

- v **Input parameters**: For the parameters received by the exit routine, the resource manager and exit routine have READ access, but might not have WRITE access.
- v **Output parameters**: For the parameters returned by the exit routine, the resource manager and exit routine have READ and WRITE access.

## **Syntax:**

(return\_code ,version ,exit\_number ,resource\_manager\_token ,exit\_manager\_name ,resource\_manager\_global\_data ,context\_token ,context\_interest\_token ,context\_interest\_data ,value1 ,value2 ,value3 ,value4 ,value5)

#### **Parameters:**

#### **return\_code**

Points to a field that, upon return from the exit routine, is to contain a hexadecimal return code. Define the field as a 4-byte integer.

### **Using Context Services**

The return codes have unique meanings for each exit routine. See the individual exit routine descriptions for the return codes.

#### **version**

Points to a field that contains the version of the context services interface. The current version is 1. Define the field as a 4-byte integer.

#### **exit\_number**

Points to a field that contains the exit number. Define the field as a 4-byte integer.

Each of the following exit routine descriptions includes the number of the exit. If a single exit routine is used for multiple exits, the routine can use this number to determine the event that caused the exit to be driven.

#### **resource\_manager\_token**

Points to a field that contains the resource manager token. Define the field as a 16-byte character string. Your resource manager received the token from the Register\_Resource\_Manager service.

### **exit\_manager\_name**

Points to a field that contains the name of the exit manager. Define the field as a 16-byte character string. The exit manager for this exit routine is context services: its exit manager name is:

CTX.EXITMGR.IBM

The equate symbol for the name is CTX\_EXIT\_MGR\_NAME.

#### **resource\_manager\_global\_data**

Points to a field that contains the resource manager global data. Define the field as a 16-byte character string. Your resource manager provided this data in the call to the Register\_Resource\_Manager service.

For the exit routine, this data should be an anchor or anchors for data structures in the resource manager.

#### **context\_token**

Points to a field that contains the context token for the context for which the system is invoking the exit routine. Define the field as a 16-byte character string.

Your resource manager receives the token from the Express\_Context\_Interest service or, for a privately-managed context, from the Begin\_Context service.

#### **context\_interest \_token**

Points to a field that contains the context interest token for the interest for which the system is invoking the exit routine. Define the field as a 16-byte character string. Your resource manager received the token from the Express\_Context\_Interest service.

### **context\_interest\_data**

Points to a field that contains the context interest data. Define the field as a 16-byte character string. Your resource manager provided this data in a call to the Express\_Context\_Interest service or the Set\_Context\_Interest\_Data service.

**value1**

**value2**

**value3**

**value4**

#### **value5**

Point to fields that contain values unique for the exit routines. Define each field as a 4-byte integer. If a value is not used for an exit routine, its field contains binary zeros.

See the individual exit routine descriptions for the values.

## **Exit from an exit routine**

The exit routine provides information to the system in the return code in the parameter list.

**Registers at Exit**: When an SRB exit routine returns control, the GPRs must contain:

#### **Register**

**Contents**

- **0-1** Not applicable
- **2-13** Restored to contents upon entry
- **14-15** Not applicable

When an SRB exit routine returns control, the ARs must contain:

#### **Register**

**Contents**

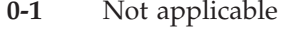

- **2-13** Restored to contents upon entry
- **14-15** Not applicable

When a PC exit routine returns control, the GPRs contain:

#### **Register**

**Contents**

**0-15** Not applicable

When a PC exit routine returns control, the ARs contain:

### **Register**

**Contents**

**0-15** Not applicable

# **CONTEXT\_SWITCH exit routine**

The CONTEXT\_SWITCH exit routine receives control for:

- v **A context switch**: A resource manager called the Switch\_Context service to switch the context associated with the application's task to another context. The exit routine decides if the switch should be allowed or disallowed. If allowed, the routine does processing needed before a context switch.
- v **Context end**: Either a resource manager called the End\_Context service to end a context not associated with a task, or a context not associated with a task is ending for another reason. The *value1* parameter reports the reason the exit was called. The exit routine does processing needed when the context ends.

## **Restrictions**

Do not call any of the following services to process the context passed to the exit routine in the *context\_token* parameter:

## **CONTEXT\_SWITCH Exit Routine**

End\_Context Context\_Switch Express\_Context\_Interest

## **Unique parameters**

For information about common parameters, see ["Parameter list" on page 39.](#page-52-0)

### **exit\_number**

Points to a field that contains the exit number. Define the field as a 4-byte integer. The exit number is:

**Hexadecimal** 2 **Decimal** 2

**Equate symbol**

CTX\_SWITCH\_EXIT

### **value1**

Points to a field that describes the event causing the context switch. Define the field as a 4-byte integer. The hexadecimal values for the events are:

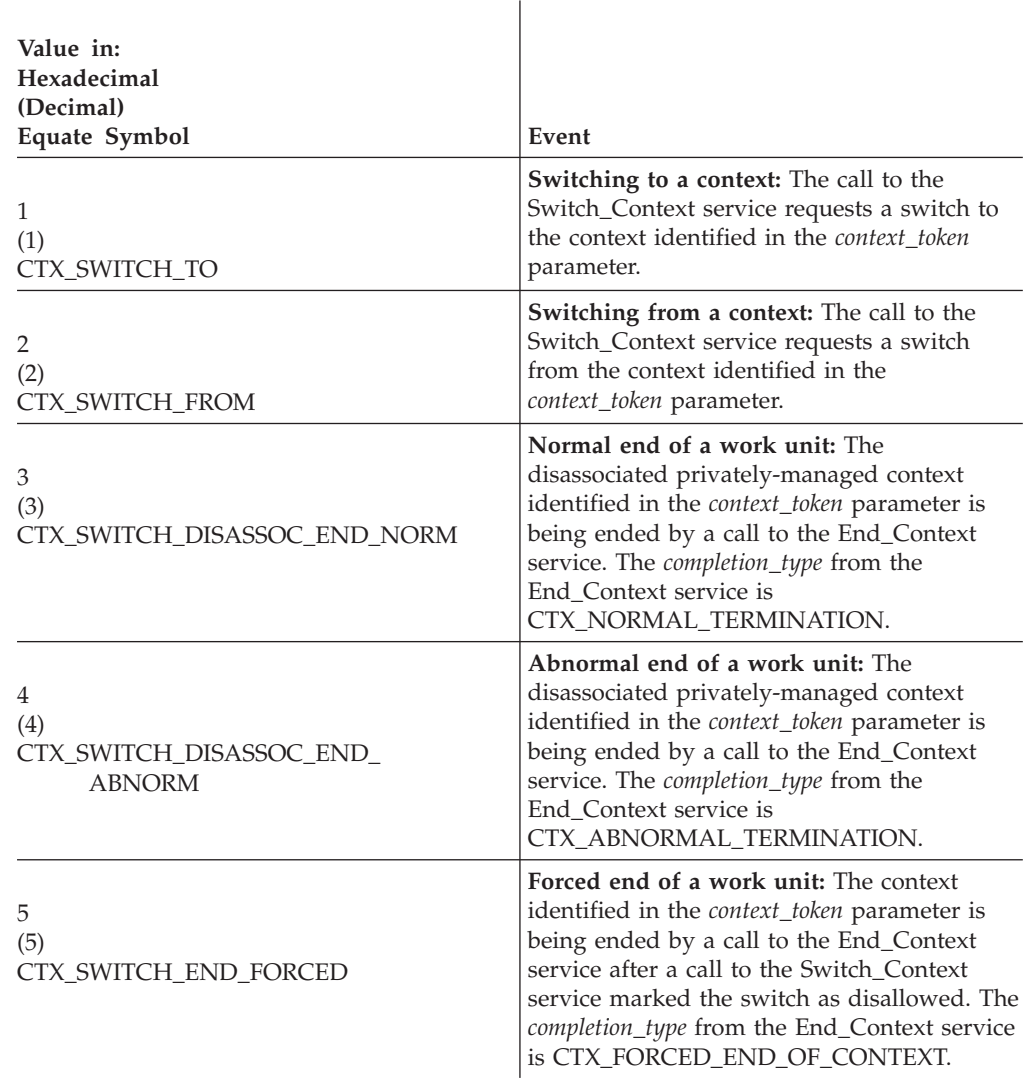

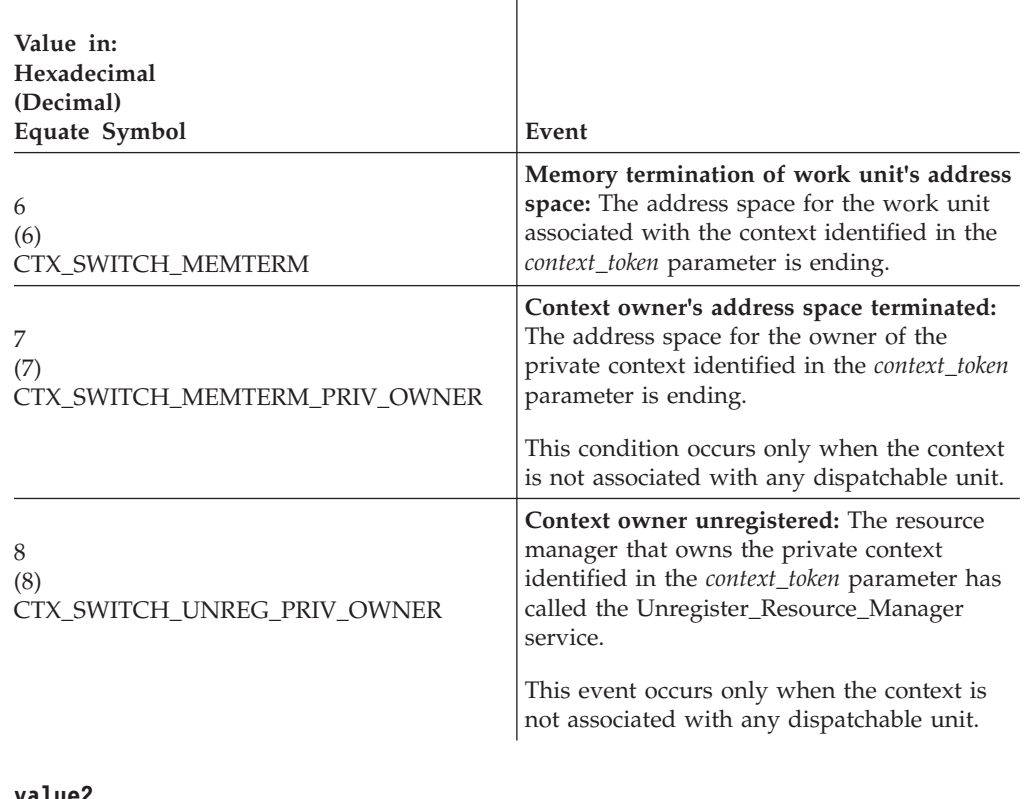

**value2 value3 value4 value5**

Point to fields that contain binary zeros. Define each field as a 4-byte integer.

# **Return codes**

When the CONTEXT\_SWITCH exit routine returns control to the system, the routine must provide a hexadecimal return code in the *return\_code* parameter.

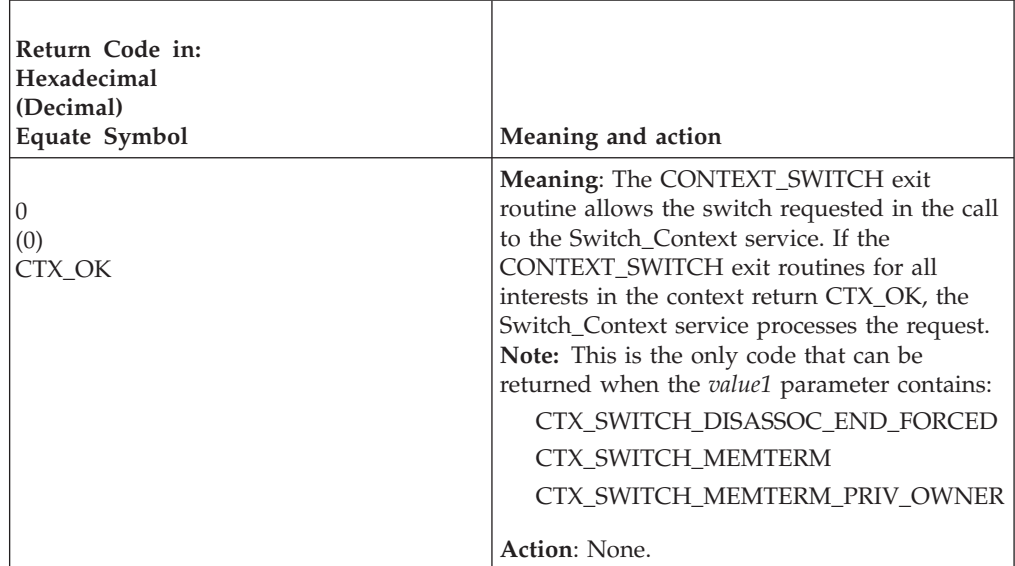

# **CONTEXT\_SWITCH Exit Routine**

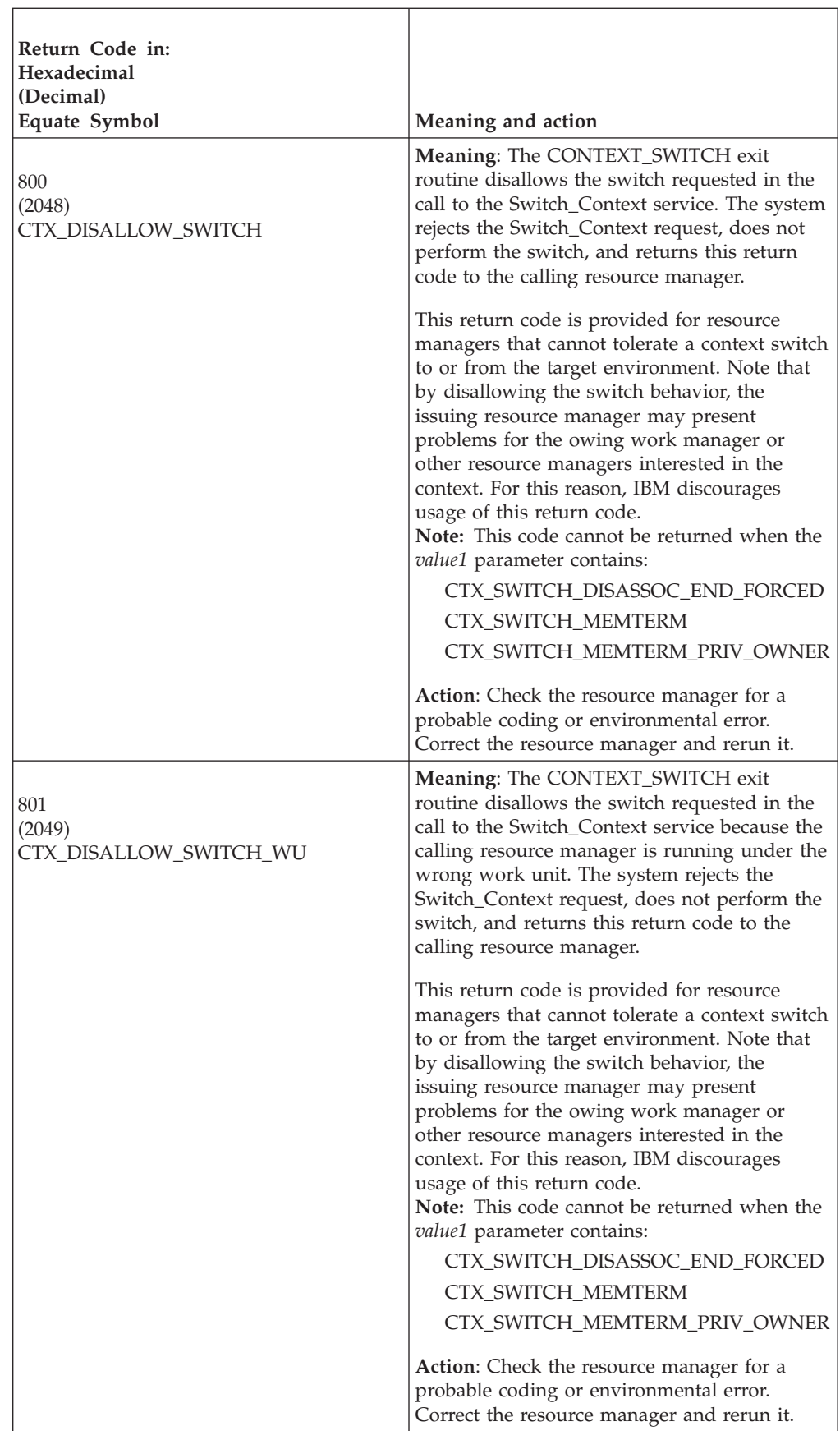

# **END\_CONTEXT exit routine**

The END\_CONTEXT exit routine receives control when a context is ending for any reason, including a call to the End\_Context service. The exit routine should clean up private resource manager structures for this context.

## **Restrictions**

Do not call any of the following services to process the context passed to the exit routine in the *context\_token* parameter:

End\_Context

Context\_Switch

Express\_Context\_Interest

# **Unique parameters**

For information about common parameters, see ["Parameter list" on page 39.](#page-52-0)

### **exit\_number**

Points to a field that contains the exit number. Define the field as a 4-byte integer. The exit number is:

**Hexadecimal**

 $\Delta$ **Decimal**

**Equate symbol**

4

CTX\_END\_CONTEXT\_EXIT

### **value1**

Points to a field that contains the completion type for the context. The completion type was specified in a call to the End\_Context service. Define the field as a 4-byte integer. The hexadecimal values for the completion types are:

 $\mathbf{I}$ 

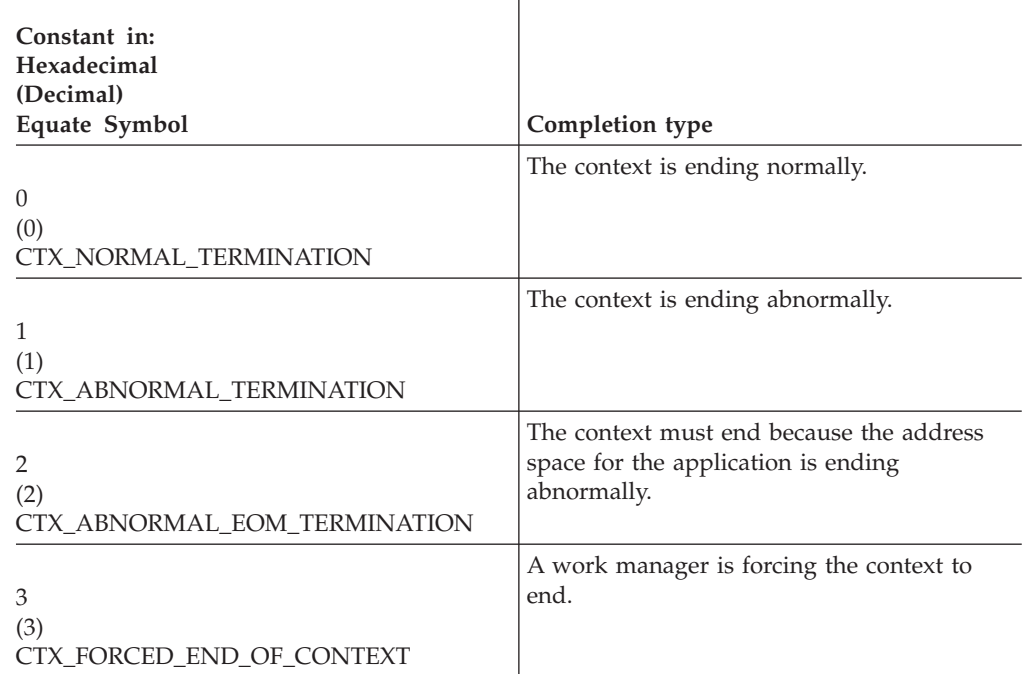

## **END\_CONTEXT Exit Routine**

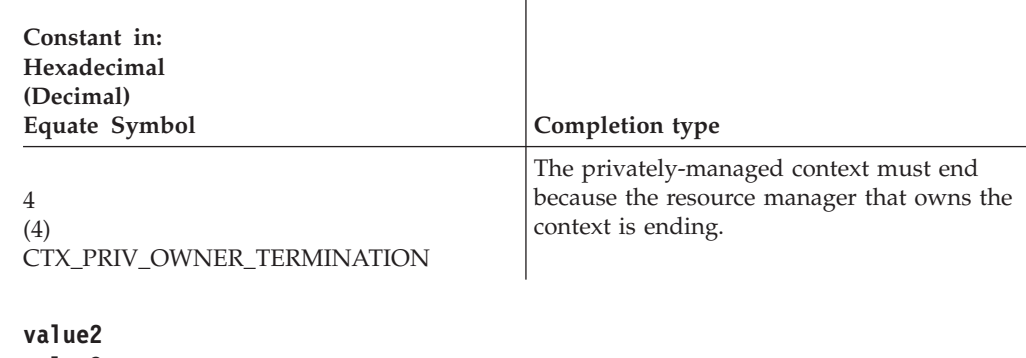

**value3 value4 value5** Point to fields that contain binary zeros. Define each field as a 4-byte integer.

## **Return codes**

When the END\_CONTEXT exit routine returns control to the system, the routine must provide a hexadecimal return code in the *return\_code* parameter.

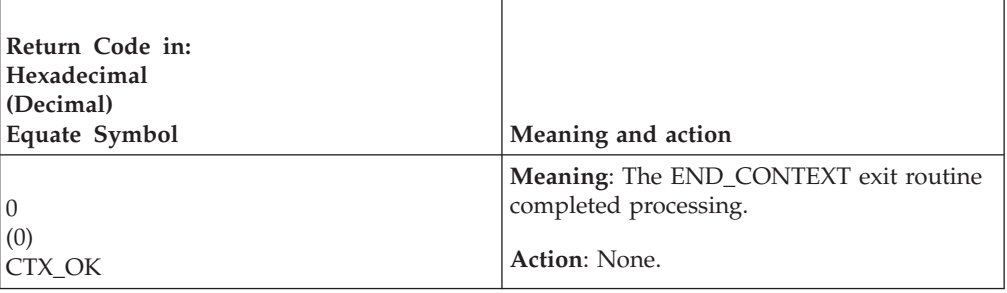

# **EOM\_CONTEXT exit routine**

The EOM\_CONTEXT exit routine receives control when a context is ending because the address space associated with the context is ending. The purpose of this exit is to inform the resource managers that the address space is ending. If you provide this exit, it is invoked before the END\_CONTEXT exit routine

## **Unique parameters**

For information about common parameters, see ["Parameter list" on page 39.](#page-52-0)

#### **exit\_number**

Points to a field that contains the exit number. Define the field as a 4-byte integer. The exit number is:

```
Hexadecimal
          5
   Decimal
          5
   Equate symbol
          CTX_EOM_CONTEXT_EXIT
value1
value2
value3
value4
```
#### **value5**

Point to fields that contain binary zeros. Define each field as a 4-byte integer.

## **Return codes**

When the EOM\_CONTEXT exit routine returns control to the system, the routine must provide a hexadecimal return code in the *return\_code* parameter.

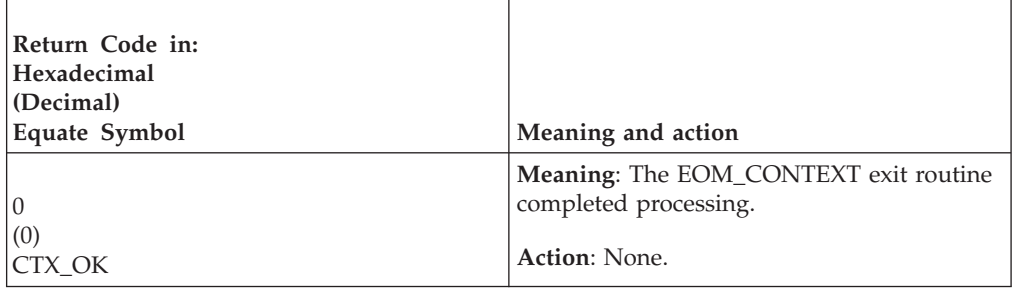

# **EXIT\_FAILED exit routine**

The EXIT\_FAILED exit routine receives control when a context services exit routine fails. Context services gives this routine the exit number of the failed routine and the reason why the routine failed. The return code from the EXIT\_FAILED routine tells context services what action to take, usually unsetting the resource manager's context services exit routines.

If the EXIT\_FAILED exit routine percolates an abend or returns an undefined return code, context services unsets the resource manager's context services exit routines.

## **Restrictions**

Do not call any of the following services to process the context passed to the exit routine in the *context\_token* parameter:

End\_Context

Context\_Switch

Express\_Context\_Interest

### **Unique parameters**

For information about common parameters, see ["Parameter list" on page 39.](#page-52-0)

#### **exit\_number**

Points to a field that contains the exit number. Define the field as a 4-byte integer. The exit number is:

#### **Hexadecimal** 1

**Decimal**

#### **Equate symbol**

1

CTX\_EXIT\_FAILED\_EXIT

#### **value1**

Points to a field that contains the exit number of the failed exit routine. See the individual exit routine descriptions for the numbers. Define the field as a 4-byte integer.

### **value2**

Points to a field that contains the reason why the exit routine failed. Define the field as a 4-byte integer. The hexadecimal values for the reasons are:

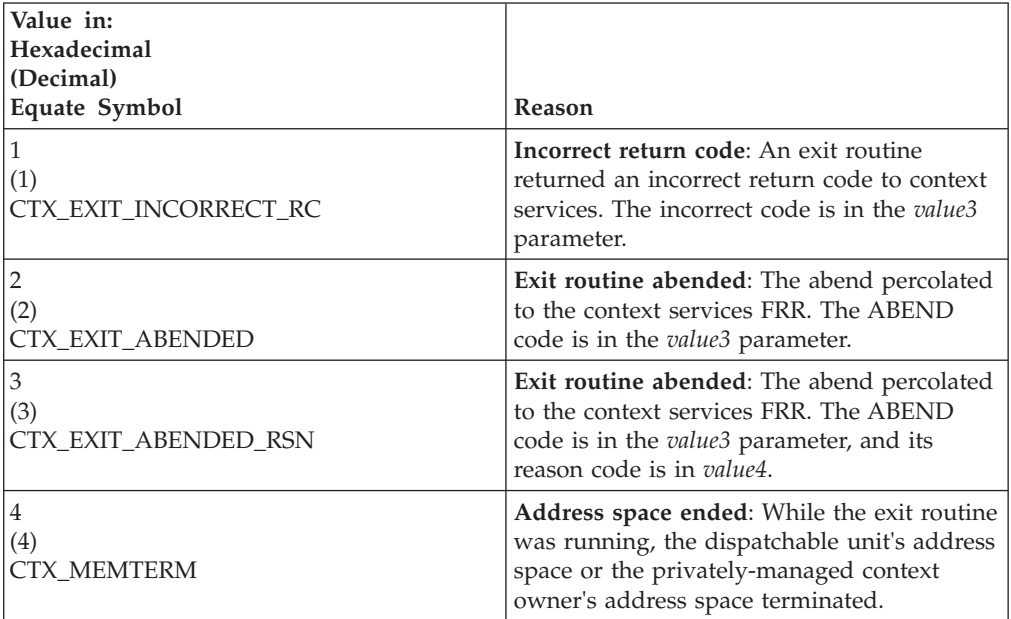

#### **value3**

Points to a field that contains the following code, depending on *value2*. Define the field as a 4-byte integer.

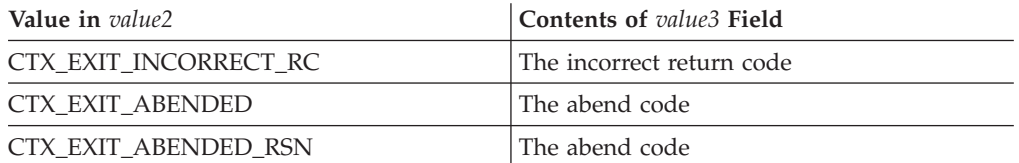

#### **value4**

Points to a field that contains, if *value2* is CTX\_EXIT\_ABENDED\_RSN, the ABEND reason code. Otherwise the field contains binary zeros. Define the field as a 4-byte integer.

## **value5**

Points to a field that contains binary zeros. Define the field as a 4-byte integer.

## **Return codes**

When the EXIT\_FAILED exit routine returns control to the system, the routine must provide a hexadecimal return code in the *return\_code* parameter.

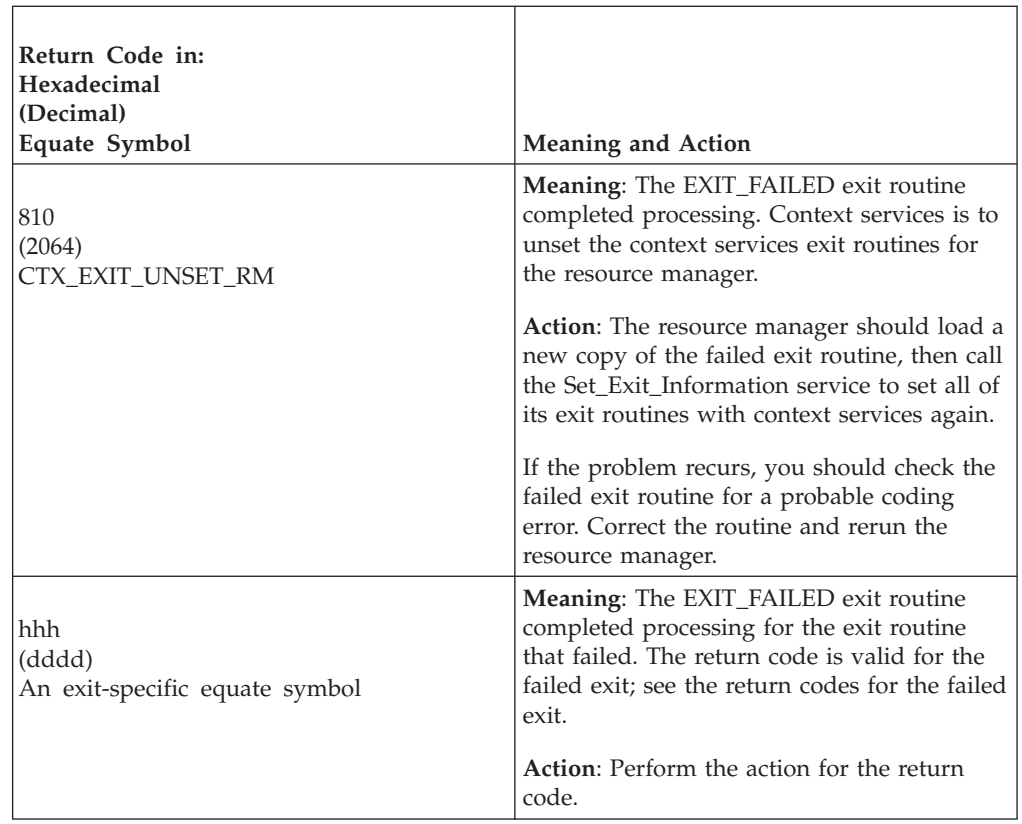

# **PVT\_CONTEXT\_OWNER exit routine**

The PVT\_CONTEXT\_OWNER exit routine receives control when a work unit associated with a private context is ending. The exit routine decides if the privately-managed context should be allowed to end or not.

The exit is driven only for the resource manager that issued Begin\_Context to create the privately-managed context, and only if that resource manager expressed interest in the context. If the resource manager expressed interest multiple times, the resource manager's PVT\_CONTEXT\_OWNER exit routine is driven once for each expression of interest. If any exit invocation returns CTX\_DIS\_PVT\_CONTEXT, then RRS disassociates the context from the dispatchable unit and does not end the context.

# **Unique parameters**

For information about common parameters, see ["Parameter list" on page 39.](#page-52-0)

## **exit\_number**

Points to a field that contains the exit number. Define the field as a 4-byte integer. The exit number is:

**Hexadecimal** 3 **Decimal** 3 **Equate symbol** CTX\_PRIVATE\_CONTEXT\_OWNER

## **PVT\_CONTEXT\_OWNER Exit Routine**

### **value1**

Points to a field that indicates how the privately-managed context is ending. Define the field as a 4-byte integer. The hexadecimal values for the endings are:

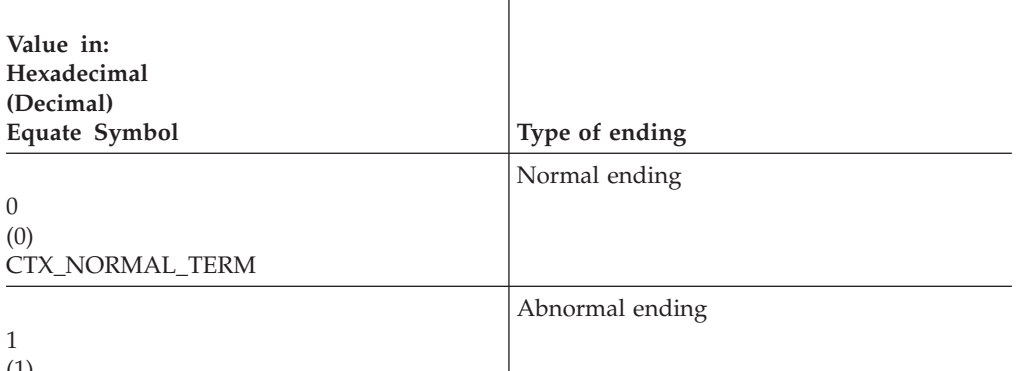

(1) CTX\_ABNORMAL\_TERM

## **value2 value3 value4**

**value5**

Point to fields that contain binary zeros. Define each field as a 4-byte integer.

## **Return codes**

When the PVT\_CONTEXT\_OWNER exit routine returns control to the system, the routine must provide a hexadecimal return code in the *return\_code* parameter.

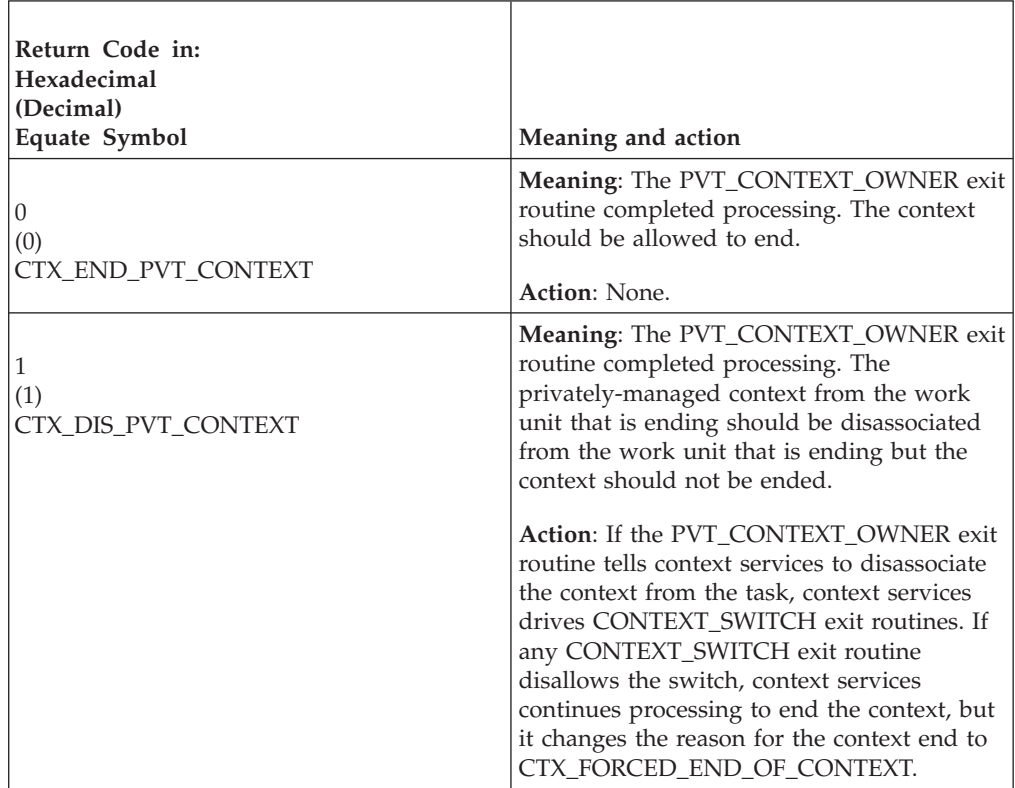

# **Chapter 4. Using resource recovery services**

Resource recovery services (RRS) provides a set of services that implement the two-phase commit protocol on the z/OS platform. Your resource manager follows the two-phase commit protocol to protect resources by invoking these services and providing exit routines. While ["Planning a resource manager" on page 18](#page-31-0) presents an overview of how to plan a resource manager, this section describes how to use RRS services and how to code the exit routines. You can find details about each resource recovery service in [Chapter 7, "Callable resource recovery services," on](#page-238-0) [page 225](#page-238-0) and details about each exit routine in ["Resource recovery exit routines"](#page-104-0) [on page 91.](#page-104-0)

# **Resource manager states**

While processing protected resources, the resource manager passes through different states. The resource manager state determines the processing the resource manager can perform. Table 3 and the following topics describe the resource manager processing in the order in which it should occur. Table 3 also shows the state the resource manager is in before the processing and the state it is in after the processing.

| Resource manager<br>processing      | Resource manager<br>state                    | Description                                                                                                    |
|-------------------------------------|----------------------------------------------|----------------------------------------------------------------------------------------------------|
| Registering                         | Before: Reset<br>After: Registered           | The resource manager registers itself with<br>the operating system's registration services.                                                                                                    |
| Setting exit routines               | Before: Registered<br>After: Set             | The resource manager sets its exit routines<br>by identifying them and their entry points.<br>Note that the resource manager's                                                                                                    |
|                                     |                                              | EXIT_FAILED exit routine or the exit<br>manager can unset the exit routines, leaving<br>the resource manager in a registered state,<br>but with its exit routines unset.                                                          |
| Restarting                          | Before: Set<br>During: Restart<br>After: Run | The resource manager restarts itself by<br>retrieving and processing any URs that<br>were incomplete from the last time the<br>resource manager was running. Note that<br>the process is the same for starting and<br>restarting. |
| Expressing interest in<br>a context | Run                                          | When an application program requests<br>access to a resource, the resource manager<br>optionally expresses interest in the context<br>associated with the application and the<br>work request.                                    |
| Expressing interest in<br>a UR      | Run                                          | The resource manager expresses interest in<br>the UR being processed by the application<br>program.                                                                                                    |
| Protecting the<br>resource          | Run                                          | The resource manager changes or does not<br>change the resource.                                                                                                    |

*Table 3. Resource Manager Processing and States*

# **Resource manager roles**

For each UR, there is a syncpoint manager and participating resource managers. The syncpoint manager determines the outcome, either commit or back out, for the UR, and the participating resource managers accept the outcome and ensure that the resources they manage are changed or not changed. Normally, RRS takes the role of syncpoint manager, and all resource managers act as participants.

Sometimes, however, a resource manager can tell RRS that it needs to determine the outcome of the syncpoint. For example, a communication resource manager might need this control when the outcome of the syncpoint is actually being determined by a syncpoint manager on another system and the communication resource manager is being used to communicate the outcome to RRS. In this case, the communication resource manager becomes the syncpoint manager.

When the resource manager becomes the syncpoint manager, it is either:

- A distributed syncpoint manager (DSRM)
- A server distributed syncpoint manager (SDSRM)

The difference between the DSRM role and the SDSRM role is how they communicate the outcome to RRS:

- The DSRM role is provided for communication resource managers, such as APPC/MVS, that follow the peer-to-peer model, described earlier in ["Peer-to-peer model" on page 9.](#page-22-0)
- The SDSRM role is provided for communication resource managers that follow the client-server model, described earlier in ["Client-server model" on page 14.](#page-27-0)

To take either the DSRM role or the SDSRM role, the resource manager calls the Set\_Syncpoint\_Controls service. Note that, for any given syncpoint operation, only one resource manager can take the DSRM or SDSRM role.

## **Resource manager failures**

When a resource manager fails, the effect of the failure on each UR it has expressed interest in is determined by several factors: the state of the UR, the failure action specified by the resource manager when it expressed interest, and, sometimes, whether the interest is protected or unprotected. Table 4 lists the possible UR states and the effect a resource manager failure would have on the UR.

If multiple resource managers fail, or if a failing resource manager has multiple interests in a UR, Table 4 might show different actions for the same UR. In that case, the action for a protected interest overrides the actions for an unprotected interest.

| UR state at time of failure | Action                                                                                                    |
|-----------------------------|----------------------------------------------------------------------------------------------------|
| In-reset                    | If the failure action specified for the UR is standard, RRS<br>performs backout processing for the UR when commit is<br>requested. If the failure action is forget, RRS takes no<br>action. |
| In-flight                   | If the failure action specified for the UR is standard, RRS<br>performs backout processing for the UR. If the failure<br>action is forget, RRS takes no action.                             |

*Table 4. UR States and Failure Actions*

<span id="page-66-0"></span>

| UR state at time of failure                                              | Action                                                                                                    |
|--------------------------------------------------------------------------|----------------------------------------------------------------------------------------------------|
| In-state-check                                                           | If the failure action specified for the UR is standard, RRS<br>performs backout processing for the UR and returns<br>RR_BACKED_OUT_OUTCOME_PENDING to the<br>application. If the failure action is forget, RRS continues as<br>if the resource manager was not associated with the UR.<br>Note that a forget failure action is only valid for<br>unprotected interests. |
| In-prepare                                                               | If the failure action specified for the UR is standard, RRS<br>performs backout processing for the UR and returns<br>RR_BACKED_OUT_OUTCOME_PENDING to the<br>application. If the failure action is forget, RRS continues as<br>if the resource manager was not associated with the UR.<br>Note that a forget failure action is only valid for<br>unprotected interests. |
| In-doubt                                                                 | When the UR state is resolved, RRS performs commit or<br>backout processing.                                                                                                    |
| In-commit                                                                | RRS returns RR_COMMITTED_OUTCOME_PENDING to<br>the application.<br>For an unprotected interest, RRS returns RR_OK.                                                                                                    |
| In-backout                                                               | RRS returns RR_BACKED_OUT_OUTCOME_PENDING to<br>the application.                                                                                                    |
|                                                                          | If the failing resource manager had an unprotected interest,<br>RRS returns RR_BACKED_OUT.                                                                                                    |
| In-end, in-completion, or<br>in-forget with a commit<br>collective vote  | RRS returns RR_COMMITTED_OUTCOME_PENDING to<br>the application.                                                                                                    |
|                                                                          | If the failing resource manager had an unprotected interest,<br>RRS returns RR OK.                                                                                                    |
| In-end, in-completion, or<br>in-forget with a backout<br>collective vote | RRS returns RR_BACKED_OUT_OUTCOME_PENDING to<br>the application.                                                                                                    |
|                                                                          | If the failing resource manager had an unprotected interest,<br>RRS returns RR_BACKED_OUT.                                                                                                    |
| In-only-agent                                                            | RRS returns RR_BACKED_OUT_OUTCOME_PENDING to<br>the application.                                                                                                    |
|                                                                          | If the failing resource manager had an unprotected interest,<br>RRS returns RR_BACKED_OUT.                                                                                                    |

*Table 4. UR States and Failure Actions (continued)*

# **Private context delegation**

RRS does not allow a work manager to terminate when the address space owns contexts that have in-doubt units of recovery associated with them. This restriction causes address space termination to hang until each in-doubt unit of recovery is resolved. This delay will prevent the work manager from restarting with RRS in a different address space. To allow the work manager to terminate while in-doubt units of recovery exist, the work manager can use private contexts and request private context delegation to RRS. Private context delegation allows a work manager to designate another resource manager that will assume ownership of privately-managed contexts when the work manager terminates.

## **Using Resource Recovery Services**

RRS will only assume ownership of privately-managed contexts that have an associated unit of recovery with an SDSRM interest. RRS does not assume ownership of any other privately-managed contexts. If RRS does not assume ownership of a privately-managed context, that context will be ended by Context Services.

Table 5 describes how Context Services processes a privately-managed context:

*Table 5. Processing a Privately-Managed Context*

| <b>Situation</b>                                                                                                   | Outcome                                                                                                    |
|----------------------------------------------------------------------------------------------------|----------------------------------------------------------------------------------------------------|
| Context switched to a task in<br>the owning space, owning                                                          | Context Services asks RRS to assume ownership of the<br>context.                                                                                                    |
| space fails                                                                                                    | If RRS will accept ownership:                                                                                                    |
|                                                                                                    | RM Context_Switch exits are driven.                                                                                                    |
|                                                                                                    | • If the switch is not rejected, RRS becomes the owner of<br>the context. Otherwise, the context is ended.                                                                             |
|                                                                                                    | If RRS does not accept ownership, the context is ended.                                                                                                    |
| Context switched to a task in<br>a non-owning space, owning<br>space fails                                         | The context will be marked for deferred delegation to RRS.<br>The context is neither ended nor delegated to RRS.                                                                       |
| Context switched to a task in<br>a non-owning space, owning<br>space has already failed,<br>non-owning space fails | Context Services asks RRS to assume ownership of the<br>context.<br>If RRS will accept ownership:                                                                                      |
|                                                                                                    | RM Context_Switch exits are driven.<br>$\bullet$                                                                                                    |
|                                                                                                    | • If the switch is not rejected, RRS becomes the owner of<br>the context. Otherwise, the context is ended.                                                                             |
|                                                                                                    | If RRS does not accept ownership, the context is ended.                                                                                                    |
| Context not switched to any<br>task, owning space fails                                                            | RM Context Switch exits are driven. If the switch is not<br>rejected, Context Services asks RRS to assume ownership of<br>the context.                                                 |
|                                                                                                    | If RRS will accept ownership, RRS becomes the owner of<br>the context.                                                                                                    |
|                                                                                                    | If RRS does not accept ownership, the context is ended.                                                                                                    |
| delegated to RRS.                                                                                                  | Note: If the owning space and the space where the privately-managed context is switched<br>are failing at the same time, the privately-managed context might be ended before it can be |

When Context Services asks RRS to assume ownership of a privately-managed context, RRS will take different actions depending on the state of the UR associated with the privately-managed context. Table 6 describes the outcome of the context switch depending on the UR state.

*Table 6. RRS Processing of a UR associated with a Privately-Managed Context*

| UR state       | Outcome                                               |
|----------------|-------------------------------------------------------|
| In-flight      | RRS does not assume ownership of the context. Context |
| In-state-check | Services will end the context. RRS forces the unit of |
| In-prepare     | recovery to be backed out.                            |

| <b>UR</b> state                                                                               | Outcome                                                                                                    |
|-----------------------------------------------------------------------------------------------|----------------------------------------------------------------------------------------------------|
| In-doubt                                                                                      | RRS assumes ownership of the context. RRS ends the<br>context after the SDSRM resolves the unit of recovery by<br>calling either the ATRACMT or the ATRABAK callable<br>service. |
| In-only-agent<br>In-commit<br>In-backout<br>In-end<br>In-completion<br>In-forget<br>Forgotten | RRS does not assume ownership of the context. Context<br>Services will end the context.                                                                                          |

*Table 6. RRS Processing of a UR associated with a Privately-Managed Context (continued)*

# **When RRS restarts**

If RRS fails, a resource manager might receive a return code of ATR\_NOT\_AVAILABLE from a call to an RRS service. If the resource manager has set a NOTIFICATION exit routine for RRS, the system invokes the routine to notify the resource manager when RRS has failed and again when RRS has restarted. The NOTIFICATION exit routine should call Set\_Exit\_Information to reset the RRS exit routines and perform restart processing.

When RRS restarts after a failure, its records are in the RRS logs. From these logs, RRS re-creates the state of all incomplete protected URs and protected interests in them.

RRS uses the re-created URs and interests to inform the resource managers, which must each reset its RRS exit routines and go through restart processing, of their outstanding obligations and to complete the processing of the incomplete URs.

# **Restarting**

The processing steps required to start a resource manager for the first time or to restart it at a later time are basically the same.

When a resource manager restarts, RRS requires it to use the same resource manager name that it used when it was previously running. This requirement exists because RRS uses the resource manager name to identify incomplete URs across failures that involve the resource manager. The name must be unique in a sysplex.

After a resource manager has set its exit routines, it must:

- Check that the logs being used are the same as the logs used previously
- Obtain any interests in URs that were left as incomplete when it or RRS previously stopped running
- Respond to any incomplete interests, based on the information returned from RRS and the information in the resource manager logs.

RRS does not return the incomplete URs in any particular order. If the resource manager expressed protected interest several times in a UR, RRS returns each interest separately with its unique UR interest token.

[Table 7 on page 56](#page-69-0) describes the recovery records RRS returns to the resource manager when it restarts after a failure, whether the failure was caused by the

## <span id="page-69-0"></span>**Using Resource Recovery Services**

resource manager, RRS, or the system. See ["Configuring and defining RRS](#page-546-0) [logging requirements" on page 533](#page-546-0) for more information about records logged by RRS.

Once a resource manager has set its exits with RRS, it is considered active on the system. If the resource manager cannot successfully restart on the same system it was running on before it failed, then it needs to unregister itself as a resource manager on that system prior to restarting on another system.

| UR State at time of failure                                              | Recovery records at restart                                                                                                    |
|--------------------------------------------------------------------------|----------------------------------------------------------------------------------------------------|
| In-reset                                                                 | Nothing.                                                                                                    |
| In-flight                                                                | Nothing.                                                                                                    |
| In-state-check                                                           | Nothing.                                                                                                    |
| In-prepare                                                               | For presumed nothing protocol, in-backout information.<br>Otherwise, nothing.                                                                                                    |
|                                                                          | For presumed abort protocol, nothing.                                                                                                    |
| In-doubt                                                                 | In-doubt information. If the UR state is resolved before the<br>resource manager restarts, in-commit or in-backout<br>information.                                                                                                    |
| In-commit                                                                | In-commit information.                                                                                                    |
| In-backout                                                               | For a presumed nothing expression of interest if RRS has<br>logged an in-prepare record, in-backout information.<br>Otherwise, nothing.<br>For presumed abort protocol, when RRS has logged an                                                                                           |
|                                                                          | in-doubt record, in-doubt information. Otherwise, nothing.                                                                                                    |
| In-end, in-completion, or<br>in-forget with a commit<br>collective vote  | In-commit information.                                                                                                    |
| In-end, in-completion, or<br>in-forget with a backout<br>collective vote | For a presumed nothing expression of interest if RRS has<br>logged an in-prepare record, in-backout information.<br>Otherwise, nothing.<br>For presumed abort protocol, when RRS has logged an<br>in-doubt record, in-doubt information. Otherwise, nothing.                             |
| In-only-agent                                                            | Nothing.                                                                                                    |
|                                                                          | The resource manager must use its own logs to process the<br>UR at restart. The resource manager should try to back out<br>because RRS returned BACKOUT_OUTCOME_PENDING<br>to the application. If backout is not possible, the resource<br>manager should notify installation personnel. |

*Table 7. UR States and Recovery Records*

When RRS indicates that there are no more incomplete URs, the resource manager ends restart. Once the resource manager ends restart (calls the End\_Restart service), it can begin to process new URs.

The services the resource manager uses during restart are:

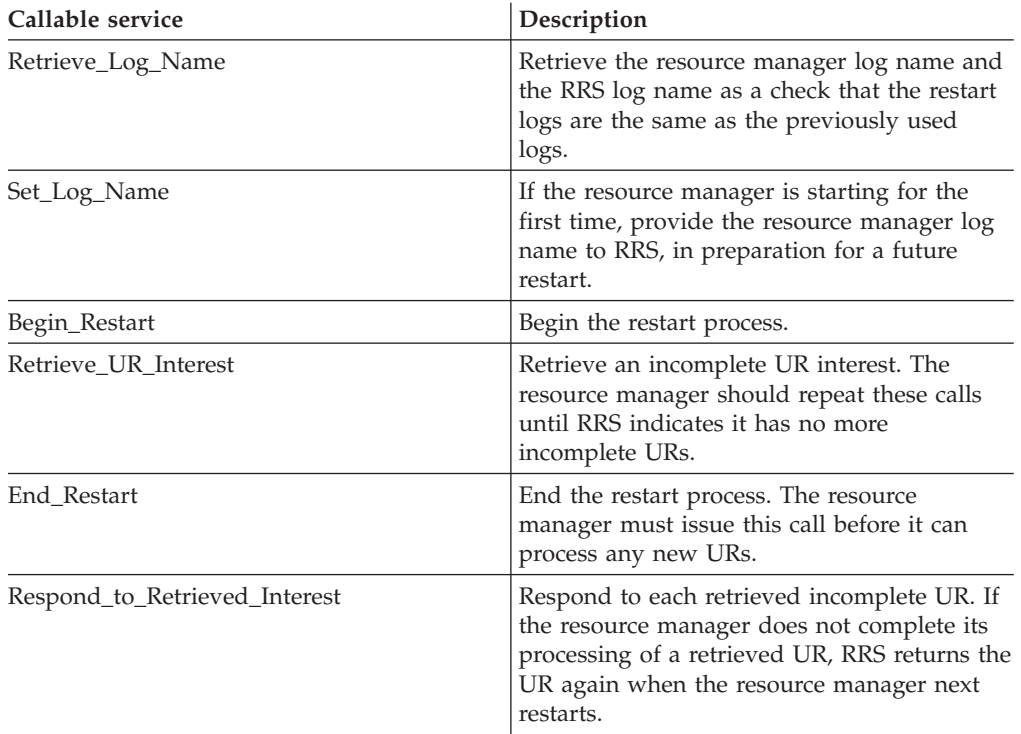

For information on the calls, see [Chapter 7, "Callable resource recovery services,"](#page-238-0) [on page 225.](#page-238-0)

# **Resource manager restart environments**

In z/OS® V1R6, RRS removes all resource manager restart affinity restrictions. This enables a resource manager to restart on any z/OS V1R6 system in the same logging group whenever the resource manager terminates:

- independent of whether RRS or the system fails
- independent of whether the terminating resource manager has incomplete interests or not.

There are four different environments for a resource manager restart. Table 8 lists the environments and any RRS restrictions on where the resource manager can restart.

*Table 8. Restart Environments and Restrictions*

| Environment for the restart                                              | <b>Restrictions</b>                                                                            |
|--------------------------------------------------------------------------|------------------------------------------------------------------------------------------------|
| The resource manager has no protected interest in any<br>incomplete UR.  | No restart restrictions. The resource manager can start on<br>any system in the logging group. |
| For example, the resource manager can be starting for<br>the first time. |                                                                                                |

| Environment for the restart                                                                                                    | <b>Restrictions</b>                                                                                                    |
|----------------------------------------------------------------------------------------------------|----------------------------------------------------------------------------------------------------|
| The resource manager has an incomplete protected<br>interest in one or more URs. RRS has remained active on<br>the system where the resource manager was last active.                                                                                                    | 1. The resource manager restarts on a z/OS V1R6<br>system:                                                                                                    |
|                                                                                                    | • The system where the resource manager failed is<br>z/OS V1R6 or above:                                                                                                  |
|                                                                                                    | - No restart restrictions. The resource manager<br>can restart on this system.                                                                                            |
|                                                                                                    | • The system where the resource manager failed is<br>z/OS V1R5 or below:                                                                                                  |
|                                                                                                    | - The resource manager must restart on the same<br>system. RRS will fail any attempt by this<br>resource manager to restart on a different<br>system.                     |
|                                                                                                    | 2. The resource manager restarts on a z/OS V1R5 or<br>below system:                                                                                                    |
|                                                                                                    | • The resource manager must restart on the same<br>system. RRS will fail any attempt by this resource<br>manager to restart on a different system.                        |
| The resource manager has an incomplete protected<br>interest in one or more URs. RRS did not remain active<br>on the system where the resource manager was last<br>active, but RRS might have already restarted on the<br>system where it failed.<br>From the group of resource managers that have<br>protected interests in a common set of URs, no resource<br>managers are currently active with RRS. | 1. The resource manager restarts on a z/OS V1R2 or<br>above system:                                                                                                    |
|                                                                                                    | • No restart restrictions. The resource manager can<br>restart on this system.                                                                                            |
|                                                                                                    | 2. The resource manager restarts on a z/OS V1R1 or<br>below system:                                                                                                    |
|                                                                                                    | • The resource manager can restart on this system,<br>but this force the other resource managers in the<br>same resource manager group to restart on this<br>system also. |
| The resource manager has an incomplete protected<br>interest in one or more URs. RRS did not remain active                                                                                                    | 1. The currently active resource manager(s) restarted on<br>a z/OS V1R2 or above system:                                                                                  |
| on the system where the resource manager was last<br>active, but RRS might have already restarted on the<br>system where it failed.<br>From the group of resource managers that have                                                                                                    | • No restart restrictions. The resource manager can<br>restart on this system.                                                                                            |
|                                                                                                    | 2. The currently active resource manager(s) restarted on<br>a z/OS V1R1 or below system:                                                                                  |
| protected interests in a common set of URs, one or more<br>managers are currently active with RRS.                                                                                                    | • The resource manager must restart on the system<br>where the rest of the resource manager group is<br>active.                                                           |

*Table 8. Restart Environments and Restrictions (continued)*

# **Log name checks**

When a resource manager restarts, it obtains information from RRS to verify that RRS can provide the state of resources at the time the resource manager was last active. Because RRS keeps information about resources in coupling facility log streams, the resource manager can verify that the log streams RRS is now using are the same as when the resource manager was last active. If the log streams RRS is using do not match the log streams the resource manager expects, then the resource manager might need to shut down.

To verify that the RRS log streams are current, the resource manager uses RRS services to compare the log name of the current log streams with the log name it expects. Note that the log name is not the name of an actual log stream but a constant, something like a token, that RRS uses to identify a particular set of log
streams. A resource manager can also create and maintain a resource manager log name to identify the set of logs that it uses

During restart, the resource manager can then obtain information about log names, which involves two calls:

- The resource manager issues a call to Retrieve\_Log\_Name to retrieve the current RRS log name. If the call also retrieves the resource manager log name stored by RRS, the resource manager knows that it is restarting. If the call returns ATR\_RM\_LOGNAME\_NOT\_SET, the resource manager knows that it is performing a cold start.
- v If the resource manager is performing a cold start, it issues a call to Set\_Log\_Name to tell RRS the name of the resource manager log. RRS stores the name.

Later, when restarting, the resource manager can compare the following:

- Information known to the resource manager:
	- The current resource manager log name
	- The RRS log name that the resource manager stored in its log after calling Retrieve\_Log\_Name when the resource manager was last active
- Information returned by the Retrieve\_Log\_Name service:
	- The resource manager log name previously stored by RRS
	- The current RRS log name

If the names match, the resource manager can continue restart, because the correct logs are being used. Table 9 indicates the possible comparisons, the meaning of each, and the possible actions the resource manager or installation personnel might take.

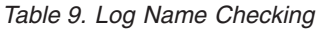

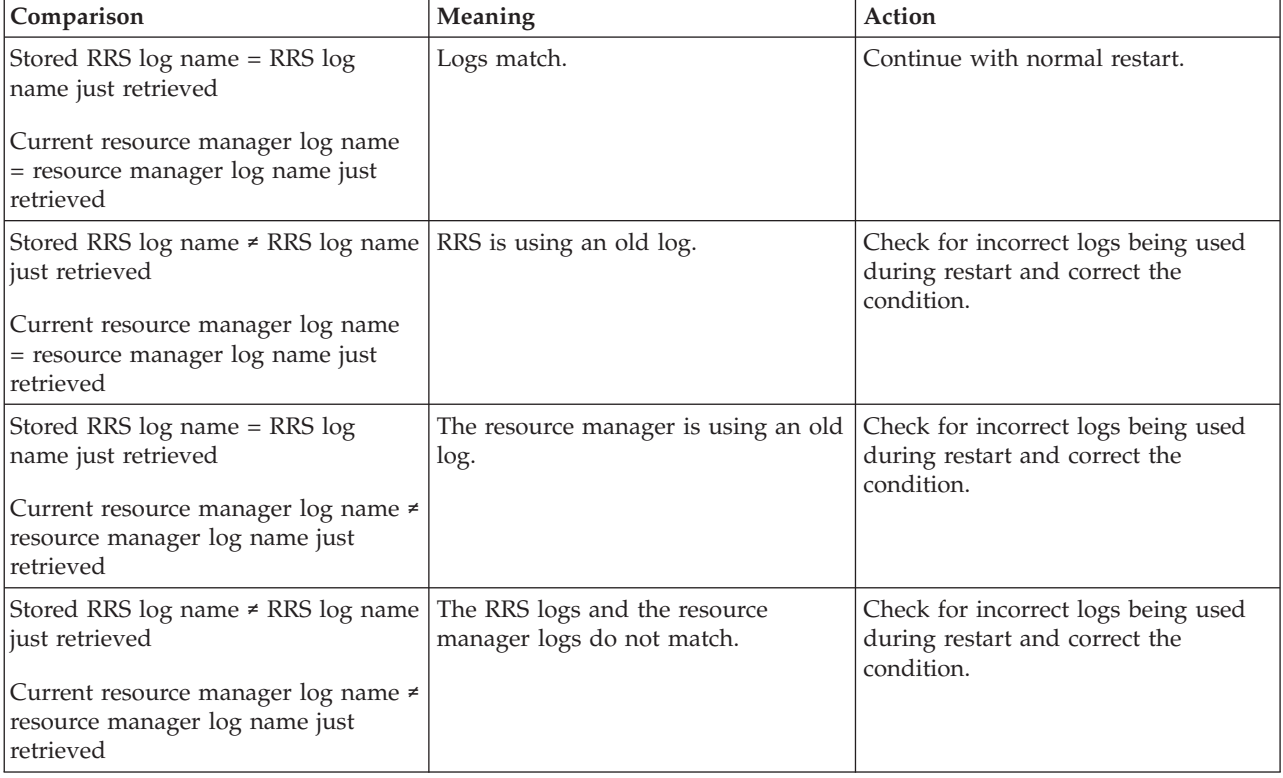

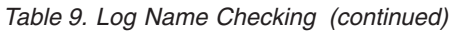

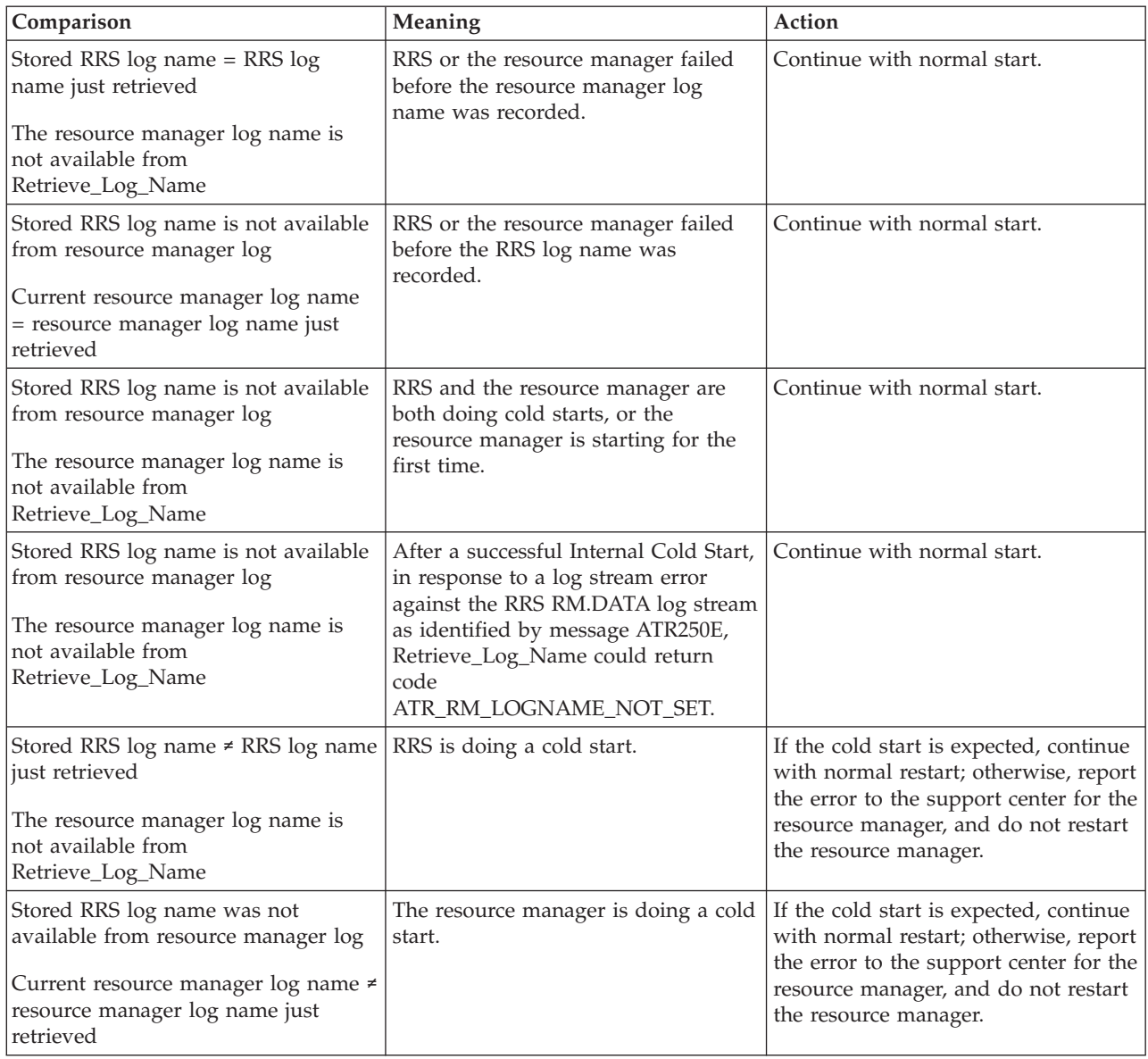

# **Expressing interest in a UR**

When an application program requests access to a resource, the resource manager that owns the resource needs to express an interest in the UR. The expressed interest tells RRS that the resource manager is involved with the UR. The interest can be protected, which means the changes require coordination, or unprotected, which means the changes do not require coordination.

In response, RRS invokes the resource manager's exit routines in the syncpoint processing of the UR, enabling the resource manager to protect its resource.

Most database accesses are read-only accesses. For a read-only access, the resource manager should express an unprotected interest in the UR. The resource manager's exit routines are invoked; however, if a failure occurs, RRS does not needlessly inform the resource manager that it previously expressed interest in the UR.

If your resource manager expects to process multiple URs for the same work context, see [Chapter 3, "Using context services," on page 31.](#page-44-0)

The services related to expressing interest in a UR are:

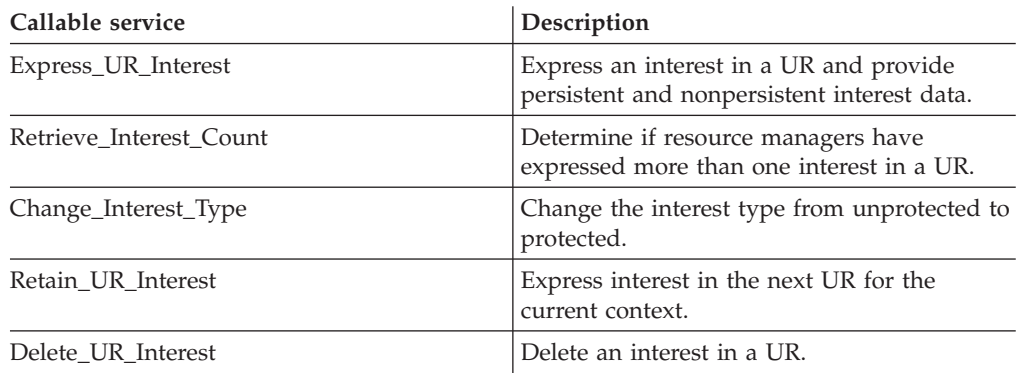

For more information, see [Chapter 7, "Callable resource recovery services," on](#page-238-0) [page 225.](#page-238-0)

On Express\_UR\_Interest, you specify the type of two-phase commit protocol for the UR, and there are additional techniques you can use to optimize RRS processing.

### **Types of two-phase commit protocols**

A call to the Express\_UR\_Interest service can specify the type of two-phase commit protocol to be used for a UR. The value specified affects RRS processing if the resource manager has to restart:

v **Presumed nothing**: For a presumed nothing interest in a protected UR, RRS logs an **in-prepare** record, including the persistent interest data RRS passes to the exit routines, in the RRS log before invoking the PREPARE exit routines. During restart, RRS returns such a UR when the resource manager calls the Retrieve\_UR\_Interest service. RRS tells the resource manager that the UR is to be backed out. The resource manager uses the persistent interest data during the backout.

If one protected interest in a UR is presumed nothing, RRS uses the presumed nothing protocol. If there is only one presumed nothing protected interest in a UR and this interest is by a distributed syncpoint resource manager, RRS does not log an **in-prepare** record.

**Presumed abort:** When the UR is in the **in-prepare** state, RRS does not harden any information in the RRS log about the UR. During restart, RRS cannot return such a UR when the resource manager calls the Retrieve\_UR\_Interest service. The resource manager presumes the UR was backed out.

## **Other optimizations**

In addition to the presumed abort protocol, RRS provides additional protocol optimizations, including the following:

- v **Only agent**: If the resource manager provides an ONLY\_AGENT exit routine and only the resource manager expresses only one interest in the UR, RRS invokes its ONLY\_AGENT exit routine, skipping:
	- Invoking the PREPARE exit routine
	- Invoking the COMMIT exit routine
- Invoking the END\_UR exit routine
- Hardening any information about the UR in the RRS log

Note that RRS does not drive the ONLY\_AGENT exit routine when the resource manager for the UR is a server distributed syncpoint resource manager (SDSRM).

- **Read-only exit routine minimization:** If the PREPARE exit routine completes its processing for the UR, because the request was read only, the routine should return an ATRX\_FORGET return code. RRS assumes the resource manager concurs with the commit. RRS does not invoke additional exit routines for that interest in the UR.
- All read only: If the PREPARE exit routines of all of the resource managers interested in the UR return an ATRX\_FORGET return code, because all requests are read only, RRS immediately completes the UR without hardening a commit decision in the RRS log.

For distributed resources, the read-only optimization reduces network flows.

The following optimization applies only to distributed resources:

v **Sending and receiving last agent**: A system uses *sending last agent* to pass responsibility for determining the final outcome of a commit decision to the receiving system. The sending system informs the receiving system that it can commit the work request.

Because the receiving system knows that the sending system can commit, the network flow required for the prepare phase on the two systems is eliminated.

### **Protecting the resource**

When the resource manager processes the UR, it needs to prepare for changes to its resource, which includes two steps:

- Log the unchanged data
- Log the potential changed data.

If all resource managers vote YES to indicate that they can make the changes, RRS instructs each resource manager to make the changes; only then does the resource manager make the changes. If any resource manager votes NO to indicate that it cannot make the changes, RRS instructs all resource managers to not make the changes; the resource managers backout the changes.

The services used to protect the resource are:

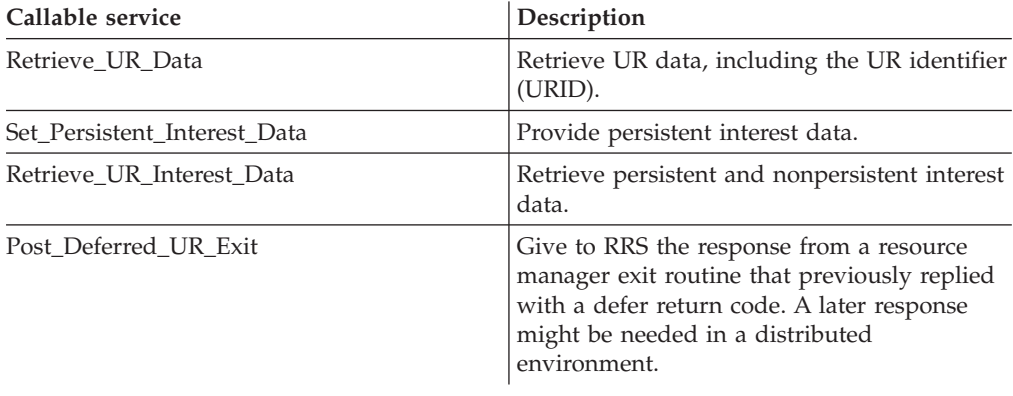

For information on the services, see [Chapter 7, "Callable resource recovery](#page-238-0) [services," on page 225.](#page-238-0)

The exit routines used to protect the resource are:

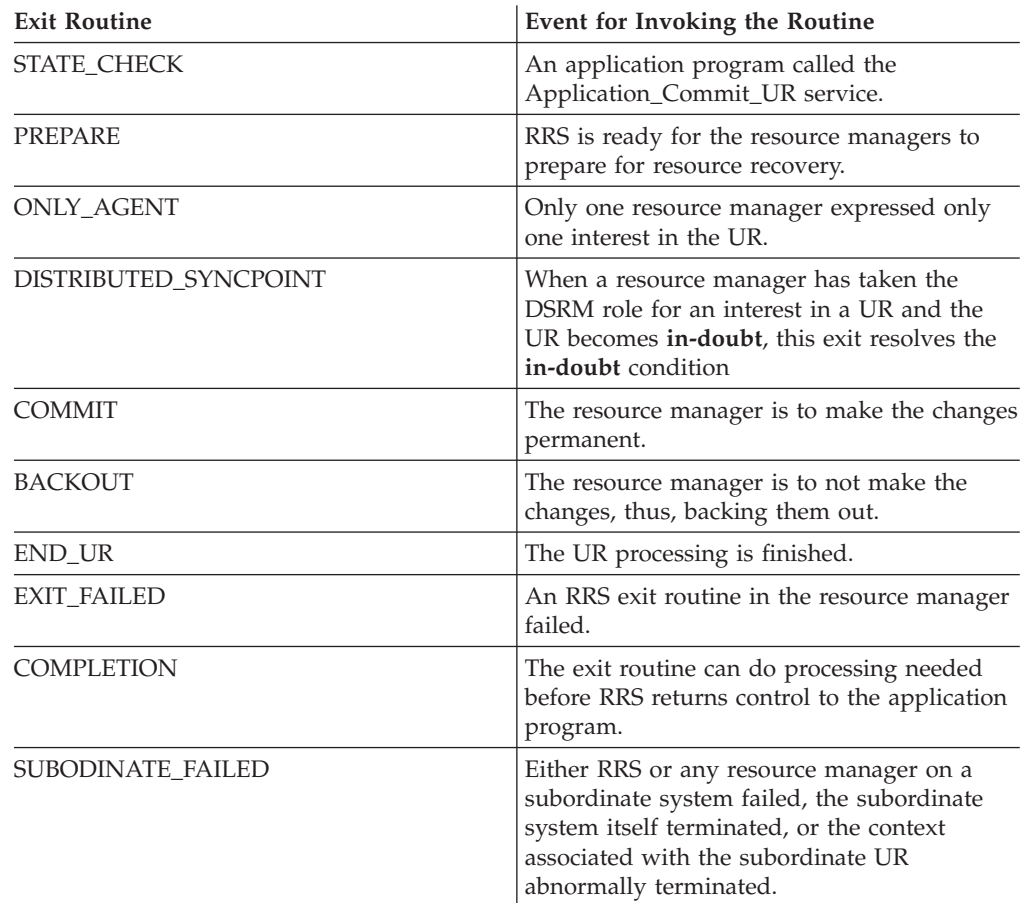

For information on the exit routines, see ["Resource recovery exit routines" on page](#page-104-0) [91.](#page-104-0)

## **Vote collection**

RRS invokes the PREPARE exit routine to notify the resource managers to prepare for changes to their resources, and each exit routine issues a return code that, like a vote, indicates to RRS how the syncpoint operation should proceed.

RRS collects the votes (checks the return codes set by PREPARE exit routines) from all the resource managers that have expressed an interest in the UR, then determines the overall results.

The possible overall results are:

- v **OK or YES**: At least one PREPARE exit routine returned OK or HC. None returned BACKOUT, HR, or HM.
- v **Forget or YES**: All PREPARE exit routines returned FORGET or ABSTAIN. None returned BACKOUT, HC, HM, HR, or OK.

If the return code indicates FORGET and no resource manager returned ABSTAIN, the UR is complete.

If a resource manager has taken the DSRM role and the return code is FORGET, but at least one resource manager returned ABSTAIN, RRS invokes the END\_UR exit routine, rather than the DISTRIBUTED\_SYNCPOINT exit routine.

- v **Backout or NO**: At least one resource manager returned BACKOUT or HR. None returned HC or HM.
- v **Heuristic mixed or NO**: Any of the following:
	- A resource manager returned HM.
	- A resource manager returned HC and the result is backout.
	- A resource manager returned HR and the result is commit.

For information about the various codes a PREPARE exit routine can return, see ["Return codes" on page 128.](#page-141-0)

# **UR states**

During processing, a UR assumes different states. In each UR state, a resource manager can issue certain callable services. Table 10 lists each UR state and the callable services that apply. UR states are not related to resource manager states.

*Table 10. UR States and Callable Services Allowed*

| <b>UR</b> state | Description                                                                                                    | Callable services allowed                                                                                                    |
|-----------------|----------------------------------------------------------------------------------------------------|----------------------------------------------------------------------------------------------------|
| In-reset        | The UR is starting. The application has not yet<br>changed any resources.                                                                                                    | Backout_UR<br>Commit_UR<br>Create_Cascaded_UR<br>Delete_Post_Sync_PET<br>Express_UR_Interest<br>Retrieve_Interest_Count<br>Retrieve_Log_Name<br>Retrieve_UR_Data<br>Retrieve_Work_Identifier<br>Set_Log_Name<br>Set_Post_Sync_PET                                                                                                    |
| In-flight       | The application accesses resources. The<br>application has potential changes to resources, but<br>the changes are not committed. The resource<br>managers for the resources express interest in the<br>UR.<br>Note that only one UR in a context can be in the<br>in-flight state at a time. | Application_Backout_UR<br>Application_Commit_UR<br>Backout_Agent_UR<br>Backout_UR<br>Change_Interest_Type<br>Commit_UR<br>Delete_Post_Sync_PET<br>Delete_UR_Interest<br>Express_UR_Interest<br>Prepare_Agent_UR<br>Retrieve_Interest_Count<br>Retrieve_Interest_Data<br>Retrieve_Log_Name<br>Retrieve_Side_Information<br>Retrieve_UR_Data<br>Retrieve_Work_Identifier<br>Set_Log_Name<br>Set_Persistent_Interest_Data<br>Set_Post_Sync_PET<br>Set_Side_Information<br>Set_Syncpoint_Controls<br>Set_Work_Identifier |

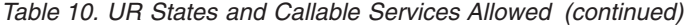

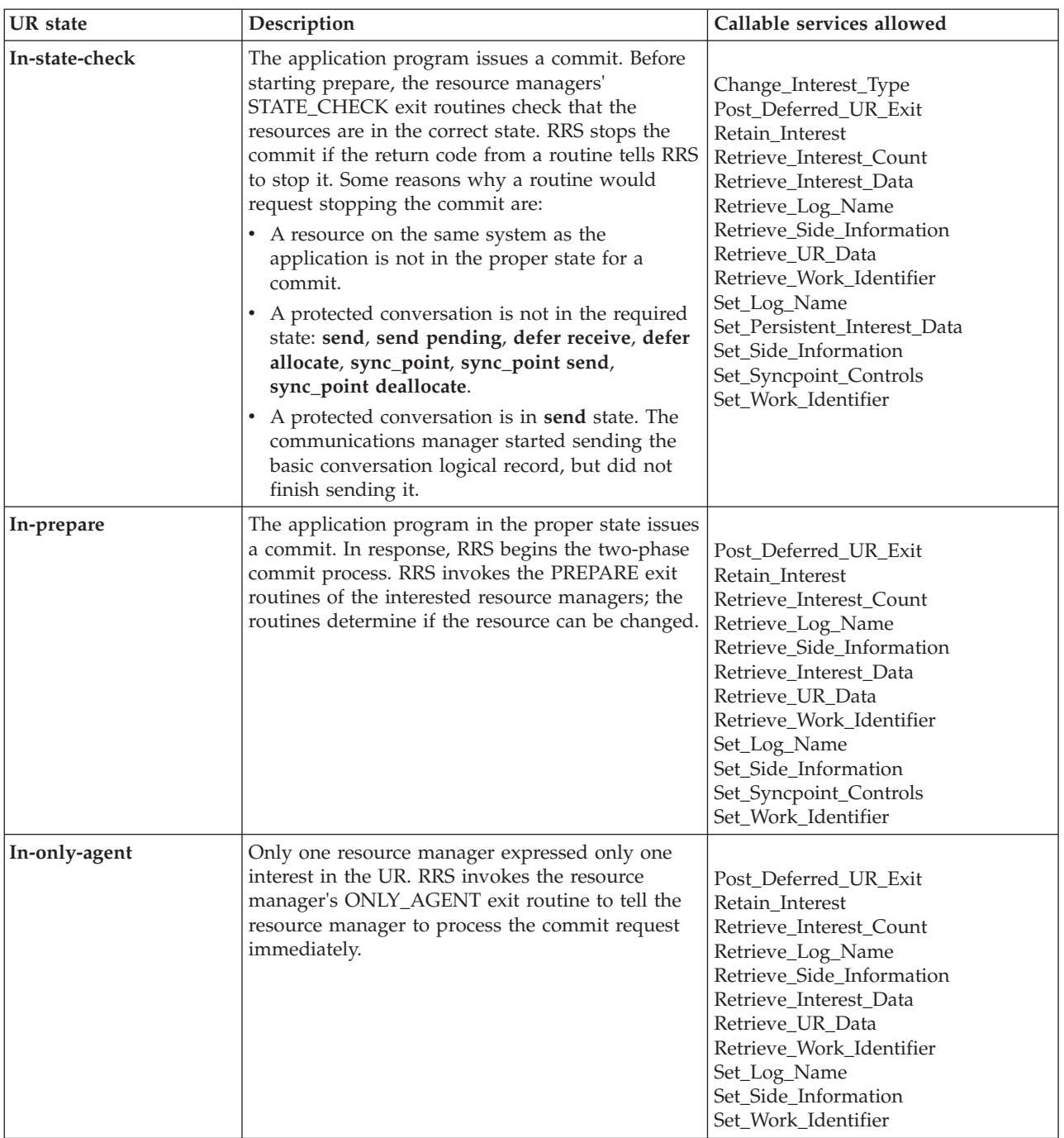

| <b>UR</b> state | Description                                                                                                    | Callable services allowed                                                                                                    |
|-----------------|----------------------------------------------------------------------------------------------------|----------------------------------------------------------------------------------------------------|
| In-doubt        | During distributed processing of a UR, the UR is<br>in an in-doubt state when a resource manager is<br>coordinating the processing and RRS is waiting<br>for the coordinator to tell it whether to resolve the<br>UR by a commit or a backout.<br>During the in-doubt state, a resource manager<br>cannot make a unilateral decision to commit or<br>backout changes to its resource.                                                                                                    | Commit_Agent_UR<br>Backout_Agent_UR<br>Post_Deferred_UR_Exit<br>Respond_to_Retrieved_Interest<br>Retain_Interest<br>Retrieve_Interest_Count<br>Retrieve_Log_Name<br>Retrieve_Side_Information<br>Retrieve_Interest_Data<br>Retrieve_UR_Data<br>Retrieve_Work_Identifier<br>Set_Log_Name<br>Set_Side_Information<br>Set_Work_Identifier |
| In-commit       | One of the following occurred:<br>• The PREPARE exit routines replied YES.<br>The DSRM or SDSRM told RRS to commit an<br>in_doubt UR.<br>The installation used the RRS panels to commit<br>an in_doubt UR.<br>RRS notifies the resource managers to make the<br>changes in the resources permanent. The resource<br>managers indicate that the changes have been<br>made.                                                                                                    | Forget_Agent_UR_Interest<br>Post_Deferred_UR_Exit<br>Respond_to_Retrieved_Interest<br>Retain_Interest<br>Retrieve_Interest_Count<br>Retrieve_Interest_Data<br>Retrieve_Log_Name<br>Retrieve_Side_Information<br>Retrieve_UR_Data<br>Retrieve_Work_Identifier<br>Set_Log_Name<br>Set_Side_Information<br>Set_Work_Identifier            |
| In-backout      | One of the following occurred:<br>• One or more PREPARE exit routines replied<br>NO.<br>The application issued a backout.<br>٠<br>The DSRM or SDSRM told RRS to backout an<br>in_doubt UR.<br>The installation used the RRS panels to backout<br>an i <b>n doubt</b> UR.<br>Before phase 2 of the two-phase commit<br>protocol, the system, application, RRS, or a<br>resource manager failed.<br>RRS notifies the resource managers to not make<br>the changes in the resources. The resource<br>managers indicate that the changes have not been<br>made. | Forget_Agent_UR_Interest<br>Post_Deferred_UR_Exit<br>Respond_to_Retrieved_Interest<br>Retain_Interest<br>Retrieve_Interest_Count<br>Retrieve_Log_Name<br>Retrieve_Side_Information<br>Retrieve Interest Data<br>Retrieve_UR_Data<br>Retrieve_Work_Identifier<br>Set_Log_Name<br>Set_Side_Information<br>Set_Work_Identifier            |

*Table 10. UR States and Callable Services Allowed (continued)*

| <b>UR</b> state | Description                                                                                                    | Callable services allowed                                                                                                    |
|-----------------|----------------------------------------------------------------------------------------------------|----------------------------------------------------------------------------------------------------|
| In-end          | The resources have been updated.                                                                                                    | Forget_Agent_UR_Interest<br>Post_Deferred_UR_Exit<br>Retain_Interest<br>Retrieve_Interest_Count<br>Retrieve_Log_Name<br>Retrieve_Side_Information<br>Retrieve_Interest_Data<br>Retrieve_UR_Data<br>Retrieve_Work_Identifier<br>Set_Log_Name<br>Set_Side_Information<br>Set_Work_Identifier |
| In-completion   | The resources have been updated, and RRS has<br>completed its processing of the UR.                                                                  | Forget_Agent_UR_Interest<br>Post_Deferred_UR_Exit<br>Retrieve_Interest_Count<br>Retrieve_Log_Name<br>Retrieve_Side_Information<br>Retrieve_Interest_Data<br>Retrieve_UR_Data<br>Retrieve_Work_Identifier<br>Set_Log_Name<br>Set_Side_Information                                           |
| In-forget       | During distributed processing, the UR has<br>completed but RRS is waiting for the SDSRM to<br>indicate how to process the log records for the<br>UR. | Forget_Agent_UR_Interest<br>Retrieve_Interest_Count<br>Retrieve_Log_Name<br>Retrieve_Side_Information<br>Retrieve_Interest_Data<br>Retrieve_UR_Data<br>Retrieve_Work_Identifier<br>Set_Log_Name<br>Set_Side_Information                                                                    |
| Forgotten       | The UR has completed, and RRS has deleted its<br>log records.                                                                                        |                                                                                                    |

*Table 10. UR States and Callable Services Allowed (continued)*

If any resource manager has a protected interest in a UR, RRS keeps track of the UR's state and records the state in a log. Thus, after a failure, RRS knows the state of the UR and is aware if a UR is incomplete. When the resource manager restarts, RRS provides the resource manager with information about the incomplete UR, so that the resource manager can complete its processing.

# **Protecting distributed resources**

Using the peer-to-peer (DSRM) model for distributed resource recovery, an application's work request across distributed systems is connected by Systems Network Architecture (SNA) LU 6.2 conversations handled by a communications manager such as APPC/MVS. Each work request has a logical unit of work identifier (LUWID).

When the first protected conversation is allocated for a work request, RRS generates an LUWID for it. The resource manager handling the outbound protected conversation uses a call to the Retrieve\_Work\_Identifier service to obtain the LUWID and passes the LUWID in the conversation. When the application accepts an inbound protected conversation, the resource manager handling it uses a call to the Set\_Work\_Identifier service to set the LUWID.

A resource manager can also use a call to the Set\_Work\_Identifier service to set the next LUWID for transaction chaining. In this case, RRS generates the LUWID for the next UR based on the current and next LUWIDs for the current UR. RRS generates the LUWID before returning control to the application program following a commit or backout call and before invoking any COMPLETION exit routines.

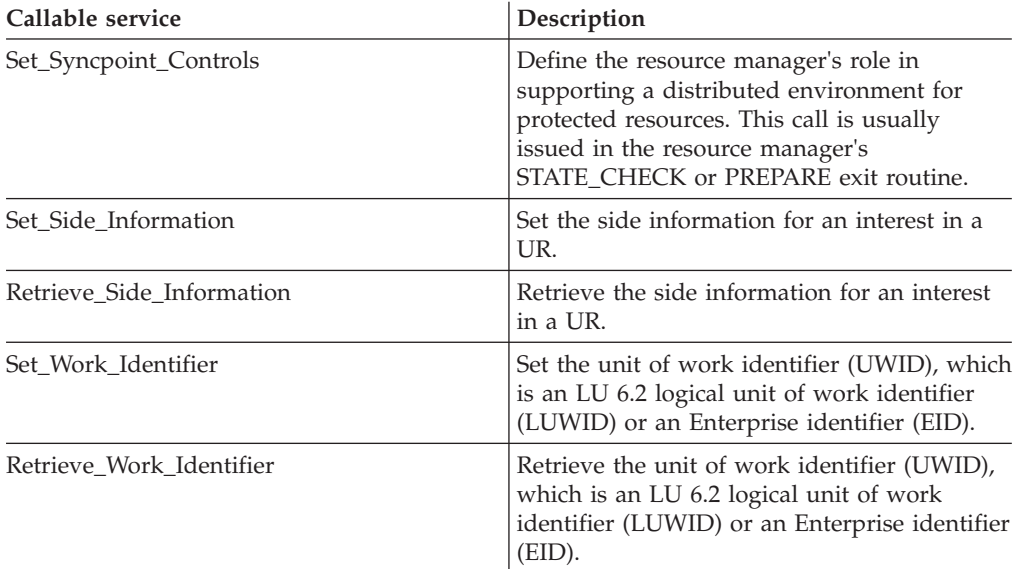

Resource managers in distributed processing need the following services:

For more information, see [Chapter 7, "Callable resource recovery services," on](#page-238-0) [page 225.](#page-238-0)

A resource manager that has taken the server distributed syncpoint resource manager (SDSRM) role for an interest in a UR additionally needs the following calls:

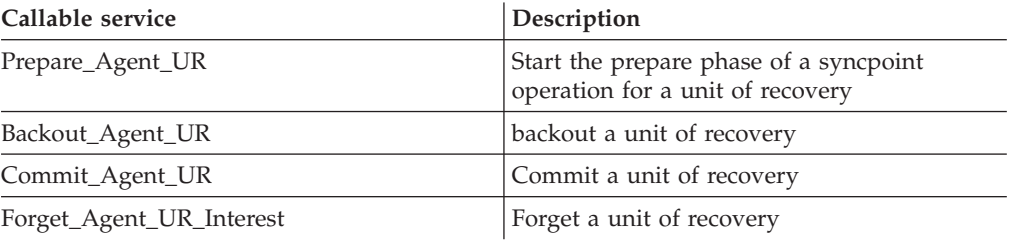

For information on the calls, see [Chapter 7, "Callable resource recovery services,"](#page-238-0) [on page 225.](#page-238-0)

### <span id="page-82-0"></span>**Cascaded transactions**

A cascaded transaction is a type of distributed transaction, or part of a distributed transaction, in which the coordination between the units of recovery is controlled by RRS. If you have a set of units of recovery, each with a separate work context, which need to be coordinated as a single transaction within a single commit scope, you can group the URs together by performing RRS calls to create a single cascaded transaction. A group of URs related in this way is called a cascaded UR family.

# **Cascaded UR families**

A cascaded UR family is created when a work manager tells RRS to cascade a new UR from an existing UR. A work manager can do that with either the Create\_Cascaded\_UR service or the Express\_UR\_Interest service. Figure 14 shows a logical view of a sample cascaded UR family.

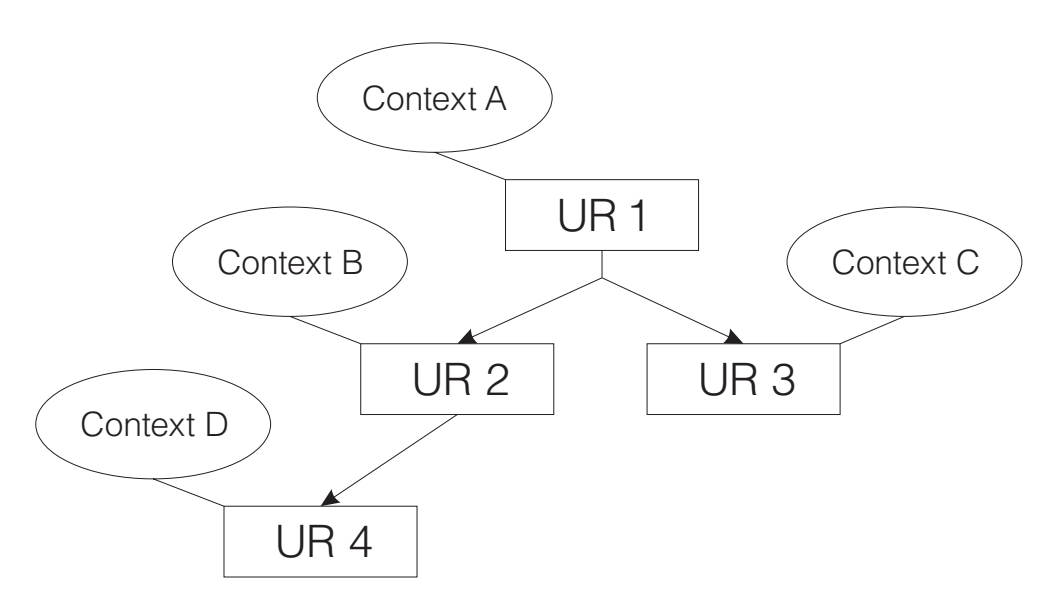

*Figure 14. A Sample Cascaded UR Family*

The existing UR is called the *parent* of the cascaded UR. The cascaded UR is called a *child* of the parent UR. The URID of a child UR is different from the URID of its parent. Each UR in a cascaded UR family will have a unique LUWID and EID if they have these work identifiers. Each UR will also have an XID with a unique BQUAL, but the FORMATID and GTRID components of the XID are the same for each UR in a cascaded UR family. Every member of a cascaded UR family will have at least an XID as a work identifier. See ["Unit of work identifiers" on page 81](#page-94-0) for more information about these work identifiers.

Multiple cascaded URs can be associated with the same parent UR. The children of one parent are called *siblings*.

Cascaded URs can be embedded in other cascaded URs to any level. The *ancestors* of a UR are the parent of the cascaded UR and, recursively, the parents of its ancestors. The *descendants* of a UR are the children of the UR and, recursively, the children of its descendants.

A *top-level* UR is one with no parent. A top-level UR and all of its descendants are called a *cascaded UR family*, or sometimes simply a *UR family*.

In [Figure 14 on page 69,](#page-82-0) UR 1 is the top-level UR. UR 2 and UR3 are its children, and siblings of each other. UR 2 is the parent of UR 4. UR 4's ancestors are UR 2 and UR 1. UR 2, UR 3, and UR 4 are all descendants of UR 1.

**Note:** Context Services has no awareness of any relationship between the contexts. They are only related by the URs being managed by RRS.

## **Understanding cascaded transactions**

A work manager typically needs to create a cascaded UR when a single work request involves multiple work managers. The initial work manager would obtain the initial work context that represented the work request. When the work request moved from the execution environment of the original work manager into a second work manager's environment, the second work manager could obtain a new work context to represent the work request, allowing it to manipulate the work context.

The work manager that creates a cascaded UR is responsible for informing RRS when the application running under the UR is complete by calling the Set\_Side\_Information service specifying the ATR\_APPL\_COMPLETE information identifier. The work manager must do this so that RRS can know when all of the parts of a cascaded UR family are ready for syncpoint processing. When a cascaded UR is created, it is not application-complete. An application is application-complete after it has finished its processing and returned any results to its caller, but before its protected resources have been committed. RRS does not allow top-level URs to be marked application-complete or application-incomplete. RRS automatically considers a top-level UR to be complete when backout or commit processing is initiated for the UR.

A cascaded UR is similar to a top-level UR in that changes made on behalf of a cascaded UR are either all committed or all rolled back. However, a cascaded UR cannot be committed by itself. In order to make the changes of a cascaded UR permanent, a request must be made to commit the top-level UR of the cascaded UR's UR family.

Similarly, the changes made by all of the URs in a UR family are either committed or backed out. If any of the URs in a UR family are backed out, all of the other URs in that family will be backed out as well. RRS will wait until all of the URs in the UR family are application-complete before committing the UR family. If a backout is requested against a cascaded UR, RRS will consider that UR to be application-complete and will immediately backout that individual UR.

See ["Working with cascaded transactions" on page 552](#page-565-0) for more information about working with cascaded transactions in application programs.

**Note:** The cascaded UR relationship is not the same as the subtransaction relationship defined by nested transactions. Nested transactions allow subtransactions to commit without committing the top-level transaction. When a subtransaction backs out, its descendants are backed out, but not its ancestors. Additionally, locks used to serialize access to resources are shared across nested subtransactions, but they may not be shared across cascaded URs.

## **Multisystem cascaded transactions**

A cascaded transaction can exist across multiple systems in a sysplex, as long as all of the systems involved in the transaction use the same RRS logging group. A cascaded transaction that has URs on multiple systems in a sysplex in which the

cross system coordination is being provided by RRS is known as a *multisystem cascaded transaction* (sometimes also called a *sysplex cascaded transaction* or a *sysplex cascade*).

As with normal (non-multisystem) cascaded transactions, a work manager that creates a multisystem cascaded transaction is responsible for informing RRS when the part of the application executing under a multisystem cascaded UR is complete by using the Set\_Side\_Information service to mark the UR as application-complete.

The top-level UR of a multisystem cascaded transaction is the UR first built to represent the original work request. The system where the top-level UR of a particular multisystem cascaded transaction resides is called the *coordinator* of that multisystem cascaded transaction. A system where a multisystem cascaded child UR resides is called a *subordinate*.

Multisystem cascaded transactions work very similarly to normal cascaded transactions, but you need to be aware of additional database locking and work manager considerations when you work with cascaded transactions across a sysplex. See ["Working with cascaded transactions" on page 552](#page-565-0) for more information about the application and work manager considerations of working with multisystem cascaded transactions.

## **End context processing with cascaded transactions**

When working with cascaded URs, contexts become grouped through the URs they are associated with. During the lifetime of a cascaded UR family, the contexts associated with any of the members of the family may end, either normally or abnormally. What RRS does when one of the contexts ends depends on the state the UR is in when the context ends. Those states are grouped into 3 phases:

| Phase        | <b>States</b>                                           |
|--------------|---------------------------------------------------------|
| $\sqrt{0/1}$ | in-flight, in-state-check, in-prepare                   |
| Doubt        | in-doubt                                                |
|              | in-commit, in-backout, in-end, in-completion, in-forget |
|              |                                                         |

*Table 11. Phases of Ending Context States*

**Note: in-only-agent** is not considered, because a member of a cascaded UR family can never be in that state. **in-reset** and **forgotten** are not considered because those states indicate that there is no UR to process.

For each phase shown in Table 11, there are 3 possible ways the context could terminate: normal termination, abnormal termination, or memory termination.

#### **Normal context termination**

May occur due to one of the following:

- An explicit End\_Context call
- The task that the context is associated with ends normally

#### **Abnormal context termination**

- May occur due to one of the following:
- An explicit End\_Context call
- The task that the context is associated with ends abnormally
- A task RRS is executing syncpoint processing under is asynchronously abended

#### **Memory context termination**

May occur due to one of the following:

- Private context owner termination
- Client address space termination

**Note:** A client address space is one in which a task has a context that has a UR associated with it.

Table 12 shows how RRS responds to each possible condition for each phase.

*Table 12. Context Termination Processing*

| Phase        | Condition                                                                                                    | Top-level UR terminating                                                                                                    | Cascaded UR terminating           |
|--------------|----------------------------------------------------------------------------------------------------|----------------------------------------------------------------------------------------------------|-----------------------------------|
| 0/1          | Normal<br>termination -<br>environment<br>indicates<br>commit on<br>normal<br>termination                     | Implicit commit processing,<br>unless a RM has taken the<br>SDSRM role. If the UR has an<br>SDSRM, application backout<br>processing. | Application backout<br>processing |
|              | Normal<br>$t$ ermination $-$<br>environment<br>indicates<br>rollback<br>(backout) on<br>normal<br>termination | Implicit backout processing                                                                                                    | Application backout<br>processing |
|              | Abnormal<br>termination                                                                                       | Implicit backout processing                                                                                                    | Application backout<br>processing |
|              | Memory<br>termination                                                                                         | Implicit backout processing                                                                                                    | Application backout<br>processing |
| Doubt        | Any<br>termination                                                                                            | Operator intervention                                                                                                    | Operator intervention             |
| $\mathbf{2}$ | Any<br>termination                                                                                            | Continue syncpoint                                                                                                    | Continue syncpoint                |

#### **Application backout processing**

RRS considers the terminating UR application-complete. RRS backs out the UR, and marks the entire cascaded UR family backout-required. Each cascaded UR in the family will eventually be backed out. The top-level UR is backed out when the application initiates syncpoint or when the top-level UR's context terminates.

#### **Implicit commit processing**

RRS goes through normal syncpoint processing, as if the application had issued Application\_Commit\_UR normally.

#### **Implicit backout processing**

RRS goes through normal backout processing, as if the application had issued Application\_Backout\_UR normally.

#### **Operator intervention**

If the failure occurred due to a CANCEL, RRS issues a WTOR message to the operator. The operator can reply COMMIT, BACKOUT, or WAIT. If the operator replies COMMIT or BACKOUT, RRS marks the UR heuristic mixed and goes into phase 2 to commit or backout the UR as instructed.

If the operator replies WAIT, RRS holds up context termination until the operator resolves the in-doubt condition through DSRM, SDSRM, or the system management panels. It is not always possible to specify WAIT.

If the failure was not due to a CANCEL, RRS holds up context termination until the in-doubt condition is resolved by the DSRM or SDSRM, or by the operator through the system management panels.

#### **Continue syncpoint**

RRS continues syncpoint processing.

### **Local transactions**

Some software platforms do not provide transaction coordination as part of the kernel operating system. In these environments, a resource manager (RM) typically provides RM-specific transactional functions so that, for at least the resources that the resource manager controls, applications can rely on the data integrity, coherency, and consistency attributes that transactions provide. For example, a resource manager might define RM-specific commit functions, such as MQCMIT and SQLCMIT, that an application can use to commit its resources.

When a syncpoint coordinator is available and coordinating a transaction which could involve multiple resource managers, the transaction is known as a *global transaction*. When, instead, each resource manager involved is seperately coordinating its own changes, and only its changes, the transaction is known as a *local transaction*. In a typical local transaction, the application changes resources owned by a given resource manager (such as using a Java™ Database Connectivity (JDBC) connection for a relational database) and then uses an RM-specific commit function (such as the commit() method for JDBC connections) to commit the changes.

When operating in a local transaction environment, called *local transaction mode*, a resource manager must behave as follows:

- v In local transaction mode, an application acts as its own resource coordinator, and each resource manager must behave independently. It is possible that an application, in the absence of a global transaction coordinator, needs to process multiple resources owned by different resource managers. In local transaction mode, each resource manager is independent. The application acts as transaction coordinator and can, if necessary, direct different resource managers to different outcomes.
- A resource manager must treat separate attachments or connections to the same application independently. It is possible that an application might need to process multiple resources owned by the same resource manager. If an application defines two separate attachments or connections to the same resource manager in local transaction mode, the resource manager must treat each connection independently. This independence allows an application to commit some connections to the same resource manager and roll back others.
- v A resource manager that defines local commit functions allows its resources to be accessed locally. When in local transaction mode, a resource manager does not permit global commit services like Commit\_UR and Application\_Commit\_UR. If a resource manager does not provide its own local commit functions, a connection to the resource manager should use commit-on-return when in local transaction mode.
- If a connection is made to a resource manager when in local transaction mode, the connection is known as a *local connection*. If a local connection connects the application to a work manager, and the connection touches resources managed

by different resource managers as a result, it is the responsibility of the work manager to act as the coordinator of those resources.

There are also rules that govern the transition between local transaction mode and global transaction mode. There are rules that govern when a transition between local and global transaction mode is allowed:

- v Local to global is only allowed when there are no uncommited local connections.
- v Global to local is only allowed when the global transaction is **in-reset**.

Global commit and rollback functions, such as SRRCMIT, are not allowed in local transaction mode. Local commit and rollback functions, such as MQCMIT, are not allowed in global transaction mode.

Implementing local transactions on z/OS involves the participation of four separate entities:

**The transaction coordinator, RRS.** RRS is responsible for keeping track of when there is an active global or a local transaction associated with a given work context. RRS is also responsible for:

- v Ensuring that global transaction functions, such as commit and rollback, are not permitted when a local transaction is active for a given work context
- v Preventing the start of a global transaction when the current UR state is **in-flight** or beyond
- Rejecting global commit functions against URs which are in local transaction mode, known as *local URs*, which are in any state except **in-reset**
- Notifying resource managers, by driving their appropriate syncpoint exit routines, when a work manager or an application has ended a global transaction

**A work manager, such as WebSphere for OS/390.** A work manager is responsible for ensuring that the correct transactional environment is established or restored before it dispatches the application. A work manager is also responsible for:

- v Ensuring that the default transaction mode is correctly set either for the address space or for each individual context
- v Enforcing transaction policy on the application or method exit and invoking End\_Transaction to take the appropriate action

**A resource manager, such as DB2.** A resource manager must manage its resources correctly regardless of whether the transaction mode is local or global. A resource manager is also responsible for:

- Notifying RRS if it supports local transaction mode
- v Ensuring that its local transactional functions are not executed when the transaction environment for the work context is global
- Registering its uncommitted local interest with RRS
- Deleting its interest when the local resource is committed or rolled back via the resource manager's local transaction functions
- v Correctly using the local transaction flag in its COMMIT, BACKOUT, and COMPLETION exit routines
- v Using its own logs to recover its local transactions during restart, because local URs are not written to RRS logs

**An application.** An application defines the demarcation between local transaction mode and global transaction mode, based on the transaction mode set by a work manager when it dispatches the application.

# **An example local transaction**

Assume that a simple Java method, which uses JDBC to access DB2, is dispatched in a WebSphere for OS/390 server that is deployed with transaction policy of TX\_NOT\_SUPPORTED. (There are several different transaction policies, called deployment descriptors, that the container, or object server, can enforce upon method dispatch.) TX\_NOT\_SUPPORTED indicates that, on method dispatch, the current transaction environment is suspended, and a new local transaction environment is established. When the method completes, the original transaction environment is resumed.

- 1. During initialization, WebSphere for OS/390 (the work manager) and DB2 (the resource manager accessed by JDBC), inform RRS, using the Set\_Exit\_Information service, that they can support local transactions.
- 2. WebSphere for OS/390 receives an inbound request to drive a method that requires a TX\_NOT\_SUPPORTED environment. WebSphere for OS/390 calls the RRS Set Environment service to set the environment transaction mode to local, providing a default for new transactions started for this context, and then dispatches the method.
- 3. At the application's request, the JDBC driver accesses DB2 using local transactional semantics.
- 4. DB2 registers interest in the UR, informing RRS that DB2 has uncommitted local resources associated with the current UR. If an attempt is made to use a global commit function to commit those local resources, RRS disallows it.
- 5. The method might have created several connections accessing DB2. In this example, assume that the method uses the JDBC-specific connection commit function to commit some of the local connections and uses the JDBC-specific rollback function on others.
- 6. When the method commits the last local connection, DB2 no longer has uncommitted local resources, so it deletes its last expression of interest in the unit of recovery.
- 7. This deletion notifies RRS that the method can, if necessary, now start a global transaction.

In this example, RRS, the transaction coordinator, managed the transaction mode. WebSphere for OS/390, the work manager, ensured that the transaction environment was correct for the dispatch of the method. JDBC/DB2, the resource manager, used local transactional behavior to access the database, and the application used the JDBC-specific commit functions to commit or roll back the local connections.

# **Local and global interactions**

RRS assumes that the logic of current z/OS applications depends on a global transaction, so RRS processing is based on implicit global transaction mode. In this mode, a global transaction is always active for a given application, and, if it accesses resources via an RRS-compliant resource manager, those resources are committed globally, along with any other resources the application might have accessed. In this mode, RRS performs a global commit for a transaction that ends normally, and a global rollback for an application that ends abnormally.

Implicit global transaction mode, however, is not appropriate for an application developed on a platform that does not include a global resource coordinator like RRS. In this environment, the application accesses the resources, then uses RM-specific commit or rollback functions to control the outcome. Such an

application requires an implicit local transaction, as well as the ability to switch between local transaction mode and global transaction mode.

Consider the application code segment shown in [Figure 15 on page 77.](#page-90-0) Before the work manager dispatches the application, the work manager must call Set\_Environment to set up the transaction mode correctly, dispatching the application initially with local transaction mode as the default. Thus, when the application creates two connections to different databases and accesses them, it is already in local transaction mode. When the application begins a global transaction, the resource managers switch the transaction mode to global.

Processing would be very similar even if the application processed its transactions in a different order. Assume that it performs the global transaction first, followed by the local accesses to the databases. The work manager, before it dispatches the application, calls Set\_Environment to initially set local transaction mode as the default, and the application starts a global transaction. The transaction is successful, however, because there are no outstanding uncommitted local connections; the application is free to start a global transaction. Thus, the application can switch between local and global transaction mode without code changes. Two RRS services, Begin\_Transaction and End\_Transaction, are available for applications that need to clearly mark the boundaries of a transaction. These services allow an application to demarcate the transitions between local transaction mode and global transaction mode.

```
javax.transaction.UserTransaction ut;
javax.sql.DataSource ds1;
javax.sql.DataSource ds2;
java.sql.Connection con1;
java.sql.Connection con2;
java.sql.Statement stmt1;
java.sql.Statement stmt2;
InitialContext initCtx = new InitialContext();
// Obtain con1 object and set it up for transactions
ds1=(javax.sql.DataSource)initCtx.lookup("Database1");
con1=ds1.getConnection;
stmt1=con1.createStatement;
// Obtain con2 object and set it up for transactions
ds2=(javax.sql.DataSource)initCtx.lookup("Database2");
con2=ds2.getConnection;
stmt2=con2.createStatement;
// LOGICAL BEGIN LOCAL TRANSACTION
// start local transaction on con1 and do some work
stmt1.executeQuery(...);
stmt1.executeUpdate(...);
// start local transaction on con2 and do some work
stmt2.executeQuery(...);
stmt2.executeUpdate(...);
// interleave some work on con1
stmt1.executeUpdate(...);
// commit local transaction 2
con2.commit()
// rollback local transaction 1
con1.rollback()
// LOGICAL END LOCAL TRANSACTION
ut = ejbContext.getUserTransaction();
// EXPLICIT BEGIN GLOBAL TRANSACTION
ut.begin();
// Do some updates on both connections
stmt1.executeQuery(...);
stmt1.executeUpdate(...);
stmt2.executeQuery(...);
stmt2.executeUpdate(...);
```
ut.commit(); **// EXPLICIT END GLOBAL TRANSACTION** con1.close(); con2.close();

**// commit both connections**

*Figure 15. Application Code Segment*

# **Planning considerations**

When deciding if and how to use the local transaction services and processing that RRS provides, consider the following:

**Compatibility with RMs that process local transactions.** There are additional transaction mode issues because some z/OS resource managers have defined RM-specific commit functions for some time, and these functions have enabled the resource managers to process local transactions. At least some of the processing done by current z/OS resource managers does not mesh completely with RRS.

Examples:

• DB2 can, when using its current attachment to RRS, escalate transaction mode. If an application touches a DB2 resource, DB2 considers the connection to be local.

If the application, however, subsequently touches another resource manager, DB2 escalates the transaction mode of the connection to global.

• Some work managers have what amounts to a permanent expression of interest in a UR for a given privately-managed context. They use the Retrieve\_Interest\_Count service to determine whether or not they can perform a resource manager local commit operation. If another resource manager does not express interest, the work manager shortcuts the RRS commit process, for performance reasons, and commits the connection(s) in local transaction mode.

To remain compatible with existing applications that exploit these and other proprietary behaviors, RRS defines a special transaction mode, known as hybrid-global transaction mode. This transaction mode is synonymous with global mode with one exception: hybrid-global mode allows resource managers to process transactions in ways that are not normal for URs in global transaction mode. RRS treats a UR that is in hybrid-global transaction mode as a global transaction, and it does not know when a resource manager might treat it as a local transaction.

If the work manager has not specified an environment setting for transaction mode that would apply to a given UR, RRS sets the transaction mode for the UR to hybrid-global mode when the UR state changes to **in-flight**.

Resource managers can be informed of the transaction mode when they express interest in a UR; and, they can retrieve the transaction mode with a call to Retrieve Side Information or Retrieve Side Information Fast.

When in hybrid-global transaction mode, an application cannot use the Begin\_Transaction service to start either a local or a global transaction.

**Compatibility with RMs that process global transactions.** To prevent or minimize failures related to its support of local transactions, RRS provides the following:

- v A program cannot begin a local transaction or use the Begin\_Transaction service unless the Set\_Environment service has been used set the transaction mode environment to something other then hybrid-global.
- v A resource manager cannot become involved in a local transaction until it has informed RRS, via the Set\_Exit\_Information service, that it supports local transactions.
- v A work manager can prevent the starting of local transactions by using Set\_Environment to establish a hybrid-global transaction mode environment and setting the transaction mode environment as protected.
- v If a resource manager that does not support local transaction mode expresses an interest in a UR that is in local transaction mode, the service fails with an existing return code, ATR\_UR\_STATE\_ERROR. This return code indicates that the resource manager cannot express interest in the UR, but it is not the resource manager's fault. When receiveing this return code, the resource manager should not unset its exits with RRS.

**Ported work manager environments.** When porting a work environment, such as a webserver, it is important to minimize the cost of the port. In order to facilitate the porting of work managers from local transaction mode only environments, while maintaining consistency, RRS provides the Set\_Environment service. Set Environment allows a work manager to set a default transaction mode for URs that are started in a specified scope, such as address space or context.

**End context.** With the Set\_Environment service, a work manager can explicitly set a termination option to affect the processing that RRS automatically performs in

the case of normal and abnormal context termination (implicit commit). This capability can be used in any transaction mode.

**Restart conditions.** RRS never hardens interests that resource managers have expressed in a local UR. Therefore, RRS never returns any local interests when it restarts. Resource managers must use their own recovery logs to ensure the correct processing of resources accessed while in local transaction mode.

**Archive logging.** RRS does not write local URs to its archive log, but you can display URs in local transaction mode and **in-flight** state, or beyond, through an RRS panel, assuming RRS is active.

**Connection techniques.** Most z/OS resource managers use connection techniques that are not RRS-enabled. When resource managers use these techniques, any local uncommitted resources are invisible to RRS, and RRS permits global transactions to be started. In addition, the resource manager is not notified of any cleanup efforts of the work managers, such as calls to End\_Transaction. Because of these potential problems, do not intermix connection techniques that are not RRS-enabled with those that are.

**Global transaction identifiers.** A work identifier cannot be set for a local transaction regardless of its state.

# **Transaction state transitions**

Local transaction mode affects UR state transitions. The transaction mode for a given UR is not set until the UR changes to **in-flight**, and, once set, the transaction mode cannot be changed for that UR. The transaction mode of a given UR is determined when the UR state changes from in-reset to in-flight. Table 13 lists the events that can cause this state change, along with the resulting transaction mode. Events which cause RRS to select a transaction mode other then the default mode are highlighted in the table.

| Event                                                                     | Default local transaction<br>mode <sup>1</sup> | Default global transaction<br>mode <sup>1</sup> | Default implicit global<br>transaction mode <sup>1</sup> |
|---------------------------------------------------------------------------|------------------------------------------------|-------------------------------------------------|----------------------------------------------------------|
| Begin_Transaction with<br>$MODE =$<br>ATR_LOCAL_MODE                      | local mode                                     | local mode                                      | Rejected                                                 |
| Begin_Transaction with<br>$MODE =$<br>ATR_GLOBAL_MODE                     | global mode                                    | global mode                                     | Rejected                                                 |
| Create_Cascaded_UR (Both<br>parent and child UR)                          | global mode                                    | global mode                                     | hybrid-global mode                                       |
| Express_UR_Interest<br>(Applies to first expression<br>of interest)       | local mode 2                                   | global mode                                     | hybrid-global mode                                       |
| Retrieve_UR_Data (only<br>with a states option of<br>ATR_STANDARD_STATES) | global mode                                    | global mode                                     | hybrid-global mode                                       |
| Retrieve_Work_Identifier                                                  | global mode                                    | global mode                                     | hybrid-global mode                                       |
| Set_Post_Sync_PET                                                         | local mode                                     | global mode                                     | hybrid-global mode                                       |

*Table 13. UR Transaction State Changes (in-reset to in-flight)*

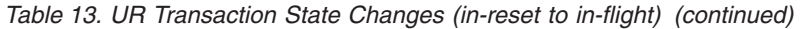

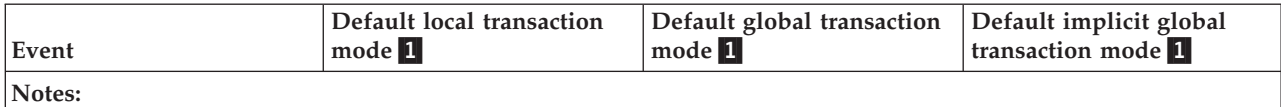

**1** The default transaction mode is set by a call to the Set\_Environment service.

2 Before it can express interest in a local UR, a resource manager must have called Set\_Exit\_Information to notify RRS that it can tolerate local transaction mode. If the resource manager has not done this, RRS will reject the Express\_UR\_Interest service with a return code of ATR\_UR\_STATE\_ERROR.

> Table 14 shows the RRS-related actions that eventually cause an **in-flight** UR to return to **in-reset** state.

*Table 14. UR State Changes (in-flight to in-reset) and Transaction Mode*

| Event                                                                                                    | Local transaction mode                                                    | Global transaction mode | Hybrid global transaction<br>mode |
|----------------------------------------------------------------------------------------------------|---------------------------------------------------------------------------|-------------------------|-----------------------------------|
| Explicit end of transaction<br>via the End_Transaction<br>service                                                                                                    | in-reset                                                                  | in-reset                | in-reset                          |
| Explicit end of transaction<br>via a service other than<br>End_Transaction (for<br>example, Commit_UR or<br>Backout_UR)                                                      | Rejected. Not permitted for<br>local URs that are in-flight<br>or beyond. | in-reset                | in-reset                          |
| The deletion of the last<br>expression of interest in a<br>UR which did not<br>transition from <b>in-reset</b> to<br>in-flight by a call to the<br>Begin_Transaction service | in-reset                                                                  | No state change         | No state change                   |

State transitions for URs in local mode are different from state transitions for URs in global mode. [Figure 16 on page 81](#page-94-0) shows a state transition diagram for URs in local transaction mode.

<span id="page-94-0"></span>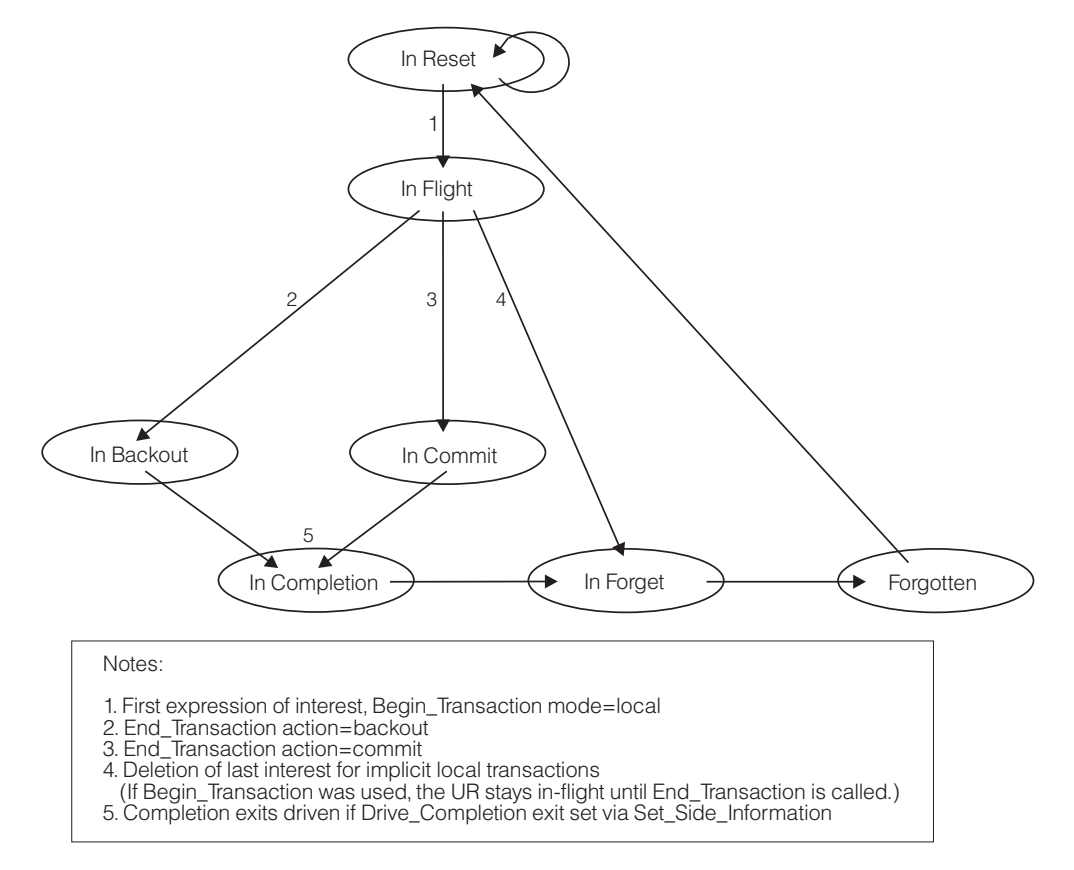

*Figure 16. State Transitions for URs in Local Transaction Mode*

## **Unit of work identifiers**

Unit of work IDs are persistent tokens used to identify a transaction. They are persistent because they are hardened by resource managers and transaction managers during syncpoint processing. Because they are persistent, they can be used to identify a particular transaction, part of a transaction, or both during normal processing and during restart processing.

**Note:** Resource managers sometimes use work IDs for other purposes. For example, XIDs are sometimes used as "lock tokens" by data managers. A lock token identifies the owner of a database lock; therefore, any program executing with a given lock token can access data controlled by the token.

RRS supports the following work IDs:

- Unit of recovery identifier (URID)
- Logical unit of work identifier (LUWID)
- Enterprise identifier (EID)
- X/Open identifier (XID)

A URID is a local identifier specific to RRS. It is RRS-specific because it is not defined by any standards body and is only used by RRS and the resource managers that work directly with RRS.

A URID is a local identifier because a URID is associated with a single unit of recovery. A distributed or cascaded transaction with many separate nodes and many URs will have many different URIDs. LUWIDs, EIDs, and XIDs are all global identifiers or a combination of a global identifier and a nonglobal identifier.

A LUWID is defined by the SAA LU 6.2 syncpoint architecture to identify a distributed transaction using the LU 6.2 protocols. It is a global identifier: all of the nodes in a distributed transaction that are part of a nondisjoint LU 6.2 transaction subtree have the same LUWID.

An EID is both a local and a global identifier. The first 4–bytes of an EID are the transaction identifier (TID). The TID is a local identifier: each node in a distributed transaction can have a different TID. The remaining 8–40 bytes of the EID are the global transaction identifier (GTID). The GTID is a global identifier: all of the nodes in a nondisjoint distributed transaction subtree managed by a communication resource manager using EIDs have the same GTID.

An XID is defined by the X/Open XA standard. In addition to the length and FormatID fields, an XID has two important parts: the global transaction identifier (GTRID) and the branch qualifier (BQUAL). The GTRID is a global identifier. All of the nodes in a nondisjoint distributed transaction managed by an X/Open compliant communications manager will have the same GTRID. The BQUAL, however, is not a simple local identifier. Communications resource managers use the BQUAL to denote tightly-coupled and loosely-coupled transaction nodes. Table 15 shows the differences between tightly-coupled and loosely-coupled transaction nodes.

| Tightly-coupled transaction nodes                                                                                                    | Loosely-coupled transaction nodes                                                                                                    |
|----------------------------------------------------------------------------------------------------|----------------------------------------------------------------------------------------------------|
| • Have exactly the same XIDs, including the<br><b>BOUAL</b><br>• Normally share database locks<br>• A communications resource manager may<br>send a single set of two-phase commit<br>flows to the entire set of tightly-coupled<br>nodes.<br>Note: When RRS manages tightly-coupled<br>nodes, it does not do this. | Have XIDs with different BQUALs<br>٠<br>Do not normally share database locks<br>A communications resource manager<br>sends separate two-phase commit flows to<br>each node. |

*Table 15. Differences Between Tightly-Coupled and Loosely-Coupled Transaction Nodes*

Nodes in a distributed transaction connected by a communication resource manager that does not use XIDs are normally loosely-coupled, as are cascaded transactions created by RRS. There are, however, exceptions. For example, APPC/MVS will set the same XID in each UR it creates, but send separate two-phase commit flows to each node, under the following conditions:

- v APPC is asked to allocate multiple protected conversations between the same two LUs (source and target), and
- v The LUs are part of the same distributed transaction (they are using the same LUWID), and
- v The target LU is an alternate scheduler, which causes APPC to create a work context and a UR for the alternate scheduler.

When RRS creates a cascaded transaction, each UR in the cascaded UR family will have an XID. Each UR's XID will have the same FORMATID and GTRID, but by default each will have a different BQUAL. When creating a cascaded UR via a call

to the Express\_UR\_Interest service, a work manager can override this default behavior and directly control the BQUAL that RRS will use for the UR by specifying an XID on the call.

RRS automatically creates a URID whenever it creates a UR. RRS assigns an XID to a UR whenever the UR becomes part of a cascaded UR family. Otherwise, RRS assigns LUWIDs, EIDs, and XIDs to URs as indicated on either the Set\_Work\_Identifier service or the Retrieve\_Work\_Identifier service.

Table 16 lists each identifier, its format, whether RRS can generate it, and how RRS propagates the identifier when creating a cascaded UR.

| Unit of work<br>identifier<br>(UWID)                    | Format                                                       |                                                                                                    | Generate via<br>Retrieve_Work<br><b>Identifier</b> service                                                                                          | Propagated to a cascaded UR                                                                                                    |
|---------------------------------------------------------|--------------------------------------------------------------|----------------------------------------------------------------------------------------------------|----------------------------------------------------------------------------------------------------|----------------------------------------------------------------------------------------------------|
| LU 6.2 logical<br>unit of work<br>identifier<br>(LUWID) | netid.luname                                                 | netid.luname.instnum.segnum<br>1-17 character identifier of the<br>network and LU, preceded by a<br>1-byte fixed length field<br>instnum 6-byte fixed TP instance<br>seqnum 2-byte fixed sequence number                                                                                                    | Allowed.                                                                                                    | Not propagated.                                                                                                    |
| Enterprise<br>Identifier (EID)                          | tidgtid<br>tid<br>gtid                                       | 4-byte transaction identifier<br>(TID)<br>8-40 byte global transaction<br>identifier (GTID)                                                                                                    | Not allowed.                                                                                                    | Not propagated.                                                                                                    |
| $X/O$ pen<br>Identifier (XID)                           | FormatID<br>Gtrid_length<br>Bqual_length<br>ID<br>140 bytes. | FormatIDGtrid lengthBqual lengthID<br>4-byte fixed format ID<br>4-byte fixed GTRID length<br>4-byte fixed BQUAL length<br>128-byte character XID<br>The GTRID length and BQUAL length<br>define the length of the first and second<br>subsection of the ID. The GTRID must<br>have a length of at least 1 byte, however<br>the BQUAL can have a length of 0. The<br>length of the entire XID cannot exceed | Required.<br>RRS automatically<br>generates an XID<br>whenever any request<br>for an XID is made<br>against a UR that does<br>not already have one. | The format ID is propagated.<br>GTRID and GTRID length are<br>propagated.<br>BQUAL and BQUAL length are not<br>propagated. BQUAL will be different<br>from all other BQUALs with the same<br>FORMATID and GTRID. This behavior<br>may be overridden by specifying an XID<br>when creating a cascaded UR with the<br>Express_UR_Interest service. |

*Table 16. Unit of Work Identifiers*

## **Setting exits with RRS**

Your resource manager can provide exit routines to be invoked for events during the two-phase commit protocol for a unit of recovery (UR). [Table 17 on page 84](#page-97-0) lists the RRS exit routines. A resource manager can cause RRS to bypass the required COMMIT, BACKOUT, and PREPARE exit routines by supplying the return codes for these exits in a call to the Set\_Syncpoint\_Controls service.

<span id="page-97-0"></span>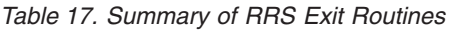

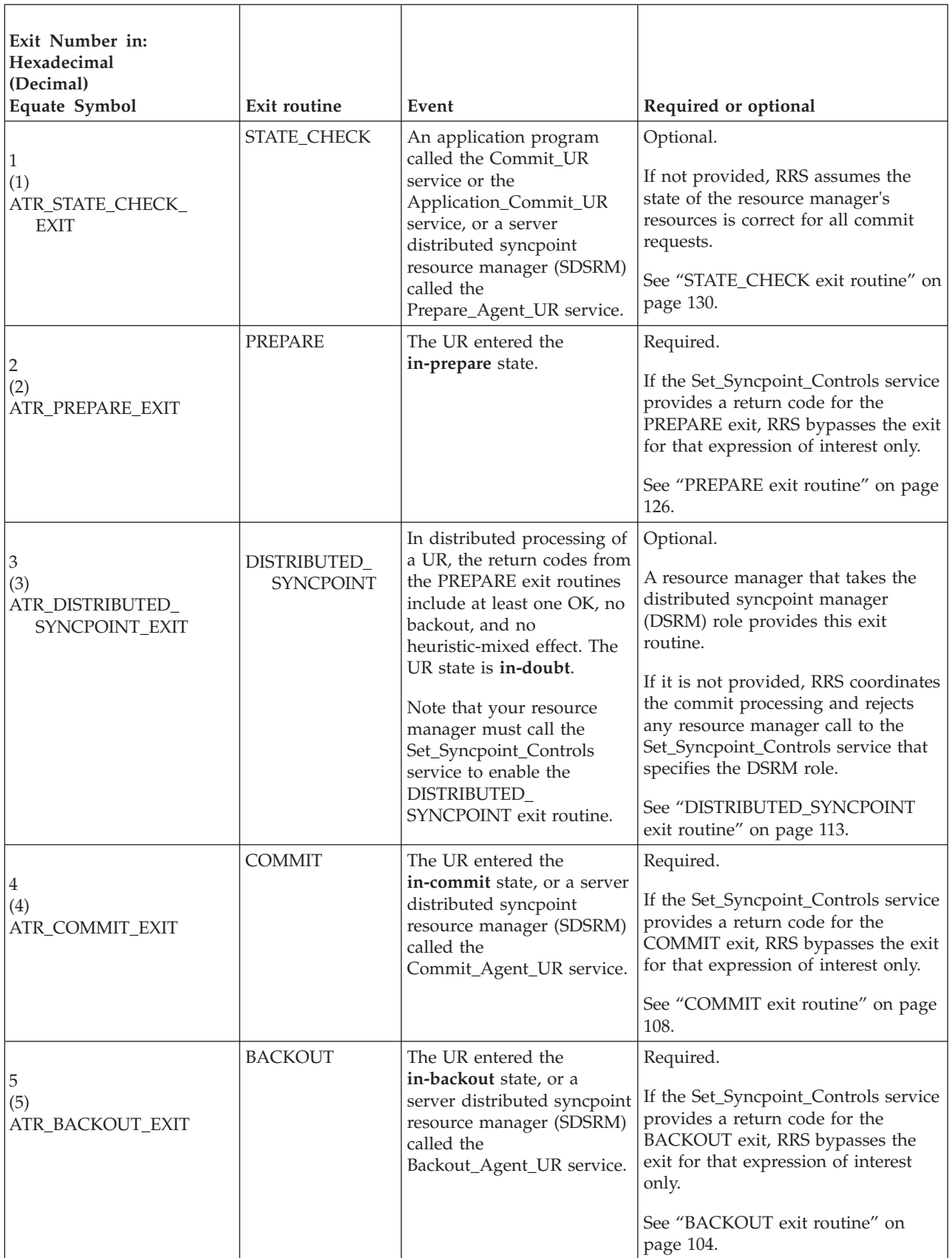

| Exit Number in:<br>Hexadecimal<br>(Decimal)<br>Equate Symbol | Exit routine       | Event                                                                                                    | Required or optional                                                                                                    |
|--------------------------------------------------------------|--------------------|----------------------------------------------------------------------------------------------------|----------------------------------------------------------------------------------------------------|
| 6<br>(6)<br>ATR_END_UR_EXIT                                  | END_UR             | The UR entered the in-end<br>state.                                                                                                    | Optional.<br>If not provided, RRS considers the<br>resource manager's interest in the UR<br>complete when its COMMIT or<br>BACKOUT exit routine completes,<br>unless either of the following is true:<br>• The resource manager has an<br>enabled COMPLETION exit<br>routine.<br>• The resource manager is an<br>SDSRM; RRS must wait for the<br>resource manager to call<br>Forget_Agent_UR_Interest before<br>RRS can complete UR processing. |
|                                                              |                    |                                                                                                    | See "END_UR exit routine" on page<br>116.                                                                                                    |
| $\overline{7}$<br>(7)<br>ATR_EXIT_FAILED_<br><b>EXIT</b>     | <b>EXIT_FAILED</b> | An RRS exit routine failed.                                                                                                    | Required.<br>See "EXIT_FAILED exit routine" on<br>page 118.                                                                                                    |
| $\boldsymbol{8}$<br>(8)<br>ATR_COMPLETION_<br><b>EXIT</b>    | <b>COMPLETION</b>  | A UR being processed<br>across distributed systems<br>completed, and a call to the<br>Set_Side_Information<br>service specified<br>ATR_DRIVE_<br>COMPLETION.                                             | Optional.<br>If not provided, RRS assumes the<br>resource manager requires no actions<br>when distributed UR processing is<br>completed, unless the following is<br>true:<br>• The resource manager is an<br>SDSRM; RRS must wait for the<br>resource manager to call<br>Forget_Agent_UR_Interest before<br>RRS can complete UR processing.<br>See "COMPLETION exit routine" on<br>page 111.                                                    |
| $\overline{9}$<br>(9)<br>ATR_ONLY_AGENT_<br><b>EXIT</b>      | ONLY_AGENT         | Only one resource manager<br>expressed only one interest<br>in the UR, and the<br>application requested<br>commit. (If the application<br>requested backout, RRS<br>drives the BACKOUT exit<br>routine.) | Optional.<br>If not provided, RRS invokes the<br>resource manager's PREPARE exit<br>routine and continues with the<br>standard two-phase commit protocol.<br>See "ONLY_AGENT exit routine" on<br>page 122.                                                                                                    |

*Table 17. Summary of RRS Exit Routines (continued)*

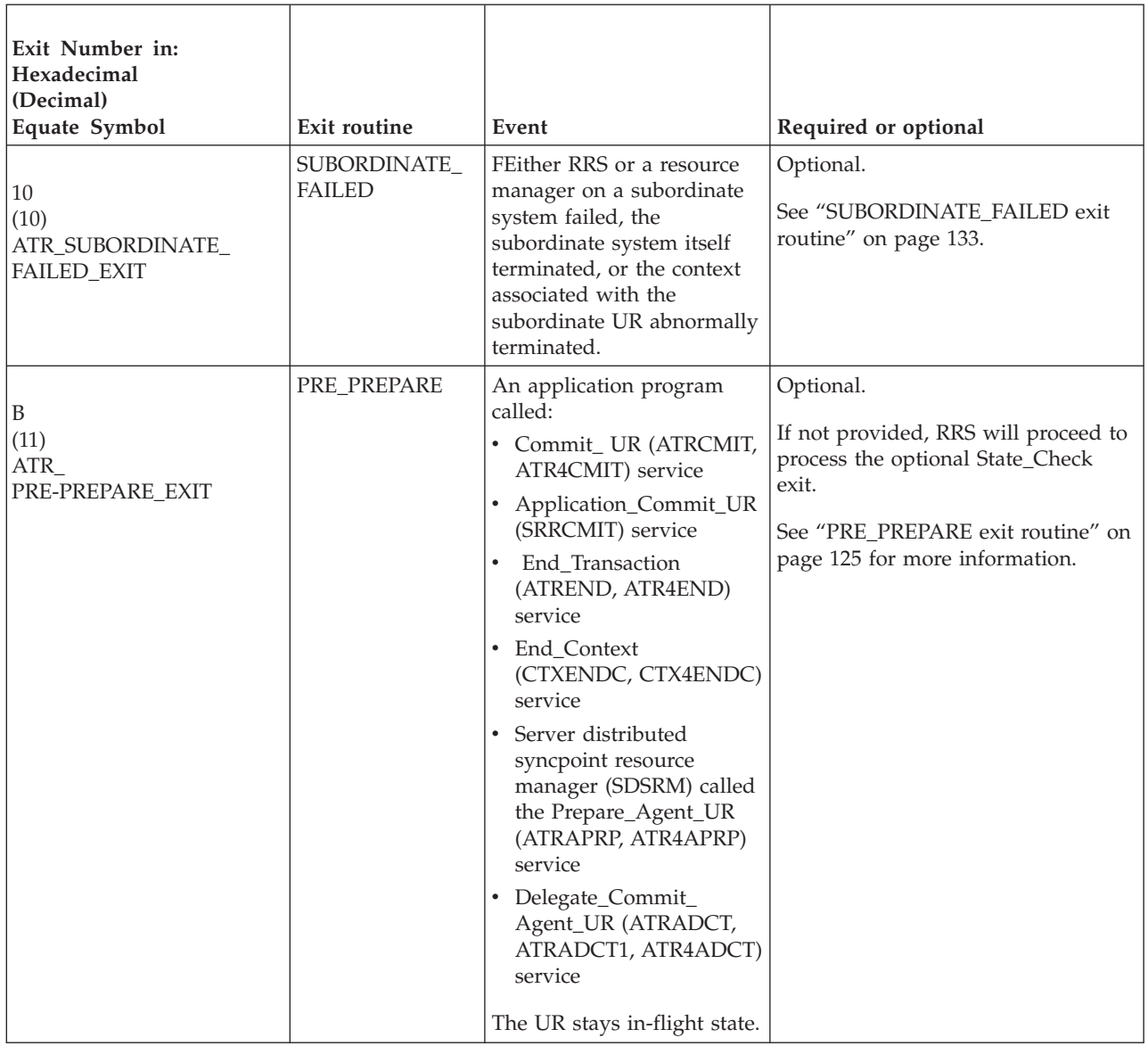

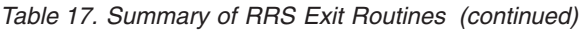

# **Example of resource manager processing**

This section gives pseudo-code examples of resource manager processing in the following topics:

- ["Restart processing" on page 87](#page-100-0)
- ["UR processing" on page 89](#page-102-0)
- ["PREPARE exit routine" on page 89](#page-102-0)
- ["COMMIT exit routine" on page 90](#page-103-0)
- ["BACKOUT exit routine" on page 90](#page-103-0)
- ["DISTRIBUTED\\_SYNCPOINT exit routine" on page 90](#page-103-0)

The examples assume SRB exit routines; see [Chapter 4, "Using resource recovery](#page-64-0) [services," on page 51](#page-64-0) for information about SRB routines.

<span id="page-100-0"></span>These examples indicate possible processing, but the processing can be done in other ways. For instance, in the first example on restart processing:

- v Commit and backout processing are performed inline. The resource manager could specify ATR\_RESPOND\_CONTINUE in the Respond\_to\_Retrieved\_Interest call and perform the commit and backout processing in the COMMIT and BACKOUT exit routines.
- The resource manager responds to all retrieved URs after it begins to process new URs. A resource manager can, however, respond to all retrieved interests before calling the End\_Restart service.

Also, the examples emphasize processing related to RRS; processing related to database management is very high level.

#### **Restart processing**

The following example indicates, in pseudo-code, the restart processing by a resource manager.

Start processing

- Call to Register Resource Manager service
- Call to Set Exit Information service for context services exit routines
- Call to Set Exit Information service for RRS exit routines
- Call to Retrieve\_Log\_Name service
	- If call returns ATR RM LOGNAME NOT SET
		- Cold start
		- Call to Set Log Name service

Else

Match resource manager log name and RRS log token to previous name and token

```
If match
```
Proceed with restart

```
Else
```
Fail resource manager restart

```
Perform resource manager log processing, if needed
```

```
Read resource manager logs and build resource manager structures
```
Perform media recovery, if needed

Call to Begin Restart service

Do until return code is ATR\_NO\_MORE\_INCOMPLETE\_INTERESTS

Call Retrieve UR Interest service to obtain incomplete URs

End do

Call to End Restart service

Do until no records remain

```
If UR is not in resource manager logs
```

```
Call Respond_to_Retrieved_Interest service,
specifying ATR_RESPOND_COMPLETE
```
- If UR state is **in-backout**
	- Do UNDO action to backout UR

Read UNDO records from the resource manager log in LIFO order

Do until no UNDO records remain

Write a compensating REDO record

Rewrite the database record

End do

End do

Call Respond to Retrieved Interest service, specifying ATR\_RESPOND\_COMPLETE

If UR state is **in-commit**

Do REDO action to commit UR

Read REDO records from the resource manager log in FIFO order

Do until no REDO records remain

Write the database record

End do

End do

Call Respond\_to\_Retrieved\_Interest service, specifying ATR RESPOND COMPLETE

If UR state is **in-doubt**

If role is distributed syncpoint resource manager

Do TODO action to resolve UR

End do

If role is participant Do TODO action to resolve UR

Read REDO records from the resource manager log in FIFO order

Do until no REDO records remain

Apply database changes

End do

End do

Call Respond\_to\_Retrieved\_Interest service, specifying ATR\_RESPOND\_CONTINUE

End do

<span id="page-102-0"></span>Do until no resource manager log records remain

If UR not known by RRS, do action indicated by resource manager log and do not inform RRS of result

End do

Enable connections to application program

Begin processing new URs

### **UR processing**

The following example indicates, in pseudo-code, the processing of a UR by a resource manager. For the example, the resource manager has requested a presumed abort protocol, the Application\_Commit\_UR service was called, and the resource manager needs to maintain an interest in the context.

Respond to application program connection request

Receive read request from application

Call Express Context Interest service

Call Express\_UR\_Interest service to express an unprotected interest in UR

Provide requested data to the application

Receive write request from application to change data

Call Change\_Interest\_Type service to change UR interest from unprotected to protected

Write recovery data in the resource manager log

Write UNDO record

Write REDO record

- < RRS receives commit UR call from application to commit the change >
- < RRS might invoke the STATE\_CHECK exit routine, especially for distributed processing >
- < RRS invokes the PREPARE exit routine >
- < Depending on the PREPARE votes, RRS invokes the COMMIT or BACKOUT exit routine >

< RRS invokes the END\_UR exit routine >

### **PREPARE exit routine**

The following example indicates, in pseudo-code, the processing a PREPARE exit routine might perform. There are other possibilities; some resource managers, for example, might hold the database locks until the COMMIT or BACKOUT exit gets control.

If request is read

Release the database locks

Set exit routine return code to ATRX FORGET

Return to address in general purpose register 14

<span id="page-103-0"></span>Else

Harden UNDO record to external storage Harden REDO record to external storage Write an **in-doubt** record to the resource manager log Set exit routine return code to ATRX\_OK Return to address in general purpose register 14

### **COMMIT exit routine**

The following example indicates, in pseudo-code, the processing of a COMMIT exit routine. In the parameter list RRS passes to the exit routine, the nonpersistent interest data points to resource manager structures that represent the resources being changed.

Write the database record or records to permanently change the database

Release the database locks

Write a successful commit record to the resource manager log

Set exit routine return code to ATRX\_OK

Return to address in general purpose register 14

### **BACKOUT exit routine**

The following example indicates, in pseudo-code, the processing of a BACKOUT exit routine. In the parameter list RRS passes to the exit routine, the nonpersistent interest data points to resource manager structures that represent the resources the application had intended to change.

Rewrite the database record or records

Release the database locks

Set exit routine return code to ATRX\_OK

Return to address in general purpose register 14

### **DISTRIBUTED\_SYNCPOINT exit routine**

The following example indicates, in pseudo-code, the processing of a DISTRIBUTED\_SYNCPOINT exit routine.

Send a REQUEST\_COMMIT message to the conversational partner

Wait for the return message

If the partner sent a COMMIT message

Set exit routine return code to ATRX\_OK

If the partner sent a BACKOUT message

Set exit routine return code to ATRX BACKOUT

Return to address in general purpose register 14

## <span id="page-104-0"></span>**Resource recovery exit routines**

This section describes, under "Programming considerations," information that is common to all RRS exit routines, followed by a description of each exit routine.

## **Programming considerations**

The following topics describe installing, invoking, processing, and returning for an exit routine and the action taken on an exit routine failure.

#### **Installing an exit routine**

To install the RRS exit routines, the resource manager must:

- Call the Register\_Resource\_Manager service.
- v Set the RRS exit routines through one or more calls to the Set\_Exit\_Information service. If the resource manager issues more than one call for RRS exit routines, the first call must specify all the required exit routines.

If your resource manager will need RRS to generate logical unit of work identifiers (LUWIDs), you must specify the LU name RRS is to use. You specify this name through the *variable\_data\_1* parameter on the Set\_Exit\_Information service.

#### **Specifying RRS specific Set\_Exit\_Information return codes**

Set\_Exit\_Information return codes related to its processing; see ["Set\\_Exit\\_Information \(CRGSEIF, CRGSEIF1,CRG4SEIF\)" on page 148.](#page-161-0) The service might also return codes from their exit manager.

The following table lists the return codes you might get from RRS when you call the Set\_Exit\_Information service to set the RRS exit routines.

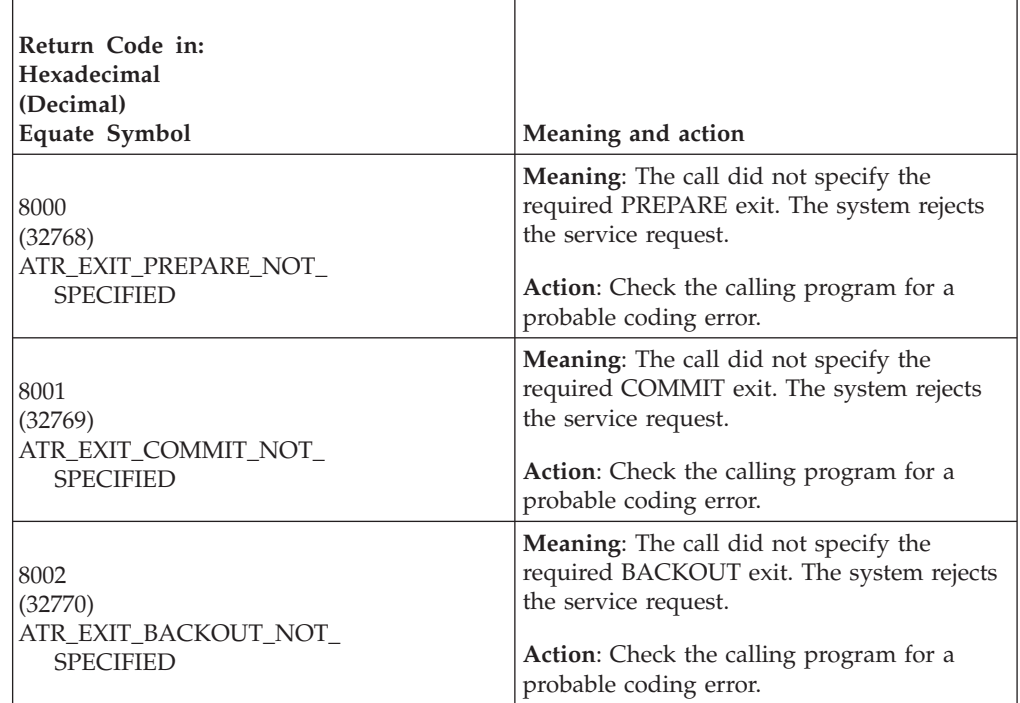

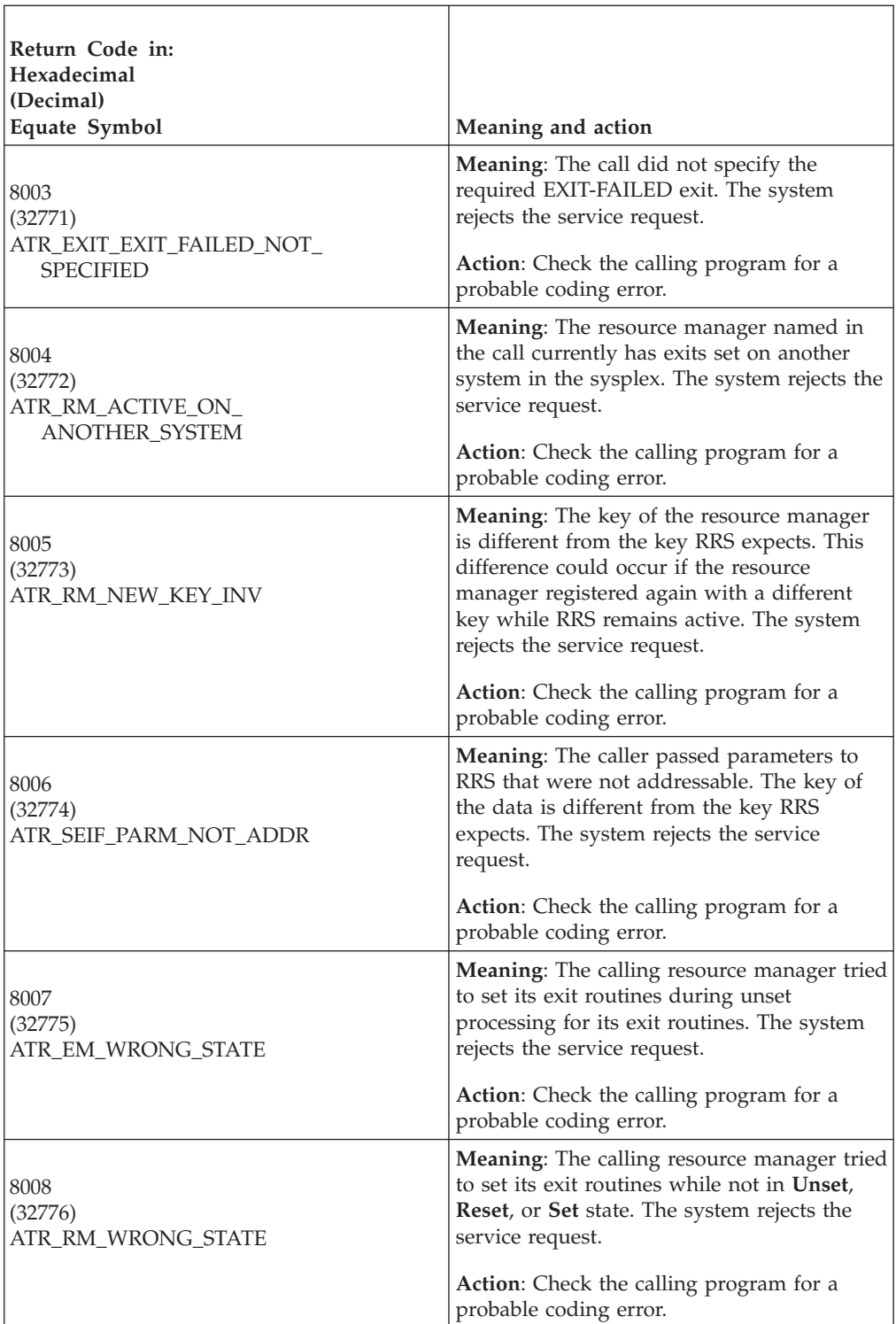

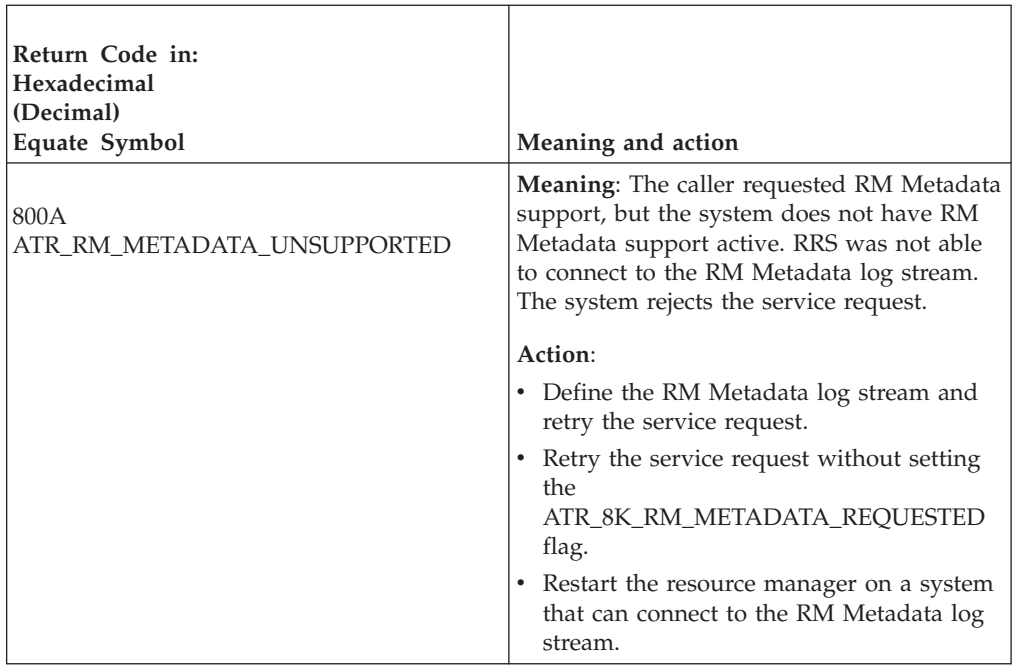

## **Specifying RRS specific RM UNSET reason codes**

CRG\_RM\_EXITS\_UNSET reason codes related to its processing; see the section named value2 in ["Parameters" on page 26.](#page-39-0)

The following table lists the reason codes you might get from RRS when exits were unset.

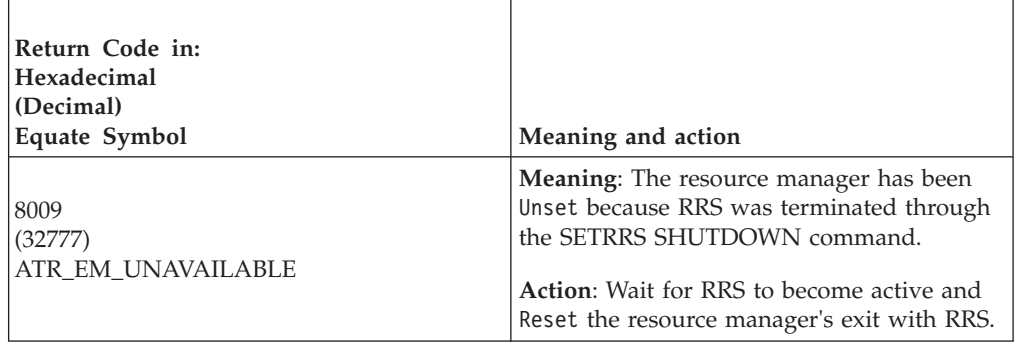

### **Invoking an exit routine**

The system invokes an RRS exit routine when an event occurs. Before an exit routine can be invoked, the resource manager must:

- v Express interest in a UR through a call to the Express\_UR\_Interest service
- v For a restart UR obtained by a call to the Retrieve\_UR\_Interest service, specify a response code of ATR\_RESPOND\_CONTINUE on each call to Respond\_to\_Retrieved\_Interest, then call the End\_Restart service

If there are multiple interests in a UR, either through one resource manager or multiple resource managers, the order in which RRS invokes the exit routines for a given event is as follows:

1. All SRB type exit routines, either one after another or all at once asynchronously

2. All PC type exit routines, in the order in which the resource managers first expressed interest in the UR. If any resource manager has multiple expressions of interest in the UR, RRS invokes the exit routines for those interests one after another in the order in which the resource manager expressed the interest.

The *exit\_type* parameter in the call to the Set\_Exit\_Information service specifies how RRS is to invoke the exit routine:

v **SRB routine**: The system schedules a service request block (SRB) at local priority in the resource manager's address space to give control to the exit routine.

The exit routine may run synchronously or asynchronously. In either case, it is nonpreemptable. Because RRS might, under certain conditions, wait for one SRB routine to complete before driving another, it is not a good idea to suspend exit routine processing.

A resource manager in a swappable address space must use SRB exit routines.

v **PC routine**: The system issues a stacking Program Call (PC) instruction to give control to the exit routine. The stacking PC must either use a system LX so that the routine is available from all address spaces or establish a connection in the RRS address space to the PC table, as described in ["Establishing a connection to](#page-108-0) [the PC table" on page 95.](#page-108-0)

**Note:** Consider carefully before deciding to use a system LX. Using a system LX improperly can prevent ASIDs from being reused, which can in turn cause unscheduled IPLs. To avoid unnecessary loss of ASIDs, IBM recommends that a resource manager use a non-system LX or an SRB. See Reusing ASIDs in *z/OS MVS Programming: Extended Addressability Guide* for more detail.

The exit routine will run synchronously; therefore, the resource manager must not suspend processing of the work unit. The system cannot invoke exit routines for other interests in the UR until the PC routine completes.

The resource manager must be in a nonswappable address space to use PC exit routines. A PC exit routine must remain available to the system until the resource manager ends processing, unregisters, or issues a call to the set exit routine service to change the exit routine.

It is also important to note that a PC exit routine and any routine that it invokes cannot issue any SVC instruction.

When RRS invokes a PC type exit routine, the way the PC is defined in its entry table determines the cross memory environment in effect when it gets control:

- If a nonspace switching PC is used, the primary address space and the secondary address space will be the RRS address space.
- If a space switching PC is used, depending on the PC definition, the RRS address space will either be the secondary address space or not be part of the environment at all.

If RRS is the primary or secondary address space and exit routine recovery is defined as MODE=FULLXM, the exit routine will not receive control if the RRS address space is cancelled. If RRS is the primary address space and exit routine recovery is defined as MODE=PRIMARY, the exit routine will not receive control if the RRS address space is cancelled.

The advantage of the PC routine over an SRB routine is a shorter path length. Invocation of an SRB routine has the overhead of scheduling and dispatching an SRB. Choose the type of exit routine as follows:

v Choose an SRB routine if the exit routine's processing is longer. The routine can perform the processing asynchronously and provide the return code later.
• Choose a PC routine if the exit routine's processing is short, without I/O or implicit waits by services called. Because the routine runs synchronously, the return code indicates that its processing is complete.

If you need to suspend the processing of either a PC routine or an SRB routine, set an ATRX\_LATER return code and return to RRS, then call the Post\_Deferred\_UR\_Exit service when processing is complete.

**Establishing a connection to the PC table:** To use a nonsystem LX, a resource manager must issue the ETCON macro to connect the RRS address space to its own LX. The resource manager must issue ETCON before it calls the Set\_Exit\_Information service. For information about using ETCON, see *z/OS MVS Programming: Extended Addressability Guide*.

So that the resource manager has the information it needs to issue ETCON, RRS provides the STOKEN of its address space through a nonpersistent system level name/token pair. The name is defined through ATR\_RRS\_STOKEN\_NAME in ATRRASM and ATRRC. For information about using name/token pairs, see *z/OS MVS Programming: Assembler Services Guide* and *z/OS MVS Programming: Authorized Assembler Services Guide*.

[Figure 17 on page 96](#page-109-0) shows a sample of Assembler language code to obtain the STOKEN of the RRS address space. Note that the sample in [Figure 17 on page 96](#page-109-0) does not include the entry and exit linkage.

<span id="page-109-0"></span>\*\*\*\*\*\*\*\*\*\*\*\*\*\*\*\*\*\*\*\*\*\*\*\*\*\*\*\*\*\*\*\*\*\*\*\*\*\*\*\*\*\*\*\*\*\*\*\*\*\*\*\*\*\*\*\*\*\*\*\*\*\*\*\*\*\*\*\*\* \* Initialize the NAME field \*\*\*\*\*\*\*\*\*\*\*\*\*\*\*\*\*\*\*\*\*\*\*\*\*\*\*\*\*\*\*\*\*\*\*\*\*\*\*\*\*\*\*\*\*\*\*\*\*\*\*\*\*\*\*\*\*\*\*\*\*\*\*\*\*\*\*\*\* MVC NAME,ATR\_RRS\_STOKEN\_NAME Get RRS STOKEN Name \*\*\*\*\*\*\*\*\*\*\*\*\*\*\*\*\*\*\*\*\*\*\*\*\*\*\*\*\*\*\*\*\*\*\*\*\*\*\*\*\*\*\*\*\*\*\*\*\*\*\*\*\*\*\*\*\*\*\*\*\*\*\*\*\*\*\*\*\* \* Attempt to retrieve the STOKEN \*\*\*\*\*\*\*\*\*\*\*\*\*\*\*\*\*\*\*\*\*\*\*\*\*\*\*\*\*\*\*\*\*\*\*\*\*\*\*\*\*\*\*\*\*\*\*\*\*\*\*\*\*\*\*\*\*\*\*\*\*\*\*\*\*\*\*\*\* LOAD EP=IEANTRT Get address of IEANTRT routine<br>
LR R15,R0 Set address for Call Set address for Call CALL (15),(LEVEL,NAME,TOKEN,RETCODE) \* LA R15,IEANT\_OK Get successful return code value<br>C R15,RETCODE Was TOKEN Returned? C R15, RETCODE Was TOKEN Returned?<br>BNE RRSDOWN No, RRS must not be No, RRS must not be available EJECT \*\*\*\*\*\*\*\*\*\*\*\*\*\*\*\*\*\*\*\*\*\*\*\*\*\*\*\*\*\*\*\*\*\*\*\*\*\*\*\*\*\*\*\*\*\*\*\*\*\*\*\*\*\*\*\*\*\*\*\*\*\*\*\*\*\*\*\*\* \* Save RRS' STOKEN \*\*\*\*\*\*\*\*\*\*\*\*\*\*\*\*\*\*\*\*\*\*\*\*\*\*\*\*\*\*\*\*\*\*\*\*\*\*\*\*\*\*\*\*\*\*\*\*\*\*\*\*\*\*\*\*\*\*\*\*\*\*\*\*\*\*\*\*\* LA R2, TOKEN Set pointer to TOKEN area USING ATR\_STKN\_TOKEN,R2 Set addressability - \* The Contract of the Contract of ATR STKN TOKEN area maps \* the returned TOKEN MVC SAVESTKN, ATR RRS STOKEN Move RRS STOKEN to return  $\star$  area DROP R2 Free up register 2 \*\*\*\*\*\*\*\*\*\*\*\*\*\*\*\*\*\*\*\*\*\*\*\*\*\*\*\*\*\*\*\*\*\*\*\*\*\*\*\*\*\*\*\*\*\*\*\*\*\*\*\*\*\*\*\*\*\*\*\*\*\*\*\*\*\*\*\*\* \* Do processing with the STOKEN as necessary here \*\*\*\*\*\*\*\*\*\*\*\*\*\*\*\*\*\*\*\*\*\*\*\*\*\*\*\*\*\*\*\*\*\*\*\*\*\*\*\*\*\*\*\*\*\*\*\*\*\*\*\*\*\*\*\*\*\*\*\*\*\*\*\*\*\*\*\*\* \* B CONT EJECT \*\*\*\*\*\*\*\*\*\*\*\*\*\*\*\*\*\*\*\*\*\*\*\*\*\*\*\*\*\*\*\*\*\*\*\*\*\*\*\*\*\*\*\*\*\*\*\*\*\*\*\*\*\*\*\*\*\*\*\*\*\*\*\*\*\*\*\*\* \* Do processing when STOKEN unavailable here \*\*\*\*\*\*\*\*\*\*\*\*\*\*\*\*\*\*\*\*\*\*\*\*\*\*\*\*\*\*\*\*\*\*\*\*\*\*\*\*\*\*\*\*\*\*\*\*\*\*\*\*\*\*\*\*\*\*\*\*\*\*\*\*\*\*\*\*\* RRSDOWN DS 0H \* B CONT EJECT CONT CONT \*\*\*\*\*\*\*\*\*\*\*\*\*\*\*\*\*\*\*\*\*\*\*\*\*\*\*\*\*\*\*\*\*\*\*\*\*\*\*\*\*\*\*\*\*\*\*\*\*\*\*\*\*\*\*\*\*\*\*\*\*\*\*\*\*\*\*\*\* \* Local working storage declares \*\*\*\*\*\*\*\*\*\*\*\*\*\*\*\*\*\*\*\*\*\*\*\*\*\*\*\*\*\*\*\*\*\*\*\*\*\*\*\*\*\*\*\*\*\*\*\*\*\*\*\*\*\*\*\*\*\*\*\*\*\*\*\*\*\*\*\*\* NAME DS CL16 Name for Name/Token pair TOKEN DS XL16 Token for Name/Token Pair RETCODE DS F SAVESTKN DS CL8 RRS STOKEN \*\*\*\*\*\*\*\*\*\*\*\*\*\*\*\*\*\*\*\*\*\*\*\*\*\*\*\*\*\*\*\*\*\*\*\*\*\*\*\*\*\*\*\*\*\*\*\*\*\*\*\*\*\*\*\*\*\*\*\*\*\*\*\*\*\*\*\*\* \* Constant and Equates \*\*\*\*\*\*\*\*\*\*\*\*\*\*\*\*\*\*\*\*\*\*\*\*\*\*\*\*\*\*\*\*\*\*\*\*\*\*\*\*\*\*\*\*\*\*\*\*\*\*\*\*\*\*\*\*\*\*\*\*\*\*\*\*\*\*\*\*\* LEVEL DC A(IEANT\_SYSTEM\_LEVEL) SYSTEM LEVEL R0 EQU 0 R2 EQU 2 R14 EQU 14 R15 EQU 15 EJECT \*\*\*\*\*\*\*\*\*\*\*\*\*\*\*\*\*\*\*\*\*\*\*\*\*\*\*\*\*\*\*\*\*\*\*\*\*\*\*\*\*\*\*\*\*\*\*\*\*\*\*\*\*\*\*\*\*\*\*\*\*\*\*\*\*\*\*\*\* \* RRS Constants \*\*\*\*\*\*\*\*\*\*\*\*\*\*\*\*\*\*\*\*\*\*\*\*\*\*\*\*\*\*\*\*\*\*\*\*\*\*\*\*\*\*\*\*\*\*\*\*\*\*\*\*\*\*\*\*\*\*\*\*\*\*\*\*\*\*\*\*\* ATRRASM EJECT \*\*\*\*\*\*\*\*\*\*\*\*\*\*\*\*\*\*\*\*\*\*\*\*\*\*\*\*\*\*\*\*\*\*\*\*\*\*\*\*\*\*\*\*\*\*\*\*\*\*\*\*\*\*\*\*\*\*\*\*\*\*\*\*\*\*\*\*\* \* NAME/TOKEN VARIABLE DECLARES \*\*\*\*\*\*\*\*\*\*\*\*\*\*\*\*\*\*\*\*\*\*\*\*\*\*\*\*\*\*\*\*\*\*\*\*\*\*\*\*\*\*\*\*\*\*\*\*\*\*\*\*\*\*\*\*\*\*\*\*\*\*\*\*\*\*\*\*\* IEANTASM

*Figure 17. Obtaining the STOKEN*

# **Processing by an exit routine**

A resource manager can have an exit routine for each RRS exit or a single routine for all RRS exits. At invocation, all RRS exit routines receive a parameter list in the same format but with exit-specific meanings for some parameters. If a resource manager uses a single exit routine, the routine can identify the processing needed based on the exit number parameter.

When an exit routine receives control, the routine can perform the expected processing. Alternatively, at any time in its processing, the exit routine can postpone its processing, taking the following steps:

- Log the exit notification
- Request scheduling of a task that can perform the processing asynchronously
- v Pass a return code of ATRX\_LATER or ATRX\_LATER\_CONTINUE back to RRS.

Later, when the exit routine completes processing, the resource manager can provide its return code to RRS through a call to the Post\_Deferred\_UR\_Exit service.

# **Returning from an exit routine**

An exit routine returns to RRS as follows:

- v An SRB routine must return to the address that was in register 14 on entry to the routine.
- v A PC routine must return with a Program Return (PR) instruction.

If an exit routine returns ATRX\_FORGET, the system does not invoke any subsequent RRS exit routines for the current interest in the UR. RRS deletes the interest in the UR.

**Action if an exit routine fails:** If an exit routine abends or returns an unexpected return code, the system gives control to the EXIT\_FAILED exit routine.

**Action if exit routines are unset:** If a resource manager's exit routines are unset for any reason:

- v RRS will quiesce any SRB exit routines, but PC exit routines continue to run.
- v Context services will not quiesce SRB or PC exit routines. They continue to run.

A quiesced exit routine completes normally or abnormally, then returns to the caller.

If an exit routine that continues to run requests an RRS service, it will get an error return code from the service.

A resource manager's failure causes its exit routines to become unset with the exit managers. A resource manager's exit routines can also be unset if its EXIT\_FAILED exit routine fails. If the exit routines are unset, RRS takes the actions shown earlier in [Table 4 on page 52](#page-65-0) for an incomplete interest in an active UR.

## **Overlapping of exit routine processing**

While a resource manager's exit routine is running, exit routines for other interests in the UR are also active. *Active* means they are running or have returned an ATRX\_LATER or ATRX\_LATER\_CONTINUE return code. (If a routine returns ATRX\_LATER or ATRX\_LATER\_CONTINUE, it is considered active until the resource manager provides its final return code through a call to the Post\_Deferred\_UR\_Exit service.)

Table 18 indicates potential overlaps of exit routine processing. The table columns indicate other exit routines that may be active when the exit routine of the row is active.

*Table 18. Exit Routine Processing Overlap*

| <b>Active Exit</b>                       | STATE_<br><b>CHECK</b> | PRE-<br><b>PARE</b> | DIST_<br><b>SYNCPT</b> | <b>COMMIT</b> | <b>BACK-</b><br><b>OUT</b> | END UR      | ONLY_<br><b>AGENT</b> | <b>COMPLE-</b><br><b>TION</b> | EXT<br><b>FAILED</b> | SUBOR-<br><b>DINATE</b><br><b>FAILED</b> |
|------------------------------------------|------------------------|---------------------|------------------------|---------------|----------------------------|-------------|-----------------------|-------------------------------|----------------------|------------------------------------------|
| STATE_<br><b>CHECK</b>                   | Y                      | N                   | N                      | N             | N                          | N           | N                     | N                             | $\circ$              | N                                        |
| PREPARE                                  | $\mathsf{C}$           | Y                   | N                      | N             | $\mathbf N$                | N           | $\rm N$               | $\rm N$                       | $\circ$              | N                                        |
| DIST_<br><b>SYNCPT</b>                   | $\mathsf{C}$           | C                   | N                      | N             | N                          | N           | N                     | N                             | $\circ$              | N                                        |
| <b>COMMIT</b>                            | $\mathsf{C}$           | $\mathsf{C}$        | $\mathsf C$            | Y             | $\mathbf N$                | N           | N                     | N                             | $\circ$              | N                                        |
| <b>BACKOUT</b>                           | $\mathsf{C}$           | $\mathsf{C}$        | $\mathsf{C}$           | N             | Y                          | N           | N                     | $\rm N$                       | $\circ$              | N                                        |
| END_UR                                   | $\mathsf{C}$           | $\mathsf{C}$        | $\mathsf{C}$           | $\mathsf{C}$  | $\mathsf{C}$               | Y           | N                     | $\rm N$                       | $\circ$              | N                                        |
| ONLY_<br><b>AGENT</b>                    | $\mathsf{C}$           | N                   | N                      | N             | N                          | N           | N                     | N                             | $\circ$              | N                                        |
| COMPLE-<br><b>TION</b>                   | $\mathsf{C}$           | $\mathsf{C}$        | $\mathsf{C}$           | $\mathsf{C}$  | $\mathsf C$                | $\mathsf C$ | N                     | Y                             | $\circ$              | N                                        |
| EXIT<br><b>FAILED</b>                    | $\Omega$               | $\circ$             | $\circ$                | $\circ$       | $\circ$                    | $\circ$     | $\circ$               | $\circ$                       | $\circ$              | N                                        |
| SUBOR-<br><b>DINATE</b><br><b>FAILED</b> | N                      | N                   | N                      | N             | $\mathbf N$                | N           | N                     | N                             | N                    | $\mathbf{Y}$                             |

**Note:** The table symbols are:

**C** The column exit routine has completed for this UR.

N No, the column exit routine is not invoked for this UR when the row exit routine is active.

**Y** Yes, the column exit routine may be concurrently active.

**O** Yes, the column exit routine may be concurrently active but only when the following are true:

• On the Set\_Exit\_Information service, the resource manager used *variable\_data\_2* to set ATR\_EF\_ON\_LATER\_WITH\_SYNC.

v The row exit routine returned either ATRX\_LATER or ATR\_LATER\_CONTINUE to RRS

Additional details are:

- v RRS does not overlap exit routines for the same interest in a UR.
- STATE\_CHECK exit routine: If a STATE\_CHECK exit routine returns an ATRX\_REDRIVE code, RRS invokes all STATE\_CHECK exit routines again, but not until all the originally invoked STATE\_CHECK exit routines complete.
- v **PREPARE exit routine**: If one PREPARE exit routine votes NO, requesting backout of the UR, RRS stops invoking PREPARE exit routines. When all PREPARE exit routines that were invoked are complete, RRS starts to invoke BACKOUT exit routines.
- v **DISTRIBUTED\_SYNCPOINT exit routine**: RRS does not invoke other exit routines for a UR if the DISTRIBUTED\_SYNCPOINT exit routine has not completed, **with two exceptions**:
	- 1. When the installation uses a panel to resolve an **in-doubt** UR
	- 2. When a cancelled application leaves an **in-doubt** UR and the installation responds COMMIT or BACKOUT to the message that identifies the **in-doubt** UR

In either case, RRS starts invoking COMMIT, BACKOUT, END\_UR, or COMPLETION exit routines even though the DISTRIBUTED\_SYNCPOINT exit routine has not completed. If the DISTRIBUTED\_SYNCPOINT exit routine subsequently passes back a return code, RRS ignores the code. If, however, the DISTRIBUTED\_SYNCPOINT exit routine is an SRB routine, RRS purges the exit routine before it drives any other exits.

## **Environment**

Before the exit routine receives control, RRS establishes a function recovery routine (specifically, an EUT FRR) for error recovery. Because RRS has already established an EUT FRR when the exit routine receives control, the exit routine cannot establish an ESTAE-type recovery environment. Do not schedule an IRB to the task under which syncpoint processing was initiated. RRS may run on that task (with its FRR), waiting for your exit to complete.

An SRB exit routine receives control in the following environment:

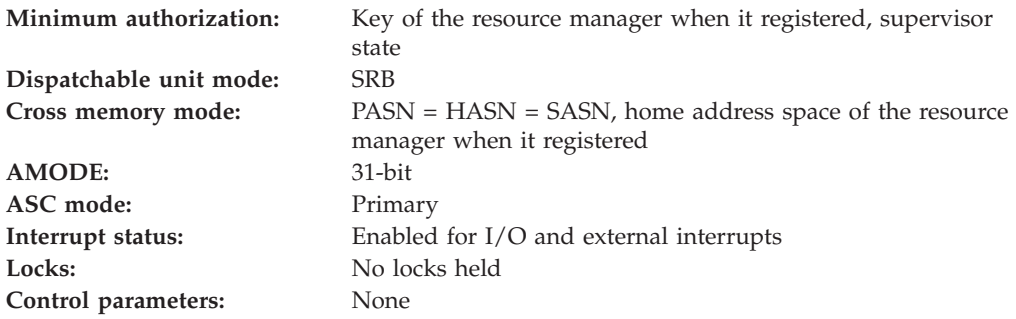

A PC exit routine receives control in the following environment:

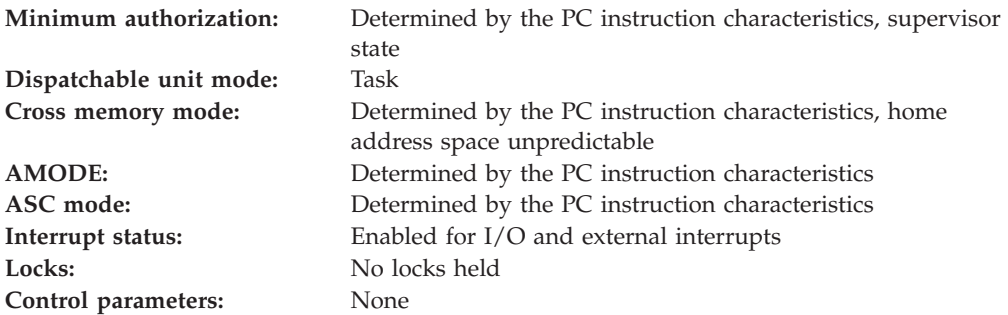

**Programming requirements:** The high level language (HLL) definitions for the exit routine parameter list are:

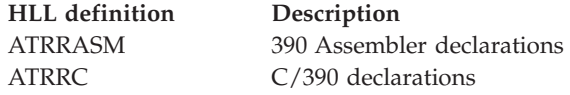

**Entry to an exit routine:** The exit routine receives information in the registers and a parameter list.

**Registers at entry:** When an SRB exit routine receives control, the GPRs contain:

### **Register**

### **Contents**

**0** Not applicable

## <span id="page-113-0"></span>**RRS Exit Routines**

- **1** Address of the parameter list for the exit routine
- **2-12** Not applicable
- **13** Address of a 72-byte save area
- **14** Return address
- **15** Address of the exit routine's entry point

When an SRB exit routine receives control, the ARs contain:

### **Register**

**Contents**

**0-15** Not applicable

When a PC exit routine receives control, the GPRs contain:

#### **Register**

**Contents**

- **0** Not applicable
- **1** Address of the parameter list for the exit routine
- **2-15** Not applicable

When a PC exit routine receives control, the ARs contain:

### **Register**

**Contents**

**0-15** Not applicable

### **Parameter list**

The parameter list is the same for all RRS exit routines.

The parameter list consists of pointers to fields that contain the values. If a parameter is not meaningful for the exit routine being invoked, the field contains binary zeros. All parameters, except *return\_code*, are input to the exit routine. Access to the parameters is controlled by storage protect key:

- v **Input parameters**: For the parameters received by the exit routine, the resource manager and exit routine have READ access, but might not have WRITE access.
- v **Output parameters**: For the parameters returned by the exit routine, the resource manager and exit routine have READ and WRITE access.

### **Syntax:**

(return\_code ,version ,exit\_number ,resource\_manager\_token ,exit\_manager\_name ,resource\_manager\_global\_data ,ur\_interest\_token ,nonpersistent\_interest\_data ,exit\_flags ,value1 ,value2 ,value3 ,value4 ,value5)

### **Parameters:**

#### **return\_code**

Points to a field that, upon return from the exit routine, is to contain a hexadecimal return code. Define the field as a 4-byte integer.

The return codes have unique meanings for each exit routine. See the following exit routine descriptions for the return codes.

### **version**

Points to a field that contains the version of the RRS interface. The current version is 1. Define the field as a 4-byte integer.

#### **exit\_number**

Points to a field that contains the exit number. Define the field as a 4-byte integer.

See the following exit routine descriptions for the values. If a single exit routine is used for multiple exits, the routine can use this number to branch to the correct action logic.

#### **resource\_manager\_token**

Points to a field that contains the resource manager token. Define the field as a 16-byte character string. Your resource manager received the token from the register resource manager service.

#### **exit\_manager\_name**

Points to a field that contains the name of the resource manager that is functioning as the exit manager. Define the field as a 16-byte character string. The exit manager for this exit routine is RRS; its exit manager name is: ATR.EXITMGR.IBM

### **resource\_manager\_global\_data**

Points to a field that contains the resource manager global data. Define the field as a 16-byte character string. Your resource manager provided this data in the call to the Register Resource Manager service.

For the exit routine, this data should be an anchor or anchors for data structures in the resource manager.

### **ur\_interest\_token**

Points to a field that contains the UR interest token for the interest for which

the system is invoking the exit routine. Define the field as a 16-byte character string. Your resource manager received the token from the Express\_UR\_Interest service or the Retrieve\_UR\_Interest service.

### **nonpersistent\_interest\_data**

Points to a field that contains the nonpersistent interest data. Define the field as a 16-byte character string. Your resource manager provided this data in a call to the service: express UR interest, process interest, or retain interest.

### **exit\_flags**

Points to a field that contains flags for the exit routine. Define the field as a 4-byte integer. See the following exit routine descriptions for the flags that are meaningful for each routine. If a restart occurs, RRS preserves the settings for bits 2-8 as they were at the last time data was logged before the restart.

The bits in the field mean the following:

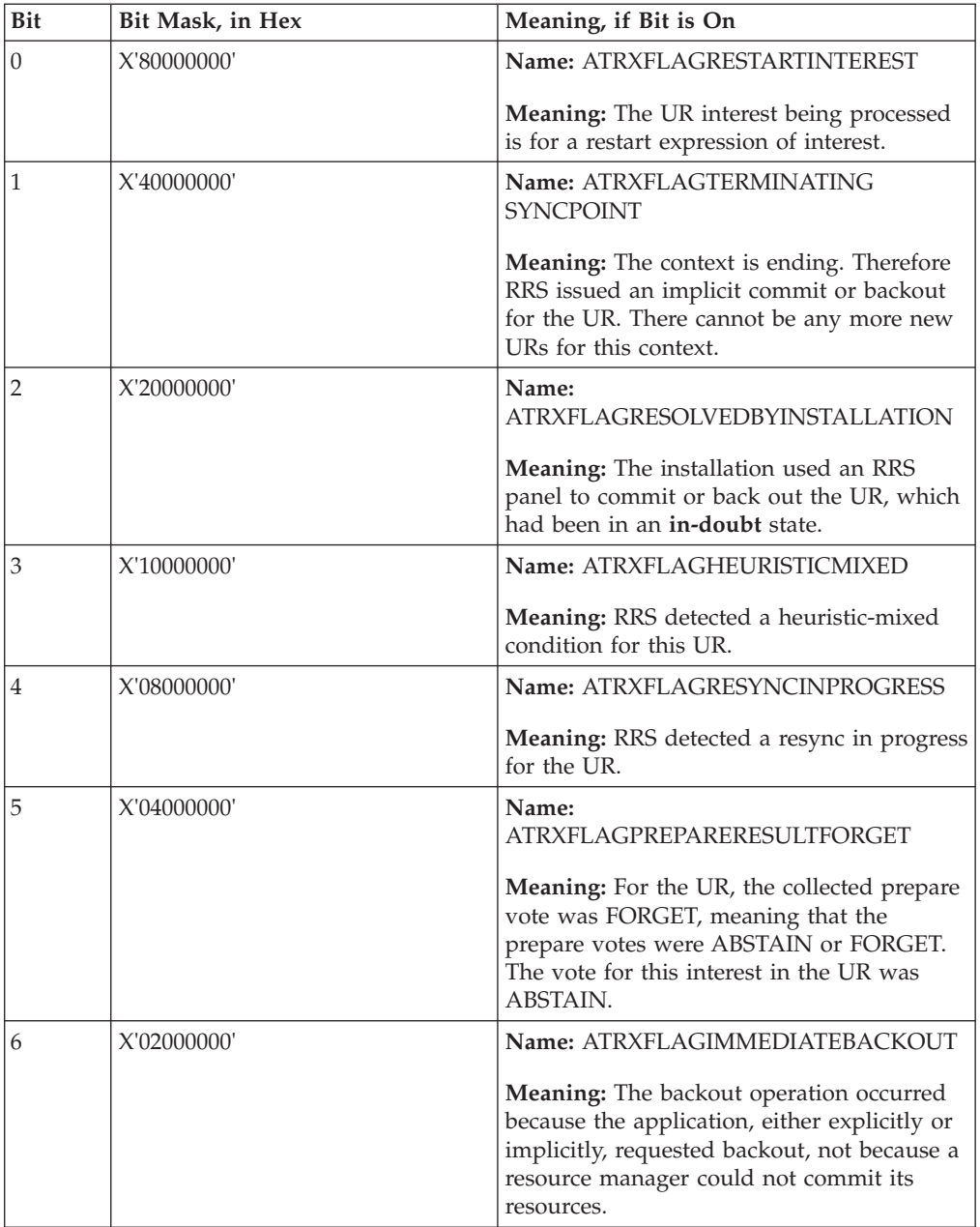

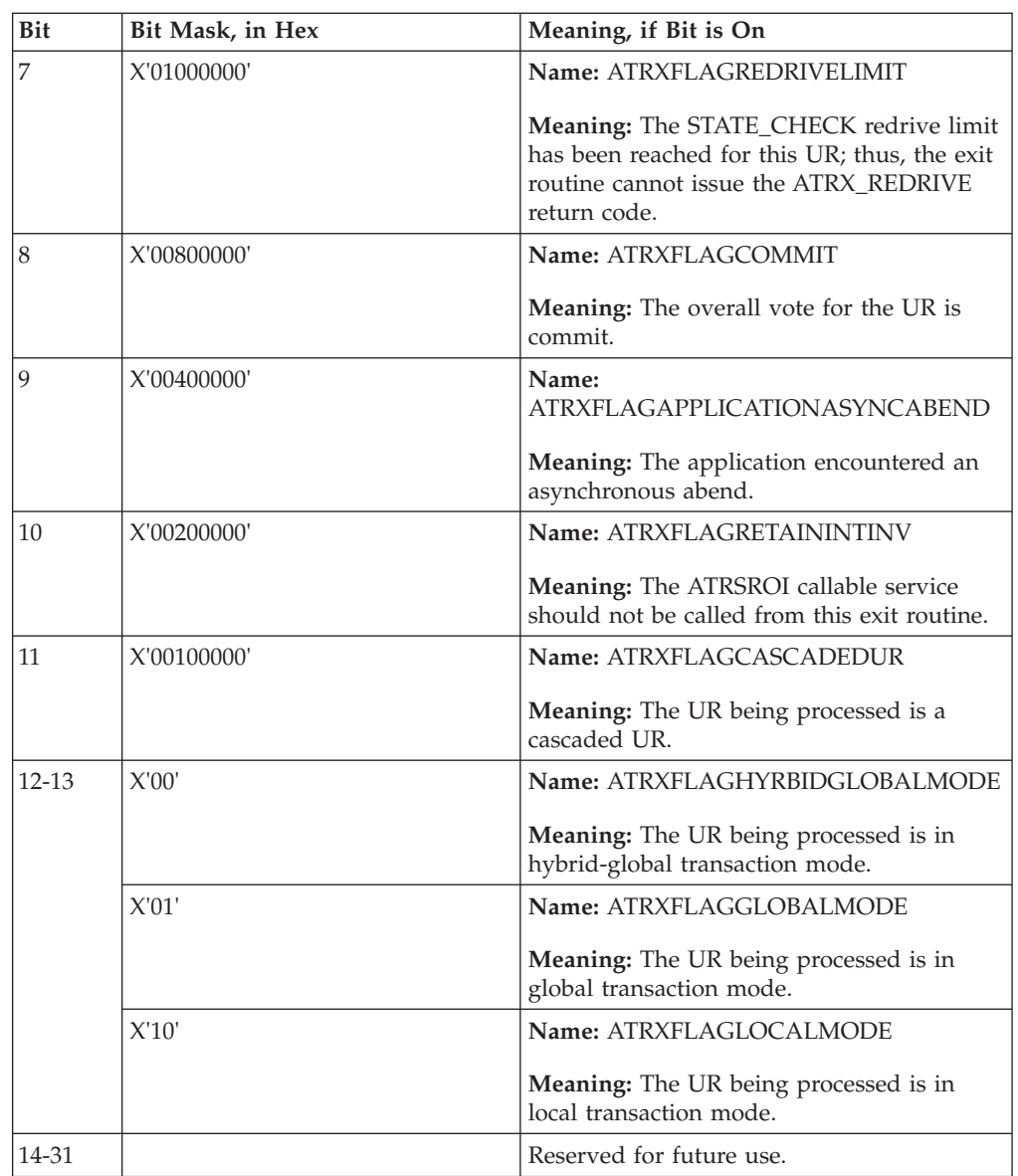

### **value1**

**value2**

**value3**

**value4**

**value5**

Point to fields that contain values unique for the exit routines. Define each field as a 4-byte integer. If a value is not used for an exit routine, its field contains binary zeros.

See the following exit routine descriptions for the values.

# **Exit from an exit routine**

The exit routine provides information to the system in the return code in the parameter list.

**Registers at Exit**: When an SRB exit routine returns control, the GPRs must contain:

## **Register**

**Contents**

- **0-1** Not applicable
- **2-13** Restored to contents upon entry
- **14-15** Not applicable

When an SRB exit routine returns control, the ARs must contain:

### **Register**

**Contents**

- **0-1** Not applicable
- **2-13** Restored to contents upon entry
- **14-15** Not applicable

When a PC exit routine returns control, the GPRs contain:

### **Register**

**Contents**

**0-15** Not applicable

When a PC exit routine returns control, the ARs contain:

### **Register**

**Contents**

**0-15** Not applicable

# **BACKOUT exit routine**

The BACKOUT exit routine receives control when the UR state is **in-backout**. RRS invokes BACKOUT exit routines when:

- The application calls a service to back out the UR.
- The application calls a service to commit the UR, but a resource manager voted BACKOUT in its PREPARE exit routine.
- v A resource manager that has taken the SDSRM role calls the Backout\_Agent\_UR service.
- An application or a work manager calls the End\_Transaction service.

**Note:** The resource manager can specify in a call to the Set\_Syncpoint\_Controls service the return code for the BACKOUT exit routine. In this case, RRS does not invoke the routine.

## **Processing**

The BACKOUT exit routine should back out the UR by **not** making the changes in the resources for this interest in the UR.

# **Defer exit processing**

Return code, ATRX\_DEFER, is provided to allow a resource manager to request RRS to defer the backout processing for a particular interest. Upon receiving the ATRX\_DEFER return code, RRS will requeue the interest to be processed later for syncpoint processing. The Backout exit can only be deferred once for any one expression of interest. RRS will invoke the resource manager's Exit\_Failed exit if the resource manager attempts to defer the Backout exit twice for any one of its interests.

## v **Syncpoint processing:**

When the syncpoint processing is first initiated, RRS builds a syncpoint queue in the order in which the resource manager expressed its interests in the UR. There could be multiple resource managers with multiple interests on the queue. When a resource manager defers the backout processing for one interest, this particular interest will be moved to the end of the syncpoint queue. The exit ordering is thus disrupted and no longer preserved for this resource manager. RRS is not sensitive if the Backout exit is driven in the correct order. RRS will continue to drive the backout exit for all the outstanding interests on the syncpoint queue. The resource manager is in control of the Backout exit ordering by returning the proper exit return code.

## v **Cascaded transactions:**

If a resource manager has an interest in multiple URs in a locally cascaded transaction, the exit invocation for the RM's interest will be deferred after all the child UR interests have been handled as opposed to after the current UR's interests have been processed. Deferring and rescheduling the backout exit is not enabled for multisystem cascaded transactions.

## **Exit failed processing:**

The Exit\_Failed exit receives control when one of the RRS exit routines fails. RRS gives this routine the exit number of the failed routine and the reason why the routine failed. RRS, at most, invokes the Exit\_Failed once for each UR state for any one expression of interest. When the Exit\_Failed exit returns control to RRS, the routine must provide a return code for the failed exit. If the failed exit is the Backout exit and it has been deferred before, the resource manager cannot defer it again. An attempt to do so will cause RRS to unset the resource manager's RRS exit routines. If the Backout exit has not been deferred before, the resource manager can return a ATRX\_DEFER return code to request RRS to drive the exit later.

As a part of defer backout exit processing the Exit\_Failed exit could be driven for the following reasons:

- A resource manager returns a "defer" return code more than once for any one of its expression of interest
- A resource manager defers the backout processing for all of its expressions of interest. (The Exit\_Failed exit will be driven for the last interest the resource manager expressed in the UR.)
- A "defer" return code is returned after the resource manager had previously returned an OK return code for one of its expression of interest (an OK return code indicates the backout processing is completed for the "backout first" expression of interest).

# **Restrictions**

Do not call the following service to process the UR passed to the exit routine in the *ur\_interest\_token* parameter:

Forget\_Agent\_UR\_Interest

Do not call any of the following services to process the context associated with the UR passed to the exit routine in the *ur\_interest\_token* parameter:

End\_Context Express\_Context\_Interest Switch\_Context

# **Unique parameters**

For information about common parameters, see ["Parameter list" on page 100.](#page-113-0)

### **exit\_number**

Points to a field that contains the exit number. Define the field as a 4-byte integer. The exit number is:

**Hexadecimal** 5 **Decimal** 5 **Equate symbol** ATR\_BACKOUT\_EXIT

### **exit\_flags**

Points to a field of exit flags. Define the field as a 4-byte integer. The following flags are meaningful; the others are set to zero.

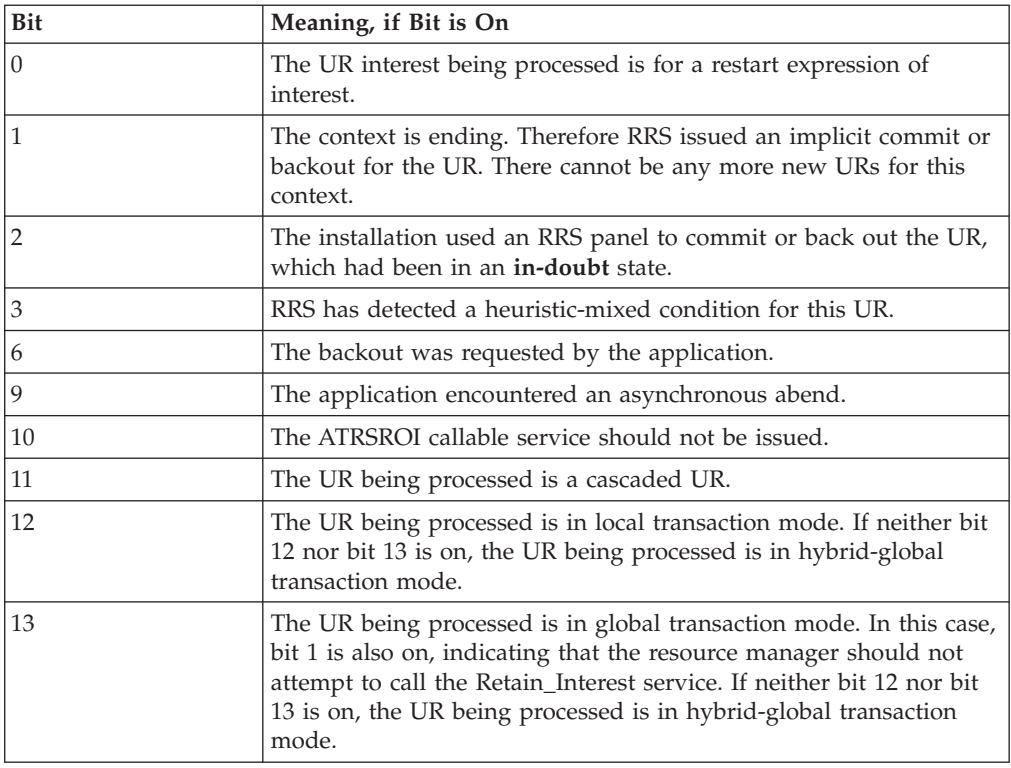

**value1**

**value2**

**value3**

**value4**

**value5**

Point to fields that contain binary zeros. Define each field as a 4-byte integer.

## **Return codes**

When the BACKOUT exit routine returns control to RRS, the routine must provide a hexadecimal return code in the *return\_code* parameter.

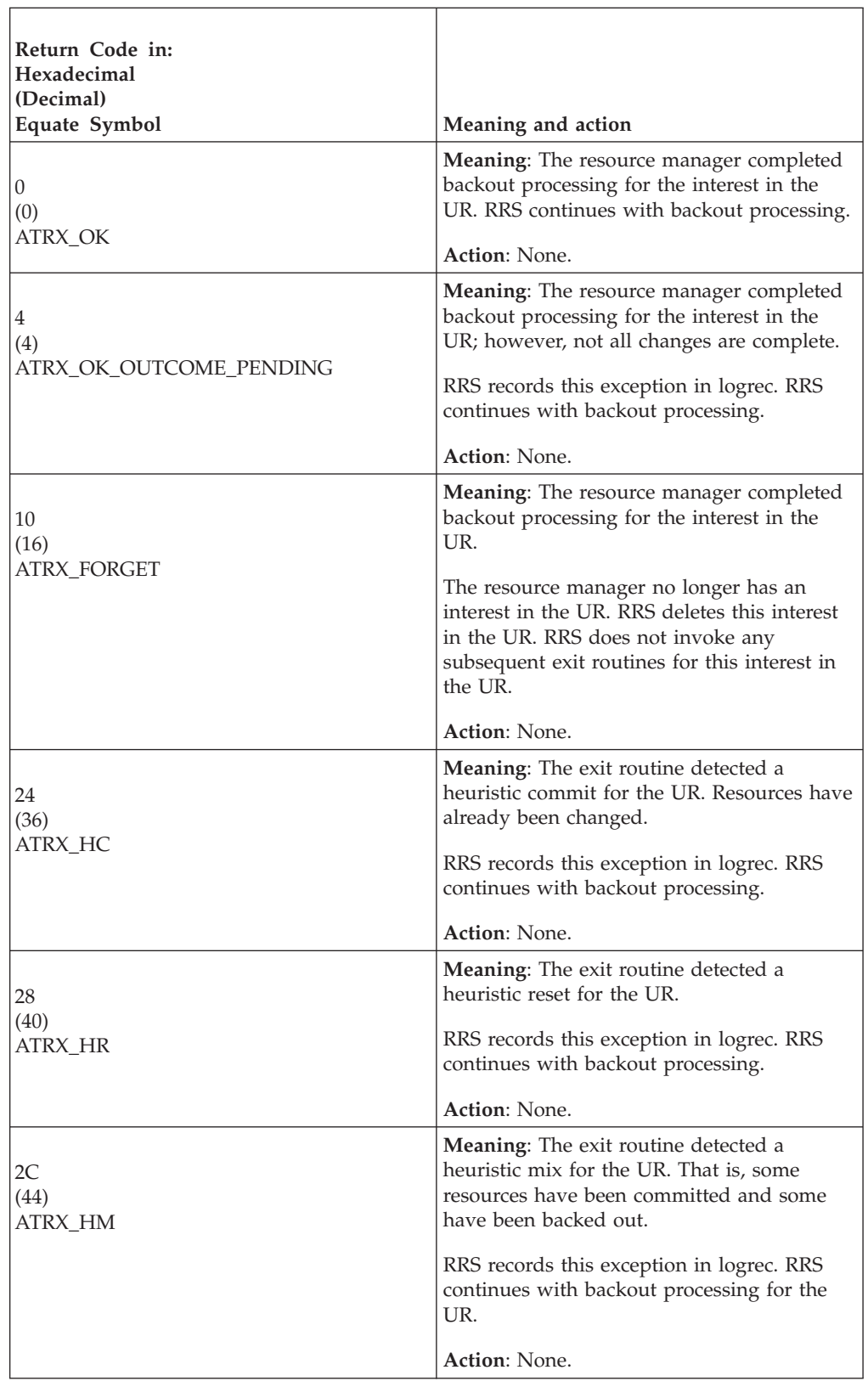

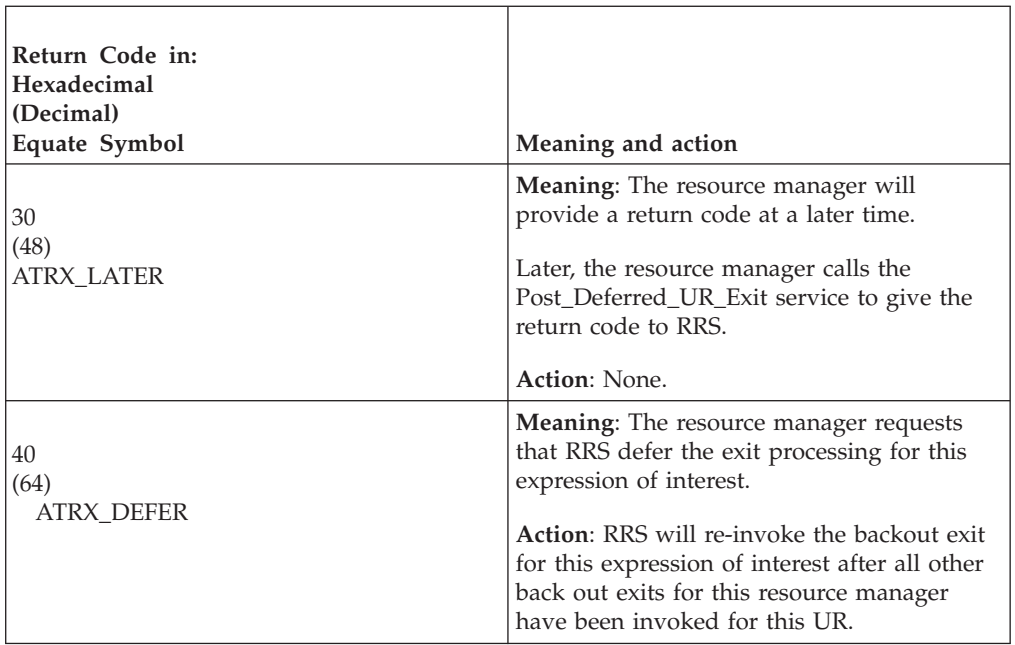

# **COMMIT exit routine**

The COMMIT exit routine receives control when the UR state is **in-commit**. RRS invokes the COMMIT exit routine when it determines that the UR should be committed or when:

- v A resource manager that has taken the SDSRM role calls the Commit\_Agent\_UR service.
- An application or a work manager calls the End\_Transaction service.

**Note:** The resource manager can specify in a call to the Set\_Syncpoint\_Controls service the return code for the COMMIT exit routine. In this case, RRS does not invoke the routine.

# **Processing**

The COMMIT exit routine should commit the UR by making the changes in all resources for this interest in the UR.

# **Restrictions**

Do not call the following service to process the UR passed to the exit routine in the *ur\_interest\_token* parameter:

Forget\_Agent\_UR\_Interest

Do not call any of the following services to process the context associated with the UR passed to the exit routine in the *ur\_interest\_token* parameter:

End\_Context

Express\_Context\_Interest

Switch\_Context

# **Unique parameters**

For information about common parameters, see ["Parameter list" on page 100.](#page-113-0)

## **exit\_number**

Points to a field that contains the exit number. Define the field as a 4-byte integer. The exit number is:

**Hexadecimal** 4

**Decimal**

4

**Equate symbol**

ATR\_COMMIT\_EXIT

# **exit\_flags**

Points to a field of exit flags. Define the field as a 4-byte integer. The following flags are meaningful; the others are set to zero.

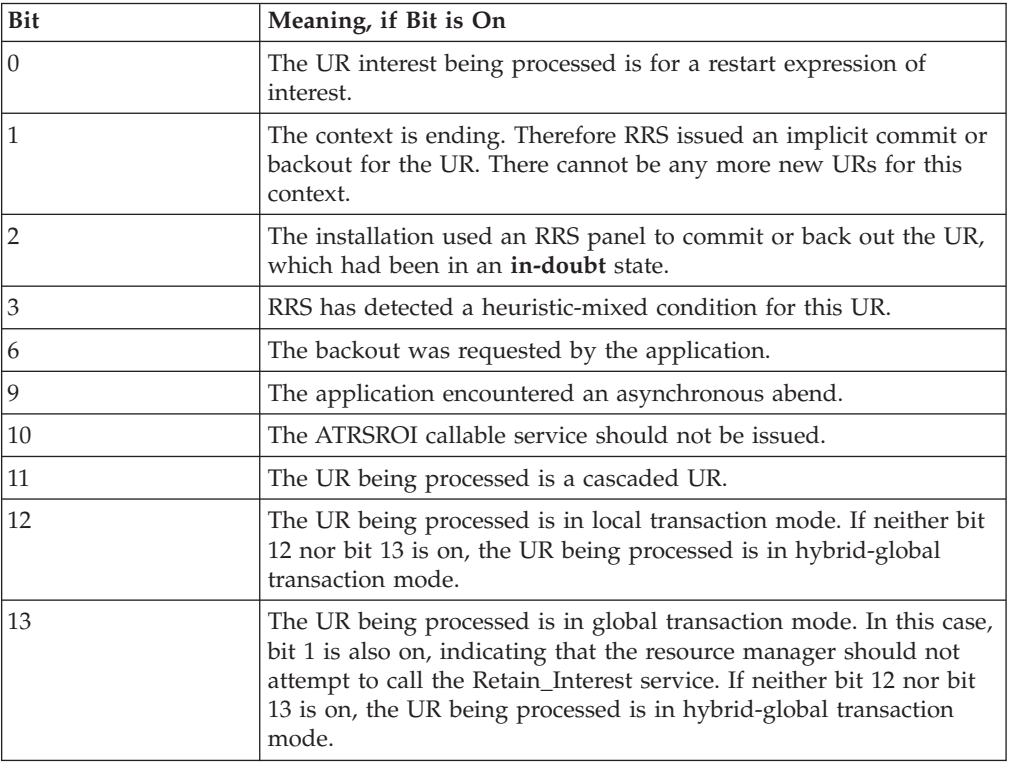

### **value1**

**value2**

**value3**

**value4**

**value5**

Point to fields that contain binary zeros. Define each field as a 4-byte integer.

# **Return codes**

When the COMMIT exit routine returns control to RRS, the routine must provide a hexadecimal return code in the *return\_code* parameter.

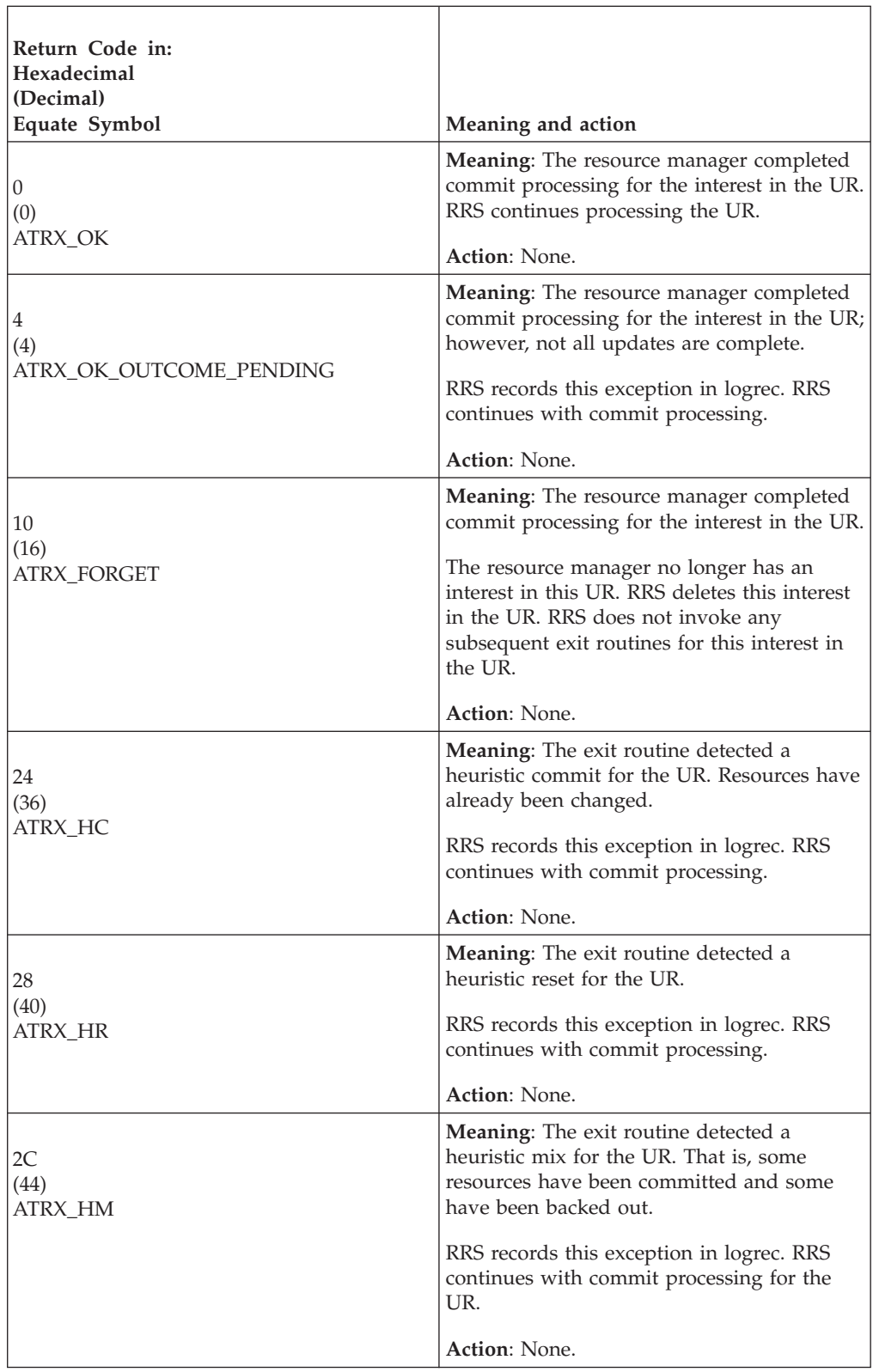

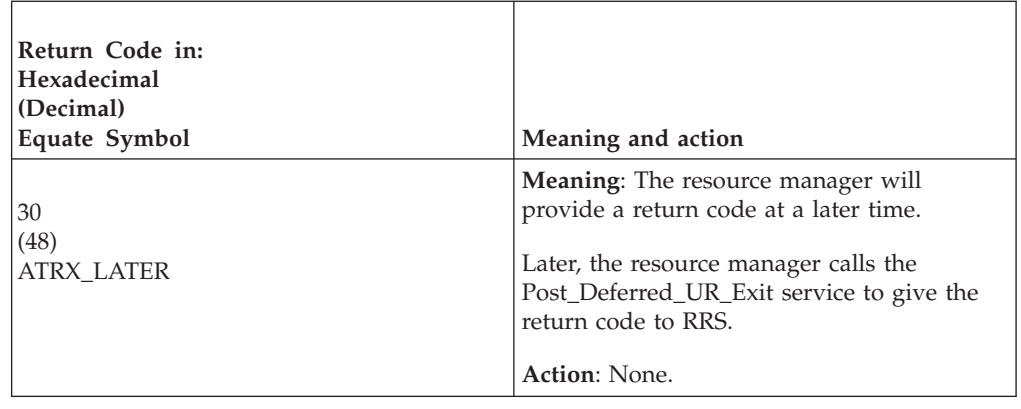

# **COMPLETION exit routine**

The COMPLETION exit routine receives control for each interest in a UR after any resource manager with an interest in the UR specifies ATR\_DRIVE\_COMPLETION in a call to the Set\_Side\_Information service. RRS invokes the COMPLETION exit routine after:

- v The resource manager completes syncpoint processing but before RRS returns control to the application program.
- An application or a work manager calls the End\_Transaction service.

Bit 8 in *exit\_flags* indicates whether the exit routine is invoked for commit or for backout.

The exit routine is useful when a work request is distributed across several systems.

# **Processing**

The COMPLETION exit routine allows a communication resource manager to deallocate some or all conversations after RRS completes processing for a UR, but before RRS gives control to the application program.

For example, the COMPLETION exit routine can abnormally deallocate all outbound conversations for a distributed syncpoint communication resource manager, if a failure occurs on one conversation for a UR.

A resource manager can also use the COMPLETION exit routine to obtain the LUWID (logical unit of work identifier) for the next UR, created by an earlier call to the Retain\_Interest service. A call to the Retrieve\_Work\_Identifier service, using the UR interest token created through the Retain\_Interest service, returns the LUWID of the next UR. This technique works only when the current UR state is **in-completion** or, if the resource manager has taken the SDSRM role, **in-forget**.

# **Restrictions**

Do not call the following service to process the UR passed to the exit routine in the *ur\_interest\_token* parameter:

Forget\_Agent\_UR\_Interest

Do not call any of the following services to process the context associated with the UR passed to the exit routine in the *ur\_interest\_token* parameter:

End\_Context

Express\_Context\_Interest

Switch\_Context

## **Unique parameters**

For information about common parameters, see ["Parameter list" on page 100.](#page-113-0)

## **exit\_number**

Points to a field that contains the exit number. Define the field as a 4-byte integer. The exit number is:

**Hexadecimal**

8 **Decimal**

8

**Equate symbol**

ATR\_COMPLETION\_EXIT

### **exit\_flags**

Points to a field of exit flags. Define the field as a 4-byte integer. The following flags are meaningful; the others are set to zero.

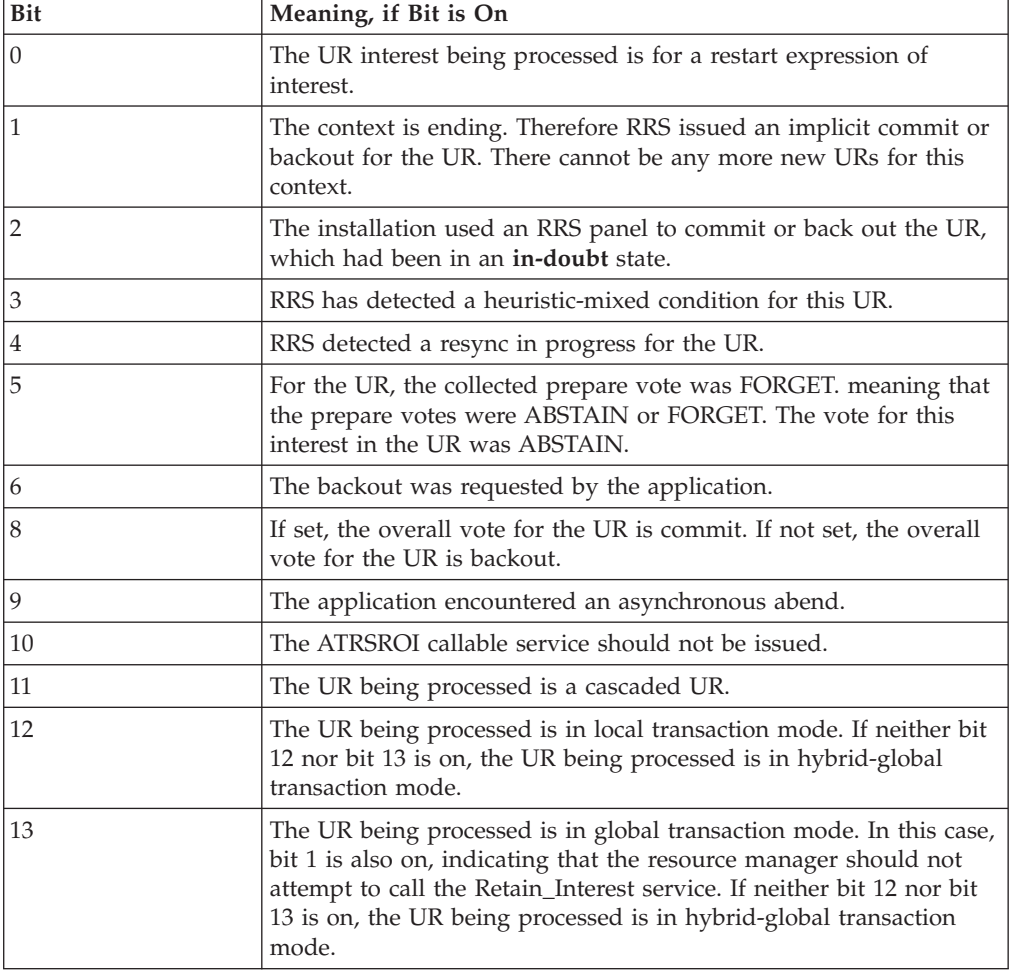

**value1 value2 value3 value4**

### **value5**

Point to fields that contain binary zeros. Define each field as a 4-byte integer.

# **Return codes**

When the COMPLETION exit routine returns control to RRS, the routine must provide a hexadecimal return code in the *return\_code* parameter.

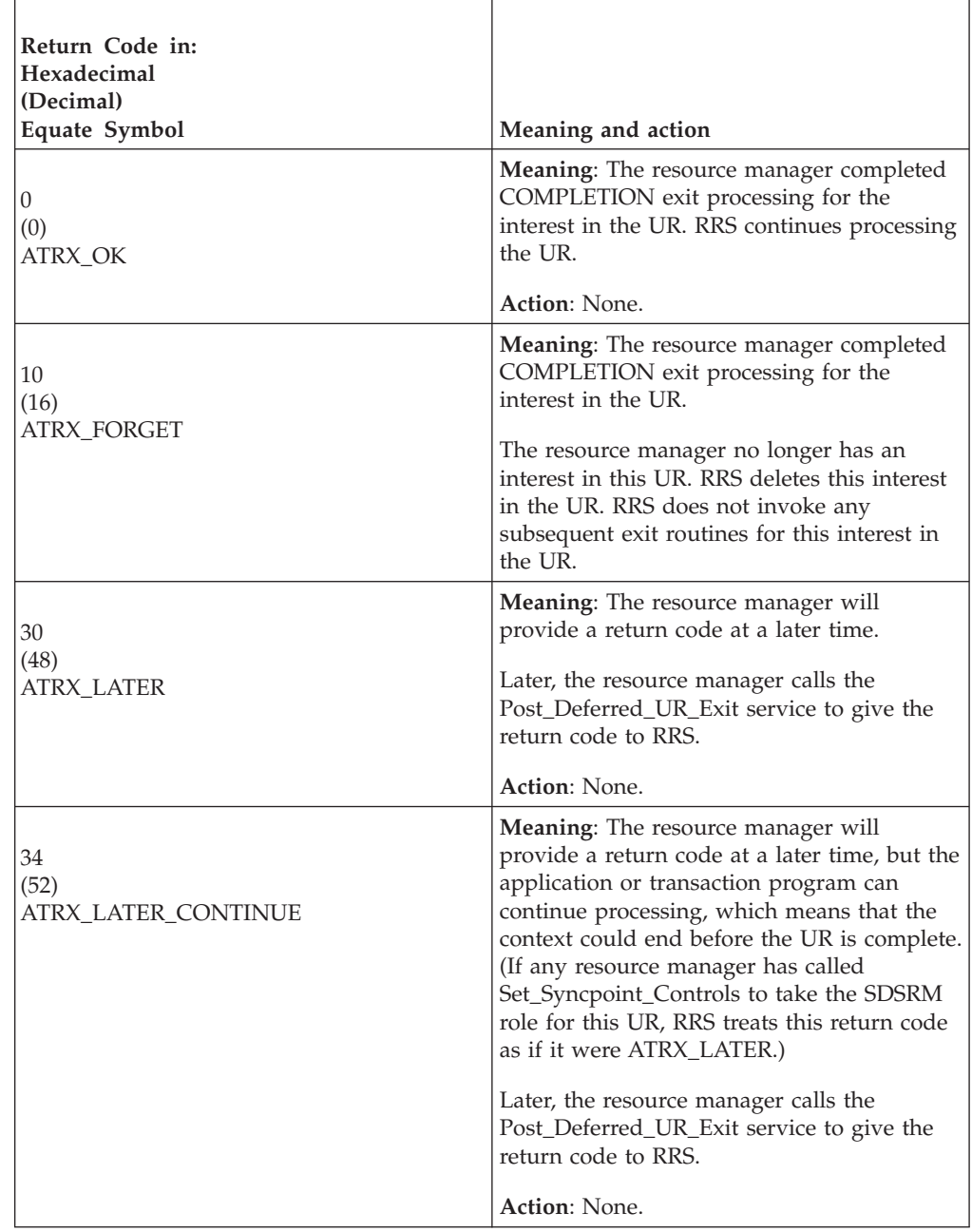

# **DISTRIBUTED\_SYNCPOINT exit routine**

The DISTRIBUTED\_SYNCPOINT exit routine is for resource managers in a distributed resource recovery environment. A resource manager's DISTRIBUTED\_SYNCPOINT exit routine is enabled when the resource manager takes the distributed syncpoint resource manager role (specifies ATR\_DSRM in a

## **DISTRIBUTED\_SYNCPOINT Exit Routine**

call to the Set\_Syncpoint\_Controls service). RRS invokes the DISTRIBUTED\_SYNCPOINT exit routine after the PREPARE exit routines for all interests in a UR:

- Vote OK to request commit.
- Return ATRX\_ABSTAIN or ATRX\_FORGET.

If the overall prepare vote is FORGET, but at least one resource manager returned ABSTAIN, RRS does not invoke the DISTRIBUTED\_SYNCPOINT exit routine. Instead, RRS invokes the END\_UR exit routines for those interests that have returned ABSTAIN. Additional information appears in ["Vote collection" on page 63](#page-76-0) and ["PREPARE exit routine" on page 126.](#page-139-0)

**Note:** For a UR, only one resource manager can request the distributed syncpoint role and the request can be for only one interest. The call to the Set\_Syncpoint\_Controls service is usually issued in the resource manager's STATE\_CHECK or PREPARE exit routine.

## **Processing**

The DISTRIBUTED\_SYNCPOINT routine is responsible for resolving an **in-doubt** UR:

- v It communicates with another system to inform it of the result of the local prepare vote and to receive from that system the overall distributed prepare vote.
- v It returns the other system's overall commit or backout vote to RRS.

RRS can then continue with the appropriate commit or backout processing.

If all the local PREPARE exit routines reply ABSTAIN or FORGET, RRS does not drive the DISTRIBUTED\_SYNCPOINT exit routine.

## **Restrictions**

Do not call the following service to process the UR passed to the exit routine in the *ur\_interest\_token* parameter:

Forget\_Agent\_UR\_Interest

Do not call any of the following services to process the context associated with the UR passed to the exit routine in the *ur\_interest\_token* parameter:

End\_Context

Express\_Context\_Interest

Switch\_Context

# **Unique parameters**

For information about common parameters, see ["Parameter list" on page 100.](#page-113-0)

### **exit\_number**

Points to a field that contains the exit number. Define the field as a 4-byte integer. The exit number is:

```
Hexadecimal
       3
Decimal
       3
```
**Equate symbol** ATR\_DISTRIBUTED\_SYNCPOINT\_EXIT

## **exit\_flags**

Points to a field of exit flags. Define the field as a 4-byte integer. The following flags are meaningful; the others are set to zero.

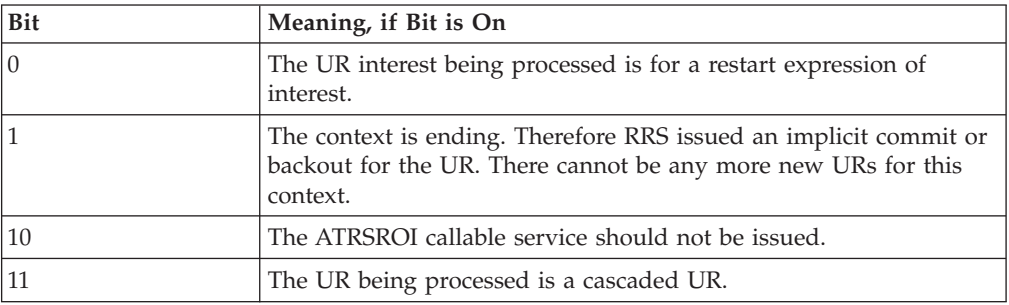

**value1**

**value2**

**value3**

**value4**

**value5**

 $\overline{a}$ 

Point to fields that contain binary zeros. Define each field as a 4-byte integer.

## **Return codes**

When the DISTRIBUTED\_SYNCPOINT exit routine returns control to RRS, the routine must provide a hexadecimal return code in the *return\_code* parameter.

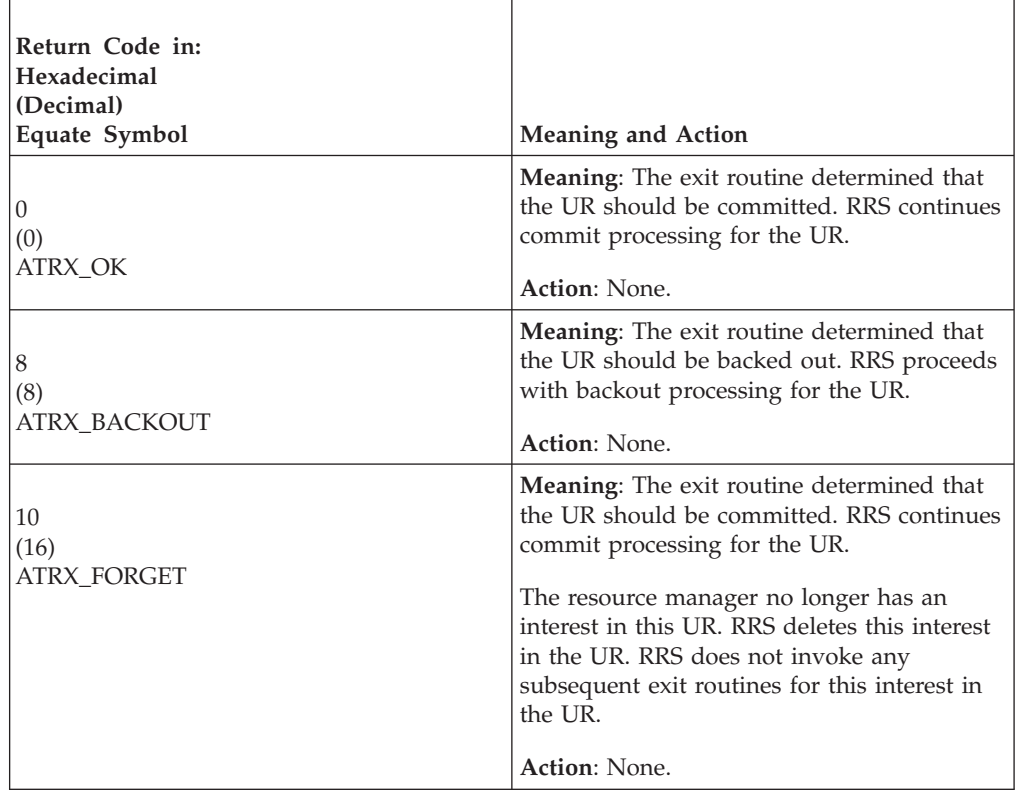

# **DISTRIBUTED\_SYNCPOINT Exit Routine**

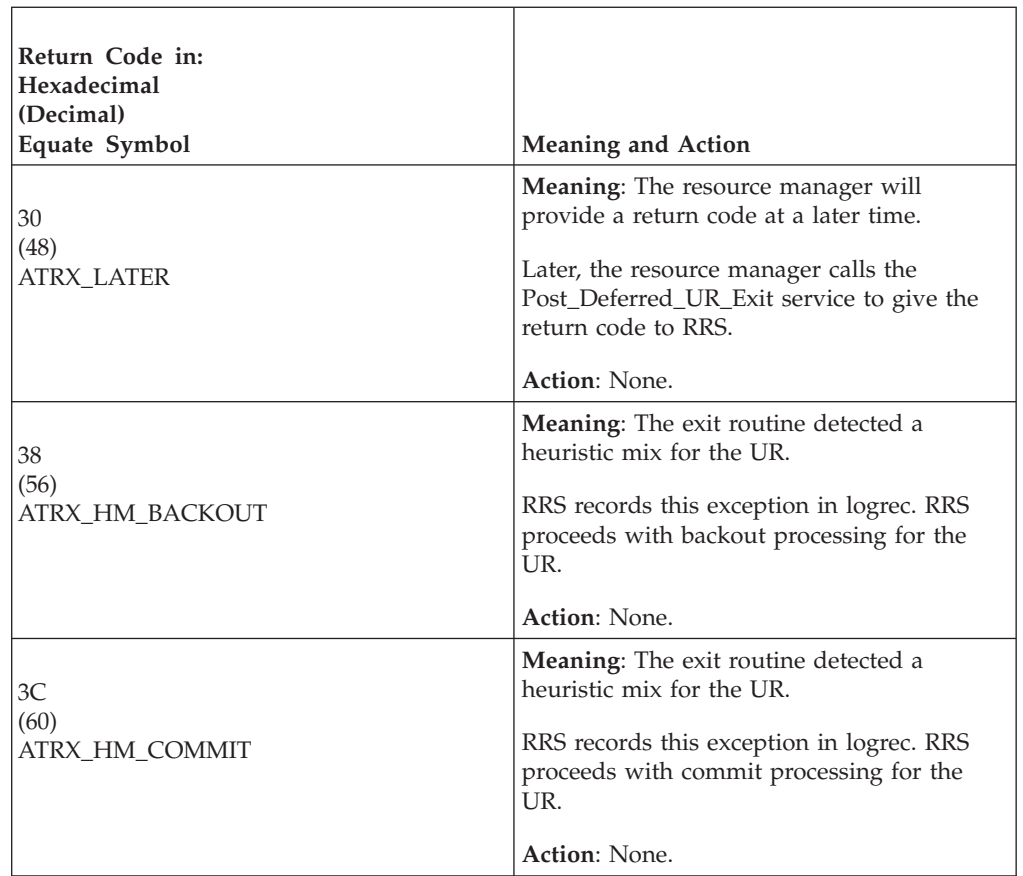

# **END\_UR exit routine**

The END\_UR exit routine receives control when the UR state reaches **in-end**.

# **Processing**

The END\_UR exit routine should clean up private resource manager structures used for the UR.

A communications resource manager can use an END\_UR exit routine to determine the final outcome of the commit process and communicate this outcome to other systems.

**Note:** Do not use the END\_UR exit routine to delay completion of commit or backout processing. A delay might cause an incorrect final return code to be sent to the application programs on other systems.

# **Restrictions**

Do not call the following service to process the UR passed to the exit routine in the *ur\_interest\_token* parameter:

Forget\_Agent\_UR\_Interest

Do not call any of the following services to process the context associated with the UR passed to the exit routine in the *ur\_interest\_token* parameter:

End\_Context

Express\_Context\_Interest Switch\_Context

# **Unique parameters**

For information about common parameters, see ["Parameter list" on page 100.](#page-113-0)

### **exit\_number**

Points to a field that contains the exit number. Define the field as a 4-byte integer. The exit number is:

**Hexadecimal** 6

**Decimal** 6

**Equate symbol**

ATR\_END\_UR\_EXIT

## **exit\_flags**

Points to a field of exit flags. Define the field as a 4-byte integer. The following flags are meaningful; the others are set to zero.

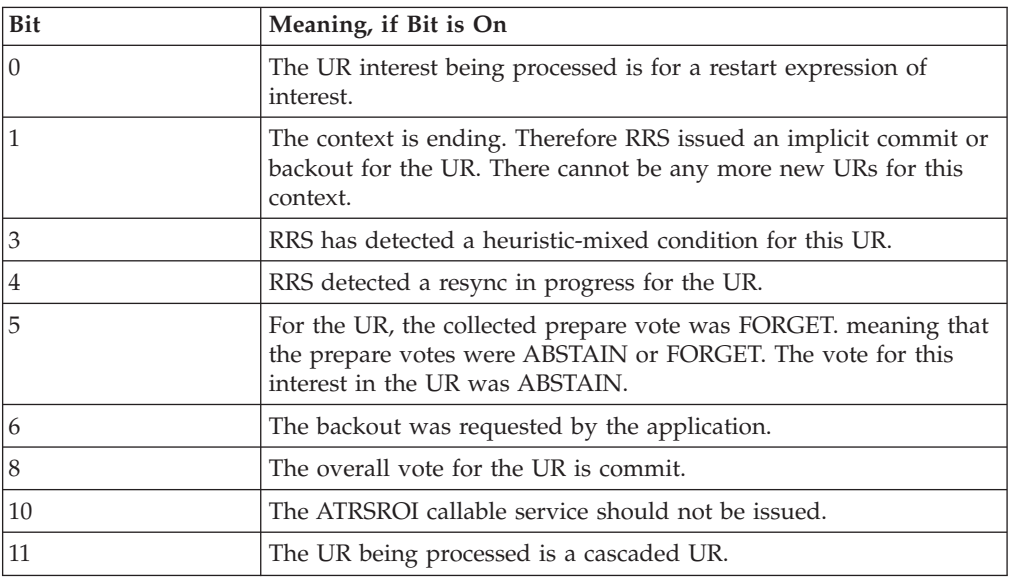

### **value1**

**value2**

**value3**

**value4**

**value5**

Point to fields that contain binary zeros. Define each field as a 4-byte integer.

# **Return codes**

When the END\_UR exit routine returns control to RRS, the routine must provide a hexadecimal return code in the *return\_code* parameter.

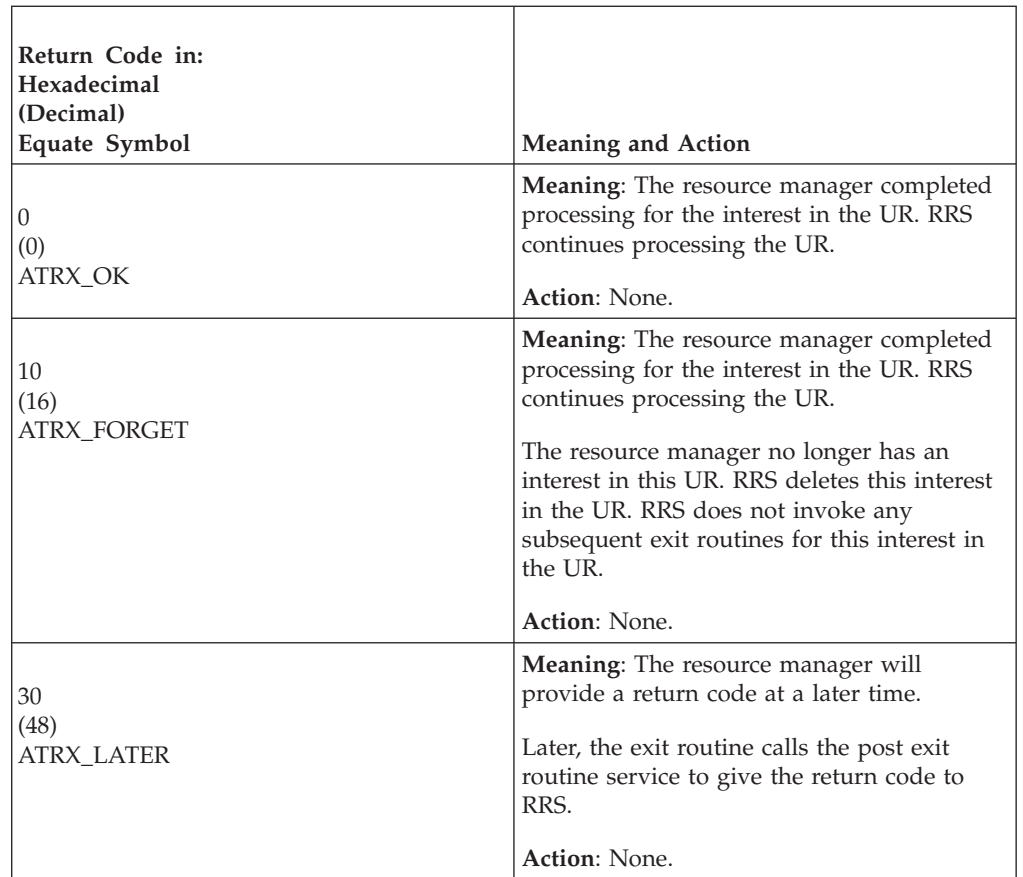

# **EXIT\_FAILED exit routine**

The EXIT\_FAILED exit routine receives control when one of the RRS exit routines fails. RRS gives this routine the exit number of the failed routine and the reason why the routine failed.

RRS, at most, invokes the EXIT\_FAILED exit once for each UR state for any one expression of interest. Also, EXIT\_FAILED processing might overlap with resource manager processing to post the results of an exit by calling Post\_Deferred\_UR\_Exit at a later time. Thus, the completion of Post\_Deferred\_UR\_Exit and the EXIT\_FAILED exit routine can occur in any order:

- v If Post\_Deferred\_UR\_Exit completes first, RRS ignores the return code from EXIT\_FAILED.
- v If EXIT\_FAILED completes first, RRS returns the ATR\_POST\_NOT\_PENDING code to Post\_Deferred\_UR\_Exit.

If the resource manager requests it on a call to the Set Side Information service, RRS will drive the EXIT\_FAILED exit routine when an exit routine has returned ATRX\_LATER and an asynchronous abend or address space termination has occurred.

# **Processing**

The EXIT FAILED exit routine should provide RRS a return code for the failing exit or tell RRS to unset the resource manager's RRS exit routines.

If the EXIT\_FAILED exit routine fails, RRS unsets the resource manager's RRS exit routines.

# **Restrictions**

Do not call the following service to process the UR passed to the exit routine in the *ur\_interest\_token* parameter:

Forget\_Agent\_UR\_Interest

Do not call any of the following services to process the context associated with the UR passed to the exit routine in the *ur\_interest\_token* parameter:

End\_Context

Express\_Context\_Interest

Switch\_Context

## **Unique parameters**

For information about common parameters, see ["Parameter list" on page 100.](#page-113-0)

### **exit\_number**

Points to a field that contains the exit number. Define the field as a 4-byte integer. The exit number is:

### **Hexadecimal**

7

7

**Decimal**

**Equate symbol**

ATR\_EXIT\_FAILED\_EXIT

### **exit\_flags**

Points to a field of exit flags. Define the field as a 4-byte integer. The flags apply to the failed exit routine; see the description of the failed exit routine.

### **value1**

Points to a field that contains the exit number of the failed exit routine. For the number, see the description of the failed exit routine or [Table 17 on page 84.](#page-97-0) Define the field as a 4-byte integer.

### **value2**

Points to a field that contains the reason why the exit routine failed. Define the field as a 4-byte integer. The field contains one of the following:

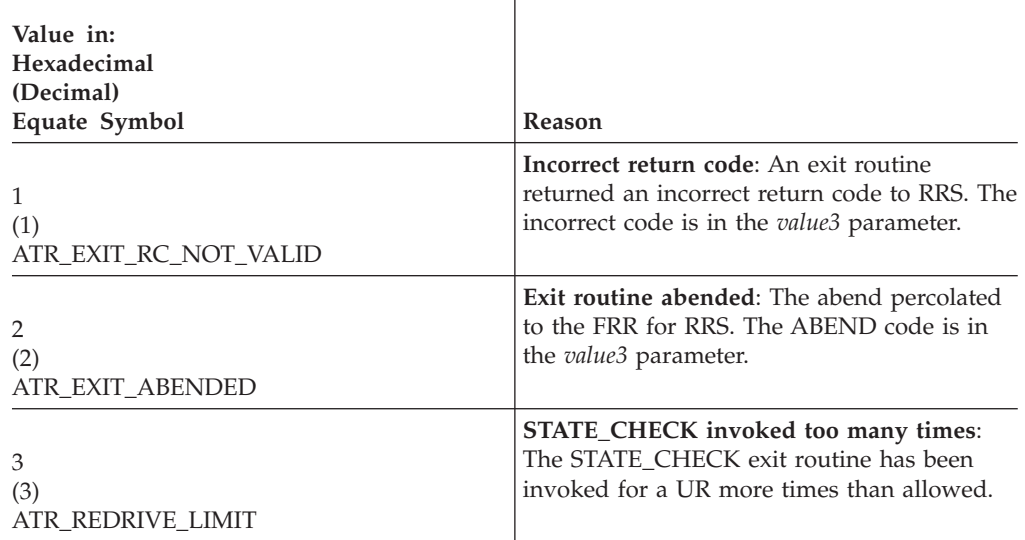

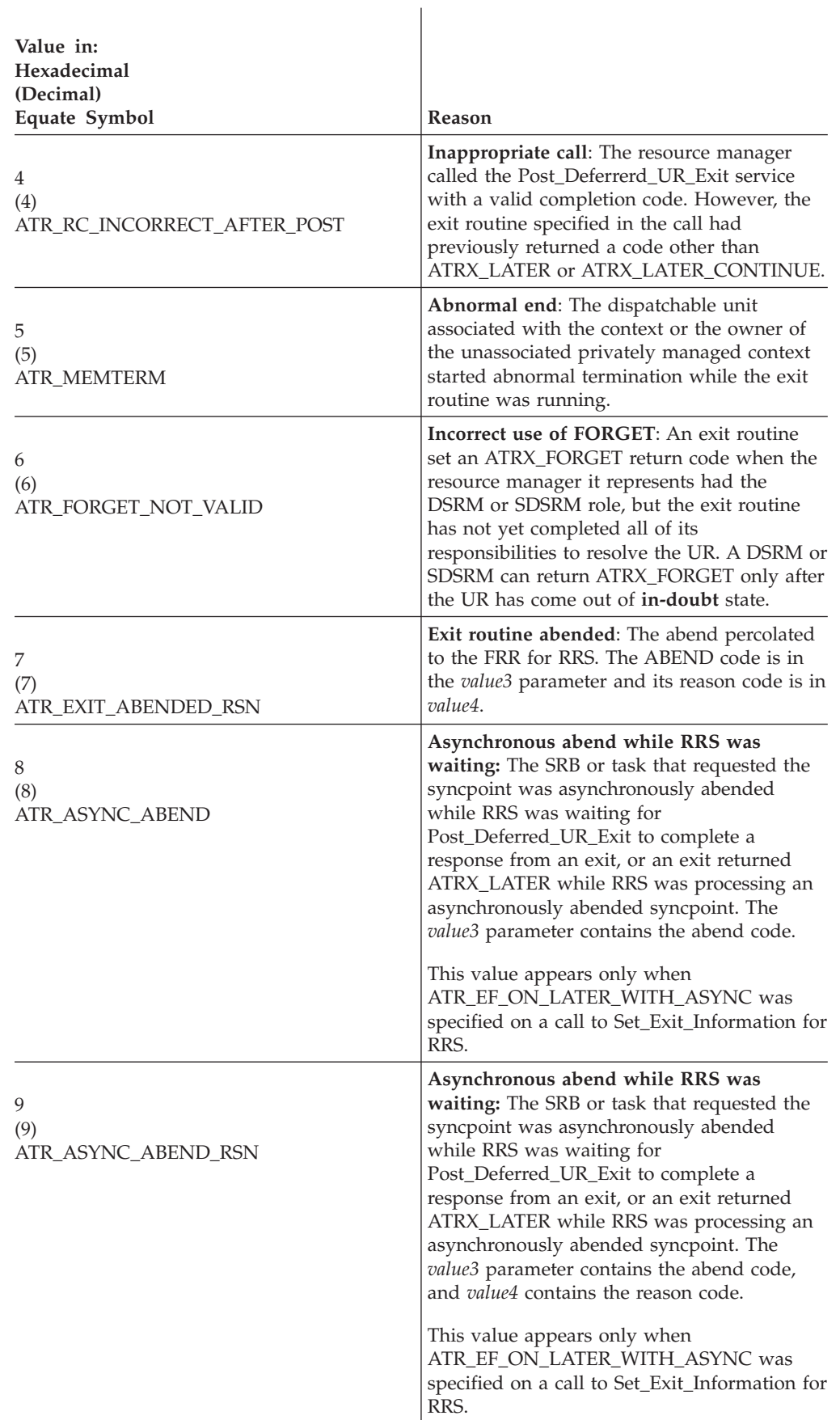

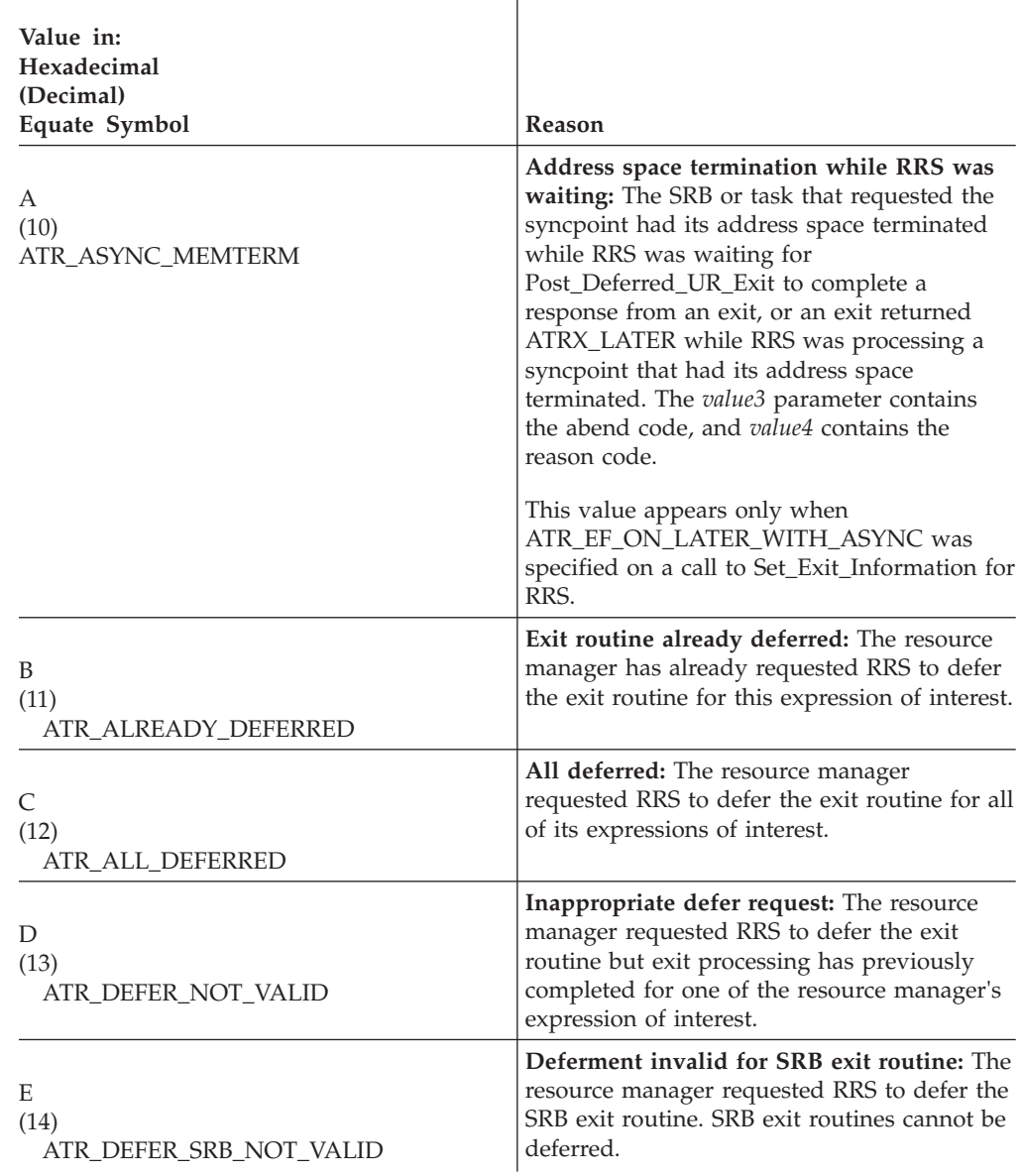

Ï

## **value3**

Points to a field that contains the following code, depending on *value2*. Define the field as a 4-byte integer.

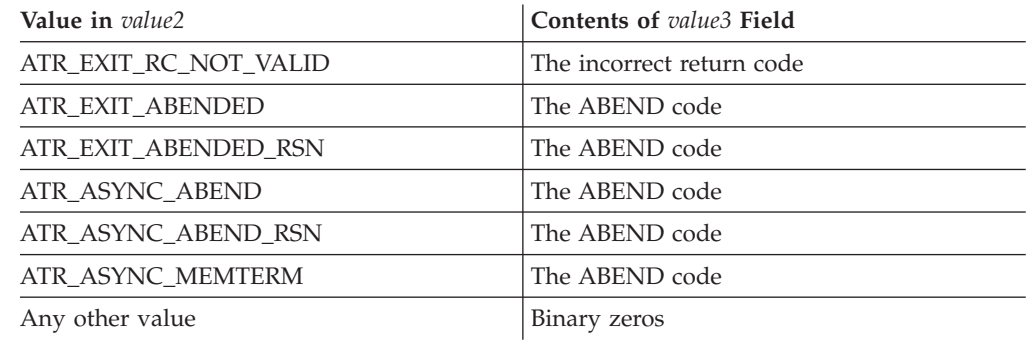

## **EXIT\_FAILED Exit Routine**

#### **value4**

Points to a field that contains the following code, depending on *value2*. Define the field as a 4-byte integer.

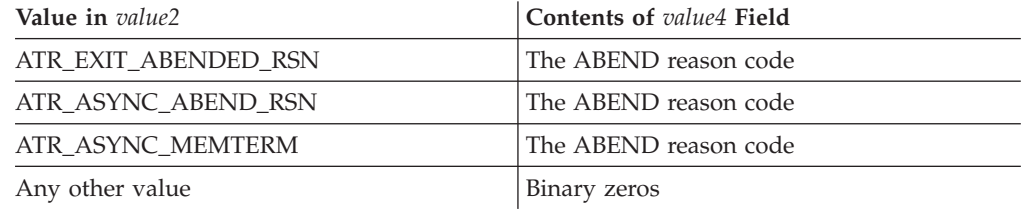

#### **value5**

Points to a field that contains binary zeros. Define the field as a 4-byte integer.

# **ABEND codes**

The DISTRIBUTED\_SYNCPOINT exit routine might end with an abend X'5C4' with a X'xxxx0006' reason code. If your exit routine provides a recovery environment, do not retry for this abend; RRS must stop the exit routine. To detect this abend, ignore the first four digits of the reason code and test for X'0006' in the lower half of the word that contains the abend reason code.

### **Return codes**

When the EXIT\_FAILED exit routine returns control to RRS, the routine must provide a hexadecimal return code in the *return\_code* parameter.

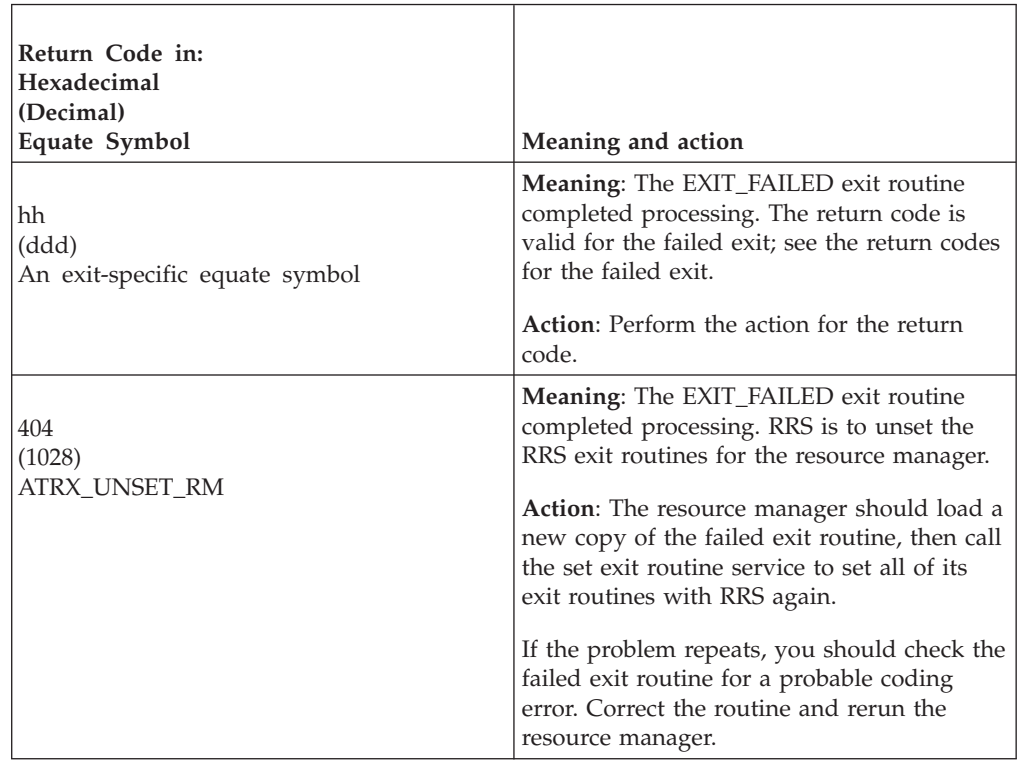

# **ONLY\_AGENT exit routine**

The ONLY\_AGENT exit routine receives control when there is only one expression of interest in the UR. RRS does not need to process this UR with a two-phase commit protocol.

Besides ONLY\_AGENT, a resource manager could also have PRE\_PREPARE and/or STATE\_CHECK exit routines. The exit routines get control in this order if they exist: PRE\_PREPARE first, STATE\_CHECK second, and ONLY\_AGENT last.

If the PRE\_PREPARE exit routine adds interests, the ONLY\_AGENT exit routine will not be called since ONLY\_AGENT requires only one Resource Manager with a single expression of interest.

### **Processing**

The ONLY\_AGENT exit routine should change or not change its resources. The routine can unilaterally decide to commit or back out the resources. When the ONLY\_AGENT exit routine returns control, RRS considers the UR processing to be complete.

The exit routine or resource manager is responsible for hardening into a log any information required to ensure its commit or backout completes. RRS does not log any information for the UR.

## **Restrictions**

Do not call the following service to process the UR passed to the exit routine in the *ur\_interest\_token* parameter:

Forget\_Agent\_UR\_Interest

Do not call any of the following services to process the context associated with the UR passed to the exit routine in the *ur\_interest\_token* parameter:

End\_Context

Express\_Context\_Interest

Switch\_Context

## **Unique parameters**

For information about common parameters, see ["Parameter list" on page 100.](#page-113-0)

### **exit\_number**

Points to a field that contains the exit number. Define the field as a 4-byte integer. The exit number is:

**Hexadecimal**

 $\mathbf Q$ 

**Decimal**

 $\overline{Q}$ **Equate symbol**

ATR\_ONLY\_AGENT\_EXIT

#### **exit\_flags**

Points to a field of exit flags. Define the field as a 4-byte integer. The following flags are meaningful; the others are set to zero.

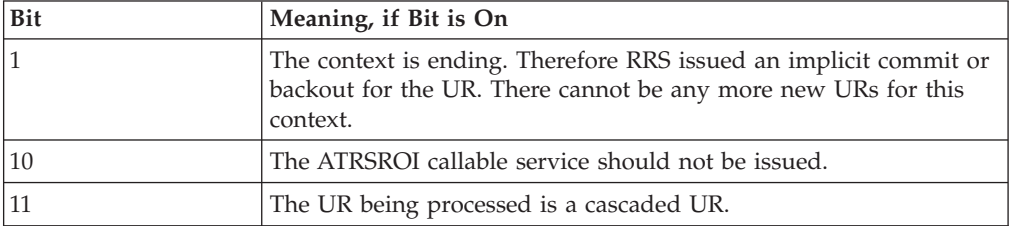

**value2**

**value3**

**value4**

**value5**

Point to fields that contain binary zeros. Define each field as a 4-byte integer.

# **Return codes**

When the ONLY\_AGENT exit routine returns control to RRS, the routine must provide a hexadecimal return code in the *return\_code* parameter.

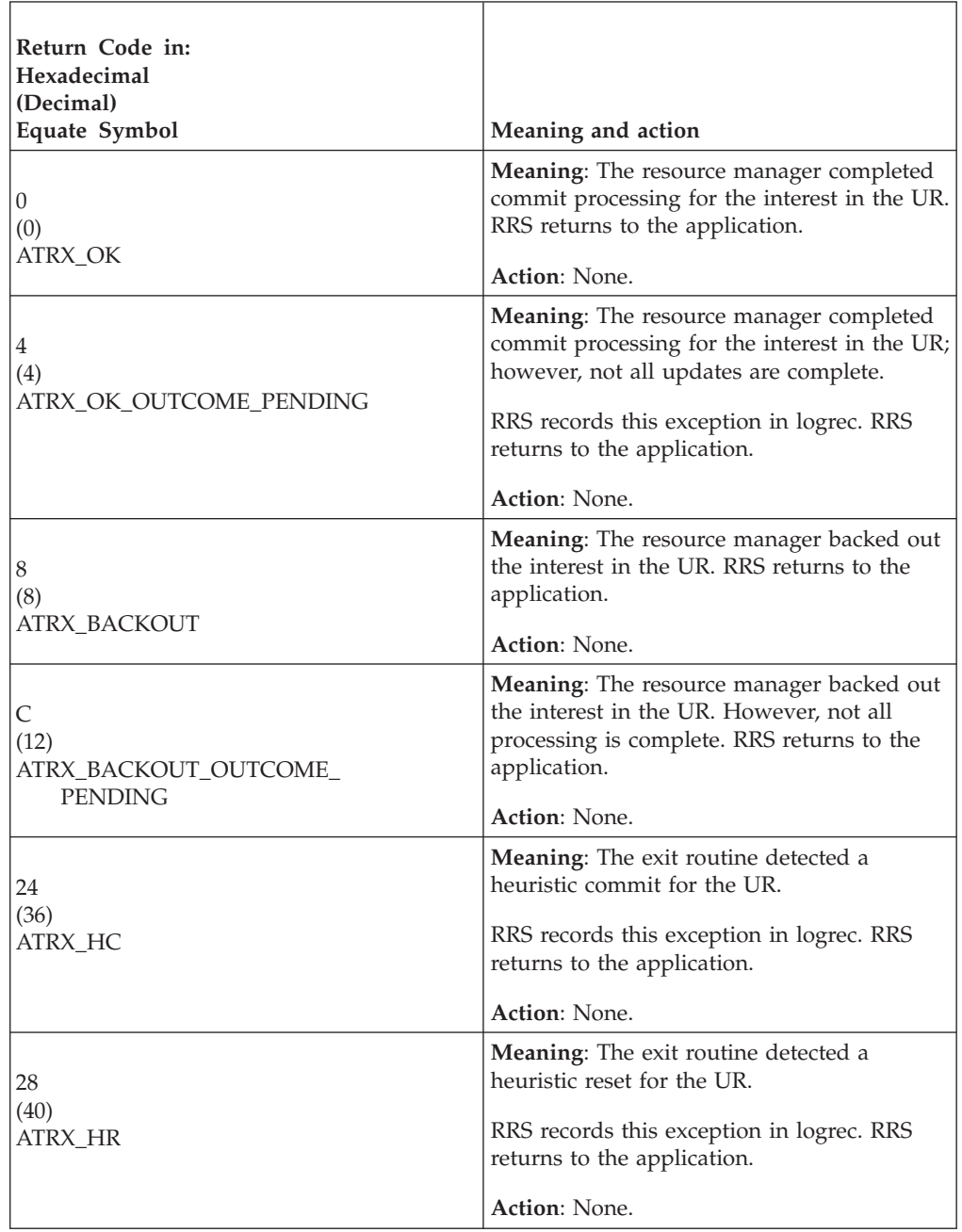

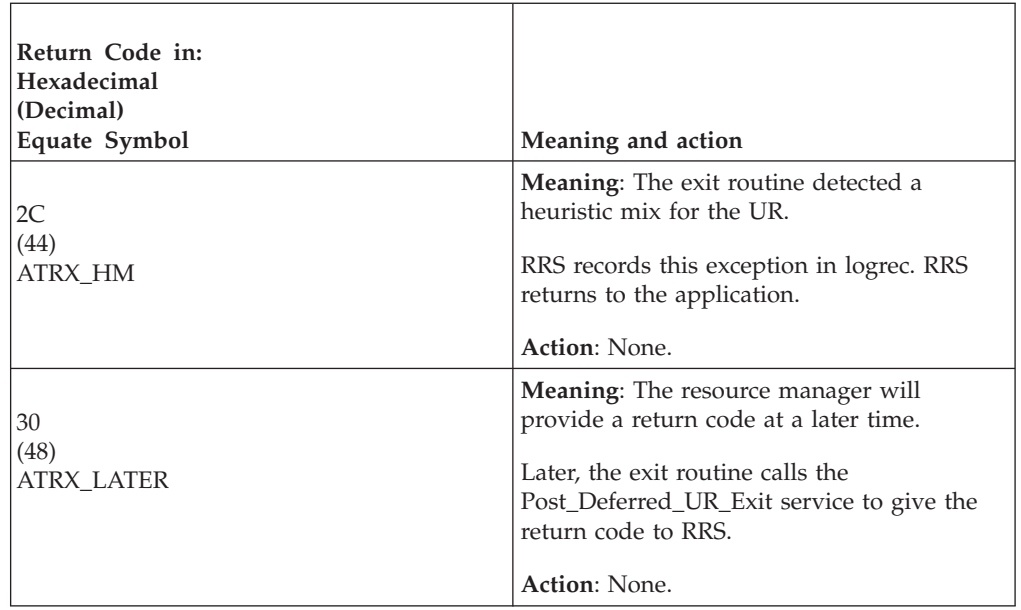

# **PRE\_PREPARE exit routine**

The PRE-PREPARE exit routine receives control after either of the following events occurs:

- v An application requests commit (calls the Commit\_UR service, or the Application\_Commit\_UR service, or the End\_Transaction service).
- A resource manager that has:
	- Taken SDSRM role calls the Prepare\_Agent\_UR service or the Degegate\_Commit\_Agent\_UR service.
	- Called the End\_Context service.

If a resource manager has both PRE-PREPARE and STATE\_CHECK exits, PRE\_PREPARE exit gets control before the STATE\_CHECK exit.

# **Processing**

The PRE\_PREPARE exit routine should perform any processing the resource manager requires prior to proceeding with the commit request.

# **Restrictions**

The PRE\_PREPARE exit routine will not be re-driven if the STATE\_CHECK exit cause the transaction to transition back to in-flight.

# **Unique Parameters**

# **exit\_number**

Points to a field that contains the exit number. Define the field as a 4-byte integer. The exit number is:

- Hexadecimal B
- Decimal 11
- Equate symbol ATR\_PRE\_PREPARE\_EXIT

## **exit\_flags**

Points to a field of exit flags. Define the field as a 4-byte integer. The following flags are meaningful;

<span id="page-139-0"></span>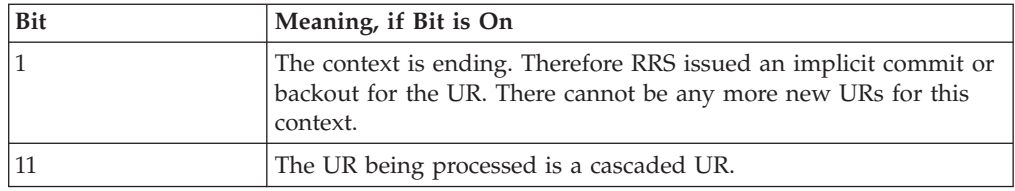

# **Return codes**

When the PRE\_PREPARE exit routine returns control to RRS, the routine must provide a hexadecimal return code in the *return\_code* parameter.

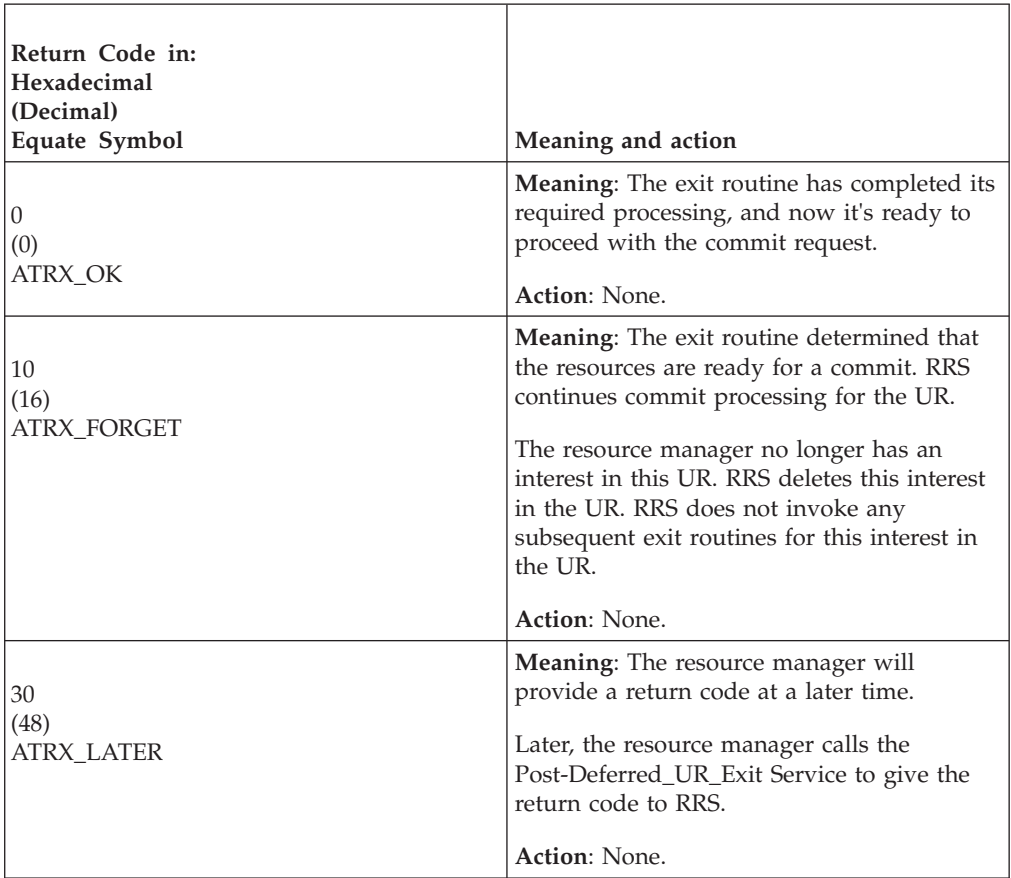

# **PREPARE exit routine**

The PREPARE exit routine receives control when the UR state is **in-prepare**, meaning that either (1) the application requested a commit or (2) a resource manager that has taken the SDSRM role called the Prepare\_Agent\_UR service. In either case, the routine indicates, through a return code, how the commit is to proceed.

As with all exit routines, there is no way to predict the order in which RRS invokes the PREPARE exit routines for the UR when multiple resource managers have interests in a UR. Once RRS has invoked all the PREPARE exit routines for the UR, it uses their return codes to determine the overall vote on the requested commit. See ["Vote collection" on page 63](#page-76-0) for information about how RRS uses the return codes.

In distributed processing, the PREPARE exit routine of a resource manager on an agent system can return an ABSTAIN return code to keep from influencing the overall prepare vote. If all other PREPARE exit routines on the agent system also return FORGET or ABSTAIN, then the distributed syncpoint resource manager for the agent system can return FORGET to the system initiating the work request. This action prevents an unintended commit, when the other resource managers have indicated that a commit is not necessary.

## **Processing**

The PREPARE exit routine determines if the resource manager can commit the UR and votes, or reports its findings, in the return code. Processing in the routine should consist of:

1. The routine should check to see if the resources are to be changed.

If not, such as for a read only request, the routine should release locks on all resources involved and return an ATRX\_FORGET return code. RRS will not invoke any more resource manager exit routines for this interest in the UR.

2. If resource are to be changed, the routine hardens the undo and redo change records, which the resource manager wrote when the change was requested, by writing the records on nonvolatile external storage that can be accessed during restart after a failure. The routine returns an ATRX\_OK return code.

For all the possible return codes, see ["Return codes" on page 128.](#page-141-0)

3. If the resource manager requires persistent interest data in its own log to recover during restart, the routine must harden the persistent interest data.

**Note:** For distributed processing, the resource manager can specify in a call to the Set\_Syncpoint\_Controls service the return code for the PREPARE exit routine. In this case, RRS does not invoke the routine.

### **Restrictions**

Do not call the following service to process the UR passed to the exit routine in the *ur\_interest\_token* parameter:

Forget\_Agent\_UR\_Interest

Do not call any of the following services to process the context associated with the UR passed to the exit routine in the *ur\_interest\_token* parameter:

End\_Context

Express\_Context\_Interest

Switch\_Context

#### **Unique parameters**

For information about common parameters, see ["Parameter list" on page 100.](#page-113-0)

### **exit\_number**

Points to a field that contains the exit number. Define the field as a 4-byte integer. The exit number is:

**Hexadecimal**  $\mathcal{D}$ 

**Decimal**  $\mathcal{D}$ 

**Equate symbol** ATR\_PREPARE\_EXIT

## <span id="page-141-0"></span>**exit\_flags**

Points to a field of exit flags. Define the field as a 4-byte integer. The following flag is meaningful; the others are set to zero.

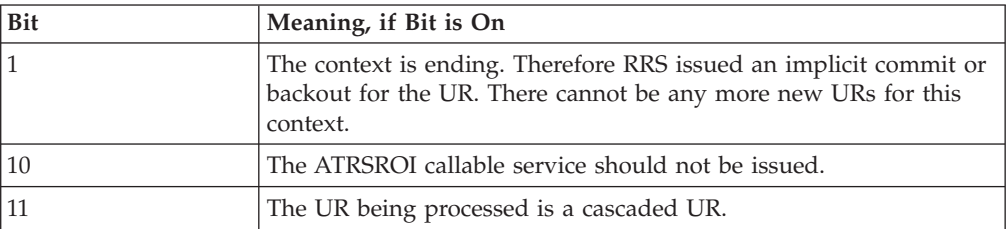

**value1**

**value2**

**value3**

**value4**

**value5**

Point to fields that contain binary zeros. Define each field as a 4-byte integer.

## **Return codes**

When the PREPARE exit routine returns control to RRS, the routine must provide a hexadecimal return code in the *return\_code* parameter.

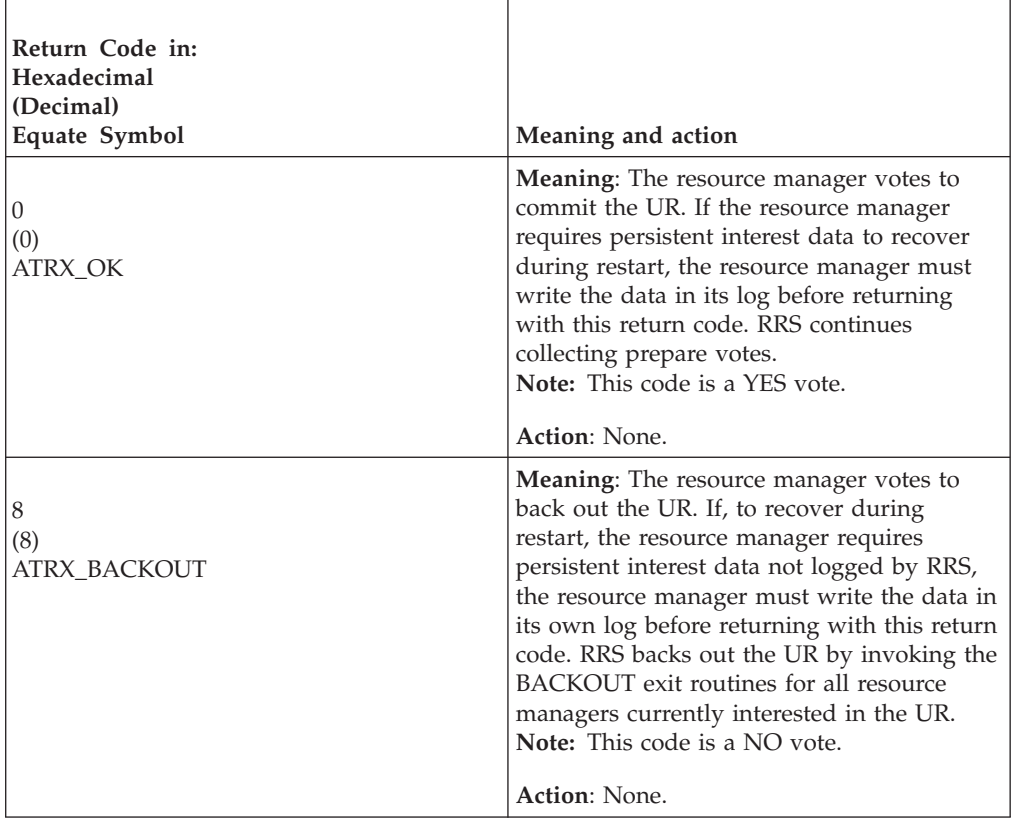

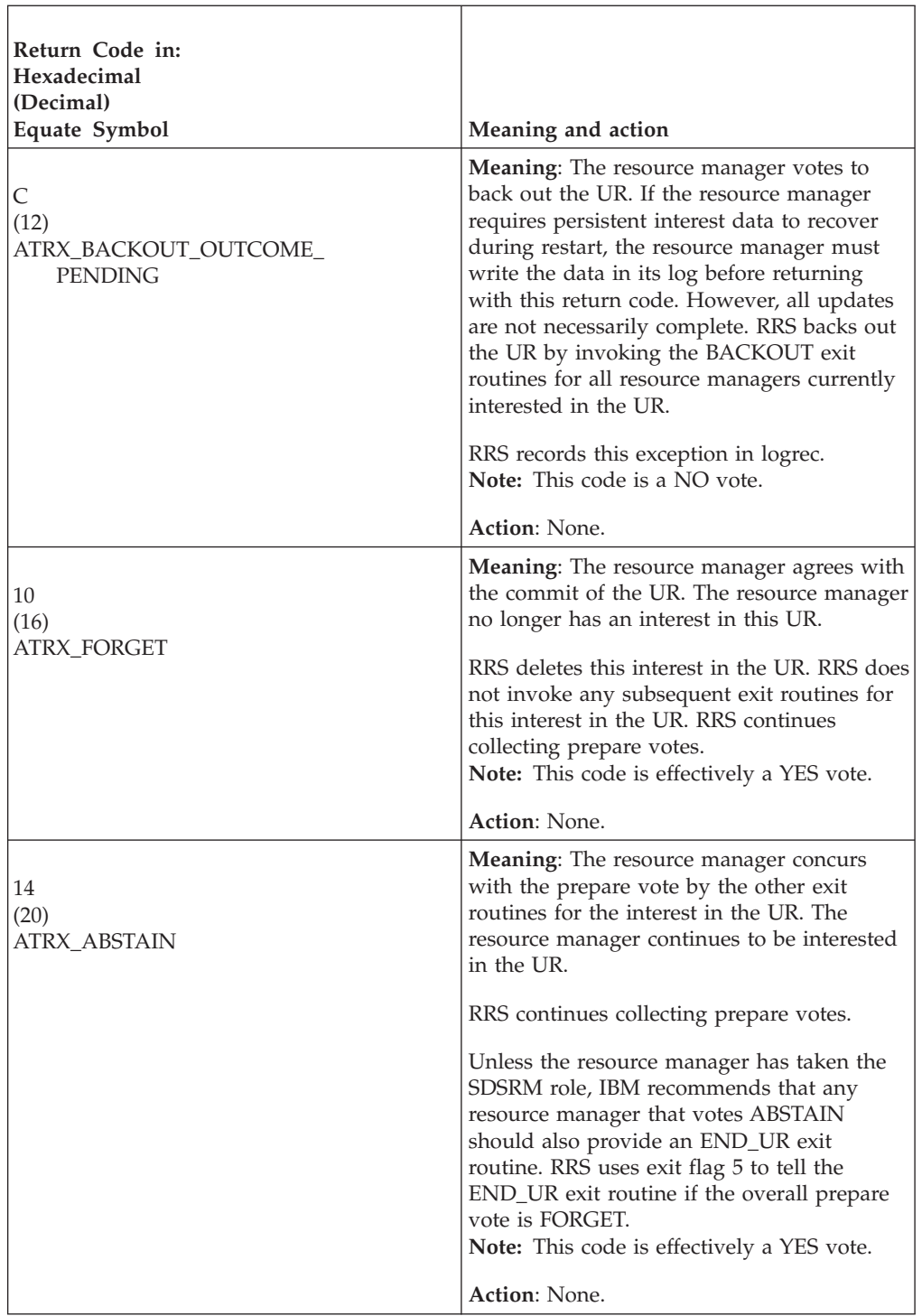

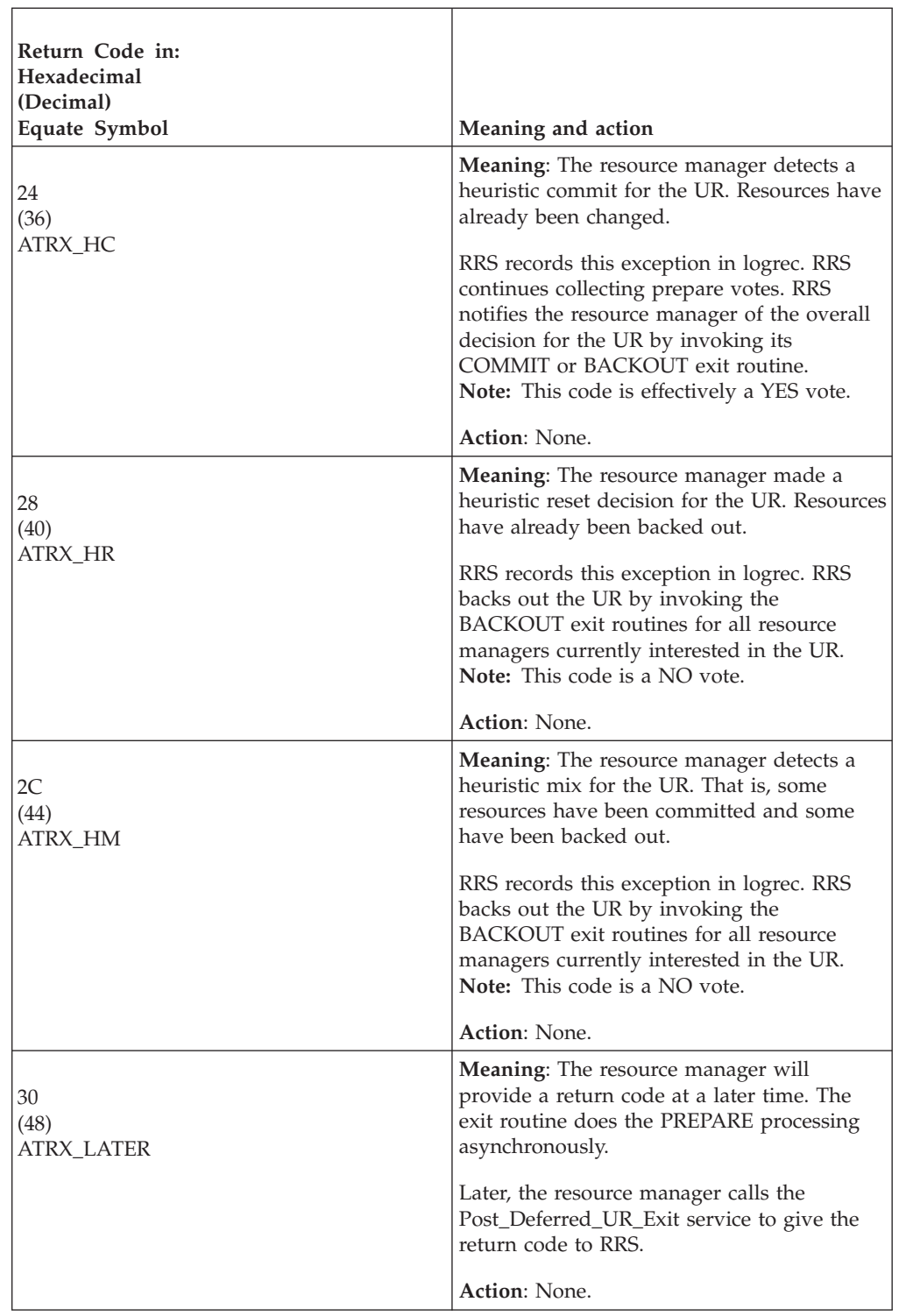

# **STATE\_CHECK exit routine**

The STATE\_CHECK exit routine receives control after either of the following events occurs:

v An application requests commit (calls the Commit\_UR service, or the Application\_Commit\_UR service).
v A resource manager that has taken the SDSRM role calls the Prepare\_Agent\_UR service.

The resource manager can then verify the state of its resources.

If a resource manager has both an ONLY-AGENT and a STATE\_CHECK exit routine, STATE\_CHECK gets control before ONLY\_AGENT.

### **Processing**

The STATE\_CHECK exit routine should check that the state of the resource manager's resources permits the resource manager to proceed with the commit request. This exit routine can be used for distributed resources, typically to check the states of protected conversations.

The STATE\_CHECK exit routine might find that the resources are not in a state to proceed with a commit; for example, one protected conversation is in **send** state, but another is in **receive** state. In this case, the routine can change the state of one of the resources and pass an ATRX\_REDRIVE return code. In response, RRS invokes all the STATE\_CHECK exit routines again.

**Note:** RRS performs a maximum of N redrives, where N is the number of UR interests with STATE\_CHECK exit routines. RRS treats any ATRX\_REDRIVE return code as an error if the redrive limit has been exceeded.

RRS invokes the STATE\_CHECK exit routines in any order. If any exit routine changes the state of the resources and the change might affect another resource manager, the exit manager should specify the ATRX\_REDRIVE return code, which causes RRS to invoke all STATE\_CHECK exit routines again.

Alternatively, if a resource is not in a state to proceed, RRS can return the RR\_PROGRAM\_STATE\_CHECK return code for the Application\_Commit\_UR call or the Prepare\_Agent\_UR call. In response, the application should initiate resource manager actions that will make the resource manager able to accept the commit when the application issues it again.

If a STATE\_CHECK exit driven for a cascaded UR returns ATRX\_STATE\_INCORRECT, RRS will back out the UR's entire cascaded UR family and return RR\_BACKED\_OUT to the application.

### **Restrictions**

Do not call the following service to process the UR passed to the exit routine in the *ur\_interest\_token* parameter:

Forget\_Agent\_UR\_Interest

Do not call any of the following services to process the context associated with the UR passed to the exit routine in the *ur\_interest\_token* parameter:

End\_Context

Express\_Context\_Interest

Switch\_Context

### **Unique parameters**

For information about common parameters, see ["Parameter list" on page 100.](#page-113-0)

#### **exit\_number**

Points to a field that contains the exit number. Define the field as a 4-byte integer. The exit number is:

**Hexadecimal**

1

**Decimal** 1

**Equate symbol** ATR\_STATE\_CHECK\_EXIT

### **exit\_flags**

Points to a field of exit flags. Define the field as a 4-byte integer. The following flag is meaningful; the others are set to zero.

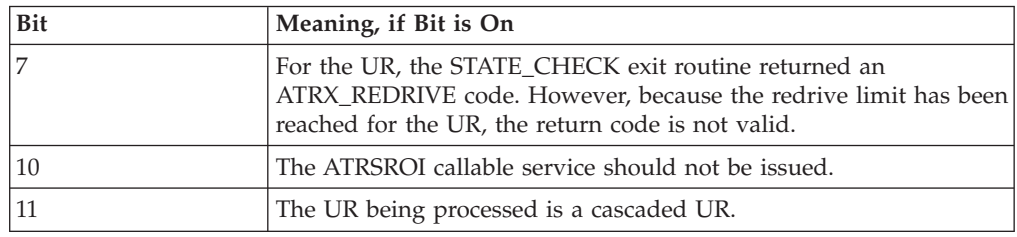

- **value1 value2**
- **value3**
- **value4**
- **value5**

Point to fields that contain binary zeros. Define the field as a 4-byte integer.

### **Return codes**

When the STATE\_CHECK exit routine returns control to RRS, the routine must provide a hexadecimal return code in the *return\_code* parameter.

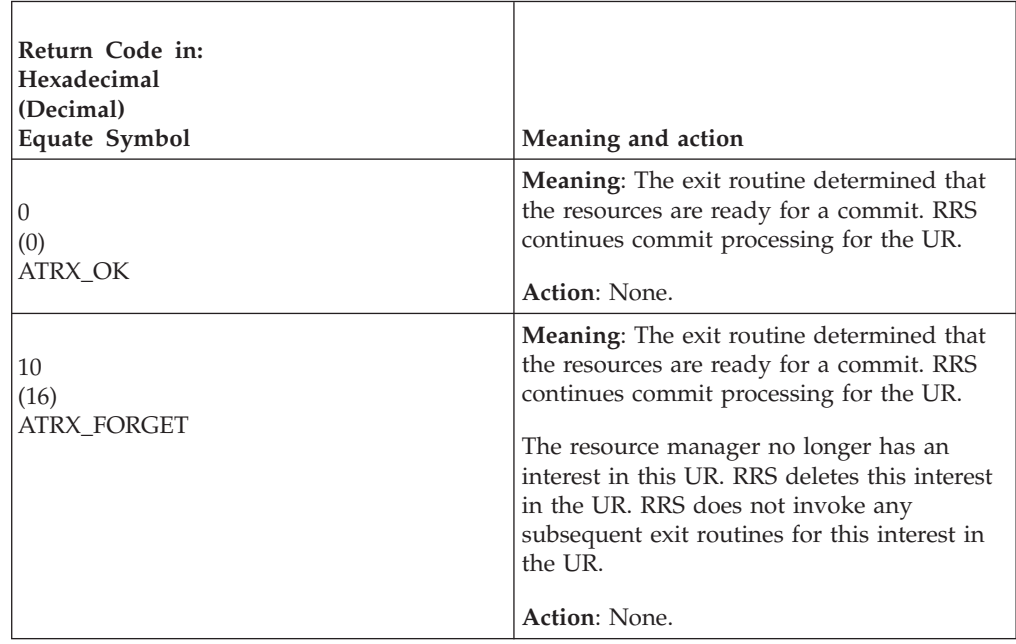

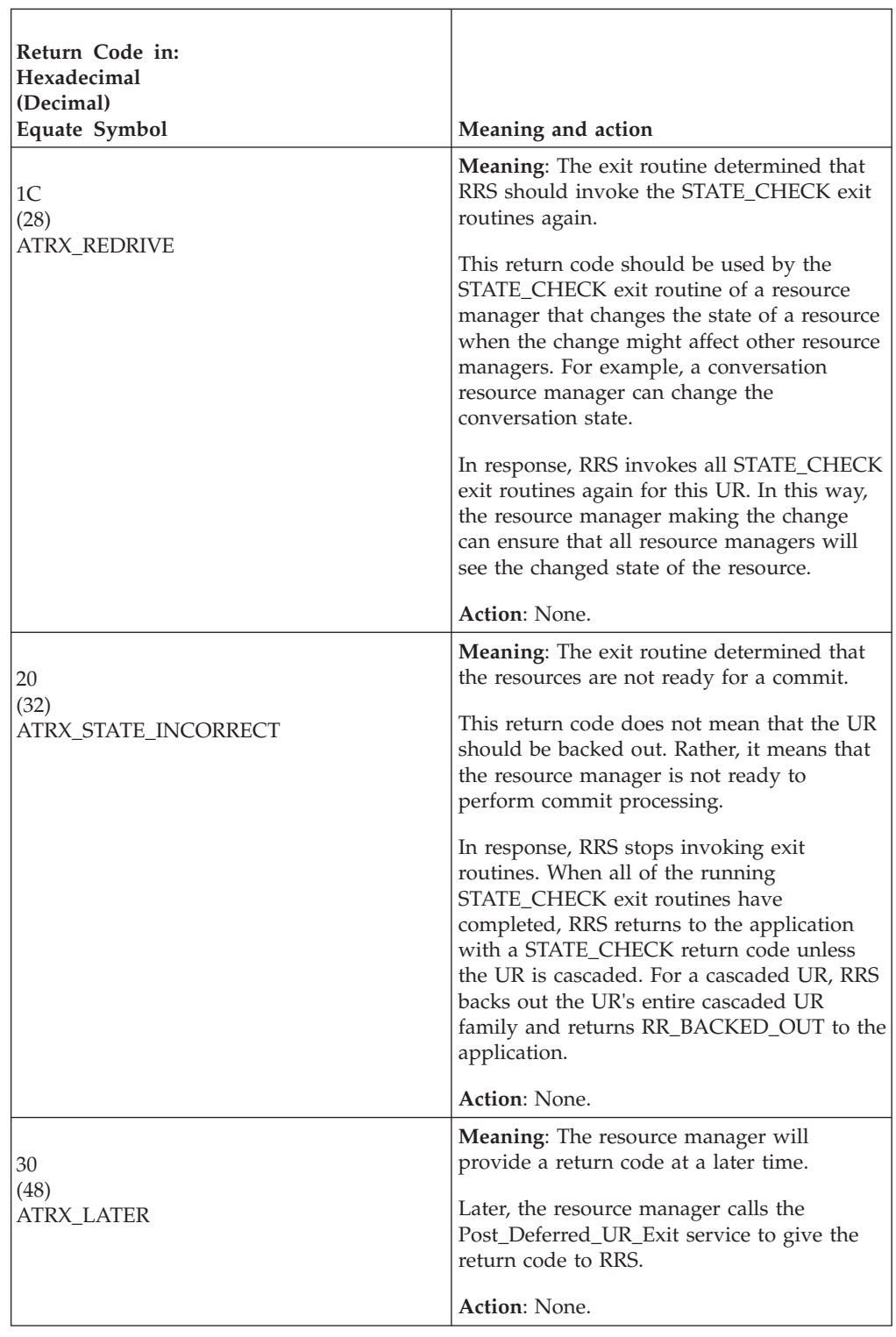

# **SUBORDINATE\_FAILED exit routine**

The SUBORDINATE\_FAILED exit routine receives control for a sysplex cascade top-level UR when RRS or any resource manager on a subordinate system fails, the subordinate system itself terminates, or the context associated with the subordinate UR abnormally terminates.. The UR state is in-flight. In addition to marking the

### **SUBORDINATE\_FAILED Exit Routine**

top-level UR of the sysplex cascaded transaction *backout required*, RRS will, if requested, invoke this exit to inform the top-level resource manager about the failure.

Subordinate Failed Exits will not be driven if Pre\_Prepare processing detects the failure first. In this case, Pre\_Prepare will set the transaction to BackOut before starting the syncpoint.

### **Processing**

The SUBORDINATE\_FAILED exit routine should return an ATRX\_OK return code. RRS takes no action against the UR.

### **Restrictions**

RRS does not invoke this exit for a resource manager who has expressed interest in a cascaded UR.

Do not call the following service to process the UR passed to the exit routine in the *ur\_interest\_token* parameter:

Forget\_Agent\_UR\_Interest

Do not call any of the following services to process the context associated with the UR passed to the exit routine in the *ur\_interest\_token* parameter:

End\_Context Express\_Context\_Interest Switch\_Context

### **Unique parameters**

For information about common parameters, see ["Parameter list" on page 100.](#page-113-0)

### **exit\_number**

Points to a field that contains the exit number. Define the field as a 4-byte integer. The exit number is:

#### **Hexadecimal**

A

### **Decimal**

10

### **Equate symbol**

ATR\_SUBORDINATE\_FAILED\_EXIT

### **exit\_flags**

Points to a field of exit flags. Define the field as a 4-byte integer. All flags are set to zero.

- **value1**
- **value2**
- **value3**
- **value4**

## **value5**

Points to a field that contains binary zeros. Define the field as a 4-byte integer.

## **Return codes**

When the SUBORDINATE\_FAILED exit routine returns control to RRS, the routine must provide a hexadecimal return code in the *return\_code* parameter.

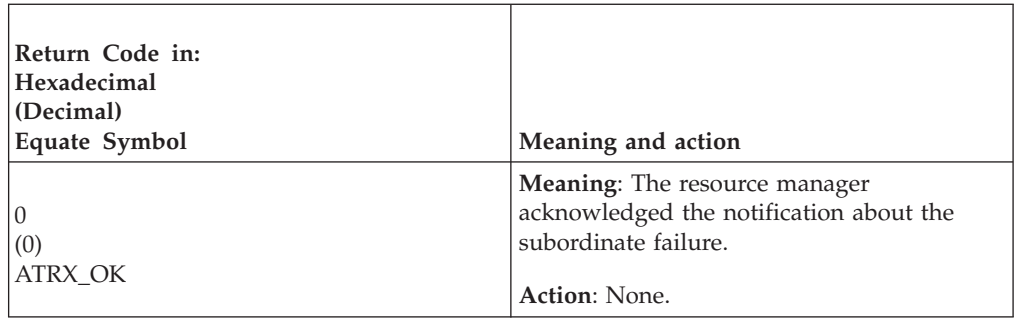

# **RRS version information**

RRS supports the use of the IEFSSREQ macro interface function code 54 to obtain information about the RRS subsystem. RRS fills the following SSVI fields:

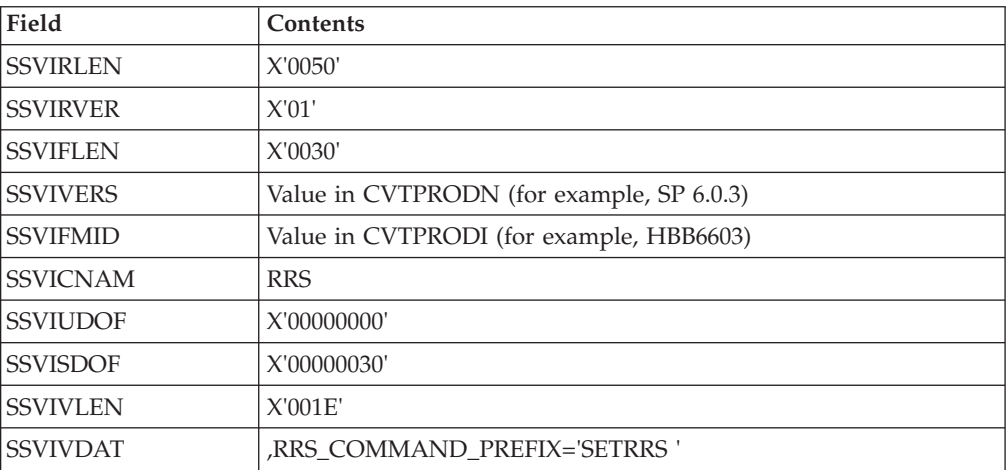

For details about the IEFSSREQ macro interface, see *z/OS MVS Using the Subsystem Interface*.

# **Chapter 5. Callable registration services**

This section describes the callable services that an authorized resource manager can use to request work registration services. The chapter presents the callable services in alphabetical order by descriptive name.

# **Register\_Resource\_Manager (CRGGRM, CRG4GRM)**

- CRGGRM is for AMODE(31) callers.
- CRG4GRM is for AMODE(64) callers and allows parameters in 64 bit addressable storage.

A resource manager calls the Register\_Resource\_Manager service (CRGGRM) to register itself with the system. In response to the call, the system returns:

- A return code
- The resource manager token (RM\_TOKEN)

A resource manager needs to register before it can issue the required calls to the Set\_Exit\_Information service to identify itself and its exit routines with exit managers. Note also that the exit routines the resource manager sets are invoked in the same key as the resource manager at the time it calls Set\_Exit\_Information.

**Resource Manager Token**: The resource manager token is a random value that is not preserved across restarts of the system, exit manager, or resource manager. Thus:

- Do not use the resource manager token as an identifier in resource manager log records.
- v Do not try to discern the contents of the token or create any dependencies on the contents.

You need this token for calls to the following services: Begin\_Context, Begin\_Restart, End\_Restart, Express\_Context\_Interest, Express\_UR\_Interest, Retrieve\_UR\_Interest, Retrieve\_Log\_Name, Set\_Exit\_Information, Set\_Log\_Name, and Unregister\_Resource\_Manager.

**Resource Manager Global Data**: Your resource manager can specify global data in the call to the Register\_Resource\_Manager service. Exit managers obtain the resource manager's global data from the system and pass this global data to all of the resource manager's exit routines. This data should provide the exit routines with an anchor or anchors to resource manager data structures.

A resource manager cannot change this data without unregistering and then registering again. Therefore, it is a good idea to use the data to identify data structures that the resource manager can modify rather than passing the contents of the structures.

The global data can be retrieved by a call to the Retrieve\_Resource\_Manager\_Data service.

## **Environment**

The requirements for the resource manager are:

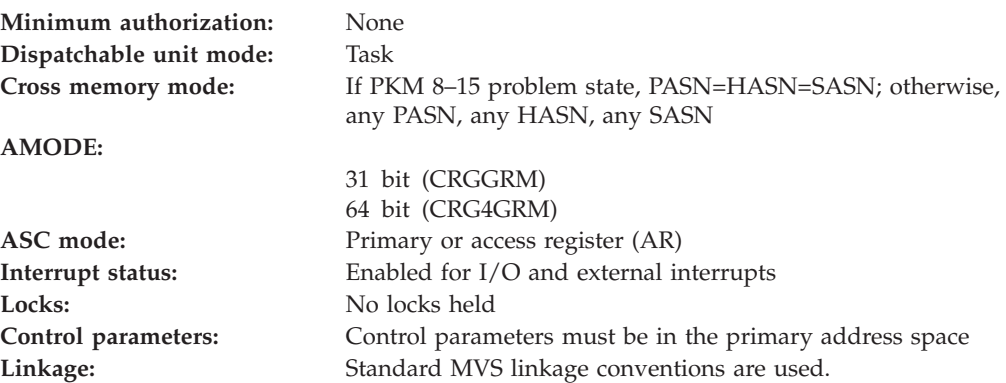

## **Programming requirements**

Either link edit your object code with the linkable stub routine CRGCSS (31 bit) or CRG4CSS (64 bit) from SYS1.CSSLIB, or LOAD and CALL the service. The high level language (HLL) definitions for the callable service are:

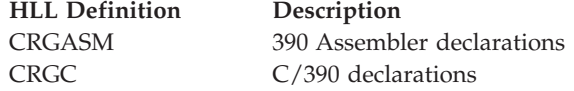

## **Restrictions**

To call the service, the resource manager state must be **unregistered**. After a successful call, the resource manager state is **registered**.

Resource managers with a PKM allowing PSW key 0–7 or supervisor state must have a PSW key of 0–7 when invoking this service. Resource managers that are PKM 8–15 problem state may not specify CRG\_UNREG\_EOM for *unregister\_option*.

PKM 8–15 problem state RMs must specify a resource manager name that ends in .UA, followed by enough trailing blanks to make the entire name 32 bytes long.

By default, a single address space may register a maximum of 256 PKM 8–15 problem state resource managers. This limit may be removed by the operator.

### **Input register information**

Before issuing the call, the resource manager does not have to place any information into any register unless using it in register notation for the parameters, or using it as a base register.

## **Output register information**

When control returns to the resource manager, the GPRs contain:

### **Register**

**Contents**

**0-1** Used as work registers by the system

- **2-13** Unchanged
- **14** Used as a work register by the system
- **15** Return code

When control returns to the resource manager, the ARs contain:

### **Register**

### **Contents**

- **0-1** Used as work registers by the system
- **2-13** Unchanged
- **14-15** Used as work registers by the system

Some resource managers depend on register contents remaining the same before and after issuing a call. If the system changes the contents of registers on which the resource manager depends, the resource manager must save them before calling the service, and restore them after the system returns control.

## **Performance implications**

None.

### **Syntax**

Write the call as shown in the syntax diagram. You must code the parameters in the CALL statement as shown.

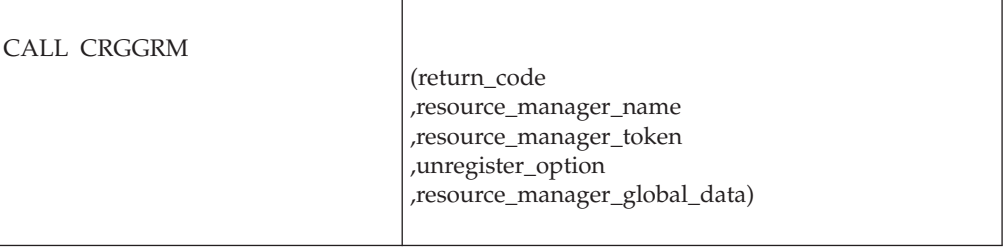

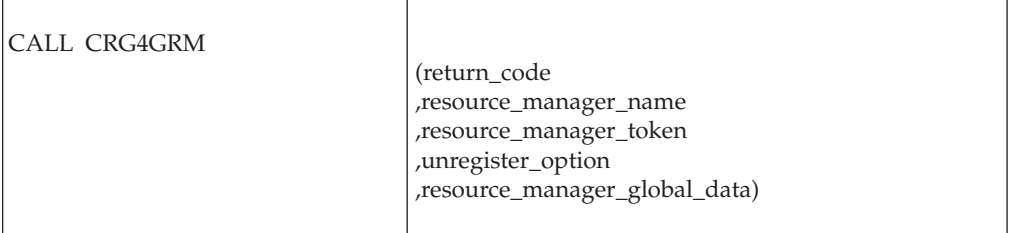

## **Parameters**

The parameters are explained as follows:

### **return\_code**

- Returned parameter
- Type: Integer
- Character Set: N/A
- Length: 4 bytes

Contains the return code from the Register\_Resource\_Manager service.

### **,resource\_manager\_name**

Supplied parameter

- Type: Character string
- Character Set: See note
- Length: 32 bytes

Specifies the name of the resource manager making the call. For RRS, the name must be unique across a sysplex. For context services, the name must be unique within a system. In either case, the resource manager must use the same name each time it registers.

PKM 8–15 problem state resource managers must specify a resource manager name that ends with the characters .UA and trailing blanks (if they are needed). For example, IEA.GENERAL.SERVER.IBM.UA would be a valid value.

**Note:** The name can consist of the following printable characters:

- Alphanumeric characters: A-Z and 0-9
- National characters:  $\frac{1}{2}(X'5B')$ ,  $\# (X'7B')$ ,  $\textcircled{a}(X'7C')$
- The period  $(.)$
- The underscore (\_)
- The trailing blank characters needed to fill the 32-byte field

The name may not start with a blank or contain embedded blanks. Lower case characters are folded to upper case characters.

Use the following conventions to avoid name conflicts:

- IBM-provided PKM 0–7 or supervisor state programs use A-C or G-I as the first character and .IBM as the ending qualifier.
- IBM-provided PKM 8-15 programs use A-C or G-I as the first character and .IBM.UA as the ending qualifier.
- Other PKM 0–7 or supervisor state resource managers should begin the name with D-F or J-Z and end the name with a period and the company name or acronym.
- Other PKM 8-15 resource managers should begin the name with D-F or J-Z and end the name with a period and the company name or acronym followed by .UA as the ending qualifier.

For example, PKM 0–7 or supervisor state names could be:

IEAV5.IBM DATAMGR.VENDORCORP RESMANAGER.GROWTHCOMPANY

PKM 8–15 problem state names could be:

IEAV5.IBM.UA DATAMGR.VENDORCORP.UA RESMANAGER.GROWTHCOMPANY.UA

The name specified in this call is also used in a call to the Retrieve\_Resource\_Manager data service.

### **,resource\_manager\_token**

Returned parameter

- Type: Character string
- Character Set: No restriction
- Length: 16 bytes

Receives the resource manager token that uniquely identifies the resource manager.

If the resource manager name is already registered, the system returns CRG\_RM\_NAME\_REGISTERED as the return code and returns the token that is already associated with the resource manager name.

### **,unregister\_option**

Supplied parameter

- Type: Integer
- Character Set: N/A
- Length: 4 bytes

Indicates how the system is to determine that the resource manager is ending unexpectedly. Specify the event as one of the following:

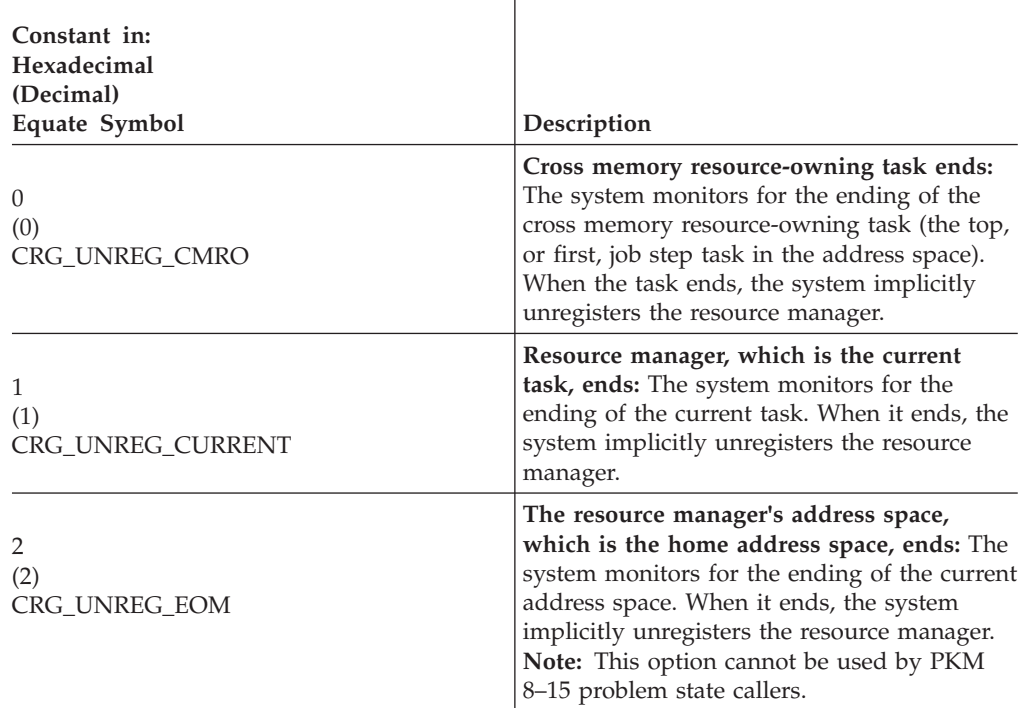

### **,resource\_manager\_global\_data**

Supplied parameter

- Type: Character string
- Character Set: No restriction
- Length: 16 bytes

Specifies the global data for the resource manager. The system passes this data to all exit routines for the resource manager.

## **ABEND codes**

The call might result in an abend X'AC7' with a reason code of either X'00330000' or X'00330001'. See *z/OS MVS System Codes* for the explanations and actions.

## **Return codes**

When the service returns control to the resource manager, GPR 15 and *return\_code* contain a hexadecimal return code.

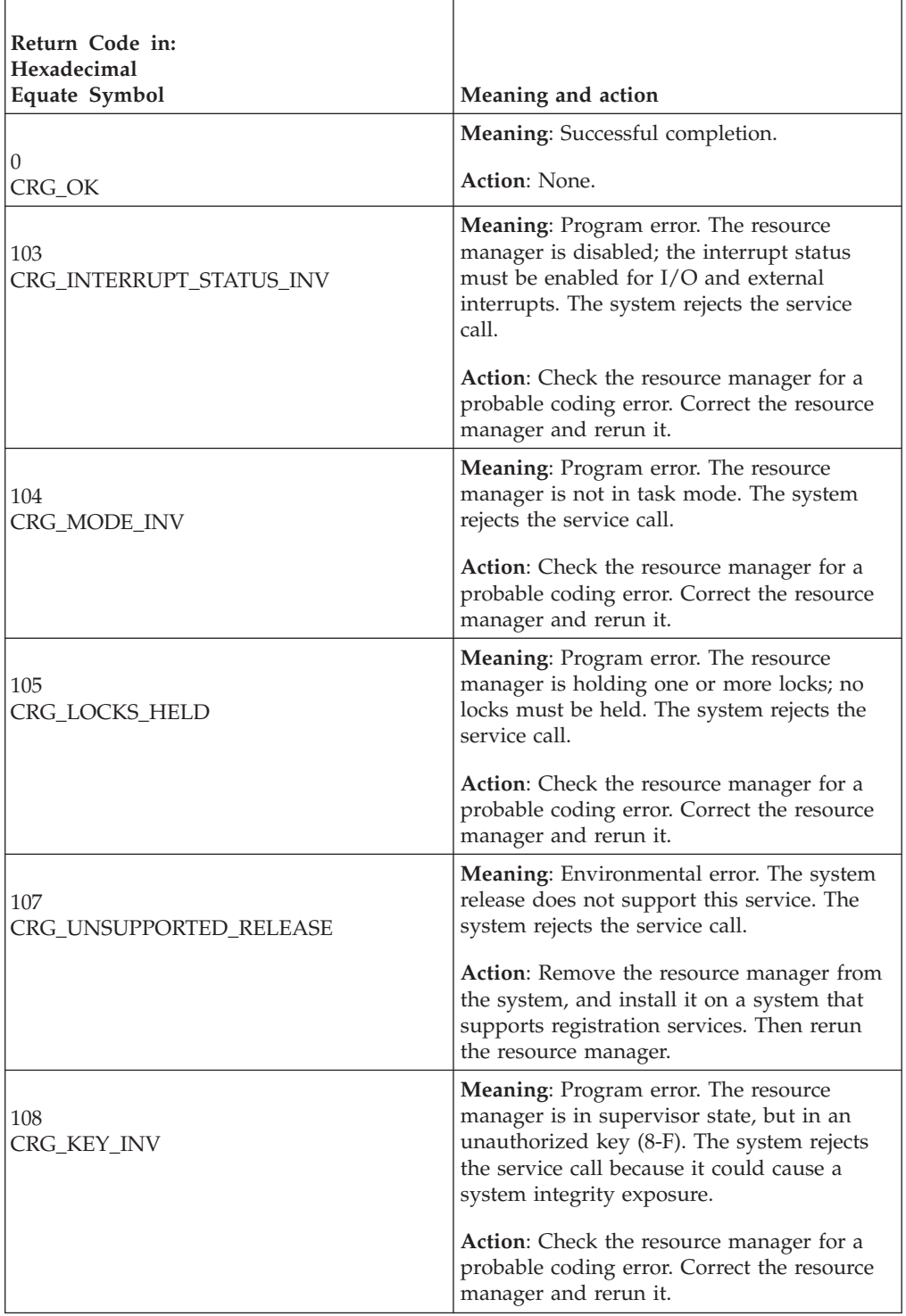

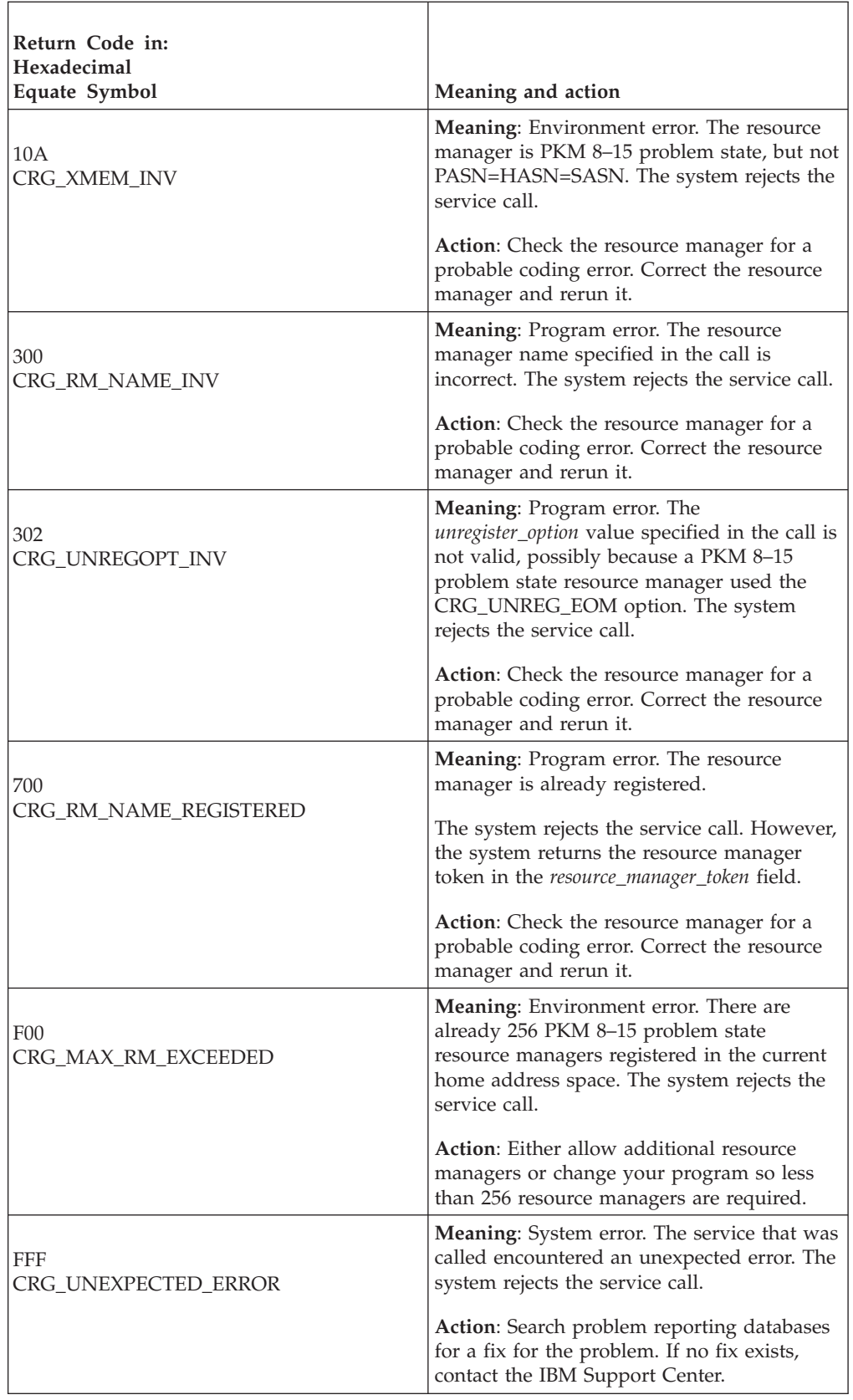

## **Example**

In the pseudocode example, the resource manager issues a call to register. To indicate if the system needs to implicitly unregister the resource manager, the call requests that the system monitor for the ending of the current task. .

```
.
.
RM_NAME = MY_RM_NAME
RMGLDATA = MYGLOBALDATAUNREG_OPT = CRG_UNREG_CURRENT
CALL CRGGRM(RC,RM_NAME,RM_TOKEN,
           UNREG_OPT,RM_GL_DATA)
IF RC = CRG_OK THEN
 MY_RM_TOKEN = RM_TOKEN.
.
```
## **Retrieve\_Resource\_Manager\_Data (CRGRRMD, CRG4RRMD)**

- CRGRRMD is for AMODE(31) callers.
- CRG4RRMD is for AMODE(64) callers and allows parameters in 64 bit addressable storage.

A resource manager calls the Retrieve\_Resource\_Manager\_Data service to obtain the global data related to a specified resource manager. In response to the call, the system returns:

- A return code
- The resource manager token
- The resource manager global data, which was specified in a call to the Register\_Resource\_Manager service

## **Environment**

The requirements for the resource manager are:

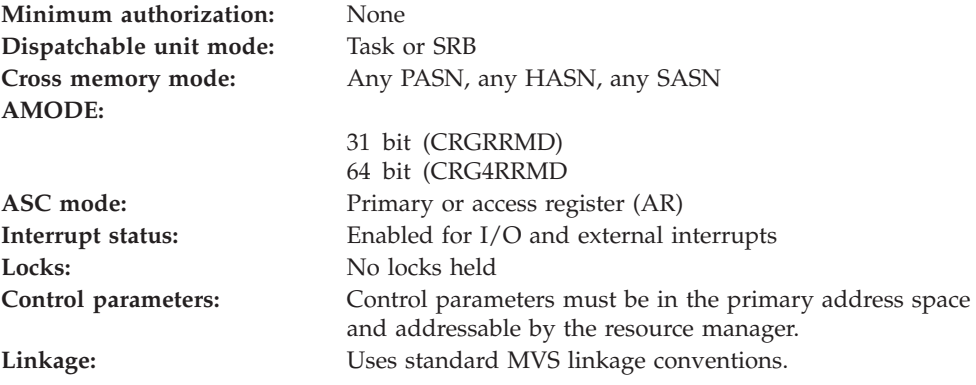

## **Programming requirements**

Either link edit your object code with the linkable stub routine CRGCSS (31 bit) or CRG4CSS (64 bit) from SYS1.CSSLIB, or LOAD and CALL the service. The high level language (HLL) definitions for the callable service are:

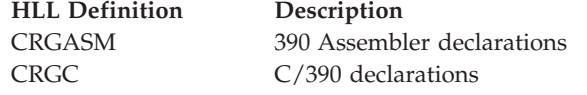

## **Restrictions**

The state of the resource manager associated with the specified resource manager name must be **registered**.

Resource managers that are PKM 8–15 problem state must register using the Register\_Resource\_Manager service from the home address space before invoking this service. They must specify a resource manager token of a key 8–15 problem state resource manager that registered from the home address space. Some exit managers may not permit unauthorized resource managers to set exits.

## **Input register information**

Before issuing the call, the resource manager does not have to place any information into any register unless using it in register notation for the parameters, or using it as a base register.

## **Output register information**

When control returns to the resource manager, the GPRs contain:

### **Register**

**Contents**

- **0-1** Used as work registers by the system
- **2-13** Unchanged
- **14** Used as a work register by the system
- **15** Return code

When control returns to the resource manager, the ARs contain:

### **Register**

### **Contents**

- **0-1** Used as work registers by the system
- **2-13** Unchanged
- **14-15** Used as work registers by the system

Some resource managers depend on register contents remaining the same before and after issuing a call. If the system changes the contents of registers on which the resource manager depends, the resource manager must save them before calling the service, and restore them after the system returns control.

## **Performance implications**

None.

## **Syntax**

Write the call as shown in the syntax diagram. You must code the parameters in the CALL statement as shown.

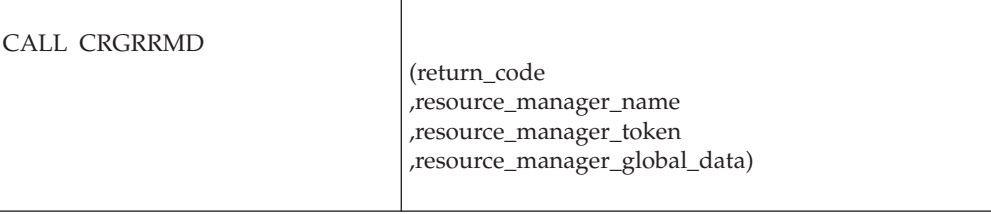

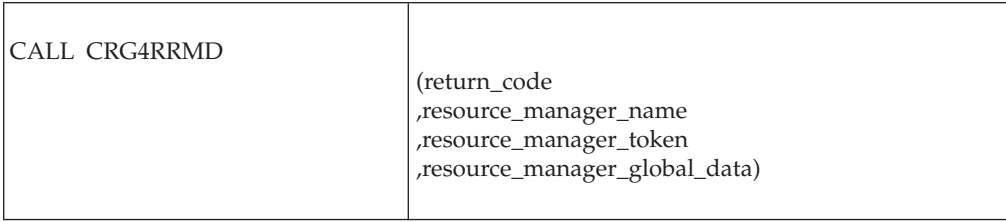

## **Parameters**

The parameters are explained as follows:

### **return\_code**

- Returned parameter
	- Type: Integer
	- Character Set: N/A
	- Length: 4 bytes

Contains the return code from the Retrieve\_Resource\_Manager\_Data service.

### **,resource\_manager\_name**

Supplied parameter

- Type: Character string
- Character Set: See note
- Length: 32 bytes

Specifies the name of the resource manager making the call. The name must match the name specified on a call to the Register\_Resource\_Manager service.

**Note:** The name can consist of the following printable characters:

- Alphanumeric characters: A-Z and 0-9.
- National characters:  $$(X'5B')$ ,  $# (X'7B')$ ,  $@ (X'7C')$ .
- The period (.).
- The underscore (\_).
- The trailing blank characters needed to fill the 32-byte field.

The name may not start with a blank or contain embedded blanks. Lower case characters are folded to upper case characters.

### **,resource\_manager\_token**

Returned parameter

- Type: Character string
- Character Set: No restriction
- Length: 16 bytes

Receives the resource manager token that uniquely identifies the resource manager. The token was assigned when the resource manager called the Register\_Resource\_Manager service.

## **,resource\_manager\_global\_data**

Returned parameter

- Type: Character string
- Character Set: No restriction
- Length: 16 bytes

Receives the global data the resource manager provided when it registered.

## **ABEND codes**

The call might result in an abend X'AC7' with a reason code of either X'00350000' or X'00350001'. See *z/OS MVS System Codes* for the explanations and actions.

## **Return codes**

When the service returns control to the resource manager, GPR 15 and *return\_code* contain a hexadecimal return code.

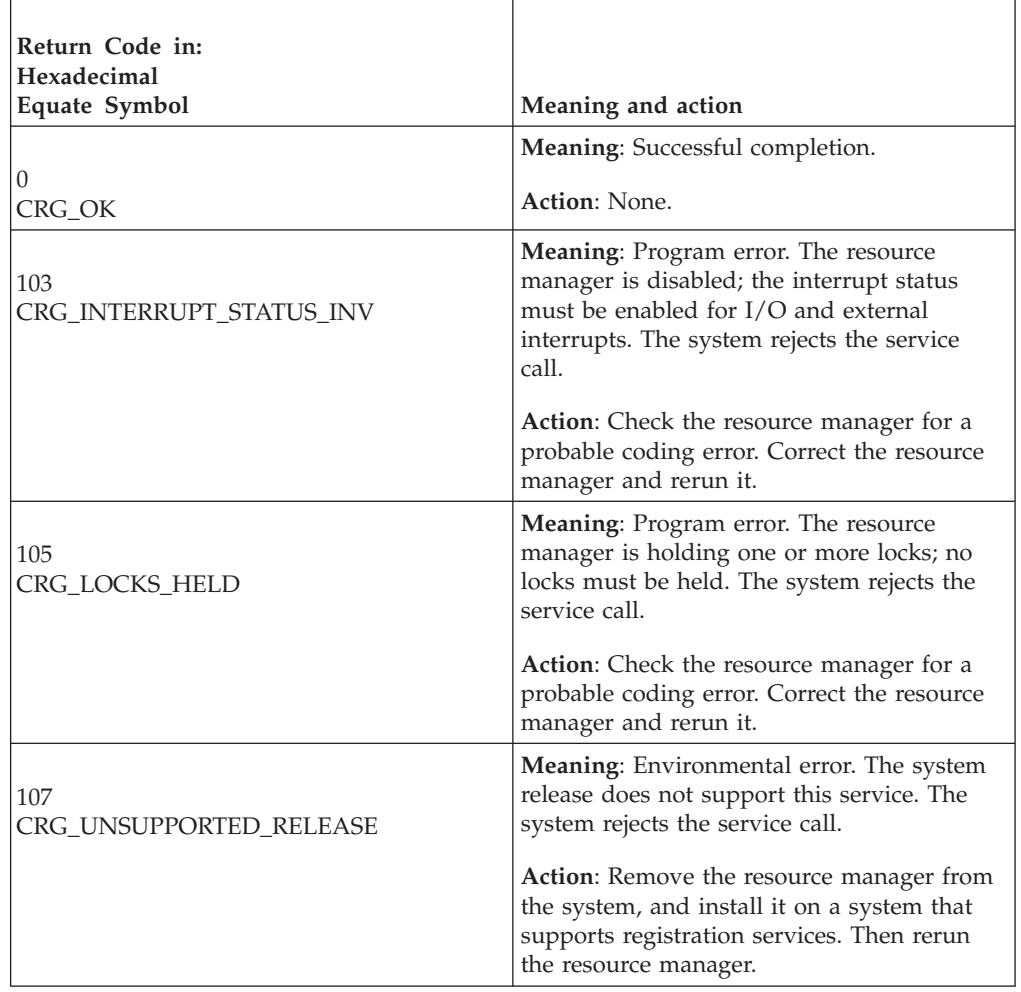

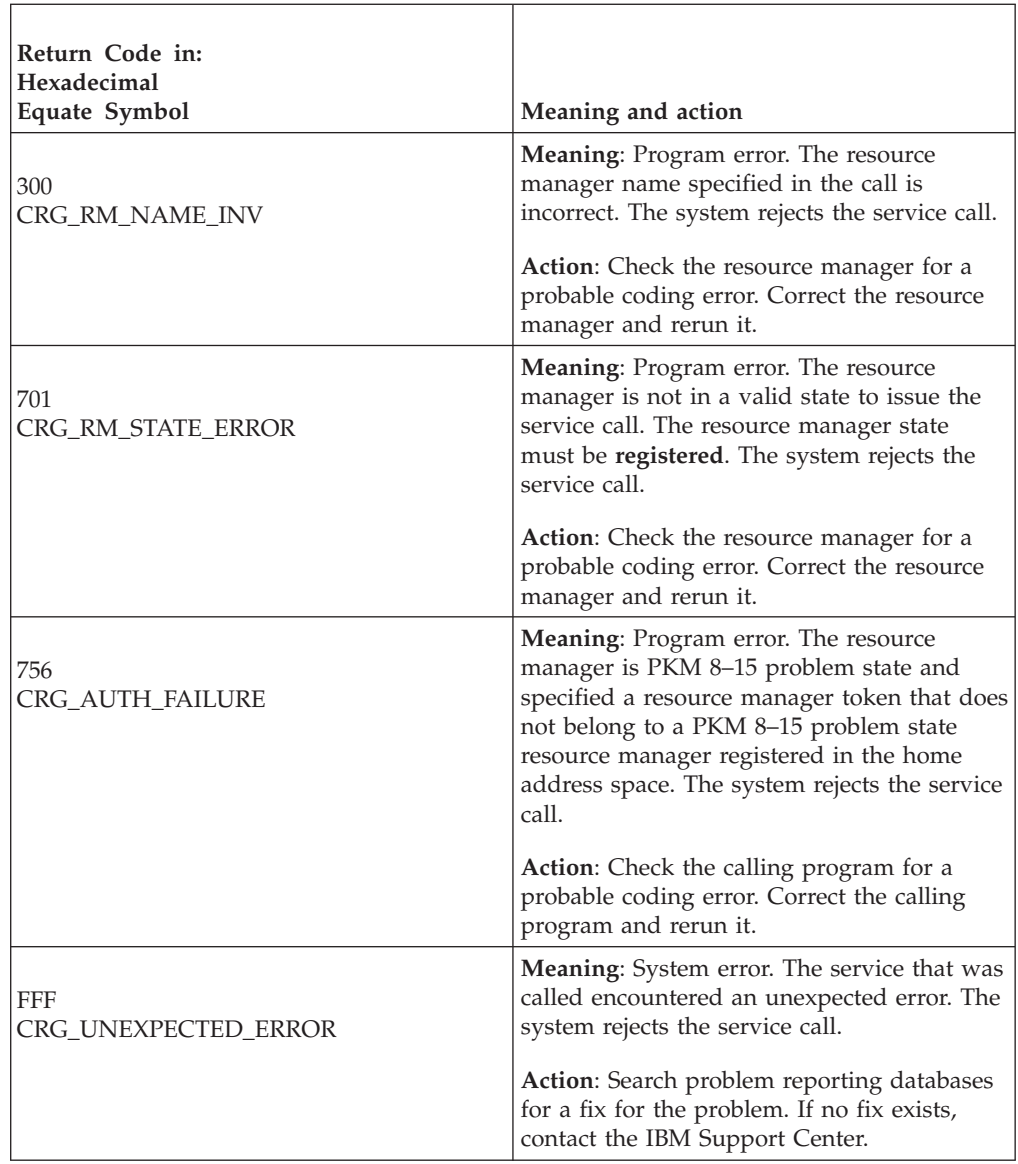

## **Example**

In the pseudocode example, the resource manager issues a call to retrieve its global data. Storage for the call parameters has been allocated. .

```
.
.
RM_TOKEN = MY_RM_TOKEN
CALL CRGRRMD(RC,RM_NAME,RM_TOKEN,RM_DATA)
.
.
.
```
# **Set\_Exit\_Information (CRGSEIF, CRGSEIF1,CRG4SEIF)**

- CRGSEIF is for AMODE(31) callers.
- CRGSEIF1 is for AMODE(31) callers and also supports the LX reuse facility.
- v CRG4SEIF is for AMODE(64) callers, allows parameters in 64 bit addressable storage, and also supports the LX reuse facility.

A resource manager calls the Set\_Exit\_Information service to notify a specific exit manager of its intent to work with that exit manager, and to identify the entry points for the exit routines, if any, to be driven by that specific exit manager. Supported exit managers include:

- Context services
- Resource recovery services/MVS (RRS)

In response to the call, the system returns a return code.

When the resource manager calls the Set\_Exit\_Information service, all exit routines specified must be ready to receive control; the exit routines might be driven even before control returns from the call.

Following a successful call to the Set\_Exit\_Information service, the resource manager is considered to be set with the specified exit manager. The call to Set\_Exit\_Information is required; your resource manager can, however, issue the call without specifying any exit routines, if the exit manager requires no exit routines, and your resource manager has no exit routines. In this case, specify binary zero in the *exit\_count* parameter. If you do not want to set a NOTIFICATION exit routine with registration services, code a binary zero (0) in the *notification\_exit\_type* parameter.

A PKM 8–15 problem state resource manager cannot set a NOTIFICATION exit routine. A PKM 8–15 problem state resource manager must specify binary zero (0) in the *notification\_exit\_type* parameter.

**Specifying the Call**: A resource manager must issue a call to the Set Exit Information service before an exit manager can invoke any of the resource manager's exit routines. The resource manager should call Set\_Exit\_Information one or more times after its call to the Register\_Resource\_Manager service. Each call specifies one exit manager and its exit routines. All exit routines required by an exit manager must be specified on the first call for the exit manager. The required exit routines are:

- For context services: None
- For RRS: BACKOUT, COMMIT, PREPARE, and EXIT\_FAILED

**Note:** Context services supports PKM 8–15 problem state resource managers, but RRS does not.

Subsequent calls for an exit manager can replace exit information, and can add and delete optional exit routines, but cannot delete a required exit routine.

**Note:** A resource manager can bypass the required RRS BACKOUT, COMMIT, and PREPARE exit routines by specifying their return codes in a call to the Set\_Syncpoint\_Controls service. This process is called prevoting.

**Notification Exit Routine**: Like a resource manager, each exit manager must register with the system. If the exit manager specified in a Set\_Exit\_Information call is not registered, the system returns CRG\_EM\_STATE\_ERROR as the return code. If and when the exit manager registers, the system gives control to the NOTIFICATION exit routine, if provided; and the routine can call the Set\_Exit\_Information service again.

The NOTIFICATION exit routine, if provided, also gets control when an exit manager unregisters or has its exits unset. Note that some exit managers, such as context services, are always available and never unregister.

### **Set\_Exit\_Information**

**Parameter Array for Exit Routines**: To set more than one exit routine in a call, specify each of the following parameters as a 1-dimensional array: *exit\_number*, *exit\_entry*, and *exit\_type*. The first position in each parameter array specifies the first exit routine, the second position specifies the second exit routine, and so on. The *exit\_count* indicates the number of exit routines and, thus, the number of positions in each array.

## **Environment**

The requirements for the resource manager are:

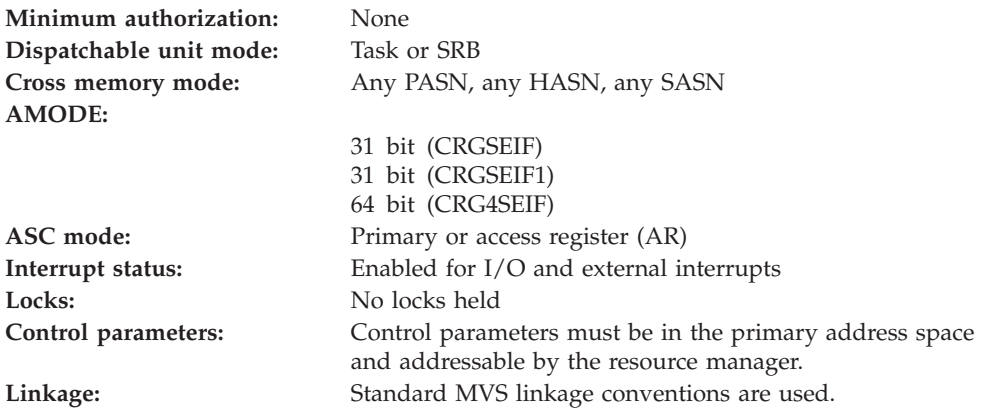

## **Programming requirements**

Link edit your object code with the linkable stub routine CRGCSS (31 bit) or CRG4CSS (64 bit) from SYS1.CSSLIB, or LOAD and CALL the service. The high level language (HLL) definitions for the callable service are:

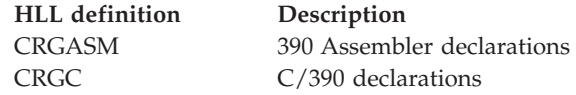

## **Restrictions**

The state of the resource manager associated with the specified resource manager token must be **registered**. After a successful call, the resource manager state is **set**, which means it has set its exits with the exit manager specified in the call.

The resource manager can specify an exit entry, then later alter it. Make such a change very carefully because exit routines could be currently running.

Resource managers that are PKM 8–15 problem state must register using the Register\_Resource\_Manager service from the home address space before invoking this service. They must specify a resource manager token of a key 8–15 problem state resource manager that registered from the home address space.

## **Input register information**

Before issuing the call, the resource manager does not have to place any information into any register unless using it in register notation for the parameters, or using it as a base register.

## **Output register information**

When control returns to the resource manager, the GPRs contain:

### **Register**

### **Contents**

- **0-1** Used as work registers by the system
- **2-13** Unchanged
- **14** Used as a work register by the system
- **15** Return code

When control returns to the resource manager, the ARs contain:

### **Register**

### **Contents**

- **0-1** Used as work registers by the system
- **2-13** Unchanged
- **14-15** Used as work registers by the system

Some resource managers depend on register contents remaining the same before and after issuing a call. If the system changes the contents of registers on which the resource manager depends, the resource manager must save them before calling the service, and restore them after the system returns control.

## **Performance implications**

None.

## **Syntax**

Write the call as shown in the syntax diagram. You must code the parameters in the CALL statement as shown.

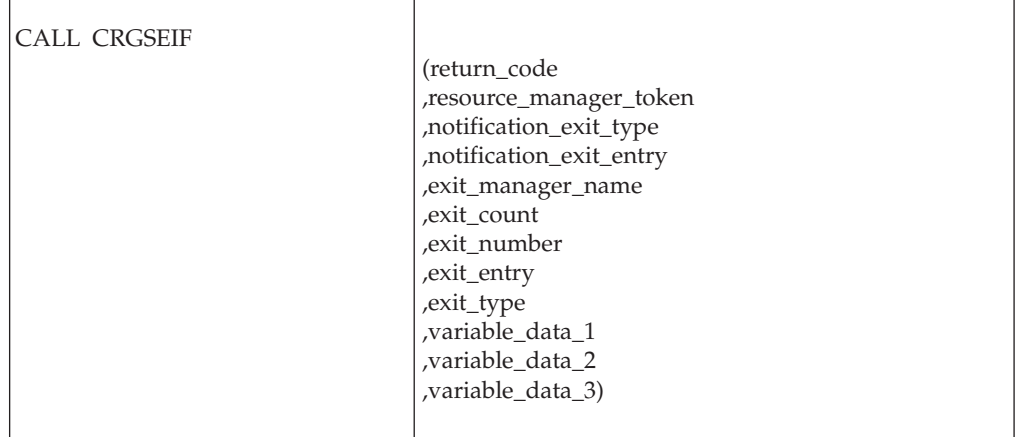

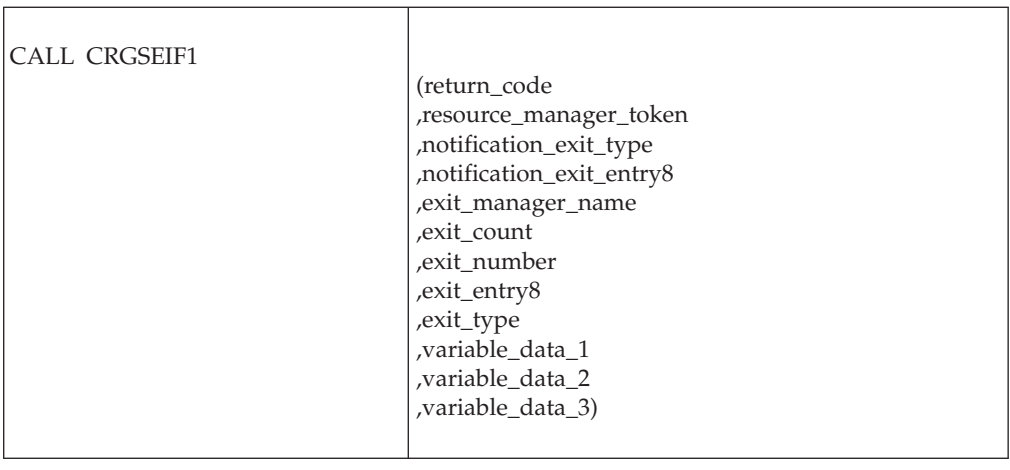

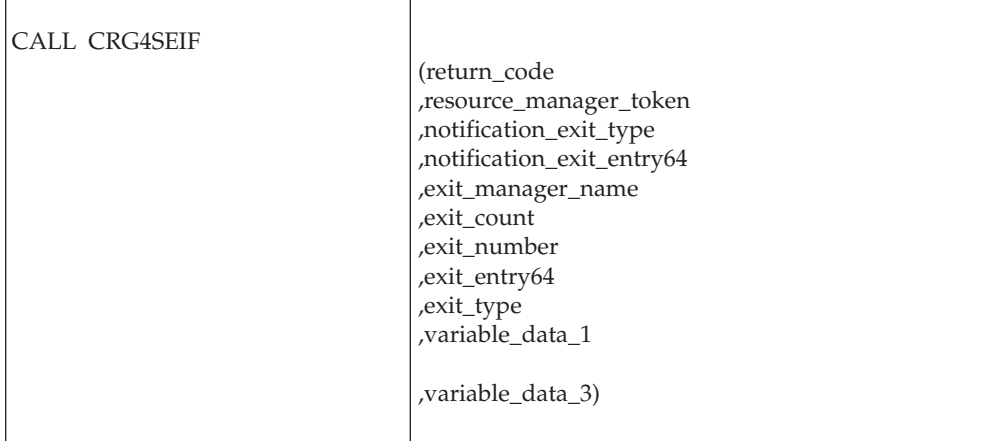

## **Parameters**

The parameters are explained as follows:

### **return\_code**

Returned parameter

- Type: Integer
- Length: 4 bytes

Contains the return code from the Set\_Exit\_Information service.

### **,resource\_manager\_token**

Supplied parameter

- Type: Character string
- v Character Set: No restriction
- Length: 16 bytes

Specifies the resource manager token that identifies the resource manager. Your resource manager received the token from the Register\_Resource\_Manager service.

### **,notification\_exit\_type**

Supplied parameter

- Type: Integer
- Length: 4 bytes

Indicates the type of NOTIFICATION exit routine, based on how the system is to give the routine control if the exit manager registers or unregisters after this call, or unsets the resource manager's exits. Specify one of the following:

 $\overline{1}$ 

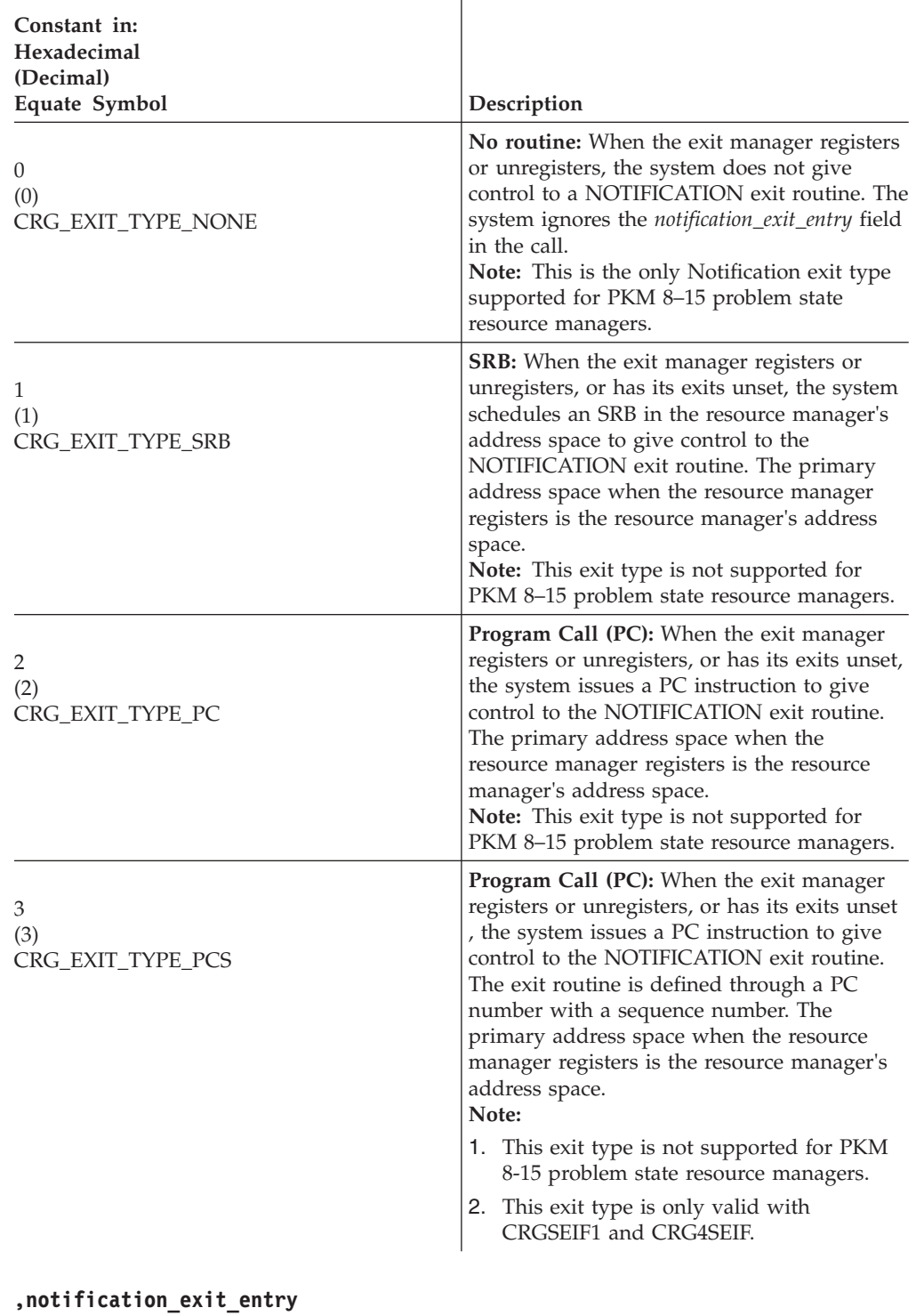

Supplied parameter

- Character Set: N/A
- Length: 4 bytes

Specifies the entry point for the NOTIFICATION exit routine, as follows:

• The address of the routine

If you coded CRG\_EXIT\_TYPE\_NONE on the *notification\_exit\_type* parameter, the system ignores this parameter, but you might code a binary zero to indicate no exit routine here as well.

### **,notification\_exit\_entry8**

Supplied parameter

- Character Set: N/A
- Length: 8 bytes

Specifies the entry point for the NOTIFICATION exit routine, as follows:

If you coded CRG\_EXIT\_TYPE\_NONE on the *notification\_exit\_type* parameter, the system ignores this parameter, but you might code binary zeros to indicate no exit routine here as well.

If you coded CTX\_EXIT\_TYPE\_SRB on the exit\_type parameter, the high order word should be binary zeros, the low order word is the address of the SRB routine.

If you coded CRG\_EXIT\_TYPE\_PC on the notification\_exit\_type parameter, the high word must contain binary zeros.

If you coded CRG\_EXIT\_TYPE\_PCS on the notification\_exit\_type parameter, the high word must contain the sequence number.

### **,notification\_exit\_entry64**

Supplied parameter

- Character Set: N/A
- Length: 8 bytes

Specifies the entry point for the NOTIFICATION exit routine, as follows:

If you coded CRG\_EXIT\_TYPE\_NONE on the *notification\_exit\_type* parameter, the system ignores this parameter, but you might code binary zeros to indicate no exit routine here as well.

If you coded CTX\_EXIT\_TYPE\_SRB on the exit\_type parameter, the high order word should be binary zeros, the low order word is the address of the SRB routine.

If you coded CRG\_EXIT\_TYPE\_PC on the notification\_exit\_type parameter, the high word must contain binary zeros.

If you coded CRG\_EXIT\_TYPE\_PCS on the notification\_exit\_type parameter, the high word must contain the sequence number.

### **,exit\_manager\_name**

Supplied parameter

- Type: Character string
- Character Set: See note
- Length: 16 bytes

Specifies the name of the resource manager that is functioning as an exit manager and that is being informed of the exit routines. If a resource manager sets exits with RRS, its name is preserved across restarts of the system or restarts of RRS.

The names of the IBM-provided exit managers are:

- Context services: CTX.EXITMGR.IBM
- Registration services: CRG.REGSERV.IBM

**Note:** While CRG.REGSERV.IBM is an exit manager, you cannot set exits using CRGSEIF. You can only set exits for registration services with CRGGRM.

v RRS: ATR.EXITMGR.IBM

### **,exit\_count**

- Supplied parameter
- Type: Integer
- Length: 4 bytes

Specifies, in hexadecimal, the number of exit routines defined in the call. The maximum count is the total number of exits for the exit manager:

- For context services: 5
- For registration services: 1
- For RRS:  $10$

When the call specifies more than one exit routine, the count indicates the number of positions in the array for each of the following parameters: *exit\_number*, *exit\_entry*, and *exit\_type*.

When the call does not define any exit routines, specify binary zeros in the *exit\_count* parameter.

Context services does not support any exit types for PKM 8–15 problem state resource managers. A PKM 8–15 problem state resource manager must specify binary zero (0) in the *exit\_count* parameter when setting exits with context services.

### **,exit\_number**

Supplied parameter

- Type: Integer
- Length: 4 bytes

Specifies the exit number assigned to the exit by the exit manager. When the call specifies more than one exit routine, the numbers are the first row of the array.

If the call does not specify any exit routines in the *exit\_count* and associated parameters, specify binary zeros in the *exit\_number* parameter.

For **context services**, the exit routines and the numbers assigned by the exit manager are:

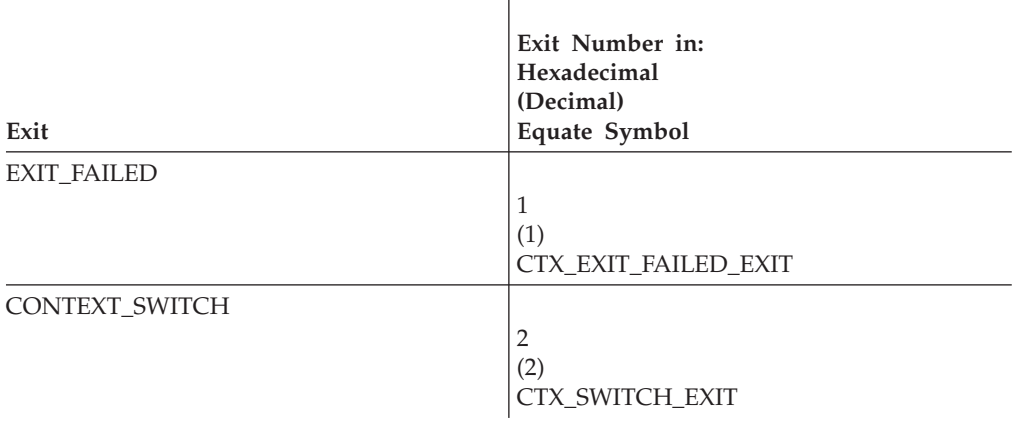

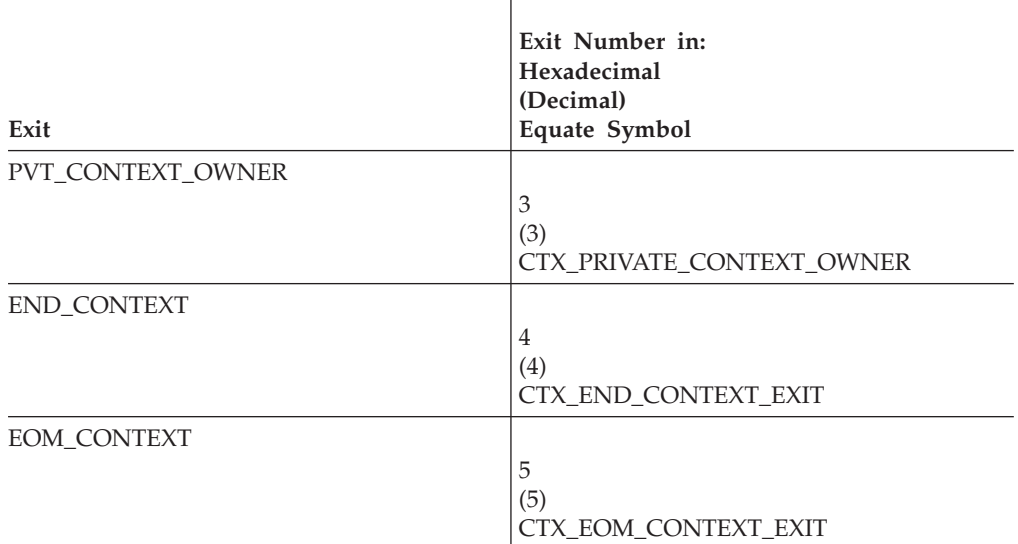

For **RRS**, the exit routines and the numbers assigned by the exit manager are:

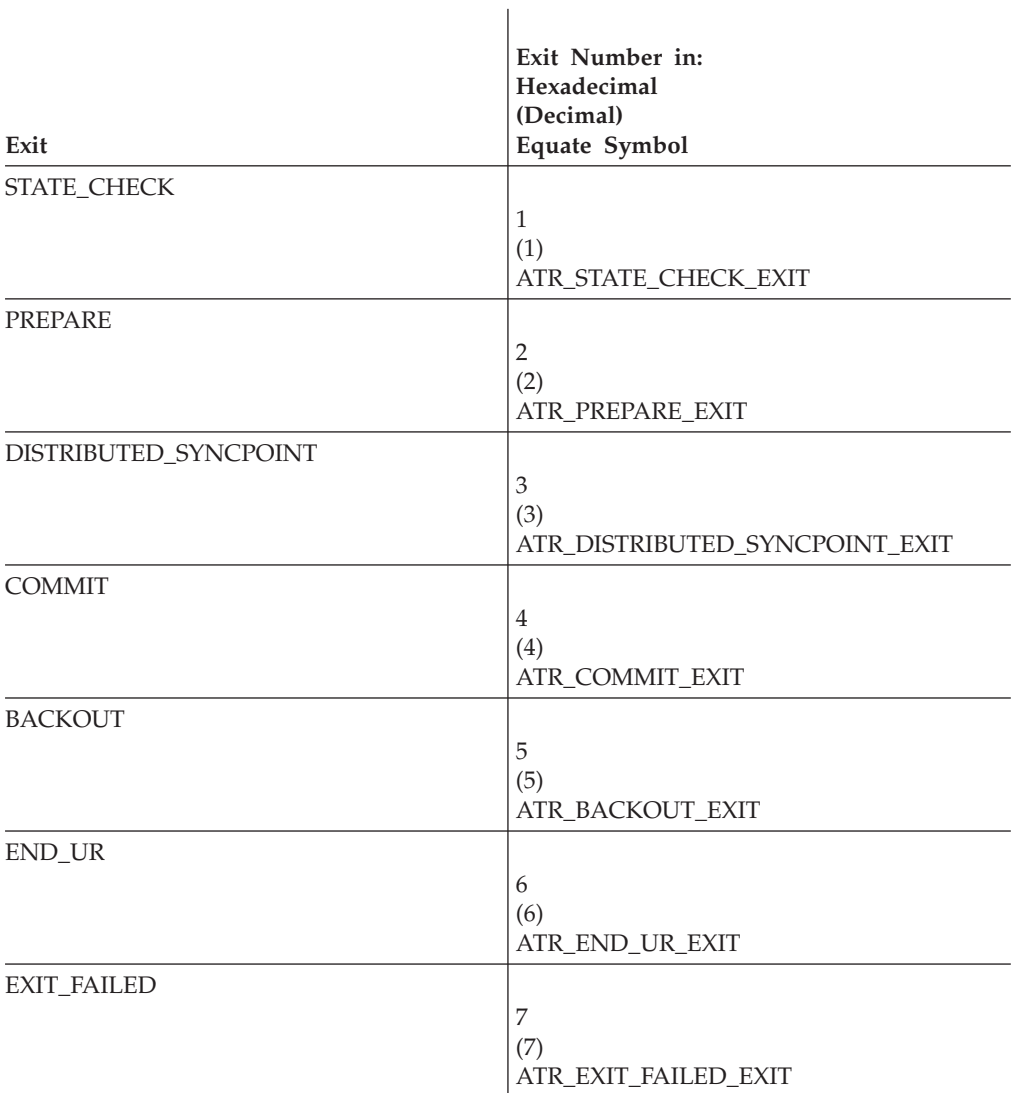

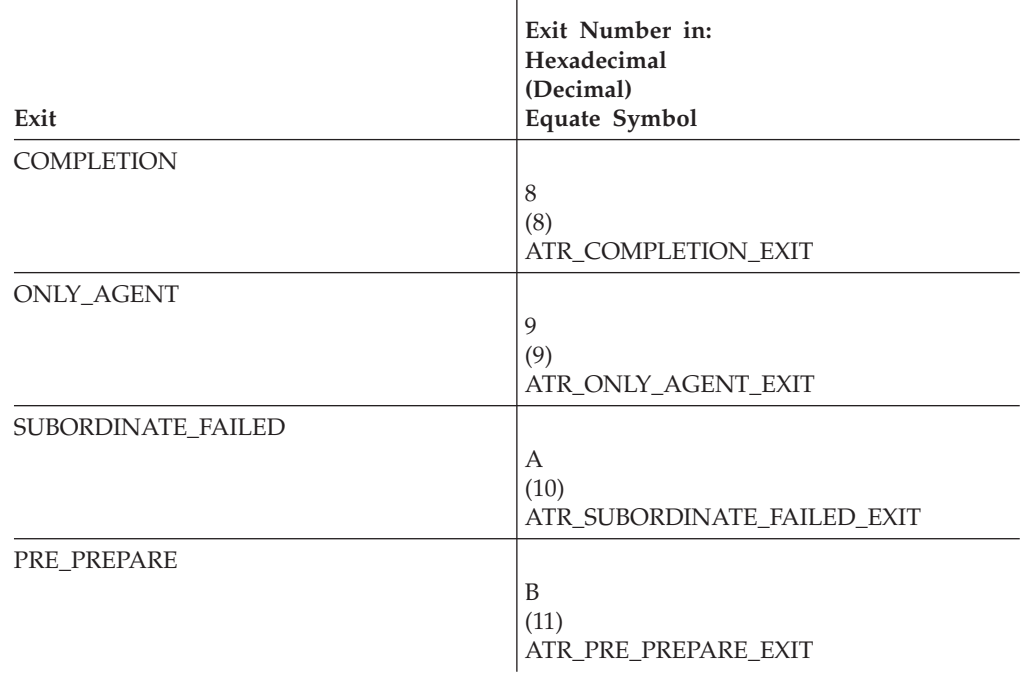

### **,exit\_entry**

Supplied parameter

- Type: Integer
- Length: 4 bytes

Specifies the entry point for an exit routine, as follows:

- The address of the routine
- v Binary zeros, to indicate no exit routine

When the call specifies more than one exit routine, code the parameters as a 1-dimensional array.

Do not specify zero for a required exit routine.

If zero is specified, the exit is not set. If a subsequent Set\_Exit\_Information call specifies zero for an exit that was previously set, the exit routine is deleted from the list of exit routines for this resource manager. However, if the previously set exit routine is required, the system does not delete the exit routine and continues to use the previously specified address or PC number.

### **,exit\_entry8**

Supplied parameter

- Type: Integer
- Length: 8 bytes

Specifies the entry point for an exit routine, as follows:

When the call specifies more than one exit routine, code the parameters as a 1-dimensional array.

Do not specify zero for a required exit routine. If an exit address is specified, the system only supports a padded 31-bit address.

If you coded CTX\_EXIT\_TYPE\_SRB on the exit\_type parameter, the high order word should be binary zeros, the low order word is the address of the SRB routine.

If you coded CTX\_EXIT\_TYPE\_PC or ATR\_EXIT\_TYPE\_PC on the exit\_type parameter, the high word must contain zeros.

If you coded CTX\_EXIT\_TYPE\_PCS or ATR\_EXIT\_TYPE\_PCS on the exit\_type parameter, the high word must contain the sequence number.

If zero is specified, the exit is not set. If a subsequent Set\_Exit\_Information call specifies zero for an exit that was previously set, the exit routine is deleted from the list of exit routines for this resource manager. However, if the previously set exit routine is required, the system does not delete the exit routine and continues to use the previously specified address or PC number.

### **,exit\_entry64**

Supplied parameter

- Type: Integer
- Length: 8 bytes

Specifies the entry point for an exit routine, as follows:

When the call specifies more than one exit routine, code the parameters as a 1-dimensional array.

Do not specify zero for a required exit routine. If an exit address is specified, the system only supports a padded 64-bit address.

If you coded CTX\_EXIT\_TYPE\_SRB on the exit\_type parameter, the high order word should be binary zeros, the low order word is the address of the SRB routine.

If you coded CTX\_EXIT\_TYPE\_PC or ATR\_EXIT\_TYPE\_PC on the exit\_type parameter, the high word must contain zeros.

If you coded CTX\_EXIT\_TYPE\_PCS or ATR\_EXIT\_TYPE\_PCS on the exit\_type parameter, the high word must contain the sequence number.

If zero is specified, the exit is not set. If a subsequent Set\_Exit\_Information call specifies zero for an exit that was previously set, the exit routine is deleted from the list of exit routines for this resource manager. However, if the previously set exit routine is required, the system does not delete the exit routine and continues to use the previously specified address or PC number.

### **,exit\_type**

Supplied parameter

- Type: Integer
- Length: 4 bytes

Specifies the type of exit routine, based on how the system is to give the routine control. When the call specifies more than one exit routine, code the parameters as a 1-dimensional array.

If the *exit\_entry* value is zero, the system ignores the *exit\_type* value; you can specify binary zeros as the *exit\_type* value.

The exit types are defined by each exit manager.

For **context services**, the exit types valid for PKM 0–7 or supervisor state resource managers are:

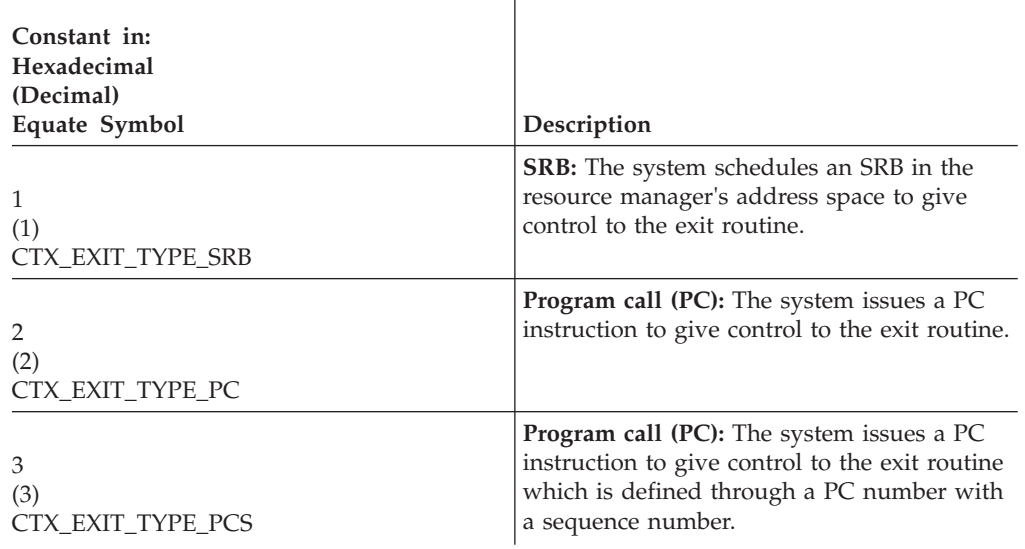

**Note:** Context services does not support any exit types for PKM 8–15 problem state resource managers.

For **RRS**, the exit types valid for PKM 0–7 or supervisor state resource managers are:

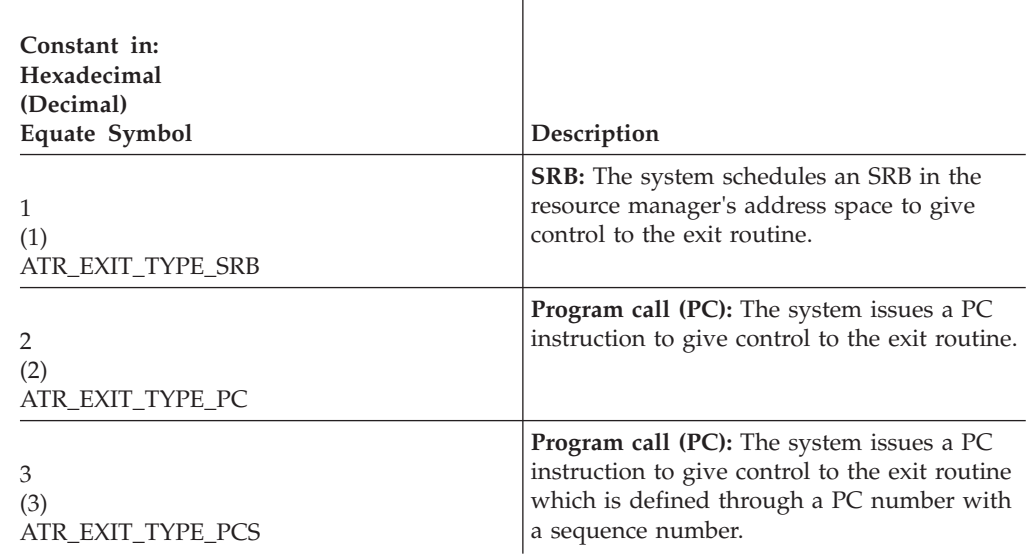

**Note:** RRS does not support PKM 8–15 problem state resource managers.

## **,variable\_data\_1**

Supplied/Returned parameter

- Type: Integer
- Length: 4 bytes

For Context Services, specifies the address of a storage area containing the name of the RRS resource manager that will assume ownership of privately-managed contexts when the address space owning the privately-managed contexts terminates. See ["Private context delegation" on](#page-66-0) [page 53](#page-66-0) for a description of private context delegation to RRS.

### **Set\_Exit\_Information**

The storage area has the following format:

- A 4–byte data area length
- A 4–byte data area version
- A 32–byte resource manager name. Currently, the only resource manager that supports private context delegation is RRS. The RRS resource manager name is: ATR.RESOURCEMANAGER.IBM

**Note:** The data area length includes the length and version fields, not just the RM name. For example, this parameter's length is 40 bytes.

When private context delegation is requested, privately-managed contexts are marked as needing private context delegation when they are created by the Begin\_Context call.

For example:

- 1. A work manager requests private context delegation.
- 2. It creates a privately managed context.
- 3. It turns off private context delegation by calling Set\_Exit\_Information again, specifying hexadecimal zeros for variable\_data\_1.
- 4. It creates a new privately managed context.

**Note:** After this sequence of events, the privately-managed context from step 2 will still go through private context delegation if the work manager terminates. The new privately managed context from step 4 will **not** go through private context delegation if the work manager terminates.

For RRS, specifies the address of the prefix required if the resource manager is to issue a call to the Retrieve\_Work\_Identifier service and specify that the service is to generate an LUWID.

The prefix has the following format:

- A 1-byte hexadecimal integer that specifies the length of the prefix.
- v The prefix for a unit of work identifier (UWID); the system uses the prefix as the LU name when generating an LUWID.

The prefix of an LUWID has the following format:

netid.luname

where:

#### **netid.luname**

1-17 character identifier of the network and LU, preceded by a 1-byte length field

Exit managers other than Context Services and RRS expect *variable\_data\_1* to contain binary zeros. If you do not need the UWID prefix or private context delegation, specify binary zeros.

### **,variable\_data\_2**

Supplied/Returned parameter

- Type: Integer
- Length: 4 bytes

If the exit manager does not expect any data, specify binary zeros in this parameter. If the exit manager is RRS (ATR.EXITMGR.IBM), *variable\_data\_2* has the following format:

## **Set\_Exit\_Information**

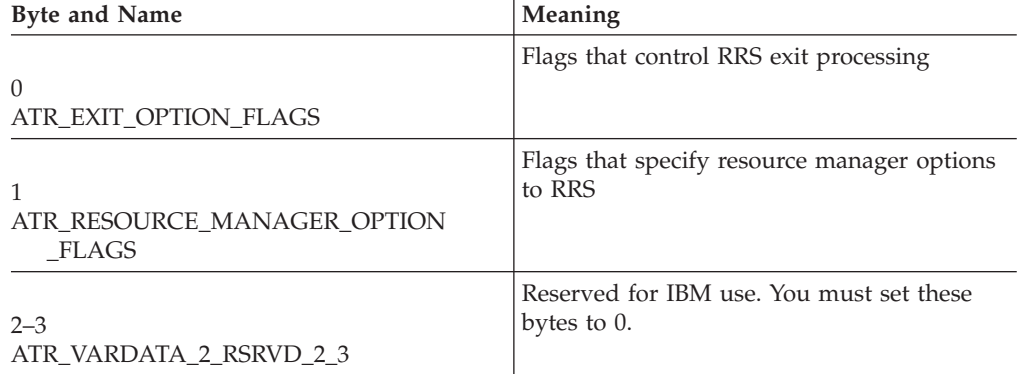

ATR\_EXIT\_OPTION\_FLAGS has the following format:

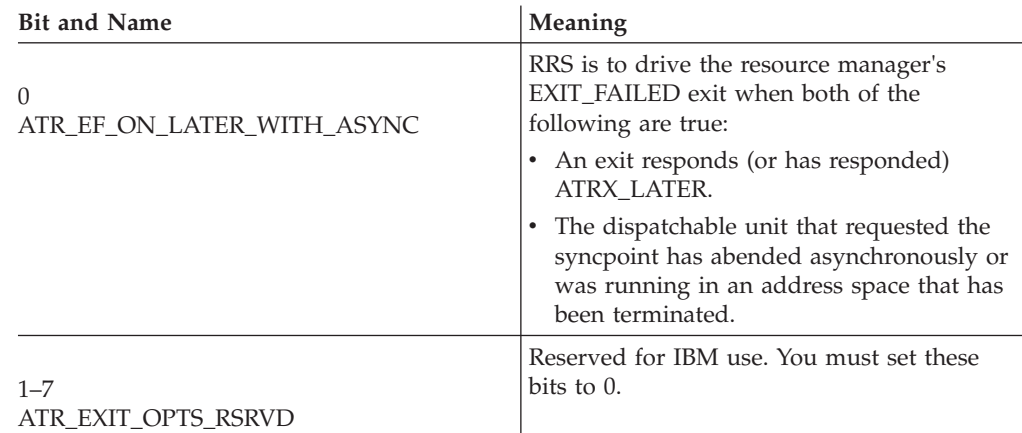

ATR\_RESOURCE\_MANAGER\_OPTION\_FLAGS has the following format:

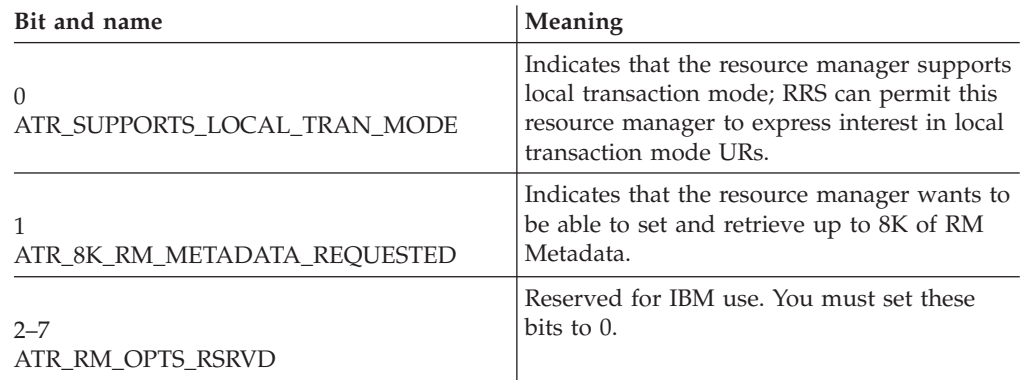

If ATR\_EF\_ON\_LATER\_WITH\_ASYNC is not set and an exit responds (or has responded) ATRX\_LATER, RRS will not drive any exit routines but will wait for Post\_Deferred\_UR\_Exit to supply the deferred response.

## **,variable\_data\_3**

Supplied/Returned parameter

This parameter can be:

- Data in a 4-byte field supplied to the exit manager.
- A 4-byte field to receive character data from the exit manager.

The exit manager defines the data to be specified or received.

If the exit manager does not expect any data, specify binary zeros in this parameter. Nothing is returned in this parameter.

## **ABEND codes**

The call might result in an abend X'AC7' with a reason code of X'00360000', X'00360001', or X'00360002'. See *z/OS MVS System Codes* for the explanations and actions.

## **Return codes**

When the service returns control to the resource manager, GPR 15 and *return\_code* contain a hexadecimal return code.

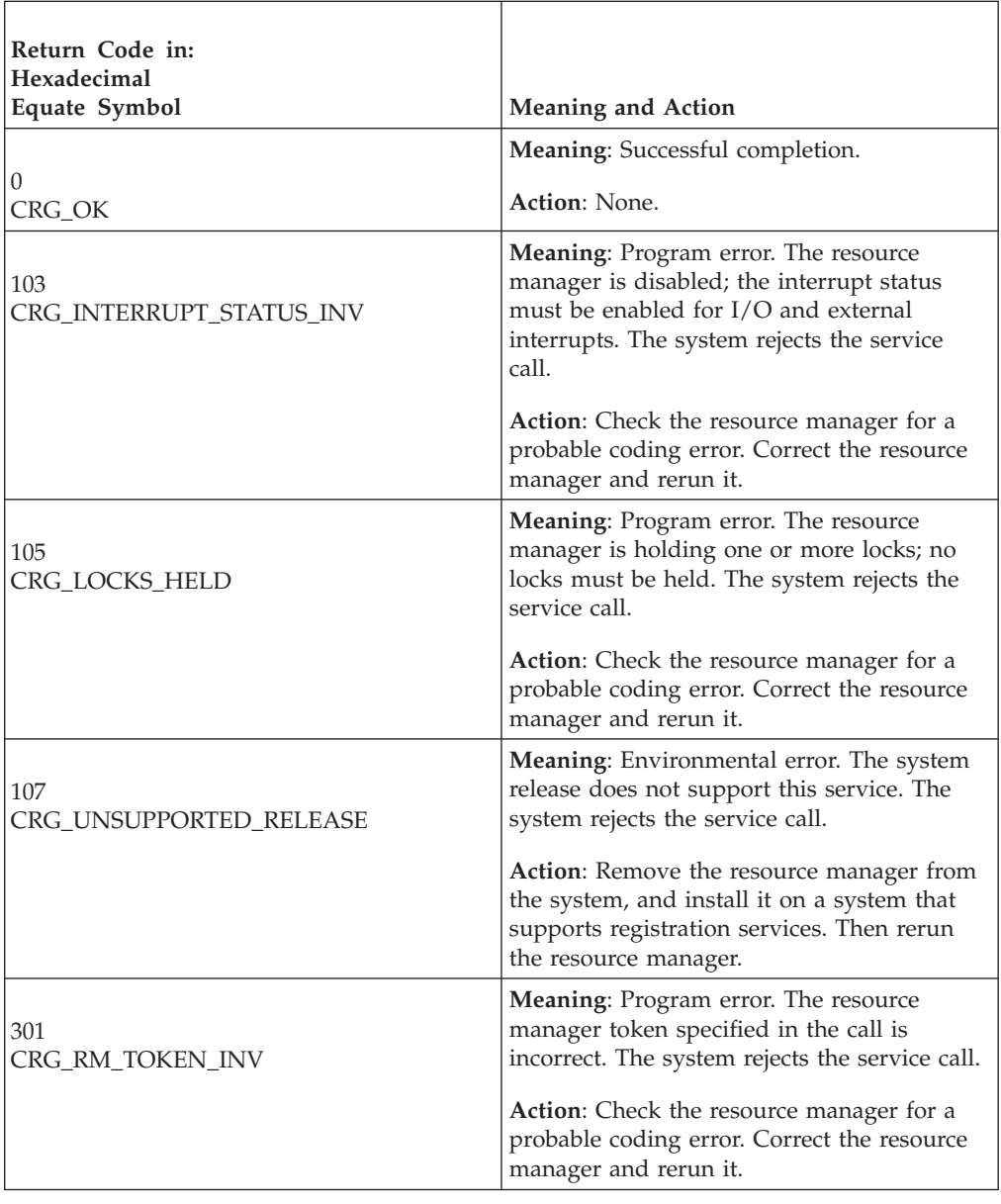

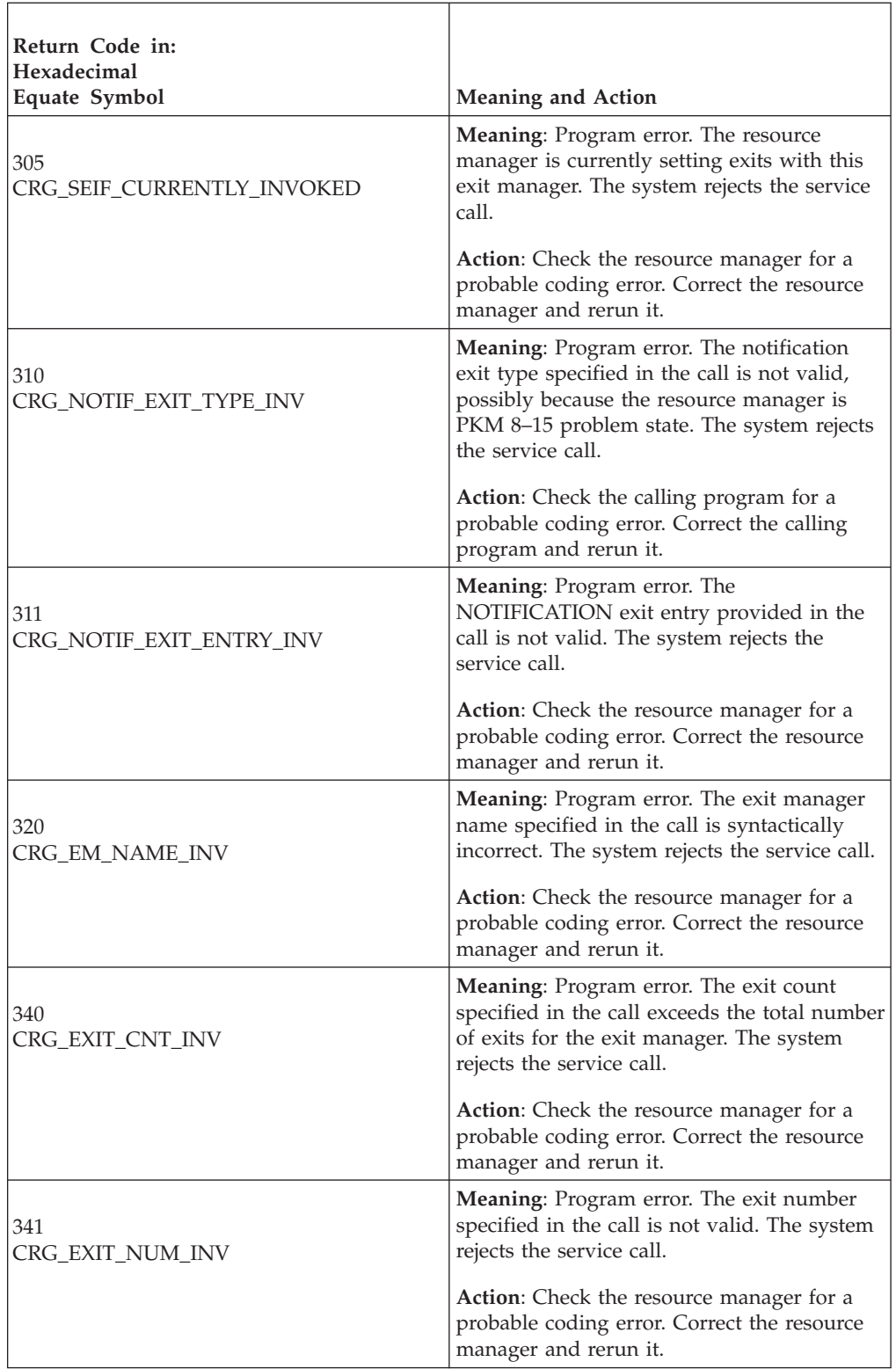

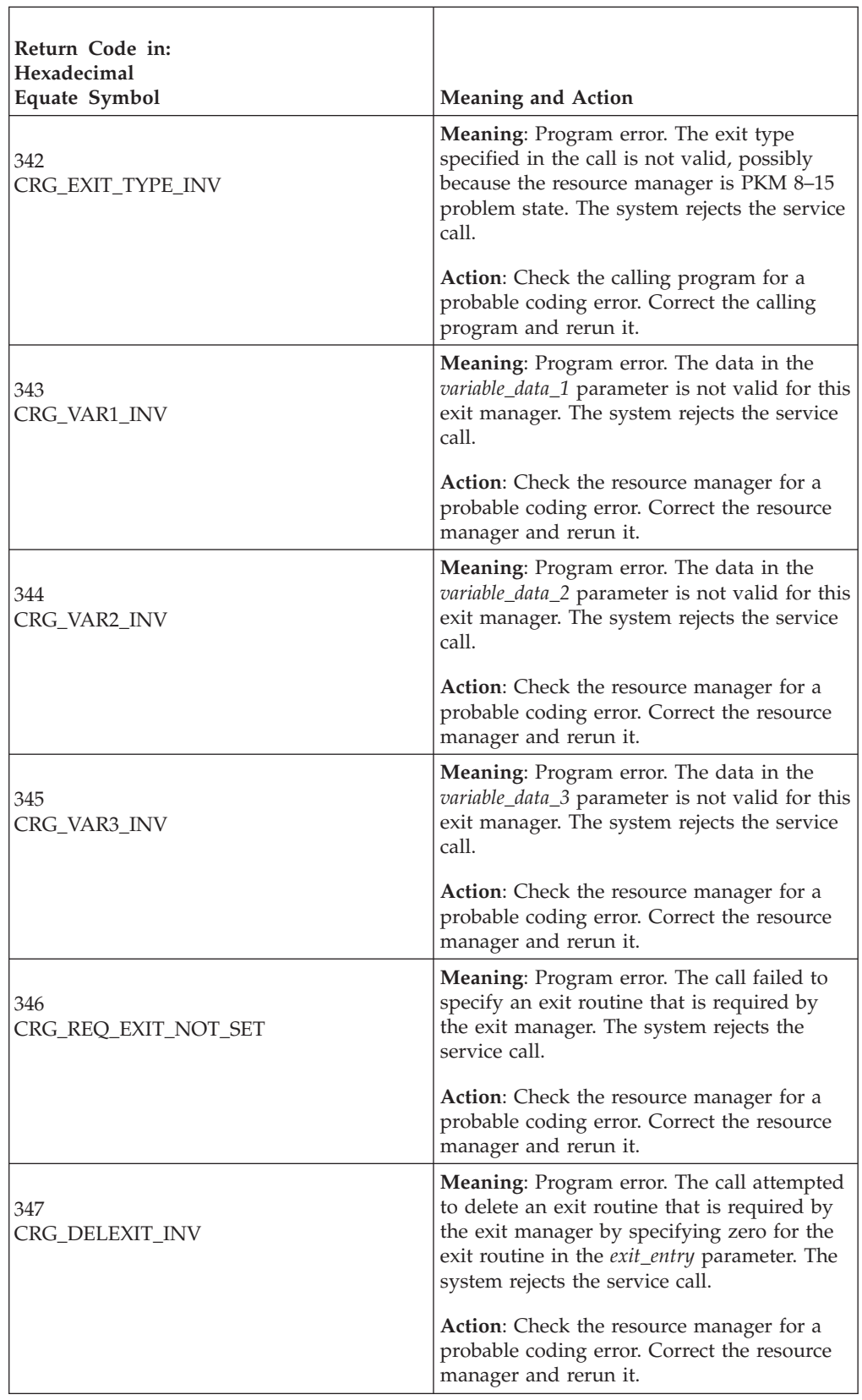

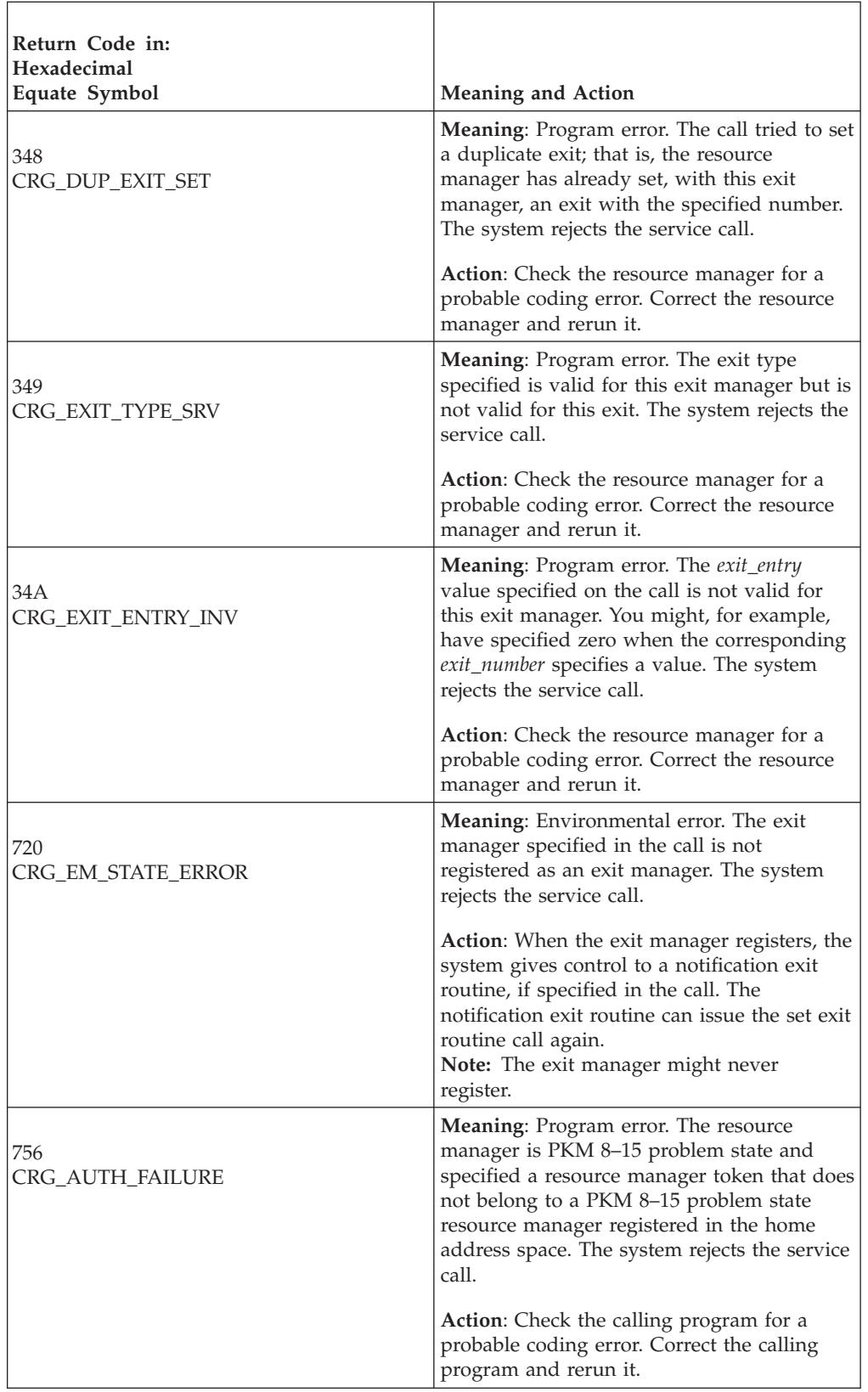

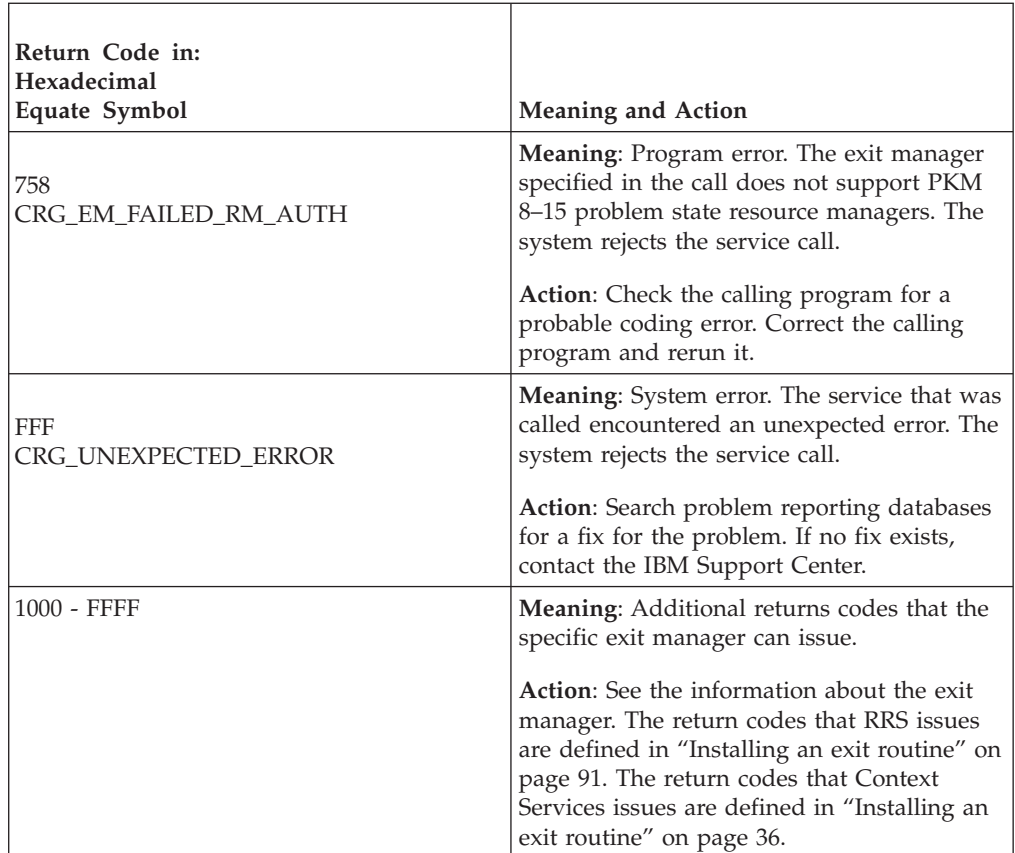

## **Example**

In the pseudocode example, the resource manager issues a call to set its exit routines with context services. Because context services does not require any variable data, the call has null variable data parameters. Because context services is always available, the call does not specify a notification exit routine. .

```
.
.
RM_TOKEN = MY_RM_TOKEN
EMNAME = CTX\overline{S}ER_NAMEEXIT CNT = 2EXIT NUM(1) = CTX END CONTEXT EXIT
EXIT_ADDR(1) = ADDR(END_EXIT_PROC)
EXIT_TYPE(1) = CRG_EXIT_TYPE_SRB
EXT NUM(2) = CTX SWITCH EXITEXT ADDR(2) = ADDR(SWITCH PROC)
EXTTYPE(2) = CRG EXIT TYPE SRB
CALL CRGSEIF(RC,RM TOKEN, CRG EXIT TYPE NONE, CRG NULL PARAMETER,
             EM_NAME,EXIT_CNT,EXIT_NUM,EXIT_ADDR,EXIT_TYPE,
             CRG_NULL_PARAMETER,CRG_NULL_PARAMETER,
             CRG NULL PARAMETER)
.
.
```
**Unregister\_Resource\_Manager (CRGDRM, CRG4DRM)**

- CRGDRM is for AMODE(31) callers.
- CRG4DRM is for AMODE(64) callers and allows parameters in 64 bit addressable storage.
A resource manager calls the Unregister\_Resource\_Manager service to unregister itself explicitly. In response to the call, the system returns a return code.

**Explicit and Implicit Unregistration**: Normally, when a resource manager is ending processing, it issues a call to unregister itself. The call can be issued from any address space. If your resource manager does not explicitly unregister, the system implicitly unregisters it as follows, depending on the *unregister\_option* specified in the call to the Register\_Resource\_Manager service that registered the resource manager:

- v When the resource manager's task ends. The resource manager runs as a task in the home address space.
- v When the cross memory resource-owning task of the resource manager ends. This task is the top, or first, job step task in the home address space.
- When the resource manager's address space ends.

The system can also unregister a resource manager because of errors, such as consecutive exit errors.

#### **Environment**

The requirements for the resource manager are:

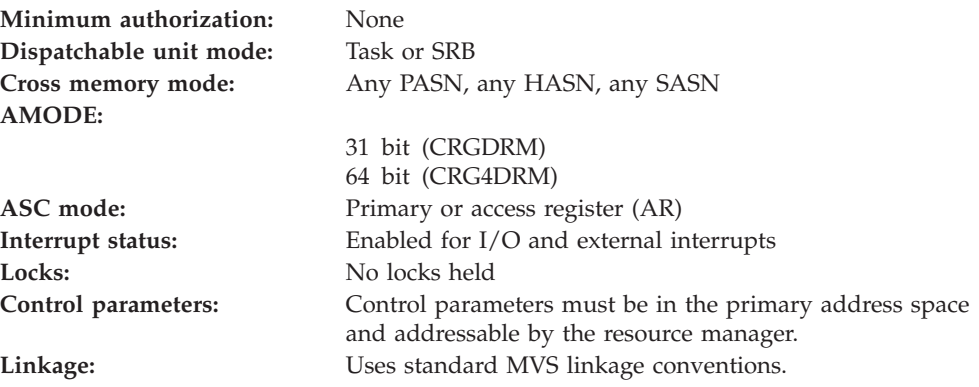

## **Programming requirements**

The resource manager does not have to issue the call to the Unregister\_Resource\_Manager service from the same task and address space in which it issued the corresponding call to the Register\_Resource\_Manager service.

Either link edit your object code with the linkable stub routine CRGCSS (31 bit) or CRG4CSS (64 bit) from SYS1.CSSLIB, or LOAD and CALL the service. The high level language (HLL) definitions for the callable service are:

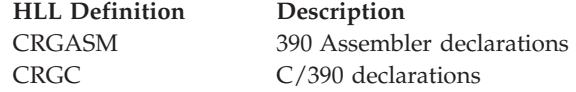

## **Restrictions**

The state of the resource manager associated with the resource manager token specified must be **registered**, **set**, **reset**, or **run**. After a successful call, the resource manager state is **unregistered**.

Resource managers that are PKM 8–15 problem state must register using the Register\_Resource\_Manager service from the home address space before invoking this service. They must specify a resource manager token of a key 8–15 problem state resource manager that registered from the home address space.

## **Input register information**

Before issuing the call, the resource manager does not have to place any information into any register unless using it in register notation for the parameters, or using it as a base register.

# **Output register information**

When control returns to the resource manager, the GPRs contain:

#### **Register**

#### **Contents**

- **0-1** Used as work registers by the system
- **2-13** Unchanged
- **14** Used as a work register by the system
- **15** Return code

When control returns to the resource manager, the ARs contain:

#### **Register**

#### **Contents**

- **0-1** Used as work registers by the system
- **2-13** Unchanged
- **14-15** Used as work registers by the system

Some resource managers depend on register contents remaining the same before and after issuing a call. If the system changes the contents of registers on which the resource manager depends, the resource manager must save them before calling the service, and restore them after the system returns control.

# **Performance implications**

None.

## **Syntax**

Write the call as shown in the syntax diagram. You must code the parameters in the CALL statement as shown.

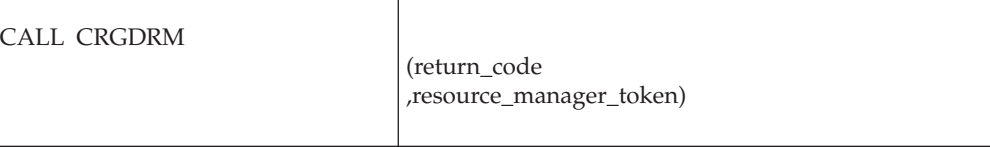

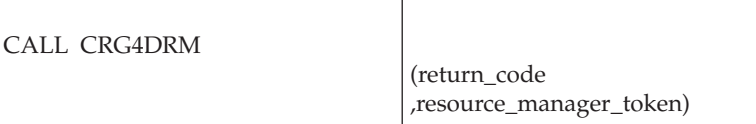

# **Parameters**

The parameters are explained as follows:

#### **return\_code**

Returned parameter

- Type: Integer
- Character Set: N/A
- Length: 4 bytes

Contains the return code from the Unregister\_Resource\_Manager service.

#### **,resource\_manager\_token**

Supplied parameter

- Type: Character string
- Character Set: No restriction
- Length: 16 bytes

Specifies the resource manager token that uniquely identifies the resource manager. Your resource manager received the token from the Register\_Resource\_Manager service.

# **ABEND codes**

The call might result in an abend X'AC7' with a reason code of either X'00310000' or X'00310001'. See *z/OS MVS System Codes* for the explanations and actions.

# **Return codes**

When the service returns control to the resource manager, GPR 15 and *return\_code* contain a return code.

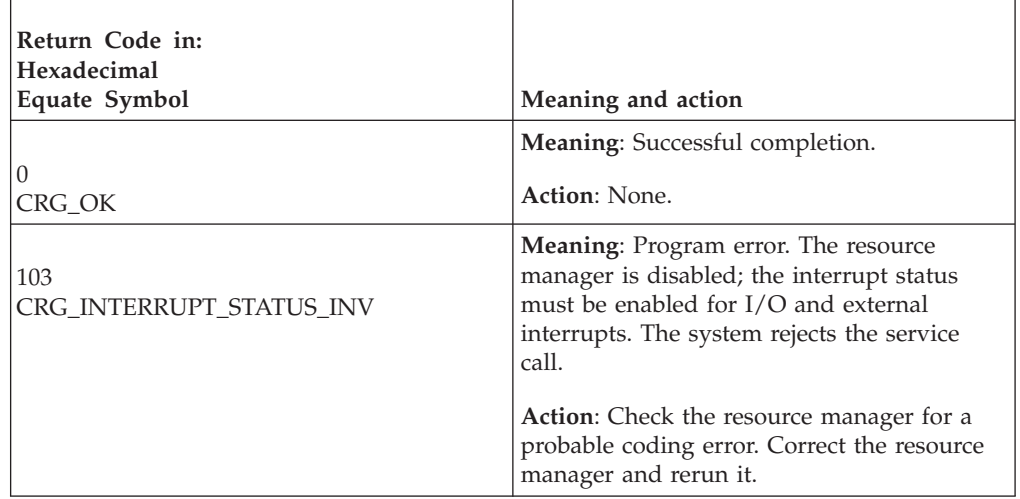

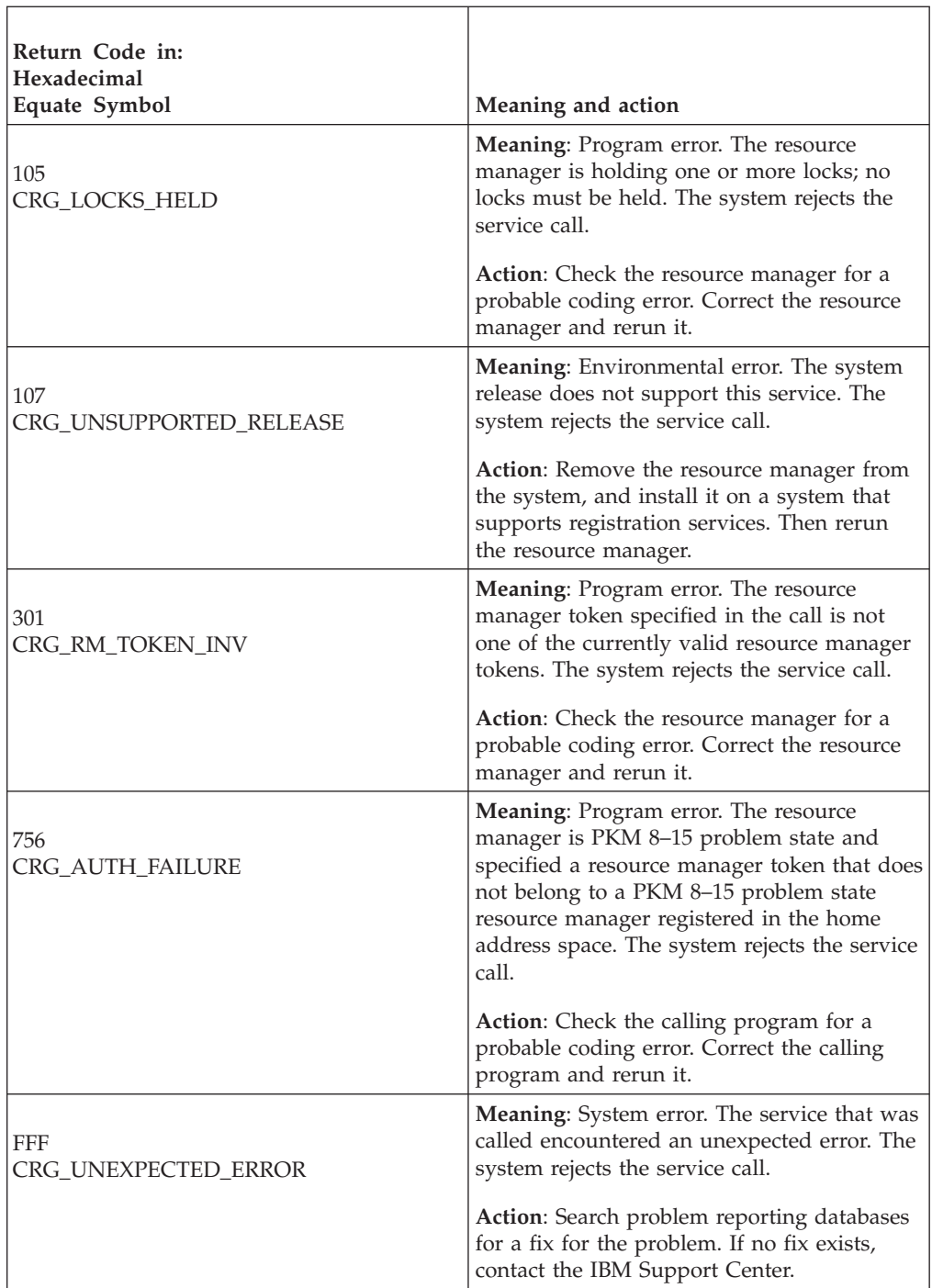

# **Example**

In the pseudocode example, a resource manager issues a call to unregister itself. . .

```
.
RM_TOKEN = MY_RM_TOKEN
CALL CRGDRM(RC,RM_TOKEN)
.
.
.
```
# **Chapter 6. Callable context services**

This section describes the callable services that an authorized resource manager can use to request work context services. The chapter presents the callable services in alphabetical order by descriptive name.

# **Begin\_Context (CTXBEGC, CTX4BEGC)**

- CTXBEGC is for AMODE(31) callers
- CTX4BEGC is for AMODE(64) callers and allows parameters in 64 bit addressable storage.

A resource manager calls the Begin\_Context service to create a privately-managed context. Begin\_Context is intended for use in a program that manages work on behalf of another program or user. The program accepts the responsibility to manage the environment for the other program.

In response to the call, context services returns:

- A return code.
- The context token for the privately-managed context. You need this token for a call to the following services: End\_Context, Express\_Context\_Interest, Express\_UR\_Interest, Retrieve\_Interest\_Count, or Switch\_Context.

**Contexts**: A context represents the resources for a work request; a context consists of the application program requesting the work and the protected resources involved in the work. The two types of contexts are:

- Native context
- Privately-managed context

An application's task has a native context associated with it. A resource manager can use a call to the Begin\_Context service to obtain a privately-managed context, then use a call to the Switch\_Context service to associate the privately-managed context with a task. While the privately-managed context is associated with a task, interactions with the application are related to the privately-managed context.

Later, the resource manager can use a call to the Switch\_Context service to disassociate the privately-managed context; subsequent interactions are related to the native context for the task.

**Current context:** The native context is the original current context for an application's task. A Begin\_Context call obtains a privately-managed context, and a call to Switch\_Context associates the privately-managed context with the application; the native context still exists but is not current. The privately-managed context is the current context. If a call to the Switch\_Context service later disassociates the privately-managed context, the native context again becomes the current context.

**Context token:** The context token is a random value that is not preserved across restarts of the system, exit manager, or resource manager. Thus:

v Do not use the context token as an identifier in log records.

v Do not try to discern the contents of the token or create any dependencies on the contents.

## **Environment**

The requirements for the resource manager are:

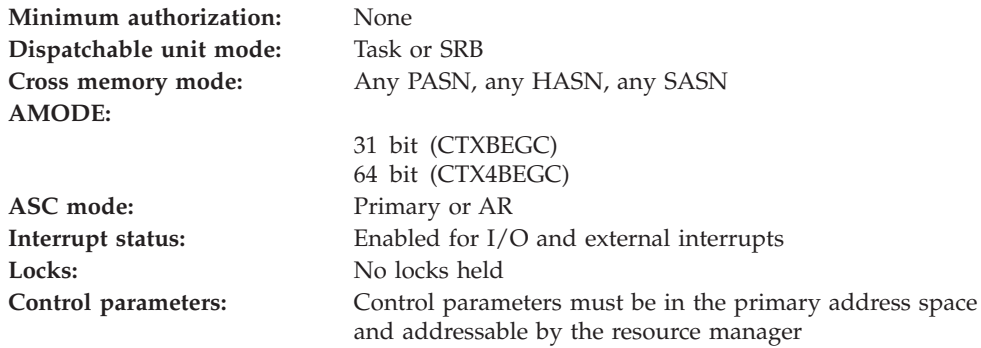

## **Programming requirements**

The resource manager's object code must be linked with the linkable stub routine CTXCSS (31 bit) or CTX4CSS (64 bit) from SYS1.CSSLIB. The high level language (HLL) definitions for the callable service are:

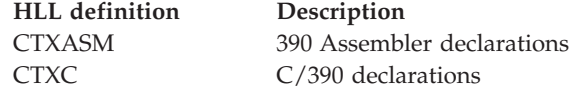

## **Restrictions**

To call the service, the resource manager associated with the resource manager token specified in the call must be in **set** state, which means it has registered and called the Set\_Exit\_Information service, specifying context services as the exit manager.

Resource managers that are PKM 8–15 problem state must register using the Register\_Resource\_Manager service from the home address space before invoking this service. They must specify a resource manager token of a key 8–15 problem state resource manager which registered from the home address space.

If a PKM 8–15 problem state resource manager attempts to create a context and doing so will result in the PKM 8–15 problem state resource manager registered in the space owning more than 256 contexts per unauthorized resource manager, context services will request confirmation of the request from a system operator. If the operator allows the request, the PKM 8–15 problem state resource managers registered in the space will be able to create as many contexts as they want. If the operator does not allow the request, a context will not be returned.

## **Input register information**

Before issuing the call, the resource manager does not have to place any information into any register unless using it in register notation for the parameters, or using it as a base register.

# **Output register information**

When control returns to the resource manager, the GPRs contain:

#### **Register**

#### **Contents**

- **0-1** Used as work registers by the system
- **2-13** Unchanged
- **14** Used as a work register by the system
- **15** Return code

When control returns to the resource manager, the ARs contain:

#### **Register**

#### **Contents**

- **0-1** Used as work registers by the system
- **2-13** Unchanged
- **14-15** Used as work registers by the system

Some resource managers depend on register contents remaining the same before and after issuing a call. If the system changes the contents of registers on which the resource manager depends, the resource manager must save them before calling the service, and restore them after the system returns control.

## **Performance implications**

None.

## **Syntax**

Write the call as shown in the syntax diagram. You must code the parameters in the CALL statement as shown.

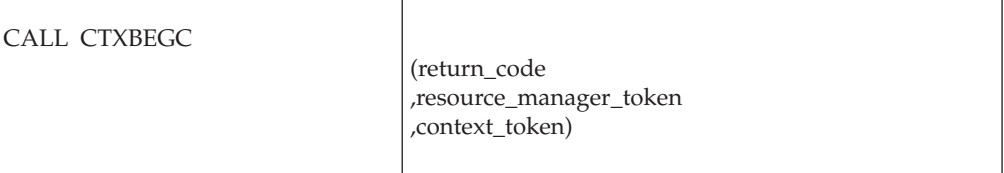

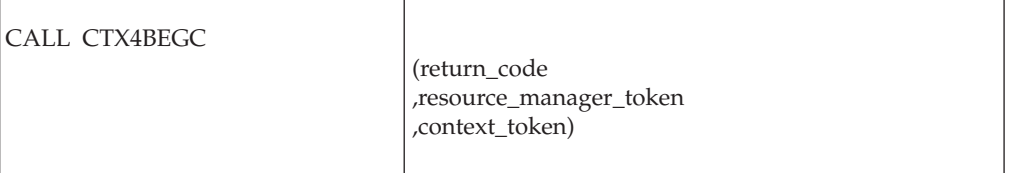

## **Parameters**

The parameters are explained as follows:

#### **return\_code** Returned parameter

# **Begin\_Context**

- Type: Integer
- Character Set: N/A
- Length: 4 bytes

Contains the return code from the Begin\_Context service.

#### **,resource\_manager\_token**

Supplied parameter

- Type: Character string
- Character Set: No restriction
- Length: 16 bytes

Specifies the resource manager token that identifies the resource manager. Your resource manager received the token from the Register\_Resource\_Manager service.

#### **,context\_token**

Returned parameter

- Type: Character string
- v Character Set: No restriction
- Length: 16 bytes

Receives the token for the privately-managed context that the resource manager is creating. The context token uniquely identifies the privately-managed context.

## **ABEND codes**

The call might result in an abend X'AC7' with a reason code of either X'00110000' or X'00110001'. See *z/OS MVS System Codes* for the explanations and actions.

## **Return codes**

When the service returns control to the resource manager, GPR 15 and *return\_code* contain a hexadecimal return code.

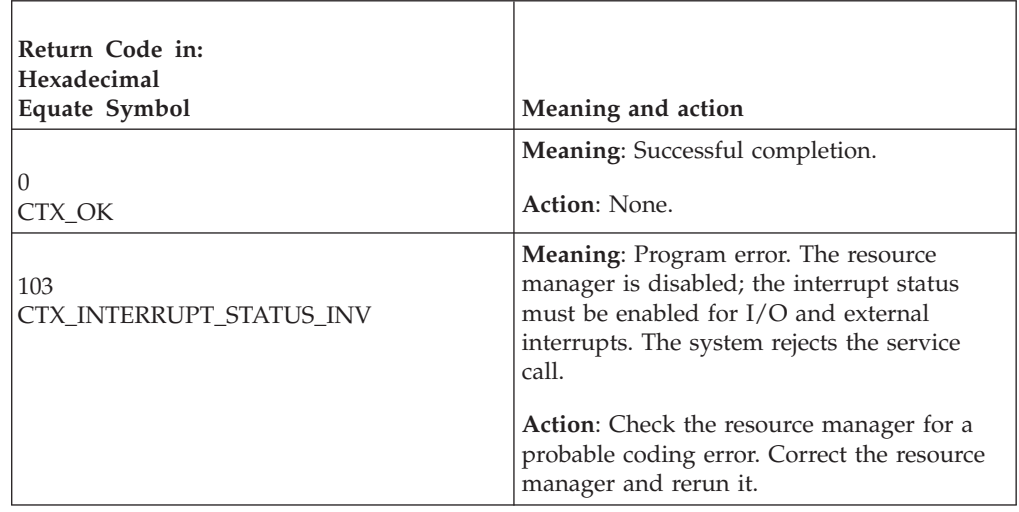

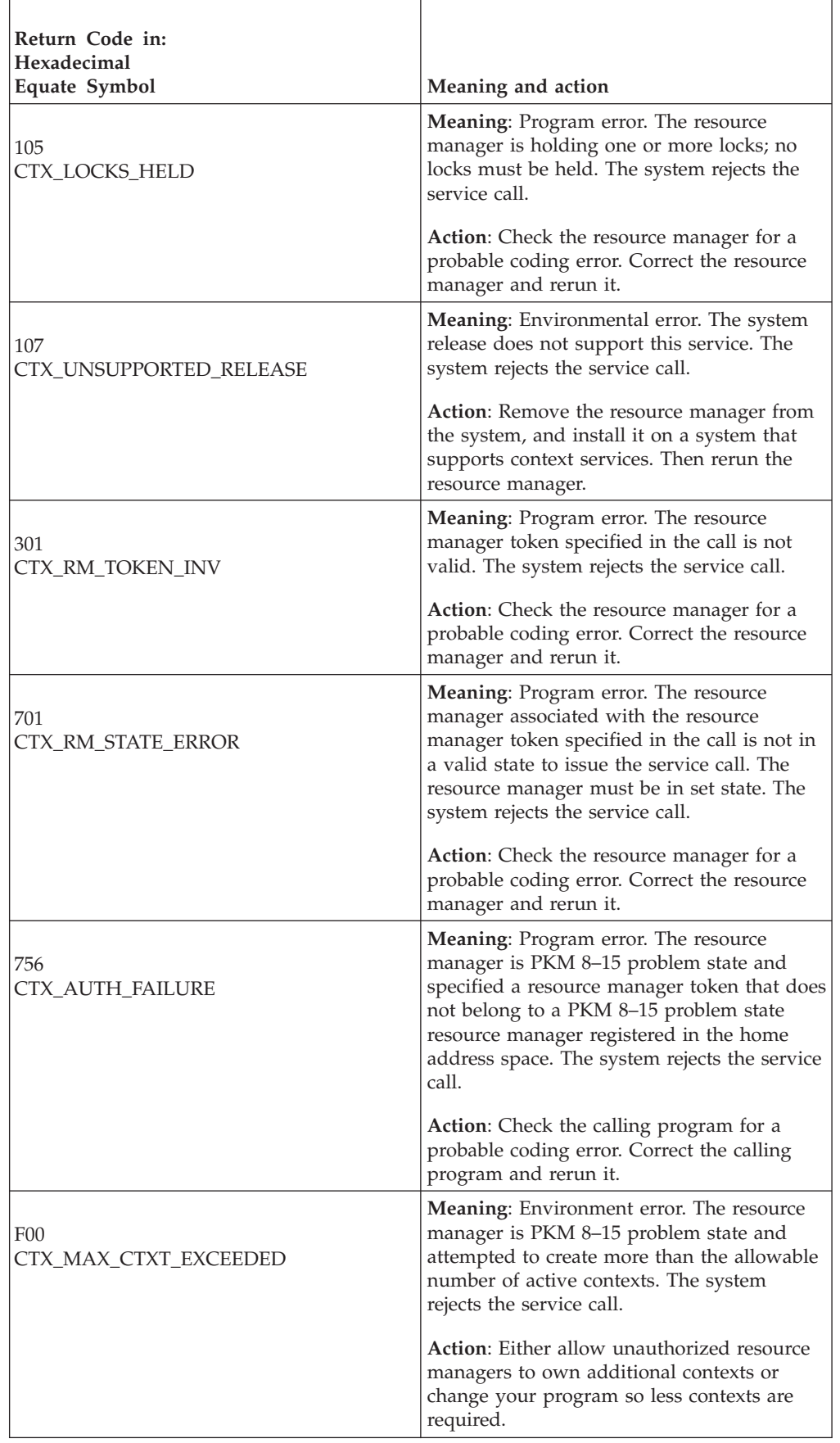

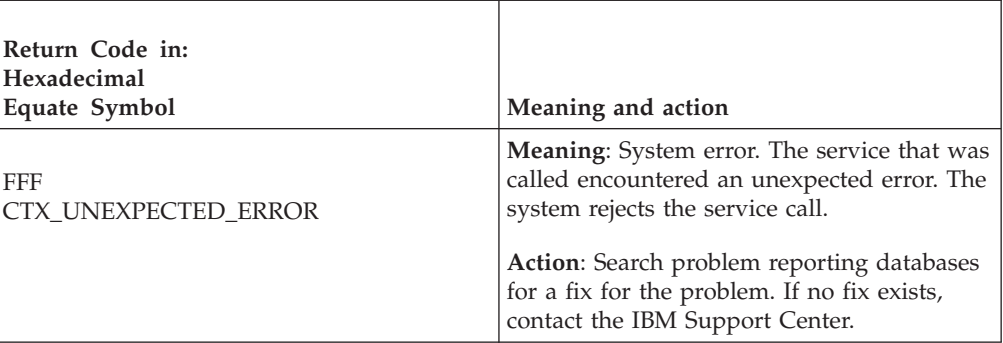

# **Example**

In the pseudocode example, the resource manager issues a call to create a private context. Storage for the call parameters has been allocated. .

```
.
.
RM_TOKEN = REG_TOKEN
CALL CTXBEGC(RC, RM TOKEN, C TOKEN)
IF RC \neq CTX OK THEN
    /* handle error */.
.
```
# **Delete\_Context\_Interest (CTXDINT, CTX4DINT)**

- CTXDINT is for AMODE(31) callers.
- v CTX4DINT is for AMODE(64) callers and allows parameters in 64 bit addressable storage.

A resource manager calls the Delete\_Context\_Interest service to delete its interest in a native context or a privately-managed context. In response to the call, context services issues a return code.

**Note:** If your resource manager does not issue a Delete\_Context\_Interest call, the system deletes the context interest when the context ends.

## **Environment**

The requirements for the resource manager are:

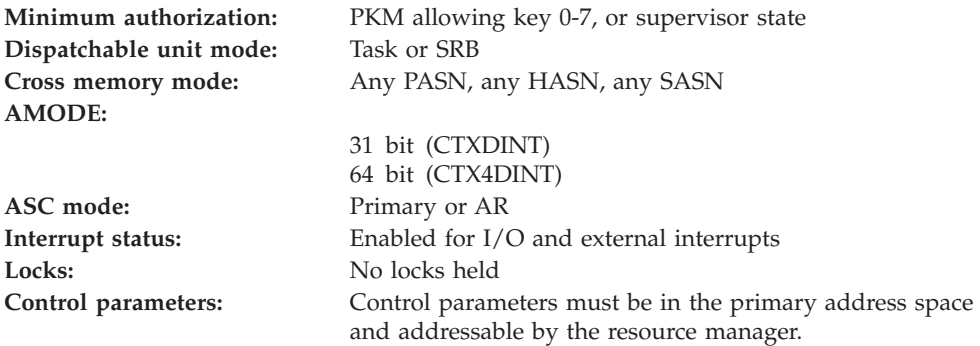

# **Programming requirements**

Either link edit the resource manager's object code with the linkable stub routine CTXCSS (31 bit) or CTX4CSS (64 bit) from SYS1.CSSLIB, or LOAD and CALL the service. The high level language (HLL) definitions for the callable service are:

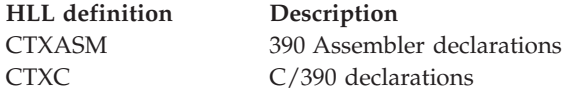

# **Restrictions**

To call the service, the resource manager associated with the context interest token specified in the call must be in **set** state, which means it has registered and called the Set\_Exit\_Information service, specifying context services as the exit manager.

## **Input register information**

Before issuing the call, the resource manager does not have to place any information into any register unless using it in register notation for the parameters, or using it as a base register.

# **Output register information**

When control returns to the resource manager, the GPRs contain:.

#### **Register**

**Contents**

- **0-1** Used as work registers by the system
- **2-13** Unchanged
- **14** Used as a work register by the system
- **15** Return code

When control returns to the resource manager, the ARs contain:.

#### **Register**

**Contents**

- **0-1** Used as work registers by the system
- **2-13** Unchanged
- **14-15** Used as work registers by the system

Some resource managers depend on register contents remaining the same before and after issuing a call. If the system changes the contents of registers on which the resource manager depends, the resource manager must save them before calling the service, and restore them after the system returns control.

# **Performance implications**

None.

# **Syntax**

Write the call as shown in the syntax diagram. You must code the parameters in the CALL statement as shown.

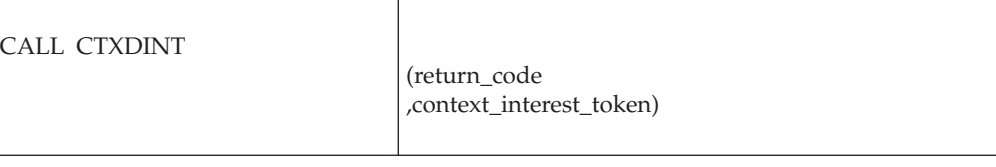

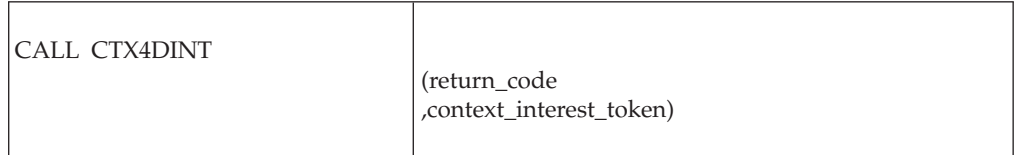

# **Parameters**

The parameters are explained as follows:

#### **return\_code**

Returned parameter

- Type: Integer
- Character Set: N/A
- Length: 4 bytes

Contains the return code from the Delete\_Context\_Interest service.

### **,context\_interest\_token**

Supplied parameter

- Type: Character string
- v Character Set: No restriction
- Length: 16 bytes

Specifies the context interest token that identifies the context interest to be deleted. Your resource manager received the token from the Express\_Context\_Interest service.

# **ABEND codes**

The call might result in an abend X'AC7' with a reason code of either X'00120000' or X'00120001'. See *z/OS MVS System Codes* for the explanations and actions.

## **Return codes**

When the service returns control to the resource manager, GPR 15 and *return\_code* contain a hexadecimal return code.

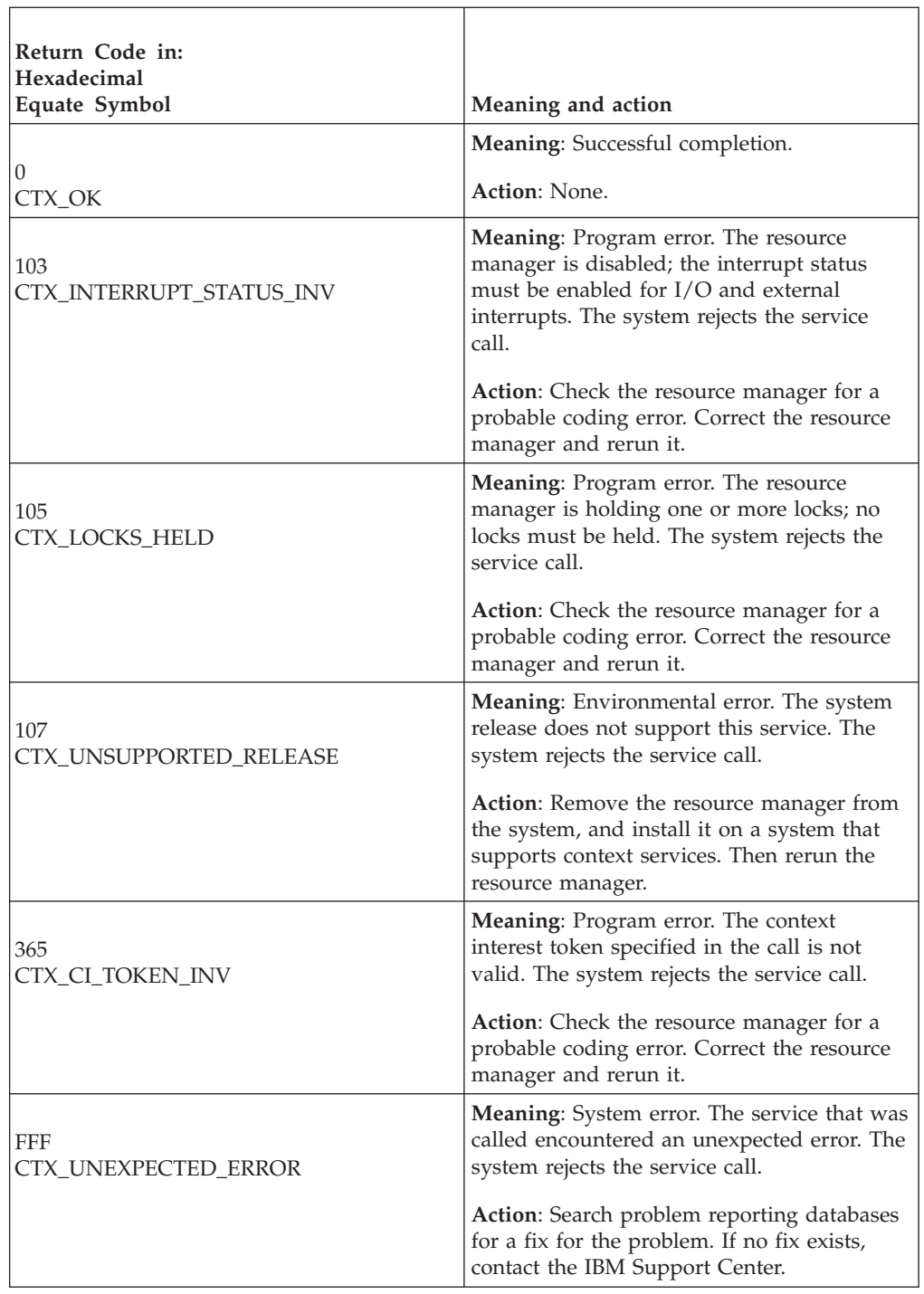

# **Example**

In the pseudocode example, the resource manager issues a call to delete an interest in a context. Storage for the call parameters has been allocated. .

```
.
.
CI_TOKEN = CONTEXT_INTEREST_TOKEN
CALL CTXDINT(RC,CI_TOKEN)
IF RC \neq CTX_OK THEN
```
 $/*$  handle error  $*/$ 

# **End\_Context (CTXENDC, CTX4ENDC)**

. .

- CTXENDC is for AMODE(31) callers.
- CTX4ENDC is for AMODE(64) callers and allows parameters in 64 bit addressable storage.

A resource manager calls the End\_Context service to end a privately-managed context or a dispatchable unit native context. A native context has a fixed association with a single dispatchable unit.

When an application program ends processing, your resource manager should call the End\_Context service to end any context associated with the application. RRS default actions are to commit on normal context termination and backout on abnormal context termination.

In response to the call, the system issues a return code. After the call, the context token associated with the ended context is no longer valid.

**Next current context:** A call to the End\_Context service ends the context specified in the *context\_token* parameter. If the call specifies a privately-managed context, the native context becomes the current context. If the call specifies a native context, which is also the current context, a new native context becomes the current context.

**Ending a privately-managed context:** If a call to the End\_Context service specifies a privately-managed context not associated with a unit of work, the system gives control to the CONTEXT\_SWITCH exit routines of all resource managers interested in the context. If any CONTEXT\_SWITCH exit routine disallows the context end, the call does not end the context. However, CONTEXT\_SWITCH exit routines cannot stop the context end if one of the following is true:

- v The address space of the resource manager that owns the privately-managed context is terminating.
- The End\_Context service forces the ending.

The End\_Context service might fail because a CONTEXT\_SWITCH exit routine disallows ending the context. To override the decision when there is no other way to resolve the problem, the privately-managed context owner can force an end to the context by specifying a *completion\_type* of CTX\_FORCED\_END\_OF\_CONTEXT on the End\_Context call.

After the CONTEXT\_SWITCH exit routines have completed, if the privately-managed context is still ending, the system invokes the END\_CONTEXT exit routines associated with the context.

## **Environment**

The requirements for the resource manager are:

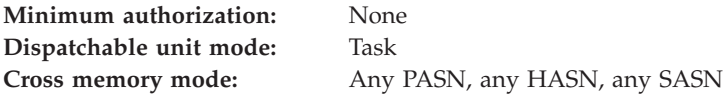

#### **AMODE:**

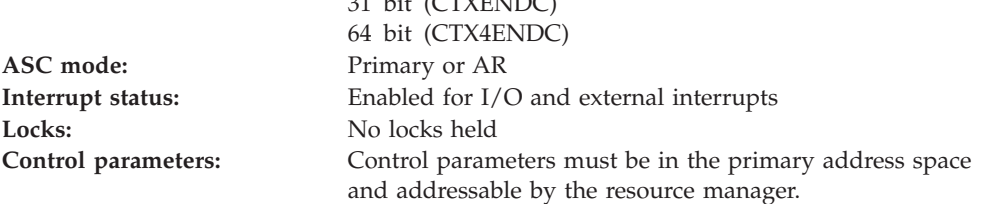

31 bit (CTXENDC)

## **Programming requirements**

Either link edit the resource manager's object code with the linkable stub routine CTXCSS (31 bit) or CTX4CSS (64 bit) from SYS1.CSSLIB, or LOAD and CALL the service. The high level language (HLL) definitions for the callable service are:

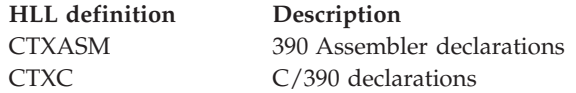

## **Restrictions**

To call the service, the resource manager associated with the context specified in the call must be in **set** state, which means it has registered and called the Set\_Exit\_Information service, specifying context services as the exit manager.

When calling End\_Context to end a native context:

- v The context must be the current context.
- v Your resource manager must be running under the work unit associated with the native context.

When calling End\_Context to end a privately-managed context associated with the work unit:

• Your resource manager must be running under the work unit associated with the privately-managed context.

If you are coding an RRS exit routine, do not call this service to process the context associated with the UR passed to the exit routine in the *ur\_interest\_token* parameter.

Resource managers that are PKM 8–15 problem state must register using the Register\_Resource\_Manager service from the home address space before invoking this service. They can only end native contexts and privately managed contexts obtained by a key 8–15 problem state resource manager that registered from the home address space.

## **Input register information**

Before issuing the call, the resource manager does not have to place any information into any register unless using it in register notation for the parameters, or using it as a base register.

## **Output register information**

When control returns to the resource manager, the GPRs contain:

## **Register**

**Contents**

- **0-1** Used as work registers by the system
- **2-13** Unchanged
- **14** Used as a work register by the system
- **15** Return code

When control returns to the resource manager, the ARs contain:

#### **Register**

**Contents**

- **0-1** Used as work registers by the system
- **2-13** Unchanged
- **14-15** Used as work registers by the system

Some resource managers depend on register contents remaining the same before and after issuing a call. If the system changes the contents of registers on which the resource manager depends, the resource manager must save them before calling the service, and restore them after the system returns control.

## **Performance implications**

None.

## **Syntax**

Write the call as shown in the syntax diagram. You must code the parameters in the CALL statement as shown.

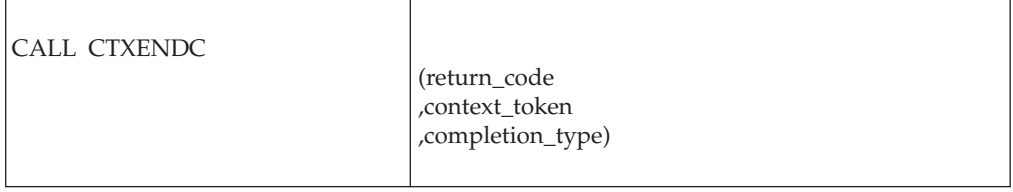

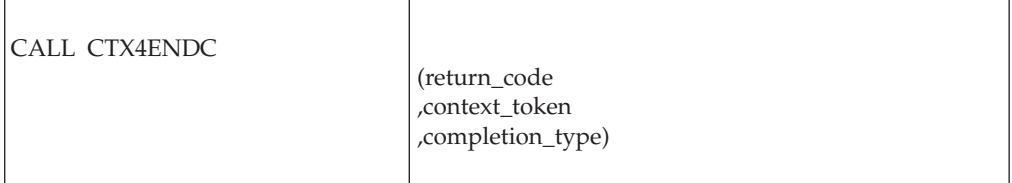

## **Parameters**

The parameters are explained as follows:

#### **return\_code**

Returned parameter

- Type: Integer
- Character Set: N/A
- Length: 4 bytes

Contains the return code from the End\_Context service.

#### **,context\_token**

Supplied parameter

- Type: Character string
- Character Set: No restriction
- Length: 16 bytes

Specifies the token for the context that the resource manager wants to end, as follows:

- v 0: Binary zeros specify the current context associated with the application's task or SRB.
- token: The context token of a privately-managed context.

For a privately-managed context, your resource manager received the *context\_token* from the Begin\_Context service.

#### **,completion\_type**

Supplied parameter

- Type: Integer
- Character Set: N/A
- Length: 4 bytes

Indicates the type of completion for the context. The value is passed to the END\_CONTEXT exit routine. Specify one of the following:

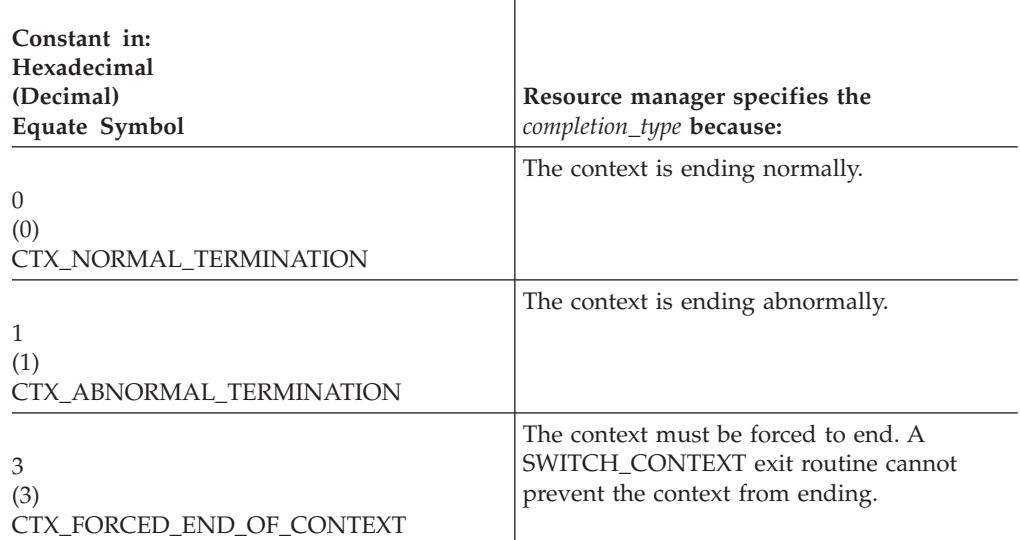

## **ABEND codes**

The call might result in an abend X'AC7' with a reason code of either X'00140000' or X'00140001'. See *z/OS MVS System Codes* for the explanations and actions.

## **Return codes**

When the service returns control to the resource manager, GPR 15 and *return\_code* contain a hexadecimal return code.

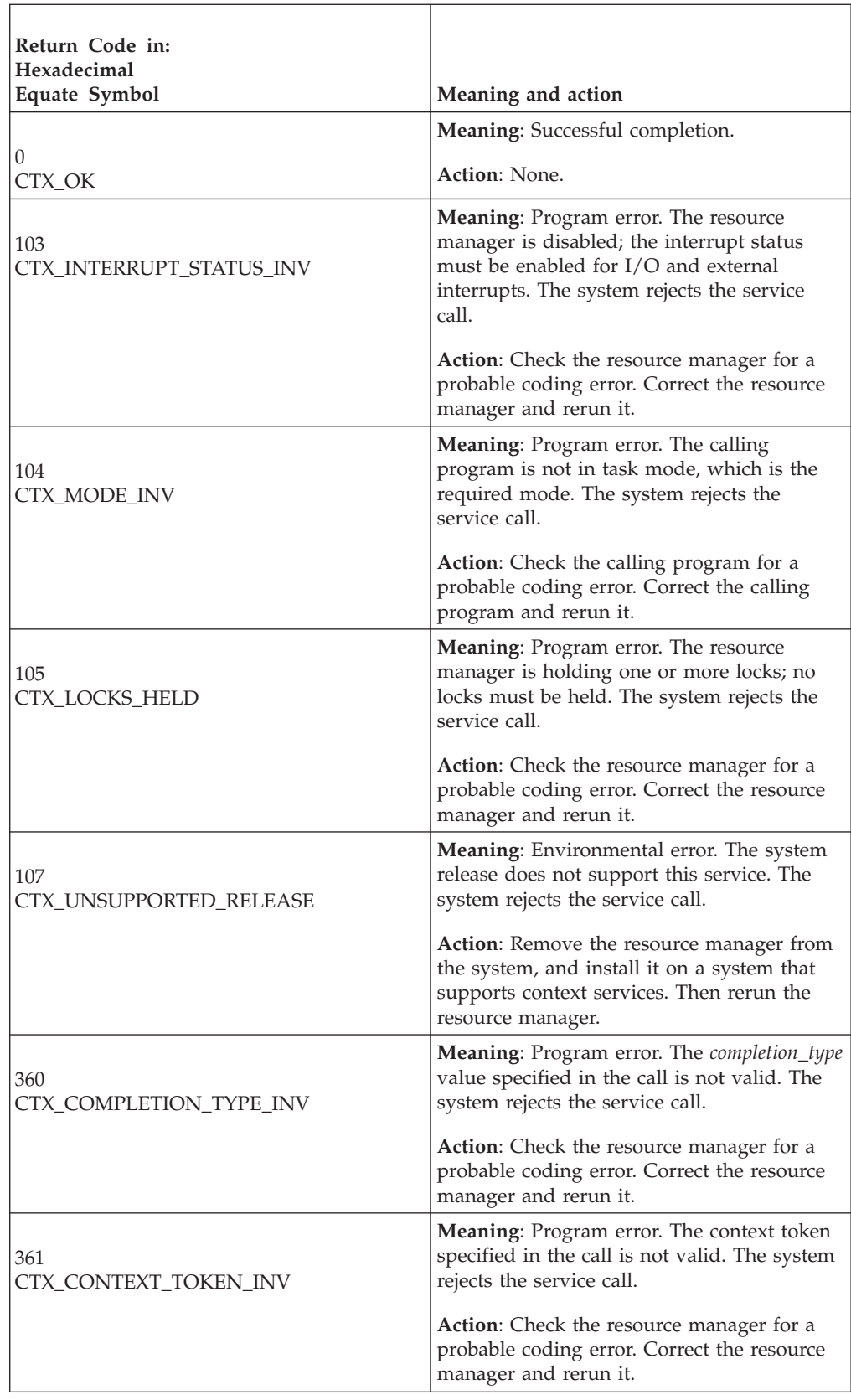

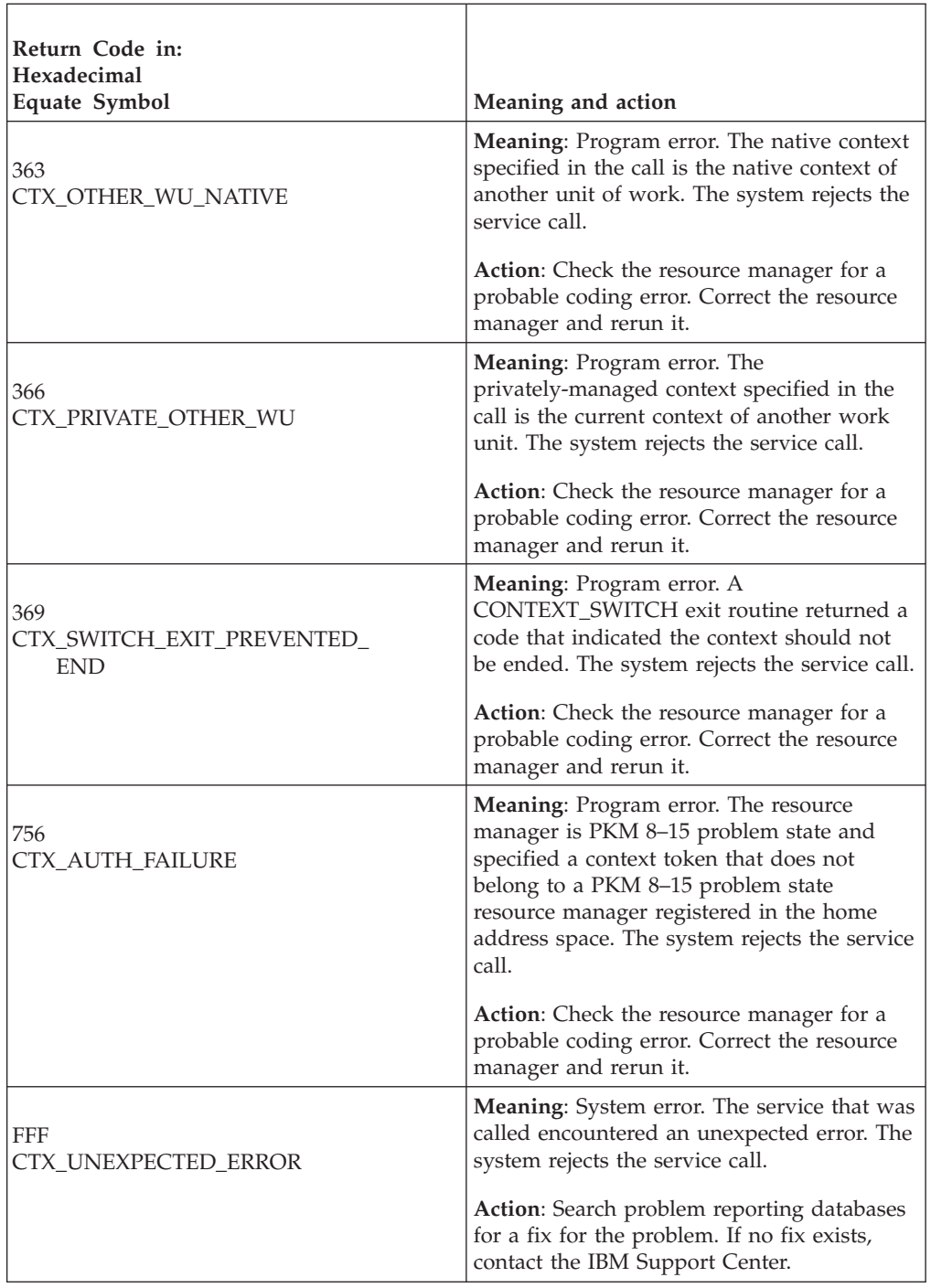

# **Example**

In the pseudocode example, the resource manager issues a call to end a context. Storage for the call parameters has been allocated. .

```
.
.
COMPLETION_TYPE = CTX_NORMAL_TERMINATION
C_TOKEN = CONTEXT_1
CALL CTXENDC(RC,C_TOKEN,COMPETION_TYPE)
IF RC \neq CTX_OK THEN
```
 $/*$  Handle error  $*/$ 

. .

# **Express\_Context\_Interest (CTXEINT, CTXEINT1, CTX4EINT)**

A resource manager calls the Express\_Context\_Interest service to express an interest in a privately-managed context or a dispatchable unit native context. A native context has a fixed association with a single dispatchable unit. There are three versions of Express\_Context\_Interest, each with different parameters.

- v CTXEINT is for AMODE(31) callers and is the basic version of the service.
- CTXEINT1 is for AMODE(31) callers and adds work manager name support.
- CTX4EINTis for AMODE(64) callers, allows parameters in 64 bit addressable storage, and includes work manager name support.

Code your resource manager to call the version that includes the support you need.

In response to the call, context services returns:

- A return code.
- The context token of the current context, if requested.
- v The context interest token. You need the context interest token for calls to the following services: Delete\_Context\_Interest, Retrieve\_Context\_Interest\_Data, or Set\_Context\_Interest\_Data.
- v For CTXEINT1 and CTX4EINT callers, the work manager name of the resource manager that owns the context associated with the expression of interest.

If your resource manager already has an interest in the context, a call to the Express\_Context\_Interest service can do one of the following, depending on the *multiple\_interest\_option* parameter you supply:

v Return the context interest token and the context interest data for the existing interest

If your resource manager already has several interests in a context, there is no way to predict which one the service will return.

Create a new interest in the context and provide a new context interest token for the new interest

**Expressing interest**: Expressing interest in a context tells the system to invoke your resource manager's exit routines for this context interest. A resource manager can express interest in **any** context in **any** address space. A resource manager can make the call multiple times to create multiple context interests.

Expressing interest in a context has no connection with expressing interest in a unit of recovery (UR).

**Context interest data**: In the call, your resource manager provides context interest data. The system passes this data to your resource manager's exit routines invoked for this context interest. This data can contain an anchor for the resource manager's data structures for the context. Your resource manager can issue:

- v A call to the Retrieve\_Context\_Interest\_Data service
- v A call to the Set\_Context\_Interest\_Data service to specify the data, if it is not specified in the Express\_Context\_Interest call
- One or more calls to the Set\_Context\_Interest\_Data service to change this data

**Context end**: The context abnormally ends if the application program abnormally ends processing or if the application's address space abnormally ends. Other conditions that can abnormally end a context are:

- The End\_Context service specifies an abnormal condition.
- The owner of a disassociated privately-managed context ends.

Depending on how the context ends and on the *memterm\_option* parameter in the Express\_Context\_Interest call, the system might give control to your resource manager's END\_CONTEXT exit routine.

#### **Environment**

The requirements for the resource manager are:

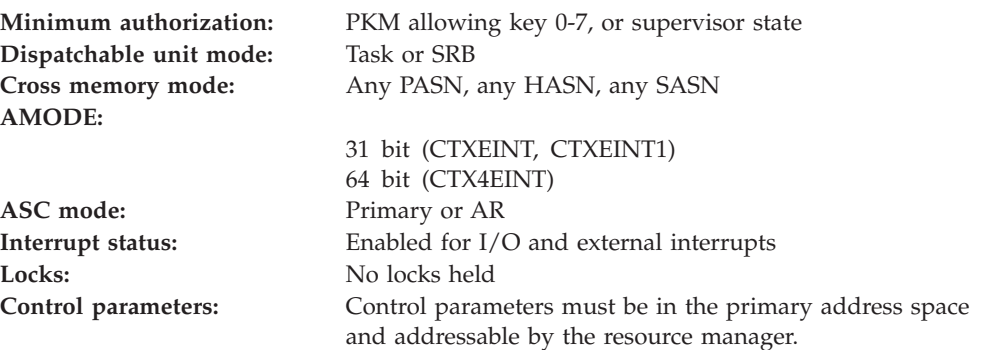

## **Programming requirements**

Either link edit the resource manager's object code with the linkable stub routine CTXCSS (31 bit) or CTX4CSS (64 bit) from SYS1.CSSLIB, or LOAD and CALL the service. The high level language (HLL) definitions for the callable service are:

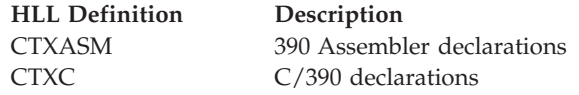

## **Restrictions**

To call the service, the resource manager associated with the context specified in the call must be in **set** state, which means it has registered and called the set exit routine service, specifying context services as the exit manager. must be in **run** state.

When the resource manager issues the call in SRB mode, the call cannot specify a *context\_token* of 0, indicating the current context.

If you are coding an RRS exit routine, do not call this service to process the context associated with the UR passed to the exit routine in the *ur\_interest\_token* parameter.

## **Input register information**

Before issuing the call, the resource manager does not have to place any information into any register unless using it in register notation for the parameters, or using it as a base register.

# **Output register information**

When control returns to the resource manager, the GPRs contain:

#### **Register**

#### **Contents**

- **0-1** Used as work registers by the system
- **2-13** Unchanged
- **14** Used as a work register by the system
- **15** Return code

When control returns to the resource manager, the ARs contain:

#### **Register**

#### **Contents**

- **0-1** Used as work registers by the system
- **2-13** Unchanged
- **14-15** Used as work registers by the system

Some resource managers depend on register contents remaining the same before and after issuing a call. If the system changes the contents of registers on which the resource manager depends, the resource manager must save them before calling the service, and restore them after the system returns control.

# **Performance implications**

None.

# **Syntax**

Write the appropriate call as shown in the syntax diagrams. You must code the parameters in the CALL statement as shown.

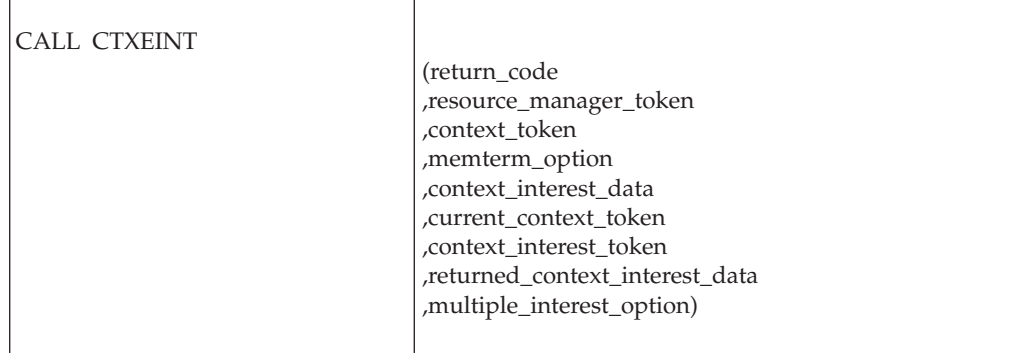

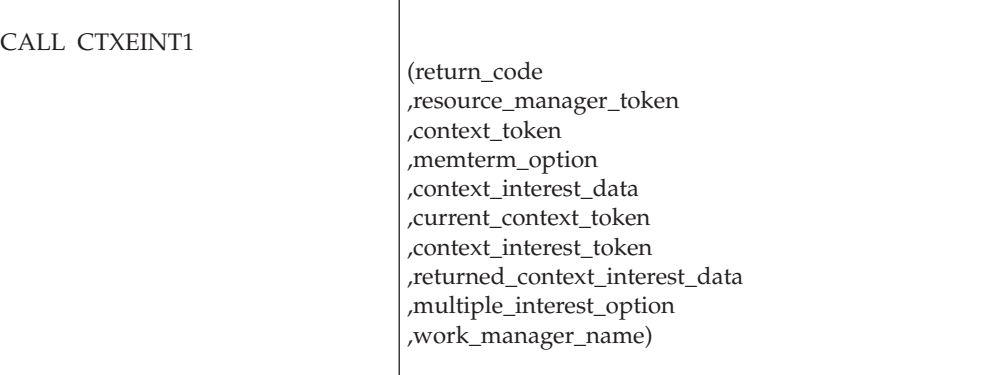

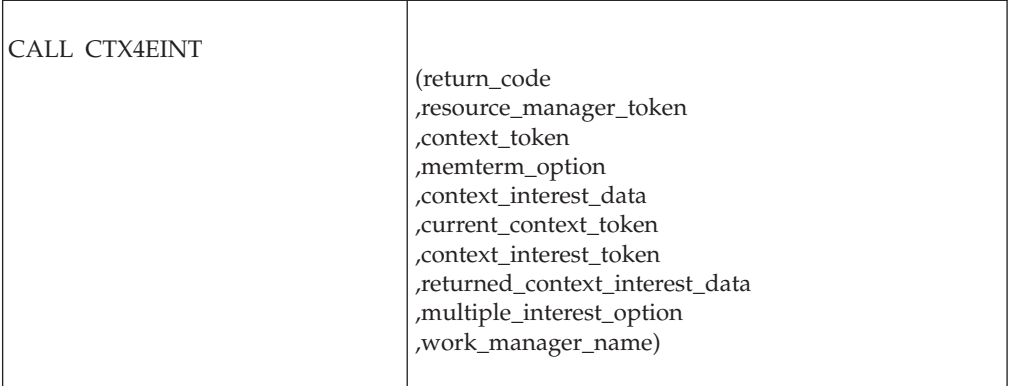

# **Parameters**

The parameters are explained as follows:

#### **return\_code**

- Returned parameter
- Type: Integer
- Character Set: N/A
- Length: 4 bytes

Contains the return code from the Express\_Context\_Interest service.

#### **,resource\_manager\_token**

Supplied parameter

- Type: Character string
- Character Set: No restriction
- Length: 16 bytes

Specifies the resource manager token that identifies the resource manager. Your resource manager received the token from the Register\_Resource\_Manager service.

### **,context\_token**

Supplied parameter

- Type: Character string
- v Character Set: No restriction
- Length: 16 bytes

#### **Express\_Context\_Interest**

Specifies the token for the context in which the resource manager is expressing an interest, as follows:

- v 0: Binary zeros specify the current context associated with the application's task.
- token: The context token of a privately-managed context.

For a privately-managed context, your resource manager received the *context\_token* from the Begin\_Context service.

#### **,memterm\_option**

Supplied parameter

- Type: Integer
- Character Set: N/A
- Length: 4 bytes

Indicates whether or not the resource manager's END\_CONTEXT exit routine should receive control if the context abnormally ends. Specify one of the following:

**Constant in: Hexadecimal (Decimal) Equate**

| Symbol                             | Description                                                                                                    |
|------------------------------------|----------------------------------------------------------------------------------------------------|
| (0)<br><b>CTX ALL TERMINATIONS</b> | All endings: The END_CONTEXT exit<br>routine receives control at all endings,<br>including memory termination.                           |
| (1)<br><b>CTX NOT MEMTERM</b>      | All endings, except memory termination:<br>The END CONTEXT exit routine receives<br>control at all endings except memory<br>termination. |

## **,context\_interest\_data**

Supplied parameter

- Type: Character string
- Character Set: No restriction
- Length: 16 bytes

Specifies the context interest data that the system is to associate with this context interest. The Retrieve\_Context\_Interest\_Data service can retrieve the context interest data.

#### **,current\_context\_token**

Returned parameter

- Type: Character string
- Character Set: No restriction
- Length: 16 bytes

Receives the following from the service:

- v The token of the current context, if the call specifies zeros in the *context\_token* parameter. The token is a 16-byte character string.
- v Undefined, if *context\_token* specifies a token.

#### **,context\_interest\_token**

Returned parameter

- Type: Character string
- Character Set: No restriction

• Length: 16 bytes

Receives the context interest token from the service. The context interest token uniquely identifies your resource manager's interest in the context. If you specified CTX\_CONDITIONAL on *multiple\_interest\_option*, the context interest token represents an existing interest, if there is one. Otherwise, the context interest token represents the newly created interest.

#### **,returned\_context\_interest\_data**

Returned parameter

- Type: Character string
- Character Set: No restriction
- Length: 16 bytes

If *multiple\_interest\_option* specified CTX\_CONDITIONAL and the return code from the service is CTX\_RM\_ALREADY\_HAS\_INTEREST, this field receives the context interest data from the service. The data comes from an already existing interest that the resource manager has in the context. If the resource manager does not have an existing interest, the service returns binary zeros.

Otherwise, this field is undefined.

#### **,multiple\_interest\_option**

Supplied parameter

- Type: Integer
- Character Set: N/A
- Length: 4 bytes

Indicates whether or not the service is to create a new interest when the resource manager already has an interest in the context. Specify one of the following:

#### **Constant in: Hexadecimal (Decimal) Equate**

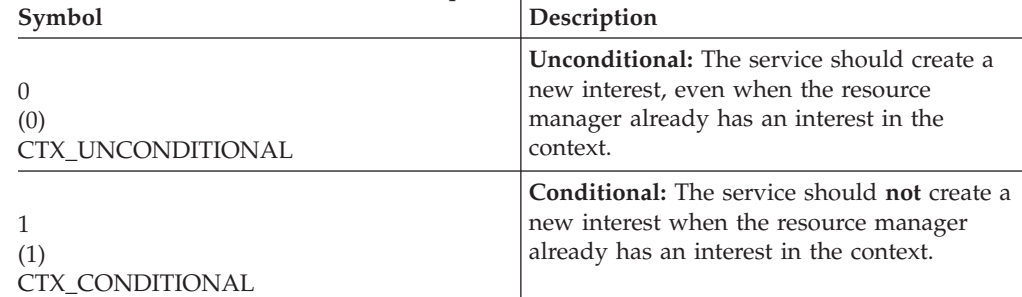

When you specify CTX\_CONDITIONAL and the resource manager has an existing interest in the specified context, the values in *memterm\_option* and *context\_interest\_data* are ignored.

#### **,work\_manager\_name**

Returned parameter

- Type: Character string
- Character Set: See Note
- Length: 32 bytes

For CTXEINT1 callers, this field receives the work manager name from the service. The work manager name is the 32–byte name of the resource manager that owns the privately-managed context this expression of interest pertains to.

### **Express\_Context\_Interest**

If the expression of interest is for a dispatchable unit native context, the work manager name returned is a concatenation of the following strings:

- SystemName
- Period (.)
- JobName
- Period (.)
- ASID (4 bytes readable hexadecimal)
- Blanks (padded to 32 bytes)

**Note:** The work manager name can consist of the following printable characters:

- Alphanumeric characters: A–Z and 0–9
- National characters:  $$ (X'5B')$ ,  $# (X'7B')$ , and  $@ (X'7C')$
- The period (.)
- The underscore (\_)
- The trailing blank characters needed to fill the 32-byte field

## **ABEND codes**

The call might result in an abend X'AC7' with a reason code of either X'00130000' or X'00130001'. See *z/OS MVS System Codes* for the explanations and actions.

#### **Return codes**

When the service returns control to the resource manager, GPR 15 and *return\_code* contain a hexadecimal return code.

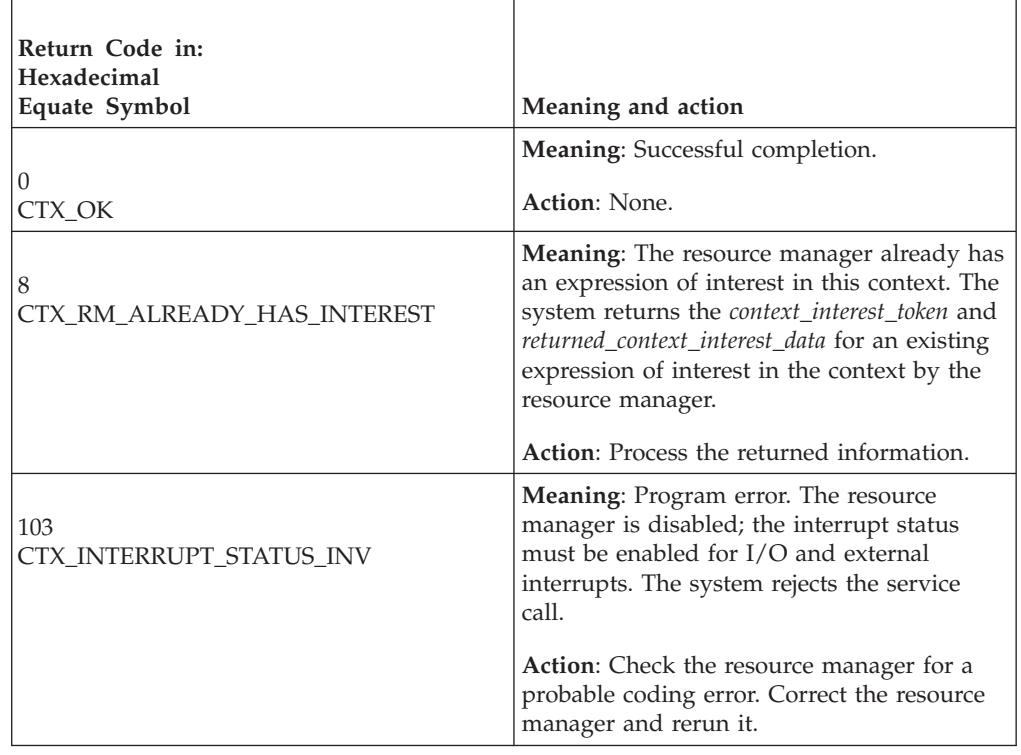

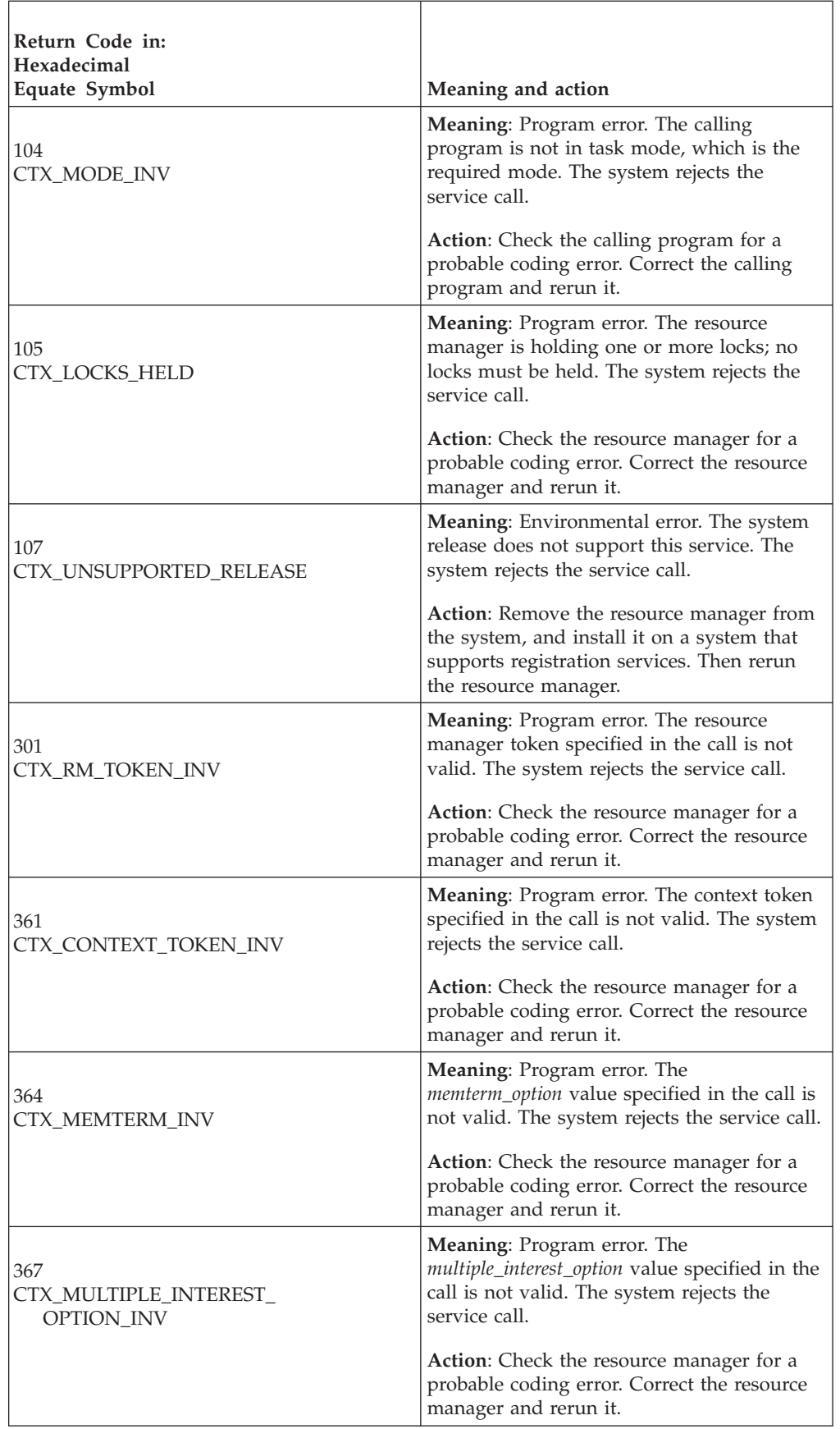

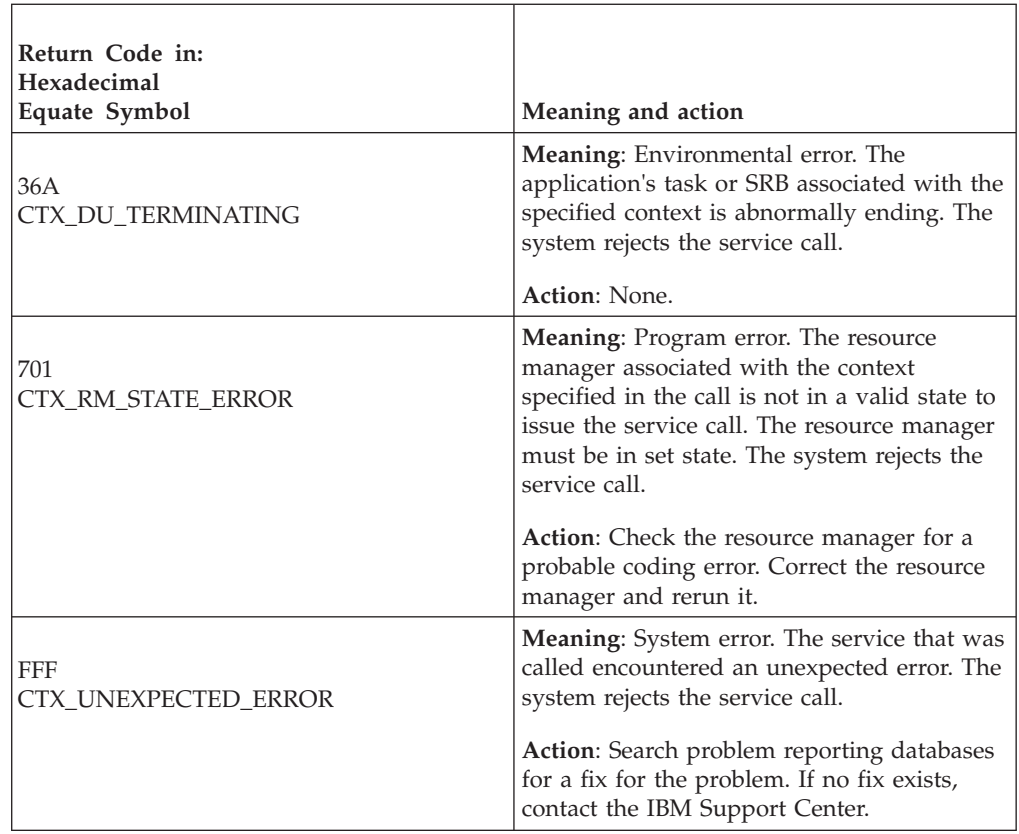

# **Example**

In the pseudocode example, the resource manager issues a call to express an interest in a context. Storage for the call parameters has been allocated. .

```
.
.
RM_TOKEN = REG_TOKEN
C TOKEN = CONTEXT 1
MEMTERM_OPT = CTX<sup>-</sup>ALL_TERMINATIONS
CI_DATA<sup>-</sup>= CONTEXT<sup>-1</sup> DATA
CALL CTXEINT1(RC,RM_TOKEN,C_TOKEN,MEMTERM_OPT,CI_DATA,
             CUR C TOKEN, CI TOKEN,
             RETURNED_CONTEXT_INTEREST_DATA,
             MULTIPLE INTEREST OPTION,
             WORK_MANAGER_NAME)
IF RC = CTX_0K THEN
  DO
   CONTEXT_INTEREST_TOKEN = CI_TOKEN
   MYWMNAME=WORK_MANAGER_NAME
  END DO
.
.
```
# **Retrieve\_Context\_Data (CTXRDTA, CTX4RDTA)**

- CTXRDTA is for AMODE(31) callers.
- CTX4RDTA is for AMODE(64) callers and allows parameters in 64 bit addressable storage.

A resource manager calls the Retrieve\_Context\_Data service to retrieve the data associated with a particular context. The data must have previously been set by a call to Set\_Context\_Data. The resource manager specifies a key which identifies the data that is to be retrieved.

### **Environment**

The requirements for the resource manager are:

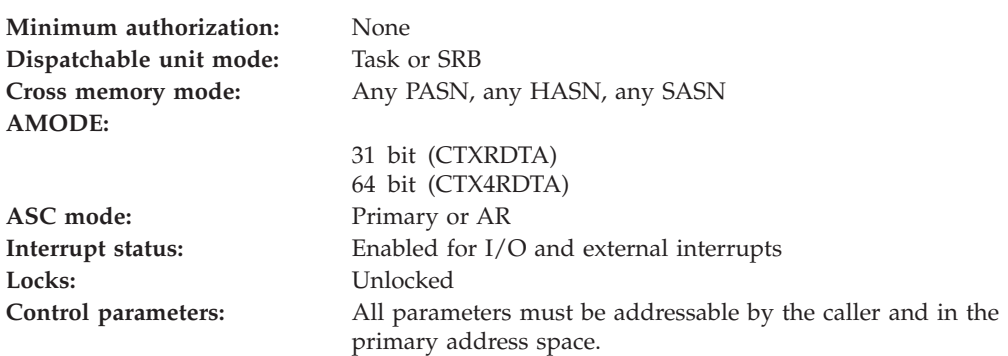

## **Programming requirements**

Either link edit the resource manager's object code with the linkable stub routine CTXCSS (31 bit) or CTX4CSS (64 bit) from SYS1.CSSLIB, or LOAD and CALL the service. The high level language (HLL) definitions for the callable service are:

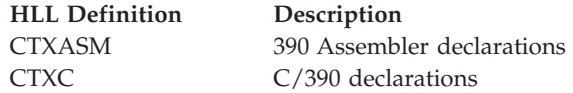

# **Restrictions**

The caller must be in Task mode when invoking Retrieve\_Context\_Data for the current dispatchable unit's context.

## **Input register information**

Before issuing the call, the resource manager does not have to place any information into any register unless using it in register notation for the parameters, or using it as a base register.

## **Output register information**

When control returns to the resource manager, the GPRs contain:

#### **Register**

**Contents**

- **0-1** Used as work registers by the system
- **2-13** Unchanged
- **14** Used as a work register by the system
- **15** Return code

When control returns to the resource manager, the ARs contain:

#### **Register**

### **Contents**

- **0-1** Used as work registers by the system
- **2-13** Unchanged
- **14-15** Used as work registers by the system

Some resource managers depend on register contents remaining the same before and after issuing a call. If the system changes the contents of registers on which the resource manager depends, the resource manager must save them before calling the service, and restore them after the system returns control.

## **Performance implications**

None.

## **Syntax**

Write the call as shown in the syntax diagram. You must code the parameters in the CALL statement as shown.

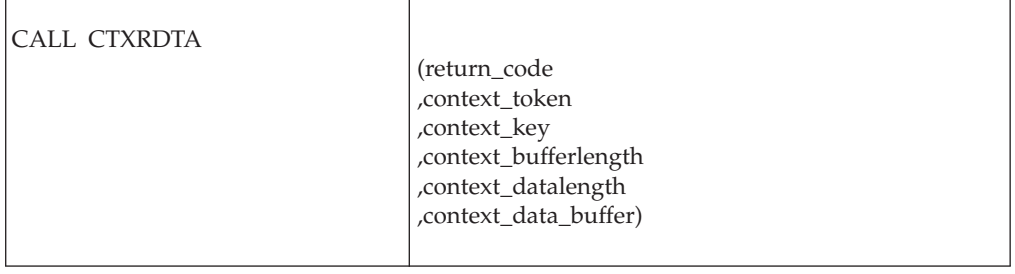

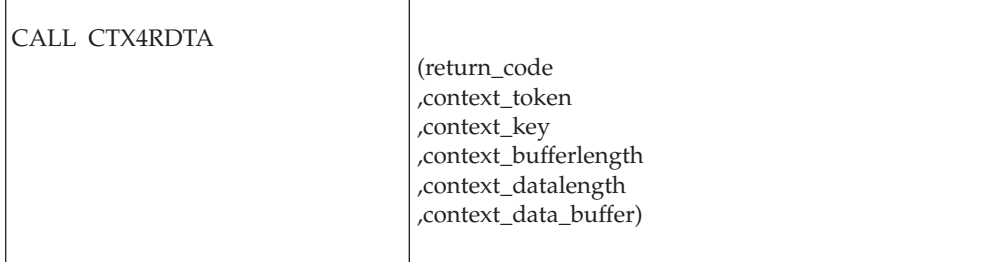

# **Parameters**

The parameters are explained as follows:

#### **return\_code**

- Returned parameter
- Type: Integer
- Character Set: N/A
- Length: 4 bytes

Provides the return code for the call.

**,context\_token** Supplied parameter

- Type: Character string
- Character Set: No restriction
- Length: 16 bytes

The context\_token identifies the context with which the data is associated. If a value of "binary zeros" is supplied in this field, then the context will be the currently active context of this dispatchable unit of work. A context token may be obtained via the Begin\_Context, Express\_Context\_Interest, or Retrieve\_Current\_Context\_Token services.

#### **,context\_key**

Supplied parameter

- Type: Character string
- Character Set: No restriction
- Length: 32 bytes

The context\_key is the identifier which was supplied on the earlier Set\_Context\_Data, and identifies the data which is to be retrieved.

If context\_key is set to CTX.OWNER\_INFO.IBM, the type and authorization of the context specified by the context\_token will be returned in the context\_data\_buffer.

#### **,context\_bufferlength**

- Supplied parameter
- Type: Integer
- Character Set: N/A
- Length: 4 bytes

The context\_bufferlength is the length of the area specified by the context\_data\_buffer keyword for the return of the data. The minimum length is 1. If the length of the buffer is less than the length of the saved data, then only as much of the data will be returned as will fit in the buffer. In this case, the actual length of the data will be returned in the context\_datalength keyword.

#### **,context\_datalength**

Returned parameter

- Type: Integer
- Character Set: N/A
- Length: 4 bytes

The context\_datalength is the actual length of the data specified by the context data buffer keyword. A value of zero indicates that no data was returned. This value may be larger than context\_bufferlength if the return code is CTX\_PARTIAL\_DATA.

#### **,context\_data\_buffer**

Returned parameter

- Type: Character string
- Character Set: No restriction
- Length: 1 to 4096 bytes

The context\_data\_buffer is the area to which the saved data will be returned.

If context\_key is set to CTX.OWNER\_INFO.IBM, the following 6–word data string will be returned:

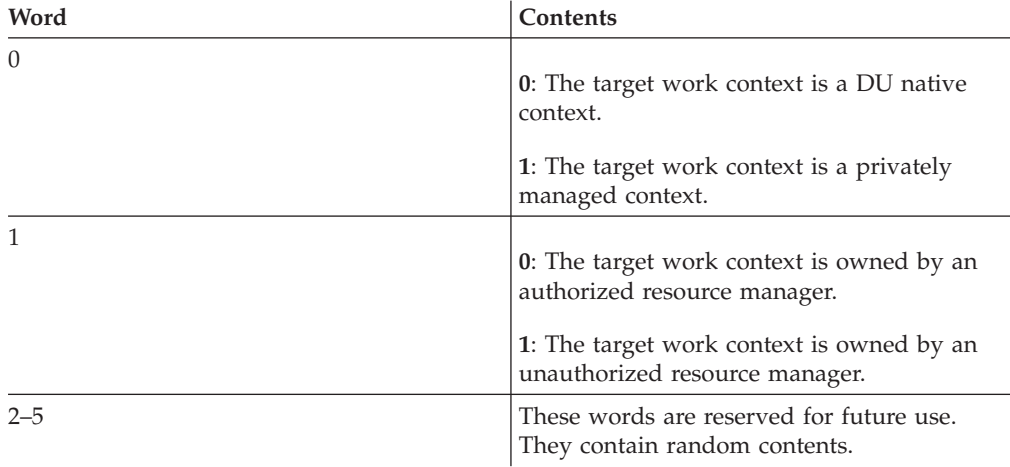

# **ABEND codes**

The call might result in an abend X'AC7' with a reason code of either X'00210000' or X'00210001'. See *z/OS MVS System Codes* for the explanations and actions.

## **Return codes**

When the service returns control to the resource manager, GPR 15 and *return\_code* contain a hexadecimal return code.

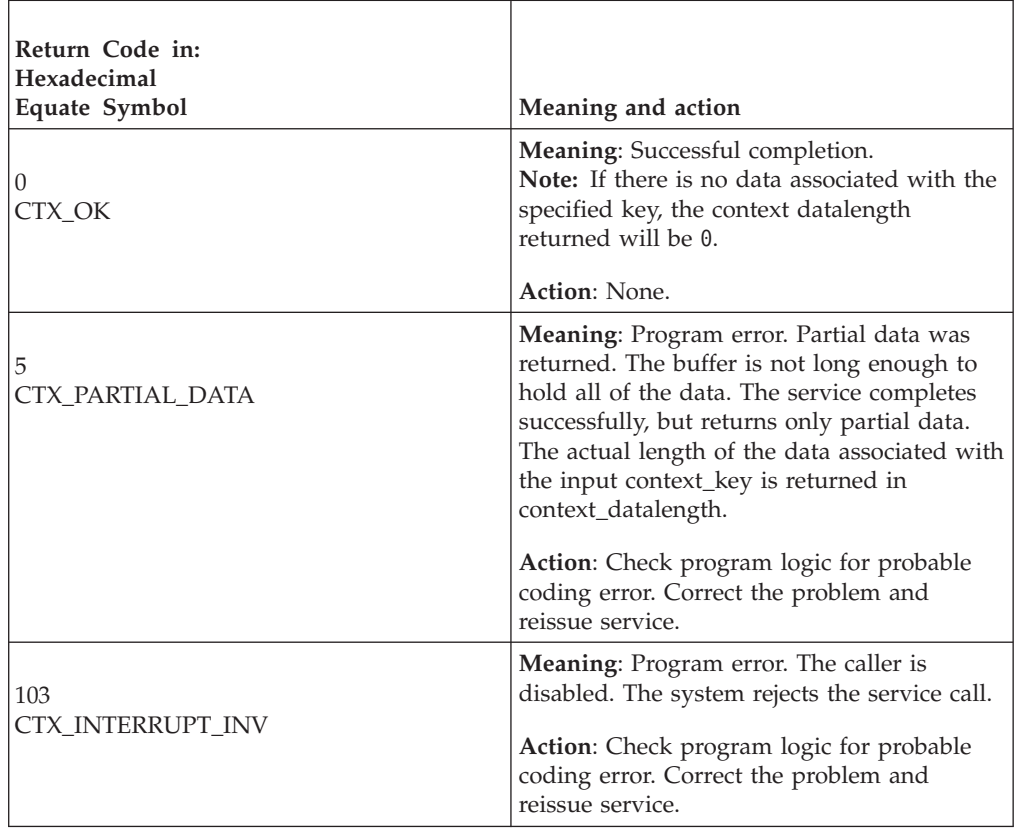

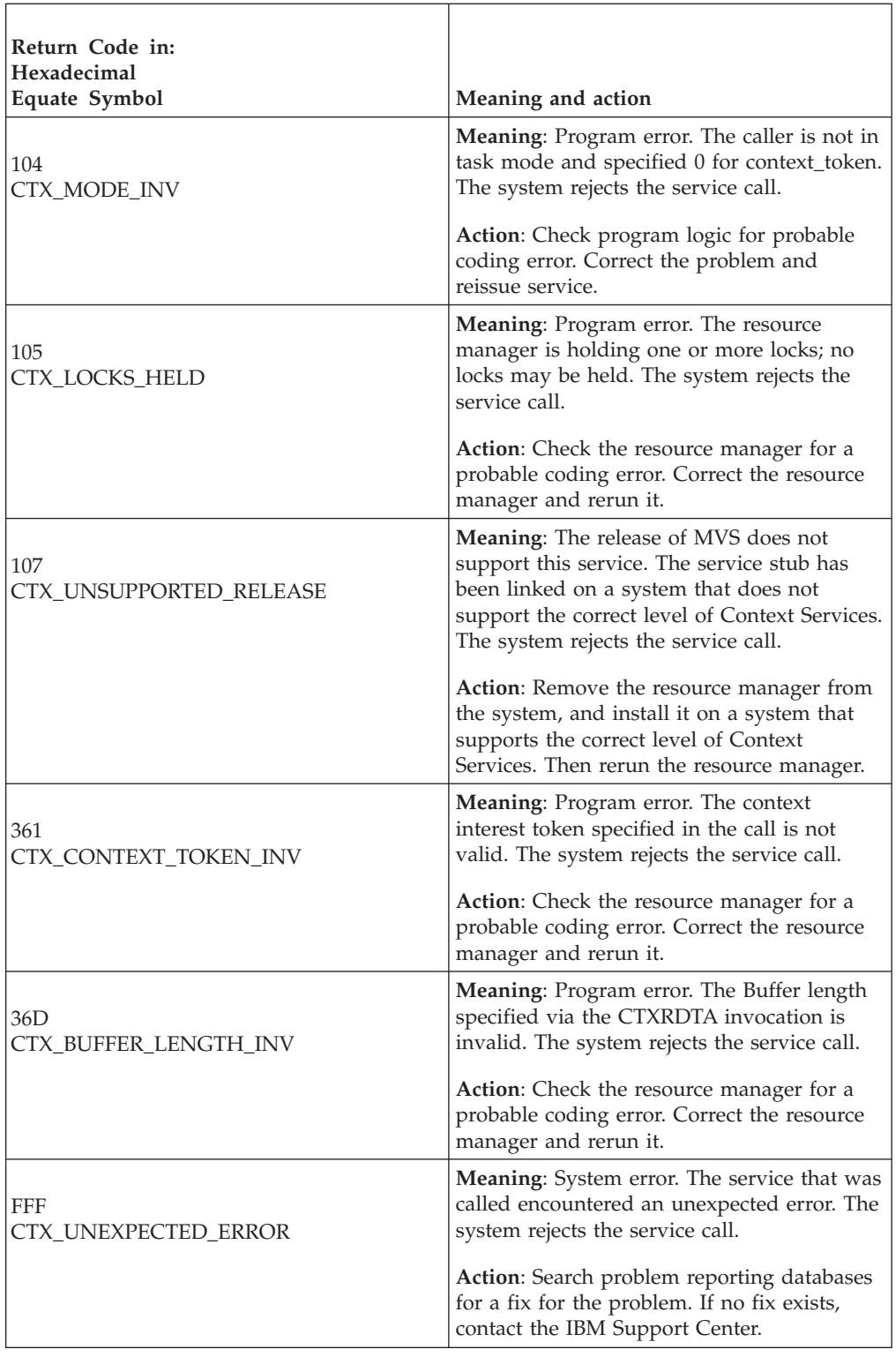

# **Example**

In the pseudocode example, the resource manager issues a call to retrieve the data associated with the key FRED for the context associated with the current dispatchable unit.

.

```
.
.
C TOKEN = ''B;
DATA KEY = 'FRED';
DATA LEN = 0;
BUFFER_LEN = 20;
DATA = '':CALL CTXRDTA(RC,C TOKEN,DATA KEY,BUFFER LEN,DATA LEN,DATA);
IF RC ¬= CTX_OK THEN
   /* handle error situation */.
.
IF DATA_LEN = 0 THEN
   /* handle no data associated with FRED */.
.
```
# **Retrieve\_Context\_Interest\_Data (CTXRCID, CTX4RCID)**

- CTXRCID is for AMODE(31) callers.
- v CTX4RCID is for AMODE(64) callers and allows parameters in 64 bit addressable storage.

A resource manager calls the Retrieve\_Context\_Interest\_Data service to retrieve the context interest data supplied by the resource manager in:

- v A call to the Express\_Context\_Interest service
- v A call to the Set\_Context\_Interest\_Data service

In response to the call, context services also returns a return code.

A resource manager can express interest in a context multiple times. The particular interest for this call is identified by the context interest token your resource manager received from the Express\_Context\_Interest service.

#### **Environment**

The requirements for the resource manager are:

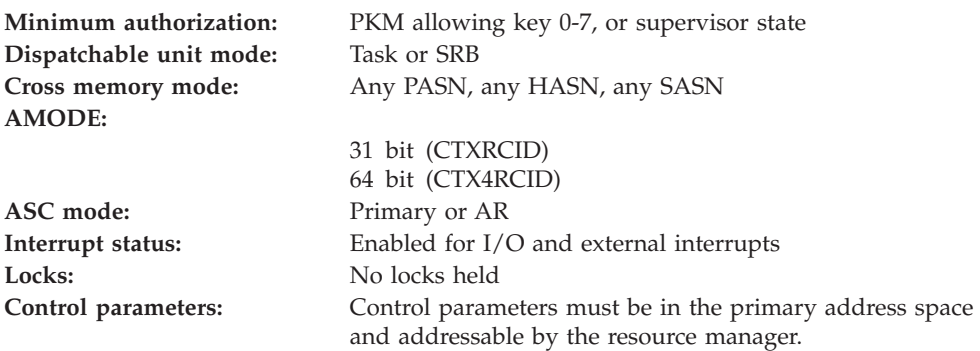

## **Programming requirements**

Either link edit the resource manager's object code with the linkable stub routine CTXCSS (31 bit) or CTX4CSS (64 bit) from SYS1.CSSLIB, or LOAD and CALL the service. The high level language (HLL) definitions for the callable service are:

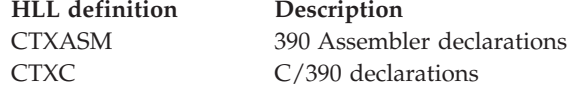

# **Restrictions**

To call the service, the resource manager associated with the context interest token specified in the call must be in **set** state, which means it has registered and called the Set\_Exit\_Information service, specifying context services as the exit manager.

# **Input register information**

Before issuing the call, the resource manager does not have to place any information into any register unless using it in register notation for the parameters, or using it as a base register.

# **Output register information**

When control returns to the resource manager, the GPRs contain:.

#### **Register**

**Contents**

- **0-1** Used as work registers by the system
- **2-13** Unchanged
- **14** Used as a work register by the system
- **15** Return code

When control returns to the resource manager, the ARs contain:.

#### **Register**

**Contents**

- **0-1** Used as work registers by the system
- **2-13** Unchanged
- **14-15** Used as work registers by the system

Some resource managers depend on register contents remaining the same before and after issuing a call. If the system changes the contents of registers on which the resource manager depends, the resource manager must save them before calling the service, and restore them after the system returns control.

# **Performance implications**

None.

# **Syntax**

Write the call as shown in the syntax diagram. You must code the parameters in the CALL statement as shown.

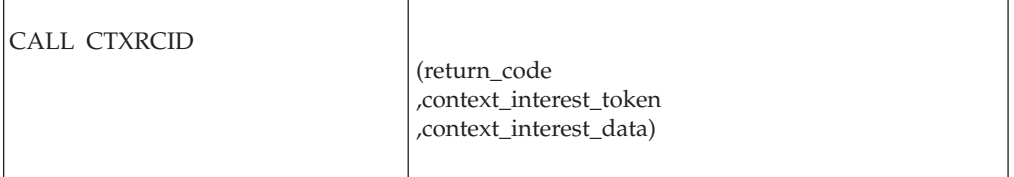

CALL CTX4RCID

(return\_code ,context\_interest\_token ,context\_interest\_data)

## **Parameters**

The parameters are explained as follows:

#### **return\_code**

Returned parameter

- Type: Integer
- Character Set: N/A
- Length: 4 bytes

Contains the return code from the Retrieve\_Context\_Interest\_Data service.

#### **,context\_interest\_token**

Supplied parameter

- Type: Character string
- Character Set: No restriction
- Length: 16 bytes

Specifies the context interest token that identifies your resource manager's interest in the context. Your resource manager received the token from the Express\_Context\_Interest service.

#### **,context\_interest\_data**

Returned parameter

- Type: Character string
- Character Set: No restriction
- Length: 16 bytes

Receives the context interest data associated with this context interest. The resource manager supplied the data on the most recent call to the Express\_Context\_Interest or Set\_Context\_Interest\_Data service. If no earlier call has supplied context interest data, the field contains hexadecimal zeros.

## **ABEND codes**

The call might result in an abend X'AC7' with a reason code of either X'00160000' or X'00160001'. See *z/OS MVS System Codes* for the explanations and actions.

## **Return codes**

When the service returns control to the resource manager, GPR 15 and *return\_code* contain a hexadecimal return code.
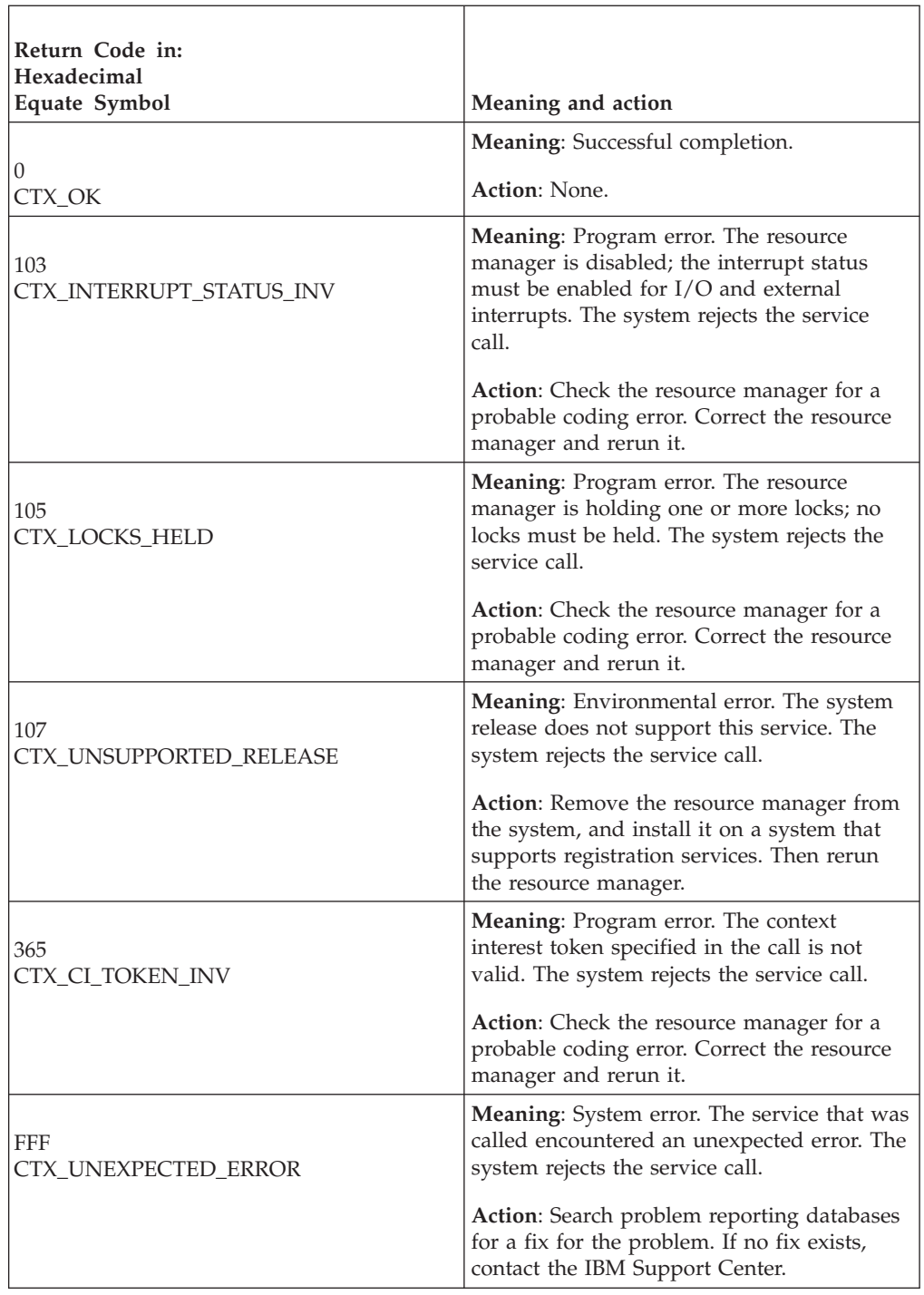

In the pseudocode example, the resource manager issues a call to retrieve context interest data. Storage for the call parameters has been allocated. .

```
.
.
CI_TOKEN = CONTEXT_INTEREST_TOKEN
CALL CTXRCID(RC,CI_TOKEN,CI_DATA)
IF RC = CTX_0K THEN
```
.

CONTEXT\_I\_DATA = CI\_DATA . .

# **Retrieve\_Current\_Context\_Token (CTXRCC, CTX4RCC)**

- CTXRCC is for AMODE(31) callers.
- CTX4RCC is for AMODE(64) callers and allows parameters in 64 bit addressable storage.

A resource manager calls the Retrieve\_Current\_Context\_Token service to obtain the context token for the currently active context. The token can be used in subsequent calls to other context services to identify that context.

**Note:** The Retrieve\_Current\_Context\_Token service is intended to be used to obtain the context token of the active context of the current dispatchable unit of work.

## **Environment**

The requirements for the resource manager are:

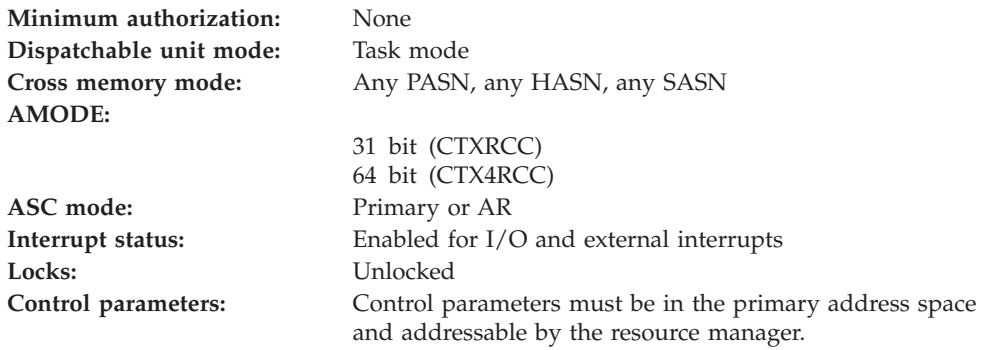

## **Programming requirements**

Either link edit the resource manager's object code with the linkable stub routine CTXCSS (31 bit) or CTX4CSS (64 bit) from SYS1.CSSLIB, or LOAD and CALL the service. The high level language (HLL) definitions for the callable service are:

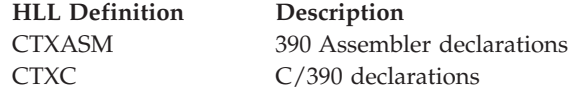

### **Restrictions**

None.

## **Input register information**

Before issuing the call, the resource manager does not have to place any information into any register unless using it in register notation for the parameters, or using it as a base register.

# **Output register information**

When control returns to the resource manager, the GPRs contain:

### **Register**

### **Contents**

- **0-1** Used as work registers by the system
- **2-13** Unchanged
- **14** Used as a work register by the system
- **15** Return code

When control returns to the resource manager, the ARs contain:

### **Register**

### **Contents**

- **0-1** Used as work registers by the system
- **2-13** Unchanged
- **14-15** Used as work registers by the system

Some resource managers depend on register contents remaining the same before and after issuing a call. If the system changes the contents of registers on which the resource manager depends, the resource manager must save them before calling the service, and restore them after the system returns control.

# **Performance implications**

None.

# **Syntax**

Write the call as shown in the syntax diagram. You must code the parameters in the CALL statement as shown.

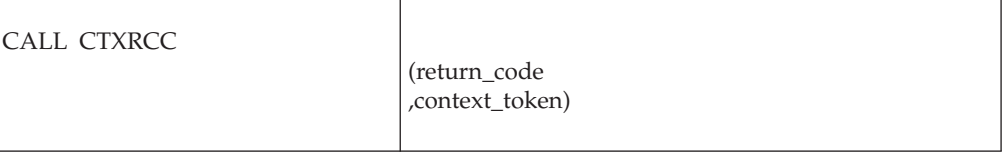

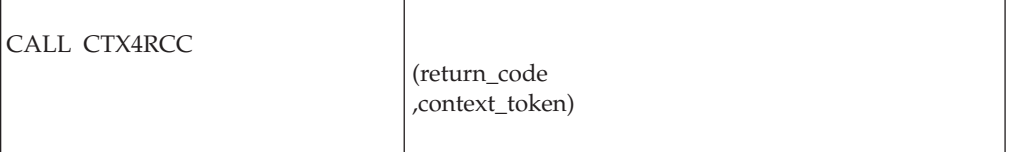

# **Parameters**

The parameters are explained as follows:

### **return\_code**

Returned parameter

- Type: Integer
- Character Set: N/A

• Length: 4 bytes

Provides the return code for the call.

### **,context\_token**

Returned parameter

- Type: Character string
- Character Set: No restriction
- Length: 16 bytes

The context\_token identifies the context that is currently active.

## **ABEND codes**

The call might result in an abend X'AC7' with a reason code of either X'00220000' or X'00220001'. See *z/OS MVS System Codes* for the explanations and actions.

### **Return codes**

When the service returns control to the resource manager, GPR 15 and *return\_code* contain a hexadecimal return code.

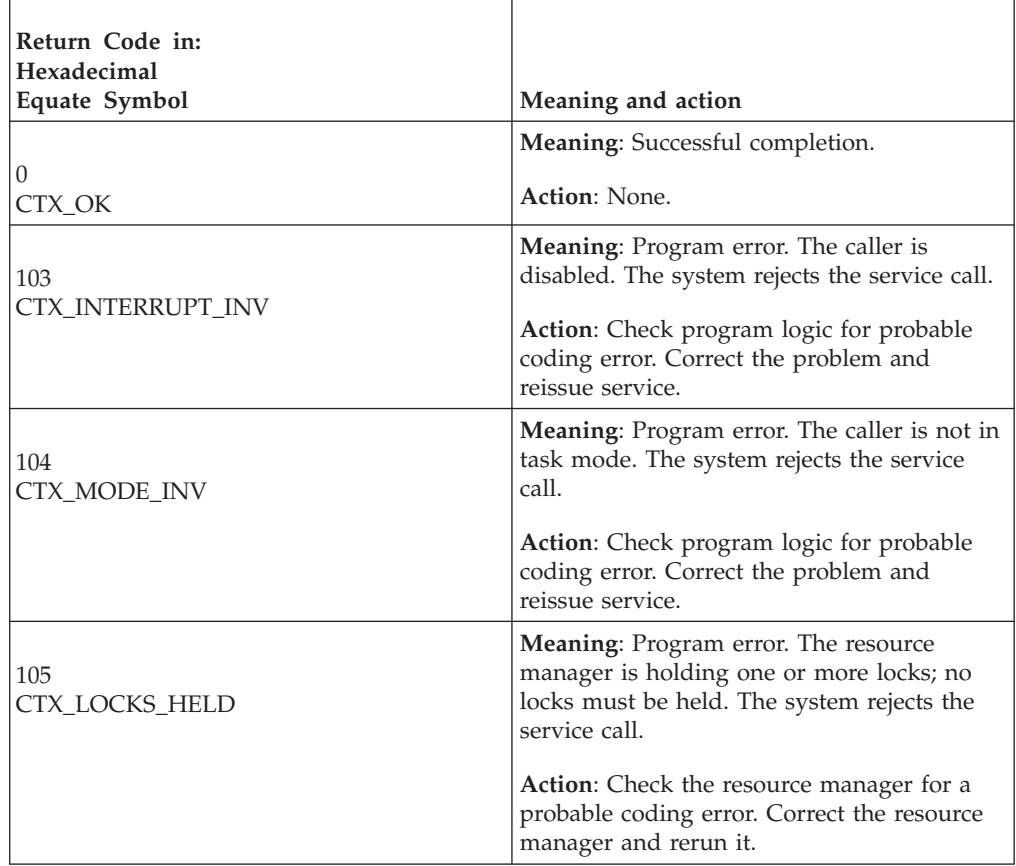

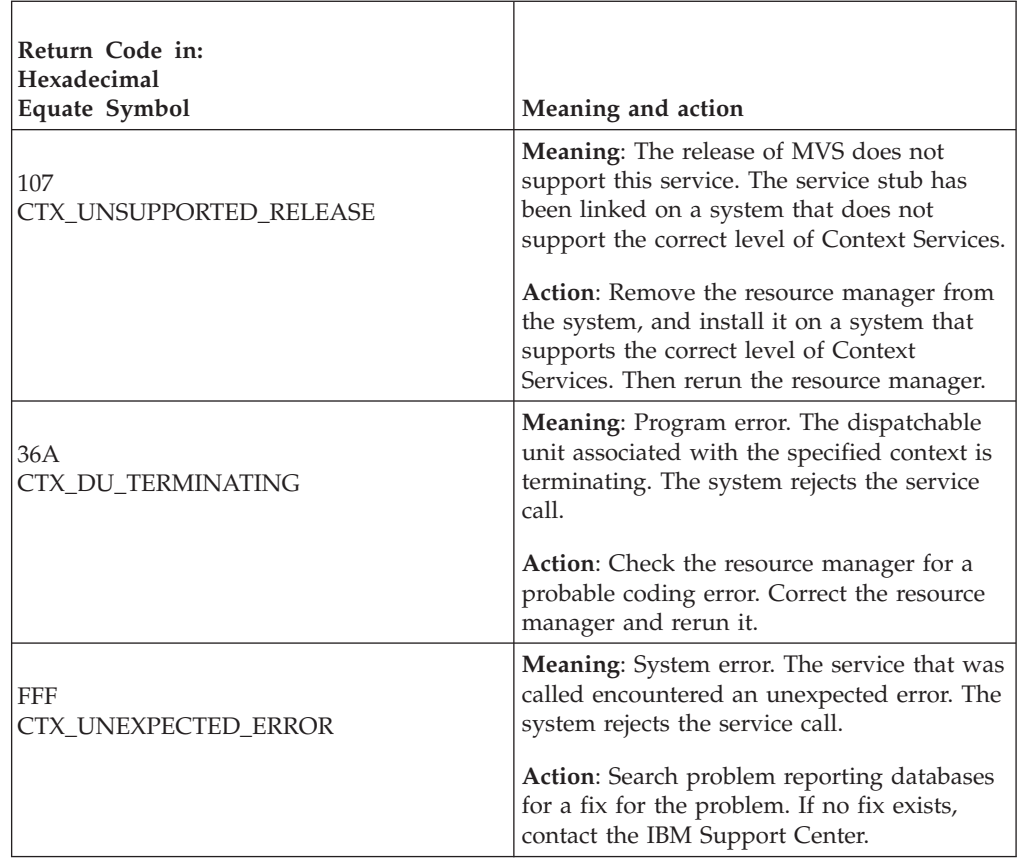

In the pseudocode example, the resource manager issues a call to retrieve the context token of the current context. Storage for the call parameters has been allocated. .

```
.
.
C TOKEN = ''B;
CALL CTXRCC(RC,C TOKEN);
IF RC \neg= CTX OK THEN
   /* handle error situation */.
.
```
# **Set\_Context\_Data (CTXSDTA, CTX4SDTA)**

- CTXSDTA is for AMODE(31) callers.
- CTX4SDTA is for AMODE(64) callers and allows parameters in 64 bit addressable storage.

A resource manager calls the Set\_Context\_Data service to save data to be associated with a specific context and to identify it with a specified key. This key can be used to identify the data in subsequent calls to Set\_Context\_Data, or to the Retrieve\_Context\_Data service. In response to the call, context services issues a return code.

**Note:**

### **Set\_Context\_Data**

- 1. The Set\_Context\_Data service can be used to change or delete the data specified on a previous invocation of Set\_Context\_Data. The data may be retrieved via the Retrieve\_Context\_Data service.
- 2. The data set by calling Set\_Context\_Data can only be set by a program running with a PKM of 0–7 or in supervisor state; however, the data can be retrieved by any program.

# **Environment**

The requirements for the resource manager are:

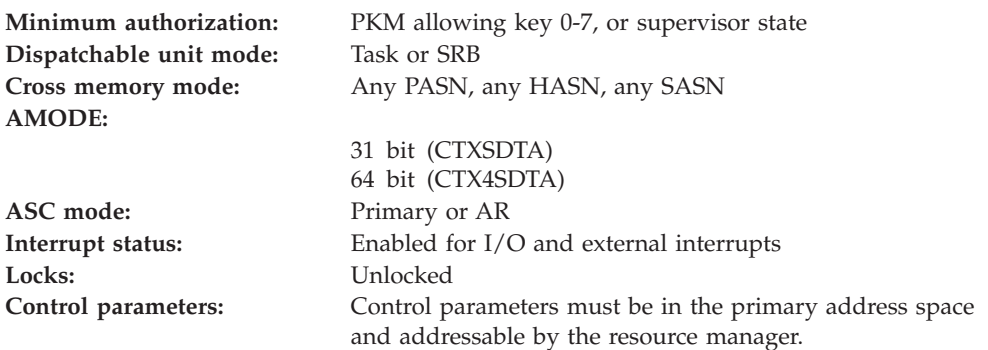

## **Programming requirements**

Either link edit the resource manager's object code with the linkable stub routine CTXCSS (31 bit) or CTX4CSS (64 bit) from SYS1.CSSLIB, or LOAD and CALL the service. The high level language (HLL) definitions for the callable service are:

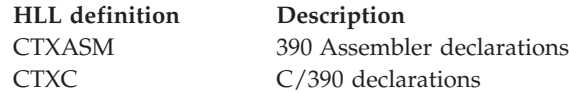

# **Restrictions**

The caller must be in Task mode when invoking Set\_Context\_Data for the current dispatchable unit's context.

## **Input register information**

Before issuing the call, the resource manager does not have to place any information into any register unless using it in register notation for the parameters, or using it as a base register.

## **Output register information**

When control returns to the resource manager, the GPRs contain:

### **Register**

**Contents**

- **0-1** Used as work registers by the system
- **2-13** Unchanged
- **14** Used as a work register by the system

**15** Return code

When control returns to the resource manager, the ARs contain:

### **Register**

### **Contents**

- **0-1** Used as work registers by the system
- **2-13** Unchanged
- **14-15** Used as work registers by the system

Some resource managers depend on register contents remaining the same before and after issuing a call. If the system changes the contents of registers on which the resource manager depends, the resource manager must save them before calling the service, and restore them after the system returns control.

## **Performance implications**

None.

### **Syntax**

Write the call as shown in the syntax diagram. You must code the parameters in the CALL statement as shown.

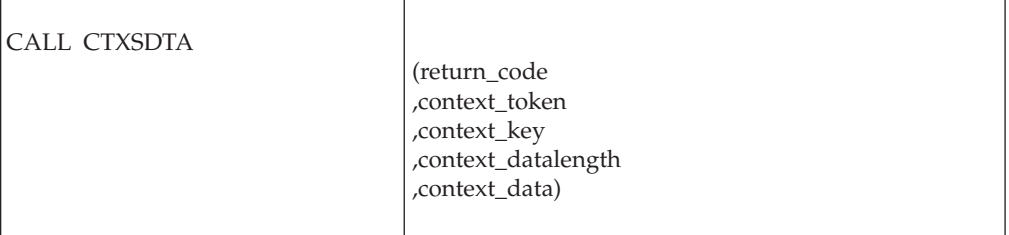

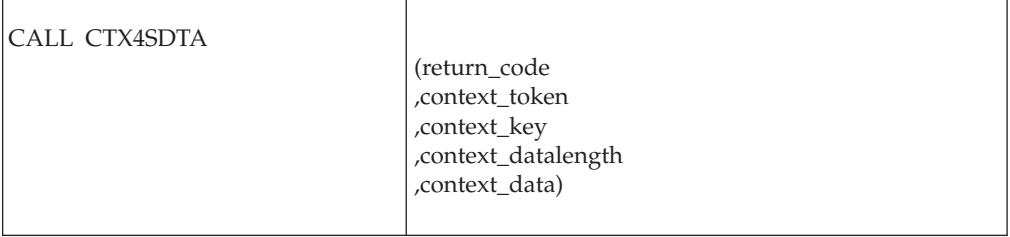

## **Parameters**

The parameters are explained as follows:

### **return\_code**

- Returned parameter
- Type: Integer
- Character Set: N/A
- Length: 4 bytes

Contains the return code from the Set\_Context\_Data service.

### **,context\_token**

Supplied parameter

- Type: Character string
- Character Set: No restriction
- Length: 16 bytes

The context\_token identifies the context with which the data is to be associated. If a value of "binary zeros" is supplied in this field, then the context will be the currently active context of this dispatchable unit of work. A context token may be obtained via the Begin\_Context, Express\_Context\_Interest, or Retrieve\_Current\_Context\_Token services.

### **,context\_key**

Supplied parameter

- Type: Character string
- Character Set: No restriction
- Length: 32 bytes

The context\_key is an identifier used to identify the data to be saved, and by which the data can be changed or deleted by later calls to Set\_Context\_Data, or retrieved by a call to Retrieve\_Context\_Data.

You may code almost any key to identify data. However, a specific key, CTX.OWNER\_INFO.IBM, is reserved by IBM to return special data. You may not set context\_key to CTX.OWNER\_INFO.IBM with the Set\_Context\_Data service.

### **,context\_datalength**

Supplied parameter

- Type: Integer
- Character Set: N/A
- Length: 4 bytes

The context\_datalength is the length of the data specified by the context\_data keyword. The maximum value is 4096 bytes of data. If a length of zero is specified, the previously saved data identified by context\_datakey will be deleted.

### **,context\_data**

Supplied parameter

- Type: Character string
- v Character Set: No restriction
- Length: 1 to 4096 bytes

The context\_data is the data to be saved. The contents of this parameter are ignored if the context\_datalength is 0.

### **ABEND codes**

The call might result in an abend X'AC7' with a reason code of either X'00200000' or X'00200001'. See *z/OS MVS System Codes* for the explanations and actions.

### **Return codes**

When the service returns control to the resource manager, GPR 15 and *return\_code* contain a hexadecimal return code.

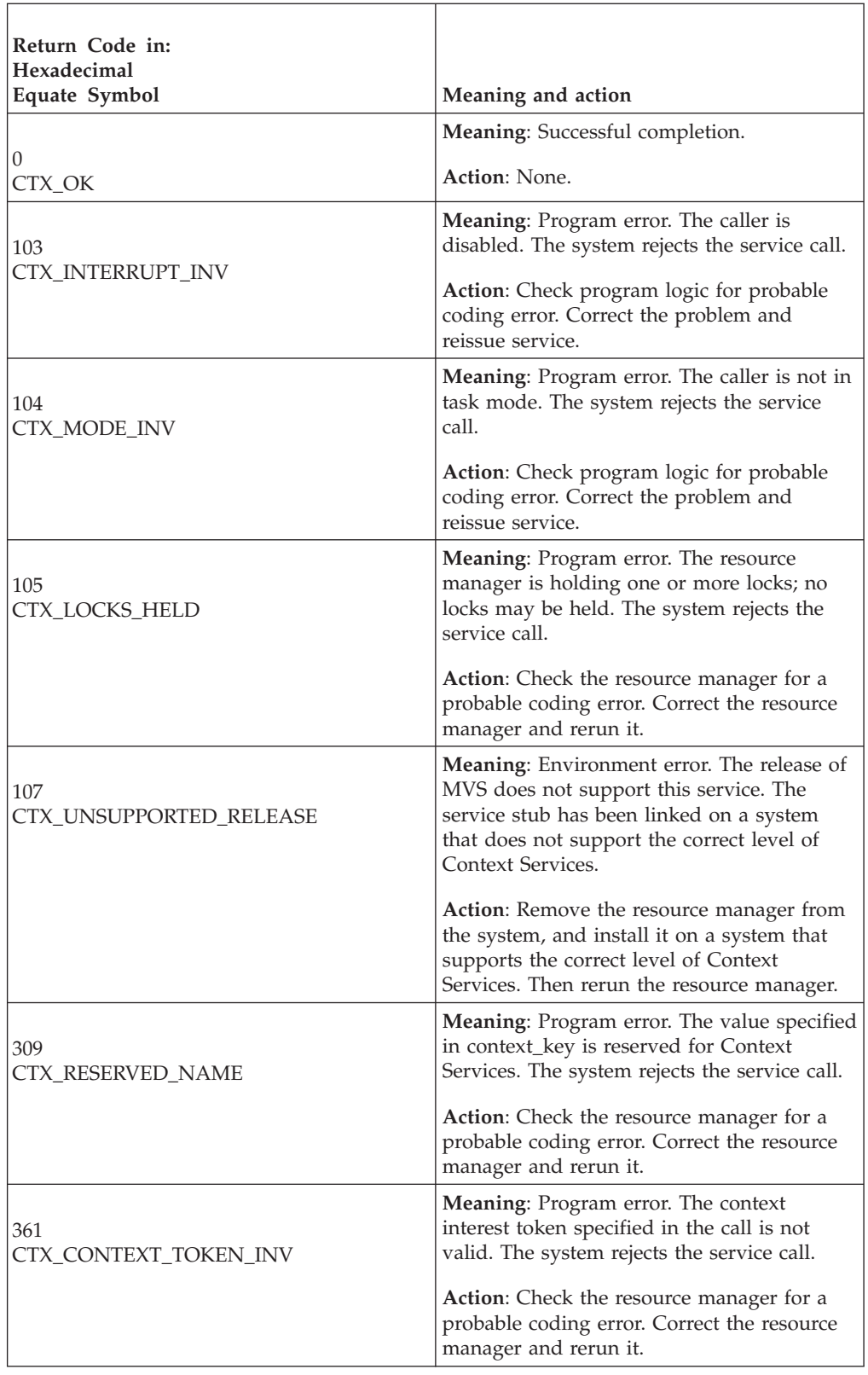

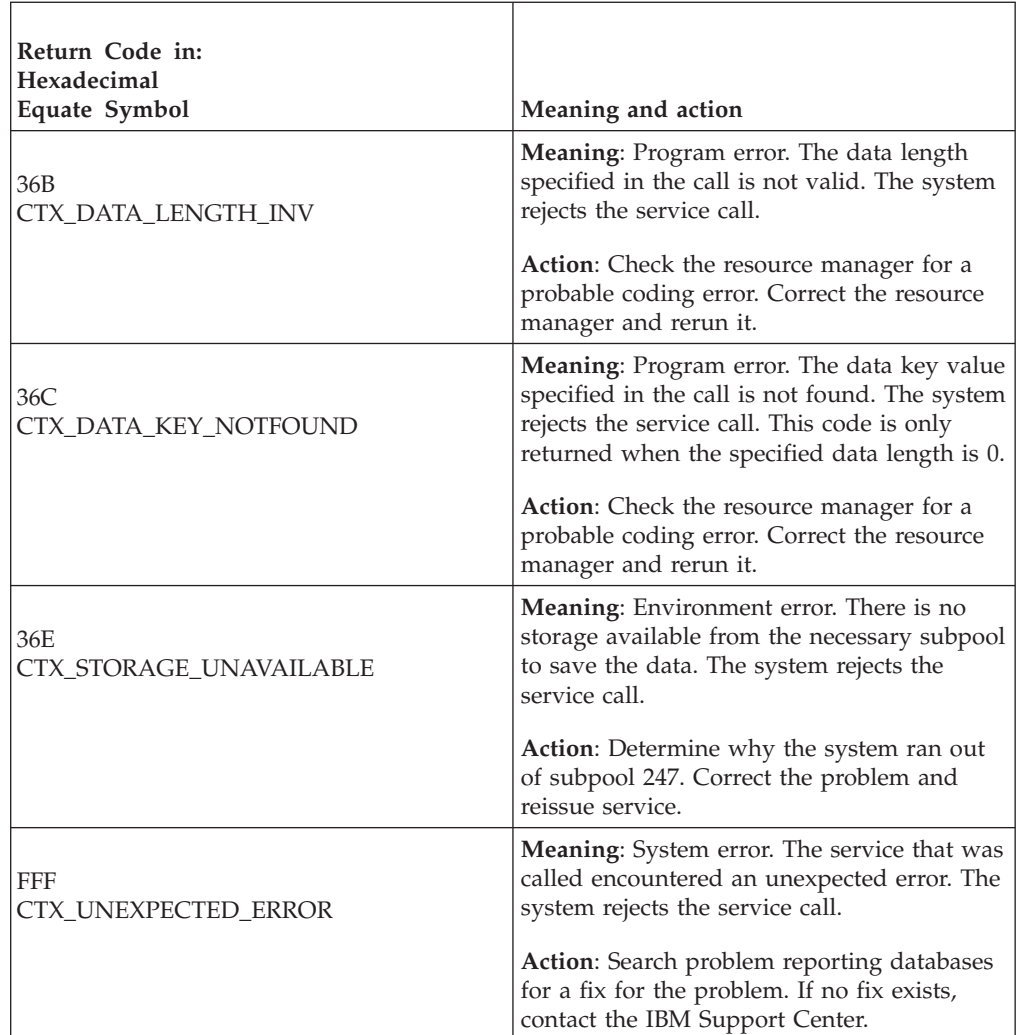

In the pseudocode example, the resource manager issues a call to associate data for the key FRED with the current context. Storage for the call has been allocated. .

```
.
.
C TOKEN = ''B;
DATA_KEY = 'FRED';
DATA LEN = 6;
DATA<sup>-</sup>= 'MYDATA';
CALL CTXSDTA(RC,C_TOKEN,DATA_KEY,DATA_LEN,DATA);
IF RC ¬= CTX_OK THEN
    /* handle error situation */.
.
```
# **Set\_Context\_Interest\_Data (CTXSCID, CTXSCID2, CTX4SCID)**

A resource manager calls the Set\_Context\_Interest\_Data service to provide or change context interest data. The system passes the current context interest data to the resource manager's exit routines associated with the context interest. Your resource manager can issue:

v A call to the Set\_Context\_Interest\_Data service to specify the data, if it is not specified in a call to the Express\_Context\_Interest service

- v One or more calls to the Set\_Context\_Interest\_Data service to change this data
- v A call to the Retrieve\_Context\_Interest\_Data service to retrieve the data

There are three versions of Set\_Context\_Interest\_Data, each with different parameters.

- CTXSCID is for AMODE(31) callers and is the basic version of the service.
- v CTXSCID2 is for AMODE(31) callers and adds current context interest data support.
- v CTX4SCID is for AMODE(64) callers, allows parameters in 64 bit addressable storage, and adds current context interest data support.

Code your resource manager to call the version that includes the support you need.

For CTXSCID2 and CTX4SCID callers, to enable serialized update of the context interest data, you must provide the expected current value of the context interest data when you make the call to Set\_Context\_Interest\_Data. If the provided data does not match the real data, the set request will fail and the actual current data will be returned.

## **Environment**

The requirements for the resource manager are:

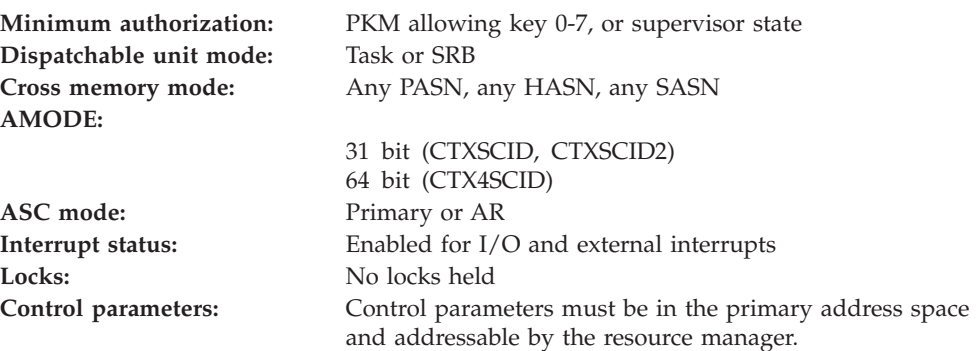

## **Programming requirements**

Either link edit the resource manager's object code with the linkable stub routine CTXCSS (31 bit) or CTX4CSS (64 bit) from SYS1.CSSLIB, or LOAD and CALL the service. The high level language (HLL) definitions for the callable service are:

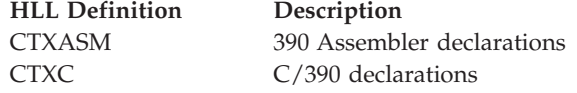

## **Restrictions**

To call the service, the resource manager associated with the context interest token specified in the call must be in **set** state, which means it has registered and called the set exit routine service, specifying context services as the exit manager.

# **Input register information**

Before issuing the call, the resource manager does not have to place any information into any register unless using it in register notation for the parameters, or using it as a base register.

# **Output register information**

When control returns to the resource manager, the GPRs contain:

### **Register**

**Contents**

- **0-1** Used as work registers by the system
- **2-13** Unchanged
- **14** Used as a work register by the system
- **15** Return code

When control returns to the resource manager, the ARs contain:

### **Register**

**Contents**

- **0-1** Used as work registers by the system
- **2-13** Unchanged
- **14-15** Used as work registers by the system

Some resource managers depend on register contents remaining the same before and after issuing a call. If the system changes the contents of registers on which the resource manager depends, the resource manager must save them before calling the service, and restore them after the system returns control.

# **Performance implications**

None.

# **Syntax**

Write the appropriate call as shown in the syntax diagrams. You must code the parameters in the CALL statement as shown.

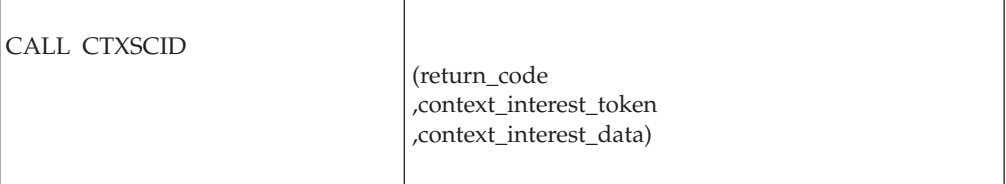

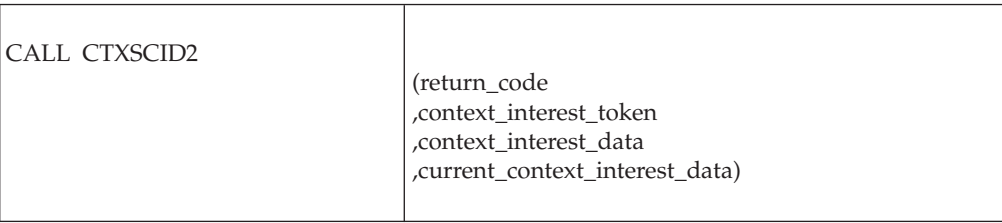

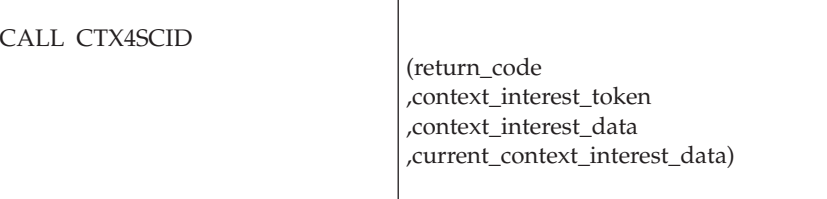

# **Parameters**

The parameters are explained as follows:

### **return\_code**

Returned parameter

- Type: Integer
- Character Set: N/A
- Length: 4 bytes

Contains the return code from the Set\_Context\_Interest\_Data service.

### **,context\_interest\_token**

Supplied parameter

- Type: Character string
- Character Set: No restriction
- Length: 16 bytes

Specifies the context interest token that identifies your resource manager's interest in the context. Your resource manager received the token from the Express\_Context\_Interest service.

### **,context\_interest\_data**

Supplied parameter

- Type: Character string
- Character Set: No restriction
- Length: 16 bytes

Specifies the context interest data the system is to associate with this context interest. The Express\_Context\_Interest service can also specify this data. If context interest data already exists, the system replaces it with the context interest data you supply.

### **,current\_context\_interest\_data**

Supplied and returned parameter

- Type: Character string
- Character Set: No restriction
- Length: 16 bytes

For CTXSCID2 callers, specifies the current context interest data the system is to compare with context interest data. As part of a compare and swap, if current\_context\_interest\_data matches the context interest data, then the context interest data is set to context\_interest\_data. Otherwise, current\_context\_interest\_data returns the context interest data.

# **ABEND codes**

The call might result in an abend X'AC7' with a reason code of either X'00170000' or X'00170001'. See *z/OS MVS System Codes* for the explanations and actions.

## **Return codes**

When the service returns control to the resource manager, GPR 15 and *return\_code* contain a hexadecimal return code.

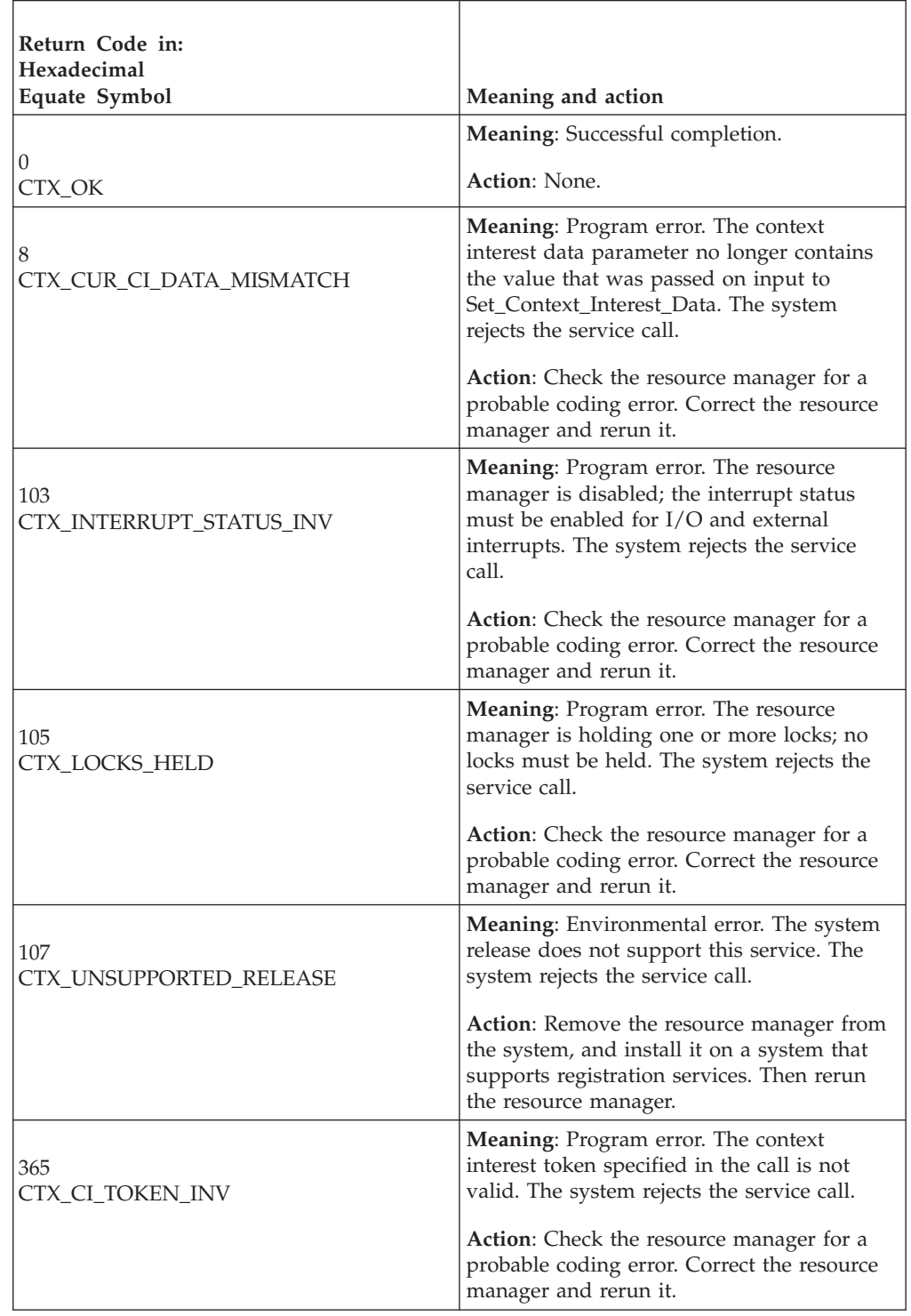

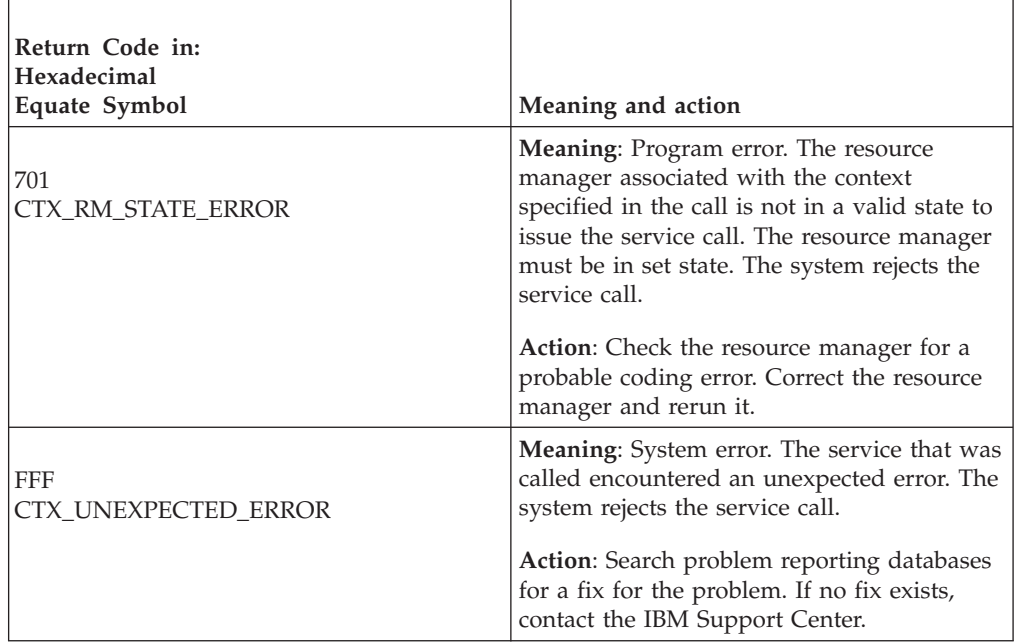

In the pseudocode example, the resource manager retrieves the current context interest data value for an interest identified by *context\_interest\_token* and updates that value to *new\_ci\_data*. Storage for the call parameters has already been allocated.

```
.
.
.
DONE = FALSE
CI_TOKEN = CONTEXT_INTEREST_TOKEN
/* RETRIEVE CURRENT VERSION OF CI_DATA */
CALL CTXRCID(RC,CI_TOKEN,CURRENT_CI_DATA)
/* BUILD NEW DATA */
DO WHILE(¬DONE)
      CI_DATA = NEW_CI_DATA
      /* UPDATE CI_DATA IF IT HAS NOT CHANGED SINCE LAST TIME I LOOKED */
      CALL CTXSCID2(RC,CI_TOKEN,CI_DATA,CURRENT_CI_DATA)
      IF RC \neg= CTX CUR CI DATA MISMATCH THEN
            DONE = TRUE
END DO
.
.
.
```
# **Switch\_Context (CTXSWCH, CTX4SWCH)**

- CTXSWCH is for AMODE(31) callers.
- CTX4SWCH is for AMODE(64) callers and allows parameters in 64 bit addressable storage.

A resource manager calls the Switch\_Context service to switch the context associated with the application's task to another context. In response to the call, the system returns a return code.

A context can be associated with only one task at a time. A context represents the resources for a work request; a context consists of the application program requesting the work and the protected resources involved in the work.

### **Switch\_Context**

A native context exists when an application requests work. A resource manager can associate a privately-managed context with an application by calling the Switch\_Context service.

**Possible context switches**: A call to the Switch\_Context service can switch the context for the current task:

- v From one privately-managed context to another privately managed context
- v From the native context to a privately-managed context
- v From a privately-managed context to the native context

The call cannot be used to switch from one native context to another.

**Results of context switches**: The results of using the call to associate the current application's task with a different context depend on the type of the previously current context:

- v If the previously current context was a native context, it will still be associated with the task, but it will no longer be the current context.
- v If the previously current context was a privately-managed context, it will be disassociated from the task. If the call specifies a new privately-managed context, the new context becomes the current context. Otherwise, the native context becomes the current context for the task.

When it processes the Switch\_Context service, the system invokes each CONTEXT\_SWITCH exit routine set by a resource manager with an interest in the context. Any CONTEXT\_SWITCH exit routine can disallow the context switch.

### **Environment**

The requirements for the resource manager are:

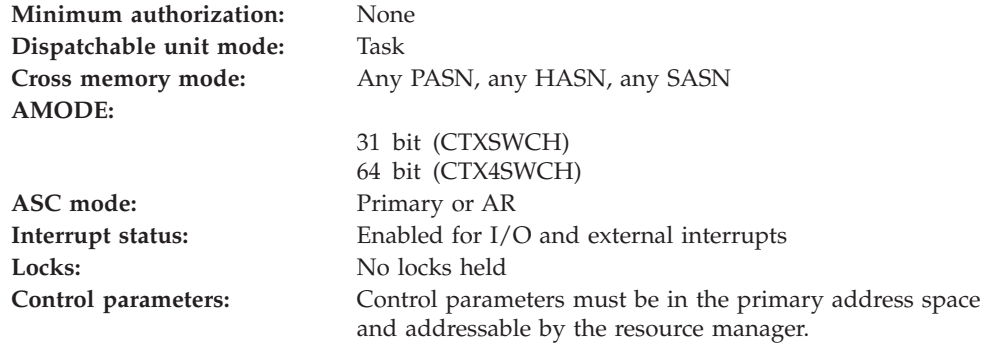

### **Programming requirements**

Either link edit the resource manager's object code with the linkable stub routine CTXCSS (31 bit) or CTX4CSS (64 bit) from SYS1.CSSLIB, or LOAD and CALL the service. The high level language (HLL) definitions for the callable service are:

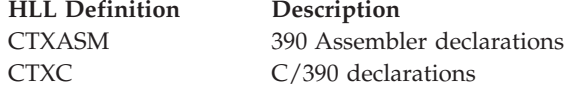

# **Restrictions**

To call the service, the resource manager associated with the context specified in the call must be in **set** state, which means it has registered and called the Set\_Exit\_Information service, specifying context services as the exit manager.

The context to be associated with the current application's task must not be already associated with another task.

If you are coding an RRS exit routine, do not call this service to process the context associated with the UR passed to the exit routine in the *ur\_interest\_token* parameter.

Resource managers that are PKM 8–15 problem state must register using the Register\_Resource\_Manager service from the home address space before invoking this service. They can only switch contexts obtained by a key 8–15 problem state resource manager which registered from the home address space.

**Note:** A PKM 8–15 problem state resource manager can switch to and from the native context.

### **Input register information**

Before issuing the call, the resource manager does not have to place any information into any register unless using it in register notation for the parameters, or using it as a base register.

### **Output register information**

When control returns to the resource manager, the GPRs contain:

#### **Register**

**Contents**

- **0-1** Used as work registers by the system
- **2-13** Unchanged
- **14** Used as a work register by the system
- **15** Return code

When control returns to the resource manager, the ARs contain:

#### **Register**

#### **Contents**

- **0-1** Used as work registers by the system
- **2-13** Unchanged
- **14-15** Used as work registers by the system

Some resource managers depend on register contents remaining the same before and after issuing a call. If the system changes the contents of registers on which the resource manager depends, the resource manager must save them before calling the service, and restore them after the system returns control.

## **Performance implications**

None.

# **Syntax**

Write the call as shown in the syntax diagram. You must code the parameters in the CALL statement as shown.

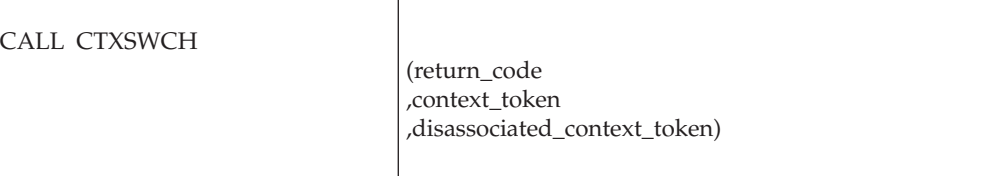

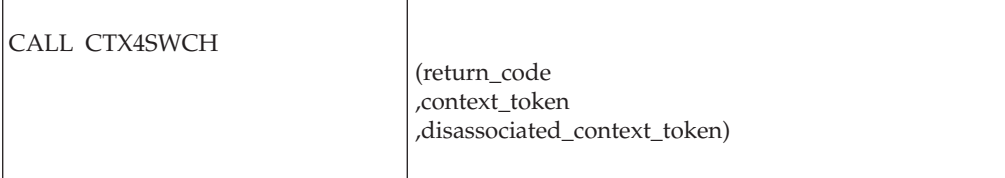

# **Parameters**

The parameters are explained as follows:

### **return\_code**

Returned parameter

- Type: Integer
- Character Set: N/A
- Length: 4 bytes

Contains the return code from the Switch\_Context service.

### **,context\_token**

Supplied parameter

- Type: Character string
- Character Set: No restriction
- Length: 16 bytes

Specifies the token for the context to be associated with the current application's task:

- v 0: Binary zeros specify the native context. The call switches the task from a privately-managed context to the native context.
- token: Specifies the context token of a privately-managed context. The call switches the task from its current context to the specified privately-managed context. The current context can be a privately-managed context or a native context.

### **,disassociated\_context\_token**

Returned parameter

- Type: Character string
- Character Set: No restriction
- Length: 16 bytes

Specifies the token for the privately-managed context that was disassociated by the switch.

v 0: Binary zeros, if the previous current context was the native context.

• token: The disassociated context token. It identifies the privately-managed context that has been disassociated from the current task.

## **ABEND codes**

The call might result in an abend X'AC7' with a reason code of either X'00150000' or X'00150001'. See *z/OS MVS System Codes* for the explanations and actions.

## **Return codes**

When the service returns control to the resource manager, GPR 15 and *return\_code* contain a hexadecimal return code.

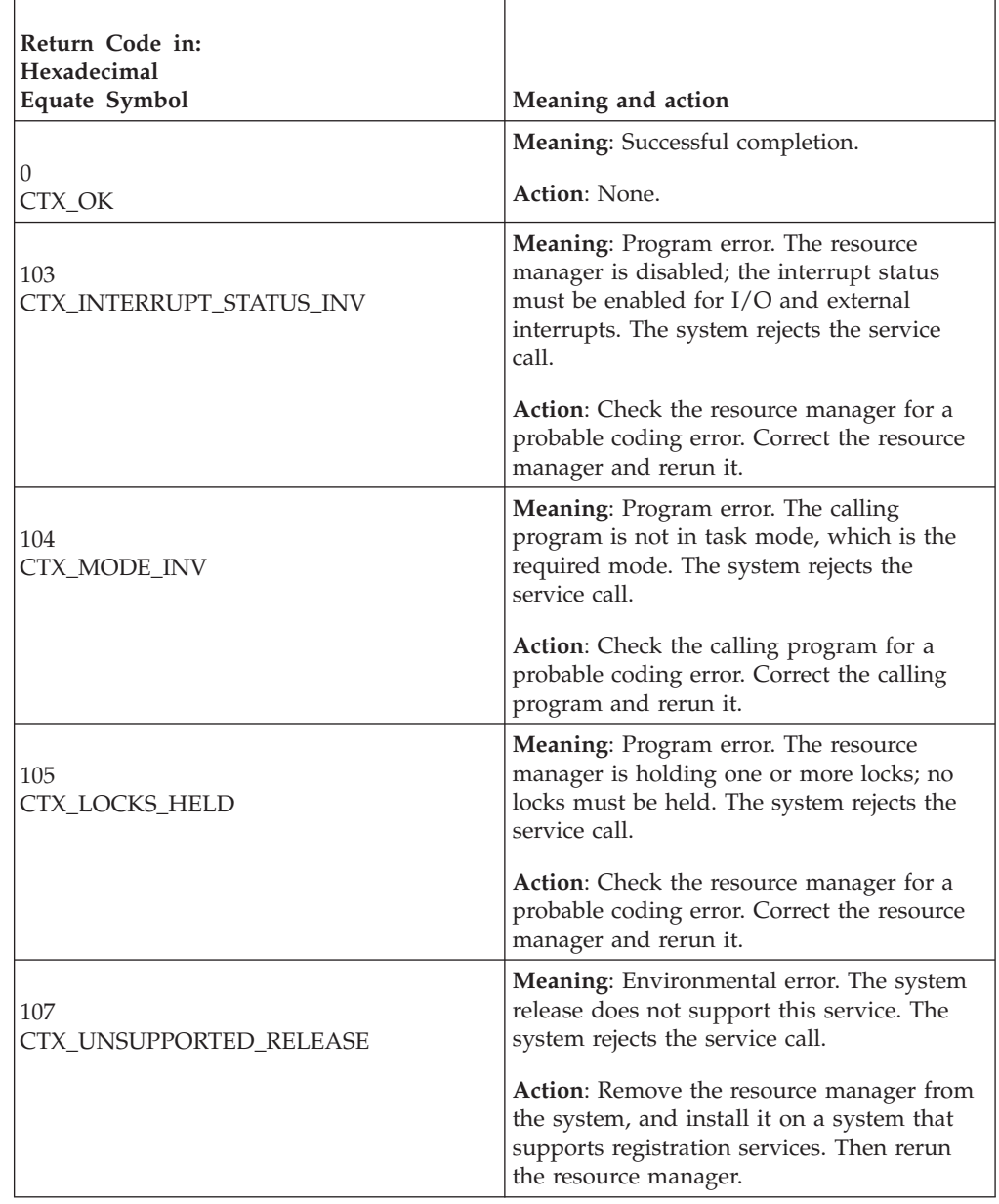

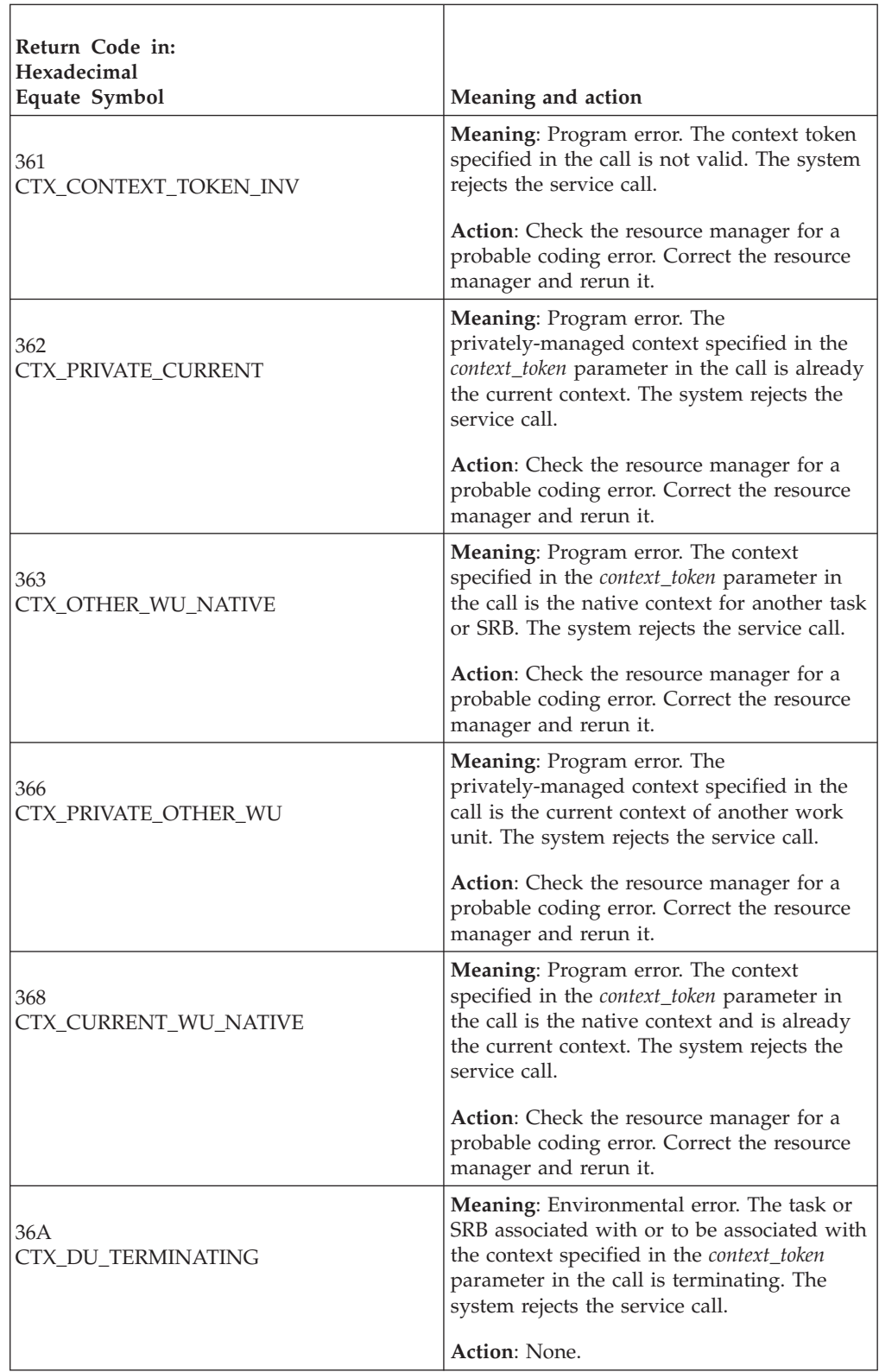

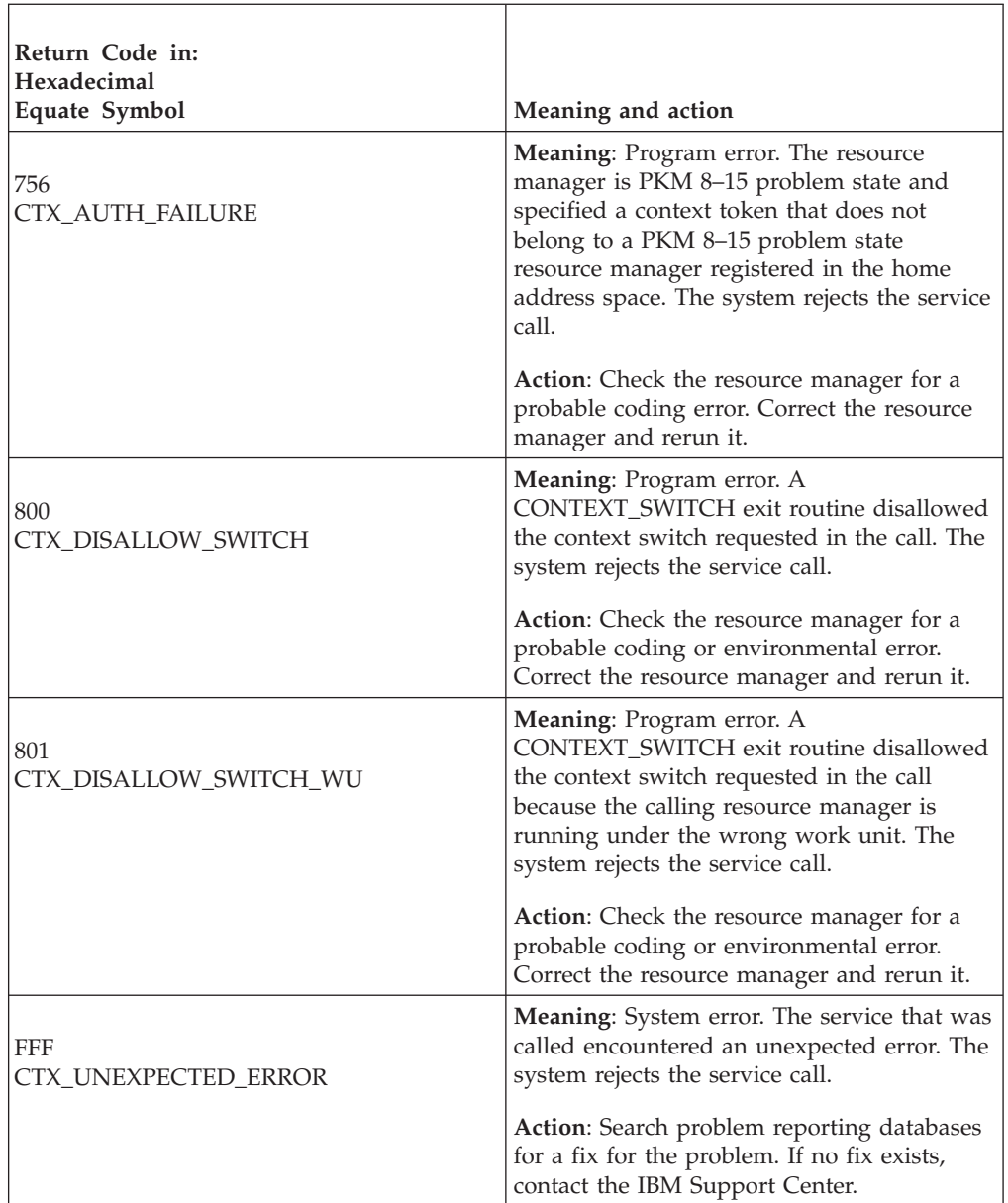

In the pseudocode example, the resource manager issues a call to switch an application's task or SRB to another context. Storage for the call parameters has been allocated.

```
.
.
.
C_TOKEN = CONTEXT_1
CALL CTXSWCH(RC,C_TOKEN,DISASSOC_C_TOKEN)
IF RC ≠ CTX_OK THEN
.
.
.
```
**Switch\_Context**

# **Chapter 7. Callable resource recovery services**

This section describes the callable services that an authorized resource manager can use to request resource recovery services. The chapter lists the services in alphabetical order by descriptive name.

# **Backout\_Agent\_UR (ATRABAK, ATR4ABAK)**

- ATRABAK is for AMODE(31) callers.
- ATR4ABAK is for AMODE(64) callers and allows parameters in 64 bit addressable storage.

A resource manager that has taken the server distributed syncpoint resource manager (SDSRM) role calls the Backout\_Agent\_UR service to tell RRS to back out the unit of recovery (UR) associated with the specified UR interest.

Your resource manager can invoke this service either to initiate a backout operation for an **in-flight** UR or to resolve an **in-doubt** UR to **in-backout**. Backout\_Agent\_UR changes the unit of recovery state to **in-forget** or **forgotten**.

If a resource manager with an interest in a UR has taken the SDSRM role, RRS will implicitly change the *log\_option* to ATR\_DEFER\_EXPLICIT under any of the following conditions:

- v When the application backs out the UR through a call to the Backout\_UR service or the Application\_Backout\_UR service.
- v When an RRS panel or the ATRSRV macro is used to resolve an **in-doubt** UR.
- When RRS recreates a committed or backed out UR during restart processing.

If any of these conditions has occurred, RRS returns the ATR\_UR\_STATE\_ERROR return code. The UR might be in any state, but, once it reaches **in-forget**, it will remain in that state until the Forget\_Agent\_UR service is called. RRS waits for Forget\_Agent\_UR to ensure that the resource manager that has taken the SDSRM role is always informed of the results of the UR and allows the resource manager to safely prevote its BACKOUT and COMMIT exits.

### **Environment**

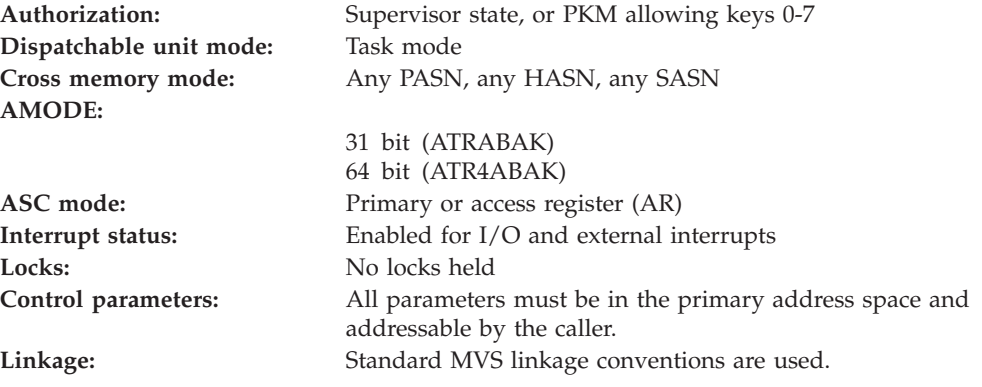

# **Programming requirements**

Either link edit your object code with the linkable stub routine ATRRCSS (31 bit) or ATRR4CSS (64 bit) from SYS1.CSSLIB, or LOAD and CALL the callable service. The high level language (HLL) definitions for the callable service are:

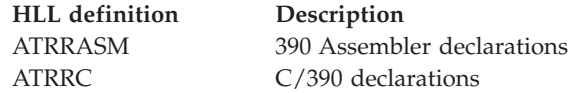

# **Restrictions**

To use the service:

- v The resource manager state must be **run**.
- v The unit of recovery state must be **in-flight** or **in-doubt**.

### **CAUTION:**

**The resource manager must ensure that no application can be updating protected resources for the unit of recovery being backed out. This is necessary to ensure that no resource manager taking part in the unit of recovery sees updates being made on behalf of a unit of recovery at the same time as they are executing syncpoint processing.**

## **Input register information**

Before issuing the call, the caller does not have to place any information into any register unless using it in register notation for the parameters, or using it as a base register.

# **Output register information**

When control returns to the caller, the GPRs contain:

### **Register**

**Contents**

- **0-1** Used as work registers by the system
- **2-13** Unchanged
- **14** Used as a work register by the system
- **15** Return code

When control returns to the caller, the ARs contain:

### **Register**

**Contents**

- **0-1** Used as work registers by the system
- **2-13** Unchanged
- **14-15** Used as work registers by the system

Some callers depend on register contents remaining the same before and after issuing a call. If the system changes the contents of registers on which the caller depends, the caller must save them before calling the service, and restore them after the system returns control.

# **Performance implications**

None.

# **Syntax**

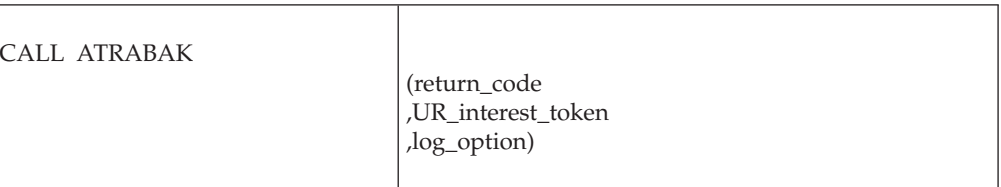

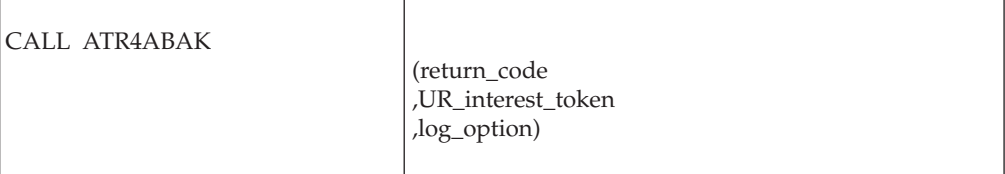

# **Parameters**

The parameters are explained as follows:

### **return\_code**

Returned parameter

- Type: Integer
- Character Set: N/A
- Length: 4 bytes

Contains the return code from the Backout\_Agent\_UR service.

### **UR\_interest\_token**

Supplied parameter

- Type: Character string
- Character Set: No restriction
- Length: 16 bytes

Specifies the UR interest token that uniquely represents an instance of the resource manager's interest in the particular UR.

### **log\_option**

Supplied parameter

- Type: Integer
- Character Set: N/A
- Length: 4 bytes

Specifies how RRS is to process log entries for the unit of recovery. Code one of the following values:

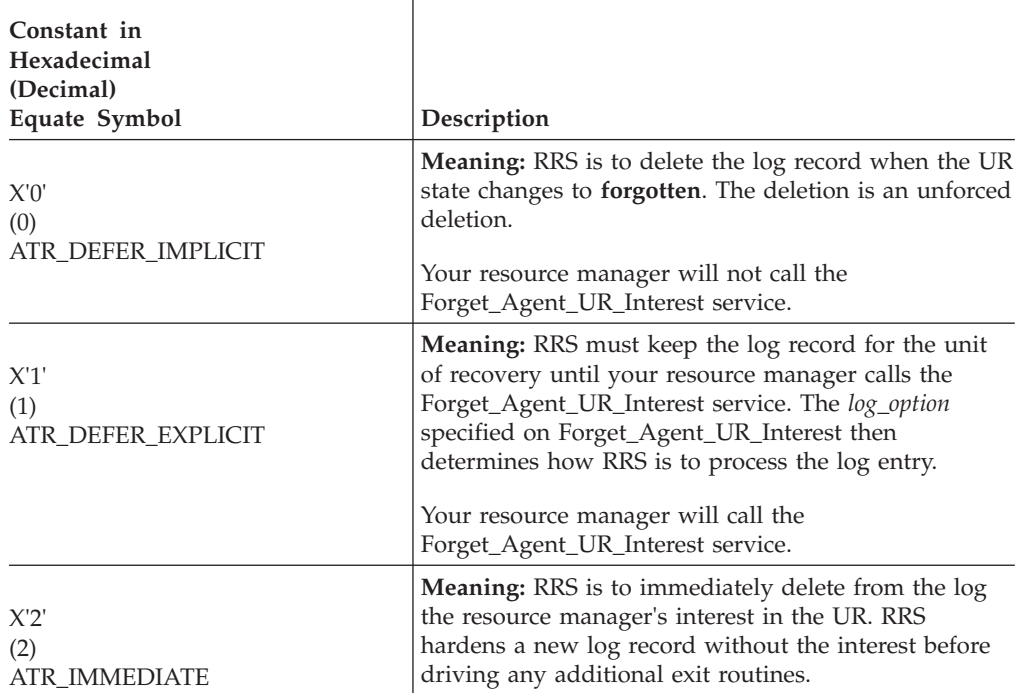

 $\overline{1}$ 

# **Abend codes**

The call might result in an abend X'5C4' with a reason code of either X'001A0000' or X'001A0001'. See *z/OS MVS System Codes* for the explanations and actions.

# **Return codes**

When the service returns control to the program, GPR 15 and *return\_code* contain a hexadecimal return code.

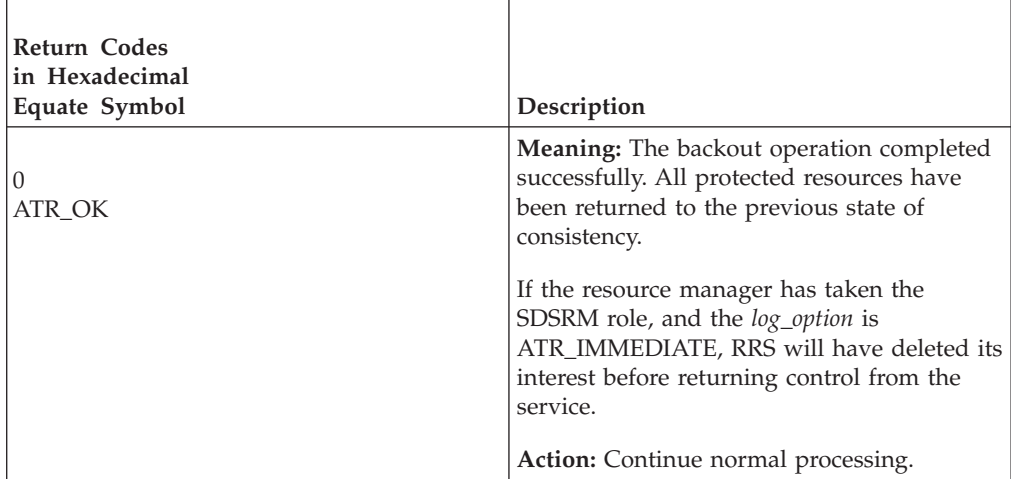

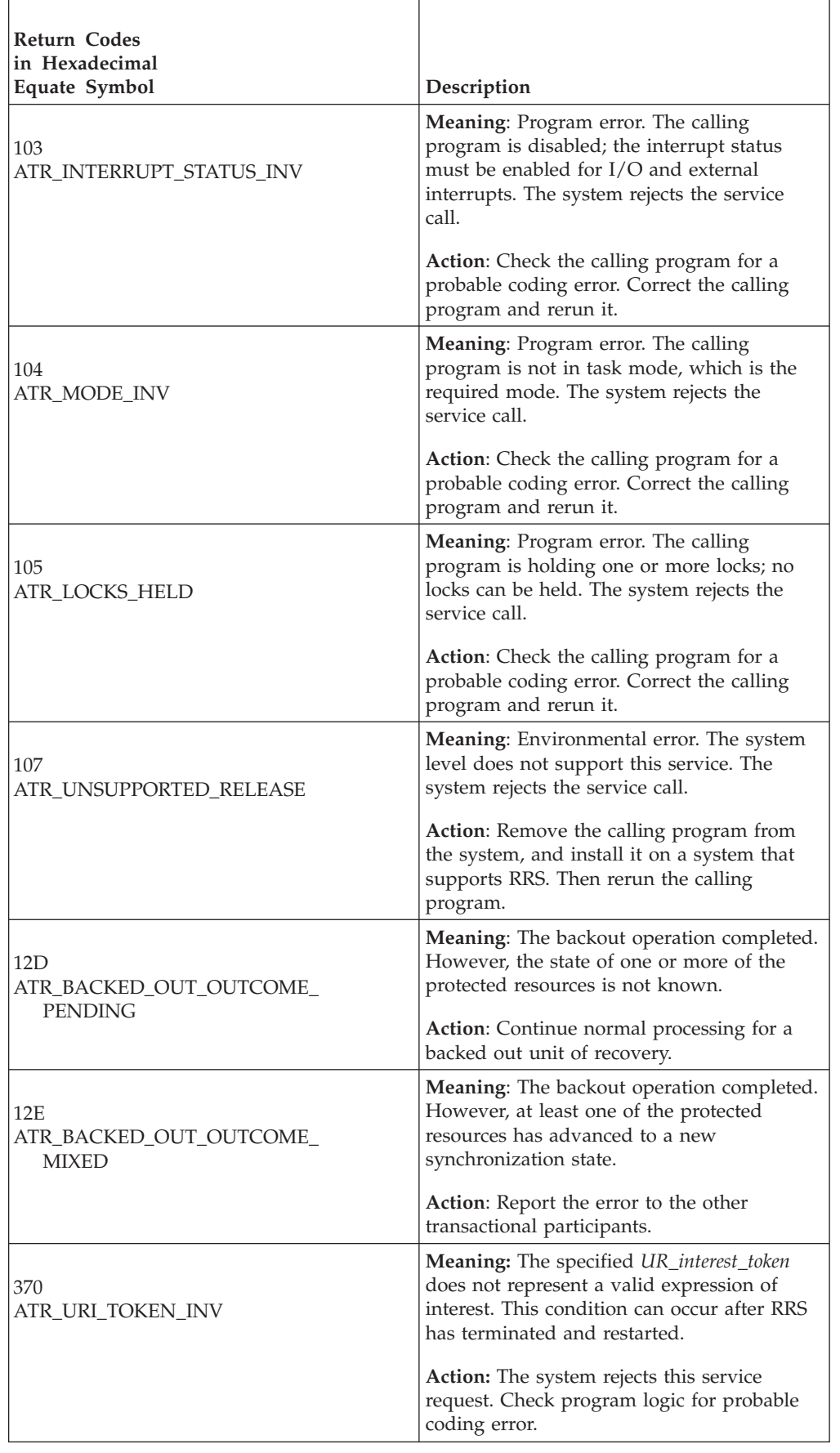

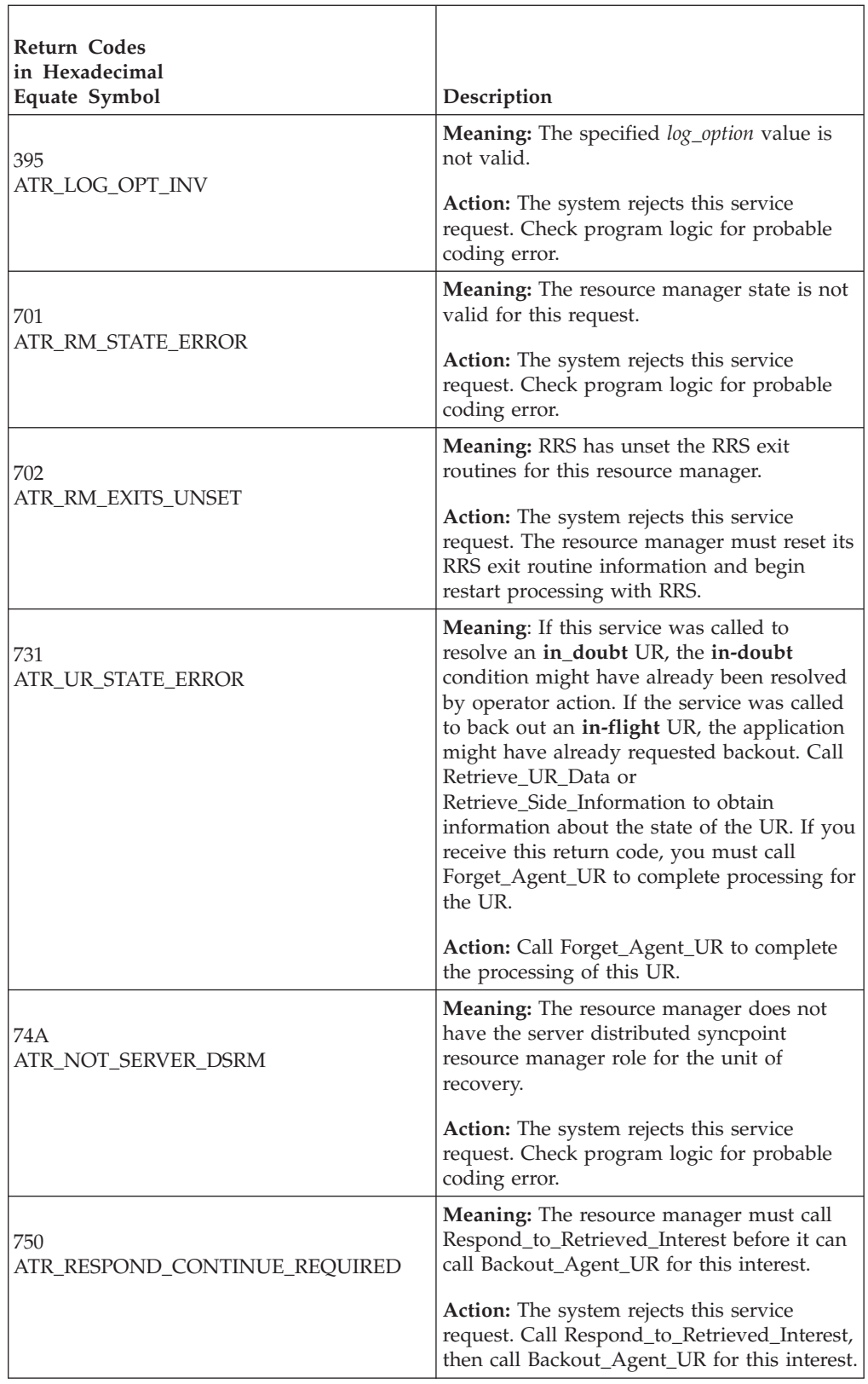

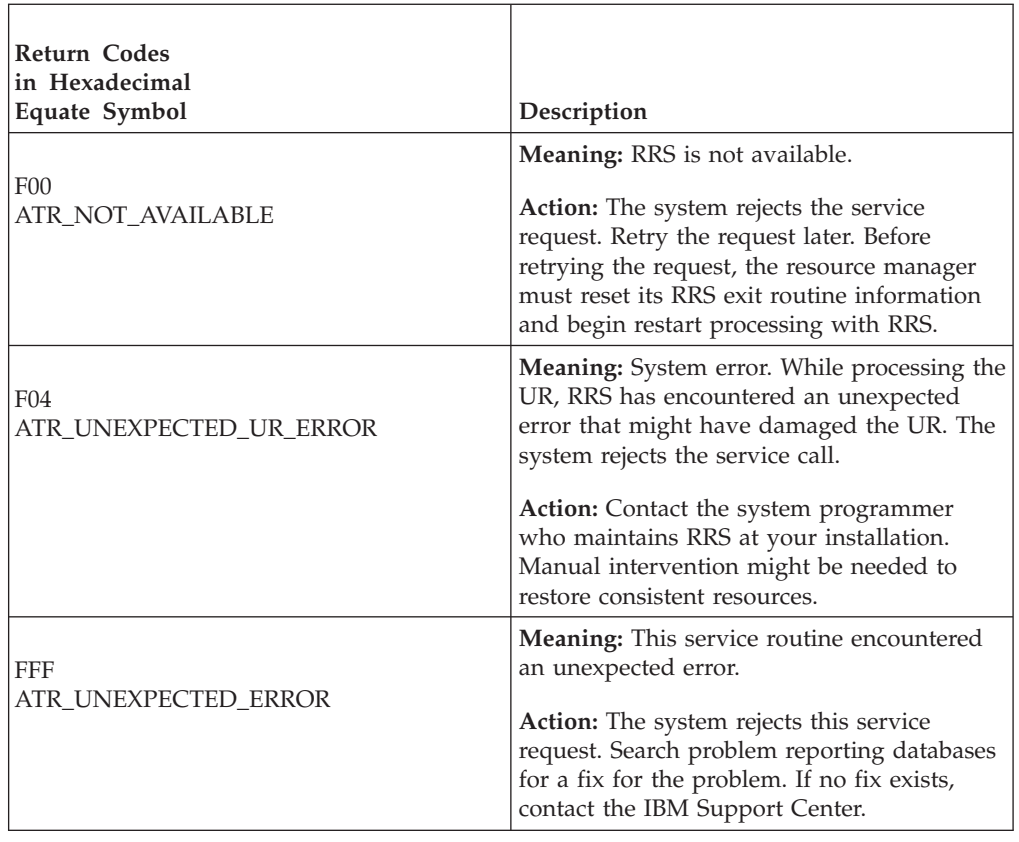

In the pseudocode example, the resource manager needs to back out a unit of recovery. Storage for the call parameters has been allocated. .

```
.
.
URI TOKEN = MY URI TOKEN
FTOPT=ATR_DEFER_IMPLICIT
CALL ATRABAK(RC,URI_TOKEN,FTOPT)
.
.
.
```
# **Backout\_UR (ATRBACK, ATR4BACK)**

- ATRBACK is for AMODE(31) callers.
- ATR4BACK is for AMODE(64) callers and allows parameters in 64 bit addressable storage.

A resource manager or application program calls the Backout\_UR service to indicate that the changes for the unit of recovery (UR) are not to be made. In response, RRS requests that the resource managers return their resources to the values they had before the UR was processed, then issues a return code to the caller.

This call performs the same services as the Application\_Backout\_UR (SRRBACK) service, with one exception: Backout\_UR provides return codes for many error conditions that cause Application\_Backout\_UR to abnormally end the calling program with abend code X'5C4'. For a description of Application\_Backout\_UR, see *z/OS MVS Programming: Callable Services for High-Level Languages*.

### **Backout\_UR**

# **Environment**

The requirements for the caller are:

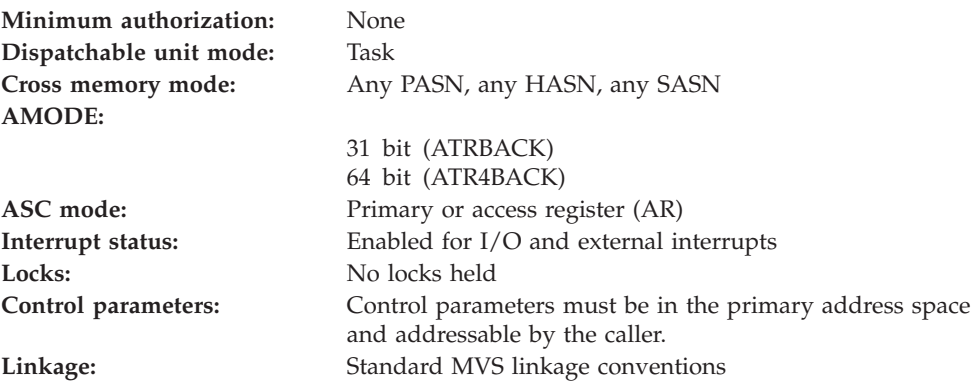

## **Programming requirements**

Either link edit your object code with the linkable stub routine ATRRCSS (31 bit) or ATRR4CSS (64 bit) from SYS1.CSSLIB, or LOAD and CALL the callable service. The high level language (HLL) definitions for the callable service are:

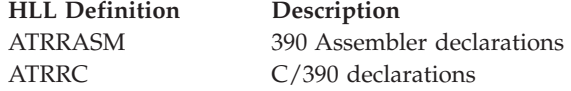

## **Restrictions**

The UR state must be **in-reset** or **in-flight**.

The UR must not be in local transaction mode.

### **Input register information**

Before issuing the call, the caller does not have to place any information into any register unless using it in register notation for the parameters, or using it as a base register.

## **Output register information**

When control returns to the caller, the GPRs contain:

### **Register**

**Contents**

- **0-1** Used as work registers by the system
- **2-13** Unchanged
- **14** Used as a work register by the system
- **15** Return code

When control returns to the caller, the ARs contain:

### **Register**

**Contents**

- **0-1** Used as work registers by the system
- **2-13** Unchanged
- **14-15** Used as work registers by the system

Some callers depend on register contents remaining the same before and after issuing a call. If the system changes the contents of registers on which the caller depends, the caller must save them before calling the service, and restore them after the system returns control.

## **Performance implications**

None.

# **Syntax**

Write the call as shown in the syntax diagram. You must code the parameters in the CALL statement as shown.

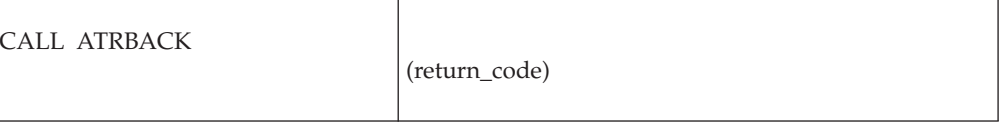

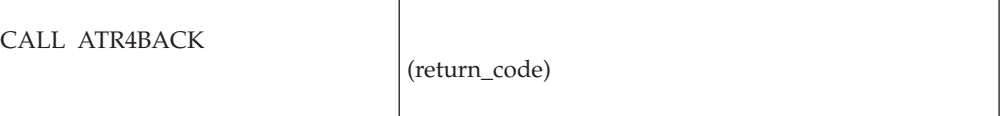

## **Parameters**

The parameters are explained as follows:

### **return\_code**

Returned parameter:

- Type: Integer
- Character set: N/A
- Length: Full word

Contains the return code from the Backout\_UR service.

## **ABEND codes**

The call might result in an abend X'5C4' with a reason code of either X'00170000' or X'00170001'. See *z/OS MVS System Codes* for the explanations and actions.

### **Return codes**

When the service returns control to the resource manager, GPR 15 and **return\_code** contain a hexadecimal return code.

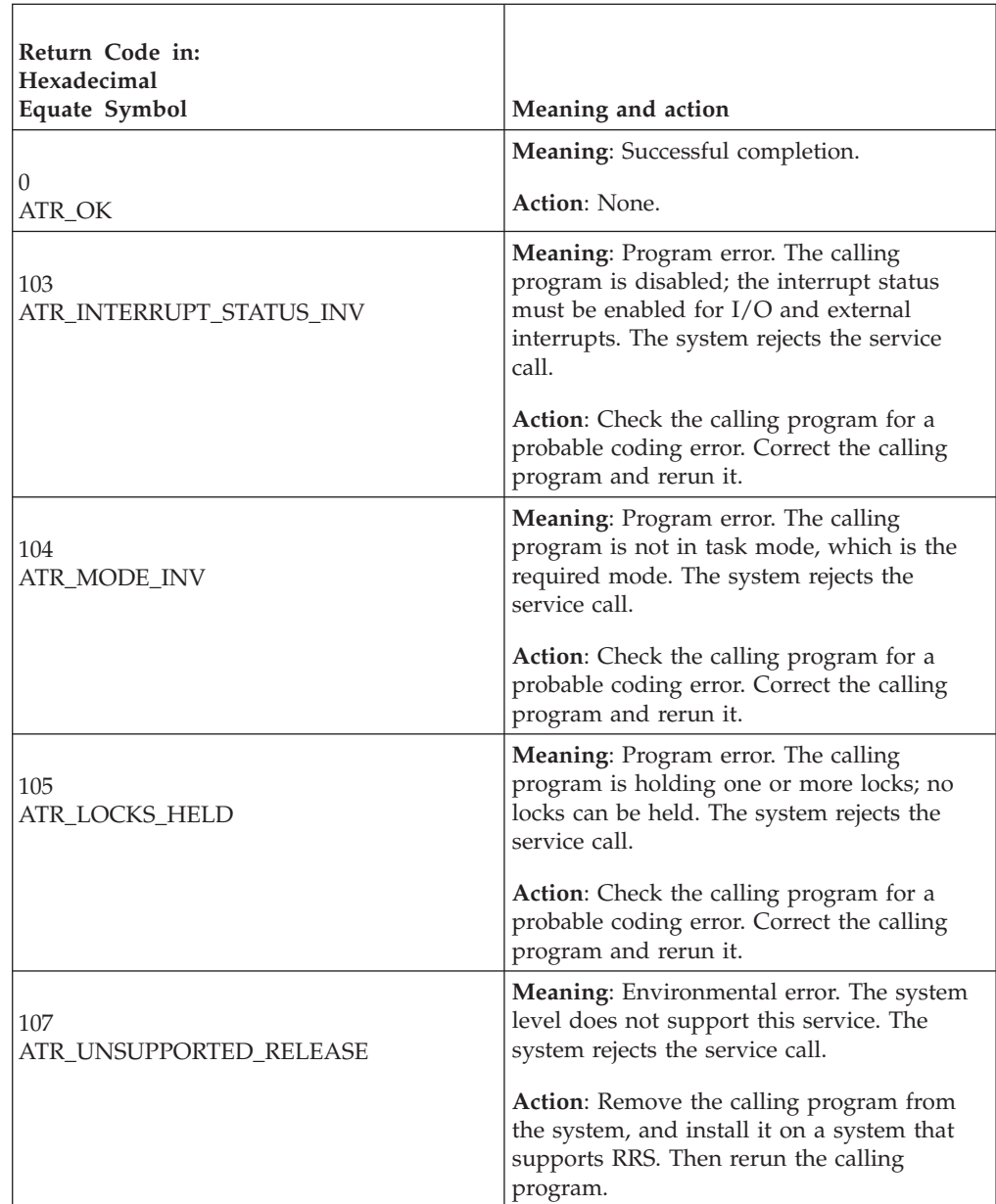

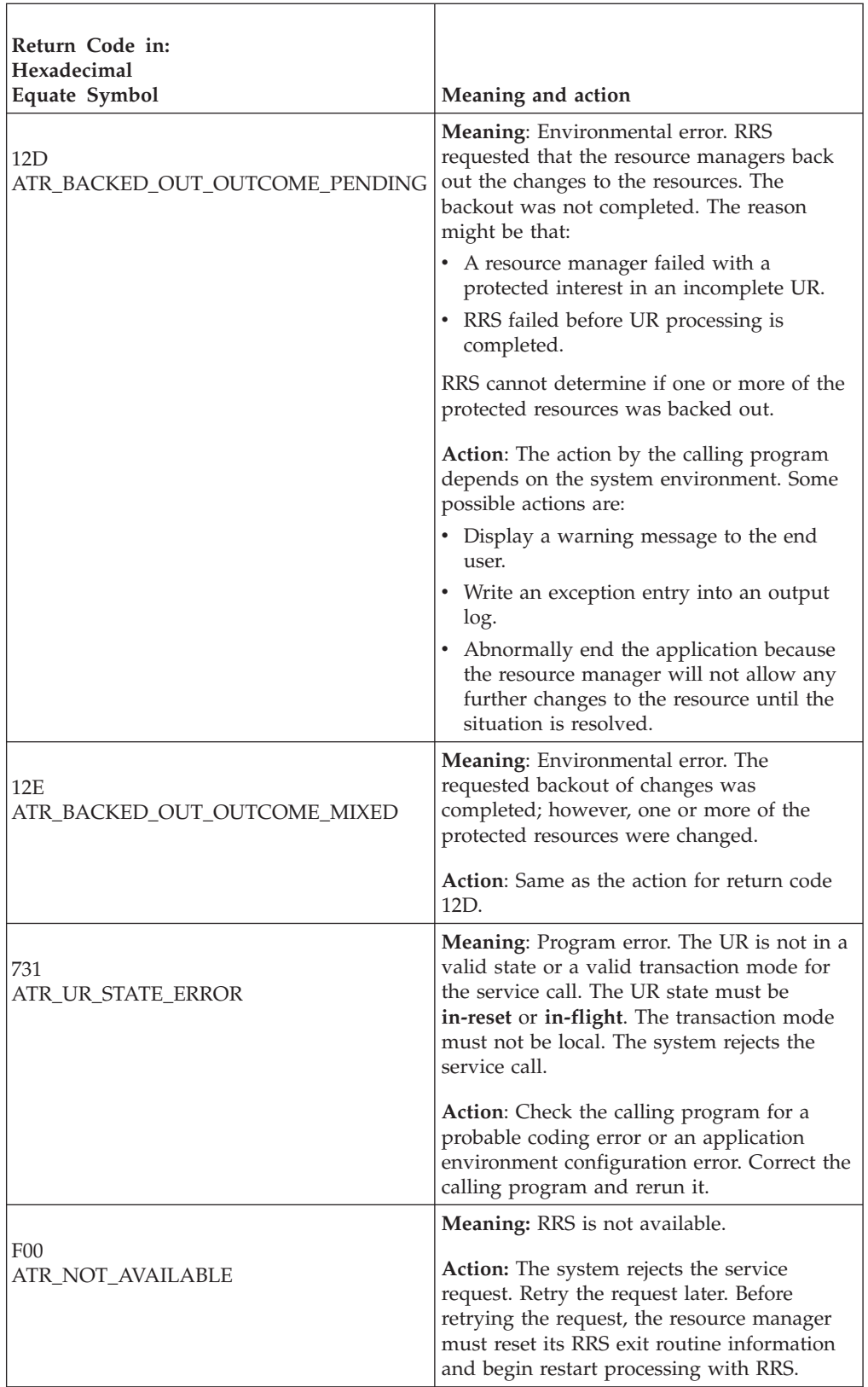

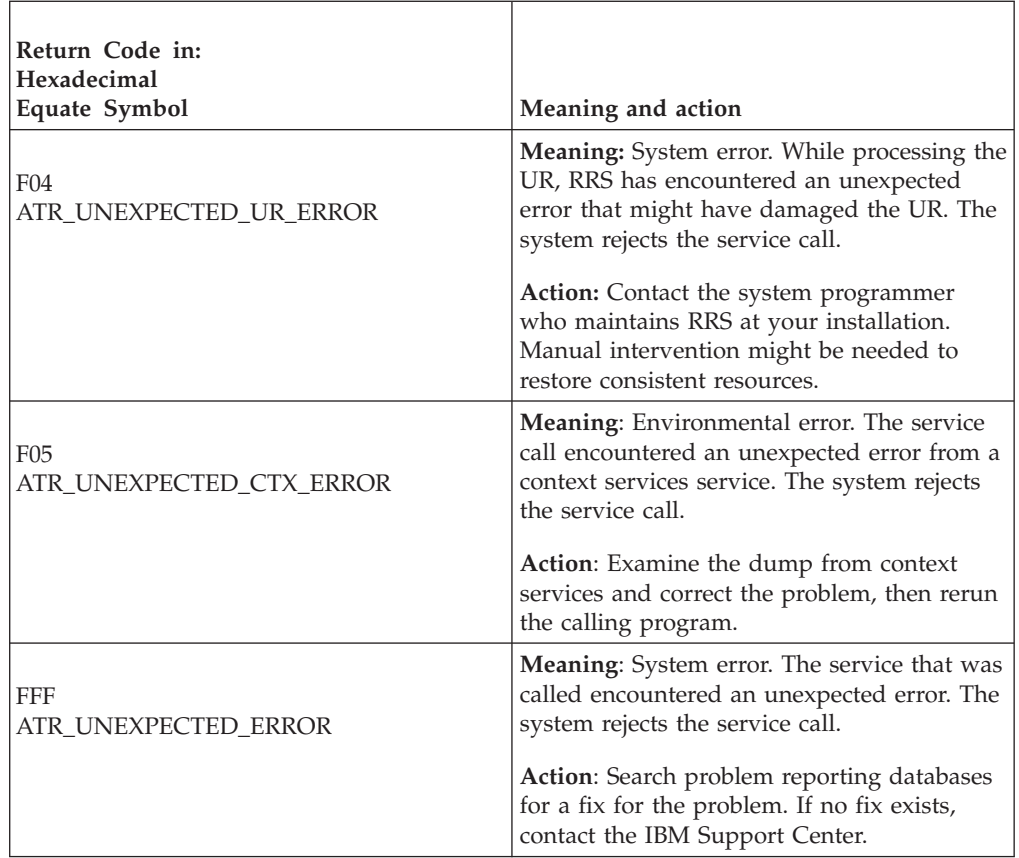

In the pseudocode example, the calling program backs out a UR. .

```
.
.
```

```
CALL ATRBACK (RC)
.
.
.
```
# **Begin\_Restart (ATRIBRS, ATR4IBRS)**

- ATRIBRS is for AMODE(31) callers.
- v ATR4IBRS is for AMODE(64) callers and allows parameters in 64 bit addressable storage.

A resource manager calls the Begin\_Restart service to begin resource manager restart. Before calling Begin\_Restart, your resource manager should call the Retrieve\_Log\_Name service to check log names and tokens to make sure the restart logs are the same as the previous logs. After calling Begin\_Restart, your resource manager should call the Retrieve\_UR\_Interest service repetitively to obtain your interests in incomplete units of recovery (URs).

In response to the Begin\_Restart call, RRS issues a return code. If the code is ATR\_HARDENED\_DATA\_LOST, some hardened data, which is stored in an RRS log on nonvolatile external storage, has been lost; the calls to the Retrieve\_UR\_Interest service might not return all of your interests in incomplete URs. In this case, your resource manager should not back out any URs that the Retrieve\_UR\_Interest service does not return.

**Cold Starts**: If hardened data was lost from an RRS log, this restart might appear as a cold start. Your resource manager can recognize a cold start when its call to the Retrieve\_Log\_Name service does not return the name of its previous resource manager log.

Your resource manager's first start is always a cold start.

### **Environment**

The requirements for the caller are:

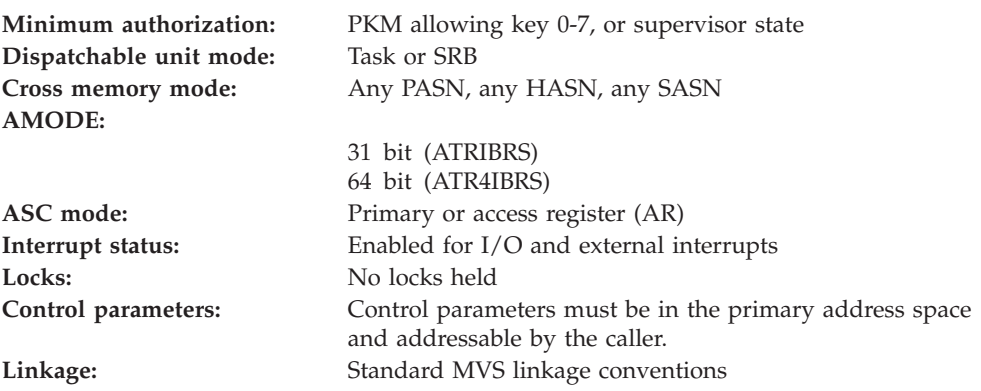

## **Programming requirements**

Either link edit your object code with the linkable stub routine ATRRCSS (31 bit) or ATRR4CSS (64 bit) from SYS1.CSSLIB, or LOAD and CALL the callable service. The high level language (HLL) definitions for the callable service are:

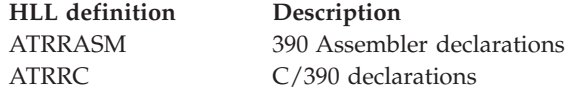

## **Restrictions**

The resource manager associated with the resource manager token specified in the call must be in **set** state, which means it has registered and set its exit routines with RRS. After a successful Begin\_Restart call, the resource manager enters the **restart** state.

### **Input register information**

Before issuing the call, the caller does not have to place any information into any register unless using it in register notation for the parameters, or using it as a base register.

## **Output register information**

When control returns to the caller, the GPRs contain:

### **Register**

### **Contents**

**0-1** Used as work registers by the system

- **2-13** Unchanged
- **14** Used as a work register by the system
- **15** Return code

When control returns to the caller, the ARs contain:

### **Register**

### **Contents**

- **0-1** Used as work registers by the system
- **2-13** Unchanged
- **14-15** Used as work registers by the system

Some callers depend on register contents remaining the same before and after issuing a call. If the system changes the contents of registers on which the caller depends, the caller must save them before calling the service, and restore them after the system returns control.

# **Performance implications**

Calls to the Begin\_Restart service can significantly affect performance because two events must be serialized across the sysplex:

- RRS initialization
- Begin\_Restart calls from other resource managers

Also, while processing the call, RRS might need to read one or more logs.

## **Syntax**

Write the call as shown in the syntax diagram. You must code the parameters in the CALL statement as shown.

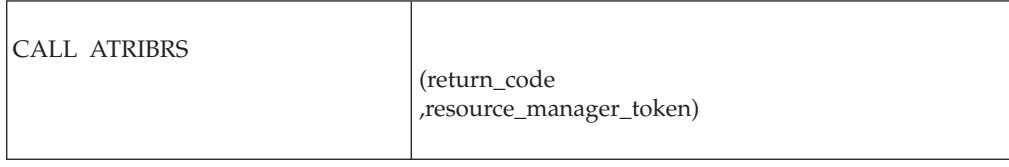

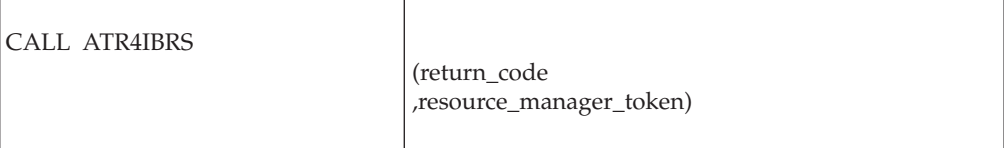

# **Parameters**

The parameters are explained as follows:

### **return\_code**

Returned parameter Type: Integer Character Set: N/A Length: 4 bytes
Is a fullword that receives an integer return code from the service.

### **,resource\_manager\_token**

Supplied parameter

- Type: Character string
- Character Set: No restrictions
- Length: 16 bytes

Is the resource manager token. The token is a 16-byte character string that identifies the resource manager. Your resource manager received the token from the Register\_Resource\_Manager service.

## **ABEND codes**

The call might result in an abend X'5C4' with a reason code of either X'00030000' or X'00030001'. See *z/OS MVS System Codes* for the explanations and actions.

### **Return codes**

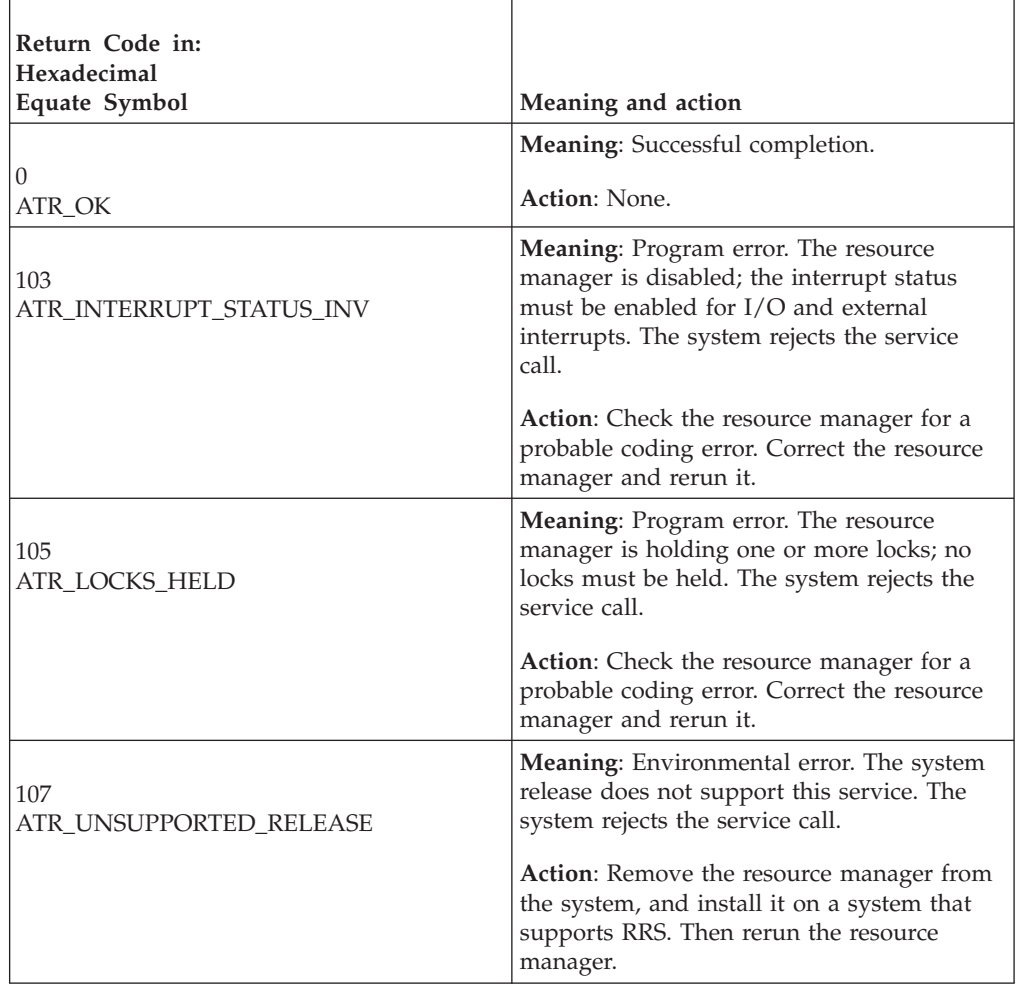

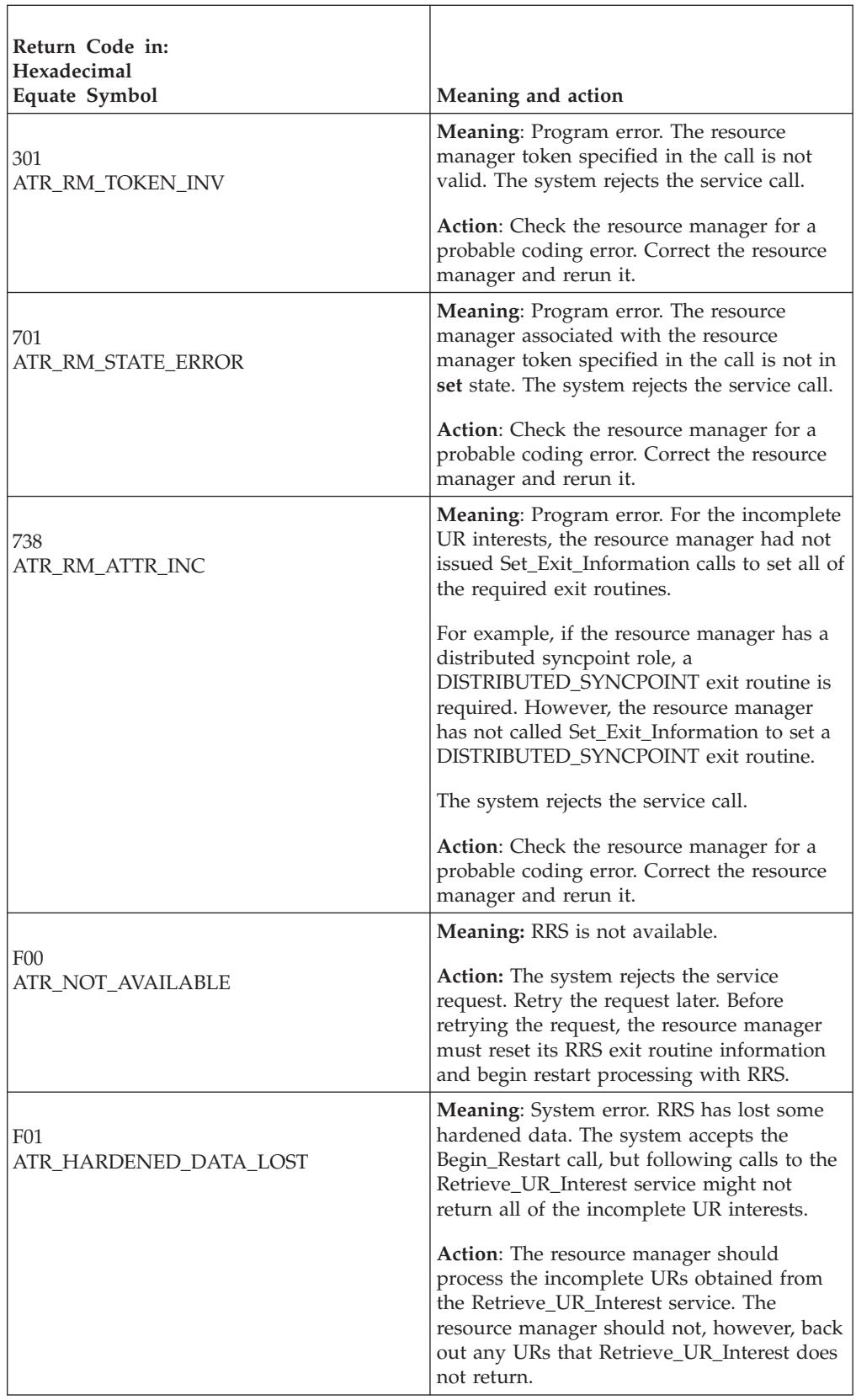

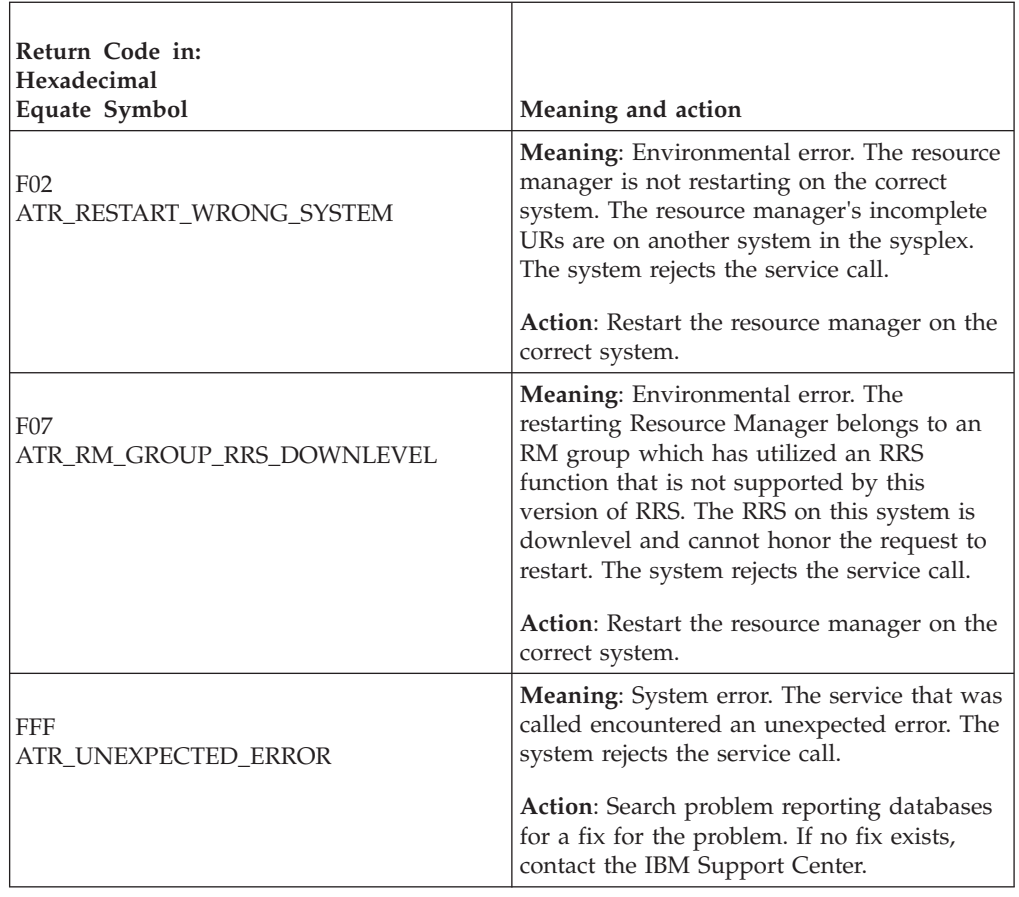

## **Example**

In the pseudocode example, the resource manager issues a call to begin its restart. . .

```
.
RM_TOKEN = MY_RM_TOKEN
CALL ATRIBRS (RC,RM_TOKEN)
.
.
.
```
# **Begin\_Transaction (ATRBEG, ATR4BEG)**

- ATRBEG is for AMODE(31) callers.
- v ATR4BEG is for AMODE(64) callers and allows parameters in 64 bit addressable storage.

A work manager calls the Begin\_Transaction service to begin a transaction and set the transaction mode. Begin\_Transaction allows an application to clearly mark the beginning boundary of a transaction. The transaction mode, which affects resource managers within the boundaries of this transaction, can be local or global, as follows:

• In local mode, resource managers within the transaction boundaries must behave independently: the application can use RM-specific functions to commit and roll back any connections it might have to resource managers. If the application has multiple connections to the same resource manager, the resource manager treats the resources affected via each connection as completely separate for the purposes of syncpoint processing. Committing or backing out the resources affected by one connection does not affect the resources affected by another

### **Begin\_Transaction**

connection. RRS prevents the use of any global commit functions that would act upon a UR that is in local transaction mode. Local URs begun with Begin\_Transaction must be ended with a call to the End\_Transaction service.

• In global mode, resource managers are to accept two-phase commit cues from RRS, and all updates made through RRS-compliant resource managers are made atomically. In global mode, an application cannot determine two different outcomes for any of its connections under a global unit of recovery; the resource managers prevent the application from using RM-specific local commit functions.

## **Environment**

The requirements for the caller are:

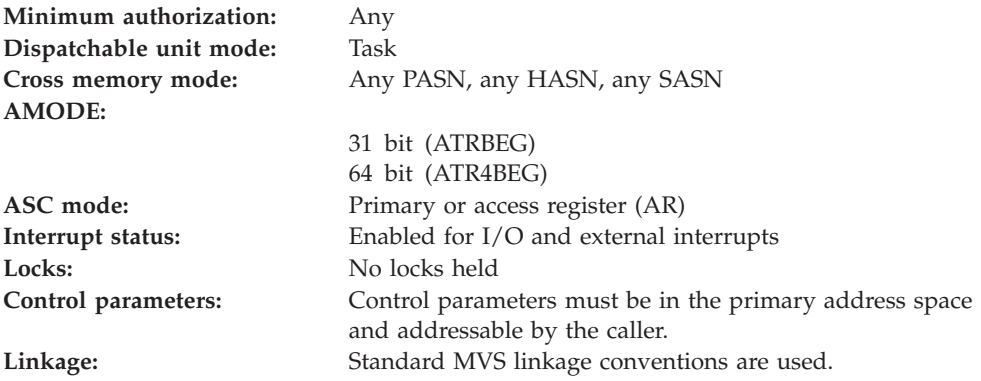

## **Programming requirements**

Either link edit your object code with the linkable stub routine ATRRCSS (31 bit) or ATRR4CSS (64 bit) from SYS1.CSSLIB, or LOAD and CALL the callable service. The high level language (HLL) definitions for the callable service are:

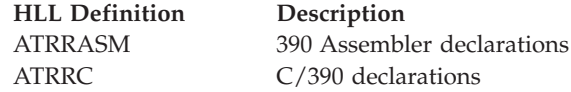

## **Restrictions**

The current UR state must be **in-reset**.

The current default environment setting for transaction mode must not be hybrid-global.

## **Input register information**

Before issuing the call, the caller does not have to place any information into any register unless using it in register notation for the parameters, or using it as a base register.

## **Output register information**

When control returns to the caller, the GPRs contain:

### **Register**

**Contents**

- **0-1** Used as work registers by the system
- **2-13** Unchanged
- **14** Used as a work register by the system
- **15** Return code

When control returns to the caller, the ARs contain:

#### **Register**

**Contents**

- **0-1** Used as work registers by the system
- **2-13** Unchanged
- **14-15** Used as work registers by the system

Some callers depend on register contents remaining the same before and after issuing a call. If the system changes the contents of registers on which the caller depends, the caller must save them before calling the service, and restore them after the system returns control.

## **Performance implications**

None.

## **Syntax**

Write the call as shown in the syntax diagram. You must code the parameters in the CALL statement as shown.

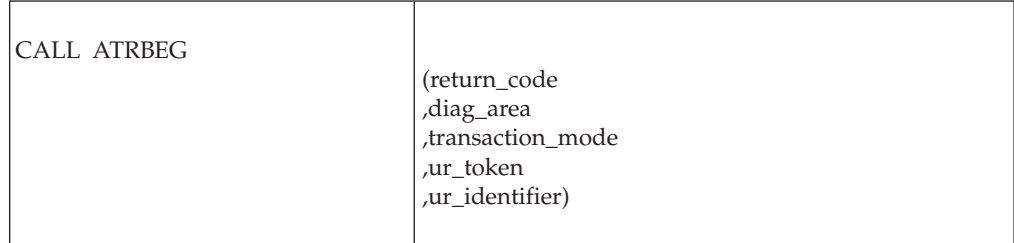

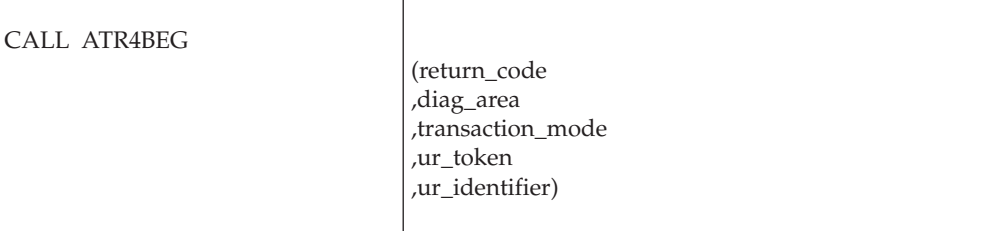

## **Parameters**

The parameters are explained as follows:

**return\_code** Returned parameter

## **Begin\_Transaction**

- Type: Integer
- Character Set: N/A
- Length: 4 bytes

Contains the return code from the Begin\_Transaction service.

### **,diag\_area**

- Returned parameter
- Type: Character string
- v Character Set: No restriction
- Length: 32 bytes

Contains diagnostic data from Begin\_Transaction to help IBM Service determine the cause of a Begin\_Transaction failure. Be sure to log this data when recording any information about a Begin\_Transaction failure.

### **,transaction\_mode**

Supplied parameter

- Type: Integer
- Character Set: N/A
- Length: 4 bytes

Indicates the transaction mode of the transaction to be started. Specify one of the following:

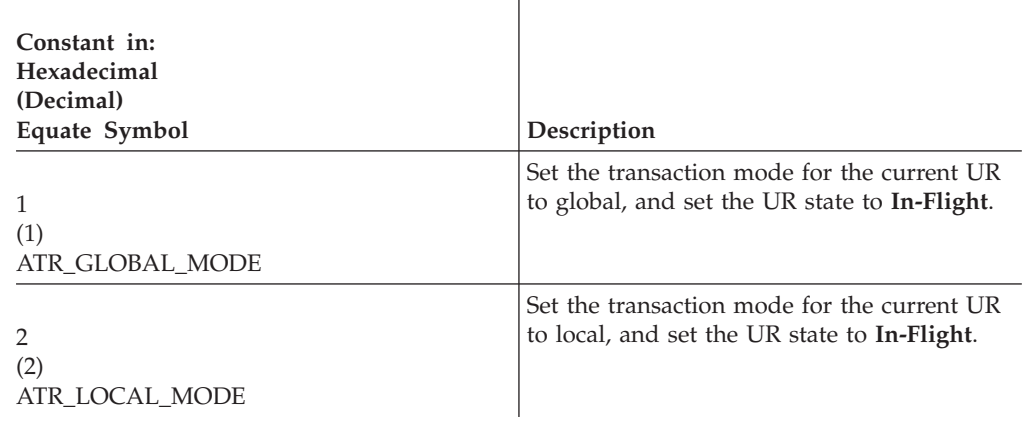

#### **,ur\_token**

Returned parameter

- Type: Character string
- v Character Set: No restriction
- Length: 16 bytes

Receives the token that uniquely represents the new UR. UR tokens do not persist across restarts of the resource manager, RRS, or the system.

### **,ur\_identifier**

Returned parameter

- Type: Character string
- v Character Set: No restriction
- Length: 16 bytes

Receives a UR identifier (URID) from the service. The URID uniquely identifies the UR. URIDs returned for global URs persist across restarts of the resource

manager, RRS, or the system. URIDs are also returned for local URs, but they do not persist across failures because RRS does not harden any information about local URs.

## **ABEND codes**

The call might result in an abend X'5C4' with a reason code of either X'00023000' or X'00023001'. See *z/OS MVS System Codes* for the explanations and actions.

## **Return codes**

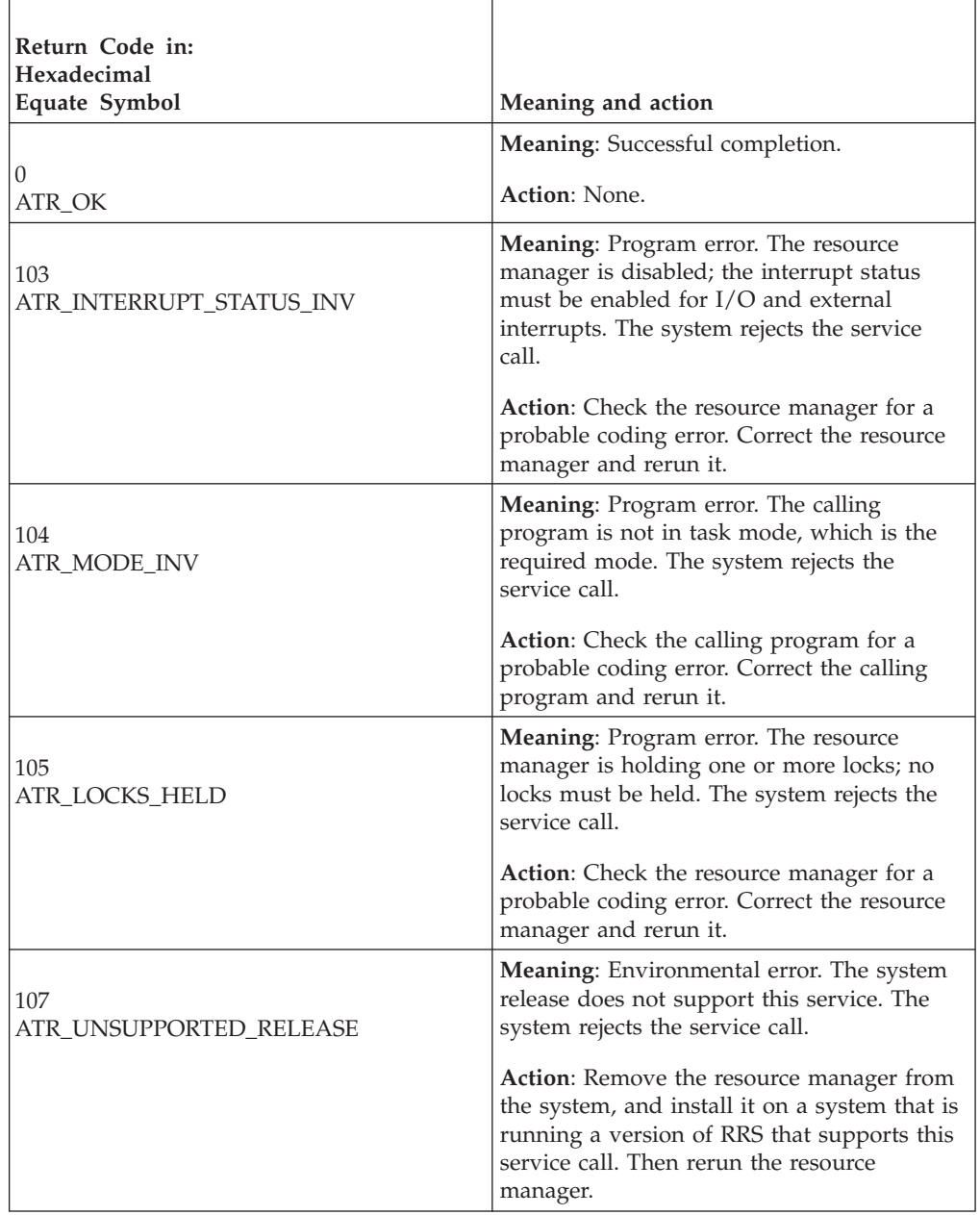

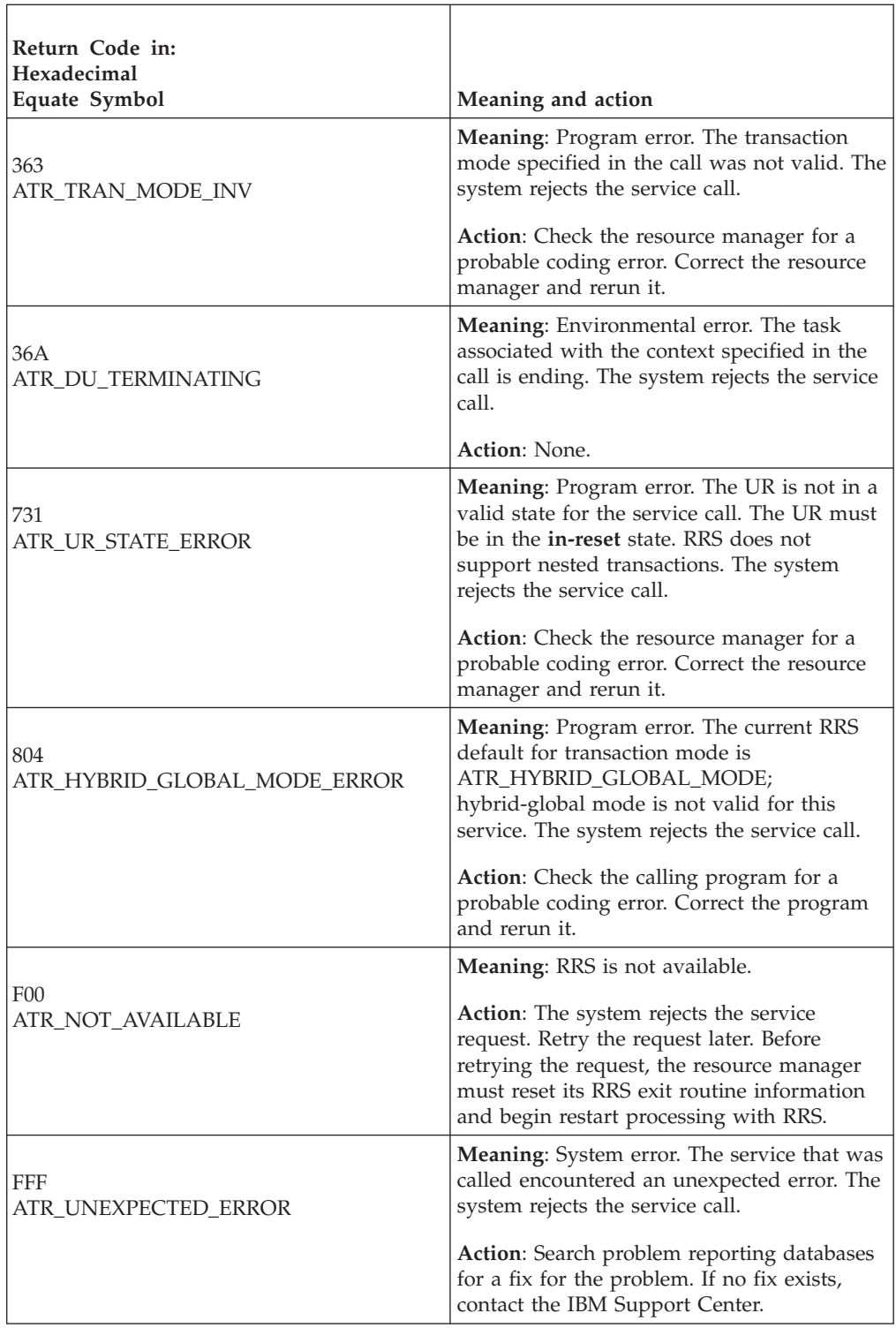

## **Example**

In the pseudocode example, the work manager issues a call to begin a local transaction.

```
.
.
.
TRAN_MODE = ATR_LOCAL_MODE
CALL ATRBEG(RC,DIAG_DATA,TRAN_MODE,UR_TOKEN,URID)
```

```
IF RC = ATR_OK THEN
.
.
```
## **Change\_Interest\_Type (ATRSIT, ATR4SIT)**

.

- ATRSIT is for AMODE(31) callers.
- ATR4SIT is for AMODE(64) callers and allows parameters in 64 bit addressable storage.

A resource manager calls the Change\_Interest\_Type service to change an interest in a unit of recovery (UR) from unprotected to protected. The resource manager can change the interest type until the UR enters the **in-prepare** state.

On the call, you also specify action for a resource manager failure and provide persistent interest data.

In response to the call, resource recovery services/MVS (RRS) returns:

- A return code
- A UR identifier (URID)

**Action for Resource Manager Failure**: On the Change\_Interest\_Type call, you can specify how RRS should process requests to commit the UR if your resource manager becomes:

- v **Unregistered:** Your resource manager is no longer registered as a resource manager. See ["Register\\_Resource\\_Manager \(CRGGRM, CRG4GRM\)" on page 137](#page-150-0) for a description of how a resource manager can become unregistered.
- v **Unset:** Your resource manager's exit routines are no longer set with RRS.

RRS reacts to a resource manager failure as follows:

v **Standard processing:** RRS backs out this UR, if the state of the UR is **in-reset**, **in-flight**, **in-state-check**, or **in-prepare**.

**Persistent interest data**: In the Change\_Interest\_Type call, your resource manager can provide persistent interest data for the protected interest. When hardening information for the interest in an RRS log, RRS records the persistent interest data. Because the data is hardened, it will be available if your resource manager restarts or if RRS restarts, forcing your resource manager to restart.

Your resource manager can also provide persistent interest data in a call to: Express\_UR\_Interest, Set\_Persistent\_Interest\_Data, or Retain\_Interest. Your resource manager can retrieve persistent interest data in a call to: Retrieve\_UR\_Interest or Retrieve Interest Data.

**URID**: Save the returned UR identifier (URID) with the information about the UR in your resource manager log. During restart processing after your resource manager, RRS, or the system fails, your resource manager obtains the URID for an incomplete UR from a Retrieve\_UR\_Interest call. Compare the URID from Retrieve\_UR\_Interest with the URIDs in your resource manager log to find the data for the incomplete UR.

Your resource manager can also obtain the URID from a call to: Express\_UR\_Interest, Retrieve\_UR\_Interest, Retrieve\_UR\_Data, or Retain\_Interest.

## **Environment**

The requirements for the caller are:

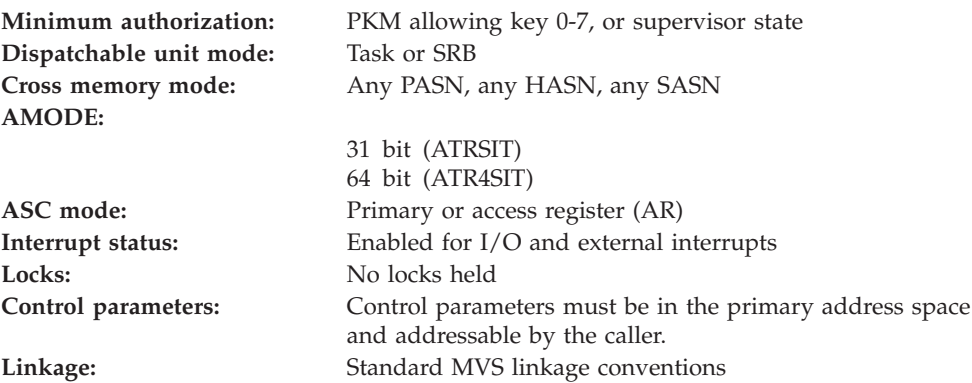

## **Programming Requirements**

Either link edit your object code with the linkable stub routine ATRRCSS (31 bit) or ATRR4CSS (64 bit) from SYS1.CSSLIB, or LOAD and CALL the callable service. The high level language (HLL) definitions for the callable service are:

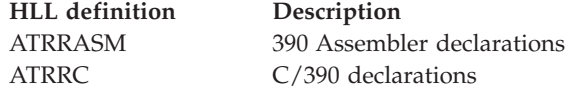

## **Restrictions**

The UR state must be **in-flight** or **in-state-check**.

The state of the resource manager associated with the UR interest token specified in the call must be **run**, which means it has registered, set its exit routines with RRS, and completed restart.

## **Input register information**

Before issuing the call, the caller does not have to place any information into any register unless using it in register notation for the parameters, or using it as a base register.

## **Output register information**

When control returns to the caller, the GPRs contain:

### **Register**

#### **Contents**

- **0-1** Used as work registers by the system
- **2-13** Unchanged
- **14** Used as a work register by the system
- **15** Return code

When control returns to the caller, the ARs contain:

### **Register**

### **Contents**

- **0-1** Used as work registers by the system
- **2-13** Unchanged
- **14-15** Used as work registers by the system

Some callers depend on register contents remaining the same before and after issuing a call. If the system changes the contents of registers on which the caller depends, the caller must save them before calling the service, and restore them after the system returns control.

## **Performance implications**

None.

## **Syntax**

Write the call as shown in the syntax diagram. You must code the parameters in the CALL statement as shown.

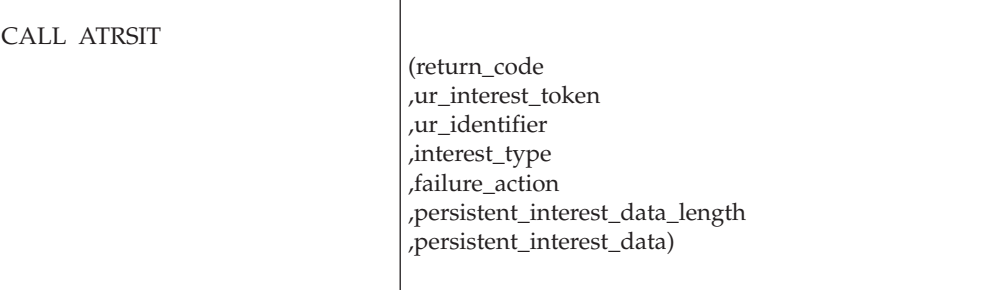

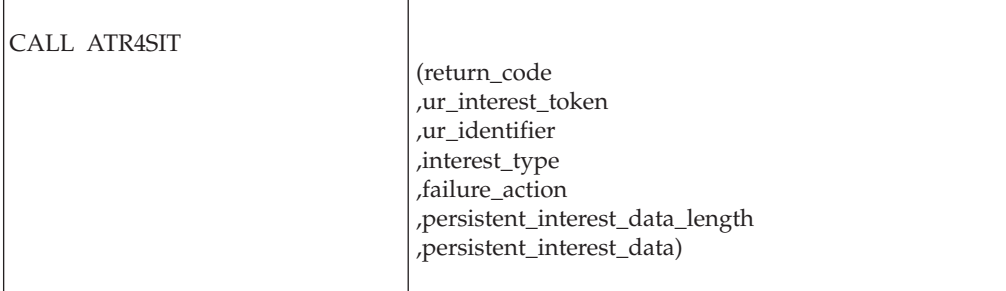

## **Parameters**

The parameters are explained as follows:

### **return\_code**

- Returned parameter
- Type: Integer
- Character Set: N/A
- Length: 4 bytes

Contains the return code from the Change\_Interest\_Type service.

### **,ur\_interest\_token**

Supplied parameter

- Type: Character string
- v Character Set: No restriction
- Length: 16 bytes

Specifies the UR interest token that uniquely represents an instance of the resource manager's interest in the UR. Your resource manager received the token from the Express\_Interest service or the Retain\_Interest service.

#### **,ur\_identifier**

Returned parameter

- Type: Character string
- v Character Set: No restriction
- Length: 16 bytes

Receives a UR identifier (URID) from the service. The URID uniquely identifies the UR.

### **,interest\_type**

Supplied parameter

- Type: Integer
- Character Set: N/A
- Length: 4 bytes

Specifies the new type of interest the resource manager has in the UR. Specify the interest type as follows:

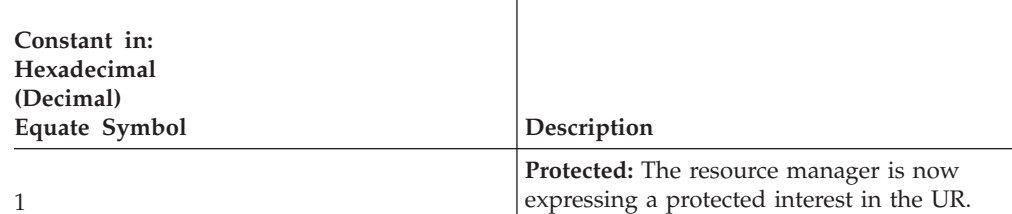

1 (1) ATR\_PROTECTED

#### **,failure\_action**

Supplied parameter

- Type: Integer
- Character Set: N/A
- Length: 4 bytes

Specifies how RRS should process commit requests if your resource manager becomes unregistered or unset. Specify the failure action as follows:

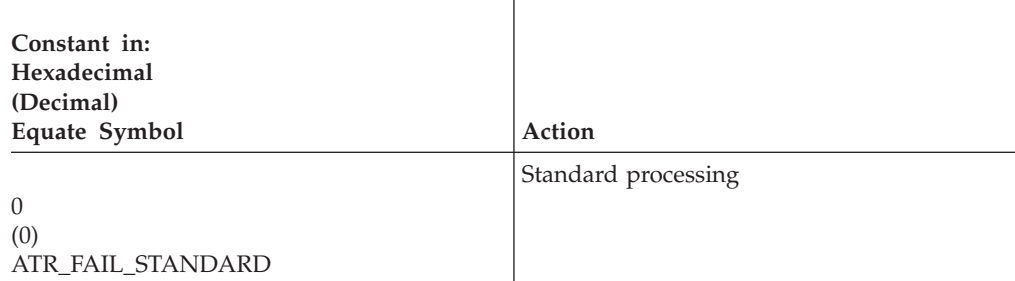

### **,persistent\_interest\_data\_length**

Supplied parameter

- Type: Integer
- Character Set: N/A
- Length: 4 bytes

Specifies the length in bytes of the persistent interest data. The length can be 0 through 4096.

### **,persistent\_interest\_data**

Supplied parameter

- Type: Character string
- v Character Set: No restriction
- v Length: Specified in *persistent\_interest\_data\_length*

The persistent interest data for your resource manager's interest in the UR. RRS records this data in an RRS log.

## **ABEND codes**

The call might result in an abend X'5C4' with a reason code of either X'000F0000' or X'000F0001'. See *z/OS MVS System Codes* for the explanations and actions.

### **Return codes**

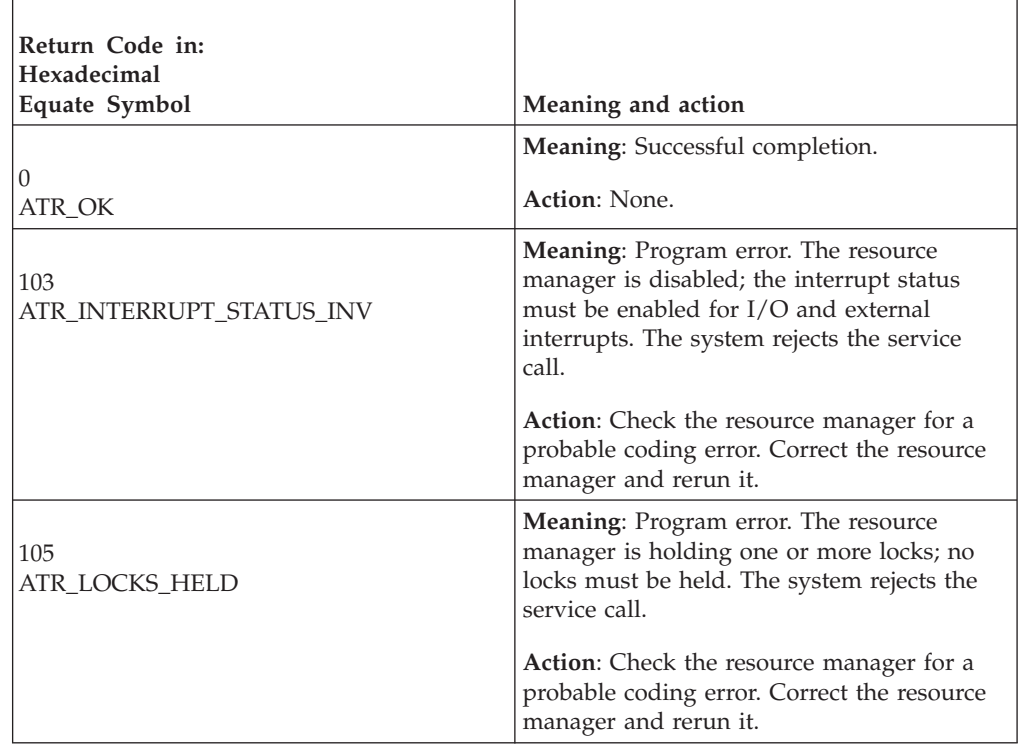

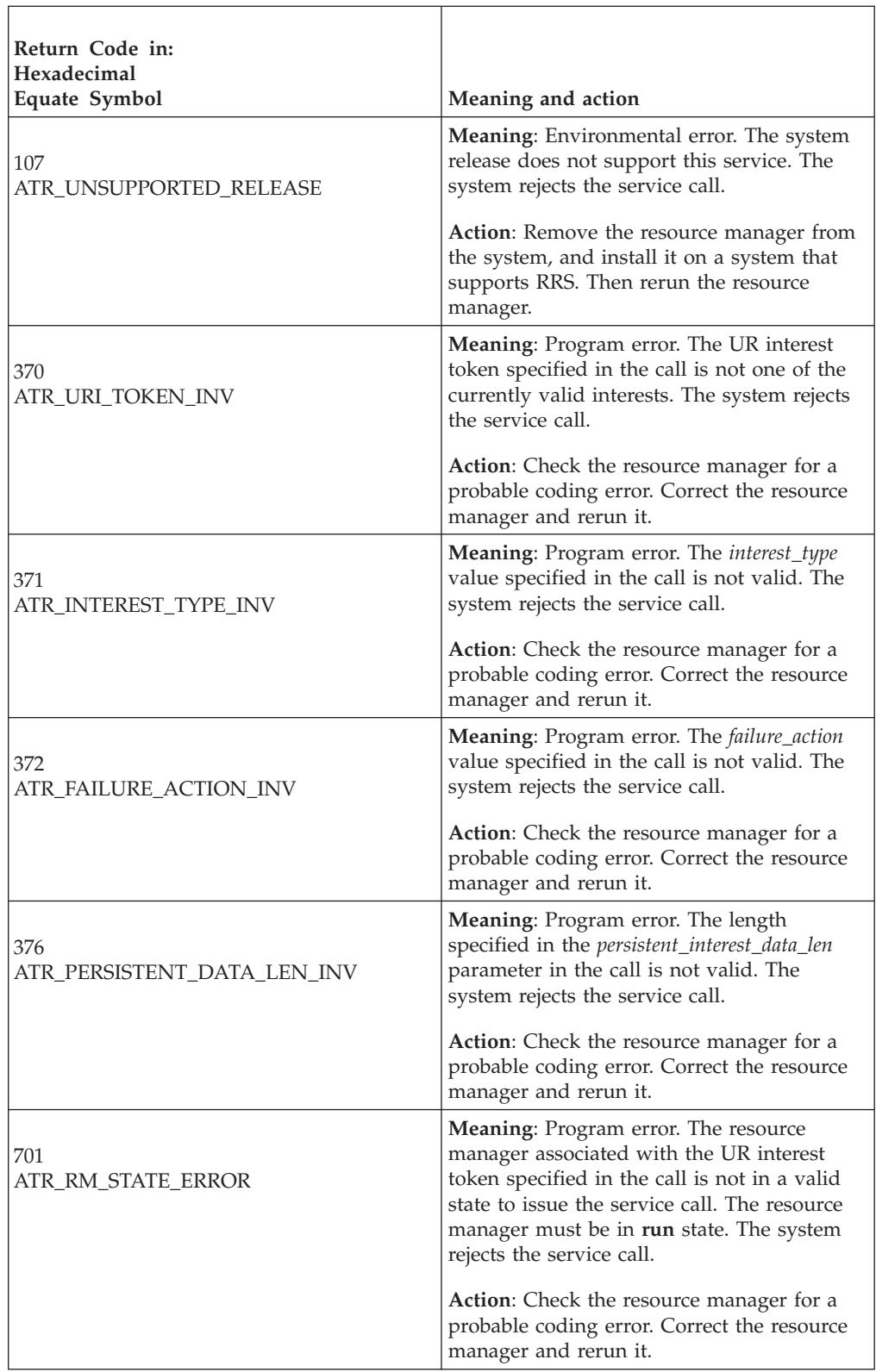

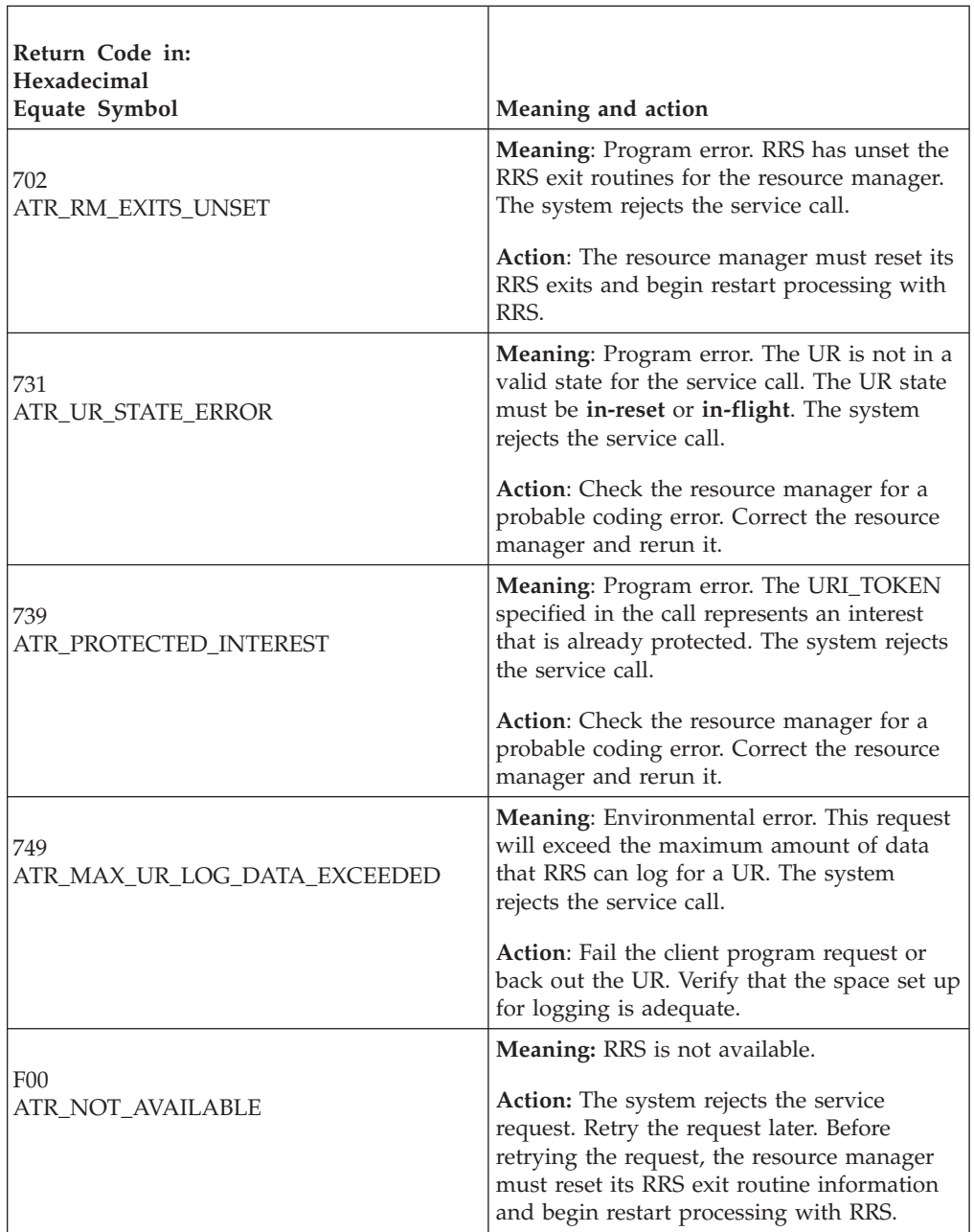

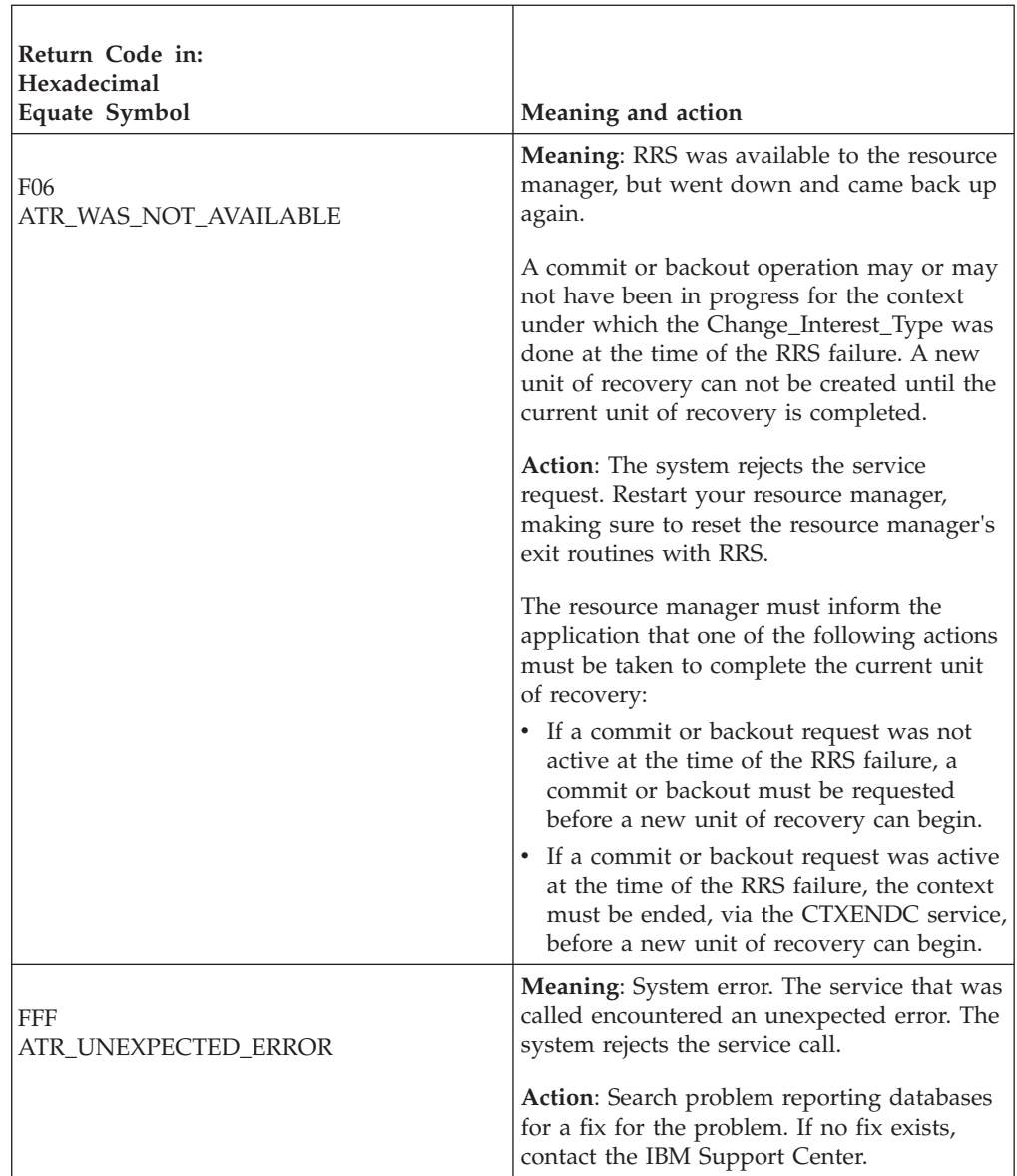

## **Example**

In the pseudocode example, the resource manager issues a call to change one of its interests in a UR from unprotected to protected. .

```
.
.
URI_TOKEN = MY_URI_TOKEN
P_DATA_LEN = LENGTH(MY_P_DATA)
PDATA = MYPDATAI\overline{N}T TYPE = \overline{A}T\overline{R} PROTECTED
FAIL ACT = ATR FAIL STANDARD
CALL ATRSIT(RC,URI_TOKEN,URID,INT_TYPE,FAIL_ACT,
             P_DATA_LEN,P_DATA)
IF RC \neq ATR OK THEN
   /* Handle error */.
.
```
# **Commit\_Agent\_UR (ATRACMT, ATR4ACMT)**

• ATRACMT is for AMODE(31) callers.

• ATR4ACMT is for AMODE(64) callers and allows parameters in 64 bit addressable storage.

A resource manager that has taken the server distributed syncpoint resource manager (SDSRM) role calls Commit\_Agent\_UR to tell RRS to commit the unit of recovery (UR) associated with the specified UR interest. The SDSRM can invoke this service to resolve an **in\_doubt** unit of recovery to **in\_commit**.

Commit\_Agent\_UR changes the unit of recovery state to **in\_forget** or **forgotten**.

If a resource manager with an interest in a UR has taken the SDSRM role, RRS will implicitly change the *log\_option* to ATR\_DEFER\_EXPLICIT under any of the following conditions:

- v When an RRS panel or the ATRSRV macro is used to resolve an **in-doubt** UR.
- v When RRS re-creates a committed or backed out UR during restart processing.

If any of these conditions has occurred, RRS returns the ATR\_UR\_STATE\_ERROR return code. The UR might be in any state, but, once it reaches **in-forget**, it will remain in that state until the Forget\_Agent\_UR service is called. RRS waits for Forget\_Agent\_UR to ensure that the resource manager that has taken the SDSRM role is always informed of the results of the UR and allows the resource manager to safely prevote its BACKOUT and COMMIT exits.

## **Environment**

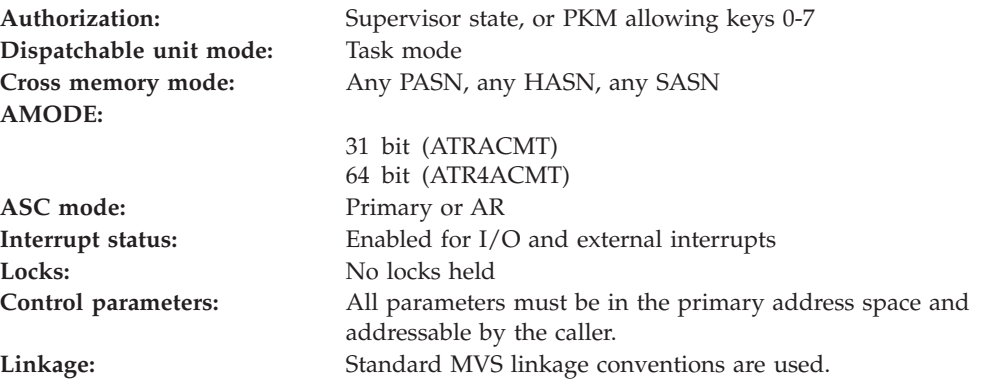

## **Programming requirements**

Either link edit your object code with the linkable stub routine ATRRCSS (31 bit) or ATRR4CSS (64 bit) from SYS1.CSSLIB, or LOAD and CALL the callable service. The high level language (HLL) definitions for the callable service are:

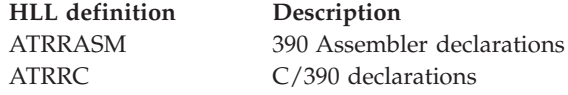

## **Restrictions**

To use the service:

- v The resource manager state must be **run**.
- v The unit of recovery state must be **in-doubt**.

### **CAUTION:**

**The resource manager must ensure that no application can be updating protected resources for the unit of recovery being committed. This is necessary to ensure that no resource manager taking part in the unit of recovery sees updates being made on behalf of a unit of recovery at the same time as they are executing syncpoint processing.**

### **Input register information**

Before issuing the call, the caller does not have to place any information into any register unless using it in register notation for the parameters, or using it as a base register.

### **Output register information**

When control returns to the caller, the GPRs contain:

#### **Register**

**Contents**

- **0-1** Used as work registers by the system
- **2-13** Unchanged
- **14** Used as a work register by the system
- **15** Return code

When control returns to the caller, the ARs contain:

#### **Register**

**Contents**

- **0-1** Used as work registers by the system
- **2-13** Unchanged
- **14-15** Used as work registers by the system

Some callers depend on register contents remaining the same before and after issuing a call. If the system changes the contents of registers on which the caller depends, the caller must save them before calling the service, and restore them after the system returns control.

### **Performance implications**

None.

### **Syntax**

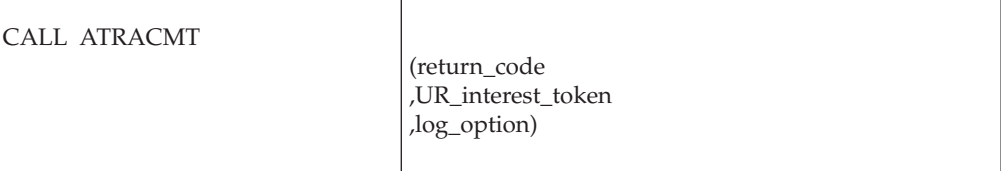

CALL ATR4ACMT

(return\_code ,UR\_interest\_token ,log\_option)

## **Parameters**

The parameters are explained as follows:

#### **return\_code**

Returned parameter

- Type: Integer
- Character Set: N/A
- Length: 4 bytes

Contains the return code for the Commit\_Agent\_UR service.

#### **UR\_interest\_token**

Supplied parameter

- Type: Character string
- v Character Set: No restriction
- Length: 16 bytes

Specifies the UR interest token that uniquely represents an instance of the resource manager's interest in the particular UR. The resource manager received the token from: Express\_UR\_Interest, Retrieve\_UR\_Interest, or Retain\_Interest.

### **log\_option**

Supplied parameter

- Type: Integer
- Character Set: N/A
- Length: 4 bytes

Specifies how RRS is to process log entries for the unit of recovery. Code one of the following values:

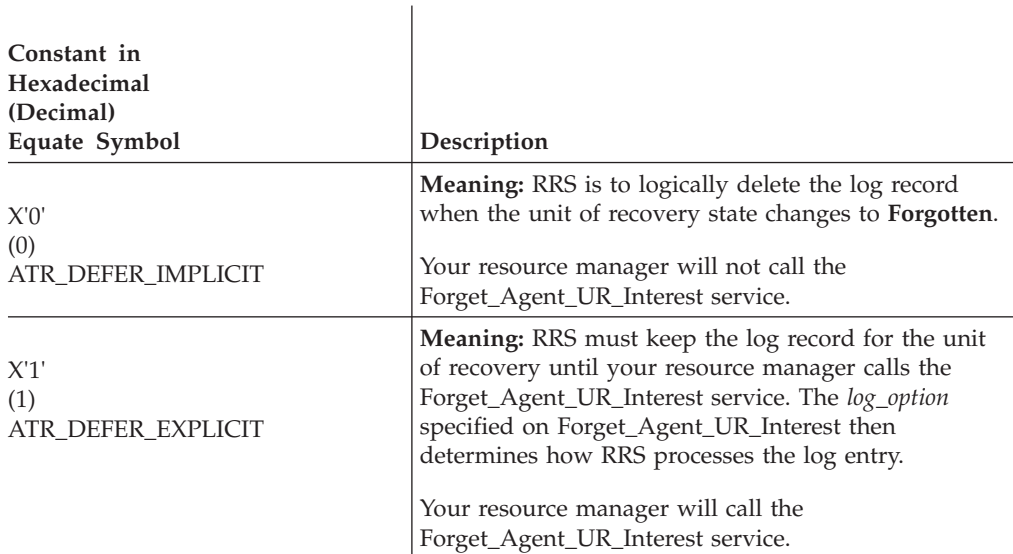

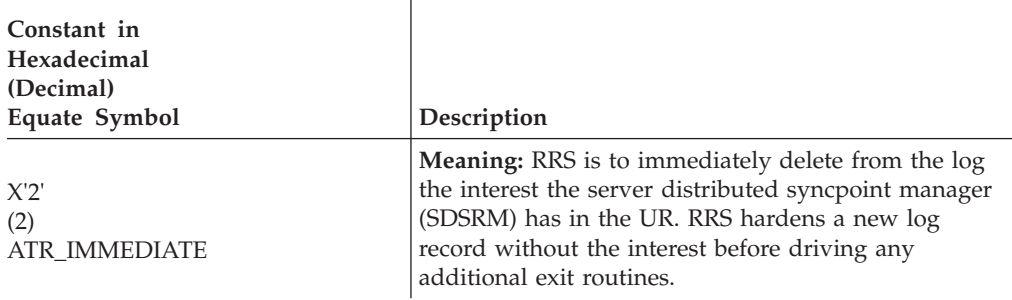

 $\overline{\phantom{a}}$ 

## **ABEND codes**

The call might result in an abend X'5C4' with a reason code of either X'001B0000' or X'001B0001'. See *z/OS MVS System Codes* for the explanations and actions.

## **Return codes**

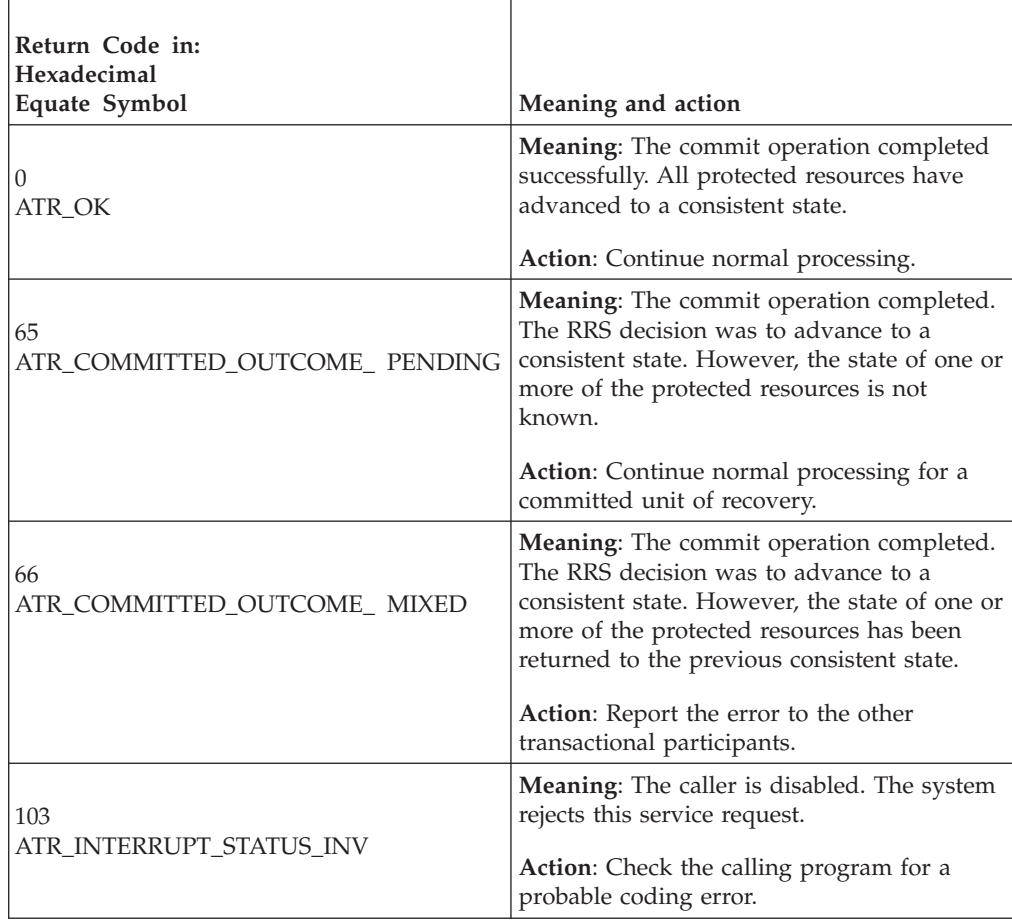

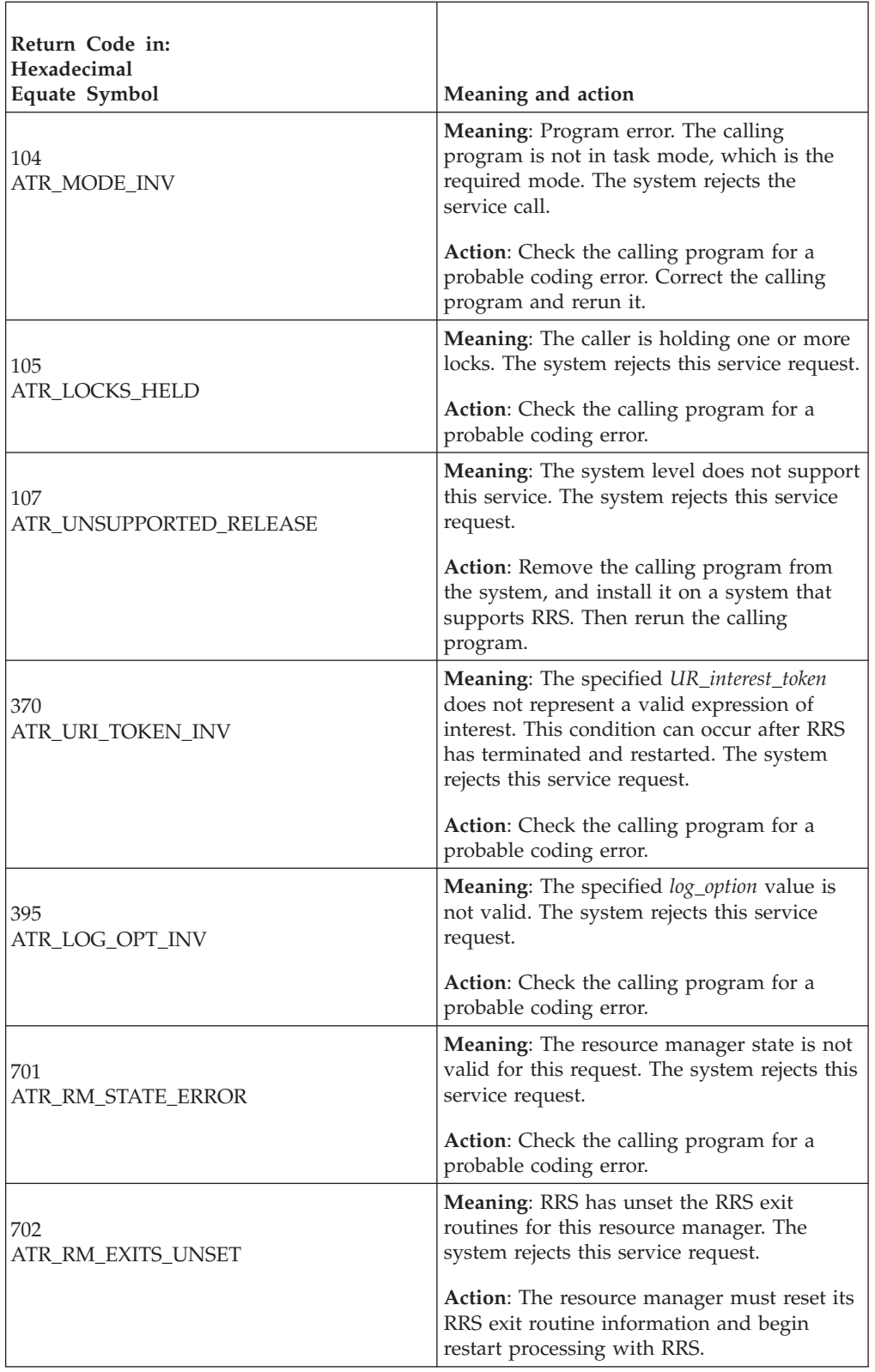

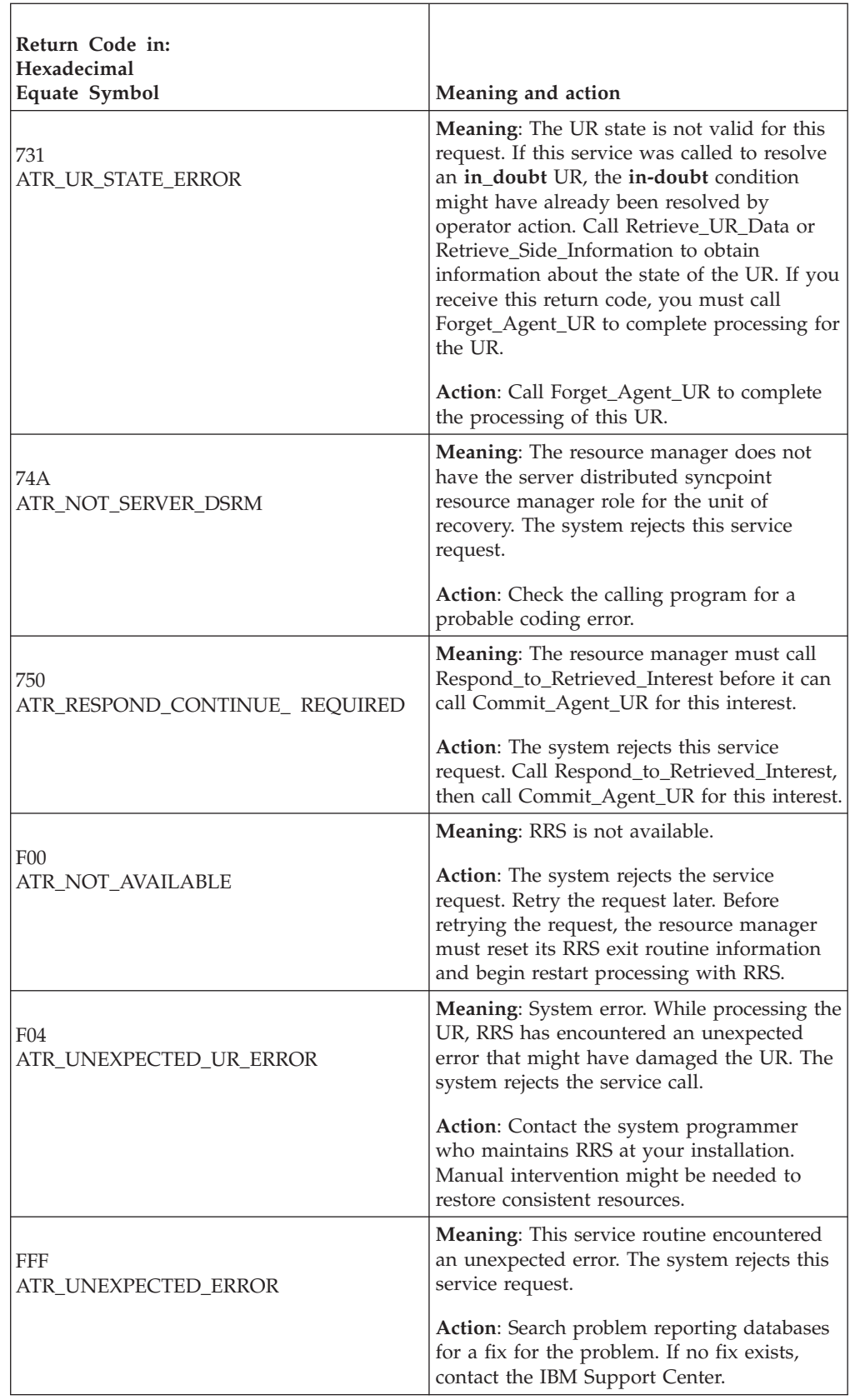

## **Example**

In the pseudocode example, the resource manager wants to commit the unit of recovery. Storage for the call parameters has been allocated. .

```
.
.
URI TOKEN = MY URI TOKEN
FTOPT=ATR_DEFER_IMPLICIT
CALL ATRACMT(RC,URI_TOKEN,FTOPT)
.
.
.
```
## **Commit\_UR (ATRCMIT, ATR4CMIT)**

- ATRCMIT is for AMODE(31) callers.
- ATR4CMIT is for AMODE(64) callers and allows parameters in 64 bit addressable storage.

A resource manager or application program calls the Commit\_UR service to indicate that the changes for the unit of recovery (UR) are to be made permanent. To process the call, RRS requests that the resource managers make the changes permanent, then issues a return code to the calling program.

This call performs the same services as the Application\_Commit\_UR call (SRRCMIT), but provides return codes for many error conditions that cause Application\_Commit\_UR to abnormally end the calling program with abend code X'5C4'. For a description of Application\_Commit\_UR, see *z/OS MVS Programming: Callable Services for High-Level Languages*.

### **Environment**

The requirements for the caller are:

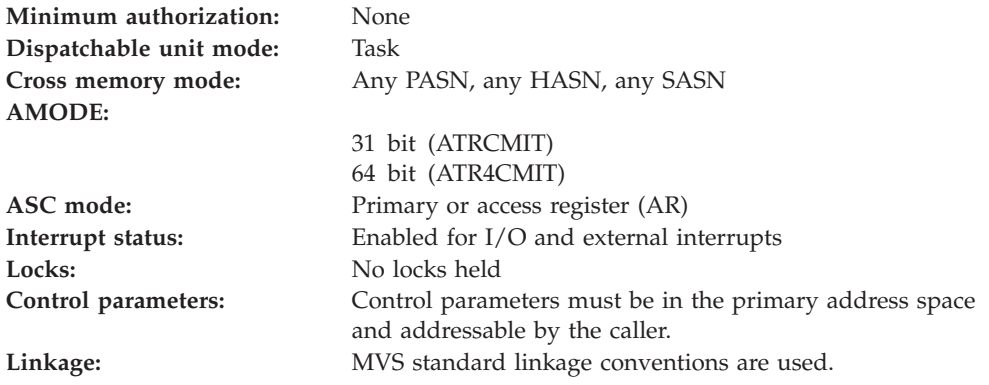

### **Programming requirements**

Either link edit your object code with the linkable stub routine ATRRCSS (31 bit) or ATRR4CSS (64 bit) from SYS1.CSSLIB, or LOAD and CALL the callable service. The high level language (HLL) definitions for the callable service are:

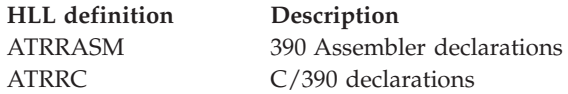

## **Restrictions**

The UR state must be **in-reset** or **in-flight**.

The UR must not be in local transaction mode.

## **Input register information**

Before issuing the call, the caller does not have to place any information into any register unless using it in register notation for the parameters, or using it as a base register.

## **Output register information**

When control returns to the caller, the GPRs contain:

#### **Register**

**Contents**

- **0-1** Used as work registers by the system
- **2-13** Unchanged
- **14** Used as a work register by the system
- **15** Return code

When control returns to the caller, the ARs contain:

#### **Register**

**Contents**

- **0-1** Used as work registers by the system
- **2-13** Unchanged
- **14-15** Used as work registers by the system

Some callers depend on register contents remaining the same before and after issuing a call. If the system changes the contents of registers on which the caller depends, the caller must save them before calling the service, and restore them after the system returns control.

## **Performance implications**

None.

## **Syntax**

Write the call as shown in the syntax diagram. You must code the parameters in the CALL statement as shown.

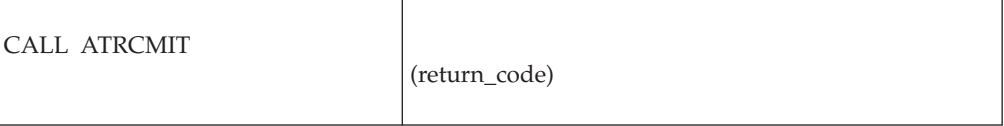

CALL ATR4CMIT

(return\_code)

## **Parameters**

The parameters are explained as follows:

### **return\_code**

Returned parameter

- Type: Integer
- Character Set: N/A
- Length: 4 bytes

Contains the return code from the Commit\_UR service.

## **ABEND codes**

The call might result in an abend X'5C4' with a reason code of either X'00180000' or X'00180001'. See *z/OS MVS System Codes* for the explanations and actions.

## **Return codes**

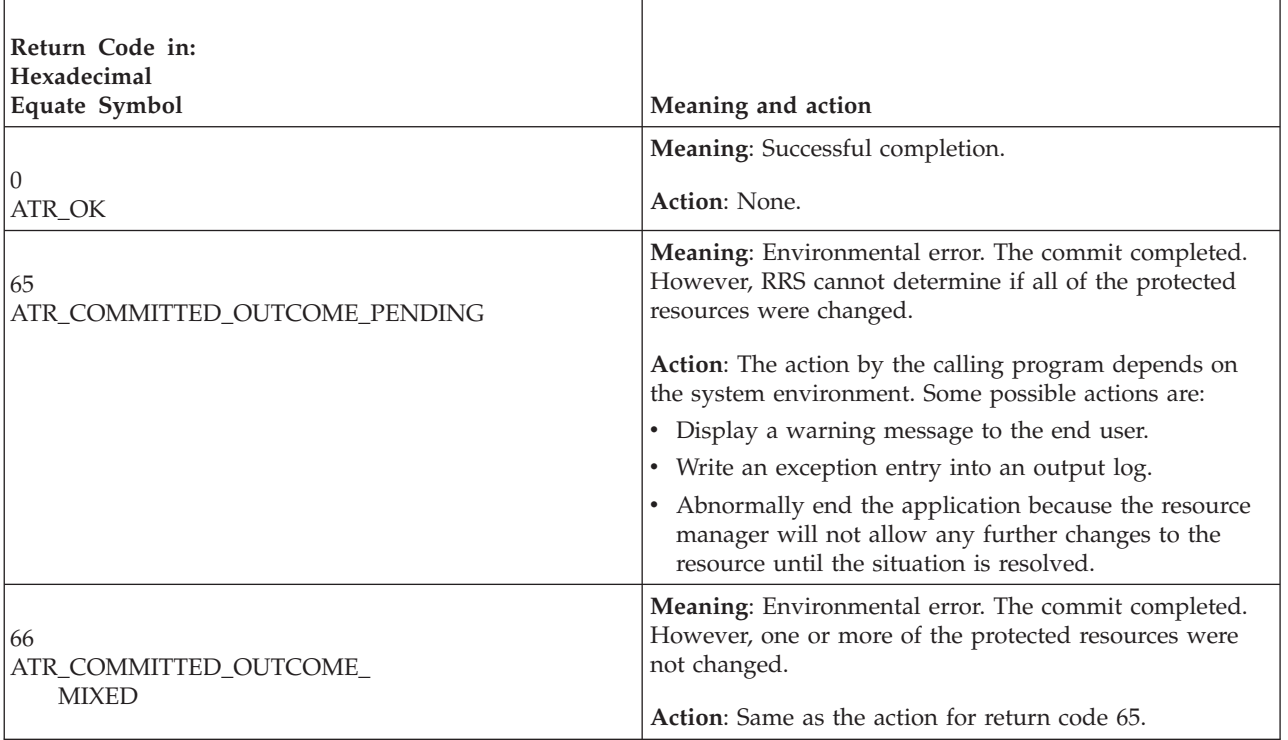

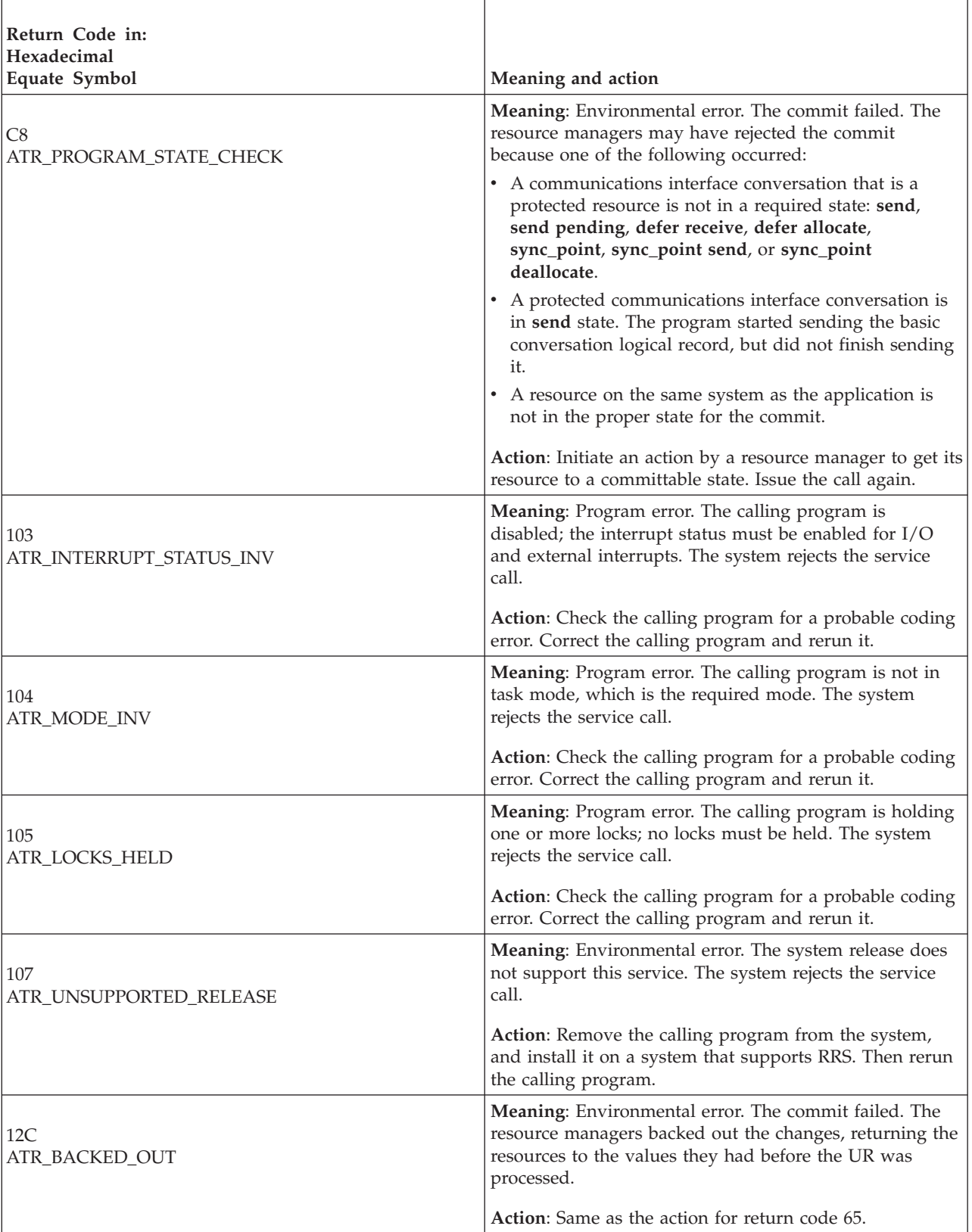

# **Commit\_UR**

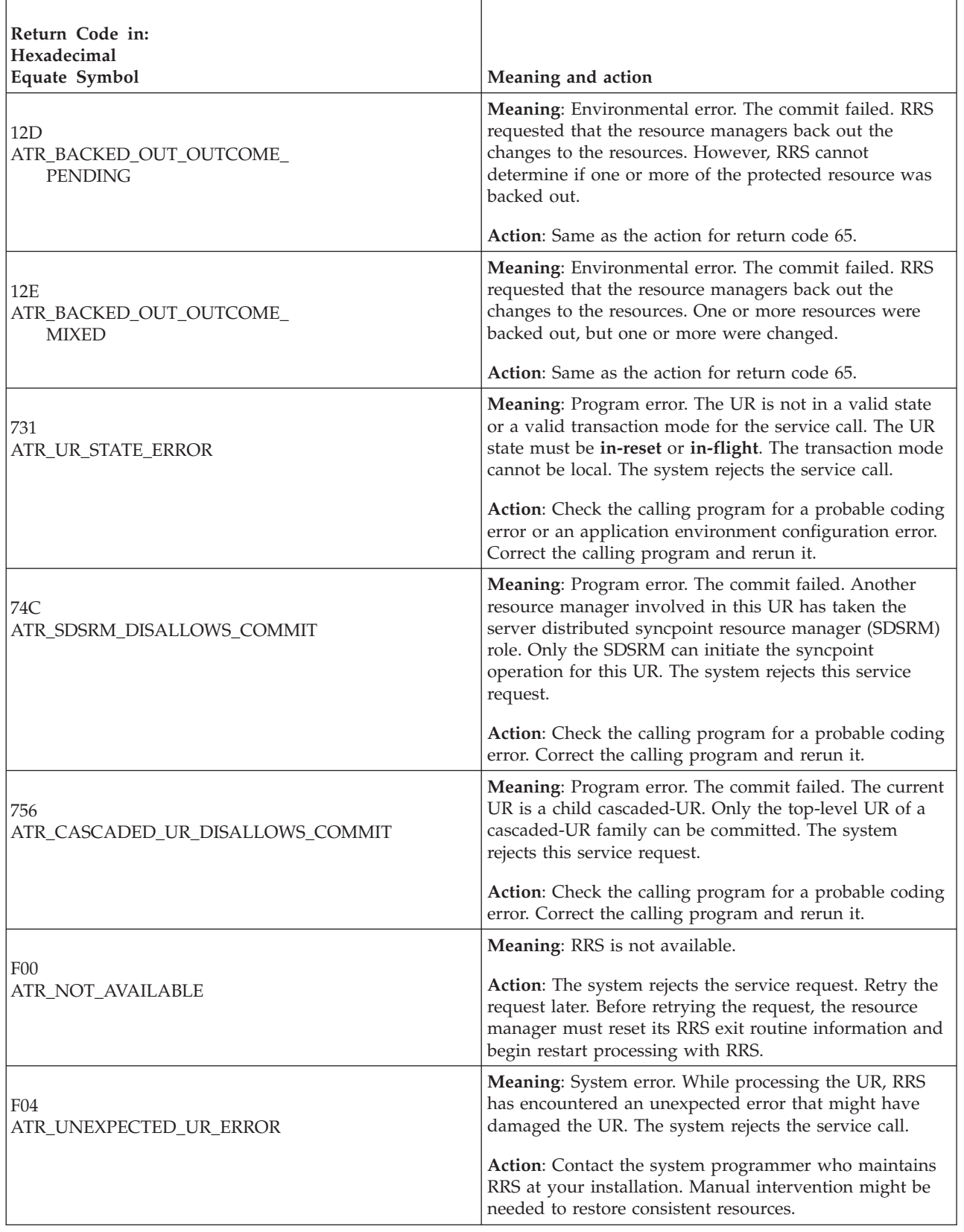

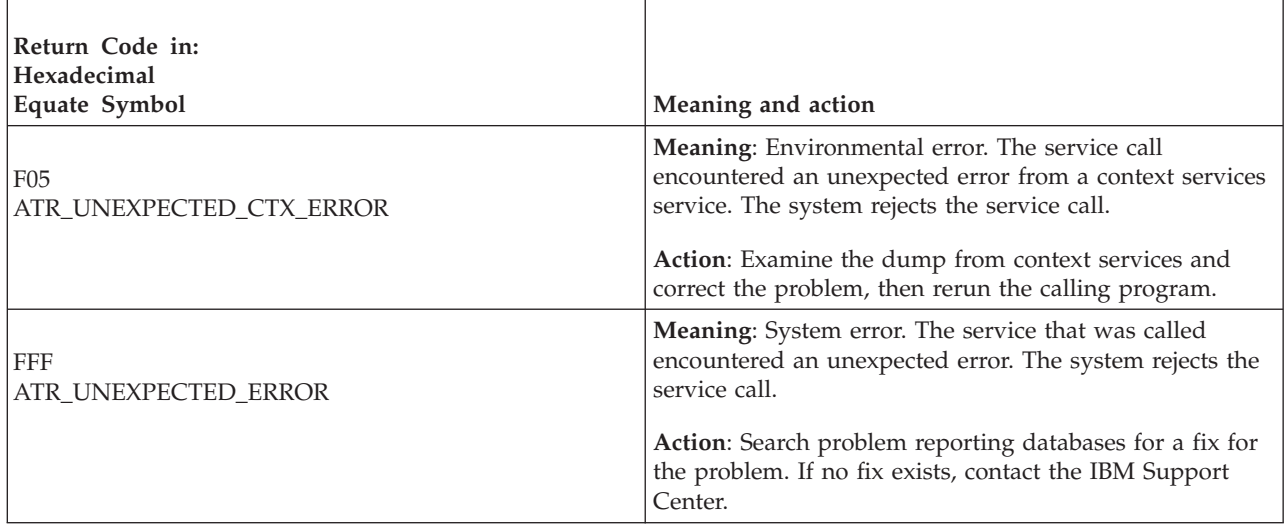

## **Example**

.

.

In the pseudocode example, the calling program commits a UR. .

. CALL ATRCMIT (RC) . .

# **Create\_Cascaded\_UR (ATRCCUR2, ATRCCUR3, ATR4CCUR)**

A work manager calls the Create\_Cascaded\_UR service to create a UR that is associated with an existing UR. Typically, a work manager would do this when a single work request involves multiple work managers. The initial work manager would obtain the initial work context that represented the work request. When the work request moved from the execution environment of the original work manager into another work manager's environment, the latter work manager could obtain a new work context to represent the work request, allowing it to manipulate the work context as it needs. There are three versions of Create\_Cascaded\_UR, each with different parameters.

- ATRCCUR2 is for AMODE(31) callers and is the basic version of the service.
- ATRCCUR3 is for AMODE(31) callers and adds create options support.
- ATR4CCUR is for AMODE(64) callers, allows parameters in 64 bit addressable storage, and adds create options support.

Code your resource manager to call the version that includes the support you need.

By using the Create\_Cascaded\_UR service to create a new UR for the new work context that is cascaded from the original UR, the second work manager ensures that the resources changed by the work request when it is running in its new execution environment are committed or backed out atomically along with those resources changed while the work request was running in other environments.

A work manager that creates a cascaded UR is responsible for informing RRS when the application running under the UR is application execution complete by calling the Set\_Side\_Information service specifying the ATR\_APPL\_COMPLETE information identifier.

Express\_UR\_Interest (ATREINT2, ATREINT4, ATREINT5 or ATR4EINT) can also be used to create a cascaded UR, if the creator also wants to express interest in the UR.

**Multisystem cascaded transactions**: When one work manager requests another work manager, residing on a different system, to become part of an existing work request, the requesting work manager is responsible for transferring all of the data needed by the new work manager, including the UR token representing the work request. The new work manager may then use the Create\_Cascaded\_UR service to create a new UR, associated with a new work context, to be cascaded from the received UR token.

As with normal (non-multisystem) cascaded transactions, a work manager that creates a multisystem cascaded transaction is responsible for informing RRS when the part of the application executing under a multisystem cascaded UR is complete by using the Set\_Side\_Information service to mark the UR as application-complete.

See ["Cascaded transactions" on page 69](#page-82-0) for more information about cascaded transactions, including ["Multisystem cascaded transactions" on page 70](#page-83-0) for more information about multisystem cascaded transactions.

## **Environment**

The requirements for the caller are:

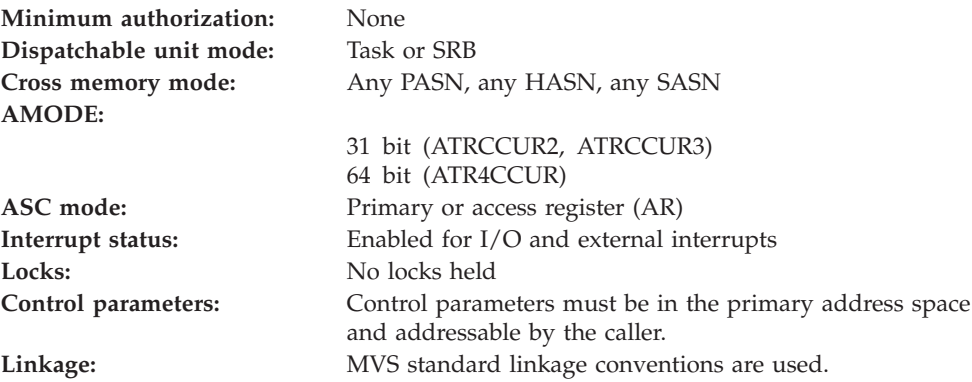

## **Programming requirements**

Either link edit your object code with the linkable stub routine ATRRCSS (31 bit) or ATRR4CSS (64 bit) from SYS1.CSSLIB, or LOAD and CALL the callable service. The high level language (HLL) definitions for the callable service are:

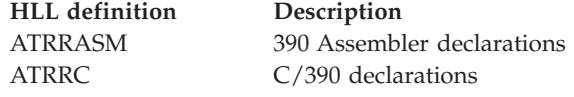

## **Restrictions**

For the call, the child UR state must be **in-reset** and the parent UR must be **in-reset** or **in-flight**.

The parent UR must not be in local transaction mode.

### **Create\_Cascaded\_UR**

When the resource manager issues the call in SRB mode:

- v The call cannot specify a *child\_context\_token* of 0.
- The call cannot specify a *parent\_UR\_token* of 0.

A caller that is PKM 8–15 problem state must specify a *parent\_UR\_token* for a UR that is associated with a DU native context associated with a task in the current home address space, or a private context owned by a PKM 8–15 problem state resource manager registered in the home address space.

A caller that is PKM 8–15 problem state must specify a *child\_context\_token* for a context that is either a DU native context associated with a task in the current home address space, or a private context owned by a PKM 8–15 problem state resource manager registered in the home address space.

**Note:** A call to the Retrieve\_UR\_Data service that does not specify ATR\_EXTENDED\_STATES for the *states\_option* could cause a UR to go into an **in-flight** state. Once a UR has gone **in-flight**, it can no longer be made into a cascaded UR.

### **Input register information**

Before issuing the call, the caller does not have to place any information into any register unless using it in register notation for the parameters, or using it as a base register.

#### **Output register information**

When control returns to the caller, the GPRs contain:

#### **Register**

**Contents**

- **0-1** Used as work registers by the system
- **2-13** Unchanged
- **14** Used as a work register by the system
- **15** Return code

When control returns to the caller, the ARs contain:

#### **Register**

**Contents**

- **0-1** Used as work registers by the system
- **2-13** Unchanged
- **14-15** Used as work registers by the system

Some callers depend on register contents remaining the same before and after issuing a call. If the system changes the contents of registers on which the caller depends, the caller must save them before calling the service, and restore them after the system returns control.

### **Performance implications**

None.

## **Syntax**

Write the appropriate call as shown in the syntax diagrams. You must code the parameters in the CALL statement as shown.

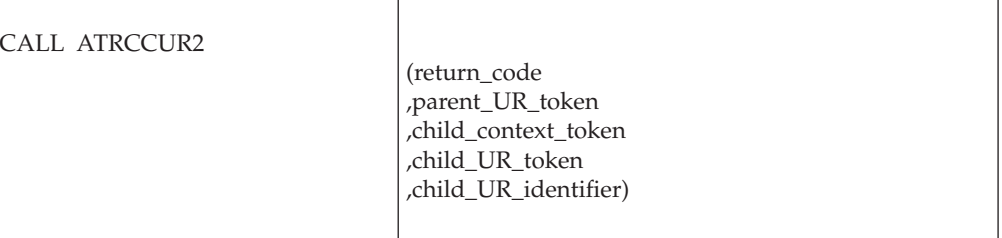

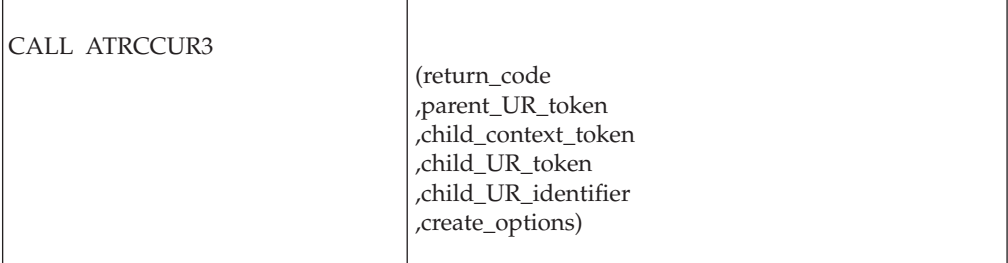

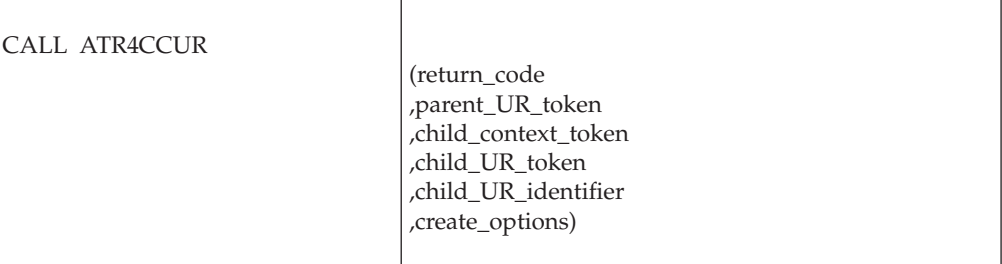

## **Parameters**

The parameters are explained as follows:

### **return\_code**

Returned parameter

- Type: Integer
- Character Set: N/A
- Length: 4 bytes

Contains the return code from the Create\_Cascaded\_UR service.

### **,parent\_UR\_token**

Supplied parameter

- Type: Character string
- v Character Set: No restriction
- Length: 16 bytes

Specifies the token of the UR that is to be the parent of the UR specified by the *child\_context\_token*:

- v 0: Binary zero specifies the current UR associated with the application's task active on the current system. Binary zero may be specified for either the *parent\_UR\_token* or the *child\_context\_token*, but not both.
- *token*: The UR token of a particular UR. The UR token may be from another system in the same logging group.

Your resource manager may have received the *parent\_UR\_token* from the Retrieve\_UR\_Data service or from a work manager from another system. If the UR token was received from another system, RRS will associate the new child UR, which has a context specified by *child\_context\_token*, with the top-level UR of the cascaded UR family that resides on the system where the work request originated.

#### **,child\_context\_token**

Supplied parameter

- Type: Character string
- Character Set: No restriction
- Length: 16 bytes

Specifies the token of the context associated with the UR that is to be the child of the UR specified by the *parent\_UR\_token*:

- v 0: Binary zero specifies the current UR associated with the application's task. Binary zero may be specified for either the *parent\_UR\_token* or the *child\_context\_token*, but not both.
- *token*: The token of the context associated with a particular UR.

Your resource manager may have received the *parent\_UR\_token* from the Retrieve UR Data service.

#### **,child\_UR\_token**

Returned parameter

- Type: Character string
- Character Set: No restriction
- Length: 16 bytes

Receives the token that uniquely represents the new unit of recovery.

**Note:** UR tokens do not persist across restarts of the resource manager, RRS, or the system.

#### **,child\_UR\_identifier**

Returned parameter

- Type: Character string
- Character Set: No restriction
- Length: 16 bytes

Receives a UR identifier (URID) from the service. The URID uniquely identifies the UR.

**Note:** Unlike UR tokens, URIDs are persistent across restarts of the resource manager, RRS, and the system.

#### **,create\_options**

Supplied parameter

- Type: Bit string
- Character Set: N/A
- Length: 4bytes

On ATRCCUR3 calls, specifies various options that determine how RRS will process this interest. Each of the bits in *create\_options* is either reserved or has a specific meaning. Each reserved bit must be specified as zero. Each other bit can be specified as either zero or one. The bit specifications are:

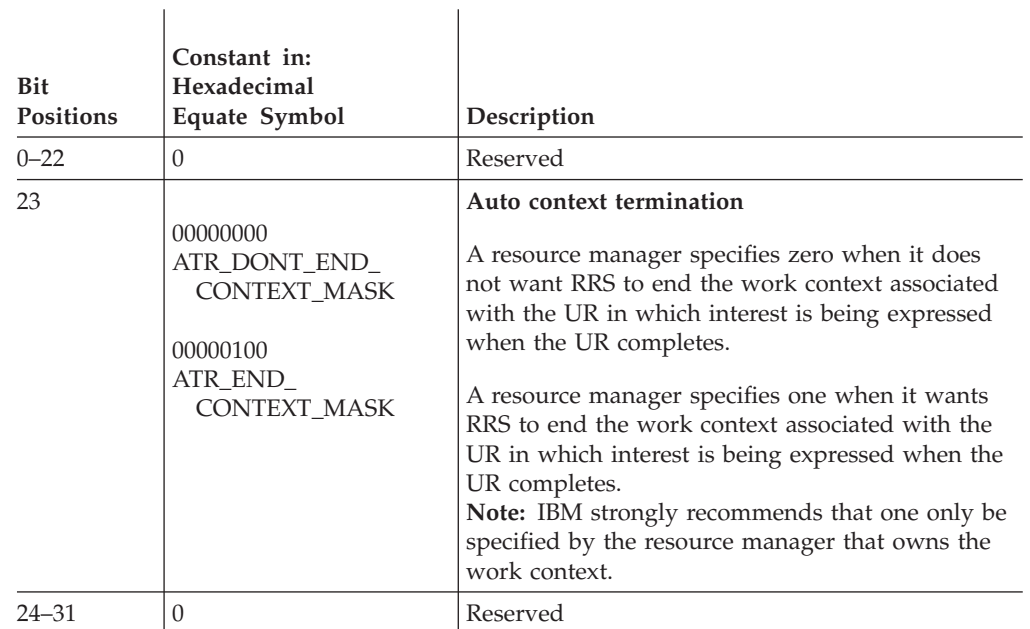

## **ABEND codes**

The call might result in an abend X'5C4' with a reason code of either X'001F0000' or X'001F0001'. See *z/OS MVS System Codes* for the explanations and actions.

## **Return codes**

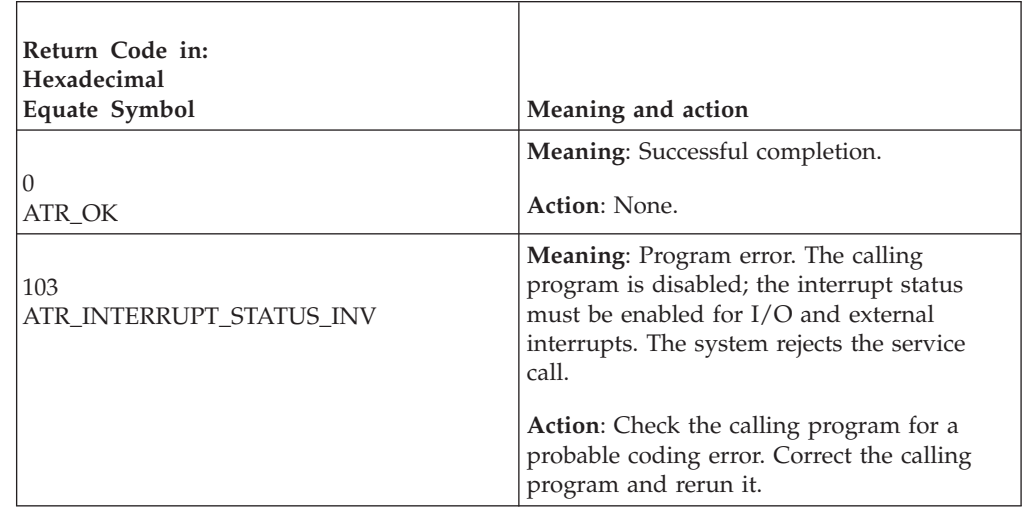

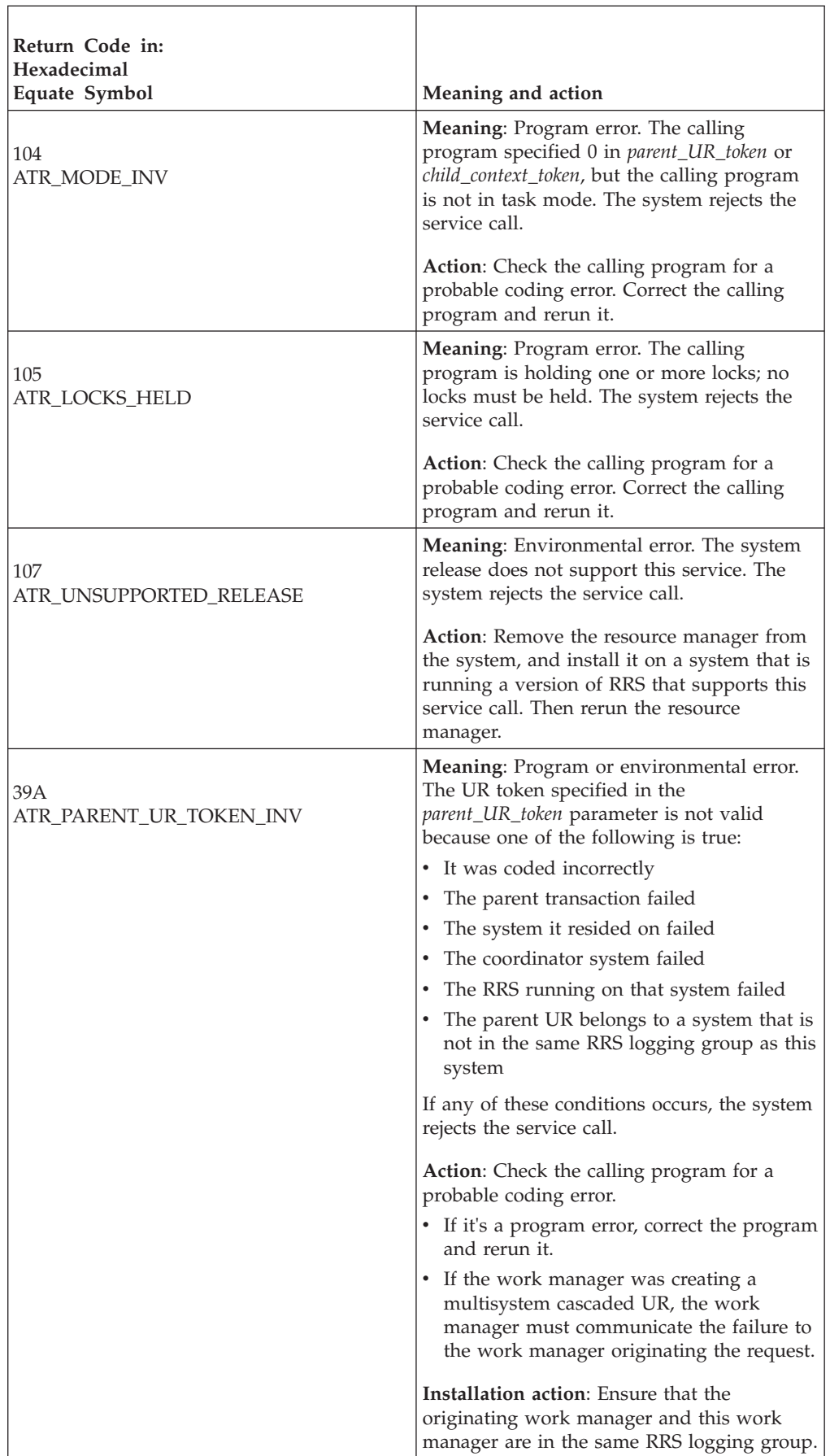

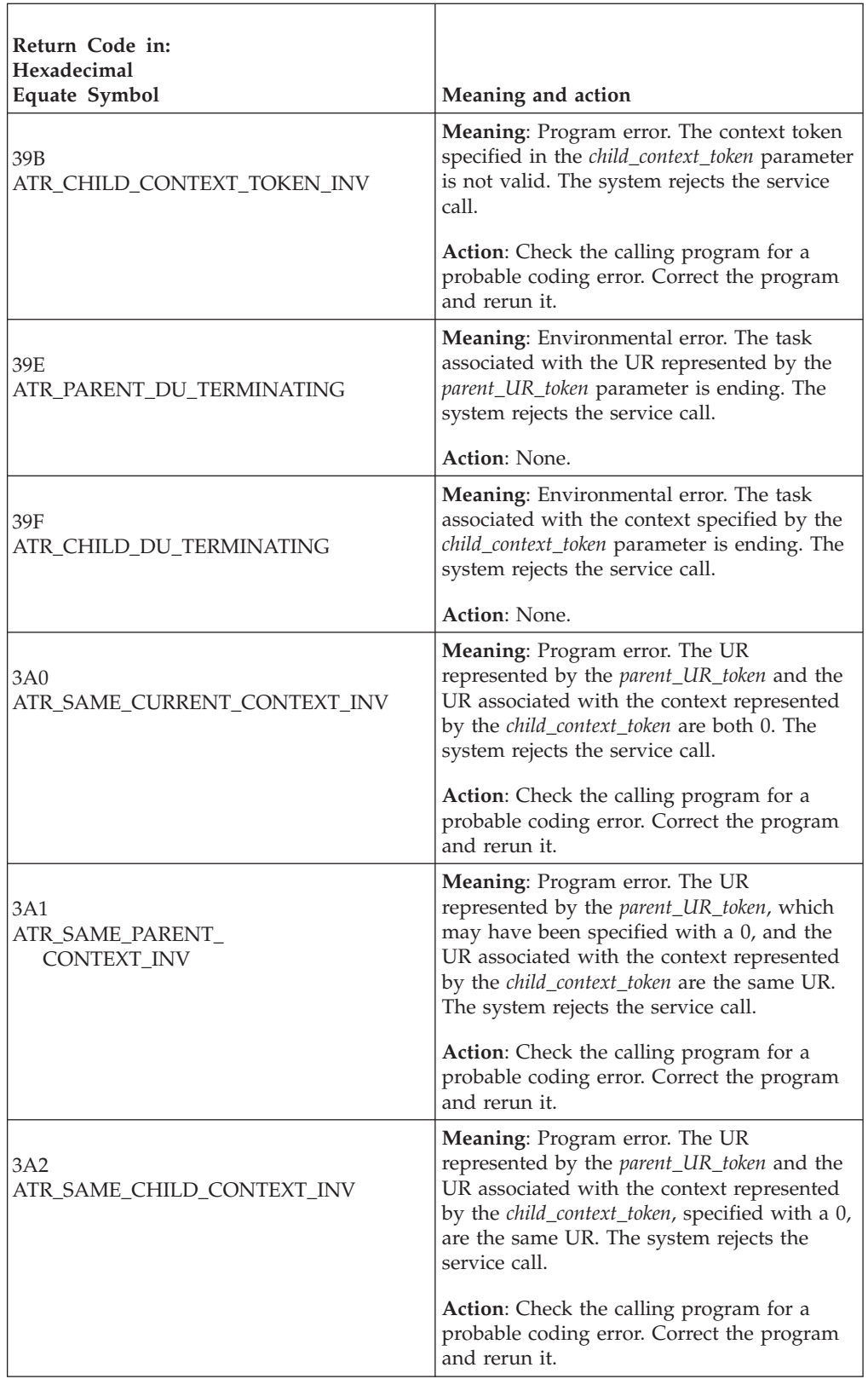

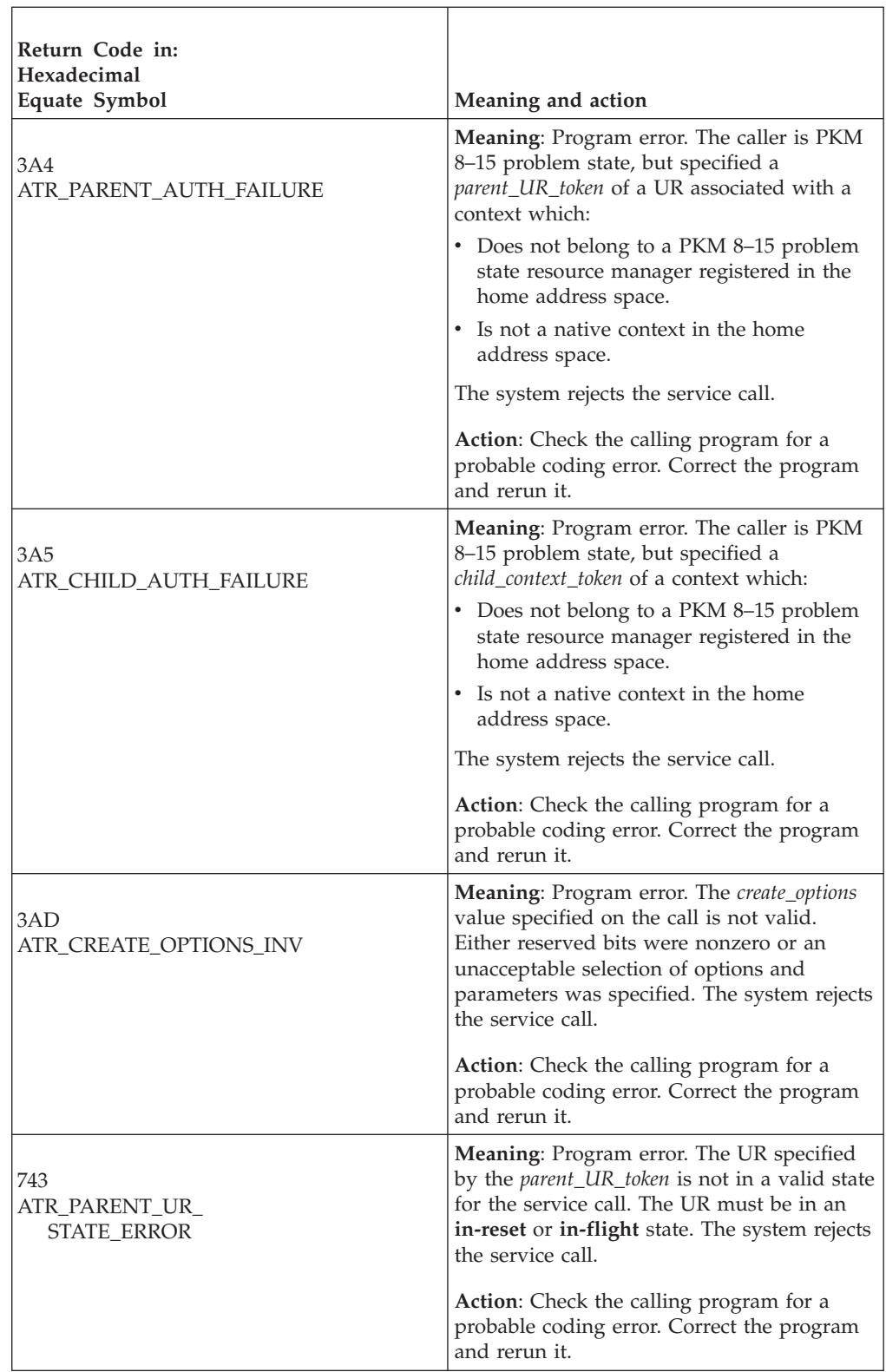
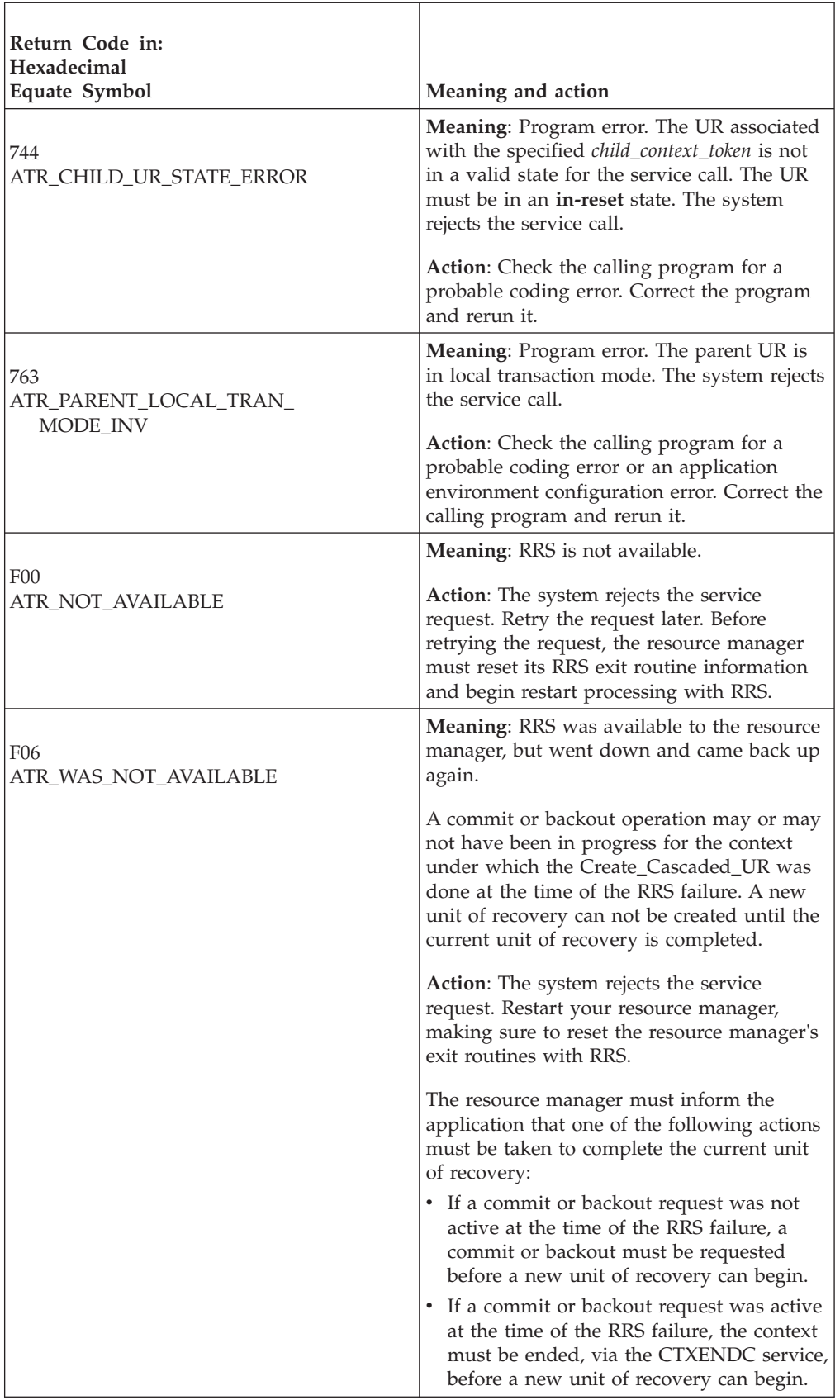

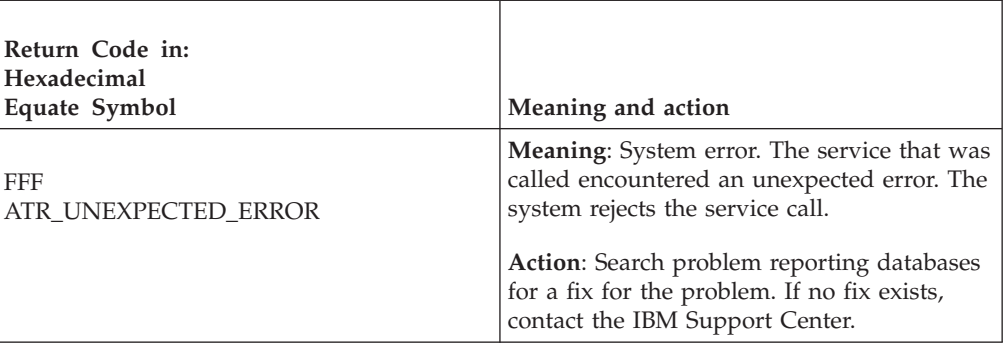

In the pseudocode example, the calling program attempts to create a parent-child relationship between the current unit of recovery and another unit of recovery that is to be the parent UR of the current UR. Storage for the call parameters has already been allocated. .

```
.
.
PARENT_URTOKEN = TOPURTOKEN
CHILD CTOKEN = 0COPTS = ATR_DONT_END_CONTEXT_MASK
CALL ATRCCUR3(RC, PARENT URTOKEN, CHILD CTOKEN, CHILDURTOKEN,
            CHILDURID, COPTS)
IF RC=0 THEN
   NEW URTOKEN = CHILDURTOKEN
    NEW_URID = CHILDURID
.
.
.
```
# **Delegate\_Commit\_Agent\_UR (ATRADCT, ATRADCT1, ATR4ADCT)**

A resource manager that has taken the server distributed syncpoint resource manager (SDSRM) role calls Delegate\_Commit\_Agent\_UR to tell RRS to initiate and complete a syncpoint operation for the unit of recovery (UR) associated with the specified UR interest. This single call replaces a call to Prepare\_Agent\_UR, possibly followed by a call to either Commit\_Agent\_UR or Backout\_Agent\_UR.

There are three versions of Delegate\_Commit\_Agent\_UR.

- v ATRADCT is for AMODE(31) callers and is the basic version of this service.
- v ATRADCT1 is for AMODE(31) callers and allows the specification of the commit\_options mask option. This option allows RRS to delete the SDSRM interest prior to driving syncpoint processing, freeing RRS to perform exit optimization.
- ATR4DCT is for AMODE(64) callers, allows parameters in 64 bit addressable storage, and allows the specification of the commit\_options mask option. This option allows RRS to delete the SDSRM interest prior to driving syncpoint processing, freeing RRS to perform exit optimization.

When the SDSRM calls ATRADCT, RRS takes responsibility for making the commit or backout decision for the UR based on the collective prepare vote. The UR will bypass the **in-doubt** state and transition directly into **in-commit** or **in-backout**.

When the SDSRM calls ATRADCT1 or ATR4ADCT, if *commit\_options* indicated that the SDSRM's interest is to be removed, RRS deletes the SDSRM's interest and lets other resource manager(s) take responsibility for making the commit or backout

decision. If there is only one other Resource Manager with a single expression of interest, and it provides an Only\_Agent exit, RRS will drive its Only\_Agent exit. When the Only\_Agent exit returns control, RRS considers the UR processing to be complete. If there is more than one Resource Manager or the only Resource Manager did not provide an Only\_Agent exit, RRS will perform a two-phase commit processing for the UR, and commit or backout the UR based on the collective prepare vote. In this case, UR will bypass the **in-doubt** state and transition directly into **in-commit** or **in-backout**.

A successful call to Delegate\_Commit\_Agent\_UR changes the UR state to either **in-forget** or **forgotten**, depending on the value of *log\_option* specified on the call. If the return code is ATR\_PROGRAM\_STATE\_CHECK, the UR state will remain unchanged.

RRS will implicitly change the *log\_option* to ATR\_DEFER\_EXPLICIT under any of the following conditions:

- v When the application backs out the UR through a call to the Backout\_UR service or the Application\_Backout\_UR service.
- When RRS recreates a committed or backed-out UR during restart processing.

If any of these conditions has occurred, RRS returns the ATR\_UR\_STATE\_ERROR return code. The UR might be in any state, but once it reaches **in-forget**, it will remain in that state until the Forget\_Agent\_UR service is called.

RRS waits for Forget\_Agent\_UR to ensure that the resource manager that has taken the SDSRM role is always informed of the results of the UR. This allows the resource manager to safely prevote its BACKOUT and COMMIT exits.

With ATRADCT1 or ATR4ADCT, if the Delete Interest option has been requested and a State Check Exit returns the ATRX\_STATE\_INCORRECT return code, the syncpoint will be backed out because the SDSRM's interest was deleted prior to the beginning of the syncpoint processing.

### **Environment**

The requirements for the caller are:

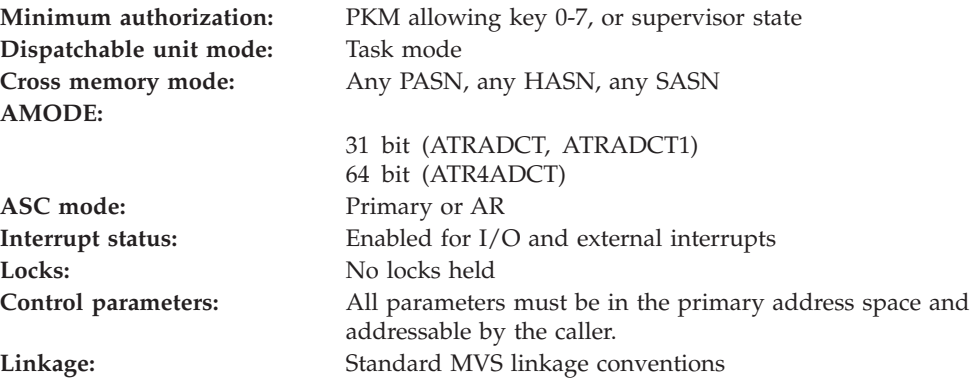

### **Programming requirements**

Either link edit your object code with the linkable stub routine ATRRCSS (31 bit) or ATRR4CSS (64 bit) from SYS1.CSSLIB, or LOAD and CALL the callable service. The high level language (HLL) definitions for the callable service are:

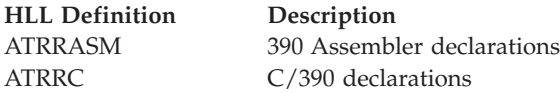

## **Restrictions**

To use this service:

- v The resource manager state must be **run**, which means that the UR interest token specified in the call has registered, set its exit routines with RRS, and completed restart.
- The unit of recovery state must be **in-flight**. With ATRADCT, after the call, subsequent references to the UR interest token will cause a logic error, unless the *log\_option* was specified or changed to ATR\_DEFER\_EXPLICIT.

**Caution:** The resource manager must ensure that no application can be updating protected resources for the unit of recovery being committed. This is necessary to ensure that no resource manager taking part in the unit of recovery sees updates being made on behalf of a unit of recovery at the same time the updates are executing syncpoint processing.

## **Input register information**

Before issuing the call, the caller does not have to place any information into any register unless using it in register notation for the parameters, or using it as a base register.

# **Output register information**

When control returns to the caller, the GPRs contain:

### **Register**

**Contents**

- **0-1** Used as work registers by the system
- **2-13** Unchanged
- **14** Used as a work register by the system
- **15** Return code

When control returns to the caller, the ARs contain:

#### **Register**

#### **Contents**

- **0-1** Used as work registers by the system
- **2-13** Unchanged
- **14-15** Used as work registers by the system

Some callers depend on register contents remaining the same before and after issuing a call. If the system changes the contents of registers on which the caller depends, the caller must save them before calling the service, and restore them after the system returns control.

# **Performance implications**

None.

# **Syntax**

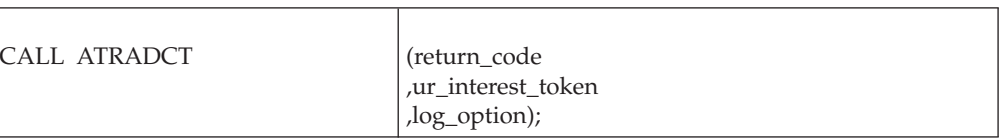

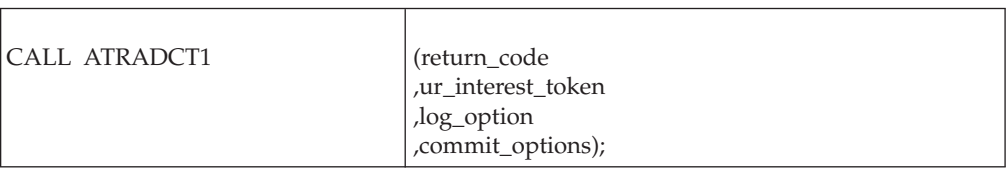

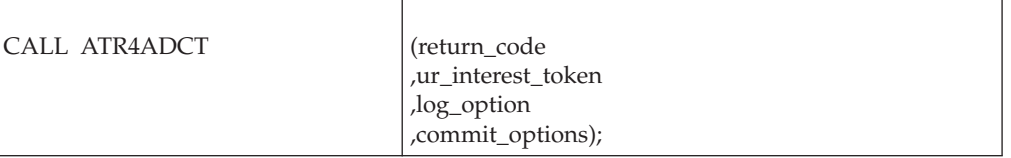

# **Parameters**

The parameters are explained as follows:

### **return\_code**

Returned parameter

- Type: Integer
- Character Set: N/A
- Length: 4 bytes

Contains the return code from the Delegate\_Commit\_Agent\_UR service.

### **,ur\_interest\_token**

- Supplied parameter
	- Type: Character string
	- Character Set: No restriction
	- Length: 16 bytes

Specifies the UR interest token that uniquely represents an instance of the resource manager's interest in the particular UR. This must be an interest in which the resource manager has taken the SDSRM role for the UR. The resource manager received the token from the Express\_UR\_Interest service or the Retain\_Interest service.

### **,log\_option**

Supplied parameter

- Type: Integer
- Character Set: N/A
- Length: 4 bytes

Indicates how RRS is to process log entries for the UR.

### **Delegate\_Commit\_Agent\_UR**

With ATRADCT1, if *commit\_options* indicates to remove the SDSRM's interest, RRS ignores the *log\_option* parameter.

Specify one of the following:

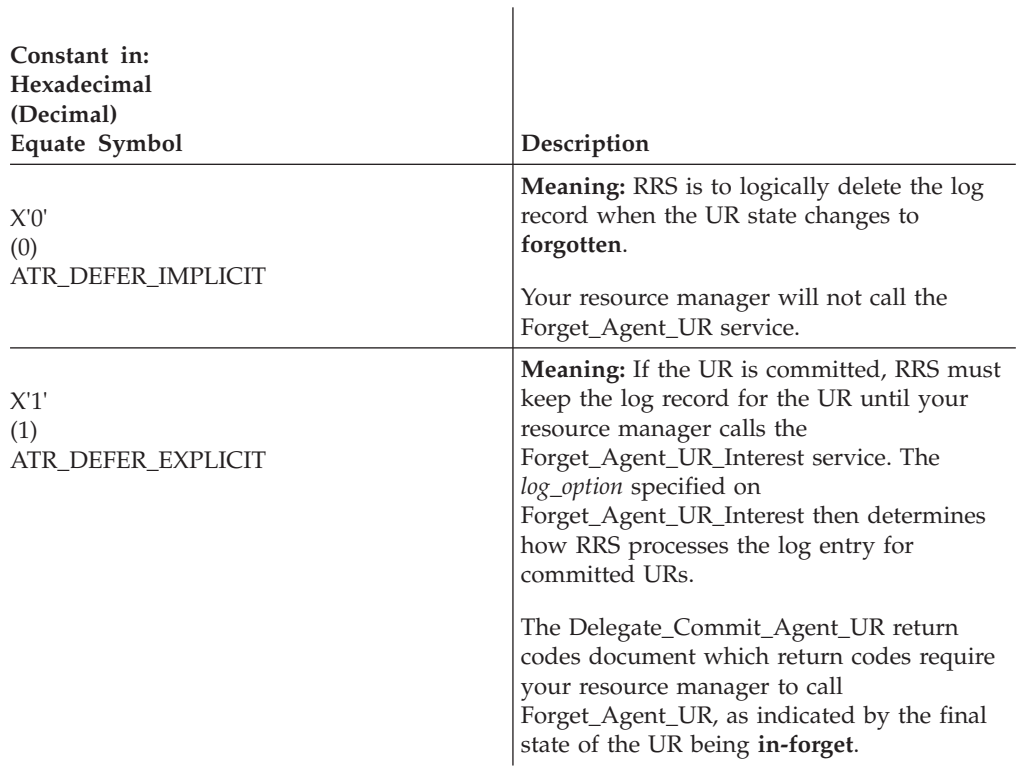

#### **,commit\_options**

 $\mathbf{r}$ 

Supplied parameter

- Type: Bit string
- Character Set: N/A
- Length: 4 bytes

Specifies various options which determine how RRS is to perform the *delegated\_commit* request. Each of the bits or set of bits in *commit\_options* is either reserved or has a specific meaning. Each reserved bit must be specified as zero. Each of the other bits can be specified as zero or one.

The bit specifications are:

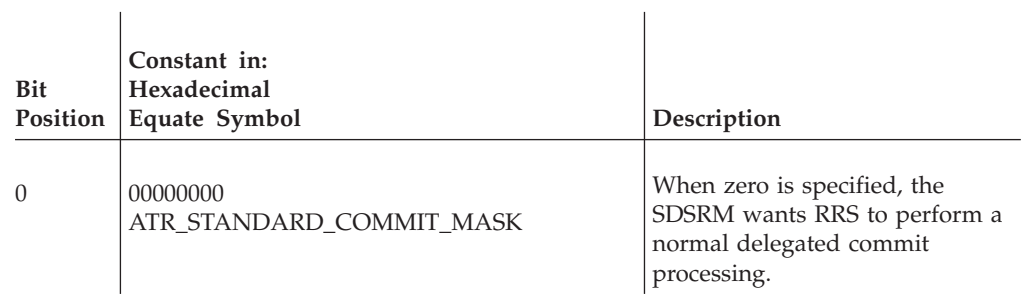

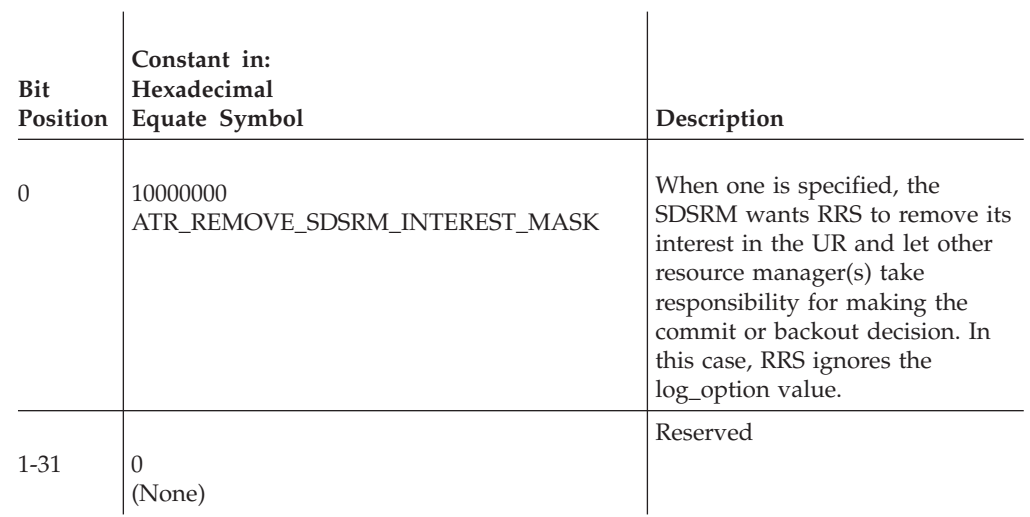

# **ABEND codes**

The call might result in an abend X'5C4' with a reason code of either X'00220000' or X'00220001'. See *z/OS MVS System Codes* for the explanations and actions.

## **Return codes**

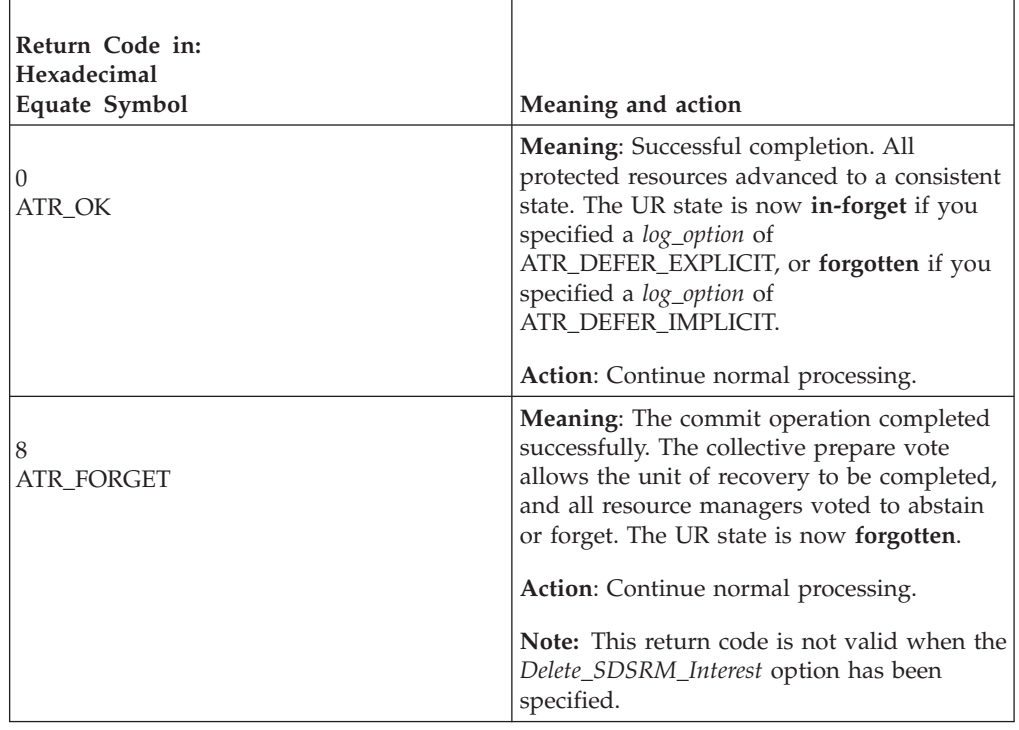

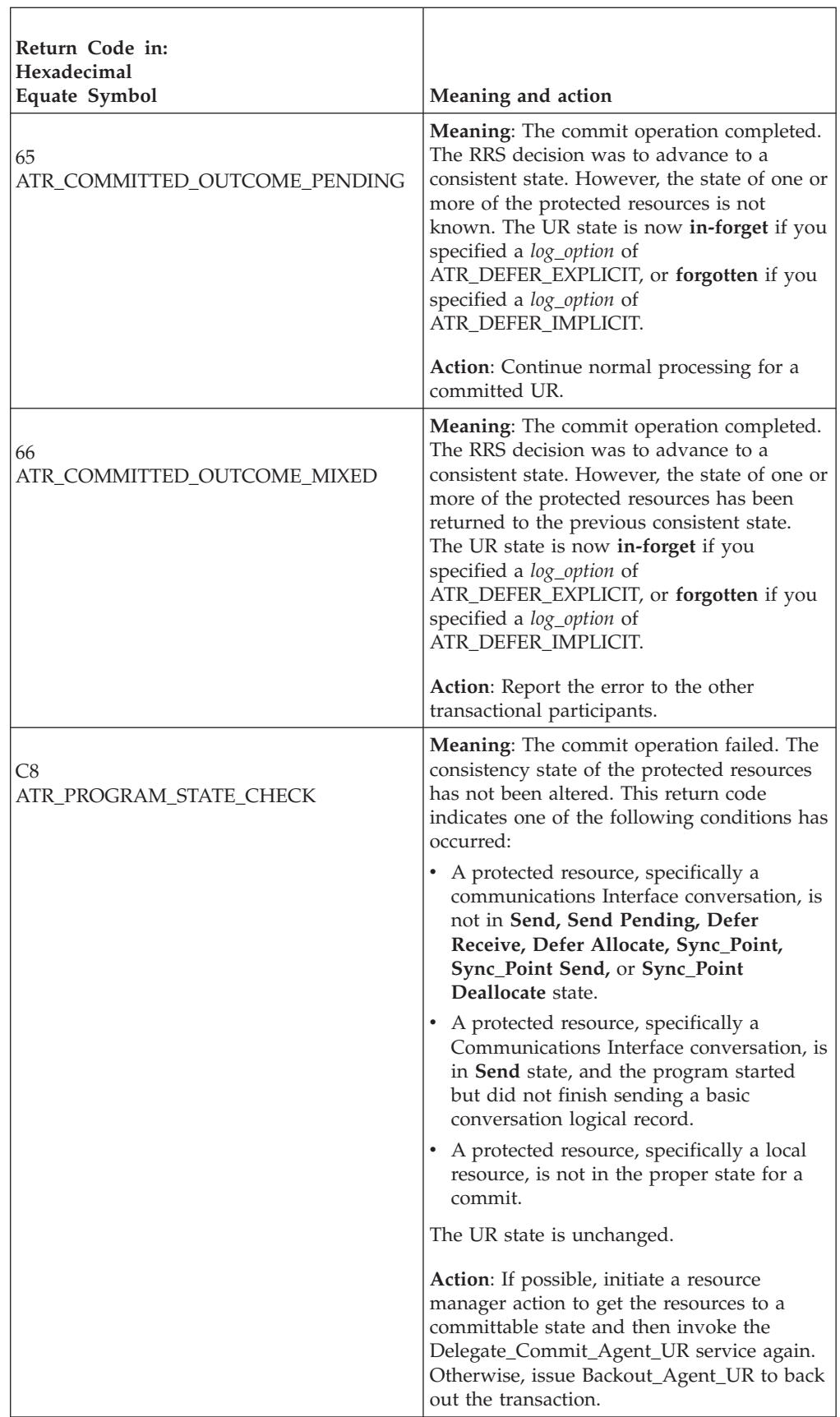

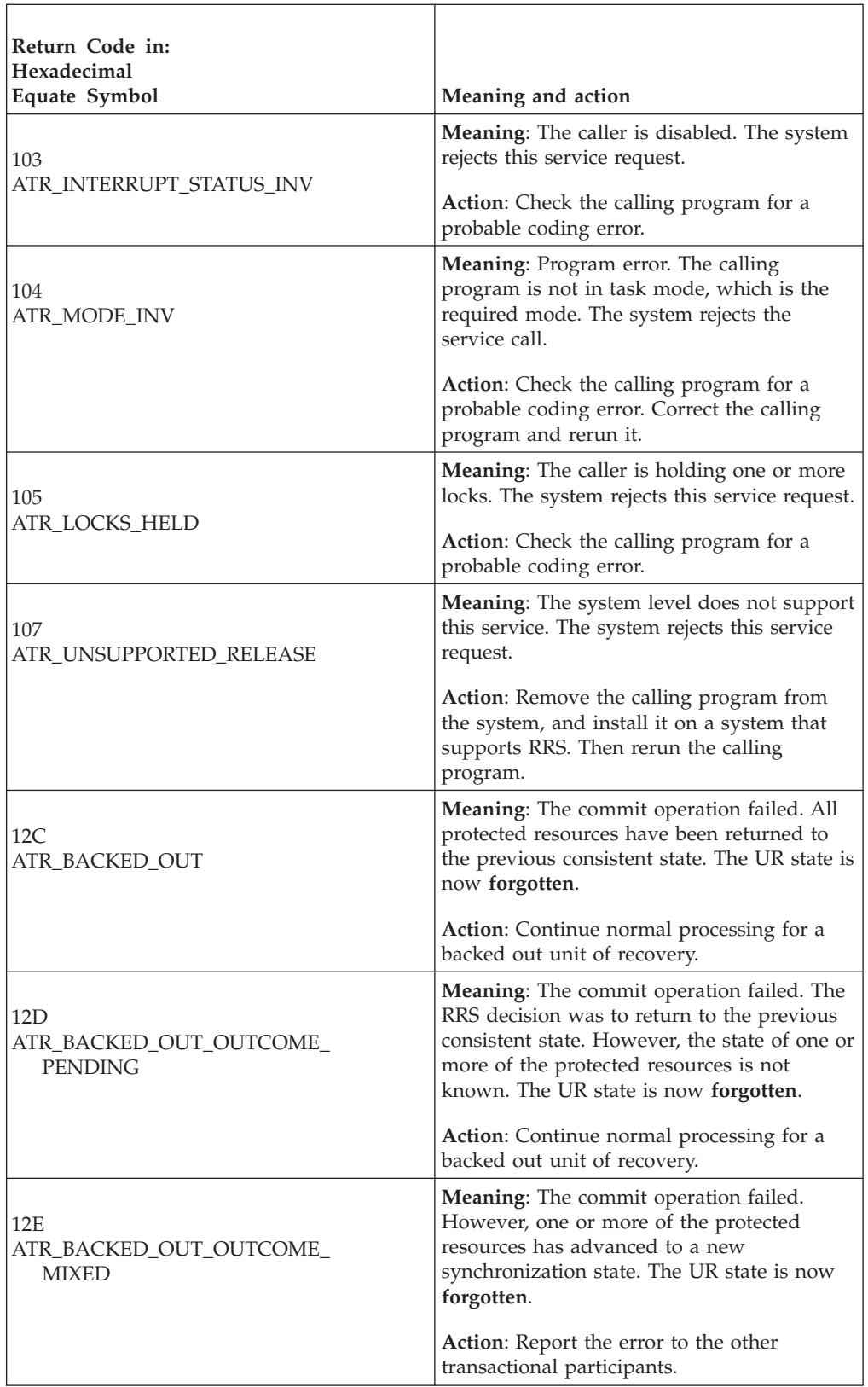

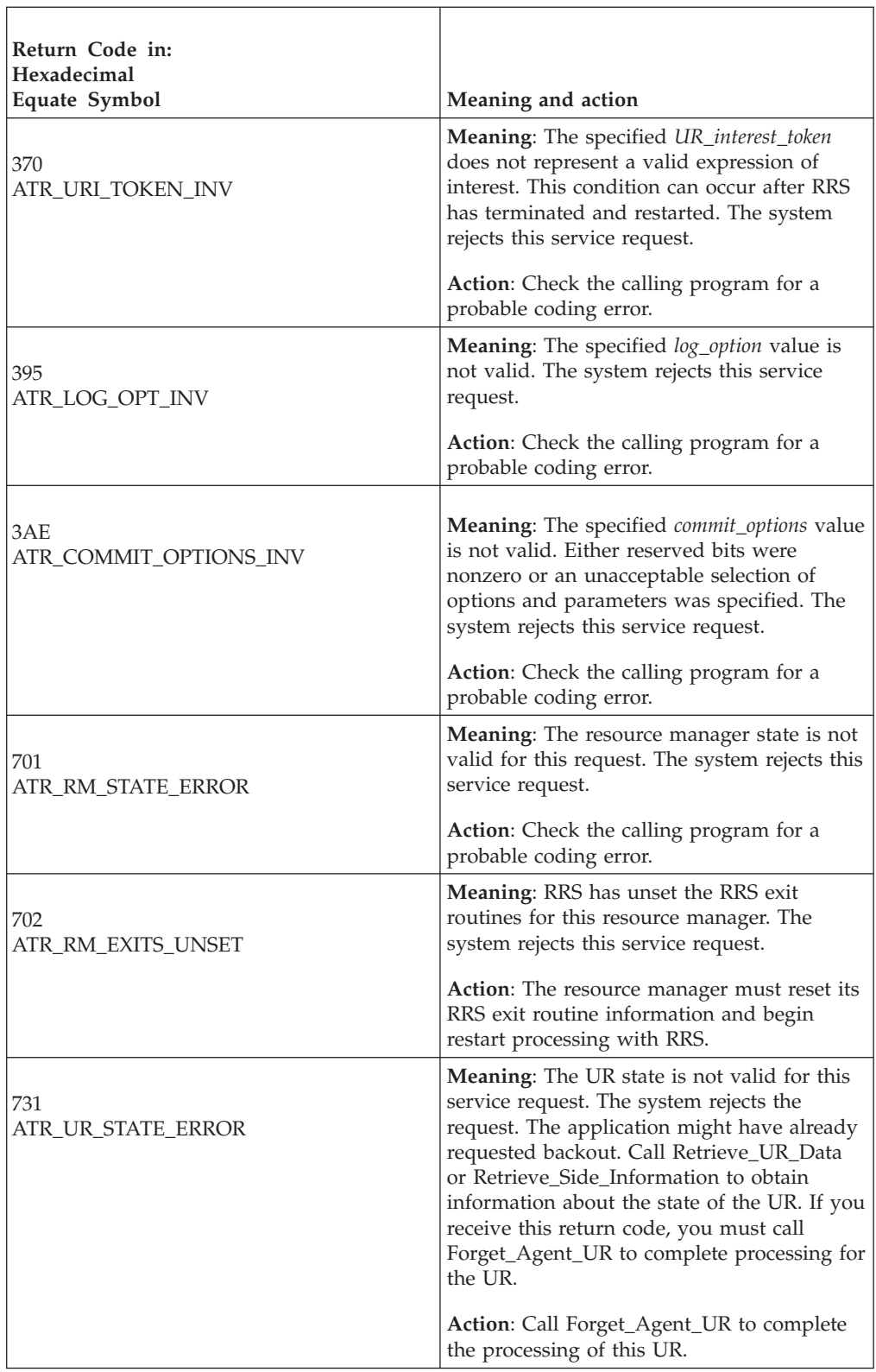

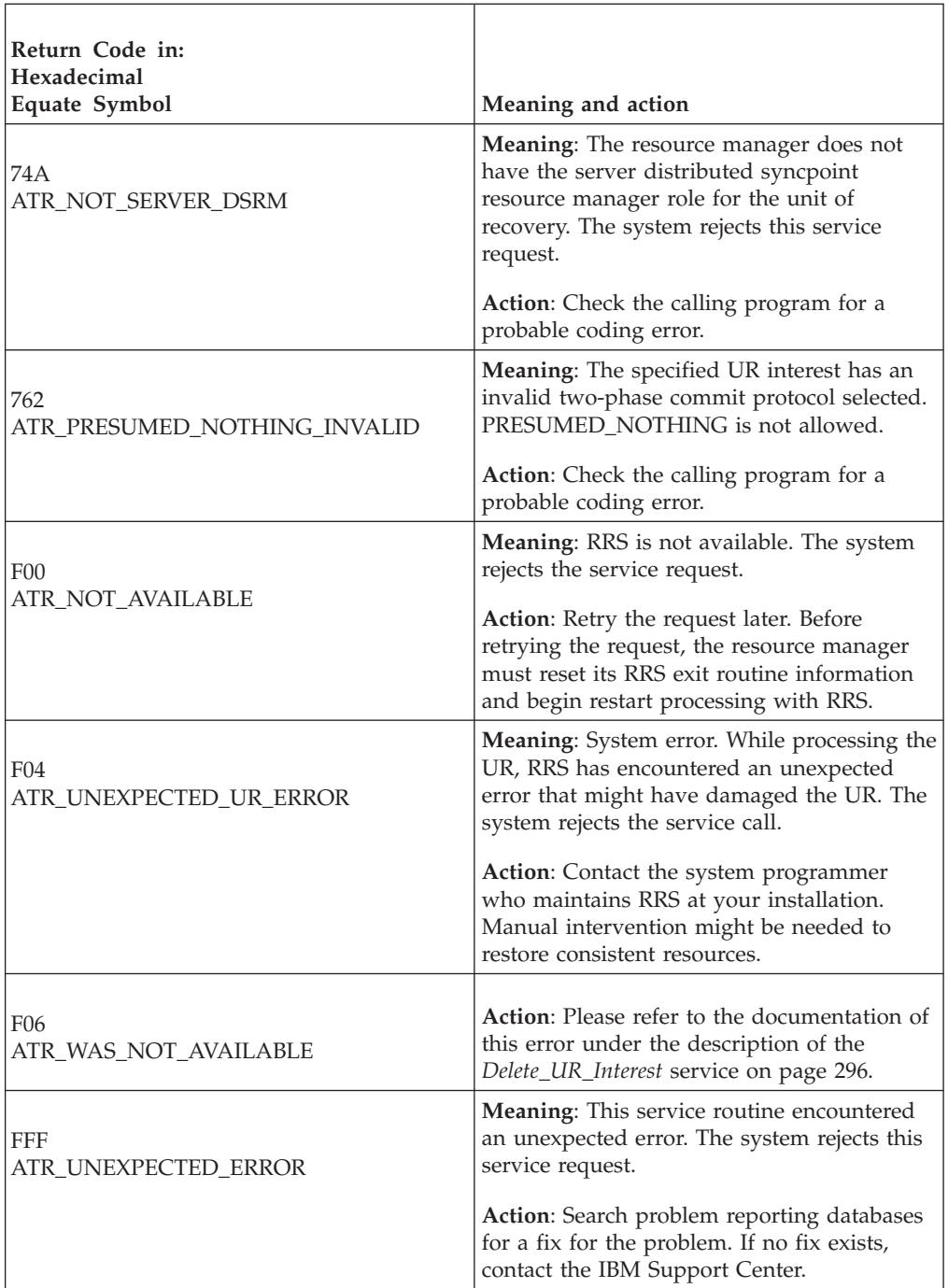

In the pseudocode example, the resource manager issues a call to tell RRS to initiate and complete a syncpoint operation for a UR. Storage for the call parameters has been allocated. .

. . URI\_TOKEN = MY\_URI\_TOKEN LOGOPT = ATR\_DEFER\_IMPLICIT .

CALL ATRADCT(RC,URI\_TOKEN,LOGOPT) . .

# **Delete\_Post\_Sync\_PET (ATRDPSP2, ATR4DPSP)**

- ATRDPSP2 is for AMODE(31) callers.
- ATR4DPSP is for AMODE(64) callers and allows parameters in 64 bit addressable storage.

A work manager calls the Delete\_Post\_Sync\_PET service to inform RRS that it no longer needs to know about syncpoint completion through a pause element token (PET) set by the Set\_Post\_Sync\_PET service.

### **Environment**

The requirements for the caller are:

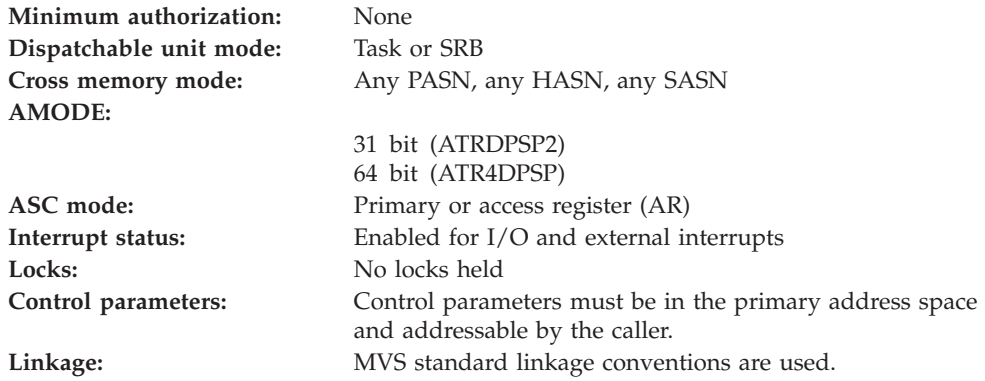

# **Programming requirements**

Either link edit your object code with the linkable stub routine ATRRCSS (31 bit) or ATRR4CSS (64 bit) from SYS1.CSSLIB, or LOAD and CALL the callable service. The high level language (HLL) definitions for the callable service are:

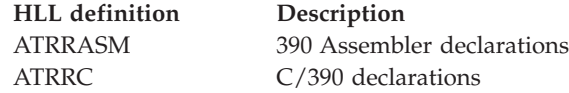

### **Restrictions**

For the call, the UR state must be **in-reset** or **in-flight**.

When the resource manager issues the call in SRB mode, the call cannot specify a *ur\_token* of 0, indicating information for the current UR.

### **Input register information**

Before issuing the call, the caller does not have to place any information into any register unless using it in register notation for the parameters, or using it as a base register.

# **Output register information**

When control returns to the caller, the GPRs contain:

#### **Register**

#### **Contents**

- **0-1** Used as work registers by the system
- **2-13** Unchanged
- **14** Used as a work register by the system
- **15** Return code

When control returns to the caller, the ARs contain:

#### **Register**

#### **Contents**

- **0-1** Used as work registers by the system
- **2-13** Unchanged
- **14-15** Used as work registers by the system

Some callers depend on register contents remaining the same before and after issuing a call. If the system changes the contents of registers on which the caller depends, the caller must save them before calling the service, and restore them after the system returns control.

## **Performance implications**

None.

### **Syntax**

Write the call as shown in the syntax diagram. You must code the parameters in the CALL statement as shown.

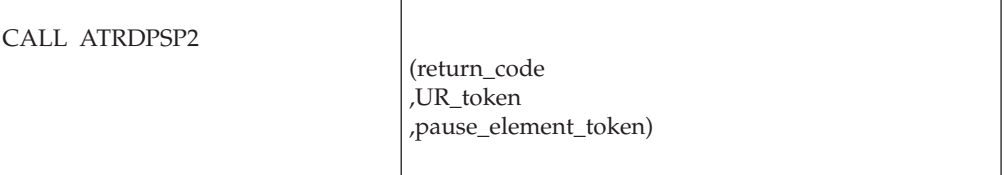

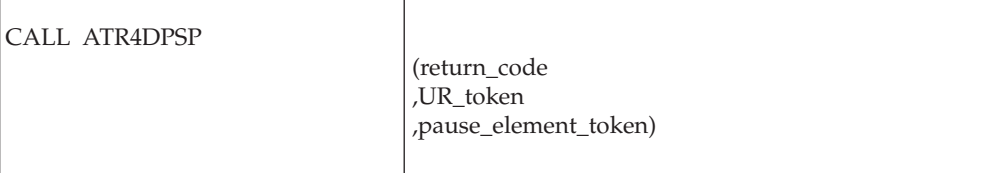

### **Parameters**

The parameters are explained as follows:

# **return\_code**

Returned parameter

### **Delete\_Post\_Sync\_PET**

- Type: Integer
- Character Set: N/A
- Length: 4 bytes

Contains the return code from the Delete\_Post\_Sync\_PET service.

### **,UR\_token**

Supplied parameter

- Type: Character string
- v Character Set: No restriction
- Length: 16 bytes

Specifies the token of the UR to which the PET specified by *pause\_element\_token* is associated:

- v 0: Binary zero specifies the current UR associated with the application's task.
- *token*: The UR token of a particular UR.

### **,pause\_element\_token**

Supplied parameter

- Type: Character string
- v Character Set: No restriction
- Length: 16 bytes

Specifies the pause element token to be disassociated from the UR specified by the *UR\_token*.

## **ABEND codes**

The call might result in an abend X'5C4' with a reason code of either X'00210000' or X'00210001'. See *z/OS MVS System Codes* for the explanations and actions.

# **Return codes**

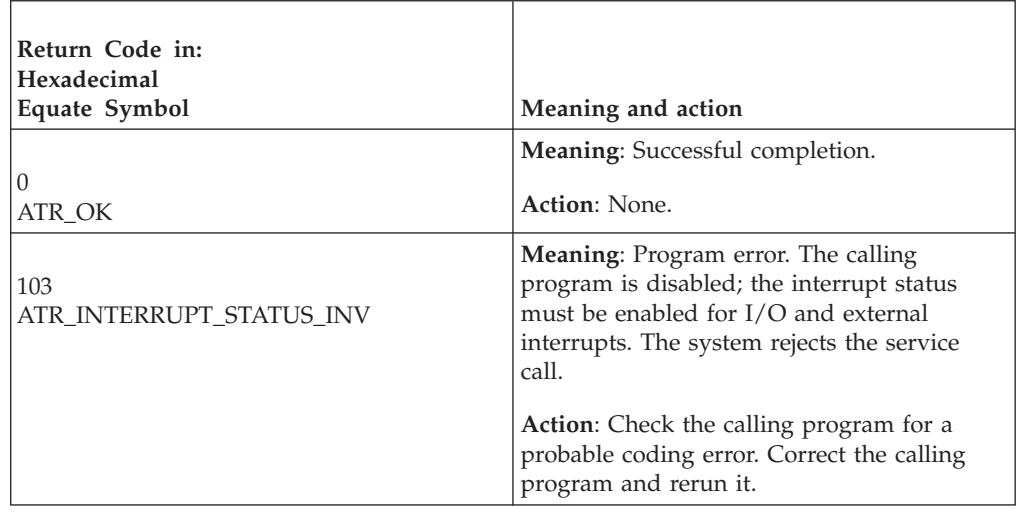

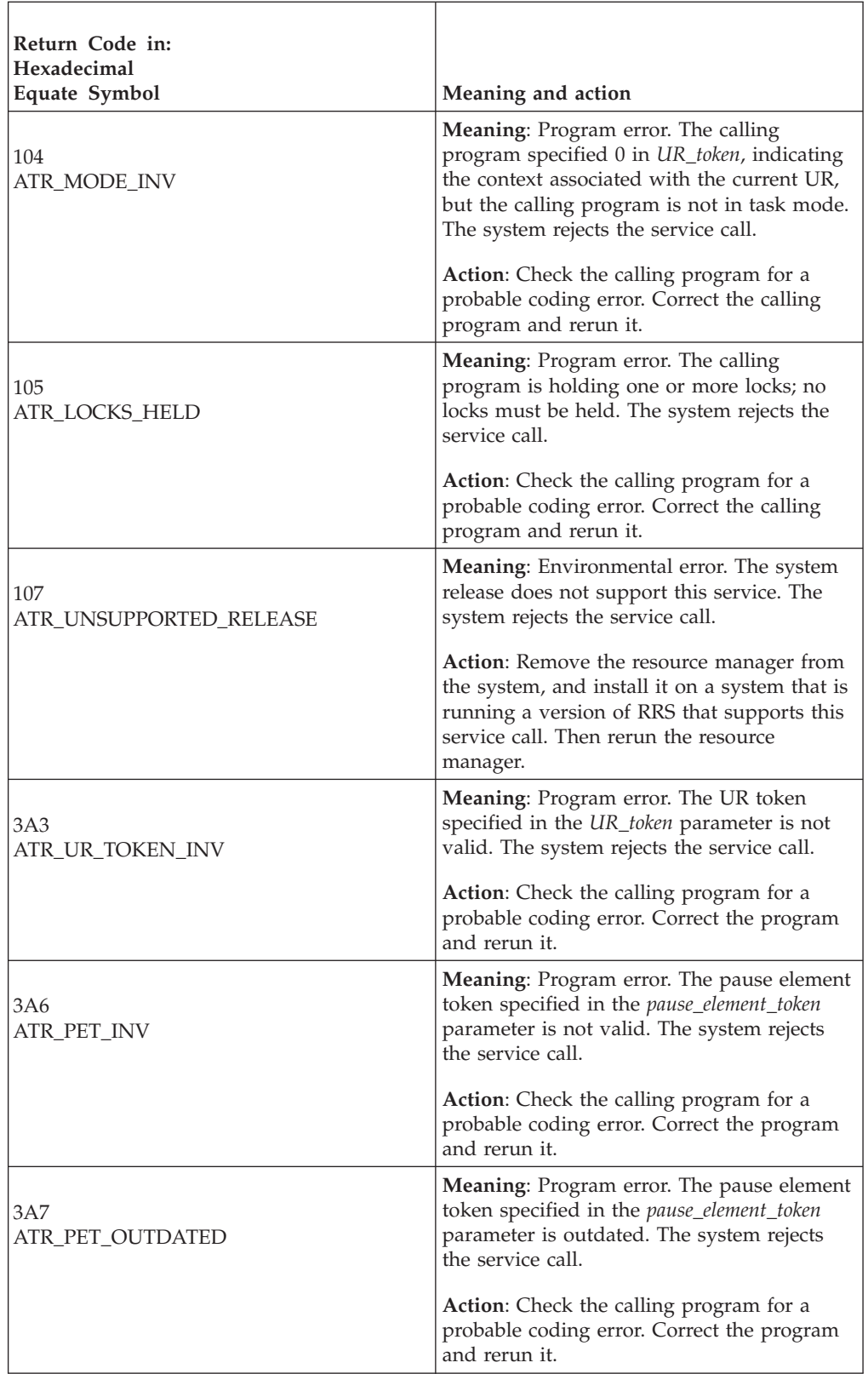

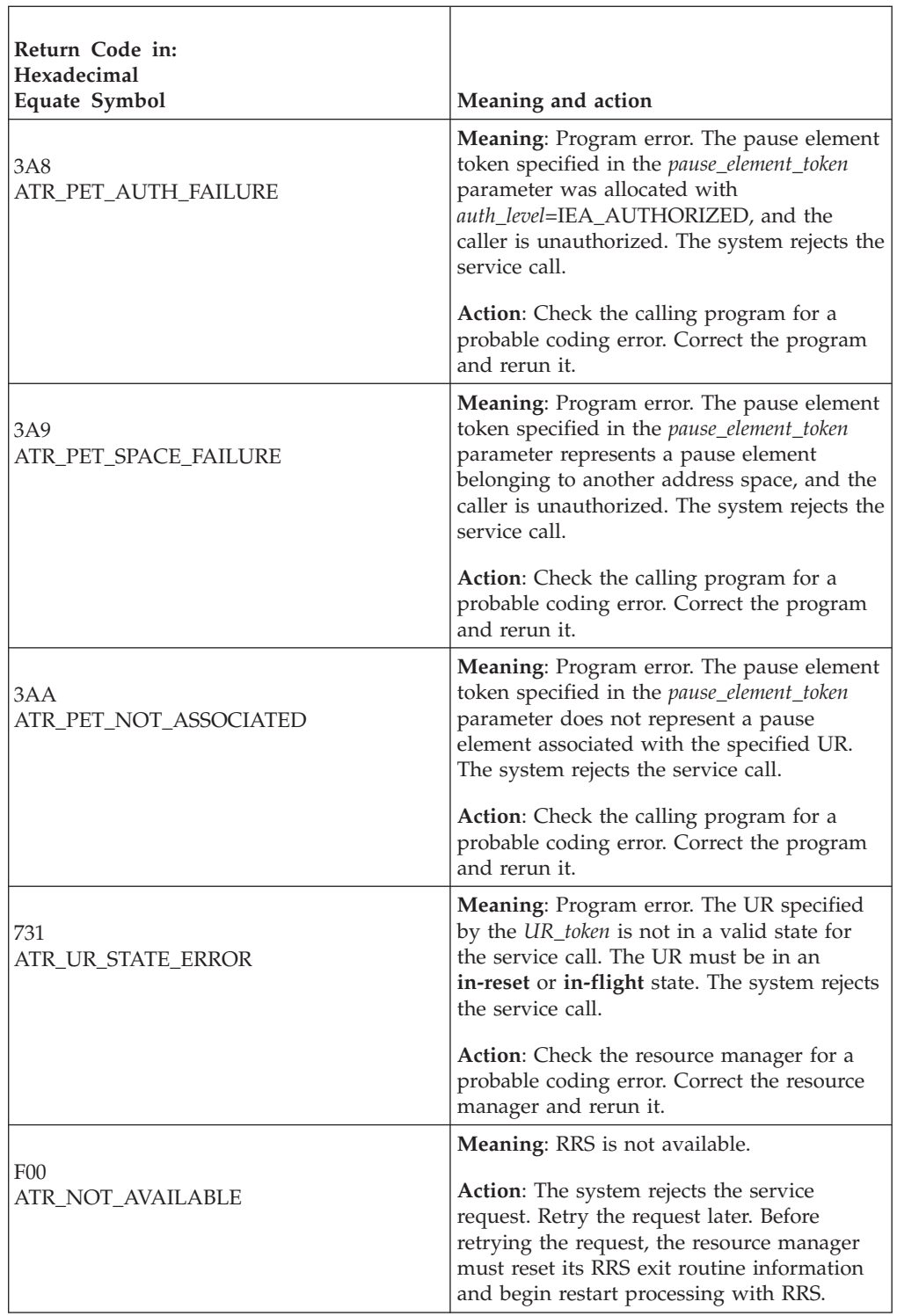

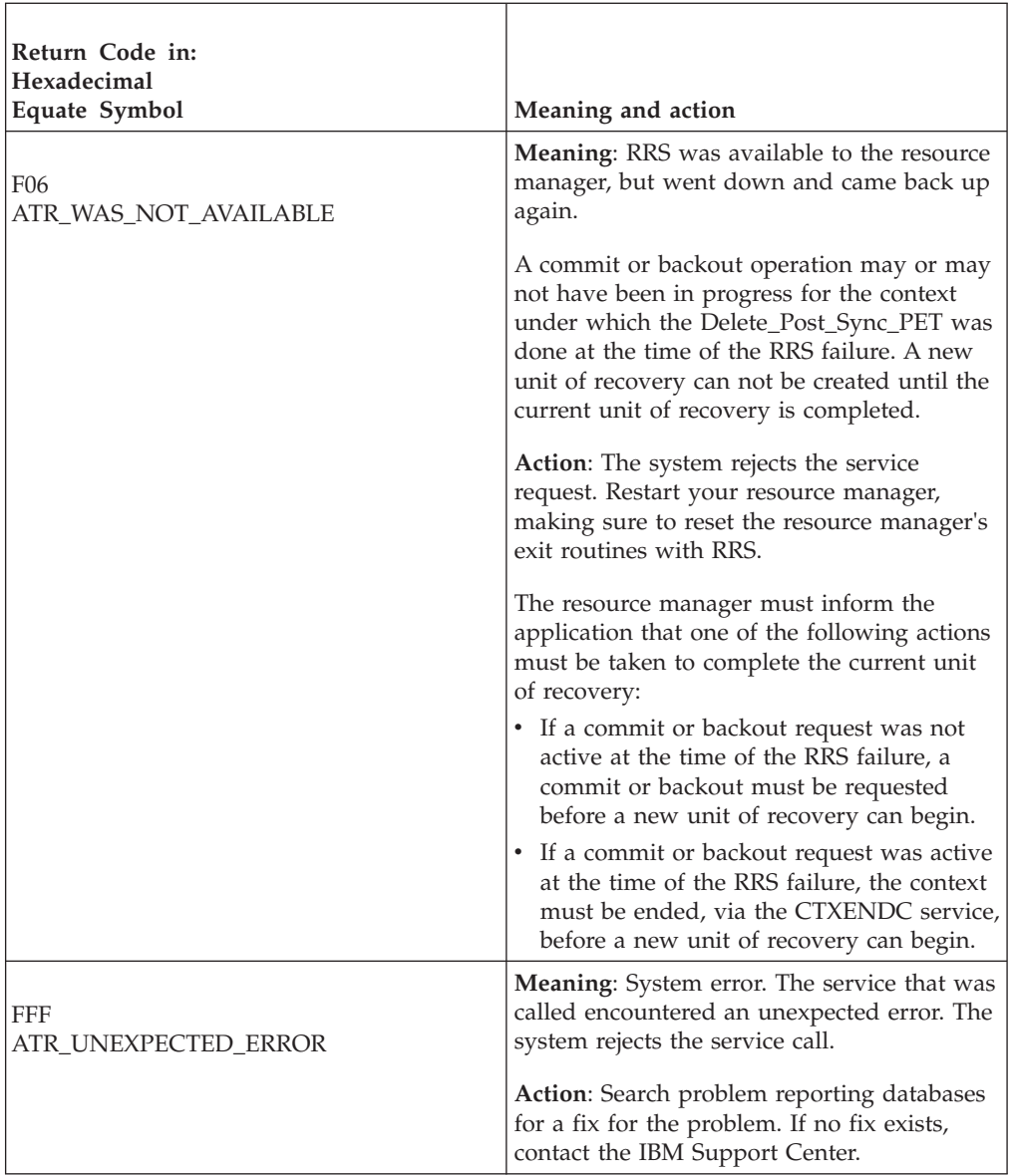

In the pseudocode example, the calling program attempts to disassociate a UR from its pause element token. Storage for the call parameters has already been allocated. .

. CALL ATRDPSP2(RC, URTOKEN, PETOKEN)

. . .

.

# **Delete\_UR\_Interest (ATRDINT, ATR4DINT)**

- ATRDINT is for AMODE(31) callers.
- ATR4DINT is for AMODE(64) callers and allows parameters in 64 bit addressable storage.

### **Delete\_UR\_Interest**

A resource manager calls the Delete\_UR\_Interest service to delete an interest in a unit of recovery (UR). Note that RRS normally deletes the interest when the UR is complete.

In response to the Delete\_UR\_Interest call, RRS issues a return code.

The call deletes only one interest in the UR; if there are other interests, they continue to exist. For example, multiple resource managers might have expressed interest in the UR, or your resource manager might have issued the Express\_UR\_Interest call multiple times for this UR.

If the expression of interest to be deleted is the last expression of interest in a UR that is in local transaction mode, and the transaction was implicitly started (no Begin\_Transaction was issued to demarcate the beginning of the local transaction), then the unit of recovery is completed and returned to **in-reset** state. When the transaction is completed, any post sync PETs that were set for this UR are released.

### **Environment**

The requirements for the caller are:

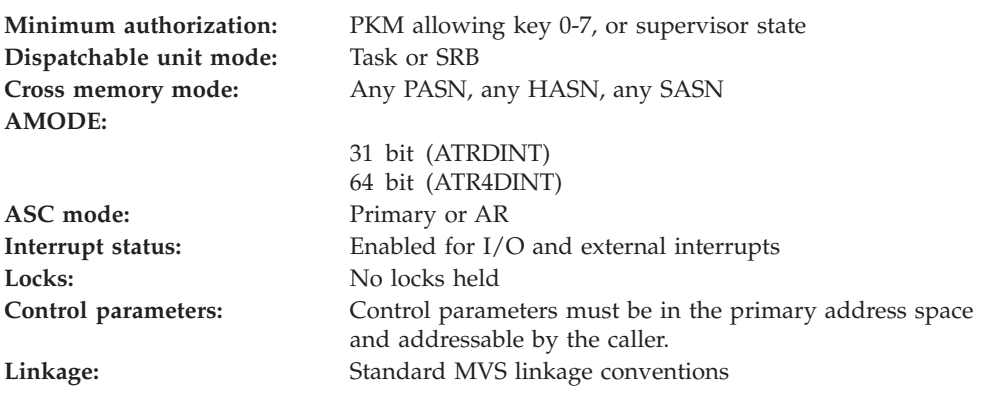

### **Programming requirements**

Either link edit your object code with the linkable stub routine ATRRCSS (31 bit) or ATRR4CSS (64 bit) from SYS1.CSSLIB, or LOAD and CALL the callable service. The high level language (HLL) definitions for the callable service are:

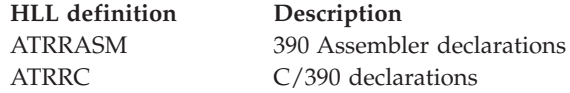

### **Restrictions**

The UR state must be **in-flight**. After the call, any subsequent reference to the UR interest token causes a logic error.

The resource manager associated with the UR interest token specified in the call must be in **run** state, which means it has registered, set its exit routines with RRS, and completed restart.

# **Input register information**

Before issuing the call, the caller does not have to place any information into any register unless using it in register notation for the parameters, or using it as a base register.

# **Output register information**

When control returns to the caller, the GPRs contain:

**Register**

**Contents**

- **0-1** Used as work registers by the system
- **2-13** Unchanged
- **14** Used as a work register by the system
- **15** Return code

When control returns to the caller, the ARs contain:

### **Register**

**Contents**

- **0-1** Used as work registers by the system
- **2-13** Unchanged
- **14-15** Used as work registers by the system

Some callers depend on register contents remaining the same before and after issuing a call. If the system changes the contents of registers on which the caller depends, the caller must save them before calling the service, and restore them after the system returns control.

# **Performance implications**

None.

# **Syntax**

Write the call as shown in the syntax diagram. You must code the parameters in the CALL statement as shown.

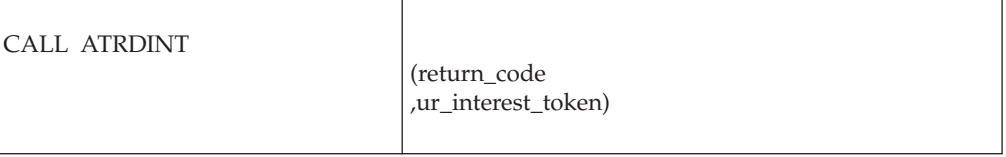

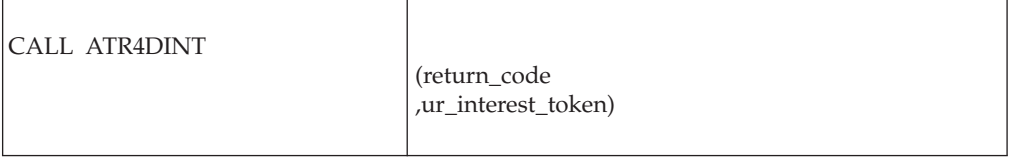

# **Parameters**

The parameters are explained as follows:

#### **return\_code**

Returned parameter

- Type: Integer
- Character Set: N/A
- Length: 4 bytes

Contains the return code from the Delete\_UR\_Interest service.

### **,ur\_interest\_token**

Supplied parameter

- Type: Character string
- v Character Set: No restriction
- Length: 16 bytes

Specifies the UR interest token that uniquely represents an instance of the resource manager's interest in the particular UR. Your resource manager received the token from the Express\_UR\_Interest service or the Retain\_Interest service.

## **ABEND codes**

The call might result in an abend X'5C4' with a reason code of either X'00010000' or X'00010001'. See *z/OS MVS System Codes* for the explanations and actions.

### **Return codes**

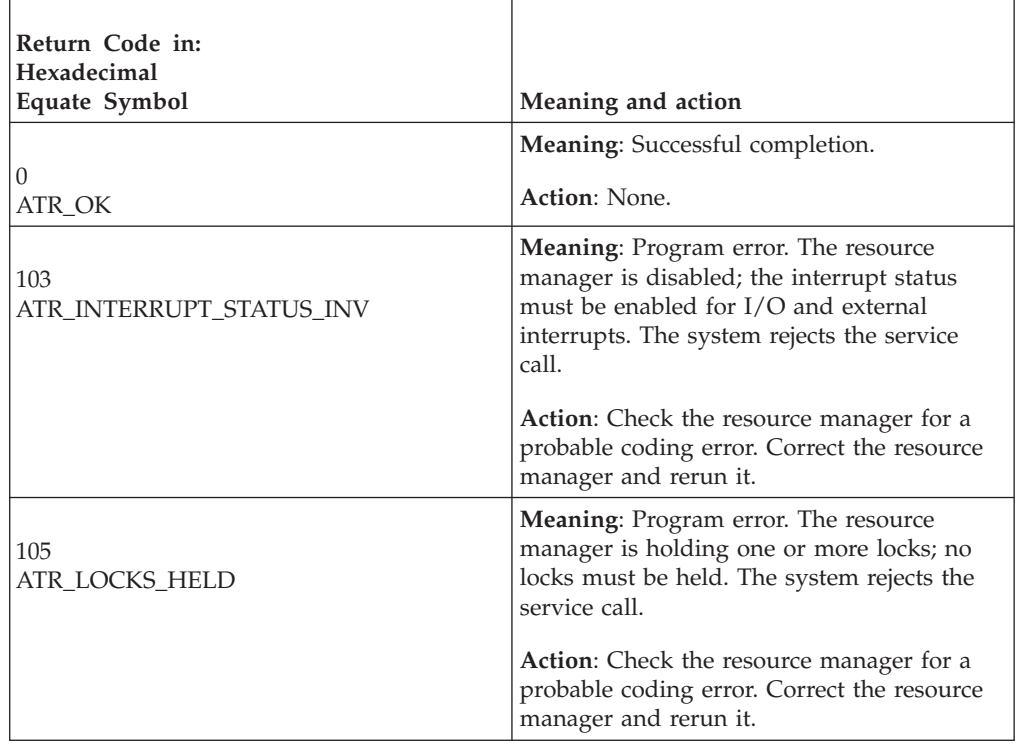

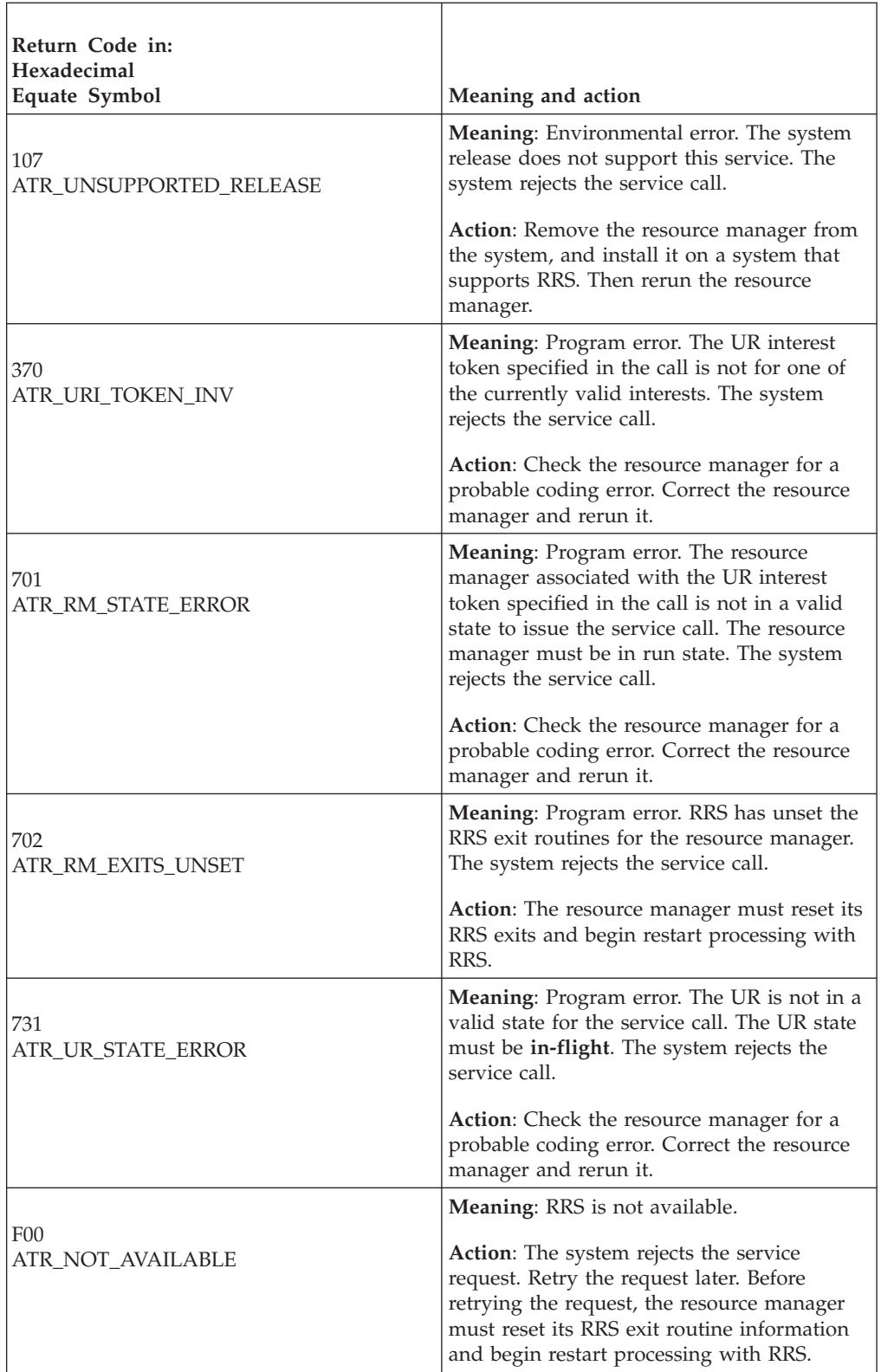

<span id="page-309-0"></span>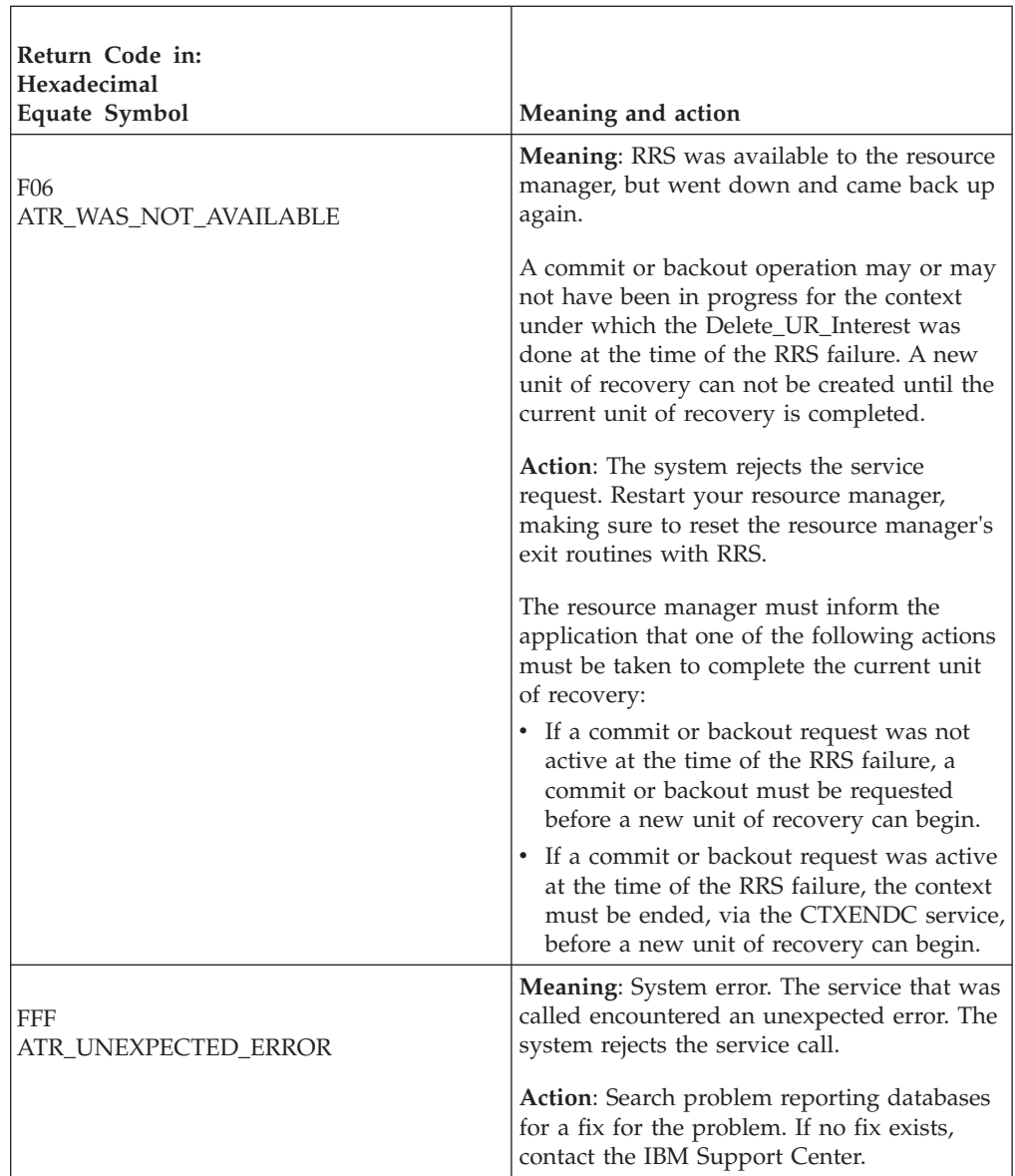

In the pseudocode example, the resource manager issues a call to delete its interest in a UR. .

```
.
.
URI_TOKEN = MY_URI_TOKEN
CALL ATRDINT(RC,URI_TOKEN)
.
.
.
```
# **End\_Restart (ATRIERS, ATR4IERS)**

- ATRIERS is for AMODE(31) callers.
- v ATR4IERS is for AMODE(64) callers and allows parameters in 64 bit addressable storage.

A resource manager calls the End\_Restart service to complete resource manager restart. Before calling End\_Restart, your resource manager calls the

Retrieve\_UR\_Interest service repetitively until your resource manager obtains all of its interests in incomplete protected units of recovery (URs).

In response to the call, RRS issues a return code.

After the call, your resource manager can express interest in URs and take part in processing URs.

The call to End\_Restart notifies RRS that it can begin to invoke exit routines for your resource manager.

### **Environment**

The requirements for the caller are:

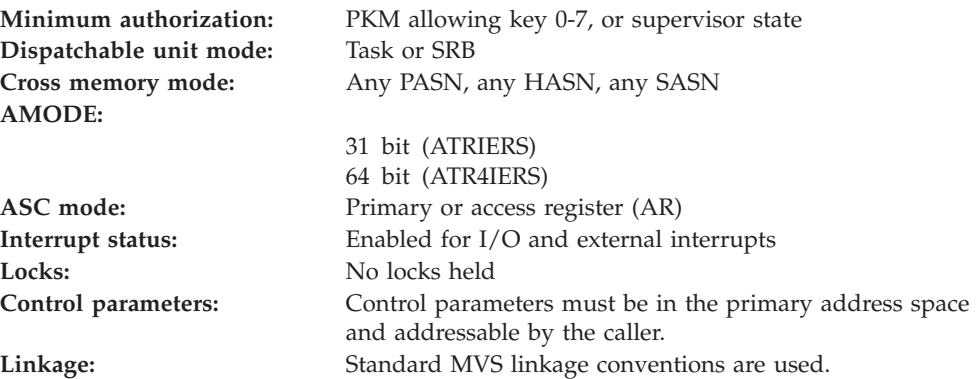

### **Programming requirements**

Either link edit your object code with the linkable stub routine ATRRCSS (31 bit) or ATRR4CSS (64 bit) from SYS1.CSSLIB, or LOAD and CALL the callable service. The high level language (HLL) definitions for the callable service are:

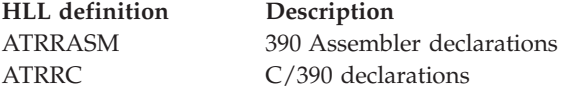

## **Restrictions**

To call the service, the resource manager associated with the resource manager token specified in the call must be in **restart** state. After a successful call, the resource manager is in **run** state.

### **Input register information**

Before issuing the call, the caller does not have to place any information into any register unless using it in register notation for the parameters, or using it as a base register.

### **Output register information**

When control returns to the caller, the GPRs contain:

### **Register**

**Contents**

- **0-1** Used as work registers by the system
- **2-13** Unchanged
- **14** Used as a work register by the system
- **15** Return code

When control returns to the caller, the ARs contain:

#### **Register**

**Contents**

- **0-1** Used as work registers by the system
- **2-13** Unchanged
- **14-15** Used as work registers by the system

Some callers depend on register contents remaining the same before and after issuing a call. If the system changes the contents of registers on which the caller depends, the caller must save them before calling the service, and restore them after the system returns control.

## **Performance implications**

None.

### **Syntax**

Write the call as shown in the syntax diagram. You must code the parameters in the CALL statement as shown.

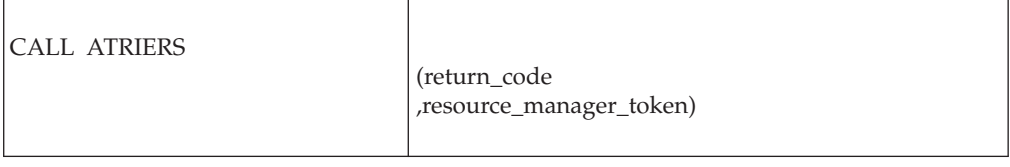

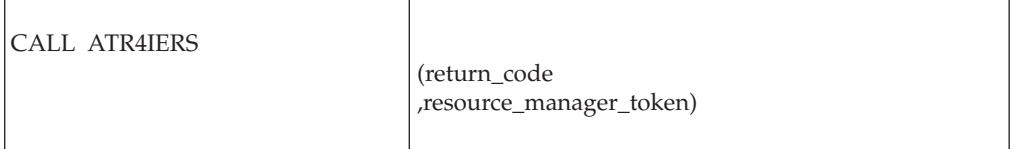

### **Parameters**

The parameters are explained as follows:

#### **return\_code**

Returned parameter

- Type: Integer
- Character Set: N/A
- Length: 4 bytes

Contains the return code from the End\_Restart service.

### **,resource\_manager\_token**

Supplied parameter

- Type: Character string
- v Character Set: No restriction
- Length: 16 bytes

Specifies the resource manager token that identifies the resource manager. Your resource manager received the token from the Register\_Resource\_Manager service.

## **ABEND codes**

The call might result in an abend X'5C4' with a reason code of either X'00040000' or X'00040001'. See *z/OS MVS System Codes* for the explanations and actions.

### **Return codes**

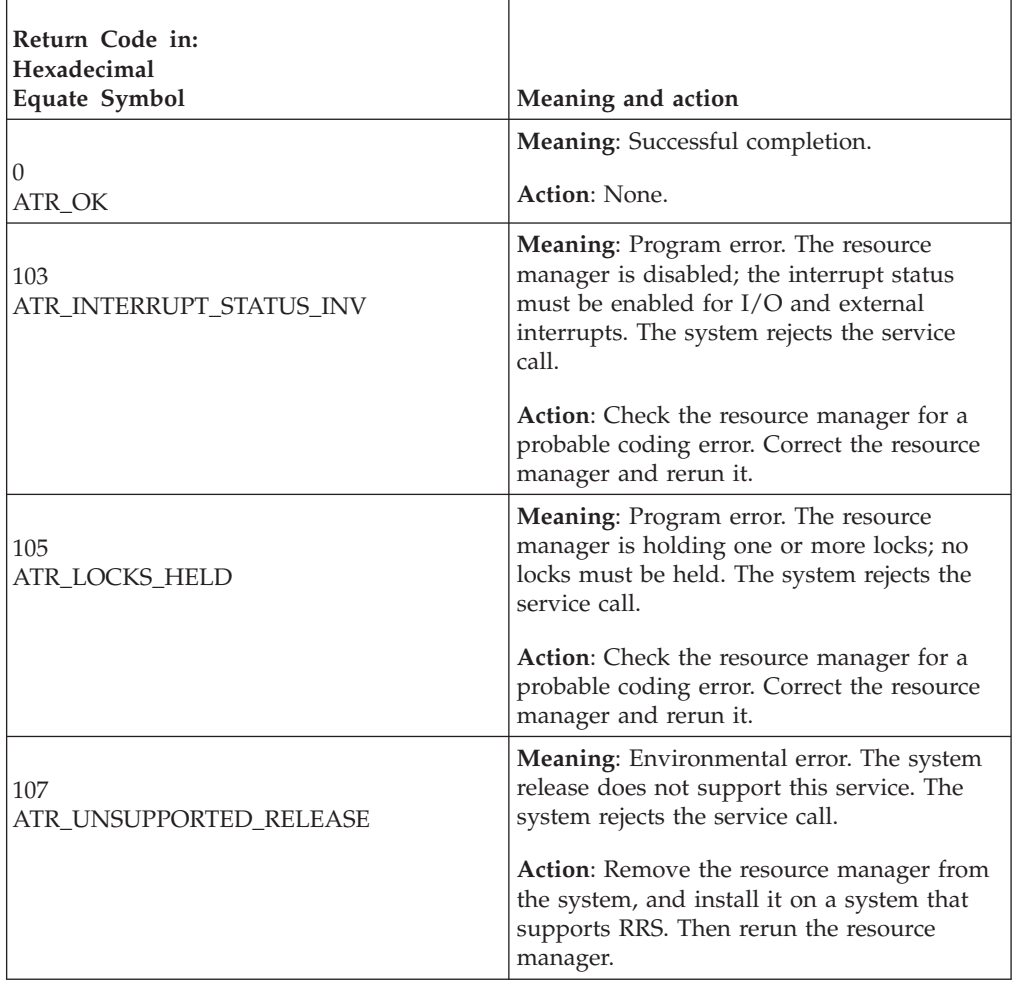

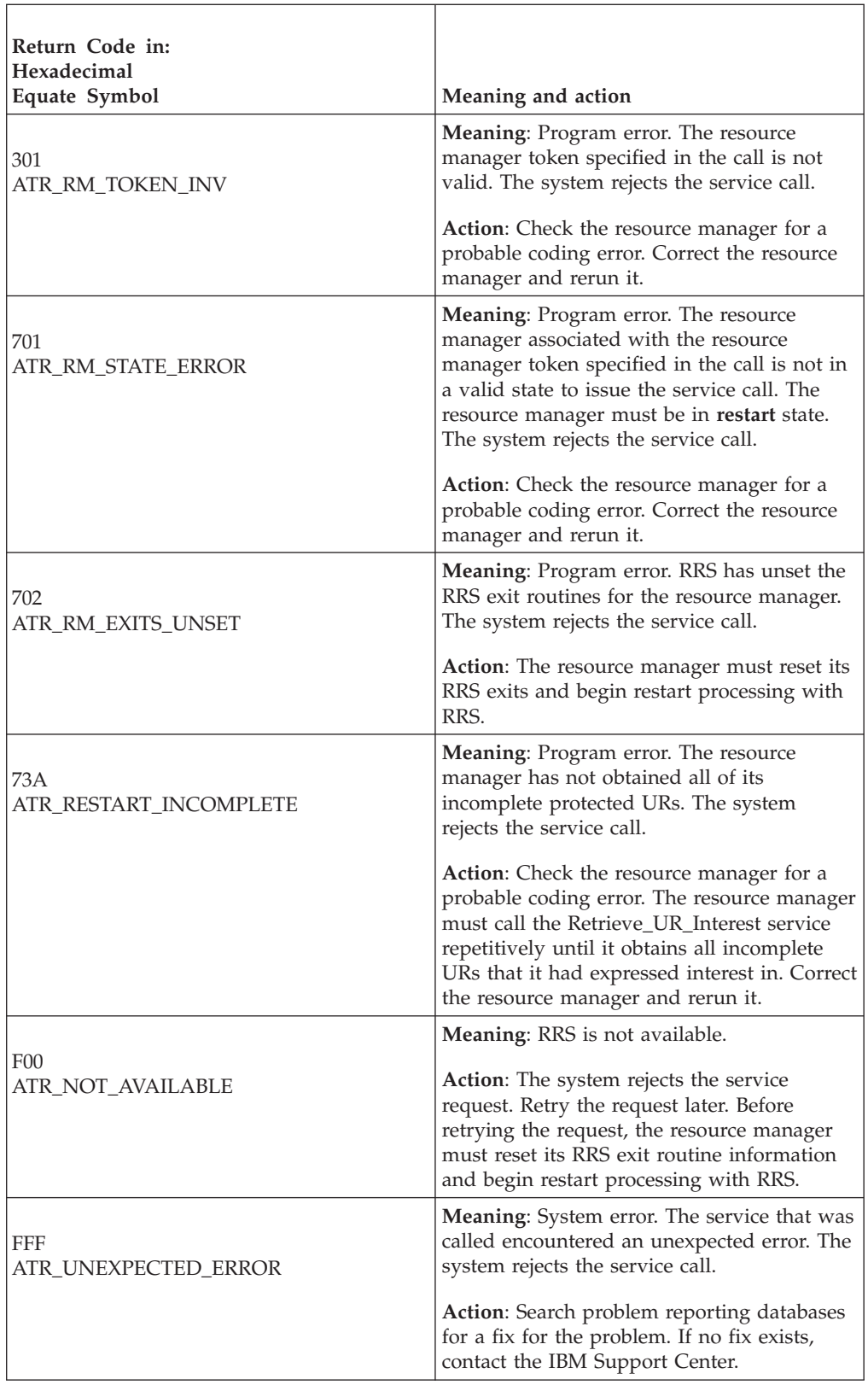

In the pseudocode example, the resource manager issues a call to end its restart. Storage for the call parameters has been allocated.

```
.
.
RM_TOKEN = MY_RM_TOKEN
CALL ATRIERS(RC,RM_TOKEN)
.
.
.
```
# **End\_Transaction (ATREND, ATR4END)**

.

- ATREND is for AMODE(31) callers.
- ATR4END is for AMODE(64) callers and allows parameters in 64 bit addressable storage.

End\_Transaction commits or rolls back (backs out) the current transaction. An application program calls the End\_Transaction service to indicate that the changes for the UR are either to be made permanent (committed) or undone (rolled back). To process the call, RRS informs the resource managers about the specified action, then issues a return code to the calling program.

End\_Transaction performs the same service as the following services:

- Application\_Commit\_UR
- Commit UR
- Application\_Backout\_UR
- Backout\_UR

End\_Transaction, however, provides return codes for many error conditions that cause Application\_Commit\_UR and Application\_Backout\_UR to abnormally end the calling program with ABEND code X'5C4'. For a description of Application\_Commit\_UR and Application\_Backout\_UR, see *z/OS MVS Programming: Callable Services for High-Level Languages*.

Typically, End\_Transaction is called in local transaction mode when an application or work manager needs to ensure that all uncommitted local resources are placed in a consistent state, with all changes either committed or backed out, but not necessarily in an atomic manner with respect to each other. When the specified action is commit, and the transaction mode of the current UR is global or hybrid-global, then this service performs identically to the Commit\_UR service. Similarly, when the specified action is rollback, and the transaction mode of the current UR is global, then this service performs identically to the Backout\_UR service.

### **Environment**

The requirements for the caller are:

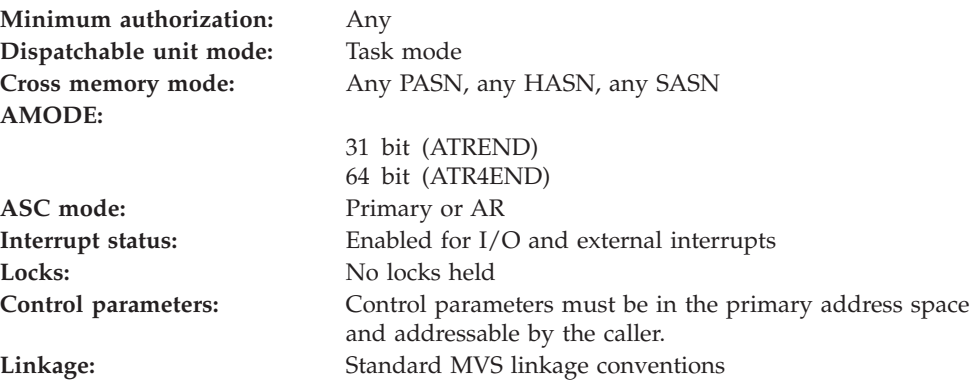

# **Programming requirements**

Either link edit your object code with the linkable stub routine ATRRCSS (31 bit) or ATRR4CSS (64 bit) from SYS1.CSSLIB, or LOAD and CALL the callable service. The high level language (HLL) definitions for the callable service are:

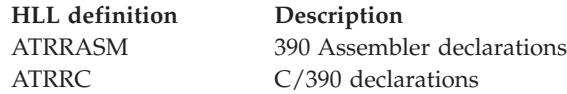

# **Restrictions**

The UR state must be **in-reset** or **in-flight**.

# **Input register information**

Before issuing the call, the caller does not have to place any information into any register unless using it in register notation for the parameters, or using it as a base register.

# **Output register information**

When control returns to the caller, the GPRs contain:

### **Register**

**Contents**

- **0-1** Used as work registers by the system
- **2-13** Unchanged
- **14** Used as a work register by the system
- **15** Return code

When control returns to the caller, the ARs contain:

### **Register**

### **Contents**

- **0-1** Used as work registers by the system
- **2-13** Unchanged
- **14-15** Used as work registers by the system

Some callers depend on register contents remaining the same before and after issuing a call. If the system changes the contents of registers on which the caller depends, the caller must save them before calling the service, and restore them after the system returns control.

# **Performance implications**

None.

# **Syntax**

Write the call as shown in the syntax diagram. You must code the parameters in the CALL statement as shown.

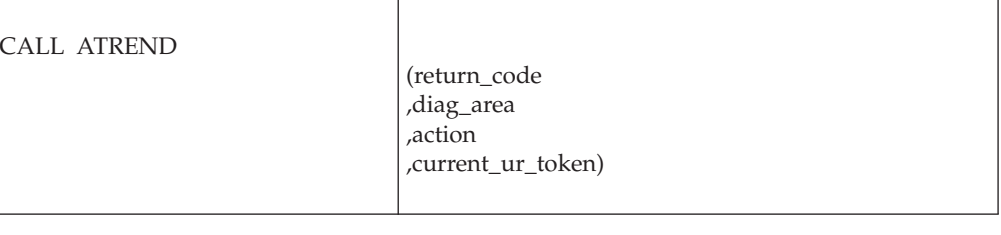

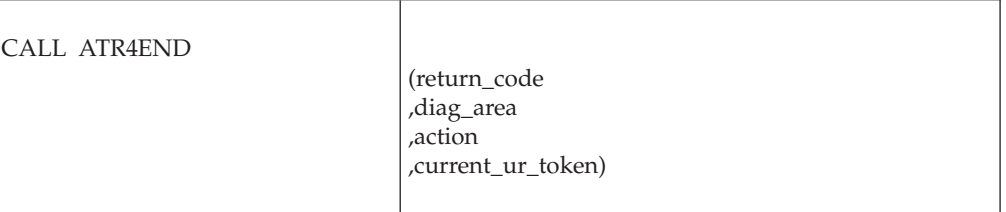

# **Parameters**

The parameters are explained as follows:

#### **return\_code**

- Returned parameter
	- Type: Integer
- Character Set: N/A
- Length: 4 bytes

Contains the return code from the End\_Transaction service.

### **,diag\_area**

Returned parameter

- Type: Character string
- Character Set: No restriction
- Length: 32 bytes

Contains diagnostic data from End\_Transaction to help IBM Service determine the cause of an End\_Transaction failure. Be sure to log this data when recording any information about an End\_Transaction failure.

### **,action**

Supplied parameter

- Type: Integer
- Character Set: N/A
- Length: 4 bytes

Indicates whether the uncommitted resources associated with the current UR are to be committed or rolled back. Specify one of the following:

 $\mathbf{I}$ 

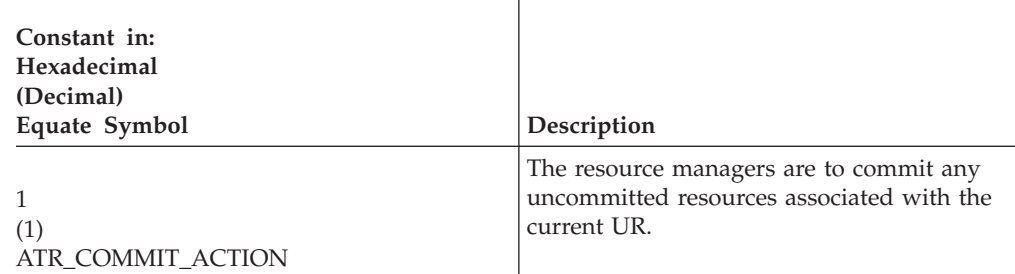

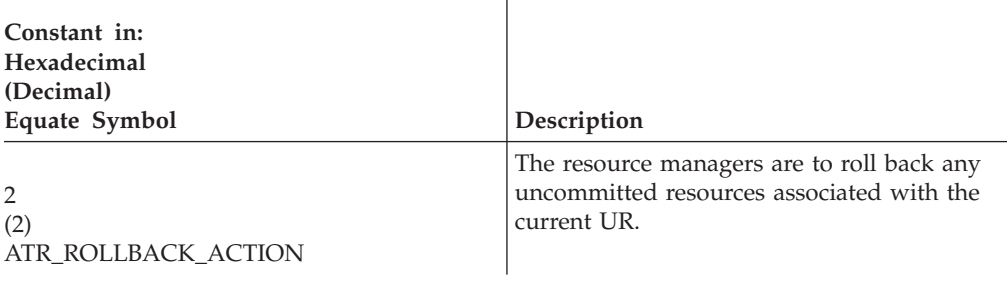

 $\overline{\phantom{a}}$ 

#### **,current\_ur\_token**

Supplied parameter

- Type: Character string
- Character Set: No restriction
- Length: 16 bytes

Specifies the UR token that uniquely represents the current UR. Specify this token when you want RRS to verify that the UR specified is the current UR before performing any operation against it.

Specify binary zeros to indicate that RRS is to perform the requested action against the current UR, regardless of what UR is current.

# **ABEND codes**

The call might result in an abend X'5C4' with a reason code of either X'00240000' or X'00240001'. See *z/OS MVS System Codes* for the explanations and actions.

### **Return codes**

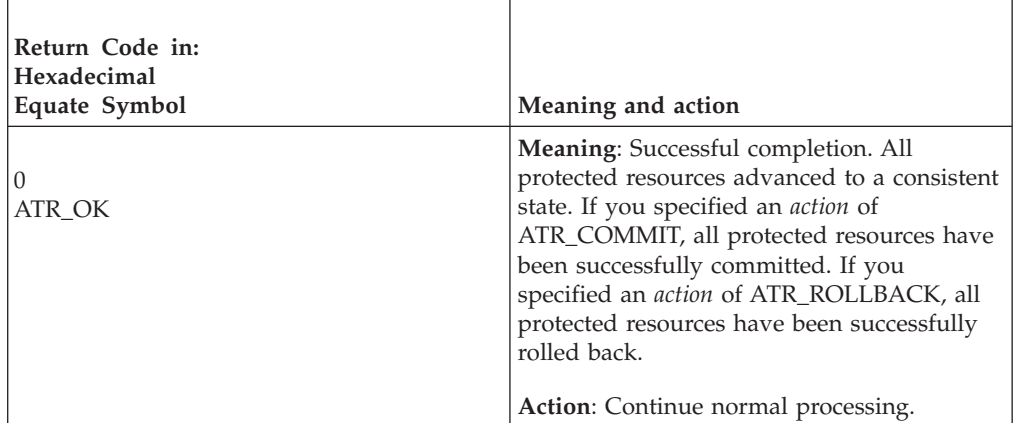

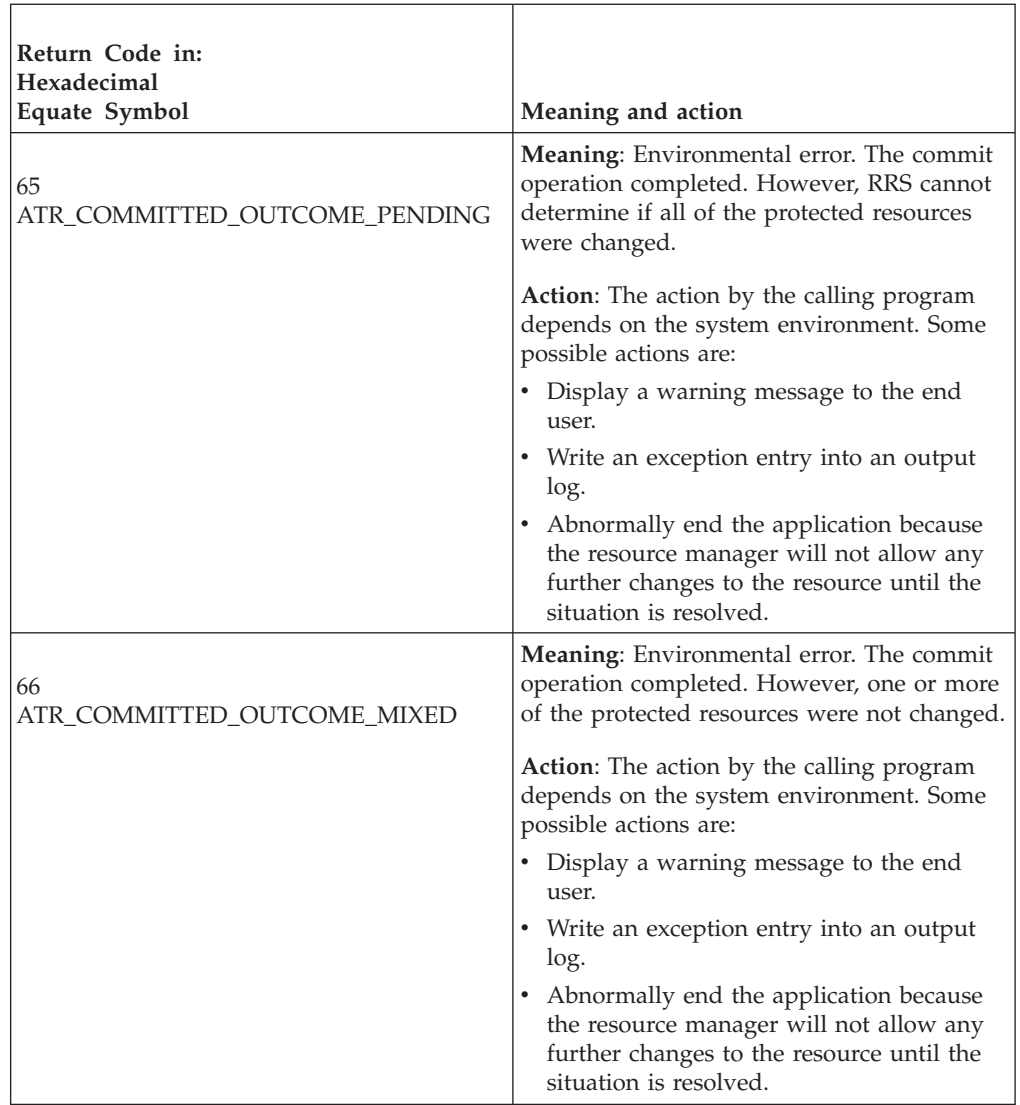

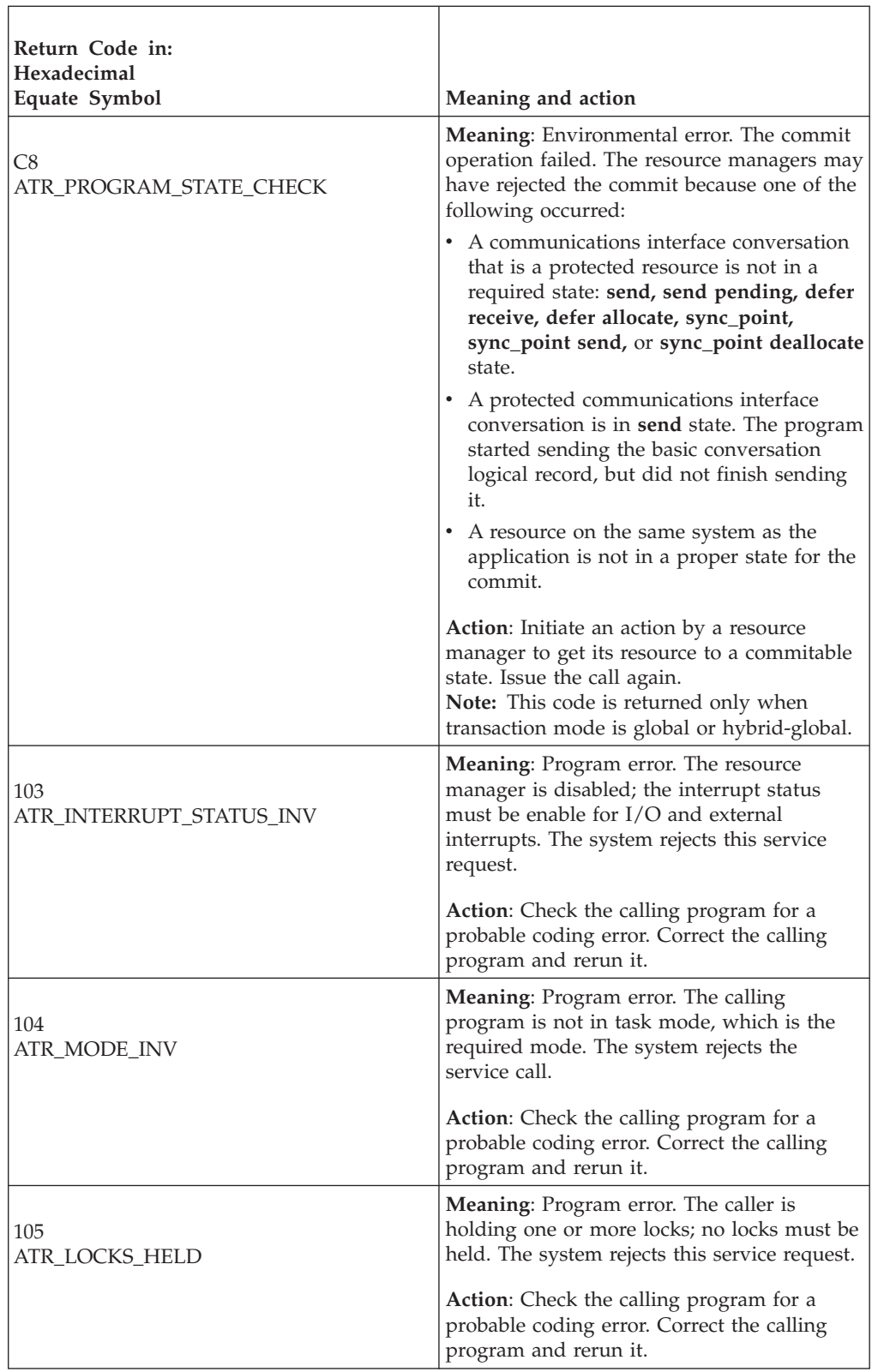

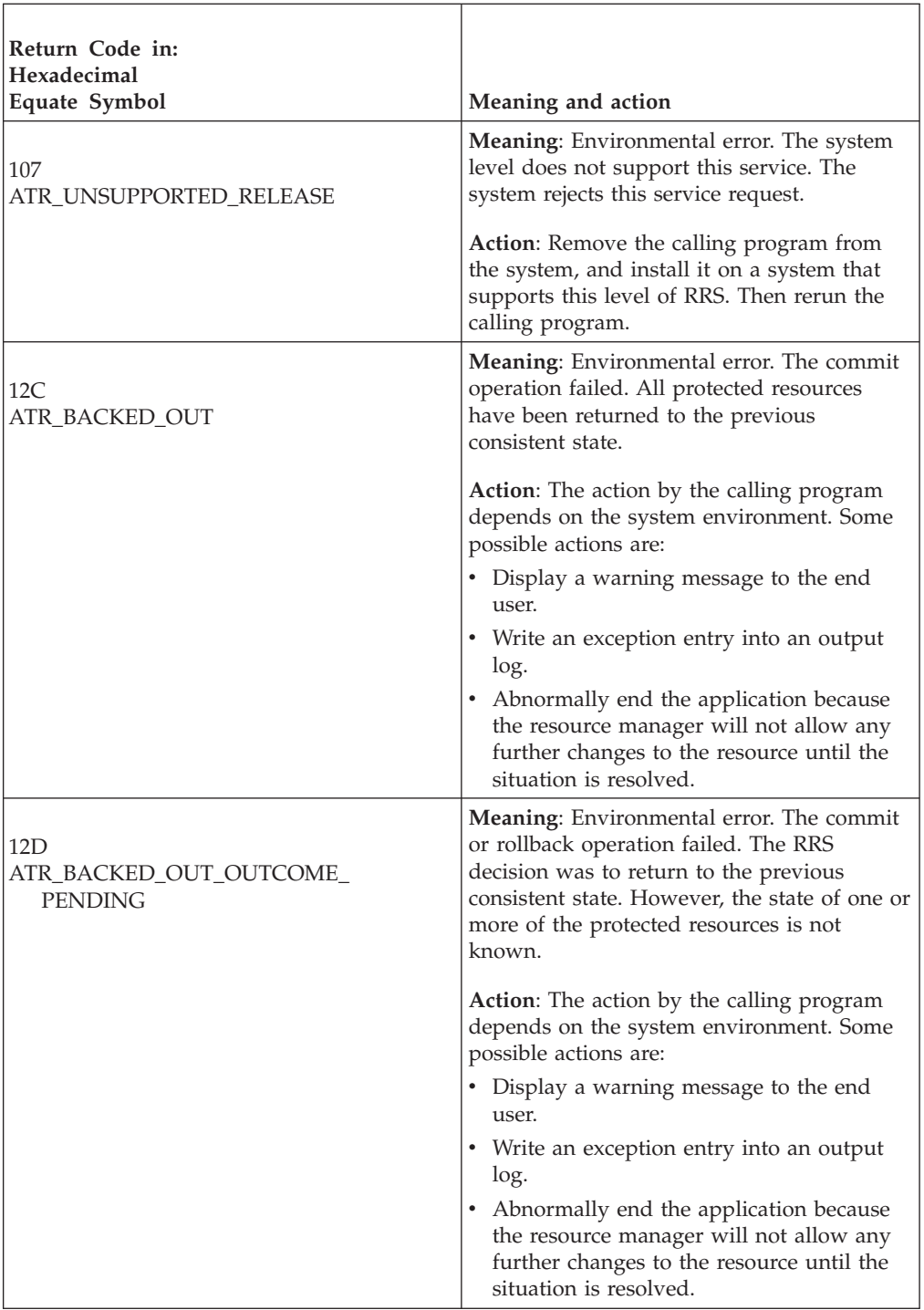

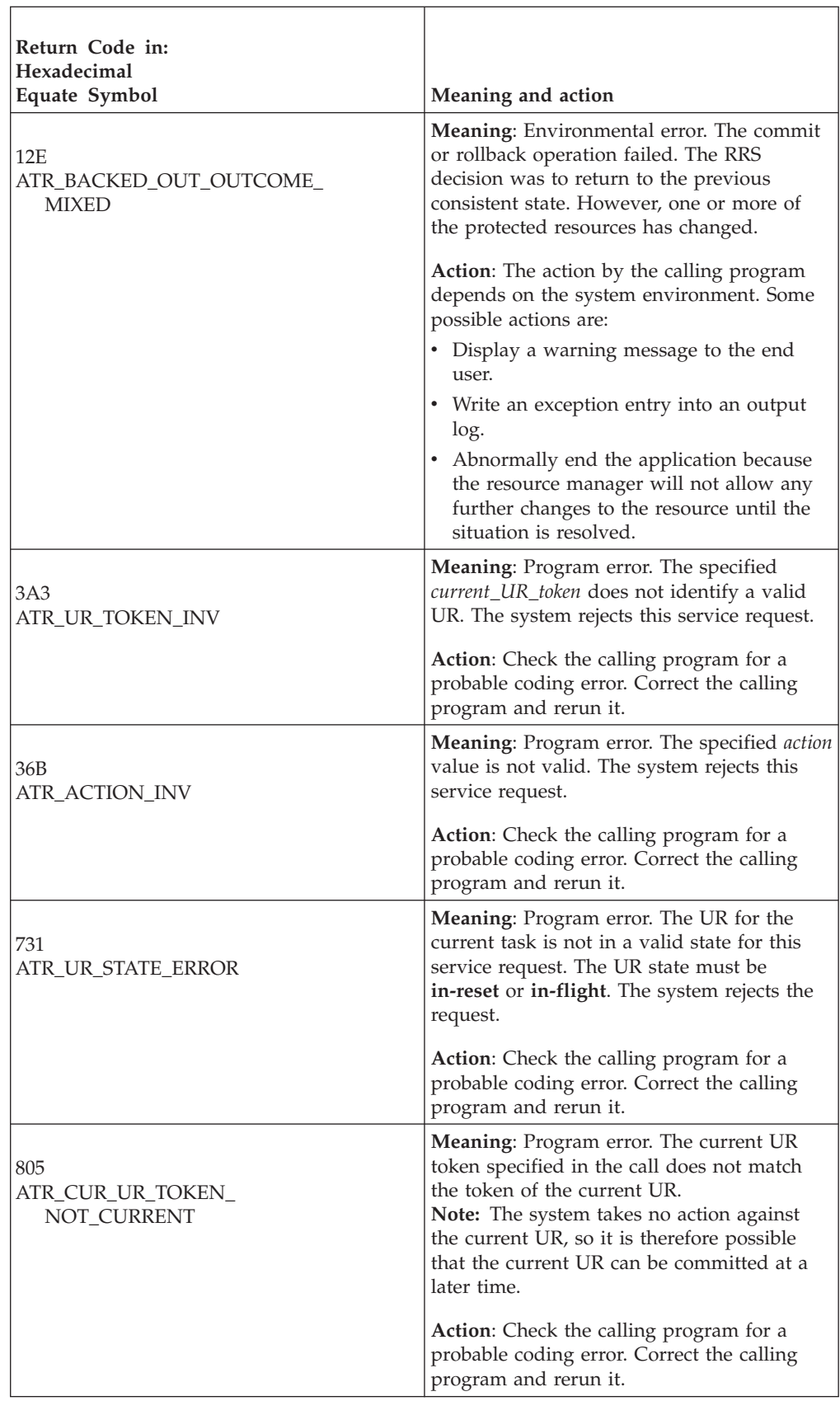

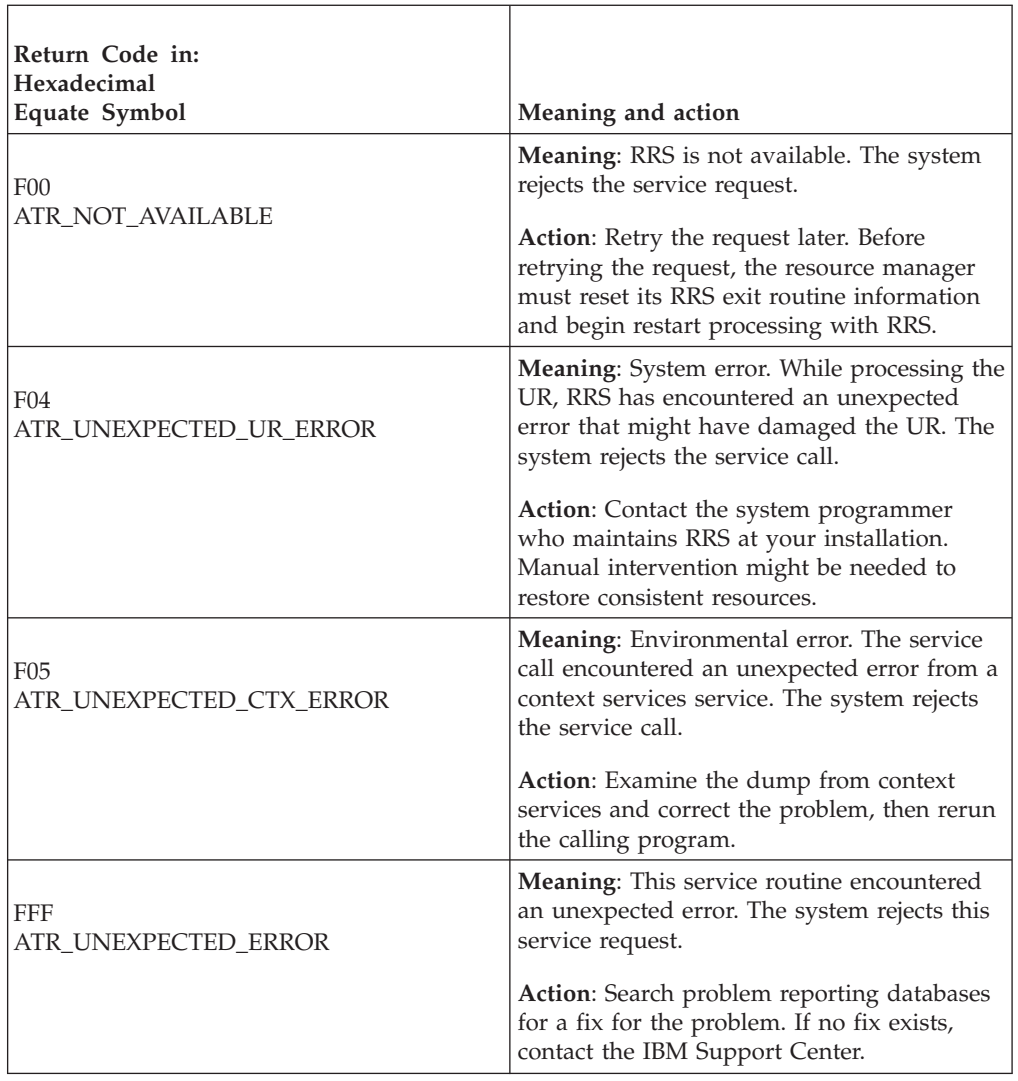

In the pseudocode example, an application issues an End\_Transaction call to tell RRS to commit a transaction. Storage for the call parameters has been allocated. .

```
.
.
ACT = ATR_COMMIT
CUR = MY CURRENT UR
CALL ATREND(RC,DIAG_DATA,ACT,CUR)
.
.
.
```
# **Express\_UR\_Interest (ATREINT, ATREINT1, ATREINT2, ATREINT3, ATREINT4, ATREINT5, ATR4EINT)**

A resource manager calls the Express\_UR\_Interest service to express an interest, either protected or unprotected, in a unit of recovery (UR). There are seven versions of Express\_UR\_Interest, each with different parameters.

- ATREINT is for AMODE(31) callers and is the basic version of the service.
- ATREINT1 is for AMODE(31) callers and adds support for XIDs.
- ATREINT2 is for AMODE(31) callers and supports XIDs and cascaded transactions.
- ATREINT3 is for AMODE(31) callers, supports XIDs and returns transaction mode information.
- v ATREINT4 is for AMODE(31) callers, supports XIDs, cascaded transactions, COMMIT exit tier priority and returns transaction mode information.
- ATREINT5 is for AMODE(31) callers, supports XIDs, cascaded transactions, COMMIT exit tier priority and returns transaction mode information. ATREINT5 uses the *interest\_options* parameter to specify various options that determine how RRS will process an interest. Earlier versions of the service use multiple parameters to specify specific options.
- ATR4EINT is for AMODE(64) callers, allows parameters in 64 bit addressable storage, supports XIDs, cascaded transactions, returns transaction mode information, and COMMIT exit tier priority. ATREINT5 uses the *interest\_options* parameter to specify various options that determine how RRS will process an interest. Earlier versions of the service use multiple parameters to specify specific options.

Code your resource manager to call the version that includes the support you need.

In response to the different versions of the call, RRS can return:

- A return code.
- v A UR interest token for the interest. You need this token on many other RRS calls to identify a specific UR.
- v The current context token, if you specified binary zeros on *context\_token* to indicate that RRS is to use the current context associated with the current dispatchable unit.
- A UR identifier (URID).
- v A UR token. You need this token if you want to create a UR cascaded from the UR in which you are expressing interest. You can also use this token as input for some services instead of using a URI token.
- v If you make a conditional request and your resource manager already has an interest in the UR, the current nonpersistent interest data.
- v An indicator of the type of transaction in which interest has been expressed. The indicator will indicate one of the following:
	- Local transaction mode: The transaction in which interest has been expressed is in local transaction mode. The resource manager should commit the resources it is managing for the transaction when asked to do so explicitly by the transaction or when told to do so by RRS.

**Note:** A resource manager will only be allowed to express interest in a transaction that is in local transaction mode if it has indicated, through Set\_Exit\_Information, that it can participate in local mode transactions.

- Global transaction mode: The transaction in which interest has been expressed is in global transaction mode. The resource manager may commit its resources without involving RRS as long as it is the only resource manager involved in the transaction.
- Hybrid-global transaction mode: The transaction in which interest has been expressed is in hybrid-global transaction mode. The resource manager may commit its resources without involving RRS as long as it is the only resource manager involved in the transaction.
**Note:** Hybrid-global transaction mode is the mode that all RRS managed transactions ran under prior to RRS support for local and global modes. See ["Local transactions" on page 73](#page-86-0) for more information about local and global transaction modes.

When a UR involves changes to multiple databases, communications, or both, then multiple resource managers might be interested in the UR and issue Express\_UR\_Interest calls for the same UR.

A single resource manager can also issue multiple Express\_UR\_Interest calls for the same UR, perhaps one for each of the resource manager's databases or one for each conversation being handled for the UR by a communication resource manager. Note, however, that expressing multiple interests in a UR causes RRS to invoke multiple exit routines. You can provide a shorter path length by expressing only one interest in a UR and keeping track of the resources for the UR in a control block that the resource manager maintains. In contrast, a communication resource manager might find multiple interests more useful, outweighing the overhead of multiple exit routine invocations.

To avoid creating multiple interests in the same UR, your resource manager can issue Express\_UR\_Interest as a conditional request; RRS creates a UR interest only when one does not already exist for this resource manager.

**Protected and unprotected interests**: The call can express a protected or unprotected interest in a UR. For a protected interest, RRS or a resource manager coordinates changes to the resources, so that all changes are made or no changes are made. Resources that can be protected are a database, a conversation between two communications managers, or a product-specific resource.

If an interest is a protected interest and the system, RRS, or the resource manager fails, RRS will inform the resource manager about the UR, if incomplete, when the resource manager restarts. The resource manager can then finish processing the UR.

**Action for resource manager failure**: On the Express\_UR\_Interest call, you can specify how RRS should process requests to commit the UR if your resource manager becomes:

- v **Unregistered:** Your resource manager is no longer registered as a resource manager. See ["Register\\_Resource\\_Manager \(CRGGRM, CRG4GRM\)" on page 137](#page-150-0) for a description of how a resource manager can become unregistered.
- v **Unset:** Your resource manager's exit routines are no longer set with RRS.

RRS should react to a resource manager failure as follows:

- v **Standard processing:** RRS is to back out this UR, if the state of the UR is **in-reset**, **in-flight**, **in-state-check**, or **in-prepare**.
- v **Forget interest:** RRS is to delete the resource manager's interest in the UR. You can specify this value only when *interest\_type* or *interest\_options* indicates that the interest is unprotected.

**Action for subordinate system failure**: On the Express\_UR\_Interest call, you can specify whether RRS should notify the coordinator UR of a sysplex cascaded transaction in the event of a failure of either RRS, any resource manager on the subordinate system, or the subordinate system itself:

v **Notify:** RRS will drive the SUBORDINATE\_FAILED exit to notify the resource manager that there is a breakage on the subordinate system for which the

<span id="page-325-0"></span>resource manager is the coordinator. RRS only drives this exit when the sysplex cascaded transaction was in-flight at the time of the failure.

Ignore: SUBORDINATE\_FAILED exit will not be driven.

**Two-phase commit protocol**: An Express\_UR\_Interest call can specify the type of two-phase commit protocol to be used for the UR if the resource manager is restarting:

v **Presumed nothing**: For a presumed nothing expression of interest in a protected UR, RRS hardens an **in-prepare** record, including the persistent interest data, in the RRS log before it invokes the PREPARE exit routines. If the last log record for a UR was an **in-prepare** record, RRS returns the UR as **in\_backout** in response to a Retrieve\_UR\_Interest call during resource manager restart.

If one protected interest in a UR is presumed nothing, RRS uses the presumed nothing protocol. If there is only one presumed nothing protected interest in a UR and this interest is by a distributed syncpoint resource manager, RRS does not log an **in-prepare** record.

Presumed abort: When the UR state is in-prepare, RRS does not harden an **in-prepare** record in the RRS log. During restart, RRS cannot return such a UR in response to a Retrieve\_UR\_Interest call. The resource manager presumes the UR was backed out.

**Automatic context termination**: An Express\_UR\_Interest call can specify how RRS should process the work context associated with the UR when the UR is forgotten:

- v **Standard processing**: No changes are made to the work context.
- v **End processing**: RRS will end the work context when the UR is forgotten.

**Note:** IBM strongly recommends that end processing only be specified by the resource manager that owns the work context.

**XID processing**: A resource manager can provide an XID for the UR in which interest is being expressed as long as the UR does not already have an XID assigned. The resource manager can tell RRS to use the XID with either:

- Standard Processing, or
- Use BQUAL without checking, and/or
- Use FormatID without checking

The possible results are as follows:

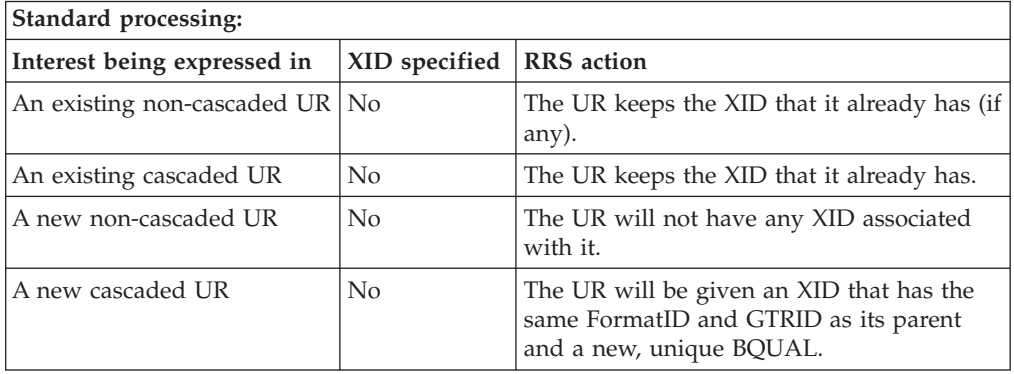

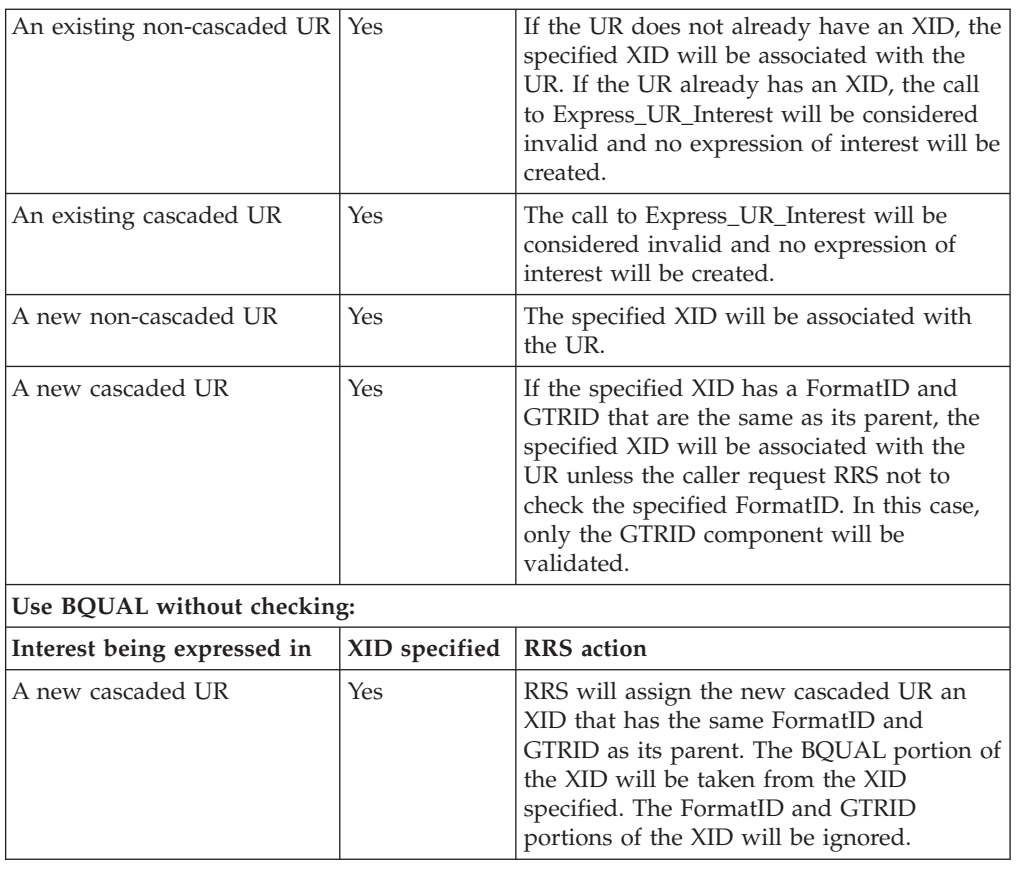

**Persistent interest data**: In the Express\_UR\_Interest call, your resource manager can provide persistent interest data for the protected interest. When hardening information for the interest in an RRS log, RRS records the persistent interest data. Because the data is hardened, it will be available if your resource manager restarts or if RRS restarts, forcing your resource manager to restart.

Your resource manager can also provide persistent interest data in a call to: Change \_Interest\_Type, Set\_Persistent\_Interest\_Data, or Retain\_Interest. Your resource manager can retrieve persistent interest data in a call to: Retrieve\_UR\_Interest or Retrieve\_Interest\_Data.

**Nonpersistent Interest Data**: The Express\_UR\_Interest call can also provide nonpersistent interest data. RRS passes nonpersistent data to each resource manager exit routine it invokes for this interest. This data is not recorded in nonvolatile storage and is not available at subsequent restarts.

One use of this data is to pass the exit routines the locations of resource manager structures that represent the resources being changed.

Your resource manager can also provide nonpersistent interest data in a call to: Respond\_to\_Retrieved\_Interest or Retain\_Interest. Your resource manager can retrieve it by calling the Retrieve\_UR\_Interest\_Data service.

**URID**: Save the returned UR identifier (URID) with the information about the UR in your resource manager log. During restart processing after your resource manager, RRS, or the system fails, your resource manager obtains the URID for an

## **Express\_UR\_Interest**

incomplete UR from a Retrieve\_UR\_Interest call. Compare the URID from Retrieve\_UR\_Interest with the URIDs in your resource manager log to find the data for the incomplete UR.

Your resource manager can also obtain the URID from a call to: Change\_Interest\_Type, Retrieve\_UR\_Interest, Retrieve\_UR\_Data, or Retain\_Interest.

**XID**: If the UR does not already have an XID, the resource manager can specify an XID. If specified, the XID will be used as a work identifier for the UR. XIDs are not supported by the ATREINT version of Express\_UR\_Interest. You must call ATREINT1, ATREINT2, ATREINT3, ATREINT4, ATREINT5, or ATR4EINT to specify an XID. For additional information about how RRS handles XIDs, see [312.](#page-325-0)

**Creating cascaded units of recovery**: A work manager may use

Express\_UR\_Interest to make a cascaded UR. A work manager would do this when a single work request involves multiple work managers that require separate contexts, or when separate transactional pieces of an application need to execute in parallel. By using the Express\_UR\_Interest service to make a new UR associated with a new work context and cascading it from the original UR, a second work manager ensures that all of the resources changed while it was executing in its original environment. Cascaded URs are not supported by the ATREINT, ATREINT1, and ATREINT3 versions of Express\_UR\_Interest. You must call ATREINT2, ATREINT4, ATREINT5 or ATR4EINT to make a cascaded UR while expressing interest. For additional information about cascaded URs, see ["Create\\_Cascaded\\_UR \(ATRCCUR2, ATRCCUR3, ATR4CCUR\)" on page 266.](#page-279-0)

**Multisystem cascaded units of recovery**: When one work manager requests another work manager, residing on a different system, to become part of an existing work request, the requesting work manager is responsible for transferring all of the data needed by the new work manager, including the UR token representing the work request. The new work manager may then use the Express\_UR\_Interest service to create a new UR, associated with a new work context, to be cascaded from the received UR token.

As with normal (non-multisystem) cascaded transactions, a work manager that creates a multisystem cascaded transaction is responsible for informing RRS when the part of the application executing under a multisystem cascaded UR is complete by using the Set\_Side\_Information service to mark the UR as application-complete.

For additional information about multisystem cascaded transactions, see ["Multisystem cascaded transactions" on page 70.](#page-83-0)

**Local transactions**: A resource manager may use Express\_UR\_Interest to express interest in a UR that is in local transaction mode. A resource manager must indicate that it supports local transactions via Set Exit Information before it can express interest in a local transaction mode UR. Calls to ATREINT3, ATREINT4, ATREINT5, or ATR4EINT return information about the UR's transaction mode. For additional information about local transactions, see ["Local transactions" on page](#page-86-0) [73.](#page-86-0)

**Commit exit tier priority**: On the Express\_UR\_Interest call, you can specify the tier priority at which RRS should invoke your COMMIT exit:

**Tier one priority:** RRS will invoke the resource manager's COMMIT exit before other resource managers. If multiple resource managers request the tier one priority, the commit exits will be driven in the order in which they expressed interest in the UR.

• No priority: The resource manager's exit will be driven after tier one resource managers' commit exits, if any.

## **Environment**

The requirements for the caller are:

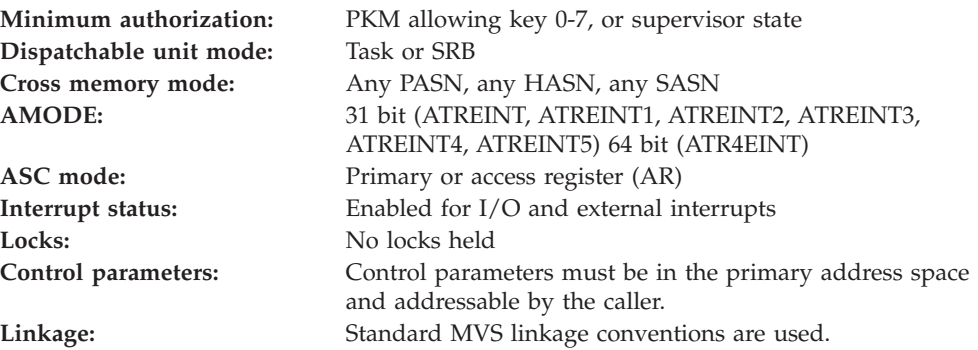

## **Programming requirements**

Either link edit your object code with the linkable stub routine ATRRCSS (31 bit) or ATRR4CSS (64 bit) from SYS1.CSSLIB, or LOAD and CALL the callable service. The high level language (HLL) definitions for the callable service are:

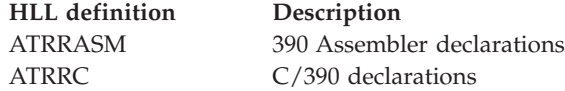

## **Restrictions**

For the call, the UR must be in an **in-reset** or **in-flight** state. If the UR state is **in-reset**, a successful call changes the UR state to **in-flight**.

To call the service, the resource manager associated with the resource manager token specified in the call must be in **run** state.

When the resource manager issues the call in SRB mode, the call cannot specify a *context\_token* of 0, indicating the current context.

Do not express interests in a given UR asynchronously. An asynchronous thread may be used to express interest in a given UR, but the contextual thread should be suspended until the completion of the service. Asynchronous expressions of interest can cause work managers to make incorrect decisions about optimized commit flows, causing some resources to be committed and some left uncommitted.

#### **Cascaded transaction restrictions**:

The following restrictions apply when using ATREINT2, ATREINT4 or ATREINT5 to work with cascaded transactions:

v If either *UR\_family\_option* or *interest\_options* indicates that a cascaded UR is to be created, the UR must be in the **in-reset** state.

- v When the resource manager issues the call in SRB mode, the call must not specify binary zero for *context\_token* or *parent\_UR\_token*. When either *UR\_family\_option* or *interest\_options* indicates that a cascaded UR is to be created, the call can specify binary zero for either *context\_token* or *parent\_UR\_token*, but not both.
- v If either *UR\_family\_option* or *interest\_options* indicates that a cascaded UR is to be created, an XID may be specified, but the specified XID must have the same FormatID and GTRID as the XID of the UR specified by *parent\_UR\_token*.
- v To express an interest that creates a cascaded UR, the parent UR state must be **in-reset** or **in-flight** and the parent UR must not be in local transaction mode. After successfully expressing interest in a cascaded UR, both the parent and the child UR are in **in-flight** state and in global transaction mode.
- v For multisystem cascaded transactions, *parent\_UR\_token* must specify a token from a system in the same logging group as this system.

**Note:** A call to the Retrieve\_UR\_Data service that does not specify ATR\_EXTENDED\_STATES for the *states\_option* could cause a UR to go into an **in-flight** state. Once a UR has gone **in-flight**, it can no longer be made into a cascaded UR.

## **Local transaction restrictions**

The following restrictions apply when working with local transactions:

- v Before Express\_UR\_Interest can set a UR to local transaction mode, the resource manager must indicate to RRS, on a call to Set\_Exit\_Information, that the resource manager supports local transaction mode.
- v URs in local transaction mode cannot participate in cascaded transactions.
- You cannot set an XID for a UR that is in local transaction mode.

## **Input register information**

Before issuing the call, the caller does not have to place any information into any register unless using it in register notation for the parameters, or using it as a base register.

## **Output register information**

When control returns to the caller, the GPRs contain:

#### **Register**

#### **Contents**

- **0-1** Used as work registers by the system
- **2-13** Unchanged
- **14** Used as a work register by the system
- **15** Return code

When control returns to the caller, the ARs contain:

## **Register**

#### **Contents**

- **0-1** Used as work registers by the system
- **2-13** Unchanged

#### **14-15** Used as work registers by the system

Some callers depend on register contents remaining the same before and after issuing a call. If the system changes the contents of registers on which the caller depends, the caller must save them before calling the service, and restore them after the system returns control.

## **Performance implications**

If possible, resource managers should use presume abort logging protocols in order to minimize log update activity.

## **Syntax**

Write the appropriate call as shown in the syntax diagrams. You must code the parameters in the CALL statements as shown.

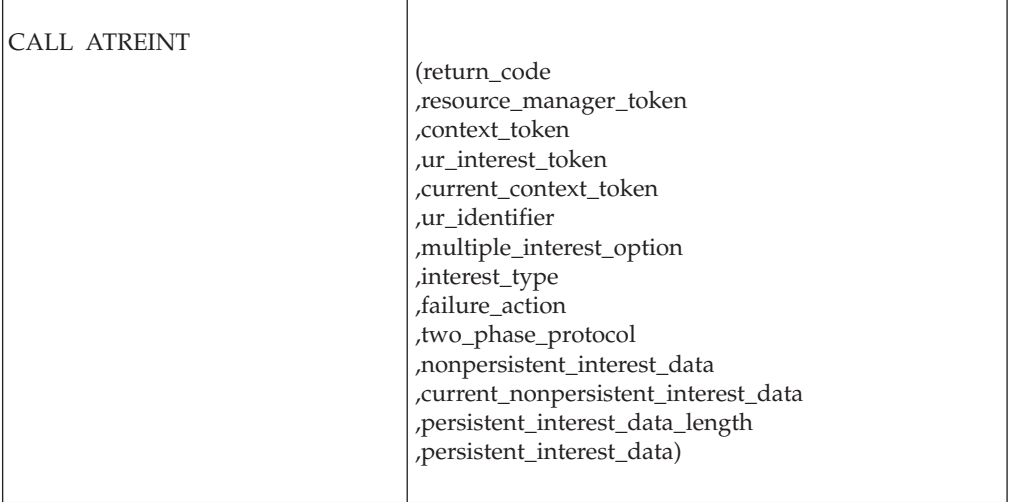

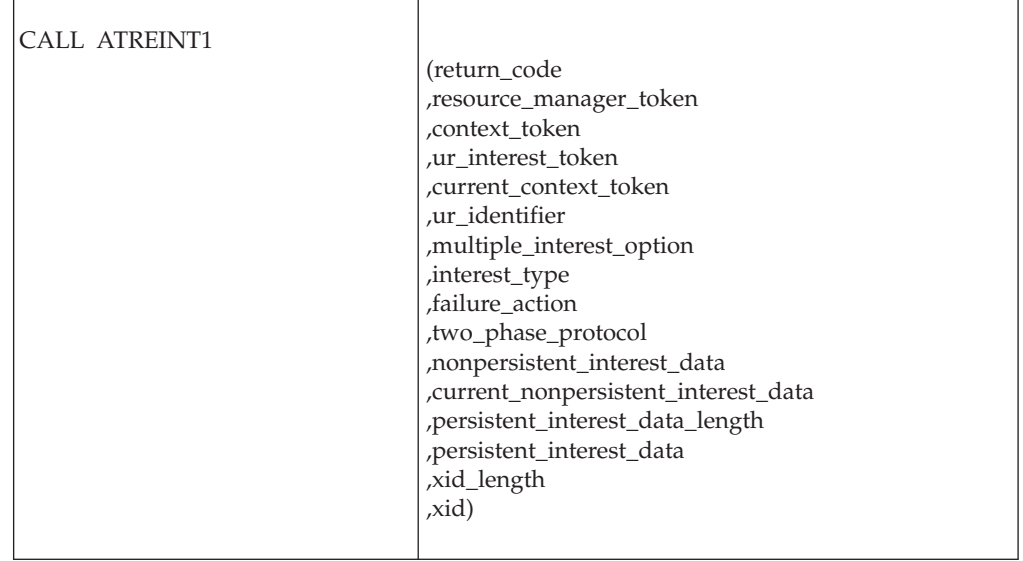

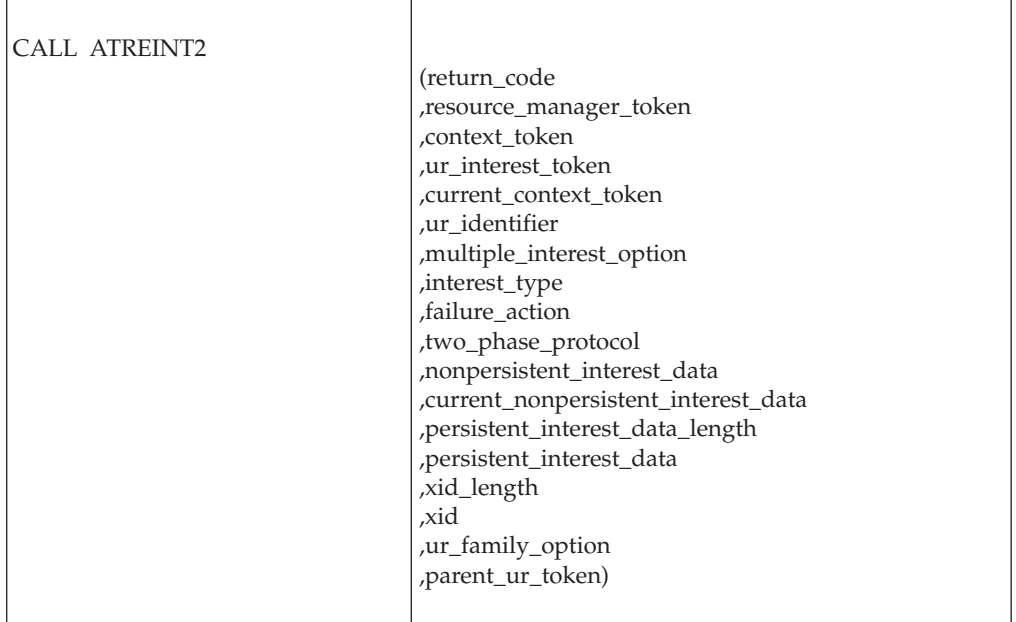

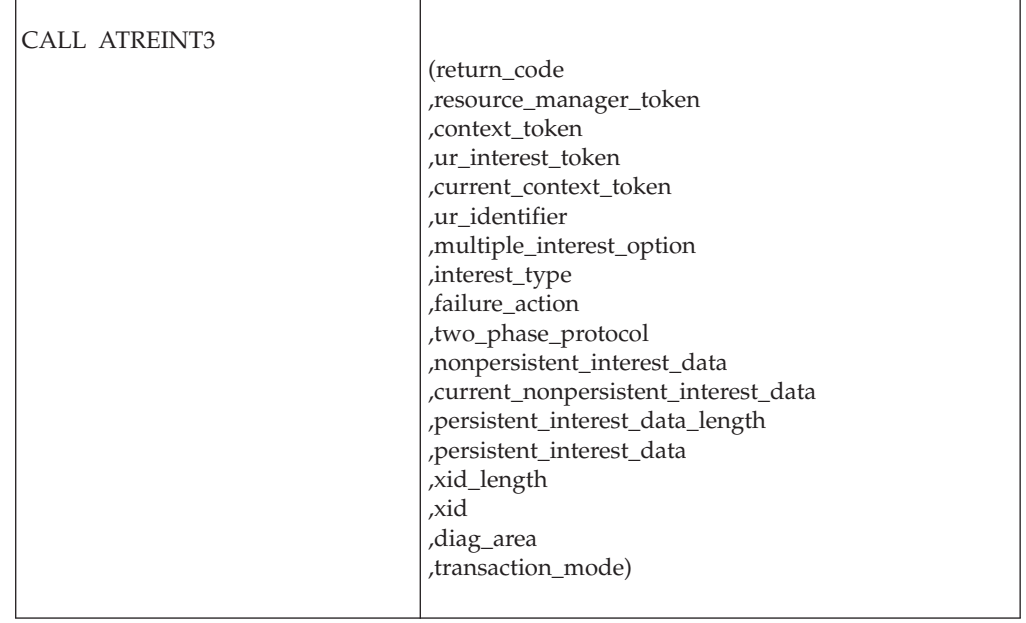

 $\overline{\phantom{a}}$ 

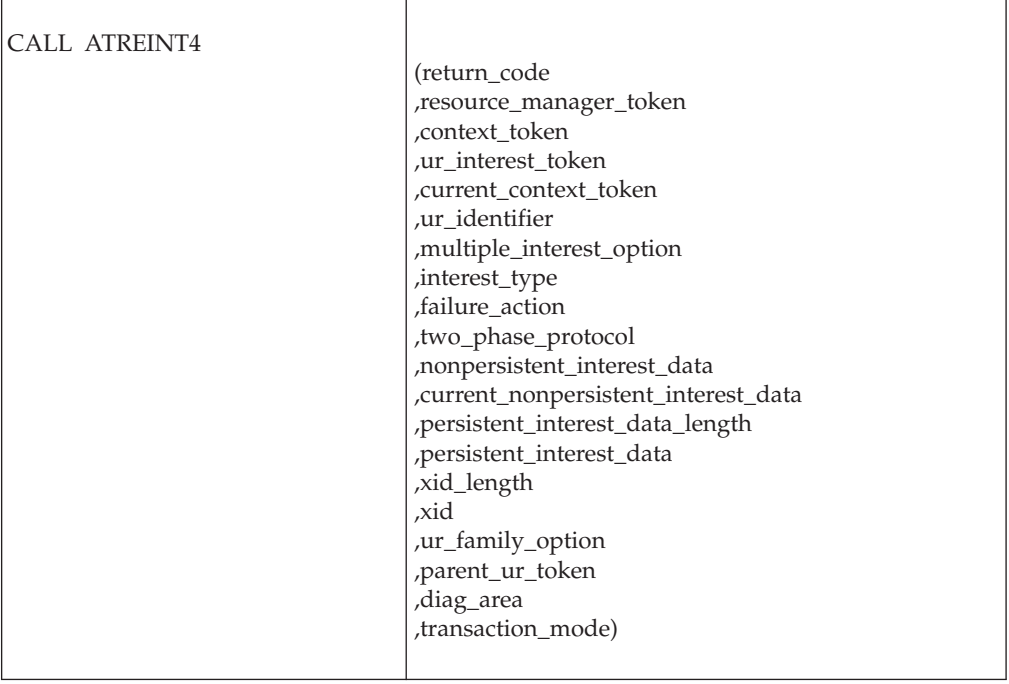

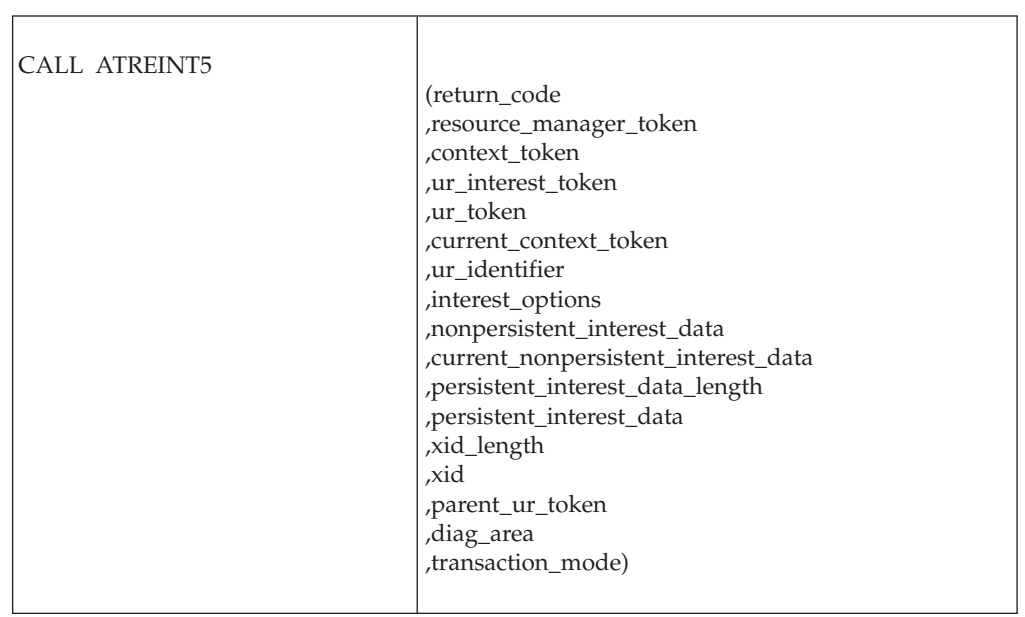

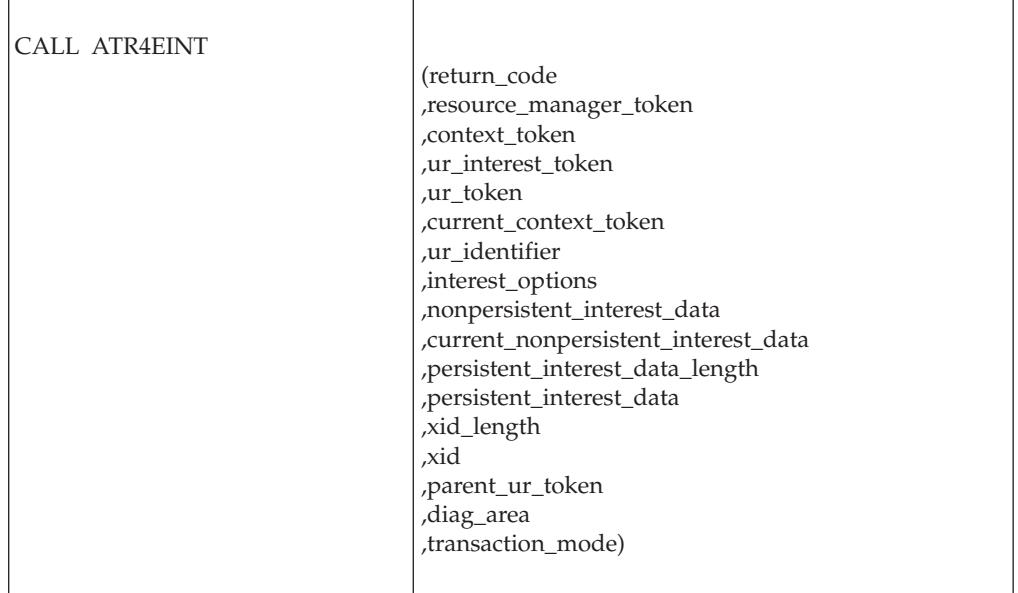

## **Parameters**

The parameters are explained as follows:

### **return\_code**

Returned parameter

- Type: Integer
- Character Set: N/A
- Length: 4 bytes

Contains the return code from the Express\_UR\_Interest service.

### **,resource\_manager\_token**

Supplied parameter

- Type: Character string
- v Character Set: No restriction
- Length: 16 bytes

Specifies the resource manager token that identifies the resource manager. Your resource manager received the token from the Register\_Resource\_Manager service.

## **,context\_token**

Supplied parameter

- Type: Character string
- v Character Set: No restriction
- Length: 16 bytes

Specifies the token for the context associated with the UR:

- v 0: Binary zeros specify the current context associated with the application's task. Binary zero may be specified for either *parent\_UR\_token* or *context\_token*, but not both.
- token: The context token of a particular context.

Your resource manager might have received the *context\_token* from the Begin\_Context or Retrieve\_Current\_Context\_Token services.

## **,ur\_interest\_token**

Returned parameter

- Type: Character string
- Character Set: No restriction
- Length: 16 bytes

Receives the UR interest token that uniquely represents this instance of the resource manager's interest in the UR.

If you specified conditional interest via *multiple\_interest\_option* or *interest\_options* and the return code from the service is ATR\_RM\_ALREADY\_HAS\_INTEREST, then the token returned represents the resource manager's existing interest in the UR. If there are multiple existing interests, the one returned is not predictable.

#### **,ur\_token**

Returned parameter

- Type: Character string
- Character Set: No restriction
- Length: 16 bytes

On ATREINT5 calls, receives the UR token that uniquely identifies the unit of recovery in which interest has been expressed.

If you specified conditional interest via *interest\_options* and the return code from the service is ATR\_RM\_ALREADY\_HAS\_INTEREST, then the token returned represents the unit of recovery for which the URI token is returned in *URI\_token*.

## **,current\_context\_token**

Returned parameter

- Type: Character string
- Character Set: No restriction
- Length: 16 bytes

Receives the following from the service:

- The token of the current context, if the call specifies zeros in the *context\_token* parameter. The token is a 16-byte character string.
- v Undefined, if *context\_token* specifies a token.

#### **,ur\_identifier**

Returned parameter

- Type: Character string
- Character Set: No restriction
- Length: 16 bytes

Receives a UR identifier (URID) from the service. The URID uniquely identifies the UR.

### **,interest\_options**

Supplied parameter

- Type: Bit string
- Character Set: N/A
- Length: 4bytes

On ATREINT5 calls, specifies various options that determine how RRS will process this interest. Each of the bits in *interest\_options* is either reserved or has a specific meaning. Each reserved bit must be specified as zero. Each other bit can be specified as either zero or one. The bit specifications are:

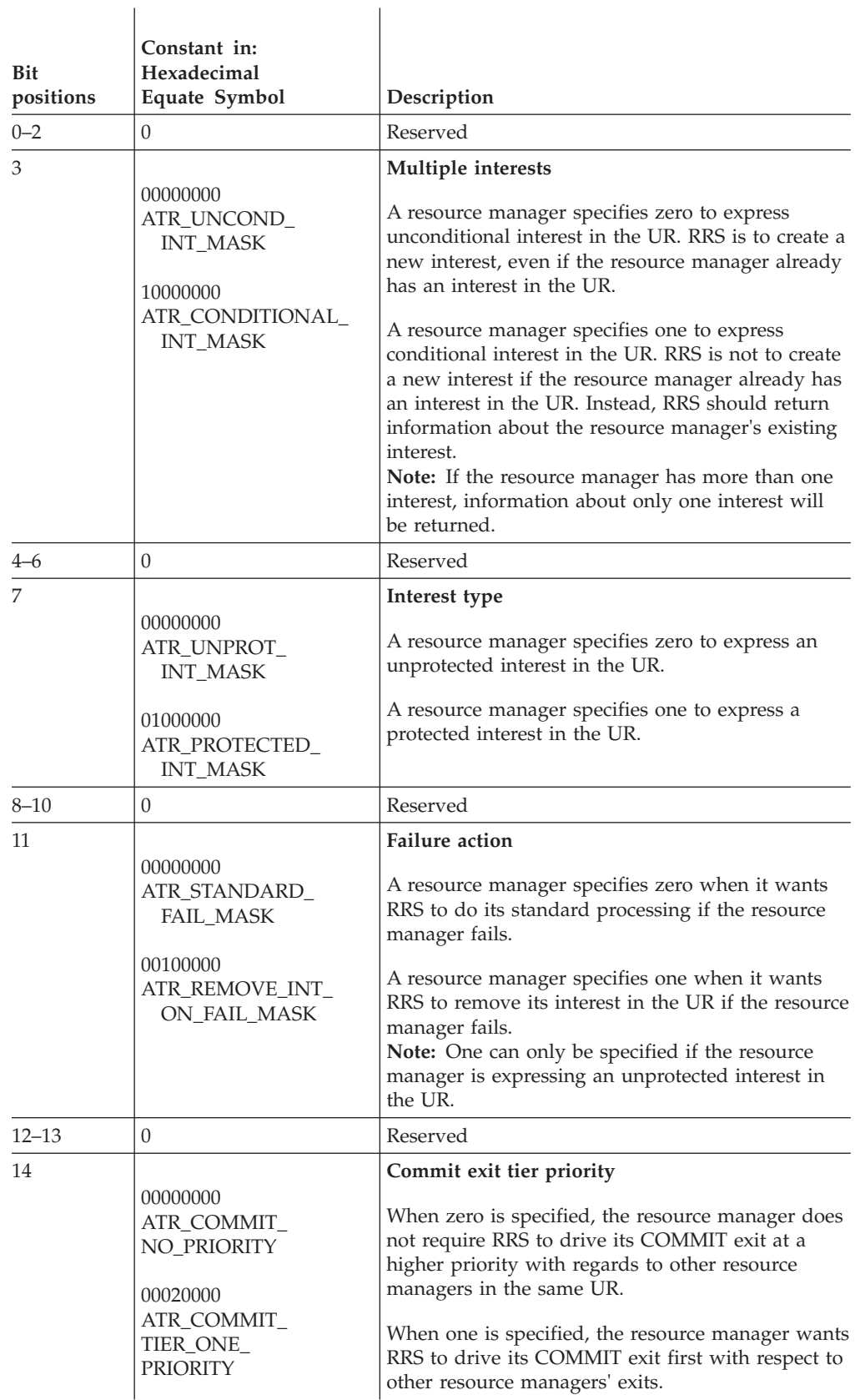

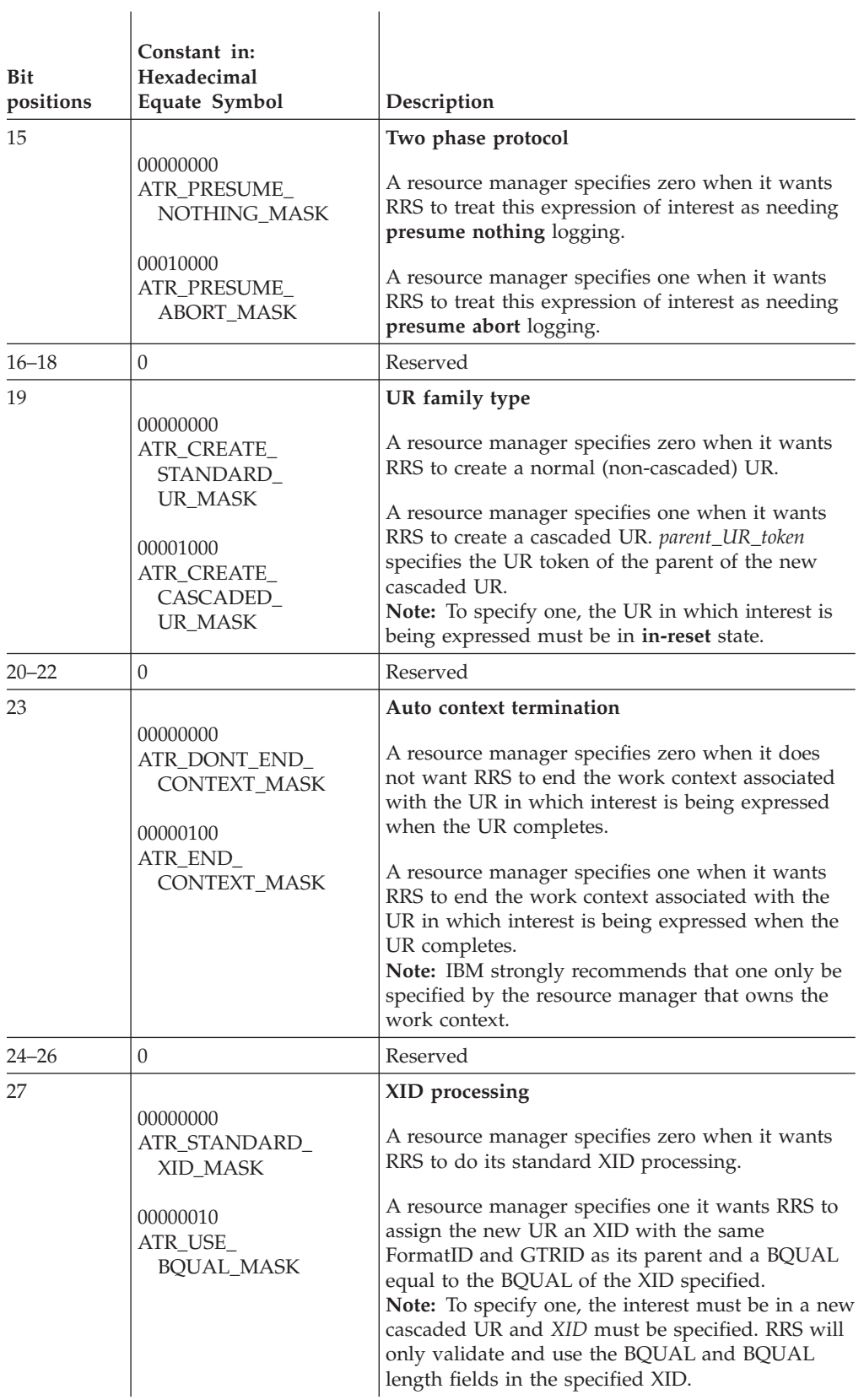

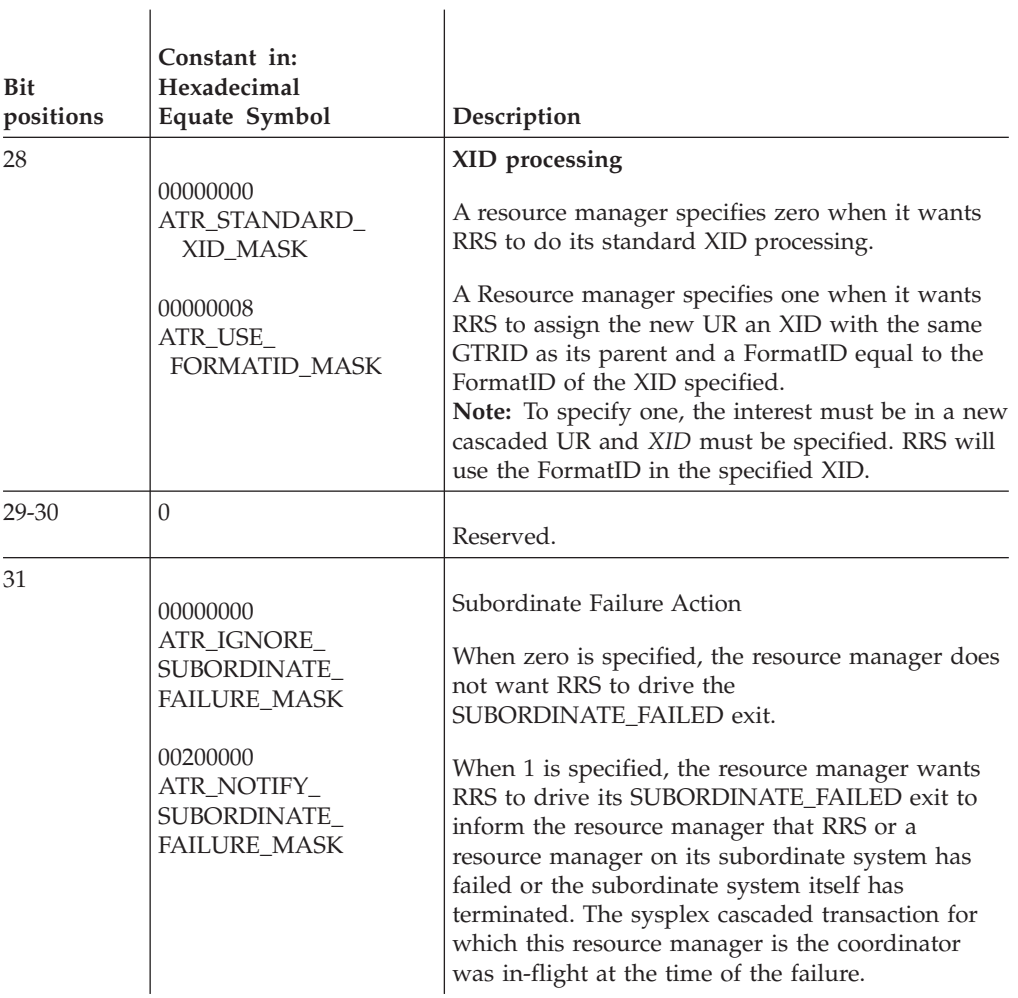

## **,multiple\_interest\_option**

Supplied parameter

- Type: Integer
- Character Set: N/A
- Length: 4 bytes

Indicates whether or not RRS is to create a new interest when the resource manager already has an interest in the UR. Specify one of the following:

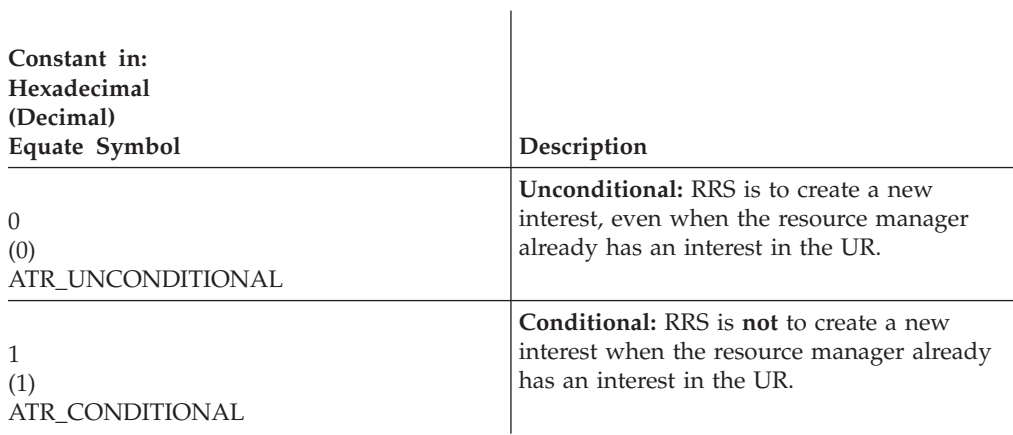

### **,interest\_type**

Supplied parameter

- Type: Integer
- Character Set: N/A
- Length: 4 bytes

Indicates the type of interest the resource manager has in the UR. Specify one of the following:

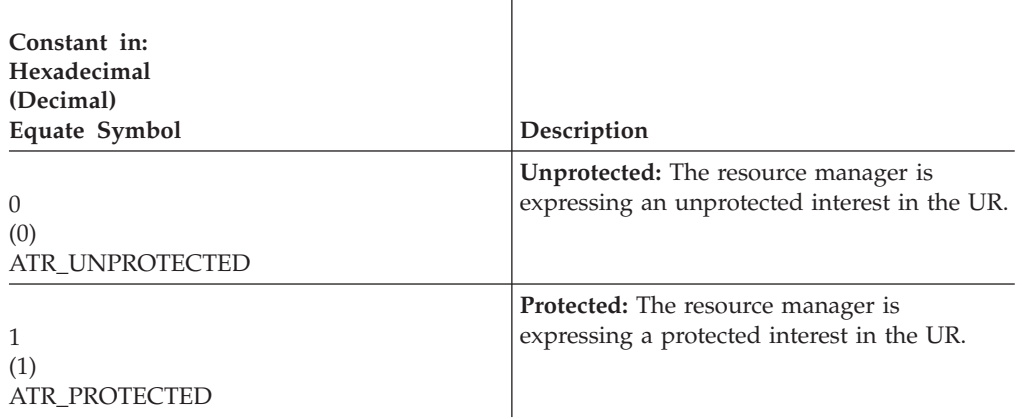

When expressing interest in a UR in local transaction mode, RRS will not harden any data for a local transaction; therefore, the processing for both ATR\_UNPROTECTED and ATR\_PROTECTED is identical. You can specify either.

### **,failure\_action**

Supplied parameter

- Type: Integer
- Character Set: N/A
- Length: 4 bytes

Defines how RRS is to process commit requests for the UR if the resource manager becomes unregistered or unset. Specify one of the following:

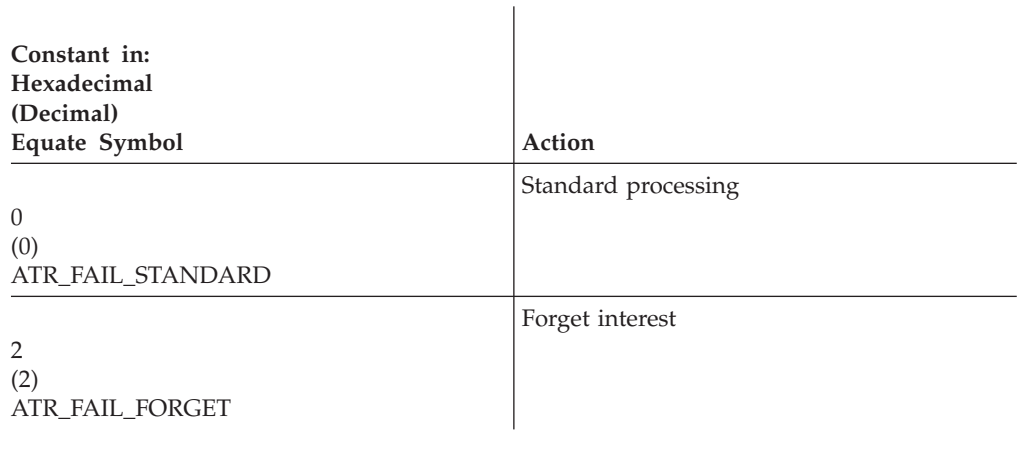

## **,two\_phase\_protocol**

Supplied parameter

- Type: Integer
- Character Set: N/A

• Length: 4 bytes

Identifies the two-phase commit protocol RRS is to use for this UR. Specify one of the following:

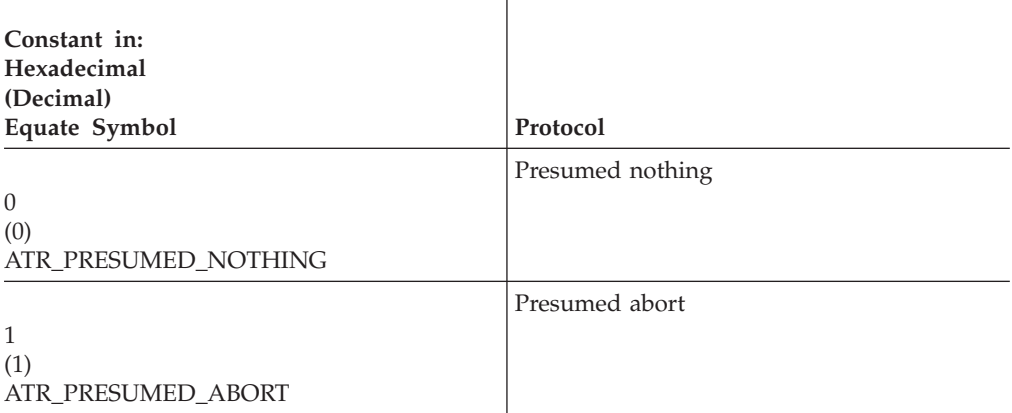

When expressing interest in a UR in local transaction mode, RRS will not harden any data for a local transaction; therefore, the syncpoint processing for both ATR\_PRESUMED\_NOTHING and ATR\_PRESUMED\_ABORT is identical. You can specify either.

#### **,nonpersistent\_interest\_data**

Supplied parameter

- Type: Character string
- Character Set: No restriction
- Length: 16 bytes

Specifies the nonpersistent interest data for your resource manager's interest. RRS does not record this data in nonvolatile storage.

### **,current\_nonpersistent\_interest\_data**

Returned parameter

- Type: Character string
- v Character Set: No restriction
- Length: 16 bytes

Receives from the service the current nonpersistent interest data when both of the following conditions occur together:

- v You specified conditional interest via *multiple\_interest\_option* or *interest\_options*.
- The return code is ATR\_RM\_ALREADY\_HAS\_INTEREST.

Otherwise, the field contains binary zeros.

The nonpersistent interest data is for the resource manager's interest represented by the UR interest token returned by the service.

#### **,persistent\_interest\_data\_length**

Supplied parameter

- Type: Integer
- Character Set: N/A
- Length: 4 bytes

Specifies, in hexadecimal, the length of the persistent interest data. Specify X'0' - X'1000' (0-4096) bytes. If either *interest\_options* or *interest\_type* indicates that the interest is unprotected, then this field must be binary zeros.

### **,persistent\_interest\_data**

Supplied parameter

- Type: Character string
- v Character Set: No restriction
- v Length: Specified in *persistent\_interest\_data\_length*

The persistent interest data for your resource manager's interest in the UR. RRS records this data in an RRS log. If *persistent\_interest\_data\_length* is binary zeros, RRS ignores this parameter.

When expressing interest in a UR in local transaction mode, RRS will not harden any data for a local transaction, including persistent interest data. If the caller knows a UR is in local transaction mode, it should set *persistent\_interest\_data\_length* to binary zeros. If the calling program does not know the transaction mode of the UR, however, it should specify all of the data needed for any mode. It is not considered an error if a nonzero value is specified in local transaction mode.

## **,xid\_length**

Supplied parameter

- Type: Integer
- Character Set: N/A
- Length: 4 bytes

On ATREINT1, ATREINT2, ATREINT3, ATREINT4 and ATREINT5 calls, specifies the length of the XID specified by *xid* as follows:

- v 0: Binary zero specifies that no XID is provided. RRS ignores the contents of the *xid* parameter.
- non-zero: The length of the value in the *xid* parameter. The value must be between ATR\_MIN\_XID\_LENGTH (13) and ATR\_MAX\_XID\_LENGTH (140), inclusive. This parameter is normally set to a non-zero value only by a communications resource manager that has received an inbound transactional request with an XID provided. To specify an XID, the UR state must be **in-reset**. After a resource manager successfully uses ATREINT1, ATREINT2, ATREINT3 or ATREINT4 to set an XID, the transaction mode is set to global.

#### **,xid**

Supplied parameter

- Type: Character string
- Character Set: No restriction
- Length: Specified by the *xid\_length* parameter

On ATREINT1, ATREINT2, ATREINT3, ATREINT4 and ATREINT5 calls, specifies the XID your resource manager wants to set for this unit of recovery. If *xid\_length* is zero, the contents of this parameter are ignored.

An XID has the following format:

#### **FORMATID**

4–byte format identifier

#### **GTRID\_length**

4–byte GTRID length

## **BQUAL\_length**

4–byte BQUAL length

**ID** 1–128 byte ID transaction identifier

The 1–128 byte ID field has the following format:

### **GTRID**

1–64 byte GTRID

**BQUAL**

0–64 byte BQUAL

## **,ur\_family\_option**

Supplied parameter

- Type: Integer
- Character Set: N/A
- Length: 4 bytes

On ATREINT2 and ATREINT4 calls, indicates whether or not RRS is to make the UR in which the resource manager expresses interest into a cascaded UR. The parent UR is specified by the *parent\_UR\_token*. Specify one of the following:

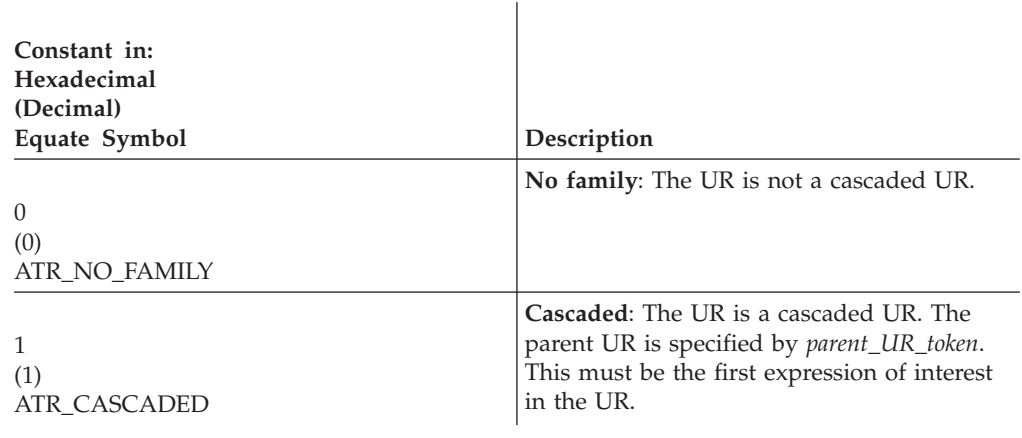

#### **,parent\_UR\_token**

Supplied parameter

- Type: Character string
- Character Set: No restriction
- Length: 16 bytes

On ATREINT2, ATREINT4 and ATREINT5 calls, specifies the token of the UR that is to be the parent of the UR specified by the *context\_token*:

- v 0: Binary zero specifies the current UR associated with the application's task active on the current system. Binary zero may be specified for either the *parent\_UR\_token* or the *child\_context\_token*, but not both.
- *token*: The UR token of a particular UR. The UR token may be from another system in the same logging group.

Unless *UR\_family\_option* is ATR\_CASCADED or *interest\_options* indicates that the interest being expressed is being used to create a new cascaded UR, RRS ignores this parameter.

Your resource manager may have received the *parent\_UR\_token* from the Retrieve\_UR\_Data service or from a work manager from another system. If the UR token was received from another system, RRS will associate the new child UR, specified by *child\_context\_token*, with the top-level UR of the cascaded UR family that resides on the system where the work request originated.

#### **,diag\_area**

Returned parameter

- Type: Character string
- v Character Set: No restriction
- Length: 32 bytes

On ATREINT3, ATREINT4 and ATREINT5 calls, contains diagnostic data from Express\_UR\_Interest to help IBM service determine the cause of an Express\_UR\_Interest failure. Be sure to log this data when recording any information about an Express\_UR\_Interest failure.

#### **,transaction\_mode**

Returned parameter

- Type: Integer
- Character Set: N/A
- Length: 4 bytes

On ATREINT3 and ATREINT4 calls, indicates the transaction mode of the UR that the resource manager is expressing interest in. RRS returns one of the following:

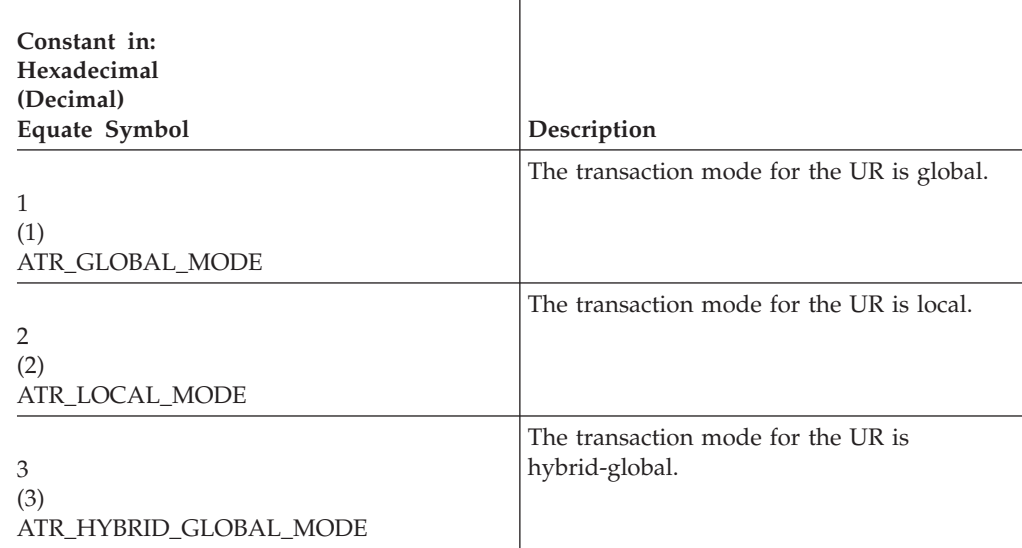

## **ABEND codes**

The call might result in an abend X'5C4' with a reason code of either X'00020000' or X'00020001'. See *z/OS MVS System Codes* for the explanations and actions.

### **Return codes**

When the service returns control to the resource manager, GPR 15 and *return\_code* contain a hexadecimal return code.

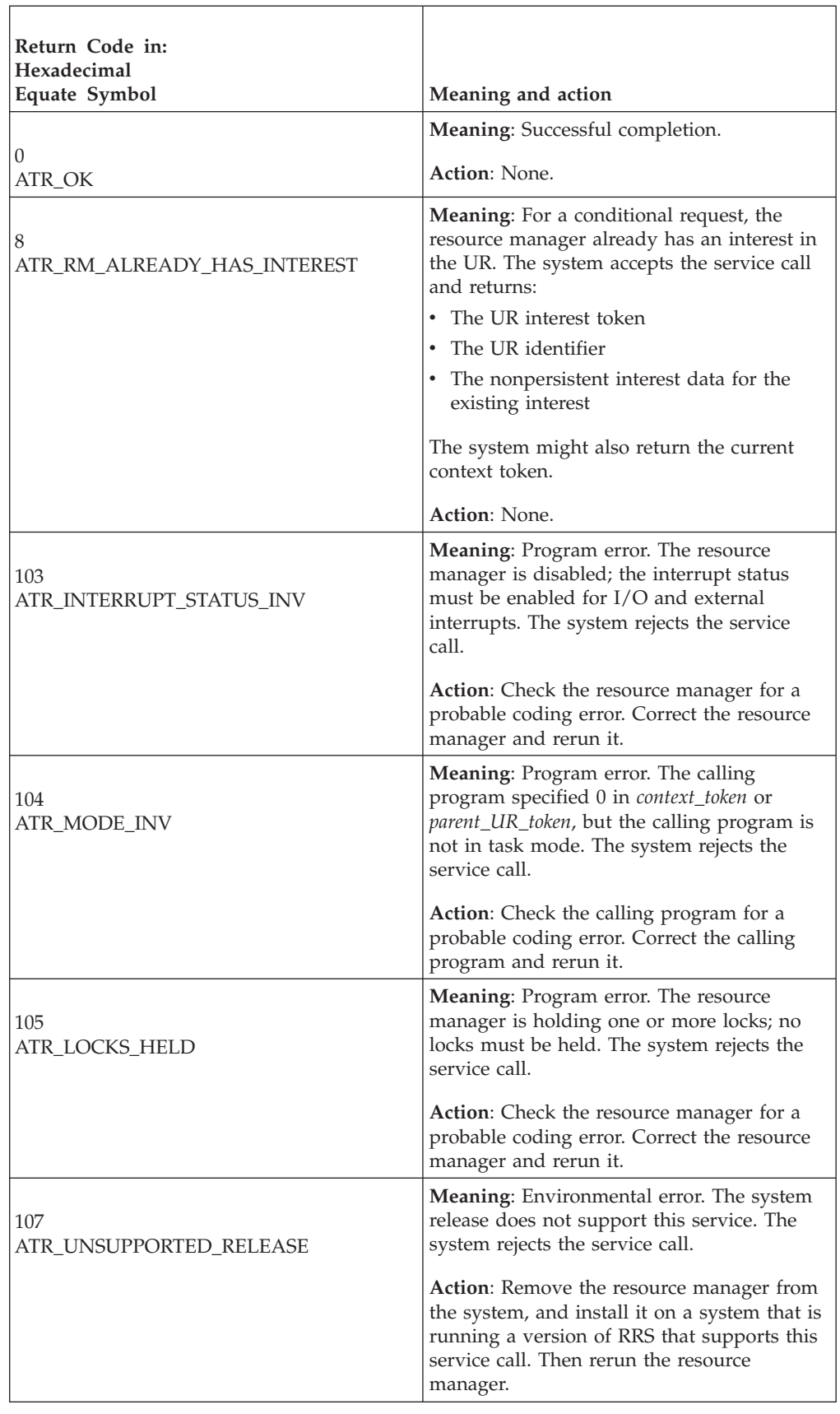

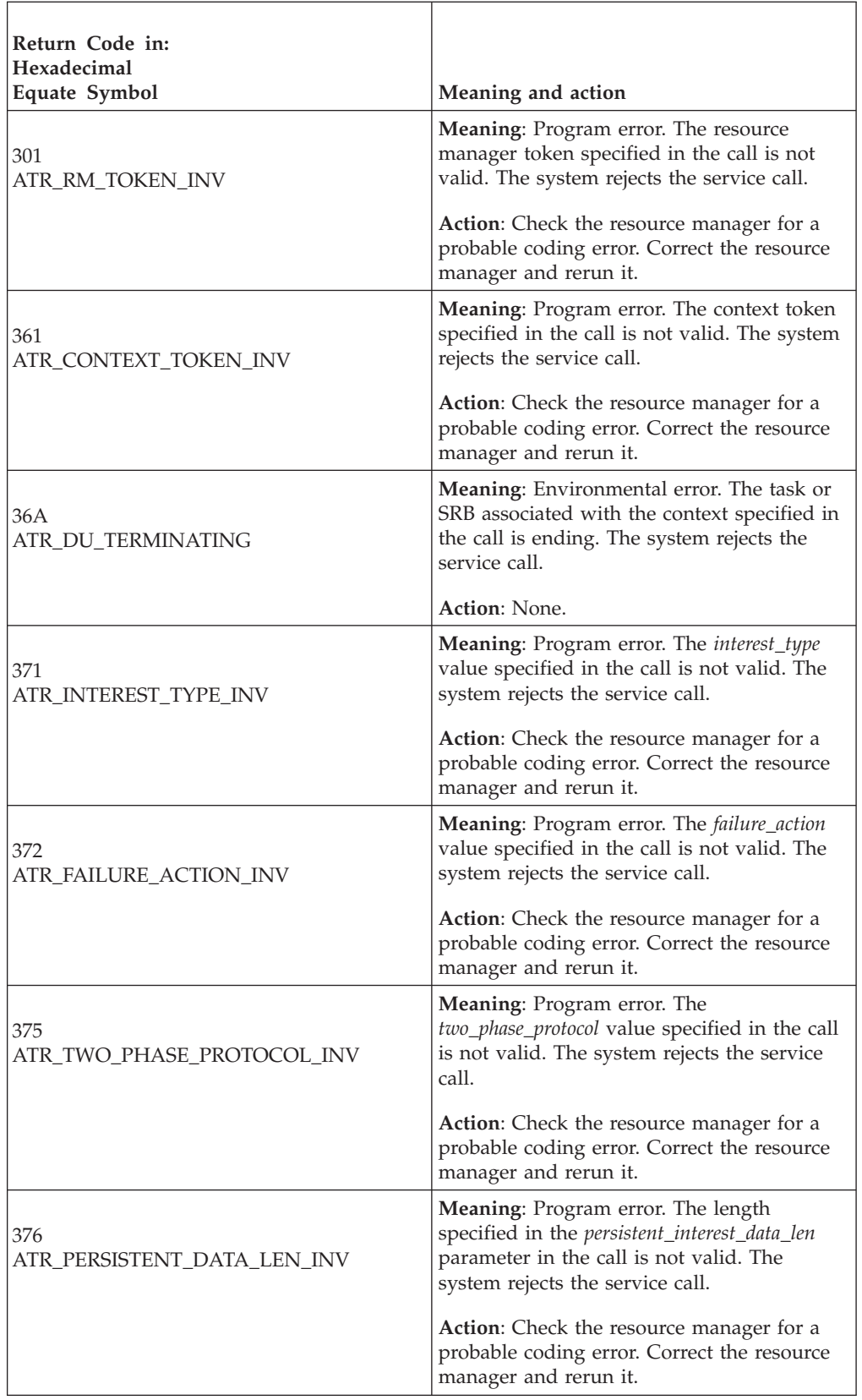

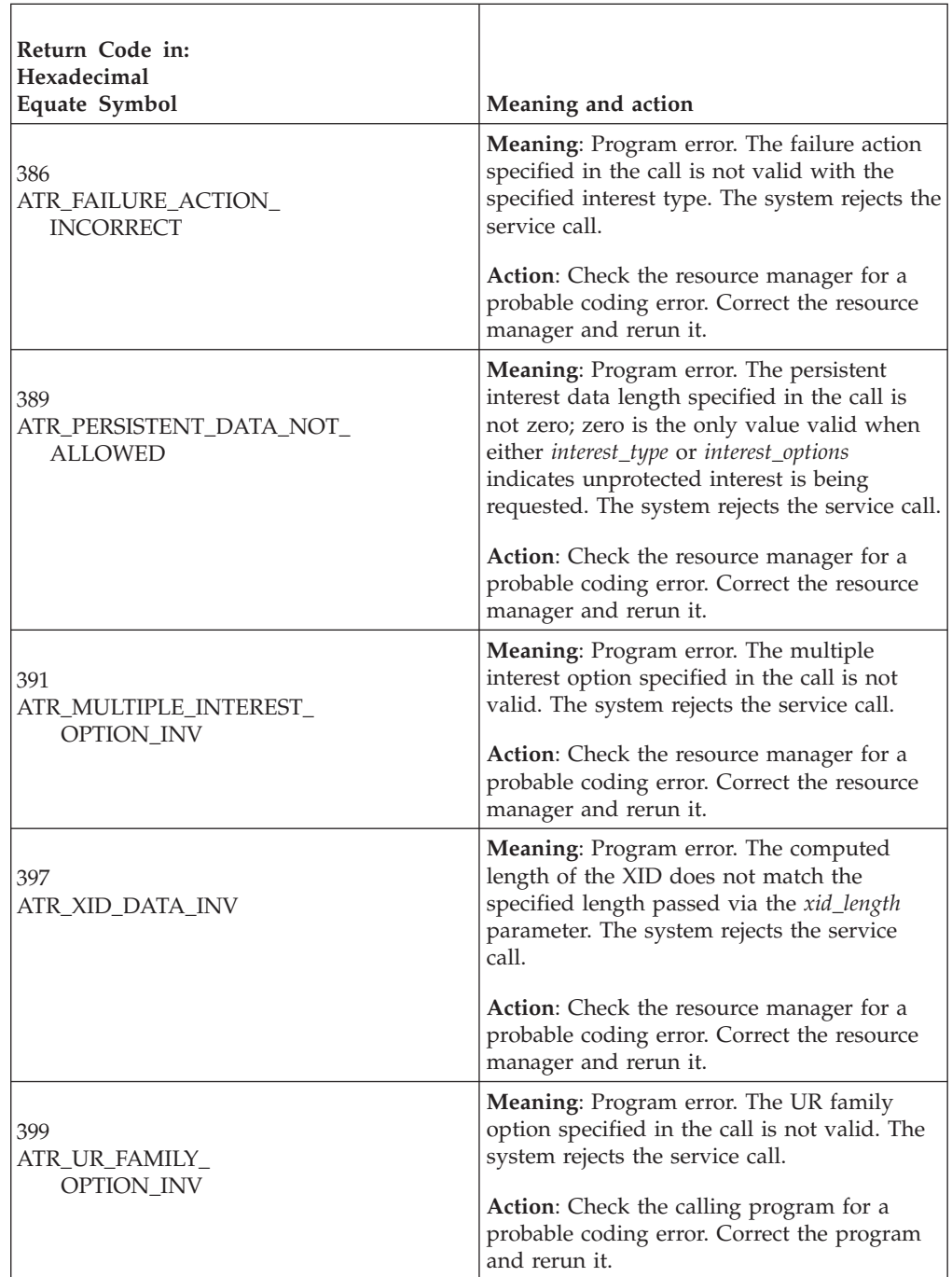

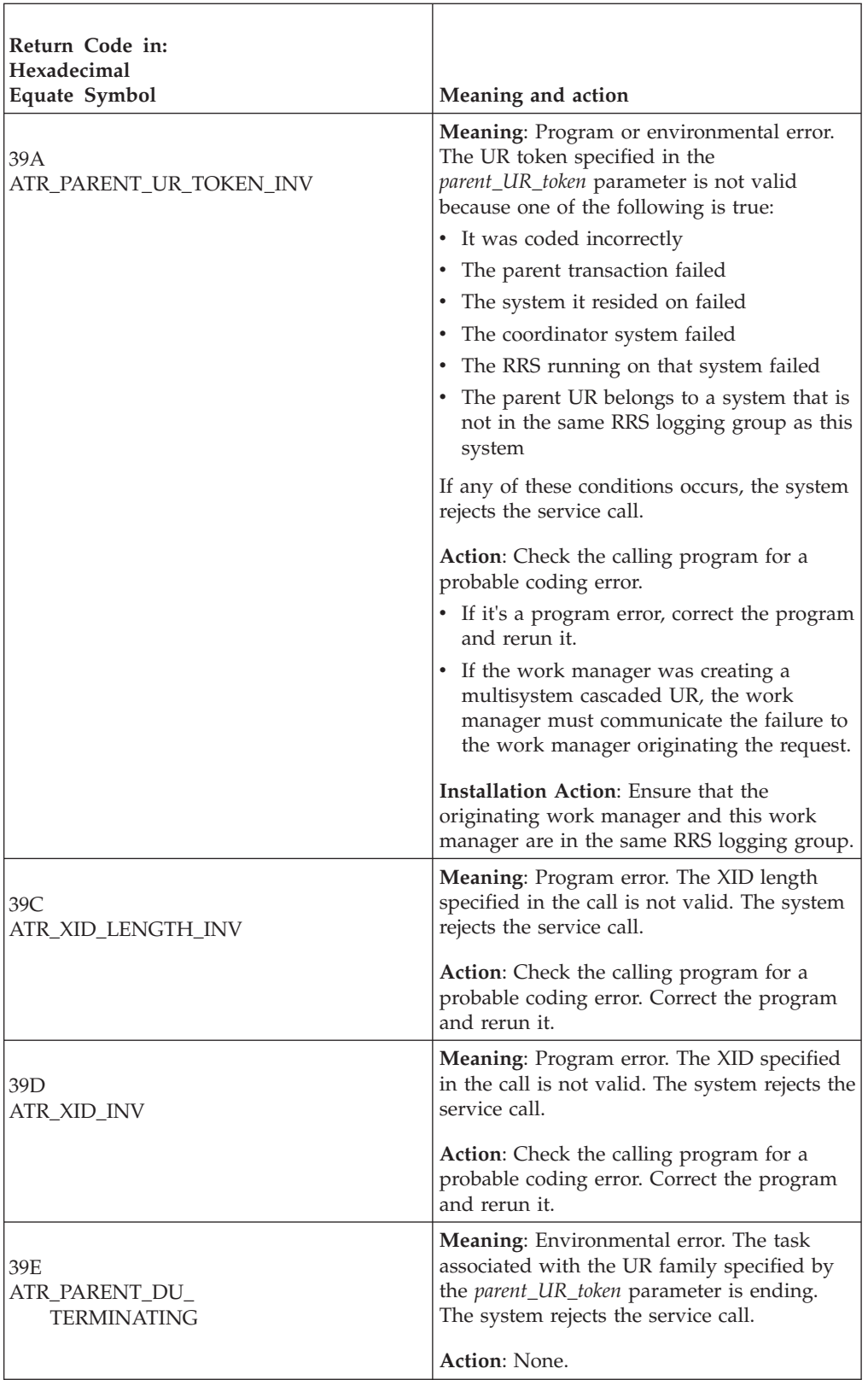

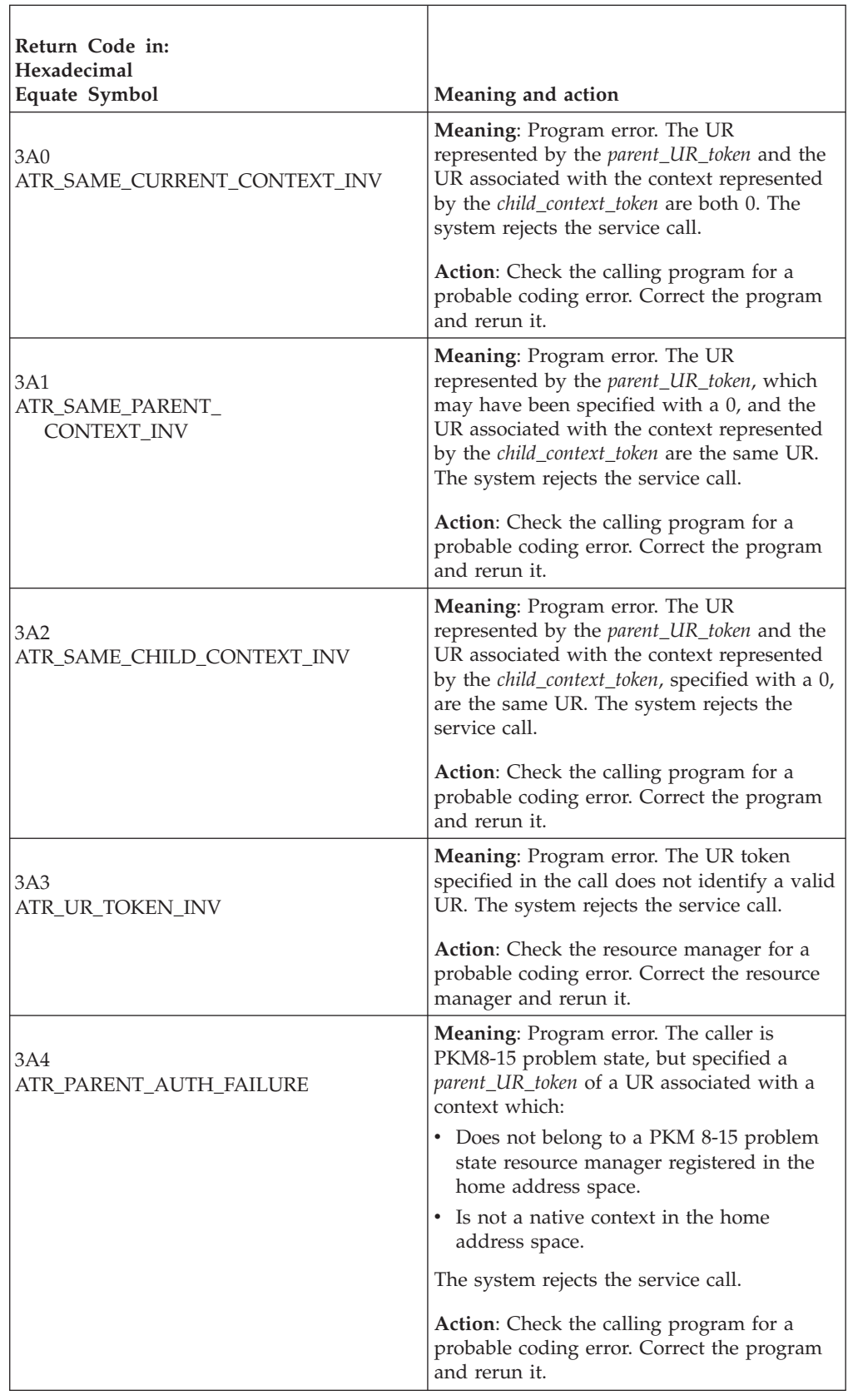

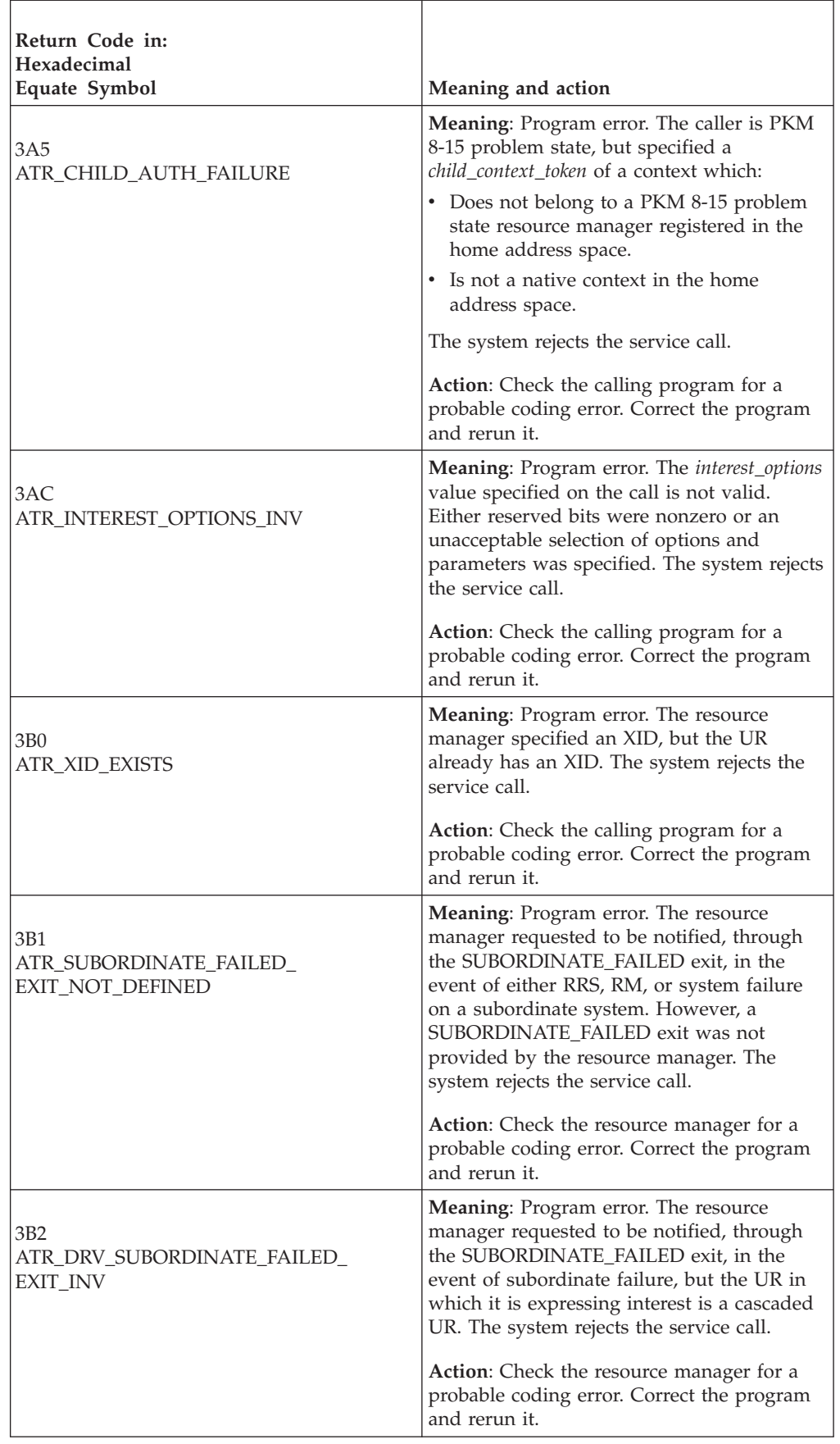

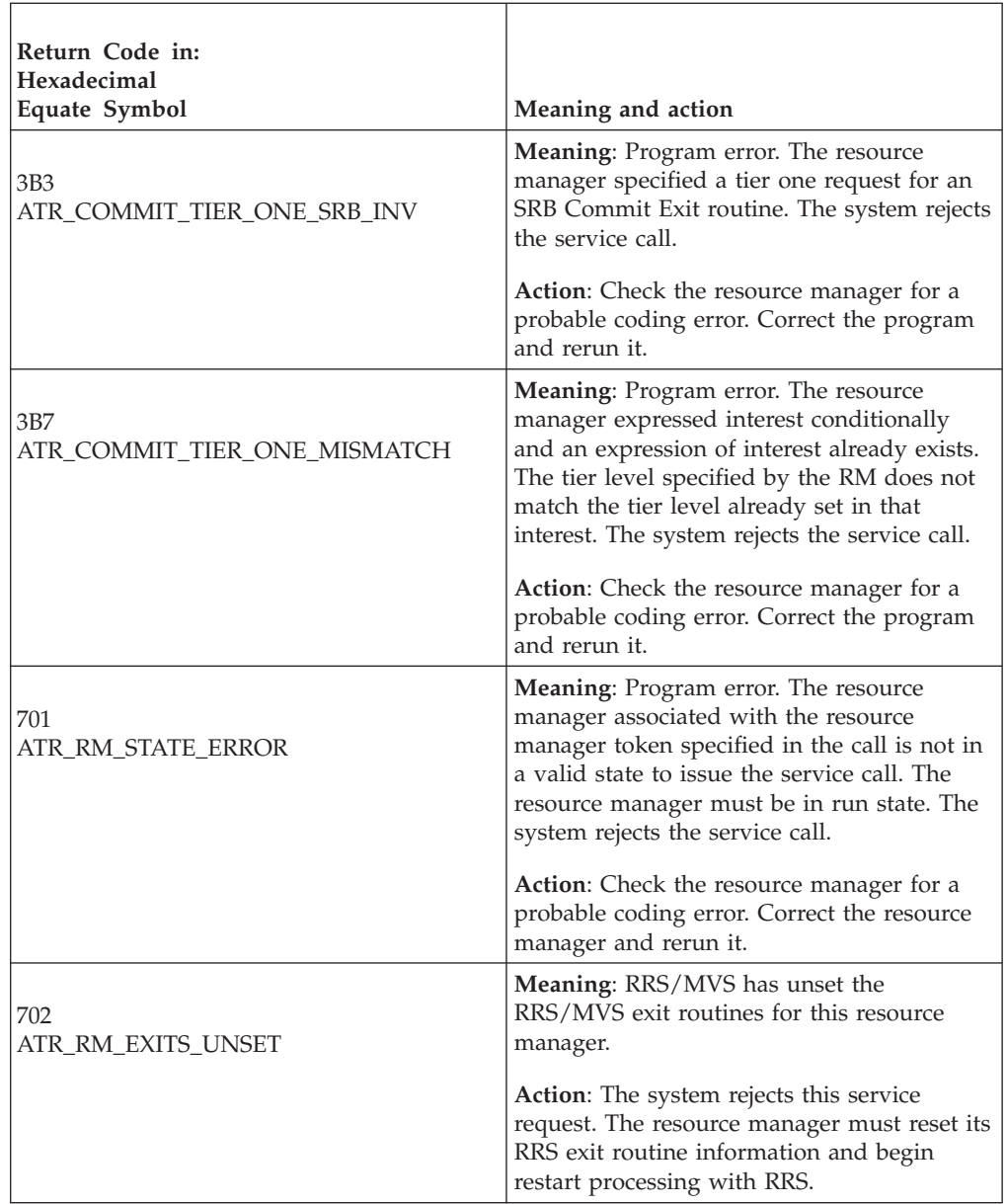

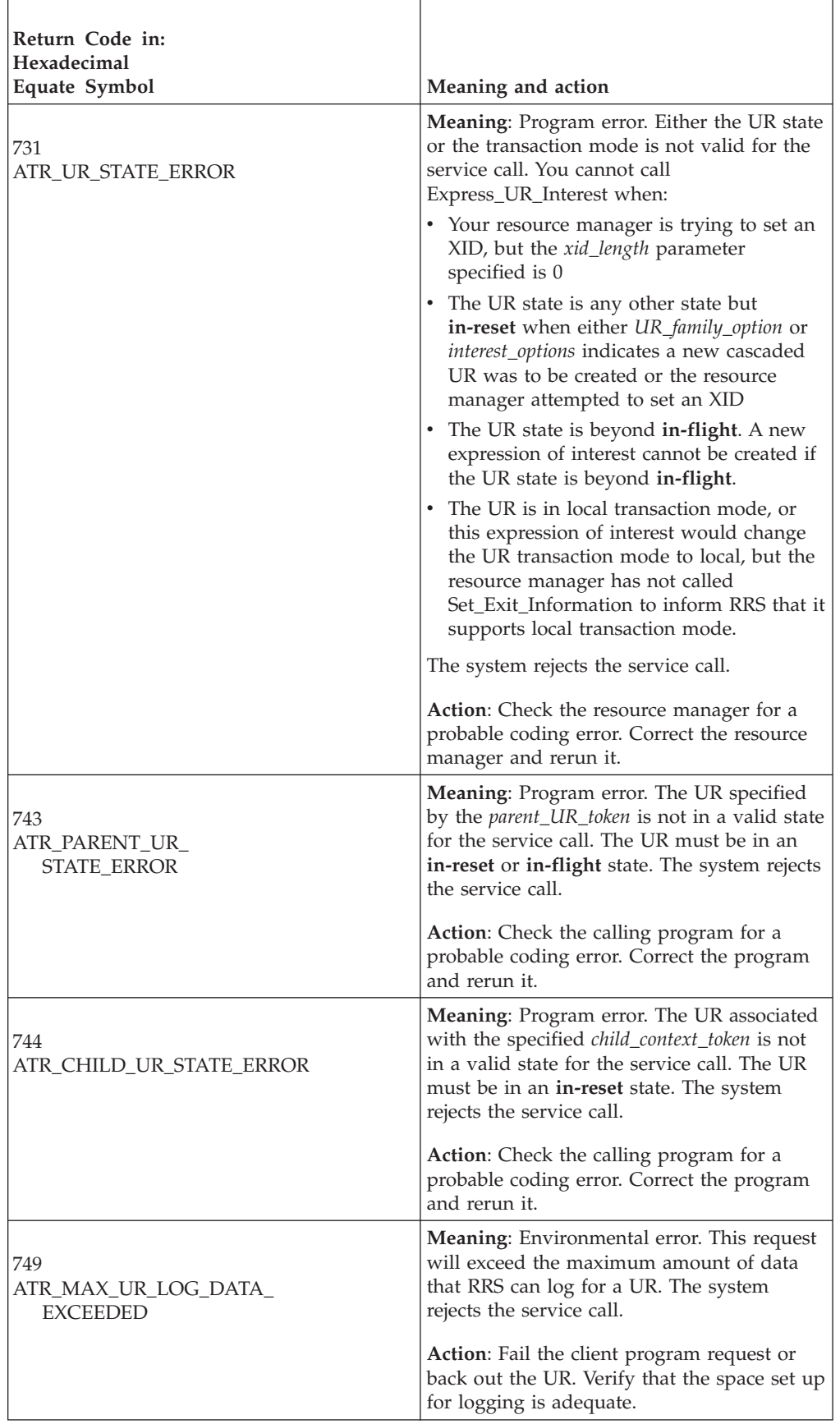

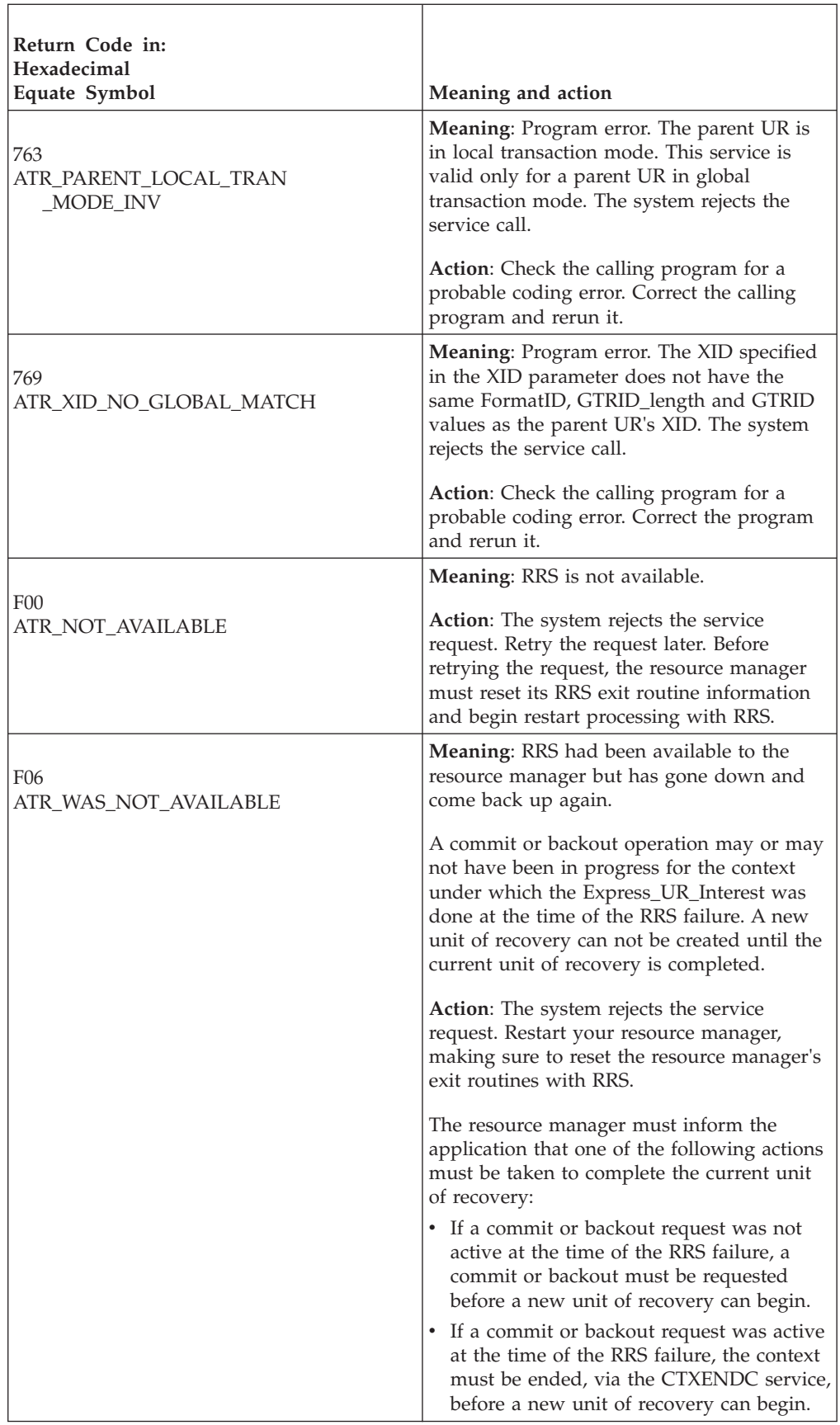

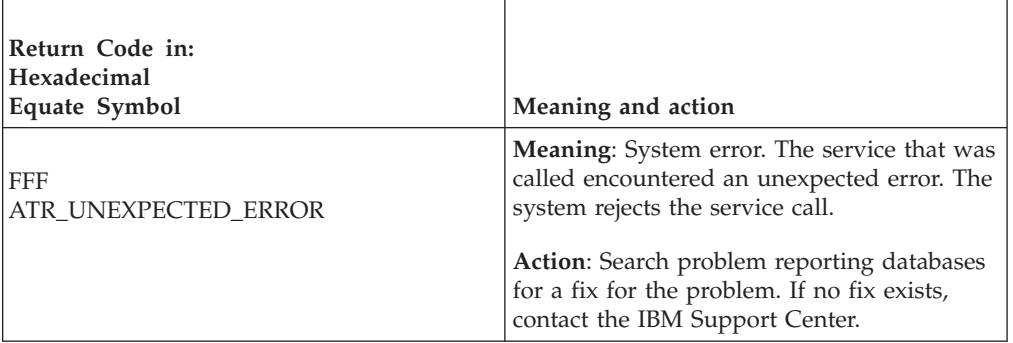

## **Example**

In the pseudocode example, the resource manager issues a call to express protected interest with presume abort logging in a UR associated with the current context. .

```
.
.
RM_TOKEN = MY_RM_TOKEN
C TOKEN = 0NON P_DATA = ANCHOR1
P_DATA_LEN = LENGTH(MY_P_DATA)
P_DATA = MY_P_DATA
INT_OPTS = ATR_PROTECTED_INT_MASK + ATR_PRESUME_ABORT_MASK
PARENT = JUNK
XID LEN = 0
XID = JUNK
CALL ATREINT5(RC,RM_TOKEN,C_TOKEN,URI_TOKEN,UR_TOKEN,CUR_C_TOKEN,
            URID, INT OPTS, NON P DATA, C NON P DATA, P DATA LEN,
            P_DATA,XID_LEN,XID,CASCADE_OPT,PARENT,TRAN_MODE)
IF RC = ATR_OK THEN
  MY_C_TOKEN = CUR_C_TOKEN
  MY URTOKEN = URI TOKEN
  MY_URID = URID
   MY_URTOKEN = UR_TOKEN
  MY TRAN MODE = TRAN MODE
.
.
```
# **Forget\_Agent\_UR\_Interest (ATRAFGT, ATR4AFGT)**

- ATRAFGT is for AMODE(31) callers.
- ATR4AFGT is for AMODE(64) callers and allows parameters in 64 bit addressable storage.

A resource manager that has taken the server distributed syncpoint resource manager (SDSRM) role calls Forget\_Agent\_UR\_Interest to tell RRS to delete the SDSRM's interest in the specified unit of recovery (UR) and, depending on the *log\_option* value, delete any log entries that exist. The *log\_option* can be set in several ways, such as through the Commit\_Agent\_UR service or the Backout\_Agent\_UR service, or implicitly by RRS. The SDSRM should issue Forget\_Agent\_UR\_Interest only when the *log\_option* is ATR\_DEFER\_EXPLICIT.

If the call to Forget Agent UR Interest specifies ATR IMMEDIATE, then, if there is a log record, RRS deletes the SDSRM's interest and logs the UR without the SDSRM's interest to ensure that, during any subsequent restart processing, it never returns the UR to the SDSRM.

If the UR state is **in-forget**, there are no longer any incomplete interests in the UR; Forget\_Agent\_UR\_Interest deletes the UR. Otherwise, Forget\_Agent\_UR\_Interest

changes the UR state from **in-forget** to **forgotten**. The input *ur\_interest\_token* is no longer valid, and the SDSRM no longer has any processing obligation related to this unit of recovery. If *log\_option* is not ATR\_DEFER\_EXPLICIT, however, the UR interest might be returned on restart.

RRS serializes Forget\_Agent\_UR\_Interest processing so that resource manager interests are not deleted while resource manager exit routines are running.

If a resource manager with an interest in a UR has taken the SDSRM role, RRS will implicitly change the *log\_option* to ATR\_DEFER\_EXPLICIT under any of the following conditions:

- v When the application backs out the UR through a call to the Backout\_UR service or the Application\_Backout\_UR service.
- v When an RRS panel or the ATRSRV macro is used to resolve an **in-doubt** UR.
- v When RRS re-creates a committed or backed out UR during restart processing.

RRS changes the *log\_option* to ensure that the resource manager that has taken the SDSRM role is always informed of the results of the UR and allows the resource manager to safely prevote its BACKOUT and COMMIT exits.

## **Environment**

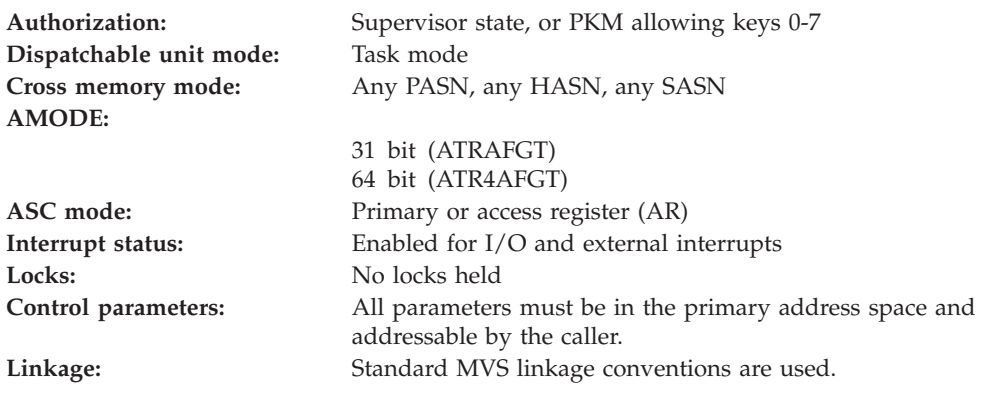

## **Programming requirements**

Either link edit your object code with the linkable stub routine ATRRCSS (31 bit) or ATRR4CSS (64 bit) from SYS1.CSSLIB, or LOAD and CALL the callable service. The high level language (HLL) definitions for the callable service are:

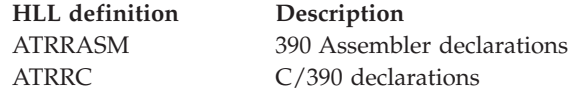

## **Restrictions**

To use the service:

- v The resource manager state must be **run**.
- v The unit of recovery state must be **in-commit**, **in-backout**, **in-end**, **in-completion**, or **in-forget**.

If you are coding an RRS exit routine, do not call this service to process the UR passed to the exit routine in the *ur\_interest\_token* exit routine parameter.

## **Input register information**

Before issuing the call, the caller does not have to place any information into any register unless using it in register notation for the parameters, or using it as a base register.

## **Output register information**

When control returns to the caller, the GPRs contain:

**Register**

**Contents**

- **0-1** Used as work registers by the system
- **2-13** Unchanged
- **14** Used as a work register by the system
- **15** Return code

When control returns to the caller, the ARs contain:

## **Register**

**Contents**

- **0-1** Used as work registers by the system
- **2-13** Unchanged
- **14-15** Used as work registers by the system

Some callers depend on register contents remaining the same before and after issuing a call. If the system changes the contents of registers on which the caller depends, the caller must save them before calling the service, and restore them after the system returns control.

## **Performance implications**

None.

## **Syntax**

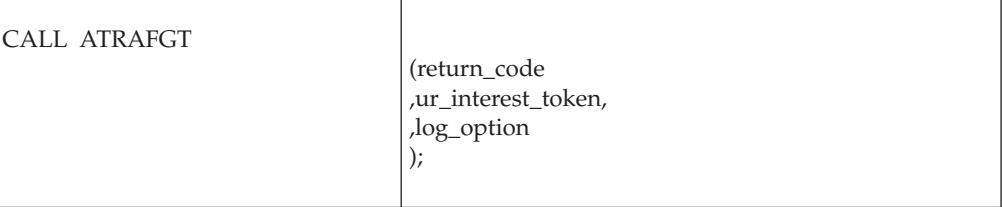

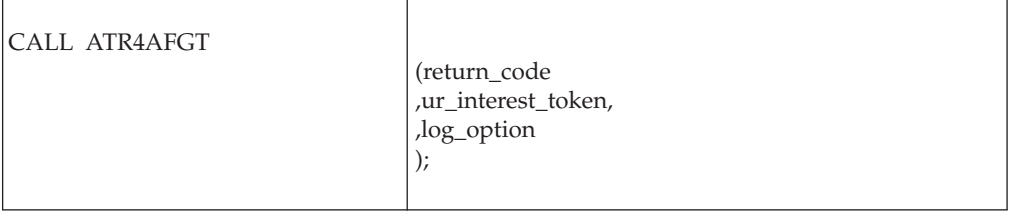

## **Parameters**

The parameters are explained as follows:

### **return\_code**

Returned parameter

- Type: Integer
- Character Set: N/A
- Length: 4 bytes

Contains the return code for the Forget\_Agent\_UR\_Interest service.

### **,ur\_interest\_token**

Supplied parameter

- Type: Character string
- v Character Set: No restriction
- Length: 16 bytes

Specifies the UR interest token that uniquely represents an instance of the resource manager's interest in the particular UR. The resource manager received the token from: Express\_UR\_Interest, Retrieve\_UR\_Interest, or Retain\_Interest.

### **,log\_option**

Supplied parameter

- Type: Integer
- Character Set: N/A
- Length: 4 bytes

Indicates how RRS is to process log entries for the unit of recovery. Specify one of the following values:

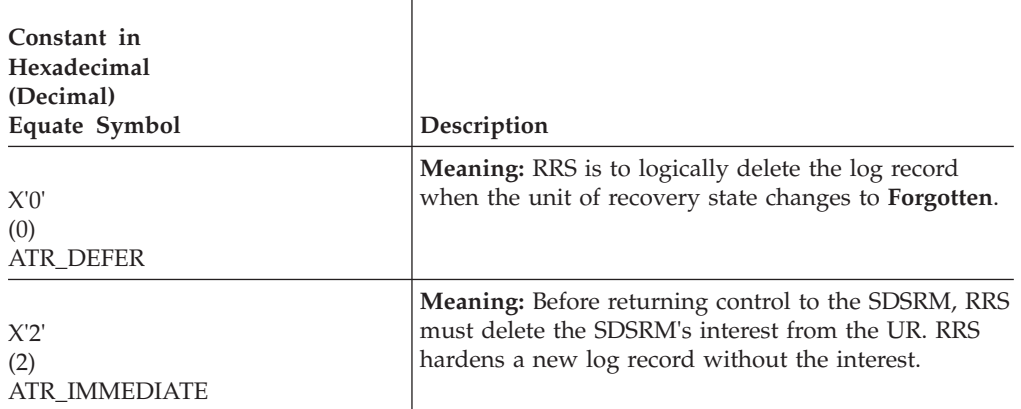

## **ABEND codes**

The call might result in an abend X'5C4' with a reason code of either X'001C0000' or X'001C0001'. See *z/OS MVS System Codes* for the explanations and actions.

## **Return codes**

When the service returns control to the resource manager, GPR 15 and **return\_code** contain a hexadecimal return code.

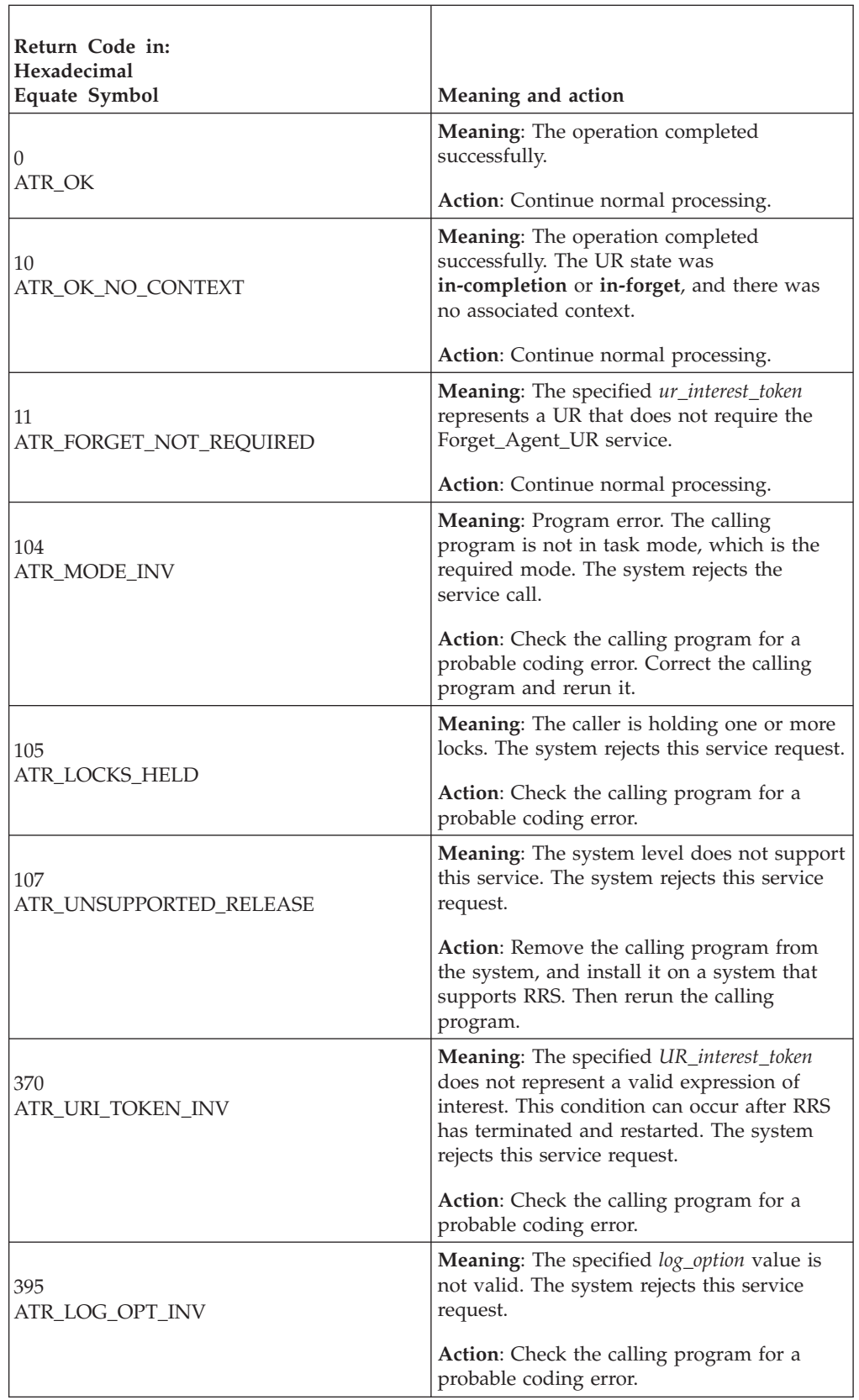

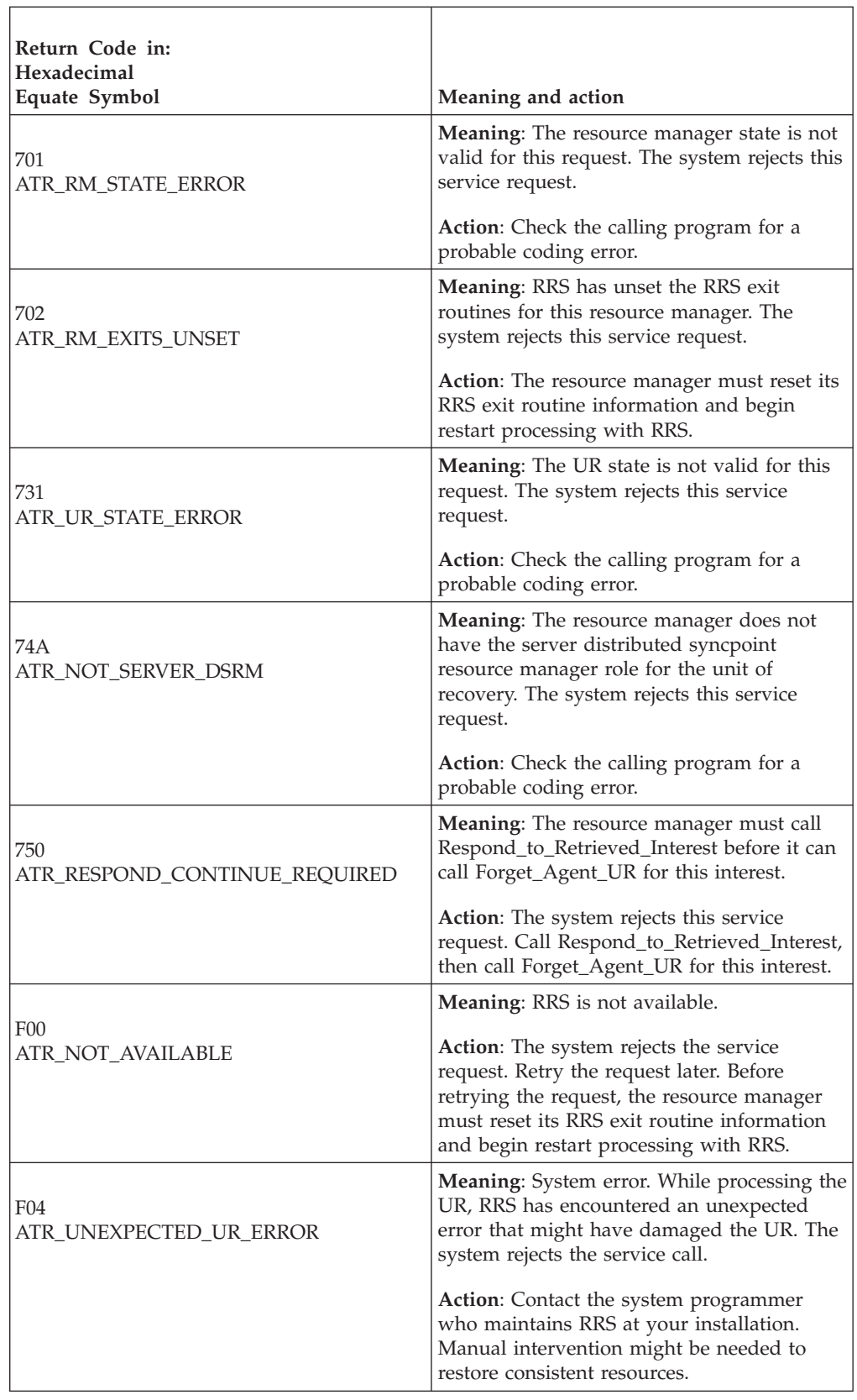

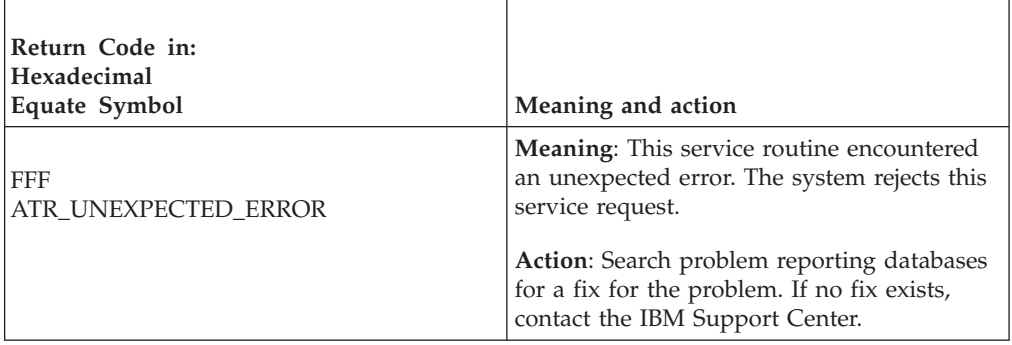

## **Example**

In the pseudocode example, the resource manager tells RRS to forget the unit of recovery. Storage for the call parameters has been allocated. .

```
.
.
URI TOKEN = MY URI TOKEN
FTOPT=ATR_DEFER
CALL ATRAFGT(RC,URI_TOKEN,FTOPT)
.
.
.
```
# **Post\_Deferred\_UR\_Exit (ATRPDUE, ATR4PDUE)**

- ATRPDUE is for AMODE(31) callers.
- ATR4PDUE is for AMODE(64) callers and allows parameters in 64 bit addressable storage.

Several resource manager exit routines allow the resource manager to initiate asynchronous processing, then return to RRS with a return code that indicates a deferred response. The return codes that indicate a deferred response are:

ATRX\_LATER ATRX\_LATER\_CONTINUE

When the asynchronous processing completes, the resource manager calls the Post\_Deferred\_UR\_Exit service to pass to RRS a return code that reflects the results of the asynchronous processing.

In response to the call, RRS issues a return code.

## **Environment**

The requirements for the caller are:

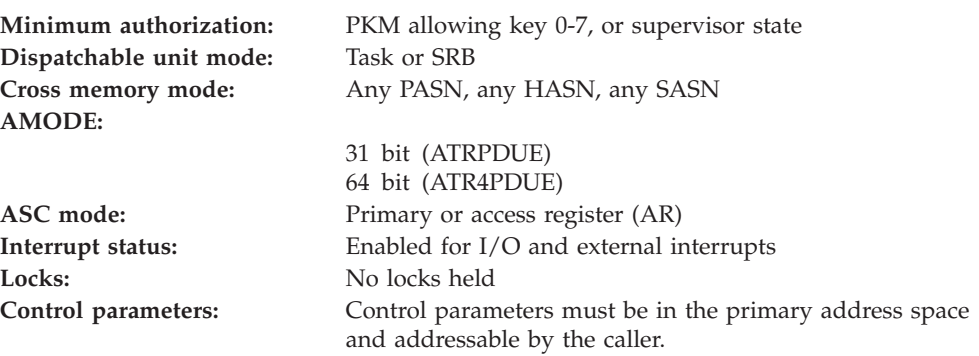

**Linkage:** Standard MVS linkage conventions are used.

## **Programming requirements**

Either link edit your object code with the linkable stub routine ATRRCSS (31 bit) or ATRR4CSS (64 bit) from SYS1.CSSLIB, or LOAD and CALL the callable service. The high level language (HLL) definitions for the callable service are:

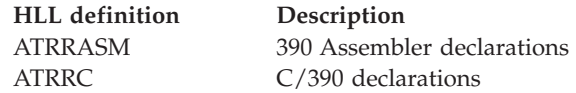

## **Restrictions**

For the call, the UR must be in the same state as it was when the exit returned the deferred response code. The UR state cannot be **in-reset**, **in-flight**, or **in-forget**.

The exit routine's resource manager state must be either:

- v **Restart**, which means it has registered, set its exit routines with RRS, begun restart, and requested incomplete UR interests
- **Run**, which means it has registered, set its exit routines with RRS, and completed restart

## **Input register information**

Before issuing the call, the caller does not have to place any information into any register unless using it in register notation for the parameters, or using it as a base register.

## **Output register information**

When control returns to the caller, the GPRs contain:

## **Register**

### **Contents**

- **0-1** Used as work registers by the system
- **2-13** Unchanged
- **14** Used as a work register by the system
- **15** Return code

When control returns to the caller, the ARs contain:

#### **Register**

**Contents**

- **0-1** Used as work registers by the system
- **2-13** Unchanged
- **14-15** Used as work registers by the system

Some callers depend on register contents remaining the same before and after issuing a call. If the system changes the contents of registers on which the caller
depends, the caller must save them before calling the service, and restore them after the system returns control.

### **Performance implications**

None.

### **Syntax**

Write the call as shown in the syntax diagram. You must code the parameters in the CALL statement as shown.

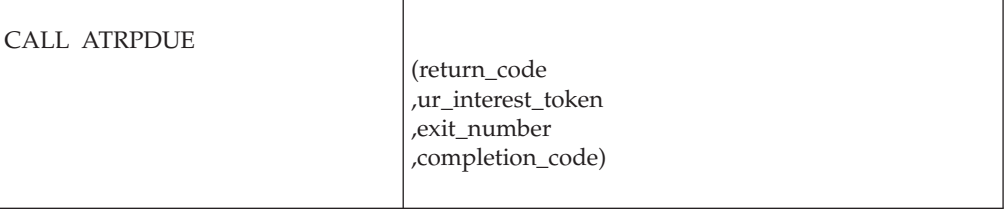

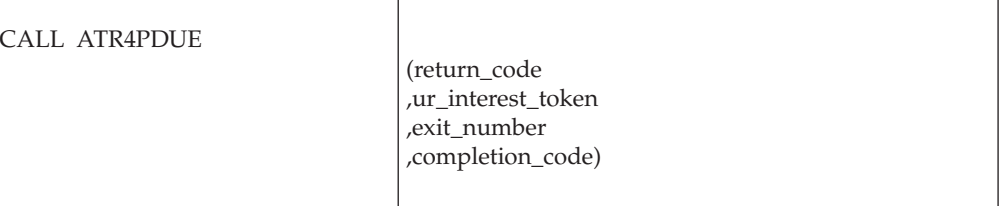

### **Parameters**

The parameters are explained as follows:

#### **return\_code**

Returned parameter

- Type: Integer
- Character Set: N/A
- Length: 4 bytes

Contains the return code from the Post\_Deferred\_UR\_Exit service.

#### **,ur\_interest\_token**

Supplied parameter

- Type: Character string
- v Character Set: No restriction
- Length: 16 bytes

Specifies the UR interest token that uniquely represents an instance of the resource manager's interest in the particular UR. Your resource manager received the token on a call to: Express\_UR\_Interest, Retrieve\_UR\_Interest, or Retain\_Interest.

#### **,exit\_number**

Supplied parameter

- Type: Integer
- Character Set: N/A
- Length: 4 bytes

Specifies the exit number for the exit routine that has completed with the code in the *completion\_code* parameter. ["Set\\_Exit\\_Information \(CRGSEIF,](#page-161-0) [CRGSEIF1,CRG4SEIF\)" on page 148](#page-161-0) lists the exit routines and their numbers, which are assigned by RRS.

#### **,completion\_code**

Supplied parameter

- Type: Integer
- Character Set: N/A
- Length: 4 bytes

Specifies the return code from the asynchronous exit routine that has now completed processing. The code can be any valid return code for the exit routine, except ATRX\_LATER or ATRX\_LATER\_CONTINUE.

### **ABEND codes**

The call might result in an abend X'5C4' with a reason code of either X'00090000' or X'00090001'. See *z/OS MVS System Codes* for the explanations and actions.

### **Return codes**

When the service returns control to the resource manager, GPR 15 and *return\_code* contain a hexadecimal return code.

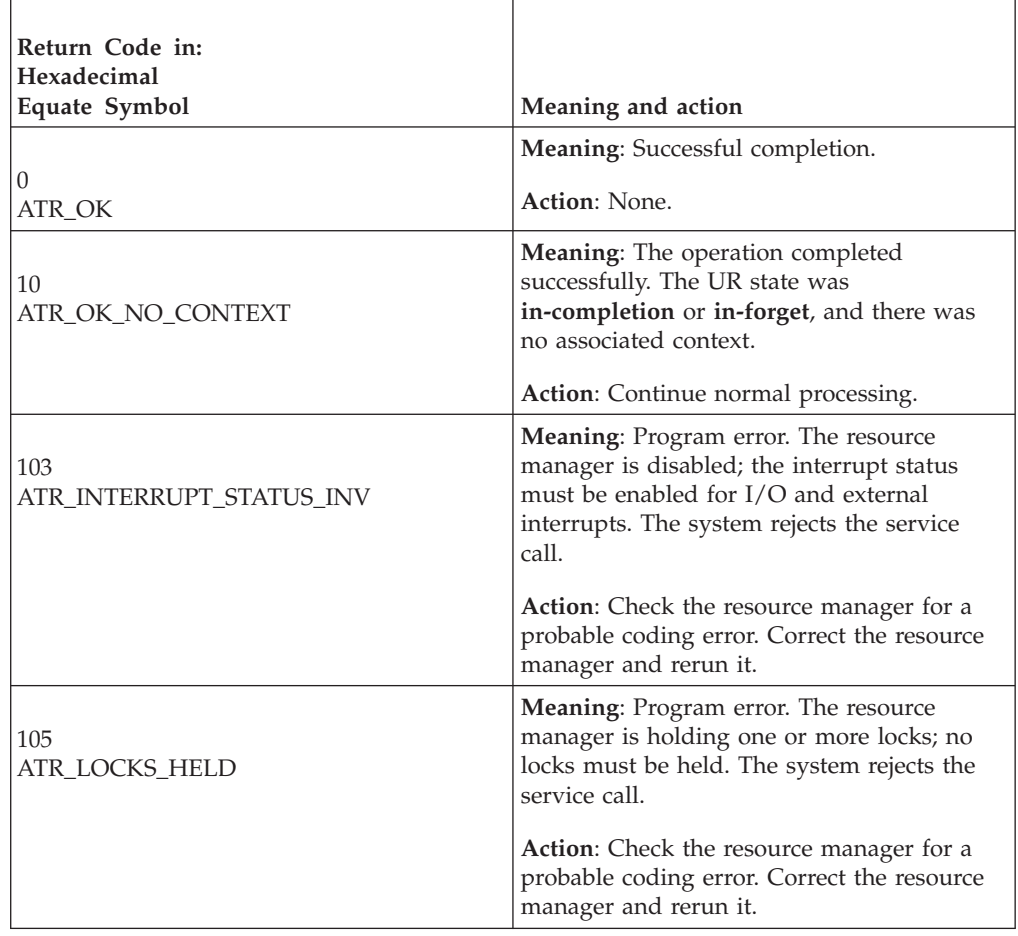

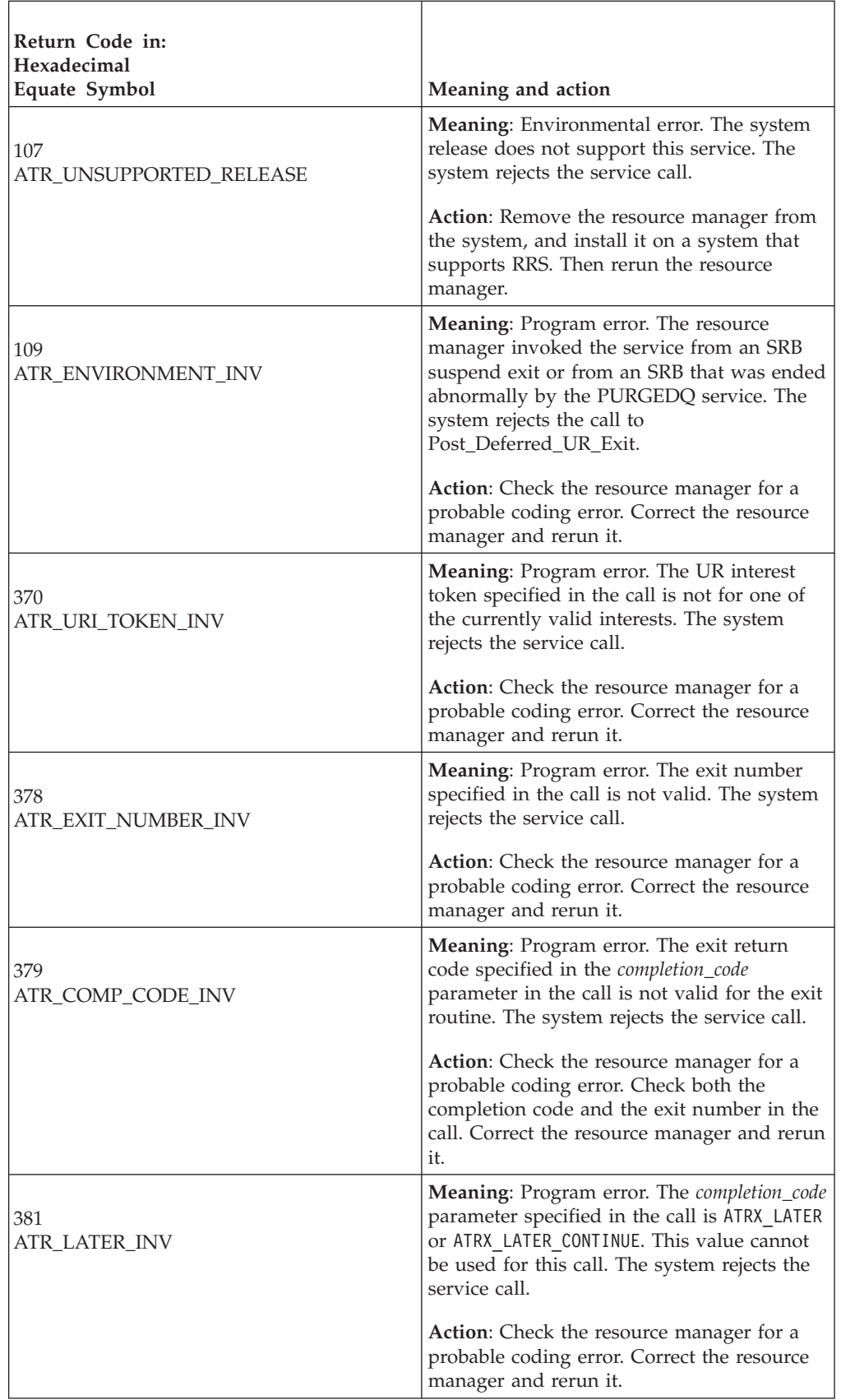

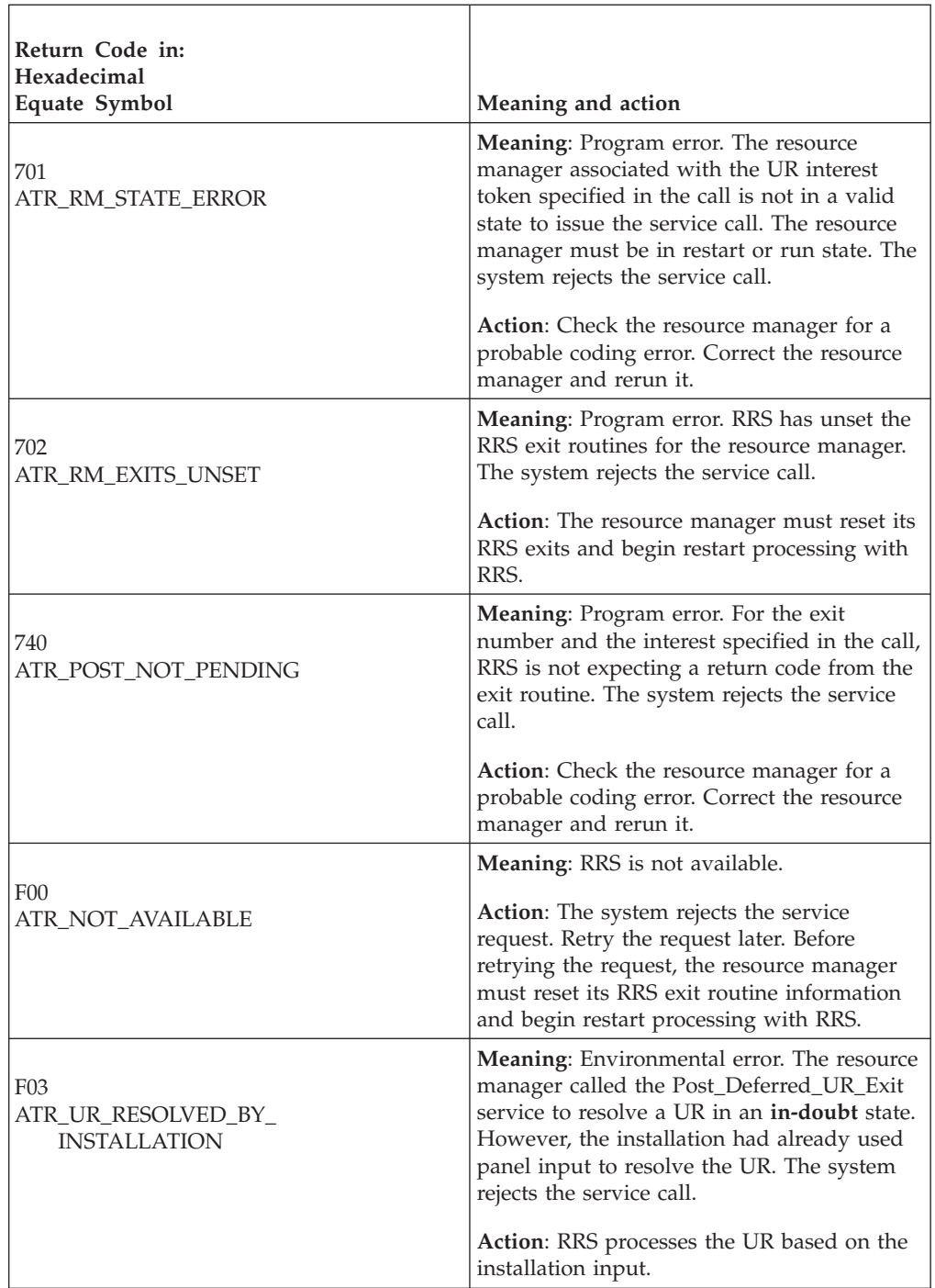

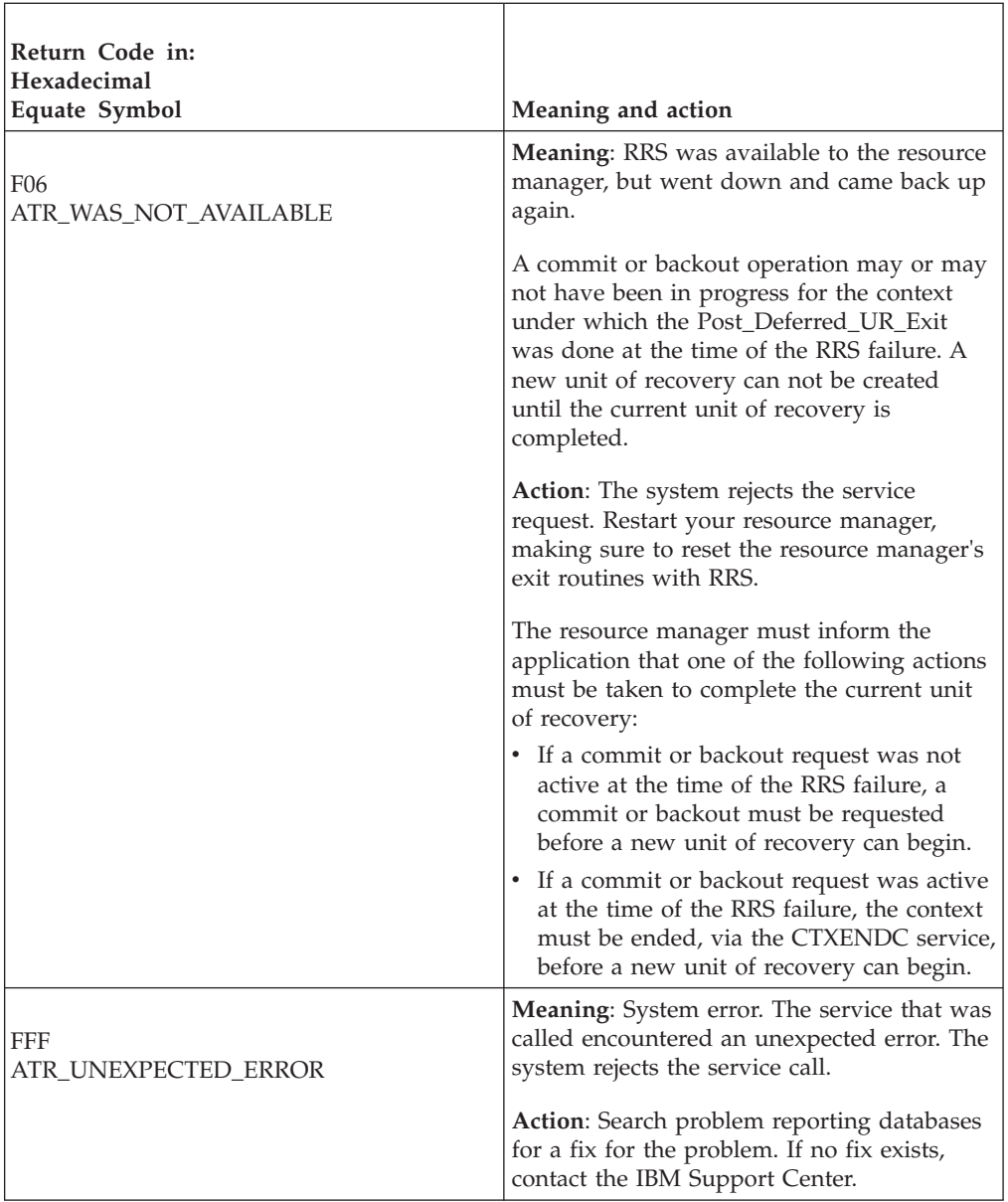

# **Example**

In the pseudocode example, the exit routine issues a call to supply its return code. . .

```
.
EXIT_NUM = ATR_PREPARE_EXIT
URI_TOKEN = MY_URI_TOKEN
CCODE = ATRX_OK
CALL ATRPDUE(RC, URI_TOKEN, EXIT_NUM, CCODE)
IF RC \neq ATR OK THEN
    /* Handle error */.
.
```
# **Prepare\_Agent\_UR (ATRAPRP, ATR4APRP)**

- ATRAPRP is for AMODE(31) callers.
- ATR4APRP is for AMODE(64) callers and allows parameters in 64 bit addressable storage.

A resource manager that has taken the server distributed syncpoint resource manager (SDSRM) role calls Prepare\_Agent\_UR to tell RRS to initiate the prepare phase of a syncpoint operation for the unit of recovery (UR) associated with the specified UR interest. When the SDSRM calls this service, RRS collects the local prepare votes and does one of the following:

- 1. If the result of the state check indicates that a state check condition exists, RRS makes no changes to the state of the UR.
- 2. If the collective prepare vote result was OK, RRS sets the UR state to **in-doubt**.
- 3. If the collective prepare vote result was forget, RRS sets the UR state to **forgotten**.
- 4. If the collective prepare vote result was backout, RRS backs out the unit of recovery and sets its state to **forgotten**.
- 5. If the application has already caused backout of the UR, RRS might have already backed out the UR. In this case, RRS returns ATR\_UR\_STATE\_ERROR. The UR might be in any state, but, once it reaches **in-forget**, it remains in that state until the resource manager calls Forget\_Agent\_UR.

A successful call to Prepare\_Agent\_UR changes the UR state to **in-doubt** or **forgotten**.

If a resource manager with an interest in a UR has taken the SDSRM role, RRS will implicitly change the *log\_option* to ATR\_DEFER\_EXPLICIT (see ["Commit\\_Agent\\_UR \(ATRACMT, ATR4ACMT\)" on page 254\)](#page-267-0) under any of the following conditions:

- v When the application backs out the UR through a call to the Backout\_UR service or the Application\_Backout\_UR service.
- When RRS re-creates a UR during restart processing.

If any of these conditions has occurred, RRS returns the ATR\_UR\_STATE\_ERROR return code. The UR might be in any state, but, once it reaches **in-forget**, it will remain in that state until the Forget\_Agent\_UR service is called. RRS waits for Forget\_Agent\_UR to ensure that the resource manager that has taken the SDSRM role is always informed of the results of the UR. This allows the resource manager to safely pre-vote its BACKOUT and COMMIT exits.

**Note:** The SDSRM may issue Forget\_Agent\_UR without waiting for the UR to reach the **in-forget** state.

#### **Environment**

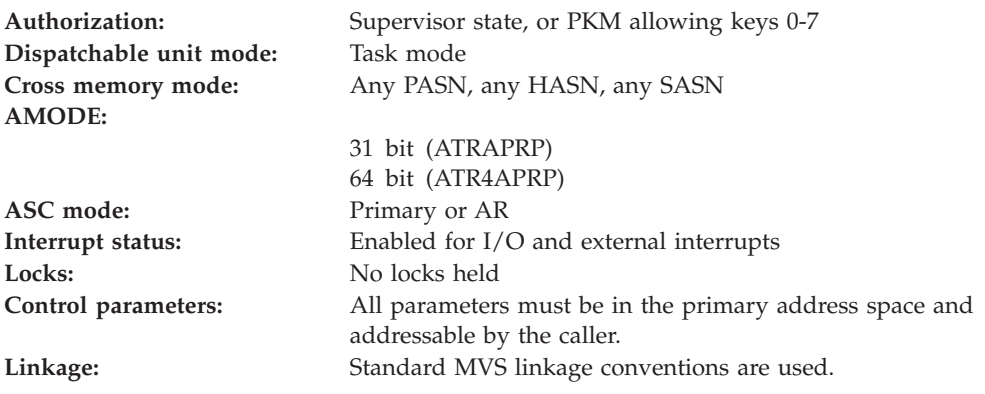

## **Programming requirements**

Either link edit your object code with the linkable stub routine ATRRCSS (31 bit) or ATRR4CSS (64 bit) from SYS1.CSSLIB, or LOAD and CALL the callable service. The high level language (HLL) definitions for the callable service are:

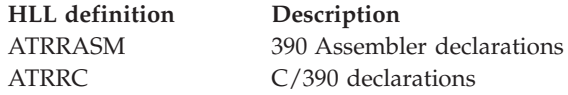

### **Restrictions**

To use the service:

- v The resource manager state must be **run**.
- The unit of recovery state must be **in\_flight**.

**Attention:** Do not invoke this service to prepare a UR with a work context associated with a task in the resource manager's address space. If you do, it might be impossible for the resource manager address space to end or for the resource manager to restart without a complete system restart.

#### **CAUTION:**

**The resource manager must ensure that no application can be updating protected resources for the unit of recovery being prepared. This is necessary to ensure that no resource manager taking part in the unit of recovery sees updates being made on behalf of a unit of recovery at the same time as they are executing syncpoint processing.**

### **Input register information**

Before issuing the call, the caller does not have to place any information into any register unless using it in register notation for the parameters, or using it as a base register.

### **Output register information**

When control returns to the caller, the GPRs contain:

#### **Register**

#### **Contents**

- **0-1** Used as work registers by the system
- **2-13** Unchanged
- **14** Used as a work register by the system
- **15** Return code

When control returns to the caller, the ARs contain:

#### **Register**

**Contents**

- **0-1** Used as work registers by the system
- **2-13** Unchanged
- **14-15** Used as work registers by the system

Some callers depend on register contents remaining the same before and after issuing a call. If the system changes the contents of registers on which the caller depends, the caller must save them before calling the service, and restore them after the system returns control.

### **Performance implications**

None.

#### **Syntax**

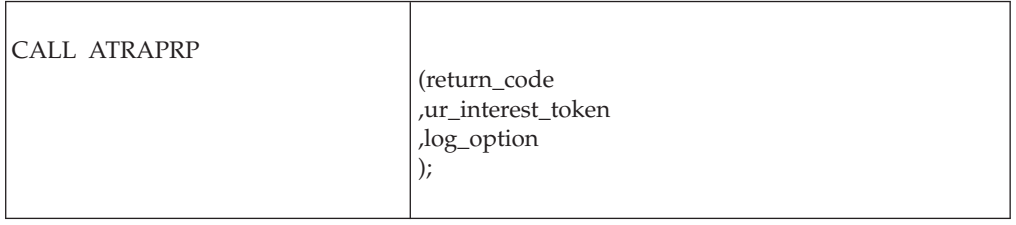

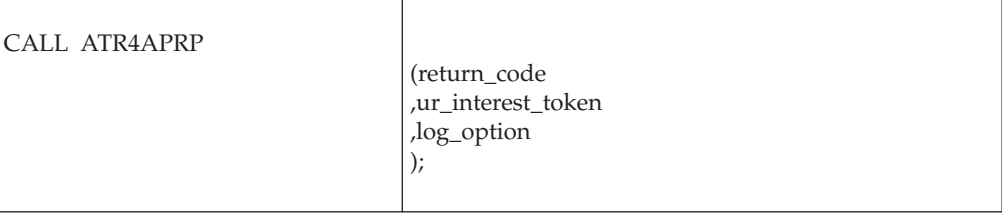

#### **Parameters**

The parameters are explained as follows:

#### **return\_code**

Returned parameter

- Type: Integer
- Character Set: N/A
- Length: 4 bytes

Contains the return code for the Prepare\_Agent\_UR service.

#### **,ur\_interest\_token**

Supplied parameter

- Type: Character string
- Character Set: No restriction
- Length: 16 bytes

Specifies the UR interest token that uniquely represents an instance of the resource manager's interest in the particular UR. The resource manager received the token from a call to the Express\_UR\_Interest service or the Retain\_Interest service.

#### **,log\_option**

Supplied parameter

- Type: Integer
- Character Set: N/A
- Length: 4 bytes

Indicates how RRS is to process log entries for the unit of recovery. This option affects processing only when the service receives a return code of ATR\_FORGET. Specify one of the following:

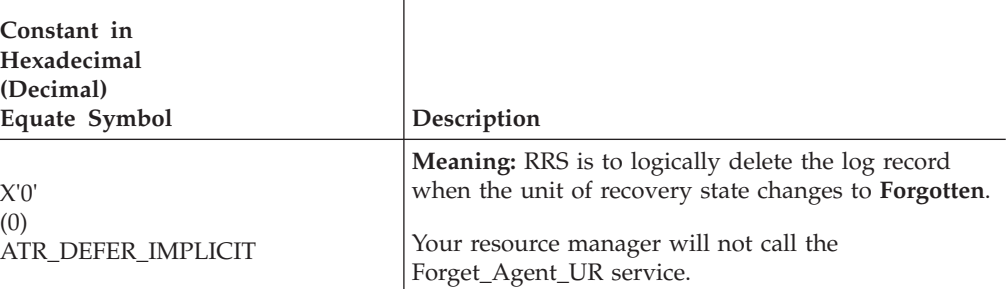

 $\overline{1}$ 

A later call to the Commit\_Agent\_UR service or the Backout\_Agent\_UR service can override the log option specified here.

### **ABEND codes**

The call might result in an abend X'5C4' with a reason code of either X'001D0000' or X'001D0001'. See *z/OS MVS System Codes* for the explanations and actions.

### **Return codes**

When the service returns control to the resource manager, GPR 15 and **return\_code** contain a hexadecimal return code.

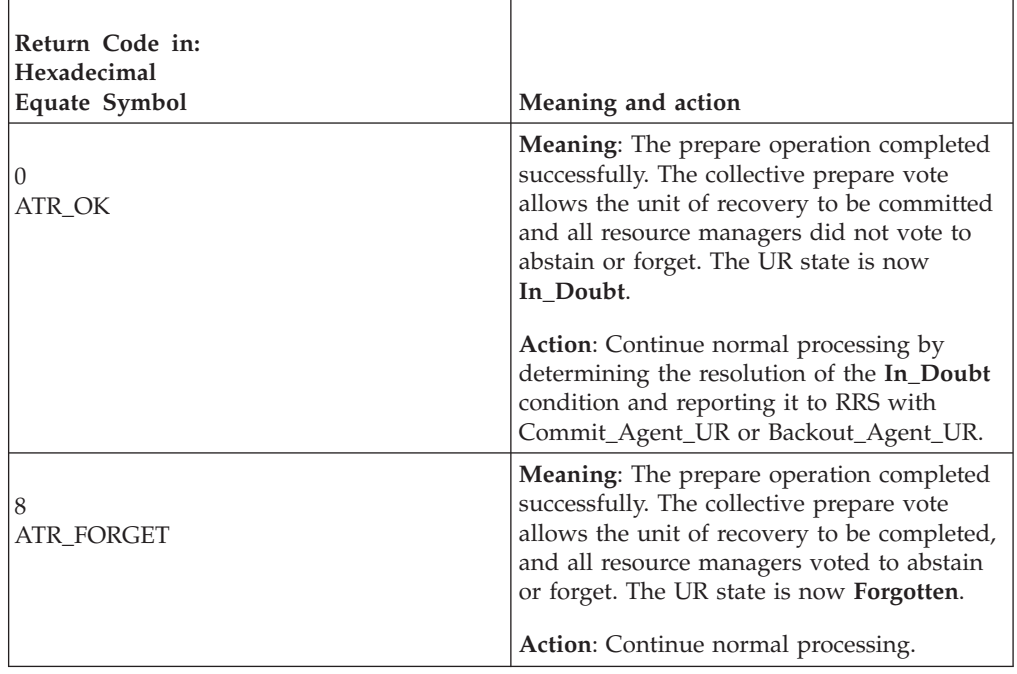

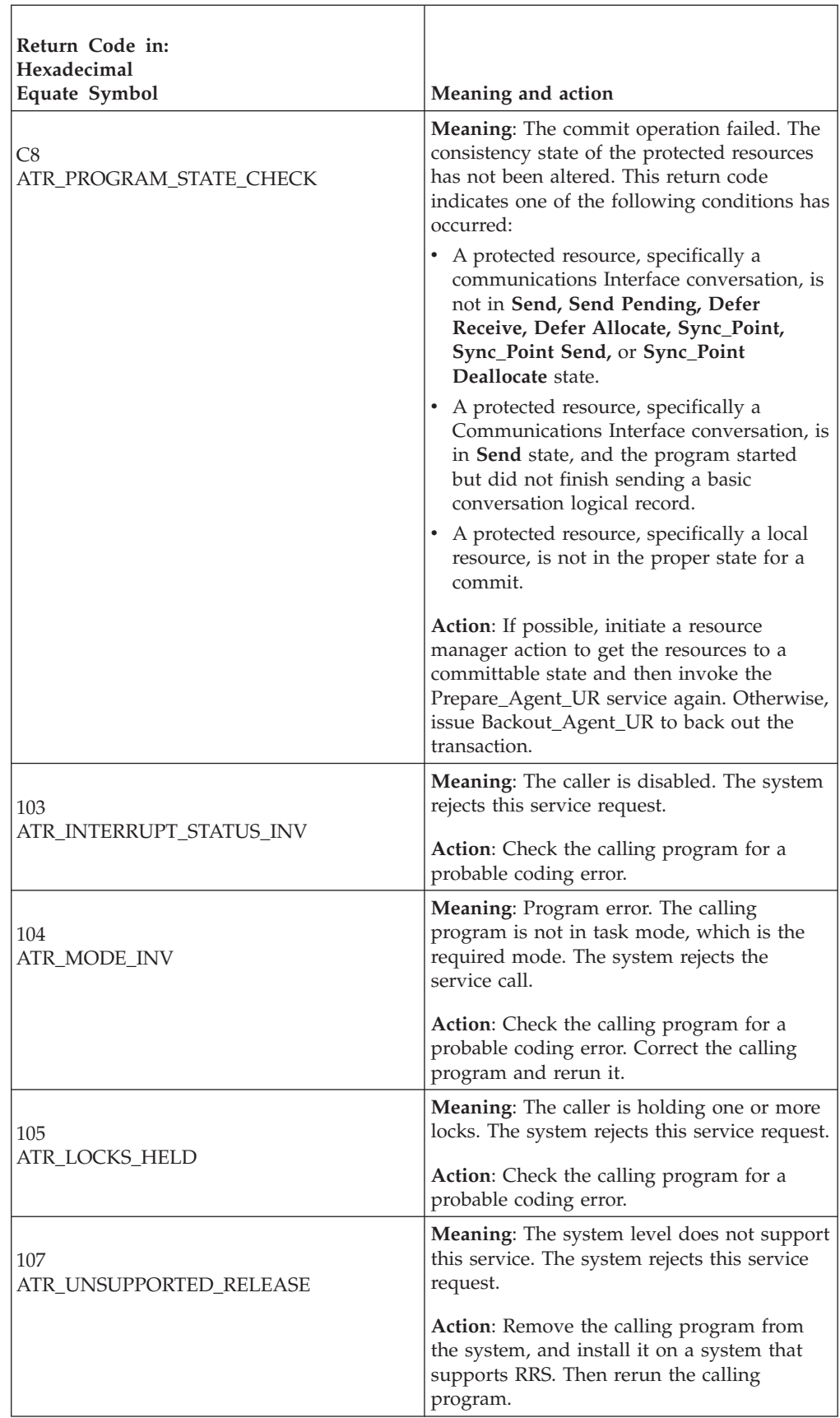

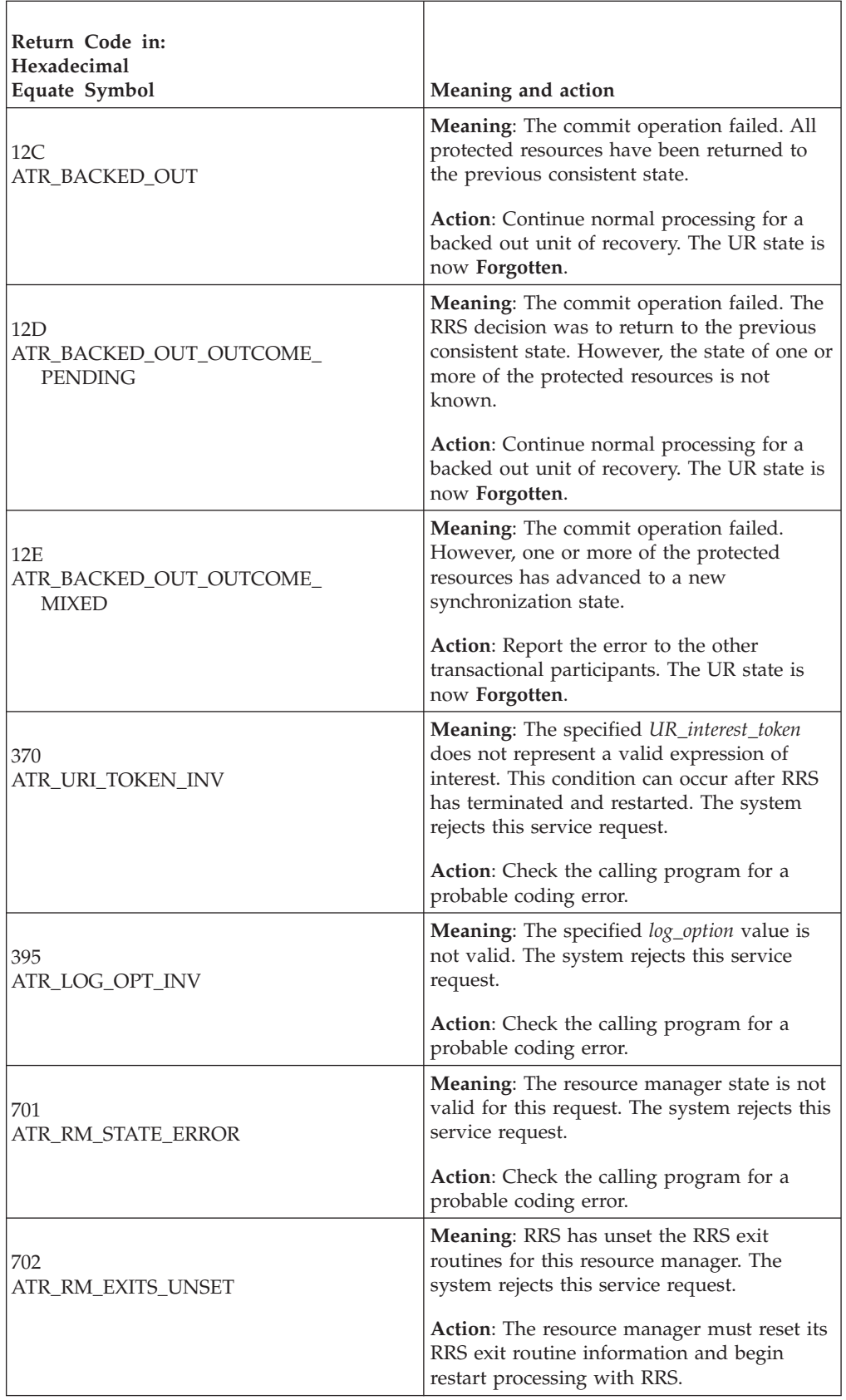

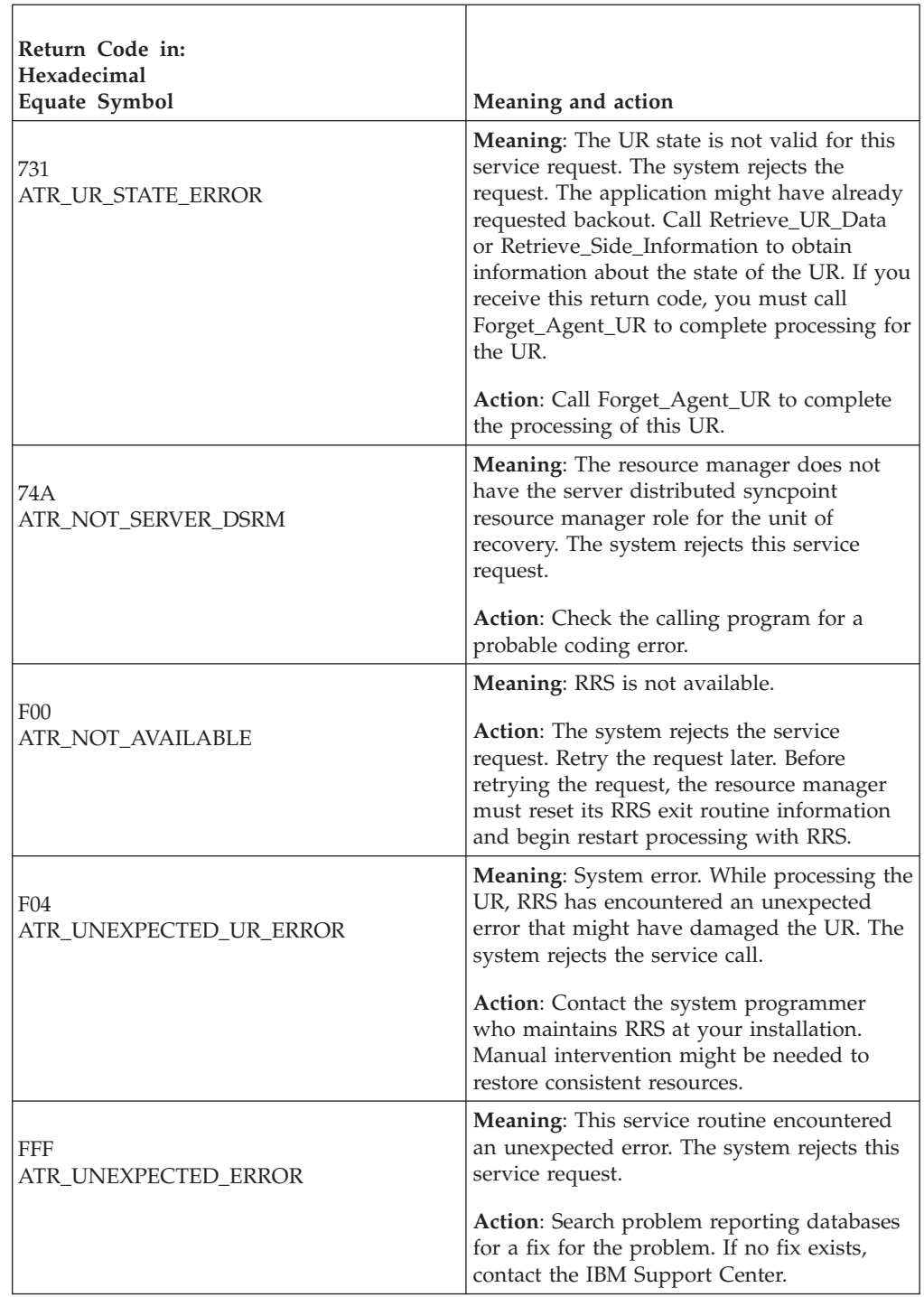

# **Example**

In the pseudocode example, the resource manager wants to initiate the prepare phase of syncpoint for the unit of recovery. Storage for the call parameters has been allocated. .

. URI TOKEN = MY URI TOKEN FTOPT=ATR\_DEFER\_IMPLICIT

.

CALL ATRAPRP(RC,URI\_TOKEN,FTOPT) . .

.

# **Respond\_to\_Retrieved\_Interest (ATRIRRI, ATR4IRRI)**

- ATRIRRI is for AMODE(31) callers.
- ATR4IRRI is for AMODE(64) callers and allows parameters in 64 bit addressable storage.

The resource manager calls the Respond\_to\_Retrieved\_Interest service to tell RRS how to process an interest in an incomplete unit of recovery (UR). During restart, your resource manager must retrieve its interests in repetitive calls to the Retrieve\_UR\_Interest service; every call that retrieves an interest must be followed by a Respond\_to\_Retrieved\_Interest call, which tells RRS that:

- v RRS should continue processing the UR by invoking the resource manager's exit routines.
- v The resource manager has completed work for this interest in the UR. RRS should delete this interest.

In response to the call, RRS returns a return code.

**RRS Actions for Incomplete URs**: If the *response\_code* you specify on the Respond\_to\_Retrieved\_Interest call is ATR\_RESPOND\_CONTINUE, RRS processing is summarized in Table 19. The usual resource manager role is participant, but the Set\_Syncpoint\_Controls call can specify a different role. The action RRS takes for each incomplete UR depends on the UR state and the resource manager role.

| UR state                                                                              | <b>Resource</b><br>manager role                           | Response<br>code        | RRS action for continue                                                               |
|---------------------------------------------------------------------------------------|-----------------------------------------------------------|-------------------------|---------------------------------------------------------------------------------------|
| In-doubt                                                                              | Participant                                               | Continue                | Invokes the COMMIT or BACKOUT exit<br>routine after the UR state is resolved          |
| In-doubt                                                                              | Distributed<br>syncpoint<br>resource<br>manager           | Continue                | Invokes the DISTRIBUTED_SYNCPOINT<br>exit routine to resolve the in-doubt UR<br>state |
| In-doubt                                                                              | Server<br>distributed<br>syncpoint<br>resource<br>manager | Continue                | Prepares for eventual Commit_Agent_UR<br>or Backout_Agent_UR.                         |
| In-commit                                                                             | Any                                                       | Continue or<br>complete | For continue, RRS invokes the COMMIT<br>exit routine. For complete, it does not.      |
| In-backout                                                                            | Any                                                       | Continue or<br>complete | For continue, RRS invokes the BACKOUT<br>exit routine. For complete, it does not.     |
| Notar If a recourse manager calle Deepend to Detrioused Interest in Destant state and |                                                           |                         |                                                                                       |

*Table 19. Actions for Incomplete URs*

**Note:** If a resource manager calls Respond\_to\_Retrieved\_Interest in **Restart** state and specifies ATR\_RESPOND\_CONTINUE, RRS does not invoke any exits for any of the resource manager's interests until the resource manager calls the End\_Restart service.

The installation cannot resolve the **in-doubt** state of a UR through RRS ISPF panels between the time when the resource manager sets its RRS exit routines and the time when a resource manager responsible for resolving the UR specifies

#### **Respond\_to\_Retrieved\_Interest**

ATR\_RESPOND\_CONTINUE. It is thus a good idea to design the resource manager so that this time is as short as possible.

**Complete URs**: Your resource manager should call the Respond\_to\_Retrieved\_Interest service with a *response\_code* of ATR\_RESPOND\_COMPLETE when a Retrieve\_UR\_Interest call returns a UR that your resource manager has completed,

**Nonpersistent Interest Data**: The Respond\_to\_Retrieved\_Interest call can also provide nonpersistent interest data. RRS ignores nonpersistent interest data if the call specifies ATR\_RESPOND\_COMPLETE. Otherwise, RRS gives this data to each of the resource manager's exit routines that it invokes for this interest. This data is not recorded in nonvolatile storage and is not available at subsequent restarts.

Your resource manager can retrieve nonpersistent interest data in a call to the Retrieve UR Interest Data service.

#### **Environment**

The requirements for the caller are:

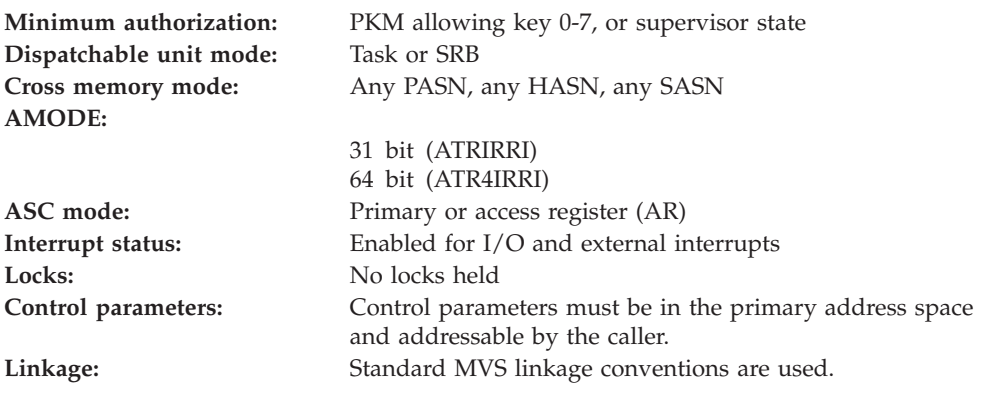

#### **Programming requirements**

Either link edit your object code with the linkable stub routine ATRRCSS (31 bit) or ATRR4CSS (64 bit) from SYS1.CSSLIB, or LOAD and CALL the callable service. The high level language (HLL) definitions for the callable service are:

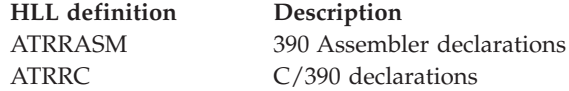

### **Restrictions**

The resource manager associated with the UR interest token specified in the call must be in either **Restart** state or **Run state**.

The state of the specified UR must be **in-doubt**, **in-commit**, or **in-backout**.

## **Input register information**

Before issuing the call, the caller does not have to place any information into any register unless using it in register notation for the parameters, or using it as a base register.

## **Output register information**

When control returns to the caller, the GPRs contain:

**Register**

**Contents**

- **0-1** Used as work registers by the system
- **2-13** Unchanged
- **14** Used as a work register by the system
- **15** Return code

When control returns to the caller, the ARs contain:

#### **Register**

**Contents**

- **0-1** Used as work registers by the system
- **2-13** Unchanged
- **14-15** Used as work registers by the system

Some callers depend on register contents remaining the same before and after issuing a call. If the system changes the contents of registers on which the caller depends, the caller must save them before calling the service, and restore them after the system returns control.

# **Performance implications**

None.

### **Syntax**

Write the call as shown in the syntax diagram. You must code the parameters in the CALL statement as shown.

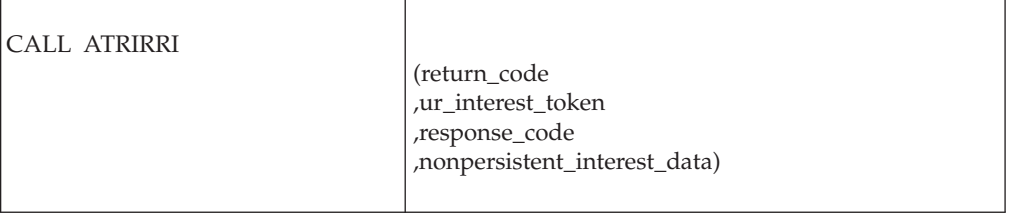

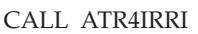

(return\_code ,ur\_interest\_token ,response\_code ,nonpersistent\_interest\_data)

## **Parameters**

The parameters are explained as follows:

#### **return\_code**

Returned parameter

- Type: Integer
- Character Set: N/A
- Length: 4 bytes

Contains the return code from the Respond\_to\_Retrieved\_Interest service.

#### **,ur\_interest\_token**

Supplied parameter

- Type: Character string
- v Character Set: No restriction
- Length: 16 bytes

Is the UR interest token that identifies your resource manager's interest in the incomplete UR. Your resource manager received the token from the Retrieve\_UR\_Interest callable service.

#### **,response\_code**

Supplied parameter

- Type: Integer
- Character Set: N/A
- Length: 4 bytes

Indicates how RRS is to respond to the UR interest. Specify one of the following:

 $\mathbf{I}$ 

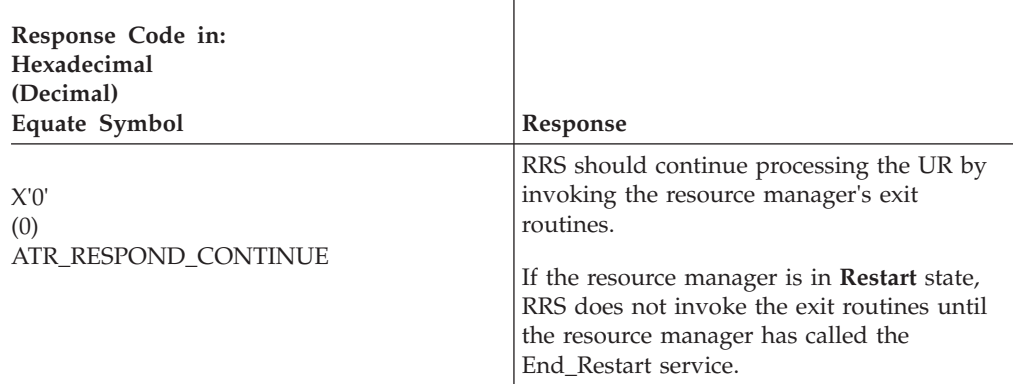

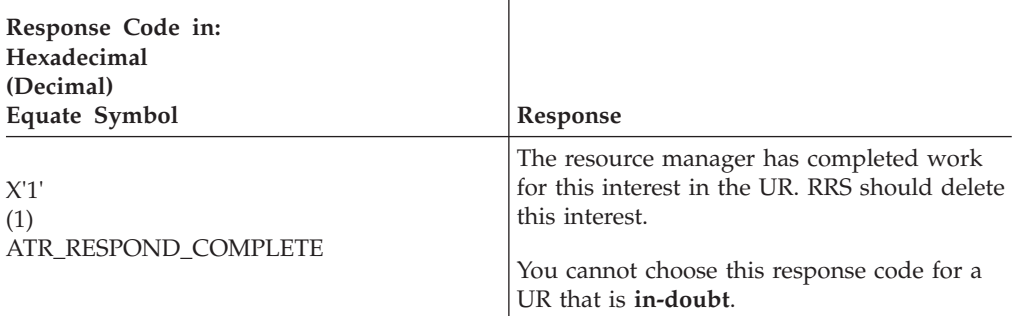

 $\overline{\phantom{a}}$ 

#### **,nonpersistent\_interest\_data**

Supplied parameter

- Type: Character string
- v Character Set: No restriction
- Length: 16 bytes

Specifies the nonpersistent interest data for your resource manager's interest. RRS provides this data to each exit routine it invokes for the UR but does not record the data in nonvolatile storage. If you specified a *response\_code* of ATR\_RESPOND\_COMPLETE, RRS ignores the data.

### **ABEND codes**

The call might result in an abend X'5C4' with a reason code of either X'00070000' or X'00070001'. See *z/OS MVS System Codes* for the explanations and actions.

### **Return codes**

When the service returns control to the resource manager, GPR 15 and *return\_code* contain a hexadecimal return code.

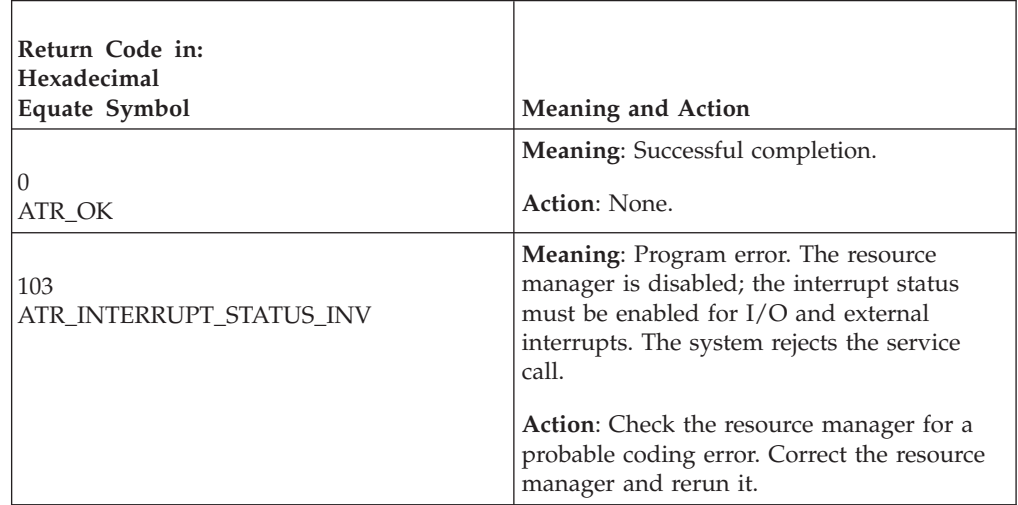

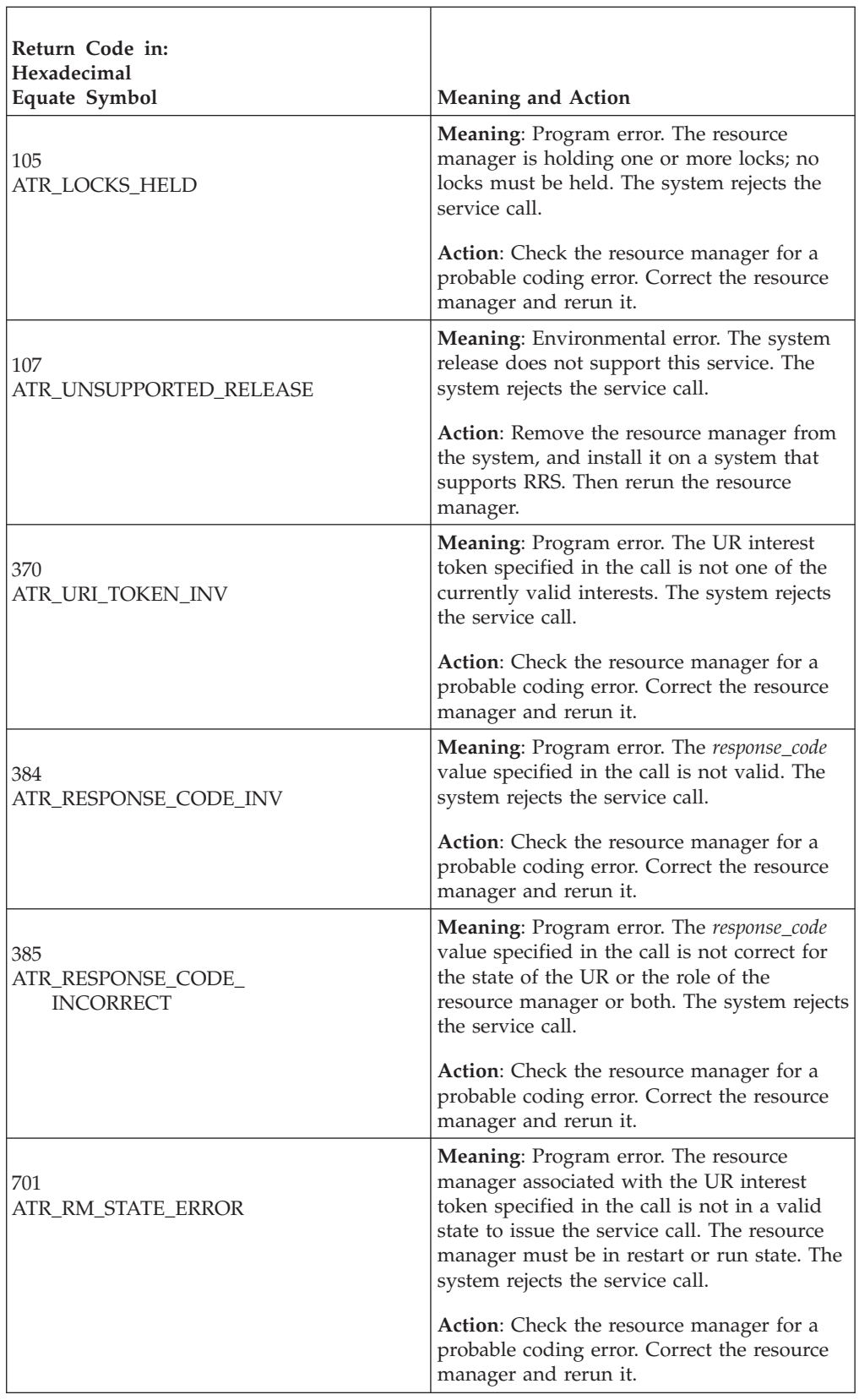

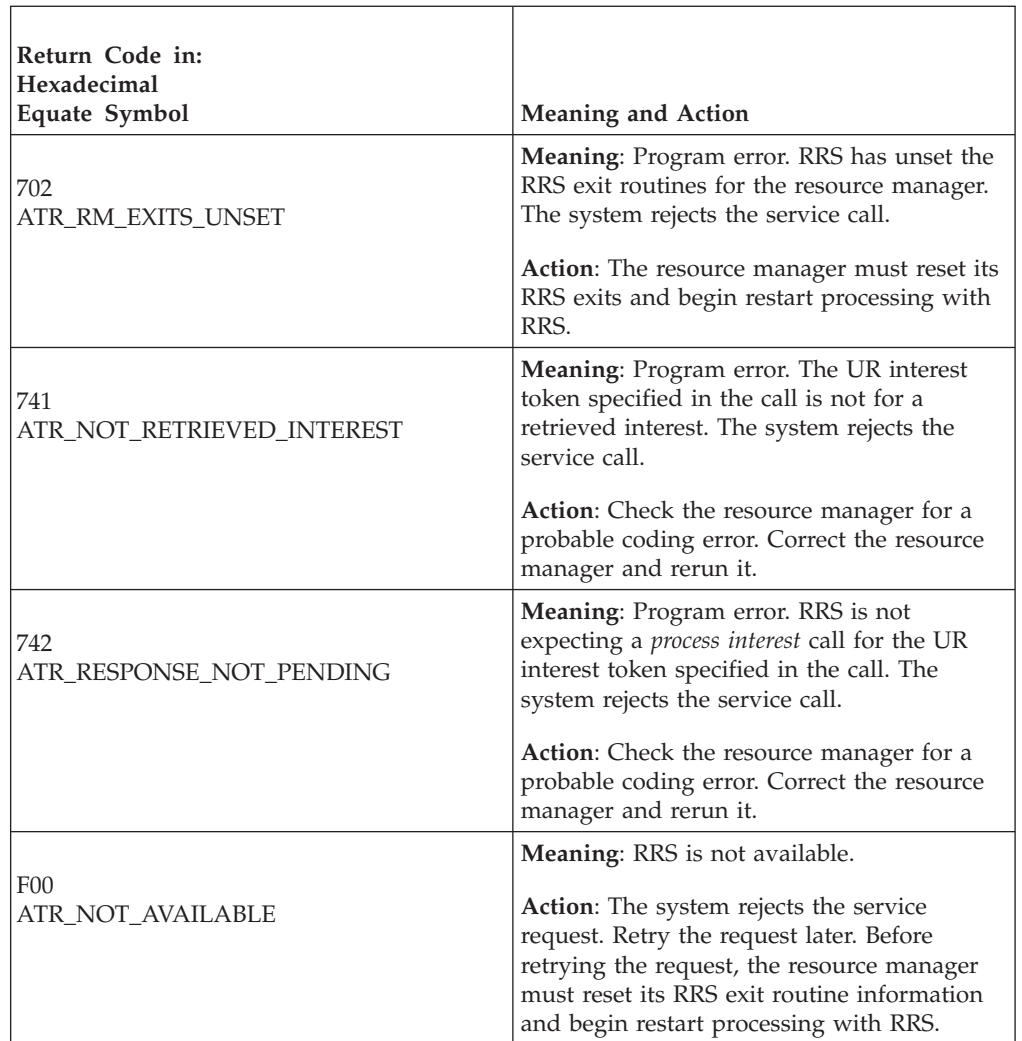

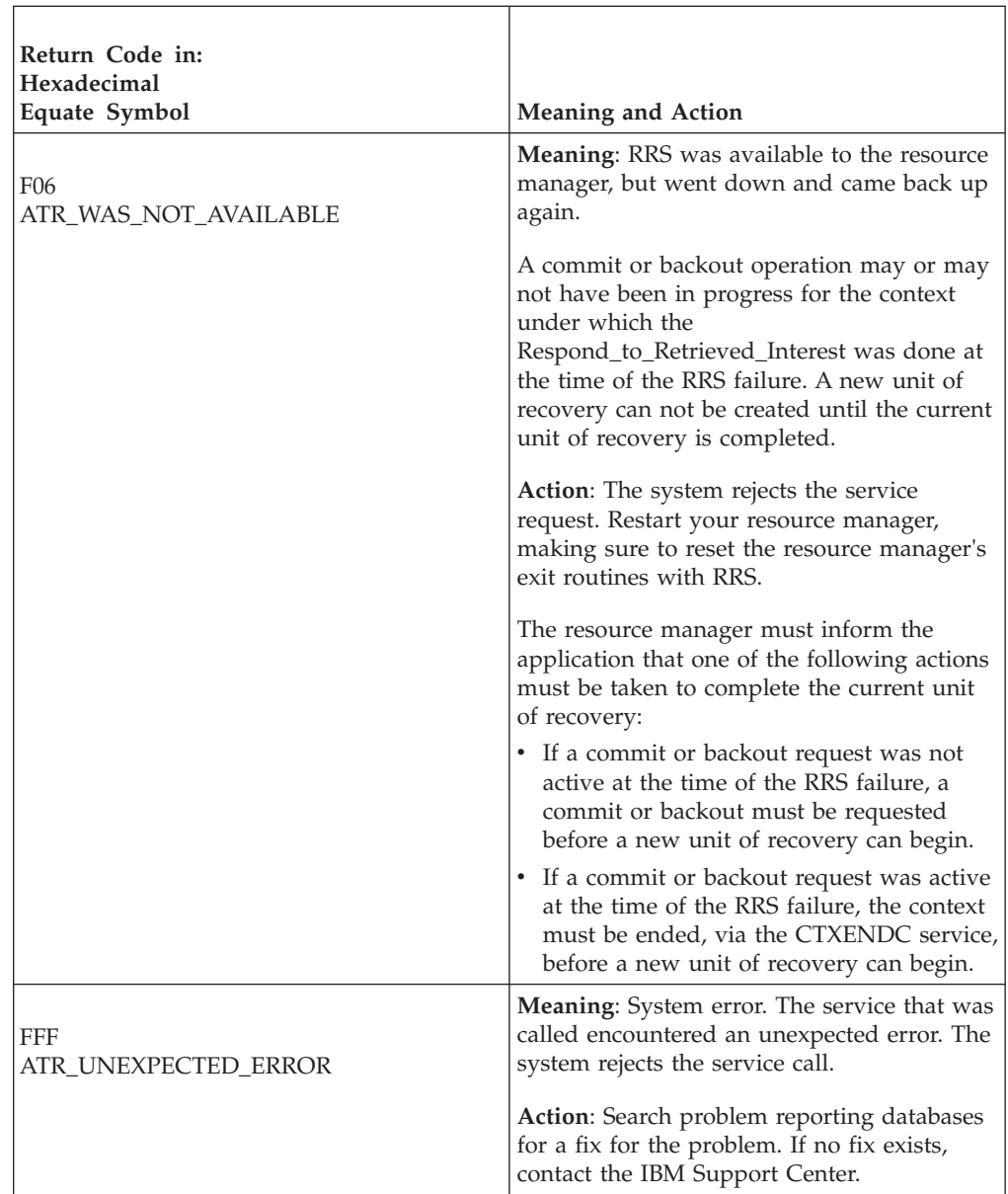

# **Example**

In the pseudocode example, the resource manager issues a call to respond to a retrieved interest. The call requests that RRS invoke the resource manager's exit routines. .

```
.
.
URI_TOKEN = UR_INTEREST_TOKEN
NON P DATA = ANCHOR1
RESPCOD = ATR_CONTINUE
CALL ATRIRRI(RC,URI_TOKEN,RESPCOD,NON_P_DATA)
IF RC ≠ ATR_OK THEN
     /* Handle error */.
.
```
# **Retain\_Interest (ATRSROI, ATRSROI1, ATR4SROI)**

• ATRSROI is for AMODE(31) callers.

- ATRSROI1 is for AMODE(31) callers and allows a resource manager to request to have its COMMIT exit run at a tier one priority with regards to other resource managers in the next UR.
- ATR4SROI is for AMODE(64) callers and allows parameters in 64 bit addressable storage and allows a resource manager to request to have its COMMIT exit run at a tier one priority with regards to other resource managers in the next UR.

A resource manager calls the Retain\_Interest service to express interest in the next unit of recovery (UR) for the current context when the current UR completes.

While managing conversations for a work request, a communications resource manager can use the Retain\_Interest call to make sure it is aware of all URs for the work request.

The new UR that the Retain\_Interest service creates begins after the current UR reaches **in\_completion** state.

In response to the call, RRS returns:

- A return code.
- v A new UR interest token for the interest in the next UR. You need this token for many calls to RRS services.
- v A UR identifier (URID) for the next UR, for both protected and unprotected expressions of interest.

Once the current UR reaches **in\_completion** state, you can obtain the LUWID for the UR created by Retain\_Interest. To obtain the LUWID, call the Set Work Identifier service:

- Specify the *new\_ur\_interest\_token* that Retain\_Interest provides.
- Request the current LUWID.

**Protected and unprotected interests**: The call can express a protected or unprotected interest in the next UR. For a protected interest, RRS or a resource manager coordinates changes to the resources, so that all changes are made or no changes are made. Resources that can be protected are a database, a conversation between two communications managers, or a product-specific resource.

**Action for Resource Manager Failure**: In the call, you can specify how RRS should process requests to commit the next UR if the resource manager becomes:

- **Unregistered**: Your resource manager is no longer registered as a resource manager. See the Register\_Resource\_Manager callable service for a description of the ways in which your resource manager can become unregistered.
- v **Unset**: Your resource manager's exit routines are no longer set with RRS.

RRS can process requests as follows:

- v **Standard processing**: RRS should back out the next UR, if the state of the UR is **in-reset**, **in-flight**, **in-state-check**, or **in-prepare**.
- v **Forget interest**: RRS is to delete the resource manager's interest in the next UR. You may specify this value only if the *interest\_type* is ATR\_UNPROTECTED.

**Persistent interest data**: In the Retain\_Interest call, your resource manager can provide persistent interest data if the interest is protected. When hardening information for the interest in an RRS log, RRS records the persistent interest data.

#### **Retain\_Interest**

Because the data is hardened, it will be available if your resource manager restarts or if RRS restarts, forcing your resource manager to restart.

In addition to using Retain\_Interest, your resource manager can also provide persistent interest data in a call to any of the following services: Express\_UR\_Interest, Change\_Interest\_Type, or Set\_Persistent\_Interest\_Data. Your resource manager can retrieve the data in a call to the Retrieve\_UR\_Interest service or the Retrieve\_UR\_Data service.

**Nonpersistent interest data**: The call can also provide nonpersistent interest data. RRS gives this data to each resource manager exit routine it invokes for this interest. This data is not recorded in nonvolatile storage and is not available at subsequent restarts.

Your resource manager can also provide nonpersistent interest data for an interest in a call to the Express\_UR\_Interest service or the Respond\_to\_Retrieved\_Interest service. Your resource manager can retrieve it in a call to the Retrieve\_Interest\_Data service.

**URID**: Your resource manager should save the returned URID with the data for the next UR in its resource manager log. During restart processing after the resource manager, RRS, or system fails, your resource manager obtains the URID for an incomplete UR from the Retrieve\_UR\_Interest service. Compare the URID from the Retrieve\_UR\_Interest service with URIDs in the resource manager's log to find the data for the incomplete UR.

Your resource manager can also obtain the URID from a call to the following services: Express\_UR\_Interest, Retrieve\_UR\_Interest, Retrieve\_UR\_Data, or Change\_Interest\_Type.

**Commit exit tier priority:** On this call, you can specify the tier priority at which RRS should invoke your COMMIT exit:

- v **Tier one priority:** RRS will invoke the resource manager's COMMIT exit before other resource managers. If multiple resource managers request the tier one priority, the commits exits will be driven in the order in which they expressed interest in the UR.
- v **No priority:** The resource manager's exit will be driven after tier one resource managers' commit exits, if any.

#### **Environment**

The requirements for the caller are:

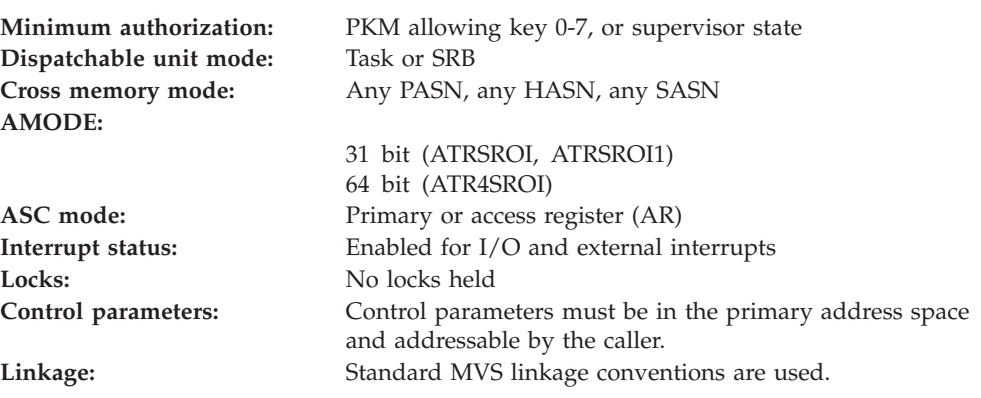

### **Programming requirements**

Either link edit your object code with the linkable stub routine ATRRCSS (31 bit) or ATRR4CSS (64 bit) from SYS1.CSSLIB, or LOAD and CALL the callable service. The high level language (HLL) definitions for the callable service are:

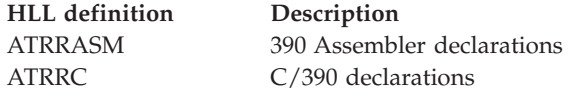

### **Restrictions**

There are restrictions related to the current UR:

- v The UR state must not be **in\_reset**, **in\_flight**, **in\_completion**, or **in\_forget**.
- v The current UR must not be in local transaction mode.
- v The expression of interest must not be a restart expression of interest (that is, an interest returned by the Retrieve\_UR\_Interest service).
- No resource manager can have the server distributed syncpoint resource manager role in the UR.

The state of the resource manager associated with the specified UR interest token must be **run**, which means it has registered, set its exit routines with RRS, and completed restart.

Interest cannot be retained in a cascaded UR, a UR with an SDSRM, or a UR whose context is terminating.

### **Input register information**

Before issuing the call, the caller does not have to place any information into any register unless using it in register notation for the parameters, or using it as a base register.

### **Output register information**

When control returns to the caller, the GPRs contain:

#### **Register**

**Contents**

- **0-1** Used as work registers by the system
- **2-13** Unchanged
- **14** Used as a work register by the system
- **15** Return code

When control returns to the caller, the ARs contain:

#### **Register**

#### **Contents**

- **0-1** Used as work registers by the system
- **2-13** Unchanged
- **14-15** Used as work registers by the system

Some callers depend on register contents remaining the same before and after issuing a call. If the system changes the contents of registers on which the caller depends, the caller must save them before calling the service, and restore them after the system returns control.

### **Performance implications**

None.

### **Syntax**

Write the call as shown in the syntax diagram. You must code the parameters in the CALL statement as shown.

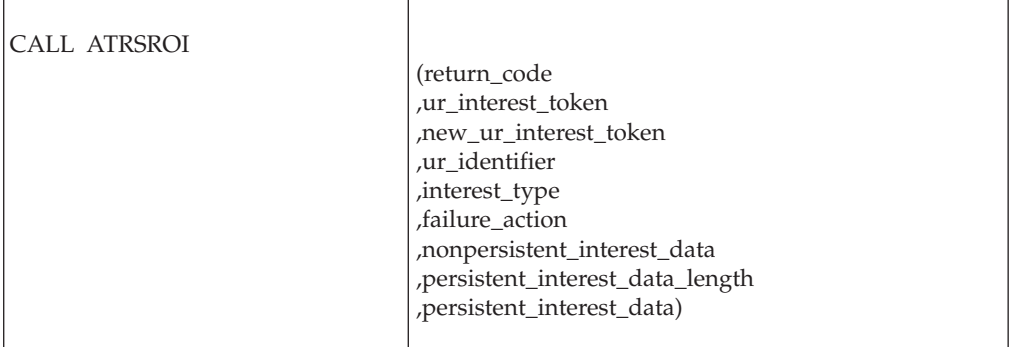

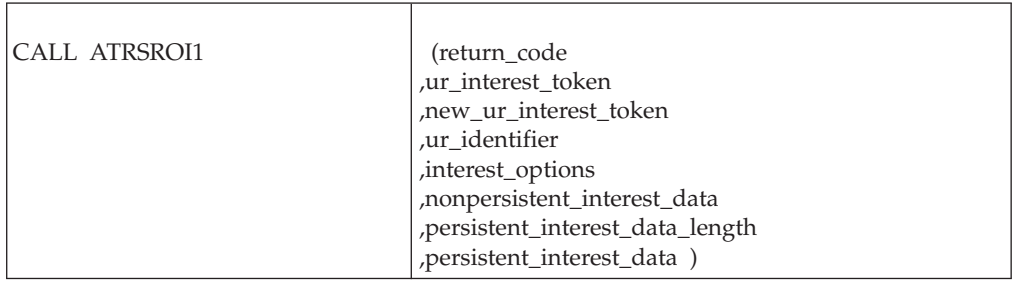

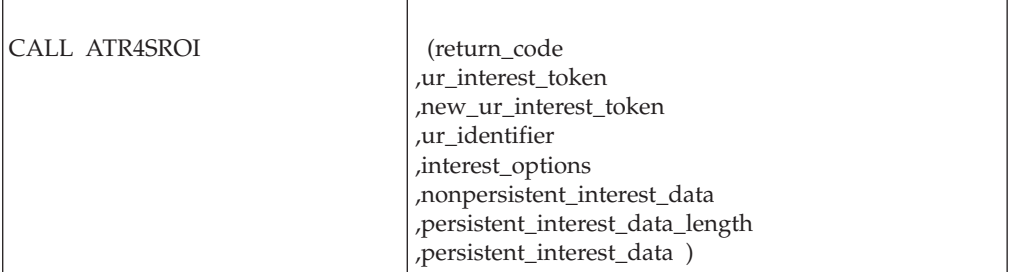

### **Parameters**

The parameters are explained as follows:

#### **return\_code**

Returned parameter

- Type: Integer
- Length: 4 bytes

Contains the return code from the Retain\_Interest service.

#### **,ur\_interest\_token**

Supplied parameter

- Type: Character string
- Character Set: No restriction
- Length: 16 bytes

Specifies the UR interest token that identifies your resource manager's interest in the current UR. Your resource manager received the token from the Express\_UR\_Interest service.

Note that the token cannot be for a UR interest returned by a Retrieve\_UR\_Interest call during restart.

#### **,new\_ur\_interest\_token**

Returned parameter

- Type: Character string
- Character Set: No restriction
- Length: 16 bytes

Receives from the service the UR interest token that identifies your resource manager's interest in the next UR.

#### **,ur\_identifier**

Returned parameter

- Type: Character string
- v Character Set: No restriction
- Length: 16 bytes

Receives from the service the UR identifier (URID) that uniquely identifies the next UR.

#### **,interest\_options**

 $\overline{1}$ 

Supplied parameter

- Type: Bit string
- Character Set: N/A
- Length: 4bytes

Specifies various options that determine how RRS will process this interest. Each of the bits in *interest\_options* is either reserved or has a specific meaning. Each reserved bit must be specified as zero. Each other bit can be specified as either zero or one. The bit specifications are:

 $\overline{1}$ 

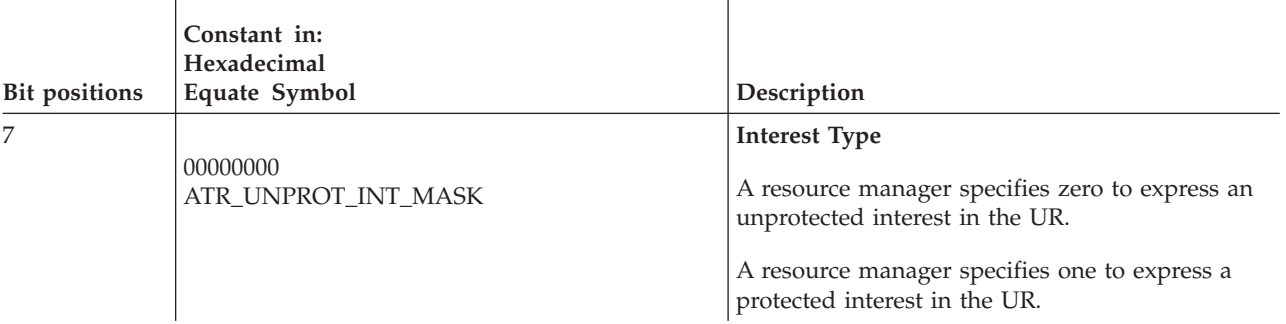

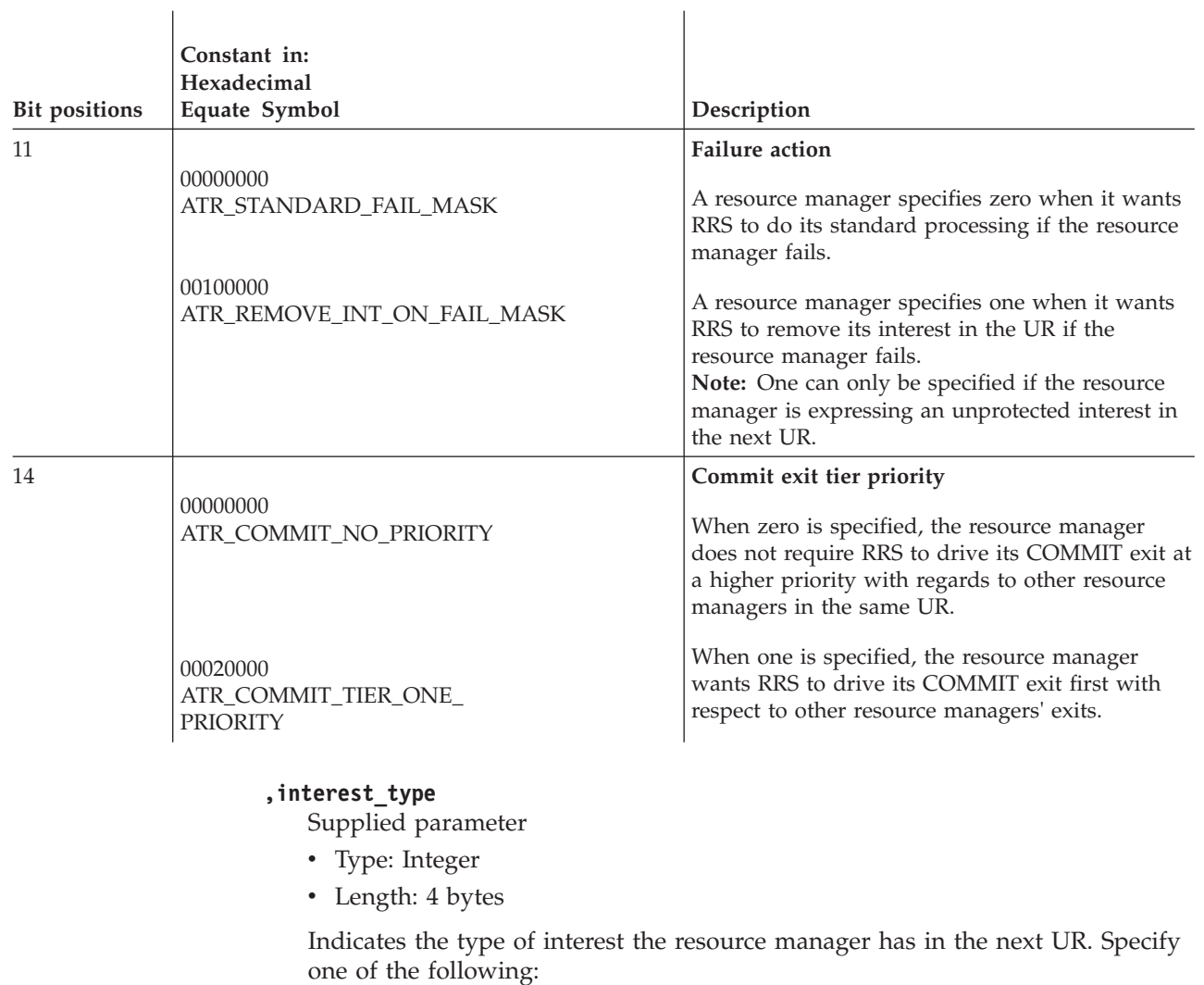

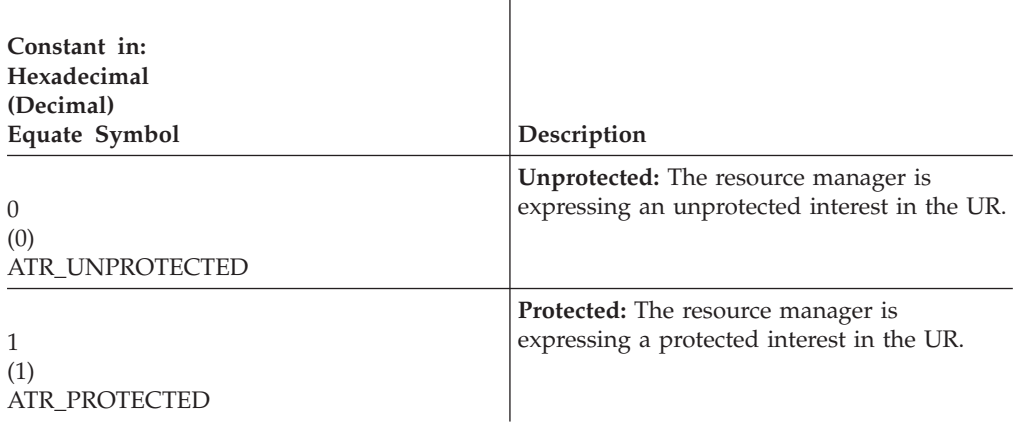

#### **,failure\_action**

- Supplied parameter
- Type: Integer
- Length: 4 bytes

Defines how RRS is to process commit requests for the next UR if the resource manager becomes unregistered or unset. Specify one of the following:

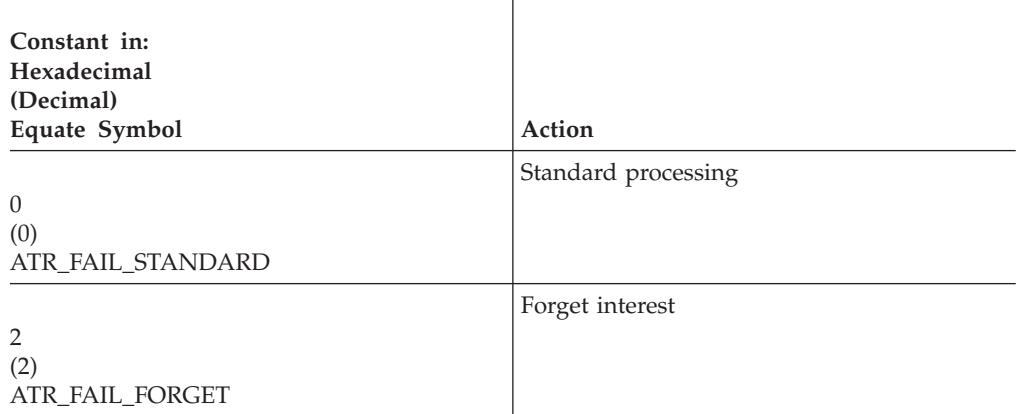

For the current UR, the failure action after this call is ATR\_FAIL\_STANDARD.

#### **,nonpersistent\_interest\_data**

Supplied parameter

- Type: Character string
- Character Set: No restriction
- Length: 16 bytes

Specifies the nonpersistent interest data for your resource manager's interest. RRS does not record this data in nonvolatile storage.

#### **,persistent\_interest\_data\_length**

Supplied parameter

- Type: Integer
- Length: 4 bytes

Specifies, in hexadecimal, the length of the persistent interest data. Specify X'0' - X'1000' (0-4096) bytes. If the interest type is ATR\_UNPROTECTED, then this field must be binary zeros.

#### **,persistent\_interest\_data**

Supplied parameter

- Type: Character string
- Character Set: No restriction
- v Length: Specified in *persistent\_interest\_data\_length*

The persistent interest data for your resource manager's interest in the UR. RRS records this data in an RRS log. If *persistent\_interest\_data\_length* is binary zeros, RRS ignores this parameter.

### **ABEND codes**

The call might result in an abend X'5C4' with a reason code of either X'00110000' or X'00110001'. See *z/OS MVS System Codes* for the explanations and actions.

#### **Return codes**

When the service returns control to the resource manager, GPR 15 and *return\_code* contain a hexadecimal return code.

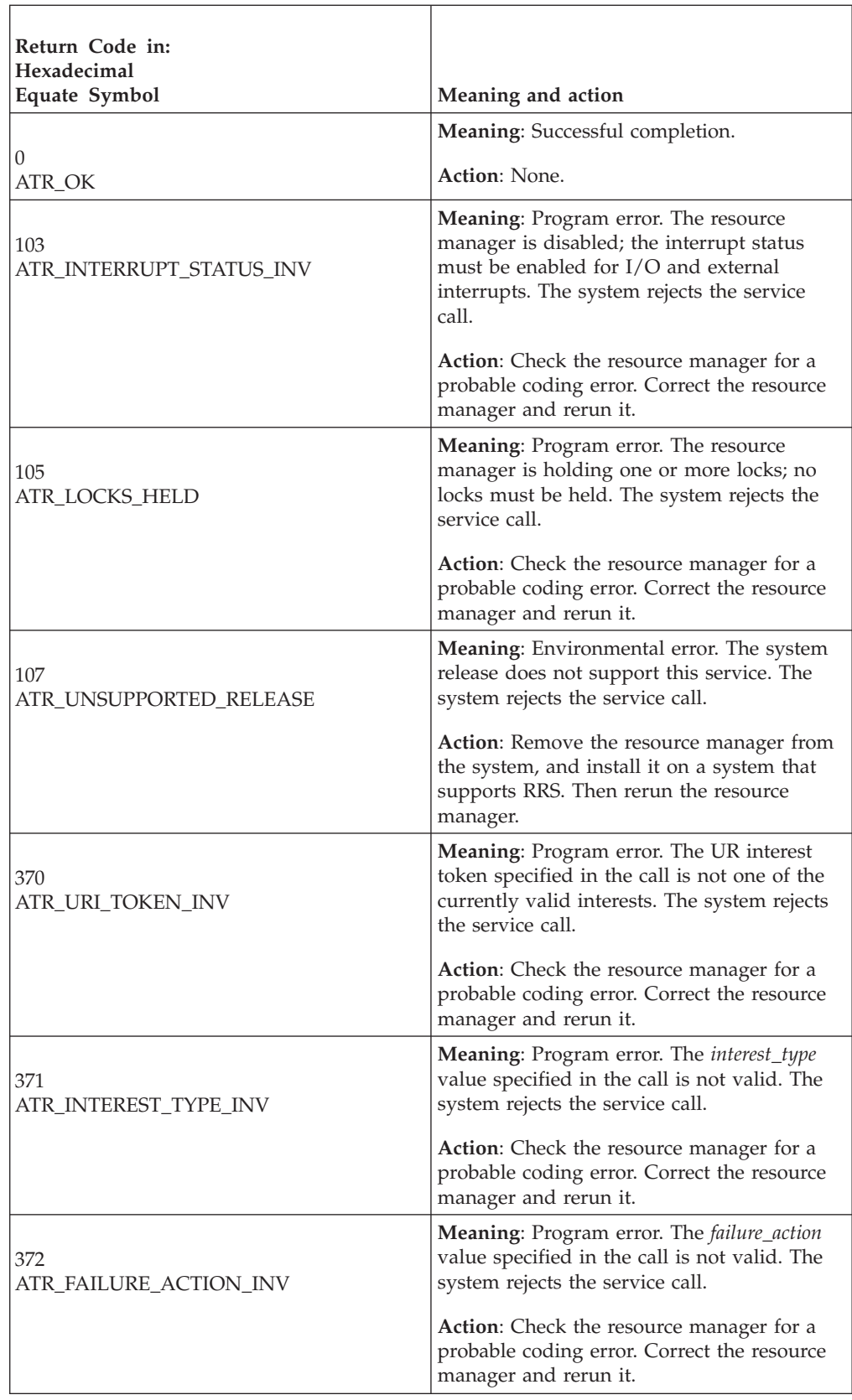

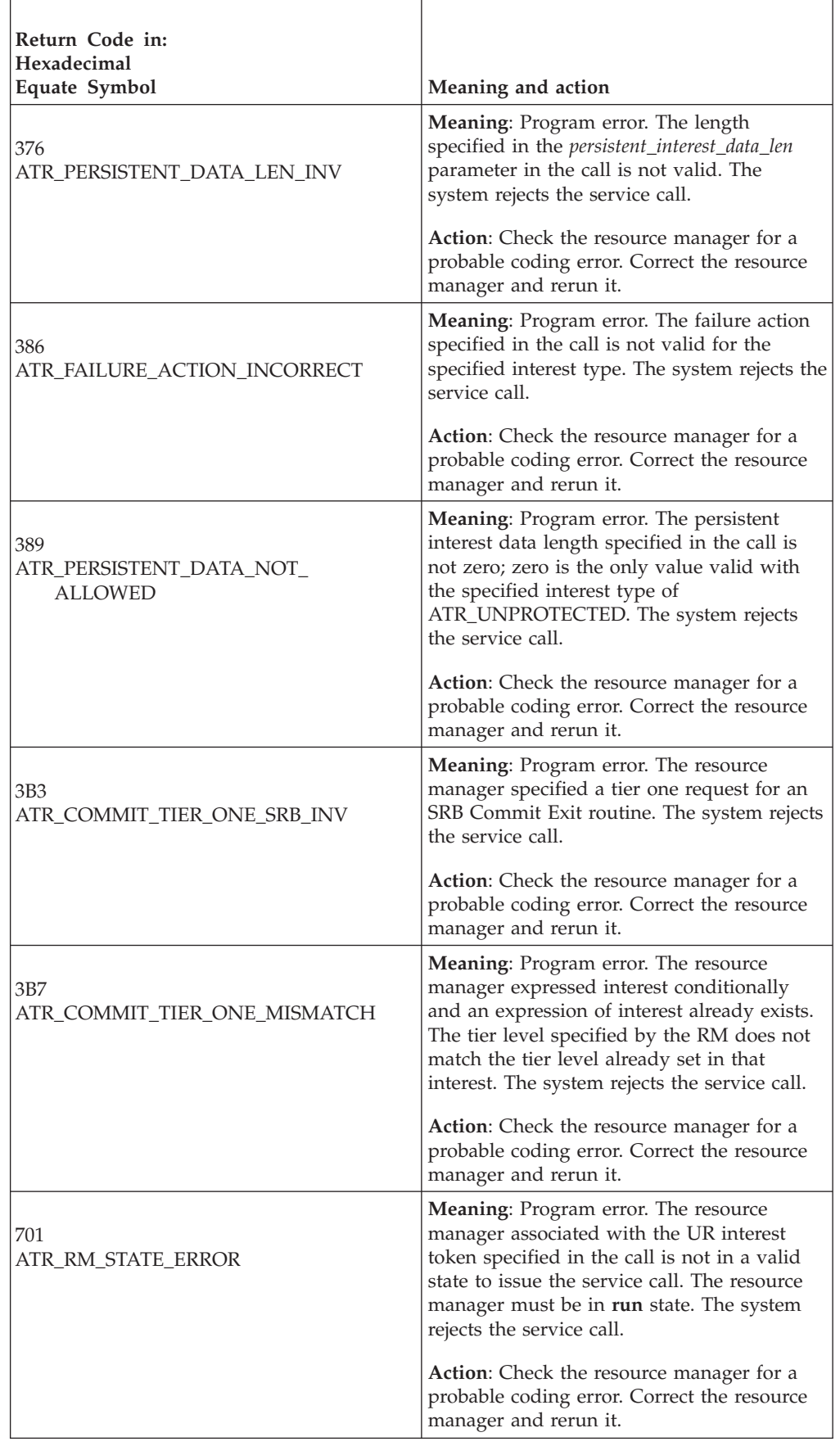

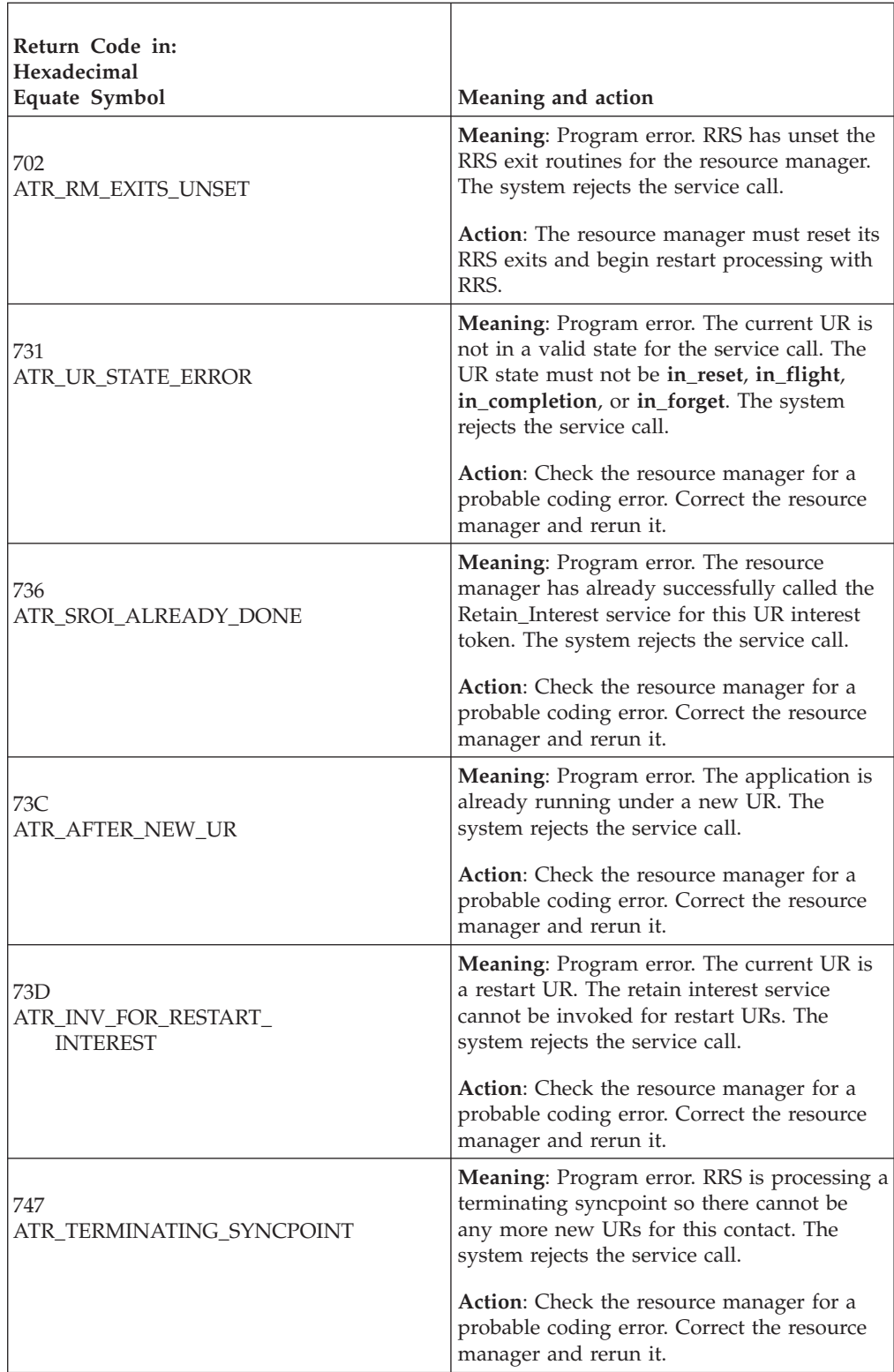

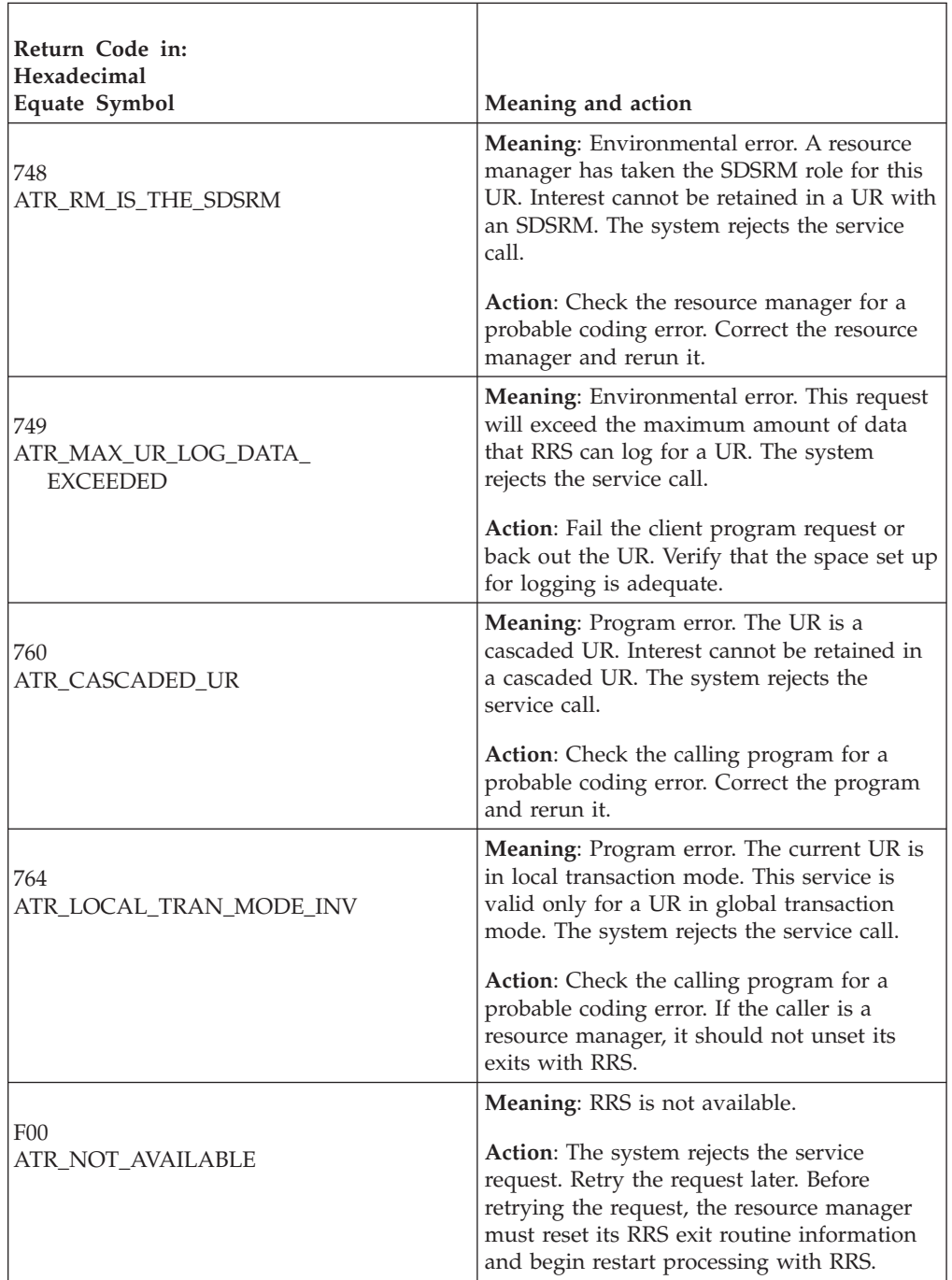

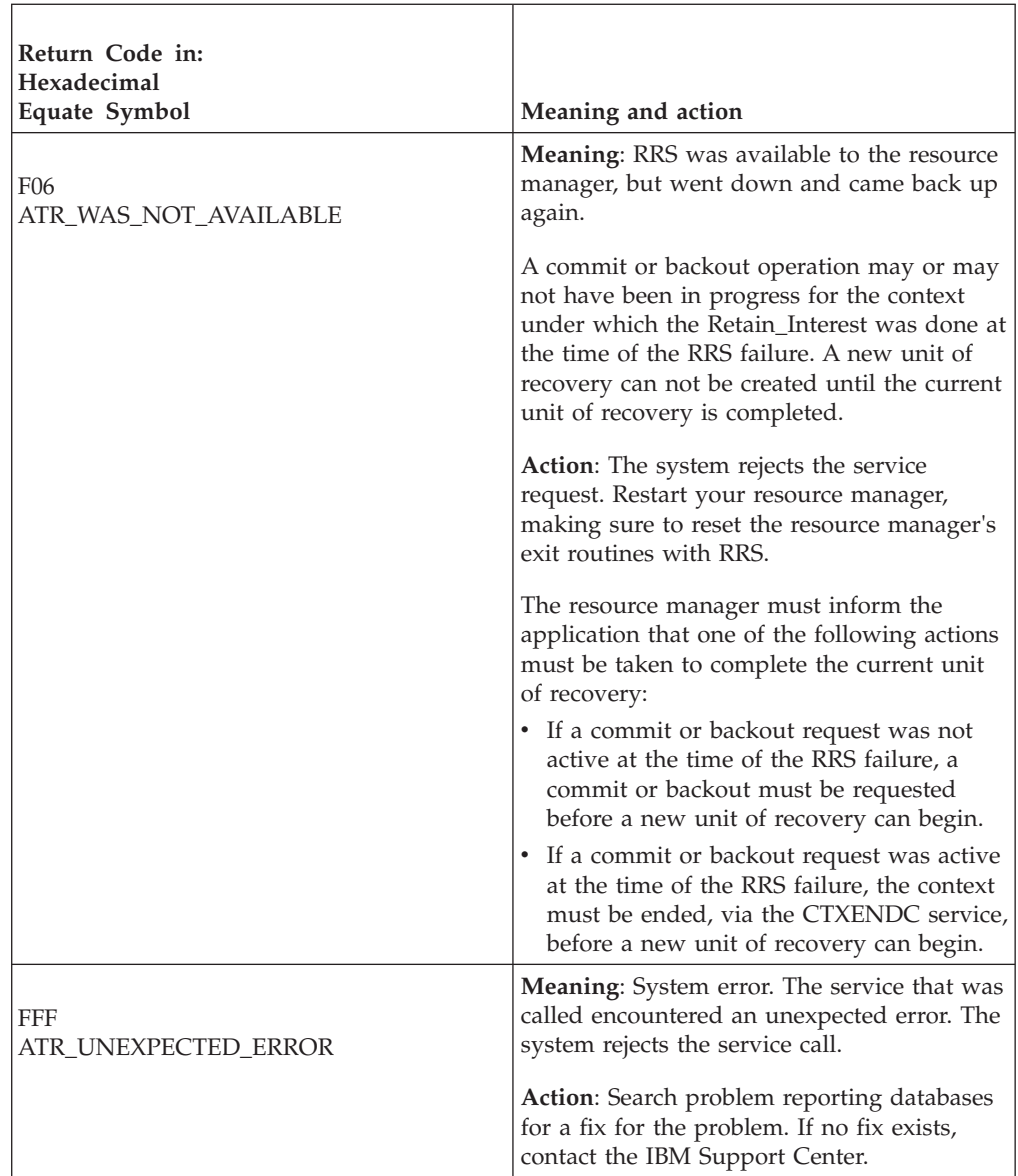

# **Example**

In the pseudocode example, the resource manager issues a call to express protected interest in the next UR for the current context. .

```
.
.
URI_TOKEN = MY_URI_TOKEN
NONP_DATA = A\overline{N}CHO\overline{R}1P_DATA_LEN = LENGTH(MY_P_DATA)
PDATA = MY P DATA
I\overline{N}T TYPE = \overline{A}T\overline{R} PROTECTED
FAIL_ACT = ATR_FAIL_STANDARD
CALL ATRSROI(RC,URI_TOKEN,NEW_URI_TOKEN,URID,INT_TYPE,
              FAIL_ACT,NON_P_DATA,P_DATA_LEN,P_DATA)
IF RC = ATR_OK THEN
```
MY\_NEXT\_URITOKEN = NEW\_URI\_TOKEN .

# **Retrieve\_Environment (ATRRENV, ATR4RENV)**

. .

- ATRRENV is for AMODE(31) callers.
- ATR4RENV is for AMODE(64) callers and allows parameters in 64 bit addressable storage.

A work manager calls the Retrieve\_Environment service to retrieve the environment settings at the address space level, at the context level, or at the default level. The settings retrieved have either been set via the Set Environment service, or defaulted to. RRS need not be available when the service is called.

### **Environment**

The requirements for the caller are:

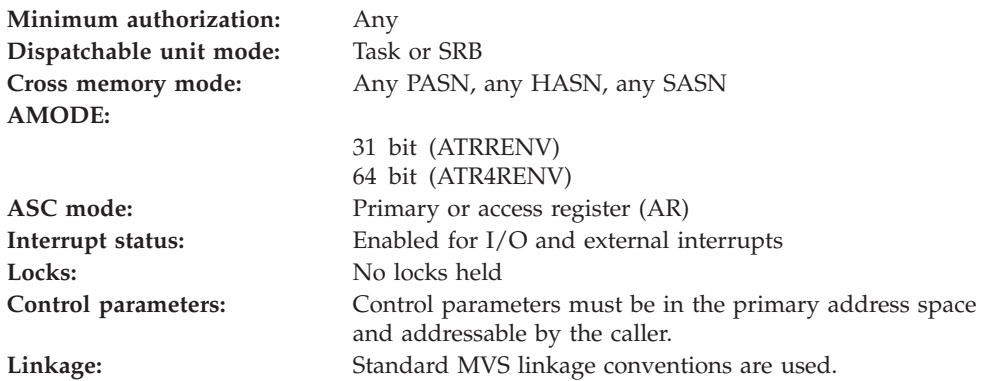

### **Programming requirements**

Either link edit your object code with the linkable stub routine ATRRCSS (31 bit) or ATRR4CSS (64 bit) from SYS1.CSSLIB, or LOAD and CALL the callable service. The high level language (HLL) definitions for the callable service are:

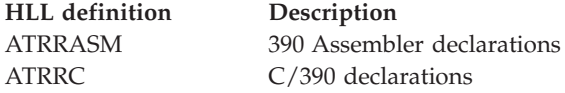

### **Restrictions**

SRB mode callers cannot specify a context token of 0 when trying to retrieve environment settings at the context scope (ATR\_CONTEXT\_SCOPE).

### **Input register information**

Before issuing the call, the caller does not have to place any information into any register unless using it in register notation for the parameters, or using it as a base register.

### **Output register information**

When control returns to the caller, the GPRs contain:

### **Register**

**Contents**

- **0-1** Used as work registers by the system
- **2-13** Unchanged
- **14** Used as a work register by the system
- **15** Return code

When control returns to the caller, the ARs contain:

#### **Register**

**Contents**

- **0-1** Used as work registers by the system
- **2-13** Unchanged
- **14-15** Used as work registers by the system

Some callers depend on register contents remaining the same before and after issuing a call. If the system changes the contents of registers on which the caller depends, the caller must save them before calling the service, and restore them after the system returns control.

# **Performance implications**

None.

### **Syntax**

Write the call as shown in the syntax diagram. You must code the parameters in the CALL statement as shown.

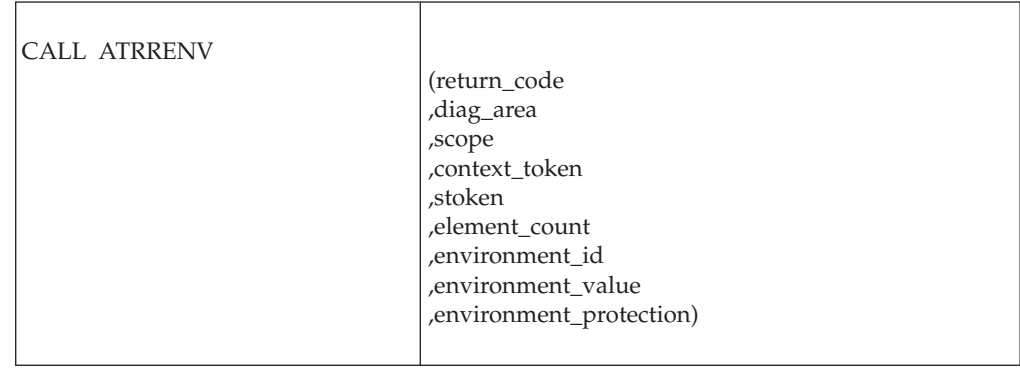

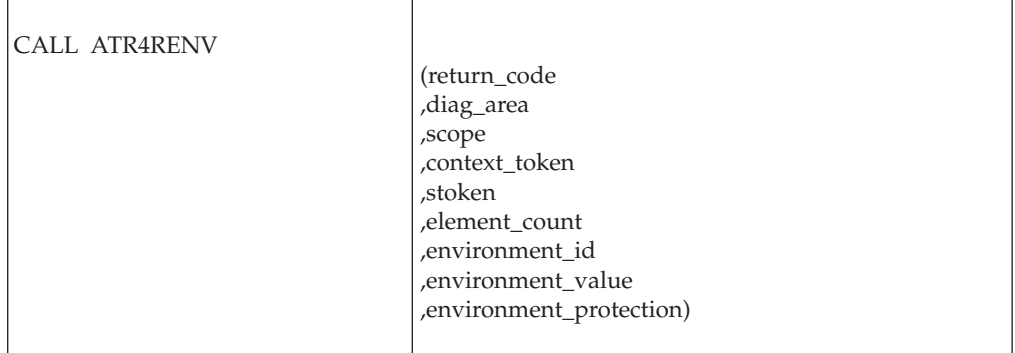

### **Parameters**

The parameters are explained as follows:

#### **return\_code**

- Returned parameter
- Type: Integer
- Character Set: N/A
- Length: 4 bytes

Contains the return code from the Retrieve\_Environment service.

#### **,diag\_area**

Returned parameter

- Type: Character string
- Character Set: No restriction
- Length: 32 bytes

Contains diagnostic data from Retrieve\_Environment to help IBM Service determine the cause of a Retrieve\_Environment failure. Be sure to log this data when recording any information about a Retrieve\_Environment failure.

#### **,scope**

- Supplied parameter
- Type: Integer
- Character Set: N/A
- Length: 4 bytes

Specifies the scope at which you want to receive environment setting value(s), either address space level, context level, or at the default level, as follows:

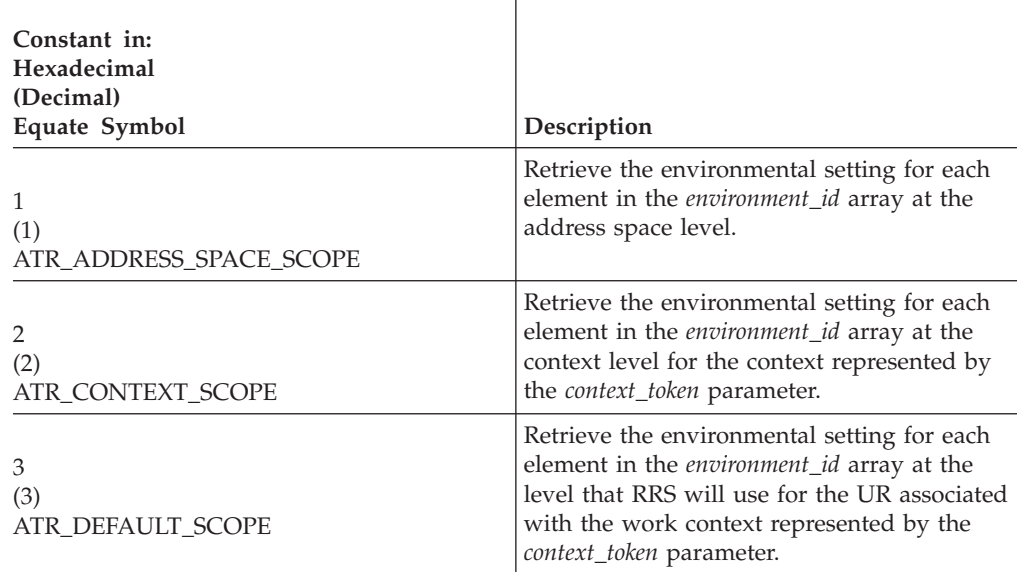

#### **,context\_token**

Supplied parameter

- Type: Character string
- v Character Set: No restriction

• Length: 16 bytes

Specifies the token of the context for which the resource manager is retrieving context scope environment settings:

- 0: Binary zero specifies either:
	- The current context (when *scope* is ATR\_CONTEXT\_SCOPE or ATR\_DEFAULT\_SCOPE)
	- No context (when *scope* is ATR\_ADDRESS\_SPACE\_SCOPE)
	- If *scope* is ATR\_ADDRESS\_SPACE\_SCOPE, then *context\_token* must be 0.
- token: Specifies a valid context token.

#### **,stoken**

Supplied parameter

- Type: Character string
- Character Set: No restriction
- Length: 8 bytes

Specifies the space token (stoken) of the address space for which the resource manager is retrieving address space scope environment settings:

- v 0: Binary zeros indicate the primary address space. If *scope* is ATR\_CONTEXT\_SCOPE or ATR\_DEFAULT\_SCOPE, then *stoken* must be 0.
- token: Specifies a valid address space token.

#### **,element\_count**

Supplied parameter

- Type: Integer
- Character Set: N/A
- Length: 4 bytes

Specifies the number of elements in the environment-retrieving array, which consists of the *environment\_id*, *environment\_value*, and *environment\_protection* parameters.

The maximum number of elements is the number of possible environment settings (transaction mode and two-phase commit action) times the number of environment-retrieving parameters. The maximum number is 2.

#### **,environment\_id**

Supplied parameter

- Type: Integer
- Character Set: N/A
- Length: 4 bytes

Specifies one or more identifiers; each identifier supplies an attribute of the environment settings to be retrieved. When you specify more than one identifier, you must define an array; *element\_count* indicates the number of elements in the array. The positions of the identifiers in this array define the positions of the environment settings to be returned in the *environment\_id* array. The *scope* parameter specifies the scope at which these settings are to apply. Specify each identifier as one of the following:
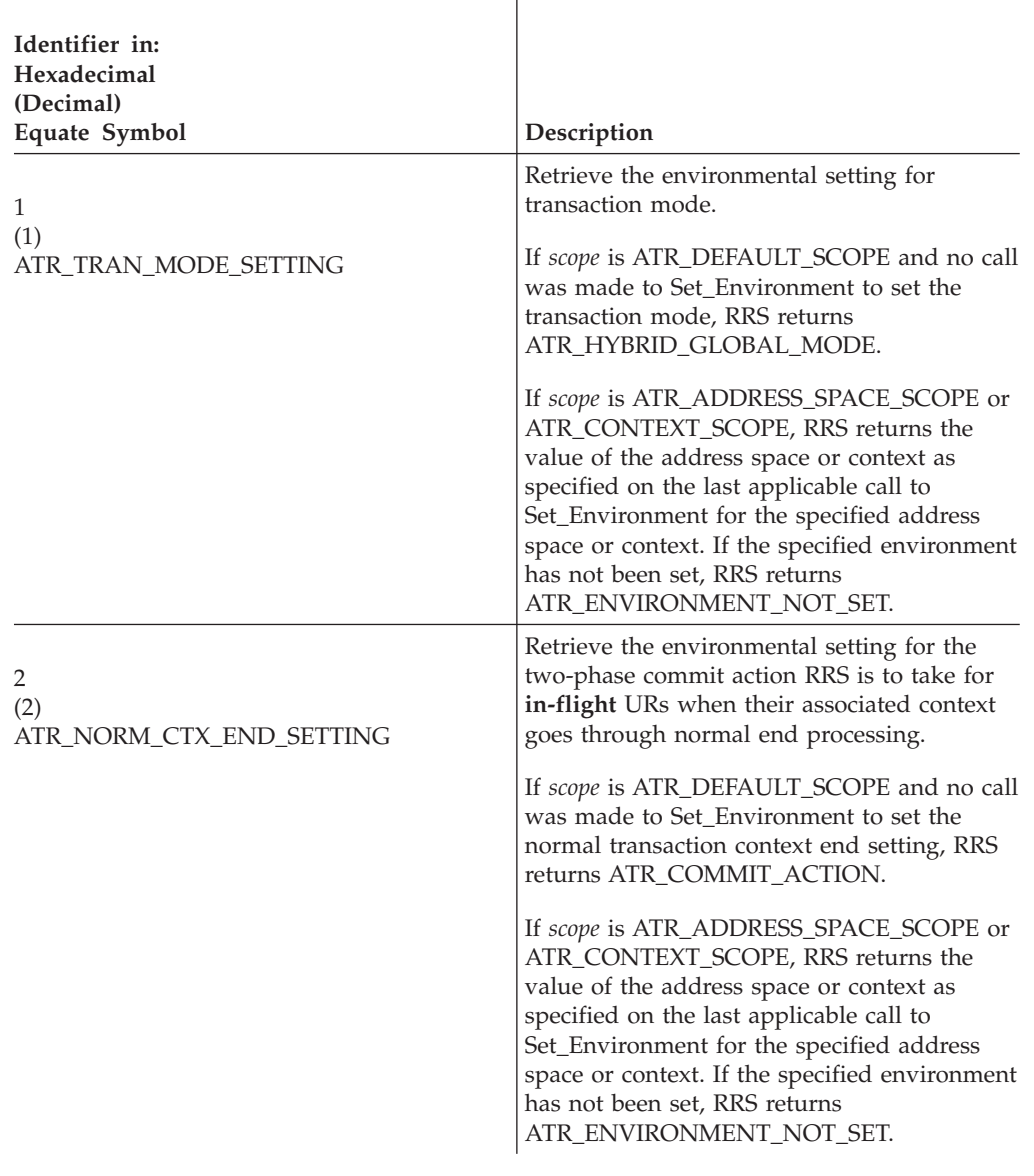

### **,environment\_value**

Returned parameter

- Type: Integer
- Character Set: N/A
- Length: 4 bytes

Returns a value for each identifier on the *environment\_id* parameter. When you specify more than one identifier, you must define an array, where *element\_count* indicates the number of elements in the array. The positions of the identifiers in the *environment\_id* array define the positions of the environment attributes in the *environment\_value* array.

The value returned for ATR\_TRAN\_MODE\_SETTING is one of the following:

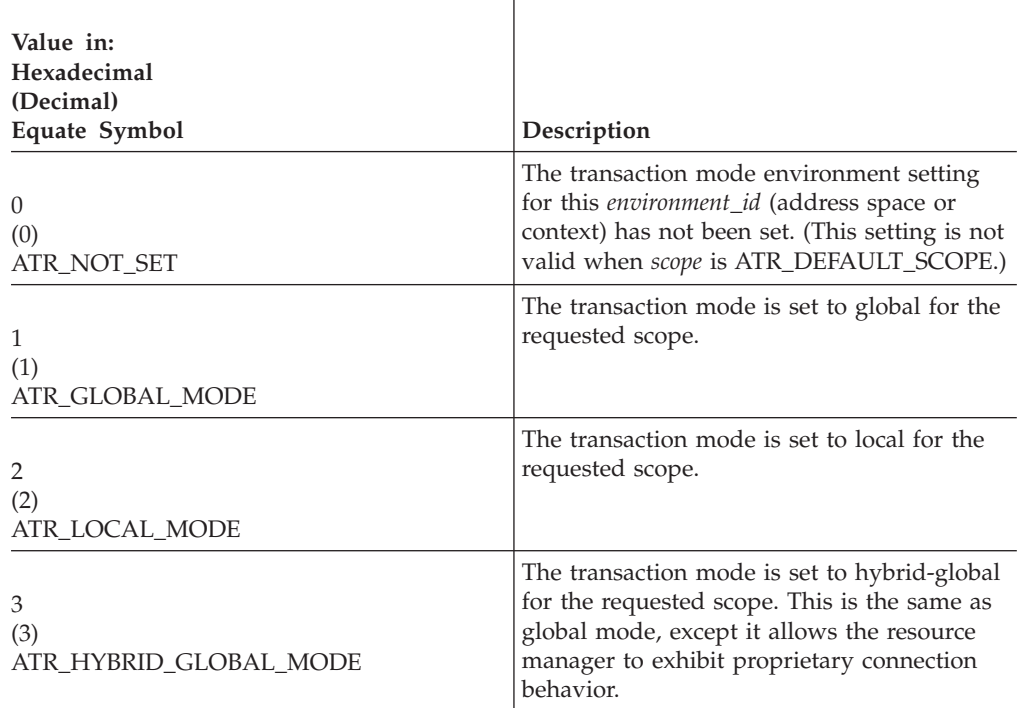

The value returned for ATR\_NORM\_CTX\_END\_SETTING is one of the following:

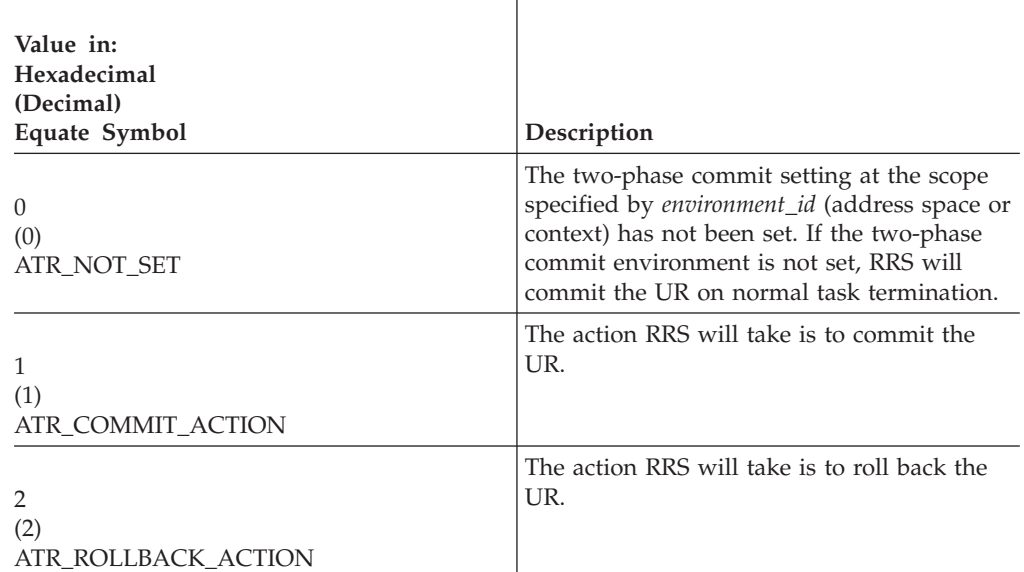

### **,environment\_protection**

Returned parameter

- Type: Integer
- Character Set: N/A
- Length: 4 bytes

Returns a protection value for each identifier in the *environment\_id* parameter. When you specify more than one identifier, you must define an array, where *element\_count* indicates the number of elements in the array. The positions of

the identifiers in the *environment\_id* array define the positions of the corresponding protection values in the *environment\_protection* array.

The value returned is one of the following:

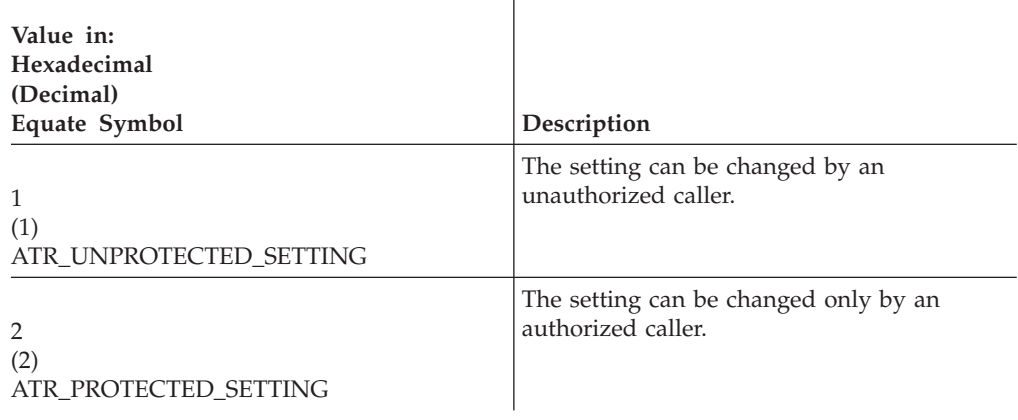

 $\overline{1}$ 

# **ABEND codes**

The call might result in an abend X'5C4' with a reason code of either X'00270000' or X'00270001'. See *z/OS MVS System Codes* for the explanations and actions.

## **Return codes**

When the service returns control to the resource manager, GPR 15 and *return\_code* contain a hexadecimal return code.

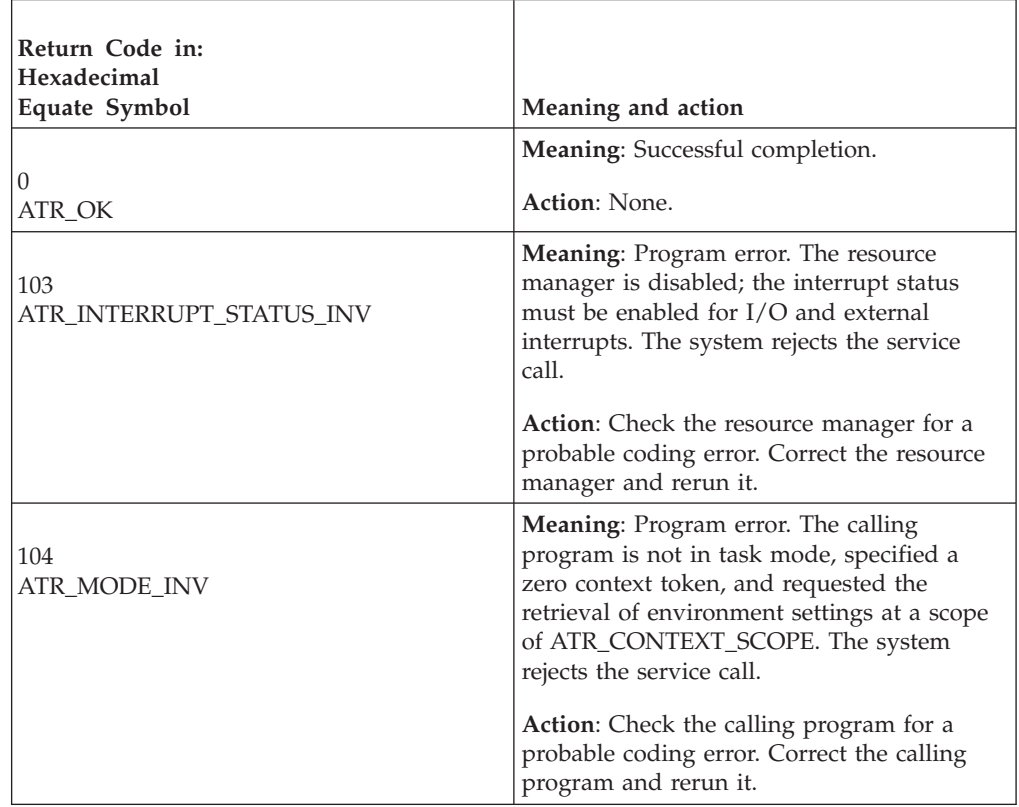

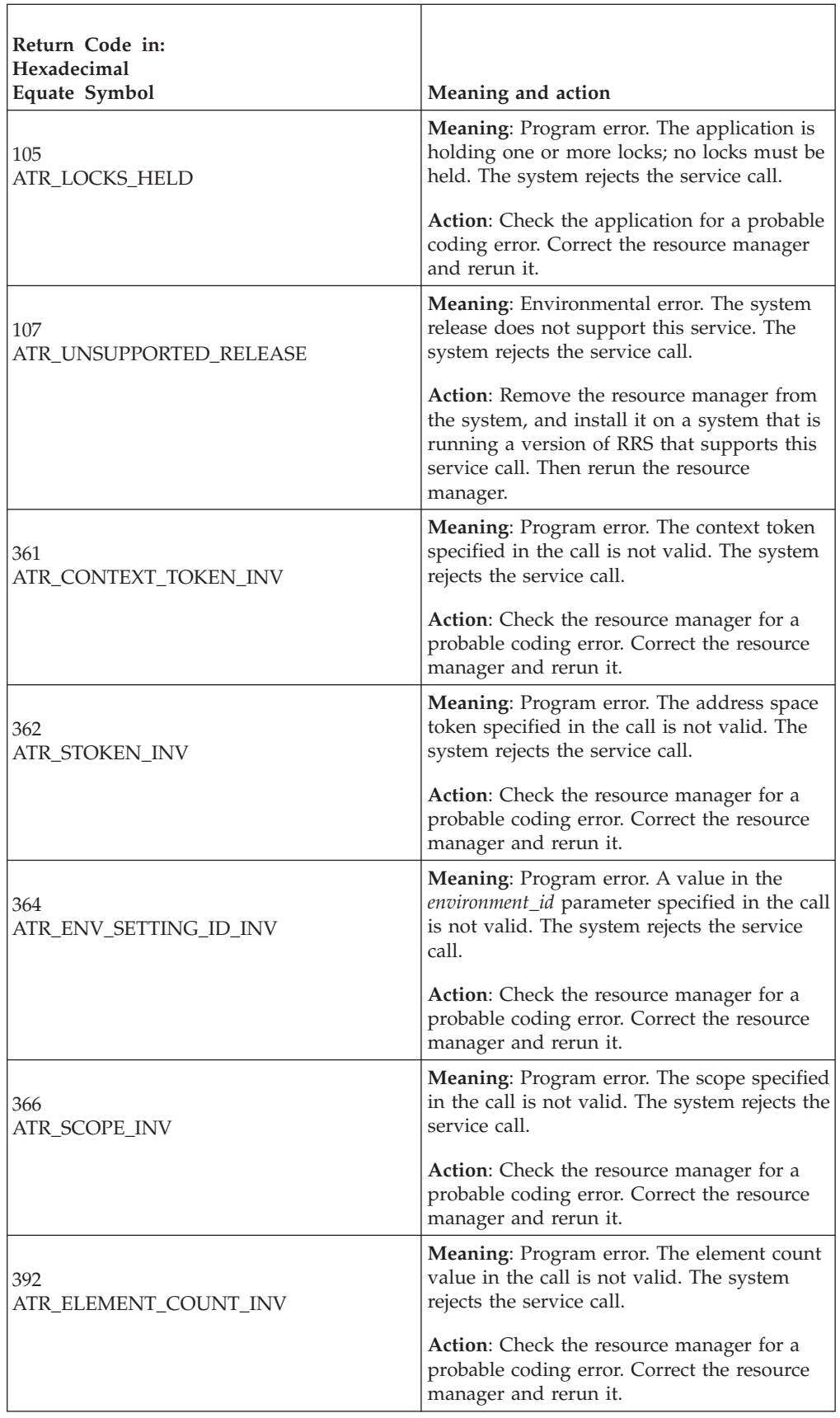

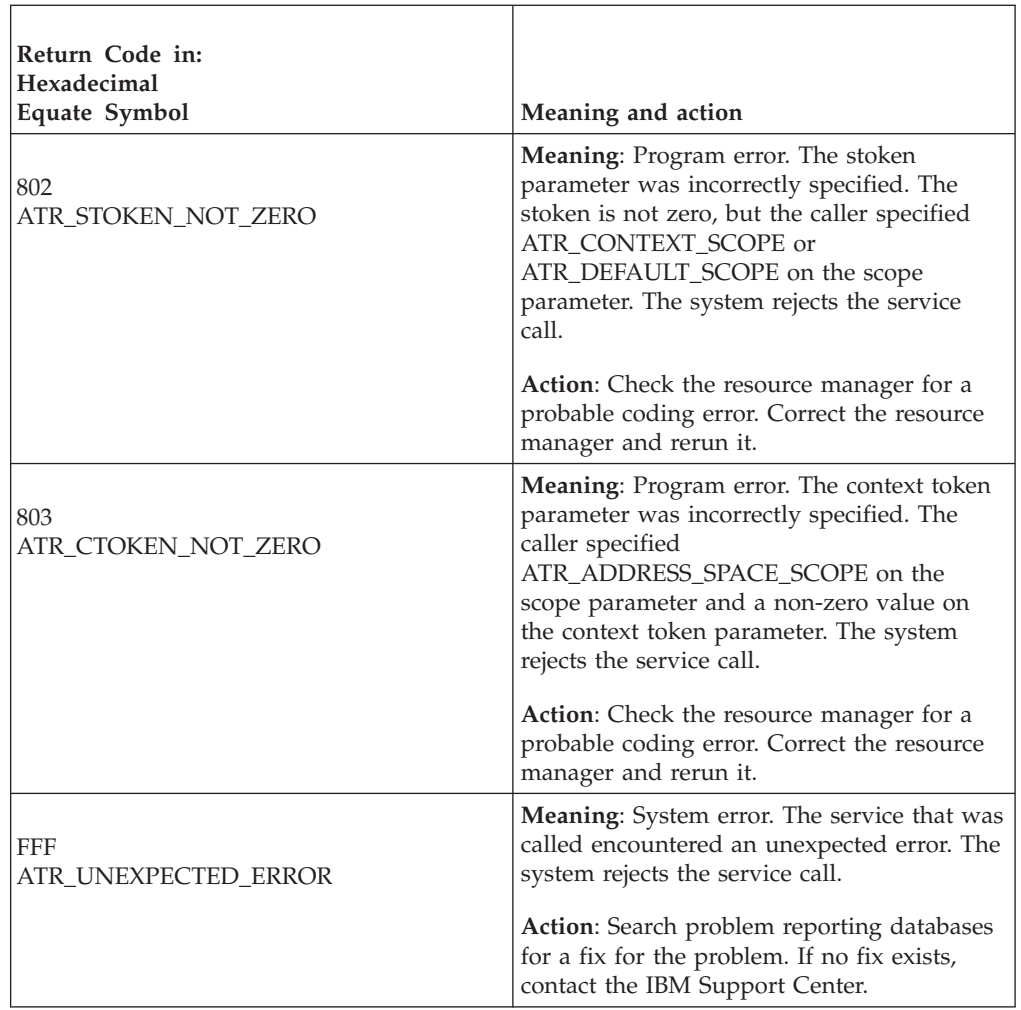

# **Example**

In the pseudocode example, the work manager issues a call to retrieve environmental settings at the context level. .

```
.
.
SCOPE = ATR CONTEXT SCOPE
C_TOKEN = MY_CONTEXT_TOKEN
A<sup>T</sup>OKEN = 0ELE_CNT = 1ENV_SET_ID = ATR_NORM_CTX_END_SETTING
CALL ATRRENV(RC,DIAG_DATA,SCOPE,C_TOKEN,A_TOKEN,ELE_CNT,
            ENV_SET_ID, ENV_SET, ENV_SET_PROT)
.
.
```
# **Retrieve\_Interest\_Count (ATRREIC, ATR4REIC)**

- ATRREIC is for AMODE(31) callers.
- v ATR4REIC is for AMODE(64) callers and allows parameters in 64 bit addressable storage.

A resource manager calls the Retrieve\_Interest\_Count service to determine if RRS needs to coordinate the syncpoint for a unit of recovery (UR). If multiple interests are expressed in a UR, RRS must coordinate that UR's syncpoint. If only one

### **Retrieve\_Interest\_Count**

interest is expressed in a UR, RRS may be able to allow coordination of the syncpoint by the resource manager expressing that interest. In response to the call, RRS returns:

- A return code
- An indication of whether or not RRS must coordinate the syncpoint

**Note:** The UR status may change after the call, which can affect whether or not RRS must coordinate the syncpoint.

If the UR is part of a UR family, *interest\_count\_info* will always return ATR\_MULTIPLE\_INTERESTS.

### **Environment**

The requirements for the caller are:

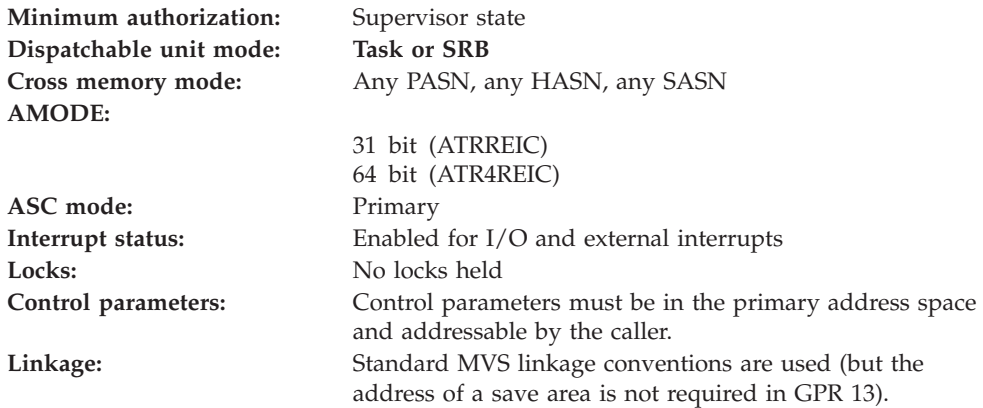

## **Programming requirements**

The service does not perform any error checking or have any recovery. The caller should provide recovery to handle any unexpected errors.

This service is intended for use with URs in hybrid-global transaction mode. For URs in other transaction modes or when the transaction mode is unknown, call the Retrieve\_Side\_Information\_Fast service.

Either link edit your object code with the linkable stub routine ATRRCSS (31 bit) or ATRR4CSS (64 bit) from SYS1.CSSLIB, or LOAD and CALL the callable service. The high level language (HLL) definitions for the callable service are:

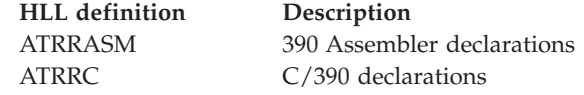

## **Restrictions**

None.

# **Input register information**

Before issuing the call, the caller does not have to place any information into any register unless using it in register notation for the parameters, or using it as a base register.

# **Output register information**

When control returns to the caller, the GPRs contain:

**Register**

**Contents**

- **0-1** Used as work registers by the system
- **2-13** Unchanged
- **14** Used as a work register by the system
- **15** Return code

When control returns to the caller, the ARs contain:

### **Register**

**Contents**

- **0-1** Used as work registers by the system
- **2-13** Unchanged
- **14-15** Used as work registers by the system

Some callers depend on register contents remaining the same before and after issuing a call. If the system changes the contents of registers on which the caller depends, the caller must save them before calling the service, and restore them after the system returns control.

# **Performance implications**

This service has a minimal path length.

# **Syntax**

Write the call as shown in the syntax diagram. You must code the parameters in the CALL statement as shown.

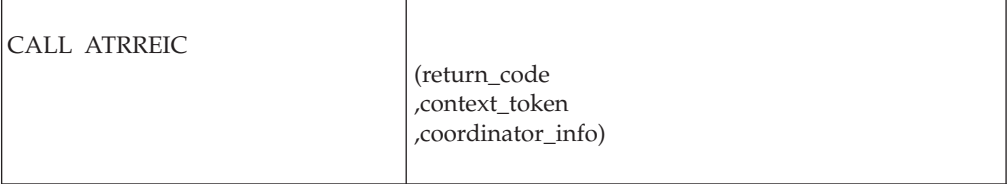

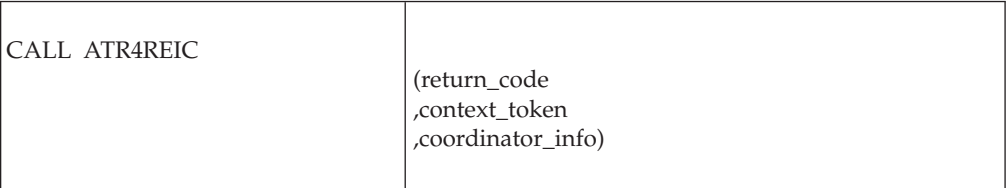

# **Parameters**

The parameters are explained as follows:

### **return\_code**

Returned parameter

- Type: Integer
- Length: 4 bytes

Contains the return code from the Retrieve\_Interest\_Count service.

### **,context\_token**

Supplied parameter

- Type: Character string
- v Character Set: No restriction
- Length: 16 bytes

Specifies the context token associated with the UR. Do not specify a context token of 0.

Your resource manager received the token from:

- The Begin\_Context service for a privately managed context
- v The Express\_UR\_Interest service or Express\_Context\_Interest service for a native context

## **,coordinator\_info**

Received parameter

- Type: Integer
- Length: 4 bytes

Receives from the service an indicator of whether or not RRS must be the syncpoint coordinator. The indicator is one of the following:

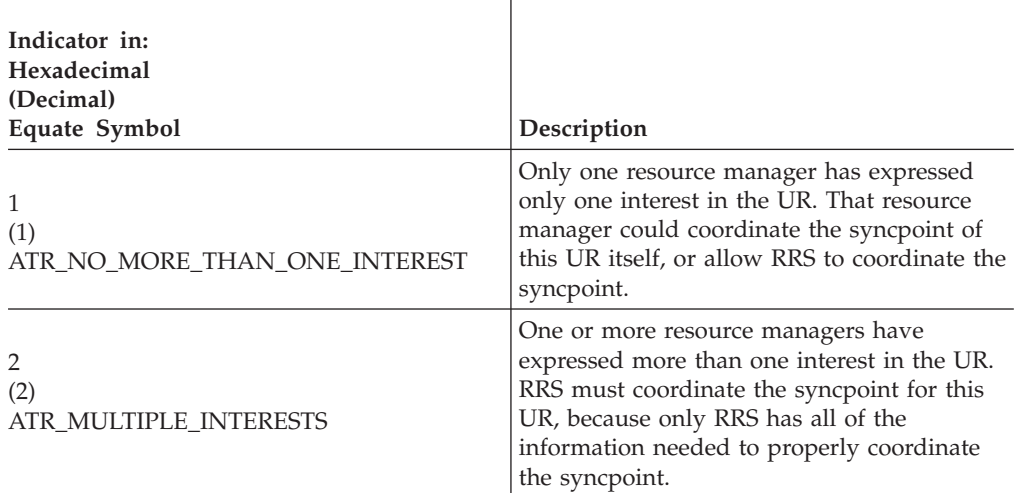

## **ABEND codes**

None.

# **Return codes**

When the service returns control to the resource manager, GPR 15 and *return\_code* contain a hexadecimal return code.

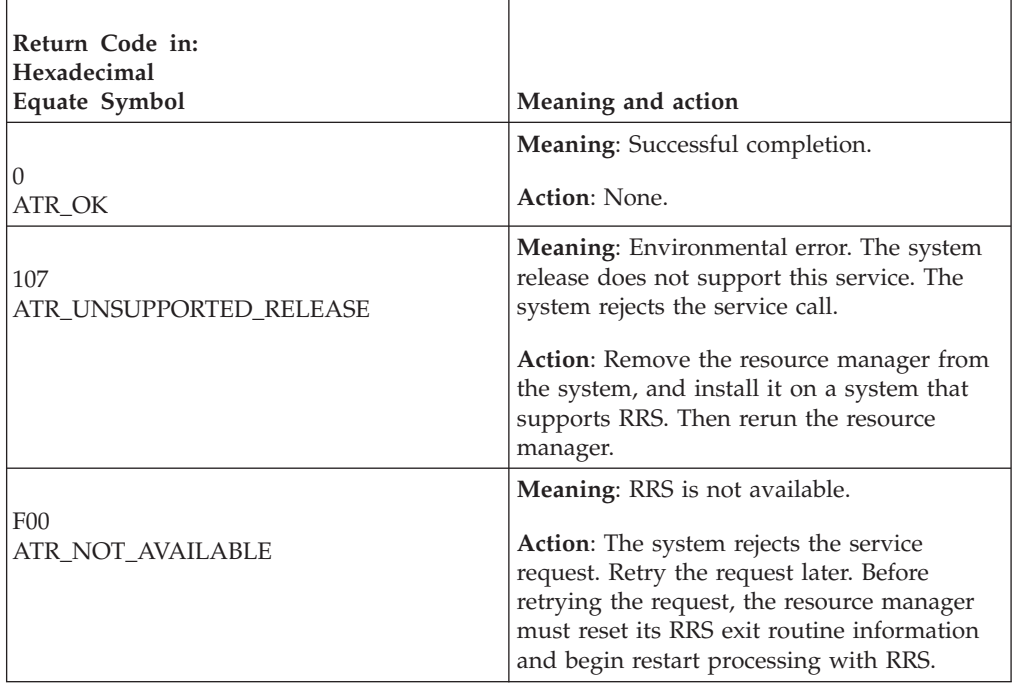

# **Example**

In the pseudocode example, the resource manager issues a call to determine if RRS must coordinate the syncpoint for the UR. Storage for the call parameters has been allocated.

```
.
.
.
C_TOKEN = MY_C_TOKEN
CALL ATRREIC(RC,C_TOKEN,COORD_INFO)
IF RC = ATR_OK THEN
  CURRENT_COORD_INFO = COORD_INFO .
.
.
```
# **Retrieve\_Interest\_Data (ATRRID, ATR4RID)**

- ATRRID is for AMODE(31) callers.
- ATR4RID is for AMODE(64) callers and allows parameters in 64 bit addressable storage.

A resource manager calls the Retrieve\_Interest\_Data service to retrieve data about an interest in a unit of recovery (UR). In response to the call, RRS returns:

- A return code
- The nonpersistent interest data
- The length of the persistent interest data
- The persistent interest data
- The type of interest: unprotected, protected, or protected and logged
- The type of expression of interest: new or restart

v The role the resource manager is taking in the UR interest: participant, last-agent participant, distributed syncpoint resource manager (DSRM), or server distributed syncpoint manager (SDSRM)

## **Environment**

The requirements for the caller are:

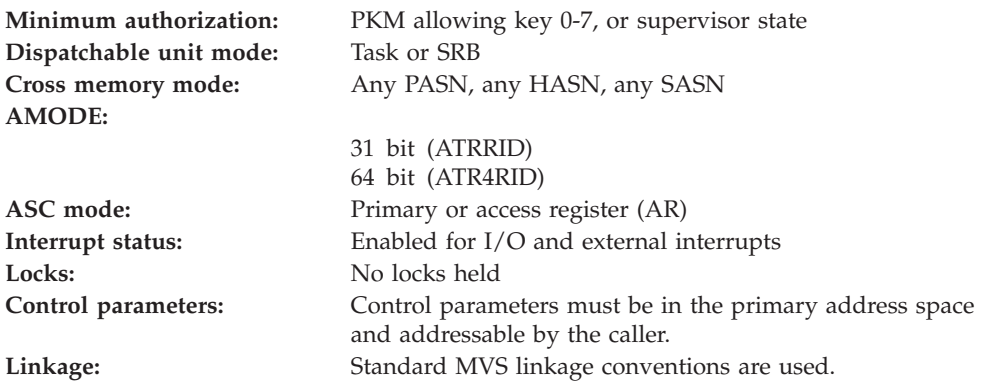

# **Programming requirements**

Either link edit your object code with the linkable stub routine ATRRCSS (31 bit) or ATRR4CSS (64 bit) from SYS1.CSSLIB, or LOAD and CALL the callable service. The high level language (HLL) definitions for the callable service are:

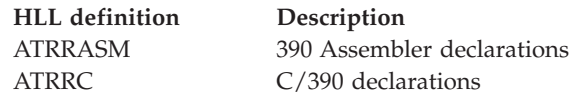

# **Restrictions**

For the call, the UR state cannot be **in-reset**.

# **Input register information**

Before issuing the call, the caller does not have to place any information into any register unless using it in register notation for the parameters, or using it as a base register.

# **Output register information**

When control returns to the caller, the GPRs contain:

### **Register**

### **Contents**

- **0-1** Used as work registers by the system
- **2-13** Unchanged
- **14** Used as a work register by the system
- **15** Return code

When control returns to the caller, the ARs contain:

### **Register**

## **Contents**

- **0-1** Used as work registers by the system
- **2-13** Unchanged
- **14-15** Used as work registers by the system

Some callers depend on register contents remaining the same before and after issuing a call. If the system changes the contents of registers on which the caller depends, the caller must save them before calling the service, and restore them after the system returns control.

# **Performance implications**

None.

## **Syntax**

Write the call as shown in the syntax diagram. You must code the parameters in the CALL statement as shown.

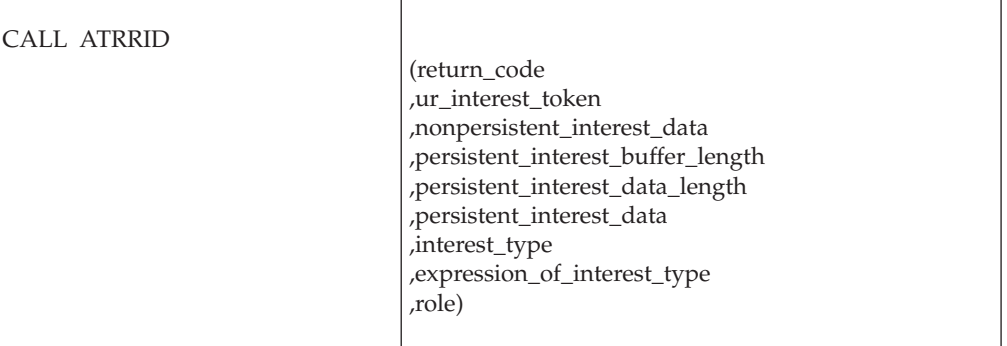

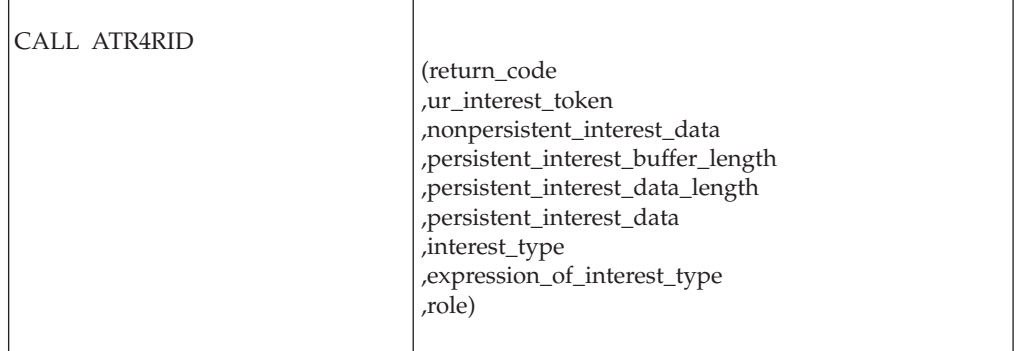

# **Parameters**

The parameters are explained as follows:

## **return\_code**

- Returned parameter
- Type: Integer
- Length: 4 bytes

Contains the return code from the Retrieve\_Interest\_Data service.

### **,ur\_interest\_token**

Supplied parameter

- Type: Character string
- Character Set: No restriction
- Length: 16 bytes

Specifies the UR interest token that identifies your resource manager's interest in the UR. Your resource manager received the token from one of the following services: Express\_UR\_Interest, Retrieve\_UR\_Interest, or Retain\_Interest.

#### **,nonpersistent\_interest\_data**

Returned parameter

- Type: Character string
- Character Set: No restriction
- Length: 16 bytes

Receives from the service the nonpersistent interest data for your resource manager's interest in the UR. RRS does not record this data in nonvolatile storage.

Your resource manager provided the data in a call to one of the following services: Express\_UR\_Interest, Respond\_to\_Retrieved\_Interest, or Retain\_Interest.

### **,persistent\_interest\_buffer\_length**

- Supplied parameter
- Type: Integer
- Length: 4 bytes

Specifies, in hexadecimal, the length of the buffer that your resource manager is supplying for the persistent interest data. The length in bytes can be X'0' - X'1000' (0 - 4096).

### **,persistent\_interest\_data\_length**

Returned parameter

- Type: Integer
- Length: 4 bytes

Receives from the service the actual length of the persistent interest data. The length ranges from X'0' - X'1000' (0-4096), where 0 indicates that there is no persistent interest data.

If the interest type is ATR\_UNPROTECTED, then there is no persistent interest data.

#### **,persistent\_interest\_data**

Returned parameter

- Type: Character string
- v Character Set: No restriction
- v Length: Specified in *persistent\_interest\_buffer\_length*

Specifies a buffer that receives the persistent interest data for your resource manager's interest in the UR. If *persistent\_interest\_data\_length* is 0, RRS ignores this parameter. Your resource manager provides this data in a call to one of the following services: Express\_UR\_Interest, Change\_Interest\_Type,

Set\_Persistent\_Interest\_Data, or Retain\_Interest. Your resource manager can also retrieve persistent interest data from the Retrieve\_UR\_Interest service.

## **,interest\_type**

Returned parameter

- Type: Integer
- Length: 4 bytes

Receives from the service the interest type for the resource manager's interest in the UR. The interest type is indicated by one of the following:

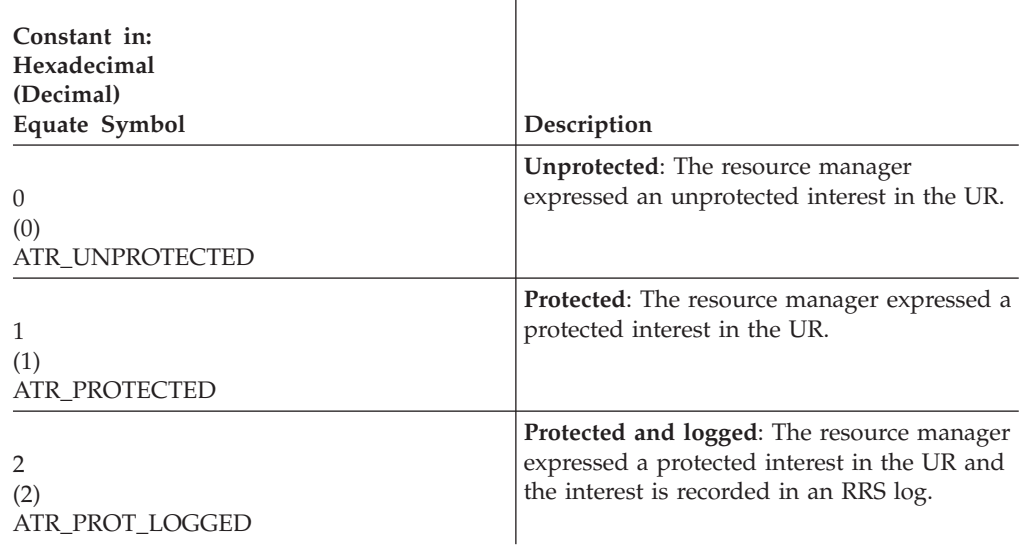

### **,expression\_of\_interest\_type**

Returned parameter

- Type: Integer
- Length: 4 bytes

Receives from the service the expression of interest type, which indicates whether the UR is new or restart. The field contains one of the following:

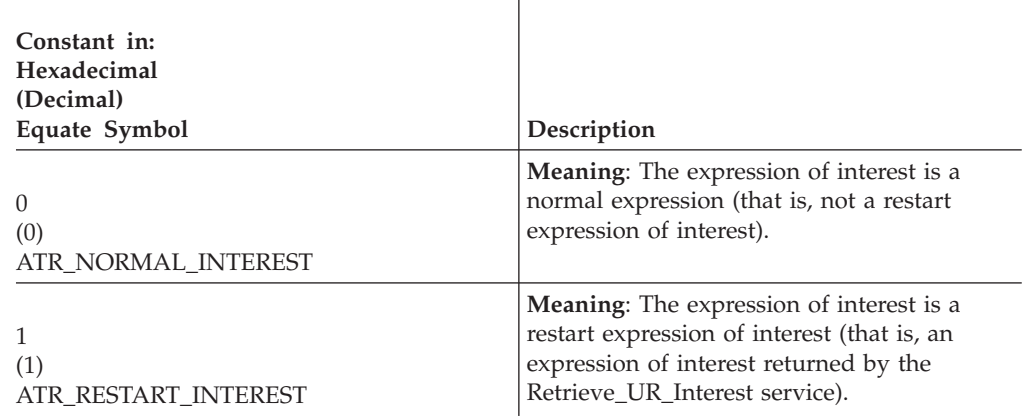

### **,role**

Returned parameter

- Type: Integer
- Length: 4 bytes

Receives from the service the role of the resource manager in the UR interest identified in *ur\_interest\_token*. If your resource manager is not a participant,

your resource manager specified its role through a Set\_Syncpoint\_Controls call. The role is indicated by one of the following:

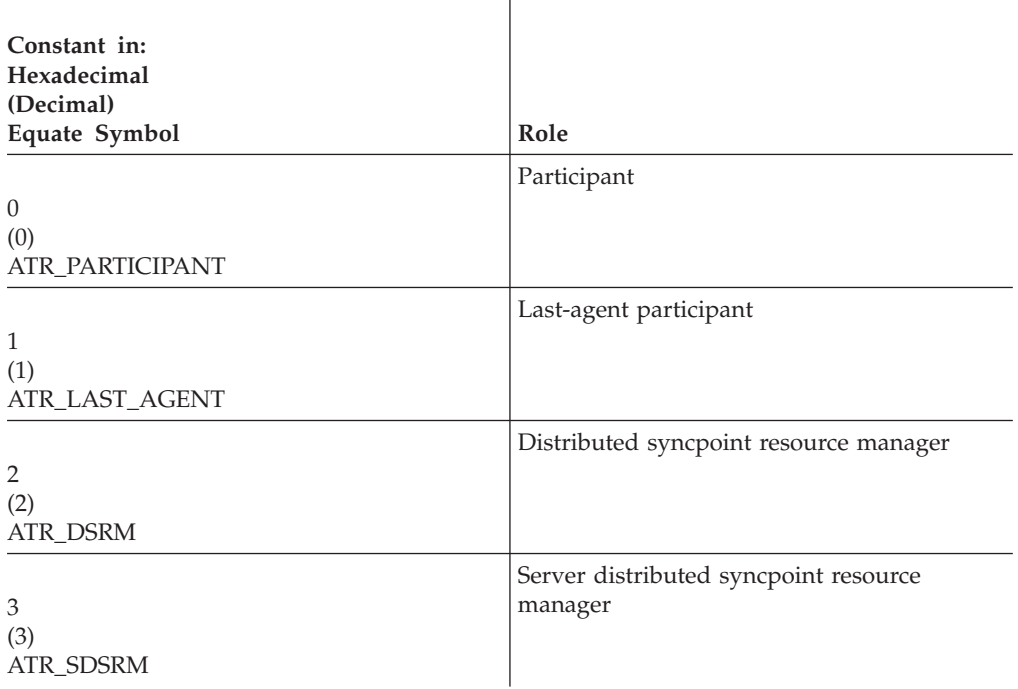

# **ABEND codes**

The call might result in an abend X'5C4' with a reason code of either X'000B0000' or X'000B0001'. See *z/OS MVS System Codes* for the explanations and actions.

# **Return codes**

When the service returns control to the resource manager, GPR 15 and *return\_code* contain a hexadecimal return code.

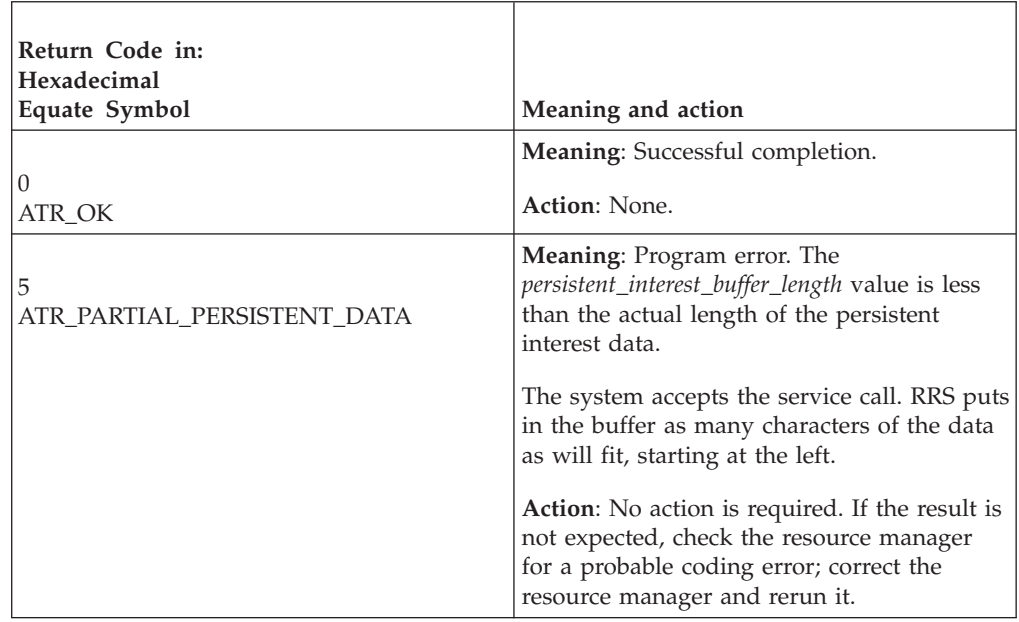

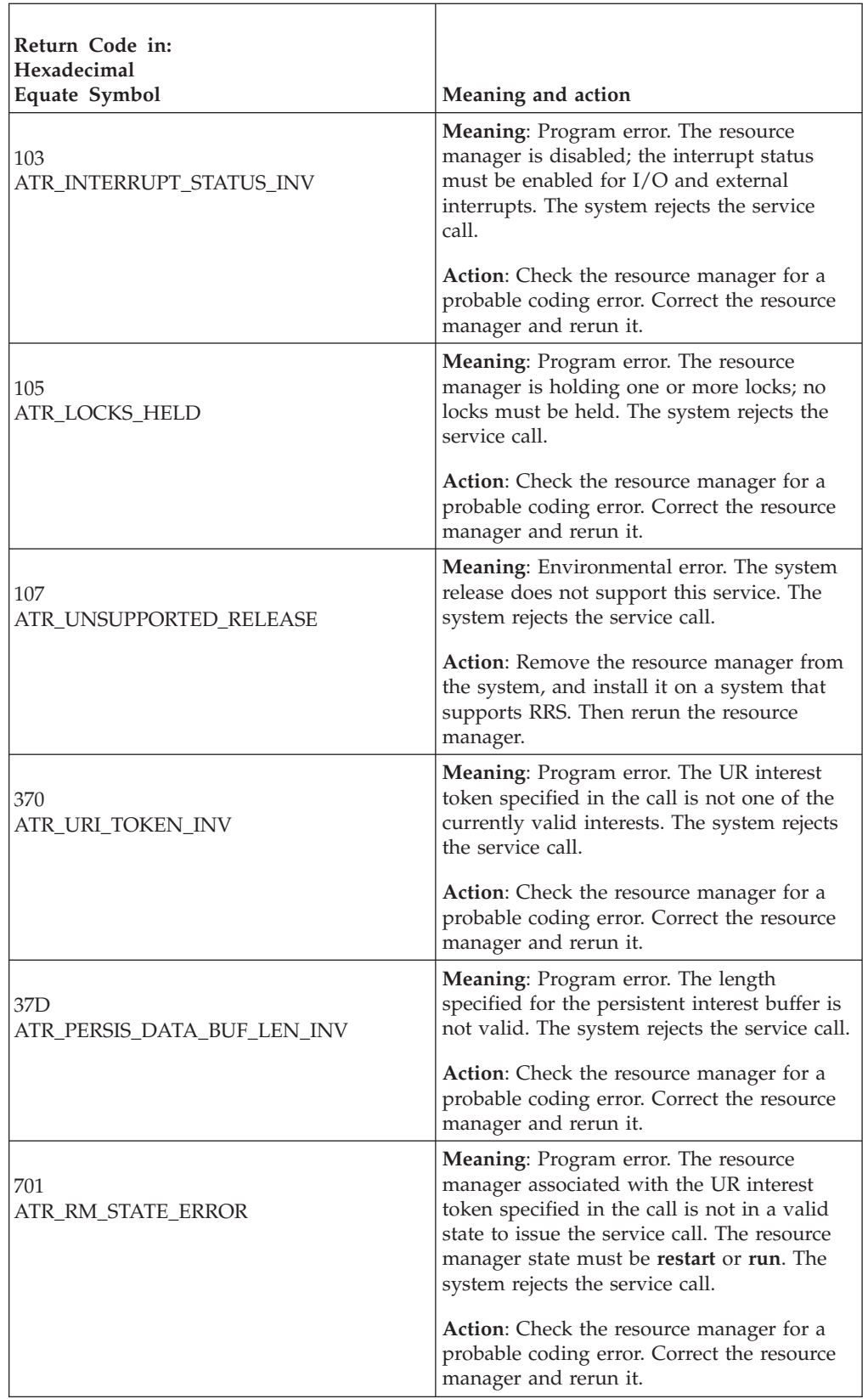

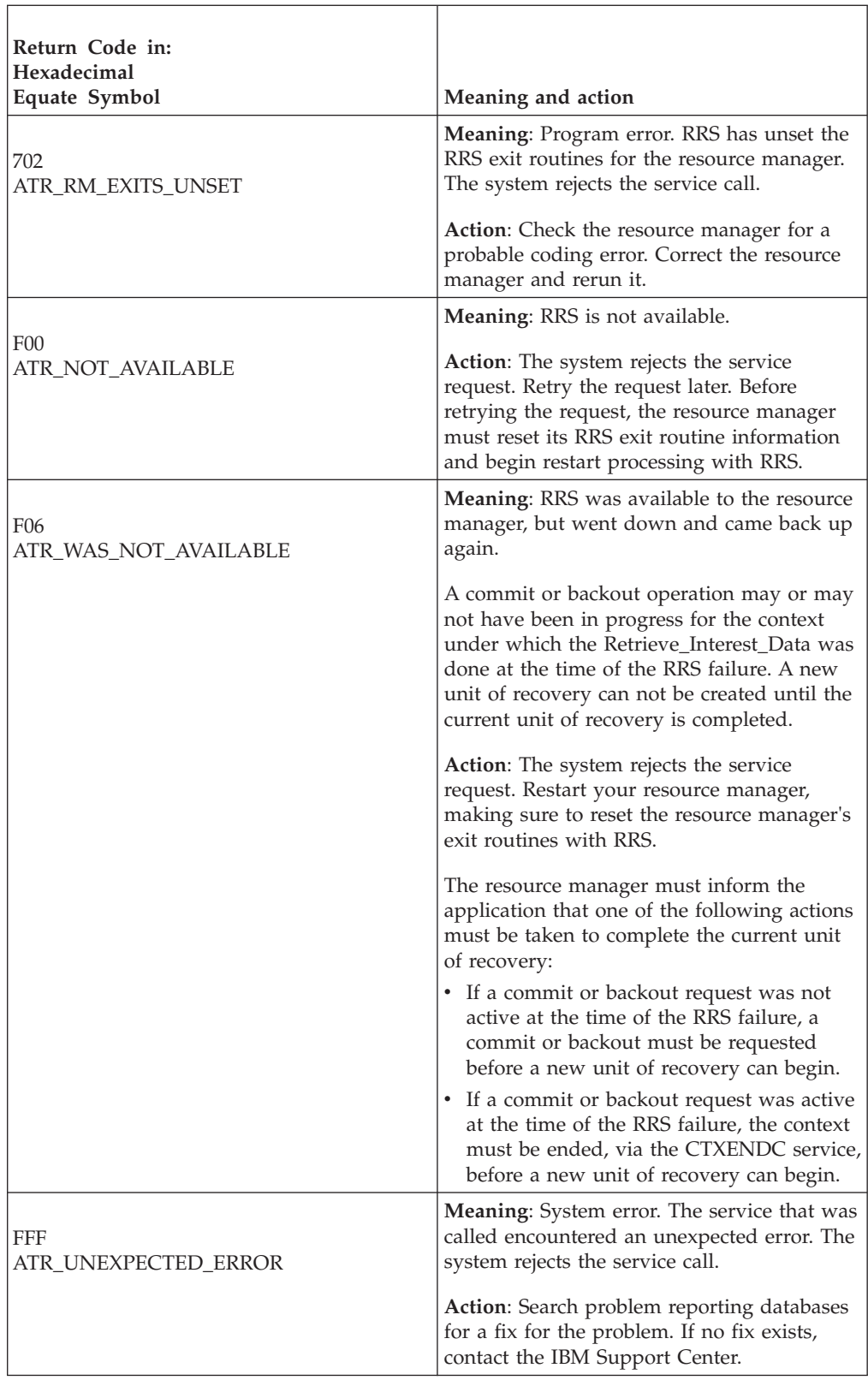

# **Example**

In the pseudocode example, the resource manager issues a call to obtain information about an interest in a UR.

```
.
.
URI TOKEN = MY URI TOKEN
PD_BUF_LEN = MY_PDATA_LEN
CALL ATRRID(RC, URI TOKEN, NON P DATA, PD BUF LEN, PD LEN,
     P_DATA, INT_TYPE, EI_TYPE, ROLE)
IF RC = ATR OK THEN
 MY P DATA = P DATA
  MY_INT_TYPE = INT_TYPE
  MY ROLE = ROLE
.
.
```
# **Retrieve\_Log\_Name (ATRIRLN, ATR4IRLN)**

.

- ATRIRLN is for AMODE(31) callers.
- ATR4IRLN is for AMODE(64) callers and allows parameters in 64 bit addressable storage.

Before beginning restart, a resource manager should call the Retrieve\_Log\_Name service to obtain log names. In response to the call, RRS returns:

- A return code
- The length of the resource manager log name
- The name of the resource manager log as recorded in the RRS log
- The length of the RRS log name
- The RRS log name

The call provides the resource manager's log name only if the resource manager, when it was running before this restart, called the Set\_Log\_Name service to supply the log name to RRS.

Your resource manager should save the RRS log name in its resource manager log.

**Comparing log names**: The resource manager compares the information RRS returns with information in its own logs:

- v It compares the returned resource manager log name to the name of the log the resource manager is currently using
- v It compares the returned RRS log name to the RRS log name the resource manager saved when it was running before this restart

If both comparisons match, the resource manager can correlate unit of recovery (UR) data it receives from Retrieve\_UR\_Interest calls with data from its resource manager log. ["Log name checks" on page 58](#page-71-0) describes the comparisons and appropriate actions in more detail.

# **Environment**

The requirements for the caller are:

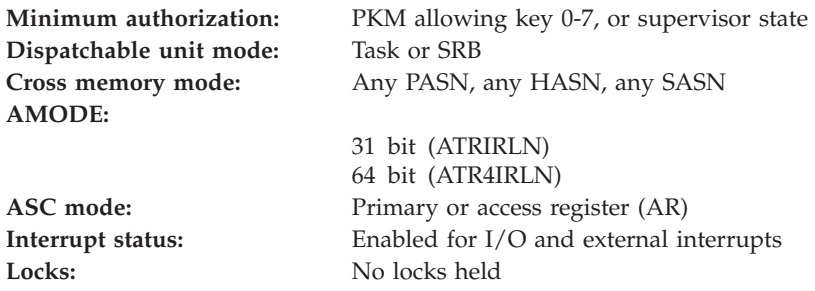

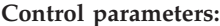

Control parameters must be in the primary address space and addressable by the caller. **Linkage:** Standard MVS linkage conventions are used.

# **Programming requirements**

Either link edit your object code with the linkable stub routine ATRRCSS (31 bit) or ATRR4CSS (64 bit) from SYS1.CSSLIB, or LOAD and CALL the callable service. The high level language (HLL) definitions for the callable service are:

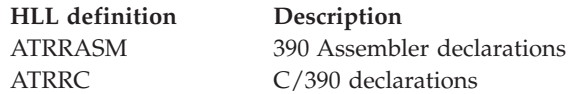

# **Restrictions**

The resource manager associated with the specified resource manager token must be in one of the following states:

- v **Set** which means it has registered and set its exit routines with RRS
- v **Restart**, which means it has registered, set its exit routines with RRS, and begun restart
- v **Run**, which means it has registered, set its exit routines with RRS, and completed restart

# **Input register information**

Before issuing the call, the caller does not have to place any information into any register unless using it in register notation for the parameters, or using it as a base register.

# **Output register information**

When control returns to the caller, the GPRs contain:

### **Register**

**Contents**

- **0-1** Used as work registers by the system
- **2-13** Unchanged
- **14** Used as a work register by the system
- **15** Return code

When control returns to the caller, the ARs contain:

#### **Register**

### **Contents**

- **0-1** Used as work registers by the system
- **2-13** Unchanged
- **14-15** Used as work registers by the system

Some callers depend on register contents remaining the same before and after issuing a call. If the system changes the contents of registers on which the caller depends, the caller must save them before calling the service, and restore them after the system returns control.

# **Performance implications**

## None.

# **Syntax**

Write the call as shown in the syntax diagram. You must code the parameters in the CALL statement as shown.

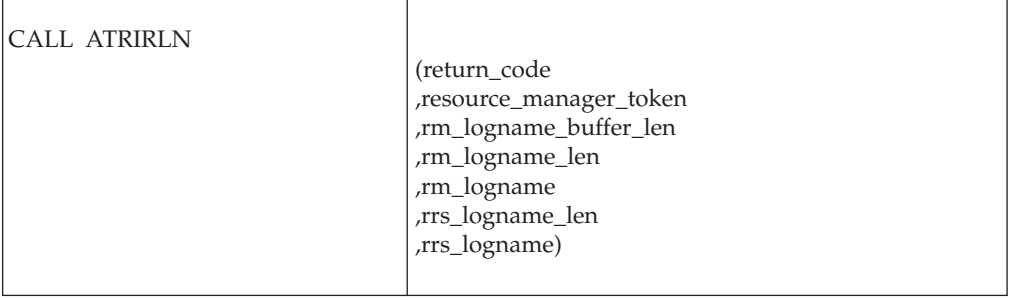

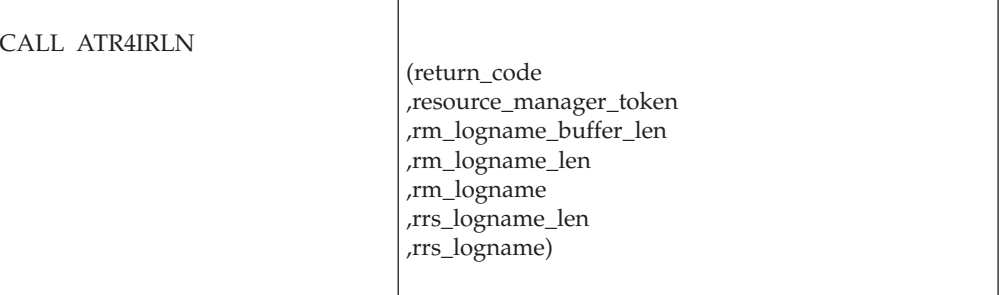

# **Parameters**

The parameters are explained as follows:

## **return\_code**

Returned parameter

- Type: Integer
- Length: 4 bytes

Contains the return code from the Retrieve\_Log\_Name service.

## **,resource\_manager\_token**

Supplied parameter

- Type: Character string
- Character Set: No restriction
- Length: 16 bytes

Specifies the resource manager token that identifies the resource manager. Your resource manager received the token from the Register\_Resource\_Manager service.

## **,rm\_logname\_buffer\_len**

Supplied parameter

- Type: Integer
- Length: 4 bytes

Specifies the hexadecimal length of the buffer provided in the *rm\_logname* parameter. The length is  $X'1' - X'40'$  (1 - 64) bytes.

## **,rm\_logname\_len**

Returned parameter

- Type: Integer
- Length: 4 bytes

Receives from the service:

- The actual length of the name of the resource manager log. The length ranges from  $X'1' - X'40'$  (1 - 64) bytes. The actual length is provided whether the log name fits in the *rm\_logname* field or not.
- v Binary zeros. The zeros indicate that the resource manager did not call the Set\_Log\_Name service to provide the resource manager log name to RRS.

#### **,rm\_logname**

Returned parameter

- Type: Character string
- Character Set: EBCDIC
- Length: 1 64 bytes

Receives from the service:

- v The name of the resource manager log. If the name is longer than the *rm\_logname* field, RRS sets an error return code and places in the *rm\_logname* field as many characters, starting at the left, as will fit.
- v Blanks. The blanks indicate that the resource manager did not call the Set\_Log\_Name service to provide the log name to RRS.

### **,rrs\_logname\_len**

Returned parameter

- Type: Integer
- Length: 4 bytes

Receives from the service the length of the RRS log name.

## **,rrs\_logname**

Returned parameter

- Type: Character string
- v Character Set: No restriction
- Length: 64 bytes

Receives from the service the RRS log name.

# **ABEND codes**

The call might result in an abend X'5C4' with a reason code of either X'00050000' or X'00050001'. See *z/OS MVS System Codes* for the explanations and actions.

# **Return codes**

When the service returns control to the resource manager, GPR 15 and *return\_code* contain a hexadecimal return code.

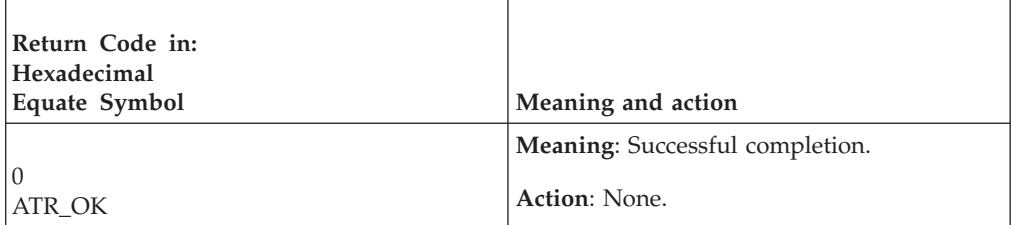

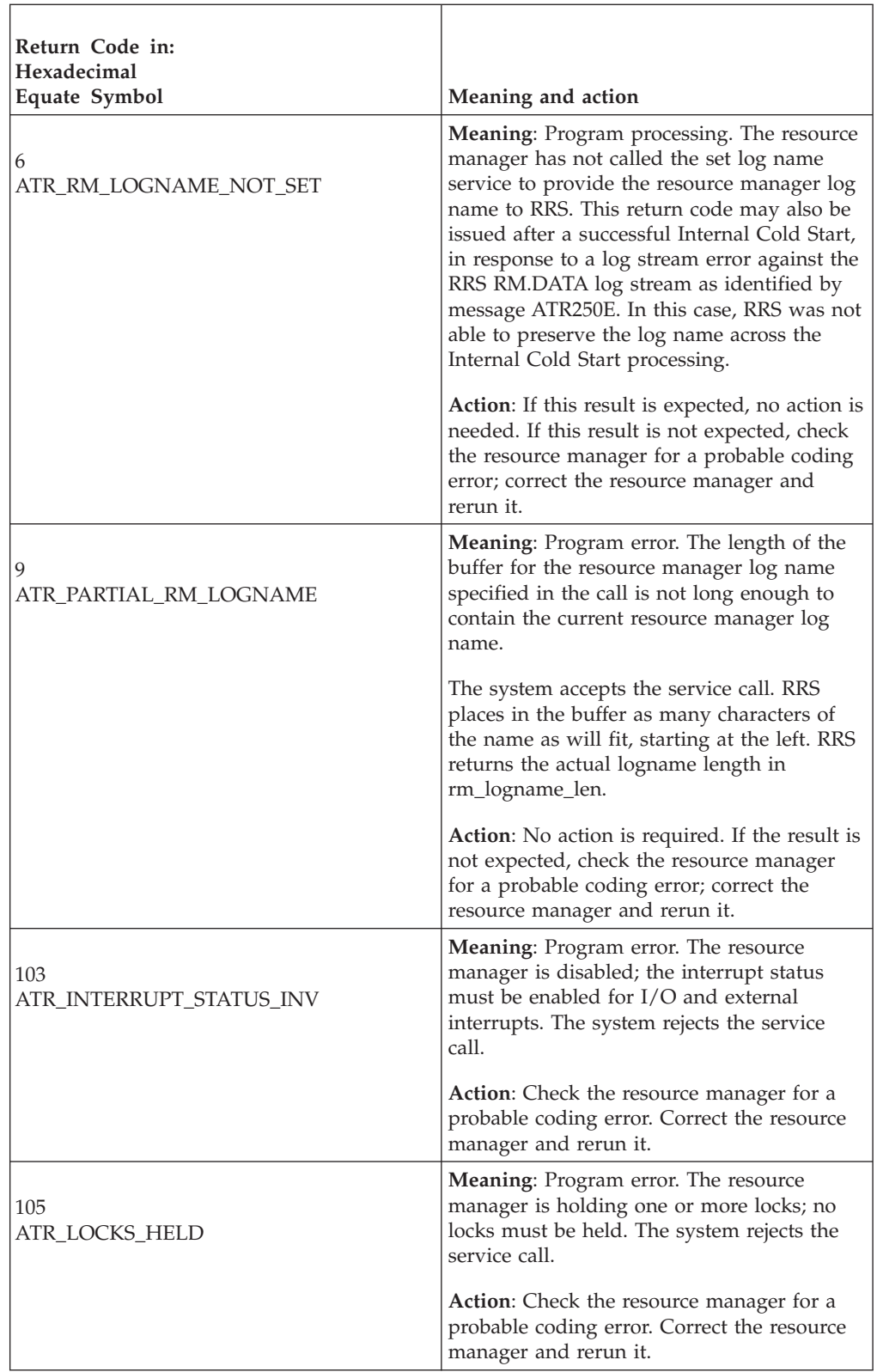

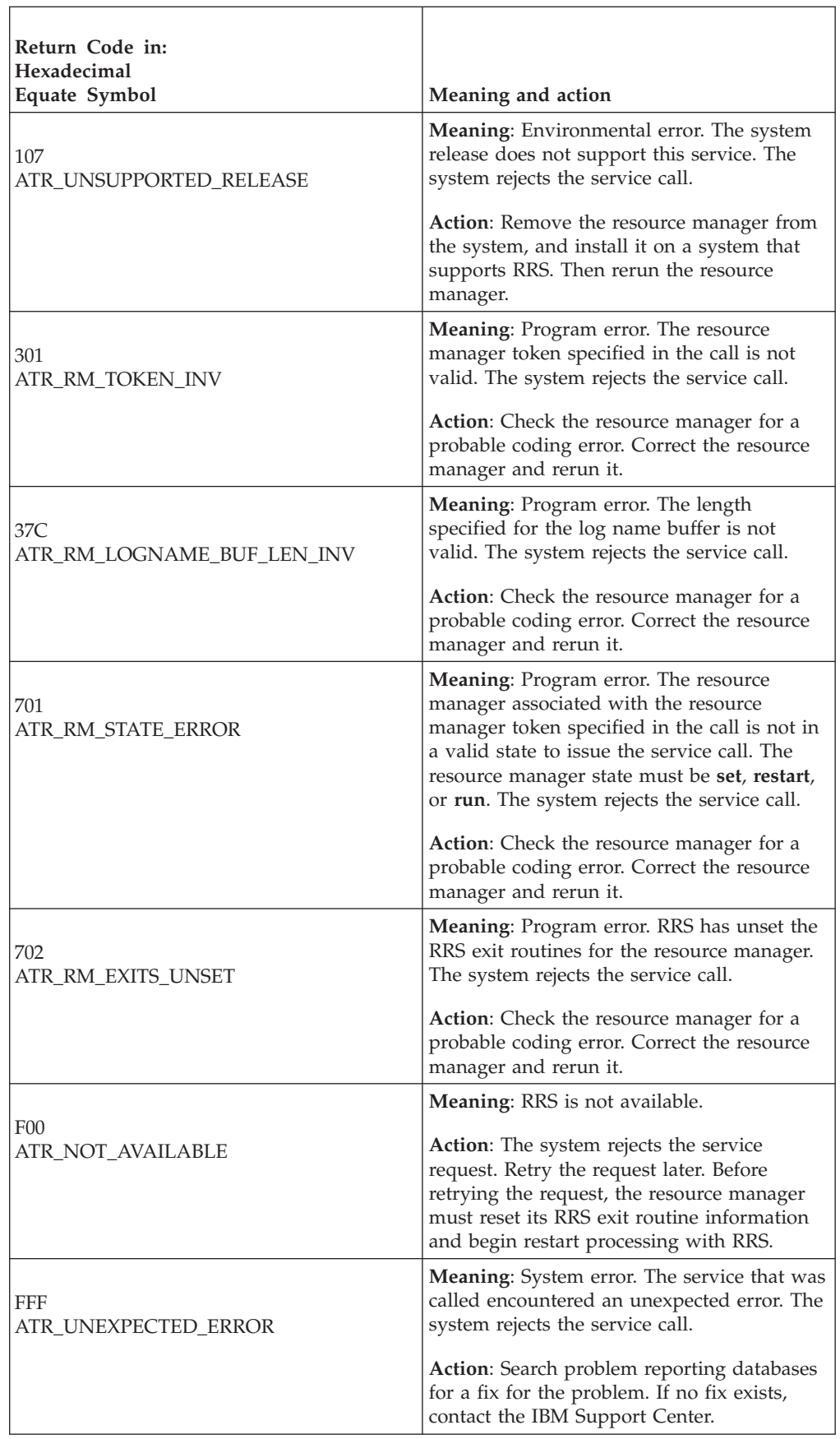

# **Example**

In the pseudocode example, the resource manager issues a call to obtain its log name and the RRS log name. Storage for the call parameters has been allocated. .

```
.
.
RM_TOKEN = MY_RM_TOKEN
LOGNAME BUF LEN = LOGNAME BUFFER LEN
CALL ATRIRLN(RC,RM TOKEN,LOGNAME_BUF_LEN,LOGNAME_LEN,LOGNAME_BUFFER,
       RRS_LOGNAME_LEN,RRS_LOGNAME)
IF RC = 0 THEN
.
.
.
```
# **Retrieve\_RM\_Metadata (ATRRDTA, ATR4RDTA)**

- ATRRDTA is for AMODE(31) callers.
- ATR4RDTA is for AMODE(64) callers, and allows parameters in 64 bit addressable storage.

A resource manager calls the Retrieve\_RM Metadata service to fetch up to 8K (8192) bytes of data from RRS that the resource manager previously saved with RRS via the Set\_RM\_Metadata service.

If the resource manager has no metadata, a length of zero is returned.

# **Environment**

The requirements for the caller are:

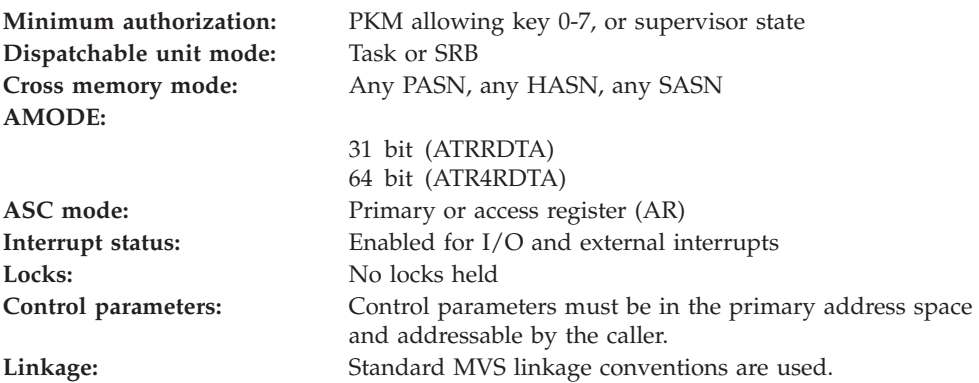

# **Programming requirements**

Either link edit your object code with the linkable stub routine *ATRRCSS* (31 bit) or *ATRR4CSS* (64 bit) from *SYS1.CSSLIB*, or *LOAD* and *CALL* the callable service. The high level language (HLL) definitions for the callable service are:

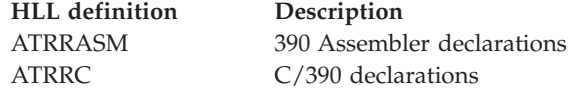

# **Restrictions**

The resource manager associated with the specified resource manager token must be in Run state, which means it has been registered, set its exit routines with RRS, and completed restart.

# **Input register information**

Before issuing the call, the caller does not have to place any information into any register unless using it in register notation for the parameters, or using it as a base register.

# **Output register information**

When control returns to the caller, the GPRs contain:

### **Register**

**Contents**

- **0-1** Used as work registers by the system
- **2-13** Unchanged
- **14** Used as a work register by the system
- **15** Return code

When control returns to the caller, the ARs contain:

### **Register**

**Contents**

- **0-1** Used as work registers by the system
- **2-13** Unchanged
- **14-15** Used as work registers by the system

Some callers depend on register contents remaining the same before and after issuing a call. If the system changes the contents of registers on which the caller depends, the caller must save them before calling the service, and restore them after the system returns control.

# **Performance implications**

None.

## **Syntax**

Write the call as shown in the syntax diagram. You must code the parameters in the CALL statement as shown.

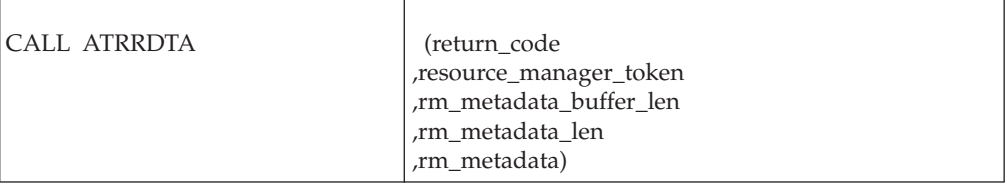

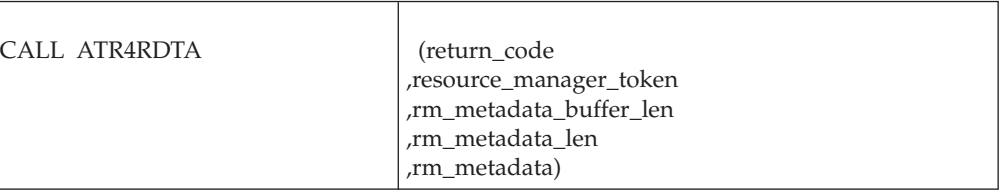

# **Parameters**

The parameters are explained as follows:

### **return\_code**

Returned parameter

- Type: Integer
- Length: 4 bytes

Contains the return code from the Set\_RM\_Metadata service.

#### **,resource\_manager\_token**

Supplied parameter

- Type: Character string
- Character Set: No restriction
- Length: 16 bytes

Specifies the resource manager token that identifies the resource manager. Your resource manager received the token from the Register\_Resource\_Manager service.

### **,rm\_metadata\_buffer\_len**

Supplied parameter

- Type: Integer
- Character Set: N/A
- Length: 4 bytes

Specifies the length of the buffer that your resource manager is supplying for the metadata. The length in bytes can be 1 to 8K (8192).

### **,rm\_metadata\_len**

Returned parameter

- Type: Integer
- Character Set: N/A
- Length: 4 bytes

The actual length of the RM metadata. The length ranges from 0 to 8192 bytes. A zero length indicates that the resource manager does not have any logged metadata with RRS.

### **,rm\_metadata**

Returned parameter

- Type: Character string
- Character Set: No restriction
- Length: 0-8192 byes

Specifies the buffer to contain the resource manager's metadata.

## **ABEND codes**

The call might result in an abend X'5C4' with a reason code of either X'00290000' or X'00290001'. See *z/OS MVS System Codes* for the explanations and actions.

## **Return codes**

When the service returns control to the resource manager, GPR 15 and *return\_code* contain a hexadecimal return code.

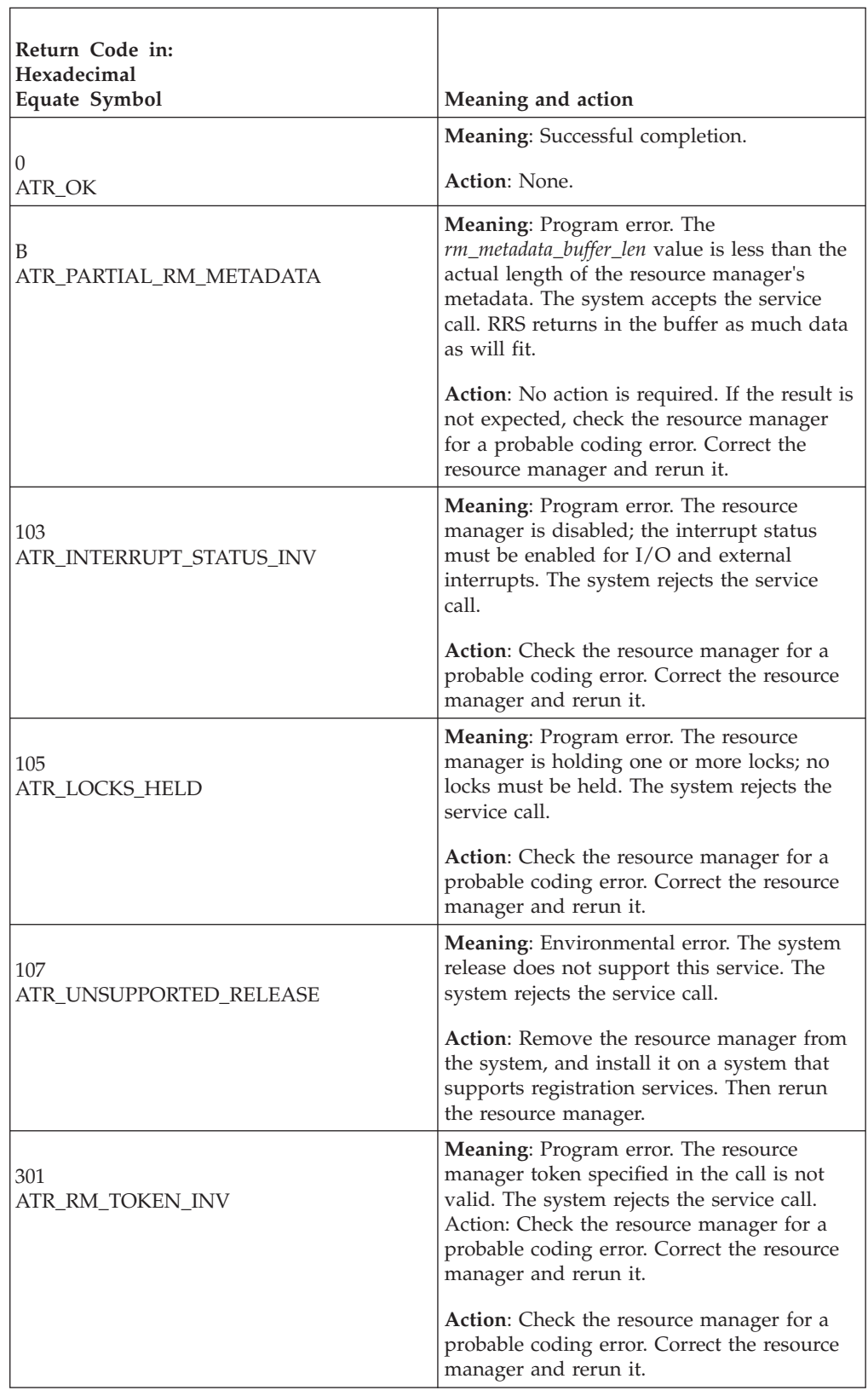

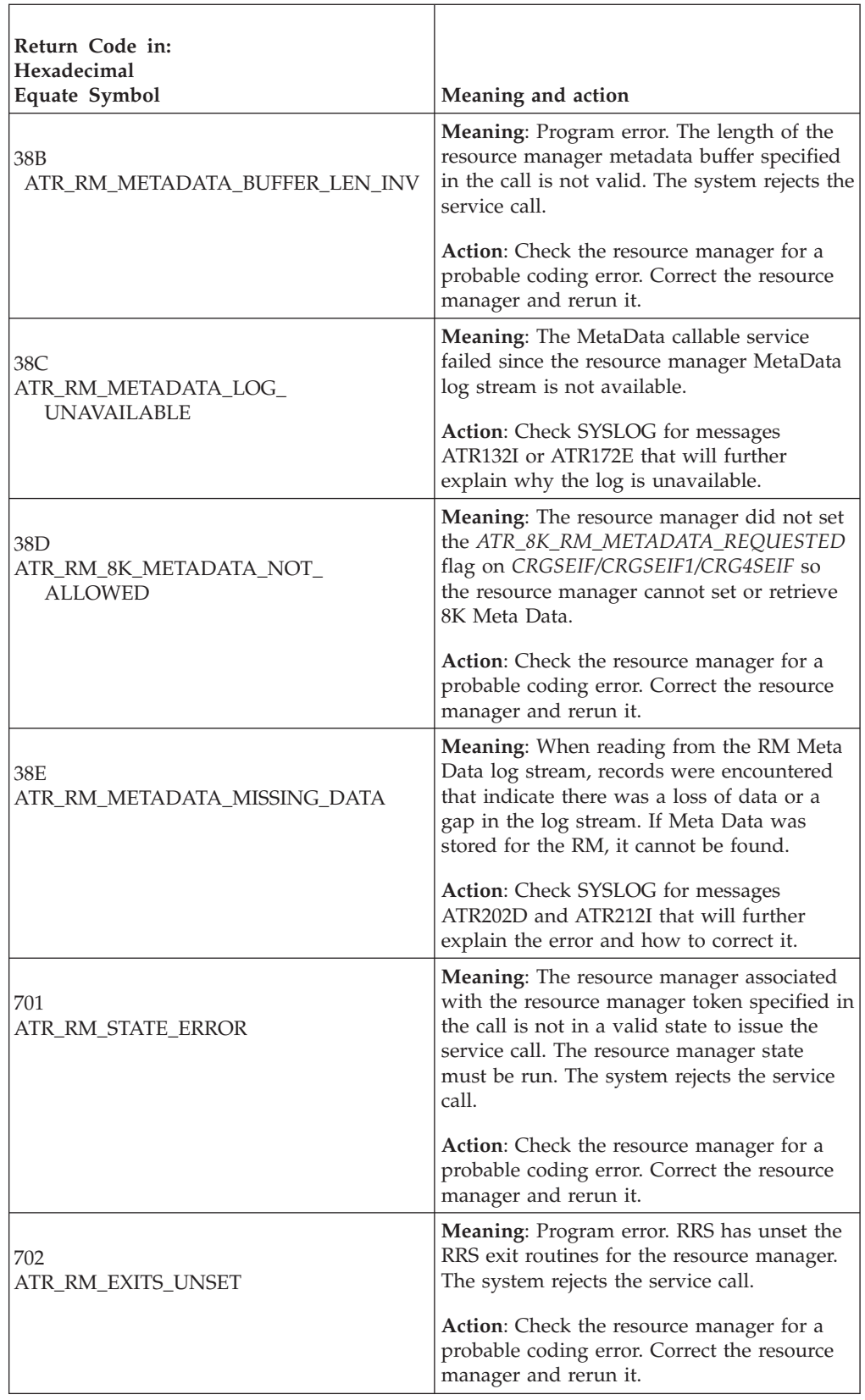

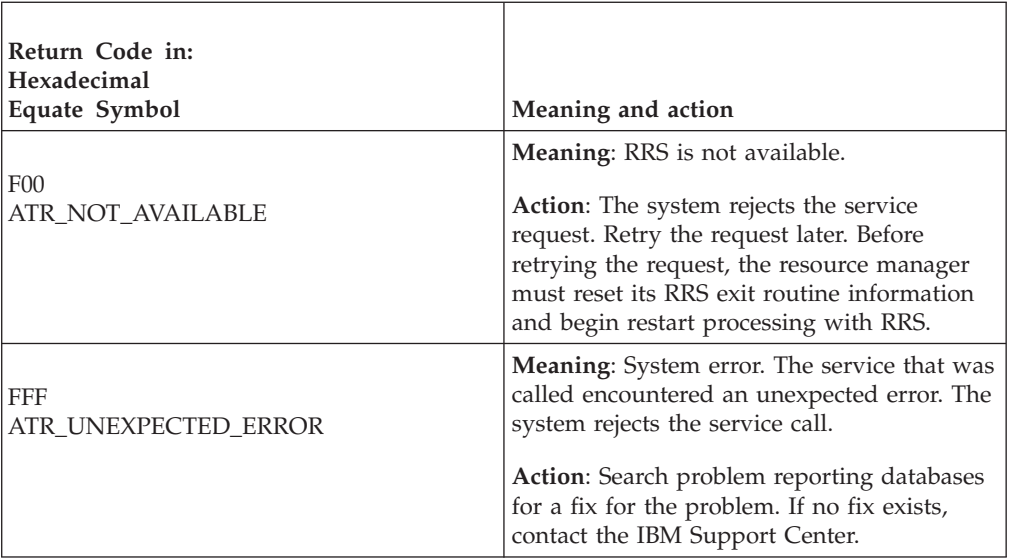

# **Example**

.

In the pseudocode example, the resource manager issues a call to retrieve its RM Metadata from RRS that it had previously set.

```
.
.
RM_TOKEN = MY_RM_TOKEN
BUFFER LEN = \overline{M}Y BUFFER LEN
CALL ATRRDTA(RC,RM TOKEN,BUFFER LEN,META LEN,META)
IF RC=0 THEN
.
.
.
```
# **Retrieve\_Side\_Information (ATRRUSI, ATRRUSI2, ATR4RUSI)**

The resource manager calls the Retrieve\_Side\_Information service to retrieve side information for an interest in a unit of recovery (UR). In response to the call, RRS returns:

- A return code
- The side information

There are three versions of Retrieve\_Side\_Information, each with different parameters.

- ATRRUSI is for AMODE(31) callers and is the basic version of the service. It must be called specifying a UR interest token.
- ATRRUSI2 is for AMODE(31) callers and can be called specifying either a UR token or a UR interest token.
- ATR4RUSI is for AMODE(64) callers, allows parameters in 64 bit addressable storage, and can be called specifying either a UR token or a UR interest token.

Code your resource manager to call the version that includes the support you need.

**Side information**: The side information is set by RRS or, in a call to the Set\_Side\_Information service, by a resource manager that is interested in the UR. Much of the side information is set only by a resource manager that uses Systems Network Architecture (SNA) Logical Unit (LU) 6.2 sync point architecture. See the Set\_Side\_Information callable service for a description of side information.

**Information about other resource managers**: Your resource manager can use a Retrieve\_Side\_Information call to obtain information about another resource manager that is interested in the UR. For example, if the service returns ATR\_NEW\_LUWID\_PSH\_UNACCEPTABLE, your resource manager knows that an LU 6.2 communications resource manager cannot send a new LUWID on any LU 6.2 conversation that it is managing.

**Parameter arrays**: The *side\_info\_id* parameter is an input array; each position identifies side information the resource manager wants from RRS. The *side\_info\_state* parameter is an output array; RRS places in each position the side information requested by the corresponding position in the *side\_info\_id* array. The *element\_count* parameter indicates the number of positions in both arrays.

For example, if the call specifies in the fourth position of *side\_info\_id* ATR\_BACKOUT\_REQUIRED, the fourth position of *side\_info\_state* will indicate if backout required is or is not set for the UR interest.

### **Environment**

The requirements for the caller are:

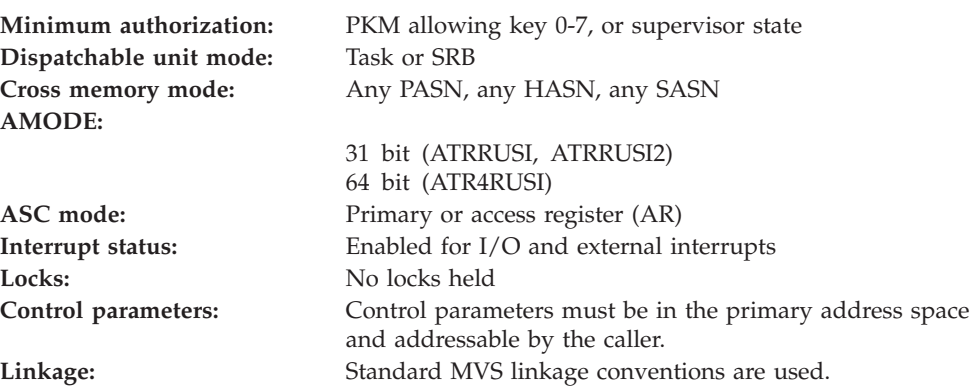

### **Programming requirements**

Either link edit your object code with the linkable stub routine ATRRCSS (31 bit) or ATRR4CSS (64 bit) from SYS1.CSSLIB, or LOAD and CALL the callable service. The high level language (HLL) definitions for the callable service are:

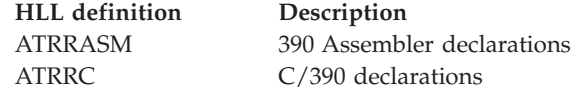

## **Restrictions**

The state of the resource manager associated with the specified UR interest token must be:

v **Restart**, which means it has registered, set its exit routines with RRS, begun restart, and requested incomplete UR interests

v **Run**, which means it has registered, set its exit routines with RRS, and completed restart

# **Input register information**

Before issuing the call, the caller does not have to place any information into any register unless using it in register notation for the parameters, or using it as a base register.

# **Output register information**

When control returns to the caller, the GPRs contain:

## **Register**

**Contents**

- **0-1** Used as work registers by the system
- **2-13** Unchanged
- **14** Used as a work register by the system
- **15** Return code

When control returns to the caller, the ARs contain:

## **Register**

**Contents**

- **0-1** Used as work registers by the system
- **2-13** Unchanged
- **14-15** Used as work registers by the system

Some callers depend on register contents remaining the same before and after issuing a call. If the system changes the contents of registers on which the caller depends, the caller must save them before calling the service, and restore them after the system returns control.

# **Performance implications**

None.

# **Syntax**

Write the appropriate call as shown in the syntax diagrams. You must code the parameters in the CALL statement as shown.

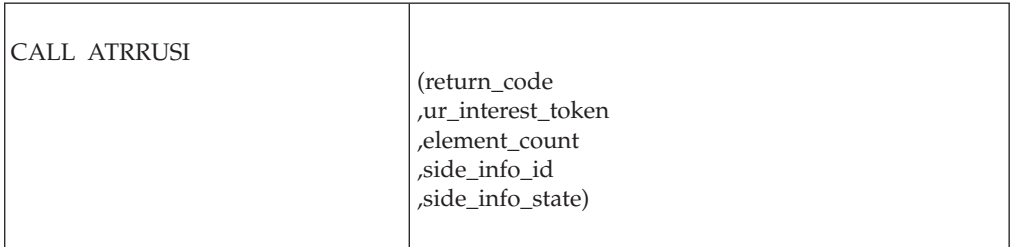

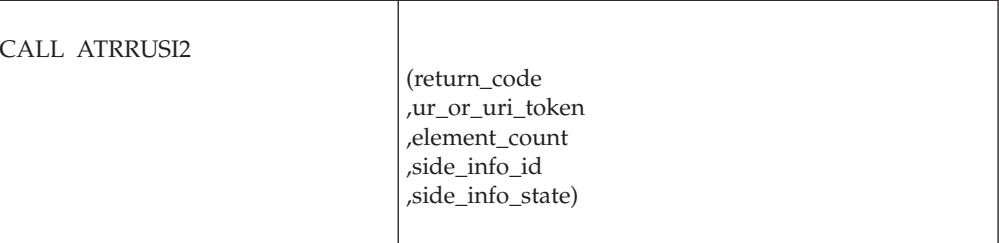

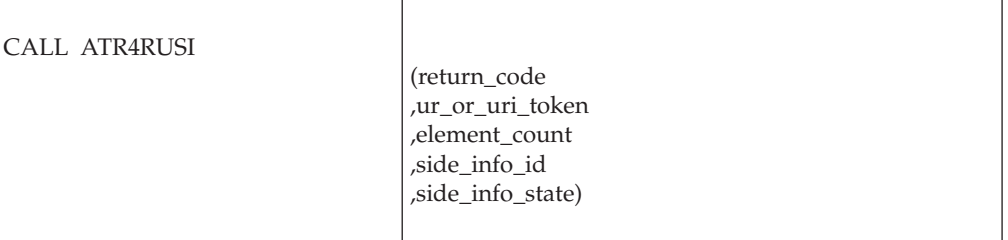

# **Parameters**

The parameters are explained as follows:

### **return\_code**

Returned parameter

- Type: Integer
- Length: 4 bytes

Contains the return code from the Retrieve\_Side\_Information service.

### **,ur\_interest\_token**

Supplied parameter

- Type: Character string
- Character Set: No restriction
- Length: 16 bytes

For ATRRUSI callers, specifies a token that uniquely identifies your resource manager's interest in the UR whose side information you want to retrieve. Your resource manager received the token from one of the following services: Express\_UR\_Interest, Retrieve\_Interest\_Data, Retain\_Interest.

### **,ur\_or\_uri\_token**

Supplied parameter

- Type: Character string
- Character Set: No restriction
- Length: 16 bytes

For ATRRUSI2 callers, specifies a token that uniquely identifies either the UR, or your resource manager's interest in the UR, whose side information you want to retrieve:

- UR token: The token for the UR.
- UR interest token: The UR interest token that identifies your resource manager's interest in the UR.

Your resource manager received the token from one of the following services: Express\_UR\_Interest, Retrieve\_Interest\_Data, Retain\_Interest, Create\_Cascaded\_UR, or Retrieve\_UR\_Data.

Because you may pass two different types of tokens through this parameter, passing an invalid token can generate either a ATR\_URI\_TOKEN\_INV or a ATR\_UR\_TOKEN\_INV return code. For example, passing an invalid UR token might result in an ATR\_URI\_TOKEN\_INV return code. Even though a UR token was passed, if it is invalid, then RRS may not understand what sort of token it was supposed to be. For this reason, IBM recommends callers check both return codes, even when they know what type of token they intend to pass.

## **,element\_count**

Supplied parameter

- Type: Integer
- Length: 4 bytes

Specifies the number of elements in the array for the *side\_info\_id* and *side\_info\_state* parameters. Both arrays must have the same number of elements. The maximum count is 13.

## **,side\_info\_id**

Supplied parameter

- Type: Integer
- Length: 4 bytes

Specifies one or more identifiers; each identifier requests the state of side information that RRS or a resource manager might have set. When you specify more than one identifier, you must define an array, where *element\_count* indicates the number of identifiers. The positions of the identifiers in this *side\_info\_id* array define the positions of the side information states to be returned in the *side\_info\_state* array.

Specify each identifier as one of the following:

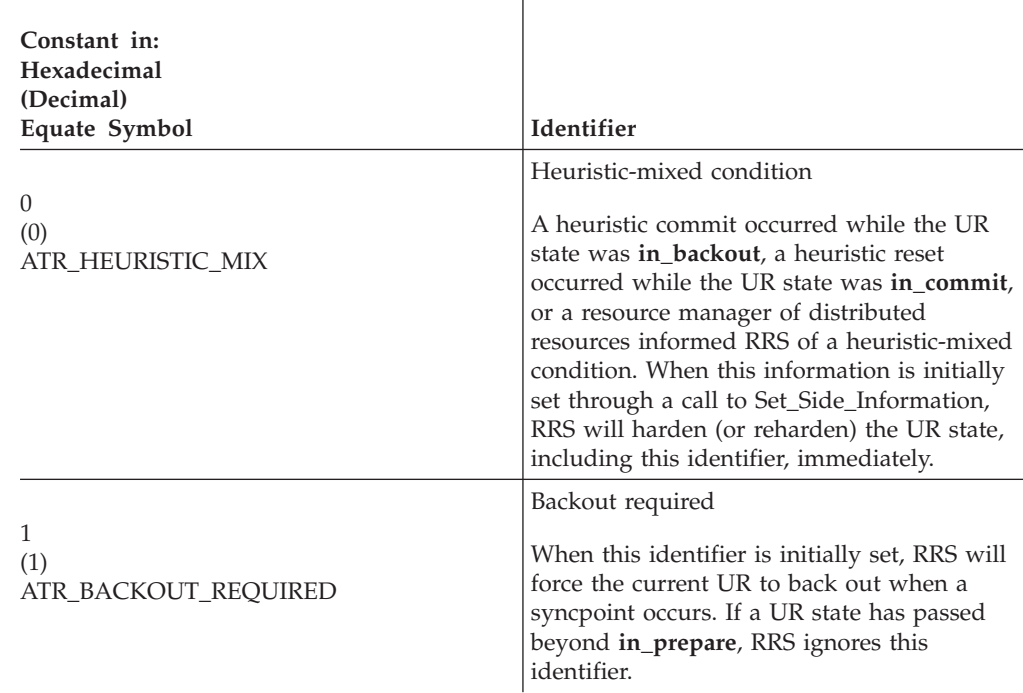

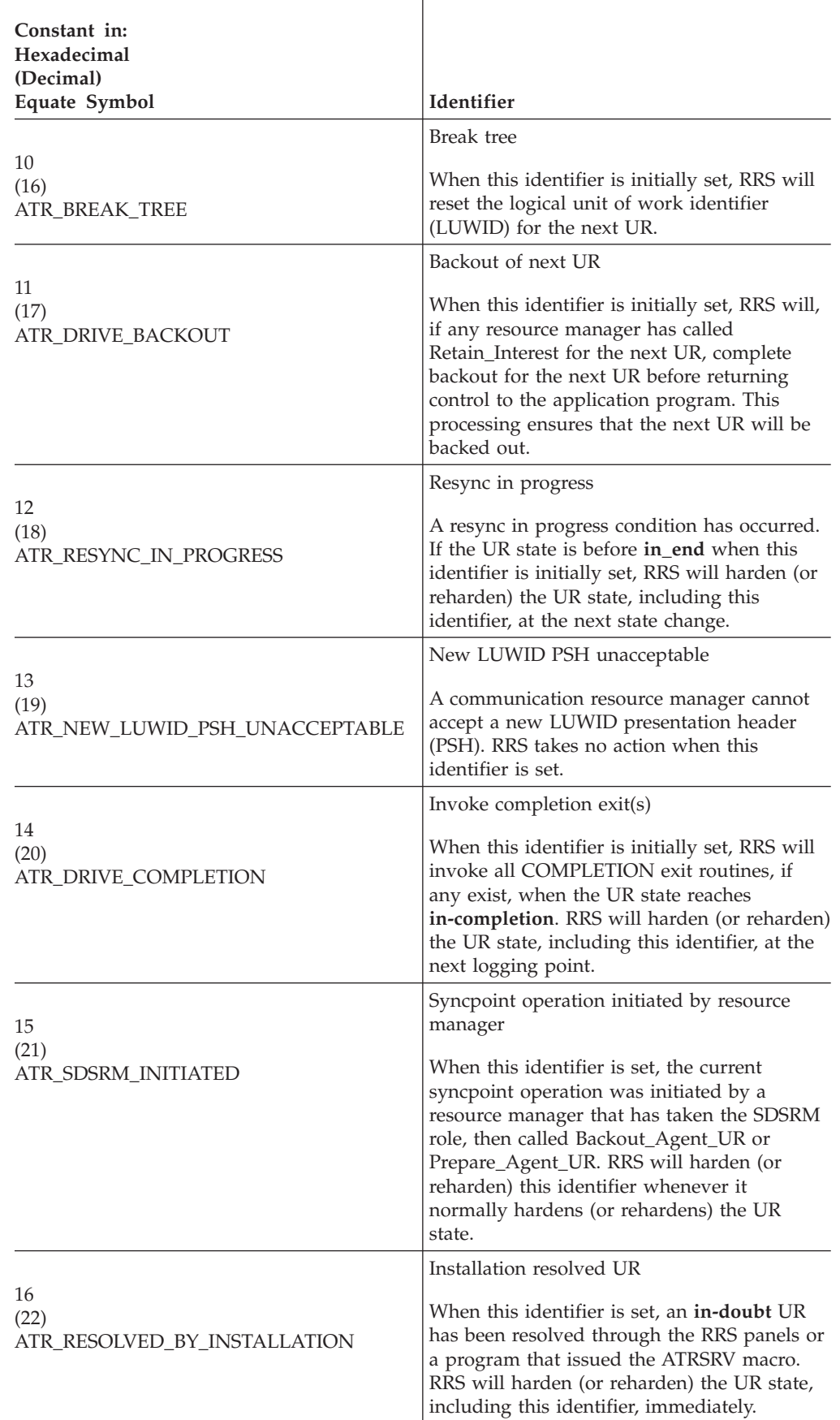

Ï

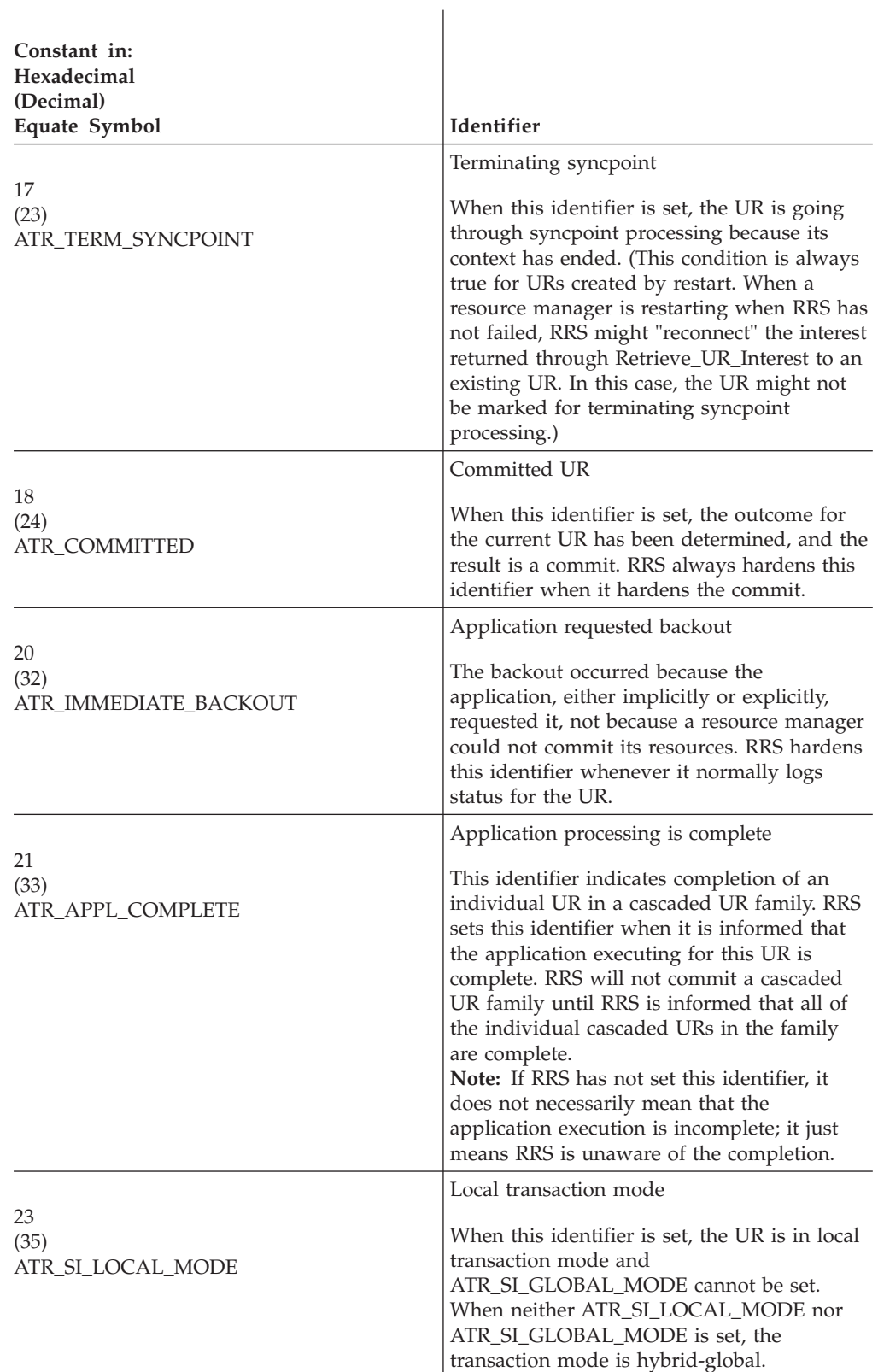

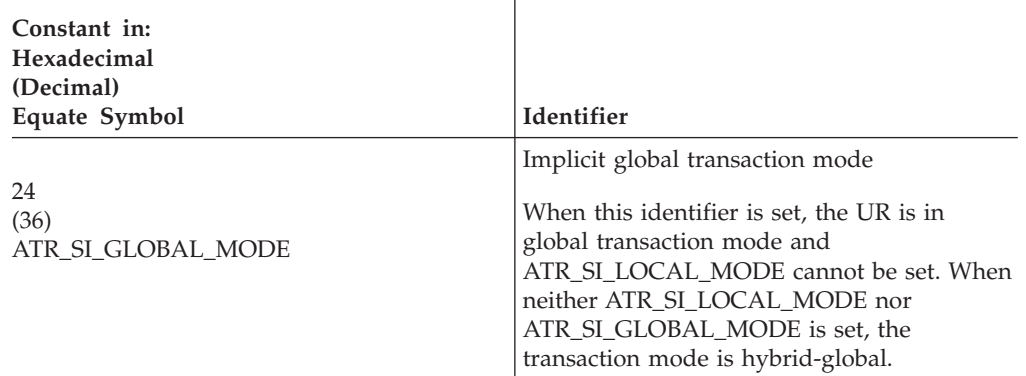

I

## **,side\_info\_state**

Returned parameter

- Type: Integer
- Length: 4 bytes

Receives one or more indicators from the service. Each indicator shows whether or not its matching identifier is set in the side information. This array must have the same number of positions as the *side\_info\_id* array. For each identifier, the service returns one of the following:

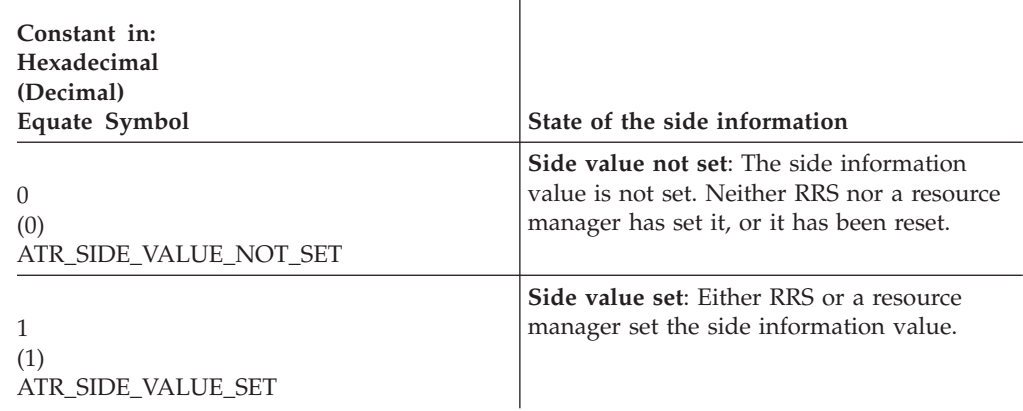

# **ABEND codes**

The call might result in an abend X'5C4' with a reason code of either X'000D0000' or X'000D0001'. See *z/OS MVS System Codes* for the explanations and actions.

## **Return codes**

When the service returns control to the resource manager, GPR 15 and *return\_code* contain a hexadecimal return code.

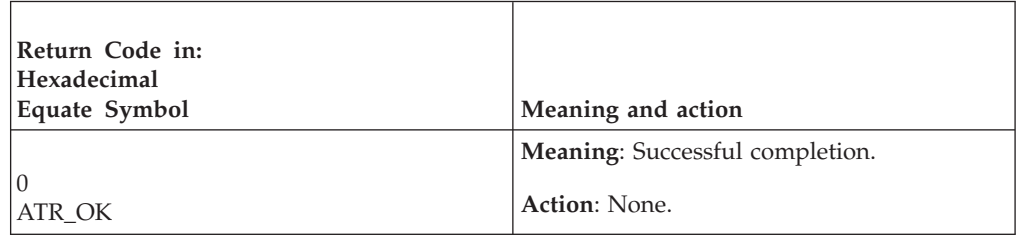

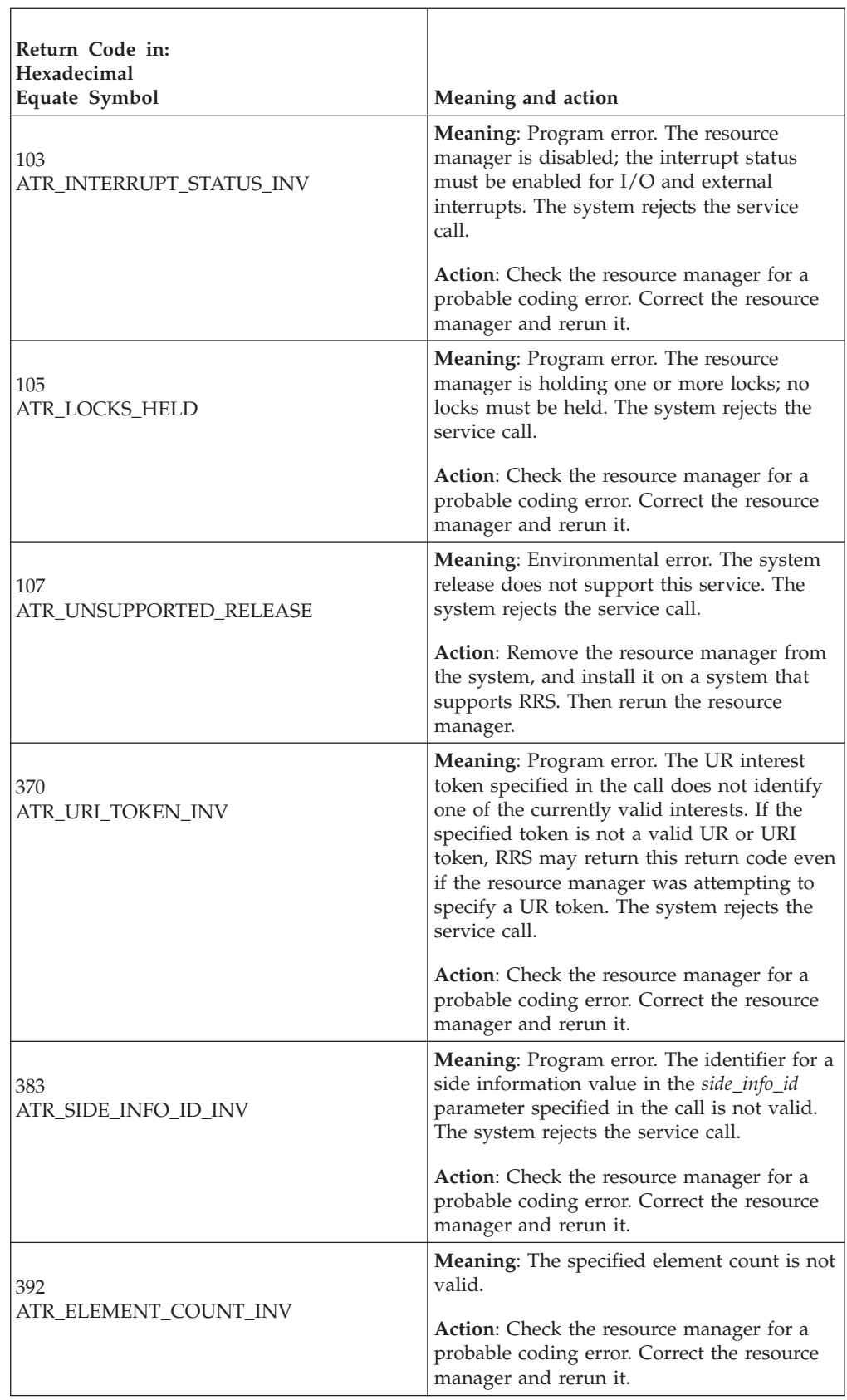
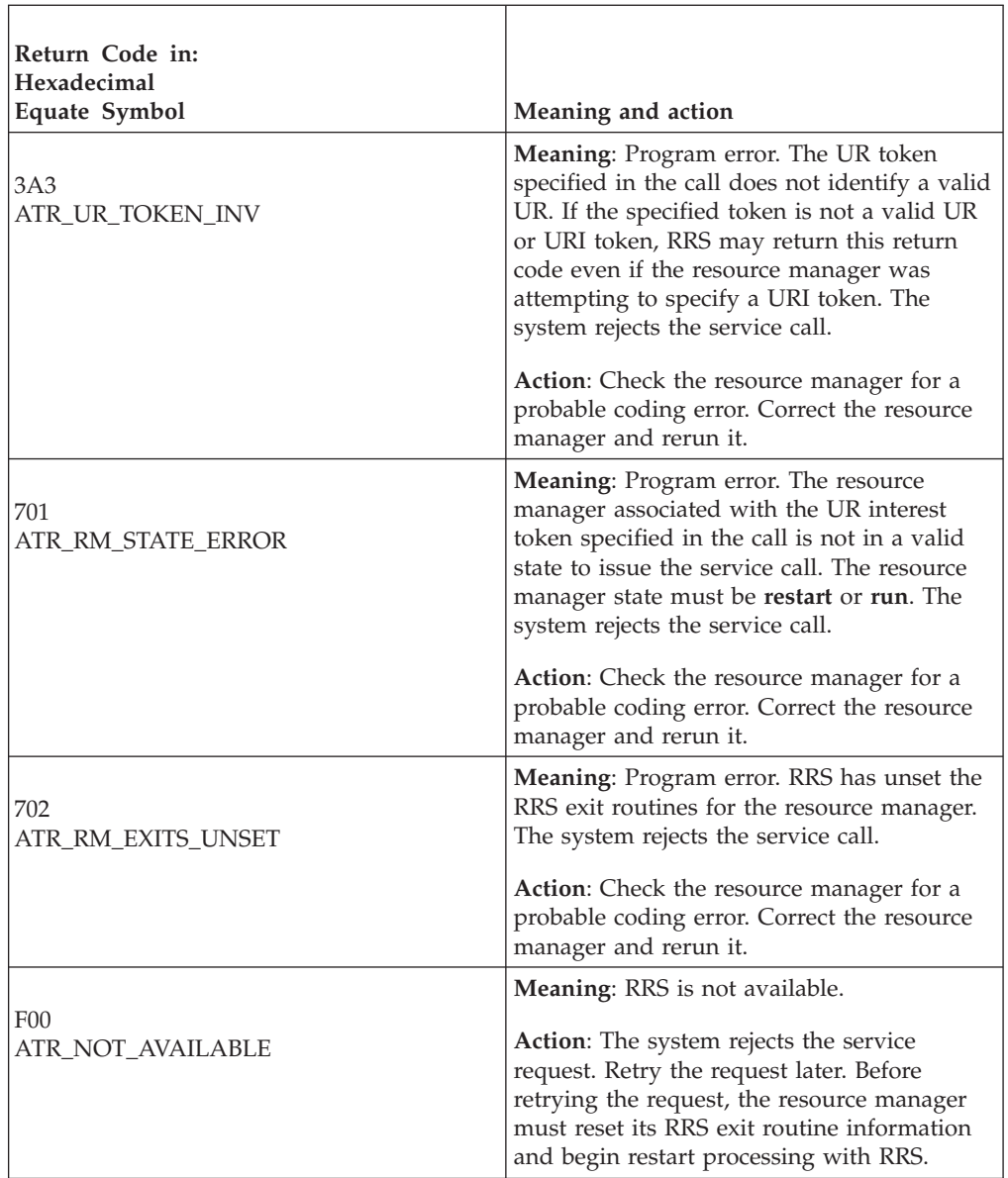

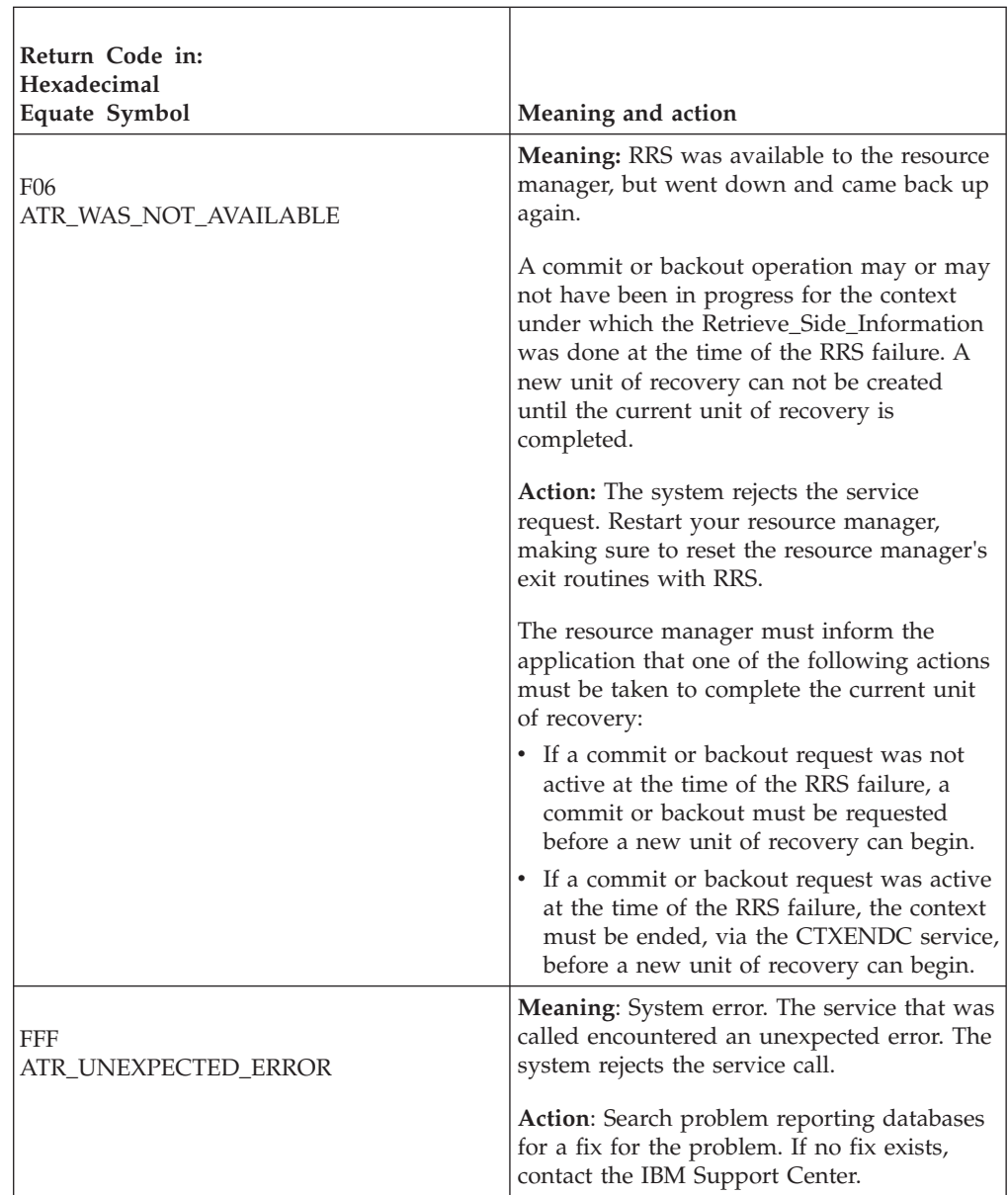

# **Example**

In the pseudocode example, the resource manager issues a call to request side information for an interest in a UR. Storage for the call parameters has been allocated. .

```
.
.
URI_TOKEN = UR_INTEREST_TOKEN
COUNT = 2ID(1) = ATR_HEURISTIC_MIX
ID(2) = ATR_RESYNC_IN_PROGRESS
CALL ATRRUSI2(RC,URI_TOKEN,COUNT,ID,STATE)
IF RC = ATR_OK THEN
 HM = STATE(1)
```

```
RIP = STATE(2).
```
.

# **Retrieve\_Side\_Information\_Fast (ATRRUSF, ATRRUSF1, ATR4RUSF)**

The resource manager calls the Retrieve\_Side\_Information\_Fast service to retrieve the current settings of RRS-related environment attributes for the UR associated with the specified context. There are three versions of Retrieve\_Side\_Information\_Fast:

- v ATRRUSF is for AMODE(31) callers and is the basic version of this service.
- v ATRRUSF1 is for AMODE(31) callers and adds support for work managers that need interest count data, even if an event has occurred that requires RRS to coordinate the syncpoint.
- ATR4RUSF is for AMODE(64) callers, allows parameters in 64 bit addressable storage, and adds support for work managers that need interest count data, even if an event has occurred that requires RRS to coordinate the syncpoint.

This service returns information about:

- 1. The mode of a UR
- 2. Who can or must coordinate a UR
- 3. How many interests exist for a UR (The interest count is only available with ATRRUSF1 and ATR4RUSF. This information is optional, and is returned only when the caller specifically requests it.)

If a condition has occurred that requires RRS to coordinate the syncpoint, such as setting an XID or a post-syncpoint PET, then RRS must coordinate the resources, even if no resource manager has expressed an interest in the UR.

## **Environment**

The requirements for the caller are:

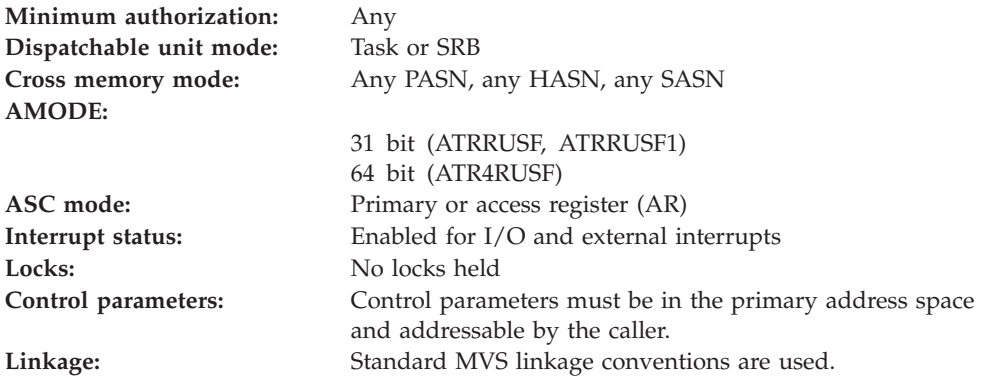

## **Programming requirements**

This service does not perform any error checking or provide any recovery. The caller must provide recovery to handle any unexpected errors.

Either link edit your object code with the linkable stub routine ATRRCSS (31 bit) or ATRR4CSS (64 bit) from SYS1.CSSLIB, or LOAD and CALL the callable service. The high level language (HLL) definitions for the callable service are:

**HLL definition Description** ATRRASM 390 Assembler declarations ATRRC C/390 declarations

# **Restrictions**

None.

## **Input register information**

Before issuing the call, the caller does not have to place any information into any register unless using it in register notation for the parameters, or using it as a base register.

## **Output register information**

When control returns to the caller, the GPRs contain:

#### **Register**

**Contents**

- **0-1** Used as work registers by the system
- **2-13** Unchanged
- **14** Used as a work register by the system
- **15** Return code

When control returns to the caller, the ARs contain:

#### **Register**

**Contents**

- **0-1** Used as work registers by the system
- **2-13** Unchanged
- **14-15** Used as work registers by the system

Some callers depend on register contents remaining the same before and after issuing a call. If the system changes the contents of registers on which the caller depends, the caller must save them before calling the service, and restore them after the system returns control.

## **Performance implications**

The service has a minimal path length.

## **Syntax**

Write the call as shown in the syntax diagram. You must code the parameters in the CALL statement as shown.

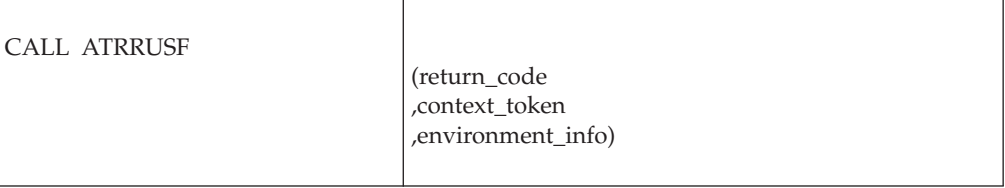

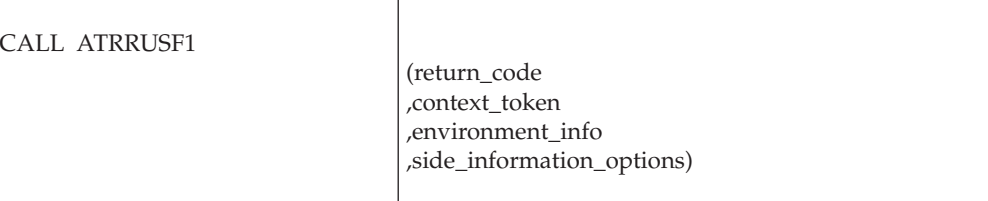

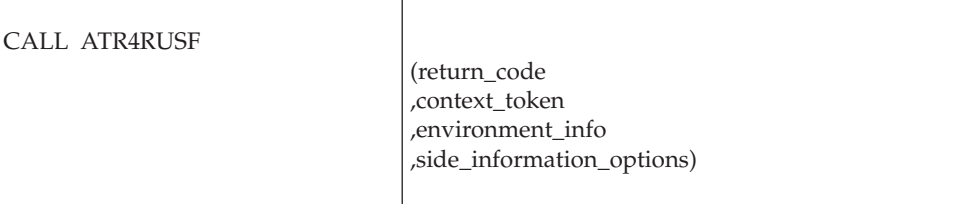

# **Parameters**

The parameters are explained as follows:

#### **return\_code**

- Returned parameter
- Type: Integer
- Length: 4 bytes

Contains the return code from the Retrieve\_Side\_Information\_Fast service.

#### **,context\_token**

Supplied parameter

- Type: Character string
- Character Set: No restriction
- Length: 16 bytes

Specifies the context token associated with the UR. Do not specify a context token of 0.

Your resource manager received the context token from Retrieve\_Current\_Context, Begin\_Context for a privately managed context, or Express\_UR\_Interest or Express\_Context\_Interest for a native context.

### **,side\_information\_options**

Supplied parameter

- Type: Integer
- Character Set: N/A
- Length: 4 bytes

Valid on ATRRUSF1 and ATR4RUSF only. Specifies one or more options to request the type of information to be returned by RRS. Any undefined bits are reserved and set to zero. You must ignore the reserved bits.

The parameter will have one or more bits turned on that can be referenced by the following mask:

## **Retrieve\_Side\_Information\_Fast**

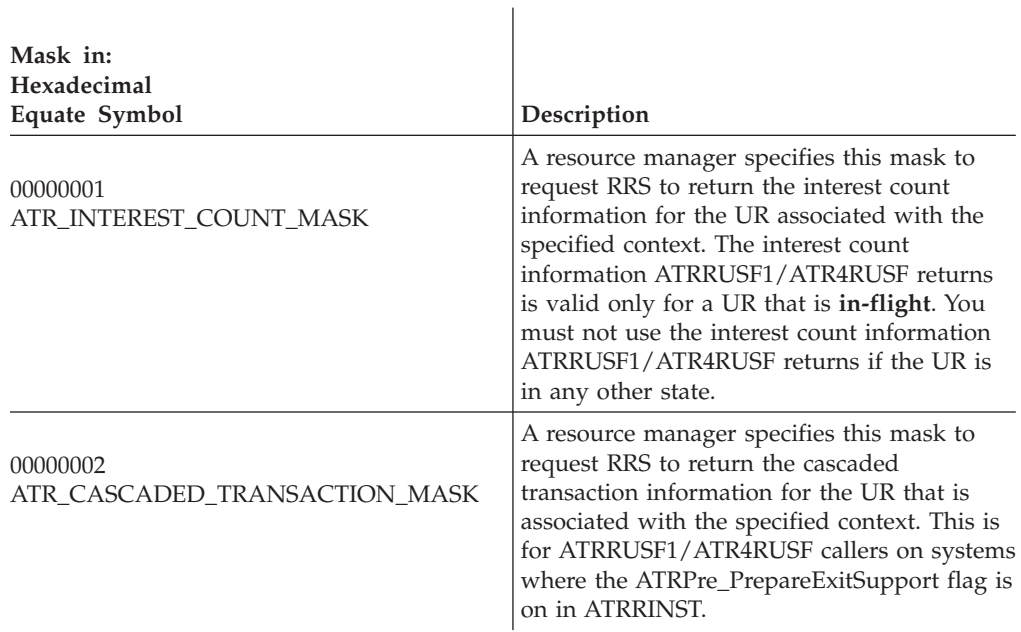

#### **,environment\_info**

Returned parameter

- Type: Integer
- Character Set: N/A
- Length: 4 bytes

Receives UR environment information. Any undefined bits are reserved and set to zero. You must ignore the reserved bits.

The parameter will have one or more bits turned on that can be referenced by the following masks:

 $\mathbf{I}$ 

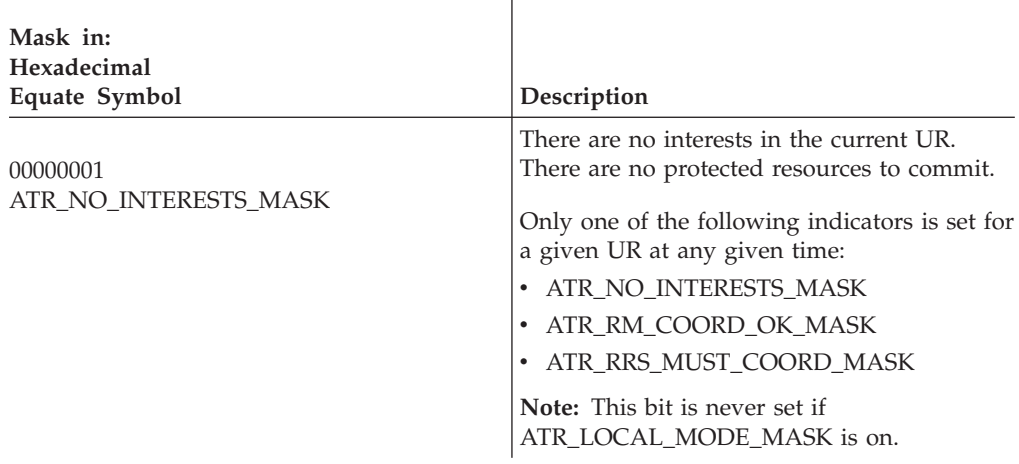

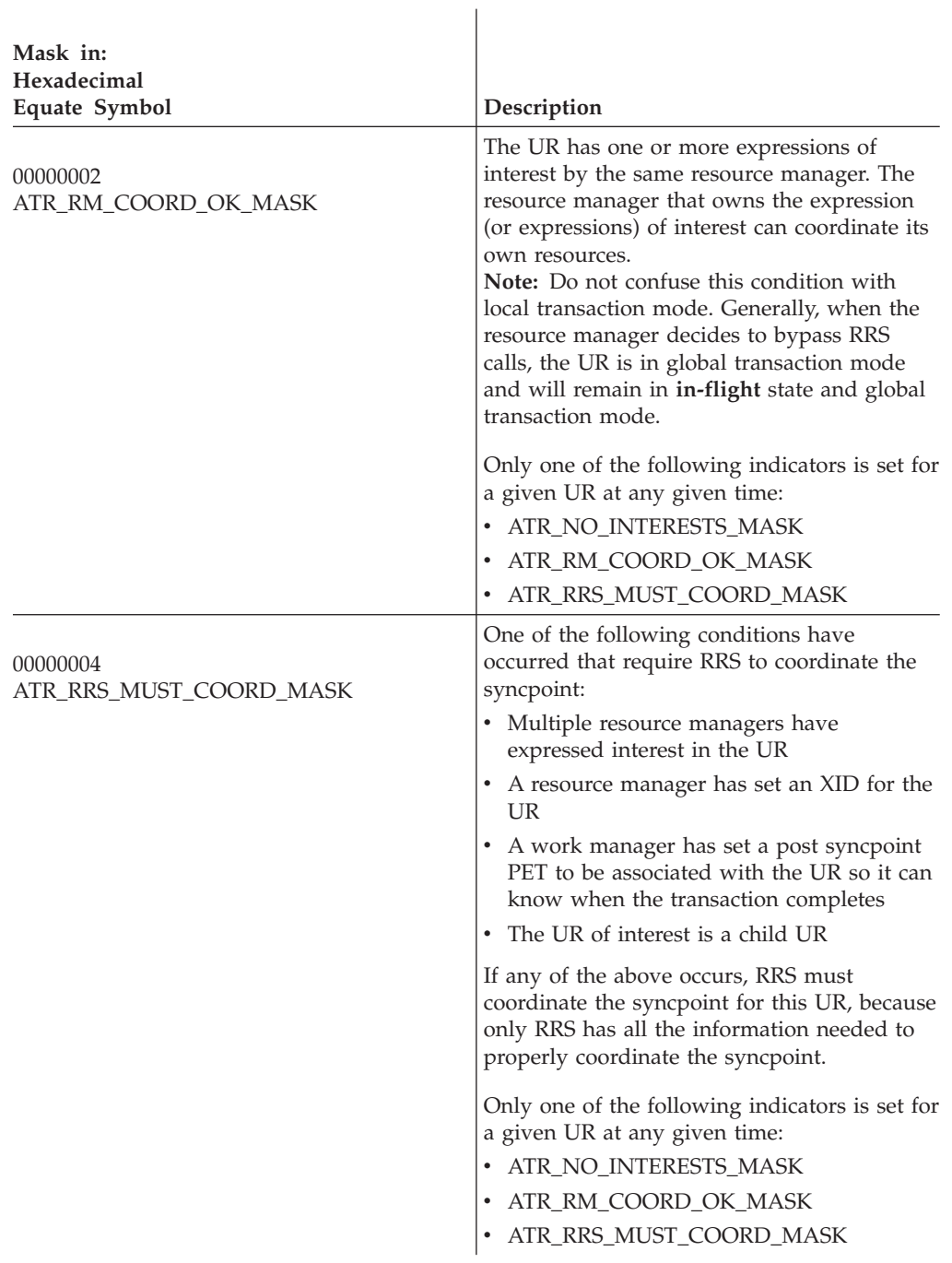

# **Retrieve\_Side\_Information\_Fast**

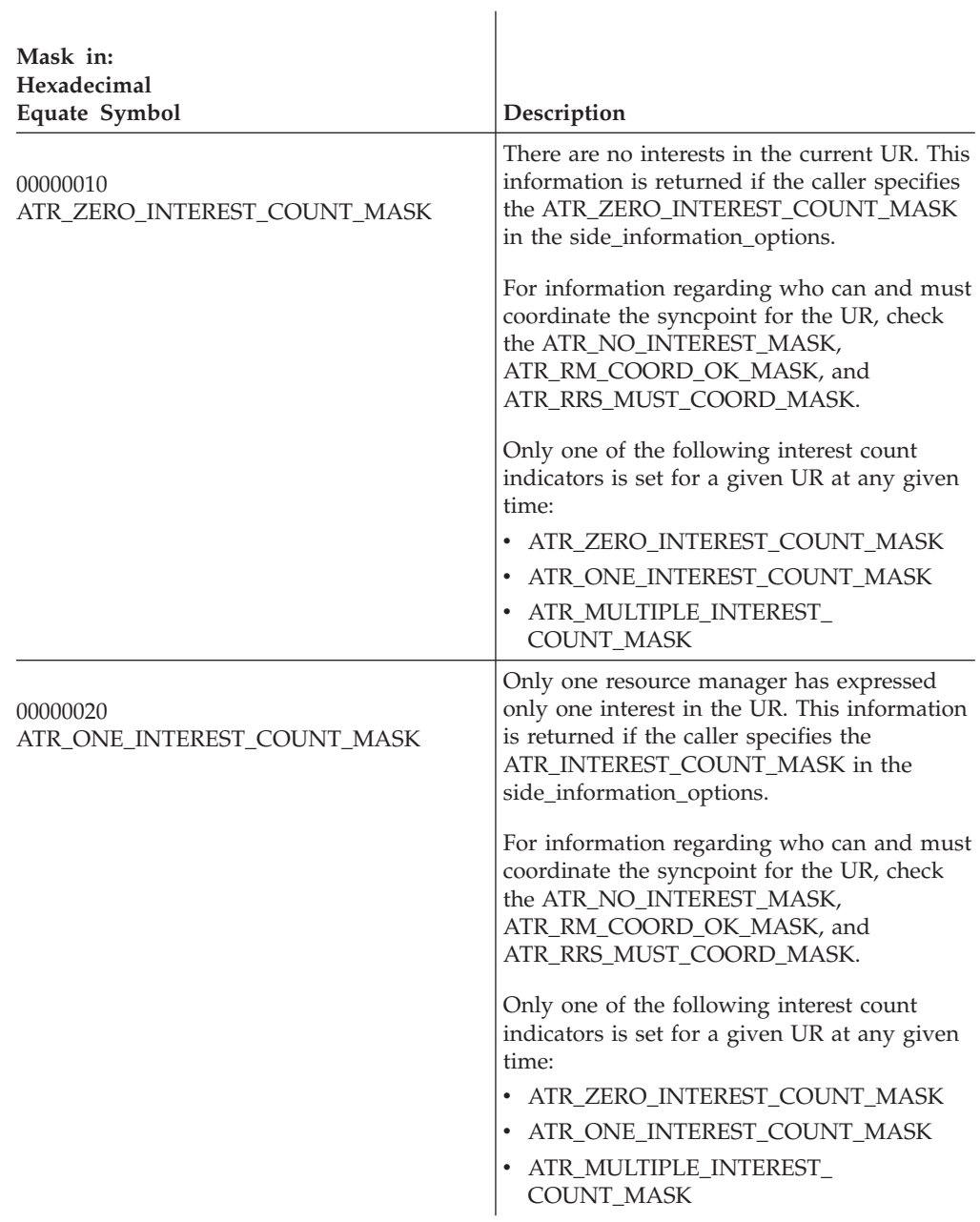

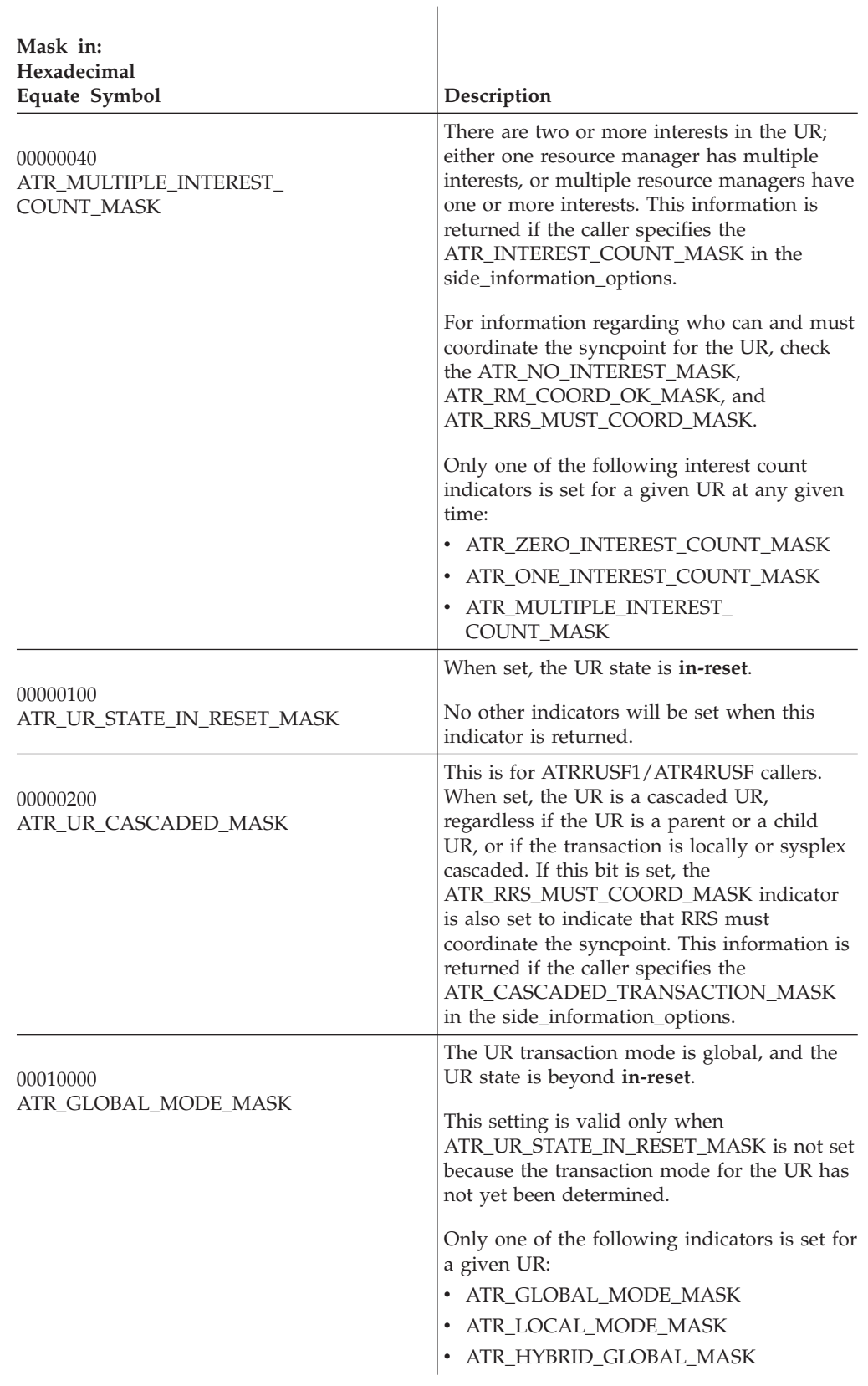

# **Retrieve\_Side\_Information\_Fast**

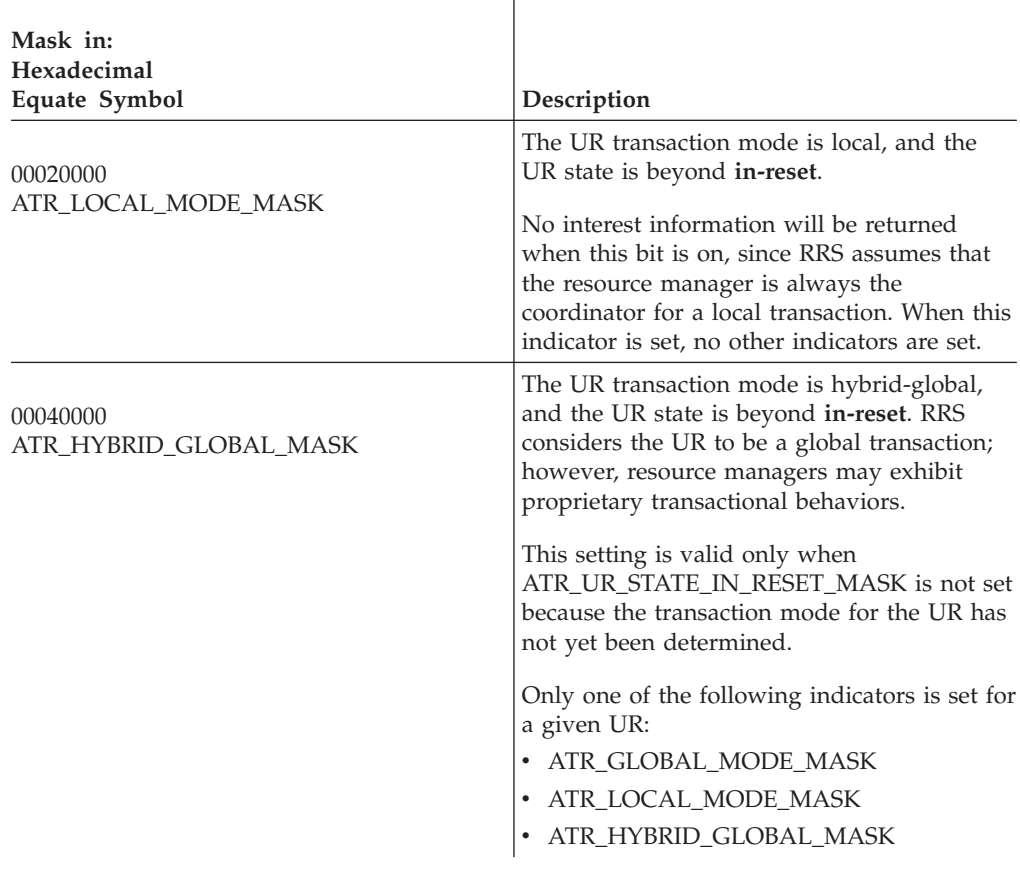

# **ABEND codes**

None.

# **Return codes**

When the service returns control to the resource manager, GPR 15 and *return\_code* contain a hexadecimal return code.

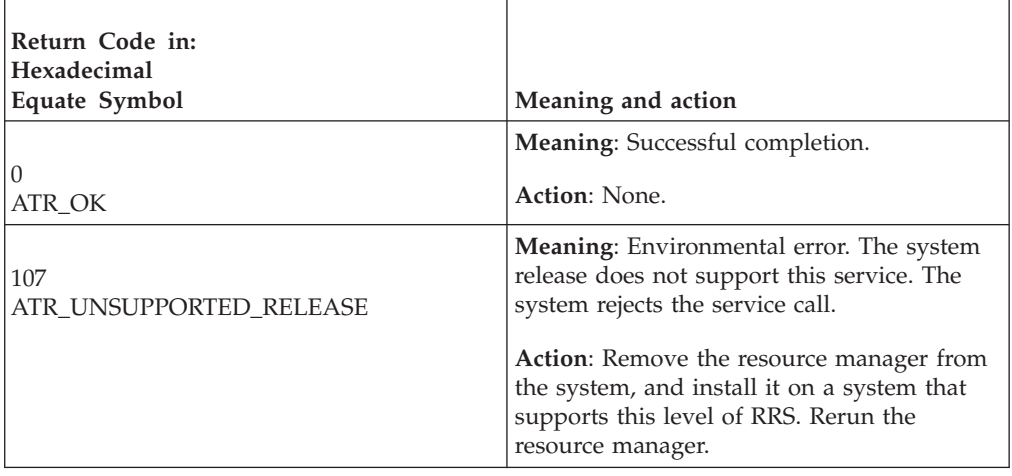

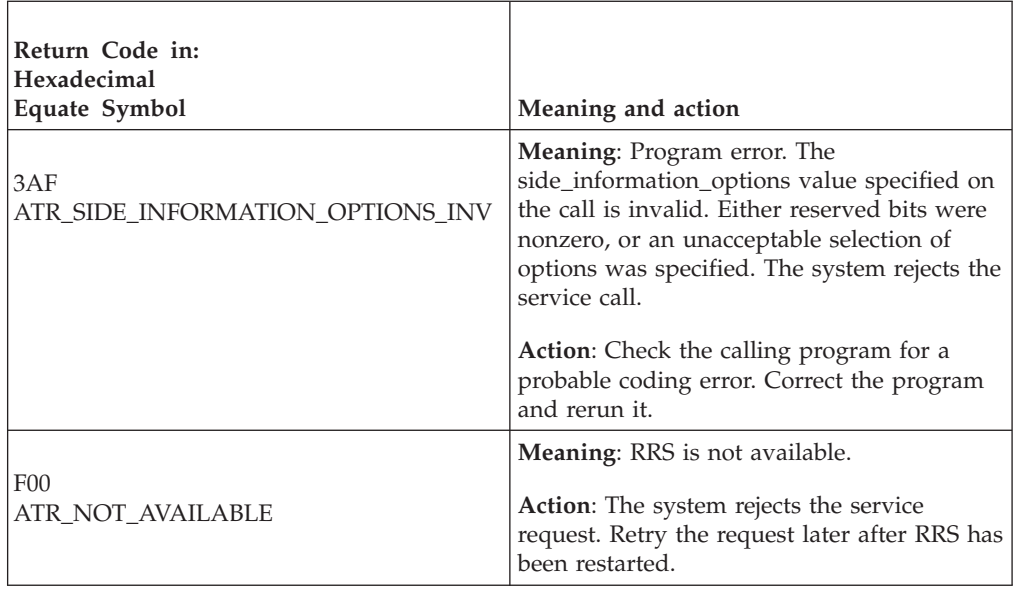

# **Example**

In the pseudocode example, the resource manager issues a call to request side information for the UR associated with a specific context. Storage for the call parameters has been allocated. .

```
.
.
CTX_TOKEN = MY_CONTEXT_TOKEN
CALL ATRRUSF(RC,CTX_TOKEN,ENV_INFO)
IF RC = ATR_OK THEN
 CURRENT_ENV_INFO = ENV_INFO
 LOCAL MODE = CURRENT ENV INFO && ATR LOCAL MODE MASK
.
.
```
# **Retrieve\_UR\_Data (ATRRURD, ATRRURD1, ATRRURD2, ATR4RURD)**

The resource manager calls the Retrieve\_UR\_Data service to retrieve data for a unit of recovery (UR). There are four versions of Retrieve\_UR\_Data, each with different parameters.

- v ATRRURD is for AMODE(31) callers and is the basic version of the service. It must be called specifying a UR interest token.
- ATRRURD1 is for AMODE(31) callers and can be called specifying either a UR token or a UR interest token, and also supports the states option parameter.
- ATRRURD2 is for AMODE(31) callers and can be called specifying either a UR token or a UR interest token, supports the states option parameter, and returns a UR token for a new unit of recovery.
- ATR4RURD is for AMODE(64) callers, allows parameters in 64 bit addressable storage, and can be called specifying either a UR token or a UR interest token, supports the states option parameter, and returns a UR token for a new unit of recovery.

Code your resource manager to call the version that includes the support you need. In response to the call, RRS returns:

- A return code
- The UR identifier (URID)

### **Retrieve\_UR\_Data**

- v The UR state: **in-reset**, **in-flight**, **in-state-check**, **in-prepare**, **in-doubt**, **in-commit**, **in-backout**, **in-end**, **in-only-agent**, **in-completion**, or **in-forget**.
- For ATRRURD2 calls, the UR token

For ATRRURD1, ATRURD2, and ATR4URD callers, the list of returned states is dependent on the value specified in the *states\_option*.

### **Environment**

The requirements for the caller are:

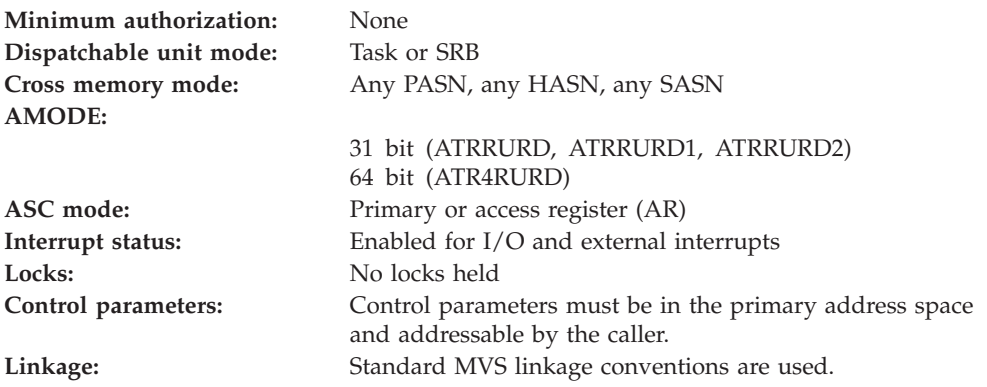

## **Programming requirements**

Either link edit your object code with the linkable stub routine ATRRCSS (31 bit) or ATRR4CSS (64 bit) from SYS1.CSSLIB, or LOAD and CALL the callable service. The high level language (HLL) definitions for the callable service are:

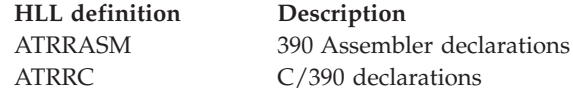

# **Restrictions**

The state of the resource manager associated with the specified nonzero UR interest token must be:

- v **Restart**, which means it has registered, set its exit routines with RRS, begun restart, and requested incomplete UR interests. Because Retrieve\_UR\_Data must supply a UR interest token as input, your resource manager must have called the Retrieve\_UR\_Interest service to retrieve this token for a restart UR interest.
- v **Run**, which means it has registered, set its exit routines with RRS, and completed restart

When the resource manager issues the call in SRB mode, the call cannot specify a *ur\_interest\_token* or *ur\_or\_uri\_token* of 0, indicating information for the current UR.

## **Input register information**

Before issuing the call, the caller does not have to place any information into any register unless using it in register notation for the parameters, or using it as a base register.

# **Output register information**

When control returns to the caller, the GPRs contain:

### **Register**

### **Contents**

- **0-1** Used as work registers by the system
- **2-13** Unchanged
- **14** Used as a work register by the system
- **15** Return code

When control returns to the caller, the ARs contain:

### **Register**

#### **Contents**

- **0-1** Used as work registers by the system
- **2-13** Unchanged
- **14-15** Used as work registers by the system

Some callers depend on register contents remaining the same before and after issuing a call. If the system changes the contents of registers on which the caller depends, the caller must save them before calling the service, and restore them after the system returns control.

# **Performance implications**

IBM recommends using ATR\_EXTENDED\_STATES for states\_option when a neither a UR identifier nor a URI token is needed. This will give you better performance and reduce use of system storage.

# **Syntax**

Write the appropriate call as shown in the syntax diagrams. You must code the parameters in the CALL statement as shown.

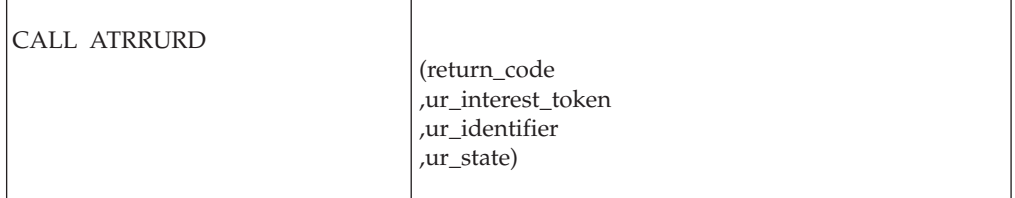

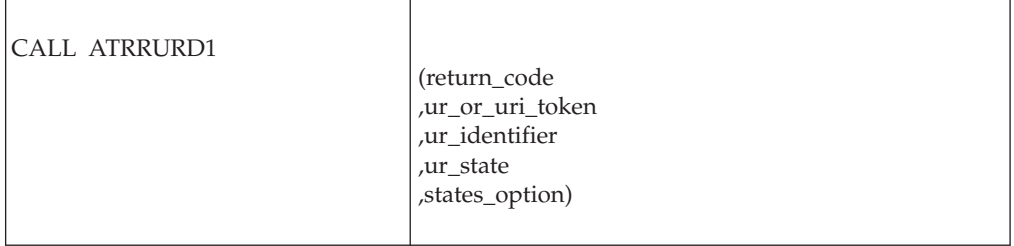

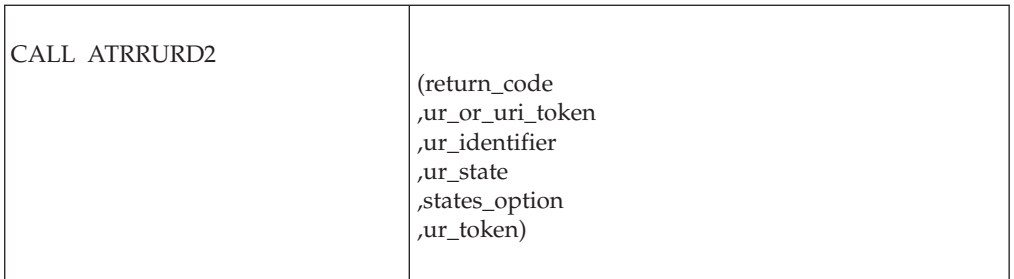

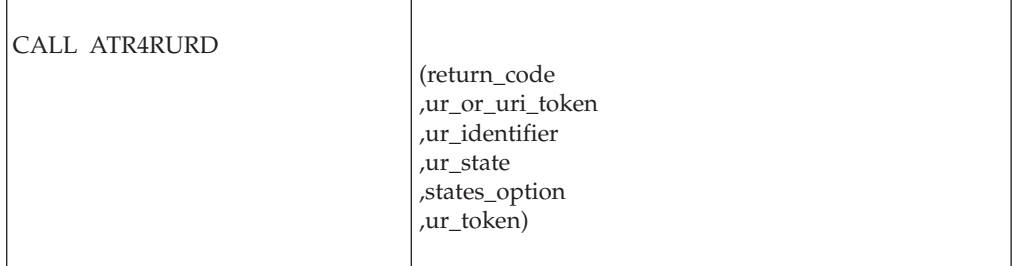

# **Parameters**

The parameters are explained as follows:

#### **return\_code**

Returned parameter

- Type: Integer
- Length: 4 bytes

Contains the return code from the Retrieve\_UR\_Data service.

### **,ur\_interest\_token**

Supplied parameter

- Type: Character string
- v Character Set: No restriction
- Length: 16 bytes

For ATRRURD callers, specifies a token that uniquely identifies your resource manager's interest in the UR whose data you want to retrieve. Your resource manager received the token from one of the following services: Express\_UR\_Interest, Retrieve\_Interest\_Data, Retain\_Interest.

When specifying the token, use one of the following:

- v 0: Binary zeros specify the UR data associated with the current context of the current dispatchable unit.
- v token: The UR interest token for an interest in a UR.

### **,ur\_or\_uri\_token**

Supplied parameter

- Type: Character string
- Character Set: No restriction
- Length: 16 bytes

For ATRRURD1 or ATRRURD2 callers, specifies a token that uniquely identifies either the UR, or your resource manager's interest in the UR, whose data you want to retrieve:

- v 0: Binary zero specifies the current UR associated with the application task.
- UR token: The token for the UR.
- UR interest token: The UR interest token that identifies your resource manager's interest in the UR.

Your resource manager received the token from one of the following services: Express\_UR\_Interest, Retrieve\_Interest\_Data, Retain\_Interest, Create\_Cascaded\_UR, or Retrieve\_UR\_Data.

Because you may pass two different types of tokens through this parameter, passing an invalid token can generate either a ATR\_URI\_TOKEN\_INV or a ATR\_UR\_TOKEN\_INV return code. For example, passing an invalid UR token might result in an ATR\_URI\_TOKEN\_INV return code. Even though a UR token was passed, if it is invalid, then RRS may not understand what sort of token it was supposed to be. For this reason, IBM recommends callers check both return codes, even when they know what type of token they intend to pass.

#### **,ur\_identifier**

Returned parameter

- Type: Character string
- v Character Set: No restriction
- Length: 16 bytes

If the returned *UR\_state* is not ATR\_IN\_RESET, receives from the service the UR identifier (URID) that uniquely identifies the UR. If the returned *UR\_state* is ATR\_IN\_RESET, contains binary zero.

#### **,ur\_state**

Returned parameter

- Type: Integer
- Length: 4 bytes

Receives from the service the state of the UR. The UR state is indicated by one of the following:

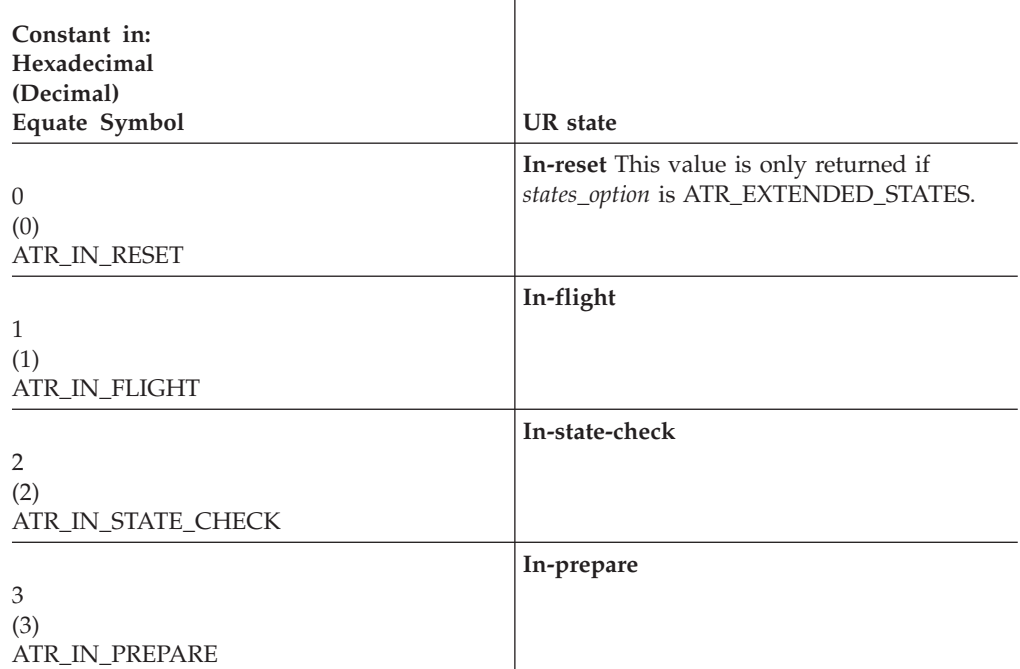

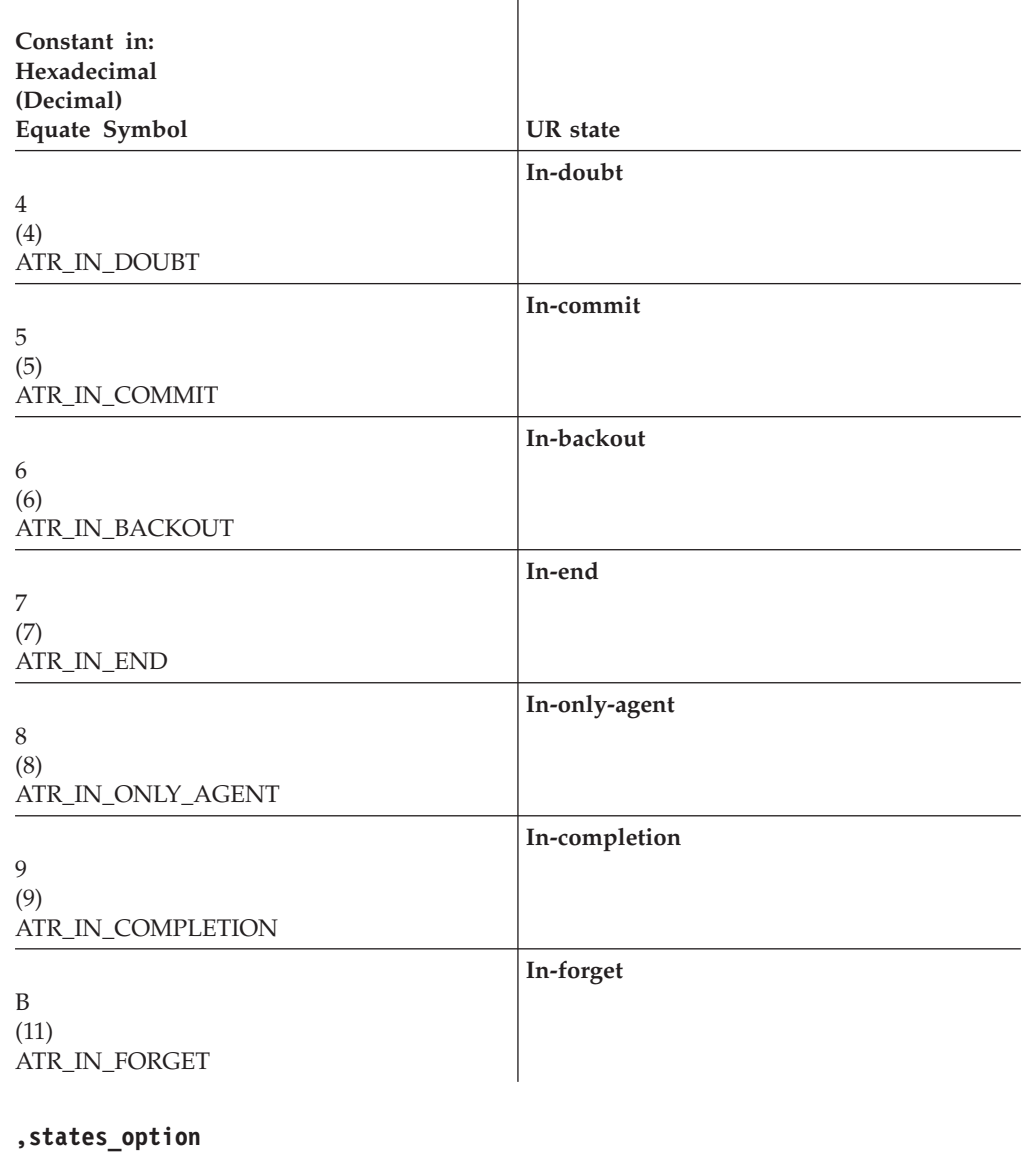

Supplied parameter

- Type: Integer
- Length: 4 bytes

For ATRRURD1 or ATRRURD2 callers, defines what states RRS may return for the specified UR. Specify one of the following:

 $\mathbf{r}$ 

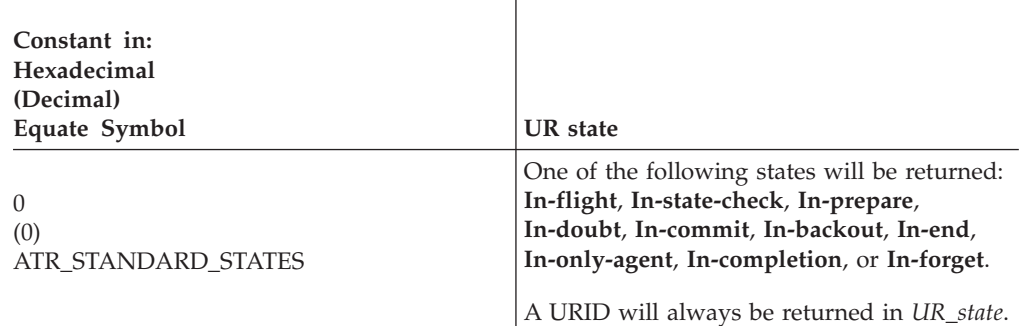

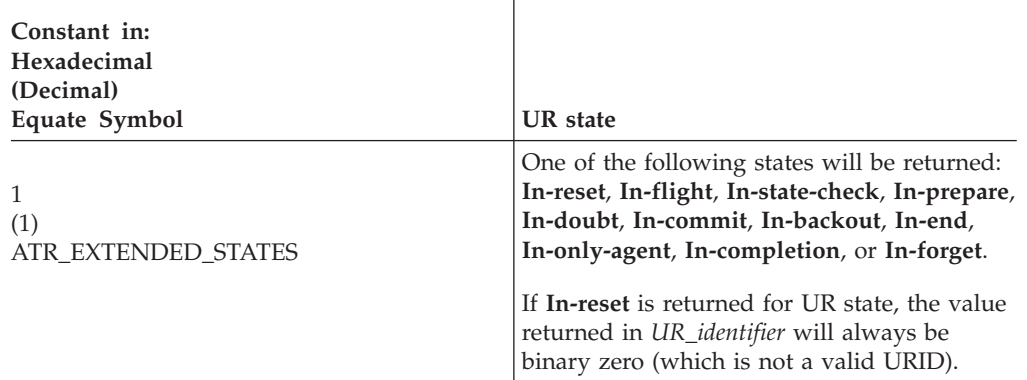

If ATR\_STANDARD\_STATES is specified and the UR was **In-reset**, the UR is changed to the **In-flight** state. An **In-flight** UR cannot be made into a cascaded UR.

#### **ur\_token**

Returned parameter

- Type: Character string
- v Character Set: No restriction
- Length: 16 bytes

For ATRRURD2 callers, receives the UR token that uniquely represents the new unit of recovery.

**Note:** UR tokens do not persist across restarts of the resource manager, RRS, or the system.

# **ABEND codes**

The call might result in an abend X'5C4' with a reason code of either X'000C0000' or X'000C0001'. See *z/OS MVS System Codes* for the explanations and actions.

### **Return codes**

When the service returns control to the resource manager, GPR 15 and *return\_code* contain a hexadecimal return code.

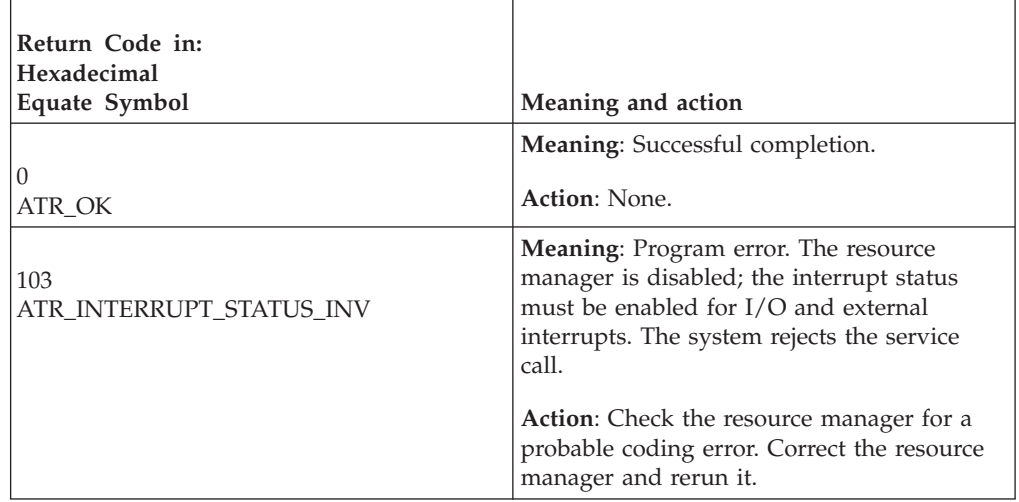

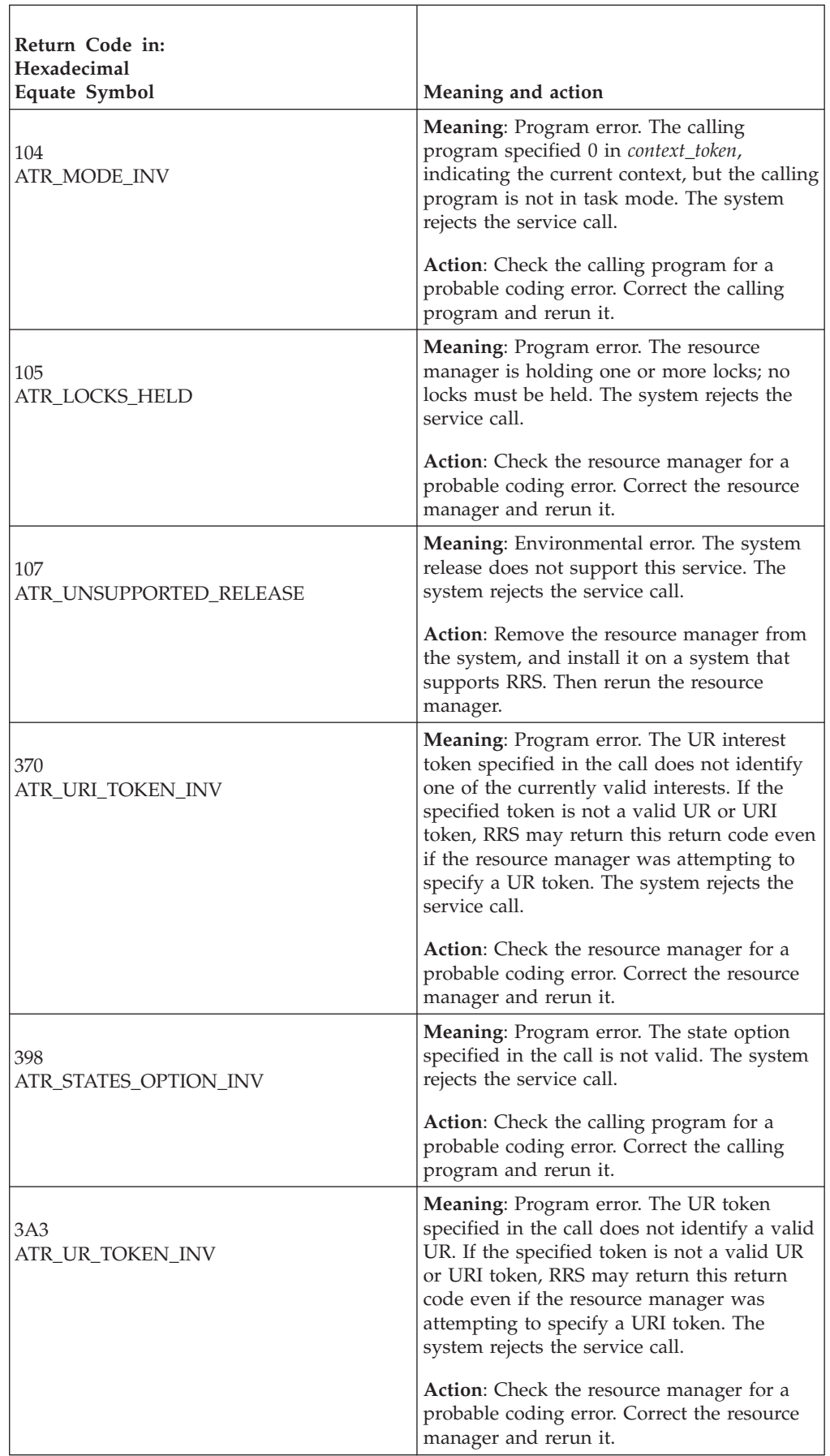

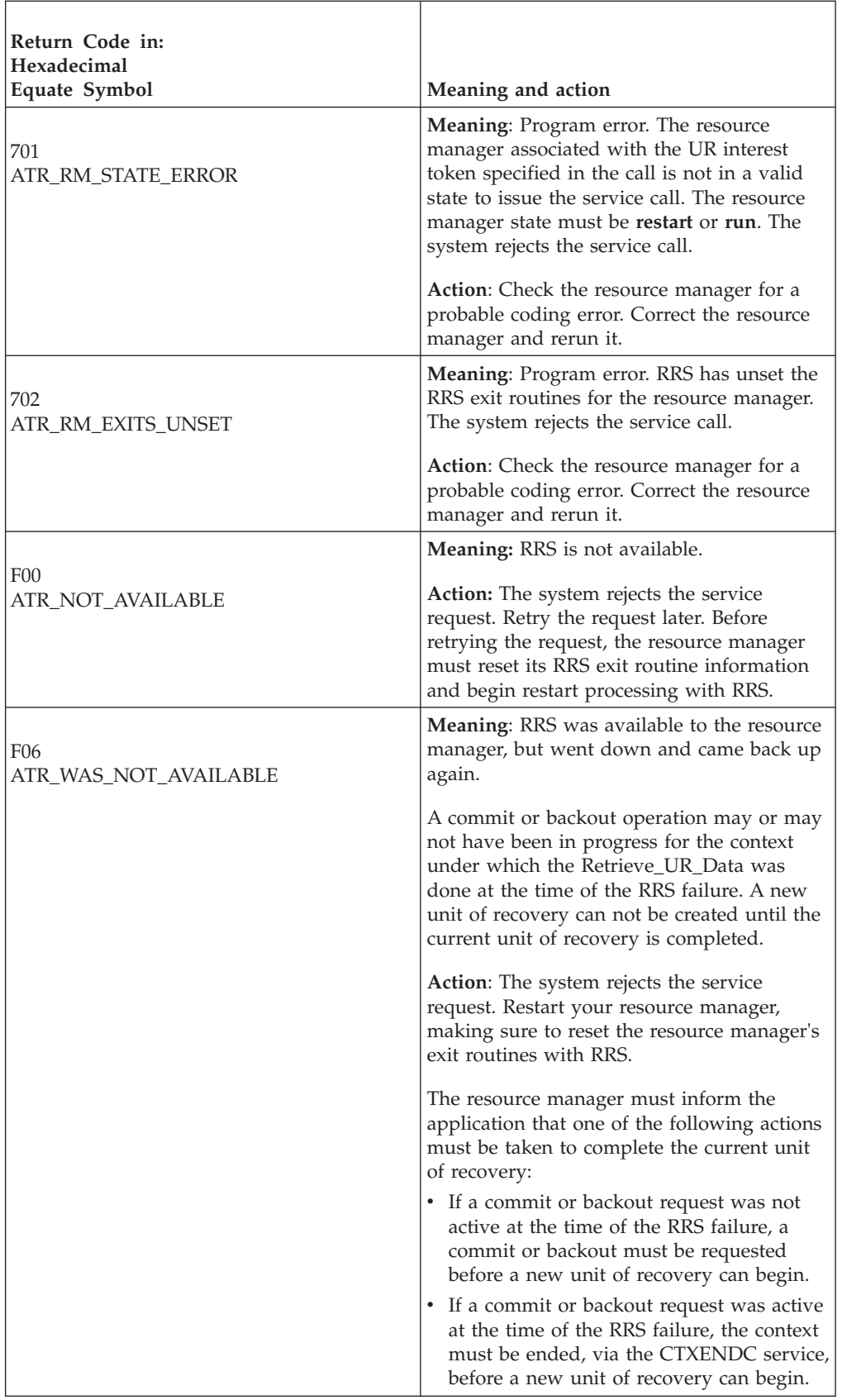

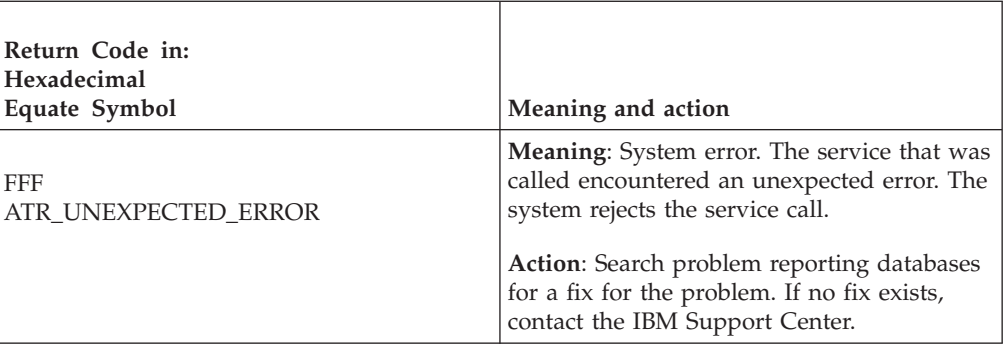

## **Example**

In the pseudocode example, the resource manager issues a call to request data about the current UR. Storage for the call parameters has been allocated. .

```
.
.
URI TOKEN = 0STATES OPT = ATR STANDARD STATES
CALL ATRRURD2(RC, URI TOKEN, URID, UR STATE, STATES OPT,
              UR_TOKEN)
IF RC = ATR_OK THEN
 CURRENT_URID = URID
  CURRENT_STATE = UR_STATE
 CURRENT_URTOKEN = UR_TOKEN
.
.
```
# **Retrieve\_UR\_Interest (ATRIRNI, ATR4IRNI)**

- ATRIRNI is for AMODE(31) callers.
- ATR4IRNI is for AMODE(64) callers and allows parameters in 64 bit addressable storage.

When restarting, a resource manager calls the Retrieve\_UR\_Interest service to retrieve information about its interest in an incomplete, protected unit of recovery (UR). In response to the call, RRS returns:

- A return code.
- v The context token for the current context of the incomplete UR.
- v The UR interest token to identify the resource manager's interest in the incomplete UR. You need this token for many calls to RRS services.
- The UR identifier (URID) for the incomplete UR.
- v The role the resource manager has in the UR interest: participant, last agent participant, distributed syncpoint resource manager, or server distributed syncpoint manager. For a description of each role, see ["Set\\_Syncpoint\\_Controls](#page-518-0) [\(ATRSSPC, ATR4SSPC\)" on page 505.](#page-518-0)
- v The state of the incomplete UR: **in-doubt**, **in-commit**, or **in-backout**.
- The length of the persistent interest data.
- The persistent interest data.

**Note:** RRS does not return information about URs in local transaction mode.

After the call, the resource manager should call the Respond\_to\_Retrieved\_Interest service to process the incomplete UR interest. If the resource manager does not call the Respond\_to\_Retrieved\_Interest service, RRS will return the incomplete UR

interest in a Retrieve\_UR\_Interest call each time the resource manager restarts until the resource manager completes processing of the UR interest or RRS undergoes a cold start.

**URID**: When your resource manager was running at an earlier time, it saved, with the UR data in its resource manager log, the URID returned by any of the following services: Express\_UR\_Interest, Retrieve\_UR\_Data, Change\_Interest\_Type, or Retain\_Interest. The Retrieve\_UR\_Interest call provides your resource manager with the URID for an incomplete UR. Compare the URID from the Retrieve\_UR\_Interest call with URIDs in your resource manager log to find the data for the incomplete UR.

If your resource manager log includes a URID for an incomplete UR that is not returned by any Retrieve\_UR\_Interest call, do not make the UR's changes in the resource; treat the UR as though its state was **in-backout**. In contrast, if Retrieve\_UR\_Interest returns an incomplete UR that is not in your resource manager log, tell RRS that the UR interest is complete. After a successful Internal Cold Start, in response to a log stream error against the RRS RM.DATA log stream as identified by message:

ATR250E RRS LOGSTREAM ERROR FOUND. CORRECT THE ERROR OR OPTIONALLY REPLY COLDSTART TO BEGIN A RRS INTERNAL COLD START.

complete URs could be returned. If the UR is not in your resource manager log, tell RRS that the UR interest is complete.

**Specifying retrieve interest calls**: Your resource manager should call the Retrieve\_UR\_Interest service repeatedly to receive UR data for all of its incomplete interests. If the resource manager expressed protected interest multiple times for one UR, the Retrieve\_UR\_Interest service returns each interest separately. When all UR interests have been returned, the call returns the ATR\_NO\_MORE\_INCOMPLETE\_INTERESTS code.

**Note:** Retrieve\_UR\_Interest can be invoked in parallel. (It can be called from multiple threads simultaneously.) If you exploit the parallel retrieval of interests, then you should continue retrieving interests until *all* parallel threads receive the ATR\_NO\_MORE\_INCOMPLETE\_INTERESTS return code, not just the first thread.

**UR states**: The states given for the incomplete URs are:

- v **In-doubt**: The state of the incomplete UR needs to be resolved.
- v **In-commit**: The failure occurred after the UR was committed, but before the log record was physically deleted from the RRS log. The resource manager should change the resource.
- v **In-backout**: The resource manager should not change the resource because the UR was to be backed out.

### **Environment**

The requirements for the caller are:

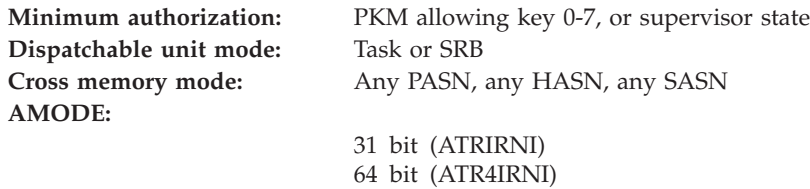

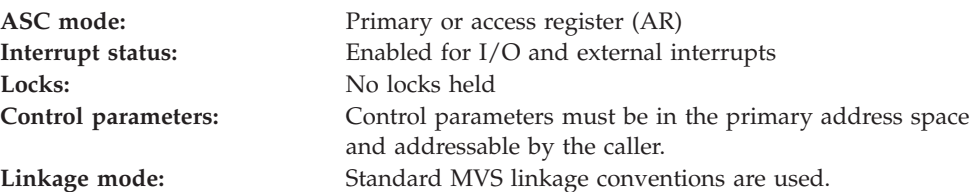

# **Programming requirements**

Either link edit your object code with the linkable stub routine ATRRCSS (31 bit) or ATRR4CSS (64 bit) from SYS1.CSSLIB, or LOAD and CALL the callable service. The high level language (HLL) definitions for the callable service are:

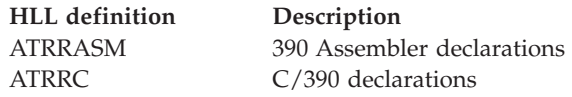

# **Restrictions**

The state of the resource manager associated with the specified resource manager token must be **restart**, which means it has registered, set its exit routines with RRS, and begun restart.

## **Input register information**

Before issuing the call, the caller does not have to place any information into any register unless using it in register notation for the parameters, or using it as a base register.

# **Output register information**

When control returns to the caller, the GPRs contain:

### **Register**

**Contents**

- **0-1** Used as work registers by the system
- **2-13** Unchanged
- **14** Used as a work register by the system
- **15** Return code

When control returns to the caller, the ARs contain:

### **Register**

### **Contents**

- **0-1** Used as work registers by the system
- **2-13** Unchanged
- **14-15** Used as work registers by the system

Some callers depend on register contents remaining the same before and after issuing a call. If the system changes the contents of registers on which the caller depends, the caller must save them before calling the service, and restore them after the system returns control.

# **Performance implications**

None.

# **Syntax**

Write the call as shown in the syntax diagram. You must code the parameters in the CALL statement as shown.

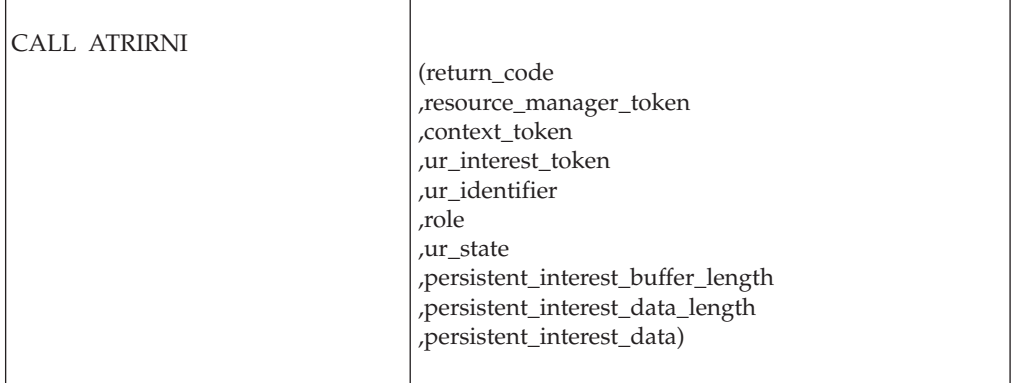

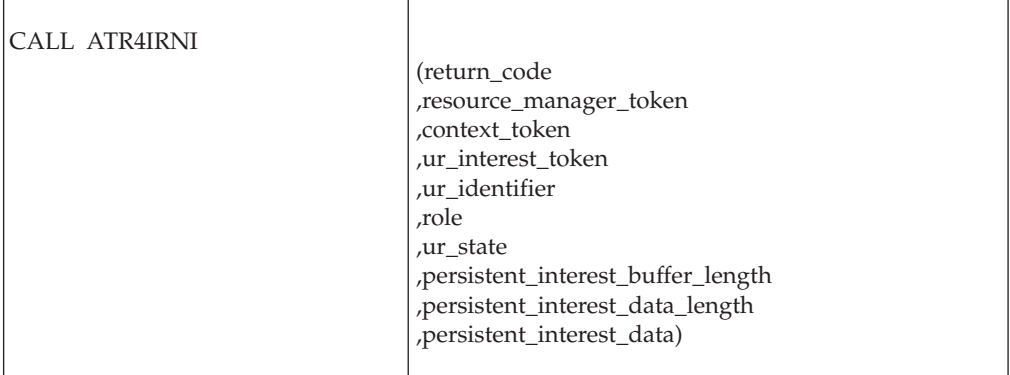

## **Parameters**

The parameters are explained as follows:

#### **return\_code**

- Returned parameter
- Type: Integer
- Length: 4 bytes

Contains the return code from the Retrieve\_UR\_Interest service.

# **,resource\_manager\_token**

Supplied parameter

- Type: Character string
- Character Set: No restriction
- Length: 16 bytes

Specifies the resource manager token that identifies the resource manager. Your resource manager received the token from the Register\_Resource\_Manager service.

### **,context\_token**

Returned parameter

- Type: Character string
- v Character Set: No restriction
- Length: 16 bytes

Receives from the service the context token that identifies the current context for the incomplete UR.

#### **,ur\_interest\_token**

Returned parameter

- Type: Character string
- Character Set: No restriction
- Length: 16 bytes

Receives from the service the UR interest token that identifies your resource manager's interest in the incomplete UR.

#### **,ur\_identifier**

Returned parameter

- Type: Character string
- v Character Set: No restriction
- Length: 16 bytes

Receives from the service a UR identifier that uniquely identifies the UR.

**,role**

Returned parameter

- Type: Integer
- Length: 4 bytes

Receives from the service the role of the resource manager in the UR interest identified by the returned UR interest token. If your resource manager is not a participant, your resource manager specified its role through a Set\_Syncpoint\_Controls call. The role is indicated by one of the following:

 $\overline{1}$ 

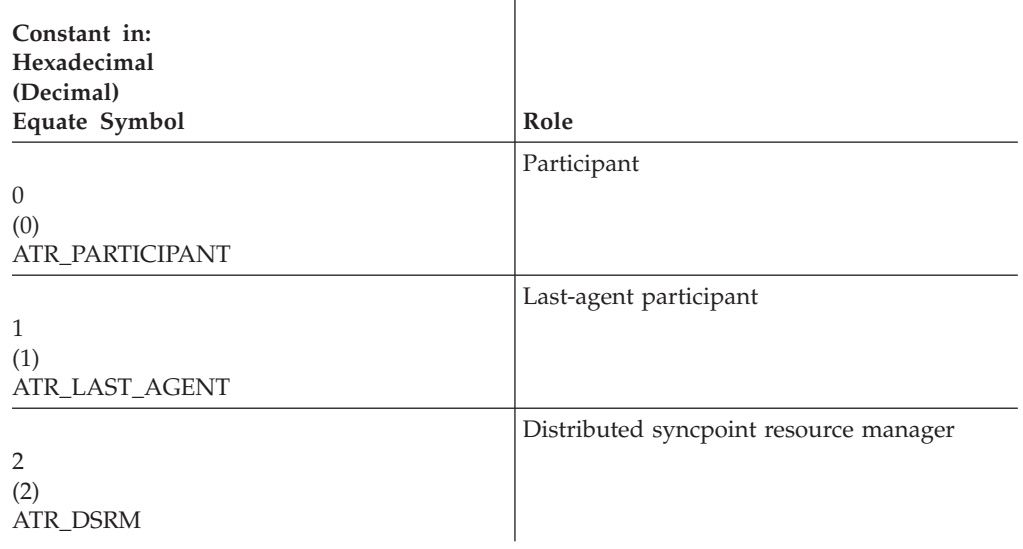

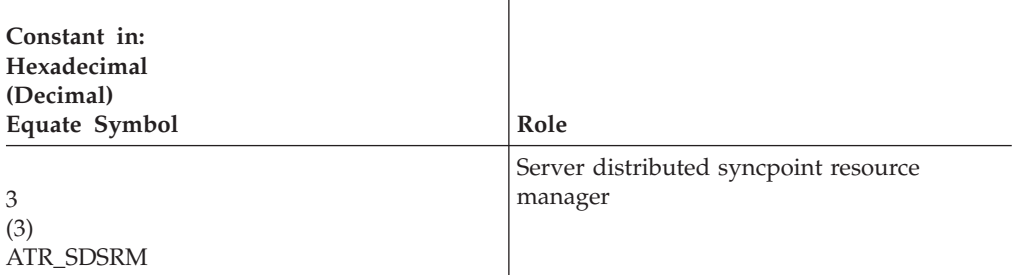

For more information about each role, see ["Set\\_Syncpoint\\_Controls \(ATRSSPC,](#page-518-0) [ATR4SSPC\)" on page 505.](#page-518-0)

#### **,ur\_state**

Returned parameter

- Type: Integer
- Length: 4 bytes

Receives from the service the state of the incomplete UR. The UR state is indicated by one of the following:

 $\mathbf{I}$ 

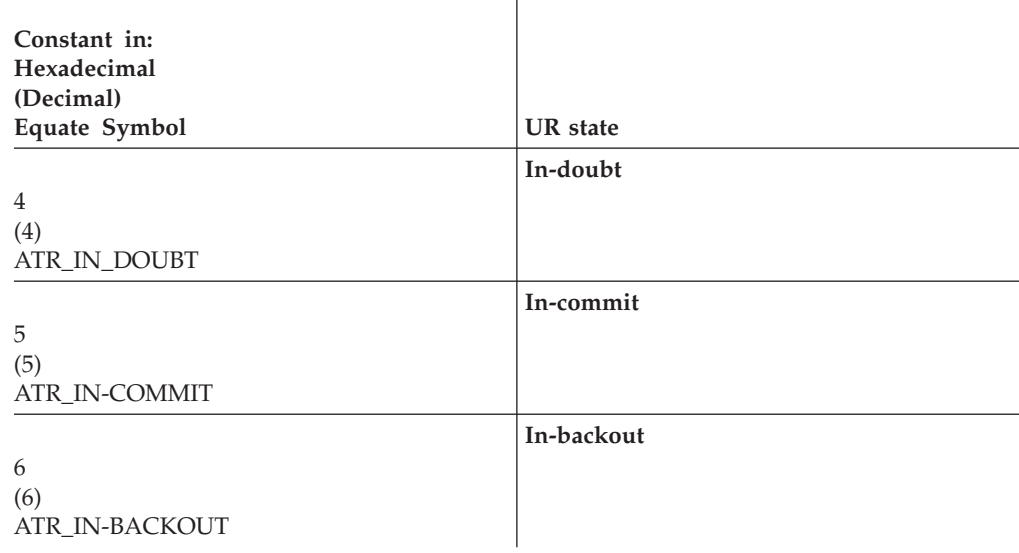

#### **,persistent\_interest\_buffer\_length**

Supplied parameter

- Type: Integer
- Length: 4 bytes

Specifies the length of the buffer that your resource manager provides for the persistent interest data. The value can be X'0' -X'1000' (0 - 4096).

#### **,persistent\_interest\_data\_length**

- Returned parameter
- Type: Integer
- Length: 4 bytes

Receives from the service the actual length of the persistent interest data. The value can range from X'0' to X'1000' (4096), where 0 indicates that there is no data.

### **,persistent\_interest\_data**

Returned parameter

- Type: Character string
- v Character Set: No restriction
- v Length: Specified on *persistent\_interest\_buffer\_length*

Provides a buffer to receive persistent interest data from the service. Your resource manager provided the data in a call to one of the following services: Express\_UR\_Interest, Change\_Interest\_Type, Set\_Persistent\_Interest\_Data, or Retain\_Interest.

Your resource manager can also retrieve persistent interest data from the Retrieve\_Interest\_Data (ATRRID) service (see the topic on ["Retrieve\\_Interest\\_Data \(ATRRID, ATR4RID\)" on page 391\)](#page-404-0).

## **ABEND codes**

The call might result in an abend X'5C4' with a reason code of either X'00060000' or X'00060001'. See *z/OS MVS System Codes* for the explanations and actions.

## **Return codes**

When the service returns control to the resource manager, GPR 15 and *return\_code* contain a hexadecimal return code.

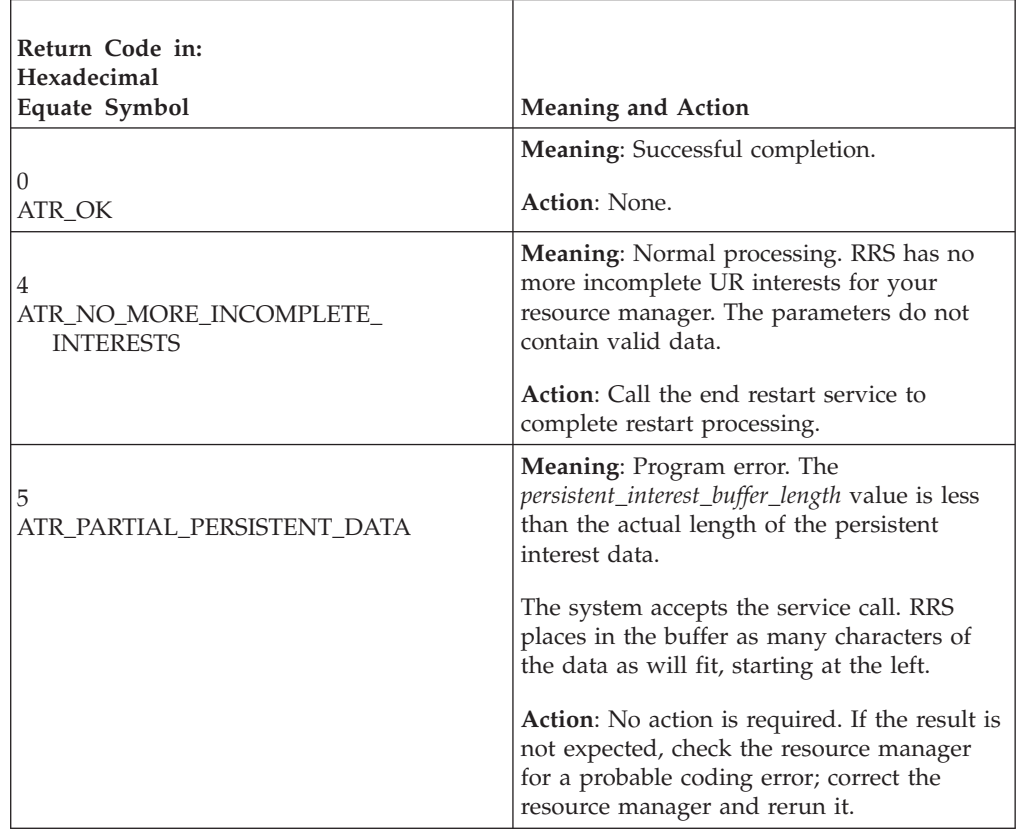

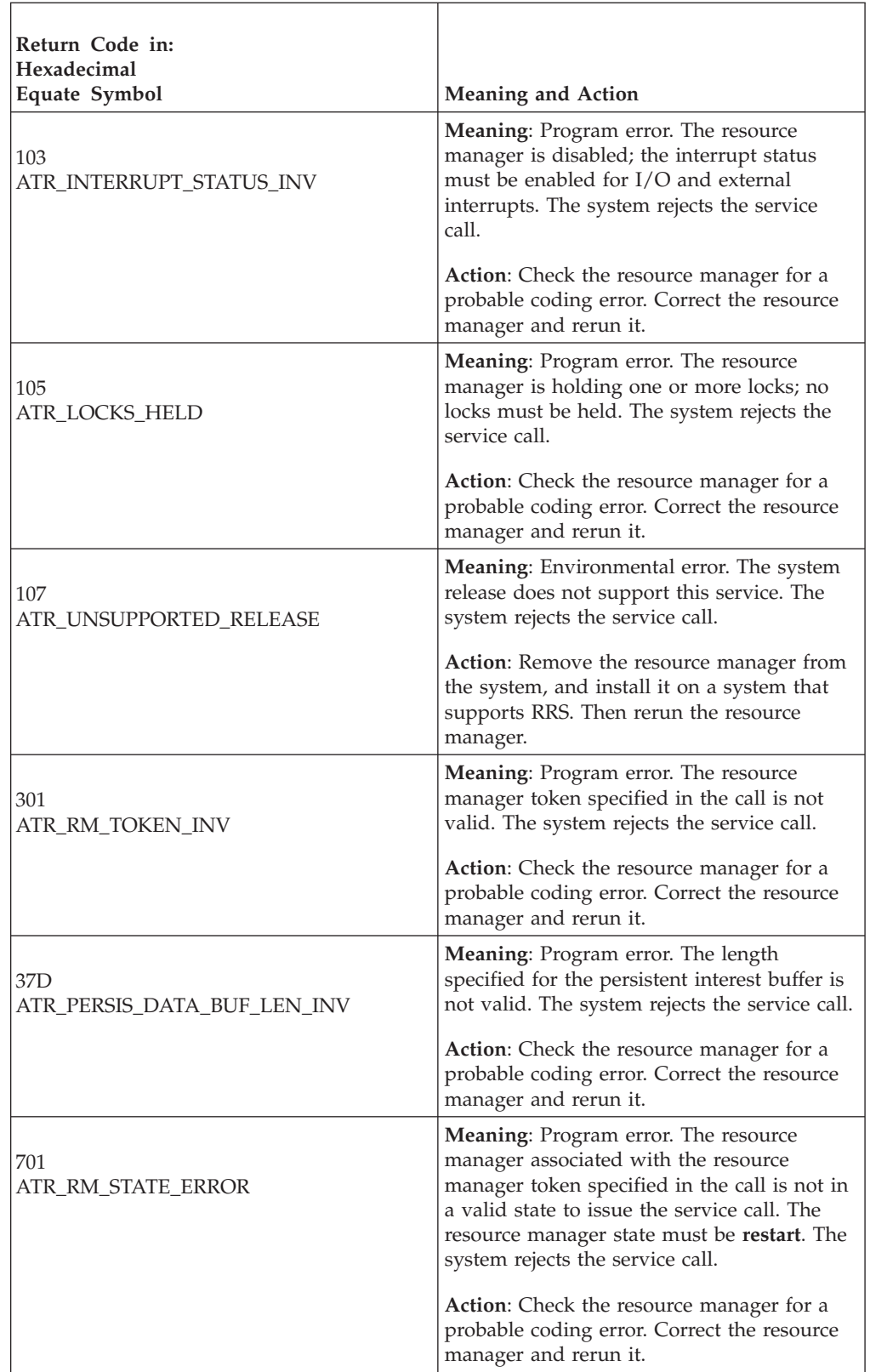

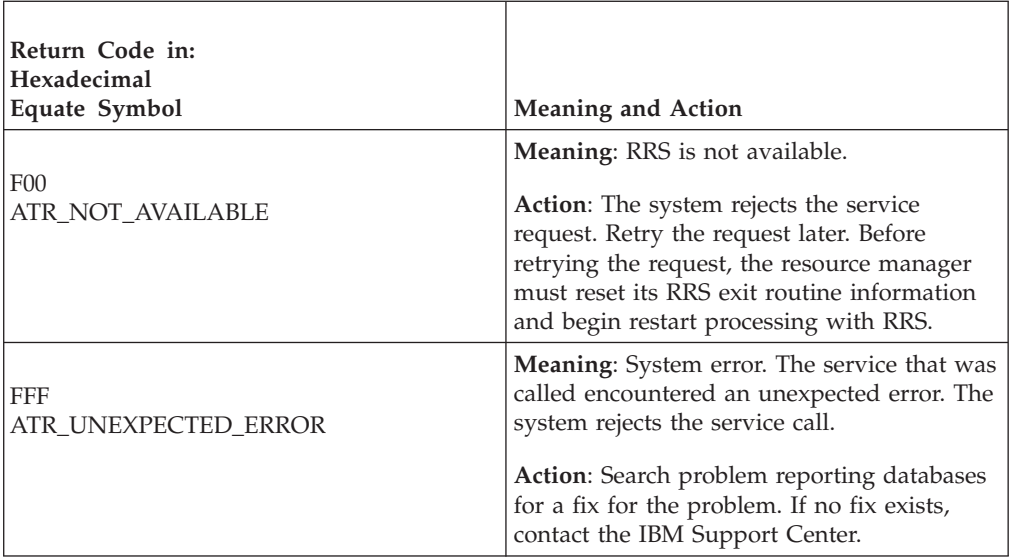

# **Example**

.

In the pseudocode example, the resource manager issues a call to request its interest in an incomplete UR. Storage for the call parameters has been allocated. .

```
.
RM_TOKEN = MY_RM_TOKEN
PD_BUF_LEN = 256
DO UNTIL (RC=ATR_NO_MORE_INCOMPLETE_INTERESTS)
 CALL ATRIRNI(RC, RM TOKEN, C TOKEN, URI TOKEN, URID, ROLE,
       UR STATE, PD BUF LEN, PD DATA LEN, PD DATA)
 IF RC \neq 0 THEN
     /* Handle error */
 END DO
.
.
```
# **Retrieve\_Work\_Identifier (ATRRWID, ATRRWID2, ATR4RWID)**

The resource manager calls the Retrieve\_Work\_Identifier service to retrieve a work identifier related to a unit of recovery (UR). In response to the call, RRS returns:

- A return code
- The actual length of the unit of work identifier (UWID)
- The UWID

There are three versions of Retrieve\_Work\_Identifier, each with different parameters.

- v ATRRWID is for AMODE(31) callers and is the basic version of the service. It must be called specifying a UR interest token.
- ATRRWID2 is for AMODE(31) callers and can be called specifying either a UR token or a UR interest token.
- ATR4RWID is for AMODE(64) callers, allows parameters in 64 bit addressable storage, and can be called specifying either a UR token or a UR interest token.

Code your resource manager to call the version that includes the support you need.

Only global URs can have work identifiers. Global work identifiers are not assigned to URs that are in local transaction mode. If you call Retrieve\_Work\_Identifier and specify a UR that is in local transaction mode, no work identifier is returned.

Your resource manager can request the current or next UWID for this UR. Table 20 describes the UWIDs that can be requested.

| Unit of Work<br>Identifier<br>(UWID)                    | Format                                                                                                    |                                                                                                    | Generate option is<br>allowed or required                                                                                                    | <b>Next</b><br>UWID is<br>available |
|---------------------------------------------------------|----------------------------------------------------------------------------------------------------|----------------------------------------------------------------------------------------------------|----------------------------------------------------------------------------------------------------|-------------------------------------|
| LU 6.2 logical<br>unit of work<br>identifier<br>(LUWID) | netid.luname<br>instnum<br>seqnum                                                                                                    | netid.luname.instnum.seqnum<br>1-17 character identifier of the<br>network and LU, preceded by a<br>1-byte fixed length field<br>6-byte fixed TP instance<br>2-byte fixed sequence number | Allowed only for<br>authorized callers.                                                                                                    | Yes                                 |
| Enterprise<br>Identifier<br>(EID)                       | tidgtid<br>tid<br>gtid                                                                                                    | 4-byte transaction identifier<br>(TID)<br>8-40 byte global transaction<br>identifier (GTID)                                                                                               | Not allowed                                                                                                    | No                                  |
| $X$ /Open<br>Identifier<br>(XID)                        | FormatIDGtrid lengthBqual lengthID<br>FormatID<br>4-byte fixed format ID<br>Gtrid_length<br>4-byte fixed GTRID length<br>Bqual_length<br>4-byte fixed BQUAL length<br>ID<br>128-byte character XID<br>The GTRID length and BQUAL length<br>define the length of the first and second<br>subsection of the ID. The GTRID must<br>have a length of at least 1 byte, however<br>the BQUAL can have a length of 0. The<br>length of the entire XID cannot exceed<br>140 bytes. |                                                                                                    | Required<br>RRS automatically<br>generates an XID<br>whenever a request<br>for an XID is made<br>by an authorized<br>caller against a UR<br>which does not<br>already have one. | No                                  |

*Table 20. Unit of Work Identifiers*

If the requested LUWID or XID has not been set by a call to Set\_Work\_Identifier or generated by RRS, you can use Retrieve\_Work\_Identifier to generate the LUWID or XID. The service, however, cannot generate EIDs. This service will not generate LUWID or XID if invoked by an unauthorized caller.

An XID can be set for a UR by a call to Set\_Work\_Identifier or by a call to Express\_UR\_Interest. An XID is generated by RRS for a UR that does not already have an XID when it is first requested, or when the UR becomes part of a cascaded

### **Retrieve\_Work\_Identifier**

UR family. All of the URs in a cascaded UR family will have the same FormatID and GTRID components in their XID. No generation of work identifiers will be performed for unauthorized callers.

All of the URs in a cascaded UR family will have the same FormatID and GTRID components in their XID.

### **Environment**

The requirements for the caller are:

**Minimum authorization:**

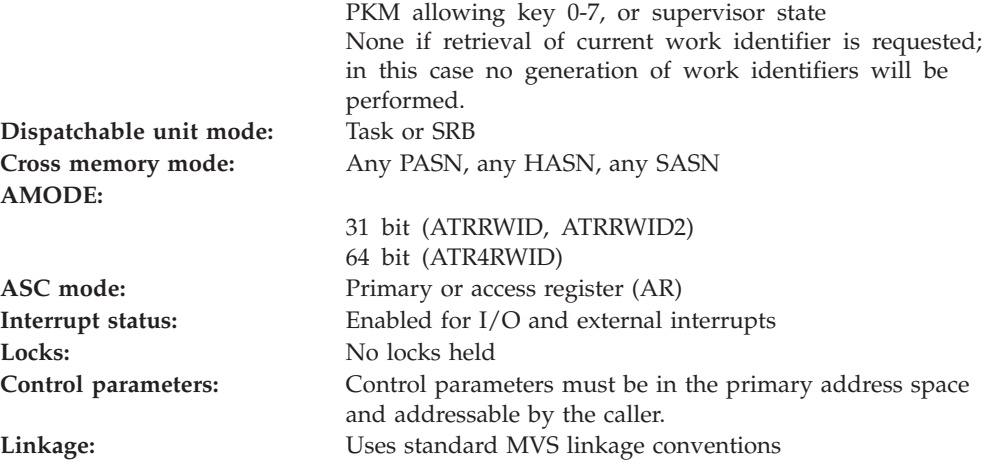

### **Programming requirements**

Either link edit your object code with the linkable stub routine ATRRCSS (31 bit) or ATRR4CSS (64 bit) from SYS1.CSSLIB, or LOAD and CALL the callable service. The high level language (HLL) definitions for the callable service are:

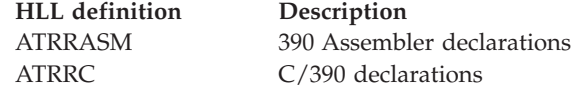

## **Restrictions**

The resource manager associated with the specified UR interest token must be in **restart** state or in **run** state.

The UR transaction mode cannot be local.

**Note:** The LUWID of a UR created by calling the Retain\_Interest service is not available until the UR for which Retain\_Interest was called has reached **in\_completion** state. At that time, you can call Retrieve\_Work\_Identifier to retrieve the LUWID by specifying the current LUWID and the *new\_ur\_interest\_token* returned on the call to Retain\_Interest.

You cannot call this service to generate an LU 6.2 logical unit identifier (LUWID) when any of the following are true:

• The resource manager returned the ATRX\_LATER\_CONTINUE return code from an exit routine for this expression of interest.

- v The UR state is **in\_completion**.
- The caller is not authorized.

When the resource manager issues the call in SRB mode, the call must not specify binary zero for *ur\_interest\_token* or *ur\_or\_uri\_token*.

# **Input register information**

Before issuing the call, the caller does not have to place any information into any register unless using it in register notation for the parameters, or using it as a base register.

# **Output register information**

When control returns to the caller, the GPRs contain:

### **Register**

**Contents**

- **0-1** Used as work registers by the system
- **2-13** Unchanged
- **14** Used as a work register by the system
- **15** Return code

When control returns to the caller, the ARs contain:

#### **Register**

**Contents**

- **0-1** Used as work registers by the system
- **2-13** Unchanged
- **14-15** Used as work registers by the system

Some callers depend on register contents remaining the same before and after issuing a call. If the system changes the contents of registers on which the caller depends, the caller must save them before calling the service, and restore them after the system returns control.

## **Performance implications**

None.

## **Syntax**

Write the appropriate call as shown in the syntax diagrams. You must code the parameters in the CALL statement as shown.

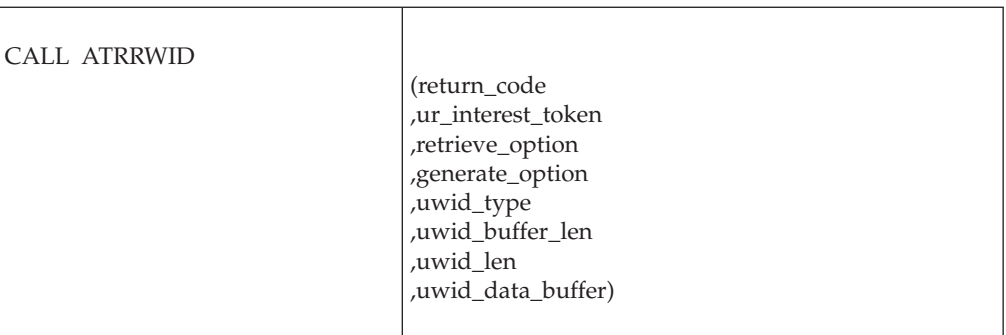

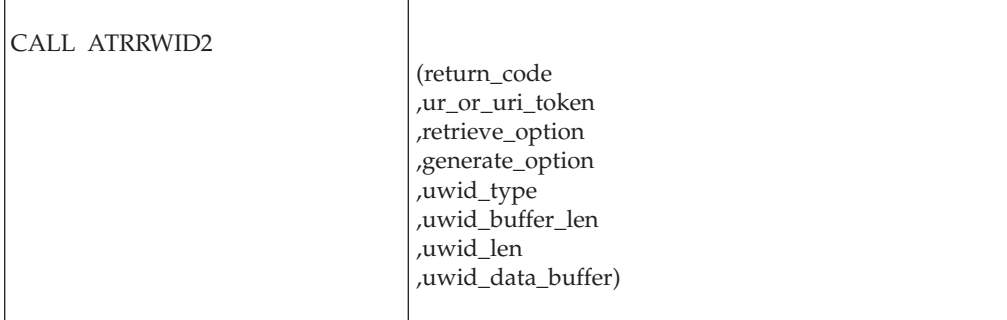

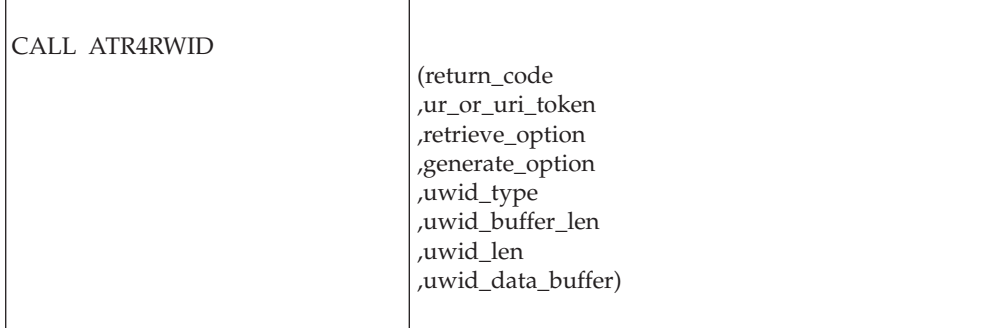

# **Parameters**

The parameters are explained as follows:

## **return\_code**

Returned parameter

- Type: Integer
- Length: 4 bytes

Contains the return code from the Retrieve\_Work\_Identifier service.

#### **,ur\_interest\_token**

Supplied parameter

- Type: Character string
- Character Set: No restriction
- Length: 16 bytes

For ATRRWID callers, specifies a token that uniquely identifies your resource manager's interest in the UR whose data you want to retrieve. Your resource

manager received the token from one of the following services: Express\_UR\_Interest, Retrieve\_UR\_Interest, Retain\_Interest.

#### **,ur\_or\_uri\_token**

- Supplied parameter
	- Type: Character string
	- Character Set: No restriction
- Length: 16 bytes

For ATRRWID2 callers, specifies a token that uniquely identifies either the UR, or your resource manager's interest in the UR, whose data you want to retrieve:

- v 0: Binary zero specifies the current UR associated with the application task.
- UR token: The token for the UR.
- v UR interest token: The UR interest token that identifies your resource manager's interest in the UR.

Your resource manager received the token from one of the following services: Express\_UR\_Interest, Retrieve\_Interest\_Data, Retain\_Interest, Create\_Cascaded\_UR, or Retrieve\_UR\_Data.

You must specify a URITOKEN when you specify ATR\_GENERATE on *generate\_option* and ATR\_LUWID on *uwid\_type*.

Because you may pass two different types of tokens through this parameter, passing an invalid token can generate either a ATR\_URI\_TOKEN\_INV or a ATR\_UR\_TOKEN\_INV return code. For example, passing an invalid UR token might result in an ATR\_URI\_TOKEN\_INV return code. Even though a UR token was passed, if it is invalid, then RRS may not understand what sort of token it was supposed to be. For this reason, IBM recommends callers check both return codes, even when they know what type of token they intend to pass.

#### **,retrieve\_option**

Supplied parameter

- Type: Integer
- Length: 4 bytes

Indicates whether you want to retrieve the current UWID or the next UWID. Unauthorized callers must specify the ATR\_CURRENT retrieve option.

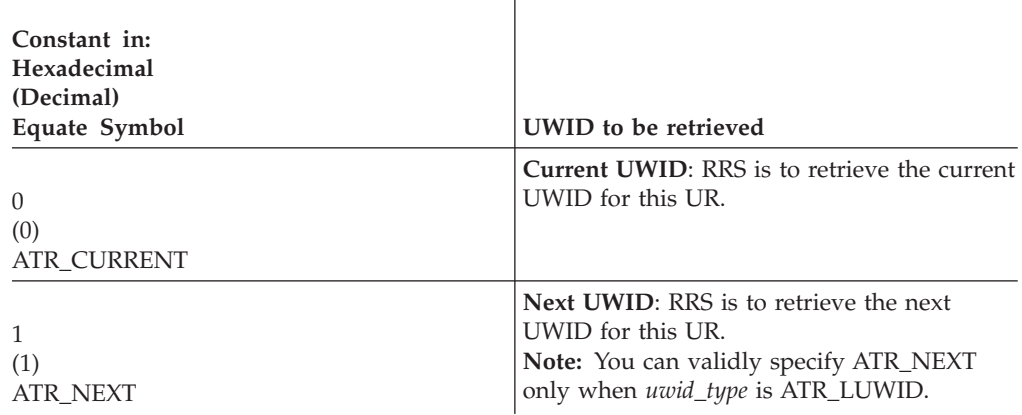

**,generate\_option**

Supplied parameter

- Type: Integer
- Length: 4 bytes

Specifies the action RRS is to take if a UWID has not been set by a call to the Set\_Work\_Identifier service or generated by RRS. Specify one of the following:

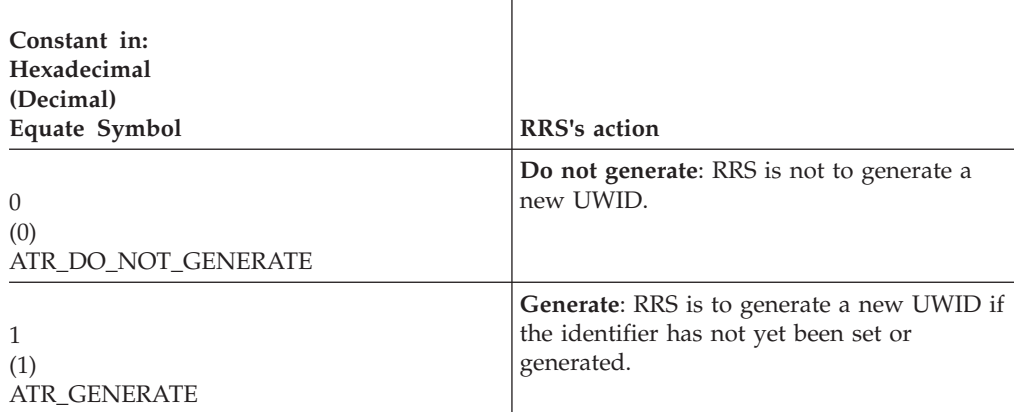

You must specify ATR\_GENERATE when uwid\_type is ATR\_XID. You must specify ATR\_DO\_NOT\_GENERATE when uwid\_type is ATR\_EID. You may specify either ATR\_GENERATE or ATR\_DO\_NOT\_GENERATE when uwid\_ type is ATR\_LUWID. Unauthorized callers must specify the ATR\_DO\_NOT\_GENERATE option.

You can specify ATR\_GENERATE to generate the current LUWID or the next LUWID.

RRS will generate the current LUWID only when all of the following are true:

- v You specified ATR\_CURRENT on *retrieve\_option*,
- v The call to the Set\_Exit\_Information service for RRS specified an LU name in *variable\_data\_1*.

RRS will generate the next LUWID only when the following are true:

- v You specified ATR\_CURRENT on *retrieve\_option*,
- At least one of the following is true:
	- Your resource manager's call to the Set\_Exit\_Information service for RRS specified an LU name in *variable\_data\_1*.
	- The current LUWID has already been set or generated.

#### **,uwid\_type**

- Supplied parameter
- Type: Integer
- Length: 4 bytes

Specifies the type of the UWID you want to retrieve. Specify one of the following:

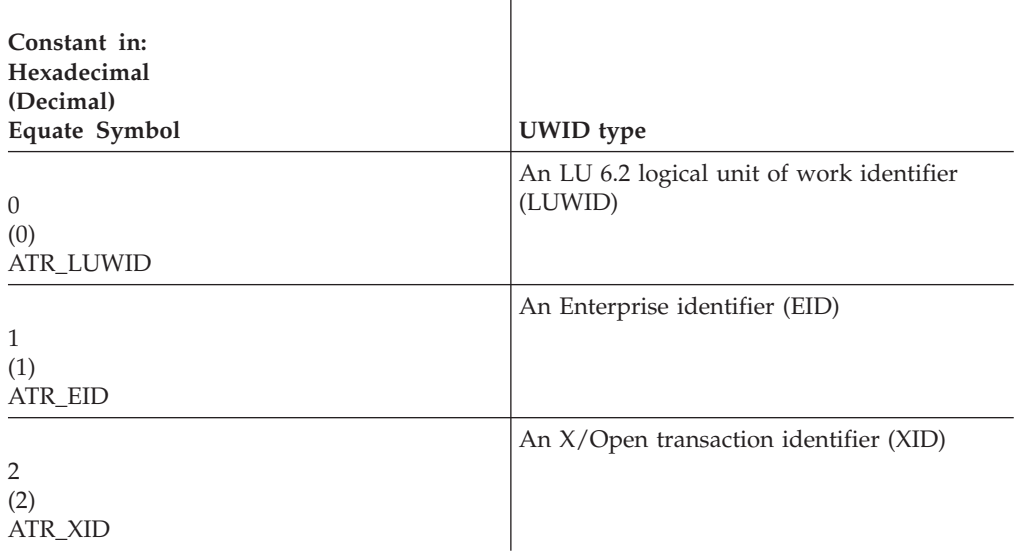

### **,uwid\_buffer\_len**

Supplied parameter

- Type: Integer
- Length: 4 bytes

Specifies the length of the buffer that your resource manager supplies for the UWID. The recommended length of the buffer is the maximum length for the UWID you are retrieving. Specify one of the following:

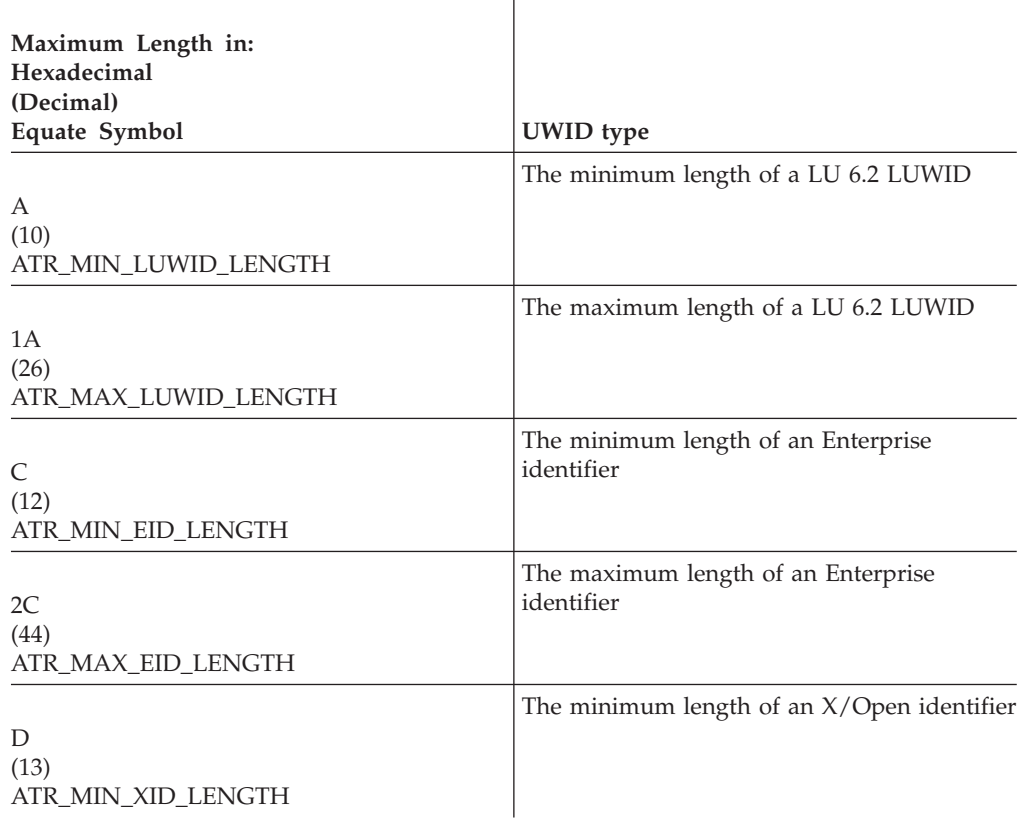

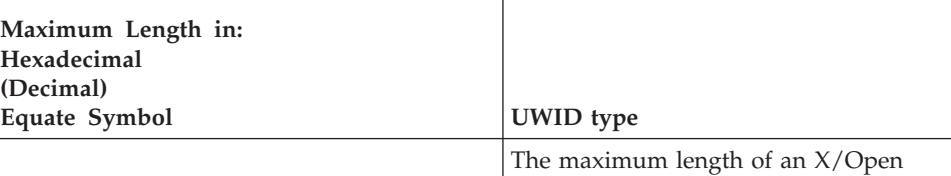

8C (140) ATR\_MAX\_XID\_LENGTH identifier

#### **,uwid\_len**

Returned parameter

- Type: Integer
- Length: 4 bytes

Receives the actual hexadecimal length of the UWID from the service.

#### **,uwid\_data\_buffer**

Returned parameter

- Type: Character string
- v Character Set: No restriction
- v Length: Specified in *uwid\_buffer\_len*

Specifies a buffer that receives the UWID from the service. The *uwid\_buffer\_len* parameter specifies the length of the buffer. The UWID length is from 10 to 140 bytes.

The format of the UWID returned depends on the UWID type. A LUWID has the following format:

netid.luname.instnum.seqnum

The fields are as follows:

#### **netid.luname**

1-17 character identifier of the network and LU, preceded by a 1-byte length field

#### **instnum**

6-byte TP instance

#### **seqnum**

2-byte sequence number

An EID has the following format:

tidgtid

The fields are as follows:

**tid** 4-byte transaction identifier (TID)

**gtid** 8-40 byte global transaction identifier (GTID)

For XID, the *uwid\_data\_buffer* contains the 4–byte address of the buffer to contain the retrieved XID. An XID has the following format:

FormatIDGtrid\_lengthBqual\_lengthID

The fields are as follows:

#### **FormatID**

4-byte fixed format ID
**Gtrid\_length**

4-byte fixed Gtrid length

**Bqual\_length**

4-byte fixed Bqual length

**ID** 128-byte character XID

The 1–128 byte ID field has the following format:

**Gtrid** 1–64 byte Gtrid

**Bqual** 0–64 byte Bqual

The length of the entire XID cannot exceed 140 bytes.

### **ABEND codes**

The call might result in an abend X'5C4' with a reason code of either X'000E0000' or X'000E0001'. See *z/OS MVS System Codes* for the explanations and actions.

### **Return codes**

When the service returns control to the resource manager, GPR 15 and *return\_code* contain a hexadecimal return code.

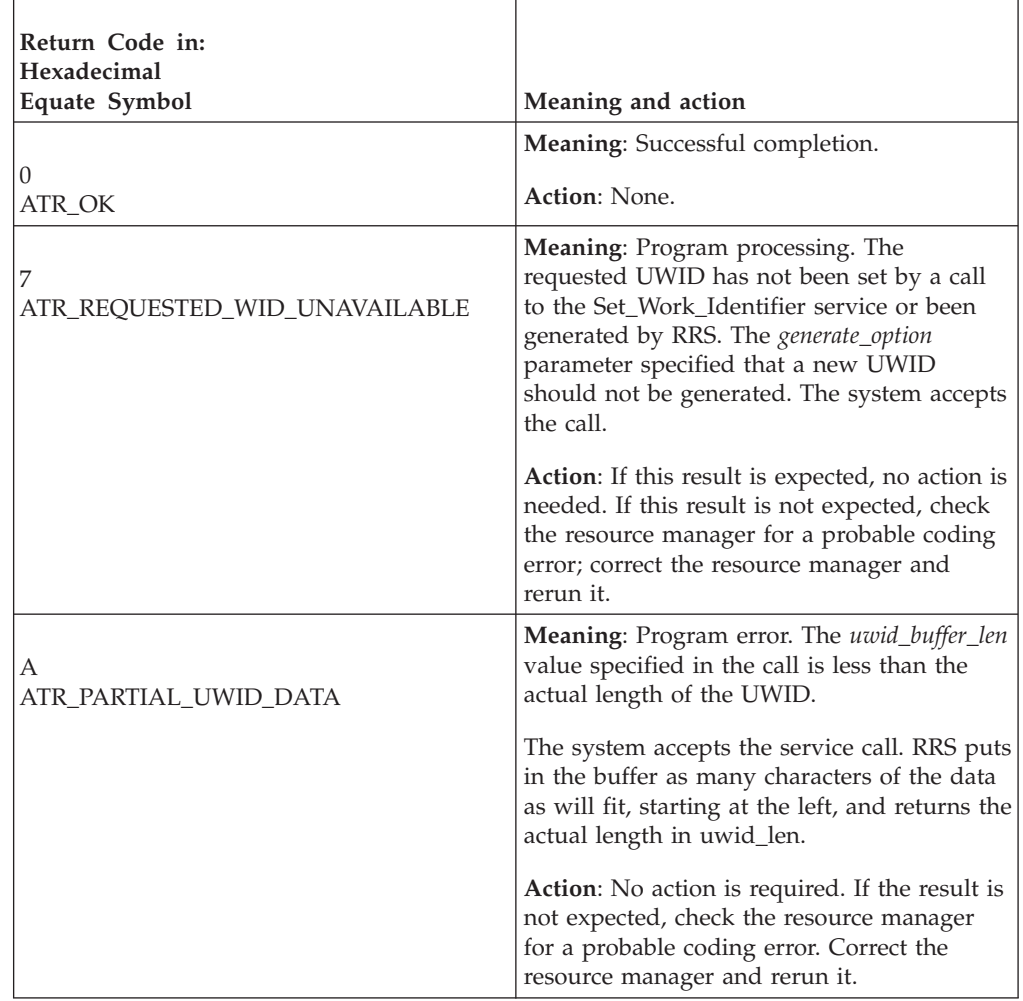

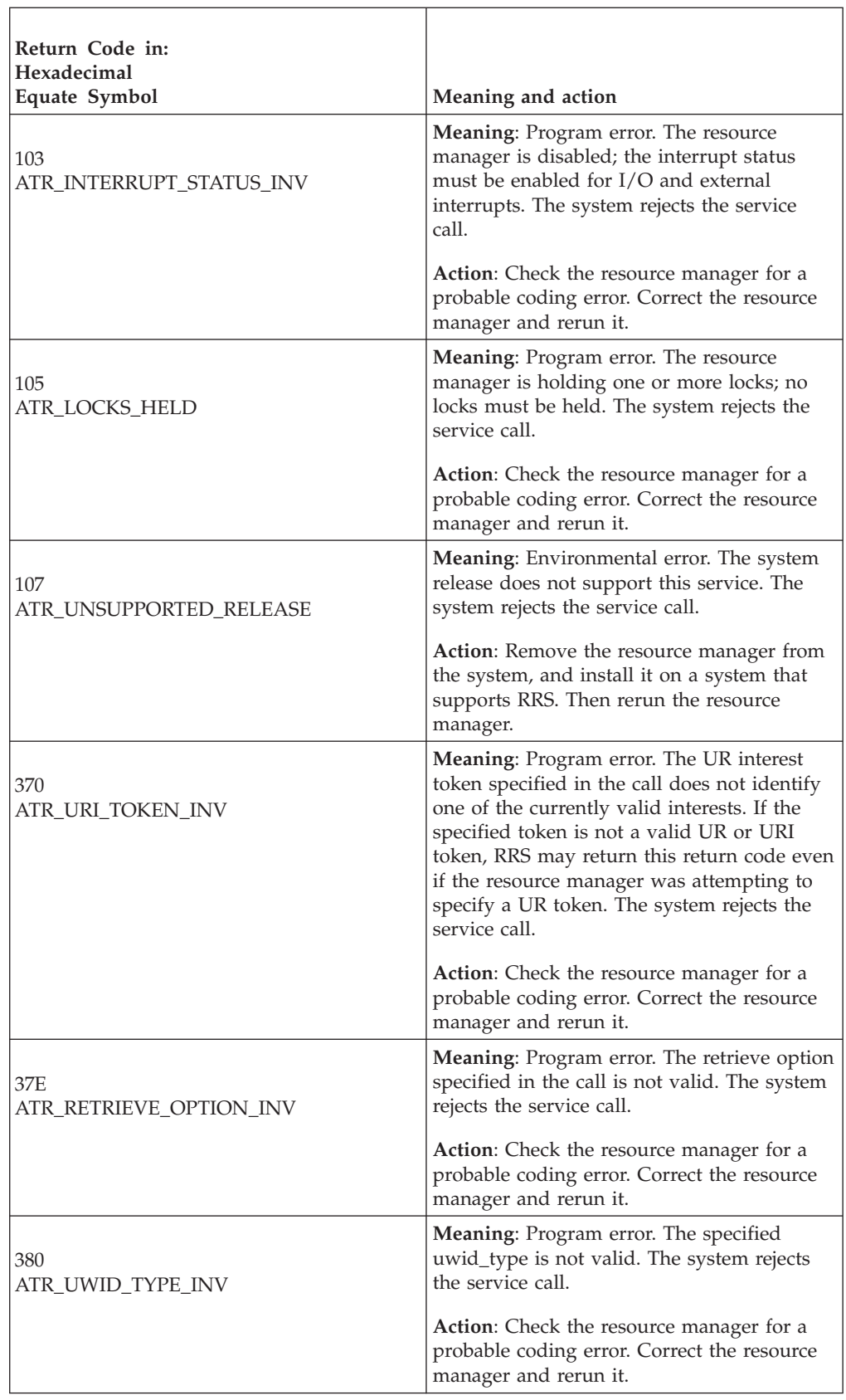

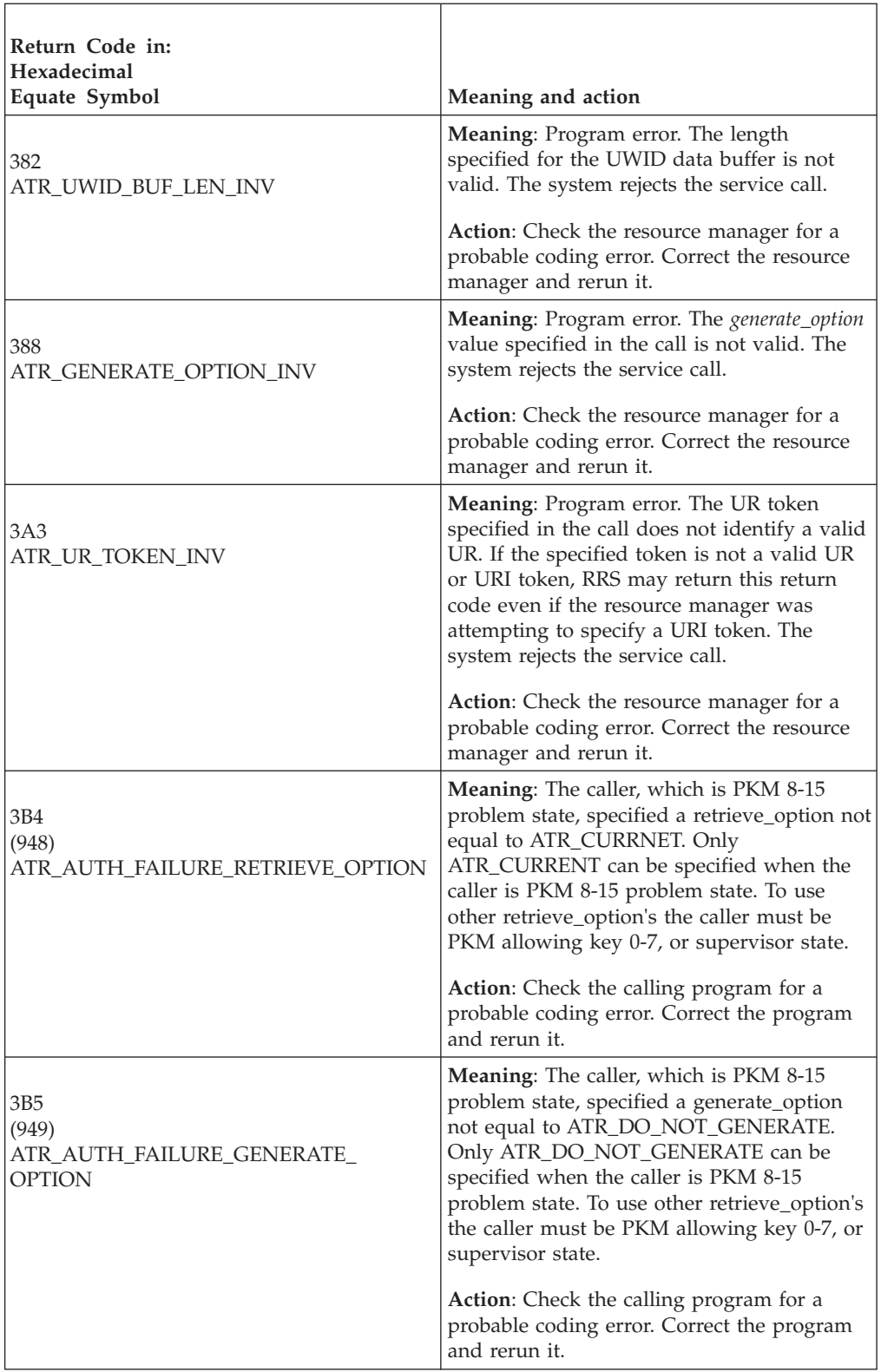

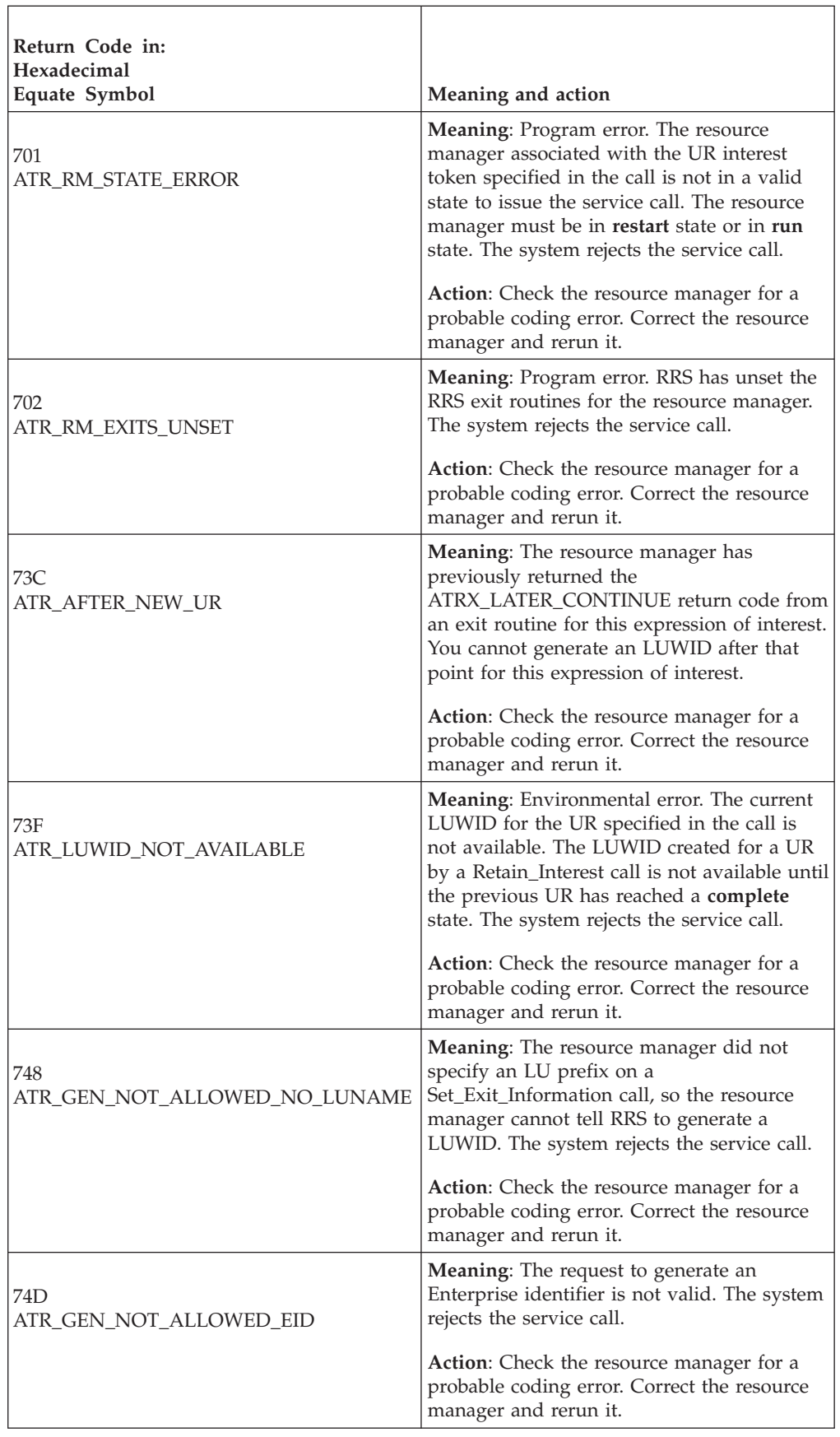

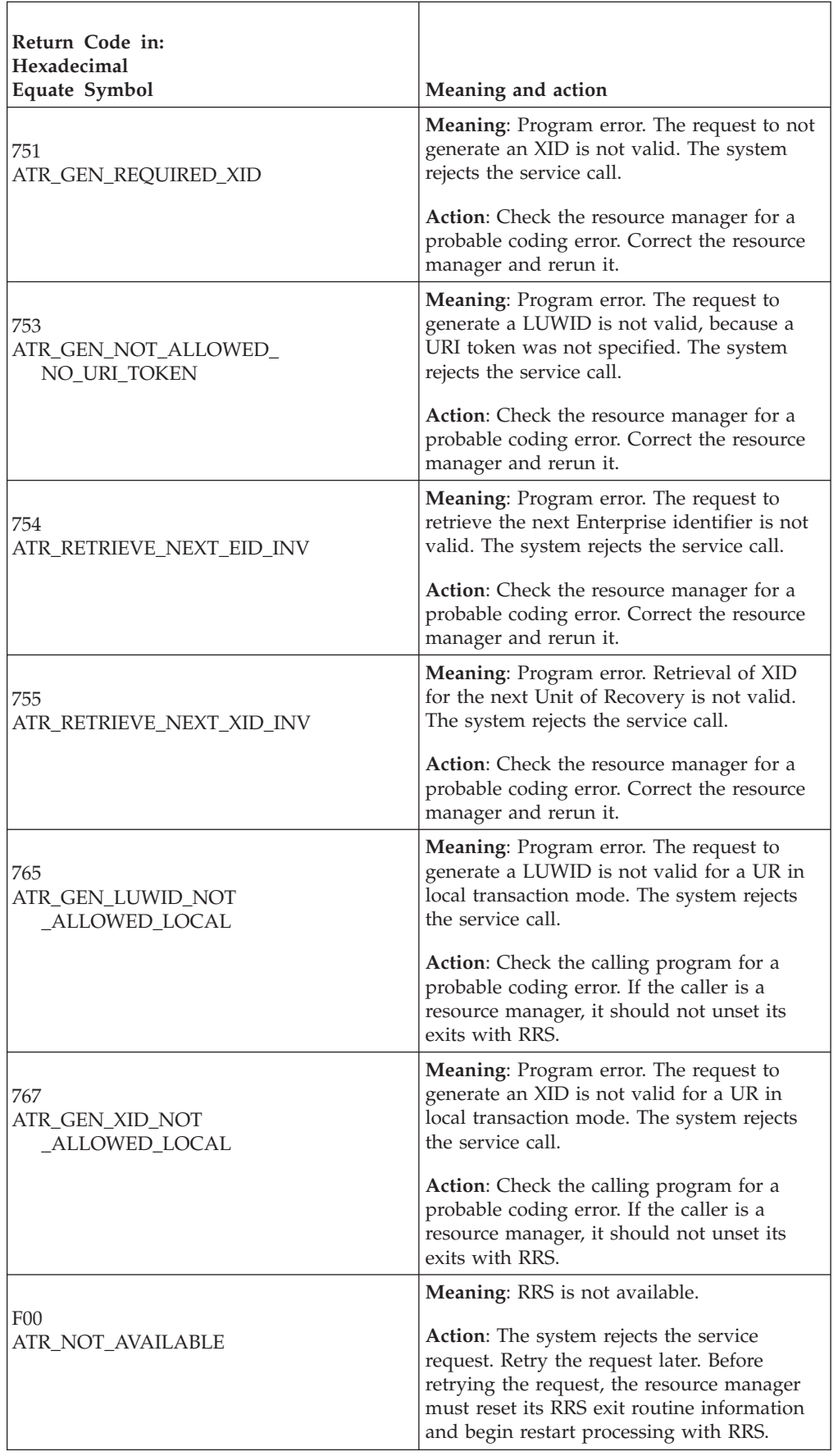

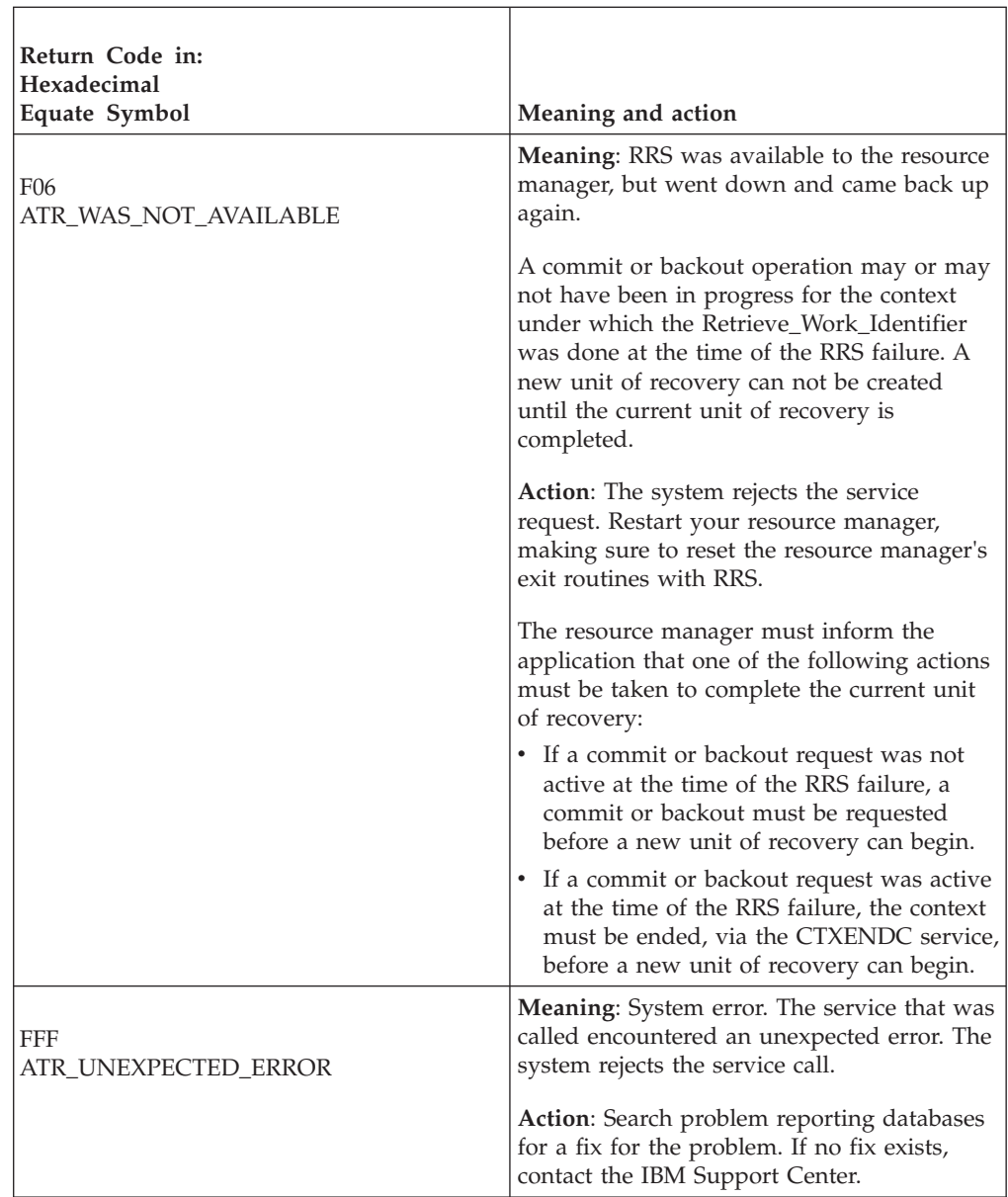

### **Example**

In the pseudocode example, the resource manager issues a call to retrieve the current LU 6.2 LUWID. If a UWID is not available, RRS will generate one. .

```
.
.
URI TOKEN = UR INTEREST TOKEN
RET<sup>OPT</sup> = ATR CURRENT
GEN_OPT = ATR_GENERATE
UWID_TYPE = ATR_LUWID
BUF \overline{LEN} = ATR MAX LUWID LENGTH
CALL ATRRWID2(RC, URI TOKEN, RET OPT, GEN OPT, UWID TYPE,
    BUF_LEN,LUWID_LEN,LUWID)
IF RC \neq ATR_OK THEN
```

```
/* Handle error */.
.
```
### **Set\_Environment (ATRSENV, ATR4SENV)**

- ATRSENV is for AMODE(31) callers.
- ATR4SENV is for AMODE(64) callers and allows parameters in 64 bit addressable storage.

A work manager calls the Set\_Environment service to establish environmental settings for RRS, but RRS need not be available when the service is called. Typically, a work manager calls Set\_Environment to establish transaction default modes for the primary address space scope and context-specific scopes. The work manager can also specify that the settings it chooses are to be protected against change by unauthorized programs. The work manager can direct RRS to establish the default transaction mode and the default two-phase commit action.

Calling any of the following services will cause a UR state to go from **in-reset** to **in-flight**, setting a transaction mode for that UR:

- Create Cascaded UR
- v Express\_UR\_Interest
- Retrieve Work Identifier
- Set Side Information
- Set\_Work\_Identifier

Note that calls to Create\_Cascaded\_UR, Retrieve\_Work\_Identifier, or Set Work Identifier will never cause a UR to have a local transaction mode.

**Establish the default transaction mode**: The default transaction mode determines the transaction mode for an **in-reset** UR when the first expression of interest occurs. The first expression of interest establishes the transaction mode for the UR; the transaction mode cannot change for the life of the UR. The possible transaction modes are:

- v **ATR\_LOCAL\_MODE**: Sets local transaction mode as the default for implicitly-started transactions
- **ATR\_GLOBAL\_MODE**: Sets global transaction mode as the default for implicitly-started transactions
- **ATR\_HYBRID\_GLOBAL\_MODE**: Sets hybrid-global transaction mode as the default for implicitly-started transactions. Hybrid-global mode is the same as global except that it allows resource managers to exhibit proprietary transactional behavior. Hybrid-global is the default transaction mode in the absence of an applicable environment setting for a given UR. A resource manager that does not have any proprietary behaviors can treat hybrid-global transaction mode as global.
- **ATR NOT SET:** Removes the default transaction mode previously set for this scope (address space or context). The result of ATR\_NOT\_SET is the same as if Set\_Environment for this scope had never been issued.

Note that applications cannot use Begin\_Transaction to explicitly start a new transaction when the transaction mode environment is either not set (ATR\_NOT\_SET) or set to hybrid-global (ATR\_HYBRID\_GLOBAL\_MODE).

Because the work manager can establish environmental settings for both address space scope and context scope, conflicting values might apply to a given UR. RRS uses the following precedence list to resolve conflicting settings:

- 1. Context scope transaction default (protected or not)
- 2. Home address space scope default (protected or not)
- 3. RRS system default

**Note:** It is important to distinguish that, for address space scope specifications when zero is specified for *stoken*, the Set\_Environment service affects the primary address space, while the Retrieve\_Environment service relates to the home address space.

**Establish default two-phase commit actions**: The work manager can provide a separate direction to RRS to commit or roll back URs when the UR state is still **in-flight** for the following event:

• **ATR\_NORM\_CTX\_END\_SETTING** RRS is to take a prescribed action when a UR's associated context goes through normal termination. The default action is to commit the UR.

#### **Environment**

The requirements for the caller are:

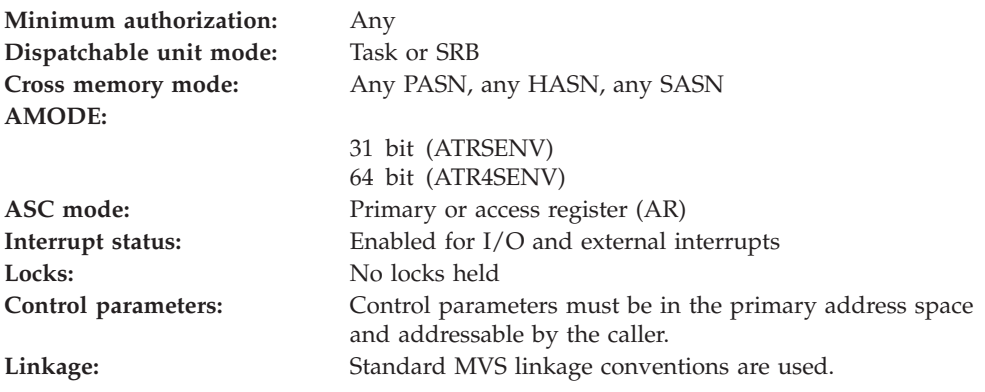

### **Programming requirements**

Either link edit your object code with the linkable stub routine ATRRCSS (31 bit) or ATRR4CSS (64 bit) from SYS1.CSSLIB, or LOAD and CALL the callable service. The high level language (HLL) definitions for the callable service are:

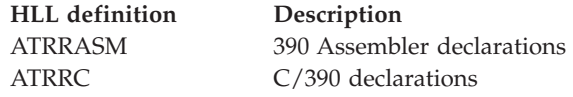

### **Restrictions**

The following restrictions are placed on unauthorized (PKM 8–15 problem state) callers. These callers:

- v Must specify ATR\_UNPROTECTED\_SETTING for the *protection\_level* parameter.
- Cannot change any environmental settings established (by an authorized caller) with ATR\_PROTECTED\_SETTING for each element of the *environment\_protection* parameter.
- Can change an address space scope setting only when that space is the primary address space (the *stoken* parameter is 0) and the setting is unprotected.
- Can change a context scope setting only when:
	- The context is current, the setting is unprotected, and the home address space scope setting is unprotected.
	- The context is not current, the setting is unprotected, the context is owned by a key 8–15 problem state work manager registered in the home address space, and the home address space scope setting is unprotected.

SRB mode callers cannot specify a context token of 0 when trying to establish environment settings at the context scope (ATR\_CONTEXT\_SCOPE).

#### **Input register information**

Before issuing the call, the caller does not have to place any information into any register unless using it in register notation for the parameters, or using it as a base register.

### **Output register information**

When control returns to the caller, the GPRs contain:

#### **Register**

**Contents**

- **0-1** Used as work registers by the system
- **2-13** Unchanged
- **14** Used as a work register by the system
- **15** Return code

When control returns to the caller, the ARs contain:

#### **Register**

#### **Contents**

- **0-1** Used as work registers by the system
- **2-13** Unchanged
- **14-15** Used as work registers by the system

Some callers depend on register contents remaining the same before and after issuing a call. If the system changes the contents of registers on which the caller depends, the caller must save them before calling the service, and restore them after the system returns control.

#### **Performance implications**

None.

#### **Syntax**

Write the call as shown in the syntax diagram. You must code the parameters in the CALL statement as shown.

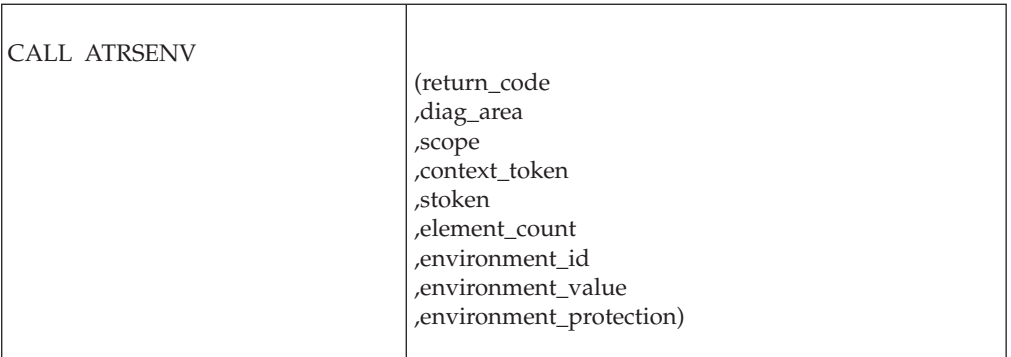

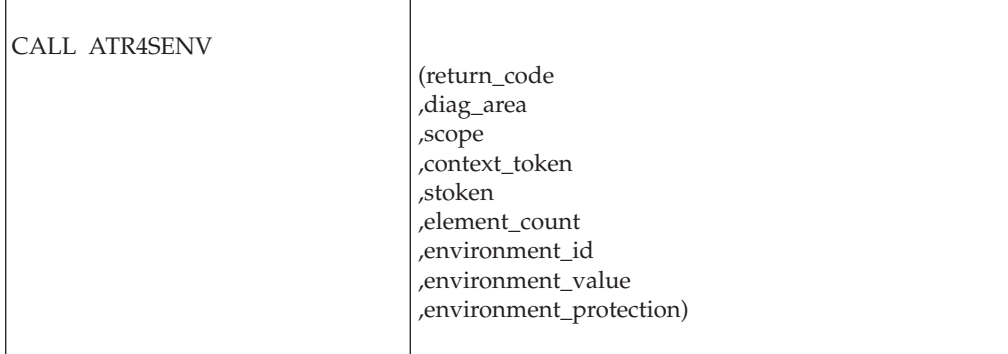

### **Parameters**

The parameters are explained as follows:

#### **return\_code**

Returned parameter

- Type: Integer
- Character Set: N/A
- Length: 4 bytes

Contains the return code from the Set\_Environment service.

#### **,diag\_area**

Returned parameter

- Type: Character string
- v Character Set: No restriction
- Length: 32 bytes

Contains diagnostic data from Set\_Environment to help IBM Service determine the cause of a Set\_Environment failure. Be sure to log this data when recording any information about a Set\_Environment failure.

#### **,scope**

Supplied parameter

- Type: Integer
- Character Set: N/A
- Length: 4 bytes

Specifies the scope of the environmental setting value(s), either address space scope or context scope, as follows:

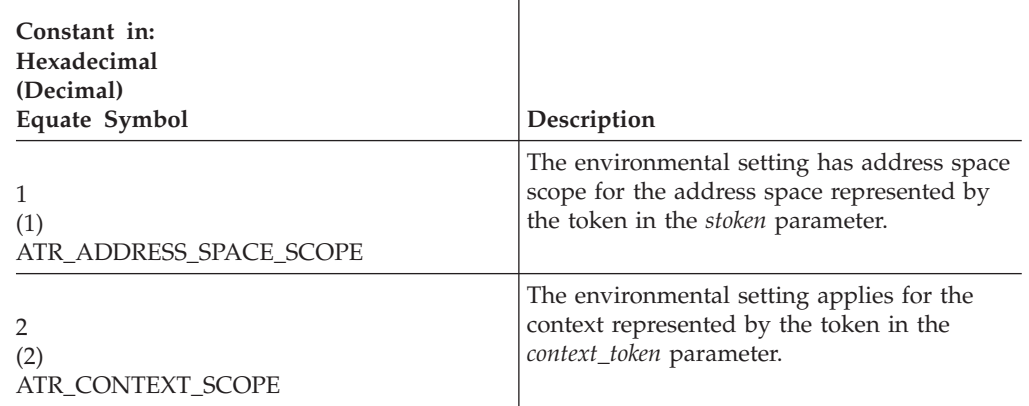

#### **,context\_token**

Supplied parameter

- Type: Character string
- Character Set: No restriction
- Length: 16 bytes

Specifies the token of the context for which the resource manager is establishing context scope environment settings:

- 0: Binary zeros specify either:
	- The current context (when *scope* is ATR\_CONTEXT\_SCOPE)
	- No context (when *scope* is ATR\_ADDRESS\_SPACE\_SCOPE)
- If *scope* is ATR\_ADDRESS\_SPACE\_SCOPE, then *context\_token* must be 0.
- token: Specifies a valid context token.

#### **,stoken**

- Supplied parameter
- Type: Character string
- Character Set: No restriction
- Length: 8 bytes

Specifies the space token (stoken) of the address space for which the resource manager is establishing address space scope environment settings:

- v 0: Binary zeros indicate the primary address space (required for unauthorized callers). If *scope* is ATR\_CONTEXT\_SCOPE, then *stoken* must be 0.
- token: Specifies a valid address space token.

**Note:** If an unauthorized caller in cross-memory mode specifies 0, the system rejects the call.

#### **,element\_count**

Supplied parameter

- Type: Integer
- Character Set: N/A
- Length: 4 bytes

Specifies the number of elements in the environment-setting array, which consists of the *environment\_id*, *environment\_value*, and *environment\_protection* parameters.

### **Set\_Environment**

The maximum number of elements is the number of possible environment settings (transaction mode and two-phase commit action) times the number of environment-setting parameters. The maximum number is 2.

#### **,environment\_id**

Supplied parameter

- Type: Integer
- Character Set: N/A
- Length: 4 bytes

Specifies one or more identifiers; each identifier supplies an environment attribute that is to be set. When you specify more than one identifier, you must define an array; *element\_count* indicates the number of elements in the array. The positions of the identifiers in this array define the positions of the environment attributes in the environment-setting array. The *scope* parameter specifies the scope at which these settings are to apply. Specify each identifier as one of the following:

 $\overline{1}$ 

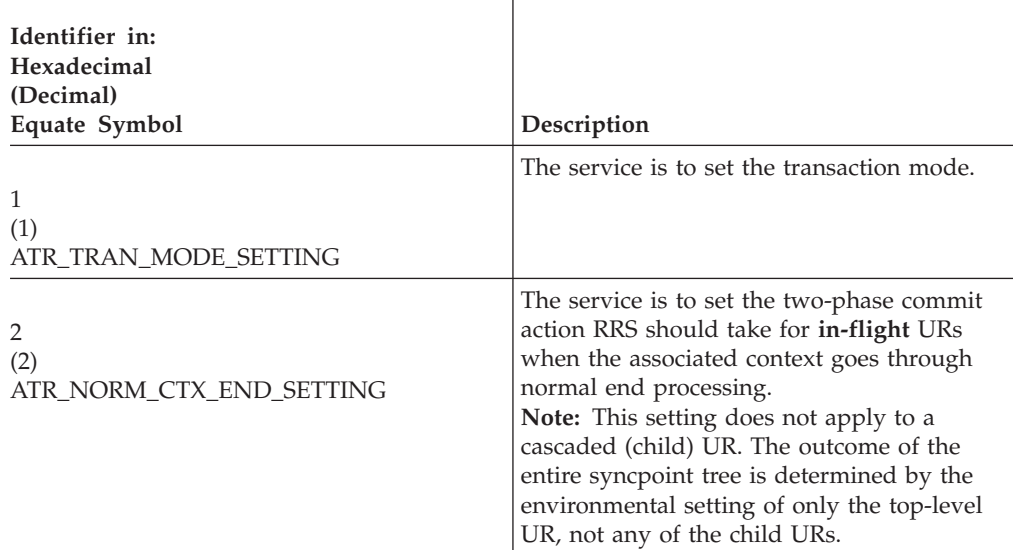

#### **,environment\_value**

Supplied parameter

- Type: Integer
- Character Set: N/A
- Length: 4 bytes

Supplies a value for each identifier on the *environment\_id* parameter. When you specify more than one identifier, you must define an array, where *element\_count* indicates the number of elements in the array. The positions of the identifiers in the *environment\_id* array define the positions of the environment attributes in the *environment\_value* array.

Specify the value for ATR\_TRAN\_MODE\_SETTING as one of the following:

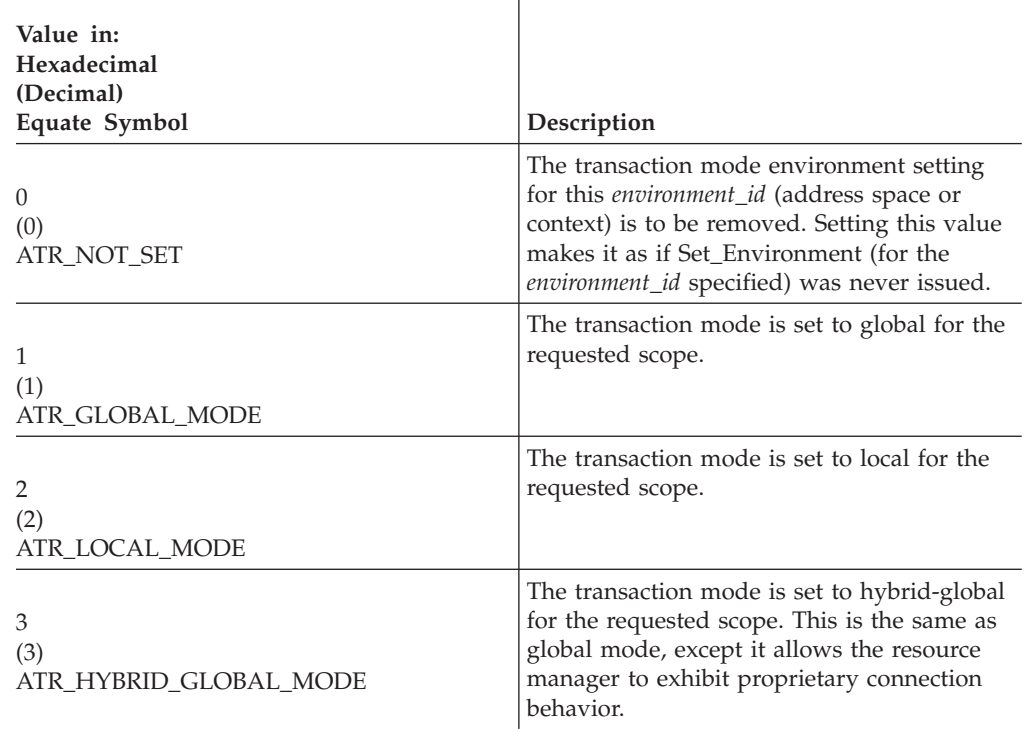

 $\overline{1}$ 

Specify the value for ATR\_NORM\_CTX\_END\_SETTING as one of the following:

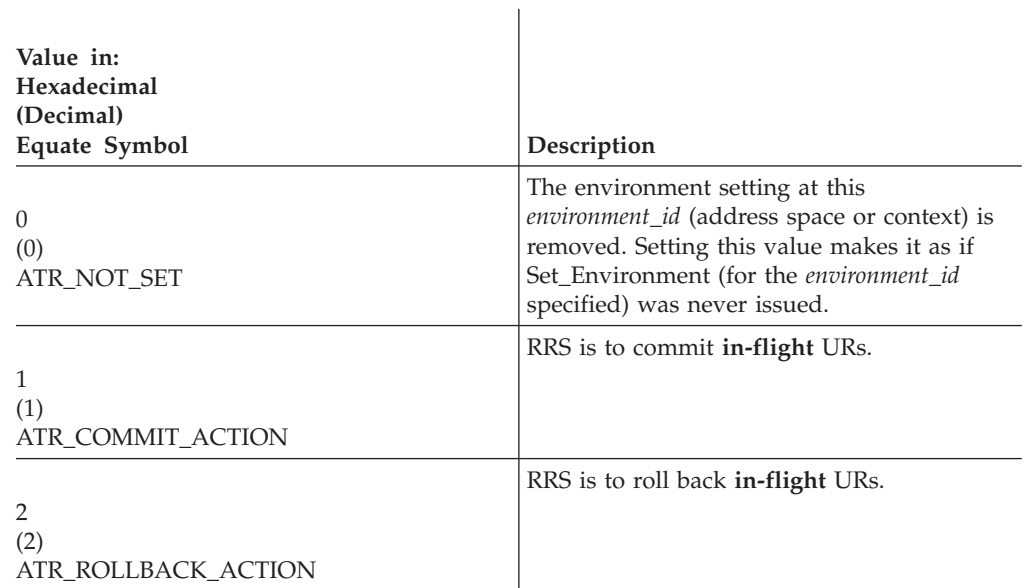

### **,environment\_protection**

- Supplied parameter
- Type: Integer
- Character Set: N/A
- Length: 4 bytes

Supplies a protection value for each identifier in the *environment\_id* parameter. When you specify more than one identifier, you must define an array, where *element\_count* indicates the number of elements in the array. The positions of

### **Set\_Environment**

the identifiers in the *environment\_id* array define the positions of the environment attributes in the *environment\_protection* array.

Only an authorized caller can set the protection value. By setting ATR\_PROTECTED\_SETTING, authorized callers can prevent unauthorized callers from changing the environmental settings. Specify each element as one of the following:

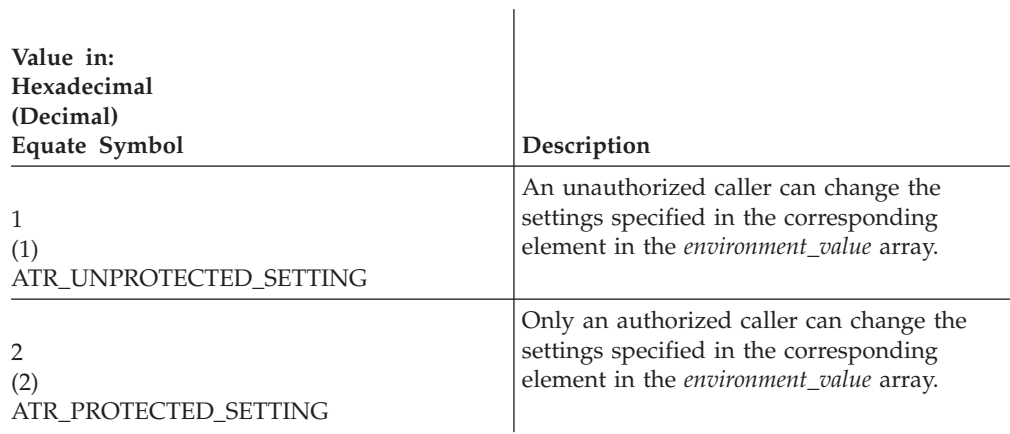

### **ABEND codes**

The call might result in an abend X'5C4' with a reason code of either X'00260000' or X'00260001'. See *z/OS MVS System Codes* for the explanations and actions.

#### **Return codes**

When the service returns control to the resource manager, GPR 15 and *return\_code* contain a hexadecimal return code.

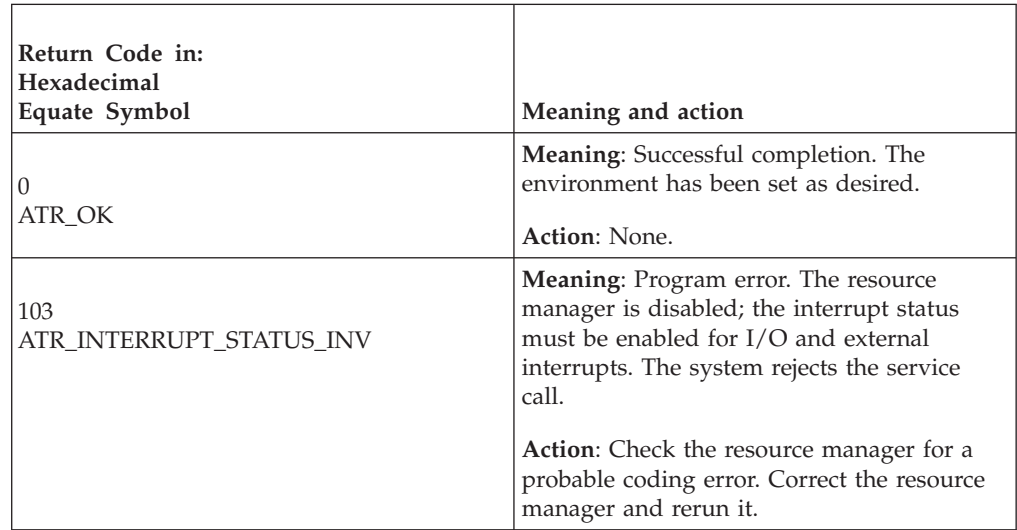

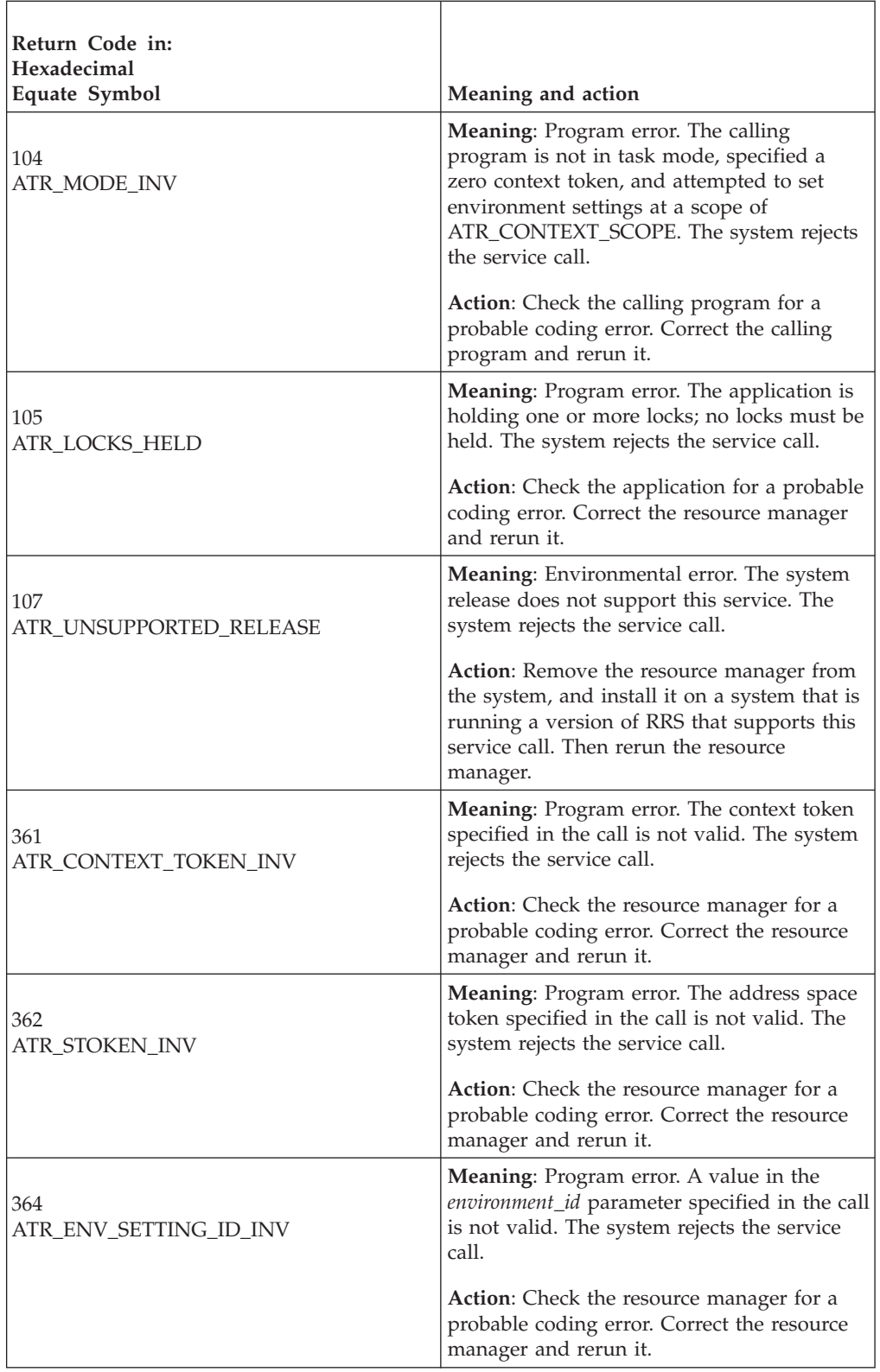

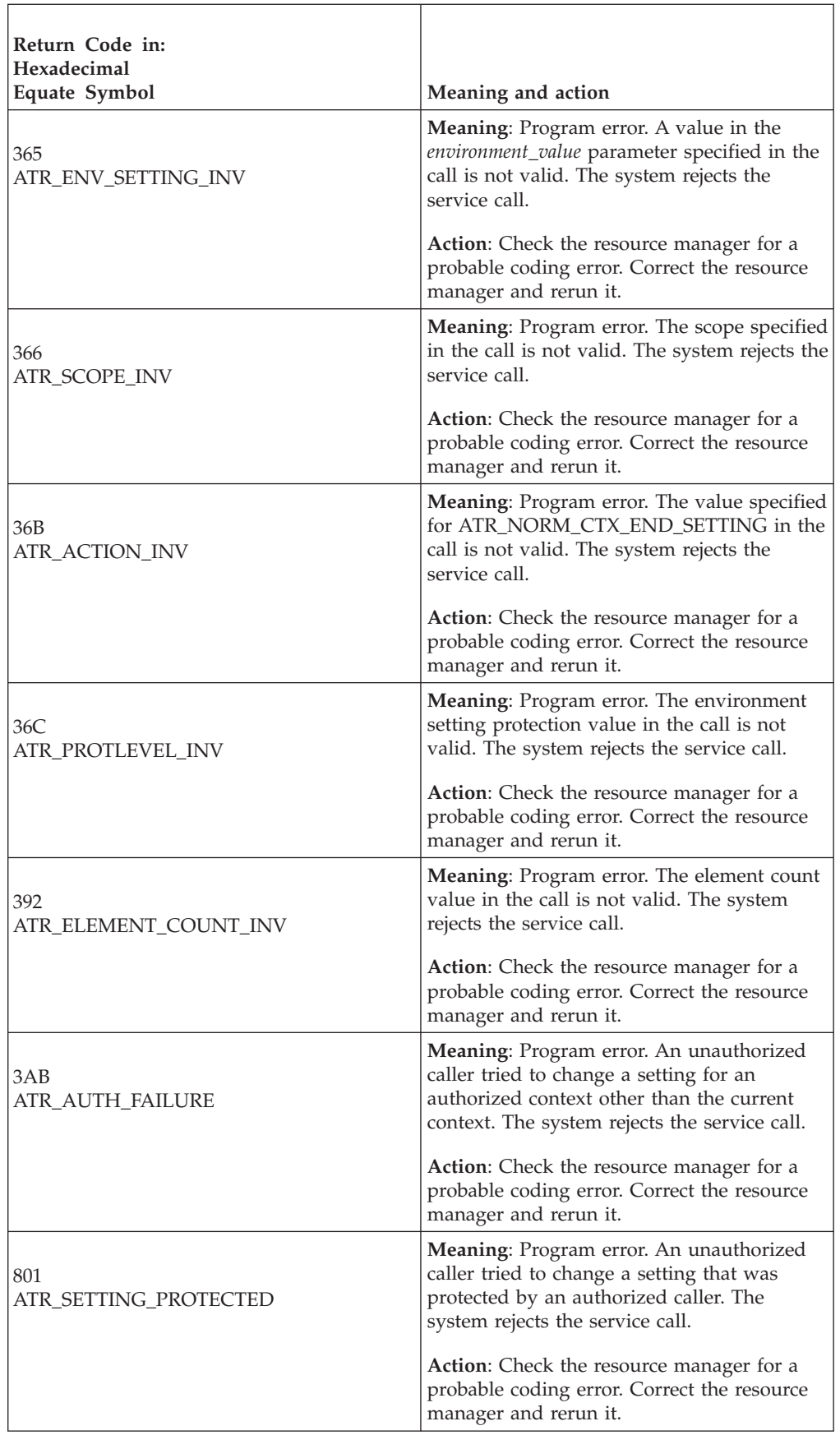

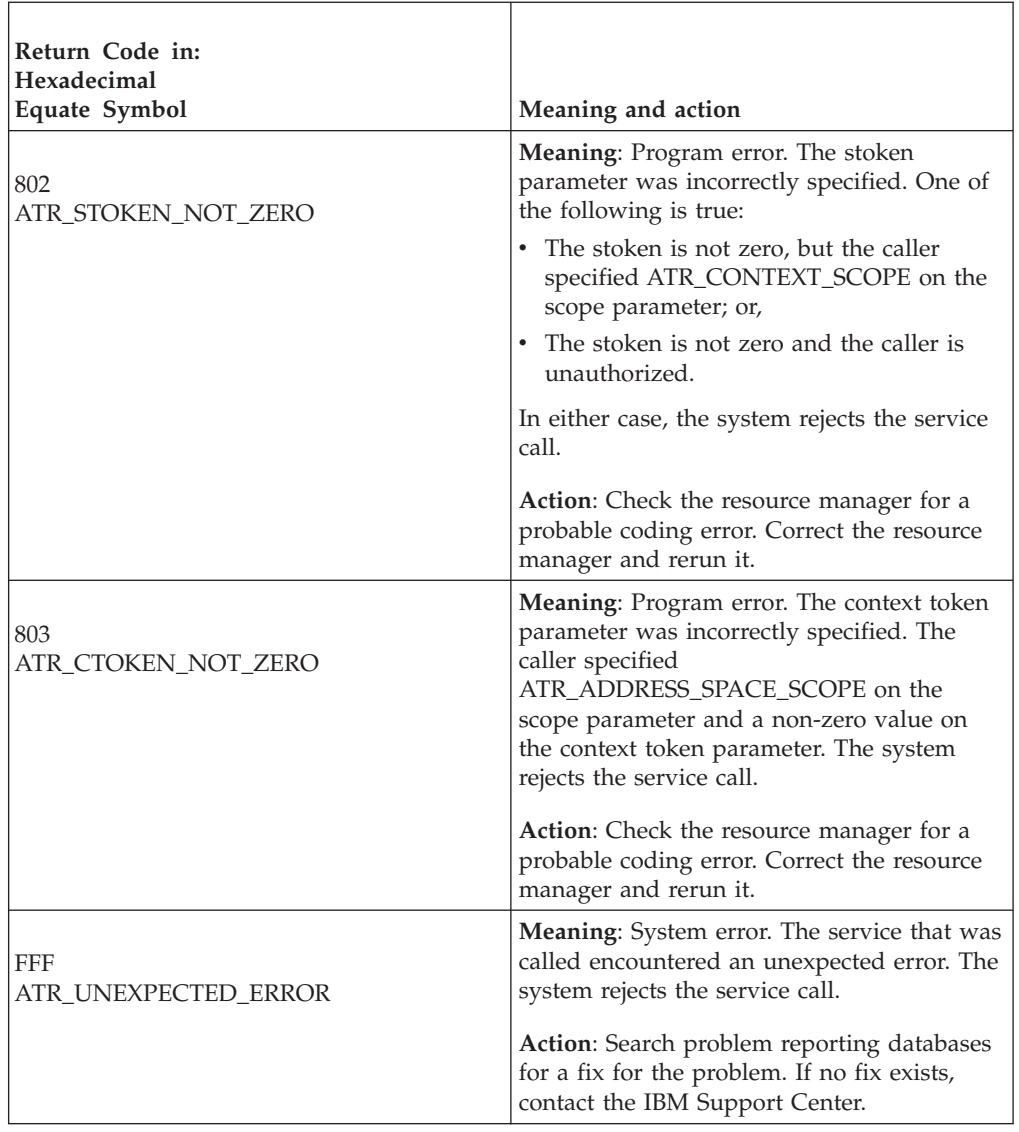

### **Example**

In the pseudocode example, the work manager issues a call to establish environmental settings for RRS. .

```
.
.
SCOPE = ATR_CONTEXT_SCOPE
C_TOKEN = MY_CONTEXT_TOKEN
A_TOKEN = 0
ELE_CNT = 1ENV_SET_ID = ATR_NORM_CTX_END_SETTING
ENV SET = ATR COMMIT ACTION
ENV SET PROT = ATR PROTECTED SETTING
CALL ATRSENV(RC,DIAG_DATA,SCOPE,C_TOKEN,A_TOKEN,ELE_CNT,
            ENV_SET_ID, ENV_SET, ENV_SET_PROT)
.
.
```
# **Set\_Log\_Name (ATRISLN, ATR4ISLN)**

• ATRISLN is for AMODE(31) callers.

• ATR4ISLN is for AMODE(64) callers and allows parameters in 64 bit addressable storage.

A resource manager calls the Set\_Log\_Name service to give its log name to RRS. Note that this name is not necessarily the name of an actual log. It is a value that your resource manager uses at restart to synchronize processing with RRS.

RRS hardens the resource manager log name in the RRS log. The next time your resource manager restarts, it can call the Retrieve\_Log\_Name service to retrieve the name.

In response to the call, RRS returns a return code.

### **Environment**

The requirements for the caller are:

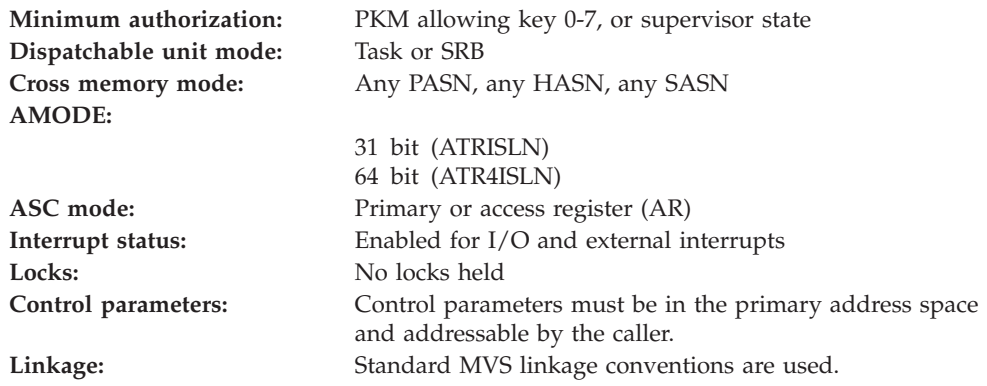

### **Programming requirements**

Either link edit your object code with the linkable stub routine ATRRCSS (31 bit) or ATRR4CSS (64 bit) from SYS1.CSSLIB, or LOAD and CALL the callable service. The high level language (HLL) definitions for the callable service are:

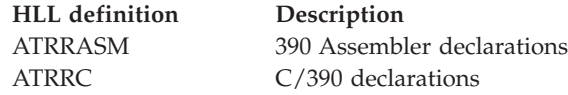

### **Restrictions**

The resource manager associated with the specified resource manager token must be in one of the following states:

- v **Set**, which means it has registered and set its exit routines with RRS
- v **Restart**, which means it has registered, set its exit routines with RRS, and begun restart
- v **Run**, which means it has registered, set its exit routines with RRS, and completed restart

### **Input register information**

Before issuing the call, the caller does not have to place any information into any register unless using it in register notation for the parameters, or using it as a base register.

### **Output register information**

When control returns to the caller, the GPRs contain:

**Register**

**Contents**

- **0-1** Used as work registers by the system
- **2-13** Unchanged
- **14** Used as a work register by the system
- **15** Return code

When control returns to the caller, the ARs contain:

#### **Register**

**Contents**

- **0-1** Used as work registers by the system
- **2-13** Unchanged
- **14-15** Used as work registers by the system

Some callers depend on register contents remaining the same before and after issuing a call. If the system changes the contents of registers on which the caller depends, the caller must save them before calling the service, and restore them after the system returns control.

### **Performance implications**

None.

### **Syntax**

Write the call as shown in the syntax diagram. You must code the parameters in the CALL statement as shown.

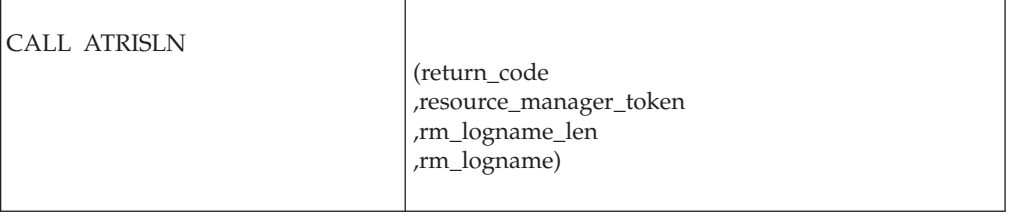

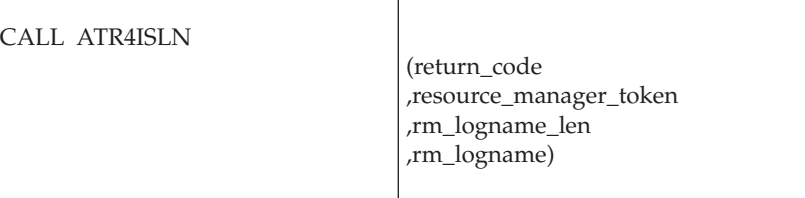

### **Parameters**

The parameters are explained as follows:

#### **return\_code**

Returned parameter

- Type: Integer
- Length: 4 bytes

Contains the return code from the Set\_Log\_Name service.

#### **,resource\_manager\_token**

Supplied parameter

- Type: Character string
- v Character Set: No restriction
- Length: 16 bytes

Specifies the resource manager token that identifies the resource manager. Your resource manager received the token from the Register\_Resource\_Manager service.

#### **,rm\_logname\_len**

Supplied parameter

- Type: Integer
- Length: 4 bytes

Specifies, in hexadecimal, the length of the resource manager's log name. The length can be from X'1' to X'40' (1 - 64) bytes.

#### **,rm\_logname**

Supplied parameter

- Type: Character string
- v Character Set: See description
- v Length: Specified in *rm\_logname\_len*

Specifies the resource manager's log name. The log name can consist of:

- Alphanumeric characters: A-Z and 0-9.
- National characters:  $$ (X'5B')$ ,  $# (X'7B')$ ,  $@ (X'7C')$ .
- The period (.).
- The underscore().
- Trailing blank characters. The name may not start with a blank or contain embedded blanks.

The field is not case-sensitive. If you specify lower-case letters, RRS converts them to upper case.

Use the following conventions to avoid name conflicts:

- IBM-provided resource managers use A-C or G-I as the first character and .IBM as the ending qualifier.
- Other resource managers should begin the name with D-F or J-Z and end the name with a period and the company name or acronym.

For example: RMLOG.VENDORCORP RESMANAGERLOG.GROWTHCOMPANY

**Note:** The resource manager log name is preserved across restarts of the system, restarts of RRS, and restarts of the resource manager.

### **ABEND codes**

The call might result in an abend X'5C4' with a reason code of either X'00080000' or X'00080001'. See *z/OS MVS System Codes* for the explanations and actions.

### **Return codes**

When the service returns control to the resource manager, GPR 15 and *return\_code* contain a hexadecimal return code.

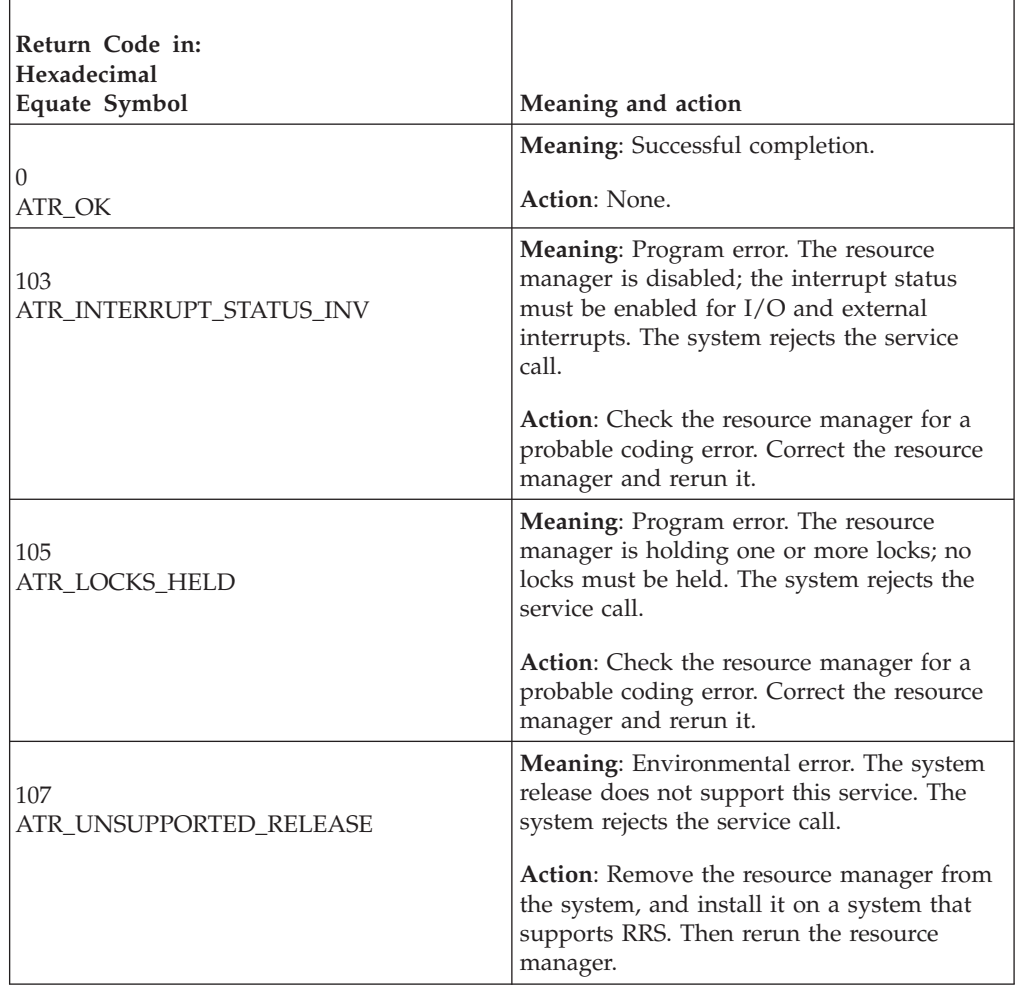

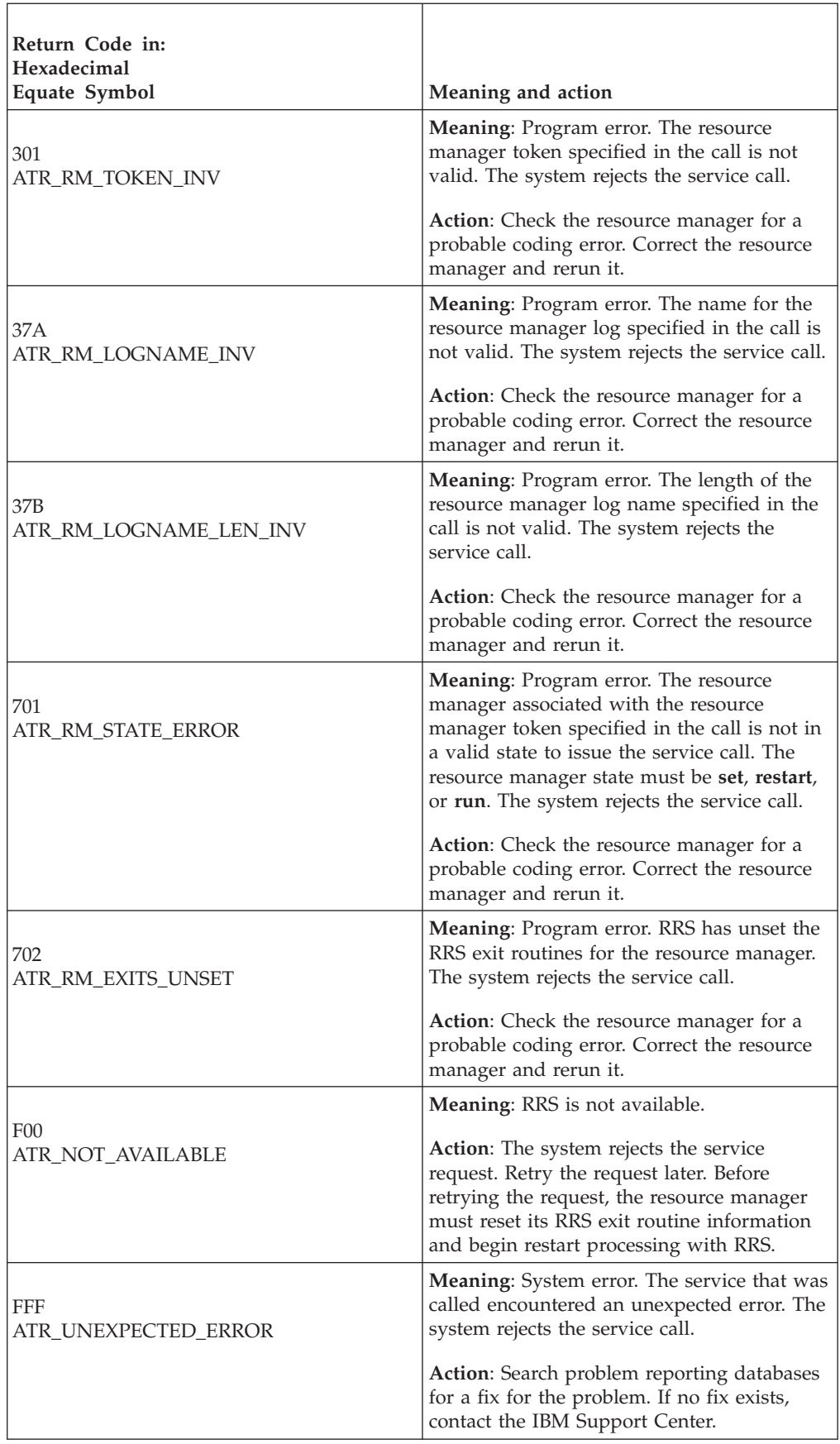

### **Example**

In the pseudocode example, the resource manager issues a call to give its log name to RRS. .

```
.
.
RM_TOKEN = MY_RM_TOKEN
LOGN LEN = MY LOGNAME LEN
LOGN\overline{A}ME = MY\overline{LOGNAME}CALL ATRISLN(RC,RM_TOKEN,LOGN_LEN,LOGNAME)
IF RC=0 THEN
.
.
.
```
### **Set\_Persistent\_Interest\_Data (ATRSPID, ATR4SPID)**

- ATRSPID is for AMODE(31) callers.
- ATR4SPID is for AMODE(64) callers and allows parameters in 64 bit addressable storage.

A resource manager calls the Set\_Persistent\_Interest\_Data service to provide persistent interest data for a protected interest in a unit of recovery (UR). In response to the call, RRS returns a return code.

**Note:** Set\_Persistent\_Interest\_Data can be used for an interest in a UR in local transaction mode, but the data will not be logged.

The call can also be used to delete existing persistent interest data.

**Persistent Interest Data**: When it hardens information for the interest in an RRS log, RRS records the persistent interest data. Because the data is hardened, it will be available if your resource manager restarts or if RRS restarts, forcing your resource manager to restart.

Your resource manager can also provide persistent interest data in a call to the following services: Express\_UR\_Interest, Change\_Interest\_Type, or Retain\_Interest. Your resource manager can retrieve persistent interest data in a call to the Retrieve\_UR\_Interest service or the Retrieve\_UR\_Data service.

#### **Environment**

The requirements for the caller are:

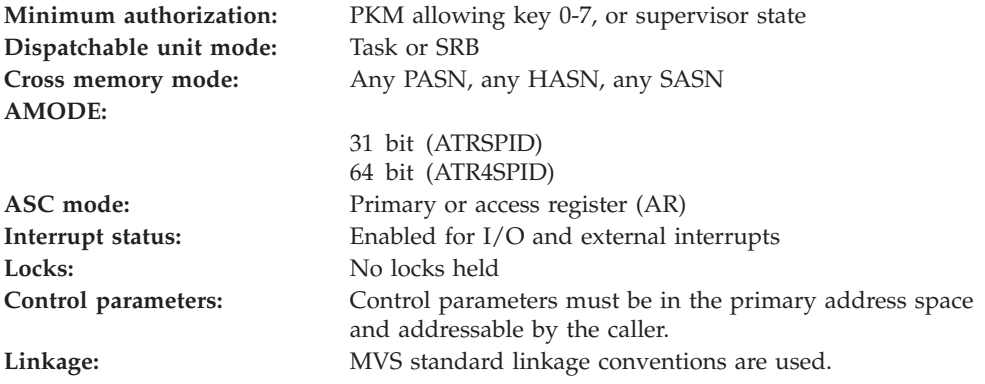

### **Programming requirements**

Either link edit your object code with the linkable stub routine ATRRCSS (31 bit) or ATRR4CSS (64 bit) from SYS1.CSSLIB, or LOAD and CALL the callable service. The high level language (HLL) definitions for the callable service are:

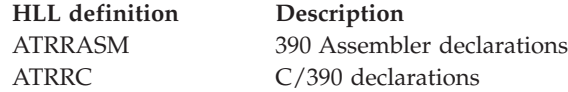

### **Restrictions**

The state of the resource manager associated with the specified UR interest token must be **run**, which means it has registered, set its exit routines with RRS, and completed restart.

### **Input register information**

Before issuing the call, the caller does not have to place any information into any register unless using it in register notation for the parameters, or using it as a base register.

### **Output register information**

When control returns to the caller, the GPRs contain:.

#### **Register**

**Contents**

- **0-1** Used as work registers by the system
- **2-13** Unchanged
- **14** Used as a work register by the system
- **15** Return code

When control returns to the caller, the ARs contain:.

#### **Register**

#### **Contents**

- **0-1** Used as work registers by the system
- **2-13** Unchanged
- **14-15** Used as work registers by the system

Some callers depend on register contents remaining the same before and after issuing a call. If the system changes the contents of registers on which the caller depends, the caller must save them before calling the service, and restore them after the system returns control.

### **Performance implications**

None.

### **Syntax**

Write the call as shown in the syntax diagram. You must code the parameters in the CALL statement as shown.

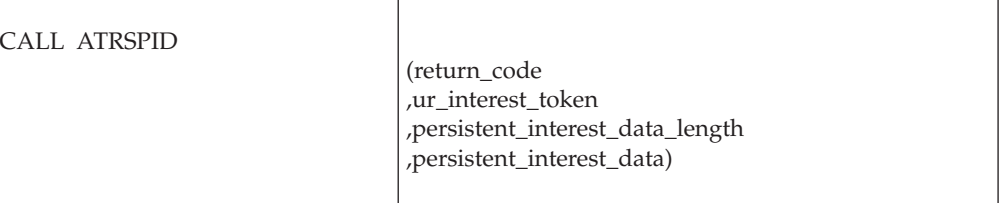

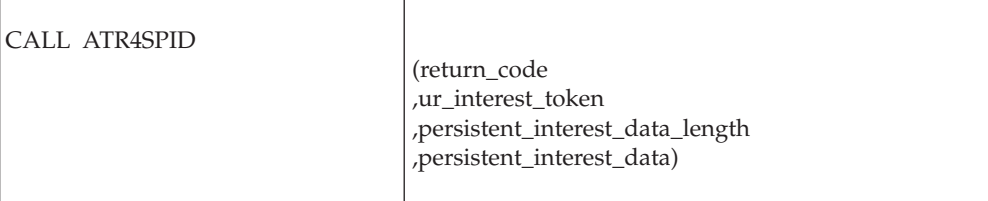

### **Parameters**

The parameters are explained as follows:

#### **return\_code**

Returned parameter

- Type: Integer
- Length: 4 bytes

Contains the return code from the Set\_Persistent\_Interest\_Data service.

#### **,ur\_interest\_token**

Supplied parameter

- Type: Character string
- v Character Set: No restriction
- Length: 16 bytes

Specifies the UR interest token that identifies your resource manager's interest in the UR. Your resource manager received the token from the Express\_UR\_Interest service or the Retain\_Interest service.

#### **,persistent\_interest\_data\_length**

- Supplied parameter
- Type: Integer
- Length: 4 bytes

Specifies, in hexadecimal, the length of the persistent interest data. The length can be from X'0' to X'1000' (0 - 4096) bytes. The maximum amount of data that can be logged for a particular UR is 60K (61440) bytes, which includes the persistent data and all other data that RRS must log for the UR.

If the call specifies a length of zero, RRS deletes the persistent interest data for the interest.

#### **,persistent\_interest\_data**

Supplied parameter

- Type: Character string
- v Character Set: No restriction
- v Length: Specified in *persistent\_interest\_data\_length*

Specifies the persistent interest data you want to set for your resource manager's interest.

### **ABEND codes**

The call might result in an abend X'5C4' with a reason code of either X'00100000' or X'00100001'. See *z/OS MVS System Codes* for the explanations and actions.

### **Return codes**

When the service returns control to the resource manager, GPR 15 and *return\_code* contain a hexadecimal return code.

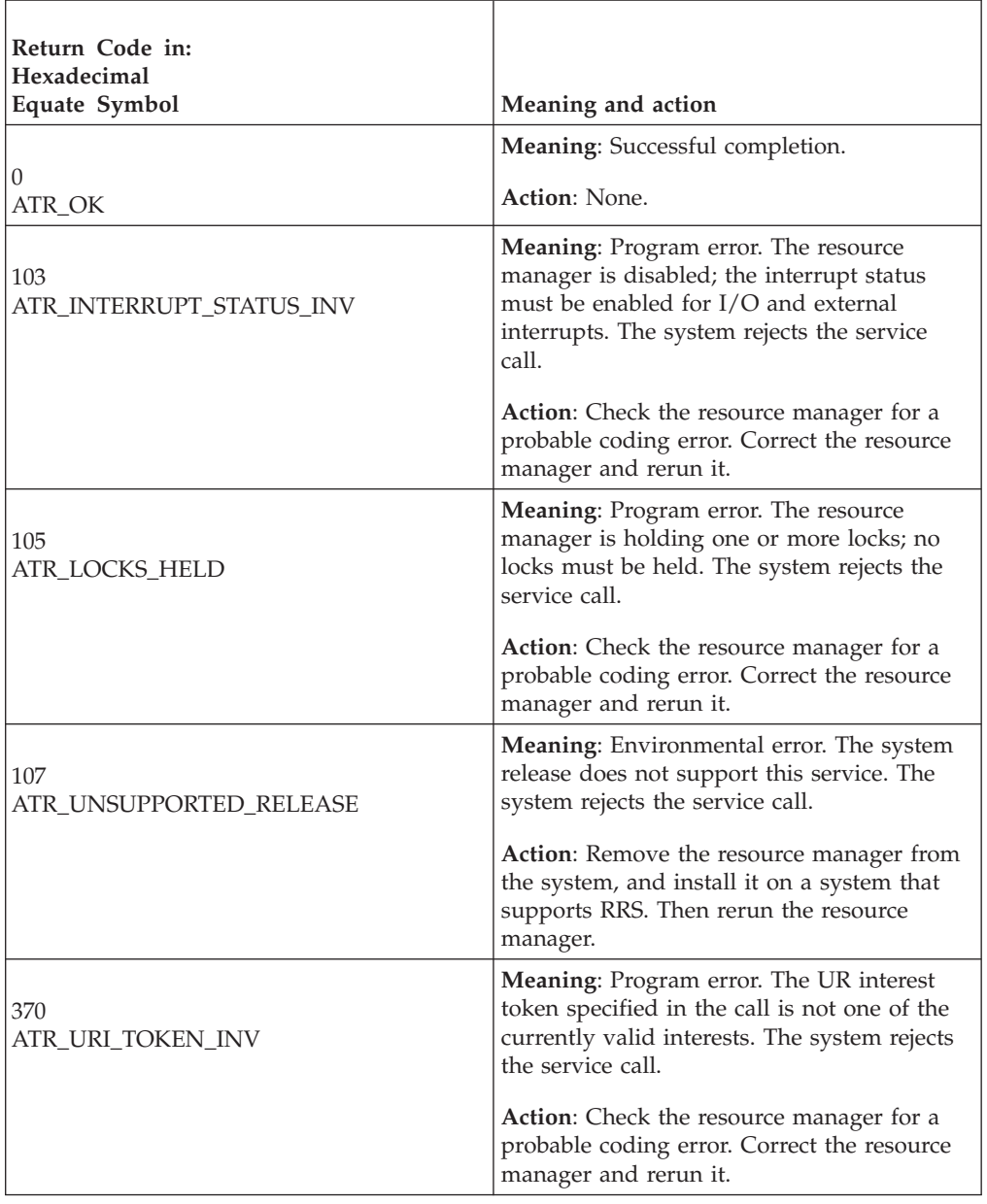

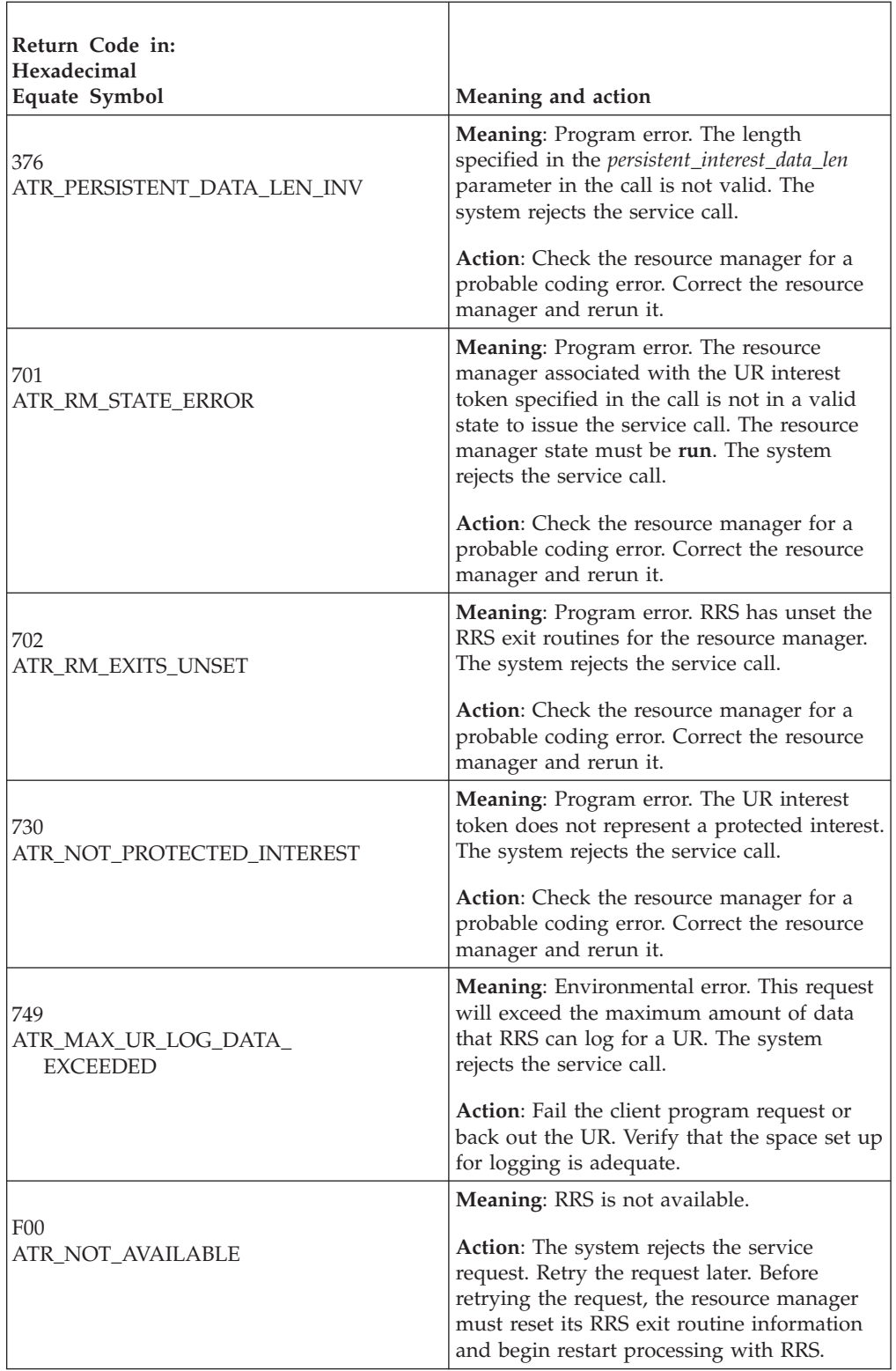

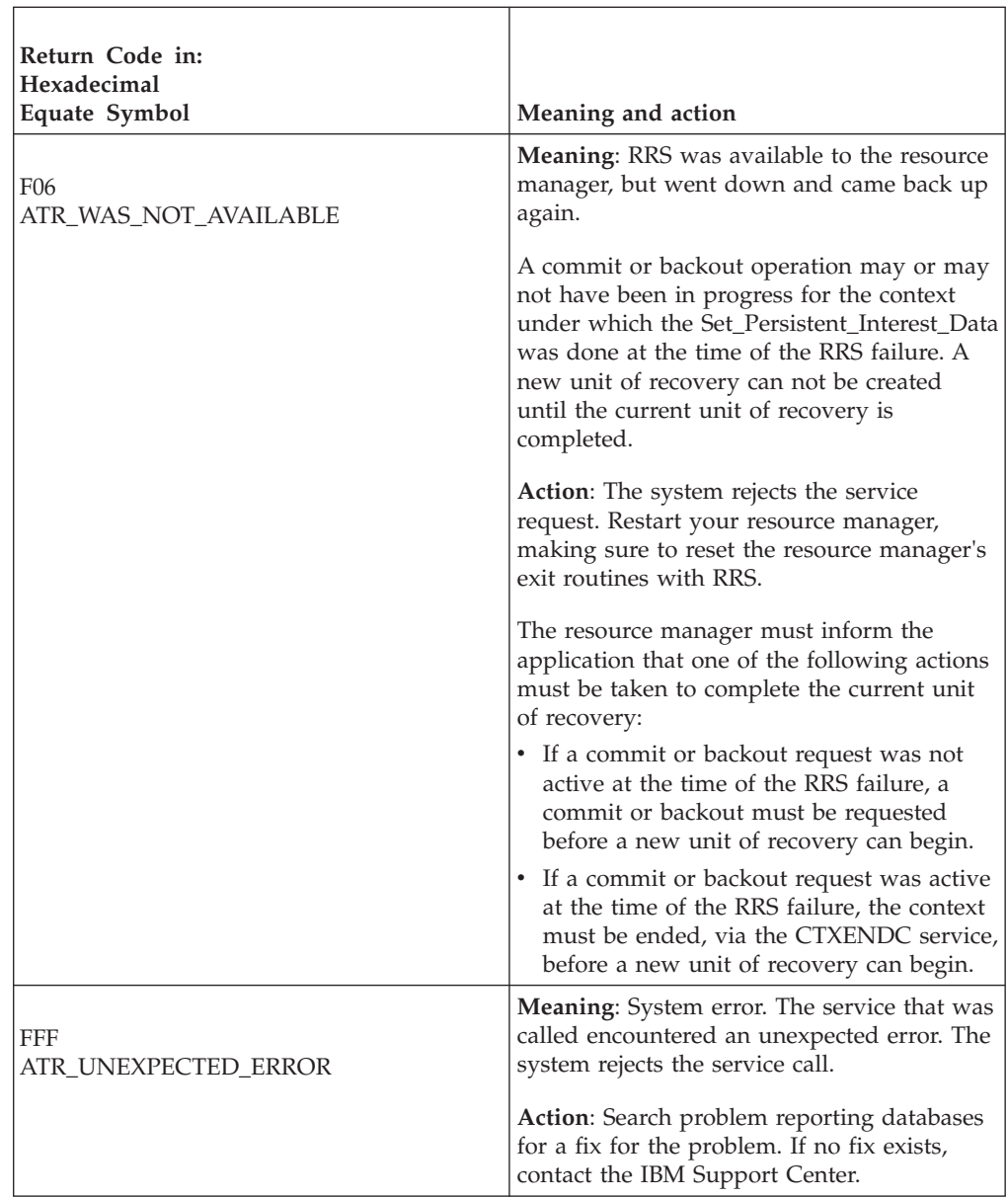

### **Example**

In the pseudocode example, the resource manager issues a call to provide persistent interest data. .

```
.
.
URI TOKEN = MY URI TOKEN
P_DATA_LEN = LENGTH(MY_P_DATA)
PDATA = MYPDATACALL ATRSPID(RC,URI_TOKEN,P_DATA_LEN,P_DATA)
IF RC \neq ATR OK THEN
   /* Handle error */.
.
```
# **Set\_Post\_Sync\_PET (ATRSPSP2, ATR4SPSP)**

• ATRSPSP2 is for AMODE(31) callers.

• ATR4SPSP is for AMODE(64) callers and allows parameters in 64 bit addressable storage.

A work manager calls the Set\_Post\_Sync\_PET service to enable a program to know when a syncpoint completes and receive information about that syncpoint without actually expressing interest in a UR or work context. The caller provides a pause element token (PET) to be associated with a target UR. RRS will release the pause element designated by the specified PET when the context the UR is associated with can either be reused for a new UR or ended without RRS holding up the process. This occurs when the UR reaches the **forgotten** state, except under the following circumstances:

- v When the UR syncpoint is under the control of an SDSRM and circumstances require the SDSRM to issue a Forget\_Agent\_UR\_Interest call before the UR can reach the **forgotten** state. In this case, RRS will release the PET when the UR reaches the **in-forget** state.
- When a COMPLETION exit returned the ATRX\_LATER\_CONTINUE return code and RRS is going to give control back to the application prior to transitioning the UR to the **forgotten** state. In this case, RRS will release the PET when the UR is in the **in-completion** state when all exits finished or returned ATRX\_LATER\_CONTINUE.
- When RRS fails. RRS will ensure that the PET is released with an appropriate release code. The state of the UR cannot be determined.

When RRS issues a release, it will specify a release code that contains information about the results of the UR.

If you create cascaded transactions, you can also use the Set\_Post\_Sync\_PET service to determine when a cascaded transaction has completed.

**Note:** RRS will consider each PET associated with a UR as the equivalent of an expression of interest when queried by the Retrieve\_Interest\_Count service.

Because setting a post-syncpoint PET does not cause the UR state to change from **in-reset** to **in-flight**, it is possible for the transaction mode to change after the PET is associated with a UR. The PET is released when the UR completes, regardless of the transaction mode. In addition to normal syncpoint completion, a UR in local transaction mode is considered complete when all resource manager interests in it are deleted. The release code provides an indication of the transaction mode at the time RRS releases the PET.

### **Environment**

The requirements for the caller are:

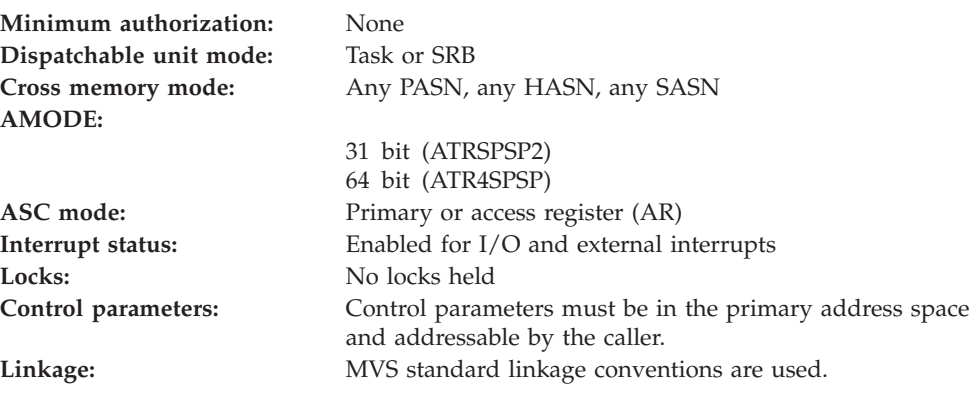

### **Programming requirements**

Either link edit your object code with the linkable stub routine ATRRCSS (31 bit) or ATRR4CSS (64 bit) from SYS1.CSSLIB, or LOAD and CALL the callable service. The high level language (HLL) definitions for the callable service are:

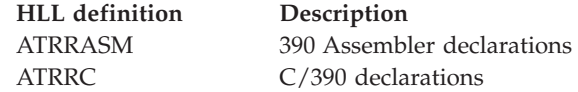

### **Restrictions**

For the call, the UR state must be **in-reset** or **in-flight**.

When the resource manager issues the call in SRB mode, the call cannot specify a *ur\_token* of 0, indicating information for the current UR.

A PKM 8–15 problem state caller must specify a PET for a Pause Element allocated with *auth\_level*=IEA\_UNAUTHORIZED.

### **Input register information**

Before issuing the call, the caller does not have to place any information into any register unless using it in register notation for the parameters, or using it as a base register.

### **Output register information**

When control returns to the caller, the GPRs contain:

#### **Register**

#### **Contents**

- **0-1** Used as work registers by the system
- **2-13** Unchanged
- **14** Used as a work register by the system
- **15** Return code

When control returns to the caller, the ARs contain:

#### **Register**

**Contents**

- **0-1** Used as work registers by the system
- **2-13** Unchanged
- **14-15** Used as work registers by the system

Some callers depend on register contents remaining the same before and after issuing a call. If the system changes the contents of registers on which the caller depends, the caller must save them before calling the service, and restore them after the system returns control.

### **Performance implications**

None.

### **Syntax**

Write the call as shown in the syntax diagram. You must code the parameters in the CALL statement as shown.

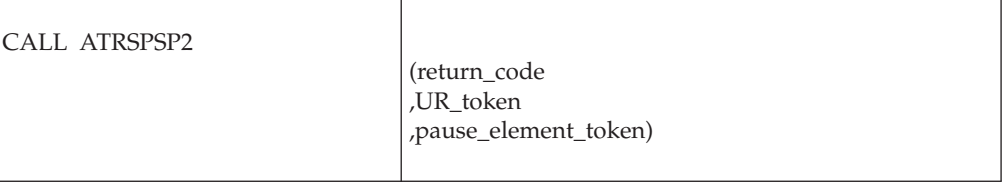

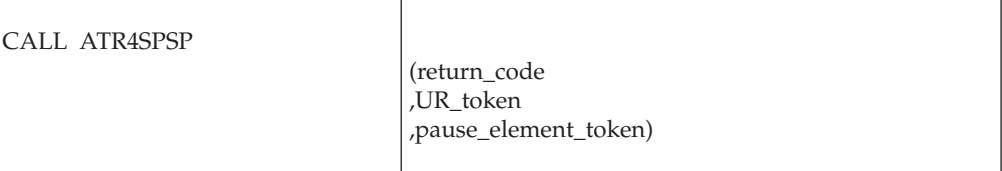

### **Parameters**

The parameters are explained as follows:

#### **return\_code**

Returned parameter

- Type: Integer
- Character Set: N/A
- Length: 4 bytes

Contains the return code from the Set\_Post\_Sync\_PET service.

#### **,UR\_token**

Supplied parameter

- Type: Character string
- v Character Set: No restriction
- Length: 16 bytes

Specifies the token of the UR to which the PET specified by *pause\_element\_token* is to be associated:

- v 0: Binary zero specifies the current UR associated with the application's task.
- *token*: The UR token of a particular UR.

#### **,pause\_element\_token**

Supplied parameter

- Type: Character string
- Character Set: No restriction
- Length: 16 bytes

Specifies the pause element token to be associated with the UR specified by the *UR\_token*. When the UR reaches the **forgotten** state (or one of the other conditions specified in the description of this service call), RRS will release the pause element specified by the *pause\_element\_token*.

Pause element tokens are not preserved across system or RRS failures. Any PETs that are associated with URs via the Set\_Post\_Sync\_PET service will be released if RRS terminates.

When the pause element is released, RRS will place a set of flags in the release code. The flags are:

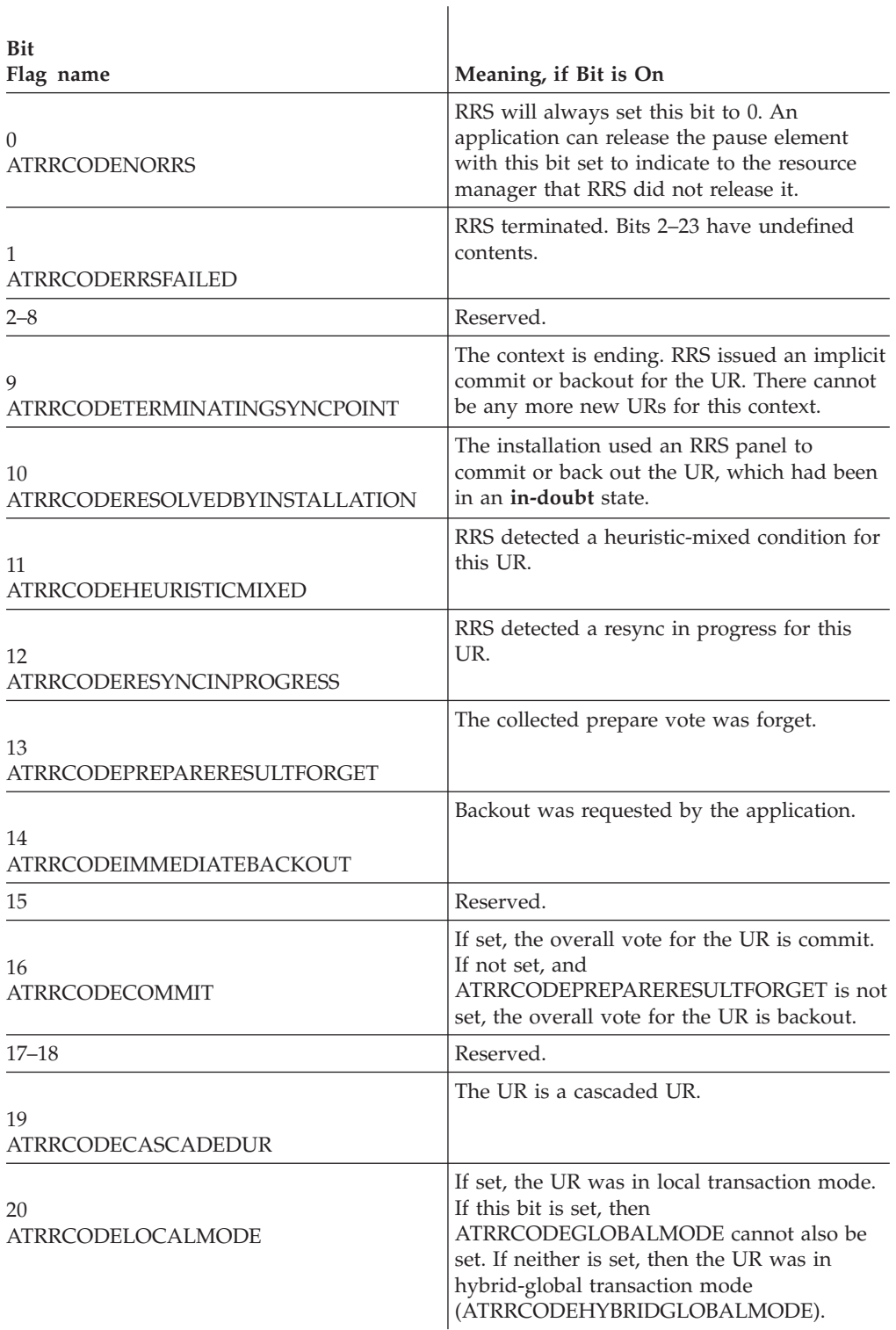

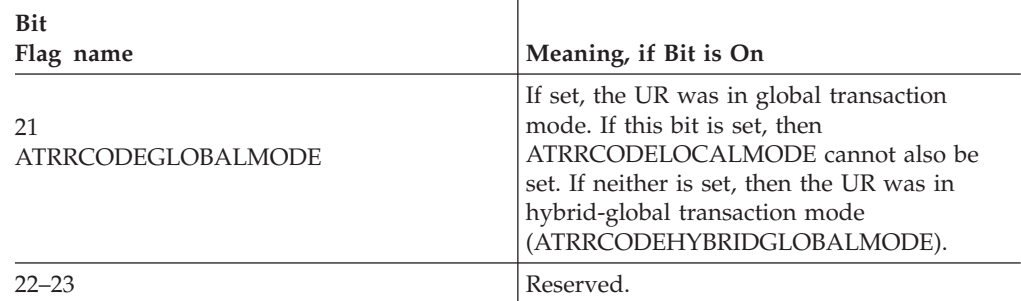

 $\overline{\phantom{a}}$ 

### **ABEND codes**

The call might result in an abend X'5C4' with a reason code of either X'00200000' or X'00200001'. See *z/OS MVS System Codes* for the explanations and actions.

### **Return codes**

When the service returns control to the resource manager, GPR 15 and *return\_code* contain a hexadecimal return code.

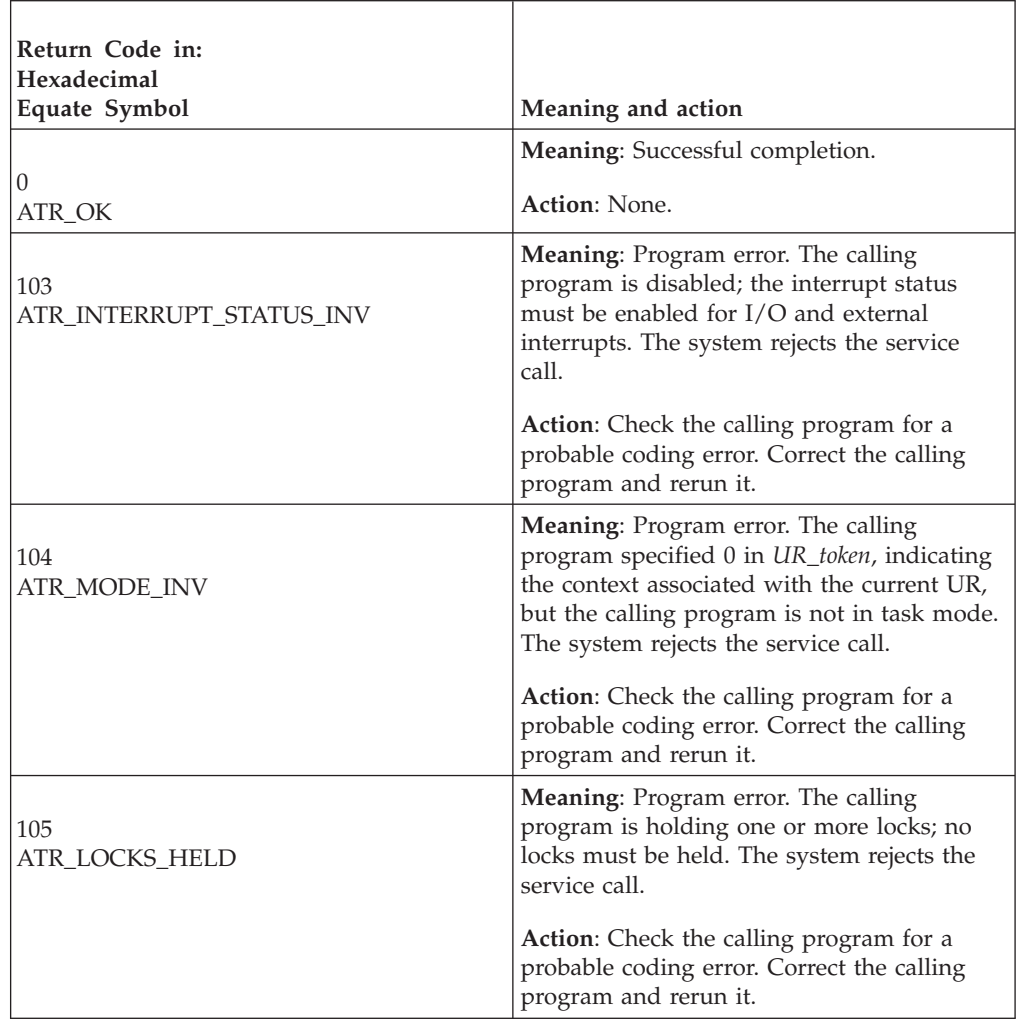

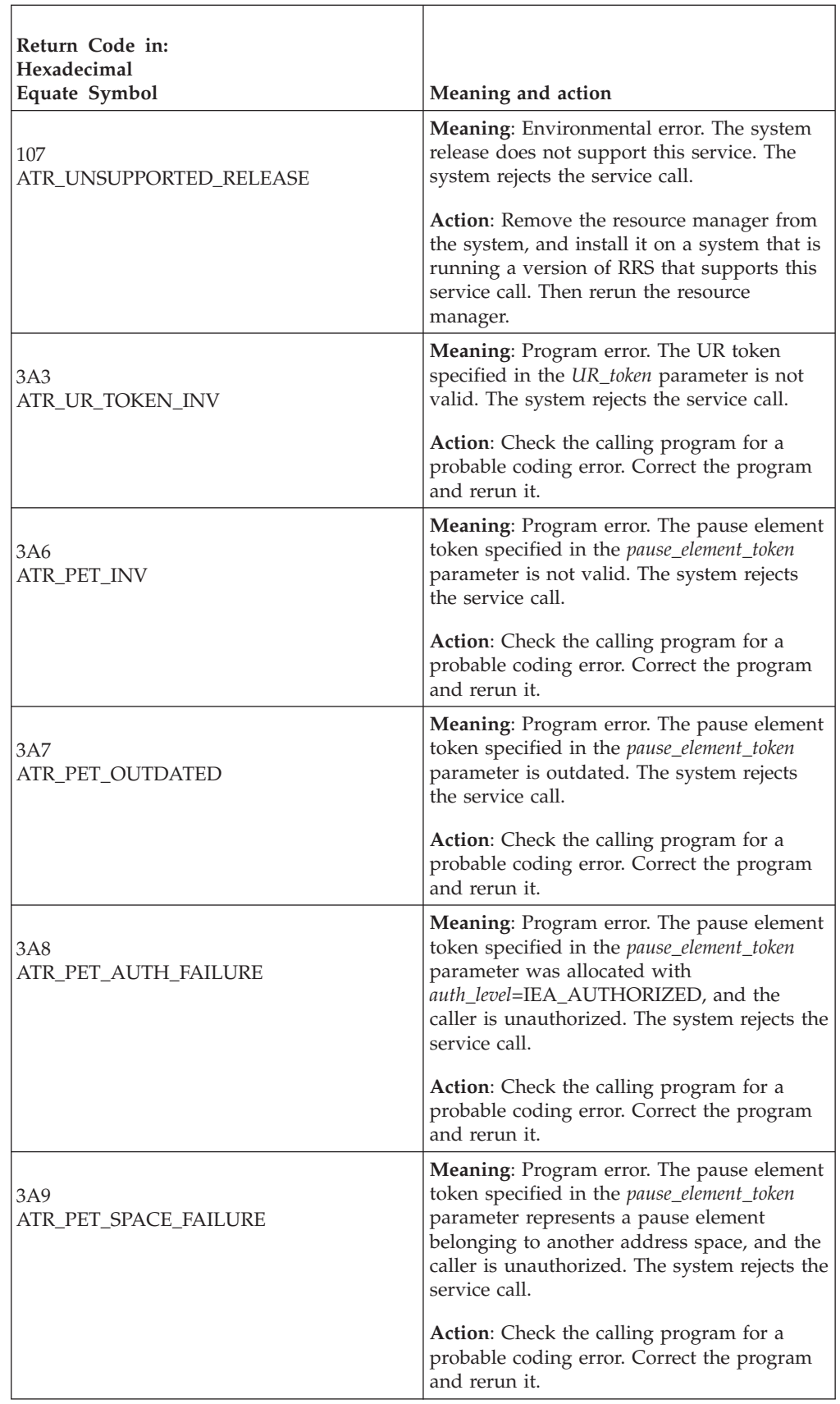

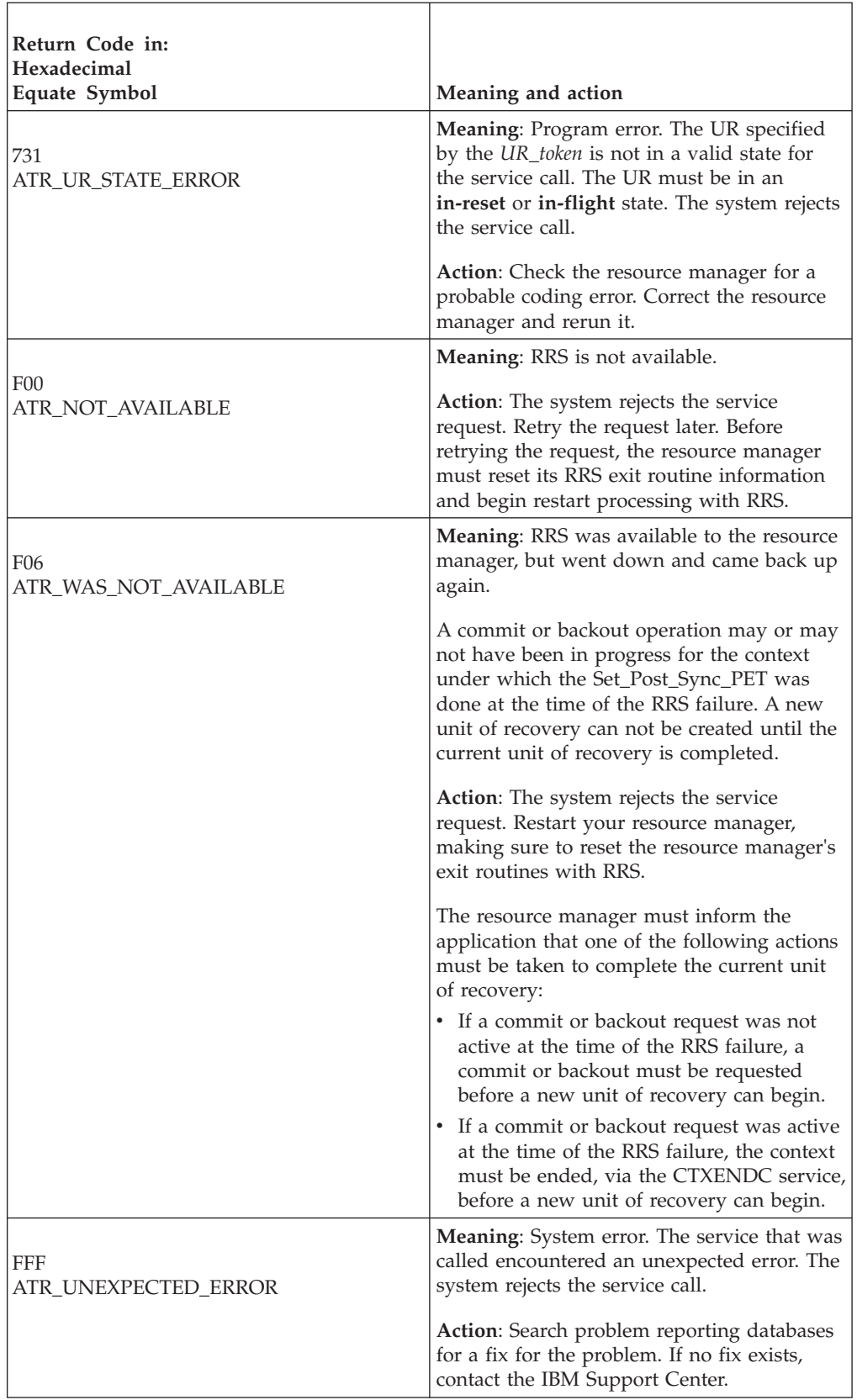

### **Example**

. . .

In the pseudocode example, the calling program attempts to associate a UR a pause element token. Storage for the call parameters has already been allocated. . . .

CALL ATRSPSP2(RC, URTOKEN, PETOKEN)

## **Set\_RM\_Metadata (ATRSDTA, ATR4SDTA)**

- ATRSDTA is for AMODE(31) callers.
- ATR4SDTA is for AMODE(64) callers, and allows parameters in 64 bit addressable storage.

A resource manager calls the Set\_RM Metadata service to give up to 8K (8192) bytes of data to RRS. RRS will harden the data.

### **Environment**

The requirements for the resource manager are:

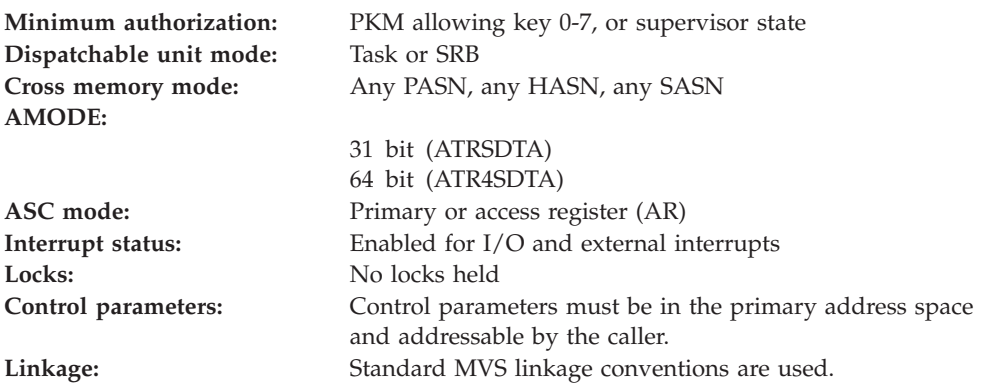

### **Programming requirements**

Either link edit your object code with the linkable stub routine ATRRCSS (31 bit) or ATRR4CSS (64 bit) from *SYS1.CSSLIB*, or LOAD and CALL the callable service. The high level language (HLL) definitions for the callable service are:

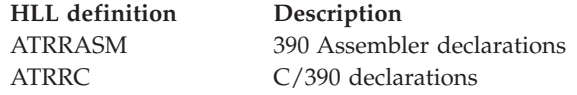

### **Restrictions**

The resource manager associated with the specified resource manager token must be in Run state, which means it has been registered, set its exit routines with RRS, and completed restart.
## **Input register information**

Before issuing the call, the caller does not have to place any information into any register unless using it in register notation for the parameters, or using it as a base register.

## **Output register information**

When control returns to the caller, the GPRs contain:

**Register**

**Contents**

- **0-1** Used as work registers by the system
- **2-13** Unchanged
- **14** Used as a work register by the system
- **15** Return code

When control returns to the caller, the ARs contain:

### **Register**

**Contents**

- **0-1** Used as work registers by the system
- **2-13** Unchanged
- **14-15** Used as work registers by the system

Some callers depend on register contents remaining the same before and after issuing a call. If the system changes the contents of registers on which the caller depends, the caller must save them before calling the service, and restore them after the system returns control.

## **Performance implications**

None.

## **Syntax**

Write the call as shown in the syntax diagram. You must code the parameters in the CALL statement as shown.

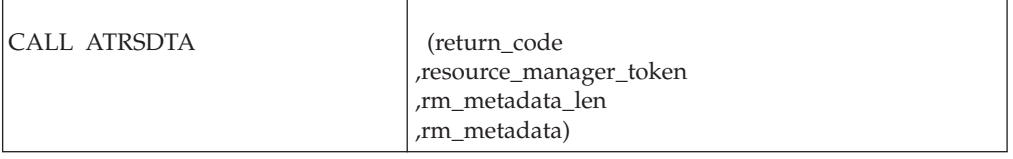

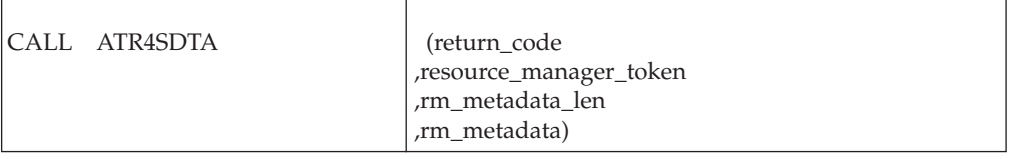

## **Parameters**

The parameters are explained as follows:

#### **return\_code**

Returned parameter

- Type: Integer
- Length: 4 bytes

Contains the return code from the Set\_RM\_Metadata service.

#### **,resource\_manager\_token**

Supplied parameter

- Type: Character string
- Character Set: No restriction
- Length: 16 bytes

Specifies the resource manager token that identifies the resource manager. Your resource manager received the token from the Register\_Resource\_Manager service.

#### **,rm\_metadata\_len**

Supplied parameter

- Type: Integer
- Character Set: N/A
- Length: 4 bytes

Length of the data specified by the *rm\_metadata* keyword. The maximum amount of metadata that can be given to RRS to store is 8192 bytes. If a length of zero is specified, RRS deletes the resource manager's metadata from the log stream.

### **,rm\_metadata**

Supplied parameter

- Type: Character string
- Character Set: No restriction
- Length: Specified in  $rm\_metadata\_len$

Specifies the resource manager's metadata you want RRS to store.

## **ABEND codes**

The call might result in an abend X'5C4' with a reason code of either X'00280000' or X'00280001'. See *z/OS MVS System Codes* for the explanations and actions.

### **Return codes**

When the service returns control to the resource manager, GPR 15 and *return\_code* contain a hexadecimal return code.

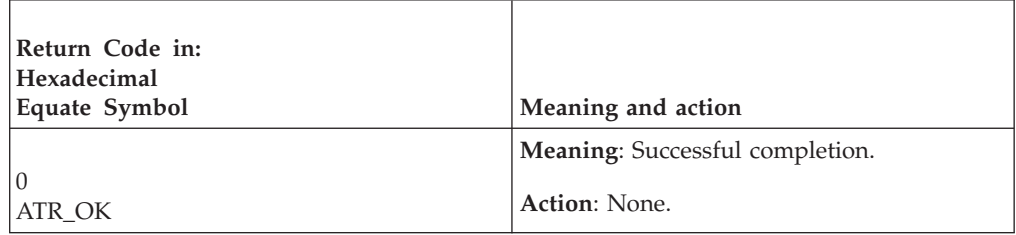

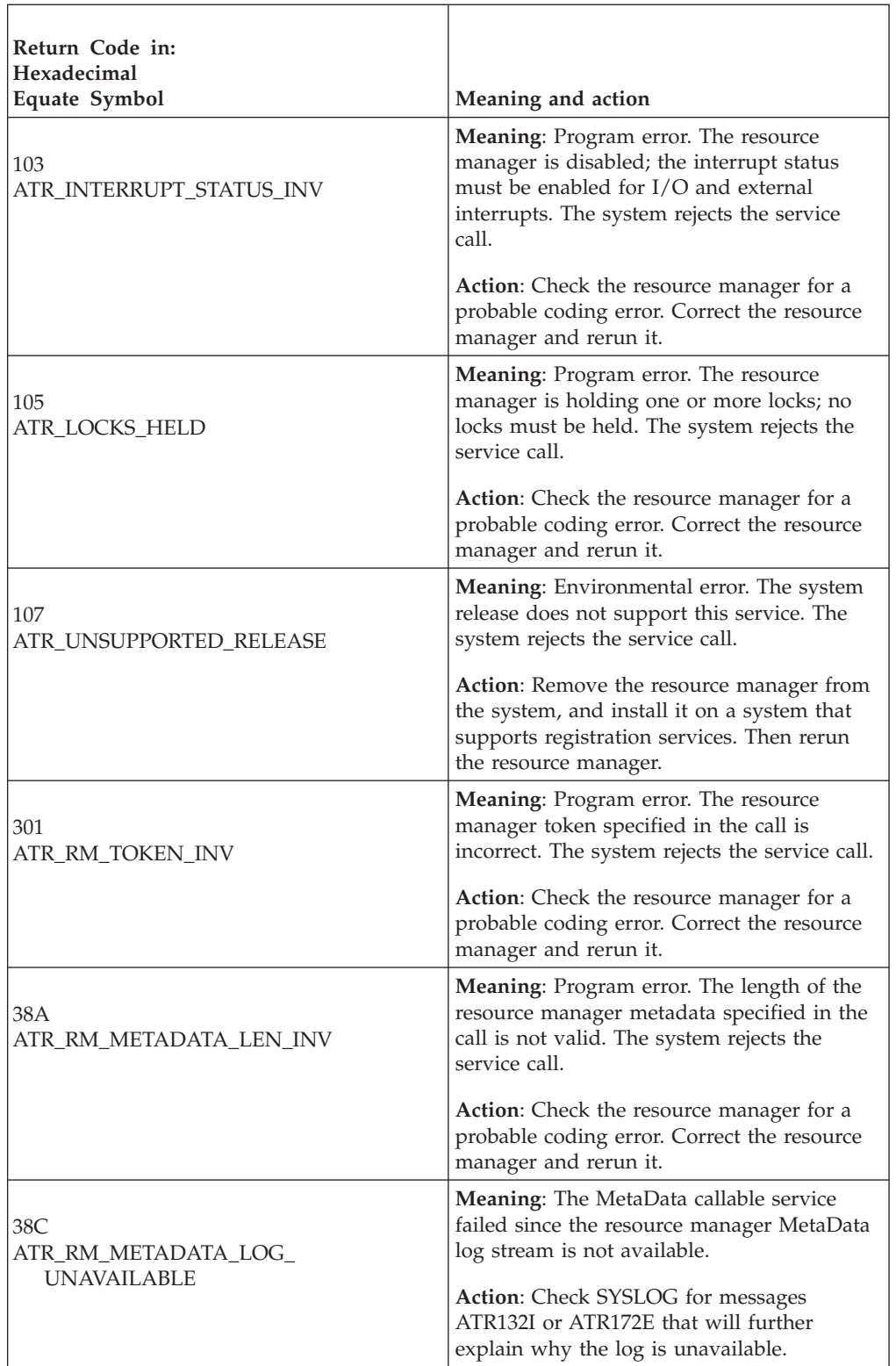

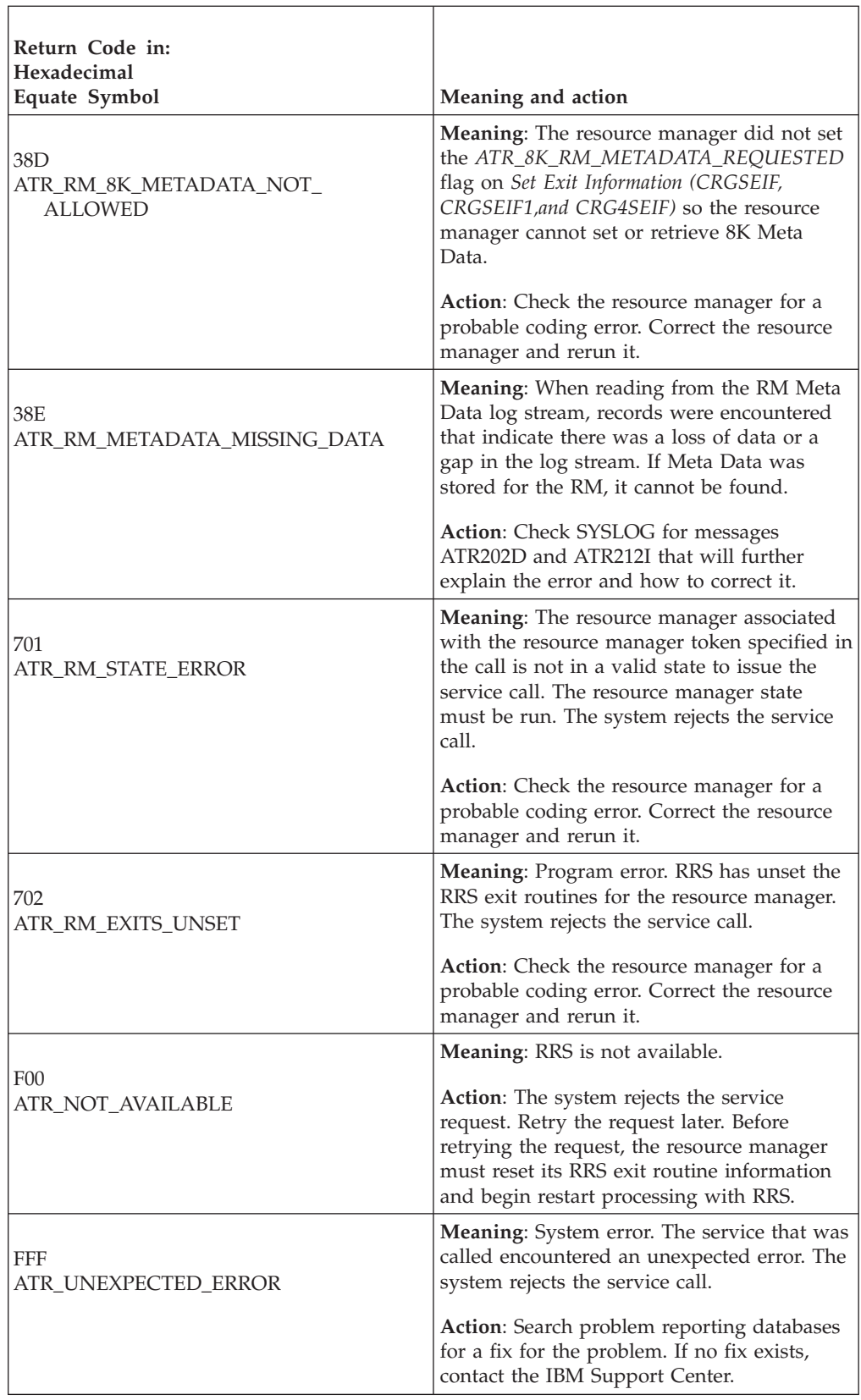

### **Example**

.

In the pseudocode example, the resource manager issues a call to give its RM Metadata to RRS.

```
.
.
RM_TOKEN = MY_RM_TOKEN
META_LEN = MY_META_LEN
META = MY META
CALL ATRSDTA(RC,RM_TOKEN,META_LEN,META)
IF RC=0 THEN
.
.
.
```
## **Set\_Side\_Information (ATRSUSI, ATRSUSI2, ATR4SUSI)**

The resource manager calls the Set\_Side\_Information service to set side information for an interest in a unit of recovery (UR). In response to the call, RRS returns a return code. There are three versions of Set\_Side\_Information, each with different parameters.

- v ATRSUSI is for AMODE(31) callers and is the basic version of the service. It must be called specifying a UR interest token.
- ATRSUSI2 is for AMODE(31) callers and can be called specifying either a UR token or a UR interest token.
- ATR4SUSI is for AMODE(64) callers, allows parameters in 64 bit addressable storage, and can be called specifying either a UR token or a UR interest token.

Code your resource manager to call the version that includes the support you need.

**Side Information**: The side information is set by RRS or, in a call to Set\_Side\_Information, by a resource manager that is interested in the UR. Much of the side information is set only by a resource manager that uses Systems Network Architecture (SNA) Logical Unit (LU) 6.2 sync point architecture. The side information, defined in the *side\_info\_id* parameter, indicates the following:

- Heuristic-mixed condition
- Backout required
- Break tree
- Backout of next UR
- Resync in progress
- New LUWID presentation header (PSH) unacceptable
- Invoke completion exits
- Application complete
- Reset application complete

Your resource manager can call the Retrieve\_Side\_Information service to retrieve side information.

**Parameter Array**: The *side\_info\_id* parameter is an input array; each position provides side information to RRS. The *element\_count* parameter indicates the number of positions in the array.

## **Environment**

The requirements for the caller are:

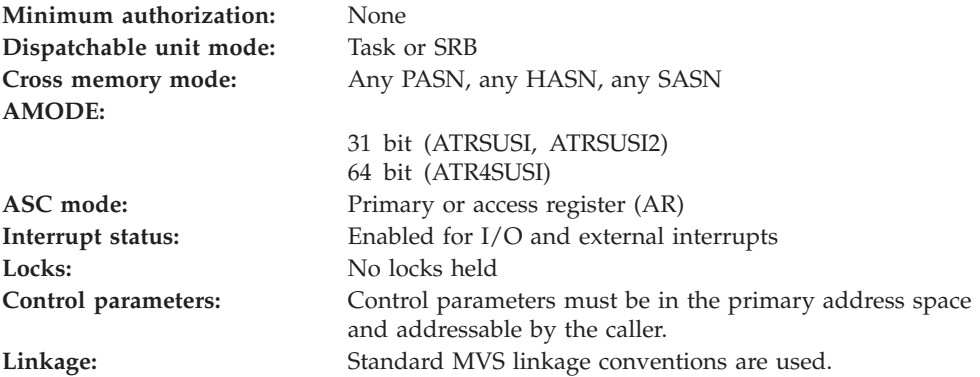

### **Programming requirements**

Either link edit your object code with the linkable stub routine ATRRCSS (31 bit) or ATRR4CSS (64 bit) from SYS1.CSSLIB, or LOAD and CALL the callable service. The high level language (HLL) definitions for the callable service are:

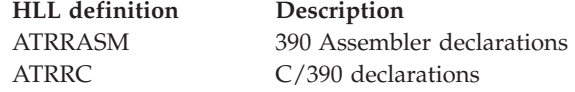

## **Restrictions**

The state of the resource manager associated with the specified UR interest token must be **run**, which means it has registered, set its exit routines with RRS, and completed restart.

For a UR in local transaction mode, the only *side\_info\_id* you can specify is ATR\_DRIVE\_COMPLETION.

If the resource manager returns ATRX\_LATER\_CONTINUE from its END\_UR exit, then this service cannot be called to set ATR\_BREAK\_TREE at any time after that point for this expression of interest.

A caller that is PKM 8–15 problem state must specify a *UR\_token* for a UR that is either:

- v Associated with a DU native context associated with a task in the current home address space, or
- A private context owned by a PKM 8–15 problem state resource manager registered in the home address space.

A caller that is PKM 8–15 problem state can only specify ATR\_APPL\_COMPLETE or ATR\_RESET\_APPL\_COMPLETE for *side\_info\_id*.

## **Input register information**

Before issuing the call, the caller does not have to place any information into any register unless using it in register notation for the parameters, or using it as a base register.

## **Output register information**

When control returns to the caller, the GPRs contain:

**Register**

**Contents**

- **0-1** Used as work registers by the system
- **2-13** Unchanged
- **14** Used as a work register by the system
- **15** Return code

When control returns to the caller, the ARs contain:

### **Register**

**Contents**

- **0-1** Used as work registers by the system
- **2-13** Unchanged
- **14-15** Used as work registers by the system

Some callers depend on register contents remaining the same before and after issuing a call. If the system changes the contents of registers on which the caller depends, the caller must save them before calling the service, and restore them after the system returns control.

## **Performance implications**

None.

## **Syntax**

Write the appropriate call as shown in the syntax diagrams. You must code the parameters in the CALL statement as shown.

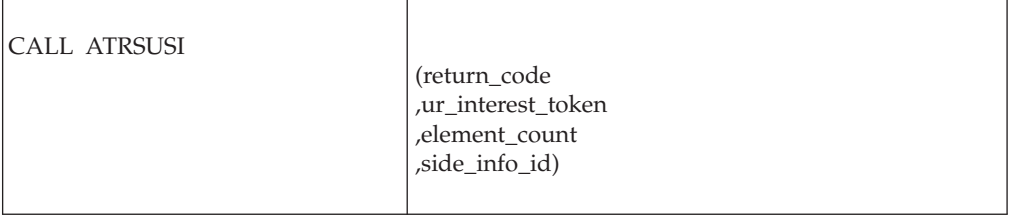

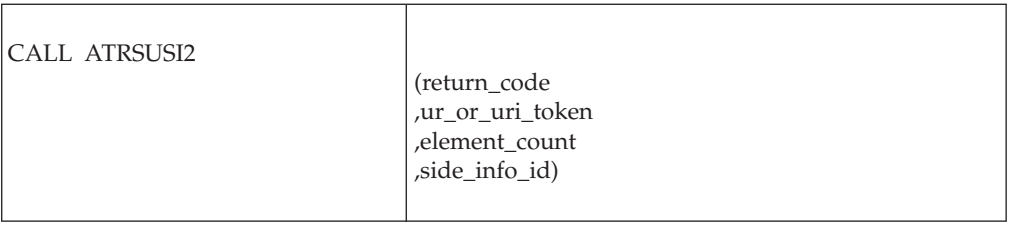

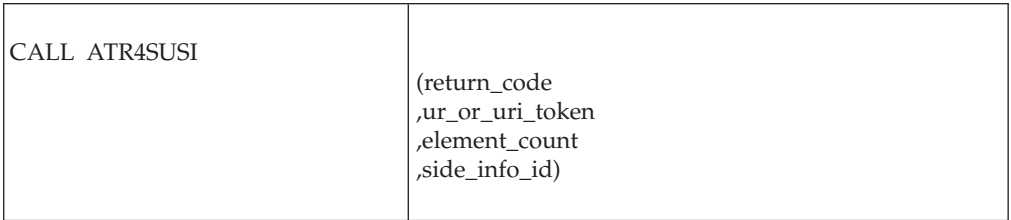

## **Parameters**

The parameters are explained as follows:

#### **return\_code**

Returned parameter

- Character Set: N/A
- Length: 4 bytes

Contains the return code from the Set\_Side\_Information service.

### **,ur\_interest\_token**

Supplied parameter

- Type: Character string
- Character Set: No restriction
- Length: 16 bytes

For ATRSUSI callers, specifies a token that uniquely identifies your resource manager's interest in the UR whose side information you want to set. Your resource manager received the token from one of the following services: Express\_UR\_Interest, Retain\_Interest.

### **,ur\_or\_uri\_token**

Supplied parameter

- Type: Character string
- v Character Set: No restriction
- Length: 16 bytes

For ATRSUSI2 callers, specifies a token that uniquely identifies either the UR, or your resource manager's interest in the UR, whose side information you want to set:

- UR token: The token for the UR.
- v UR interest token: The UR interest token that identifies your resource manager's interest in the UR.

Your resource manager received the token from one of the following services: Express\_UR\_Interest, Retrieve\_Interest\_Data, Retain\_Interest, Create\_Cascaded\_UR, or Retrieve\_UR\_Data.

Because you may pass two different types of tokens through this parameter, passing an invalid token can generate either a ATR\_URI\_TOKEN\_INV or a ATR\_UR\_TOKEN\_INV return code. For example, passing an invalid UR token might result in an ATR\_URI\_TOKEN\_INV return code. Even though a UR token was passed, if it is invalid, then RRS may not understand what sort of token it was supposed to be. For this reason, IBM recommends callers check both return codes, even when they know what type of token they intend to pass.

#### **,element\_count**

Supplied parameter

- Type: Integer
- Length: 4 bytes

Specifies the number of elements in the array for the *side\_info\_id* parameter. Specify a hexadecimal value from X'1' to X'8'

#### **,side\_info\_id**

Supplied parameter

- Type: Integer
- Length: 4 bytes

Specifies one or more identifiers that set the side information. When you specify two or more identifiers, place the identifiers in an array. For a UR in local transaction mode, the only identifier you can specify is ATR\_DRIVE\_COMPLETION. The possible identifiers are:

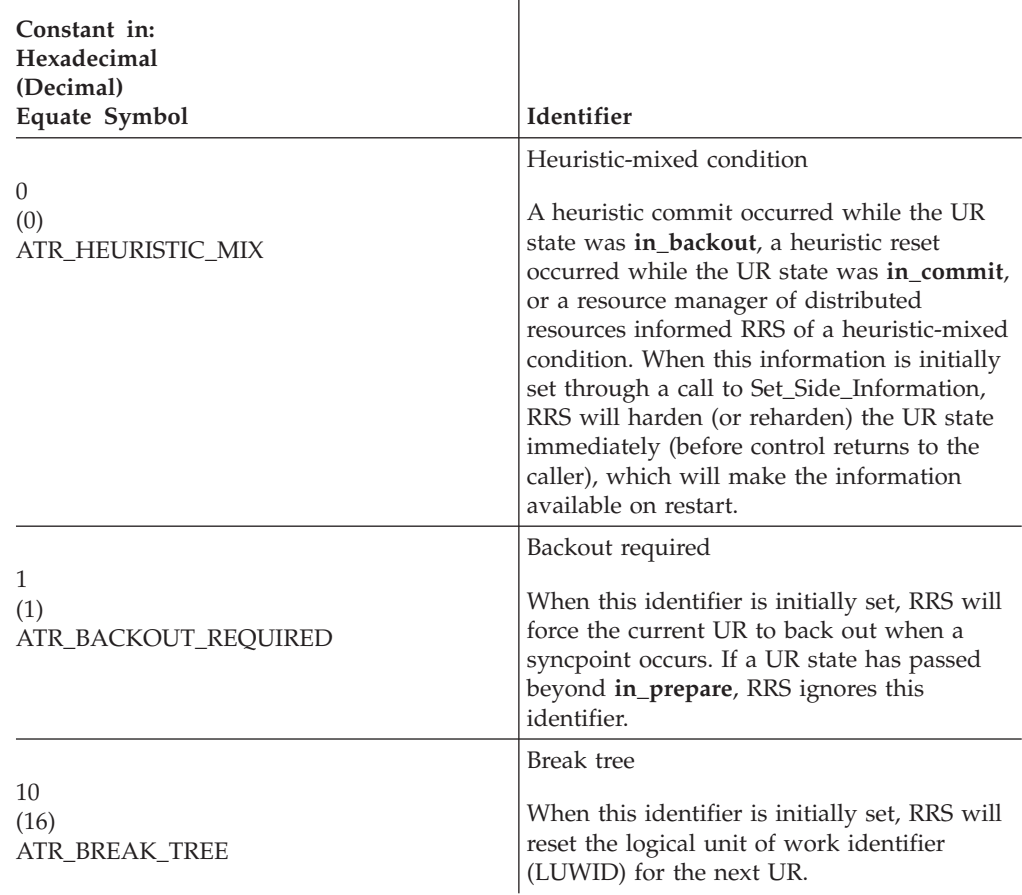

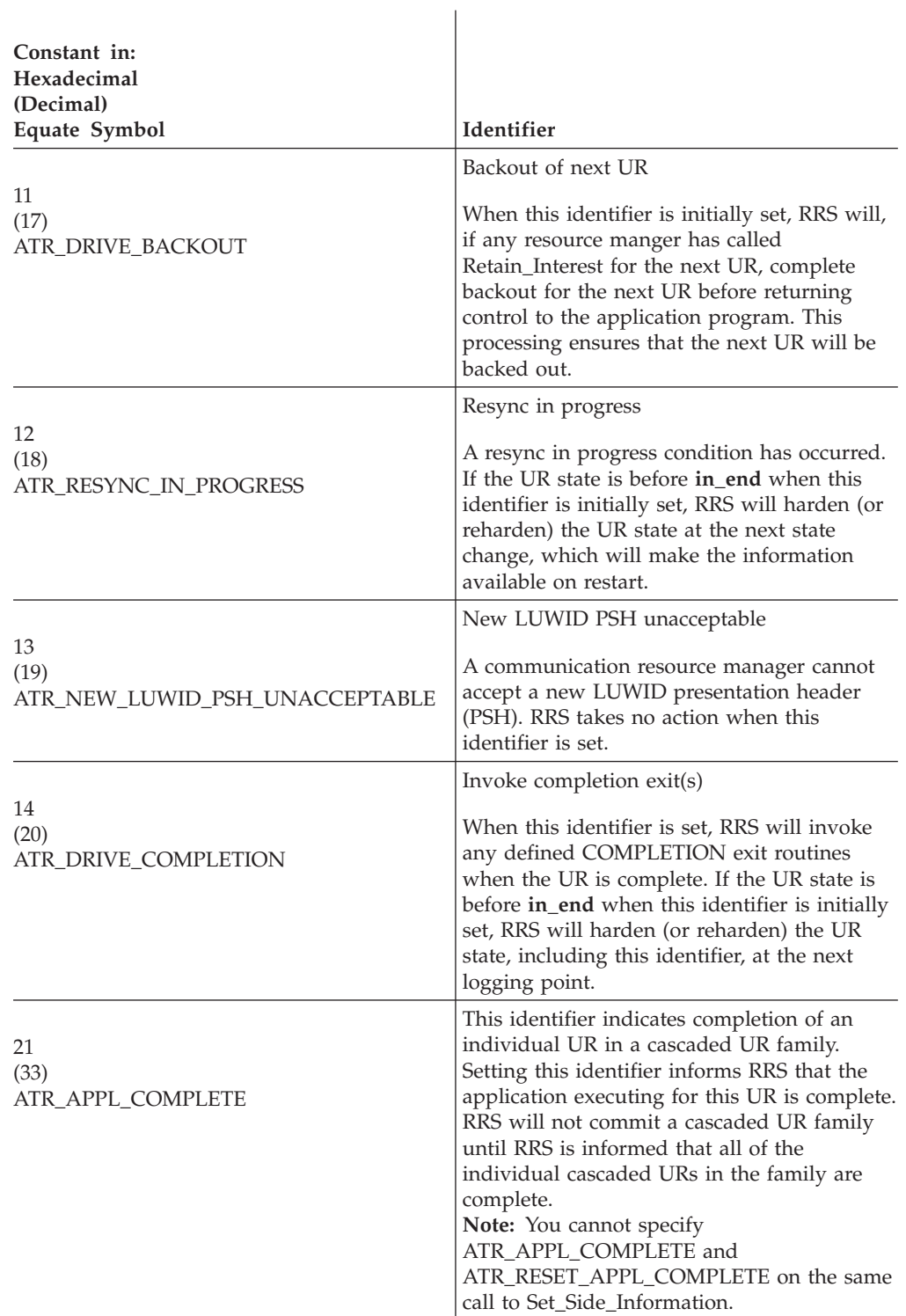

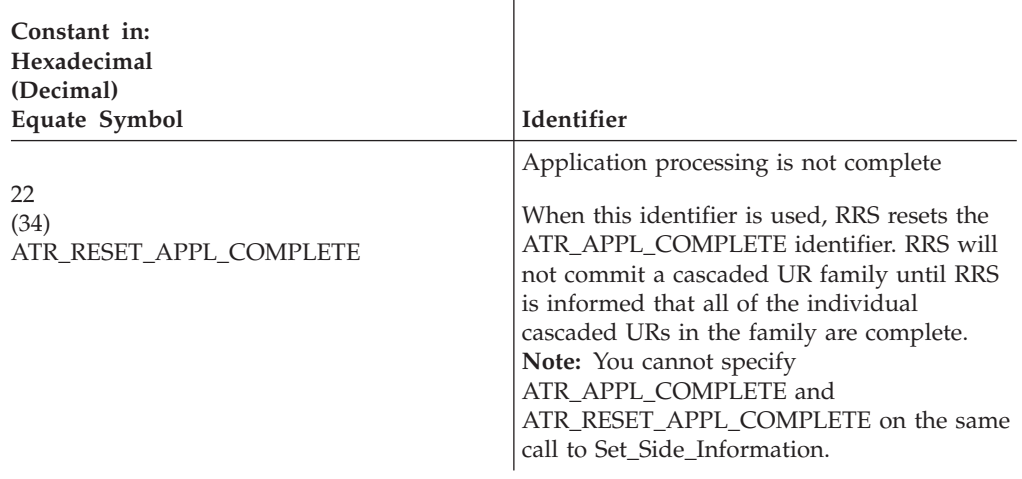

 $\overline{1}$ 

## **ABEND codes**

The call might result in an abend X'5C4' with a reason code of either X'00130000' or X'00130001'. See *z/OS MVS System Codes* for the explanations and actions.

## **Return codes**

When the service returns control to the resource manager, GPR 15 and *return\_code* contain a hexadecimal return code.

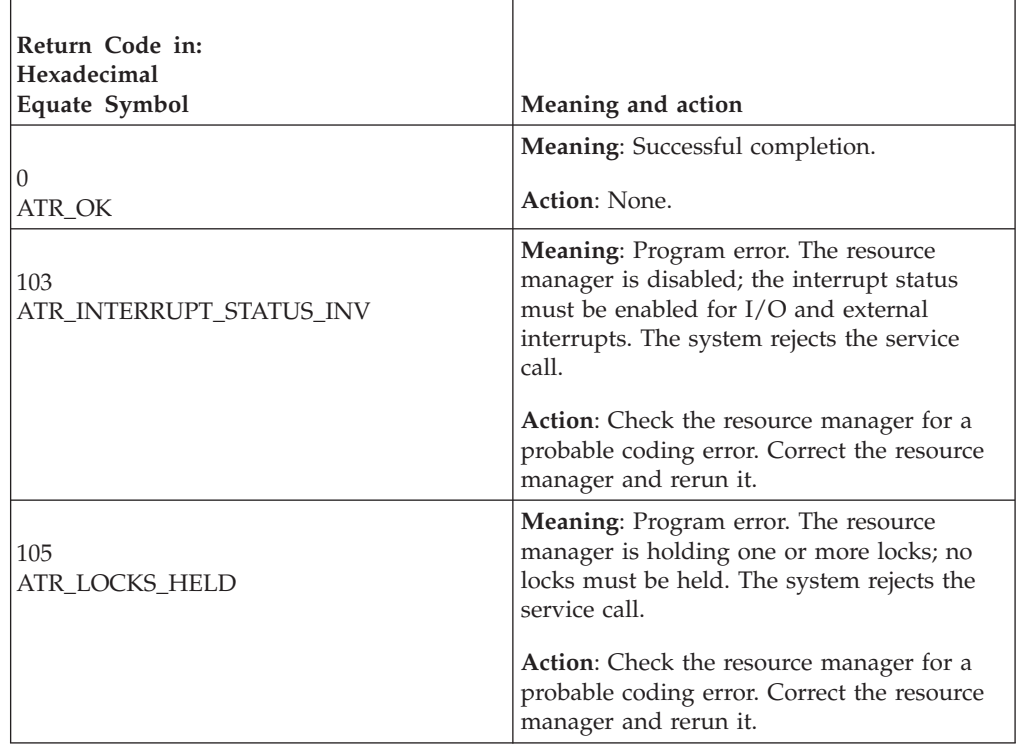

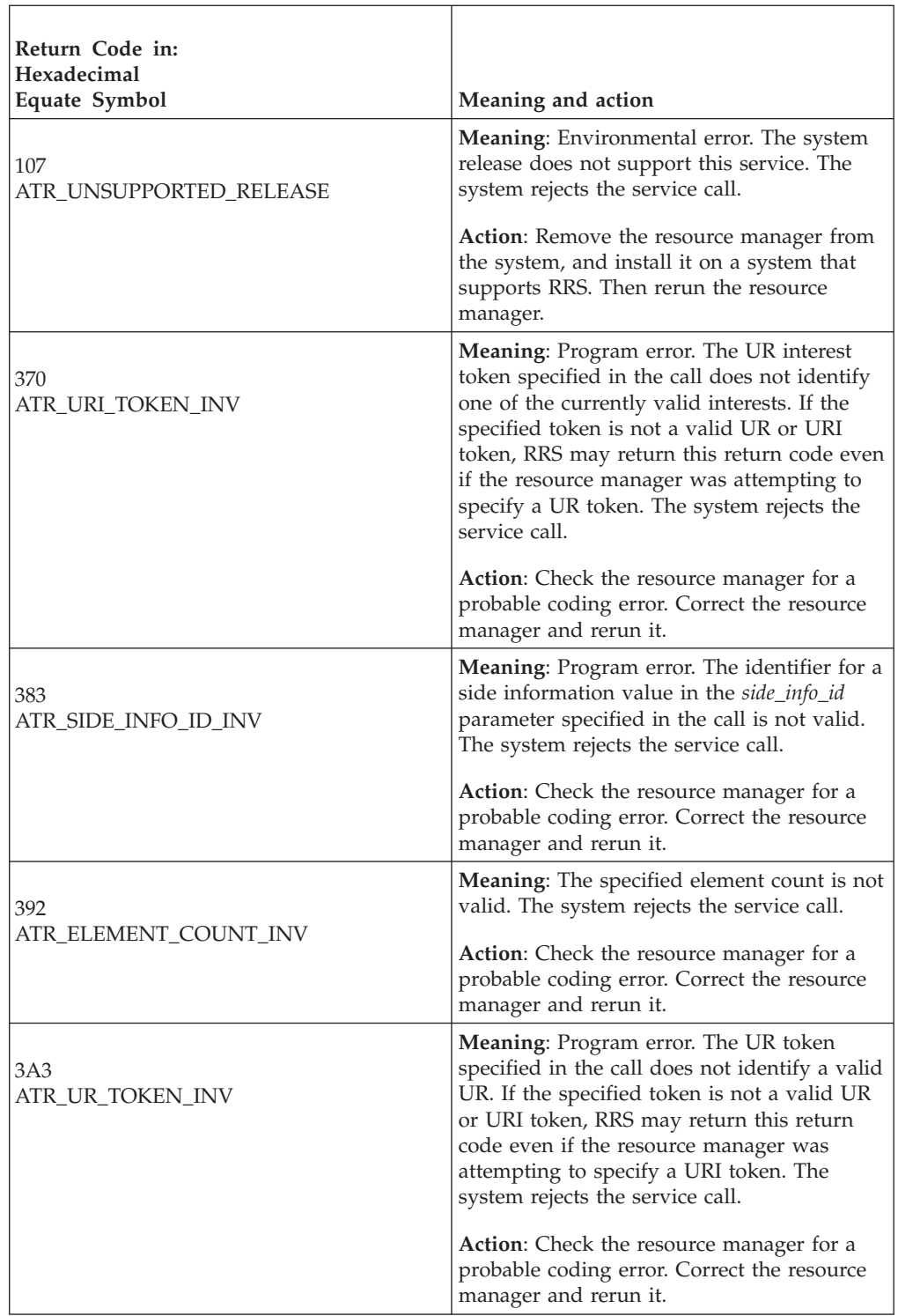

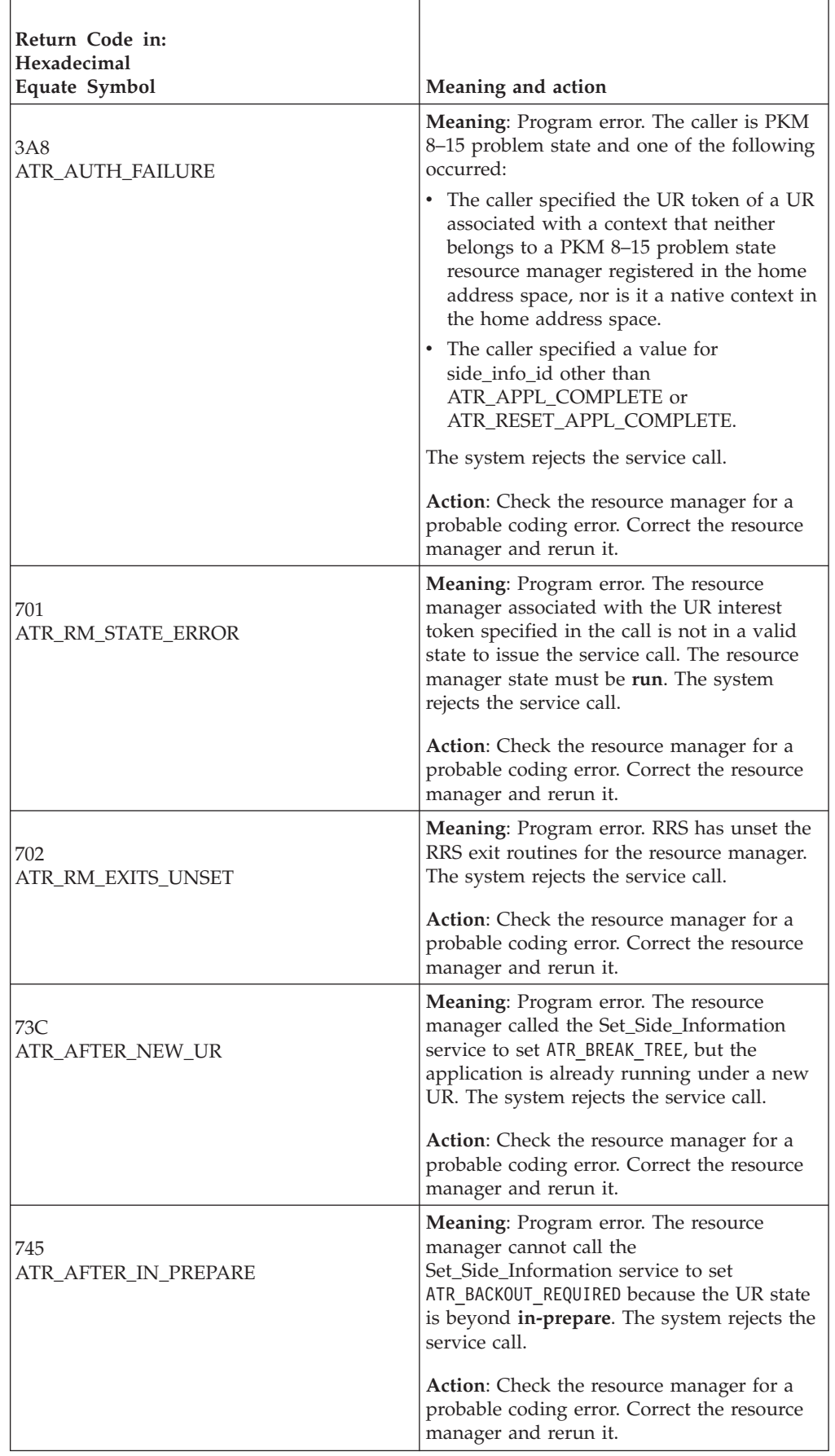

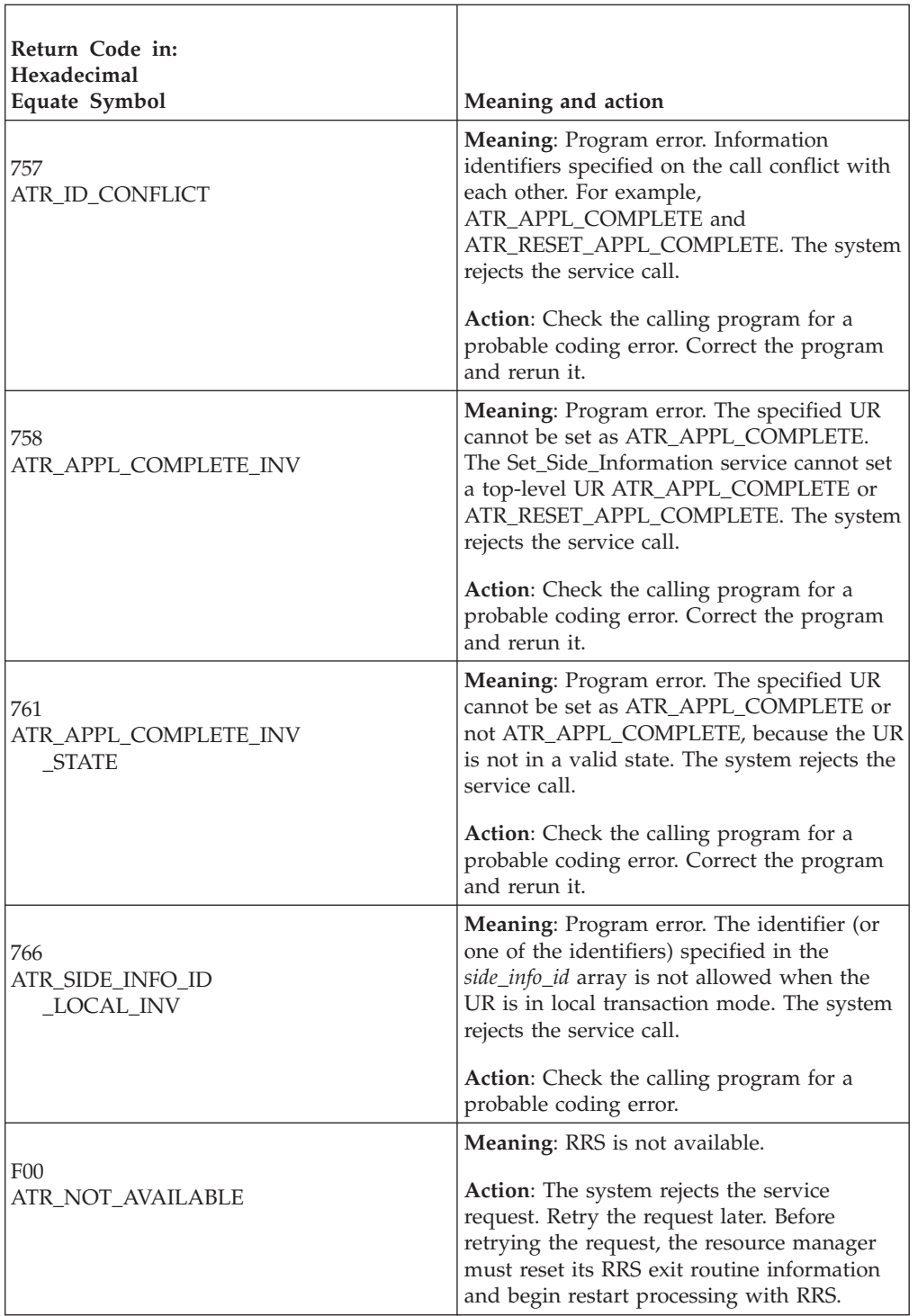

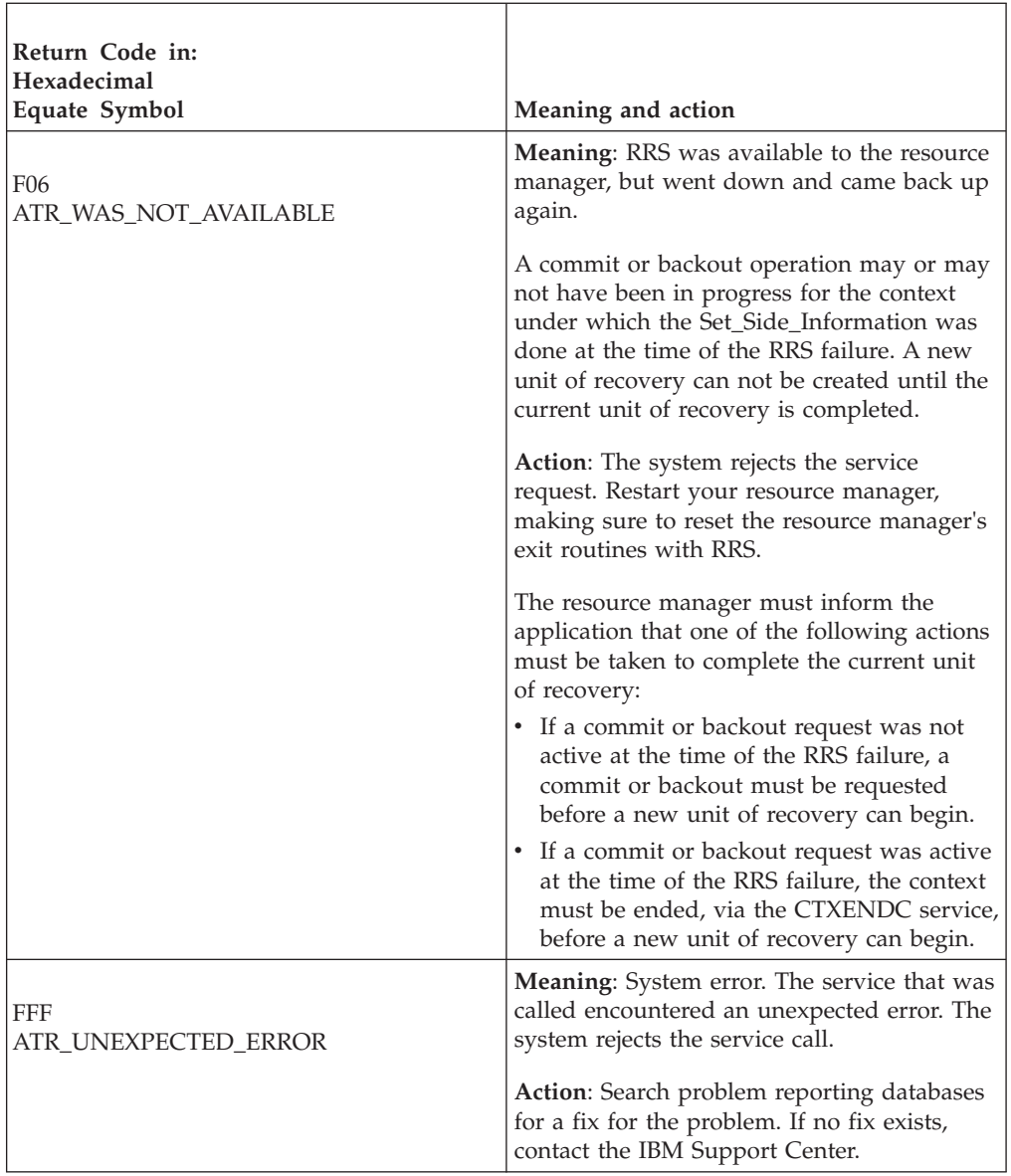

## **Example**

In the pseudocode example, the resource manager issues a call to set the side information for ATR\_BACKOUT\_REQUIRED. .

```
.
.
URI_TOKEN = UR_INTEREST_TOKEN
COUN\overline{N} = 1ID = ATR_BACKOUT_REQUIRED
CALL ATRSUSI(RC, URI TOKEN, COUNT, ID)
IF RC = ATR_OK THEN
.
.
.
```
# **Set\_Syncpoint\_Controls (ATRSSPC, ATR4SSPC)**

- ATRSSPC is for AMODE(31) callers.
- ATR4SSPC is for AMODE(64) callers and allows parameters in 64 bit addressable storage.

A resource manager calls the Set\_Syncpoint\_Controls service in a distributed environment. Set\_Syncpoint\_Controls defines the role the resource manager will play in processing a UR. Your resource manager can also use the call to set return codes for exit routines that you want RRS to bypass. In response to the call, RRS returns a return code.

A distributed syncpoint resource manager (DSRM) usually issues this call in its STATE\_CHECK or PREPARE exit routine. A server distributed syncpoint resource manager (SDSRM) usually issues this call before it initiates a syncpoint operation.

**Resource Manager Role in UR Processing**: The possible roles for the resource manager for the specified interest in a unit of recovery (UR) are:

v **Distributed syncpoint resource manager (DSRM)**: The resource manager becomes the DSRM and coordinator for the UR. RRS changes from its usual role of coordinator for a UR into an agent of the coordinator. RRS expects the DSRM to be using a peer-to-peer protocol.

When it specifies this role, the Set\_Syncpoint\_Controls service enables the resource manager's DISTRIBUTED\_SYNCPOINT exit routine. When the local interests in a UR vote to commit the UR, RRS gives control to this routine. For the **in-doubt** UR, the DISTRIBUTED\_SYNCPOINT exit routine:

- 1. Communicates with another system to determine its prepare vote for the UR
- 2. Returns the overall commit or backout vote to RRS
- **Server distributed syncpoint resource manager (SDSRM)**: The resource manager becomes the SDSRM and coordinator for the UR. RRS changes from its usual role of coordinator for a UR into an agent of the coordinator. RRS expects the SDSRM to be using a client/server protocol.

When it specifies this role, the Set\_Syncpoint\_Controls service disables the resource manager's ONLY\_AGENT exit routine and enables it to use the following services: Backout\_Agent\_UR, Commit\_Agent\_UR, Forget\_Agent\_UR\_Interest, and Prepare\_Agent\_UR. These services allow the resource manager to:

- 1. Initiate the prepare phase of a syncpoint operation.
- 2. Obtain the result from the prepare vote collection.
- 3. Delay and control the initiation of commit or backout processing.
- 4. Control the deletion of its entries from log records.

See ["Protecting distributed resources" on page 67](#page-80-0) for more information.

- Last agent participant: The resource manager becomes the last agent for a distributed syncpoint operation. RRS continues its usual role as coordinator. For additional information about the roles involved in a distributed syncpoint operation, see *SNA Sync Point Services Architecture*
- **Participant:** The resource manager takes part in the UR interest; participant is the resource manager's usual role.

As necessary, a resource manager that has assumed another role can reset itself to participant. Also, any resource manager that wants to prevote exit routines can call Set\_Syncpoint\_Controls to take the role of participant. If a UR is in local transaction mode, participant is the only role a resource manager can have.

When it hardens information for the interest in an RRS log, RRS records the resource manager's role. However, if the UR state is **in-prepare**, RRS might not record the role and options specified in the Set\_Syncpoint\_Controls call.

**Notes on changing roles**: For any interest in a particular UR, RRS prevents any resource manager from successfully calling the Set\_Syncpoint\_Controls service to request the DSRM, SDSRM, or last agent participant role if any of the following are true:

- v A resource manager already has the distributed syncpoint resource manager (DSRM) role for the UR.
- A resource manager already has the server distributed syncpoint resource manager (SDSRM) role for the UR.
- v A resource manager already has the last agent participant role for the UR.
- The UR is a cascaded UR.

A communication resource manager with multiple interests in a UR can move a role from one of its interests to another. The movable roles are:

- Distributed syncpoint resource manager
- Server distributed syncpoint resource manager
- Last agent participant

To move a role, the resource manager must call the Set\_Syncpoint\_Controls service twice, in the following order;

- 1. For one interest, reset its role to participant from its original role.
- 2. For the other interest, reset its role from participant to the desired role.

The resource manager is responsible for serializing its processing to make the resets in the correct order.

Once a syncpoint operation has started, the SDSRM role cannot be changed.

**Exit routine return codes**: In the call, you can specify whether or not RRS is to invoke each of the following exit routines:

- PREPARE exit routine
- COMMIT exit routine
- BACKOUT exit routine

For an interest in a local transaction, a resource manager can prevote only its COMMIT and BACKOUT exits.

If you want RRS to bypass an exit routine, you provide the exit routine's return code on the call.

**Note:** Your resource manager might need to know whether an RRS panel was used to resolve an **in\_doubt** UR or when a resync for the UR is in progress. If so, do not bypass the COMMIT and/or BACKOUT exit routines unless you provide an END\_UR exit routine.

#### **Environment**

The requirements for the caller are:

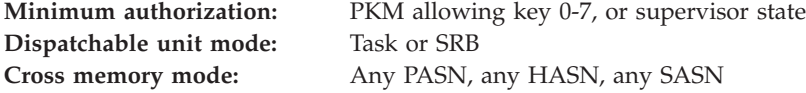

#### **AMODE:**

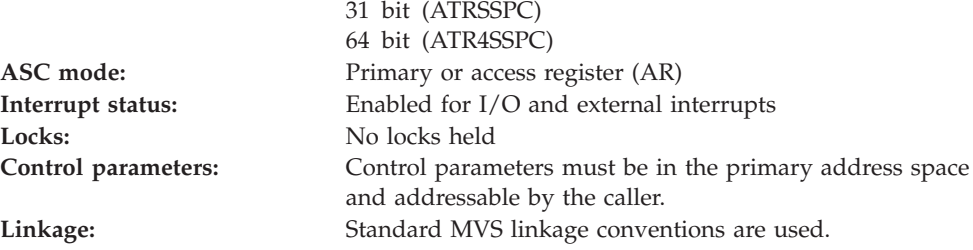

### **Programming requirements**

Either link edit your object code with the linkable stub routine ATRRCSS (31 bit) or ATRR4CSS (64 bit) from SYS1.CSSLIB, or LOAD and CALL the callable service. The high level language (HLL) definitions for the callable service are:

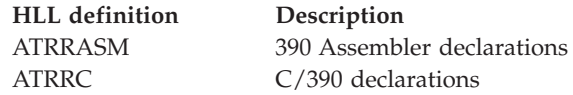

### **Restrictions**

The restrictions for the call are:

- v The state of the resource manager associated with the specified UR interest token must be **run**.
- v The UR state must be **in-flight**, **in-state-check**, or **in-prepare**. To change to or from the SDSRM role, the UR state must be **in-flight**.
- v The resource manager's interest must be a protected interest if the requested role is distributed syncpoint resource manager, server distributed syncpoint resource manager, or last agent participant.
- v If the UR transaction mode is local, a resource manager cannot change its role from ATR\_PARTICIPANT.
- To set the role of DSRM, your resource manager needs a DISTRIBUTED\_SYNCPOINT exit routine.

If your resource manager calls the Set\_Syncpoint\_Controls service asynchronously for a UR in an **in-flight** state, there is no way to ensure that the service will be invoked before the application issues a commit UR request or a backout UR request. In this case, your resource manager must have a PREPARE or STATE\_CHECK exit routine, even if you expect to use the call to Set\_Syncpoint\_Controls to set the return code for the PREPARE exit routine.

A better alternative is either to call Set\_Syncpoint\_Controls from within a STATE CHECK exit routine or to call Set Syncpoint-Controls before the application code can get control.

### **Input register information**

Before issuing the call, the caller does not have to place any information into any register unless using it in register notation for the parameters, or using it as a base register.

## **Output register information**

When control returns to the caller, the GPRs contain:.

### **Register**

### **Contents**

- **0-1** Used as work registers by the system
- **2-13** Unchanged
- **14** Used as a work register by the system
- **15** Return code

When control returns to the caller, the ARs contain:.

### **Register**

#### **Contents**

- **0-1** Used as work registers by the system
- **2-13** Unchanged
- **14-15** Used as work registers by the system

Some callers depend on register contents remaining the same before and after issuing a call. If the system changes the contents of registers on which the caller depends, the caller must save them before calling the service, and restore them after the system returns control.

## **Performance implications**

None.

## **Syntax**

Write the call as shown in the syntax diagram. You must code the parameters in the CALL statement as shown.

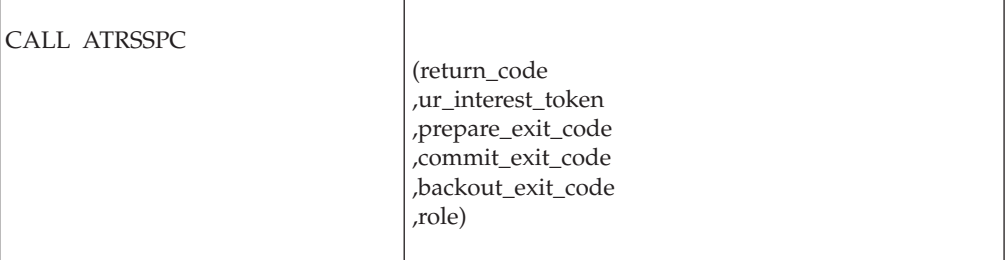

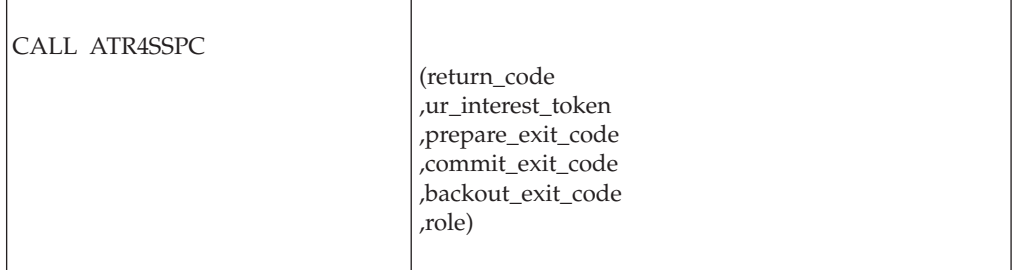

## **Parameters**

The parameters are explained as follows:

#### **return\_code**

Returned parameter

- Type: Integer
- Length: 4 bytes

Contains the return code from the Set\_Syncpoint\_Controls service.

#### **,ur\_interest\_token**

Supplied parameter

- Type: Character string
- Character Set: No restriction
- Length: 16 bytes

Specifies the UR interest token that identifies an instance of your resource manager's interest in a UR. Your resource manager received the token from the Express\_UR\_Interest service or the Retain\_Interest service.

#### **,prepare\_exit\_code**

Supplied parameter

- Type: Integer
- Length: 4 bytes

Specifies whether RRS is to invoke the PREPARE exit routine:

- To invoke your resource manager's PREPARE exit routine, specify ATR\_DRIVE\_PREPARE\_EXIT.
- To bypass your resource manager's PREPARE exit, specify ATR\_PREPARE\_OK or ATR\_PREPARE\_ABSTAIN to set the return code that the PREPARE exit routine would have returned.

**Note:** If the UR state is **in-prepare** or if the UR is in local transaction mode, RRS ignores the *prepare\_exit\_code* parameter.

 $\overline{1}$ 

Specify one of the following:

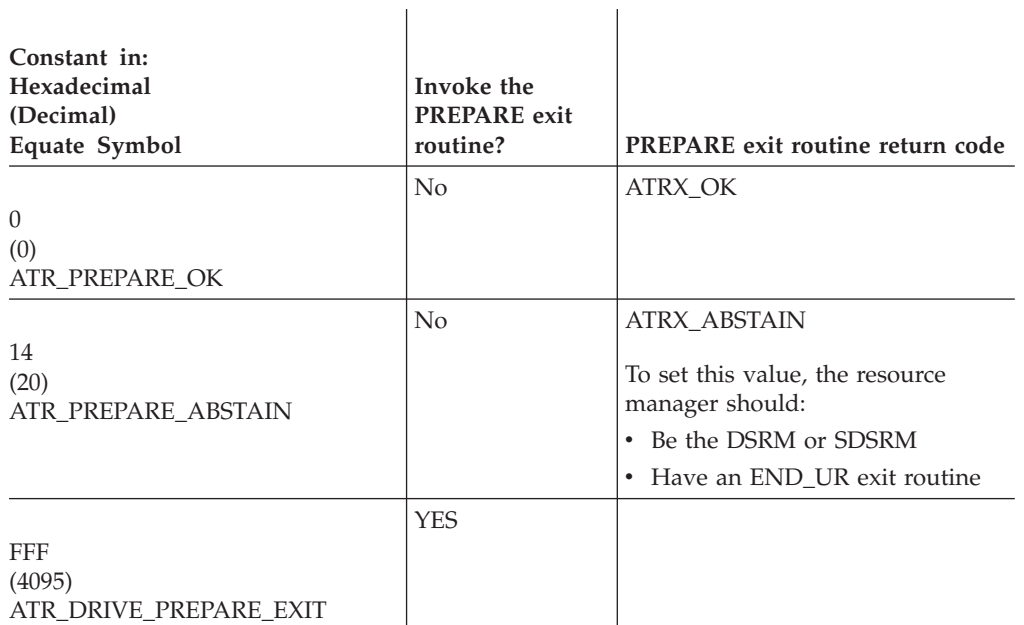

#### **,commit\_exit\_code**

Supplied parameter

- Type: Integer
- Length: 4 bytes

Specifies whether RRS is to invoke the COMMIT exit routine:

 $\mathbf{L}$ 

- To invoke your resource manager's COMMIT exit routine, specify ATR\_DRIVE\_COMMIT\_EXIT.
- To bypass your resource manager's exit routine, set the return code for the COMMIT exit routine.

Specify one of the following:

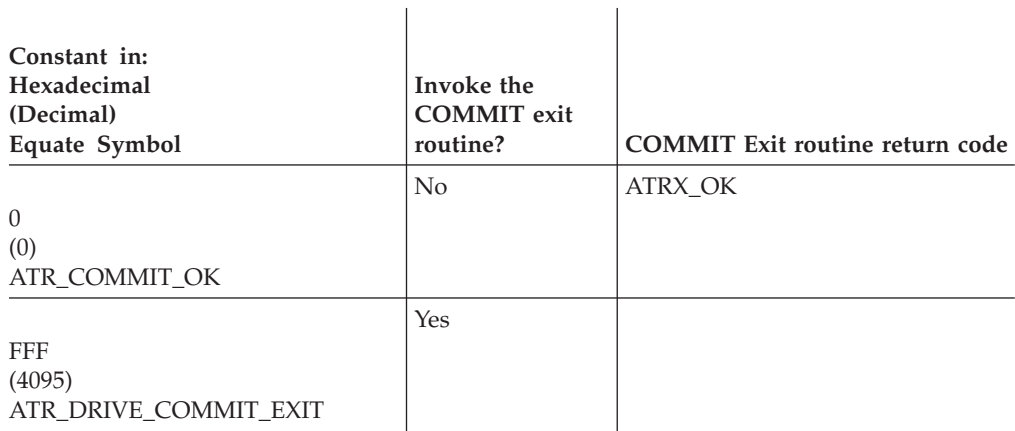

### **,backout\_exit\_code**

Supplied parameter

- Type: Integer
- Length: 4 bytes

Specifies whether the resource manager is to invoke the BACKOUT exit routine:

- To invoke your resource manager's BACKOUT exit routine, specify ATR\_DRIVE\_BACKOUT\_EXIT.
- To bypass your resource manager's exit routine, set the return code for the BACKOUT exit routine.

Specify one of the following:

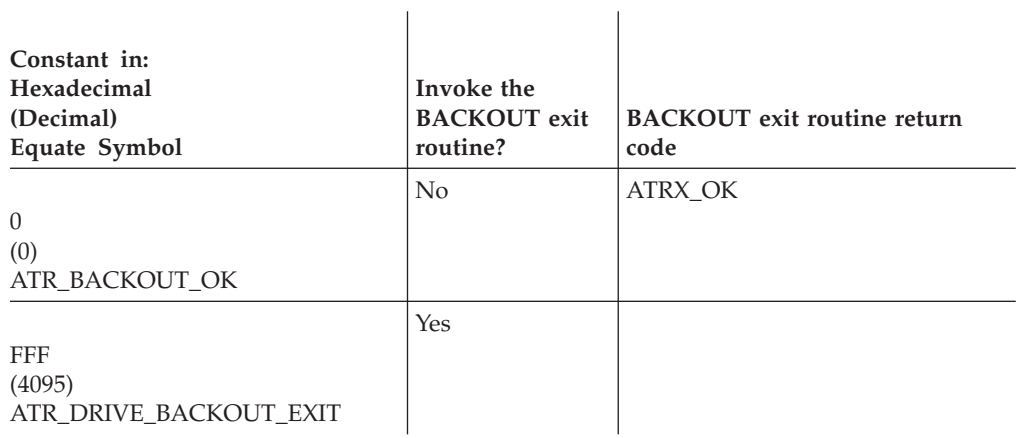

#### **,role**

Supplied parameter

- Type: Integer
- Length: 4 bytes

Defines the role your resource manager wants to take for the specified UR interest. Specify one of the following:

 $\overline{1}$ 

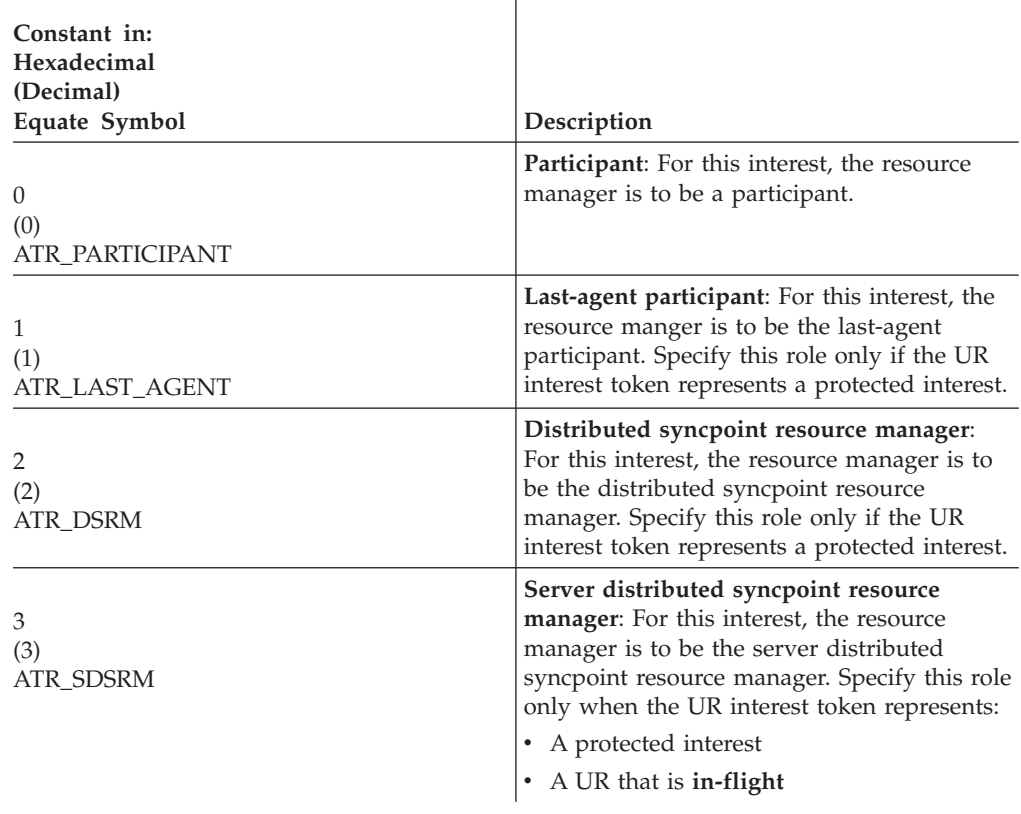

### **ABEND codes**

The call might result in an abend X'5C4' with a reason code of either X'00120000' or X'00120001'. See *z/OS MVS System Codes* for the explanations and actions.

### **Return codes**

When the service returns control to the resource manager, GPR 15 and *return\_code* contain a hexadecimal return code.

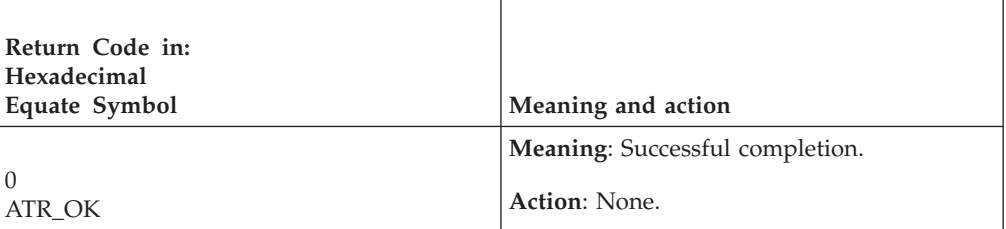

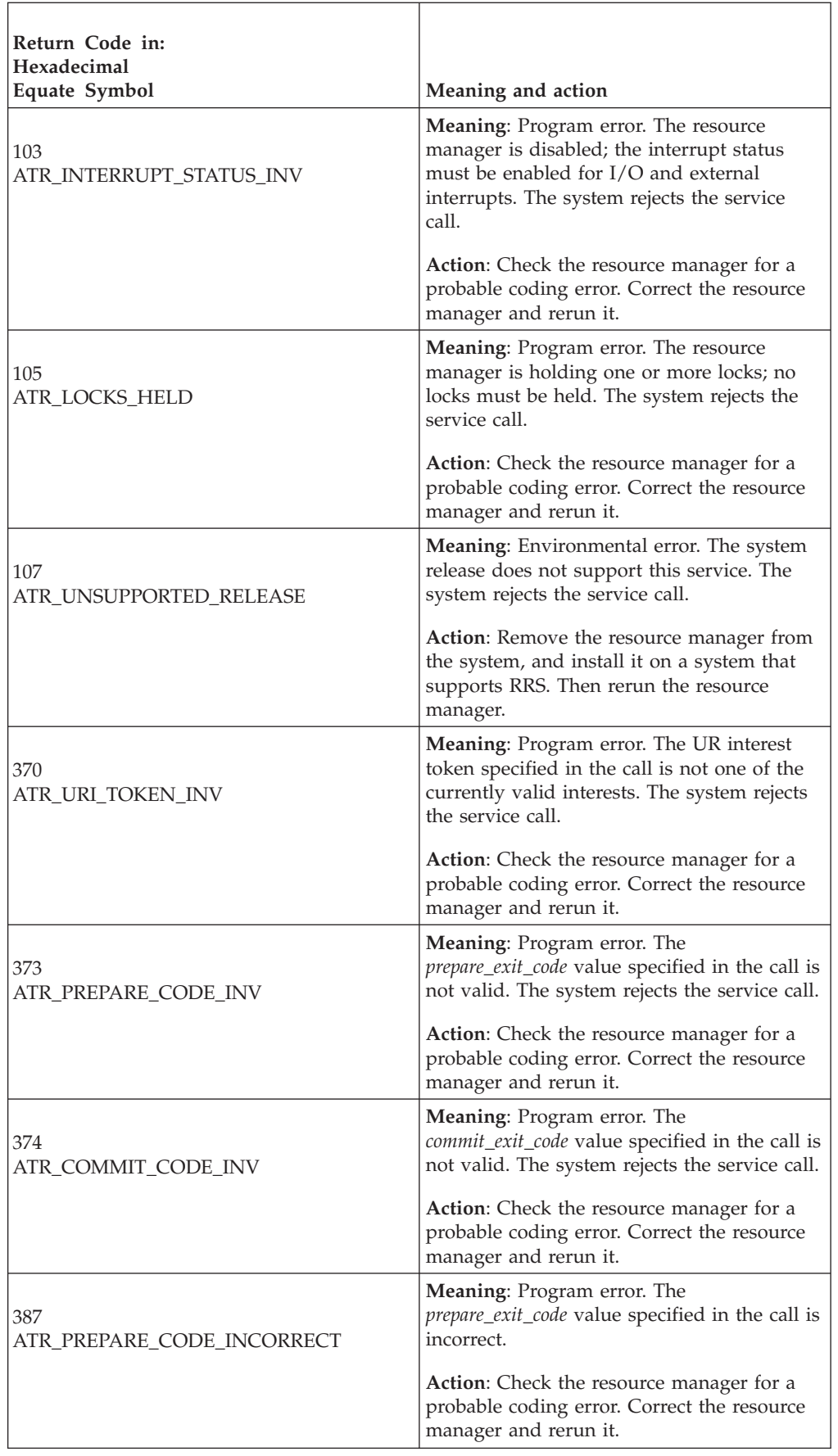

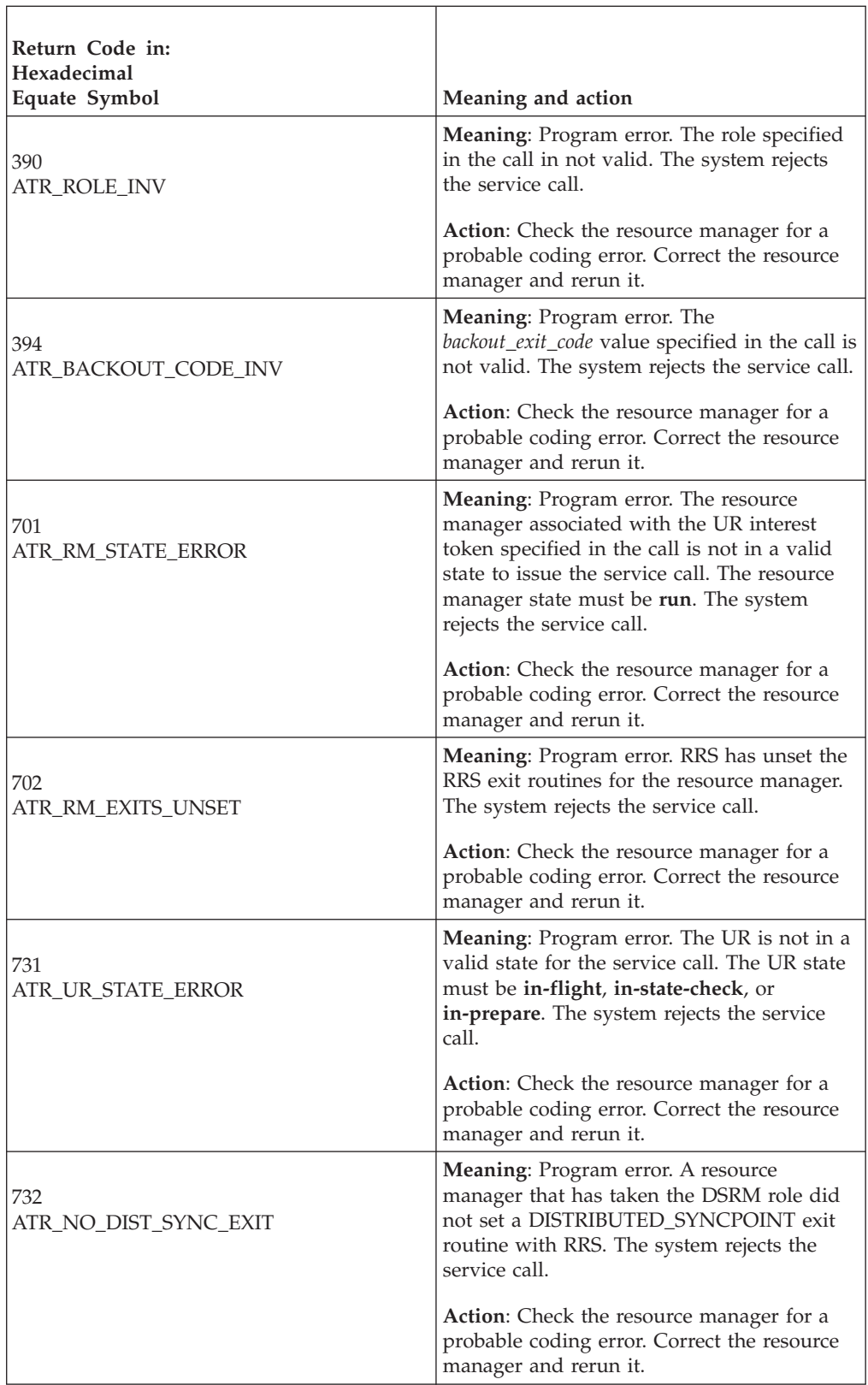

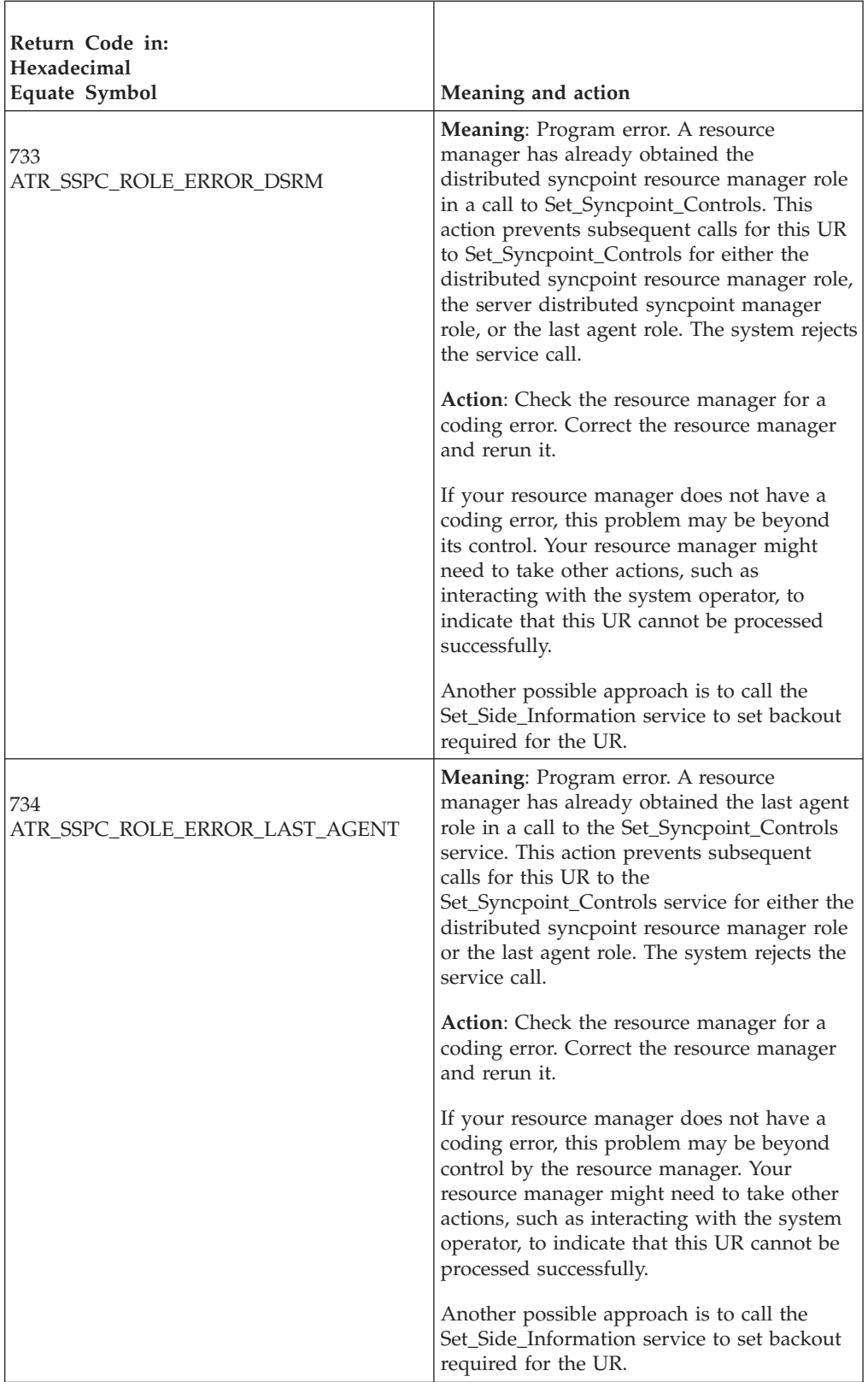

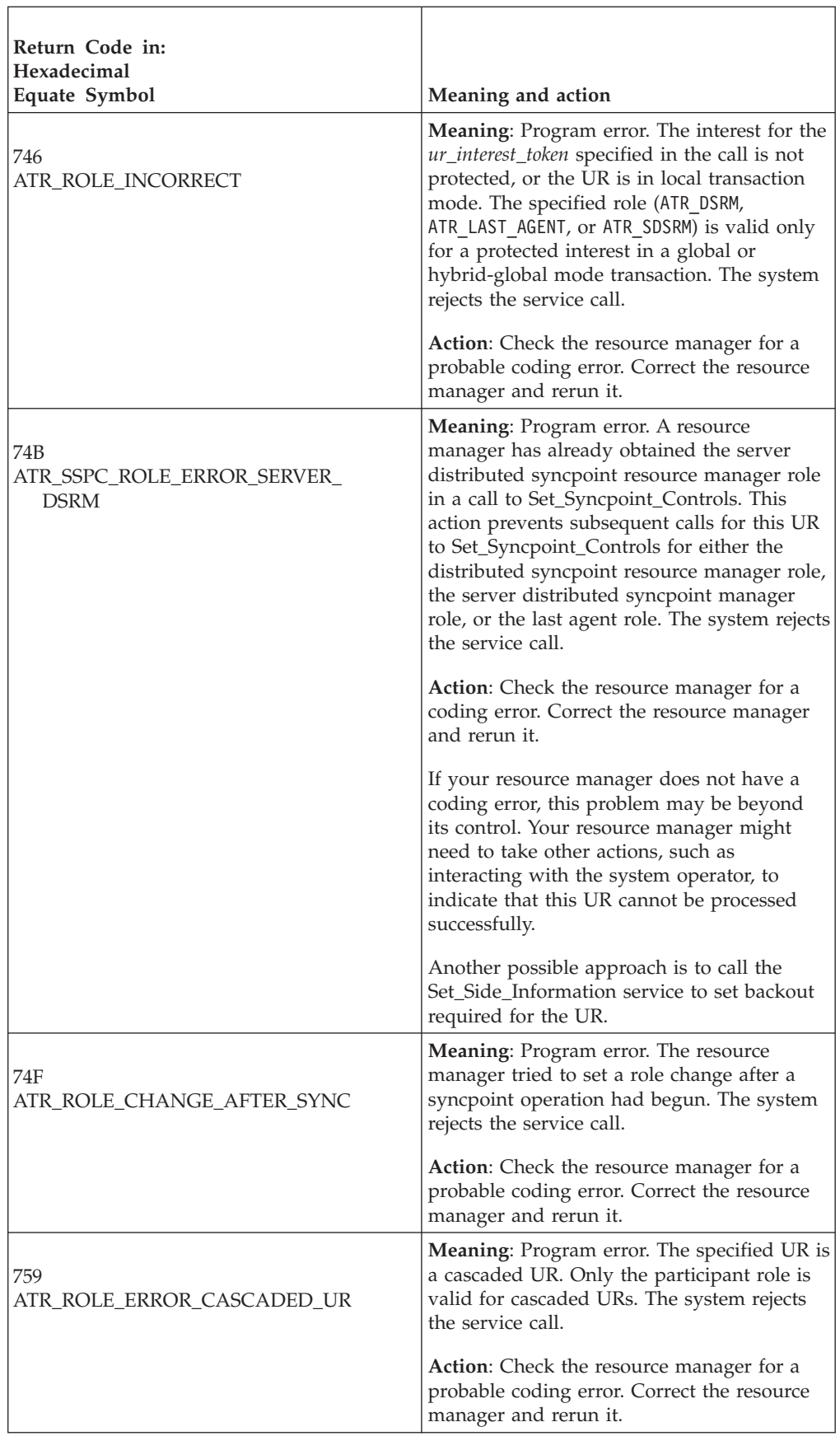

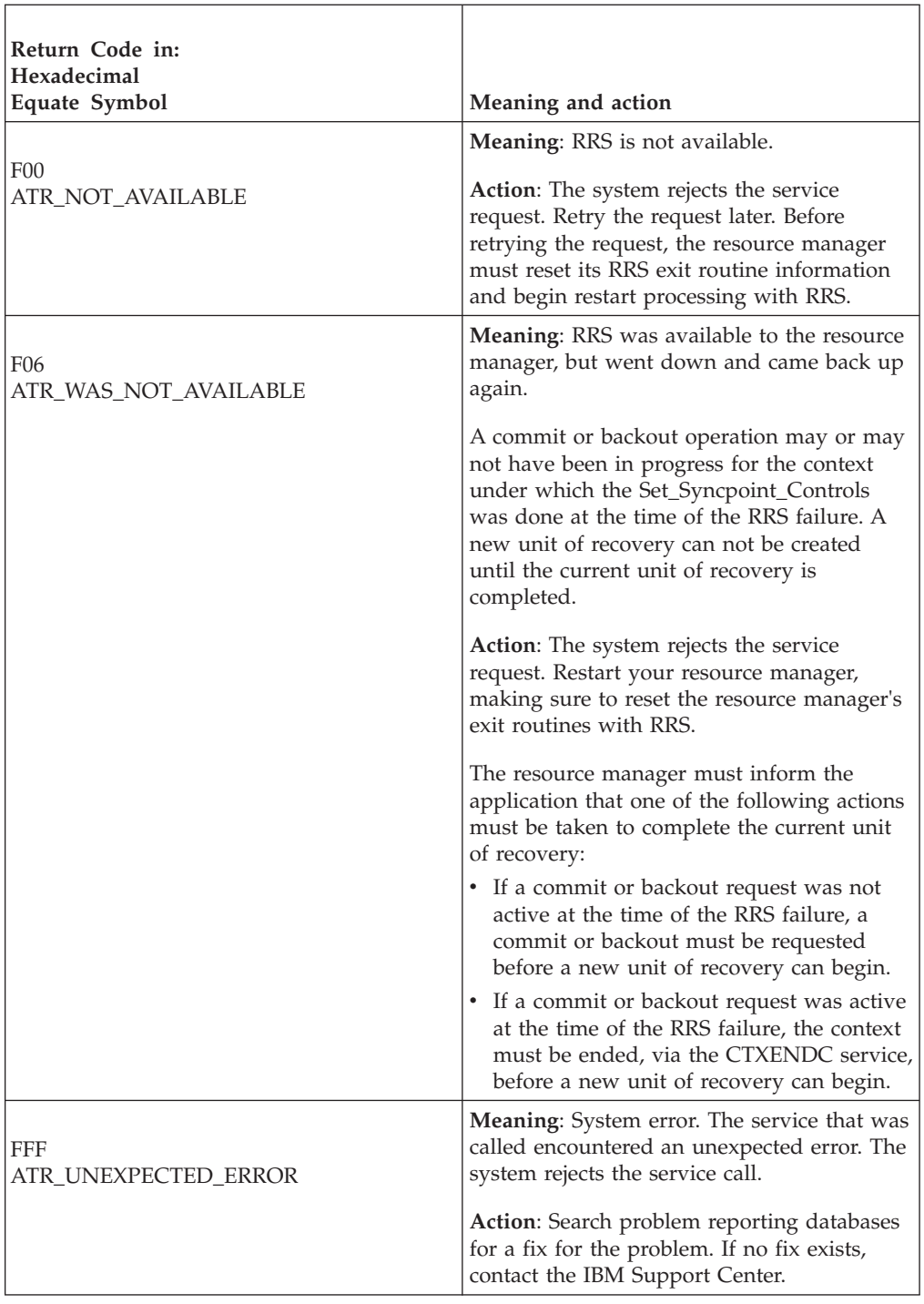

## **Example**

In the pseudocode example, the resource manager issues a call to request the distributed syncpoint resource manager role and bypass the exit routines. .

. . URI\_TOKEN = MY\_URI\_TOKEN PREP CODE = ATR PREPARE ABSTAIN CMIT\_CODE = ATR\_COMMIT\_OK BACK\_CODE = ATR\_BACKOUT\_OK ROLE = ATR\_DSRM

```
CALL ATRSSPC(RC,URI TOKEN, PREP CODE, CMIT CODE, BACK CODE, ROLE)
IF RC \neq ATR OK THEN
   /* Handle error */.
.
```
# **Set\_Work\_Identifier (ATRSWID, ATRSWID2, ATR4SWID)**

The resource manager calls the Set\_Work\_Identifier service to set the current or next unit of work identifier (UWID) for a unit of recovery (UR). In response to the call, RRS returns a return code. There are three versions of Set\_Work\_Identifier, each with different parameters.

- ATRSWID is for AMODE(31) callers and is the basic version of the service. It must be called specifying a UR interest token.
- ATRSWID2 is for AMODE(31) callers and can be called specifying either a UR token or a UR interest token.
- ATR4SWID is for AMODE(64) callers, allows parameters in 64 bit addressable storage and can be called specifying either a UR token or a UR interest token.

Code your resource manager to call the version that includes the support you need.

Table 21 describes the UWIDs that this service can set. Your resource manager can use the call to set a UWID only if one does not already exist for the UR; the UWID must be null before the call.

| Unit of Work<br>Identifier<br>(UWID)                    | Format       |                                                                                                | Current UWID can<br>be set | <b>Next</b><br><b>UWID</b><br>can be set |
|---------------------------------------------------------|--------------|------------------------------------------------------------------------------------------------|----------------------------|------------------------------------------|
| LU 6.2 logical<br>unit of work<br>identifier<br>(LUWID) |              | netid.luname.instnum.segnum                                                                    | Yes                        | Yes                                      |
|                                                         | netid.luname | 1-17 character identifier of the<br>network and LU, preceded by a<br>1-byte fixed length field |                            |                                          |
|                                                         | instnum      | 6-byte fixed TP instance                                                                       |                            |                                          |
|                                                         | seqnum       | 2-byte fixed sequence number                                                                   |                            |                                          |
| Enterprise<br>Identifier<br>(EID)                       | tidgtid      |                                                                                                | Yes                        | N <sub>0</sub>                           |
|                                                         | tid          | 4-byte transaction identifier<br>(TID)                                                         |                            |                                          |
|                                                         | gtid         | 8-40 byte global transaction<br>identifier (GTID)                                              |                            |                                          |

*Table 21. Setting Unit of Work Identifiers*

| Unit of Work<br>Identifier<br>(UWID) | Format                                                                                                    | Current UWID can<br>be set | <b>Next</b><br><b>UWID</b><br>can be set |
|--------------------------------------|----------------------------------------------------------------------------------------------------|----------------------------|------------------------------------------|
| $X$ /Open<br>Identifier<br>(XID)     | FormatIDGtrid lengthBqual lengthID<br>FormatID<br>4-byte fixed format ID                                                                                                    | Yes                        | N <sub>0</sub>                           |
|                                      | Gtrid_length<br>4-byte fixed GTRID length<br>Bqual_length<br>4-byte fixed BQUAL length                                                                                                    |                            |                                          |
|                                      | ID<br>128-byte character XID<br>The GTRID length and BQUAL length<br>define the length of the first and second<br>subsection of the ID. The GTRID must<br>have a length of at least 1 byte, however<br>the BQUAL can have a length of 0. The<br>length of the entire XID cannot exceed<br>140 bytes. |                            |                                          |

*Table 21. Setting Unit of Work Identifiers (continued)*

The XID for a unit of recovery can also be set with the Express\_UR\_Interest service.

The next LUWID is used for the next UR, unless ATR\_BREAK\_TREE was set in the UR's side information by a Set\_Side\_Information call.

All of the URs in a cascaded UR family will have the same GTRID component in their XID.

### **Environment**

The requirements for the caller are:

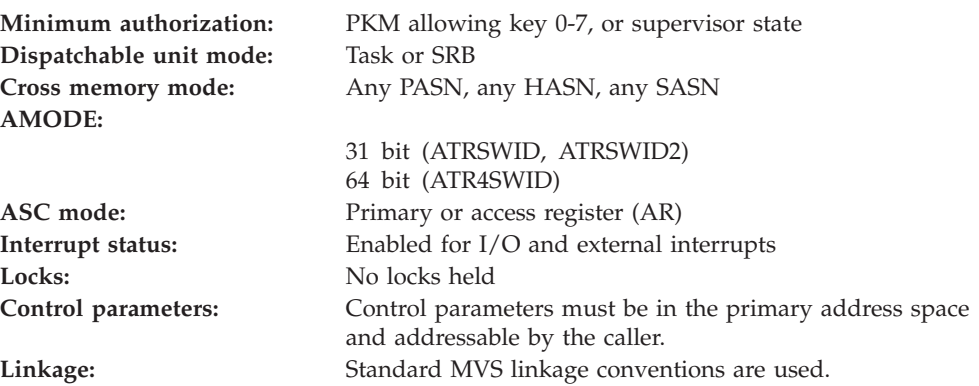

## **Programming requirements**

Either link edit your object code with the linkable stub routine ATRRCSS (31 bit) or ATRR4CSS (64 bit) from SYS1.CSSLIB, or LOAD and CALL the callable service. The high level language (HLL) definitions for the callable service are:

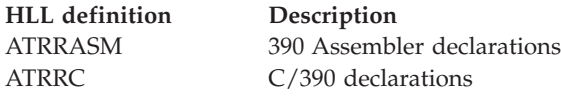

### **Restrictions**

The state of the resource manager associated with the specified UR interest token must be **run**, which means it has registered, set its exit routines with RRS, and completed restart.

You cannot set a global work identifier for a UR in local transaction mode.

For the specified interest in the UR, your resource manager cannot call the Set\_Work\_Identifier service if any of the following are true:

- A resource manager's exit routine returns ATRX\_LATER\_CONTINUE
- v The UR state is **in\_completion**.
- v For a server distributed syncpoint manager (SDSRM), the UR state is **in\_forget**.

When the resource manager issues the call in SRB mode, the call must not specify binary zero for *ur\_interest\_token* or *ur\_or\_uri\_token*.

### **Input register information**

Before issuing the call, the caller does not have to place any information into any register unless using it in register notation for the parameters, or using it as a base register.

### **Output register information**

When control returns to the caller, the GPRs contain:.

### **Register**

**Contents**

- **0-1** Used as work registers by the system
- **2-13** Unchanged
- **14** Used as a work register by the system
- **15** Return code

When control returns to the caller, the ARs contain:.

#### **Register**

#### **Contents**

- **0-1** Used as work registers by the system
- **2-13** Unchanged
- **14-15** Used as work registers by the system

Some callers depend on register contents remaining the same before and after issuing a call. If the system changes the contents of registers on which the caller depends, the caller must save them before calling the service, and restore them after the system returns control.

## **Performance implications**

None.

## **Syntax**

Write the appropriate call as shown in the syntax diagrams. You must code the parameters in the CALL statement as shown.

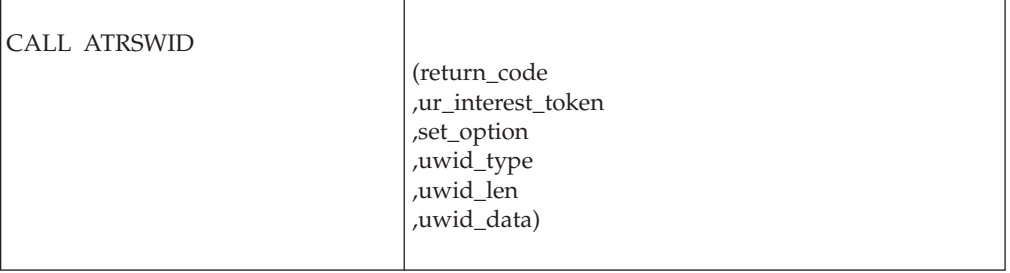

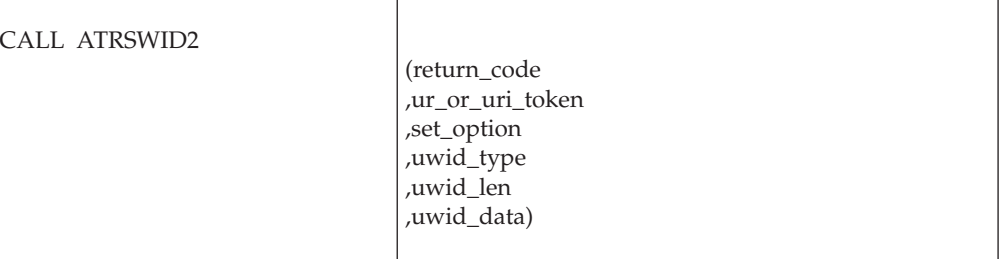

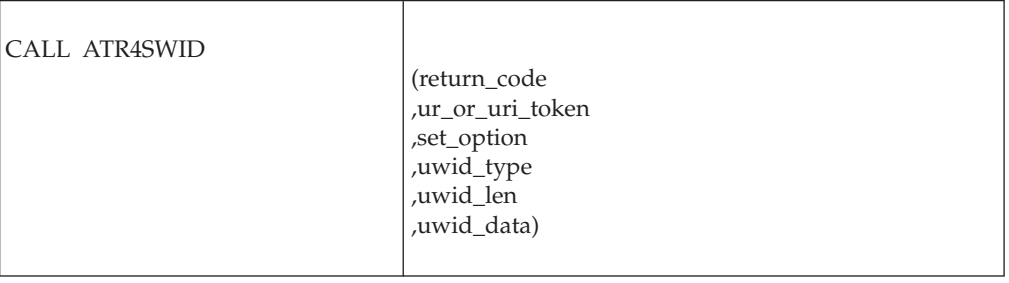

## **Parameters**

The parameters are explained as follows:

#### **return\_code**

- Returned parameter
- Type: Integer
- Length: 4 bytes

Contains the return code from the Set\_Work\_Identifier service.

## **,ur\_interest\_token**

- Supplied parameter
- Type: Character string
- v Character Set: No restriction
- Length: 16 bytes

For ATRSWID callers, specifies a token that uniquely identifies your resource manager's interest in the UR whose data you want to set. Your resource manager received the token from one of the following services: Express\_UR\_Interest, Retain\_Interest.

#### **,ur\_or\_uri\_token**

Supplied parameter

- Type: Character string
- Character Set: No restriction
- Length: 16 bytes

For ATRSWID2 callers, specifies a token that uniquely identifies either the UR, or your resource manager's interest in the UR, whose data you want to set:

- UR token: The token for the UR.
- v UR interest token: The UR interest token that identifies your resource manager's interest in the UR.

Your resource manager received the token from one of the following services: Express UR Interest, Retrieve Interest Data, Retain Interest, Create\_Cascaded\_UR, or Retrieve\_UR\_Data.

Because you may pass two different types of tokens through this parameter, passing an invalid token can generate either a ATR\_URI\_TOKEN\_INV or a ATR\_UR\_TOKEN\_INV return code. For example, passing an invalid UR token might result in an ATR\_URI\_TOKEN\_INV return code. Even though a UR token was passed, if it is invalid, then RRS may not understand what sort of token it was supposed to be. For this reason, IBM recommends callers check both return codes, even when they know what type of token they intend to pass.

#### **,set\_option**

Supplied parameter

- Type: Integer
- Length: 4 bytes

Identifies the UWID to be set. Specify one of the following:

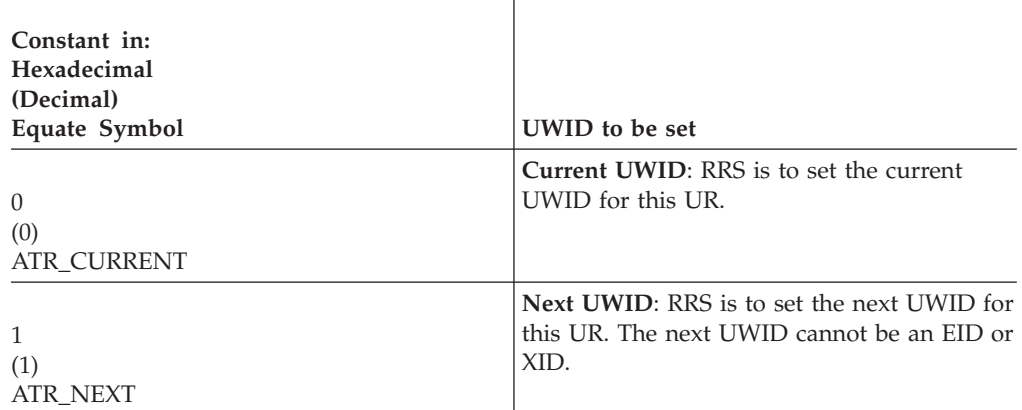

#### **,uwid\_type**

Supplied parameter

- Type: Integer
- Length: 4 bytes

Specifies the type of the UWID you want to set. Specify one of the following:

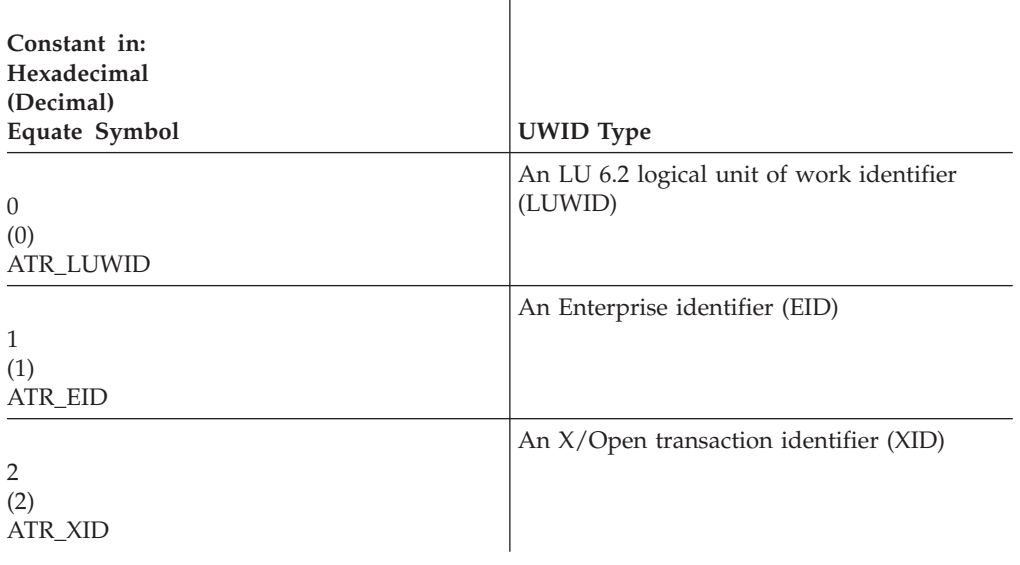

### **,uwid\_len**

Supplied parameter

- Type: Integer
- Length: 4 bytes

Specifies the length of the UWID your resource manager wants to set. The length of the UWID depends on its type. Specify the actual length of the UWID between the following upper and lower limits:

l,

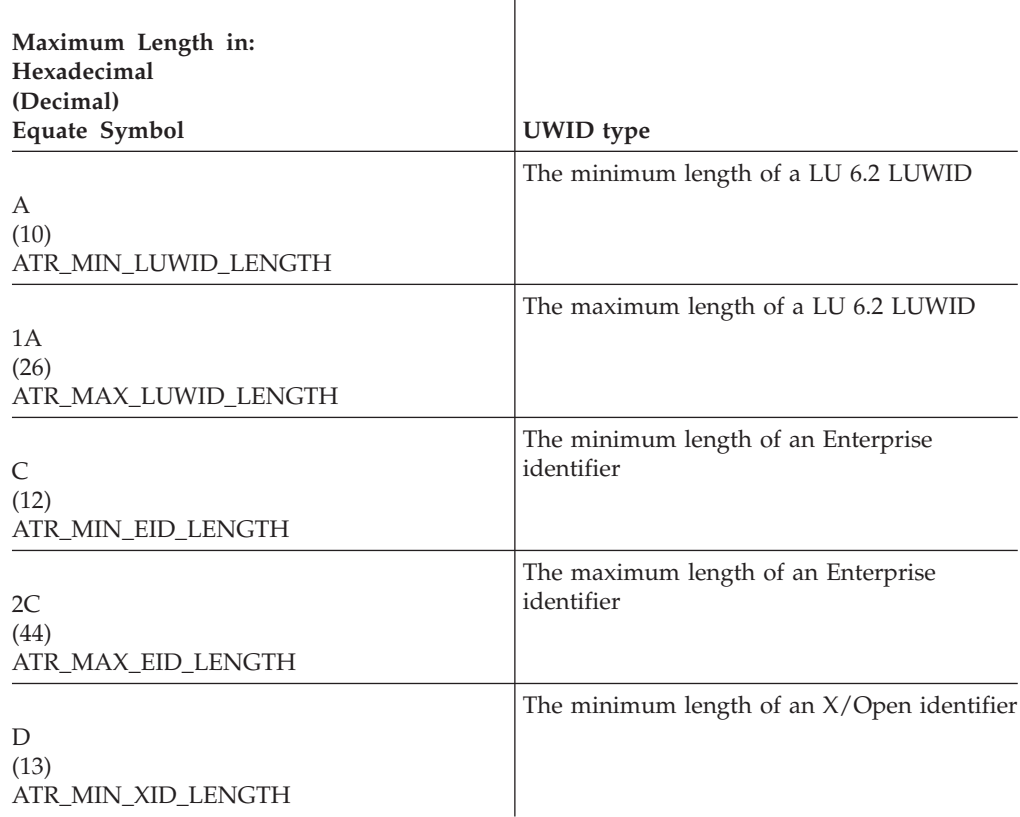

**Maximum Length in: Hexadecimal (Decimal)** Equate Symbol **UWID** type The maximum length of an X/Open

8C (140) ATR\_MAX\_XID\_LENGTH identifier

#### **,uwid\_data**

Supplied parameter

- Type: Character string
- v Character Set: No restriction
- v Length: Specified in *uwid\_len* parameter

Specifies the contents of the UWID your resource manager wants to set.

The format of the UWID depends on the UWID type. A LUWID has the following format:

netid.luname.instnum.seqnum

The fields are as follows:

#### **netid.luname**

1-17 character identifier of the network and LU, preceded by a 1-byte length field

#### **instnum**

6-byte TP instance

#### **seqnum**

2-byte sequence number

An EID has the following format:

tidgtid

The fields are as follows:

**tid** 4-byte transaction identifier (TID)

**gtid** 8-40 byte global transaction identifier (GTID)

For XID, the *uwid\_data\_buffer* contains the 4–byte address of the buffer to contain the retrieved XID. An XID has the following format:

FormatIDGtrid\_lengthBqual\_lengthID

The fields are as follows:

#### **FormatID**

4-byte fixed format ID

#### **Gtrid\_length**

4-byte fixed Gtrid length

#### **Bqual\_length**

4-byte fixed Bqual length

**ID** 128-byte character XID

The 1–128 byte ID field has the following format:

**Gtrid** 1–64 byte Gtrid

**Bqual** 0–64 byte Bqual

The length of the entire XID cannot exceed 140 bytes.

## **ABEND codes**

The call might result in an abend X'5C4' with a reason code of either X'00140000' or X'00140001'. See *z/OS MVS System Codes* for the explanations and actions.

### **Return codes**

When the service returns control to the resource manager, GPR 15 and *return\_code* contain a hexadecimal return code.

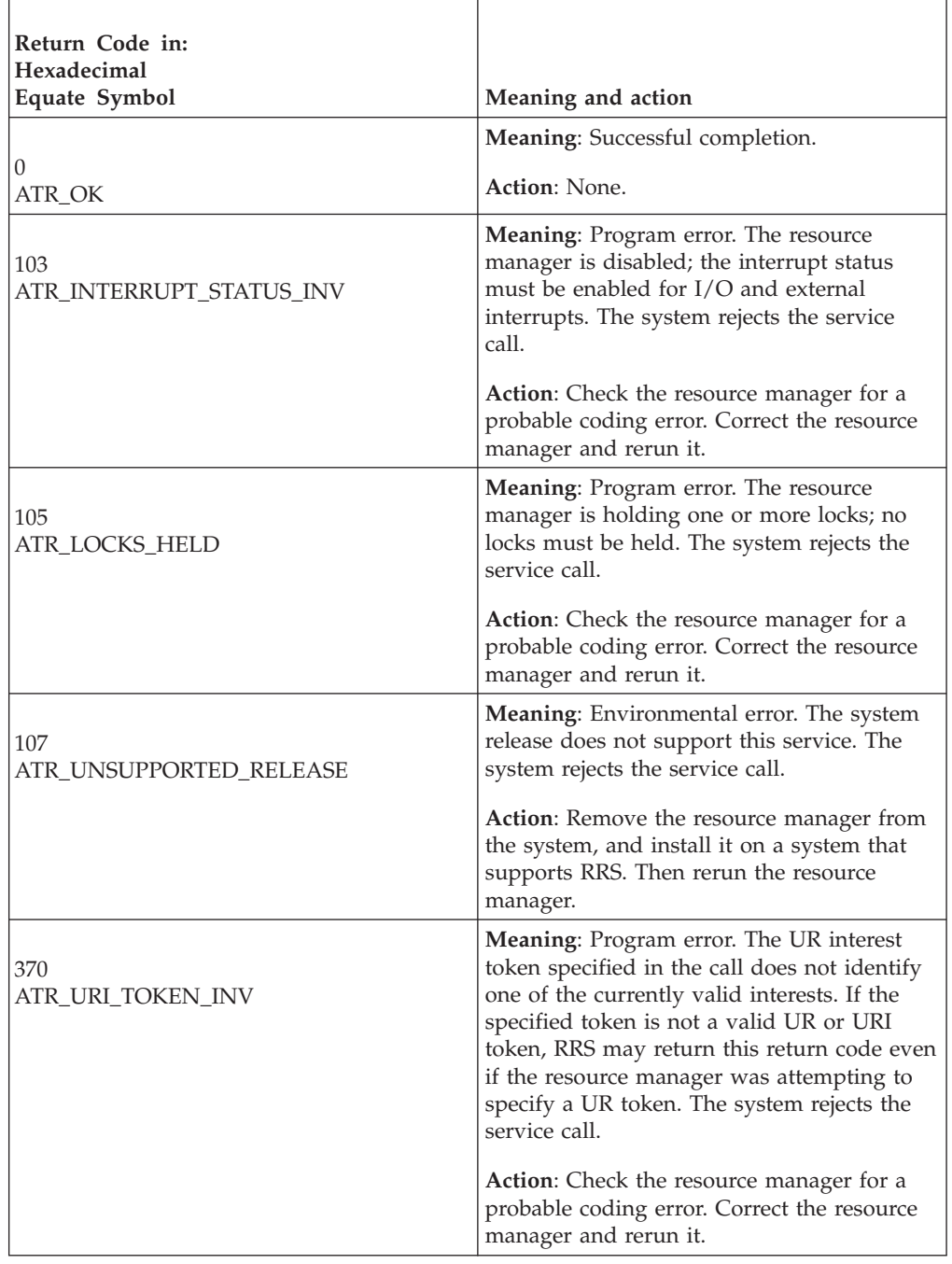

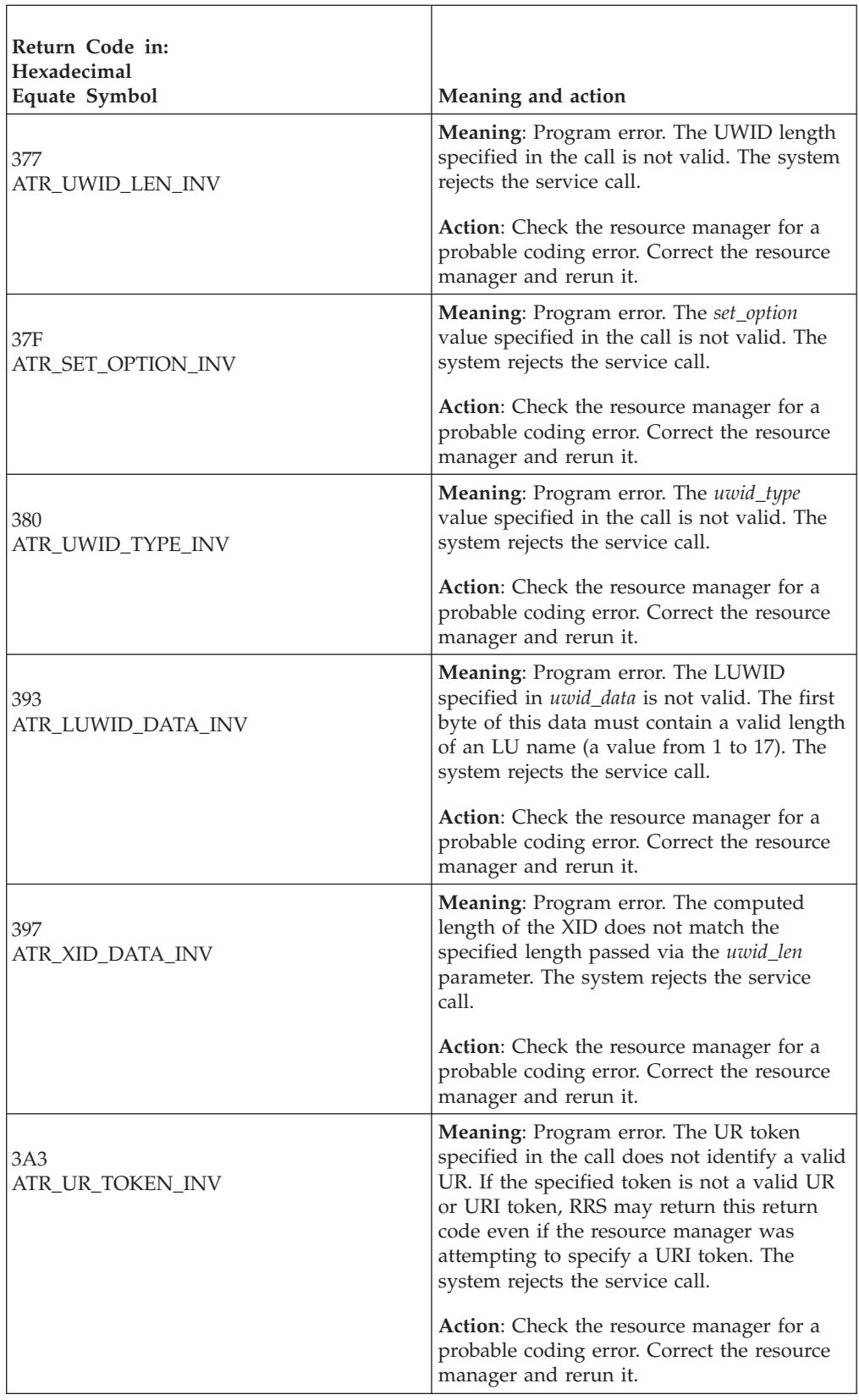
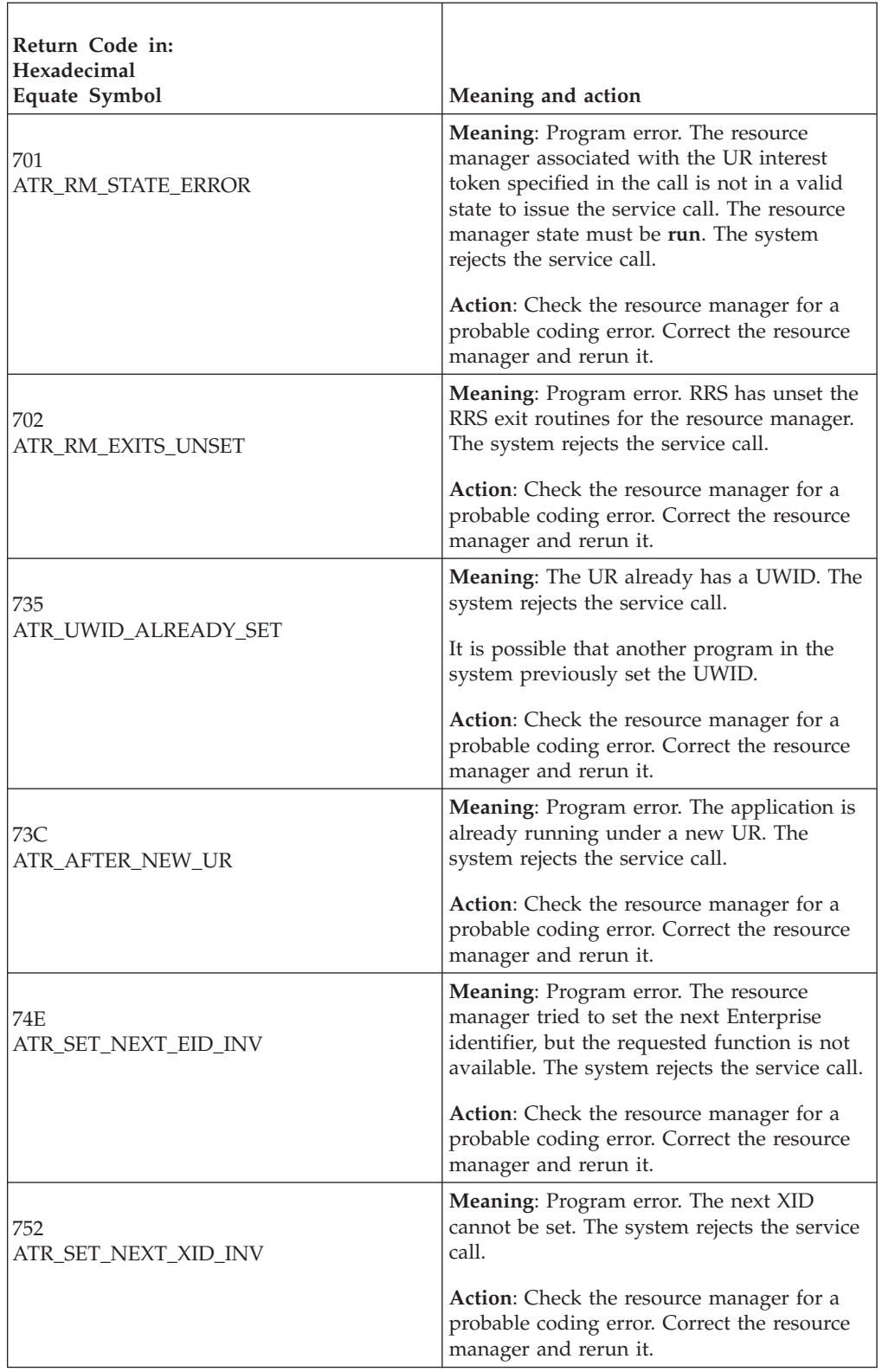

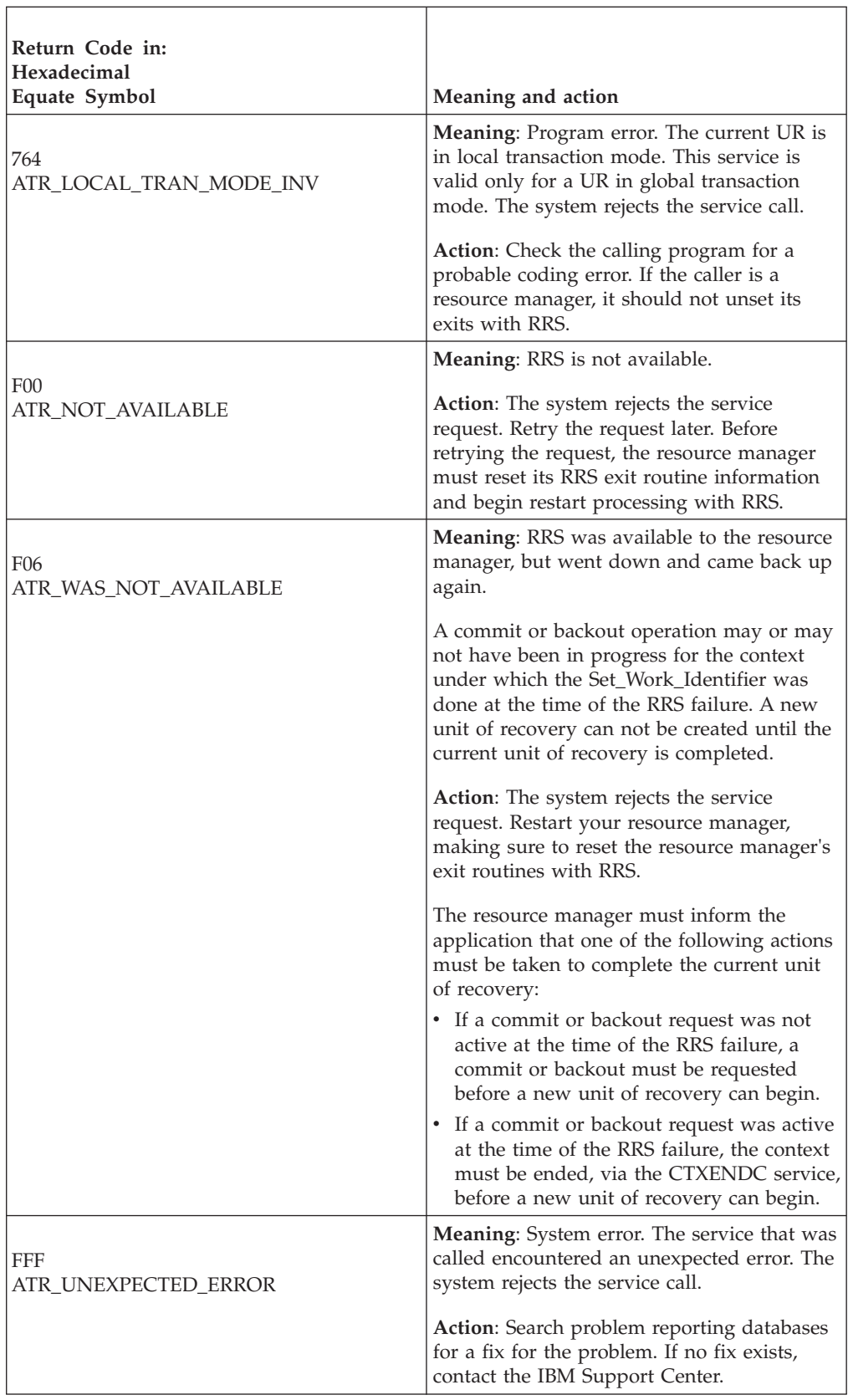

## **Example**

In the pseudocode example, the resource manager issues a call to set a UWID. . . . URI\_TOKEN = UR\_INTEREST\_TOKEN SET\_OPT = ATR\_CURRENT  $UWID$  TYPE = ATR LUWID  $LUWID$  LEN = 26  $LUWID = LUWID_1$ CALL ATRSWID2(RC,URI\_TOKEN,SET\_OPT,UWID\_TYPE,LUWID\_LEN,LUWID) IF RC  $\neq$  ATR OK THEN /\* Handle error \*/ . . .

**Set\_Work\_Identifier**

# **Chapter 8. RRS setup and control**

If your installation runs a resource manager that provides resource recovery through RRS, you might need some or all of the following information to help you manage resource recovery. Your resource manager might provide related information. This chapter includes the following topics:

- "Defining RRS as a subsystem"
- v "Establishing dispatching priority of the RRS address space"
- v ["Creating default RRS CTRACE parmlib member" on page 532](#page-545-0)
- v ["Creating a cataloged procedure for starting RRS" on page 532](#page-545-0)
- v ["Defining RRS to automatic restart management \(ARM\)" on page 533](#page-546-0)
- ["Configuring and defining RRS logging requirements" on page 533](#page-546-0)
- ["Actions to avoid" on page 539](#page-552-0)
- ["RRS use of XCF" on page 540](#page-553-0)
- ["Starting RRS" on page 541](#page-554-0)
- ["Stopping RRS" on page 544](#page-557-0)
- v ["Using the SETRRS CANCEL command" on page 545](#page-558-0)
- ["Collecting problem data" on page 545](#page-558-0)
- ["Recovering from a hung UR after an SDSRM failure" on page 546](#page-559-0)
- ["Latch identification" on page 546](#page-559-0)
- ["RRS SDUMP exit" on page 547](#page-560-0)

## **Defining RRS as a subsystem**

To define RRS as a subsystem, place the following statement in the IEFSSNxx parmlib member:

SUBSYS SUBNAME(RRS)

Place this statement after the statement that defines the primary subsystem. You can replace RRS with a subsystem name of your choice, but do not supply any other parameters. In particular, do not supply an initialization routine. For more information about IEFSSNxx, see *z/OS MVS Initialization and Tuning Reference*.

Or, issue the SETSSI ADD,SUBNAME=RRS console command after IPL to dynamically define the RRS subsystem to the SSI. You can replace RRS with a subsystem name of your choice but do not supply any other parameters. In particular, do not supply an initialization routine. For more information about the SETSSI command, see *z/OS MVS System Commands*.

**Note:** RRS does not support any of the other functions provided by the SETSSI command; especially the ACTIVATE function. RRS can only be started by using the procedure documented in the next section.

## **Establishing dispatching priority of the RRS address space**

You must establish the dispatching priority of the RRS address space. The best way to control RRS's dispatching priority is through the workload manager (WLM). IBM recommends that you put RRS in the SYSSTC service class. The service class you choose must give RRS a dispatching priority greater than or equal to the

dispatching priority of applications and resource managers that use RRS. SYSSTC will usually accomplish this. For information about system-provided service classes, see *z/OS MVS Planning: Workload Management*.

## <span id="page-545-0"></span>**Creating default RRS CTRACE parmlib member**

If no trace options are supplied in a named parmlib member or in a REPLY to a TRACE operator command, RRS component trace will trace only unexpected events. You can find information about the CTncccxx (component trace) parmlib member in *z/OS MVS Initialization and Tuning Reference*, and information about component trace for RRS in *z/OS MVS Diagnosis: Tools and Service Aids*.

RRS performance can be severely impacted by component tracing. For this reason, a CTRACE parmlib member for RRS is not provided since you might start CTRACing causing performance degradation without needing or knowing about it. However, for problem determination, CTRACing can provide valuable information. Member ATRCTRRS supplied in SYS1.SAMPLIB is available with an optimal set of CTRACE parameters used for debugging RRS problems. The BUFSIZE in the sample has been established to hold 10-30 minutes of tracing on most systems. When problem determination is needed, see the SET-UP and ACTIVATION instructions in the ATRCTRRS sample.

## **Creating a cataloged procedure for starting RRS**

IBM supplies, in SYS1.SAMPLIB, a cataloged procedure named ATRRRS that you can use to start RRS after system initialization. Your installation should copy SYS1.SAMPLIB(ATRRRS) to SYS1.PROCLIB(RRS). The membername RRS specified here can be replaced with any other membername, as long as it matches the subsystem name specified in the SYS1.PARMLIB(IEFSSNxx) used by the installation. If the names do not match, you may receive error messages when you start the subsystem.

The contents of ATRRRS are:

//RRS PROC CTMEM='',GNAME='' //RRS EXEC PGM=ATRIMIKE,REGION=0K,TIME=NOLIMIT, PARM='GNAME=&GNAME,CTMEM=&CTMEM'

The parameters in the procedure are as follows:

#### **CTMEM**

Specifies the CTnRRSxx parmlib member that RRS component trace is to use. CTMEM='' indicates that the START command can supply the member name.

#### **GNAME**

Specifies the log group name. A log group is a group of systems that share an RRS workload. Specify a value if your installation needs an RRS log group that is a subset of the systems in a sysplex. Otherwise, the name defaults to the sysplex name.

If you specify a name, it must be 1-8 characters in length. The first character must be alphabetic or  $\mathcal{Q}, \#$ , or \$. The remaining characters must be alphabetic, numeric, or  $\mathcal{Q}, \#$ , or \$.

#### **PGM=ATRIMIKE**

Specifies the initialization routine for the RRS jobstep task. PGM=ATRIMIKE is required.

#### <span id="page-546-0"></span>**REGION=0K**

Specifies that the address space is to have the largest allowable size on the system.

#### **TIME=NOLIMIT**

Specifies that there is no time limit for RRS.

If you used the GNAME parameter to define a log group that is a subset of the sysplex, take great care to ensure that a resource manager always restarts on a system within the same log group. If a resource manager restarts on a system within a different log group, RRS does not detect the discrepancy; it assumes that the resource manager is doing a cold start.

## **Defining RRS to automatic restart management (ARM)**

If RRS fails, it can use automatic restart management (ARM) to restart itself in a different address space on the same system. RRS, however, will not restart itself following a SETRRS CANCEL command. To stop RRS and cause it to restart automatically, use the FORCE command with ARM and ARMRESTART.

To make automatic restart possible, your installation must:

- Provide an ARM couple data set that contains, either explicitly or through defaults, an automatic restart management policy for RRS. When setting up your ARM policy, use the element name SYS\_RRS\_*sysname* for RRS.
- v Activate the ARM couple data set through a COUPLExx parmlib member or a SETXCF operator command. The data set must be available when RRS starts and when it restarts.
- v Make sure that no element-restart denies the restart of an RRS element or changes its restart. An exception is an exit routine that vetoes RRS restart but then itself starts the RRS address space. This technique, however, might delay other elements in the restart group that have to wait for RRS services to become available.

As with other automatic restart management elements, an ENF signal for event 38 occurs when RRS registers with automatic restart management or is automatically restarted.

For information about automatic restart management parameters, see *z/OS MVS Setting Up a Sysplex*.

### **Configuring and defining RRS logging requirements**

RRS uses six log streams that can be shared by multiple systems in a sysplex. If more than one system wants to use the same set of RRS log streams at the same time, then the log streams must reside in structures. Each system that wants to connect to the set of log streams will then need to have access to the coupling facility (CF) and the DASD on which the system logger offload data set will reside. If only one system with one RRS image is going to use a particular set of log streams, or the log streams are used in a sysplex in which information should not be shared among RRS images, then the log streams can be defined as DASDONLY log streams. If DASDONLY log streams are used, logger allocates a staging dataset, not a structure, to which to write data in the interim, so no CF is required. *z/OS MVS Setting Up a Sysplex* contains information about the tasks you need to perform related to the system logger set up. See ["Defining the log streams" on page 535](#page-548-0) for specific details related to RRS.

The RRS images on different systems in a sysplex run independently. However, RRS images that are in the same log group share log streams to keep track of the work. If a system in the same log group fails, RRS on a different system in the same log group in the sysplex can use the shared logs to take over the failed system's work. If there is only one system connected to the structure-based log streams, or the log streams are DASDONLY, then no other system will take over the failed system's work. Any outstanding syncpoints will be resolved when RRS restarts using the logging group, and the resource managers become active within that logging group.

Table 22 summarizes the RRS logs. In the figure, *gname* is the log group name. A log group is a group of systems that share an RRS workload. The default log group name is the sysplex name.

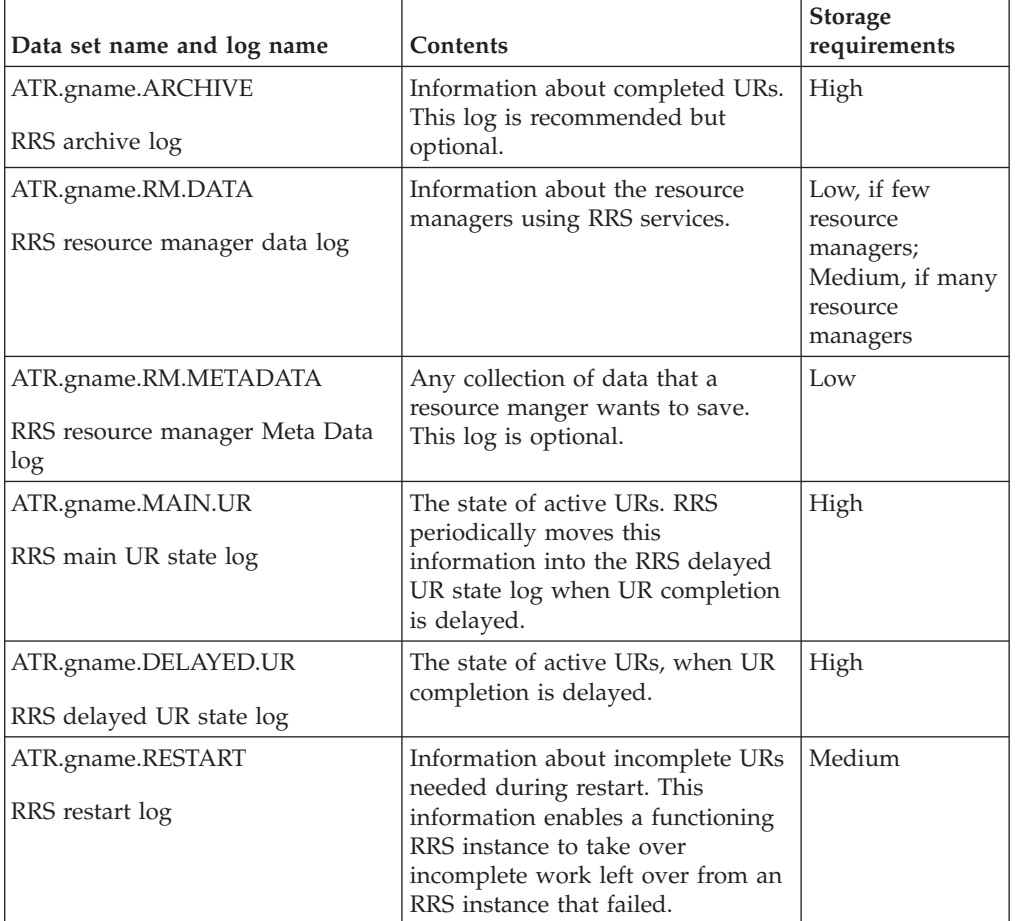

*Table 22. RRS Logs*

Your installation might require an RRS log group that is a subset of the systems in a sysplex. Using different logging groups allows:

- The separation of production and test environments that exist in the same sysplex.
- "Rolling" cold starts of RRS.

Use caution when setting up logging groups because RRS is unaware of separate groups, and resource managers can restart in an unintended group. IBM recommends using ARM to control restart locations.

<span id="page-548-0"></span>To use a log group name different from the sysplex name, define the name on the procedure used to start RRS. Otherwise, the name defaults to the sysplex name. See ["Creating a cataloged procedure for starting RRS" on page 532](#page-545-0) for more information.

To minimize any risk of losing data for structure-based log streams, you can specify that a staging dataset should be used as the duplexing medium at all times. Specifying DUPLEXMODE(UNCOND) when defining a structure-based log stream tells system logger to allocate and use staging datasets as the duplexing medium on all systems connected to the log stream. If an error occurs in the coupling facility's data, the DASD backup is a reliable copy of valid data that is available for restart.

Note that duplexing the logs can significantly slow performance, and RRS will run effectively without duplexing. But, if RRS logs are damaged, RRS might be unable to maintain integrity for the work it coordinates, resulting in inconsistent resources or RRS failure.

While your installation must decide on the risk it can afford to take, IBM strongly recommends that you use unconditional duplexing for both the resource manager data log (ATR.gname.RM.DATA) and the restart log (ATR.gname.RESTART), because any loss of data, unresolved gap, or permanent error against either of these logstreams will force an RRS cold start. The RM.DATA and RESTART logs are small and infrequently updated, so the impact on performance is minimal.

## **Defining the log streams**

*z/OS MVS Setting Up a Sysplex* contains information about planning for system logger applications. To define the RRS log streams, use the information about system logger in that book along with the following details.

Use the following information to plan the system logger configuration:

#### **define the log stream as a coupling facility log stream or a DASD-only log stream**

For a coupling facility log stream, you must perform all the setup steps in *z/OS MVS Setting Up a Sysplex*.

For a DASD-only log stream, you must perform all the set up steps in *z/OS MVS Setting Up a Sysplex* and see "Using System Logger Services" in *z/OS MVS Programming: Assembler Services Guide* for special concerns about DASD-only log streams.

#### **define the number of log streams**

RRS uses 6 log streams, although only 4 are required. The archive and meta data logs are optional.

#### **plan DASD log data sets and staging data sets**

System logger allocates VSAM linear data sets for the DASD log data sets and DASD staging data sets. Even if you do not use DUPLEXMODE(UNCOND), it is a good idea to provide staging data sets, and system logger requires the log data sets. Be sure to specify VSAM shareoptions of 3,3 for the DASD log data sets and the DASD staging data sets. See "Set Up the SMS Environment for DASD Data Sets" in *z/OS MVS Setting Up a Sysplex* for more information.

#### **size DASD log data sets and staging data sets**

If your RRS log streams are using a coupling facility (CF), then size each staging data set to be large enough to hold all the log data that can reside in the CF structure associated with each RRS log stream. The size of the staging data set should be the same as the value specified on the SIZE parameter in the CFRM policy couple data set. If your RRS log streams are DASD-only log streams, then determine the size of the CF structure that would be needed by each log stream, and make the staging dataset as big as the CF structure would be. See "Plan Space for Staging Data Sets" in *z/OS MVS Setting Up a Sysplex* for more information.

**Note:** If the log stream is defined to use a structure, and no STG\_SIZE parameter is coded, then the default size for a staging dataset is the size of the structure.

## **Mapping log streams to structures**

Each non-DASD-only log stream must be mapped to a coupling facility structure. Coupling facility structures are defined in the CFRM policy. Log streams are then mapped to those structures via the LOGR policy. A basic structure definition and mapping for the RRS log streams with an ARCHIVE log would define six structures and map the log streams as shown in Table 23.

| Structure name        | Log streams mapped to the structure |  |
|-----------------------|-------------------------------------|--|
| Structure One         | <b>MAIN.UR</b>                      |  |
| Structure Two         | DELAYED.UR                          |  |
| Structure Three       | <b>ARCHIVE</b>                      |  |
| Structure Four        | RM.DATA                             |  |
| <b>Structure Five</b> | <b>RESTART</b>                      |  |
| Structure Six         | <b>METADATA</b>                     |  |

*Table 23. Basic Coupling Facility Structures*

If you choose not to use the optional ARCHIVE and METADATA logs, then only four structures need to be defined.

The amount of storage that will be required by each of the log streams will depend on the number of applications using RRS and the amount of work RRS has to do. The CFSIZER tool can be used to obtain initial sizes of the structures to be used by RRS. For more information about the CFSIZER tool, see *z/OS MVS Setting Up a Sysplex*. Table 24 provides a starting point for new users of RRS. This table specifies the maximum and initial sizes of each structure:

| Structure name        | Log stream        | Writes per sec |
|-----------------------|-------------------|----------------|
| Structure One         | <b>MAIN.UR</b>    | 100            |
| Structure Two         | <b>DELAYED.UR</b> | 20             |
| Structure Three       | <b>ARCHIVE</b>    | 20             |
| Structure Four        | RM.DATA           | 10             |
| <b>Structure Five</b> | <b>RESTART</b>    | 20             |
| Structure Six         | RM.METADATA       | 10             |

*Table 24. RRS Structure Sizes*

**Note:** IBM created these general recommendations for the amount of structure storage required for the various RRS log streams through experience testing various workloads. These recommendations should result in reasonably efficient usage of coupling facility storage while minimizing the likelihood that you will

have to redefine the structures due to variations in your workload. However, the exact amount of storage you need for log streams will depend on your actual usage.

The information below is also useful when defining the log streams:

#### **AVGBUFSIZE (average buffer size)**

Specify the average size of the block RRS writes to a log:

RM.DATA — 252 bytes

MAIN.UR — 158 bytes (average UR size)

DELAYED.UR — 158 bytes (average UR size)

RESTART — 158 bytes (average UR size)

ARCHIVE — 262 bytes (average UR size + control information)

RM.METADATA — 8460 bytes (8192 bytes of data + control information)

The AVGBUFSIZE is specified when defining the structure to the LOGR couple data set. If your couple data set has the format provided with OS/390® Release 3, RRS will regularly reset the average buffer size to the optimum value.

#### **MAXBUFSIZE (maximum buffer size)**

Specify the maximum size of the block RRS writes to a log:

RM.DATA — 1024 bytes MAIN.UR — 65276 bytes (64K–260 bytes) DELAYED.UR — 65276 bytes (64K–260 bytes) RESTART — 65276 bytes (64K–260 bytes) ARCHIVE — 65276 bytes (64K–260 bytes) RM.METADATA — 8460 bytes

If a log stream resides in a structure, then the MAXBUFSIZE is specified when defining the structure to the LOGR couple data set. If the log stream is DASDONLY, then the MAXBUFSIZE is a log stream-defined keyword.

You also need the following **information about each log stream** to determine the amount of coupling facility space you will need.

#### **LOWOFFLOAD**

The point, in a percentage, when system logger will stop offloading coupling facility data to the DASD data sets for this log stream. For all RRS log streams, IBM recommends that you use different LOWOFFLOAD defaults for each log stream as follows:

- $\cdot$  RM.DATA  $-20$
- MAIN.UR  $-40$
- $\cdot$  DELAYED.UR  $-40$
- RESTART  $-20$
- $\cdot$  ARCHIVE  $-0$
- $\cdot$  RM.METADATA  $-$  20

#### **HIGHOFFLOAD**

The point, in a percentage, when system logger is to begin offloading coupling facility data to the DASD data sets for this log stream. For all RRS log streams, IBM recommends that you use the HIGHOFFLOAD default of 80.

# **RRS archive log**

RRS writes to the archive log for each completed UR. RRS never uses information written on the RRS archive log; the information is intended for the installation to use if a catastrophic problem occurs. To manage the offload datasets allocated for this log stream, use retention period and autodelete support provided by the system logger.

RRS writes in the RRS archive log for each completed UR.

# **RRS RM meta data log**

The following describes the RRS RM Meta Data Log:

- 1. RRS never uses information written on the RRS RM meta data log. It is resource manager specific intended for their own use.
- 2. Since the meta data log is optional, RRS can be started without it. Message ATR132I will be written to SYSLOG and RMs will not be allowed to set/retrieve RM meta data.
- 3. Should the RM meta data log be defined while RRS is operational, RRS will connect to the log automatically. Once connected, RRS will make sure the MAXBUFSIZE is met or exceeded. If the MAXBUFSIZE is below the required size, RRS will disconnect from the log and issue message ATR172E. RRS will continue to connect and check until the properly sized meta data log is defined. Only then can a resource manager request meta data usage (via set exit information CRGSEIF/CRGSEIF1/CRG4SEIF) and then set and retrieve meta data.
- 4. When RRS connects to a properly sized RM meta data log, the connection will remain until RRS is terminated.
- 5. If a resource manager becomes unset, either due to RRS termination or because the resource manager has itself requested the state change, the resource manager must restart and again request meta data usage via set exits before using meta data.

# **Defining the logs**

To define the RRS log streams, use IXCMIAPU, a utility program provided in the SYS1.MIGLIB system library. Each structure-based log stream needs to be mapped to a coupling facility structure. An example of JCL to map two of the RRS log streams to two structures is:

```
//STEP1 EXEC PGM=IXCMIAPU
//SYSPRINT DD SYSOUT=*
//SYSIN DD *
   DATA TYPE(LOGR)
   DEFINE STRUCTURE
     NAME(LIST15)
 LOGSNUM(1)
 MAXBUFSIZE(1024)
 AVGBUFSIZE(252)
 DEFINE STRUCTURE
     NAME(LIST14)
     LOGSNUM(1)
     MAXBUFSIZE(65276)
     AVGBUFSIZE(158)
    DEFINE LOGSTREAM NAME(ATR.PLEX.RM.DATA)
     STRUCTURE(LIST15)
     LS_DATACLAS(VSAMLS)
     LS SIZE(size of offload datasets)
     HLQ(RRS)
     LOWOFFLOAD(20)
```

```
HIGHOFFLOAD(80)
 STG_DUPLEX(YES)
 DUPLEXMODE(UNCOND)
 STG_SIZE(number of 4K blocks for staging dataset)
DEFINE LOGSTREAM NAME(ATR.PLEX.MAIN.UR)
 STRUCTURE(LIST14)
 LS_DATACLASS(VSAMLS)
 LS SIZE(size of offload datasets)
 HLQ(RRS)
 LOWOFFLOAD(40)
 HIGHOFFLOAD(80)
```
Notice in this example that the RM.DATA log stream DUPLEXMODE(UNCOND) is specified so that the data written to that log will also be written to a staging dataset. The MAIN.UR log stream will write the log blocks to the structure and to the system logger's buffers until the data is offloaded to DASD. Note that the structures to which the log streams are mapped must also be defined in the active CFRM policy. Also, if the STG\_SIZE is not specified, the default value will be the size of the structure.

An example of JCL to define a DASDONLY log stream:

```
//STEP1 EXEC PGM=IXCMIAPU
//SYSPRINT DD SYSOUT=*
//SYSIN DD *
  DATA TYPE(LOGR)
  DEFINE LOGSTREAM NAME(ATR.PLEX.RM.DATA)
     DASDONLY(YES)
     LS_DATACLAS(VSAMLS)
     LS SIZE(size of offload datasets)
     HLQ(RRS)
     LOWOFFLOAD(20)
     HIGHOFFLOAD(80)
     STG SIZE(number 4K blocks for staging dataset)
     MAXBUFSIZE(1024)
/*
An example of JCL to delete a single RRS log stream and a structure is:
//STEP2 EXEC PGM=IXCMIAPU
```

```
//SYSPRINT DD SYSOUT=*
//SYSIN DD *
   DATA TYPE(LOGR)
    DELETE LOGSTREAM NAME(log.stream.name)
   DELETE STRUCTURE NAME (structure name)
/*
```
For more information, see:

/\*

- *z*/OS MVS Setting Up a Sysplex for information about using system logger
- *z*/OS MVS JCL Reference for information about JCL

### **Actions to avoid**

You should avoid the following actions because they will cause data to be lost from RRS's log streams. When data is lost from the RM Data log stream, you must cold start RRS. When data is lost from one or more of the other RRS log streams, you might need to cold start RRS. An RRS cold start is usually very disruptive.

# **Do not Power-on-reset and IPL without cancelling RRS**

Cancel RRS before performing a power-on-reset and IPL. Details follow:

<span id="page-553-0"></span>Make sure that RRS disconnects from its log streams before shutting down the z/OS images and performing a power-on-reset of the coupling facility and z/OS CECs. This action will prevent loss of data, and will prevent message ATR212I RRS DETECTED LOG DATA LOSS at IPL time. When you are shutting down your system, first bring down all the resource managers, then issue the SETRRS CANCEL command to bring RRS down. When RRS is cancelled, RRS will disconnect from its log streams. When RRS disconnects, logger will copy the contents of the log streams to offload data sets. This preserves the data in the RRS log streams.

## **Do not delete offload datasets**

Do not delete any offload datasets that contain data from RRS's logs. RRS's offload datasets have names that begin like this:

<high level qualifier>.ATR.<logging group name>.RM.DATA...

<high level qualifier>.ATR.<logging group name>.ARCHIVE...

<high level qualifier>.ATR.<logging group name>.DELAYED.UR...

<high level qualifier>.ATR.<logging group name>.MAIN.UR...

<high level qualifier>.ATR.<logging group name>.RESTART...

To determine what <high level qualifier> is, create JCL to run IXCMIAPU. For example:

```
//REPTLOG JOB MSGLEVEL=(1,1)
//STEP1 EXEC PGM=IXCMIAPU
//SYSPRINT DD SYSOUT=*
//SYSIN DD
   DATA TYPE (LOGR)
   REPORT (YES)
/*
```
To determine what <logging group name> is, use the RRS panels, option 6, " Display RRS-related system information".

## **Use only VSAM shareoptions(3,3) for log stream datasets and staging datasets**

If you have multiple systems in the sysplex, it is typical for system logger to require access to log stream data sets and staging data sets from multiple systems. For this reason, you must specify VSAM SHAREOPTIONS(3,3) for log stream data sets and staging data sets. See the topic on [Planning for System Logger](logger.dita#logger) [Applications](logger.dita#logger) in *z/OS MVS Setting Up a Sysplex*.

## **Use only Retpd(0) and Autodelete (No)**

When you define the RRS log streams, use only AUTODELETE(NO) and RETPD(0) for all RRS log streams except the archive log. If you fail to do this, some offload data sets might be automatically deleted even though they still contain data RRS needs. When data is lost from the RM Data log stream, you must cold start RRS. See the topic on Add Information about Log Streams and Coupling Facility Structures to the LOGR Policy in *z/OS MVS Setting Up a Sysplex*.

## **RRS use of XCF**

RRS uses a single XCF group, called ATRRRS, to communicate between images in a sysplex. No special processing is required by an installation to enable RRS usage of XCF. You do not need to modify XCF transport classes. See *z/OS MVS Setting Up a Sysplex* for more information.

<span id="page-554-0"></span>Should the need arise where a z/OS V1R10 system needs to fall back to a lower release, a fallback toleration APAR, number OA23153, should be installed to allow the lower level of RRS to start and preserve the Archive Logging preference from the SETRRS command. Without this APAR on the lower level system, RRS will not be able to start on that system. This will be identified with the messages:

ATR235I RRS FAILED TO JOIN THE RRS XCF GROUP. RC = 00000008, RSN = 00000010

```
ASA2013I RRS INITIALIZATION FAILED. COMPONENT ID=SCRRS
```
In this case, RRS must be removed from the XCF group on the lower level system to allow the RRS restart. This can be done by the following steps:

#### **Steps to Remove RRS from XCF**:

**Note:** When completed, the Archive Logging Enable/Disable setting on the V1R10 system will be deleted.

1. Set up the proper access authorization to the Facility Class Resource MVSADMIN.XCF.IXCM2DEL. If your installation uses the RACF® component of SecureWay for z/OS, this can be done from an authorized userid using the following commands:

```
RDEFINE FACILITY (MVSADMIN.XCF.IXCM2DEL) UACC(ALTER)
SETROPTS RACLIST (FACILITY) REFRESH
```
2. Code up, submit, and review the output from the following JCL sample. The source for the JCL can be found in SYS1.SAMPLIB member IXCDELUT and more details can be found in the Deletion Utility for XCF Group Members section in *z/OS MVS Setting Up a Sysplex*.

//IXCDELUT JOB //S1 EXEC PGM=IXCM2DEL,PARM='ATRRRS,mem01' //SYSPRINT DD SYSOUT=A

Where:

mem01 is the member name of the member to be deleted.

mem01 can be determined by issuing system command:

D XCF,GROUP,ATRRRS

which results in message: IXC332I 09.49.44 DISPLAY XCF GROUP ATRRRS: SY1 SY2

Using the above display as an example, mem01 should be replaced with either SY1 or SY2 depending on which system RRS is being removed from.

3. Upon successful completion of the JCL job, RRS will now be able to start on the lower level system.

# **Starting RRS**

Once you have set address space priority, provided the statement in IEFSSNxx, and know that system logger is active, you can start RRS with the following operator command:

START RRS

The start can be a warm start or a cold start.

**Note:** Do not try to start RRS from the IEACMD00 parmlib member; programs RRS depends on have not been started.

### **Warm start**

In a warm start, RRS can complete work that was in progress when a previous RRS instance failed or was intentionally stopped. A warm start occurs when all of the RRS logs are intact and available to the restarting RRS instance.

To enable a warm start, enter the SETRRS CANCEL command, or the FORCE command with ARMRESTART, to stop RRS. Then enter a START command, specifying the name of the RRS cataloged procedure in the SYS1.PROCLIB system library.

A warm start also occurs when RRS is started on any system in a sysplex using the same logging group after the first. In effect, any attempt to start RRS when its logs are not empty is a warm start.

**Note:** While you can warm start RRS as long as the resource manager data log is intact, a warm start after damage to other logs generally causes loss of data about incomplete transactions.

### **Cold start**

In contrast, a cold start occurs when the RRS RM data log is empty. The main and delayed logs are flushed to the archive log if they are not empty during an RRS cold start. If the RM.METADATA log is defined it will also be cleared. An RRS cold start is a sysplex-wide operation, affecting all RRS subsystems using the logging group. In a cold start, RRS cannot complete any work that was in progress; the RRS logs are not available.

To enable a cold start, do the following:

- 1. Route a SETRRS CANCEL command to all systems in the sysplex where RRS is active and using the affected logging group.
- 2. Decide whether to save the contents of the logs. To save the contents, which is the safer choice, choose a log group name that is different from the one previously in use. If there is no need to save any data in the logs, use the same log group name.
- 3. Specifying the log group name you need, use the IXCMIAPU utility to delete and redefine the RRS resource manager data log. The ATRCOLD member of SYS1.SAMPLIB contains sample JCL to invoke IXCMIAPU to delete and redefine the RRS resource manager data log.

[Figure 18 on page 543](#page-556-0) shows the sample JCL. Replace the highlighted field with the sysplex name or the name of an RRS log group within the sysplex.

**Note:** Do not run IXCMIAPU when RRS is active; stop RRS before you run the utility.

4. Start RRS on one system.

In response, the first RRS that starts initiates a sysplex-wide cold start applied to all RRS subsystems using the affected logging group. This cold start does the following:

• Moves logged information about incomplete URs to the RRS archive log. Later, you can use ISPF panels to browse the RRS archive log to see the incomplete URs.

<span id="page-556-0"></span>• Deletes the contents of the RRS main UR state log, RRS delayed UR state log, and RRS restart log (and if being used, the RRS RM MetaDataLog).

Once RRS has been started for the first time, do not use the IXCMIAPU utility to change any logs other than the RRS resource manager data log. Such action might cause serious database inconsistencies that require manual verification and updating.

If, however, you want to force a cold start and keep the data in the existing logs, specify a different log group name in the JCL that invokes IXCMIAPU, as described for step 3 in the preceding list.

```
//ATRCOLD JOB MSGLEVEL=(1,1)
//STEP1 EXEC PGM=IXCMIAPU
//SYSPRINT DD SYSOUT=*
//SYSIN DD *
   DATA TYPE(LOGR)
   DELETE LOGSTREAM NAME(ATR.RRSGROUP.RM.DATA)
/*
// IF (STEP1.RC = 0) THEN
//STEP2 EXEC PGM=IXCMIAPU
//SYSPRINT DD SYSOUT=*
//SYSIN DD *
   DATA TYPE(LOGR)
   DEFINE LOGSTREAM NAME(ATR.RRSGROUP.RM.DATA) STRUCTNAME(LIST01)
          LS_DATACLAS(VSAMLS)
/*
// ENDIF
```

```
Figure 18. Sample JCL for IXCMIAPU
```
## **Internal Cold Start**

Internal cold start processing is designed to eliminate the sysplex wide outage when certain problems are detected with the RM Data log. Normally the problem is corrected by cancelling RRS in the entire sysplex, request a cold start of RRS using the ATRCOLD procedure, and then restart RRS on each system in the sysplex. Internal cold start will try to resolve the problem without the outage.

Internal cold start processing, assuming there are no errors, is done by:

1. RM DATA log problem identified by message:

ATR212I RRS DETECTED LOG DATA LOSS ON LOGSTREAM logstreamname DUE TO INACCESSIBLE LOG DATA. LOG DATA FROM lowGMT TO highGMT ARE AFFECTED.

2. The operator can decide to do an Internal Cold Start by replying COLDSTART to message:

ATR250E RRS LOGSTREAM ERROR FOUND. CORRECT THE ERROR OR OPTIONALLY REPLY COLDSTART TO BEGIN A RRS INTERNAL COLD START.

This message is only issued if all the systems in the sysplex support Internal Cold Start at the z/OS V2R1 or higher level.

When a resource manager (RM) registers with RRS on a particular system in the sysplex, an in-storage copy of the RM is created as well as an entry in the RM Data log. The RM Data log contains active/inactive RMs such that if something happened to RRS, the RMs involvement with RRS could be recreated from the log. Internal cold start is just the opposite, if something happened to the RM Data log, the log could be recreated from the in-storage copy of each RM on every system in the sysplex.

<span id="page-557-0"></span>The log can only be recreated if the in-storage RMs remain viable and RRS on all the systems in the sysplex remain active. If anything fails during an Internal Cold Start, the ability to recreate the log from the in-storage RMs is not possible. For that reason, RRS will be terminated for any error forcing the operator to do a ATRCOLD procedure, and then restart RRS on each system in the sysplex. Once an internal cold start is started, the termination of one RRS image in the sysplex will cause all other images to terminate. The termination is identified by an MVS/RRS TERMINATION DUMP, 5C4, with REASON xxxx0029.

After an Internal Cold Start, the log data is marked for deletion. System logger does not physically delete the log data or log data set until an offload requires a new data set to be allocated. This means that there will often be a delay before eligible log data sets are physically deleted, since offloading will not occur until the high threshold associated with the log stream is reached. If off-loads are relatively infrequent, then there may be a considerable delay before log data sets that are eligible for deletion are actually deleted.

## **Stopping RRS**

**Recommendation:** Bring down all applications and RMs that utilize RRS services prior to cancelling RRS. This will minimize the amount of manual intervention required when you restart the applications and RMs.

You can stop RRS with the following operator commands: SETRRS CANCEL SETRRS SHUTDOWN

Issuing SETRRS CANCEL with non-resource manager programs in syncpoint may result in a X'058' abend. If the abend occurs, transactions that were in progress will be resolved when RRS restarts.

Issuing SETRRS SHUTDOWN provides a normal shutdown command to bring down RRS without resulting in a *X'058*' abend or *X'0D6*' abend. In order to notify RRS resource managers that RRS is terminating, all the currently active resource managers will be unset. After the unset processing is completed, the RRS jobstep task and all of its subtasks will normally be terminated to clean up the address space. In addition to the RRS infrastructure tasks, there are also timed process tasks and server tasks running in the RRS address space. These tasks will also be shut down normally as well.

If SETRRS CANCEL or SETRRS SHUTDOWN does not stop RRS, you can use the FORCE RRS,ARM command. In this command, RRS is the subsystem name your installation assigned to RRS in parmlib member IEFSSNxx.

For information about the operator commands, see *z/OS MVS System Commands*. For information about the IEFSSNxx parmlib member, see *z/OS MVS Initialization and Tuning Reference*.

RRS should be active on an MVS system that has programs involved in resource recovery. In a sysplex, RRS should be active on every MVS system image that might take part in distributed resource recovery. Only one instance of RRS can be active on each system image.

Usually RRS should be active all the time. However, you should issue a SETRRS CANCEL or SETRRS SHUTDOWN command prior to a system IPL. Cancelling

RRS before an IPL will result in a cleaner system recovery. Use a START ATRRRS command in the COMMNDxx parmlib member to start RRS during system initialization. If RRS fails, it can restart; see ["Defining RRS to automatic restart](#page-546-0) [management \(ARM\)" on page 533.](#page-546-0)

## <span id="page-558-0"></span>**Using the SETRRS ARCHIVELOGGING [DISABLE | ENABLE] command**

Use the SETRRS ARCHIVELOGGING command to disable or enable RRS archive logging on a given system.

For a complete description of the SETRRS ARCHIVELOGGING command, see *z/OS MVS System Commands*.

## **Using the SETRRS CANCEL command**

Use the SETRRS CANCEL command to end RRS abnormally. Use this command only at the direction of the system programmer. Normally, you will not use this command, because RRS should be running at all times; stopping RRS can cause application programs to abend or wait until RRS is restarted.

For a complete description of the SETRRS CANCEL command, see *z/OS MVS System Commands*.

## **Using the SETRRS SHUTDOWN command**

Use the SETRRS SHUTDOWN command to end RRS normally. Use this command only at the direction of the system programmer. Normally, you will not use this command, because RRS should be running at all times; stopping RRS can cause application programs to abend or wait until RRS is restarted.

For a complete description of the SETRRS SHUTDOWN command, see *z/OS MVS System Commands*.

## **Using the DISPLAY RRS command**

Use the DISPLAY RRS command to display status information about RRS coordinated transactions to the system console and SYSLOG.

For a complete description of the DISPLAY RRS command, see *z/OS MVS System Commands*.

### **Collecting problem data**

RRS provides Interactive System Productivity Facility (ISPF) panels to allow installation people, such as database administrators or system programmers, to work with RRS. These are described in [Chapter 10, "Using RRS panels," on page](#page-574-0) [561.](#page-574-0) In addition, you can write a batch job to take a snapshot of the contents of RRS's logs. The ATRBATCH member of SYS1.SAMPLIB contains sample JCL to do this. Refer to the sample JCL for more details. You will need to modify this sample before you run it.

RRS provides a DISPLAY RRS command, which is described in *z/OS MVS System Commands*.. In addition, you can write a batch job to issue RRS display commands and place the output in a dataset. The ATRBDISP member of SYS1.SAMPLIB contains sample JCL to do this. Refer to the sample JCL for more details. You will need to modify this sample before you run it.

# <span id="page-559-0"></span>**Recovering from a hung UR after an SDSRM failure**

When an SDSRM terminates while it is interested in a UR whose state is *indoubt*, certain control structures must be destroyed. These control structures are rebuilt before the RMs needs them. However, the control structures are rebuilt when each RM interested in the *indoubt* UR restarts. Thus, the *indoubt* UR is not allowed to progress until all the RMs interested in the *indoubt* UR have restarted.

If an SDSRM fails and restarts, and you then notice that a UR is not progressing and the SDSRM is interested in the UR, then use the RRS panels to investigate the UR. If the RRS panels indicate that the UR's state is *indoubt*, the type is *PROT*, and the comments are *DX*, then restarting all the RMs interested in the *indoubt* UR may allow the UR to progress.

### **Latch identification**

RRS uses numerous latches to establish an orderly flow during transaction processing. If a unit of work hangs up while holding a latch, other work units may also wait for the latch causing a hung transaction. The Display GRS Contention (D GRS,C) command, will establish there is contention but does not provide sufficient information to quickly narrow the problem down to a particular transaction. If contention persists, the command: D

GRS,ANALYZE,LATCH,DEPENDENCY,DETAIL will display more information along with the latch identifiers that have been established for some of the RRS latches. For the RRS address space, the following Latch Identifiers have been created.

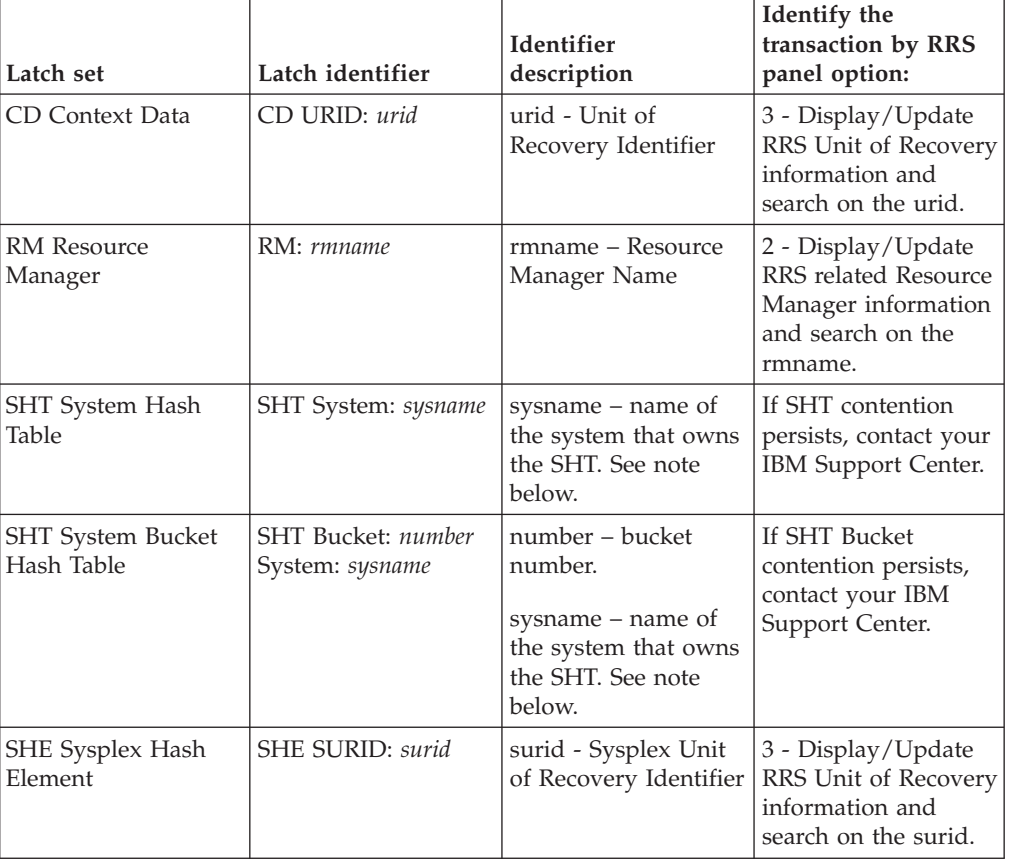

*Table 25. Latch Identifiers*

<span id="page-560-0"></span>*Table 25. Latch Identifiers (continued)*

| Latch set                            | Latch identifier | <b>Identifier</b><br>description      | Identify the<br>transaction by RRS<br>panel option:                                  |
|--------------------------------------|------------------|---------------------------------------|--------------------------------------------------------------------------------------|
| UR Units of Recovery   UR URID: urid |                  | urid - Unit of<br>Recovery Identifier | 3 - Display/Update<br>RRS Unit of Recovery<br>information and<br>search on the urid. |
| UR Main State Log                    | MainQ Log: log   | log – UR Log Stream<br>Name           | If State Log<br>contention persists,<br>contact your IBM<br>Support Center.          |
| UR Compression<br>State Log          | CompQ Log: log   | log – UR Log Stream<br>Name           | If State Log<br>contention persists,<br>contact your IBM<br>Support Center.          |

**Note:** For the SHT and SHT Bucket Latch Sets, "Unknown" might be displayed for the system name. The Unknown SHT table keeps track of transactions that are moving between systems sometimes because of system restart problems.

As an alternative to identify the transaction by the RRS panels, the DISPLAY RRS command (D RRS,RM or D RRS,UR) can be used for CD, RM, and UR latch sets.

```
The following output is an example from command: D
GRS,ANALYZE,LATCH,DEPENDENCY,DETAIL
SY1 ISG374I 16.25.10 GRS ANALYSIS 220
  DEPENDENCY ANALYSIS: ENTIRE SYSTEM
  ----- LONG WAITER #1
          JOBNAME: RRS (ASID=002A, TCB=004E03E8)
          REQUEST: EXCLUSIVE LT:7EA8907800000007
  WAITING 00:59:17 FOR RESOURCE (CREATOR ASID=002A)
  SYS.ATRURCPO.00000001 LST:7EA8C10000000124
  5: UR URID:C30C9DB97E0AC0000000000201020000
          JOBNAME: MAINASID (ASID=0030, TCB=004E6D90)
          REQUEST: EXCLUSIVE LT:7EA8B010000000A2
  ANALYSIS ENDED: THIS UNIT OF WORK IS NOT WAITING
In the example, the Latch Identifier is:
UR URID:C30C9DB97E0AC0000000000201020000.
```
For more information about the DISPLAY RRS and DISPLAY GRS commands, see *z/OS MVS System Commands*.

## **RRS SDUMP exit**

RRS uses the IEASDUMP.SERVER exit to add RRS information to a dump when a resource manager is registered with RRS or an application is running an RRS syncpoint service is dumped as a result of an operator issued console dump command or SLIP SVC dump command. RRS must be active at the time of the dump.

The exit is added during RRS initialization and removed during RRS termination.

# **Chapter 9. RRS application programming**

# **Working with application programs**

RRS provides an application programming interface (API) consisting of two callable services:

- Application\_Commit\_UR
- Application\_Backout\_UR

These callable services are described in *z/OS MVS Programming: Callable Services for High-Level Languages*, including a description of the return codes intended for the application programmer. To provide additional information a system programmer or data base administrator might need to help the application programmer, the following table explains conditions that cause RRS to issue each return code.

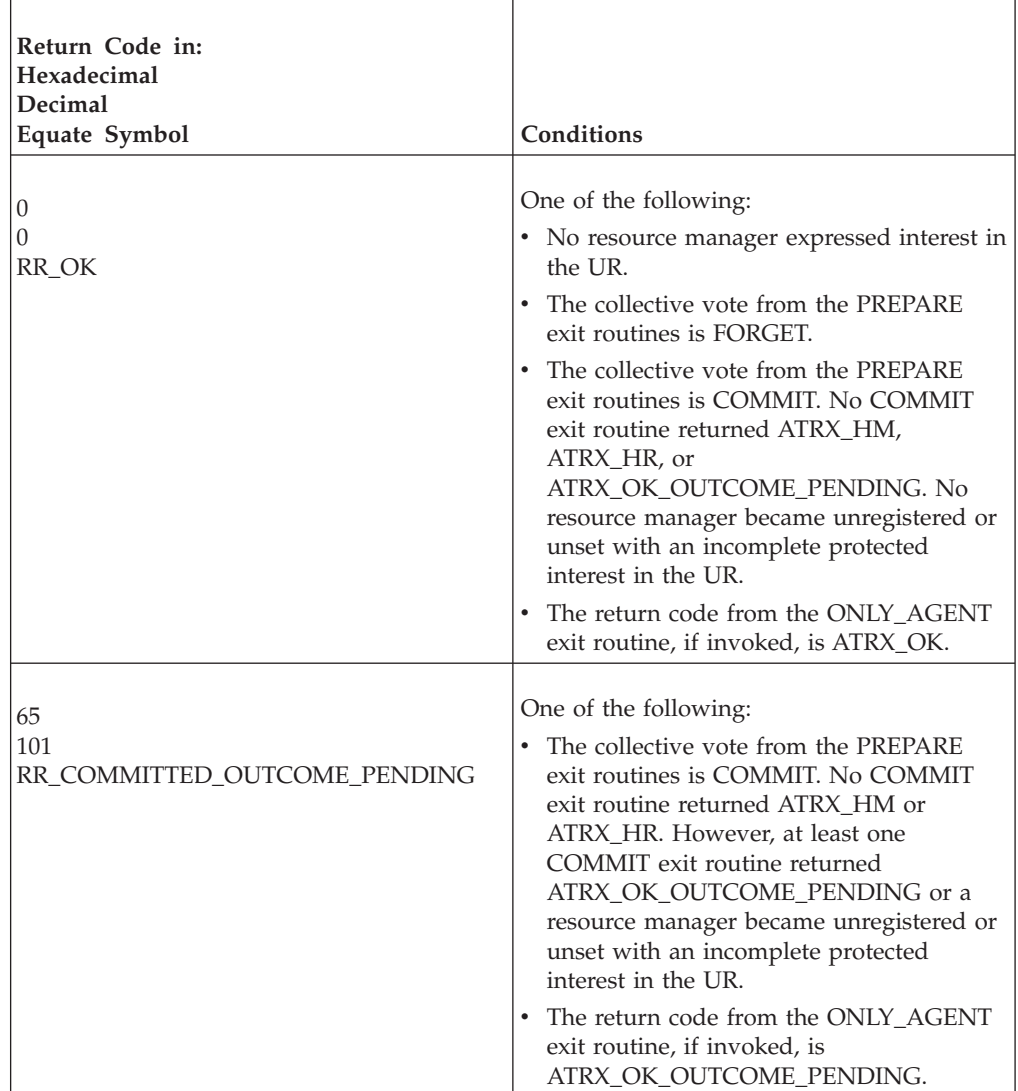

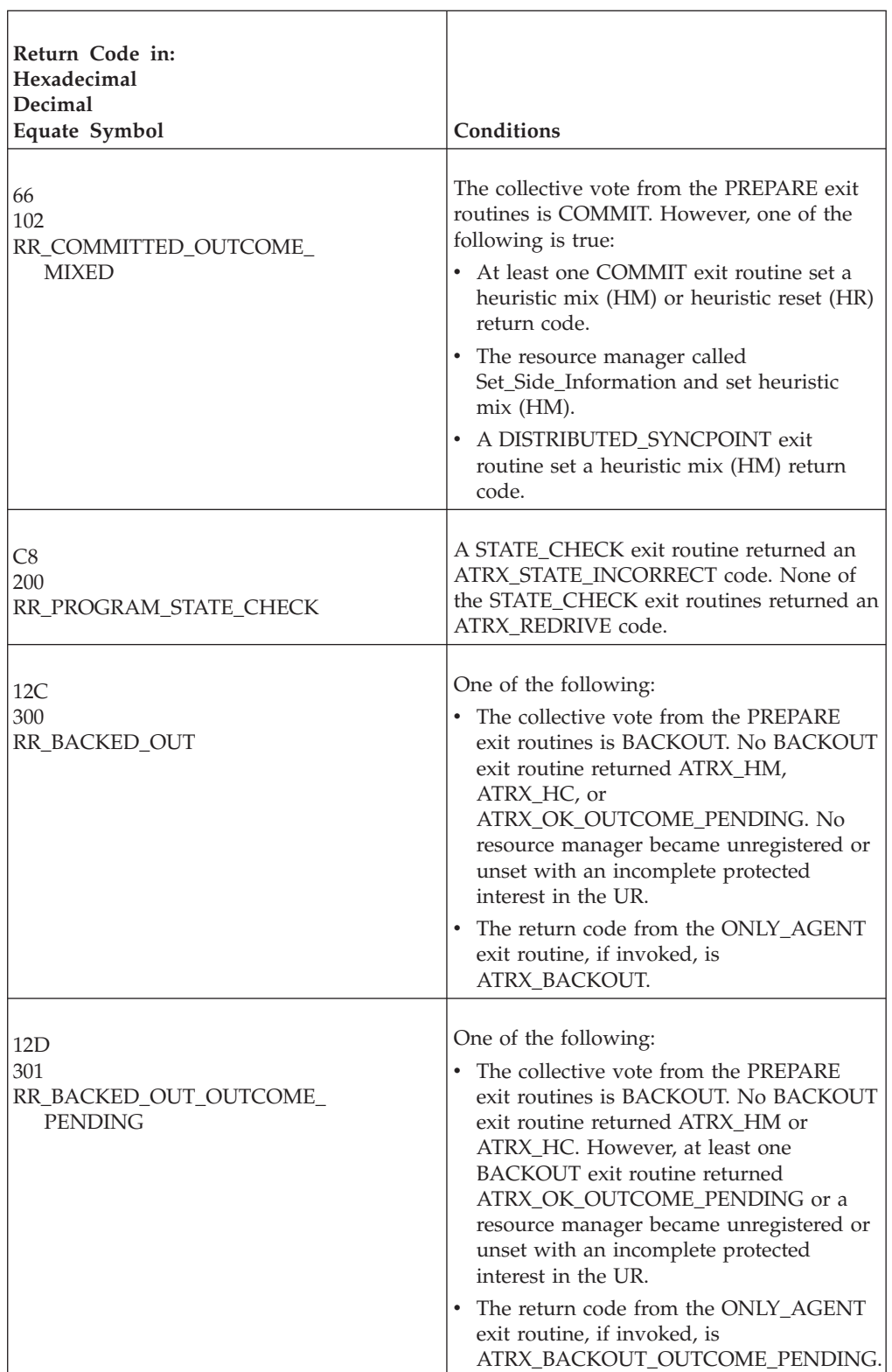

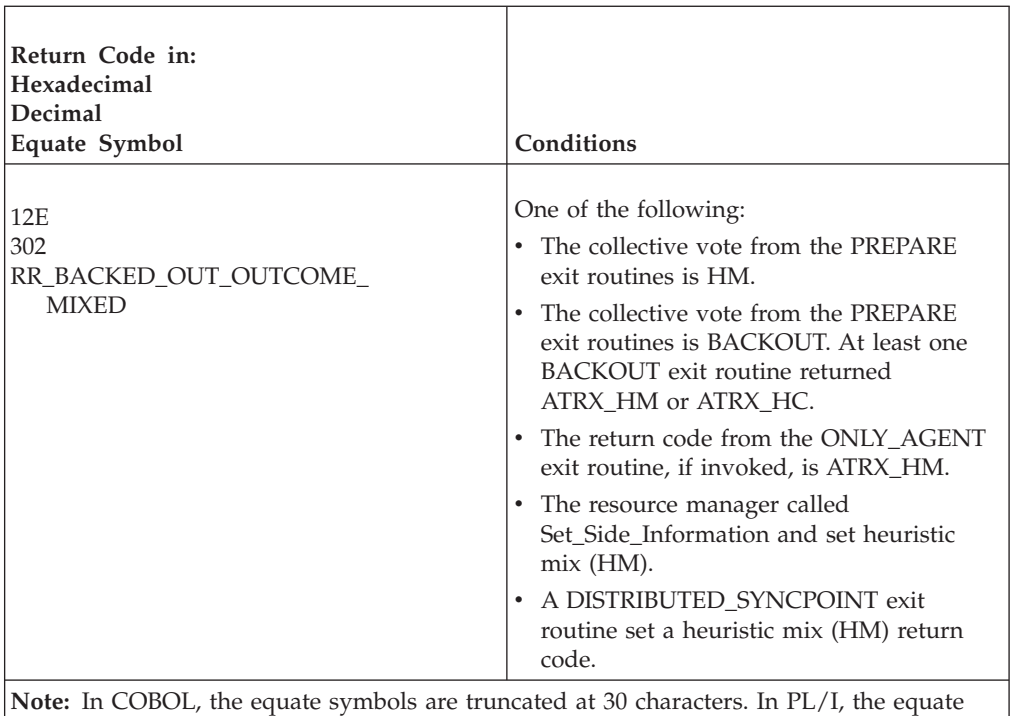

symbols are truncated at 31 characters.

During syncpoint operations, RRS default actions are to commit on normal context termination and backout on abnormal context termination.

If RRS fails during a syncpoint operation, the application terminates abnormally. If RRS fails before the application issues a commit or backout, RRS ensures that the application will receive an OUTCOME\_PENDING return code for each incomplete UR. However, for an **in-doubt** UR, RRS does not issue a return code. Later, if RRS restarts without a system reIPL and the application is still active when the **In-doubt** UR is resolved, RRS issues a return code to the application at that time.

When an application ends abnormally during syncpoint processing, and the ABEND is caused by an outside source, such as the CANCEL command, the condition is called an asynchronous ABEND. The application needs to consider the following points related to an asynchronous ABEND:

- v If the application encounters an asynchronous ABEND during processing of a backout request, the application can, on restart, retry the backout request.
- v If the application encounters an asynchronous ABEND during processing of a commit request, the application receives, on restart, no indication of the outcome for the UR. To continue processing, the application should retry the commit request that failed rather than trying to back out the UR. Retrying the commit request can cause any of the following:
	- RRS might commit the original UR.
	- RRS might commit an empty UR, which is a new UR with no changed resources.
	- An X'5C4' abend might occur.

If the attempt to retry the commit request succeeds (the service return code is ATR\_OK), the application cannot assume that the original commit request succeeded. The outcome of the original request is unknown. All the application can assume from the ATR\_OK return code is that the context and the current UR are consistent and that normal syncpoint operations can continue.

v If a resource manager restarts, it can obtain its failed protected interests unless the syncpoints completed successfully under the RRS server task.

### <span id="page-565-0"></span>**Working with cascaded transactions**

Cascaded transactions affect the way applications and work managers must operate. See ["Cascaded transactions" on page 69](#page-82-0) for more information about cascaded transactions. Cascaded transactions should not have any effect on resource managers that are not work managers. The following topics describe issues an application programmer or system programmer should be aware of when working with cascaded transactions in:

- Application programs
- Work managers

## **Application rules**

Applications that work with cascaded transactions have special requirements.

### **Initiating syncpoints**

Like the protocols of Transactional Remote Procedure Calls (TRPC), when a transaction consists of multiple URs linked together to form a cascaded UR family, only the application running under the top-level UR can validly request commit to be initiated. The application can use either the Application\_Commit\_UR service or the Commit\_UR service to do so.

If a resource manager has taken the SDSRM role on the top-level UR, only that SDSRM may initiate commit processing for the cascaded UR family. It does so with the Prepare\_Agent\_UR service.

All of the application pieces running under cascaded URs would normally complete their processing, return the results to the application that initiated them, and then return to their work manager. The work manager would then issue a Set\_Side\_Information call for the cascaded UR, indicating that it is complete. When the top-level UR initiates commit processing, all of the URs will be committed or backed out as a single atomic transaction.

Any piece of the transaction can validly initiate a backout operation at any time. Initiating a backout immediately backs out that piece of the overall transaction, and causes the overall transaction to be backed out eventually.

#### **Application controlled parallelism**

An application program can use cascaded transactions to enable transaction parallelism. While RRMS allows you to do this, use the capability with care. Many work managers expect to have control over all of the tasks and contexts in their address space. Work managers may not work correctly if an application is attempting to create transaction parallelism through RRMS services without their knowledge.

For an unauthorized application to parallel itself, it needs to do the following:

- 1. Register as an unauthorized resource manager with Registration Services by calling Register\_Resource\_Manager.
- 2. Identify itself to Context Services by calling Set\_Exit\_Information.
- 3. Obtain a private context by calling Begin\_Context.

4. Create a cascaded UR associated with the private context by calling Create\_Cascaded\_UR.

This call will make the initiating UR (probably the one associated with the current task) the top-level UR of the cascaded UR family.

5. Create a task (TCB) by calling the MVS macro, ATTACH.

The parallel thread will execute under this task.

- 6. While running under the new task, switch the private context to the current TCB by calling Switch\_Context.
- 7. Repeat steps 3–6 to create each parallel thread.

When each task completes its processing, the work manager should mark the UR on the context switched to that task as application complete. You may also have the work manager switch the work context off of that task. When all of the parallel threads have completed their processing, the application running under the top-level UR can initiate the commit of the transaction.

### **Cascaded URs and database locking**

Some databases will not recognize that the separate URs that make up a cascaded UR family are part of the same transaction. Others may require an application to explicitly indicate that it wants to use some form of global transaction locking. When they do not, the database cannot allow the separate pieces of the transaction to share database locks. The separate threads of a transaction executing under the URs of a cascaded UR family must therefore ensure that they do not attempt to access the same data from different URs. Doing so will result in deadlocks which could keep the application from ever completing, or cause the overall transaction to be backed out by the affected resource manager. Remember, transactions are supposed to be isolated from one another. One transaction may not see the changes made by another transaction until the changes have been committed.

Just like a normal cascaded UR, a multisystem cascaded UR may be viewed by a resource manager as being in a different locking scope from other URs in the cascaded transaction. Database managers may not support sharing database locks across URs that are executing on different systems. Therefore, you must ensure that multiple parts of a multisystem cascaded transaction executing on different systems do not attempt to access the same locked resources. If you do not, deadlocks could keep your application from ever completing or cause the overall transaction to be backed out by the affected resource manager.

## **Work manager guidelines**

A work manager is likely to need to use cascaded URs when it is doing one of two things:

- Moving work between different work managers
- Executing parts of an application in parallel

Work managers using cascaded URs must also be aware of when an application should be marked **application-complete**, and when it should be marked **not application-complete**.

### **Moving work between work managers**

When initiating transactions that are combinations of existing transactions, the separate applications that make up the overall transaction may need to execute in different work manager environments. For example, an application executing in Environment A might need to initiate a transactional application that executes in Environment B; but both pieces must be part of the same transactional scope. Both

#### **RRS application**

pieces of the application need to run under a single RRS unit of recovery. When the piece of the application running in Environment A requests that Environment B run the second piece of the transaction, Environment B has two choices:

- v Move the current context and UR from Environment A to Environment B.
- v Create a cascaded UR in Environment B, which will have a parent UR in Environment A.

Moving the current context can be more efficient, because it does not require that a new context and UR be created. Moving the current context also has the advantage of being more likely to allow the separate pieces of the transaction to share database locks. However, work manager B cannot be sure that it can actually move the context. If the context is a DU native context, or if a work manager with an expression of interest in the context disallows work manager B's switch request, Context Services will not move the context.

Creating a cascaded UR will always work. Neither the type of context being used in Environment A nor any RM associated with it can stop work manager B from creating the cascaded UR. Unfortunately, the separate pieces of the application may not be able to share database locks.

A work manager may attempt to move the current context, but create a cascaded UR if the attempt fails. This can be a reasonably efficient choice, as long as the switch attempt works most of the time. Unfortunately, the application must assume that it cannot share locks, since it has no way of knowing if the work manager will switch the context or create a cascaded UR.

Some work manager interfaces, like IMS via OTMA, are *context input work manager interfaces*. These interfaces require that they be passed a context as input to start any transaction coordinated by RRS. The originating work manager must be aware when an application needs to invoke a context input work manager interface, so that they can first create a cascaded UR to be passed across the interface. IBM recommends work managers avoid creating new context input work manager interfaces.

#### **Parallel processing**

A work manager can split a transaction into pieces that execute in parallel, usually at the request of an application program or an installation. If the multiple separate pieces of the divided transaction need to touch protected resources, they may need to have the same transactional scope. To ensure that they do, a work manager could create cascaded URs for the separate pieces of the transaction. ["Application](#page-565-0) [controlled parallelism" on page 552](#page-565-0) describes how an unauthorized application can use cascaded URs to enable parallelism.

For an authorized work manager to parallel itself, it needs to do the following:

- 1. Register as an authorized resource manager with Registration Services by calling Register\_Resource\_Manager.
- 2. Identify itself to Context Services by calling Set\_Exit\_Information.
- 3. Obtain a private context by calling Begin\_Context.
- 4. Create a cascaded UR associated with the private context by calling Create\_Cascaded\_UR.

This call will make the initiating UR (probably the one associated with the current task) the top-level UR of the cascaded UR family.

5. Create a task (TCB) by calling the MVS macro, ATTACH. The parallel thread will execute under this task.

- 6. While running under the new task, switch the private context to the current TCB by calling Switch\_Context.
- 7. Repeat steps 3–6 to create each parallel thread.

When each task completes its processing, the work manager should mark the UR on the context switched to that task as application complete. You may also have the work manager switch the work context off of that task. When all of the parallel threads have completed their processing, the work manager can initiate the commit of the transaction.

### **Application-complete**

RRS will not initiate commit processing on a cascaded UR family until all of the cascaded URs in the family have been marked as application-complete. This ensures that RRS will not initiate commit or backout processing while a resource manager is processing an application request.

When RRS initially creates a cascaded UR, it is not application-complete. It is the responsibility of the work manager that created the cascaded UR to tell RRS when it is application-complete by using the Set Side Information service. Similarly, if a work manager decides to reuse a cascaded UR after marking it application-complete, it must tell RRS that it is no longer complete by invoking the Set\_Side\_Information service before allowing the application program to run under the UR. Once it has done this, it must also tell RRS that it is application-complete when the application program is finished.

### **Managing contexts of cascaded URs**

Once a cascaded UR is created, the context of the cascaded UR cannot end until the cascaded UR family has reached the second phase of the two-phase commit (**in-commit** or **in-backout** state), without making all of the transactions in the cascaded UR family back out. Because of this complication, a work manager that creates a cascaded UR associated with a privately managed context must know when the cascaded UR is **forgotten**. The following methods allow a work manager to either find out when the UR is forgotten, or avoid having to end the work context:

- The work manager can use a DU native context and allow the context to end normally when the DU ends.
- v The work manager can express interest in the UR. With its END\_UR exit, the work manager can schedule an asynchronous request, through its own mechanisms, and end the context under the asynchronous request.

#### **Note:**

- 1. This option is not available to unauthorized work managers.
- 2. A request to end the context must not be issued from the exit or from any routines it calls or any routines it waits on. Doing so will result in a deadlock as the exit waits for the context to complete, and the context completion waits for the exit to complete.
- 3. The work manager does not know when the UR completes using this method. If the work manager wants to allow another thread to reuse the context, one of the other methods must be used to determine when the UR completes.
- The work manager can use the Set\_Post\_Sync\_PET service to have RRS release the PET when the cascaded UR has completed. The work manager can pause on the PET or periodically query the PET to determine when it has been released. Once the cascaded UR has completed, the context can safely be ended.

**Note:** A UR exit routine should never wait directly or indirectly on the PET. Doing so will result in a deadlock as the exit waits for the UR to complete, and the UR completion waits for the exit to complete.

- v If the work manager is responsible for managing the top-level UR, the work manager can safely end the contexts of URs cascaded from the top-level after it commits or backs out the top-level UR or ends the top-level UR's work context.
- The work manager can periodically query the state of the cascaded UR, and end the context when the UR has reached the **forgotten** state.

If the work manager uses Retrieve\_UR\_Data to obtain the UR state, it may receive a return code indicating that the specified UR token is not valid. That would indicate that the UR has been forgotten.

#### **Additional multisystem cascaded transaction guidelines**

A multisystem cascaded transaction can only span across multiple systems that use the same logging group. A work manager can use the ATRQUERY REQUEST=SYSINFO macro interface to determine which systems are in a particular logging group.

When moving work between systems, a work manager is responsible for transferring all of the data needed for a particular piece of work, including a UR token to provide transactional context. Once the data is transferred, the work manager can create a new work context or use an existing work context to represent the work request locally. When the work manager creates a cascaded transaction via the Create\_Cascaded\_UR or Express\_UR\_Interest service specifying the transferred UR token, RRS will recognize that the UR token represents a UR on another system and create a multisystem cascaded transaction.

Just like normal cascaded transactions, the work manager is responsible for informing RRS when the part of the application executing under a multisystem cascaded UR is complete by using the Set\_Side\_Information service to mark the UR as application-complete.

Since the UR token used to specify the parent of a multisystem cascaded transaction represents a UR on another system, it is possible that the specified UR token is no longer valid. This could occur if the parent transaction, the system it is resident on, the system it is executing on, or the RRS running on that system has failed. If any of those conditions occur, the token will be recognized as invalid and RRS will issue a failure return code to the requester.

**Note:** The token will **never** again be valid. This could affect a work manager removing a work request from a queue within a syncpoint and then trying to create a cascaded transaction with the information taken from the queue. If the multisystem cascaded transaction cannot be created due to an invalid UR token, the removal of the work request from the queue cannot be rolled back because it would result in an endless loop.

## **Logging data**

RRS hardens information about URs and resource managers in RRS logs. Hardening means storing the information in RRS logs residing on non-volatile external storage that can be accessed during restart after a failure.

RRS hardens information like the following, which a resource manager needs during restart for an incomplete UR:

• The UR state

- <span id="page-570-0"></span>• The name and role of a resource manager with a protected interest in the UR
- The name of the resource manager's log
- The resource manager's persistent interest data

Table 26 summarizes the events that cause RRS to harden log information. It highlights the additional logging performed for UR interests that have a presumed nothing protocol. Note that all RRS logging is forced unless Table 26 indicates otherwise.

*Table 26. Event Logging Summary*

| <b>UR State or condition</b>    | Event                                                                                                    | Logging                                                                                                    |
|---------------------------------|----------------------------------------------------------------------------------------------------|----------------------------------------------------------------------------------------------------|
| In-state-check to<br>in-prepare | The STATE_CHECK exit routines<br>completed successfully.                                                                                  | RRS logs information only<br>for presumed nothing<br>interests.                                                                                                    |
| In-prepare to in-commit         | The overall prepare vote is okay,<br>and the syncpoint is local.                                                                          | RRS logs information for<br>all protected interests.                                                                                                    |
| In-prepare to in-doubt          | The overall local prepare vote is<br>YES, and the syncpoint is<br>distributed; a resource manager<br>has taken the DSRM or SDSRM<br>role. | RRS logs information for<br>all protected interests.                                                                                                    |
| In-doubt to in-backout          | The Backout_Agent_UR service<br>tells RRS to back out the UR with<br>a log_option of<br>ATR_DEFER_IMPLICIT.                               | RRS logs information only<br>for presumed nothing<br>interests.                                                                                                    |
| In-doubt to in-backout          | The Backout_Agent_UR service<br>tells RRS to back out the UR with<br>a log_option of<br>ATR_DEFER_EXPLICIT.                               | RRS logs information for<br>all protected interests. If,<br>on restart, the SDSRM<br>always wants in-backout<br>information rather than<br>in-doubt for URs resolved<br>to in-backout, it should<br>always issue<br>Backout_Agent_UR with a<br>log_option of<br>ATR_DEFER_EXPLICIT. |
| In-doubt to in-backout          | The Backout_Agent_UR service<br>tells RRS to back out the UR with<br>a log_option of ATR_IMMEDIATE.                                       | RRS logs information for<br>all protected interests<br>except the interest of the<br>SDSRM.                                                                                                    |
| In-doubt to in-backout          | The DISTRIBUTED_SYNCPOINT<br>exit routine tells RRS to back out<br>the UR.                                                                | RRS logs information only<br>for presumed nothing<br>interests.                                                                                                    |
| In-doubt to in-backout          | The installation resolves the<br>in-doubt state through a backout<br>command on a panel                                                   | RRS logs information for<br>all protected interests.                                                                                                    |

#### **RRS application**

| UR State or condition                                                            | Event                                                                                                    | Logging                                                                                                |
|----------------------------------------------------------------------------------|----------------------------------------------------------------------------------------------------|----------------------------------------------------------------------------------------------------|
| In-doubt to in-commit                                                            | One of the following occurs:<br>The SDSRM calls the<br>Commit_Agent_UR service to<br>tell RRS to commit the UR.<br>The<br>DISTRIBUTED_SYNCPOINT<br>exit routine tells RRS to commit<br>the UR.<br>The installation resolves the<br>in-doubt state through a commit<br>command on a panel. | RRS logs information for<br>all protected interests.                                                   |
| In-forget to forgotten                                                           | The Forget_Agent_UR_Interest<br>service with a log_option of<br>ATR_IMMEDIATE tells RRS to<br>forget the UR.                                                                                                    | The SDSRM's expression<br>of interest is deleted from<br>the log.                                      |
| In-forget to forgotten                                                           | The UR completes normally.                                                                                                    | RRS deletes the log entry<br>for all protected interests.<br>This deletion is an<br>unforced deletion. |
| Any state                                                                        | RRS detected a heuristic-mixed<br>outcome.                                                                                                    | RRS logs information for<br>all protected interests at<br>the next state change.                       |
| All states, when<br>information has already<br>been logged                       | An RM calls the<br>Set_Persistent_Interest_Data<br>service.                                                                                                    | RRS immediately logs<br>updated information for<br>all protected interests.                            |
| All states except in-flight,<br>in-state-check, in-prepare                       | The Set_Side_Information service<br>indicates heuristic mix.                                                                                                    | RRS immediately logs<br>information for all<br>protected interests.                                    |
| All states except<br>in-only-agent                                               | The Set_Side_Information service<br>indicates resync-in-progress.                                                                                                    | RRS logs information for<br>all protected interests at<br>the next state change.                       |
| All states except i <b>n-flight</b> ,<br>in-state-check, in-prepare,<br>in-doubt | The SDSRM calls the<br>Forget_Agent_UR_Interest service<br>with a log_option of<br>ATR_IMMEDIATE to tell RRS to<br>forget the UR.                                                                                                    | The SDSRM's expression<br>of interest is physically<br>deleted from the log.                           |
| Any state                                                                        | When UR information has been<br>hardened, and the installation uses<br>a panel to remove a resource<br>manager's interest in a UR.                                                                                                    | RRS rehardens all<br>protected interests in the<br>UR except the interest<br>being removed.            |

*Table 26. Event Logging Summary (continued)*

As [Table 26 on page 557](#page-570-0) indicates, RRS hardens data only for protected interests in a UR. Data is not hardened for unprotected interests. Other considerations related to hardening are:

v RRS retains hardened information until the resource managers interested in the UR indicate, through return codes from exit routines or through service calls, that they have completed their interests in the UR. At that point, RRS deletes the UR information from its RRS logs.

**Note:** Because the hardened information for a UR may not be deleted immediately, a resource manager could see on restart an interest in a UR for which the resource manager had completed processing. There is no way for a resource manager to force immediate deletion of hardened information, with one exception: an SDSRM that uses a *log-option* of ATR\_IMMEDIATE forces immediate deletion of hardened information.

- v RRS does not log any information for a UR with only one expression of interest when the resource manager has an ONLY\_AGENT exit routine.
- v If a resource manager's exit routine passes a FORGET return code, RRS does not log any information for that interest at any subsequent log points.
- v For a heuristic-mixed outcome or a resync in progress, RRS hardens, or rehardens, the UR state of all protected interests in the UR, including the heuristic-mixed or resync in progress information, at the next state change.

If a resync in progress occurs before the UR reaches an **in-prepare** state, RRS defers hardening until the UR reaches the **in-prepare** state.

- If DRIVE\_COMPLETION or DRIVE\_BACKOUT is set, RRS hardens, or rehardens, at the next logging point, the UR state of all protected interests in the UR.
- v When the installation uses a panel to resolve an **in-doubt** state to **in-backout**, RRS hardens all protected interests in the UR. In this way, RRS makes sure that, on restart, a distributed syncpoint resource manager sees an **in-backout** state for a presumed abort interest in a UR. During restart, if a resource manager specifies ATR\_RESPOND\_CONTINUE in its process interest call for this UR, RRS notifies the resource manager that the installation resolved the **in-doubt** state to **in-backout** by invoking the resource manager's BACKOUT exit routine.
- v When the installation uses a panel to remove a resource manager's interest in a UR and RRS had hardened information about the UR, then RRS rehardens the most recent information in the RRS log, minus the interest the installation removed. If the installation removed the last interest in the UR, RRS still rehardens the UR state with no expressions of interest. In this way, RRS makes sure that, on restart, the resource manager does not see the interest that the installation removed.

## **Logging cascaded transactions**

When RRS URs are coordinated under a single transactional scope by distributed protocols that use the distributed syncpoint resource manager (DSRM) or server distributed syncpoint manager (SDSRM) roles, RRS is required to log separate in-doubt records for each of the URs except the initiating one. However, RRS manages all of the URs in a cascaded UR family as if the family was a single UR. There is no need for cascaded URs to go **in-doubt**, or be logged separately. If the top-level UR does not have a DSRM or SDSRM role, RRS can immediately make the commit or backout decision for the UR family and log only those records needed to record the final outcome of the cascaded transaction. If the top-level UR has a RM which has taken the DSRM or SDSRM role, RRS will have to log an **in-doubt** record, but it will still only have to log one **in-doubt** record for the entire cascaded UR family.

Prior to the existence of cascaded transactions, RRS restricted the amount of data that could be logged for a single transaction to a single System Logger log block, 64K of data. While all of the data for a single UR must still fit within a single log block, RRS allows data for cascaded UR families to span multiple log blocks.

# <span id="page-574-0"></span>**Chapter 10. Using RRS panels**

RRS provides Interactive System Productivity Facility (ISPF) panels to allow installation people, such as database administrators or system programmers, to work with RRS. In addition, you can:

- Write a batch job to take a snapshot of the contents of RRS's logs. The ATRBATCH member of SYS1.SAMPLIB contains sample JCL to do this. Refer to the sample JCL for more details.
- Use the DISPLAY RRS command to display status information about RRS coordinated transactions to the system console and SYSLOG. For a complete description of the DISPLAY RRS command, see *z/OS MVS System Commands*.
- v Use the ATRQSRV Utility to Query and Update RRS Information from JCL jobs. For a complete description of the ATRQSRV utility, see [Chapter 13, "ATRQSRV](#page-652-0) [utility - query and update RRS information," on page 639.](#page-652-0)

When you use the panels, you can view the following information:

- RRS logs
- UR information
- Resource manager information

Through the panels, you can also take the following actions:

- Determine where a resource manager can restart after a system failure
- v Resolve an **in-doubt** state for a UR to **in-commit** or **in-backout**
- v Remove a resource manager's interest in a UR
- Delete a resource manager from RRS
- v Unregister a resource manager to clean up the resource manager's involvement with RRS.

Thus, the panels provide a way for you to troubleshoot resource recovery. You might use them, for example, if an application, is hung up and you suspect that resource recovery might be the cause of the problem.

Before you can use the panels, however, you must set up access authorization, allocate the libraries containing the panels, and add the RRS application to the ISPF primary option menu.

### **Setting up access authorization**

If your installation uses the RACF component of SecureWay for z/OS, you can control access to the information and actions the panels provide. In a Parallel Sysplex<sup>®</sup>, you can configure RRS to allow a user to manage all the RRS images in the sysplex from a single image. Access to RRS system management functions is controlled by two RACF resources.

To control RRS access across a sysplex, RRS uses the

MVSADMIN.RRS.COMMANDS.*gname*.*sysname* resource in the FACILITY class, where *gname* is the logging group name, and *sysname* is the system name. You may create a RACF profile to permit access to multiple logging groups and systems by including RACF valid generic characters (\*\*, \*, and %) in *gname* and *sysname*. See the *z/OS Security Server RACF Security Administrator's Guide* and *z/OS Security*

#### **Using RRS Panels**

*Server RACF Command Language Reference* for more information about using these RACF generic characters and defining RACF profiles. By permitting appropriate access, you can allow users to view or alter RRS information on any number of systems in the sysplex.

If you are running RRS on a single system, RRS can use either the MVSADMIN.RRS.COMMANDS.*gname*.*sysname* resource or the MVSADMIN.RRS.COMMANDS resource in the FACILITY class to control access to RRS system management functions. The MVSADMIN.RRS.COMMANDS resource only allows access to RRS system management functions on the current system. You cannot use MVSADMIN.RRS.COMMANDS to allow or disallow use of RRS on another system.

**Note:** This restriction does not apply to shared restart or RRS log stream data being used by the local system. Access to the log stream datasets requires the appropriate authorization for the system logger address space to the *hlq.data set name* resource in the DATASET class for each DASD log stream and staging data set. Use the MVSADMIN.RRS.COMMANDS.*gname*.*sysname* resource to control access to use RRS services to view or modify information in the logs, including the restart log, of logging groups that are not being used by the local system.

For example:

- To allow a user to view RRS information only on the current system, you could provide READ access to the MVSADMIN.RRS.COMMANDS resource in the FACILITY class.
- Provide ALTER access to the MVSADMIN.RRS.COMMANDS.gname.sysname resource in the FACILITY class for a particular system in the sysplex, to allow a user to:
	- Resolve an **in-doubt** UR
	- Remove a resource manager's interest in a UR
	- Delete a resource manager from RRS
	- Unregister a resource manager to clean up the resource manager's involvement with RRS.

### **Allocating the RRS panel libraries**

Before you use RRS panels, you need to allocate the libraries where the panels are stored as part of the DD specified in Table 27.

**Note:** These libraries are not specific to RRS, but are used for all of MVS dialogues (for example see IPCS dialogues).

*Table 27. RRS Panel Libraries*

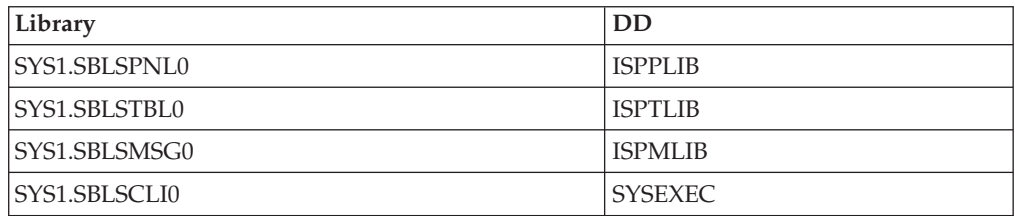
# **Adding RRS as an ISPF menu option**

To add the RRS panels as an option on your ISPF primary panel, you should make a copy of the ISPF primary option menu — ISR@PRIM. Then, add the following information to the processing section of the panel: RRS,'PANEL(ATRFPCMN) NEWAPPL(RRSP)'

Make sure you concatenate the library containing your customized primary panel before any others in your logon procedure or CLIST.

The following example shows the two lines added to a copy of the ISPF primary panel. The two lines are highlighted in the example.

```
------------------------ ISPF/PDF PRIMARY OPTION MENU ----------------
%OPTION ===>_ZCMD
\% +USERID -% 0 +ISPF PARMS - Specify terminal and user parameters +TIME -
% 1 +BROWSE - Display source data or output listings +TERMINAL -
% 2 +EDIT - Create or change source data +PF KEYS -
% 3 +UTILITIES - Perform utility functions
% 4 +FOREGROUND - Invoke language processors in foreground
% 5 +BATCH - Submit job for language processing
% 6 +COMMAND - Enter TSO/E command or CLIST
% 7 +DIALOG TEST - Perform dialog testing
% 8 +LM UTILITIES- Perform library management utility functions
% C +CHANGES - Display summary of changes for this release
% R +RRS - RRS resource recovery information
% T +TUTORIAL - Display information about ISPF/PDF
% X +EXIT - Terminate ISPF using log and list defaults
%
+Enter%END+command to terminate ISPF.
\frac{1}{6})INIT
 .HELP = ISR00003&ZPRIM = YES /* ALWAYS A PRIMARY OPTION MENU */
 \text{AZHTOP} = ISR00003 /* TUTORIAL TABLE OF CONTENTS \star/
 &ZHINDEX = ISR91000 /* TUTORIAL INDEX - 1ST PAGE */
 VPUT (ZHTOP,ZHINDEX) PROFILE
)PROC
 &ZSEL = TRANS( TRUNC (&ZCMD,'.')
              0,'PANEL(ISPOPTA)'
              1,'PGM(ISRBRO) PARM(ISRBRO01)'
              2,'PGM(ISREDIT) PARM(P,ISREDM01)'
              3,'PANEL(ISRUTIL)'
              4,'PANEL(ISRFPA)'
              5,'PGM(ISRJB1) PARM(ISRJPA) NOCHECK'
              6,'PGM(ISRPTC)'
              7,'PGM(ISRYXDR) NOCHECK'
              8,'PANEL(ISRLPRIM)'
              C,'PGM(ISPTUTOR) PARM(ISR00005)'
              R,'PANEL(ATRFPCMN) NEWAPPL(RRSP)'
              T,'PGM(ISPTUTOR) PARM(ISR00000)'
             \mathbf{r} ', \mathbf{r}X,'EXIT'
              *, '?'')&ZTRAIL. = .TRAIL
)END
```
*Figure 19. Example: Adding RRS as an Option on your ISPF Menu*

There is an alternative way to access the RRS panels from the ISPF Main Menu. You can achieve this method by doing the following steps:

## <span id="page-577-0"></span>**Using RRS Panels**

- 1. Go to your ISPF Main Menu and choose option 7.1 to perform dialog testing: Option ===> 7.1
- 2. After the ISPF Dialogue Test Menu is displayed, you can invoke the selection panel by doing the following steps:
	- a. Put atrfpcmn in the panel option.
	- b. Use atrk as the ID.
	- c. Press ENTER to display the RRS main panel.
	- PANEL . . atrfpcmn

**Note:** This panel is longer than what you see on the screen, make sure to scroll down to enter the ID.

ID . . . atrk

# **Using the main selection panel**

When you select RRS from the ISPF menu, the system displays the main selection panel, shown in Figure 20.

RRS Option  $==$ Select an option and press ENTER: 0 Set RRS global panel options 1 Browse an RRS log stream 2 Display/Update RRS related Resource Manager information 3 Display/Update RRS Unit of Recovery information 4 Display/Update RRS related Work Manager information 5 Display/Update RRS UR selection criteria profiles 6 Display RRS-related system information

*Figure 20. Main Selection Panel (ATRFPCMN)*

To continue, you must select an option from this menu. Use the following table as a guide for selecting the appropriate option:

*Table 28. Summary of main selection panel options*

| Option number                                                                                     | <b>Function</b>                                                                            | <b>Additional information</b>           |
|---------------------------------------------------------------------------------------------------|--------------------------------------------------------------------------------------------|-----------------------------------------|
| $\theta$                                                                                          | Set or change global options that control the<br>processing throughout various RRS panels. | "Specifying global options" on page 566 |
| • Check logs for resource recovery actions<br>related to a resource that may have been<br>damaged |                                                                                            | "Checking the log streams" on page 566  |
|                                                                                                   | • Determine from which system a particular<br>resource manager can restart                 |                                         |

| Option number | <b>Function</b>                                                                                        | Additional information                                     |  |
|---------------|----------------------------------------------------------------------------------------------------|------------------------------------------------------------|--|
| 2             | Identify resource managers that are known to<br>$\bullet$<br><b>RRS</b>                                | "Working with resource manager<br>information" on page 573 |  |
|               | Investigate a problem related to a specific<br>٠<br>resource manager                                   |                                                            |  |
| 3             | Work directly with one or more known units of "Working with UR information" on page<br>recovery (URs). | 575                                                        |  |
| 4             | • Identify work managers that are known to<br><b>RRS</b>                                               | "Working with work manager information"<br>on page 586     |  |
|               | Investigate a problem related to a specific<br>work manager                                            |                                                            |  |
| 5             | View or change criteria used to select URs                                                             | "Working with UR selection profiles" on<br>page 579        |  |
| 6             | View information about system names and RRS<br>logging groups across a Parallel Sysplex.               | "Working with RRS system information" on<br>page 589       |  |

*Table 28. Summary of main selection panel options (continued)*

**Help:** For additional information about using the panels, press PF1 from any panel.

**Messages:** While you are working with the panels, RRS can issue messages; these messages appear in *z/OS MVS System Messages, Vol 3 (ASB-BPX)*.

# **Using wildcards in RRS panels**

RRS allows you to use wildcard characters in strings to specify:

- Resource manager names (RMNAME)
- Work manager names (WMNAME)
- RRS logging group names (GNAME)
- System names (SYSNAME)
- Logical unit of work identifiers (LUWIDSTR)
- Global transaction identifiers (GTIDSTR)
- Unit of recovery identifiers (URIDSTR)
- Sysplex unit of recovery identifiers (SURID) (On UR panels)

The character string you specify can contain two types of wildcard characters. An asterisk (\*) represents any string having a length of zero or more characters. A question mark (?) represents a position which may contain any single character. Using wildcards allows you to quickly and conveniently obtain sets of similar or related pieces of RRS information. See [Chapter 11, "ATRQUERY — Obtain RRS](#page-604-0) [Information," on page 591](#page-604-0) for more information about the ATRQUERY parameters that allow wildcards.

## **Examples using wildcards**:

- Work manager or resource manager name: ATR.\*.IBM
- Logical unit of work identifier: A?CD.DEF\*,\*,\*
- v Global transaction identifier: 003?234\*

# <span id="page-579-0"></span>**Specifying global options**

Many RRS panels use globally set options to control processing. Use the "RRS Global Panel Options" panel shown in Figure 21 to set or change options. The following option is available:

Time Display Format: Some RRS panels display a timestamp. You can use this option to indicate how the timestamp is displayed by selecting either GMT time or LOCAL time. The default setting is GMT. The change of the time format only affects the "Display/Update RRS Unit of Recovery information" option. See [Figure 29 on page 577](#page-590-0) for reference.

**Note:** To keep consistency with the existing log stream browse option, the time displayed in the "RRS Log Stream Browse Selection" panel as shown in [Figure 22](#page-580-0) [on page 567](#page-580-0) is still in the local format. It is not affected by the selection on the "RRS Global Panel Options" panel. This is also the case for the log browse function from the ATRQSRV utility and from the ATRBATCH sample JCL.

```
RRS Global Panel Options
Time Display Format ................: z (GMT|Local )
```

```
Figure 21. RRS Global Panel Options (ATRFPVAR)
```
# **Checking the log streams**

To check, or browse, the contents of a log stream, you use the panel shown in [Figure 22 on page 567.](#page-580-0) In the panel, you identify the log you want to view, whether you want a summary report or a detailed report, and supply any optional filters that you need to limit the information returned.

If you want to determine on which system a resource manager can restart, select log option 4, the RRS Resource Manager Data Log, and specify the resource manager name. For a description of the output, see ["Resource manager entry" on](#page-585-0) [page 572.](#page-585-0)

On the panel, you can specify only log streams that are currently defined to system logger. You cannot browse a log stream that has been copied and is no longer defined to system logger.

The system displays the sysplex name in the log group name field. The Default Group Name field will be set to the RRS logging group name being used on the system; or, the sysplex name, if RRS is not active on the system. If you want to browse the contents of logs with a different name, type the log group name in the field.

You can also identify the output data set (the data set the system is to use to hold the information you request). If you do not provide a name, the system uses *userid*.ATR.REPORT.

```
RRS Log Stream Browse Selection
Command ===>
Provide selection criteria and press Enter:
Select a log stream to view: Level of report detail:
_ 1. RRS Archive log _ 1. Summary
   2. RRS Unit of Recovery State logs 2. Detailed
   3. RRS Restart log
   4. RRS Resource Manager Data log
   5. RRS RM Metadata log
RRS Group Name . . . __________ Default Group Name: : __
Output data set . . ATR.REPORT
Optional filtering:<br>Entries from . . . .
                           LOCAL date in yyyy/mm/dd format
                           LOCAL time in hh:mm:ss format
 through . . . . . LOCAL date in yyyy/mm/dd format
                          LOCAL time in hh:mm:ss format
 UR identifier . . . (Options 1,2,3)
 RM name \ldots...
 SURID (Options 1,2,3)
```
*Figure 22. Log Stream Selection (ATRFPLBS)*

Use filters as much as possible; a request without filters might return a huge number of entries. Using filters is especially important if you are running RRS in a Parallel Sysplex. When you select any of the first three logs, you can specify a UR identifier (URID), which limits the search to entries for that UR. When you select option 4 or 5, you can identify a resource manager, which limits the search to entries associated with that resource manager.

With any log, you can use the date and time filters to limit the search to log entries after a certain date or time, log entries before a certain date or time, or log entries that fall within a range of dates and/or times. The following example shows how to define a range of hours within the same day:

```
Entries from. . . . 1997/03/15 (yyyy/mm/dd)
                    02:00:00 (hh:mm:ss)
through. . . . . . 1997/03/15 (yyyy/mm/dd)
                    10:00:00 (hh:mm:ss)
```
IBM Recommends that you specify date and time filters to limit the amount of data searched when browsing the RRS Archive log using a URID filter. The URID filter causes the log browser to search the entire section of the RRS Archive log that might contain the URID. Because of the potentially large amount of data in the RRS Archive log, the absence of the date and time filters may result in noticeable delays.

After you have defined your selection and pressed Enter, the system browses the logs for the log group you name and returns the log entries that match the criteria you specified. Each entry block has a header line that includes the name of the system from which the block was written, the date and time when the block was written, and the system logger identifier of the block. The header line has the following format:

system mm/dd/yyyy hh:mm:ss.ssssss LOCAL BLOCKID=xxxxxxxxxxxxxxxx BLOCK=xxxx OF yyyy NEXT BLOCKID=xxxxxxxxxxxxxxx

You can obtain the following types of report entries:

• UR entry, either summary or detail

## **Using RRS Panels**

Available from the RRS archive log stream, the RRS unit of recovery (UR) state log stream, and the RRS restart log stream. See "UR entry."

- Archive entry, either summary or detail Available from the RRS archive log stream. See ["Archive entry" on page 570.](#page-583-0)
- Resource manager entry Available from the RRS resource manager log stream. See ["Resource manager](#page-585-0) [entry" on page 572](#page-585-0)
- Resource manager meta data entry.

Available from the Resource manager meta data log stream. See ["Resource](#page-586-0) [manager meta data entry" on page 573.](#page-586-0)

Each UR has a unique UR identifier. When you browse the UR state log stream, you will find multiple entries for a particular UR. Multiple resource managers might have expressed an interest in the UR, and the entries are logged over time. Only the entry with the latest timestamp contains current information.

Each resource manager also has a unique name. When you browse the resource manager data log stream, you might find multiple entries for a particular resource manager. Only the entry with the latest timestamp contains current information.

You can also filter by sysplex unit of recovery identifier (SURID). No wildcards are supported for SURID on this panel. SURID filtering is only valid for UR related log streams (archive, unit of recovery, and restart log streams).

# **UR entry**

A **summary UR entry** includes the following information:

### **URID** UR identifier

## **LOG STREAM**

RRS log stream name

### **PARENT URID**

If the UR is a cascaded UR, PARENT URID contains the identifier of the cascaded UR's parent UR.

#### **SURID**

Sysplex UR identifier for the UR. If a UR does not have a SURID, "N/A" will be displayed. The output also indicates when a UR is part of a cascaded (or multisystem cascaded) transaction.

#### **WORK MANAGER NAME**

Work manager name

**Note:** If the log entry being browsed was written by a version of RRS that does not save work manager names, the Work Manager name field will display <NOT LOGGED>.

### **STATE**

UR state when the block was written

### **EXITFLAGS**

Flag byte for the exit routine most recently driven for the UR. For the possible indicators, see the description of *exit\_flags* in ["Parameters" on](#page-114-0) [page 101.](#page-114-0)

## **FLAGS**

Indicators for the UR. You might need to supply the contents of this field to IBM service personnel.

#### **LUWID**

LU 6.2 logical unit of work identifier for this UR

**TID** Transaction identifier for this UR

**GTID** Global transaction identifier for this UR

#### **FORMATID**

Format identifier portion (in decimal) of the X/Open ID for this UR

#### **GTRID**

Global Transaction Identifier portion of the X/Open ID for this UR

#### **BQUAL**

Branch Qualifier portion of the X/Open ID for this UR

If an XID is not present, the FORMATID=, GTRID=, and BQUAL= fields are displayed as blanks.

A **detail UR entry** includes both the information in the summary UR entry and the following additional information for each protected expression of interest:

#### **RMNAME**

The name of the resource manager associated with this expression of interest in the UR. If there are multiple expressions of interest, there will be multiple detail UR entries.

**ROLE** The role the resource manager has in relation to this UR:

*Participant*: the resource manager is not the coordinator for this UR.

*DSRM*: the resource manager is the distributed syncpoint resource manager for this UR.

*SDSRM*: the resource manager is the server distributed syncpoint resource manager for this UR.

*Last Agent*: the resource manager is the last agent for this UR.

### **CMITCODE**

A control code that indicates how the resource manager wants RRS to treat its COMMIT exit routine. A value of X'00000FFF' indicates that RRS is to drive the COMMIT exit routine. Any other value indicates that RRS is not to drive the exit routine; instead, RRS is to use the control code as the return code from the COMMIT exit routine.

### **BACKCODE**

A control code that indicates how the resource manager wants RRS to treat its BACKOUT exit routine. A value of X'00000FFF' indicates that RRS is to drive the BACKOUT exit routine. Any other value indicates that RRS is not to drive the exit routine; instead, RRS is to use the control code as the return code from the BACKOUT exit routine.

#### **PROTOCOL**

The syncpoint logging protocol the resource manager has requested for this expression of interest:

- 1. PresumeNothing
- 2. PresumeAbort

### Figure 23 shows the format of a detail UR entry.

```
SY2 2001/04/18 11:55:35.315619 LOCAL BLOCKID=000000000006EFDE
 URID=B5B4AD1F7E87E4B80000000001020000 LOGSTREAM=ATR.PLEX1.DELAYED.UR
 PARENT URID=00000000000000000000000000000000 CASCADED
 SURID=02000010000000000100000000000000B5B4AD1F7E87E4B80000000001020000
 WORK MANAGER NAME=SY2_RRJRLHY6_RM4
 STATE=InCommit EXITFLAGS=00800000 FLAGS=A0800000
  LUWID= TID= GTID=
 FORMATID=003654931682 (decimal) D9D9D4E2 (hexadecimal)
 GTRID=
0000000000000000000000000000000000000000000000000000B5B4AD1FA3CF4285
 BOLIAI =D9D9D4E24BB5B4AD1FA3CF48250000000000000000000000000000000000000000000000000000
 RMNAME=SY2 RRJRLHY6 RM4 ROLE=Participant
   CMITCODE=00000FFF BACKCODE=00000FFF PROTOCOL=PresumeNothing
```
*Figure 23. Detail Unit of Recovery Report Entry*

# **Archive entry**

The **summary archive entry** includes the following information:

**URID** Identifier of the UR

#### **JOBNAME**

Name of the job that requested commit or backout.

#### **USERID**

Identifier of the user that requested commit or backout.

#### **PARENT URID**

If the UR is a cascaded UR, PARENT URID contains the identifier of the cascaded UR's parent UR.

#### **SURID**

Sysplex UR identifier for the UR. If a UR does not have a SURID, "N/A" will be displayed. The output also indicates when a UR is part of a cascaded (or multisystem cascaded) transaction.

### **WORK MANAGER NAME**

Work manager name

**Note:** If the log entry being browsed was written by a version of RRS that does not save work manager names, the Work Manager name field will display <NOT LOGGED>.

### **SYNCPOINT**

The type of service the job requested:

- 1. Commit
- 2. Backout

#### **RETURN CODE**

Return code from commit or backout request

#### **START**

The date and time when RRS created the UR, or UNKNOWN if the information is not known. The time format is labeled with LOCAL.

#### **COMPLETE**

The date and time when RRS completed processing the UR. The time format is labeled with LOCAL.

### **EXITFLAGS**

Flag byte set for the exit routine most recently driven for the UR. For the possible indicators, see the description of *exit\_flags* in ["Parameters" on](#page-114-0) [page 101.](#page-114-0)

#### **LUWID**

LU 6.2 logical unit of work identifier for this UR

- **TID** Transaction identifier for this UR
- **GTID** Global transaction identifier for this UR

#### **FORMATID**

Format identifier portion (in decimal) of the X/Open ID for this UR

#### **GTRID**

Global Transaction Identifier portion of the X/Open ID for this UR

### **BQUAL**

Branch Qualifier portion of the X/Open ID for this UR

If an XID is not present, the FORMATID=, GTRID=, and BQUAL= fields are displayed as blanks.

A **detail archive entry** includes the information in the summary archive entry and the following information about each expression of interest in the UR:

#### **RMNAME**

The name of the resource manager associated with this expression of interest in the UR. If there are multiple expressions of interest, there are multiple detail UR entries.

**ROLE** The role the resource manager has in relation to this UR:

**Participant**: the resource manager is not the coordinator for this UR.

**DSRM**: the resource manager is the distributed syncpoint resource manager for this UR.

**SDSRM**: the resource manager is the server distributed syncpoint resource manager for this UR.

**Last Agent**: the resource manager is the last agent for this UR.

## **FLAGS**

Indicators for the UR. You might need to supply the contents of this field to IBM service personnel.

## **PROTOCOL**

The syncpoint logging protocol the resource manager has requested for this expression of interest:

- 1. PresumeNothing
- 2. PresumeAbort

The information returned also includes a list of the exit routines that RRS might have driven for this expression of interest. Each exit routine shows one of the following:

- v If the exit was driven for the UR interest, the most recent overall return code.
- v If the exit was not driven, the value **Uncalled**.
- v If the exit was driven for the UR but has not yet returned to RRS, the value **Called**.

Figure 24 shows the format of a detail archive entry.

<span id="page-585-0"></span>

| 11/15/1996 14:02:41.607677 LOCAL<br>SY1<br>BLOCKID=000000000000001<br>$URID = ADC6419A7ED54000000000101010000$ JOBNAME=MAINASID USERID= $\star$<br>PARENT URID=00000000000000000000000000000000 CASCADED<br>SURID=02000010000000000100000000000000B5B4AD1F7E87E4B80000000001020000<br>WORK MANAGER NAME=ABCDEFGHIJKLMNOPQRSTUVWXYZ012345<br>SYNCPOINT=Commit RETURN CODE=00000000 |  |  |  |
|----------------------------------------------------------------------------------------------------|--|--|--|
| START=11/15/1996 18:44:12.510303 COMPLETE=11/15/1996 19:02:41.517837 LOCAL<br>EXITFLAGS=00800000                                                                                                    |  |  |  |
| LUWID=ABC.DEF 00000000000 0002<br>TID=0028644343397 GTID=                                                                                                    |  |  |  |
| 1122334455667788                                                                                                    |  |  |  |
| FORMATID=1122334455 GTRID=                                                                                                    |  |  |  |
|                                                                                                    |  |  |  |
|                                                                                                    |  |  |  |
|                                                                                                    |  |  |  |
| BOUAL=                                                                                                    |  |  |  |
|                                                                                                    |  |  |  |
|                                                                                                    |  |  |  |
| RMNAME=UTRICK<br>ROLE=Participant                                                                                                    |  |  |  |
| FLAGS=100E0000 PROTOCOL=PresumeNothing                                                                                                    |  |  |  |
| StateCheck EXIT RC=Uncalled                                                                                                    |  |  |  |
| Prepare EXIT RC=00000000                                                                                                    |  |  |  |
| DistSp EXIT RC=Uncalled                                                                                                    |  |  |  |
| Commit EXIT RC=00000000                                                                                                    |  |  |  |
| Backout EXIT RC=Uncalled                                                                                                    |  |  |  |
| EndUr<br>EXIT RC=00000000                                                                                                    |  |  |  |
| ExitFailed EXIT RC=Uncalled                                                                                                    |  |  |  |
| Completion EXIT RC=00000000                                                                                                    |  |  |  |
| OnlyAgent EXIT RC=Uncalled                                                                                                    |  |  |  |

*Figure 24. Detail Archive Report Entry*

## **Resource manager entry**

A resource manager entry reports information about a resource manager, obtained from the RRS resource manager log stream. The information in the entry includes:

### **RESOURCE MANAGER**

The name of the resource manager

### **LOGGING SYSTEM**

The name of the MVS system that wrote this log block for this resource manager

The entry also:

- identifies the system on which the resource manager was last active with RRS
- indicates whether there are any restrictions on the system where the resource manager can restart
- includes the name of the resource manager log, if one was provided
- v includes the time stamp, labeled as the log instance number, when the Resource Manager last stopped using RRS services with no interests (thus allowing it to restart on any system).

**Note:** Duplicate entries for the same resource manager might be found in this log stream. For a specific resource manager, the only entry of interest to RRS is the latest, or youngest, log entry.

[Figure 25 on page 573](#page-586-0) shows the format of a resource manager entry.

<span id="page-586-0"></span>RRS/MVS LOG STREAM BROWSE DETAIL REPORT READING ATRRRS.RM.DATA.LOG LOG STREAM SY1 08/23/1996 11:54:19.061552 LOCAL BLOCKID=0000000000000161 RESOURCE MANAGER=LOGGING1 RM1A LOGGING SYSTEM=SY1 RESOURCE MANAGER MAY RESTART ON ANY SYSTEM RESOURCE MANAGER WAS LAST ACTIVE WITH RRS ON SYSTEM SY1 A LOG NAME WAS NOT PROVIDED LOG INSTANCE NUMBER: 08/23/1996 11:54:19.117732 SY1 08/23/1996 11:54:27.070752 LOCAL BLOCKID=0000000000000211 RESOURCE MANAGER=ATR.RESOURCEMANAGER.IBM LOGGING SYSTEM=SY1 RESOURCE MANAGER MUST RESTART ON SYSTEM SY1 RESOURCE MANAGER WAS LAST ACTIVE WITH RRS ON SYSTEM SY1 LOG NAME IS ATR.AD5C492088350281.IBM LOG INSTANCE NUMBER: 08/20/1996 23:20:15.772928

*Figure 25. Sample Resource Manager Entry*

# **Resource manager meta data entry**

A resource manager meta data entry reports information saved by a resource manager, obtained from the RRS resource manager meta data log stream. The information in the entry includes:

## **RESOURCE MANAGER**

The name of the resource manager

#### **LOGGING SYSTEM**

The name of the MVS system that wrote this log block for this resource manager

The entry also includes the meta data stored by the resource manager in a hex dump format.

Figure 26 shows the format of a resource manager meta data entry.

RRS/MVS LOG STREAM BROWSE SUMMARY REPORT

READING ATR.PLEX1.RM.METADATA LOG STREAM

SY1 2005/09/23 13:42:40.673986 LOCAL BLOCKID=0000000000003B45

RESOURCE MANAGER=LOGGING RM1 LOGGING SYSTEM=SY1

```
0000-000F 40D4C5E3 C1C4C1E3 C1404040 D9D4F140 * METADATA RM1 *
```
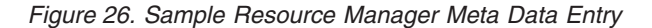

# **Working with resource manager information**

From the resource manager selection panel, shown in [Figure 27 on page 574,](#page-587-0) you can identify a specific resource manager or press Enter to see a scrollable list of resource managers. If you know, for example, the resource manager associated with an application that you need to check on, you can go directly to the resource manager.

You can display any resource managers that:

- <span id="page-587-0"></span>v Are currently active with RRS within the sysplex where you are using the panels
- Are currently not active with RRS but were last active with a running RRS within the sysplex where you are using the panels

**Note:** You can specify wildcard characters in the specification of resource manager names, system names, and logging group names to display: \* for zero or more characters, and ? for any single character.

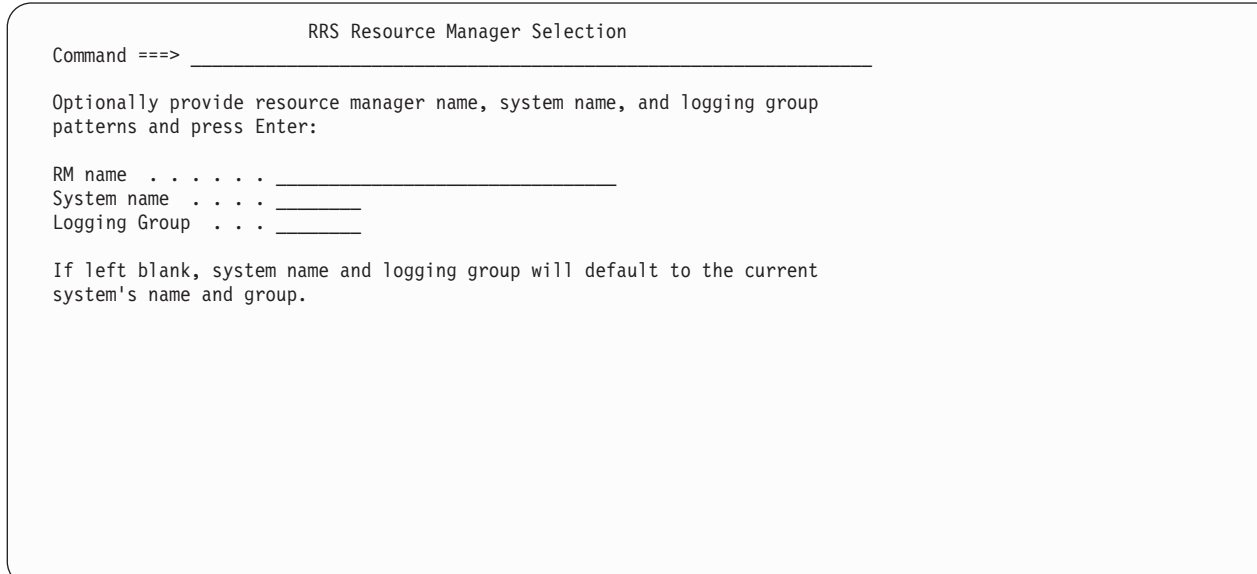

*Figure 27. Resource Manager Selection (ATRFPRMS)*

Once a resource manager has set its exit routines, RRS can display information about the resource manager, and it remains in the list until RRS is cancelled.

After you have made your selection, RRS lists the resource managers you have selected. [Figure 28 on page 575](#page-588-0) shows the format of the scrollable list. The returned information is sorted alphanumerically with a primary ascending sort key of logging group name and a secondary ascending sort key of system name. Press PF6 to refresh the list and display the new list of resource managers that match the resource manager name string you supply.

<span id="page-588-0"></span>

|   | $Common and ==$                                                                      | RRS Resource Manager List |        | ROW 34 TO 50 OF 50<br>$Scrol1$ ===> $PAGE$ |
|---|--------------------------------------------------------------------------------------|---------------------------|--------|--------------------------------------------|
|   | Commands: y-View Details u-View URs r-Remove Interest d-Delete RM<br>n-Unregister RM |                           |        |                                            |
| S | RM Name                                                                              | State                     | System | Logging Group                              |
|   | ONEWAYA WM4NAME SY1                                                                  | Run                       | SY1    | PLEX1                                      |
|   | ONEWAYB RM1NAME SY1                                                                  | Run                       | SY1    | PLEX1                                      |
|   | ONEWAYB RM2NAME SY1                                                                  | Run                       | SY1    | PLEX1                                      |
|   | ONEWAYB RM3NAME SY1                                                                  | Run                       | SY1    | PLEX1                                      |
|   | ONEWAYB RM4NAME SY1                                                                  | Run                       | SY1    | PLEX1                                      |
|   | ONEWAYB WM1NAME SY1                                                                  | Set                       | SY1    | PLEX1                                      |
|   | ONEWAYB WM2NAME SY1                                                                  | Set                       | SY1    | PLEX1                                      |
|   | ONEWAYB WM3NAME SY1                                                                  | Run                       | SY1    | PLEX1                                      |
|   | ONEWAYB WM4NAME SY1                                                                  | Run                       | SY1    | PLEX1                                      |
|   | ONEWAYC RM1NAME SY1                                                                  | Run                       | SY1    | PLEX1                                      |
|   | ONEWAYC RM2NAME SY1                                                                  | Run                       | SY1    | PLEX1                                      |
|   | ONEWAYC RM3NAME SY1                                                                  | Run                       | SY1    | PLEX1                                      |
|   | ONEWAYC RM4NAME SY1                                                                  | Run                       | SY1    | PLEX1                                      |
|   | ONEWAYC WM1NAME SY1                                                                  | Run                       | SY1    | PLEX1                                      |
|   | ONEWAYC WM2NAME SY1                                                                  | Set                       | SY1    | PLEX1                                      |
|   | ONEWAYC WM3NAME SY1                                                                  | Set                       | SY1    | PLEX1                                      |

*Figure 28. Resource Manager List (ATRFPRML)*

The list shows the name of the resource manager and its state, as known on the local system. To work with a resource manager, select it and choose the action you want to perform. You can:

- 1. Obtain the resource manager token and the resource manager state. Enter v in the selection field to view details. The system will display the resource manager (RM) name, token, and state.
- 2. Obtain a scrollable list of the URs associated with the selected resource manager. Enter u in the selection field to view URs. "Working with UR information" describes how to work with the information you receive.
- 3. Remove all of a resource manager's interests, possibly in all URs. Enter r in the selection field to remove an interest. ["Removing a resource manager interest in](#page-601-0) [a UR" on page 588](#page-601-0) describes how to continue.
- 4. Delete all the resource manager information from all RRS systems in the logging group and the RRS Resource Manager logs. The specified resource manager must not be active with RRS or have any interests in the URs.
- 5. Clean up the resource manager's involvement with RRS. Enter n in the selection field to unregister a resource manager. Only resource manager's that have been unregistered with Registration Services but still registered with RRS can be processed. RRS Resource Manager Unregister processing will be invoked to clean up the resource manager's involvement with RRS. The system will display the Unregister RM Confirmation panel to verify that the user wants to perform the unregister action. RRS will not unregister the resource manager when:
	- The resource manager is still registered with Registration Services.
	- v The resource manager state is either Reset or Unset. A resource manager in Reset or Unset state is already considered unregistered with RRS.

# **Working with UR information**

When you request UR information from the main selection panel, you see the scrollable panel shown in [Figure 29 on page 577.](#page-590-0)

## **Using RRS Panels**

The scrollable panel allows you to create a profile defining one or more URs you would like to see information about. You can view URs

- in one or more specific states;
- on specific systems or logging groups in a sysplex;
- with interests in specific resource managers or work managers; and,
- based on when they were created, or how long they have been in some state.

**Note:** You can specify wildcard characters in the specification of system names, logging group names, resource manager names, and work manager names to display: \* for zero or more characters, and ? for any single character. You can exclude URs that

- are not deferred;
- require restart processing;
- have been read from the restart log;
- cascaded URs in a cascaded UR family;
- are in local transaction mode;
- are in global transaction mode (both global transaction mode and hybrid-global transaction mode);
- are managed by RRS; or,
- are managed by some other work manager.

You can sort URs in a variety of ways. They can be presented in ascending or descending order, based on these criteria that you can assign sort priority:

- Work Manager Name;
- UR Identifier;
- Creation Time;
- UR State;
- Logical Unit of Work ID (LUWID);
- Enterprise ID (EID);
- $X$ /Open ID (XID);
- Logging Group Name;
- System Name; and,
- Sysplex UR identifier (SURID).

You can also quickly store or retrieve a specific UR profile. Enter save to store the current profile. Enter get to retrieve a profile. See ["Working with UR selection](#page-592-0) [profiles" on page 579](#page-592-0) for more information about working with UR selection profiles.

Chapter 10. Using RRS panels **577**

<span id="page-590-0"></span>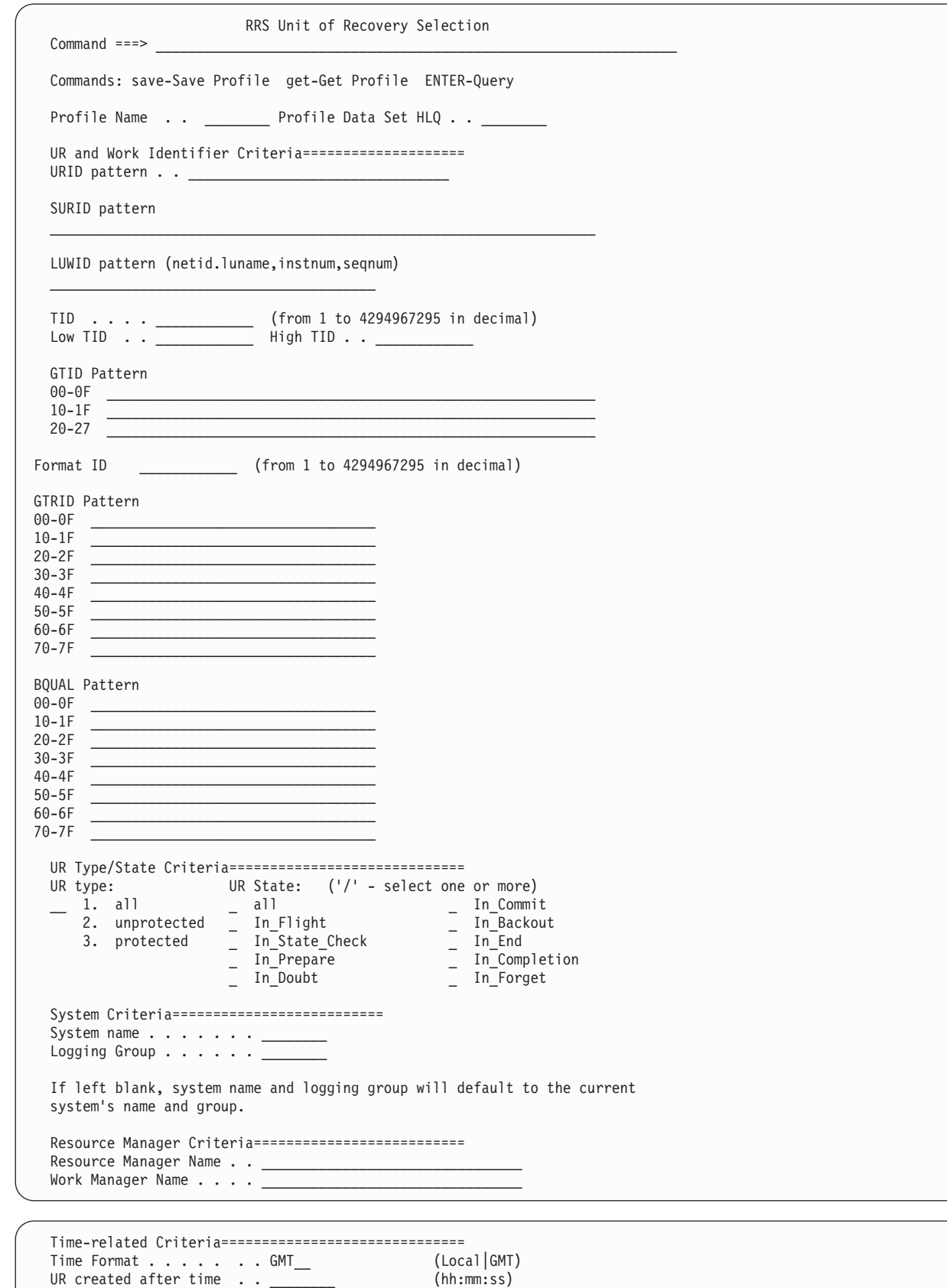

UR created after date . . \_\_\_\_\_\_\_\_\_\_ (yyyy/mm/dd) UR created before time  $\ldots$  (hh:mm:ss) UR created before date . . \_\_\_\_\_\_\_\_\_\_ (yyyy/mm/dd) Min Time in State  $\ldots$ . Exclusion Criteria================================== \_ Interests which are not deferred

**Note:** The "Time Format" defaults to the value entered on the "RRS Global Panel Options" panel. See [Figure 21 on page 566.](#page-579-0)

Because there might be a large number of URs, use this panel to define the URs you want to see. If you have specific information about the UR, such as its identifier, you can specify it here. Otherwise, leave the UR identifier blank but use UR type and/or UR state choices to define a subset of the possible URs. Checking for URs that are **In\_Doubt**, for example, might be an early step in troubleshooting an application that you think might be hung because of a resource recovery problem.

When you have defined your selection, press Enter. The information you requested appears in the format shown in [Figure 32 on page 580.](#page-593-0)

**Note:** If some of your requests fail, you may receive error message ATR510I. If so, press PF5 (LISTERR) to view the error information on the panel shown in Figure 30.

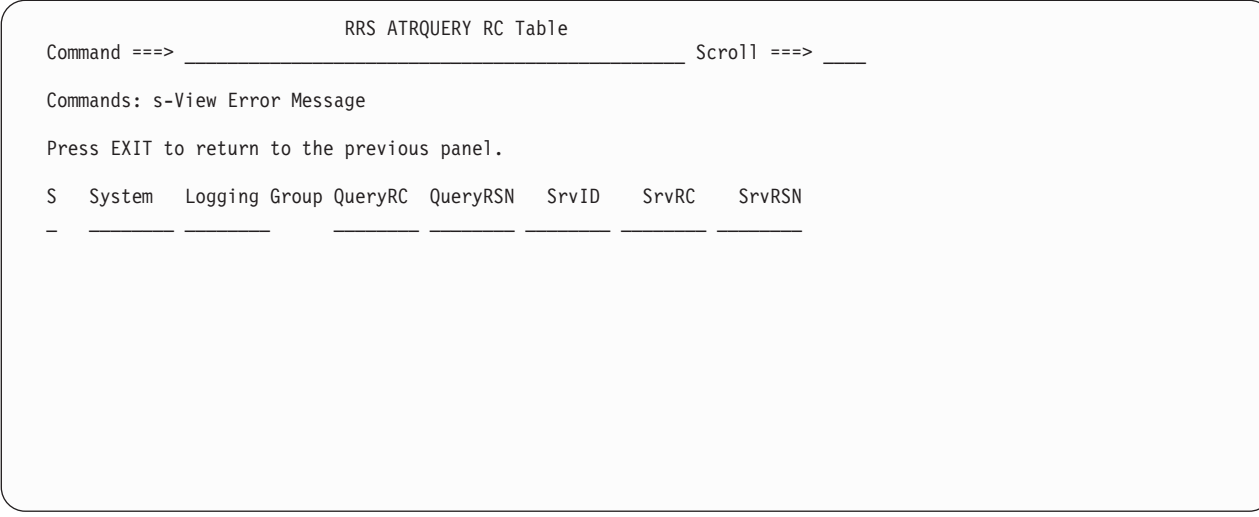

*Figure 30. RRS ATRQUERY RC Table (ATRFPRCL)*

# **Viewing multisystem cascaded UR families**

To find all top level cascaded URs:

- Use System Name  $=$   $*$
- Exclude cascaded URs

To view a single cascaded UR family:

- v Use the f command on the UR list panel (ATRFPURL) against the top (T) or child (C) UR from the family you are interested in.
- v Use the SURID of the sysplex cascaded UR family as a UR filter.

To find all the top level cascaded URs associated with a work manager::

- v Use Work Manager Name = *wmname* (DB2, for example)
- Use System Name  $=$   $*$
- Exclude cascaded URs

# <span id="page-592-0"></span>**Working with UR selection profiles**

RRS ISPF Panels allow you to save and reuse sets of UR selection criteria. From the main selection panel shown in Figure A-2 on page A-4, you can select the "Display/Update RRS UR selection criteria profiles" option to access a subpanel to manage your currently defined UR selection profiles. You can rename, copy, or delete a profile from this panel. You can also select a profile to view or update its settings as in the panel shown in [Figure 29 on page 577.](#page-590-0)

A partitioned dataset (PDS) is allocated, if one does not already exist, to hold the profiles. The data set name is in the pattern: *hlq*.ATR.PROFILE', where *hlq* is the high level qualifier. RRS has an option in the UR selection panel and the profile selection panel to allow you to specify a high level qualifier. The high level qualifier you provide can contain periods, so you may provide multiple qualifiers. If you do not specify a high level qualifier, RRS will use your TSO user PREFIX. If you do not have a TSO user PREFIX, your TSO userid will be used.

Each member in the partitioned data set represents a single profile, with the same name as specified in the Profile name field.

A partitioned data set extended (PDSE) can be used instead of a PDS as long as the PDSE is allocated prior to using the RRS ISPF Panels. When using a PDSE, there could be instances when message "Permanent I/O error" is issued by the RRS panel processing indicating the data set is out of space. Contact your System Programmer to discuss how to correct the error.

Following are some samples of UR panels.

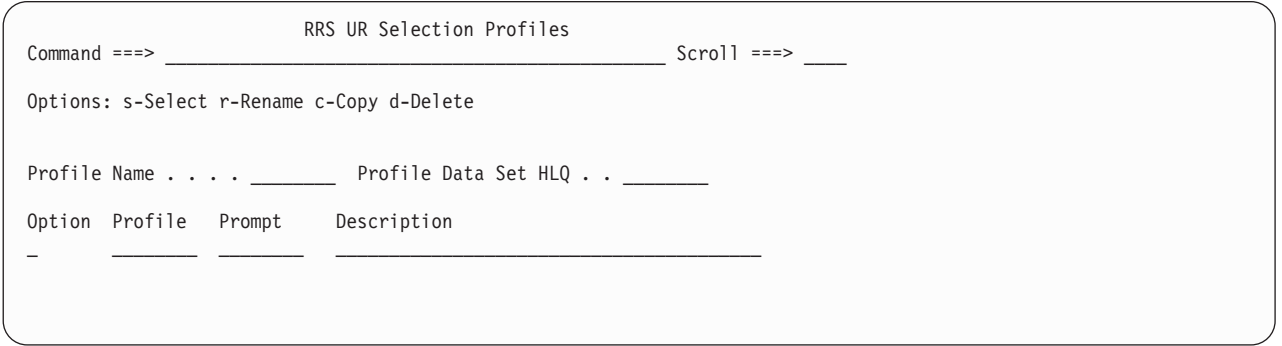

*Figure 31. UR Selection Profiles (ATRFPURP)*

# <span id="page-593-0"></span>**Using RRS Panels**

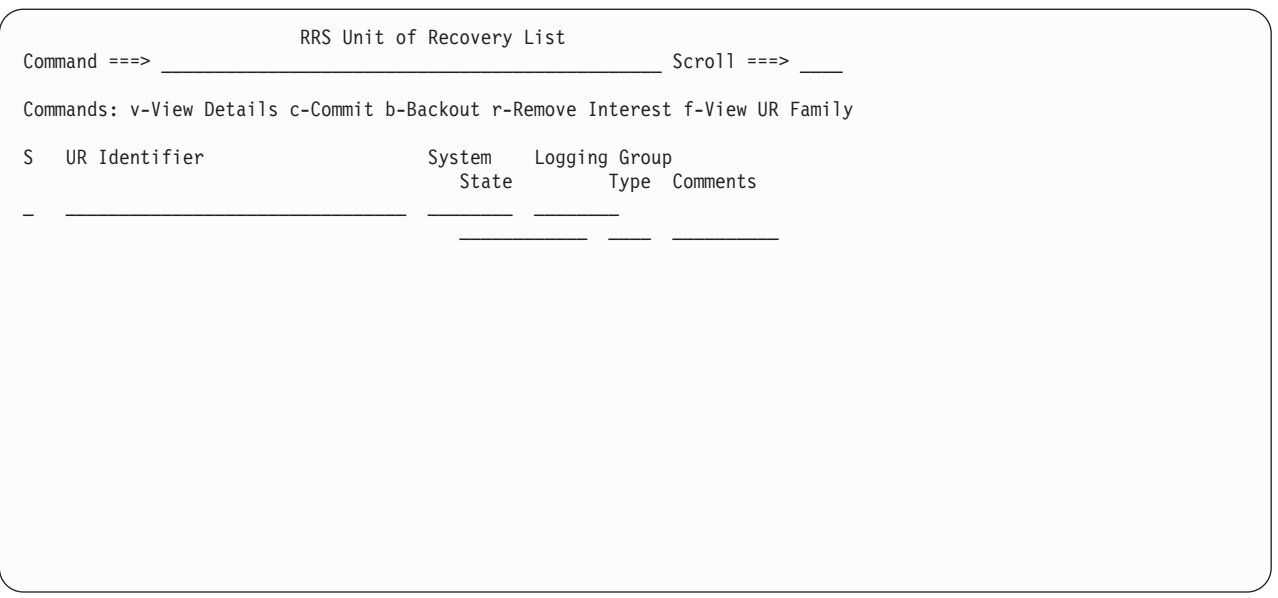

*Figure 32. UR List (ATRFPURL)*

The UR list panel shows the UR identifier, the system and logging group the UR is on, and the state of each UR, along with its UR type and comments about the UR. If more than one UR met your criteria, the list is scrollable. To work with a specific UR, select it and choose the action you want to perform.

The panels shown in Figure 32 and [Figure 33 on page 582](#page-595-0) may display the following comments about a UR:

| UR comment  | Meaning                                                                                                    |
|-------------|----------------------------------------------------------------------------------------------------|
| A           | The UR is waiting for the child or subordinate application to<br>signal that it is complete (ready for the syncpoint to be<br>driven).                                                                                                    |
| $\mathsf C$ | The UR is a child UR in a cascaded UR family.                                                                                                    |
| $\mathbf D$ | The UR is damaged.                                                                                                    |
| E           | The UR is waiting for a resource manager to reply to a<br>syncpoint exit.                                                                                                    |
| L           | The UR is in local transaction mode.                                                                                                    |
| $\mathbf M$ | The UR is in a heuristic mixed condition.                                                                                                    |
| P           | The coordinator UR is waiting for a response from RRS on one<br>or more remote systems in the sysplex.                                                                                                    |
| R           | The UR information came from the RRS Restart log stream.                                                                                                    |
| S           | The UR is part of a multisystem cascaded UR family.                                                                                                    |
| $\mathbf T$ | The UR is the top-level UR of a cascaded UR family.                                                                                                    |
| U           | The UR information came from the RRS Main or Delayed log<br>stream.<br>Note: This entry usually represents an incomplete child UR in<br>a multisystem cascaded transaction on a subordinate system<br>where either RRS or the system itself has failed and the parent<br>UR is still active on the coordinator system. |
| X           | The UR and its interests are not all in the same state.                                                                                                    |

*Table 29. UR Comments*

*Table 29. UR Comments (continued)*

| UR comment | <b>Meaning</b>                                                                                                    |
|------------|----------------------------------------------------------------------------------------------------|
|            | A portion of the syncpoint represented by this UR has been<br>marked deferred.                                                                                                    |
|            | The UR contains information that this release of RRS does not<br>understand. For example, the Release 1.3 level of RRS does not<br>understand the XID data present in some release 2.5 log<br>blocks, and the comments field will display a ? to indicate<br>this. |

You can:

1. Obtain additional details about the UR including any associated expressions of interest. Enter v on the command line to view details. The format of the information you receive appears in [Figure 33 on page 582.](#page-595-0)

From the panel shown in [Figure 33 on page 582,](#page-595-0) you can enter v to obtain information about expressions of interest in the UR. See [Figure 34 on page 582.](#page-595-0) You can also enter r to remove an interest. ["Removing a resource manager](#page-601-0) [interest in a UR" on page 588](#page-601-0) describes how to continue.

From the panel shown in [Figure 33 on page 582,](#page-595-0) you can also place a non-blank character in the Display Work IDs field, to present a separate panel showing the work identifiers, either formatted or unformatted depending on your specification in the Display IDs formatted field. If you specify formatted output, the work identifiers are displayed via the panel shown in [Figure 36 on](#page-598-0) [page 585.](#page-598-0) Unformatted output identifiers are displayed via the panel shown in [Figure 37 on page 585.](#page-598-0)

2. Change the state of the UR from **In-Doubt** to **In-Commit**. Enter c on the command line. You will receive a confirmation panel so that you can verify the change.

RRS will reject the request when:

- v The UR is not **In-Doubt**.
- v You are trying to process a UR that contains information that this release of RRS does not understand.

**Note:** Using this command to change the UR state bypasses normal protocols. Its use can leave data in an inconsistent state.

3. Change the state of the UR from **In-Doubt** to **In-Backout**. Enter b on the command line. You will receive a confirmation panel so that you can verify the change.

RRS will reject the request when:

- v The UR is not **In-Doubt**.
- v You are trying to process a UR that contains information that this release of RRS does not understand.

**Note:** Using this command to change the UR state bypasses normal protocols. Its use can leave data in an inconsistent state.

- 4. Remove an interest associated with the UR. Enter r to remove an interest. ["Removing a resource manager interest in a UR" on page 588](#page-601-0) describes how to continue.
- 5. View the UR's UR family details. Enter f to view UR family details. Cascaded UR family information is displayed via the panel shown in [Figure 35 on page](#page-596-0) [583](#page-596-0)

[583.](#page-596-0) The f command can be used to display the entire multisystem cascaded UR family for a given top level UR or child UR.

<span id="page-595-0"></span>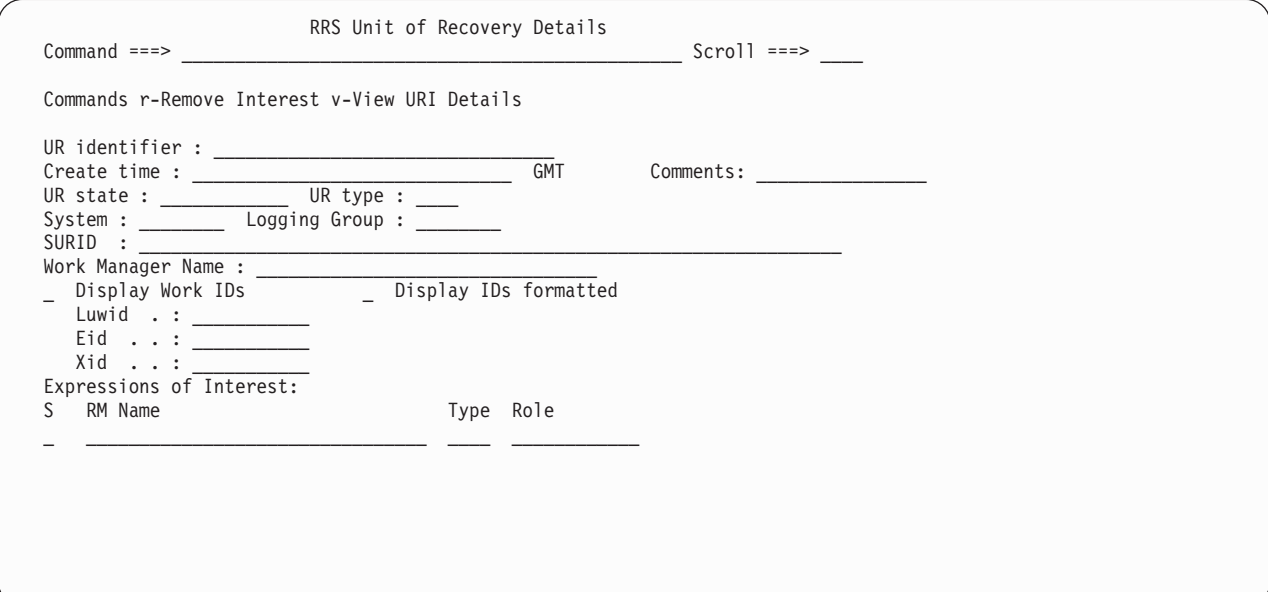

*Figure 33. UR Details (ATRFPURD)*

**Note:** The "Create time" format (GMT|Local) defaults to the value entered on the "RRS Global Panel Options" panel. See [Figure 21 on page 566.](#page-579-0)

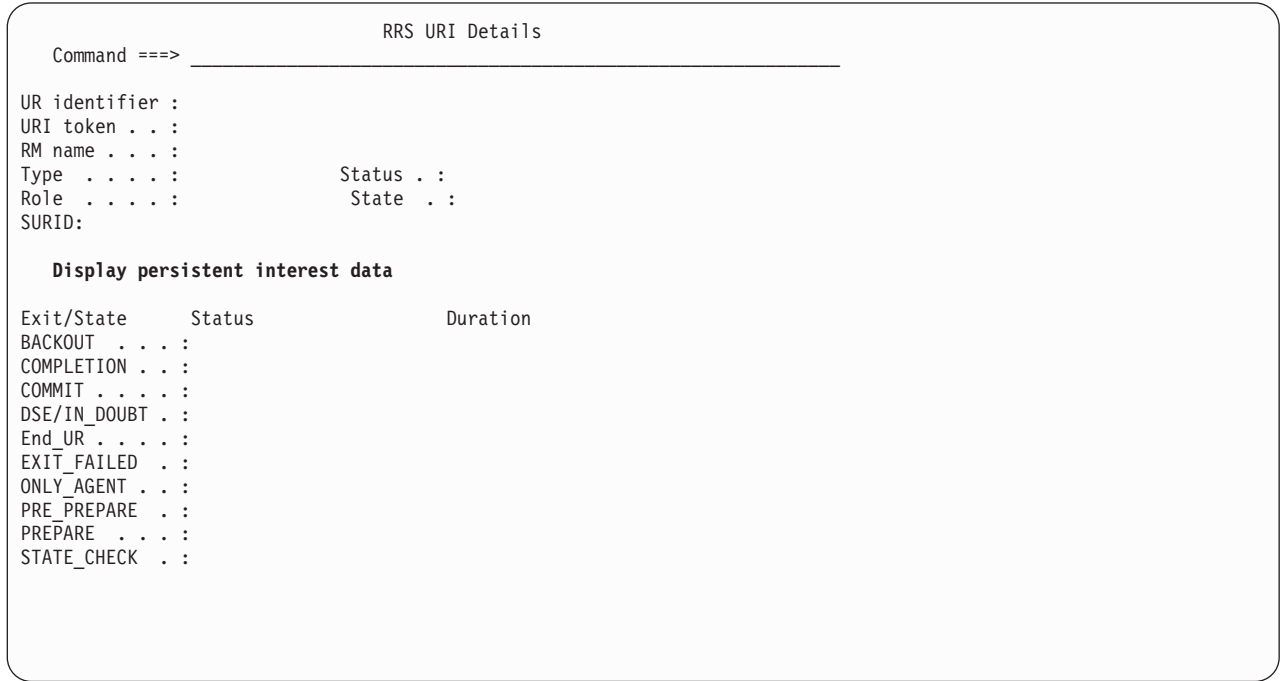

*Figure 34. UR Interest Details (ATRFPURE)*

From the panel shown in Figure 34, you can see the status of a UR interest. This interest has four possible values described in [Table 30 on page 583:](#page-596-0) If you select "**Display Persistent Interest Data**" from the panel shown in Figure 34, you can see the results in [Figure 38 on page 586.](#page-599-0)

<span id="page-596-0"></span>*Table 30. UR Interest Status*

| <b>Status description</b>                                                                                                    | Meaning                                                                                                    |
|----------------------------------------------------------------------------------------------------|----------------------------------------------------------------------------------------------------|
| <b>ACTIVE</b>                                                                                                    | The interest in the unit of recovery is active<br>and has not reached forgotten state.                                                                                                    |
| COMPLETE                                                                                                    | The interest in the unit of recovery is<br>complete and has reached forgotten state.                                                                                                    |
| <b>DEFERRED</b>                                                                                                    | The interest in the unit of recovery is active;<br>however, some processing has occurred to<br>defer its execution. A resource manager may<br>have responded ATRX_LATER to an exit,<br>indicating that the resource manager will<br>return to RRS later with the processing<br>results for the current state of the unit of<br>recovery.<br>The unit of recovery is marked deferred if |
|                                                                                                    | its interest was being processed by an RRS<br>server task, but it was deferred because the<br>syncpoint processing was required to wait<br>for some event. The interest will remain<br>deferred until the event occurs. After the<br>event occurs, the interest will return to<br><b>ACTIVE</b> status.                                                                                |
| <b>RESTREQ</b>                                                                                                    | The Resource Manager has failed with RRS,<br>and has not yet restarted this interest.<br>Note: RRS could have failed, causing the<br>failure for all Resource Managers. Regardless<br>of the reason, if the Resource Manager has<br>not completed enough of the restart<br>processing to transition this interest to<br><b>ACTIVE</b> state.                                           |
| Note: If there is some question about the state of the Resource Manager with RRS, you<br>may wish to go to the main RRS selection panel, shown in Figure 20 on page 564, and opt |                                                                                                    |

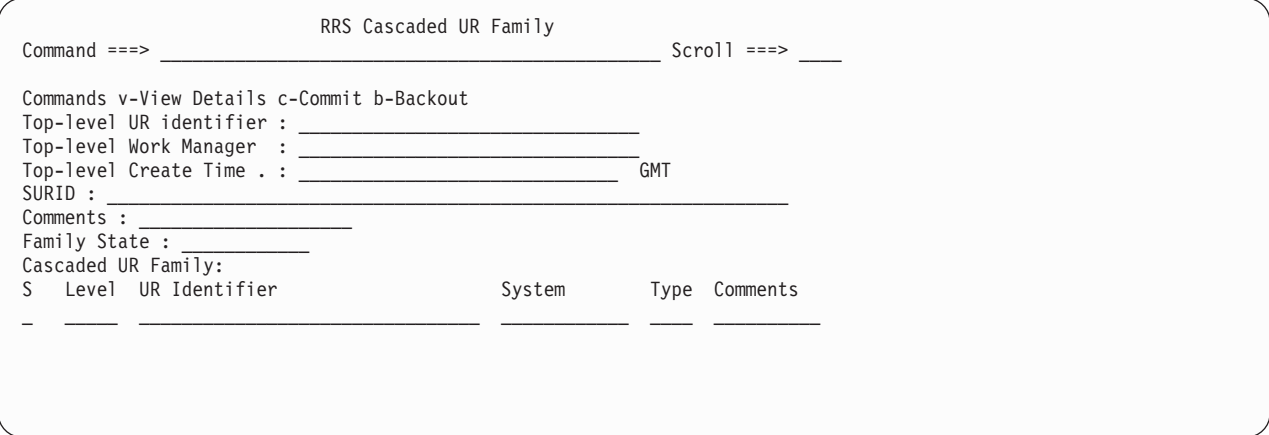

to have RRS display the current state for this Resource Manager.

*Figure 35. Cascaded UR Family (ATRFPCFD)*

**Note:** The "Top-level Create Time" format (GMT|Local) defaults to the value entered on the "RRS Global Panel Options" panel. See [Figure 21 on page 566.](#page-579-0)

The panel shown in [Figure 35 on page 583](#page-596-0) displays information about a cascaded UR family. The information is displayed in two parts. The first part contains information about the top-level UR of the family, and information pertaining to all the URs in the family. The second part is a scrollable list of all the URs in the family. The list is displayed in order from the top-level UR to the lowest level cascaded child URs.

Only a top-level UR in **in-doubt** state can be committed or backed out via the Cascaded UR Family panel.

# **Exit duration inconsistencies**

System programmers may notice the reported total elapsed time of a syncpoint event that is not equal to the cumulative time spent driving resource manager exits for syncpoint processing. This anomaly is explained by two timing behaviors:

- v Uncaptured time can cause an observed exit time accumulation somewhat smaller than the reported total. Uncaptured time occurs when RRS does not capture time it spends in preparation of driving a resource manager exit, but this time appears as part of the total syncpoint duration.
- Multi-programming can cause an observed exit time accumulation exceeding the reported total elapsed time duration. Multi-programming is the driving of multiple exits for the same syncpoint simultaneously, resulting in an overall smaller elapsed time than the accumulation duration of all the exits.

# **Exit duration and RRS failures**

RRS does not harden exit durations (although it does harden Unit of Recovery creation time). Therefore, if RRS fails, the system programmer may notice zero length durations for states previously completed and logged. Because of resource manager restart processing, the system programmer may also see resource manager interests regress in state. For example, if an interest has progressed past the COMMIT state to the IN\_END state, upon restart the interest would be returned to the COMMIT state. In these cases, if RRS has not failed across the resource manager restart, all durations prior to the COMMIT state are preserved and are displayable; however, the exit duration for COMMIT state and all exit durations following the COMMIT state are reset. If RRS has failed, then all durations prior to the COMMIT state are reported as having a zero length.

Similar processing is performed for restart interests returned in BACKOUT state. BACKOUT state has the exception, however, that a phase-1 exit (of the two-phase commit protocol) may have failed. If RRS has not failed across the resource manager restart, RRS will report any incomplete exit in phase-1 as having been completed during the restart process. Therefore, durations for the incomplete exits are reported as the difference between the resource manager restart time and the time the exit was originally driven.

<span id="page-598-0"></span>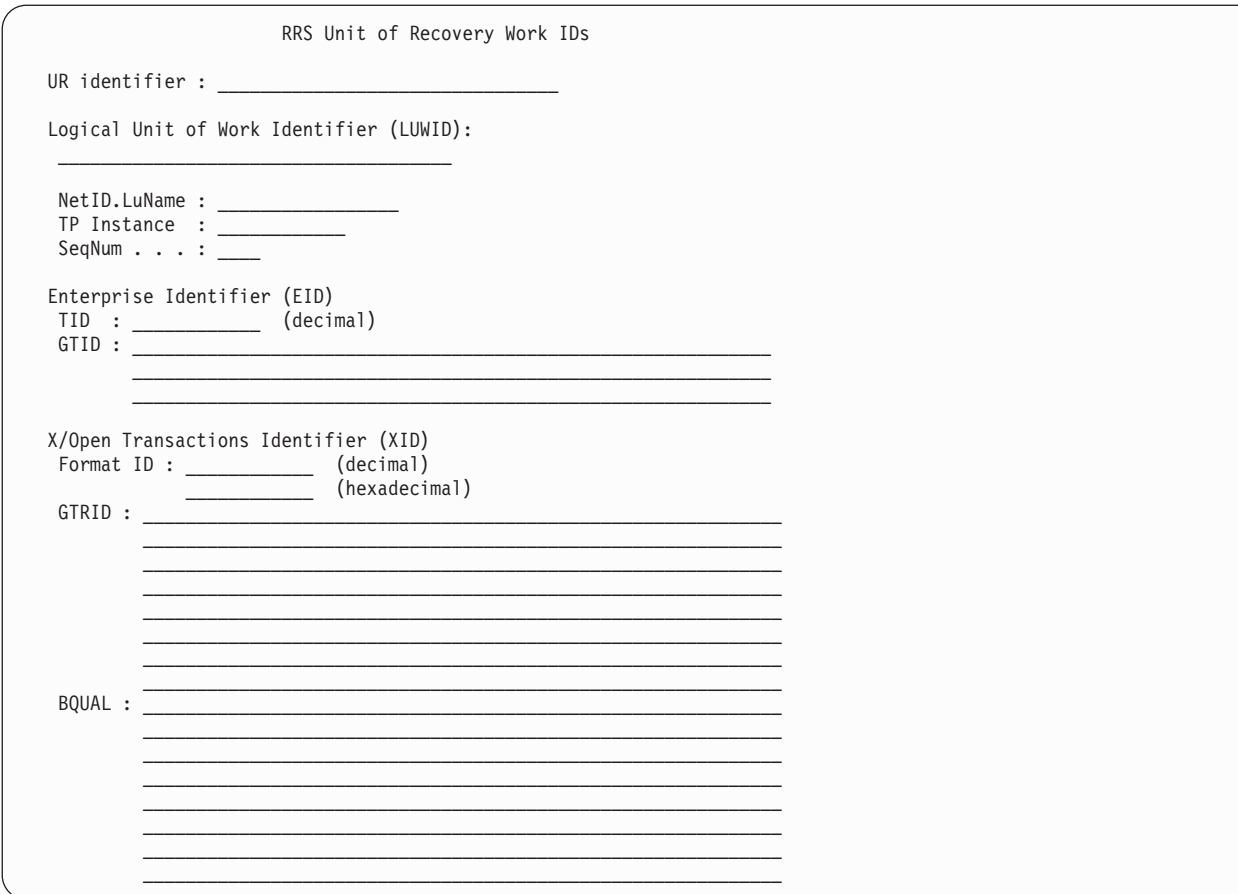

Figure 36. Formatted UR Work IDs (ATRFPIDF)

The panel shown in Figure 36 is scrollable, because the formatted work identifiers will not fit on a standard 24x80 screen.

The GTID, GTRID, and BQUAL are all displayed in standard IPCS hex dump format like:

 $\begin{tabular}{c} 0- F & 00010203 & 04050607 & 08090A0B & 0C0D0E0F \\ 10-1F & 10111213 & 14151617 & 18191A1B & 1C1D1E1F \end{tabular}$ |................<br>|................ 20-27 20212223 24252627 . . . . . . . .

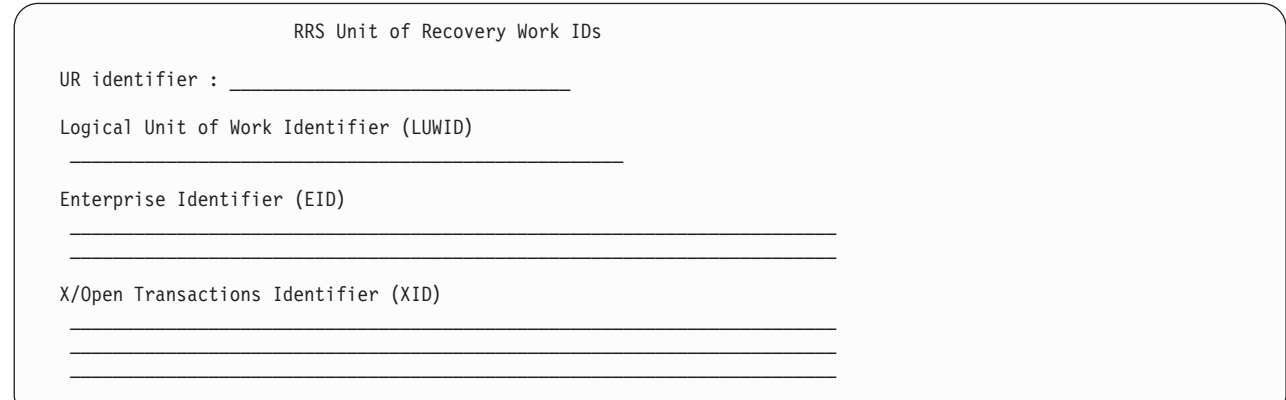

Figure 37. Unformatted UR Work IDs (ATRFPIDU)

Figure 38 is displayed if you click on "**Display Persistent Interest Data**" from the panel shown in [Figure 34 on page 582.](#page-595-0)

```
RRS URI Persistent Interest Data
Command ===>
UR identifier : BC94B8A07E25C0000000000001010000
URI token..: 7E15C000000000000055000155555555
Offset PI Data
000-00F 00010203 04050607 08090A0B 0C0D0E0F |................|
010-01F  10111213  14151617  18191A1B  1C1D1E1F  |...............
020-027 20212223 24252627
```
*Figure 38. RRS URI Persistent Interest Data (ATRFPPDT)*

# **Mixed unit of recovery states**

Certain events and conditions can cause the interests in a UR to be in different states from not only other interests in the UR, but also the overall state or the UR itself. The RRS system management query function will accurately reflect these mixed interest states. The following list of syncpoint events can cause interests in a given UR and the overall UR to be in mixed states:

- **Resource manager failure:** When a resource manager fails while it has an interest in a UR, the syncpoint processing for the UR is allowed to proceed. The UR will progress in state, but the failed expression of interest will not proceed until the resource manager restarts with RRS, and indicates that it is ready to continue processing the syncpoint. Since units of recovery can have numerous expressions of interests from a variety of resource managers depending on the complexity of the transaction, it is clear that multiple failures of resource managers and the asynchronous nature of resource manager restart can cause this mixed state condition.
- **Resource manager optimization:** A resource manager can respond to RRS that it has completed all of the syncpoint processing for a UR. RRS will transition that resource manager's interest to IN\_FORGET state immediately, even though the overall UR state has not progressed to IN\_FORGET. A resource manager can also respond to RRS that it has completed the critical syncpoint processing for a given UR, and syncpoint processing can continue.
- v **Timing:** The RRS system management query function examines the RRS data structures in an unserialized manner to minimize the impact of the query to the component's performance. Since the query function is running unserialized, inconsistencies in state can sometimes appear.

# **Working with work manager information**

From the resource manager selection panel, shown in [Figure 39 on page 587,](#page-600-0) you can identify a specific work manager or press Enter to see a scrollable list of work managers. If you know, for example, the work manager associated with an application that you need to check on, you can go directly to that work manager.

You can display any work managers that:

- Own contexts that have incomplete units of recovery on this system; or,
- v Own or owned contexts that have incomplete units of recovery which are currently not active with RRS on any system, but were last active on this system.

<span id="page-600-0"></span>**Note:** If a native context has an incomplete unit of recovery, the work manager name reported by RRS is reported as the following concatenated string:

- SystemName
- Period (.)
- JobName of the native context address space
- Period (.)
- ASID (4 bytes readable hexadecimal)
- Blanks (padded to 32 bytes)

**Note:** You can specify wildcard characters in the specification of work manager names, system names, and logging group names to display: \* for zero or more characters, and ? for any single character.

```
RRS Work Manager Selection
Common <sub>1</sub>Optionally provide a work manager name, system name, and logging group
patterns and press Enter:
WM name \cdots \cdotsSystem name \cdotsLogging group \cdotsIf left blank, system name and logging group will default to the current
system's name and group.
```
*Figure 39. Work Manager Selection (ATRFPWMS)*

After you have made your selection, RRS lists the work managers you have selected. [Figure 40 on page 588](#page-601-0) shows the format of the scrollable list. The returned information is sorted alphanumerically with a primary ascending sort key of logging group name and a secondary ascending sort key of system name. Press PF6 to refresh the list and display the new list of work managers that match the resource manager name string you supply.

**Note:** The work manager panels will not show UR information from the restart log stream for cascaded or multisystem cascaded transactions.

# <span id="page-601-0"></span>**Using RRS Panels**

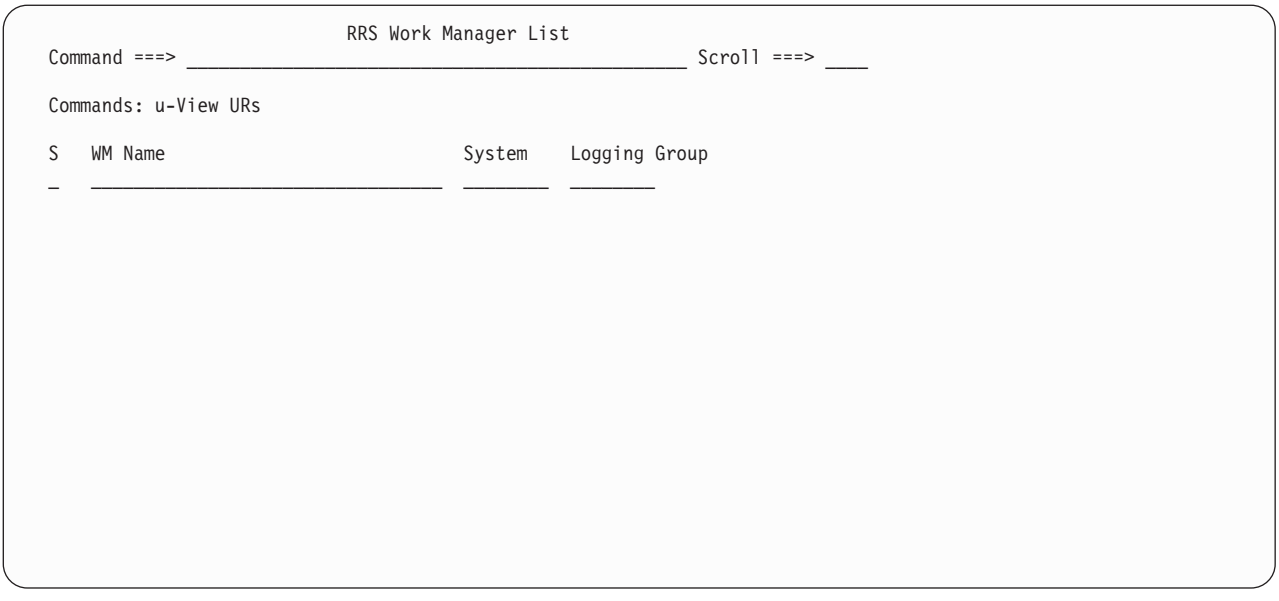

*Figure 40. Work Manager List (ATRFPWML)*

# **Removing a resource manager interest in a UR**

When you indicate that you want to remove an interest that a resource manager has in a UR, you see the panel shown in Figure 41.

**Note:** Use extreme caution when removing interest in a UR – Only do this action as a last resort.

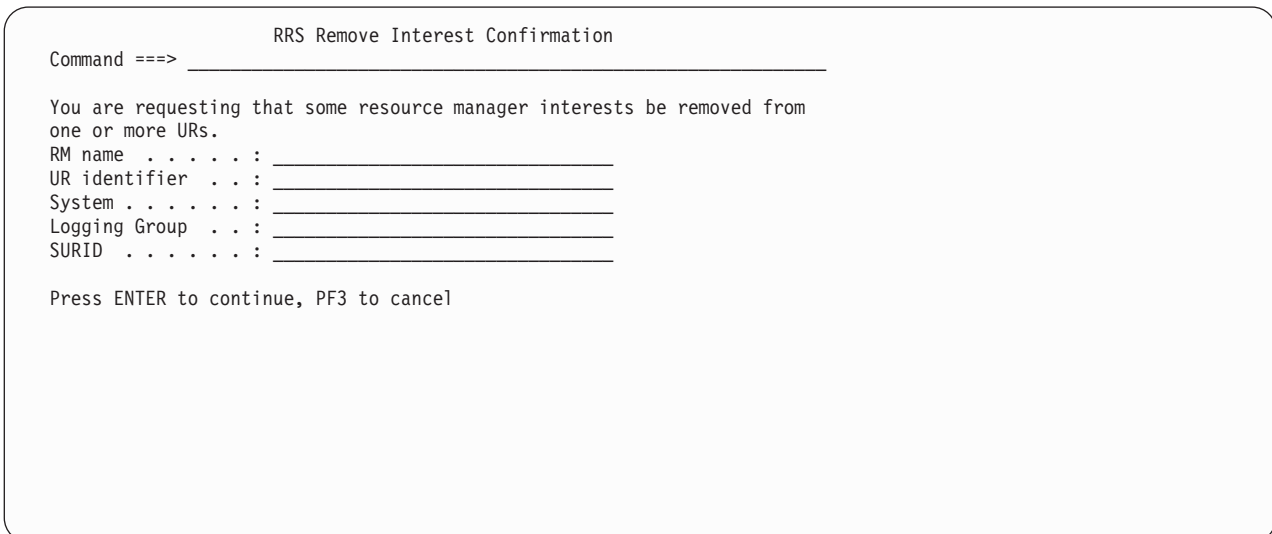

*Figure 41. Remove Interest Confirmation (ATRFPRIN)*

Both the RM name and the UR identifier on the Remove Interest panel might be filled in when you see the panel. You can change either field, and you must be sure that at least one of the fields is filled in. If you supply only a resource manager name, the system removes all the resource manager's interests from all associated URs. If you supply only a UR identifier, the system removes all resource managers' interests associated with the UR.

<span id="page-602-0"></span>Specifying both a resource manager name and a UR identifier removes only interests the specified resource manager has in the specified UR.

The panel displays the system, logging group, and SURID associated with the UR, but these fields are only informational. They can help you verify that the correct URs are being processed. You must choose a specific RM name, UR identifier, or both when you want to remove interest.

When you are ready, press Enter. You will receive a confirmation panel so that you can verify your action.

RRS will prevent you from removing an interest in a UR when:

- v Any resource manager associated with the request to remove an interest is still active with RRS.
- v You are trying to remove a particular resource manager's interest in an **in-doubt** UR when the resource manager is functioning as the distributed syncpoint resource manager (DSRM) or server distributed syncpoint resource manager (SDSRM) for the UR.
- v You are trying to remove interest in a UR that contains information that this release of RRS does not understand.

# **Working with RRS system information**

When you request RRS related system information from the main selection panel, you can ask for information on specific systems or logging groups using the panel shown in Figure 42.

**Note:** You can specify wildcard characters in the specification of system names and logging group names to display: \* for zero or more characters, and ? for any single character.

```
RRS System Information Selection
Common <sub>1</sub> = 2Optionally provide a system name and logging group patterns and press Enter:
System name \cdots \cdotsLogging group \cdotsIf left blank, system name and logging group will default to '*'.
```
*Figure 42. RRS System Information Selection (ATRFPSIS)*

Based on your selections, you will receive data in the scrollable panel shown in [Figure 43 on page 590.](#page-603-0) If you don't select specific or wildcarded system names or logging groups, all the system names and logging groups active with RRS are

# <span id="page-603-0"></span>**Using RRS Panels**

displayed.

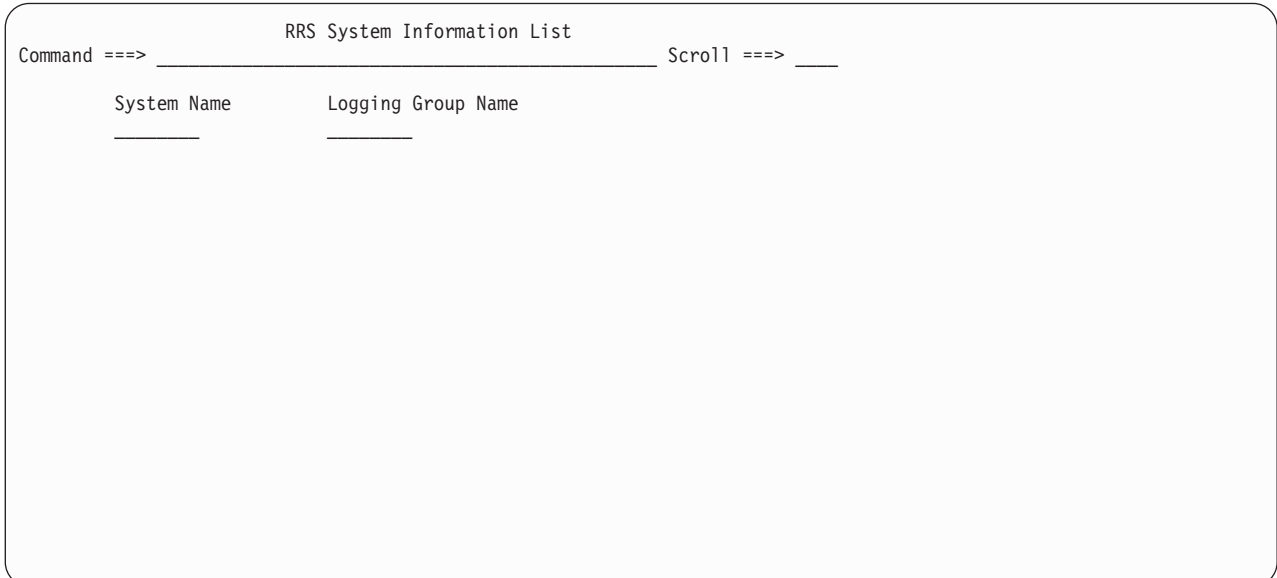

*Figure 43. RRS System Information List (ATRFPSIL)*

# <span id="page-604-0"></span>**Chapter 11. ATRQUERY — Obtain RRS Information**

The ATRQUERY macro allows callers to:

- Retrieve information about resource managers that are involved with RRS processing
- Retrieve information about units of recovery (URs)
- v Retrieve information about resource manager metadata.

# **Environment**

The requirements for the caller are:

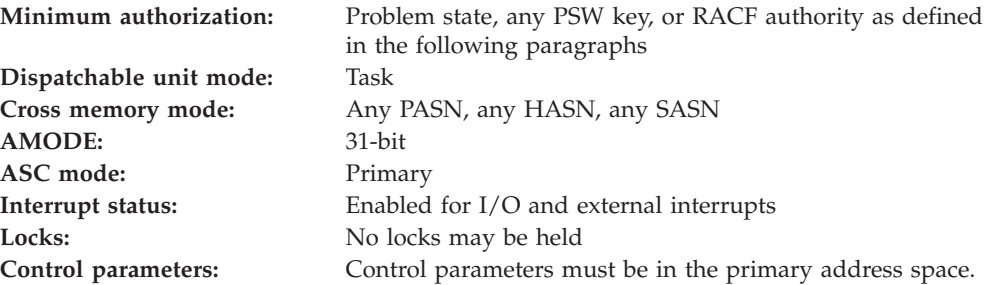

If your installation uses the RACF component of SecureWay for z/OS to control access to RRS information, ATRQUERY requires READ access to one of two RACF resources in the FACILITY class.

To view URs on other systems in a sysplex, ATRQUERY requires READ access to the MVSADMIN.RRS.COMMANDS.*gname*.*sysname* resource in the FACILITY class, where *gname* is the target logging group name, and *sysname* is the target system name. You may create a RACF profile to permit access to multiple logging groups and systems by including RACF valid generic characters (\*\*, \*, and %) in *gname* and *sysname*. See the *z/OS Security Server RACF Security Administrator's Guide* and *z/OS Security Server RACF Command Language Reference* for more information about using these RACF generic characters and defining RACF profiles. By permitting READ access through this profile, you can allow users to view RRS information on any number of systems in the sysplex.

If you are running RRS on a single system, ATRQUERY requires READ access to either the MVSADMIN.RRS.COMMANDS.*gname*.*sysname* resource or the MVSADMIN.RRS.COMMANDS resource in the FACILITY class. The MVSADMIN.RRS.COMMANDS resource only allows access to RRS system management functions on the current system. You cannot use the MVSADMIN.RRS.COMMANDS resource to allow or disallow use of RRS on another system.

ATRQUERY does not check the SYSSTATE global variable or the SPLEVEL global variable.

## **Programming requirements**

ATRQUERY callers must include the following mapping macros: ATRFZQRY, CVT, IHAECVT

## **ATRQUERY Macro**

To use the ATR\_\* constants referenced in the keyword descriptions, ATRQUERY callers must include the ATRRASM mapping macro.

## **Restrictions**

None.

## **Input register information**

Before issuing the ATRQUERY macro, the caller does not have to place any information into any register unless using it in register notation for a particular parameter, or using it as a base register.

## **Output register information**

When control returns to the caller, the GPRs contain:

#### **Register**

**Contents**

- **0** Contains the reason code
- **1-13** Unchanged
- **14** Used as a work register by the system.
- **15** Contains the return code

Some callers depend on register contents remaining the same before and after issuing a service. If the system changes the contents of registers on which the caller depends, the caller must save them before issuing the service, and restore them after the system returns control.

## **Performance implications**

None.

## **Syntax**

The ATRQUERY macro is written as follows:

**Note:** Keywords prefaced with a vertical bar  $(|)$  are mutually exclusive.

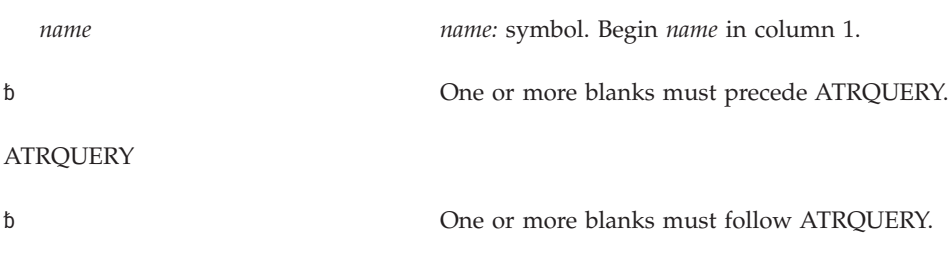

REQUEST=RMINFO |REQUEST=WMINFO

## |REQUEST=SYSINFO |REQUEST=URINFO

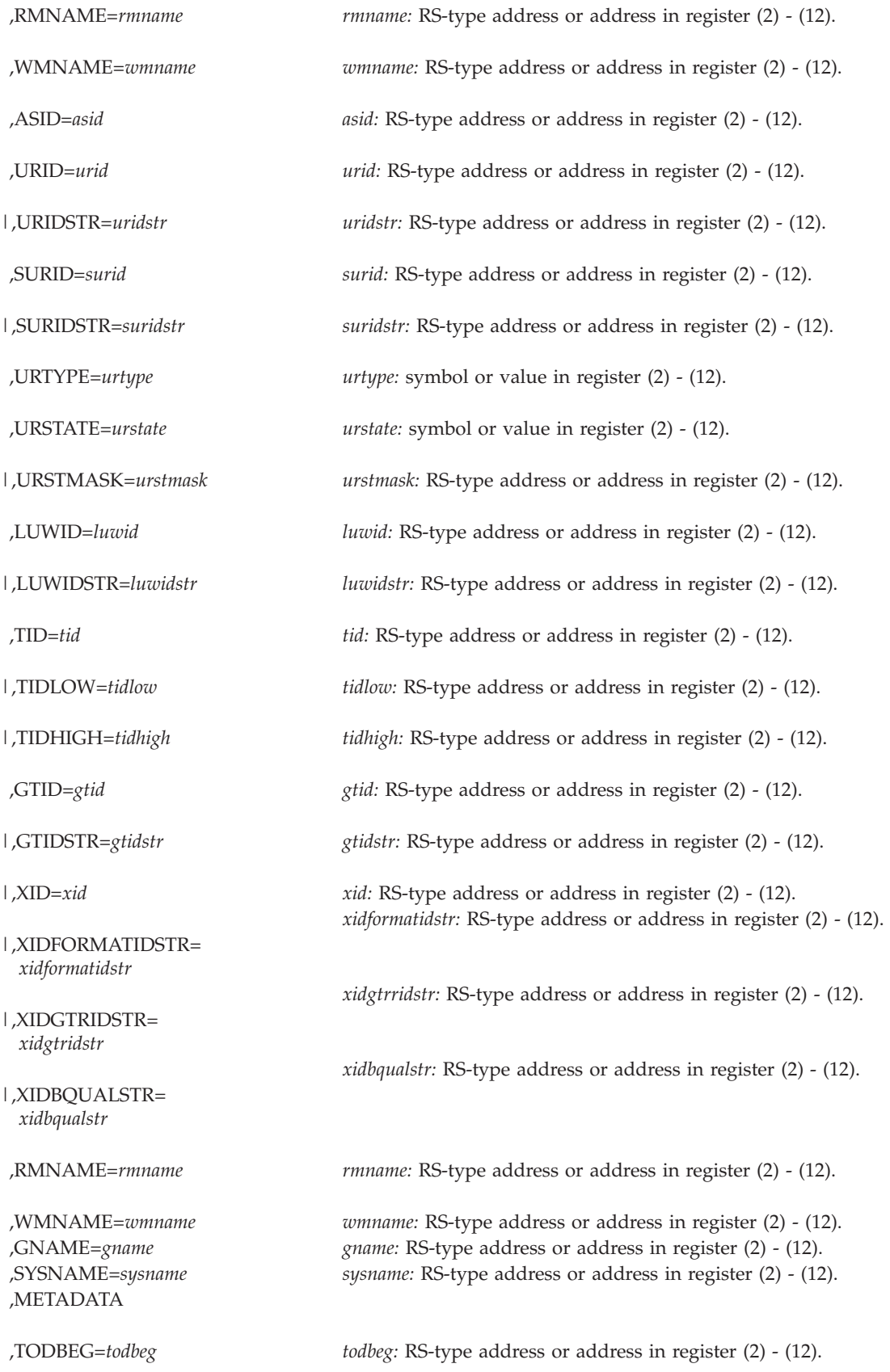

# **ATRQUERY Macro**

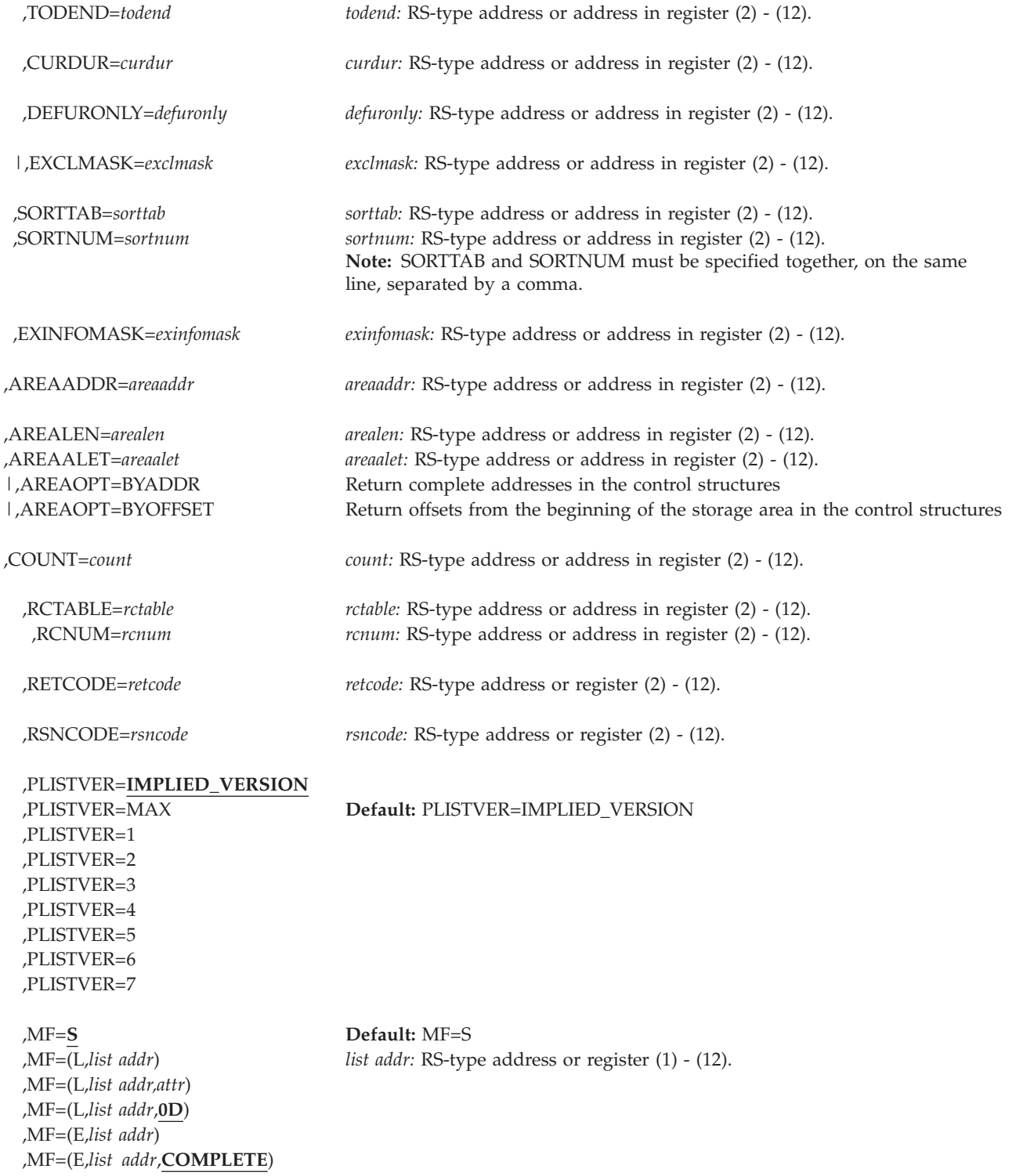

# **Parameters**

The parameters are explained as follows:

*name*

An optional symbol, starting in column 1, that is the name on the ATRQUERY macro invocation. The name must conform to the rules for an ordinary assembler language symbol.

## **REQUEST=RMINFO REQUEST=WMINFO REQUEST=SYSINFO REQUEST=URINFO**

A required parameter that specifies the requested ATRQUERY function.

You must provide a storage area for the returned information. The AREAADDR, AREALEN, and AREAALET parameters define the storage area. If the storage area is not large enough to hold all the information to be returned, a warning return code is set, along with a reason code to identify the problem. The number of entries is returned in the COUNT field.

### **REQUEST=RMINFO**

Retrieves information about resource managers that are involved with RRS processing. The information includes resource managers that are:

- Currently active with RRS on any systems in the sysplex that match all of the specified filters
- Currently not active with RRS on any system but were logged as last active with RRS on a system and match all of the specified filters

**Note:** Resource managers that are currently active with RRS/MVS are ones that have exits set with RRS.

When you specify REQUEST=RMINFO, DSECT ATRFZRM in mapping macro ATRFZQRY maps the storage area.

ATRQUERY returns this information sorted alphanumerically with a primary ascending sort key of logging group name and a secondary ascending sort key of system name.

#### **REQUEST=WMINFO**

Retrieves information about work managers that are involved with RRS/MVS processing. The information includes work managers that:

- Own contexts that have incomplete units of recovery on this system; or,
- Own or owned contexts that have incomplete units of recovery which are currently not active with RRS on any system, but were last active on this system.

**Note:** If a native context has an incomplete unit of recovery, the work manager name reported by RRS is reported as the following concatenated string:

- SystemName
- Period  $(.)$
- JobName of the native context address space
- Period (.)
- $\cdot$  ASID
- Blanks (padded to 32–bytes)

When you specify REQUEST=WMINFO, DSECT ATRFZWM in mapping macro ATRFZQRY maps the storage area.

#### **REQUEST=SYSINFO**

Retrieves information about RRS itself.

When you specify REQUEST=SYSINFO, DSECT ATRFZSI in mapping macro ATRFZQRY maps the storage area.

ATRQUERY returns this information sorted alphanumerically with a primary ascending sort key of logging group name and a secondary ascending sort key of system name.

#### **REQUEST=URINFO**

Retrieves information about units of recovery (URs) that are active on systems in the sysplex that match all of the specified filters.

When you specify REQUEST=URINFO, DSECTs ATRFZUR and ATRFZURI in mapping macro ATRFZQRY map the storage area.

#### **,RMNAME=***rmname*

With REQUEST=RMINFO or REQUEST=URINFO, an optional parameter that contains the resource manager name.

**Note:** The character string you specify may include wildcard characters. An asterisk (\*) represents any string having a length of zero or more characters. A question mark (?) represents a position which may contain any single character.

When you specify RMINFO and RMNAME, the system uses the specified value as a filter on the returned information, only returning information about the resource managers matching the pattern you specify for this or any other filters. These resource managers must be:

- Currently active on this system; or,
- v Currently inactive, but were active on this system in the past.

When you specify URINFO and RMNAME, the system returns information about the URs associated with the resource manager you name. When you specify URINFO without RMNAME, the system returns information about all currently active resource managers.

**To code:** Specify the RS-type address, or address in register (2)-(12), of a 32-character field that contains a resource manager name. The name can consist of the following printable characters:

- Alphanumeric characters: A-Z and 0-9.
- National characters:  $\frac{1}{2}(X'5B')$ ,  $\frac{1}{2}(X'7B')$ ,  $\textcircled{2}(X'7C')$ .
- The period (.).
- The underscore (\_).
- The trailing blank characters needed to fill the 32-byte field.
- The wildcard characters:  $*$  and ?.

The name may not start with a blank or contain embedded blanks. Lower case characters are folded to upper case characters.

#### **,WMNAME=***wmname*

With REQUEST=WMINFO or REQUEST=URINFO, an optional parameter that contains the work manager name.

**Note:** The character string you specify may include wildcard characters. An asterisk (\*) represents any string having a length of zero or more characters. A question mark (?) represents a position which may contain any single character.

When you specify WMNAME, the system returns information about the work managers matching the pattern you specify. These work managers must be managing currently incomplete units of recovery that:

- Are currently active on this system; or,
- Were last active on this system.

When you omit WMNAME, the system returns information about all work managers that are managing currently incomplete units of recovery that:

- Are currently active on this system; or,
- Were last active on this system.

When you specify URINFO and WMNAME, the system returns information about the URs associated with the work manager you name. When you specify URINFO without WMNAME, the system returns information about all currently active work managers.

**To code:** Specify the RS-type address, or address in register (2)-(12), of a 32-character field that contains a work manager name. The name can consist of the following printable characters:

- Alphanumeric characters: A-Z and 0-9.
- National characters:  $\frac{1}{2}(X'5B')$ ,  $\frac{1}{2}(X'7B')$ ,  $\textcircled{2}(X'7C')$ .
- The period (.).
- The underscore (\_).
- The trailing blank characters needed to fill the 32-byte field.
- The wildcard characters:  $*$  and ?.

The name may not start with a blank or contain embedded blanks. Lower case characters are folded to upper case characters.

### **,GNAME=***gname*

With REQUEST=RMINFO, REQUEST=WMINFO, REQUEST=SYSINFO or REQUEST=URINFO, an optional parameter that contains the logging group name.

**Note:** The character string you specify may include wildcard characters. An asterisk (\*) represents any string having a length of zero or more characters. A question mark (?) represents a position which may contain any single character.

When you specify GNAME, the system uses the specified value as a filter on the returned information, only returning information matching the pattern you specify.

When you omit GNAME, ATRQUERY uses the current system's logging group name as a filter on the information returned. To obtain information for all the systems in a sysplex, specify an asterisk (\*) for both GNAME and SYSNAME. To obtain information for all the systems in a specific logging group, specify the logging group name for GNAME and specify an asterisk (\*) for SYSNAME.

**To code:** Specify the RS-type address, or address in register (2)-(12), of a 8-character field that contains a logging group name. The name can consist of the following printable characters:

- Alphanumeric characters: A-Z and 0-9.
- National characters:  $\frac{1}{2}(X'5B')$ ,  $\# (X'7B')$ ,  $\textcircled{2}(X'7C')$ .
- The period (.).
- The underscore ( $\cdot$ ).

## **ATRQUERY Macro**

- The trailing blank characters needed to fill the 8-byte field.
- The wildcard characters:  $*$  and ?.

The name may not start with a blank or contain embedded blanks. Lower case characters are folded to upper case characters.

### **,SYSNAME=***sysname*

With REQUEST=RMINFO, REQUEST=WMINFO, REQUEST=SYSINFO or REQUEST=URINFO, an optional parameter that contains the system name.

**Note:** The character string you specify may include wildcard characters. An asterisk (\*) represents any string having a length of zero or more characters. A question mark (?) represents a position which may contain any single character.

When you specify SYSNAME, the system uses the specified value as a filter on the returned information, only returning information matching the pattern you specify.

When you omit SYSNAME, ATRQUERY uses the current system's system name as a filter on the information returned. To obtain information for all the systems in a sysplex, specify an asterisk (\*) for both GNAME and SYSNAME.

**To code:** Specify the RS-type address, or address in register (2)-(12), of a 8-character field that contains a system name.

#### **,METADATA**

With REQUEST=RMINFO, an optional keyword that indicates that if the resource manager has stored Meta Data, it will be returned as part of the resource manager's information. When you omit METADATA, no Meta Data information will be returned.

#### **,ASID=***asid*

When you specify REQUEST=URINFO, an optional input parameter that contains the address space identifier (ASID) of the address space where the application you are interested in is running. The system returns information about URs associated with this address space.

**Note:** This parameter is left for compatibility with previous releases. IBM recommends the usage of WMNAME instead of this parameter.

**To code:** Specify the RS-type address, or address in register (2)-(12), of a halfword field.

## **,URID=***urid*

When you specify REOUEST=URINFO, an optional parameter that contains the identifier of the specific UR for which information is to be returned. (To obtain the UR identifier, call the Express\_UR\_Interest service.)

**Note:** URID and URIDSTR are mutually exclusive.

**To code:** Specify the RS-type address, or address in register (2)-(12), of a 16-character field.

#### **,URIDSTR=***uridstr*

When you specify REQUEST=URINFO, an optional parameter that contains the EBCDIC representation of the 16–character identifier of the specific UR for which information is to be returned.
**Note:** The character string you specify may include wildcard characters. An asterisk (\*) represents any string having a length of zero or more characters. A question mark (?) represents a position which may contain any single character.

**Note:** URID and URIDSTR are mutually exclusive.

**To code:** Specify the RS-type address, or address in register (2)-(12), of a 32-character field.

**,SURID=***surid*

When you specify REQUEST=URINFO, an optional parameter that contains the sysplex UR identifier of the specific cascaded UR family for which information is to be returned. You can obtain a sysplex UR identifier from a log entry in the Restart, Main, or Delayed log stream or from a prior ATRQUERY URINFO macro invocation.

**Note:** SURID and SURIDSTR are mutually exclusive.

**To code:** Specify the RS-type address, or address in register (2)-(12), of a 32-character field.

**,SURIDSTR=***suridstr*

When you specify REQUEST=URINFO, an optional parameter that contains the EBCDIC representation of the 32–character sysplex UR identifier of the specific cascaded UR family for which information is to be returned.

**Note:** The character string you specify may include wildcard characters. An asterisk (\*) represents any string having a length of zero or more characters. A question mark (?) represents a position which may contain any single character.

**Note:** SURID and SURIDSTR are mutually exclusive.

**To code:** Specify the RS-type address, or address in register (2)-(12), of a 64-character field.

**,URTYPE=***urtype*

When you specify REQUEST=URINFO, an optional input parameter that contains the type of UR for which information is to be returned.

Use one of the following constants:

#### **ATR\_NOFILTER**

The UR type will not be used to filter the returned information.

### **ATR\_PROTECTED**

The system will return all URs in which at least one resource manager has a protected interest.

#### **ATR\_UNPROTECTED**

The system will return all URs in which no resource manager has a protected interest.

**To code:** Specify the RS-type address, or address in register (2)-(12), of a fullword field.

### **,URSTATE=***urstate*

When you specify REQUEST=URINFO, an optional parameter that specifies the state that a given UR or interest in a given UR must be in to be returned.

**Note:** URSTATE and URSTMASK are mutually exclusive keywords.

Use one of the following values:

**ATR\_NOFILTER**

The UR state will not be used to filter the returned information.

**ATR\_IN\_FLIGHT**

In-Flight URs only.

**ATR\_IN\_STATE\_CHECK** In-State\_Check URs only.

**ATR\_IN\_PREPARE** In-Prepare URs only.

**ATR\_IN\_DOUBT** In-Doubt URs only.

**ATR\_IN\_COMMIT** In-Commit URs only.

**ATR\_IN\_BACKOUT**

In-Backout URs only.

**ATR\_IN\_END**

In-End URs only.

## **ATR\_COMPLETE**

Complete URs only.

**Note:** This parameter is left for compatibility. IBM recommends the usage of the ATR\_IN\_COMPLETION parameter.

#### **ATR\_IN\_COMPLETION**

In-Completion URs only.

### **ATR\_IN\_ONLY\_AGENT**

In-Only-Agent URs only.

### **ATR\_IN\_FORGET**

In-Forget URs only.

**To code:** Specify the value, or register (2)-(12) that contains the value.

#### **,URSTMASK=***urstmask*

When you specify REQUEST=URINFO, an optional parameter that specifies a 32–bit mask identifying one or more states of the URs or interests in the URs to be returned.

**Note:** URSTATE and URSTMASK are mutually exclusive keywords.

The following bit constants can be used to create the fullword bit mask:

### **ATR\_NOFILTER\_MASK (X'00000000')**

The UR state will not be used to filter the returned information.

## **ATR\_IN\_FLIGHT\_MASK (X'80000000')** Include In-Flight URs.

**ATR\_IN\_STATE\_CHECK\_MASK (X'40000000')** Include In-State\_Check URs.

- **ATR\_IN\_PREPARE\_MASK (X'20000000')** Include In-Prepare URs.
- **ATR\_IN\_DOUBT\_MASK (X'1000000')** Include In-Doubt URs.

# **ATR\_IN\_COMMIT\_MASK (X'08000000')**

Include In-Commit URs.

#### **ATR\_IN\_BACKOUT\_MASK (X'04000000')** Include In-Backout URs.

- **ATR\_IN\_END\_MASK (X'02000000')** Include In-End URs.
- **ATR\_IN\_COMPLETION\_MASK (X'01000000')** Include In-Completion URs.
- **ATR\_IN\_ONLY\_AGENT\_MASK (X'00800000')** Include In-Only-Agent URs.

### **ATR\_IN\_FORGET\_MASK (X'00400000')** Include In-Forget URs.

**To code:** Specify the value, or register (2)-(12) that contains the value. For example, if the value passed via this parameter is X'0C000000', both the ATR\_IN\_COMMIT\_MASK and the ATR\_IN\_BACKOUT\_MASK are specified. URs that are in commit or backout are returned. This definition might be specified:

CMT AND BAK EQU(ATR IN COMMIT MASK+ATR IN BACKOUT MASK)

### **,LUWID=***luwid*

When you specify REQUEST=URINFO, an optional input parameter that specifies the logical unit of work identifier (LUWID) to be used to filter the returned information.

**Note:** LUWID and LUWIDSTR are mutually exclusive keywords.

**To code:** Specify the RS-type address, or address in register (2)-(12), of a 26-character field. A LUWID has the following format:

netid.luname.instnum.seqnum

The fields are as follows:

### **netid.luname**

1-17 character identifier of the network and LU, preceded by a 1-byte length field

### **instnum**

6-byte TP instance

### **seqnum**

2-byte sequence number

If LUWID and LUWIDSTR are left unspecified, then the LUWID will not be used as a filter. If LUWIDSTR is specified, but the instnum or the seqnum (or both) is left unspecified, then that unspecified portion of the LUWID is not used as a filter.

## **,LUWIDSTR=***luwidstr*

When you specify REQUEST=URINFO, the address of an optional 35–character EBCDIC representation of the LUWID with commas or blanks used to delimit the netid.luname, instnum, and seqnum fields.

**Note:** The netid.luname string you specify may include wildcard characters. An asterisk (\*) represents any string having a length of zero or more characters. A question mark (?) represents a position which may contain any single character. The instnum and seqnum are optional. However, if the

seqnum is specified without the instnum, the delimiter between instnum and seqnum is still required. For example: ABC.LUNAME,,12

Here are some more examples of valid LUWIDSTR pattern specifications:

\*.\*,99,12 ABC.\* ABC.\*,12 ABC.\*,,12 A?C.LUNA??

If LUWID and LUWIDSTR are left unspecified, then the LUWID will not be used as a filter. If LUWIDSTR is specified, but the instnum or the seqnum (or both) is left unspecified, then that unspecified portion of the LUWID is not used as a filter.

**Note:** LUWID and LUWIDSTR are mutually exclusive keywords.

**To code:** Specify the RS-type address, or address in register (2)-(12), of a 35-character field.

#### **,TID=***tid*

When you specify REQUEST=URINFO, an optional input parameter that contains the transaction identifier (TID) to be used to filter the returned information. If you specify TID=ATR\_NOFILTER, this keyword is ignored.

**Note:** TID may not be specified if either TIDLOW or TIDHIGH is specified.

**To code:** Specify the RS-type address, or address in register (2)-(12), of a 4-byte field that contains the TID part of the Enterprise identifier (EID). An EID has the following format:

tidgtid

### **,TIDLOW=***tidlow*

When you specify REQUEST=URINFO, an optional input parameter that specifies that URs having transaction identifiers (TID) that are equal to or higher than one specified are returned. The low range indicator is set by default to be a value lower than, or equal to, all transaction identifiers. If TIDLOW and TIDHIGH are both specified, URs that have transaction identifiers that are between the TIDLOW and TIDHIGH values, inclusive, are returned.

**Note:** TID may not be specified if either TIDLOW or TIDHIGH is specified.

**To code:** Specify the RS-type address, or address in register (2)-(12), of a 4-byte field that contains the lowest desired TID part of the Enterprise identifier (EID). An EID has the following format:

tidgtid

### **,TIDHIGH=***tidhigh*

When you specify REQUEST=URINFO, an optional input parameter that specifies that URs having transaction identifiers (TID) that are equal to or lower than one specified are returned. The high range indicator is set by default to be a value higher than, or equal to, all transaction identifiers. If TIDLOW and TIDHIGH are both specified, URs that have transaction identifiers that are between the TIDLOW and TIDHIGH values, inclusive, are returned.

**Note:** TID may not be specified if either TIDLOW or TIDHIGH is specified.

**To code:** Specify the RS-type address, or address in register (2)-(12), of a 4-byte field that contains the highest desired TID part of the Enterprise identifier (EID). An EID has the following format:

tidgtid

**,GTID=***gtid*

When you specify REQUEST=URINFO, an optional input parameter that contains the global transaction identifier (GTID) to be used to filter the returned information. If you specify GTID=ATR\_NOFILTER, this keyword is ignored.

**Note:** GTID and GTIDSTR are mutually exclusive keywords.

**To code:** Specify the RS-type address, or address in register (2)-(12), of a 40-byte field that contains the GTID part of the Enterprise identifier (EID). An EID has the following format:

tidgtid

#### **,GTIDSTR=***gtidstr*

When you specify REQUEST=URINFO, the address of an optional 80–character input that contains the EBCDIC representation of the 40–character GTID used to filter the returned information.

**Note:** The character string you specify may include wildcard characters. An asterisk (\*) represents any string having a length of zero or more characters. A question mark (?) represents a position which may contain any single character.

**Note:** GTID and GTIDSTR are mutually exclusive keywords.

**To code:** Specify the RS-type address, or address in register (2)-(12), of an 80-byte field that contains the EBCDIC representation of the GTID part of the Enterprise identifier (EID). An EID has the following format:

tidgtid

#### **,XID=***xid*

When you specify REQUEST=URINFO, the address of an optional 140–character input that contains the X/Open Identifier (XID) used to filter the returned information.

The default is 0. The XID will not be used to filter the returned information.

**Note:** XID may not be specified if either XIDFORMATID, XIDGTRIDSTR, or XIDBQUALSTR is specified.

**To code:** Specify the RS-type address, or address in register (2)-(12), of a 140-byte field that contains the  $X/O$  pen Identifier (XID). An XID has the following format:

FormatIDGtrid\_lengthBqual\_lengthID

#### **,XIDFORMATIDSTR=***xidformatidstr*

When you specify REQUEST=URINFO, the address of the EBCDIC representation of an optional 8–character input that contains the 4–character FormatID portion of the X/Open Identifier (XID) used to filter the returned information.

The default is 0. The XIDFORMATIDSTR will not be used to filter the returned information.

**Note:**

- 1. The character string you specify may include wildcard characters. An asterisk (\*) represents any string having a length of zero or more characters. A question mark (?) represents a position which may contain any single character.
- 2. XID may not be specified if either XIDFORMATID, XIDGTRIDSTR, or XIDBQUALSTR is specified.

**To code:** Specify the RS-type address, or address in register (2)-(12), of the EBCDIC representation of a 4-byte field that contains the FormatID portion of the X/Open Identifier (XID).

### **,XIDGTRIDSTR=***xidgtridstr*

When you specify REQUEST=URINFO, the address of the EBCDIC representation of an optional 128–character input that contains the 64–character GTRID portion of the X/Open Identifier (XID) used to filter the returned information.

The default is 0. The XIDGTRIDSTR will not be used to filter the returned information.

### **Note:**

- 1. The character string you specify may include wildcard characters. An asterisk (\*) represents any string having a length of zero or more characters. A question mark (?) represents a position which may contain any single character.
- 2. XID may not be specified if either XIDFORMATID, XIDGTRIDSTR, or XIDBQUALSTR is specified.

**To code:** Specify the RS-type address, or address in register (2)-(12), of the EBCDIC representation of a 64-byte field that contains the GTRID portion of the X/Open Identifier (XID).

## **,XIDBQUALSTR=***xidbqualstr*

When you specify REQUEST=URINFO, the address of the EBCDIC representation of an optional 128–character input that contains the 64–character BQUAL portion of the X/Open Identifier (XID) used to filter the returned information.

The default is 0. The XIDBQUALSTR will not be used to filter the returned information.

### **Note:**

- 1. The character string you specify may include wildcard characters. An asterisk (\*) represents any string having a length of zero or more characters. A question mark (?) represents a position which may contain any single character.
- 2. XID may not be specified if either XIDFORMATID, XIDGTRIDSTR, or XIDBQUALSTR is specified.

**To code:** Specify the RS-type address, or address in register (2)-(12), of the EBCDIC representation of a 64-byte field that contains the BQUAL portion of the X/Open Identifier (XID).

### **,TODBEG=***todbeg*

When you specify REQUEST=URINFO, an optional 8–byte begin range time of day (UTC) value used to filter the returned information. URs which were created at the same time or later than the time specified by this parameter will be returned. If this parameter is not specified, the starting TOD range is set to the UTC time of the oldest UR.

**Note:** If TODBEG and TODEND are both specified, URs that have create times that are between the TODBEG and TODEND values, inclusive, are returned.

**To code:** Specify the RS-type address, or address in register (2)-(12), of an 8-byte field.

#### **,TODEND=***todend*

When you specify REQUEST=URINFO, an optional 8–byte end range time of day (UTC) value used to filter the returned information. URs which were created at the same time or earlier than the time specified by this parameter will be returned. If this parameter is not specified, the ending TOD range is set to the current UTC time.

**Note:** If TODBEG and TODEND are both specified, URs that have create times that are between the TODBEG and TODEND values, inclusive, are returned.

**To code:** Specify the RS-type address, or address in register (2)-(12), of an 8-byte field.

#### **,CURDUR=***curdur*

When you specify REQUEST=URINFO, an optional 13–byte field character string in the format hh:mm:ss.ssss containing the minimum duration that a given UR has been in its current state. If this parameter is not specified, URs will be returned regardless of how long they have been in their current state.

**To code:** Specify the RS-type address, or address in register (2)-(12), of a 13-byte field.

#### **,DEFURONLY=***defuronly*

When you specify REQUEST=URINFO, an optional 3–character string used to determine if only the URs that are marked deferred should be returned. There are two possible strings:

- NO All URs will be returned, including those marked deferred.
- YES Only URs marked deferred will be returned.

The default is NO .

**Note:** This parameter is left for compatibility. IBM recommends the usage of the EXCLMASK parameter. DEFURONLY and EXCLMASK are mutually exclusive.

**To code:** Specify the RS-type address, or address in register (2)-(12), of a 3–character field.

#### **,EXCLMASK=***exclmask*

When you specify REQUEST=URINFO, an optional parameter that specifies the address of a fullword containing the 32–bit mask identifying one or more conditions that identify URs to be excluded from the returned information.

**Note:** DEFURONLY and EXCLMASK are mutually exclusive keywords.

The following bit constants can be used to create the fullword bit mask:

#### **ATR\_NOEXCLUSION\_MASK (X'00000000')**

No exclusion conditions will be used to filter the returned information.

#### **ATR\_UR\_IN\_RESTART\_MASK (X'80000000')**

URs that are read from the Restart log will be excluded from the returned information.

#### **ATR\_RESTART\_REQUIRED\_MASK (X'40000000')**

URs that contain interests whose resource managers are required to restart with RRS will be excluded from the returned information.

#### **ATR\_NONDEFERRED\_UR\_MASK (X'20000000')**

URs that are not deferred from an RRS server task will be excluded from the returned information. This specification is equivalent to specifying the DEFURONLY keyword.

### **ATR\_CASCADED\_UR\_MASK (X'10000000')**

URs that are included only because they are part of a cascaded UR family will be excluded from the returned information.

#### **ATR\_LOCAL\_UR\_MASK (X'08000000')**

URs in local transaction mode will be excluded from the returned information.

### **ATR\_GLOBAL\_UR\_MASK (X'04000000')**

URs in global transaction mode or hybrid-global transaction mode will be excluded from the returned information.

### **ATR\_RRS\_MANAGED\_UR\_MASK (X'02000000')**

URs whose current work manager is RRS will be excluded from the returned information. RRS is a work manager for restart URs and for URs associated with contexts delegated to RRS.

## **ATR\_NONRRS\_MANAGED\_UR\_MASK (X'01000000')**

URs whose current work manager is not RRS will be excluded from the returned information.

**To code:** Specify the RS-type address, or address in register (2)-(12), of a fullword field. For example, if the address passed via this parameter points to a fullword that contains a value of X'C0000000', both the

ATR\_RESTART\_LOG\_MASK and the ATR\_RESTART\_REQUIRED\_MASK are specified. Neither URs that are read from the Restart log nor URs that contain interests that have RMs that are required to restart will be returned. This definition might be specified:

REST\_AND\_RQRD DC AL4(ATR\_UR\_IN\_RESTART\_MASK+ATR\_RESTART\_REQUIRED\_MASK)

#### **,EXINFOMASK=***exinfomask*

When you specify REQUEST=URINFO, an optional parameter that specifies the address of a fullword containing the 32–bit mask identifying which types of extended information will be returned for the returned units of recovery.

The following bit constants can be used to create the fullword bit mask:

#### **ATR\_NOXINFO\_MASK (X'00000000')**

No extended information will be returned.

### **ATR\_XINFO\_TIMESTAMP\_MASK (X'80000000')**

Timestamp information for each unit of recovery as well as each interest in each unit of recovery will be added to the returned information.

### **ATR\_XINFO\_CASCADED\_MASK (X'40000000')**

Cascaded family information for each unit of recovery will be added to the returned information. If any UR in a cascaded UR family is returned, all of the URs in the family will be returned, unless EXCLUDEURMASK indicates that they should be excluded.

#### **ATR\_XINFO\_PID\_MASK (X'20000000')**

Persistent Interest Data for each unit of recovery interest will be added to the returned information.

**To code:** Specify the RS-type address, or address in register (2)-(12), of a fullword field containing the desired mask.

**,SORTTAB=***sorttab*

When you specify REQUEST=URINFO, an optional row-major sort table array. Each element in the table is comprised of a fullword sort key selector and a 32–bit sort options field. Each element in the table represents a sort key; therefore, a table with multiple elements specifies a multiple key sort of the returned information. The position of a given sort element in the sort table array specifies its sort priority. The first element in the table specifies the primary sort key. The second element specifies the secondary sort key. The third specifies the tertiary sort key, and so on. A mapping of the element format is provided in the ATRFZQRY mapping macro.

**Note:** If SORTTAB is specified, SORTNUM must also be specified.

Example table:

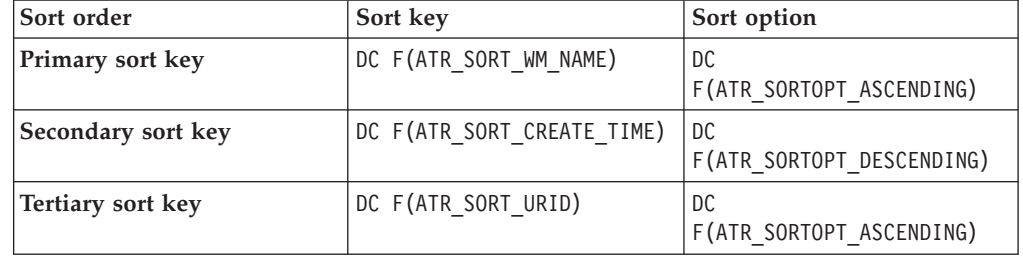

The SORTNUM for this table would be 3.

Sort Key Selector Values:

```
ATR_SORT_WM_NAME (X'00000001')
```
Sort returned information based on Work Manager Name.

```
ATR_SORT_URID (X'00000002')
```
Sort returned information based on UR Identifier.

**ATR\_SORT\_CREATE\_TIME (X'00000003')**

Sort returned information based on the create time of the UR.

**ATR\_SORT\_UR\_STATE (X'00000004')**

Sort returned information based on the UR state.

### **ATR\_SORT\_LUWID (X'00000005')**

Sort returned information based on the Logical Unit Work Identifier.

**Note:** ATR\_SORT\_LUWID is really a three key sort, with the primary key being the luname.netid, the secondary key being the instnum, and the tertiary key being the seqnum. The luname.netid is padded to 17 bytes with blanks on the right before comparing the IDs for sort order.

### **ATR\_SORT\_TID (X'00000006')**

Sort returned information based on the Transaction Identifier.

### **ATR\_SORT\_GTID (X'00000007')**

Sort returned information based on the Global Transaction Identifier.

### **ATR\_SORT\_XID (X'00000008')**

Sort returned information based on the X/Open Identifier.

**Note:** ATR\_SORT\_XID is really a three key sort, with the primary key being the FormatID, the secondary key being the Global Transaction ID, and the tertiary key being the BQUAL.

#### **ATR\_SORT\_GNAME (X'00000009')**

Sort returned information based on the logging group name.

### **ATR\_SORT\_SYSNAME (X'0000000A')**

Sort returned information based on the system name.

#### **ATR\_SORT\_SURID (X'0000000B')**

Sort returned information based on the sysplex UR identifier.

#### Sort Option Values:

#### **ATR\_SORTOPT\_ASCENDING (X'0nnnnnnn')**

Sort returned information in ascending order using the sort key.

#### **ATR\_SORTOPT\_DESCENDING (X'8nnnnnnn')**

Sort returned information in descending order using the sort key.

**Note:** Bits 1–31 are reserved, and must contain binary zeros.

**To code:** Specify the RS-type address, or address in register (2)-(12), of a sort table array.

#### **,SORTNUM=***sortnum*

When you specify REQUEST=URINFO, an optional fullword unsigned integer value containing the number of elements in the sort table passed via the SORTTAB parameter. The number of elements that can be passed in the sort table is limited to the number of possible sort fields.

**Note:** SORTNUM must be specified if SORTTAB is specified.

**To code:** Specify the RS-type address, or address in register (2)-(12), of a fullword unsigned integer value.

#### **,AREAADDR=***areaaddr*

A required input parameter that contains the address of the storage area to contain the returned information. Specify the length of the area in AREALEN.

**To code:** Specify the RS-type address, or address in register (2)-(12), of a pointer field.

#### **,AREALEN=***arealen*

A required input parameter that contains the length of the area to contain the returned information. Specify the address of the area in AREAADDR.

**To code:** Specify the RS-type address, or address in register (2)-(12), of a fullword field.

#### **,AREAALET=***areaalet*

An optional input parameter that contains the ALET of an entry on the DU Access List that will be used to address the area to contain the returned information. Specify the address of the area in AREAADDR.

**Note:** ALETs of access list entries on the PASN access list and the special ALET value of 1 (secondary) are not valid.

**To code:** Specify the RS-type address, or address in register (2)-(12), of a fullword field.

### **,AREAOPT=***areaopt*

An optional input parameter that specifies the type of addressing used in the control structures returned in the area specified by AREAADDR.

**To code:** Specify either:

### **AREAOPT=BYADDR**

Complete addresses are to be returned in the control structures.

#### **AREAOPT=BYOFFSET**

Offsets from the beginning of the storage area are to be returned in the control structures.

The default is BYADDR.

#### **,COUNT=***count*

A required output parameter that, upon return from the service, will contain the number of entries that match your request.

**To code:** Specify the RS-type address, or address in register (2)-(12), of a fullword field.

#### **,RCTABLE=***rctable*

An optional 4–byte input parameter that contains the address of a "2304" area to contain the return code and reason code from each system and logging group queried. The area consists of up to 64 36–byte entries. DSECT ATRFZRCA in mapping macro ATRFZQRY maps the storage area. The number of entries will be returned in the RCNUM parameter. The table will only contain valid information if the reason code returned to you is ATRSRV\_REMOTE\_WARNING or ATRSRV\_REMOTE\_ERROR.

The default is RCTABLE=0. No return code table is desired.

**To code:** Specify the RS-type address, or address in register (2)-(12), of a "2304" area.

#### **,RCNUM=***rcnum*

When using RCTABLE, a required output parameter that will contain the number of entries in the RCTABLE area.

**To code:** Specify the RS-type address of a fullword field, or register (2)-(12).

#### **,RETCODE=***retcode*

An optional output parameter into which the system copies the return code from GPR 15.

**To code:** Specify the RS-type address of a fullword field, or register (2)-(12).

#### **,RSNCODE=***rsncode*

An optional output parameter into which the system copies the reason code from GPR 0.

**To code:** Specify the RS-type address of a fullword field, or register (2)-(12).

### **,PLISTVER=IMPLIED\_VERSION**

**,PLISTVER=MAX ,PLISTVER=1 ,PLISTVER=2 ,PLISTVER=3 ,PLISTVER=4 ,PLISTVER=5 ,PLISTVER=6**

## **,PLISTVER=7**

An optional input parameter that specifies the version of the macro. PLISTVER determines which parameter list the system generates. PLISTVER is an optional input parameter on all forms of the macro, including the list form. When using PLISTVER, specify it on all macro forms used for a request and with the same value on all of the macro forms. The values are:

- **IMPLIED\_VERSION**, which is the lowest version that allows all parameters specified on the request to be processed. If you omit the PLISTVER parameter, IMPLIED\_VERSION is the default.
- v **MAX**, if you want the parameter list to be the largest size currently possible. This size might grow from release to release and affect the amount of storage that your program needs.

If you can tolerate the size change, IBM recommends that you always specify PLISTVER=MAX on the list form of the macro. Specifying MAX ensures that the list-form parameter list is always long enough to hold all the parameters you might specify on the execute form; in this way, MAX ensures that the parameter list does not overwrite nearby storage.

- 1, if you use the following parameters:
	- AREAADDR
	- AREALEN
	- ASID
	- COUNT
	- GTID
	- LUWID
	- REQUEST
	- RMNAME
	- TID
	- URID
	- URSTATE
	- URTYPE
- v **2**, if you use the parameters from PLISTVER=1 plus the following parameters:
	- DEFURONLY
- v **3**, if you use the parameters from PLISTVER=2 plus the following parameters:
	- CURDUR
	- EXCLMASK
	- EXINFOMASK
	- GTIDSTR
	- LUWIDSTR
	- SORTNUM
	- SORTTAB
	- TIDHIGH
	- TIDLOW
	- TODBEG
	- TODEND
	- URIDSTR
	- URSTMASK
- v **4**, if you use the parameters from PLISTVER=3 plus the following parameters:
	- AREAALET
	- AREAOPT
	- GNAME
	- RCNUM
	- RCTABLE
	- SYSNAME
- v **5**, if you use the parameters from PLISTVER=4 plus the following parameters:
	- XID
	- XIDFORMATIDSTR
	- XIDGTRIDSTR
	- XIDBQUALSTR
- v **6**, if you use the parameters from PLISTVER=5 plus the following parameters:
	- SURID
	- SURIDSTR
- 7, if you use the parameters from PLISTVER=6 plus the following parameters:
	- ATRxinfo
	- PID\_Mask
- 8, if you use the parameters from PLISTVER=7 plus the following parameters:
	- METADATA

**To code:** Specify one of the following:

- IMPLIED\_VERSION
- $\cdot$  MAX
- A decimal value of 1
- A decimal value of 2
- A decimal value of 3
- A decimal value of 4
- A decimal value of 5
- A decimal value of 6
- A decimal value of 7

```
,MF=S
```

```
,MF=(L,list addr)
,MF=(L,list addr,attr)
,MF=(L,list addr,0D)
,MF=(E,list addr)
,MF=(E,list addr,COMPLETE)
```
An optional input parameter that specifies the macro form.

Use MF=S to specify the standard form of the macro, which builds an in-line parameter list and generates the macro invocation to transfer control to the service. MF=S is the default.

Use MF=L to specify the list form of the macro. Use the list form together with the execute form of the macro for applications that require reentrant code. The

list form defines an area of storage that the execute form uses to store the parameters. Only the PLISTVER parameter may be coded with the list form of the macro.

Use MF=E to specify the execute form of the macro. Use the execute form together with the list form of the macro for applications that require reentrant code. The execute form of the macro stores the parameters into the storage area defined by the list form, and generates the macro invocation to transfer control to the service.

### **,***list addr*

The name of a storage area to contain the parameters. For MF=S, MF=E, and MF=M, this can be an RS-type address or an address in register  $(1)-(12)$ .

### **,***attr*

An optional 1- to 60-character input string, which can contain any value that is valid on an assembler DS pseudo-op. You can use this parameter to force boundary alignment of the parameter list. If you do not code *attr*, the system provides a value of 0D, which forces the parameter list to a doubleword boundary.

### **,COMPLETE**

Specifies that the system is to check for required parameters and supply defaults for omitted optional parameters.

**Note:** Declarations for Bit constants are provided in the ATRFZQRY mapping macro interface.

## **ABEND codes**

None.

## **Return and reason codes**

When the ATRQUERY macro returns control to your program:

- v GPR 15 (and *retcode*, if you coded RETCODE) contains a return code:
	- **0** ATRQUERY\_SUCCESS request completed successfully
	- **4** ATRQUERY\_WARNING request completed with a warning condition
	- **8** ATRQUERY\_FAILURE request failed
- v When the value in GPR 15 is not zero, GPR 0 (and *rsncode*, if you coded RSNCODE) contains a reason code. The return and reason codes are shown in the following table. The ATRFZQRY mapping macro provides the equate symbols for the return and reason codes.

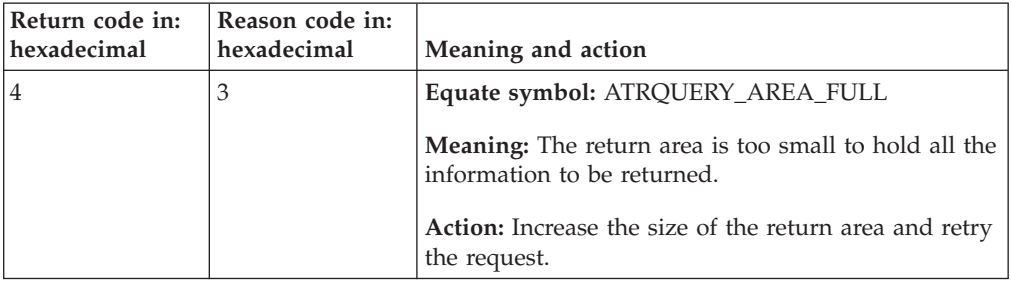

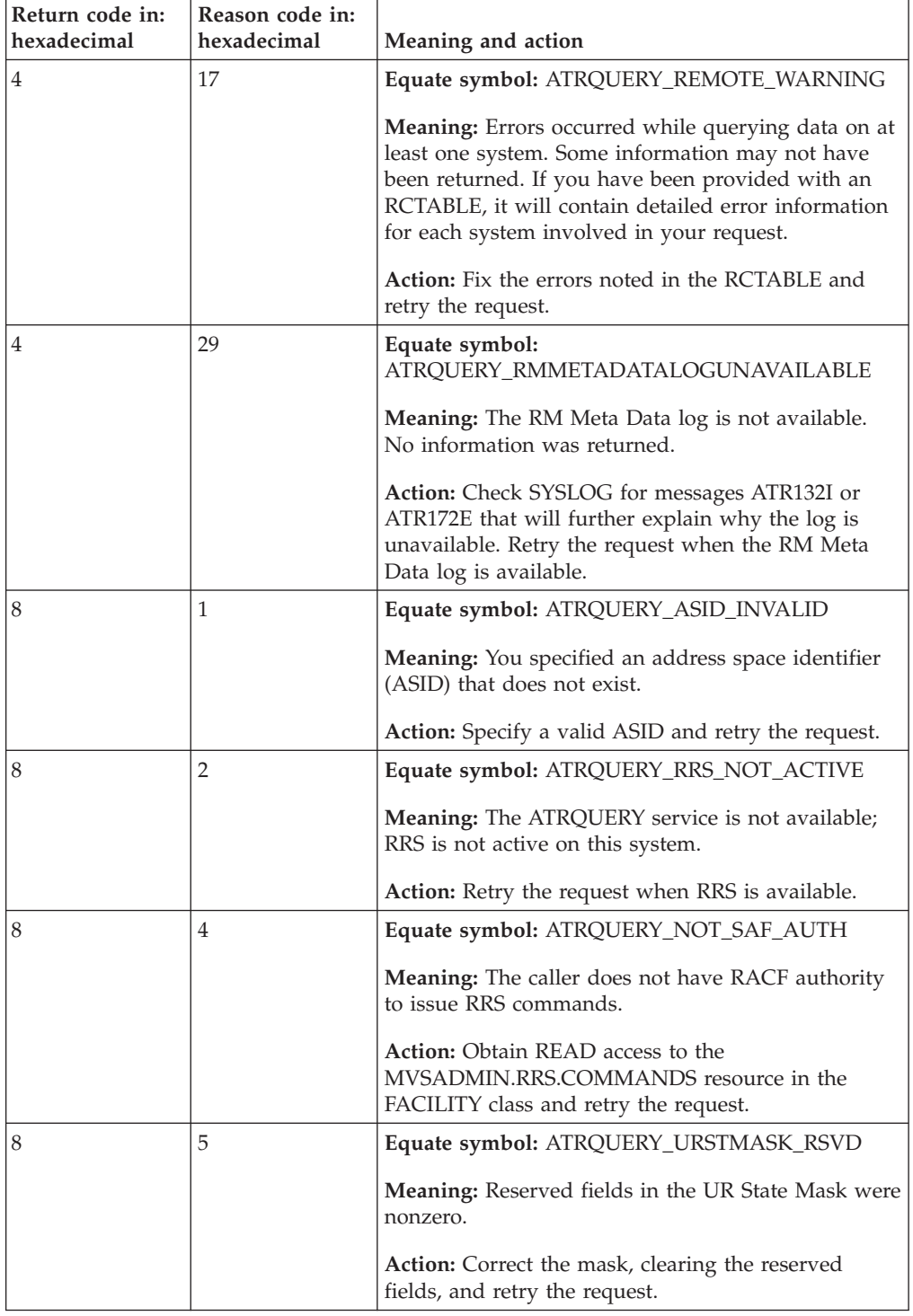

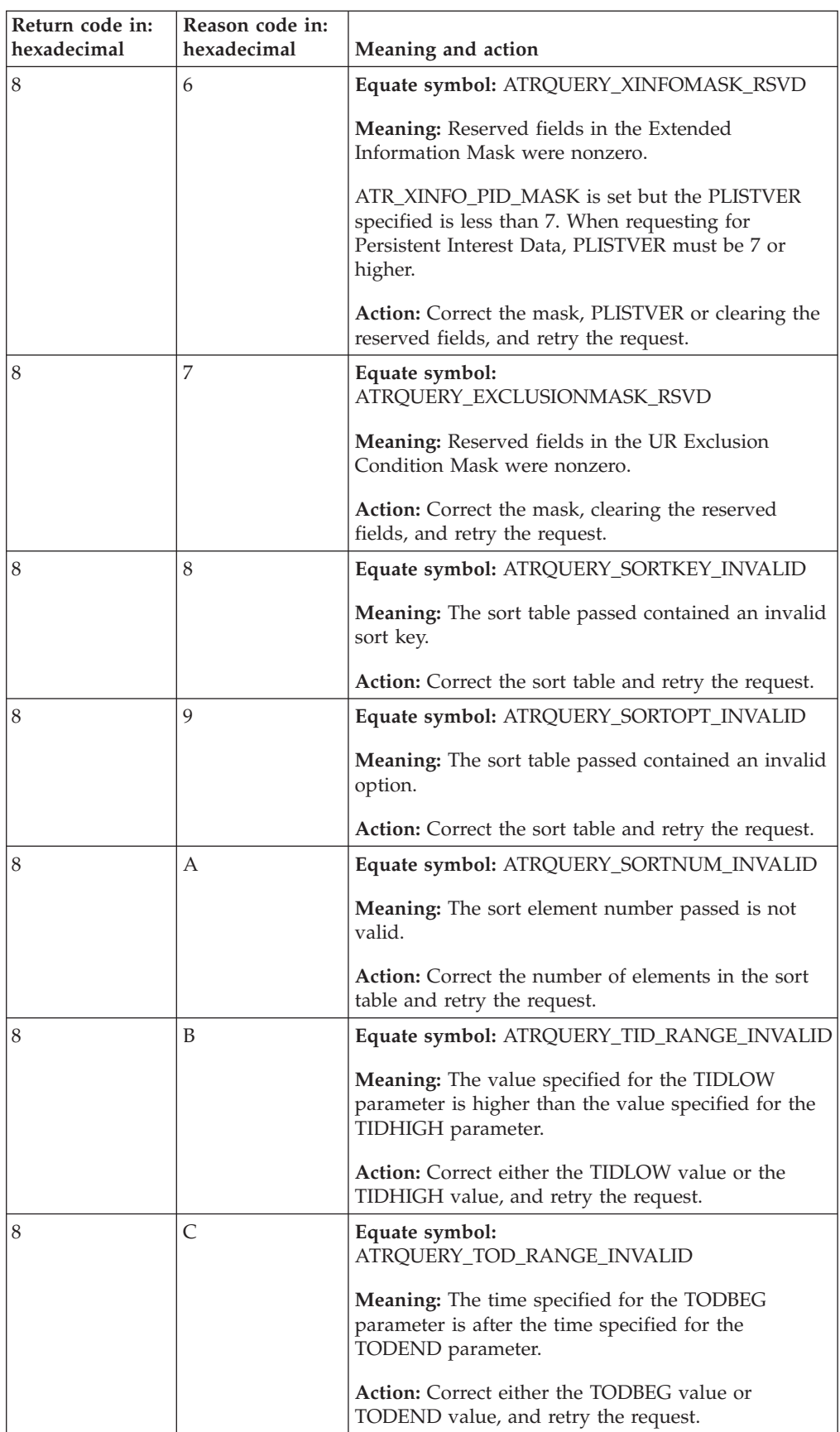

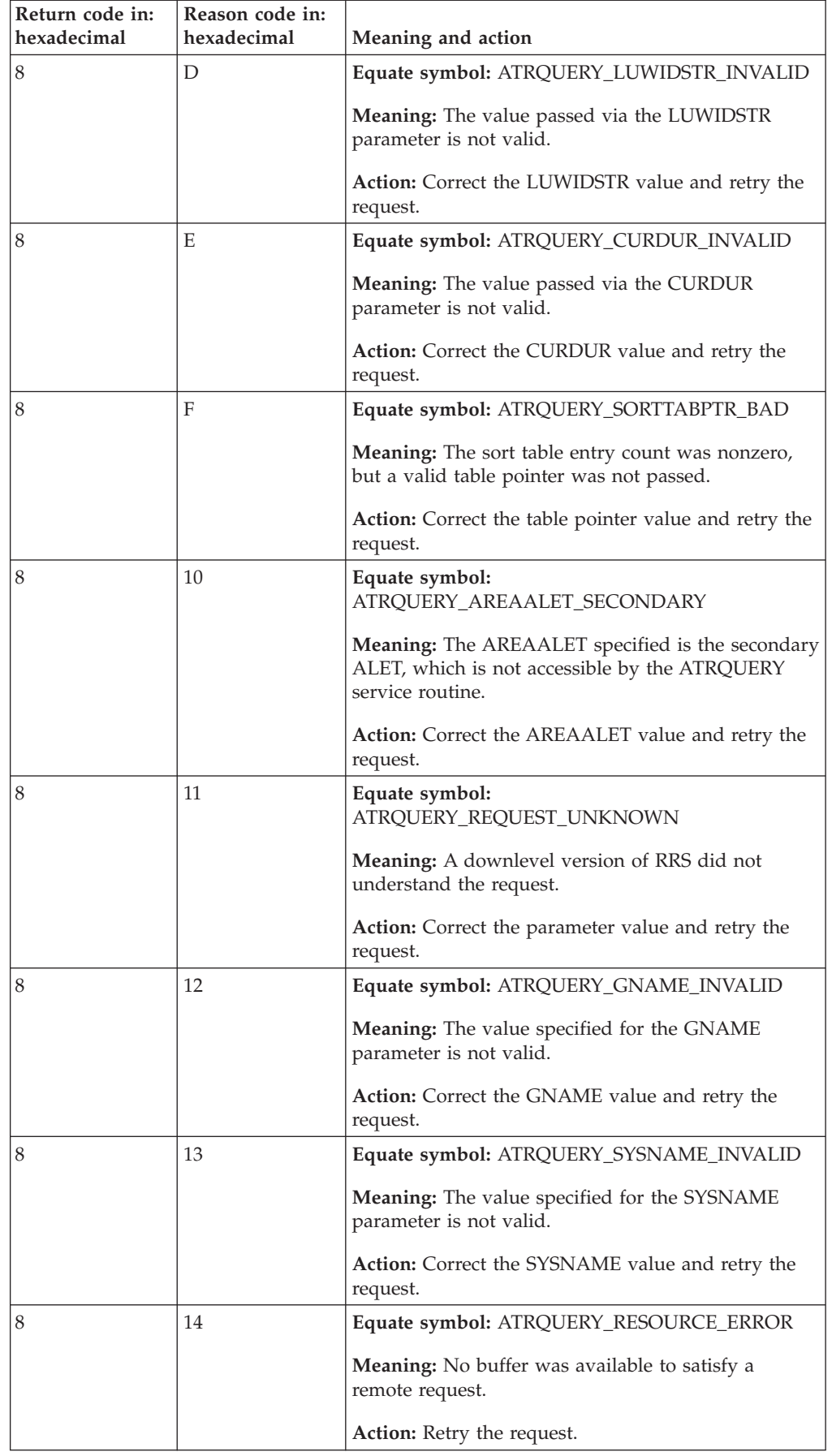

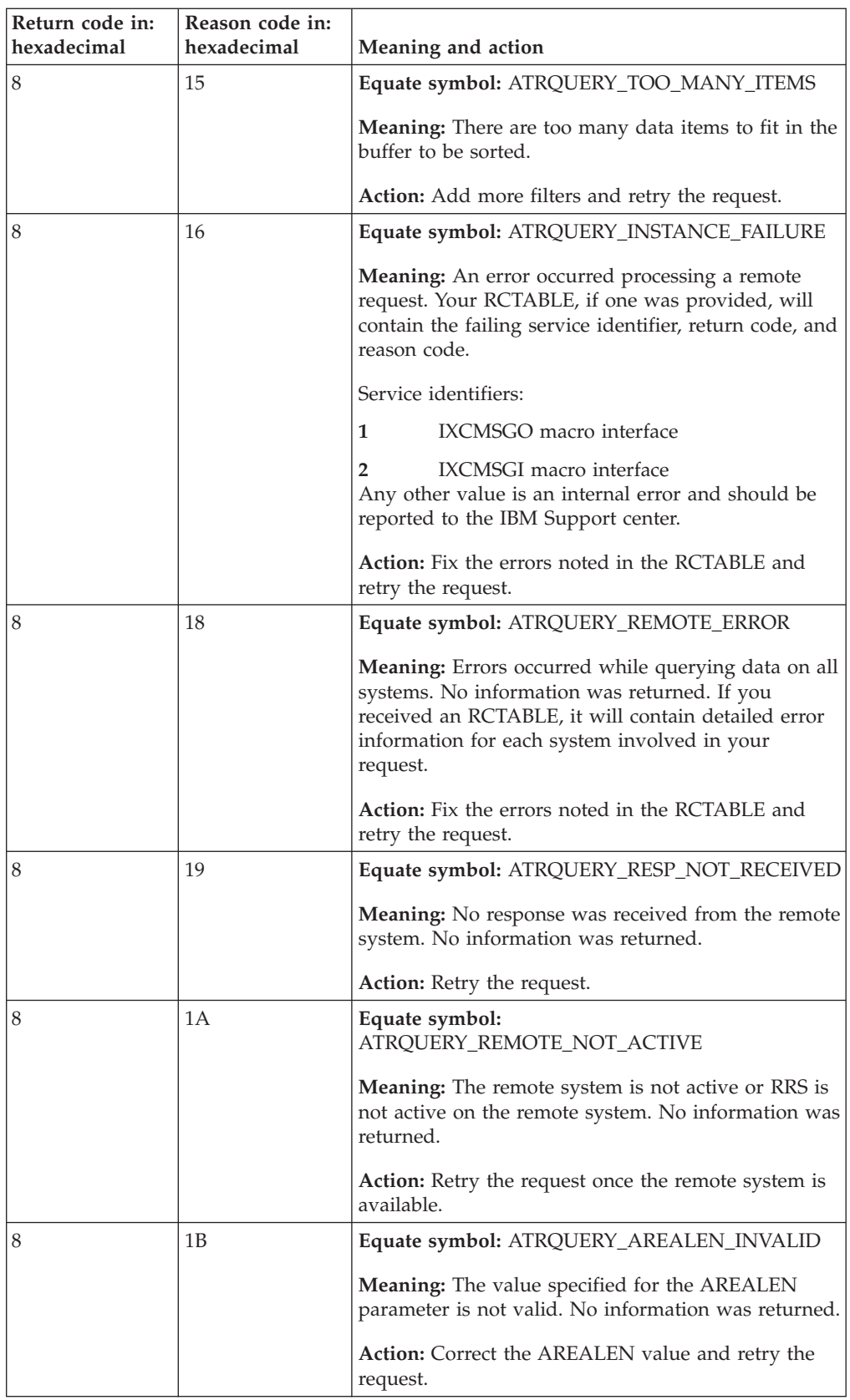

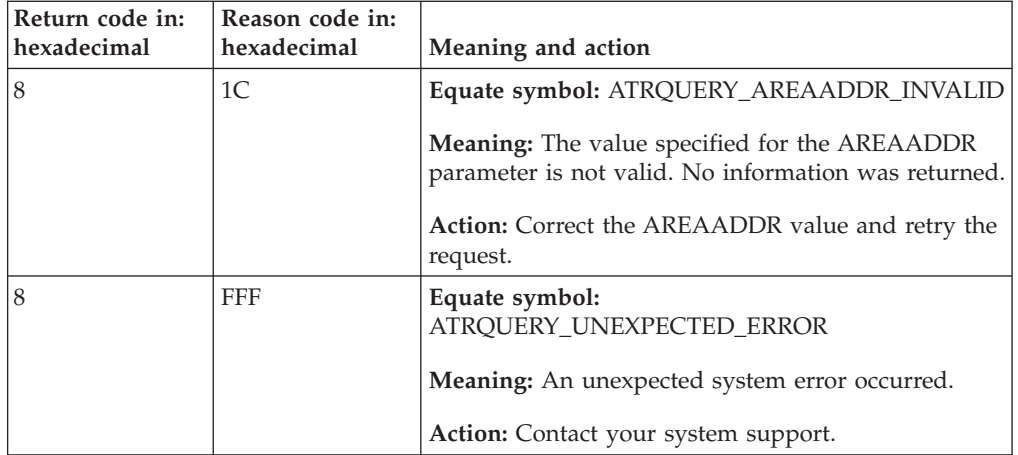

## **Examples**

The following examples show several uses of the ATRQUERY macro.

## **Example 1**

To obtain information about all resource managers known to RRS, issue the following request:

```
ATRQUERY REQUEST=RMINFO,AREAADDR=AREA@,AREALEN=AREAL, X
           COUNT=RETCNT
*
* INPUT VALUES
*
AREA@ DC A(RETAREA) ADDRESS OF RETURN AREA
AREAL DC F'1024' LENGTH OF RETURN AREA
*
* OUTPUT AREAS
*
RETCNT DS F RETURNED RM COUNT
RETAREA DS 1024C RETURN AREA
*
* REQUIRED MAPPINGS
*
      CVT DSECT=YES
      IHAECVT
      ATRFZQRY
```
## **Example 2**

To obtain information about the resource manager named UTRICK, issue the following request:

```
ATRQUERY REQUEST=RMINFO,AREAADDR=AREA@,AREALEN=AREAL, X
          COUNT=RETCNT,RMNAME=MYRM
*
* INPUT VALUES
*
AREA@ DC A(RETAREA) ADDRESS OF RETURN AREA
AREAL DC F'1024' LENGTH OF RETURN AREA
MYRM DC CL32'UTRICK' RESOURCE MANAGER NAME
*
* OUTPUT AREAS
*
RETCNT DS F RETURNED RM COUNT
RETAREA DS 1024C RETURN AREA
```
\* \* REQUIRED MAPPINGS \* CVT DSECT=YES IHAECVT ATRFZQRY

## **Example 3**

To obtain information about all URs, issue the following request:

```
ATRQUERY REQUEST=URINFO,AREAADDR=AREA@,AREALEN=AREAL, X
            COUNT=RETCNT
*
* INPUT VALUES
*<br>AREA@
       DC A(RETAREA) ADDRESS OF RETURN AREA
AREAL DC F'1024' LENGTH OF RETURN AREA
*
* OUTPUT AREAS
*
RETCNT DS F RETURNED RM COUNT
                                 RETURN AREA
*
* REQUIRED MAPPINGS
*
       CVT DSECT=YES
       IHAECVT
       ATRFZQRY
```
## **Example 4**

To obtain information about all protected URs, issue the following request.

```
ATRQUERY REQUEST=URINFO,AREAADDR=AREA@,AREALEN=AREAL, X
           COUNT=RETCNT,URTYPE=ATR_PROTECTED
*
* INPUT VALUES
*<br>AREA@
AREA@ DC A(RETAREA) ADDRESS OF RETURN AREA
       DC F'1024' LENGTH OF RETURN AREA
*
* OUTPUT AREAS
*
RETCNT DS F RETURNED RM COUNT
RETAREA DS 1024C RETURN AREA
*
* REQUIRED MAPPINGS
*
       CVT DSECT=YES
       IHAECVT
       ATRFZQRY
       ATRRASM
```
## **Example 5**

To obtain information about the URs associated with the application running in address space 52, issue the following request:

```
ATRQUERY REQUEST=URINFO,AREAADDR=AREA@,AREALEN=AREAL, X
           COUNT=RETCNT,ASID=MYASID
*
* INPUT VALUES
*
AREA@ DC A(RETAREA) ADDRESS OF RETURN AREA
AREAL DC F'1024' LENGTH OF RETURN AREA
```

```
MYASID DC XL2'52' ADDRESS SPACE IDENTIFIER
*
* OUTPUT AREAS
*
RETCNT DS F RETURNED RM COUNT
RETAREA DS 1024C RETURN AREA
*
* REQUIRED MAPPINGS
*
      CVT DSECT=YES
      IHAECVT
      ATRFZQRY
      ATRRASM
```
## **Example 6**

To return only those URs that are In-Doubt or In-Commit, issue the following request:

```
L 10,URSTMASK
       ATRQUERY REQUEST=URINFO,AREAADDR=AREA@,AREALEN=AREAL, X
           COUNT=RETCNT,URSTMASK(10),PLISTVER=MAX X
*
* INPUT VALUES
*
AREA@ DC A(RETAREA) ADDRESS OF RETURN AREA
AREAL DC F'1024' LENGTH OF RETURN AREA
URSTMASK DC A(STATES) UR STATE MASK
STATES EQU ATR_IN_DOUBT_MASK+ATR_IN_COMMIT_MASK
*
* OUTPUT AREAS
*
RETCNT DS F RETURNED RM COUNT
                                RETURN AREA
*
* REQUIRED MAPPINGS
*
      CVT DSECT=YES
      IHAECVT
      ATRFZQRY
      ATRRASM
```
## **Example 7**

To return URs sorted by UR create time and UR state, in ascending order, issue the following request:

```
ATRQUERY REQUEST=URINFO,AREAADDR=AREA@,AREALEN=AREAL, X<br>COUNT=RETCNT,PLISTVER=MAX,
              COUNT=RETCNT, PLISTVER=MAX,
              SORTTAB=STAB@,SORTNUM=SORTNUM
*
* INPUT VALUES
*
AREA@ DC A(RETAREA) ADDRESS OF RETURN AREA
AREAL DC F'1024' LENGTH RETURN AREA
                                      UR STATE MASK
STATES EQU ATR_IN_DOUBT_MASK+ATR_IN_COMMIT_MASK
*<br>STAB@
STAB@ DC A(SORTTAB) SORT TABLE ADDRESS
                                      ENTRIES IN SORT TABLE
SORTTAB DS OF SORT TABLE-WORD BOUNDARY
        DC A(ATR_SORT_CREATE_TIME) PRIMARY KEY<br>DC A(ATR_SORTOPT ASCENDING) PRIMARY KEY
               A(ATR_SORTOPT_ASCENDING) PRIMARY KEY OPTION
        DC A(ATR_SORT_UR_STATE) SECONDARY KEY
        DC A(ATR_SORTOPT_ASCENDING) SECONDARY KEY OPTION
*
```

```
* OUTPUT AREAS
*
RETCNT DS F RETURNED RM COUNT
RETAREA DS 1024C RETURN AREA
*
* REQUIRED MAPPINGS
*
      CVT DSECT=YES
      IHAECVT
      ATRFZQRY
      ATRRASM
```
## **Example 8**

To return URs that have been In-Doubt more than 5 seconds, issue the following request:

```
ATRQUERY REQUEST=URINFO,AREAADDR=AREA@,AREALEN=AREAL, X
             COUNT=RETCNT,PLISTVER=MAX, X
             SORTTAB=STAB@,SORTNUM=SORTNUM
*
* INPUT VALUES
*
AREA@ DC A(RETAREA) ADDRESS OF RETURN AREA
AREAL DC F'1024' LENGTH OF RETURN AREA
URSTMASK DC A(STATES) UR STATE MASK
STATES EQU ATR_IN_DOUBT_MASK+ATR_IN_COMMIT_MASK
*<br>STAB@
       DC A(SORTTAB) SORT TABLE ADDRESS
SORTNUM DC F'2' ENTRIES IN SORT TABLE
SORTTAB DS OF SORT TABLE-WORD BOUNDARY<br>DC A(ATR SORT CREATE TIME) PRIMARY KEY
             A(ATR SORT CREATE TIME) PRIMARY KEY
       DC A(ATR_SORTOPT_ASCENDING) PRIMARY KEY OPTION
       DC A(ATR_SORT_UR_STATE) SECONDARY KEY<br>DC A(ATR_SORTOPT_ASCENDING) SECONDARY KEY
             A(ATR<sup>-</sup>SORTOPT<sup>-</sup>ASCENDING) SECONDARY KEY OPTION
*
* OUTPUT AREAS
*
RETCNT DS F RETURNED RM COUNT
RETAREA DS 1024C RETURN AREA
*
* REQUIRED MAPPINGS
*
       CVT DSECT=YES
       IHAECVT
       ATRFZQRY
       ATRRASM
```
## **Example 9**

To return all the work manager names in the system, issue the following request:

```
ATRQUERY REQUEST=WMINFO,AREAADDR=AREA@,AREALEN=AREAL, X
          COUNT=RETCNT,PLISTVER=MAX X
*
* INPUT VALUES
*
AREA@ DC A(RETAREA) ADDRESS OF RETURN AREA
AREAL DC F'1024' LENGTH OF RETURN AREA
*
* OUTPUT AREAS
*<br>RETCNT DS
           F RETURNED RM COUNT
RETAREA DS 1024C RETURN AREA
*
* REQUIRED MAPPINGS
*
```

```
CVT DSECT=YES
IHAECVT
ATRFZQRY
ATRRASM
```
## **Example 10**

Issue the following request to obtain information about URs that meet these conditions:

- The URs are either In-Doubt or In-Commit.
- RMs with names matching the pattern "UTR\*" have interests in the URs.
- The URs are sorted by LUWID from lowest to highest; and, in case of ties, sorted by UR creation time from oldest to newest.

```
L 10,URSTMASK
        ATRQUERY REQUEST=URINFO,AREAADDR=AREA@,AREALEN=AREAL, X
             RMNAME=MYRM,COUNT=RETCNT,PLISTVER=MAX, X
             URSTMASK=(10),SORTTAB=STABPTR,SORTNUM=SORTNUM
*
* INPUT VALUES
*
AREA@ DC A(RETAREA) ADDRESS OF RETURN AREA
AREAL DC F'1024' LENGTH OF RETURN AREA
MYRM DC CL32'UTR*' RM NAME PATTERN
URSTMASK DC A(STATES)<br>SORTNUM DC F'2'
             F'2' ENTRIES IN SORT TABLE
*
SORTTAB DS OF SORT TABLE-WORD BOUNDARY
SRTKEY1 DC A(ATR SORT LUWID) PRIMARY KEY
SRTOPT1 DC A(ATR_SORTOPT_ASCENDING) PRIMARY KEY OPTION
SRTKEY2 DC        A(ATR_SORT_CREATE_TIME)     SECONDARY KEY<br>SRTOPT2   DC        A(ATR_SORTOPT_DESCENDING)  SECONDARY KEY
              A(ATR_SORTOPT_DESCENDING) SECONDARY KEY OPTION
*
STABPTR DC A(SORTTAB)<br>STATES EQU ATRINDOU
              ATR_IN_DOUBT_MASK+ATR_IN_COMMIT_MASK
*
* OUTPUT AREAS
*
RETCNT DS F RETURNED RM COUNT
RETAREA DS 1024C RETURN AREA
*
* REQUIRED MAPPINGS
*
       CVT DSECT=YES
       IHAECVT
       ATRFZQRY
       ATRRASM
```
## **Example 11**

Issue the following request to obtain information about URs that meet these conditions:

- The URs are In-Doubt.
- The URs are in logging group PLEX1 on any system in that logging group. ATRQUERY REQUEST=URINFO,AREAADDR=AREA@,AREALEN=AREAL, X GNAME=MYGROUP,SYSNAME=ALLSYS,PLISTVER=MAX, X RCTABLE=MYRC,RCNUM=MYRCNUM

\* \* INPUT VALUES \*

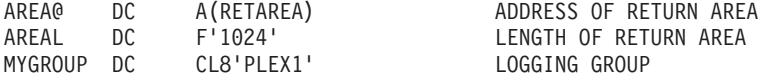

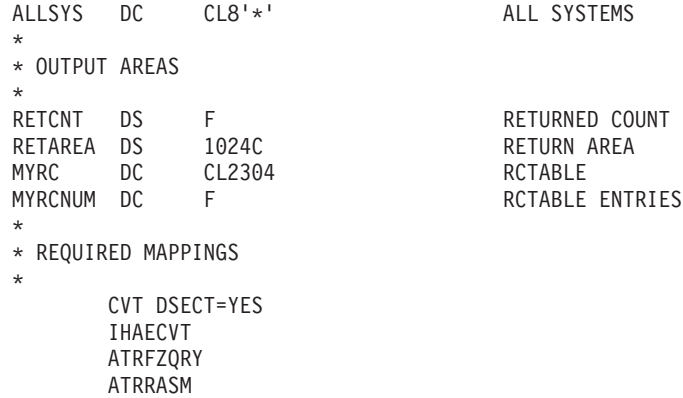

# **Chapter 12. ATRSRV — Resolve Units of Recovery**

The ATRSRV macro allows authorized callers to:

- v Remove a resource manager's interest in a UR
- v Resolve a UR state from **In-doubt** to **In-Commit**.
- v Resolve a UR state from **In-doubt** to **In-Backout**.
- Remove a Resource Manager's identity
- Unregister a Resource Manager's involvement with RRS
- v Perform Forget processing on a UR whose In-Doubt: condition has been resolved.

## **Environment**

The requirements for the caller are:

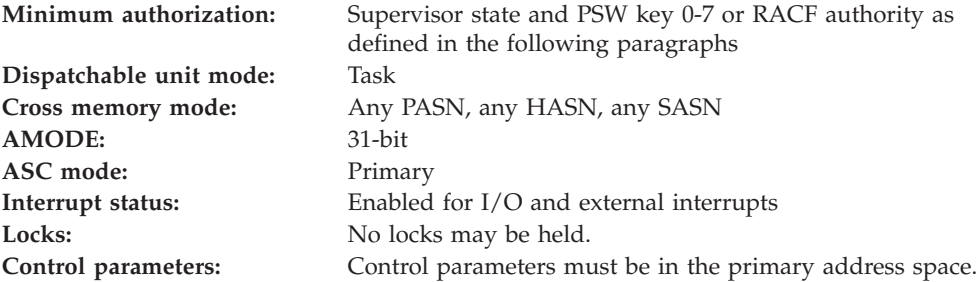

If your installation uses the RACF component of SecureWay for z/OS to control access to RRS information, ATRSRV requires ALTER access to one of two RACF resources in the FACILITY class.

To view URs on other systems in a sysplex, ATRSRV requires ALTER access to the MVSADMIN.RRS.COMMANDS.*gname*.*sysname* resource in the FACILITY class, where *gname* is the target logging group name, and *sysname* is the target system name. You may create a RACF profile to permit access to multiple logging groups and systems by including RACF valid generic characters (\*\*, \*, and %) in *gname* and *sysname*. See the *z/OS Security Server RACF Security Administrator's Guide* and *z/OS Security Server RACF Command Language Reference* for more information about using these RACF generic characters and defining RACF profiles. By permitting ALTER access through this profile, you can allow users to alter RRS information on any number of systems in the sysplex.

If you are running RRS on a single system, ATRSRV requires ALTER access to either the MVSADMIN.RRS.COMMANDS.*gname*.*sysname* resource or the MVSADMIN.RRS.COMMANDS resource in the FACILITY class. The MVSADMIN.RRS.COMMANDS resource only allows access to RRS system management functions on the current system. You cannot use the MVSADMIN.RRS.COMMANDS resource to allow or disallow use of RRS on another system.

ATRSRV does not check the SYSSTATE global variable or the SPLEVEL global variable.

## **Programming requirements**

ATRSRV callers must include the following mapping macros: ATRFZSRV, CVT, IHAECVT

## **Restrictions**

None.

## **Input register information**

Before issuing the ATRSRV macro, the caller does not have to place any information into any register unless using it in register notation for a particular parameter, or using it as a base register.

## **Output register information**

When control returns to the caller, the GPRs contain:

### **Register**

**Contents**

- **0** Contains the reason code
- **1-13** Unchanged
- **14** Used as a work register by the system.
- **15** Contains the return code

Some callers depend on register contents remaining the same before and after issuing a service. If the system changes the contents of registers on which the caller depends, the caller must save them before issuing the service, and restore them after the system returns control.

## **Performance implications**

None.

## **Syntax**

The ATRSRV macro is written as follows:

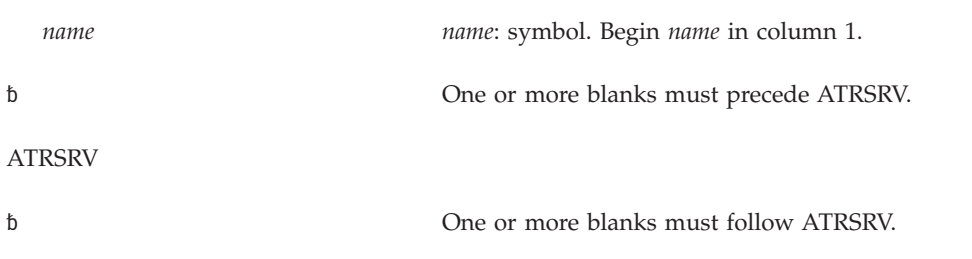

REQUEST=REMOVINT ,RMNAME=(*xrmname* | 0)  $JURID=(xurid \mid 0)$ 

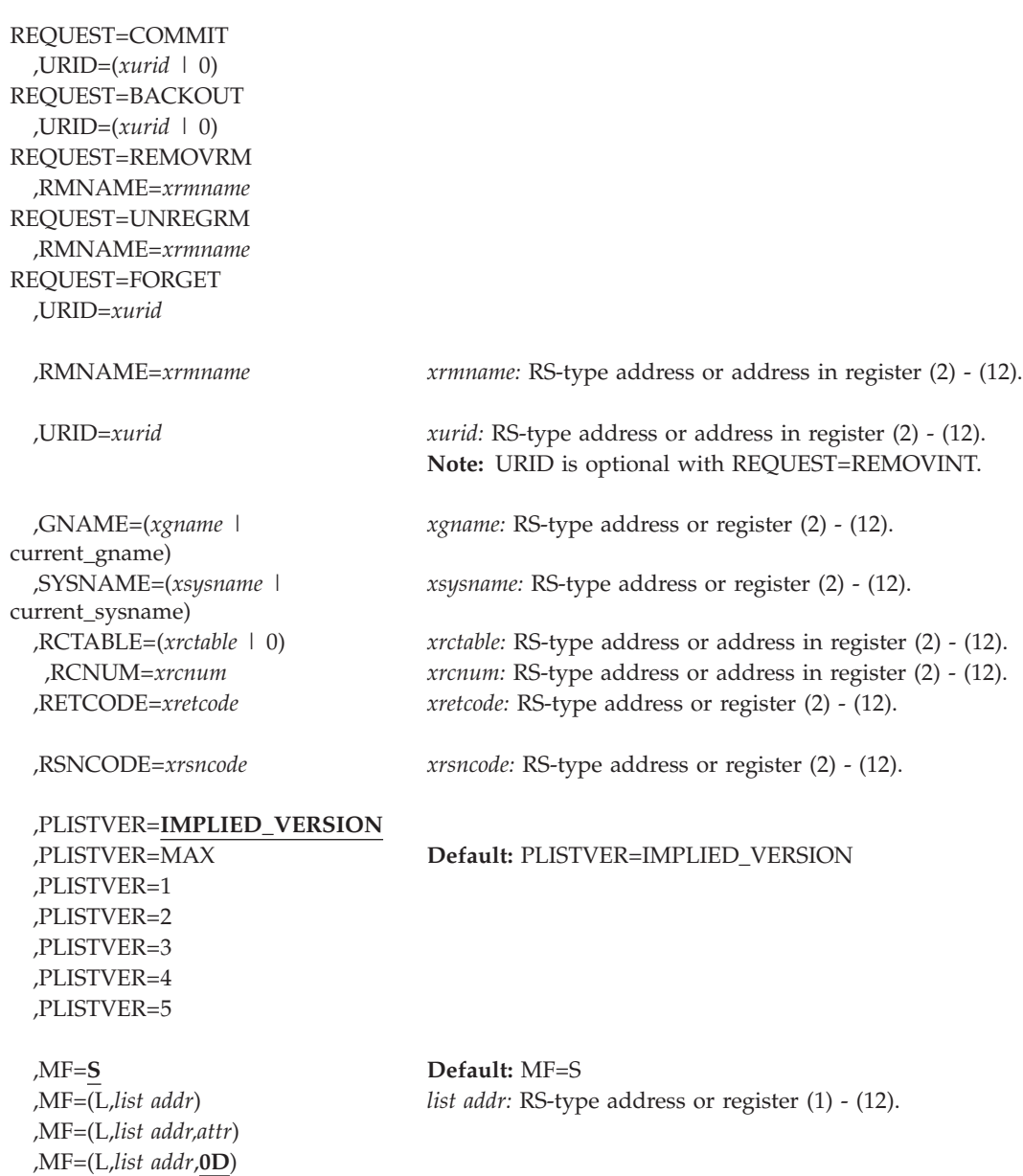

## **Parameters**

The parameters are explained as follows:

*name*

,MF=(E,*list addr*)

,MF=(E,*list addr*,**COMPLETE**)

An optional symbol, starting in column 1, that is the name on the ATRSRV macro invocation. The name must conform to the rules for an ordinary assembler language symbol.

**REQUEST=REMOVINT REQUEST=COMMIT REQUEST=BACKOUT REQUEST=REMOVRM**

#### **REQUEST=UNREGRM REQUEST=FORGET**

A required parameter that specifies the requested function:

### **REQUEST=REMOVINT**

Remove a resource manager's interest in a UR.

**Note:** The resource manager must not be currently active with RRS. That is, the resource manager cannot have exits set with RRS.

You can provide:

• Only the resource manager name

In this case, the resource manager's interests will be removed from all URs, except for **in-doubt** URs, that the resource manager has expressed interest in.

• Only the UR identifier

In this case, all resource manager interests will be removed from the specified UR, except for the top-level **in-doubt** UR.

v Both the resource manager name and the UR identifier

In this case, the resource manager's interests will be removed from the specified UR.

To affect units of recovery on other systems in a sysplex, you may also provide a logging group name and a system name with the GNAME and SYSNAME keywords.

### **REQUEST=COMMIT**

Resolve an **In-doubt** UR to **In-commit**.

To affect units of recovery on other systems in a sysplex, you may also provide a logging group name and a system name with the GNAME and SYSNAME keywords.

### **REQUEST=BACKOUT**

Resolve an **In-doubt** UR to **In-backout**.

To affect units of recovery on other systems in a sysplex, you may also provide a logging group name and a system name with the GNAME and SYSNAME keywords.

### **REQUEST=REMOVRM**

Remove a resource manager's identity.

**Note:** The resource manager must not be currently active with RRS or have an interest in any URs. If this request is issued after an RRS failure, it is possible that the request will fail due to outstanding interests. RRS does not force deletion of log records for completed transactions, so the failure of RRS may have left completed log records that RRS would normally return to the restarting RM. The restarting RM would respond COMPLETE to those interests. Should this occur, a REMOVINT request by RM name would be required to remove the completed interests before the REMOVRM request can succeed.

You must provide:

• The resource manager name

To affect units of recovery on other systems in a sysplex, you may also provide a logging group name with the GNAME keyword. A target system name using the SYSNAME keyword, is not required. However, if the SYSNAME keyword is used, it is not validated and is ignored.

#### **REQUEST=UNREGRM**

Unregister RM - is used to clean up the resource managers involvement with RRS. Only resource managers that have been unregistered with Registration Services but still set with RRS can be processed. RRS Resource Manager Unregister processing will be invoked to clean up the resource managers involvement with RRS.

You must provide:

• The resource manager name. In this case, provide the resource manager to be unregistered with RRS.

Optionally you may provide:

• The GNAME and SYSNAME keywords. To affect resource managers on other systems in a sysplex, you may also provide a logging group name and a system name with the GNAME and SYSNAME keywords.

#### **REQUEST=FORGET**

Perform Forget processing for a UR (Unit of Recovery) whose In-Doubt condition was previously resolved to In-Commit or In-Backout.

You must provide:

• The URID (Unit of Recovery Identifier). In this case, the SDSRM (Server Distributed Syncpoint Manager) interest of the UR will be forgotten. The URID specified must contain the SDSRM interest (top-level UR). Specifying a URID of a child or subordinate UR is not valid for this request and will result in a reason code of ATRSRV\_URID\_NOT\_FOUND (8).

Optionally you may provide:

• The GNAME and SYSNAME keywords. To affect units of recovery on other systems in a sysplex, you may also provide a logging group name and a system name with the GNAME and SYSNAME keywords.

### **,RMNAME=***rmname*

An input parameter that contains the resource manager name. It is optional with:

- REOUEST=REMOVINT.
- It is required with:
- REOUEST=REMOVRM
- REOUEST=UNREGRM.

If REQUEST=REMOVINT is requested and the resource manager you name is a distributed syncpoint resource manager (DSRM), you can not remove an interest from any UR with a state of **in-doubt** unless you specify URID to remove all interests from a specific UR. If REQUEST=REMOVRM is requested, the resource manager will be deleted from RRS storage and the RRS logs. If REQUEST=UNREGRM is requested, the resource manager will be unregistered with RRS.

**To code:** Specify the RS-type address, or address in register (2)-(12), of a 32-character field.

## **ATRSRV Macro**

### **,URID=***urid*

An input parameter that contains the UR identifier. It is required with REQUEST=COMMIT, REQUEST=BACKOUT, or REQUEST=FORGET. It is optional with REQUEST=REMOVINT.

**To code:** Specify the RS-type address, or address in register (2)-(12), of a 16-character field.

### **,GNAME=***gname*

An optional input parameter that contains the name of the RRS logging group containing the specified resource manager or URID.

- If you specify GNAME, you must also specify SYSNAME. However, if REQUEST=REMOVRM, the SYSNAME parameter is not required.
- v If you do not specify GNAME, it will default to the current system's RRS logging group name.

**To code:** Specify the RS-type address, or address in register (2)-(12), of an 8-character field.

### **,SYSNAME=***sysname*

An optional input parameter that contains the name of the system containing the specified resource manager or URID.

- If you specify SYSNAME, you must also specify GNAME.
- v If you do not specify SYSNAME, it will default to the current system's system name.
- If you specify REQUEST=REMOVRM, this parameter is not required. If specified, the value is not validated and is ignored.

**To code:** Specify the RS-type address, or address in register (2)-(12), of an 8-character field.

### **,RCTABLE=***rctable*

An optional 4–byte input parameter that contains the address of a "36" area to contain the return code and reason code from the system and logging group processing the request. The area consists of up to 1 36–byte entry. DSECT ATRFZRCA in mapping macro ATRFZQRY maps the storage area. The number of entries will be returned in the RCNUM parameter. The table will only contain valid information if the reason code returned to you is ATRSRV\_REMOTE\_WARNING or ATRSRV\_REMOTE\_ERROR. **Default:** RCTABLE=0 No return code table is desired.

If you specify REQUEST=REMOVRM, this parameter contains the address of a "2304" area to contain the return/reason code from each system in the Logging Group processing the REMOVRM request. The area consists of up to 64 36-byte entries.

**To code:** Specify the RS-type address, or address in register (2)-(12), of a "36" area, or a "2304" if you specify REQUEST=REMOVRM.

### **,RCNUM=***rcnum*

When using RCTABLE, a required output parameter that will contain the number of entries in the RCTABLE area (either 0 if no error occurred or 1 for one error).

**To code:** Specify the RS-type address of a fullword field, or register (2)-(12).

#### **,RETCODE=***retcode*

An optional output parameter into which the system copies the return code from GPR 15.

**To code:** Specify the RS-type address of a fullword field, or register (2)-(12).

**,RSNCODE=***rsncode*

An optional output parameter into which the system copies the reason code from GPR 0.

**To code:** Specify the RS-type address of a fullword field, or register (2)-(12).

### **,PLISTVER=IMPLIED\_VERSION**

**,PLISTVER=MAX**

**,PLISTVER=1**

**,PLISTVER=2**

**,PLISTVER=3**

**,PLISTVER=4**

**,PLISTVER=5**

An optional input parameter that specifies the version of the macro. PLISTVER determines which parameter list the system generates. PLISTVER is an optional input parameter on all forms of the macro, including the list form. When using PLISTVER, specify it on all macro forms used for a request and with the same value on all of the macro forms. The values are:

- **IMPLIED\_VERSION**, which is the lowest version that allows all parameters specified on the request to be processed. If you omit the PLISTVER parameter, IMPLIED\_VERSION is the default.
- **MAX**, if you want the parameter list to be the largest size currently possible. This size might grow from release to release and affect the amount of storage that your program needs.

If you can tolerate the size change, IBM recommends that you always specify PLISTVER=MAX on the list form of the macro. Specifying MAX ensures that the list-form parameter list is always long enough to hold all the parameters you might specify on the execute form; in this way, MAX ensures that the parameter list does not overwrite nearby storage.

- v **1**, which supports all parameters except those specifically referenced in higher versions.
- v **2**, which supports all parameters in version 1 along with the following parameters:
	- GNAME
	- RCNUM
	- RCTABLE
	- SYSNAME
- v **3**, which supports additional function along with the following REQUEST parameter:
	- REQUEST=REMOVRM
- v **4**, which supports additional function:
	- REQUEST=UNREGRM
- 5, which supports additional function:
	- REQUEST=FORGET

**To code:** Specify one of the following:

- IMPLIED VERSION
- $\cdot$  MAX
- A decimal value of 1
- A decimal value of 2
- A decimal value of 3
- A decimal value of 4

• A decimal value of 5

**,MF=S ,MF=(L,***list addr***) ,MF=(L,***list addr,attr***) ,MF=(L,***list addr***,0D) ,MF=(E,***list addr***) ,MF=(E,***list addr***,COMPLETE)**

An optional input parameter that specifies the macro form.

Use MF=S to specify the standard form of the macro, which builds an inline parameter list and generates the macro invocation to transfer control to the service. MF=S is the default.

Use MF=L to specify the list form of the macro. Use the list form together with the execute form of the macro for applications that require reentrant code. The list form defines an area of storage that the execute form uses to store the parameters. Only the PLISTVER parameter may be coded with the list form of the macro.

Use MF=E to specify the execute form of the macro. Use the execute form together with the list form of the macro for applications that require reentrant code. The execute form of the macro stores the parameters into the storage area defined by the list form, and generates the macro invocation to transfer control to the service.

```
,list addr
```
The name of a storage area to contain the parameters. For MF=S, MF=E, and MF=M, this can be an RS-type address or an address in register (1)-(12).

**,***attr*

An optional 1- to 60-character input string, which can contain any value that is valid on an assembler DS pseudo-op. You can use this parameter to force boundary alignment of the parameter list. If you do not code *attr*, the system provides a value of 0D, which forces the parameter list to a doubleword boundary.

**,COMPLETE**

Specifies that the system is to check for required parameters and supply defaults for omitted optional parameters.

## **ABEND codes**

None.

## **Return and reason codes**

When the ATRSRV macro returns control to your program:

- v GPR 15 (and *retcode*, if you coded RETCODE) contains a return code:
	- **0** ATRSRV\_SUCCESS request completed successfully
	- **4** ATRSRV\_WARNING —request completed with a warning condition
	- **8** ATRSRV\_FAILURE request failed
- v When the return code is not 0, GPR 0 (and *rsncode*, if you coded RSNCODE) contains a reason code. The return and reason codes are shown in the following table. The ATRFZSRV mapping macro provides the equate symbols for the return and reason codes.

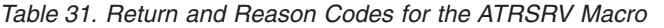

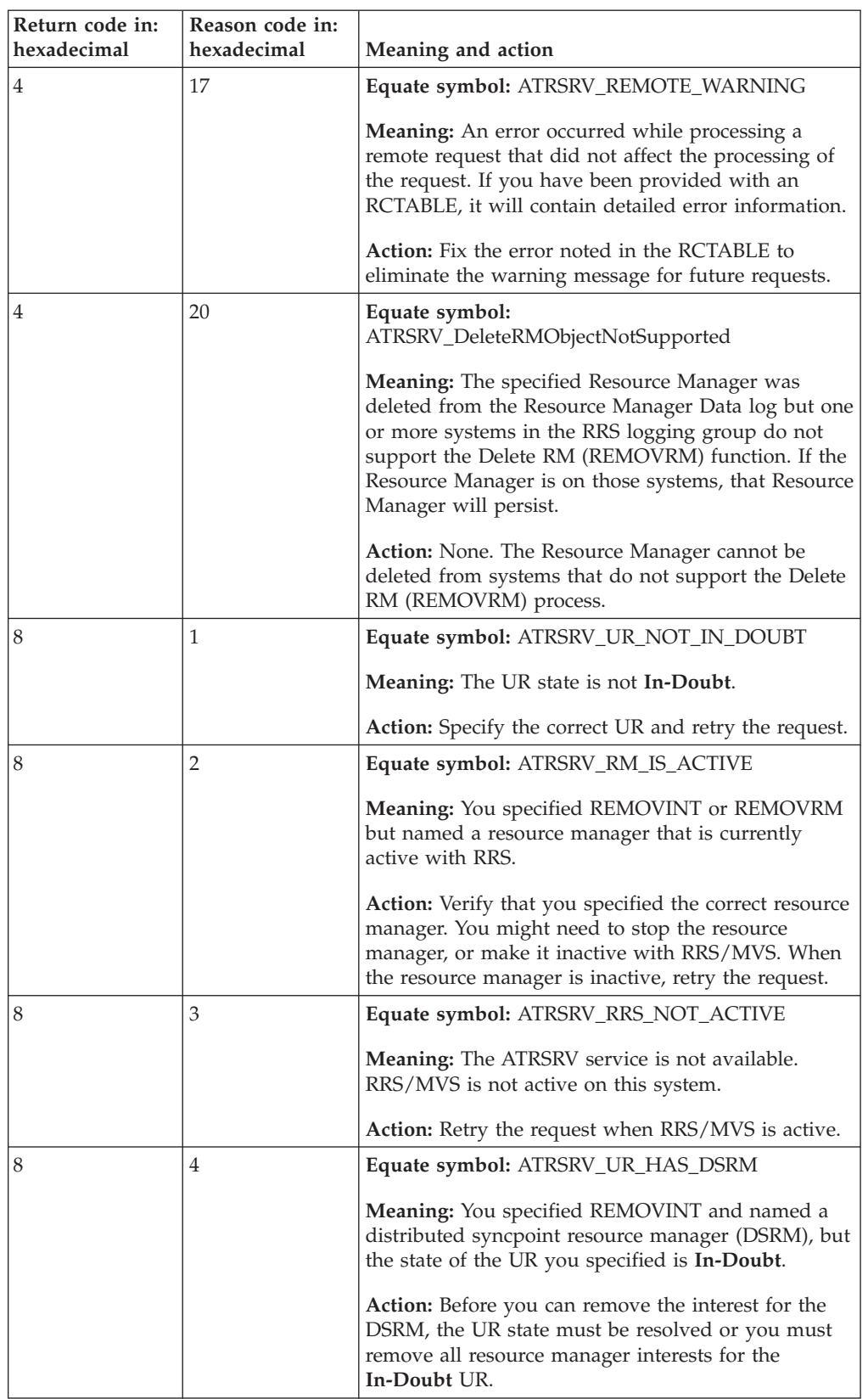

| Return code in:<br>hexadecimal | Reason code in:<br>hexadecimal | Meaning and action                                                                                                    |
|--------------------------------|--------------------------------|----------------------------------------------------------------------------------------------------|
| 8                              | 5                              | Equate symbol: ATRSRV_BAD_REMOVINT_PARM                                                                                                    |
|                                |                                | Meaning: You specified REMOVINT but did not<br>specify either RMNAME or URID.                                                                                                    |
|                                |                                | Action: Specify one or both of the missing keywords<br>and retry the request.                                                                                                    |
| 8                              | 6                              | Equate symbol: ATRSRV_URID_NOT_VALID                                                                                                    |
|                                |                                | Meaning: You specified a UR identifier that is either<br>not valid or associated with a UR that no longer<br>exists.                                                                                                    |
|                                |                                | Action: Verify that you specified the correct UR<br>identifier. If you did not specify the correct UR<br>identifier, do so and retry the request. If you did<br>specify the correct UR identifier, the UR has<br>completed. Do not retry the request.                                                        |
| 8                              | 7                              | Equate symbol: ATRSRV_RID_NOT_SUPPORTED                                                                                                    |
|                                |                                | Meaning: You specified the UR identifier for an<br>in-doubt UR that the system cannot resolve to<br>in-commit or In-backout.                                                                                                    |
|                                |                                | Action: You must wait for the DSRM to resolve the<br>In-Doubt condition.                                                                                                    |
| 8                              | 8                              | Equate symbol: ATRSRV_URID_NOT_FOUND                                                                                                    |
|                                |                                | Meaning: You specified a UR identifier that the<br>system is unable to find. The UR might still exist but<br>the system cannot find it. This reason code might<br>also be issued when the request requires a top level<br>URID and a child or subordinate URID is specified.                                 |
|                                |                                | Action: Verify that you specified the correct UR<br>identifier. If you did not specify the correct UR<br>identifier, do so and retry the request. If you did<br>specify the correct UR identifier, retry the request<br>later.                                                                               |
| 8                              | 9                              | Equate symbol: ATRSRV_NO_UR_FOR_RM                                                                                                    |
|                                |                                | Meaning: You specified URINFO and named a<br>resource manager that does not have any interests in<br>any URs.                                                                                                    |
|                                |                                | Action: Verify that you provided the correct resource<br>manager. If you did not specify the correct resource<br>manager, do so and retry the request. If you<br>expected URs to be returned, you need to determine<br>why the named resource manager has no interests in<br>any URs. Otherwise, do nothing. |

*Table 31. Return and Reason Codes for the ATRSRV Macro (continued)*

| Return code in:<br>hexadecimal | Reason code in:<br>hexadecimal | Meaning and action                                                                                                    |
|--------------------------------|--------------------------------|----------------------------------------------------------------------------------------------------|
| 8                              | А                              | Equate symbol: ATRSRV_NOT_AUTH                                                                                                    |
|                                |                                | Meaning: You are not in supervisor state, with<br>system key, and the RACF component of SecureWay<br>for $z/OS$ is not active.                                                              |
|                                |                                | Action: Either request activation of the RACF<br>component and obtain ALTER access to<br>MVSADMIN.RRS.COMMANDS or recode your<br>application to run in supervisor state with system<br>key. |
| 8                              | B                              | Equate symbol: ATRSRV_NOT_SAF_AUTH                                                                                                    |
|                                |                                | Meaning: You do not have ALTER access to<br>MVSADMIN.RRS.COMMANDS.                                                                                                    |
|                                |                                | Action: Either obtain ALTER access to<br>MVSADMIN.RRS.COMMANDS or recode your<br>application to run in supervisor state with system<br>key.                                                 |
| 8                              | C                              | Equate symbol: ATRSRV_RRS_DOWNLEVEL                                                                                                    |
|                                |                                | Meaning: The unit of recovery that was specified to<br>process contains information that is not understood<br>by this level of RRS. This level of RRS is downlevel.                         |
|                                |                                | This reason code may also be issued when an<br>ATRSRV request was processed on a downlevel<br>version of RRS that does not understand the request.                                          |
|                                |                                | Action: The attempt to process this unit of recovery<br>must be made from a version of RRS that can<br>process this unit of recovery.                                                       |
|                                |                                | Route the ATRSRV request to a RRS system that<br>does support the request.                                                                                                    |
| 8                              | F                              | Equate symbol: ATRSRV_GNAME_INVALID                                                                                                    |
|                                |                                | Meaning: The value specified for the GNAME<br>parameter is not valid.                                                                                                    |
|                                |                                | Action: Correct the GNAME value and retry the<br>request.                                                                                                    |
| 8                              | 10                             | Equate symbol: ATRSRV_SYSNAME_INVALID                                                                                                    |
|                                |                                | Meaning: The value specified for the SYSNAME<br>parameter is not valid.                                                                                                    |
|                                |                                | Action: Correct the SYSNAME value and retry the<br>request.                                                                                                    |

*Table 31. Return and Reason Codes for the ATRSRV Macro (continued)*

## **ATRSRV Macro**

| Return code in:<br>hexadecimal | Reason code in:<br>hexadecimal | Meaning and action                                                                                                    |
|--------------------------------|--------------------------------|----------------------------------------------------------------------------------------------------|
| 8                              | 16                             | Equate symbol: ATRSRV_INSTANCE_FAILURE                                                                                                    |
|                                |                                | Meaning: An error occurred while processing a<br>remote request. Your RCTABLE, if one was<br>provided, will contain the failing service identifier,<br>return code, and reason code. |
|                                |                                | Service identifiers:                                                                                                    |
|                                |                                | 1<br>IXCMSGO macro interface                                                                                                    |
|                                |                                | IXCMSGI macro interface<br>$\overline{2}$<br>Any other value is an internal error and should be<br>reported to the IBM Support center.                                               |
|                                |                                | Action: Fix the errors noted in the RCTABLE and<br>retry the request.                                                                                                    |
| 8                              | 18                             | Equate symbol: ATRSRV_REMOTE_ERROR                                                                                                    |
|                                |                                | Meaning: An error occurred while processing a<br>remote request. The request was not performed. If<br>you received an RCTABLE, it will contain detailed<br>error information.        |
|                                |                                | Action: Fix the error noted in the RCTABLE and<br>retry the request.                                                                                                    |
| 8                              | 19                             | Equate symbol: ATRSRV_RESP_NOT_RECEIVED                                                                                                    |
|                                |                                | Meaning: No response was received from the remote<br>system. No information was returned.                                                                                            |
|                                |                                | Action: Retry the request.                                                                                                    |
| 8                              | 1 A                            | Equate symbol: ATRSRV_REMOTE_NOT_ACTIVE                                                                                                    |
|                                |                                | Meaning: The remote system is not active or RRS is<br>not active on the remote system. No information was<br>returned.                                                               |
|                                |                                | Action: Retry the request once the remote system is<br>available.                                                                                                    |
| 8                              | 1Β                             | Equate symbol: ATRSRV_UR_HAS_NO_INT                                                                                                    |
|                                |                                | <b>Meaning:</b> The target UR for a remove interest<br>request has no interests. The request is rejected.                                                                            |
|                                |                                | Action: Specify the correct UR and retry the request.                                                                                                    |
| 8                              | 1C                             | Equate symbol: ATRSRV_UR_NOT_TOP                                                                                                    |
|                                |                                | <b>Meaning:</b> The requested action can only be<br>performed on a top-level UR, but you specified a<br>cascaded UR. The request is rejected.                                        |
|                                |                                | Action: Specify the top-level UR associated with the<br>cascaded UR and retry the request.                                                                                           |

*Table 31. Return and Reason Codes for the ATRSRV Macro (continued)*
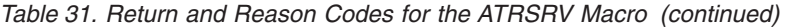

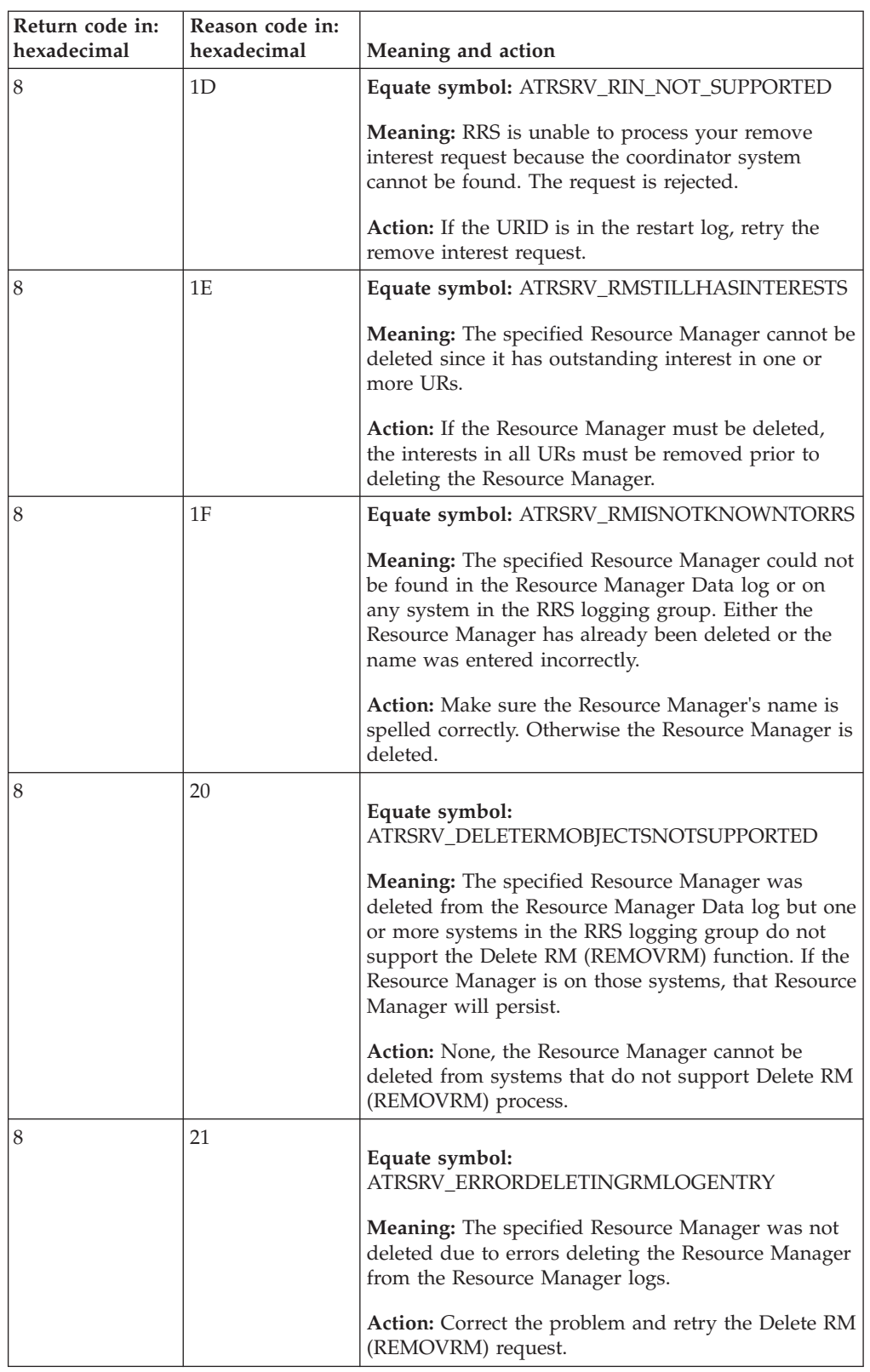

### **ATRSRV Macro**

| Return code in: | Reason code in: |                                                                                                    |
|-----------------|-----------------|----------------------------------------------------------------------------------------------------|
| hexadecimal     | hexadecimal     | Meaning and action                                                                                                    |
| 8               | 22              | Equate symbol:<br>ATRSRV_DELETERMNOTSUPPORTED                                                                                                    |
|                 |                 | Meaning: The specified Resource Manager is on a<br>system that does not support the Delete RM<br>(REMOVRM) function.                                                                                                    |
|                 |                 | <b>Action:</b> None, the Resource Manager cannot be<br>deleted.                                                                                                    |
| 8               | 23              | Equate symbol: ATRSRV_RM_NOT_FOUND                                                                                                    |
|                 |                 | <b>Meaning:</b> The requested Resource Manager could<br>not be found on the specified system in the RRS<br>logging group. Either the Resource Manager is not<br>currently defined on the specified system or it was<br>entered incorrectly. |
|                 |                 | Action: Make sure the Resource Manager's name is<br>spelled correctly. Otherwise, determine where the<br>Resource Manager is currently defined and perform<br>the RM Unregister request on that system.                                     |
| 8               | 24              | Equate symbol: ATRSRV_RM_STILL_REGISTERED                                                                                                    |
|                 |                 | Meaning: The requested Resource Manager is still<br>registered with Registration Services. To unregister a<br>Resource Manager with RRS, it must be unregistered<br>with Registration Services.                                             |
|                 |                 | Action: Issue the request again after the resource<br>manager has become unregistered with Registration<br>Services.                                                                                                    |
| 8               | 25              | Equate symbol:<br>ATRSRV_RM_UNREGISTERED_NOT_ALLOWED                                                                                                    |
|                 |                 | Meaning: A Resource Manager in the Reset or Unset<br>state is already considered unregistered with RRS so<br>it cannot be unregistered again.                                                                                               |
|                 |                 | Action: None, the Resource Manager is already<br>considered unregistered.                                                                                                    |
| 8               | 26              | Equate symbol: ATRSRV_UR_Not_In_Forget                                                                                                    |
|                 |                 | Meaning: The UR state is not In-Forget.                                                                                                    |
|                 |                 | Action: Specify the correct UR and retry the request<br>later.                                                                                                    |
| 8               | 27              | Equate symbol: ATRSRV_Not_Server_DSRM                                                                                                    |
|                 |                 | Meaning: The resource manager does not have the<br>server distributed syncpoint resource manager role<br>for the unit of recovery. The system rejects this<br>service request.                                                              |
|                 |                 | Action: Check the calling program for a probable<br>coding error.                                                                                                    |

*Table 31. Return and Reason Codes for the ATRSRV Macro (continued)*

| Return code in:<br>hexadecimal | Reason code in:<br>hexadecimal | Meaning and action                                                                                                    |
|--------------------------------|--------------------------------|----------------------------------------------------------------------------------------------------|
| 8                              | 38                             | Equate symbol: ATRSRV_UR_Not_In_Forget                                                                                                    |
|                                |                                | <b>Meaning:</b> The ur state is not In-Forget.                                                                                                    |
|                                |                                | <b>Action:</b> Specify the correct UR and retry the request.                                                                                                    |
| 8                              | 39                             | <b>Equate symbol:</b> ATRSRV_Not_Server_DSRM                                                                                                    |
|                                |                                | <b>Meaning:</b> The resource manager does not have the<br>server distributed syncpoint resource manager role<br>for the unit of recovery. The system rejects this<br>service request. |
|                                |                                | <b>Action:</b> Check the calling program for a probable<br>coding error.                                                                                                    |
| 8                              | <b>FFF</b>                     | Equate symbol: ATRSRV_UNEXPECTED_ERROR                                                                                                    |
|                                |                                | Meaning: An unexpected system error occurred.                                                                                                    |
|                                |                                | Action: Contact your system support.                                                                                                    |

*Table 31. Return and Reason Codes for the ATRSRV Macro (continued)*

## **Examples**

### **Example 1**

Issue the following request to change the state of a single UR from **In-doubt** to **In-commit**:

```
ATRSRV REQUEST=COMMIT,URID=MYURID
*
* INPUT VALUES
*
MYURID DC XL16'123456789ABCDEF123456789ABCDEF' UR IDENTIFIER
*
* REQUIRED MAPPINGS
*
        CVT DSECT=YES
        IHAECVT
        ATRFZSRV
```
### **Example 2**

The resource manager named UTRICK is not currently active. Issue the following request to remove its interests from all of the URs that it had expressed interest in:

```
ATRSRV REQUEST=REMOVINT,RMNAME=RMTWO
*
* INPUT VALUES
*
RMTWO DC CL32'UTRICK' RESOURCE MANAGER NAME
*
* REQUIRED MAPPINGS
*
        CVT DSECT=YES
        IHAECVT
        ATRFZSRV
```
### **Example 3**

Issue the following request to remove all resource manager interests from a specific UR:

```
ATRSRV REQUEST=REMOVINT,URID=MYURID
*
* INPUT VALUES
*
MYURID DC XL16'123456789ABCDEF123456789ABCDEF' UR IDENTIFIER
*
* REQUIRED MAPPINGS
*
        CVT DSECT=YES
        IHAECVT
        ATRFZSRV
```
### **Example 4**

Issue the following request to remove all interests for resource manager UTRICK from a specific UR:

```
ATRSRV REQUEST=REMOVINT,URID=MYURID,RMNAME=MYRM
*
* INPUT VALUES
*<br>MYRM
        DC CL32'UTRICK' RESOURCE MANAGER NAME
MYURID DC XL16'123456789ABCDEF123456789ABCDEF' UR IDENTIFIER
*
* REQUIRED MAPPINGS
*
        CVT DSECT=YES
       IHAECVT
       ATRFZSRV
```
### **Example 5**

Issue the following request to change the state of a single UR from in-doubt to in-backout on system SY1 in logging group PLEX1:

```
ATRSRV REQUEST=BACKOUT,URID=MYURID,SYSNAME=MYSYS, X
             GNAME=MYGROUP
*
* INPUT VALUES
*
MYSYS DC CL8'SY1' SYSTEM NAME<br>MYGROUP DC CL8'PLEX1' SYSTEM LOGGING GROU
           CL8'PLEX1' CL8'PLEX1' CL8'PLEX1'
MYURID DC XL16'123456789ABCDEF123456789ABCDEF' UR IDENTIFIER
*
* REQUIRED MAPPINGS
*
        CVT DSECT=YES
        IHAECVT
        ATRFZSRV
```
## <span id="page-652-0"></span>**Chapter 13. ATRQSRV utility - query and update RRS information**

Use the ATRQSRV Utility to Query and Update RRS Information from JCL jobs.

The control statements for this utility program follow standard conventions for JCL statements. The utility accepts 80-byte records with one or more parameters per record. See *z/OS MVS JCL Reference* for additional information about JCL statements.

Utility control statements are contained in columns 1 through 80. Ensure columns 73 through 80 do not include line numbers. A statement that exceeds 80 characters must be continued on one or more additional records. When it is necessary to continue to the next line, use a plus sign as the last character of the line you wish to continue.

## **Using the ATRQSRV utility**

The name of the utility is ATRQSRV. The program resides in SYS1.LINKLIB so no special program authorization is required.

## **Authorizing use of the utility**

For more information see, ["Setting up access authorization" on page 561.](#page-574-0)

## **Report levels**

- v Each command report will begin with the command input line(s) as entered by the user.
- Query commands support either a SUMMARY level or a DETAILED level.
	- Requesting the SUMMARY level returns a tabular report summarizing the returned information for the input parameters and is limited to 121 characters in width. For some commands, not all available information is returned.
	- Requesting the DETAILED level returns a non-tabular report displaying all the returned information for the input parameters and is limited to 121 characters in width.

## **Coding the ATRQSRV utility**

For examples of how to set up your JCL and code the control statements for ATRQSRV, see the following figures:

- v List all resource managers, see Example 1 in ["Examples of using the ATRQSRV](#page-654-0) [utility" on page 641](#page-654-0)
- v List all active units of recovery (URs), see Example 2 in ["Examples of using the](#page-654-0) [ATRQSRV utility" on page 641.](#page-654-0)

The utility control statements are described below:

### **PGM=ATRQSRV**

Describes the program name (PGM=ATRQSRV) or, if the job control statements reside in a procedure library, the procedure name.

ATRQSRV does not support any PARM= values.

### **SYSPRINT**

Defines a sequential data set for the output. The output will contain the command input line(s) as entered by the user followed by the report. It may also contain appropriate ATRxxxI messages indicating report success or failure. The output can be written to a system output device, a tape volume, or a DASD volume.

The SYSPRINT DD statement is required for each use of ATRQSRV. The block size for the SYSPRINT data set must be at least 121. Any blocking factor can be specified for this record size, but the maximum value for the block size is 32670 bytes.

### **SYSIN**

Defines the control data set. The control data set normally resides in the input stream; however, it can be defined as a member in a partitioned data set or PDSE.

The SYSIN DD statement is required for each use of ATRQSRV. The block size for the SYSIN data set must be a multiple of 80. Any blocking factor can be specified for this block size.

### **SYSABEND**

Defines a sequential data set to contain any SYSABEND dumps. Not required for normal processing.

### **STATEMENTS**

*Table 32. Statements*

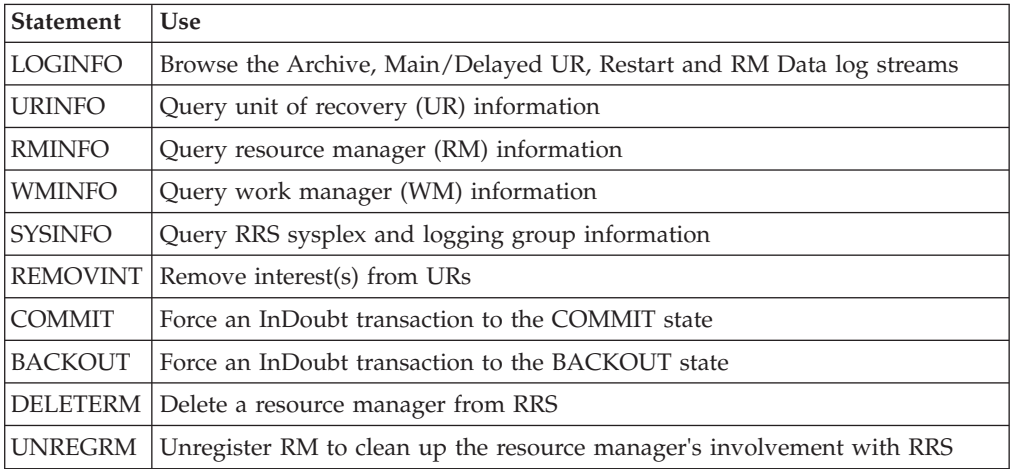

### **Using Wildcards in the ATRQSRV Utility**

RRS allows you to use wildcard characters in the ATRQSRV statements. See ["Using wildcards in RRS panels" on page 565](#page-578-0) for more information on using wildcards in the ATRQSRV Utility.

## <span id="page-654-0"></span>**ATRQSRV return codes**

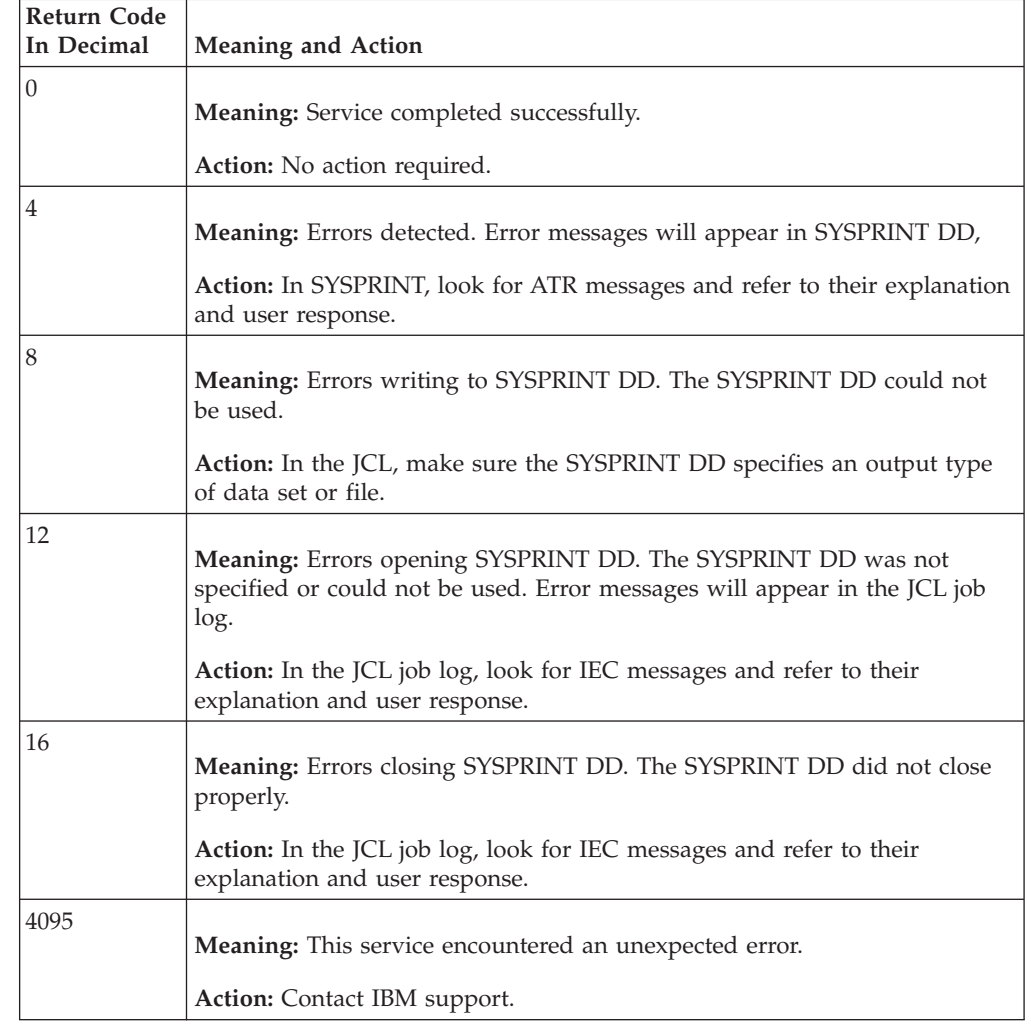

*Table 33. ATRQSRV Return Codes*

# **Examples of using the ATRQSRV utility**

## **Example 1**

List all resource managers:

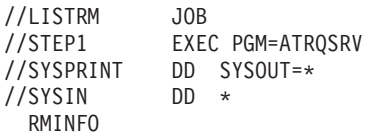

## **Example 2**

List all active units of recovery (URs)

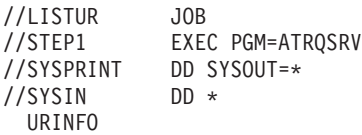

## **ATRQSRV statement details and parameters**

## **URINFO**

*Table 34. URINFO*

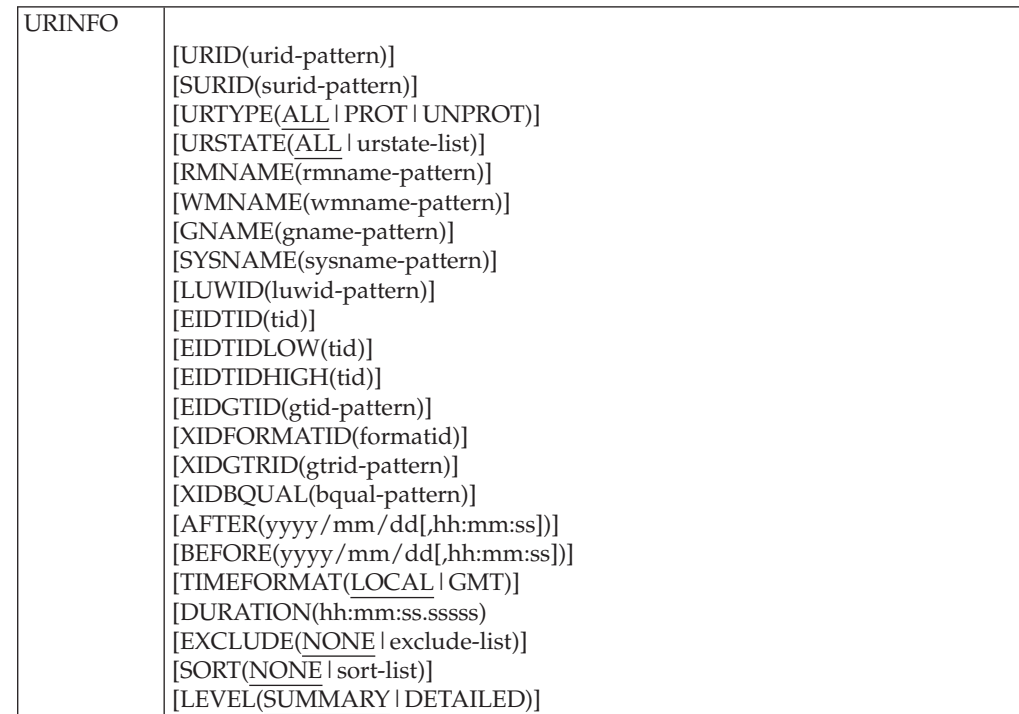

### **URID(urid-pattern)**

specifies a specific UR identifier or a pattern string containing \* and/or ? to filter the returned information. If omitted, the returned information is not filtered by UR identifier.

### **SURID(surid-pattern)**

specifies a specific Sysplex UR identifier or a pattern string containing \* and/or ? to filter the returned information. If omitted, the returned information is not filtered by Sysplex UR identifier.

### **URTYPE(ALL|PROT|UNPROT**

specifies the type of URs to be returned. PROT requests only URs with protected interests. UNPROT requests only URs with unprotected interests. If omitted or ALL is specified, the returned information is not filtered by UR type.

### **URSTATE(ALL|urstate-list)**

specifies the state of the URs to be returned. URSTATE-LIST is one or more of the following, separated by commas:

### **FLT**

In-Flight UR state

### **SCK**

In-State\_Check UR state

### **OLA**

In-Only-Agent UR state

**PRP**

In-Prepare UR state

### **DBT**

In-Doubt UR state

## **CMT**

In-Commit UR state

### **BAK**

In-Backout UR state

### **EUR**

In-End UR state

#### **CMP**

In-Completion UR state

### **FGT**

In-Forget UR state

If omitted or ALL is specified, the returned information is not filtered by UR state.

### **RMNAME(rmname-pattern)**

specifies a specific resource manager name or a pattern string containing \* and/or ? to filter the returned information. If omitted, the returned information is not filtered by resource manager name.

### **WMNAME(wmname-pattern)**

specifies a specific work manager name or a pattern string containing \* and/or ? to filter the returned information. If omitted, the returned information is not filtered by work manager name.

### **GNAME(gname-pattern)**

specifies a specific logging group to be queried or a pattern string containing \* and/or ? to determine the logging group(s) to be queried. If omitted, this parameter defaults to the logging group name of the current system.

### **SYSNAME(sysname-pattern)**

specifies a specific system name to be queried or a pattern string containing \* and/or ? to determine the system(s) to be queried. If omitted, this parameter defaults to the current system's name.

### **LUWID(luwid-pattern)**

specifies a LUWID or a pattern string containing \* and/or ? to filter the returned information. luwid-pattern has the following format:

netid-pattern.luname-pattern,instnum-pattern,seqnum-pattern

All patterns must be specified. If omitted, the returned information is not filtered by LUWID.

### **EIDTID(tid)**

specifies a specific TID value to filter the returned information. If omitted, the returned information is not filtered by TID. If specified, EIDTIDLOW and EIDTIDHIGH can not be specified.

### **EIDTIDLOW(tid)**

specifies a specific TID value to filter the returned information such that only URs with TIDs greater than or equal to this value are be returned. If omitted, the returned information is not filtered by TID. If specified, EIDTID can not be specified.

### **EIDTIDHIGH(tid)**

specifies a specific TID value to filter the returned information such that only URs with TIDs less than or equal to this value are be returned. If omitted, the returned information is not filtered by TID. If specified, EIDTID can not be specified.

### **EIDGTID(gtid-pattern)**

specifies a GTID or a pattern string containing \* and/or ? to filter the returned information. If omitted, the returned information is not filtered by GTID.

### **XIDFORMATID(formatid)**

specifies a specific FORMATID to filter the returned information. If omitted, the returned information is not filtered by FORMATID.

### **XIDGTRID(gtrid-pattern)**

specifies a specific GTRID or a pattern string containing \* and/or ? to filter the returned information. If omitted, the returned information is not filtered by GTRID.

### **XIDBQUAL(bqual-pattern)**

specifies a specific BQUAL or a pattern string containing \* and/or ? to filter the returned information. If omitted, the returned information is not filtered by BQUAL.

### **AFTER(yyyy/mm/dd[,hh:mm:ss])**

specifies the date and time for the oldest UR to be returned. If AFTER is omitted, URs are returned from the oldest UR known. If a time is omitted, records are returned from midnight of the specified date.

### **BEFORE(yyyy/mm/dd[,hh:mm:ss])**

specifies the date and time for the youngest UR to be returned. If BEFORE is omitted, URs are returned up to the youngest UR known. If a time is omitted, records are returned up to midnight of the specified date.

### **TIMEFORMAT(LOCAL|GMT)**

specifies the time format for the AFTER and BEFORE parameters.

### **DURATION(hh:mm:ss.sssss)**

specifies that only URs be returned if they have been in their current state longer than the specified time. If omitted, the returned information is not filtered by current state duration.

### **EXCLUDE(NONE|exclude-list)**

specifies that certain information not be returned. exclude-list is one or more of the following, separated by commas:

### **NONDEFERRED**

Exclude URs that are deferred

### **FAILEDINTS**

Exclude URs with failed interests

### **RESTARTLOG**

Exclude URs from the Restart log stream

### **CASCADEDURS**

Exclude cascaded URs

### **LOCALTRANS**

Exclude Local transaction mode URs

### **GLOBALTRANS**

Exclude Global transaction mode URs

### **RRSMANAGED**

Exclude URs currently managed by RRS

### **NONRRSMANAGED**

Exclude URs currently managed by a non-RRS work manager

If omitted or NONE is specified, no exclusions are performed on the returned information.

### **SORT(NONE|sort-list)**

specifies that the returned information is to be sorted, using the provided criteria. sort-list is one or more of the following, separated by commas:

- key,direction
- where
	- key is one of the following:

WMNAME URID CREATETIME URSTATE LUWID EID XID GNAME SYSNAME SURID

– direction is one of the following

A (ascending) D (descending)

A key can only be specified once.

Each sort key/direction pair is applied from left to right. For example, SORT(SYSNAME,A,URID,A) will cause the UR information to be returned sorted by system name and within each system name, by UR identifier.

If omitted or NONE is specified, no sorting of the returned information is performed.

#### **LEVEL(SUMMARY|DETAILED)**

specifies a summary (tabular) output or a detailed output

### **SUMMARY output**

URINFO 2006/09/07 17:08:39 LOCAL -- ATRQSRV - HBB7740 - 2006250 -- URINFO LEVEL(SUMMARY) DEFAULTS: GNAME(PLEX1) SYSNAME(SY1) URTYPE(ALL) URSTATE(ALL) TIMEFORMAT(LOCAL) EXCLUDE(NONE) SORT(NONE) URID SYSNAME GNAME STATE TYPE COMMENTS WMNAME BBA25A0F7E2701010 SY1 PLEX1 InCommit Prot \* SYS1.MAINASID.0024

### **DETAILED output**

URINFO 2006/09/07 17:08:39 LOCAL -- ATRQSRV - HBB7740 - 2006250 -- URINFO LEVEL(DETAILED) DEFAULTS: GNAME(PLEX1) SYSNAME(SY1) URTYPE(ALL) URSTATE(ALL) TIMEFORMAT(LOCAL)EXCLUDE(NONE) SORT(NONE) URID = BBA25A0F7E2701010 Created = 2004/08/07 19:25:20.924229 LOCAL Comments =  $*$ State = InCommit Type = Prot Sysname = SY1  $Gname = PLEX1$ Surid =  $N/A$ WMName = SY1.MAINASID.0024 LUWID NetID.LuName = ABC.DEF TPInstance = 000000000001  $SeqNum = 0002$ EID TID = 002864434397 (decimal)  $GTID = 00-07$  11223344 55667788 |......h |

XID FormatID = 003654931682 (decimal) D9D9D4E2 (hexadecimal) GTRID = 00-0F E2C9D4C4 C5E5F0F0 F1C9C2D4 D7D2D9D9 SIMDEV001IBMPKRR<br>...!s... 10-1F E2F1F640 40404040 4040BBA2 5A0F7249 S16 10-1F E2F1F640 40404040 4040BBA2 5A0F7249 S16  $20-21$  D080 |}. BQUAL = 00-0F D9D9D4E2 4BBBA25A 0F7249F3 80E2C9D4 |RRMS..s!...3.SIM| 10-1F C4C5E5F0 F0F1C9C2 D4D7D2D9 D9E2F1F6 |DEV001IBMPKRRS16| 20-26 40404040 404040 Expressions of Interest: Number of Entries: 1 URIToken = 7E170000000000000055000155555555  $RMName = UTRICK$ Type = Prot Status = DEFERRED Role = Participant State = InCommit BACKOUT = Uncalled COMPLETION = Uncalled  $COMMIT = 00000030 >00:02:17.0157$ DSE/IN DOUBT = Uncalled  $End$  UR = Uncalled  $EXI\bar{T}$  FAILED = 00000000 ONLY\_AGENT = Uncalled PRE\_PREPARE = 00000000 00:00:05.3571 PREPARE = 00000000 00:05:19.1777 STATE CHECK = Uncalled PDATA = 000-00F D9D9D4E2 4BBBA25A 0F7249F3 80E2C9D4 |RRMS..s!...3.SIM| 010-01F C4C5E5F0 F0F1C9C2 D4D7D2D9 D9E2F1F6 |DEV001IBMPKRRS16|

## **RMINFO**

*Table 35. RMINFO*

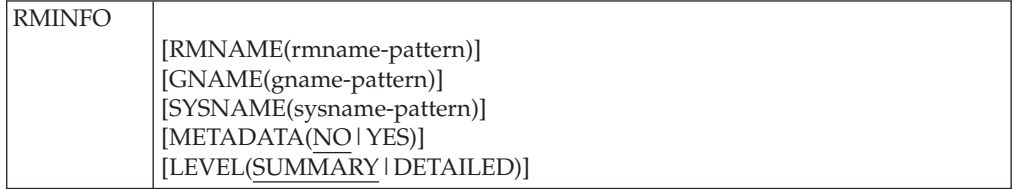

### where

#### **RMNAME(rmname-pattern)**

specifies a specific resource manager name or a pattern string containing  $*$ and/or ? to filter the returned information. If omitted, the returned information is not filtered by resource manager name.

### **GNAME(gname-pattern)**

specifies a specific logging group to be queried or a pattern string containing  $*$ and/or ? to determine the logging group(s) to be queried. If omitted, this parameter defaults to the logging group of the current system.

### **SYSNAME(sysname-pattern)**

specifies a specific system name to be queried or a pattern string containing  $*$ and/or ? to determine the system(s) to be queried. If omitted, this parameter defaults to the current system.

### **METADATA(NO|YES)**

specifies that MetaData will or will not be processed. If NO, the default value, is specified MetaData will not be returned. If YES is specified and a resource manager has saved MetaData, it will be returned. To display the MetaData, LEVEL(DETAILED) must also be specified.

### **LEVEL(SUMMARY|DETAILED)**

specifies a summary (tabular) output or a detailed output.

#### **SUMMARY output**

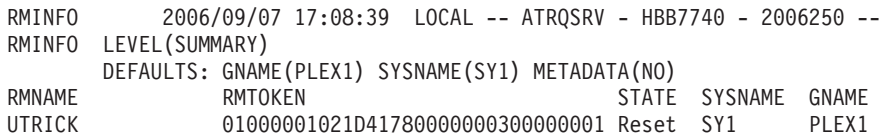

#### **DETAILED output**

```
RMINFO 2006/09/07 17:08:39 LOCAL -- ATRQSRV - HBB7740 - 2006250 --
RMINFO METADATA(YES) LEVEL(DETAILED)
      DEFAULTS: GNAME(PLEX1) SYSNAME(SY1)
RMName = UTRICK
 RMToken = 01000001021D41780000000300000001
 State = Reset
 Sysname = SY1Gname = PLEX1
 MetaData = Not Present
           SYSNAME GNAME STATE TYPE COMMENTS WMNAME
   BBA25A0F7E2701010 SY1 PLEX1 InCommit Prot * SYS1.MAINASID.0024
```
### **WMINFO**

*Table 36. WMINFO*

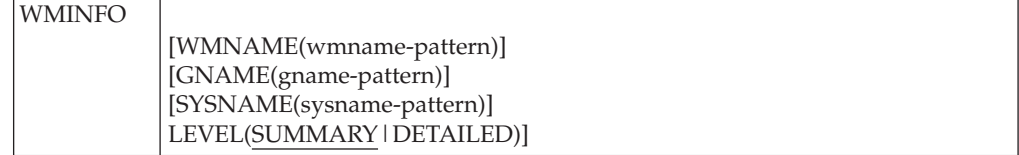

### where

### **WMNAME(wmname-pattern)**

specifies a specific work manager name or a pattern string containing \* and/or ? to filter the returned information. If omitted, the returned information is not filtered by work manager name.

### **GNAME(gname-pattern)**

specifies a specific logging group to be queried or a pattern string containing \* and/or ? to determine the logging group(s) to be queried. If omitted, this parameter defaults to the logging group of the current system.

#### **SYSNAME(sysname-pattern)**

specifies a specific system name to be queried or a pattern string containing  $*$ and/or ? to determine the system(s) to be queried. If omitted, this parameter defaults to the current system.

#### **LEVEL(SUMMARY|DETAILED)**

specifies a summary (tabular) output or a detailed output.

### **SUMMARY output**

WMINFO 2006/09/07 17:19:41 LOCAL -- ATRQSRV - HBB7740 - 2006250 -- WMINFO LEVEL(SUMMARY) DEFAULTS: GNAME(PLEX1) SYSNAME(SY1) WMNAME SYSNAME GNAME SYS1.MAINASID.0024 SY1 PLEX1

**DETAILED output**

```
WMINFO 2006/09/07 17:19:41 LOCAL -- ATRQSRV - HBB7740 - 2006250 --
WMINFO LEVEL(DETAILED)
      DEFAULTS: GNAME(PLEX1) SYSNAME(SY1)
WMName = SYS1.MAINASID.0024
 Sysname = SY1
 Gname = PLEX1
 URID SYSNAME GNAME STATE TYPE COMMENTS
   BBA25A0F7E2701010 SY1 PLEX1 InCommit Prot *
```
## **LOGINFO**

*Table 37. LOGINFO*

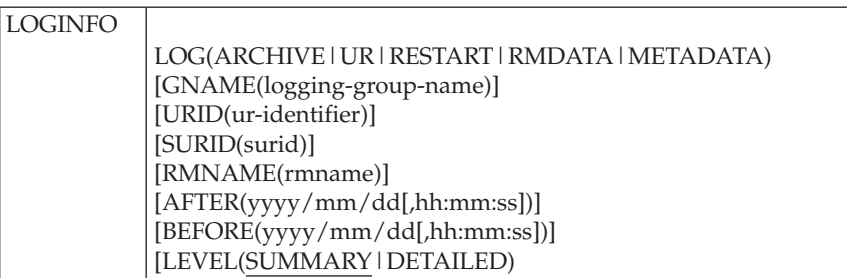

where

### **LOG(ARCHIVE|UR|RESTART|RMDATA|METADATA)**

specifies the log stream(s) to be read.

### **GNAME(logging-group-name)**

specifies the logging group whose log streams are to be read. If omitted, this parameter defaults to the logging group of the current system.

### **URID(ur-identifier)**

specifies the UR identifier to filter the returned information when LOG(ARCHIVE), LOG(UR) or LOG(RESTART) is specified. This parameter may contain a specific UR identifier or a pattern string containing \* and/or ? to filter the returned information. If omitted, returned records will not be filtered by UR identifier.

### **SURID(surid)**

specifies the Sysplex UR identifier to filter the returned information when LOG(ARCHIVE), LOG(UR) or LOG(RESTART) is specified. This parameter may contain a specific Sysplex UR identifier or a pattern string containing \* and/or ? to filter the returned information. If omitted, returned records will not be filtered by SURID.

### **RMNAME(rmname)**

specifies the resource manager name to filter the returned information when LOG(RMDATA) or LOG(METADATA) is specified. This parameter may contain a specific resource manager name or a pattern string containing \* and/or ? to filter the returned information. If omitted, returned records will not be filtered by resource manager name.

### **AFTER(yyyy/mm/dd[,hh:mm:ss])**

specifies the date and time for the oldest record to be returned. If AFTER is omitted, records are returned from the oldest record in the log stream. If a time is omitted, records are returned from midnight of the specified date.

### **BEFORE(yyyy/mm/dd[,hh:mm:ss])**

specifies the date and time for the youngest record to be returned. If BEFORE

is omitted, records are returned up to the youngest record in the log stream. If a time is omitted, records are returned up to midnight of the specified date.

### **LEVEL(SUMMARY|DETAILED)**

specifies the amount of information returned. See ["Checking the log streams"](#page-579-0) [on page 566](#page-579-0) for the data returned for each level and log type.

### **Output**

LOGINFO 2006/09/07 17:43:04 LOCAL -- ATRQSRV - HBB7740 - 2006250 -- LOGINFO LOG(RMDATA) DEFAULTS: GNAME(PLEX1) RRS/MVS LOG STREAM BROWSE SUMMARY REPORT

Refer to the following sample report entries:

- [Figure 23 on page 570](#page-583-0) Detail Unit of Recovery Report Entry
- [Figure 24 on page 572](#page-585-0) Detail Archive Report Entry
- [Figure 25 on page 573](#page-586-0) Sample Resource Manager Entry
- [Figure 26 on page 573](#page-586-0) Sample Resource Manager Meta Data Entry

## **SYSINFO**

*Table 38. SYSINFO*

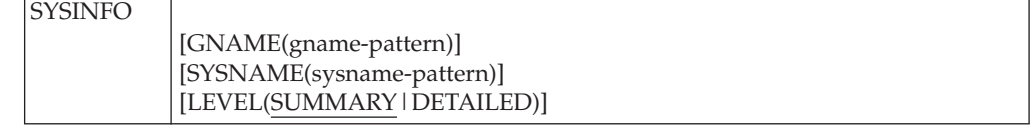

### where

### **GNAME(gname-pattern)**

specifies a specific logging group name or a pattern string containing \* and/or ? to filter the returned information. If omitted, information is returned for all logging groups on systems matching the SYSNAME parameter.

### **SYSNAME(sysname-pattern)**

specifies a specific system name or a pattern string containing \* and/or ? to filter the returned information. If omitted, information is returned for all systems in the sysplex

### **LEVEL(SUMMARY|DETAILED)**

specifies a summary (tabular) output or a detailed output.

### **SUMMARY output**

```
SYSINFO 2006/09/07 17:19:41 LOCAL -- ATRQSRV - HBB7740 - 2006250 --
SYSINFO LEVEL(SUMMARY)
       DEFAULTS: GNAME(*) SYSNAME(*)
SYSNAME GNAME
SY1 PLEX1
SY2 PLEX
```
### **DETAILED output**

```
SYSINFO 2006/09/07 17:19:41 LOCAL -- ATRQSRV - HBB7740 - 2006250 --
SYSINFO LEVEL(DETAILED)
       DEFAULTS: GNAME(*) SYSNAME(*)
Sysname = SY1
 Gname = PLEX1
Sysname = SY2
 Gname = TEST
```
## **REMOVINT**

*Table 39. REMOVINT*

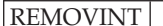

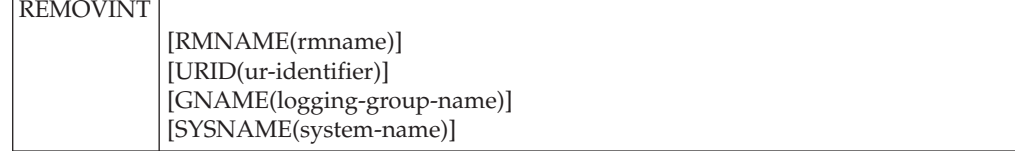

### where

### **RMNAME(rmname)**

specifies the resource manager name whose interests are to be removed. This parameter can not contain any wildcard characters. If RMNAME is not specified, URID must be specified.

### **URID(ur-identifier)**

specifies the UR identifier whose interests are to be removed. This parameter can not contain any wildcard characters. If URID is not specified, RMNAME must be specified

### **GNAME(logging-group-name)**

specifies the logging group that contains the UR identifier. If omitted, this parameter defaults to the logging group of the current system. If GNAME is specified, SYSNAME must also be specified.

### **SYSNAME(system-name)**

specifies the system name where the UR resides. If omitted, this parameter defaults to the current system. If SYSNAME is specified, GNAME must also be specified.

### **Output**

```
REMOVINT 2006/09/07 17:19:41 LOCAL -- ATRQSRV - HBB7740 - 2006250 --
REMOVINT RMNAME(UTRICK)
        DEFAULTS: GNAME(PLEX1) SYSNAME(SY1)
ATR074I Remove Interest processed successfully.
```
## **COMMIT**

*Table 40. COMMIT*

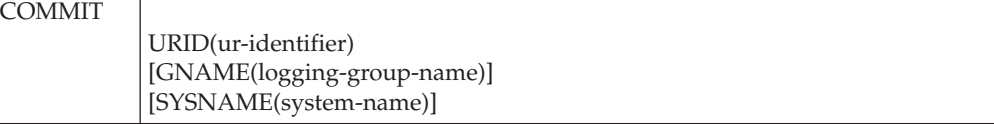

where

### **URID(ur-identifier)**

specifies the UR identifier for the InDoubt UR to be committed. This parameter is required and can not contain any wildcard characters.

### **GNAME(logging-group-name)**

specifies the logging group that contains the UR identifier. If omitted, this parameter defaults to the logging group of the current system. If GNAME is specified, SYSNAME must also be specified.

### **SYSNAME(system-name)**

specifies the system name where the UR resides. If omitted, this parameter defaults to the current system. If SYSNAME is specified, GNAME must also be specified.

### **Output**

```
COMMIT 2006/09/07 17:19:41 LOCAL -- ATRQSRV - HBB7740 - 2006250 --
COMMIT URID(BBA25A0F7E2700000000000001010000)
       DEFAULTS: GNAME(PLEX1) SYSNAME(SY1)
ATR075I Commit request was scheduled successfully.
```
### **BACKOUT**

*Table 41. BACKOUT*

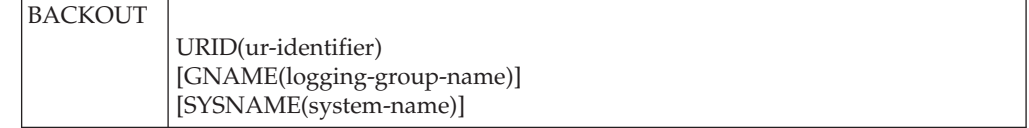

### where

### **URID(ur-identifier)**

specifies the UR identifier for the InDoubt UR to be backed out. This parameter is required and can not contain any wildcard characters.

#### **GNAME(logging-group-name)**

specifies the logging group that contains the UR identifier. If omitted, this parameter defaults to the logging group of the current system. If GNAME is specified, SYSNAME must also be specified.

### **SYSNAME(system-name)**

specifies the system name where the UR resides. If omitted, this parameter defaults to the current system. If SYSNAME is specified, GNAME must also be specified.

### **Output**

```
BACKOUT 2006/09/07 17:19:41 LOCAL -- ATRQSRV - HBB7740 - 2006250 --
BACKOUT URID(BBA25A0F7E2700000000000001010000)
       DEFAULTS: GNAME(PLEX1) SYSNAME(SY1)
ATR076I Backout request was scheduled successfully.
```
### **DELETERM**

*Table 42. DELETERM*

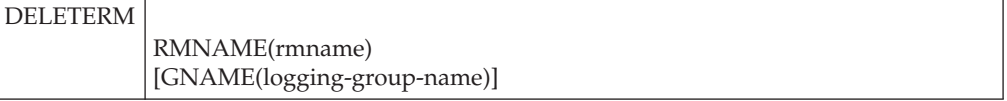

where

### **RMNAME(rmname)**

specifies the resource manager name to be deleted. This parameter is required and can not contain any wildcard characters.

### **GNAME(logging-group-name)**

specifies the logging group that contains the resource manager. If omitted, this parameter defaults to the logging group of the current system.

### **Output**

DELETERM 2006/09/07 17:19:41 LOCAL -- ATRQSRV - HBB7740 - 2006250 -- DELETERM RMNAME(UTRICK) DEFAULTS: GNAME(PLEX1) ATR529I RM UTRICK was deleted successfully.

## **UNREGRM**

*Table 43. UNREGRM*

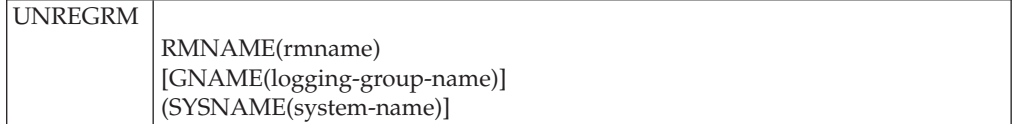

where

### **RMNAME(rmname)**

specifies the resource manager name to be unregistered. This parameter is required and can not contain any wildcard characters.

### **GNAME(logging-group-name)**

specifies the logging group that contains the UR identifier. If omitted, this parameter defaults to the logging group of the current system. If GNAME is specified, SYSNAME must also be specified.

### **SYSNAME(system-name)**

specifies the system name where the resource manager resides. If omitted, this parameter defaults to the current system. If SYSNAME is specified, GNAME must also be specified.

### **Output**

UNREGRM 2006/09/07 17:19:41 LOCAL -- ATRQSRV - HBB7740 - 2006250 -- UNREGRM RMNAME(UTRICK) DEFAULTS: GNAME(PLEX1) SYSNAME(SY1) ATR534I RM UTRICK was unregistered successfully.

## <span id="page-666-0"></span>**Appendix. Accessibility**

Accessible publications for this product are offered through the [z/OS Information](http://www.ibm.com/systems/z/os/zos/bkserv/) [Center,](http://www.ibm.com/systems/z/os/zos/bkserv/) which is available at [www.ibm.com/systems/z/os/zos/bkserv/.](http://www.ibm.com/systems/z/os/zos/bkserv/)

If you experience difficulty with the accessibility of any z/OS information, please send a detailed message to mhvrcfs@us.ibm.com or to the following mailing address:

IBM Corporation Attention: MHVRCFS Reader Comments Department H6MA, Building 707 2455 South Road Poughkeepsie, NY 12601-5400 USA

## **Accessibility features**

Accessibility features help a user who has a physical disability, such as restricted mobility or limited vision, to use software products successfully. The major accessibility features in z/OS enable users to:

- v Use assistive technologies such as screen readers and screen magnifier software
- Operate specific or equivalent features using only the keyboard
- v Customize display attributes such as color, contrast, and font size.

### **Using assistive technologies**

Assistive technology products, such as screen readers, function with the user interfaces found in z/OS. Consult the assistive technology documentation for specific information when using such products to access  $z/OS$  interfaces.

### **Keyboard navigation of the user interface**

Users can access z/OS user interfaces using TSO/E or ISPF. Refer to *z/OS TSO/E Primer*, *z/OS TSO/E User's Guide*, and *z/OS ISPF User's Guide Vol I* for information about accessing TSO/E and ISPF interfaces. These guides describe how to use TSO/E and ISPF, including the use of keyboard shortcuts or function keys (PF keys). Each guide includes the default settings for the PF keys and explains how to modify their functions.

### **Dotted decimal syntax diagrams**

Syntax diagrams are provided in dotted decimal format for users accessing the [z/OS Information Center](http://www.ibm.com/systems/z/os/zos/bkserv/) using a screen reader. In dotted decimal format, each syntax element is written on a separate line. If two or more syntax elements are always present together (or always absent together), they can appear on the same line, because they can be considered as a single compound syntax element.

Each line starts with a dotted decimal number; for example, 3 or 3.1 or 3.1.1. To hear these numbers correctly, make sure that your screen reader is set to read out punctuation. All the syntax elements that have the same dotted decimal number (for example, all the syntax elements that have the number 3.1) are mutually

exclusive alternatives. If you hear the lines 3.1 USERID and 3.1 SYSTEMID, you know that your syntax can include either USERID or SYSTEMID, but not both.

The dotted decimal numbering level denotes the level of nesting. For example, if a syntax element with dotted decimal number 3 is followed by a series of syntax elements with dotted decimal number 3.1, all the syntax elements numbered 3.1 are subordinate to the syntax element numbered 3.

Certain words and symbols are used next to the dotted decimal numbers to add information about the syntax elements. Occasionally, these words and symbols might occur at the beginning of the element itself. For ease of identification, if the word or symbol is a part of the syntax element, it is preceded by the backslash  $(\setminus)$ character. The \* symbol can be used next to a dotted decimal number to indicate that the syntax element repeats. For example, syntax element \*FILE with dotted decimal number 3 is given the format  $3 \times$  FILE. Format  $3^*$  FILE indicates that syntax element FILE repeats. Format  $3^*$  \\* FILE indicates that syntax element  $*$ FILE repeats.

Characters such as commas, which are used to separate a string of syntax elements, are shown in the syntax just before the items they separate. These characters can appear on the same line as each item, or on a separate line with the same dotted decimal number as the relevant items. The line can also show another symbol giving information about the syntax elements. For example, the lines 5.1\*, 5.1 LASTRUN, and 5.1 DELETE mean that if you use more than one of the LASTRUN and DELETE syntax elements, the elements must be separated by a comma. If no separator is given, assume that you use a blank to separate each syntax element.

If a syntax element is preceded by the % symbol, this indicates a reference that is defined elsewhere. The string following the % symbol is the name of a syntax fragment rather than a literal. For example, the line 2.1 %OP1 means that you should refer to separate syntax fragment OP1.

The following words and symbols are used next to the dotted decimal numbers:

- v ? means an optional syntax element. A dotted decimal number followed by the ? symbol indicates that all the syntax elements with a corresponding dotted decimal number, and any subordinate syntax elements, are optional. If there is only one syntax element with a dotted decimal number, the ? symbol is displayed on the same line as the syntax element, (for example 5? NOTIFY). If there is more than one syntax element with a dotted decimal number, the ? symbol is displayed on a line by itself, followed by the syntax elements that are optional. For example, if you hear the lines 5 ?, 5 NOTIFY, and 5 UPDATE, you know that syntax elements NOTIFY and UPDATE are optional; that is, you can choose one or none of them. The ? symbol is equivalent to a bypass line in a railroad diagram.
- v ! means a default syntax element. A dotted decimal number followed by the ! symbol and a syntax element indicates that the syntax element is the default option for all syntax elements that share the same dotted decimal number. Only one of the syntax elements that share the same dotted decimal number can specify a ! symbol. For example, if you hear the lines 2? FILE, 2.1! (KEEP), and 2.1 (DELETE), you know that (KEEP) is the default option for the FILE keyword. In this example, if you include the FILE keyword but do not specify an option, default option KEEP will be applied. A default option also applies to the next higher dotted decimal number. In this example, if the FILE keyword is omitted, default FILE(KEEP) is used. However, if you hear the lines 2? FILE, 2.1, 2.1.1!

(KEEP), and 2.1.1 (DELETE), the default option KEEP only applies to the next higher dotted decimal number, 2.1 (which does not have an associated keyword), and does not apply to 2? FILE. Nothing is used if the keyword FILE is omitted.

v \* means a syntax element that can be repeated 0 or more times. A dotted decimal number followed by the \* symbol indicates that this syntax element can be used zero or more times; that is, it is optional and can be repeated. For example, if you hear the line 5.1\* data area, you know that you can include one data area, more than one data area, or no data area. If you hear the lines 3\*, 3 HOST, and 3 STATE, you know that you can include HOST, STATE, both together, or nothing.

### **Note:**

- 1. If a dotted decimal number has an asterisk (\*) next to it and there is only one item with that dotted decimal number, you can repeat that same item more than once.
- 2. If a dotted decimal number has an asterisk next to it and several items have that dotted decimal number, you can use more than one item from the list, but you cannot use the items more than once each. In the previous example, you could write HOST STATE, but you could not write HOST HOST.
- 3. The \* symbol is equivalent to a loop-back line in a railroad syntax diagram.
- v + means a syntax element that must be included one or more times. A dotted decimal number followed by the + symbol indicates that this syntax element must be included one or more times; that is, it must be included at least once and can be repeated. For example, if you hear the line 6.1+ data area, you must include at least one data area. If you hear the lines 2+, 2 HOST, and 2 STATE, you know that you must include HOST, STATE, or both. Similar to the \* symbol, the + symbol can only repeat a particular item if it is the only item with that dotted decimal number. The + symbol, like the \* symbol, is equivalent to a loop-back line in a railroad syntax diagram.

## **Notices**

This information was developed for products and services offered in the U.S.A. or elsewhere.

IBM may not offer the products, services, or features discussed in this document in other countries. Consult your local IBM representative for information on the products and services currently available in your area. Any reference to an IBM product, program, or service is not intended to state or imply that only that IBM product, program, or service may be used. Any functionally equivalent product, program, or service that does not infringe any IBM intellectual property right may be used instead. However, it is the user's responsibility to evaluate and verify the operation of any non-IBM product, program, or service.

IBM may have patents or pending patent applications covering subject matter described in this document. The furnishing of this document does not give you any license to these patents. You can send license inquiries, in writing, to:

IBM Director of Licensing IBM Corporation North Castle Drive Armonk, NY 10504-1785 U.S.A

For license inquiries regarding double-byte character set (DBCS) information, contact the IBM Intellectual Property Department in your country or send inquiries, in writing, to:

Intellectual Property Licensing Legal and Intellectual Property Law IBM Japan, Ltd. 19-21, Nihonbashi-Hakozakicho, Chuo-ku Tokyo 103-8510, Japan

The following paragraph does not apply to the United Kingdom or any other country where such provisions are inconsistent with local law: INTERNATIONAL BUSINESS MACHINES CORPORATION PROVIDES THIS PUBLICATION "AS IS" WITHOUT WARRANTY OF ANY KIND, EITHER EXPRESS OR IMPLIED, INCLUDING, BUT NOT LIMITED TO, THE IMPLIED WARRANTIES OF NON-INFRINGEMENT, MERCHANTABILITY OR FITNESS FOR A PARTICULAR PURPOSE. Some states do not allow disclaimer of express or implied warranties in certain transactions, therefore, this statement may not apply to you.

This information could include technical inaccuracies or typographical errors. Changes are periodically made to the information herein; these changes will be incorporated in new editions of the publication. IBM may make improvements and/or changes in the product(s) and/or the program(s) described in this publication at any time without notice.

Any references in this information to non-IBM Web sites are provided for convenience only and do not in any manner serve as an endorsement of those Web sites. The materials at those Web sites are not part of the materials for this IBM product and use of those Web sites is at your own risk.

IBM may use or distribute any of the information you supply in any way it believes appropriate without incurring any obligation to you.

Licensees of this program who wish to have information about it for the purpose of enabling: (i) the exchange of information between independently created programs and other programs (including this one) and (ii) the mutual use of the information which has been exchanged, should contact:

Site Counsel IBM Corporation 2455 South Road Poughkeepsie, NY 12601-5400 USA

Such information may be available, subject to appropriate terms and conditions, including in some cases, payment of a fee.

The licensed program described in this information and all licensed material available for it are provided by IBM under terms of the IBM Customer Agreement, IBM International Program License Agreement, or any equivalent agreement between us.

Information concerning non-IBM products was obtained from the suppliers of those products, their published announcements or other publicly available sources. IBM has not tested those products and cannot confirm the accuracy of performance, compatibility or any other claims related to non-IBM products. Questions on the capabilities of non-IBM products should be addressed to the suppliers of those products.

All statements regarding IBM's future direction or intent are subject to change or withdrawal without notice, and represent goals and objectives only.

If you are viewing this information softcopy, the photographs and color illustrations may not appear.

### COPYRIGHT LICENSE:

This information might contain sample application programs in source language, which illustrate programming techniques on various operating platforms. You may copy, modify, and distribute these sample programs in any form without payment to IBM, for the purposes of developing, using, marketing or distributing application programs conforming to the application programming interface for the operating platform for which the sample programs are written. These examples have not been thoroughly tested under all conditions. IBM, therefore, cannot guarantee or imply reliability, serviceability, or function of these programs. The sample programs are provided "AS IS", without warranty of any kind. IBM shall not be liable for any damages arising out of your use of the sample programs.

## **Policy for unsupported hardware**

Various z/OS elements, such as DFSMS, HCD, JES2, JES3, and MVS, contain code that supports specific hardware servers or devices. In some cases, this device-related element support remains in the product even after the hardware devices pass their announced End of Service date. z/OS may continue to service element code; however, it will not provide service related to unsupported hardware devices. Software problems related to these devices will not be accepted for service, and current service activity will cease if a problem is determined to be associated with out-of-support devices. In such cases, fixes will not be issued.

### **Minimum supported hardware**

The minimum supported hardware for z/OS releases identified in z/OS announcements can subsequently change when service for particular servers or devices is withdrawn. Likewise, the levels of other software products supported on a particular release of z/OS are subject to the service support lifecycle of those products. Therefore, z/OS and its product publications (for example, panels, samples, messages, and product documentation) can include references to hardware and software that is no longer supported.

- v For information about software support lifecycle, see: [IBM Lifecycle Support for](http://www.ibm.com/software/support/systemsz/lifecycle/) [z/OS \(http://www.ibm.com/software/support/systemsz/lifecycle/\)](http://www.ibm.com/software/support/systemsz/lifecycle/)
- For information about currently-supported IBM hardware, contact your IBM representative.

## **Programming interface information**

This information is intended to help the customer to code macros that are available to all assembler language programs. This information documents intended programming interfaces that allow the customer to write programs to obtain services of z/OS.

## **Trademarks**

IBM, the IBM logo, and ibm.com are trademarks or registered trademarks of International Business Machines Corp., registered in many jurisdictions worldwide. Other product and service names might be trademarks of IBM or other companies. A current list of IBM trademarks is available on the Web at "Copyright and trademark information" at [www.ibm.com/legal/copytrade.shtml](http://www.ibm.com/legal/copytrade.shtml) [\(http://www.ibm.com/legal/copytrade.shtml\).](http://www.ibm.com/legal/copytrade.shtml)

## **Glossary**

This glossary defines technical terms and abbreviations used in z/OS recoverable resource management services (RRMS) documentation. If you do not find the term you are looking for, refer to the index of this book, or view the *IBM Glossary of Computing Terms*, located at:

[http://www.ibm.com/ibm/terminology](http://www.ibm.com/software/globalization/terminology/)

### **ACID transaction**

A transaction involving multiple resource managers using the two-phase commit process to ensure ACID (Atomic, Consistent, Isolated, and Durable) properties:

### **atomic**

When an application changes data in multiple resource managers as a single transaction, and all of those changes are accomplished through a single commit request by a syncpoint manager, the transaction is called atomic. If the transaction is successful, all the changes will be committed. If any piece of the transaction is not successful, then all of the changes will be backed out. An atomic instant occurs when the syncpoint manager in a two-phase commit process logs a commit record for the transaction.

### **consistent**

Applications involved in an ACID transaction must be written to maintain a consistent view of data. The transaction either makes valid changes to data, or it returns all the data to its state before the transaction was started.

### **isolated**

Databases involved in an ACID transaction isolate the updates to their data so that only the application changing the data knows about the individual update requests until the transaction is complete.

### **durable**

Databases involved in an ACID

transaction ensure the data is persistent, both before and after the transaction, regardless of success or failure.

**agent** A component that controls the two-phase commit for a particular node in a distributed transaction. The agent waits for its coordinator to inform it of the outcome of the distributed two-phase commit. Once informed, the agent continues with the second phase of the two-phase commit.

> RRS can act as an agent when a resource manager takes the distributed syncpoint manager (DSRM) or server distributed syncpoint manager (SDSRM) role for a particular unit of recovery (UR).

### **allocation tree**

A multilevel logical tree structure representing a hierarchical relationship among transaction programs and other resource managers in a distributed two-phase commit operation. The root node of the tree is the application that starts the transaction, which may not be the initiator of the commit request when you are using a peer-to-peer communication protocol like LU 6.2. See also *syncpoint tree*.

### **application**

In the context of RRS, a program that accesses one or more resources managed by resource managers that work with RRS to manage transactions.

### **atomic**

See *ACID transaction*.

### **backout**

A request to remove all changes to resources since the last commit or backout or, for the first unit of recovery, since the beginning of the application. Backout is also called *rollback* or *abort*.

### **cascaded transaction**

A type of distributed transaction, or part of a distributed transaction, in which the coordination between the nodes is directly controlled by RRS. See also *multisystem cascaded transaction*.

### **cascaded UR family**

The collection of nodes coordinated by RRS in a cascaded transaction.

### **child UR**

A unit of recovery cascaded from a parent UR in a cascaded transaction.

### **commit**

A request to make all changes to resources since the last commit or backout or, for the first unit of recovery, since the beginning of the application.

### **commit coordinator**

See *syncpoint manager*.

### **communication resource manager**

A resource manager that coordinates a two-phase commit across multiple nodes in a distributed transaction. These nodes may be on the same system or multiple systems.

### **consistent**

See *ACID transaction*.

### **context**

Sometimes called a *work context*, a context is a representation of a work request, or part of a work request, in an application. A context may have a series of units of recovery associated with it. See also *native context* and *privately-managed context*.

### **context interest token**

A token that represents a resource manager's interest in a context.

### **context services**

The z/OS system component that provides services used to track a work request and allow a resource manager to express interest in the work request.

### **context token**

A token that represents a work request's context.

### **conversation**

An APPC communication between two applications.

### **coordinator**

The syncpoint manager that controls the two-phase commit process for a node in a distributed transaction. A coordinator that is not the *global commit coordinator* may also be an *agent*.

The system where the top-level UR of a particular *multisystem cascaded transaction* resides is also called the *coordinator* of that multisystem cascaded transaction.

#### **cross-memory resource owning task**

The task in an address space that owns its cross memory related resources. Generally, it is the first job step task in an address space after the initiator task.

### **data resource manager**

A resource manager that allows you to retrieve or update protected data and have the changes coordinated via a syncpoint coordinator.

### **disjoint**

A type of distributed transaction in which some of the nodes are connected via different distributed transaction protocols. See also *nondisjoint*.

### **distributed syncpoint resource manager (DSRM)**

A resource manager that extends protection to resources across multiple nodes using a peer-to-peer protocol. See also *server distributed syncpoint resource manager (SDSRM)*.

### **distributed transaction**

A transaction that affects data on multiple nodes. The nodes may be on one system, or across multiple systems. When all the nodes are on one system, the transaction is sometimes called *pseudo distributed*.

### **durable**

See *ACID transaction*.

### **enterprise identifier (EID)**

One possible identifier for a distributed transaction. The format is a concatenation of the TID and GTID used by a communications resource manager that uses the distributed transaction protocols of the Encina Toolkit.

#### **exit manager**

A system component, such as context services and resource recovery services, that invokes exit routines.

### **external coordinator**

A coordinator that controls the two-phase commit for a unit of recovery owned by another subsystem or component.

#### **forced update**

An update to a log that must be written to nonvolatile storage before processing can proceed. To keep work synchronized in case of a failure, most RRS logging operations are forced.

### **forgotten**

See *unit of recovery (UR) states in RRS*.

### **global commit coordinator**

The syncpoint manager that controls the overall result of the two-phase commit in a distributed transaction. See also *initiator*.

### **global transaction**

A type of transaction in which a syncpoint coordinator, such as RRS, is available and coordinating changes to resources that could involve multiple resource managers.

### **heuristic commit (HC)**

A decision to commit some, but not all, of the protected resources in an ACID transaction.

### **heuristic decision**

The decision to force an abnormal commit or backout of some but not all of the resources in an ACID transaction. A heuristic decision usually occurs when installation personnel commit or back out some of the resources in an ACID transaction.

### **heuristic mixed**

The condition that occurs when resources in an ACID transaction are in an inconsistent state. Some resources were committed and some resources were backed out.

### **heuristic reset**

The decision to back out some, but not all, of the protected resources in an ACID transaction.

### **in-backout**

See *unit of recovery (UR) states in RRS*.

### **in-commit**

See *unit of recovery (UR) states in RRS*.

### **in-completion**

See *unit of recovery (UR) states in RRS*.

### **in-doubt**

See *unit of recovery (UR) states in RRS*.

**in-end** See *unit of recovery (UR) states in RRS*.

### **in-flight**

See *unit of recovery (UR) states in RRS*.

### **in-forget**

See *unit of recovery (UR) states in RRS*.

**in-only-agent**

See *unit of recovery (UR) states in RRS*.

### **in-prepare**

See *unit of recovery (UR) states in RRS*.

# **in-reset**

See *unit of recovery (UR) states in RRS*.

### **in-state-check**

See *unit of recovery (UR) states in RRS*.

### **initiator**

The node of the original issuer of the commit or backout request in a distributed two-phase commit. The initiator is the root of a syncpoint tree. The syncpoint manager of initiator node is known as the *global commit coordinator*.

### **isolated**

### See *ACID transaction*.

### **local transaction**

A type of transaction in which each resource manager involved is seperately coordinating its own changes, and only its changes, rather than having a syncpoint coordinator, such as RRS, coordinate them.

### **logical unit of work identifier (LUWID)**

One possible identifier for a distributed transaction used by a communications resource manager that uses LU 6.2 syncpoint protocols.

### **multisystem cascaded transaction**

A *cascaded transaction* that has URs on multiple systems in a sysplex in which the cross system coordination is being provided by RRS. A multisystem cascaded transaction is also known as a *sysplex cascaded transaction* or a *sysplex cascade*.

### **native context**

The automatically occurring context of a work request. A native context is associated with a single task. This context always exists.

**node** A set of changes to protected resources made by a single work request in a single execution environment. In RRS, a unit of recovery is associated with a work context to form a single transaction node. Multiple nodes may be connected through distributed transaction protocols or be part of a cascaded UR family.

### **nondisjoint**

A type of distributed transaction in which all of the nodes are connected via the same distributed transaction protocol. See also *disjoint*.

### **parent UR**

A unit of recovery in a cascaded transaction with one or more child URs cascaded from it.

### **privately-managed context**

A context created and owned by a resource manager. The resource manager can switch a privately-managed context from one task to another. Privately-managed contexts are usually used by a resource manager that is also a work manager, like IMS/TM. This sort of work manager can accept and manage transactions, or other kinds of work, from outside the system.

### **protected conversation**

A conversation that connects two nodes in an ACID transaction. Distributed programs use protected conversations to extend protection to resources on multiple systems.

### **protected resource**

A local or distributed resource that can be changed in a synchronized manner during processing coordinated by a syncpoint manager, such as RRS. Databases, conversations between two communications managers, or product-specific resources can all be protected resources. A protected resource is also often called a *recoverable resource*.

### **recoverable resource management services (RRMS)**

The set of three system components that provide resource recovery services in z/OS: resource recovery services (RRS), context services, and registration services.

### **registered**

See *resource manager (RM) states in RRS*.

### **registration**

In RRS, the definition of a resource manager to the system.

### **registration services**

The z/OS system component that enables a resource manager to register itself with the system and identify the exit routines it provides for resource recovery.

**reset** See *resource manager (RM) states in RRS*.

### **resource**

A database, a conversation between two systems, or a product-specific item. A resource can be local (residing on the current system) or distributed (residing on another system).

A resource is protected when it can be changed in a synchronized manner.

### **resource manager (RM)**

A subsystem or component, such as CICS, IMS, or DB2, that manages resources that can be involved in transactions. There are three types of resource managers: work managers, data resource managers, and communication resource managers.

### **resource manager (RM) states in RRS**

There are five possible resource manager states in RRS:

**reset** A resource manager in reset state has failed or unregistered itself with the system. It cannot take part in processing units of recovery. Note that a resource manager that is not yet registered with RRS is also in reset state, but it does not appear in the RRS panels.

### **registered**

A resource manager in registered state has registered itself with z/OS registration services, and is ready to set its exit routines with exit managers.

- **set** A resource manager in set state has identified its exit routines with exit managers, such as context services and resource recovery services, and is ready to enter the restart state.
- **restart** A resource manager in restart state has registered and set its exits. While in restart state, it is retrieving and processing any units of recovery that were incomplete the last time it was running. Once the resource manager has restarted, it can proceed to the run state.

**run** A resource manager in run state is ready to take part in processing units of recovery.

### **resource recovery services (RRS)**

The z/OS system component that provides the services that a resource manager calls to protect resources. RRS is the z/OS system level syncpoint manager.

**restart** See *resource manager (RM) states in RRS*.

### **restart anywhere**

RRS support that allows resource managers to restart on any system in the same logging group that supports *multisystem cascaded transactions*.

### **RRMS**

See *recoverable resource management services (RRMS)*.

**RRS** See *resource recovery services (RRS)*.

**run** See *resource manager (RM) states in RRS*.

### **server distributed syncpoint resource manager (SDSRM)**

A resource manager that extends protection to resources across multiple nodes using a client-server protocol. See also *distributed syncpoint resource manager (DSRM)*.

- **set** See *resource manager (RM) states in RRS*.
- **state** The status of a resource manager (RM) or a unit of recovery (UR). See *resource manager (RM) states in RRS* and *unit of recovery (UR) states in RRS*.

### **subordinate**

A system where a child UR of a particular *multisystem cascaded transaction* resides.

### **syncpoint**

The beginning or ending of a unit of recovery when all resources are consistent.

Syncpoint is also defined as the *process* of doing two-phase commit to make atomic updates to protected resources.

### **syncpoint manager**

A function that coordinates the two-phase commit process for protected resources, so that all changes to data are either committed or backed out. In z/OS, RRS can act as the system level syncpoint manager. A syncpoint manager is also

known as a *transaction manager*, *syncpoint coordinator*, or a *commit coordinator*.

### **syncpoint tree**

A multilevel tree structure representing a hierarchical relationship among transaction programs and other resource managers in a distributed two-phase commit operation. The root node of the tree is the initiator, the original issuer of the commit or backout request. The global commit coordinator is the syncpoint manager at the initiator node.

A syncpoint tree is similar to an *allocation tree*. They are identical, except when using a peer-to-peer protocol, such as LU 6.2, for distributed communications. When using peer-to-peer protocols, the commit may occur somewhere other than at the root node of the allocation tree.

### **sysplex cascaded transaction**

See *multisystem cascaded transaction*.

### **transaction manager**

See *syncpoint manager*.

### **transaction monitor**

A work manager that also acts as a syncpoint manager. IMS/TM is a transaction monitor.

### **two-phase commit**

The process used by syncpoint managers and resource managers to coordinate changes in an ACID transaction.

In the first phase of the process, resource managers prepare a set of coordinated changes, but the changes are uncommitted pending the agreement of all the resource managers involved in the transaction. In the second phase, those changes are all committed if the resource managers all agreed to them; or, the changes are all backed out if any of the resource managers failed or disagreed.

Using the two-phase commit process, multiple changes across multiple resource managers can be treated as a single ACID transaction.

### **unit of recovery (UR)**

A set of changes on one node that is committed or backed out as part of an ACID transaction.

A UR is implicitly started the first time a resource manager touches a protected

resource on a node. A UR ends when the two-phase commit process for the ACID transaction changing it completes.

### **unit of recovery (UR) states in RRS**

There are twelve possible UR states in RRS:

### **in-reset**

The UR state before an application program has used any protected resources.

### **in-flight**

The UR state when an application accesses protected resources. The resource managers express interest in the unit of recovery.

### **in-state-check**

The UR state when the application has issued a commit request and the resource managers check if their resources are in the correct state.

### **in-prepare**

The UR state when the application has issued a commit request and the syncpoint manager tells each resource manager to prepare its resources for commit or backout.

### **in-doubt**

For a distributed request, the state of the UR is **in-doubt** on the originating system from the end of the prepare phase of the two-phase commit until the DSRM returns a commit or backout request.

### **in-only-agent**

The UR state when only one resource manager has expressed an interest in the UR. RRS invokes the ONLY\_AGENT exit routine to tell the resource manager to process the commit immediately.

### **in-backout**

The UR state when one or more resource managers reply negatively to a commit request. The syncpoint manager tells each resource manager to back out the changes. The resources are returned to the values they had

before the UR was processed. When all the resource managers have backed out the changes, the syncpoint manager notifies the application.

### **in-commit**

The UR state when all resource managers reply positively to a commit request. The syncpoint manager tells each resource manager to make its changes permanent. When all resource managers have made the changes, the syncpoint manager notifies the application.

**in-end** The UR state when the resource managers have responded to the syncpoint manager that commit or backout is complete. The unit of recovery is logically complete.

### **in-completion**

The UR state when any enabled completion exit routines run. Once this phase completes, RRS passes a return code to the application indicating that the changes have been committed or backed out.

### **in-forget**

A UR state for a distributed request. The UR has completed, but RRS is waiting for the SDSRM to indicate how to process the log records for the UR.

### **forgotten**

The UR state that occurs when the UR has completed and RRS has deleted its log records.

### **work context**

See *context*.

### **work manager**

A resource manager that controls the execution of application programs.

### **work request**

A piece of work, such as a request for service, a batch job, an APPC/MVS, CICS, or IMS transaction, a TSO LOGON, or a TSO command. In z/OS, a work request, or part of a work request, is represented by a *context*.

### **X/Open identifier (XID)**

One possible identifier for a distributed transaction used by a communications resource manager that uses the X/Open distributed transaction processing model.

## **Index**

## **Special characters**

[\(GTID\) global transaction identifier 454](#page-467-0) [\(TID\) transaction identifier 454](#page-467-0)

# **A**

[access authorization for panel use 561](#page-574-0) [accessibility 653](#page-666-0) [contact IBM 653](#page-666-0) [features 653](#page-666-0) action [End\\_Transaction 303](#page-316-0) [adding RRS as an ISPF menu option 563](#page-576-0) administrative utility [coding 639](#page-652-0) agent UR [preparing 351](#page-364-0) [ancestor UR 69](#page-82-0) application [application-complete 555](#page-568-0) [asynchronous abend 551](#page-564-0) [controlled parallelism 552](#page-565-0) [database locking 553](#page-566-0) [initiating syncpoints for cascaded transactions 552](#page-565-0) [rules for cascaded transactions 552](#page-565-0) [service return codes 549](#page-562-0) application service [return code explanation 549](#page-562-0) [ARM \(automatic restart\) 533](#page-546-0) [assistive technologies 653](#page-666-0) [asynchronous abend 551](#page-564-0) [ATR\\_GLOBAL\\_MODE 461](#page-474-0) [ATR\\_HYBRID\\_GLOBAL\\_MODE 461](#page-474-0) [ATR\\_LOCAL\\_MODE 461](#page-474-0) [ATR\\_NORM\\_CTX\\_END\\_SETTING 462](#page-475-0) [ATR\\_NOT\\_SET 461](#page-474-0) [ATR4ABAK 225](#page-238-0) [ATR4ACMT 254](#page-267-0) [ATR4ADCT 276](#page-289-0) [ATR4AFGT 339](#page-352-0) [ATR4APRP 351](#page-364-0) [ATR4BACK 231](#page-244-0) [ATR4BEG 241](#page-254-0) [ATR4CCUR 266](#page-279-0) [ATR4CMIT 261](#page-274-0) [ATR4DINT 291](#page-304-0) [ATR4DPSP 286](#page-299-0) [ATR4EINT 309](#page-322-0) [ATR4END 301](#page-314-0) [ATR4IBRS 236](#page-249-0) [ATR4IERS 296](#page-309-0) [ATR4IRLN 399](#page-412-0) [ATR4IRNI 438](#page-451-0) [ATR4IRRI 359](#page-372-0) [ATR4ISLN 471](#page-484-0) [ATR4PDUE 345](#page-358-0) [ATR4RDTA 405](#page-418-0) [ATR4REIC 387](#page-400-0) [ATR4RENV 379](#page-392-0) [ATR4RID 391](#page-404-0)

[ATR4RURD 429](#page-442-0) [ATR4RUSF 421](#page-434-0) [ATR4RUSI 410](#page-423-0) [ATR4RWID 446](#page-459-0) [ATR4SDTA 490](#page-503-0) [ATR4SENV 461](#page-474-0) [ATR4SIT 247](#page-260-0) [ATR4SPID 477](#page-490-0) [ATR4SPSP 482](#page-495-0) [ATR4SROI 366](#page-379-0) [ATR4SSPC 505](#page-518-0) [ATR4SUSI 495](#page-508-0) [ATR4SWID 518](#page-531-0) [ATRABAK 225](#page-238-0) [ATRACMT 254](#page-267-0) [ATRADCT1 276](#page-289-0) [ATRAFGT 339](#page-352-0) [ATRAPRP 351](#page-364-0) [ATRBACK 231](#page-244-0) [ATRBEG 241](#page-254-0) [ATRCCUR2 266](#page-279-0) [ATRCCUR3 266](#page-279-0) [ATRCMIT 261](#page-274-0) [ATRDINT 291](#page-304-0) [ATRDPSP2 286](#page-299-0) [ATREINT 309](#page-322-0) [ATREINT1 309](#page-322-0) [ATREINT2 309](#page-322-0)<br>ATREINT3 309 ATREINT3 [ATREINT4 309](#page-322-0) [ATREINT5 309](#page-322-0) [ATREND 301](#page-314-0) [ATRIBRS 236](#page-249-0) [ATRIERS 296](#page-309-0) [ATRIRLN 399](#page-412-0) [ATRIRNI 438](#page-451-0) [ATRIRRI 359](#page-372-0) [ATRISLN 471](#page-484-0) [ATRPDUE 345](#page-358-0) atrqsrv data utility [using 639](#page-652-0) atrqsrv utility [description 639](#page-652-0) [utility control statements 639](#page-652-0) [ATRQUERY macro 591](#page-604-0) [ATRRDTA 405](#page-418-0) [ATRREIC 387](#page-400-0) [ATRRENV 379](#page-392-0) [ATRRID 391](#page-404-0) [ATRRURD 429](#page-442-0) [ATRRURD1 429](#page-442-0) [ATRRURD2 429](#page-442-0) [ATRRUSF 421](#page-434-0) [ATRRUSF1 421](#page-434-0) [ATRRUSI 410](#page-423-0) [ATRRUSI2 410](#page-423-0) [ATRRWID 446](#page-459-0) [ATRRWID2 446](#page-459-0) [ATRSDTA 490](#page-503-0) [ATRSENV 461](#page-474-0) [ATRSIT 247](#page-260-0)

[ATRSPID 477](#page-490-0) [ATRSPSP2 482](#page-495-0) [ATRSROI 366](#page-379-0) [ATRSROI1 366](#page-379-0) [ATRSRV macro 623](#page-636-0) [ATRSSPC 505](#page-518-0) [ATRSUSI 495](#page-508-0) [ATRSUSI2 495](#page-508-0) [ATRSWID 518](#page-531-0) [ATRSWID2 518](#page-531-0) [automatic context termination 312](#page-325-0) [automatic restart 533](#page-546-0) AVGBUFSIZE [for RRS log streams 537](#page-550-0)

## **B**

backout [definition 3](#page-16-0) [description 7](#page-20-0) [BACKOUT exit routine 104](#page-117-0) [bypassing 511](#page-524-0) [example 90](#page-103-0) [parameters 105](#page-118-0) [processing 104](#page-117-0) [restrictions 105](#page-118-0) [return codes 106](#page-119-0) [Backout\\_Agent\\_UR call 225](#page-238-0) backout\_exit\_code [Set\\_Syncpoint\\_Controls 511](#page-524-0) [Backout\\_UR call 231](#page-244-0) [Begin\\_Context call 171](#page-184-0) [Begin\\_Restart call 236](#page-249-0) [Begin\\_Transaction call 241](#page-254-0) [Bqual 454](#page-467-0)[, 524](#page-537-0) [bypass exit routines 507](#page-520-0)

# **C**

[callable context services 171](#page-184-0) [callable registration services 137](#page-150-0) [callable resource recovery services 225](#page-238-0) [cascaded transactions 69](#page-82-0) [application rules 552](#page-565-0) [application-complete 555](#page-568-0) [database locking 553](#page-566-0) [end context processing 71](#page-84-0) [initiating syncpoints 552](#page-565-0) [logging 559](#page-572-0) [managing contexts 555](#page-568-0) [moving work between work managers 553](#page-566-0) [parallel processing 552](#page-565-0)[, 554](#page-567-0) [work manager guidelines 553](#page-566-0) [working with cascaded transactions 552](#page-565-0) cascaded UR [creating 266](#page-279-0)[, 314](#page-327-0) [cascaded UR families 69](#page-82-0) [cataloged procedure, RRS 532](#page-545-0) [Change\\_Interest\\_Type call 247](#page-260-0) [changing roles 507](#page-520-0) [checking log name 58](#page-71-0)[, 399](#page-412-0) [child UR 69](#page-82-0) child\_context\_token [Create\\_Cascaded\\_UR 270](#page-283-0) child\_UR\_identifier [Create\\_Cascaded\\_UR 270](#page-283-0)

child\_UR\_token [Create\\_Cascaded\\_UR 270](#page-283-0) client-server model [distributed resource recovery 14](#page-27-0) [cold start 542](#page-555-0) [recognizing 237](#page-250-0) [collecting problem data 545](#page-558-0)[, 546](#page-559-0) commit [agent UR 254](#page-267-0) [definition 3](#page-16-0) [description 5](#page-18-0) [UR 261](#page-274-0) commit agent UR [delegating 276](#page-289-0) [COMMIT exit routine 108](#page-121-0) [bypassing 511](#page-524-0) [example 90](#page-103-0) [parameters 108](#page-121-0) [processing 108](#page-121-0) [restrictions 108](#page-121-0) [return code from Set\\_Syncpoint\\_Controls call 506](#page-519-0) [return codes 109](#page-122-0) [Commit\\_Agent\\_UR call 254](#page-267-0) commit\_exit\_code [Set\\_Syncpoint\\_Controls 511](#page-524-0) commit\_options [Delegate\\_Commit\\_Agent\\_UR 280](#page-293-0) [Commit\\_UR call 261](#page-274-0) [comparing log name 58](#page-71-0)[, 399](#page-412-0) [COMPLETION exit routine 111](#page-124-0) [parameters 112](#page-125-0) [processing 111](#page-124-0) [restrictions 111](#page-124-0) [return codes 113](#page-126-0) completion\_code [Post\\_Deferred\\_UR\\_Exit 348](#page-361-0) completion\_type [End\\_Context 183](#page-196-0) context [beginning 171](#page-184-0) [current 33](#page-46-0)[, 171](#page-184-0)[, 180](#page-193-0) [definition 3](#page-16-0) [delegating privately-managed 53](#page-66-0) [deleting interest 176](#page-189-0) [description 31](#page-44-0)[, 171](#page-184-0) [ending 180](#page-193-0)[, 187](#page-200-0) [expressing interest 19](#page-32-0)[, 186](#page-199-0) [managing in cascaded transactions 555](#page-568-0) [native 31](#page-44-0) [privately-managed 31](#page-44-0)[, 32](#page-45-0) [retrieving data 194](#page-207-0) [retrieving token 204](#page-217-0) [setting data 207](#page-220-0) [switching 217](#page-230-0) [types 31](#page-44-0) context data [retrieving 194](#page-207-0) [setting 207](#page-220-0) context interest data [providing 186](#page-199-0)[, 212](#page-225-0) [retrieving 200](#page-213-0) [context services 2](#page-15-0) [callable services 171](#page-184-0) [exit routines 34](#page-47-0) [using 31](#page-44-0) context token [retrieving 204](#page-217-0)
context token *(continued)* [using 171](#page-184-0) [context type differences 31](#page-44-0) context\_bufferlength [Retrieve\\_Context\\_Data 197](#page-210-0) context\_data [Set\\_Context\\_Data 210](#page-223-0) context\_data\_buffer [Retrieve\\_Context\\_Data 197](#page-210-0) context\_datalength [Retrieve\\_Context\\_Data 197](#page-210-0) [Set\\_Context\\_Data 210](#page-223-0) context\_interest\_data [Express\\_Context\\_Interest 190](#page-203-0) [Retrieve\\_Context\\_Interest\\_Data 202](#page-215-0) [Set\\_Context\\_Interest\\_Data 215](#page-228-0) context\_interest\_token [Delete\\_Context\\_Interest 178](#page-191-0) [Express\\_Context\\_Interest 190](#page-203-0) [Retrieve\\_Context\\_Interest\\_Data 202](#page-215-0) [Set\\_Context\\_Interest\\_Data 215](#page-228-0) context\_key Retrieve Context Data 197 [Set\\_Context\\_Data 210](#page-223-0) CONTEXT\_SWITCH exit routine [parameters 42](#page-55-0) [return codes 43](#page-56-0) context\_token [Begin\\_Context 174](#page-187-0) [End\\_Context 183](#page-196-0) [Express\\_Context\\_Interest 189](#page-202-0) [Express\\_UR\\_Interest 320](#page-333-0) [Retrieve\\_Context\\_Data 196](#page-209-0) [Retrieve\\_Current\\_Context\\_Token 206](#page-219-0) [Retrieve\\_Environment 381](#page-394-0) Retrieve Interest Count 390 [Retrieve\\_Side\\_Information\\_Fast 423](#page-436-0) [Retrieve\\_UR\\_Interest 442](#page-455-0) Set Context Data 210 [Set\\_Environment 465](#page-478-0) [Switch\\_Context 220](#page-233-0) [Create\\_Cascaded\\_UR call 266](#page-279-0) create\_options [Create\\_Cascaded\\_UR 270](#page-283-0) [CRG4DRM 166](#page-179-0) [CRG4GRM 137](#page-150-0) [CRG4RRMD 144](#page-157-0) [CRG4SEIF 148](#page-161-0) [CRGDRM 166](#page-179-0) [CRGGRM 137](#page-150-0) [CRGRRMD 144](#page-157-0) [CRGSEIF 148](#page-161-0) [CRGSEIF1 148](#page-161-0) [CTX4BEGC 171](#page-184-0) [CTX4DINT 176](#page-189-0) [CTX4EINT 186](#page-199-0) [CTX4ENDC 180](#page-193-0) [CTX4RCC 204](#page-217-0) [CTX4RCID 200](#page-213-0) [CTX4RDTA 194](#page-207-0) [CTX4SCID 212](#page-225-0) [CTX4SDTA 207](#page-220-0) [CTX4SWCH 217](#page-230-0) [CTXBEGC 171](#page-184-0) [CTXDINT 176](#page-189-0) [CTXEINT 186](#page-199-0) [CTXEINT1 186](#page-199-0)

[CTXENDC 180](#page-193-0) [CTXRCC 204](#page-217-0) [CTXRCID 200](#page-213-0) [CTXRDTA 194](#page-207-0) [CTXSCID 212](#page-225-0) [CTXSCID2 212](#page-225-0) [CTXSDTA 207](#page-220-0) [CTXSWCH 217](#page-230-0) [current context 33](#page-46-0)[, 171](#page-184-0) current\_context\_interest\_data [Set\\_Context\\_Interest\\_Data 215](#page-228-0) current\_context\_token [Express\\_Context\\_Interest 190](#page-203-0) [Express\\_UR\\_Interest 321](#page-334-0) current\_nonpersistent\_interest\_data [Express\\_UR\\_Interest 326](#page-339-0) current\_ur\_token [End\\_Transaction 304](#page-317-0)

#### **D**

[defining the log streams 535](#page-548-0) [Delegate\\_Commit\\_Agent\\_UR call 276](#page-289-0) [delegating private contexts 53](#page-66-0) [Delete\\_Context\\_Interest call 176](#page-189-0) [Delete\\_Post\\_Sync\\_PET call 286](#page-299-0) Delete UR Interest call 291 [descendant UR 69](#page-82-0) diag\_area [Begin\\_Transaction 244](#page-257-0) [End\\_Transaction 303](#page-316-0) [Express\\_UR\\_Interest 329](#page-342-0) [Retrieve\\_Environment 381](#page-394-0) Set Environment 464 disassociated\_context\_token [Switch\\_Context 220](#page-233-0) [distributed resource recovery 67](#page-80-0) [client-server model 14](#page-27-0) [description 8](#page-21-0) [peer-to-peer model 9](#page-22-0) [distributed syncpoint manager 505](#page-518-0) [DISTRIBUTED\\_SYNCPOINT exit routine 113](#page-126-0) [example 90](#page-103-0) [parameters 114](#page-127-0) [processing 114](#page-127-0) [restrictions 114](#page-127-0) [return codes 115](#page-128-0) [DSRM 52](#page-65-0) [resource manager role 505](#page-518-0)

### **E**

```
EID 81
   format 454, 524, 602
element_count
   Retrieve_Environment 382
   Retrieve_Side_Information 414
   Set Environment 465
   Set_Side_Information 499
end context processing
   with cascaded transactions 71
End_Context call 180
END_CONTEXT exit routine
   parameters 45
   return codes 46
End_Restart call 296
```
[End\\_Transaction call 301](#page-314-0) [END\\_UR Exit Routine 116](#page-129-0) [parameters 117](#page-130-0) [processing 116](#page-129-0) [restrictions 116](#page-129-0) [return codes 117](#page-130-0) [Enterprise identifier 454](#page-467-0) environment [retrieving 379](#page-392-0) [setting 461](#page-474-0) environment\_id [Retrieve\\_Environment 382](#page-395-0) Set Environment 466 environment\_info [Retrieve\\_Side\\_Information\\_Fast 424](#page-437-0) environment\_protection [Retrieve\\_Environment 384](#page-397-0) [Set\\_Environment 467](#page-480-0) environment\_value [Retrieve\\_Environment 383](#page-396-0) [Set\\_Environment 466](#page-479-0) EOM\_CONTEXT exit routine [parameters 46](#page-59-0) [return codes 47](#page-60-0) example [adding RRS to ISPF menu 563](#page-576-0) [resource manager processing 86](#page-99-0) exit duration [and RRS failures 584](#page-597-0) [inconsistencies 584](#page-597-0) exit manager [definition 19](#page-32-0) exit routine [context services 34](#page-47-0) [deferred response 345](#page-358-0) [notification 149](#page-162-0) [registration services 23](#page-36-0) [RRS parameter list 100](#page-113-0) [RRS summary 51](#page-64-0) [setting 148](#page-161-0) [exit routines 104](#page-117-0) [BACKOUT 104](#page-117-0) [COMMIT 108](#page-121-0) [COMPLETION 111](#page-124-0) [defer exit processing 104](#page-117-0) [DISTRIBUTED\\_SYNCPOINT 113](#page-126-0) [END\\_UR 116](#page-129-0) [EXIT\\_FAILED 118](#page-131-0) [ONLY\\_AGENT 122](#page-135-0) [PREPARE 126](#page-139-0) [STATE\\_CHECK 130](#page-143-0) [SUBORDINATE\\_FAILED 133](#page-146-0) exit\_count [Set\\_Exit\\_Information 155](#page-168-0) exit\_entry [Set\\_Exit\\_Information 157](#page-170-0) exit\_entry64 [Set\\_Exit\\_Information 158](#page-171-0) [EXIT\\_FAILED exit routine 118](#page-131-0) [ABEND codes 122](#page-135-0) [parameters 47](#page-60-0)[, 119](#page-132-0) [processing 118](#page-131-0) [restrictions 119](#page-132-0) [return codes 48](#page-61-0)[, 122](#page-135-0) exit\_manager\_name [Set\\_Exit\\_Information 154](#page-167-0)

exit\_number [Post\\_Deferred\\_UR\\_Exit 347](#page-360-0) [Set\\_Exit\\_Information 155](#page-168-0) exit\_type [Set\\_Exit\\_Information 158](#page-171-0) [Express\\_Context\\_Interest call 186](#page-199-0) [Express\\_UR\\_Interest call 309](#page-322-0) expressing interest [in a context 32](#page-45-0) [in a UR 60](#page-73-0) expression\_of\_interest\_type [Retrieve\\_Interest\\_Data 395](#page-408-0)

### **F**

failure [of resource manager 52](#page-65-0)[, 247](#page-260-0)[, 311](#page-324-0)[, 367](#page-380-0) [of subordinate system 311](#page-324-0) failure\_action [Change\\_Interest\\_Type 250](#page-263-0) [Express\\_UR\\_Interest 325](#page-338-0) [Retain\\_Interest 372](#page-385-0) forget [UR 339](#page-352-0) [Forget\\_Agent\\_UR\\_Interest call 339](#page-352-0) [forgotten state 67](#page-80-0)

# **G**

generate\_option [Retrieve\\_Work\\_Identifier 451](#page-464-0) global data [resource manager 22](#page-35-0)[, 137](#page-150-0)[, 144](#page-157-0) [global transaction identifier \(GTID\) 454](#page-467-0) [global transactions 73](#page-86-0) [Gtrid 454](#page-467-0)[, 524](#page-537-0)

# **H**

[harden data 556](#page-569-0) [HC \(heuristic commit\) 18](#page-31-0) [heuristic decisions 17](#page-30-0) [HM \(heuristic mixed\) 18](#page-31-0) [HR \(heuristic reset\) 18](#page-31-0)

#### **I**

[in-backout state 66](#page-79-0) [in-commit state 66](#page-79-0) [in-completion state 67](#page-80-0) [in-doubt state 66](#page-79-0) [in-end state 67](#page-80-0) [in-flight state 64](#page-77-0) [in-forget state 67](#page-80-0) [in-only-agent state 65](#page-78-0) [in-prepare state 65](#page-78-0) [in-reset state 64](#page-77-0) [in-state-check state 65](#page-78-0) installing an exit routine [context services 36](#page-49-0) [registration services 23](#page-36-0) [RRS 91](#page-104-0)[, 93](#page-106-0) interest data [nonpersistent 313](#page-326-0)[, 360](#page-373-0)[, 368](#page-381-0)[, 391](#page-404-0) [persistent 247](#page-260-0)[, 313](#page-326-0)[, 367](#page-380-0)[, 391](#page-404-0)[, 477](#page-490-0) interest in context [data 186](#page-199-0)[, 200](#page-213-0)[, 212](#page-225-0) [deleting 176](#page-189-0) [expressing 186](#page-199-0) interest in UR [change from unprotected to protected 247](#page-260-0) [count 387](#page-400-0) [deleting 291](#page-304-0) [expressing 309](#page-322-0) [expressing for next UR 366](#page-379-0) [protected 311](#page-324-0)[, 367](#page-380-0) [providing side information 495](#page-508-0) [responding 359](#page-372-0) [retrieving 438](#page-451-0) [retrieving data 391](#page-404-0) [retrieving side information 410](#page-423-0) [retrieving side information fast 421](#page-434-0) [unprotected 311](#page-324-0)[, 367](#page-380-0) interest\_count\_info [Retrieve\\_Interest\\_Count 390](#page-403-0) interest\_options [Express\\_UR\\_Interest 321](#page-334-0)[, 371](#page-384-0) interest\_type [Change\\_Interest\\_Type 250](#page-263-0) [Express\\_UR\\_Interest 325](#page-338-0) [Retain\\_Interest 372](#page-385-0) [Retrieve\\_Interest\\_Data 395](#page-408-0) [Internal Cold Start 543](#page-556-0) [introducing resource recovery 1](#page-14-0) invoking an exit routine [context services 36](#page-49-0) [registration services 23](#page-36-0) [RRS 93](#page-106-0) [ISPF panels for RRS 561](#page-574-0) [IXCMIAPU, sample JCL 543](#page-556-0)

#### **J**

[JCL control statements 639](#page-652-0)

# **K**

keyboard [navigation 653](#page-666-0) [PF keys 653](#page-666-0) [shortcut keys 653](#page-666-0)

## **L**

last agent participant [resource manager role 505](#page-518-0) [library allocation for panel use 562](#page-575-0) [local connection 73](#page-86-0) [local transaction mode 73](#page-86-0) [local transactions 73](#page-86-0) [affect on UR state transitions 79](#page-92-0) [example 75](#page-88-0) [expressing interest in a UR 314](#page-327-0) [interacting with global transactions 75](#page-88-0) [planning considerations 77](#page-90-0) [local UR 74](#page-87-0) log [cascaded transactions 559](#page-572-0) [event logging summary 556](#page-569-0) [resource manager 471](#page-484-0)[, 556](#page-569-0) [RRS 556](#page-569-0)

log name [checking 58](#page-71-0) [comparing 399](#page-412-0) [definition 59](#page-72-0) [retrieving 399](#page-412-0) [log requirements 533](#page-546-0) log stream [defining 535](#page-548-0) [names 535](#page-548-0) [requirements 533](#page-546-0) log\_option [Backout\\_Agent\\_UR 227](#page-240-0) [Commit\\_Agent\\_UR 257](#page-270-0) [Delegate\\_Commit\\_Agent\\_UR 279](#page-292-0) [Forget\\_Agent\\_UR\\_Interest 342](#page-355-0) [Prepare\\_Agent\\_UR 354](#page-367-0) [logging data 556](#page-569-0) [logging group information 589](#page-602-0) [logical unit of work identifier 454](#page-467-0) [loosely-coupled transaction node 82](#page-95-0) [LUWID 81](#page-94-0) [format 454](#page-467-0)[, 524](#page-537-0)[, 601](#page-614-0)

#### **M**

[main selection panel 564](#page-577-0) [managing RRS 531](#page-544-0)[, 549](#page-562-0) MAXBUFSIZE [for RRS log streams 537](#page-550-0) memterm\_option [Express\\_Context\\_Interest 190](#page-203-0) [mixed unit of recovery states 586](#page-599-0) multiple\_interest\_option [Express\\_Context\\_Interest 191](#page-204-0) [Express\\_UR\\_Interest 324](#page-337-0) [multisystem cascaded transactions 70](#page-83-0) [Create\\_Cascaded\\_UR 267](#page-280-0) [database locking 553](#page-566-0) [Express\\_UR\\_Interest 314](#page-327-0) [work manager guidelines 556](#page-569-0)

### **N**

native context [description 31](#page-44-0)[, 171](#page-184-0) navigation [keyboard 653](#page-666-0) new\_ur\_interest\_token [Retain\\_Interest 371](#page-384-0) [next current context 180](#page-193-0) nonpersistent interest data [for UR 313](#page-326-0)[, 360](#page-373-0)[, 368](#page-381-0) [retrieving 391](#page-404-0) nonpersistent\_interest\_data [Express\\_UR\\_Interest 326](#page-339-0) [Respond\\_to\\_Retrieved\\_Interest 363](#page-376-0) [Retain\\_Interest 373](#page-386-0) Retrieve Interest Data 394 [Notices 657](#page-670-0) notification exit routine [specifying 149](#page-162-0) [NOTIFICATION exit routine 23](#page-36-0) [parameters 26](#page-39-0) [return codes 29](#page-42-0) notification\_exit\_entry [Set\\_Exit\\_Information 153](#page-166-0)[, 154](#page-167-0)

notification\_exit\_entry64 [Set\\_Exit\\_Information 154](#page-167-0) notification\_exit\_type [Set\\_Exit\\_Information 152](#page-165-0)

#### **O**

[obtaining the STOKEN of the RRS address space 95](#page-108-0) [ONLY\\_AGENT exit routine 122](#page-135-0) [parameters 123](#page-136-0) [processing 123](#page-136-0) [restrictions 123](#page-136-0) [return codes 124](#page-137-0) [optimization 61](#page-74-0) [overall results 63](#page-76-0) [overlapping of exit routine processing 97](#page-110-0)

### **P**

panel display [detail archive report entry 572](#page-585-0) [detail UR report entry 570](#page-583-0) [resource manager entry 572](#page-585-0) [resource manager meta dataentry 573](#page-586-0) [panel use 561](#page-574-0) [access authorization 561](#page-574-0) [adding to ISPF menu 563](#page-576-0) [library allocation 562](#page-575-0) [wildcards 565](#page-578-0) Parallel Sysplex [RRS access authorization 561](#page-574-0) parameter list [context services exit routine 39](#page-52-0) [RRS exit routines 100](#page-113-0) [parent UR 69](#page-82-0) parent\_UR\_token [Create\\_Cascaded\\_UR 269](#page-282-0) [Express\\_UR\\_Interest 328](#page-341-0) participant [resource manager role 505](#page-518-0) [Pause Element Token 286](#page-299-0) peer-to-peer model [distributed resource recovery 9](#page-22-0) persistent interest data [for UR 247](#page-260-0)[, 313](#page-326-0)[, 367](#page-380-0)[, 477](#page-490-0) [retrieving 391](#page-404-0) persistent\_interest\_buffer\_length Retrieve Interest Data 394 [Retrieve\\_UR\\_Interest 443](#page-456-0) persistent\_interest\_data [Change\\_Interest\\_Type 251](#page-264-0) [Express\\_UR\\_Interest 327](#page-340-0) [Retain\\_Interest 373](#page-386-0) [Retrieve\\_UR\\_Interest 444](#page-457-0) [Set\\_Persistent\\_Interest\\_Data 479](#page-492-0) persistent\_interest\_data\_length [Change\\_Interest\\_Type 251](#page-264-0) [Express\\_UR\\_Interest 326](#page-339-0) [Retain\\_Interest 373](#page-386-0) [Retrieve\\_Interest\\_Data 394](#page-407-0) [Retrieve\\_UR\\_Interest 443](#page-456-0) [Set\\_Persistent\\_Interest\\_Data 479](#page-492-0) PET [delete post sync 286](#page-299-0) [set post sync 482](#page-495-0) [planning a resource manager 18](#page-31-0)

[Post\\_Deferred\\_UR\\_Exit call 345](#page-358-0) [PRE\\_PREPARE exit 125](#page-138-0) [parameters 125](#page-138-0) [processing 125](#page-138-0) [restrictions 125](#page-138-0) [return codes 126](#page-139-0) [PREPARE exit routine 126](#page-139-0) [bypassing 510](#page-523-0) [example 89](#page-102-0) [parameters 127](#page-140-0) [processing 127](#page-140-0) [restrictions 127](#page-140-0) [return code from Set\\_Syncpoint\\_Controls call 506](#page-519-0) [return codes 128](#page-141-0) [Prepare\\_Agent\\_UR call 351](#page-364-0) prepare\_exit\_code [Set\\_Syncpoint\\_Controls 510](#page-523-0) [presumed abort 312](#page-325-0) [two-phase commit protocol 61](#page-74-0) [presumed nothing 312](#page-325-0) [two-phase commit protocol 61](#page-74-0) [privately-managed context 32](#page-45-0) [delegation 53](#page-66-0) [description 31](#page-44-0)[, 171](#page-184-0) [ending 180](#page-193-0) protected resource [definition 1](#page-14-0) [protecting distributed resources 67](#page-80-0) [protecting the resource 62](#page-75-0) protocol [for UR processing 312](#page-325-0) PVT\_CONTEXT\_OWNER exit routine [parameters 49](#page-62-0) [return codes 50](#page-63-0)

## **R**

[recoverable resource management services \(RRMS\) 2](#page-15-0) [Register\\_Resource\\_Manager call 137](#page-150-0) [registering, resource manager 18](#page-31-0) registration [removing 166](#page-179-0) [resource manager 22](#page-35-0)[, 137](#page-150-0) [registration services 2](#page-15-0) [callable services 137](#page-150-0) [exit routines 23](#page-36-0) [NOTIFICATION exit routine 23](#page-36-0) [overview 18](#page-31-0) [using 21](#page-34-0) [removing a resource manager interest in a UR 588](#page-601-0) resource [protection on multiple systems 8](#page-21-0)[, 67](#page-80-0) resource manager [beginning restart 236](#page-249-0) [changing role 505](#page-518-0) [definition 1](#page-14-0) [ending restart process 296](#page-309-0) [environments 57](#page-70-0) [exit routines 22](#page-35-0) [failure 19](#page-32-0)[, 52](#page-65-0)[, 97](#page-110-0) [failure action 247](#page-260-0)[, 311](#page-324-0)[, 367](#page-380-0) [global data 22](#page-35-0)[, 137](#page-150-0)[, 144](#page-157-0) [planning 18](#page-31-0) [protecting the resource 62](#page-75-0) [pseudo-code example 86](#page-99-0) [registering 18](#page-31-0)[, 22](#page-35-0) [restarting 55](#page-68-0)

resource manager *(continued)* [retrieving RM Metadata 405](#page-418-0) [role in UR interest 391](#page-404-0) [roles 52](#page-65-0) [setting exit routines 19](#page-32-0)[, 148](#page-161-0) [setting RM Metadata 490](#page-503-0) [states 51](#page-64-0) [token 137](#page-150-0) [unauthorized 33](#page-46-0) [unregistration 22](#page-35-0) [resource manager information 573](#page-586-0) resource manager log [retrieving name 399](#page-412-0) [setting log name 471](#page-484-0) resource recovery [overview 1](#page-14-0) resource recovery functions [backout 3](#page-16-0) [commit 3](#page-16-0) [resource recovery services 225](#page-238-0) resource\_manager\_global\_data [Register\\_Resource\\_Manager 141](#page-154-0) Retrieve Resource Manager Data 147 resource\_manager\_name [Register\\_Resource\\_Manager 140](#page-153-0) [Retrieve\\_Resource\\_Manager\\_Data 146](#page-159-0) resource\_manager\_token [Begin\\_Context 174](#page-187-0) [End\\_Restart 299](#page-312-0) [Express\\_Context\\_Interest 189](#page-202-0) [Express\\_UR\\_Interest 320](#page-333-0) [Register\\_Resource\\_Manager 140](#page-153-0) [Retrieve\\_Log\\_Name 401](#page-414-0) [Retrieve\\_Resource\\_Manager\\_Data 146](#page-159-0) [Retrieve\\_RM\\_Metadata 407](#page-420-0) Retrieve UR Interest 441 [Set\\_Exit\\_Information 152](#page-165-0) [Set\\_Log\\_Name 474](#page-487-0) [Set\\_RM\\_Metadata 492](#page-505-0) [Unregister\\_Resource\\_Manager 169](#page-182-0) resource\_manager\_token parameter [Begin\\_Restart 239](#page-252-0) [Respond\\_to\\_Retrieved\\_Interest call 359](#page-372-0) response\_code [Respond\\_to\\_Retrieved\\_Interest 362](#page-375-0) restart [resource manager 236](#page-249-0)[, 296](#page-309-0) [resource manager example 87](#page-100-0) [responding to interests 359](#page-372-0) [retrieving interests 438](#page-451-0) [RRS 55](#page-68-0) [restart anywhere 57](#page-70-0) [restarting, resource manager 55](#page-68-0) [Retain\\_Interest call 366](#page-379-0) [Retrieve\\_Context\\_Data call 194](#page-207-0) [Retrieve\\_Context\\_Interest call 200](#page-213-0) [Retrieve\\_Current\\_Context\\_Token call 204](#page-217-0) [Retrieve\\_Environment call 379](#page-392-0) Retrieve Interest Count call 387 [Retrieve\\_Interest\\_Data call 391](#page-404-0) [Retrieve\\_Log\\_Name call 399](#page-412-0) retrieve\_option [Retrieve\\_Work\\_Identifier 451](#page-464-0) [Retrieve\\_Resource\\_Manager\\_Data call 144](#page-157-0) [Retrieve\\_Side\\_Information call 410](#page-423-0) [Retrieve\\_Side\\_Information\\_Fast call 421](#page-434-0) [Retrieve\\_UR\\_Data call 429](#page-442-0)

[Retrieve\\_UR\\_Interest call 438](#page-451-0) [Retrieve\\_Work\\_Identifier call 446](#page-459-0) returned\_context\_interest\_data [Express\\_Context\\_Interest 191](#page-204-0) RM Metadata [retrieving 405](#page-418-0) [setting 490](#page-503-0) [RM Metadata call 405](#page-418-0)[, 490](#page-503-0) rm\_logname [Retrieve\\_Log\\_Name 402](#page-415-0) [Set\\_Log\\_Name 474](#page-487-0) rm\_logname\_buffer\_len [Retrieve\\_Log\\_Name 401](#page-414-0) rm\_logname\_len [Retrieve\\_Log\\_Name 402](#page-415-0) [Set\\_Log\\_Name 474](#page-487-0) rm\_metadata [Retrieve\\_RM\\_Metadata 407](#page-420-0) [Set\\_RM\\_Metadata 492](#page-505-0) rm\_metadata\_buffer\_len [Retrieve\\_RM\\_Metadata 407](#page-420-0) rm\_metadata\_len [Retrieve\\_RM\\_Metadata 407](#page-420-0) [Set\\_RM\\_Metadata 492](#page-505-0) role [Retrieve\\_Interest\\_Data 395](#page-408-0) [Retrieve\\_UR\\_Interest 442](#page-455-0) [Set\\_Syncpoint\\_Controls 512](#page-525-0) [role, resource manager 505](#page-518-0) [RRMS \(recoverable resource management services\) 2](#page-15-0) RRS [automatic restart 533](#page-546-0) [callable services 225](#page-238-0) [cataloged procedure 532](#page-545-0) [cold start 542](#page-555-0) [collecting problem data 545](#page-558-0) [exit routine overlapping 97](#page-110-0) [exit routines 51](#page-64-0) [Internal Cold Start 543](#page-556-0) [log requirements 533](#page-546-0) [panel use 561](#page-574-0) recovering from a hung UR [after an SDSRM failure 546](#page-559-0) [SDUMP exit 547](#page-560-0) [version information 135](#page-148-0) [warm start 542](#page-555-0) RRS log name [checking 58](#page-71-0) [retrieving 399](#page-412-0) [RRS panel libraries 562](#page-575-0) rrs\_logname [Retrieve\\_Log\\_Name 402](#page-415-0) rrs\_logname\_len [Retrieve\\_Log\\_Name 402](#page-415-0)

#### **S**

scope [Retrieve\\_Environment 381](#page-394-0) Set Environment 464 [SDSRM 52](#page-65-0) [resource manager role 505](#page-518-0) [sending comments to IBM xi](#page-10-0) [server distributed syncpoint manager 505](#page-518-0) [Set\\_Context\\_Data call 207](#page-220-0) [Set\\_Context\\_Interest\\_Data call 212](#page-225-0) [Set\\_Environment call 461](#page-474-0)

[Set\\_Exit\\_Information call 148](#page-161-0) [Set\\_Log\\_Name call 471](#page-484-0) set\_option [Set\\_Work\\_Identifier 522](#page-535-0) [Set\\_Persistent\\_Interest\\_Data call 477](#page-490-0) [Set\\_Post\\_Sync\\_PET call 482](#page-495-0) [Set\\_Side\\_Information call 495](#page-508-0) [Set\\_Syncpoint\\_Controls call 505](#page-518-0) [Set\\_Work\\_Identifier call 518](#page-531-0) [setting exit routines 19](#page-32-0) [setting up access authorization 561](#page-574-0)[, 563](#page-576-0) [shortcut keys 653](#page-666-0) [sibling UR 69](#page-82-0) side information [description 495](#page-508-0) [providing for UR interest 495](#page-508-0) [retrieving for UR interest 410](#page-423-0) side\_info\_id [Retrieve\\_Side\\_Information 414](#page-427-0) [Set\\_Side\\_Information 499](#page-512-0) side\_info\_state [Retrieve\\_Side\\_Information 417](#page-430-0) side information options [Retrieve\\_Side\\_Information\\_Fast 423](#page-436-0) [SRRBACK 231](#page-244-0) [SRRCMIT 261](#page-274-0) state [resource manager 51](#page-64-0) [UR 64](#page-77-0) state of UR [retrieving 429](#page-442-0) [STATE\\_CHECK exit routine 130](#page-143-0) [parameters 131](#page-144-0) [processing 131](#page-144-0) [restrictions 131](#page-144-0) [return codes 132](#page-145-0) states\_option [Retrieve\\_UR\\_Data 434](#page-447-0) stoken [Retrieve\\_Environment 382](#page-395-0) [Set\\_Environment 465](#page-478-0) [STOKEN of RRS address space, obtaining 95](#page-108-0) subordinate system [failure action 311](#page-324-0) [SUBORDINATE\\_FAILED exit routine 133](#page-146-0) [parameters 134](#page-147-0) [processing 134](#page-147-0) [restrictions 134](#page-147-0) [return codes 134](#page-147-0) summary [RRS exit routines 51](#page-64-0) [Summary of changes xiii](#page-12-0) [Switch\\_Context call 217](#page-230-0) syncpoint manager [definition 2](#page-15-0) [system information 589](#page-602-0)

### **T**

[tightly-coupled transaction node 82](#page-95-0) token [context 171](#page-184-0) [resource manager 137](#page-150-0) [top-level UR 69](#page-82-0) [trademarks 659](#page-672-0) transaction [beginning 241](#page-254-0)

transaction *(continued)* [ending 301](#page-314-0) [parallelism 552](#page-565-0)[, 554](#page-567-0) [transaction identifier \(TID\) 454](#page-467-0) transaction mode [establishing default 461](#page-474-0) [setting 241](#page-254-0) transaction\_mode [Begin\\_Transaction 244](#page-257-0) [Express\\_UR\\_Interest 329](#page-342-0) transactions [cascaded 69](#page-82-0) [example local 75](#page-88-0) [global 73](#page-86-0) [local 73](#page-86-0) [local and global interactions 75](#page-88-0) [multisystem cascaded 70](#page-83-0) [planning local transactions 77](#page-90-0) [state transitions 79](#page-92-0) two\_phase\_protocol [Express\\_UR\\_Interest 325](#page-338-0) two-phase commit actions [establishing default 462](#page-475-0) two-phase commit protocol [description 4](#page-17-0) [presumed abort 61](#page-74-0) [presumed nothing 61](#page-74-0) [selecting protocol 312](#page-325-0) [types of two-phase commit protocol 61](#page-74-0)

### **U**

unauthorized resource managers [using context services 33](#page-46-0) [understanding RRS logging requirements 533](#page-546-0) [unit of recovery 3](#page-16-0) [unit of recovery identifier 439](#page-452-0) [unit of work identifier 81](#page-94-0)[, 446](#page-459-0) unregister\_option [Register\\_Resource\\_Manager 141](#page-154-0) [Unregister\\_Resource\\_Manager call 166](#page-179-0) [unregistration 22](#page-35-0) [explicit 167](#page-180-0) [implicit 167](#page-180-0) [resource manager 166](#page-179-0) UR [ancestors 69](#page-82-0) [back out 225](#page-238-0)[, 231](#page-244-0) [cascaded 69](#page-82-0)[, 266](#page-279-0) [child 69](#page-82-0) [committing 254](#page-267-0)[, 261](#page-274-0) [definition 3](#page-16-0) [delegating commit agent 276](#page-289-0) [deleting interest 291](#page-304-0) [descendants 69](#page-82-0) [expressing interest 60](#page-73-0)[, 309](#page-322-0) [family 69](#page-82-0) [forgetting 339](#page-352-0) [incomplete 359](#page-372-0) [parent 69](#page-82-0) [processing example 89](#page-102-0) [retrieving data 429](#page-442-0) [siblings 69](#page-82-0) [states and services 64](#page-77-0) [top-level 69](#page-82-0) [UR Comments 580](#page-593-0) [UR family 69](#page-82-0)

[UR identifier 429](#page-442-0) [UR information 575](#page-588-0) [UR selection profiles 579](#page-592-0) ur\_family\_option [Express\\_UR\\_Interest 328](#page-341-0) ur identifier [Begin\\_Transaction 244](#page-257-0) [Change\\_Interest\\_Type 250](#page-263-0) [Express\\_UR\\_Interest 321](#page-334-0) [Retain\\_Interest 371](#page-384-0) [Retrieve\\_UR\\_Data 433](#page-446-0) [Retrieve\\_UR\\_Interest 442](#page-455-0) ur interest token [Change\\_Interest\\_Type 250](#page-263-0) [Delegate\\_Commit\\_Agent\\_UR 279](#page-292-0) [Delete\\_UR-Interest 294](#page-307-0) [Express\\_UR\\_Interest 321](#page-334-0) [Forget\\_Agent\\_UR\\_Interest 342](#page-355-0) [Post\\_Deferred\\_UR\\_Exit 347](#page-360-0) [Prepare\\_Agent\\_UR 354](#page-367-0) [Respond\\_to\\_Retrieved\\_Interest 362](#page-375-0) [Retain\\_Interest 371](#page-384-0) Retrieve Interest Data 394 [Retrieve\\_Side\\_Information 413](#page-426-0) [Retrieve\\_UR\\_Data 432](#page-445-0) [Retrieve\\_UR\\_Interest 442](#page-455-0) [Retrieve\\_Work\\_Identifier 450](#page-463-0) [Set\\_Persistent\\_Interest\\_Data 479](#page-492-0) [Set\\_Side\\_Information 498](#page-511-0) [Set\\_Syncpoint\\_Controls 510](#page-523-0) [Set\\_Work\\_Identifier 521](#page-534-0) UR\_interest\_token [Backout\\_Agent\\_UR 227](#page-240-0) [Commit\\_Agent\\_UR 257](#page-270-0) ur\_or\_uri\_token [Retrieve\\_Side\\_Information 413](#page-426-0) [Retrieve\\_UR\\_Data 432](#page-445-0) [Retrieve\\_Work\\_Identifier 451](#page-464-0) Set Side Information 498 [Set\\_Work\\_Identifier 522](#page-535-0) ur\_state [Retrieve\\_UR\\_Data 433](#page-446-0) [Retrieve\\_UR\\_Interest 443](#page-456-0) ur\_token [Begin\\_Transaction 244](#page-257-0) [Express\\_UR\\_Interest 321](#page-334-0) [URID 81](#page-94-0) [retrieving 429](#page-442-0) [using during restart 247](#page-260-0)[, 313](#page-326-0)[, 368](#page-381-0)[, 439](#page-452-0) user interface [ISPF 653](#page-666-0) [TSO/E 653](#page-666-0) [using context services 31](#page-44-0) [using registration services 21](#page-34-0) [using resource recovery services 51](#page-64-0) [using RRS panels 561](#page-574-0) [using the main selection panel 564](#page-577-0) [using wildcards in RRS panels 565](#page-578-0) utility program [to query and update rrs information 639](#page-652-0) [UWID 81](#page-94-0) [providing 518](#page-531-0) [retrieving 446](#page-459-0) uwid\_buffer\_len [Retrieve\\_Work\\_Identifier 453](#page-466-0) uwid\_data [Set\\_Work\\_Identifier 524](#page-537-0)

uwid\_data\_buffer [Retrieve\\_Work\\_Identifier 454](#page-467-0) uwid\_len [Retrieve\\_Work\\_Identifier 454](#page-467-0) [Set\\_Work\\_Identifier 523](#page-536-0) uwid\_type [Retrieve\\_Work\\_Identifier 452](#page-465-0) [Set\\_Work\\_Identifier 522](#page-535-0)

#### **V**

[version information 135](#page-148-0) [vote collection 63](#page-76-0)

#### **W**

[warm start 542](#page-555-0) [when RRS restarts 55](#page-68-0) [wildcards 565](#page-578-0) [work context 19](#page-32-0) work context termination [automatic 312](#page-325-0) [work identifier 81](#page-94-0) work manager [application-complete 555](#page-568-0) [guidelines for cascaded transactions 553](#page-566-0) [managing contexts of cascaded URs 555](#page-568-0) [moving work between work managers 553](#page-566-0) [parallel processing 554](#page-567-0) [work manager information 586](#page-599-0) work\_manager\_name [Express\\_Context\\_Interest 191](#page-204-0) [working with application programs 549](#page-562-0) [working with cascaded transactions 552](#page-565-0)

## **X**

[X/Open identifier 454](#page-467-0)[, 524](#page-537-0) XCF [RRS use of 540](#page-553-0) xid [Express\\_UR\\_Interest 327](#page-340-0) [XID 81](#page-94-0) [format 454](#page-467-0)[, 524](#page-537-0)[, 603](#page-616-0) [using as a work identifier 314](#page-327-0) [XID processing 312](#page-325-0) xid\_length [Express\\_UR\\_Interest 327](#page-340-0)

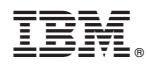

Product Number: 5650-ZOS

Printed in USA

SA23-1395-00

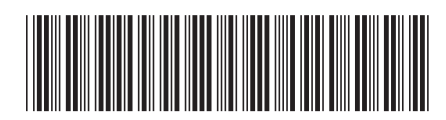